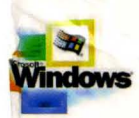

Part of the five-volume Microsoft<sup>®</sup> Win32<sup>®</sup> Developer's Reference Library

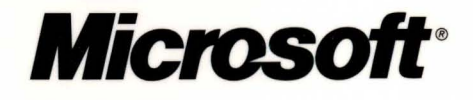

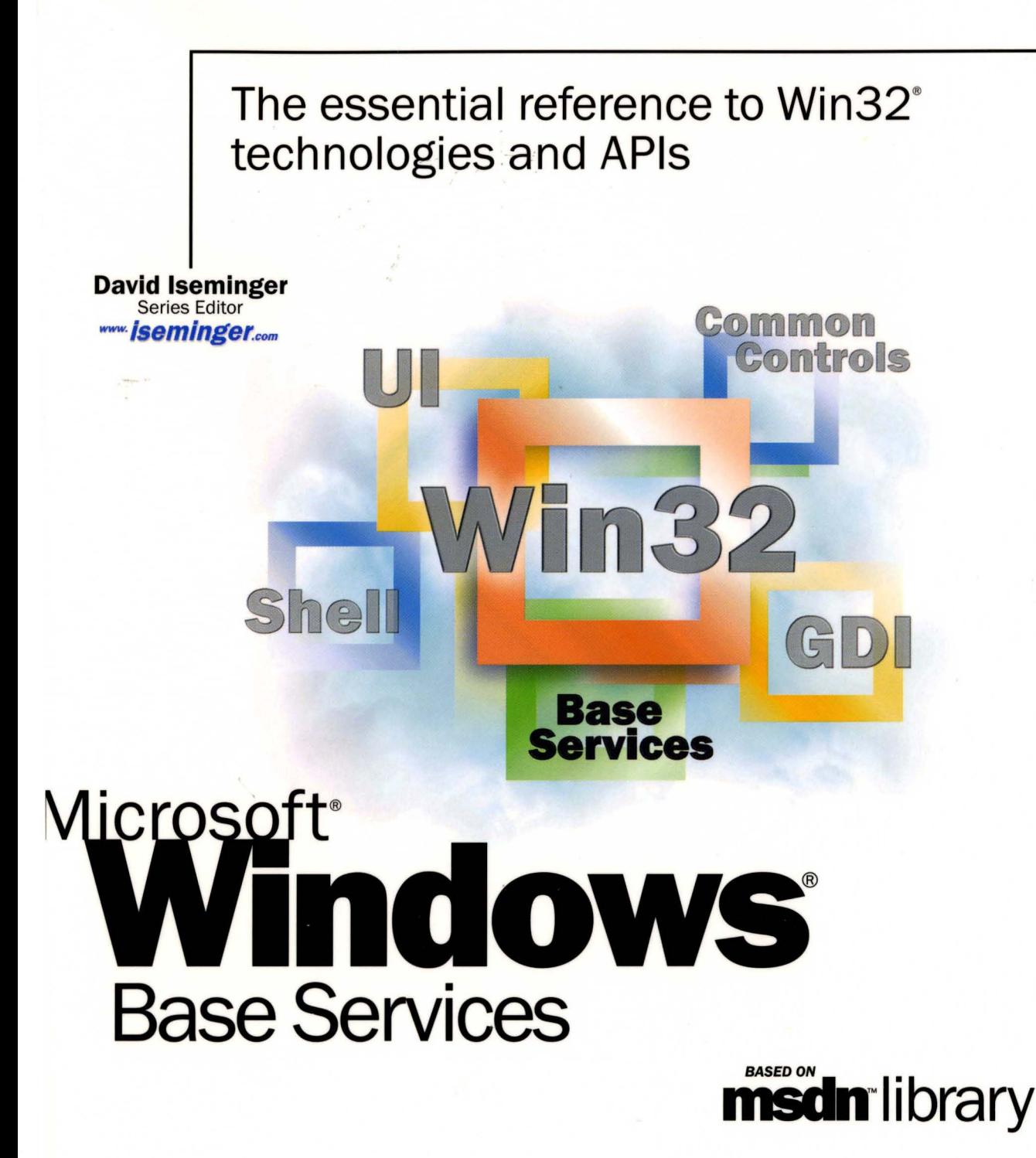

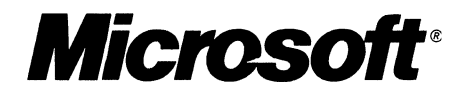

# The essential reference to Win32<sup>®</sup> technologies and APls

David Iseminger Series Editor

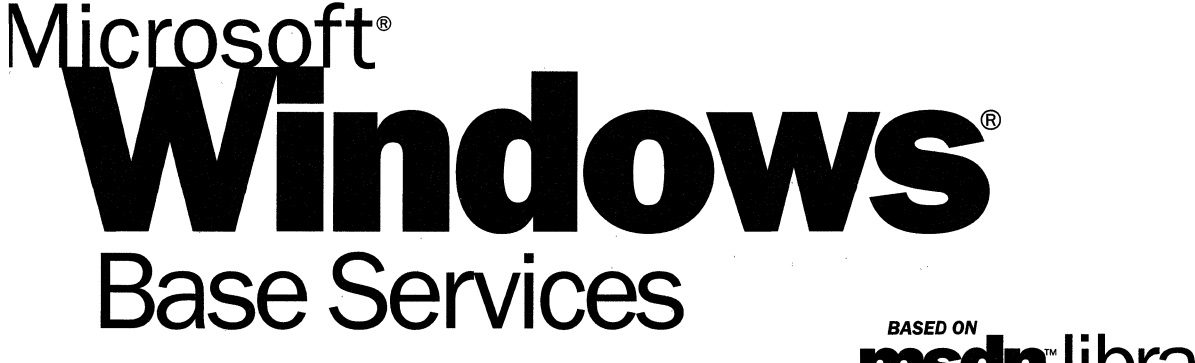

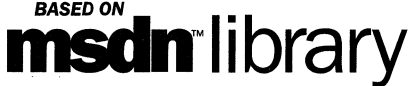

PUBLISHED BY Microsoft Press A Division of Microsoft Corporation One Microsoft Way Redmond, Washington 98052-6399

Copyright © 2000 by Microsoft Corporation; portions © 2000 by David Iseminger.

All rights reserved. No part of the contents of this book may be reproduced or transmitted in any form or by any means without the written permission of the publisher.

Library of Congress Cataloging-in-Publication Data Iseminger, David, 1969- Microsoft Win32 Developer's Reference Library / David Iseminger. p. cm. ISBN 0-7356-0816-4 1. Microsoft Win32. 2. Operating systems (Computers) I. Title. QA76.76.063 174 1999 005.26'8--dc21 99-045609 CIP

Printed and bound in the United States of America.

1 2 3 4 5 6 7 8 9 WCWC 4 3 2 1 0 9

Distributed in Canada by Penguin Books Canada Limited.

A CIP catalogue record for this book is available from the British Library.

Microsoft Press books are available through booksellers and distributors worldwide. For further information about international editions, contact your local Microsoft Corporation office or contact Microsoft Press International directly at fax (425) 936-7329. Visit our Web site at mspress.microsoft.com.

Intel is a registered trademark of Intel Corporation. BackOffice, FrontPage, Microsoft, Microsoft Press, MSDN, MS-DOS, Visual Basic, Visual C++, Visual FoxPro, Visual InterDev, Visual J++, Visual SourceSafe, Visual Studio, Win32, Windows, and Windows NT are either registered trademarks or trademarks of Microsoft Corporation in the United States and/or other countries. Other product and company names mentioned herein may be the trademarks of their respective owners.

The example companies, organizations, products, people, and events depicted herein are fictitious. No association with any real company, organization, product, person, or event is intended or should be inferred.

**Acquisitions Editor:** Ben Ryan **Project Editor:** Wendy Zucker

Part No. 097-0002306

## **Acknowledgements**

Acknowledgements are often tricky things; generally, the day after books are printed you think of someone who absolutely should have been recognized, whom you now have rudely omitted. You'd think authors would keep an ongoing list. Oh well, here goes:

First, thanks to Ben Ryan at Microsoft Press for sharing my enthusiasm about the series idea, and for keeping up with the myriad of issues that cropped up, and for managing the business details associated with publishing this series. Thanks also to Steve Guty at Microsoft Press for seeing certain publishing issues through the wringer.

Wendy Zucker kept in step with the difficult and tight schedule at Microsoft Press, and orchestrated things in the way only project editors can endure. John Pierce was also instrumental in seeing the publishing process through completion; many thanks to both of them. The cool Win32 cover art was created by Greg Hickman—thanks for the excellent work; I'm a firm believer that artwork and packaging are integral to the success of a project. Marketing acknowledgements go out to Jocelyn Paul, for her coordination efforts with MSDN and her other unsung victories.

On the SDK side of things, thanks to Morgan Seeley for introducing me to the editor at Microsoft Press, and thereby routing this series to the right place. Throughout the process, Julie Solon provided lots of Win32 feedback and helped gather feedback from others, all of which was quite helpful in compiling the right collection of technologies...thanks to Julie for the help on that. Guy Smith pointed me to the information I needed for Volumes 4 and 5, and was always very responsive. On the developer side of things, thanks go out to Lars Opstad and Paramesh Vaidyanathan for their help and openness, respectively, with letting me provide the common coding errors found in Chapter 5 of each of these volumes. Thanks on my behalf, and on behalf of anyone who finds that information useful (I'm sure that includes a bunch of people!).

Thanks are also in order for artist-guru David Deyo for transforming my functional "circled i" logo into a 3D piece of art, as well as for his work on the Iseminger.com site. You can see more of his artwork through links found at www.iseminger.com.

Last, but certainly not least, thanks to Margot Hutchison for doing all the things great agents do best.

 $\label{eq:2} \mathcal{L}(\mathcal{L}) = \mathcal{L}(\mathcal{L}) \mathcal{L}(\mathcal{L}) \mathcal{L}(\mathcal{L})$  $\mathcal{L}^{\text{max}}_{\text{max}}$ 

# **Contents**

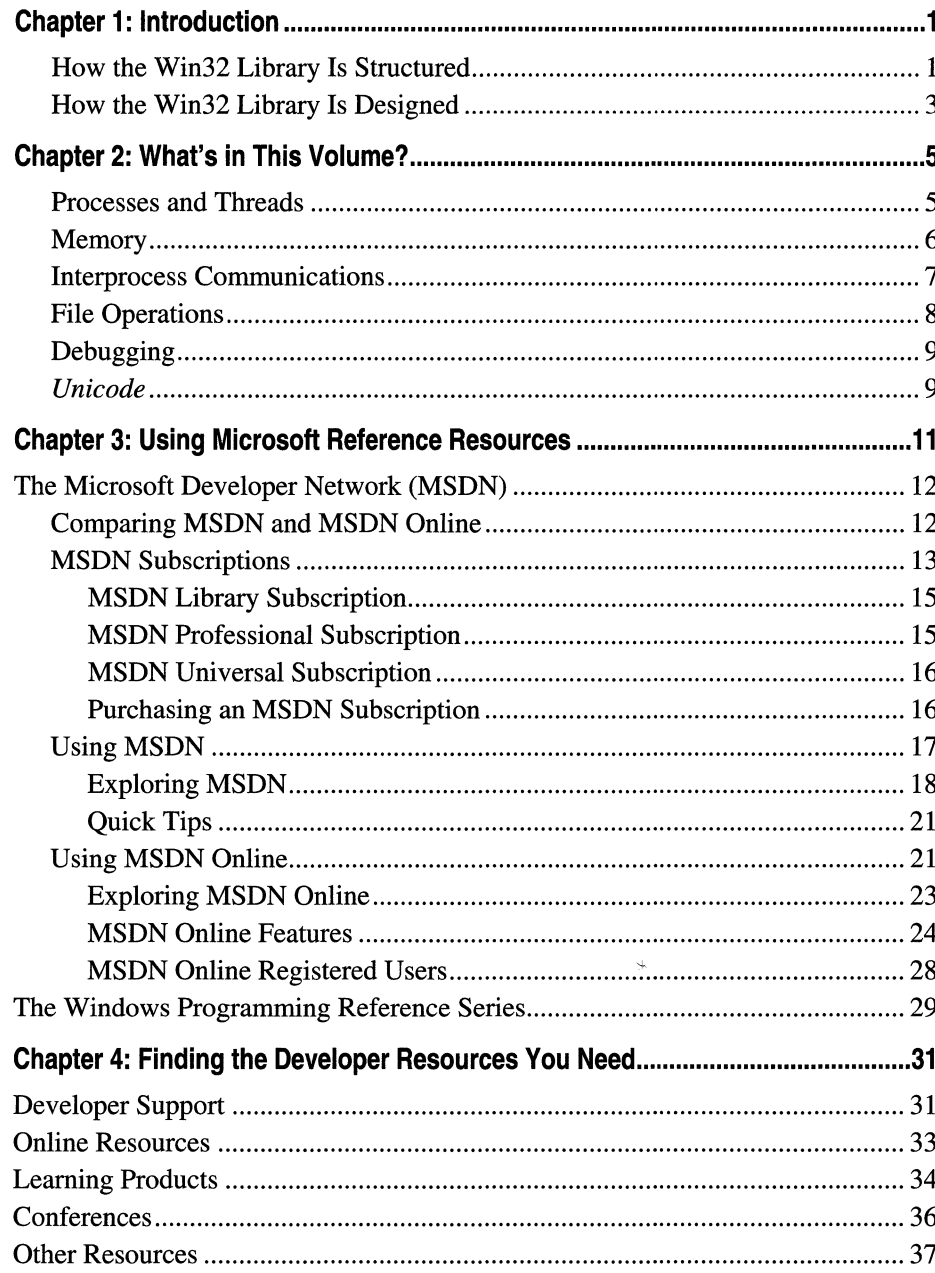

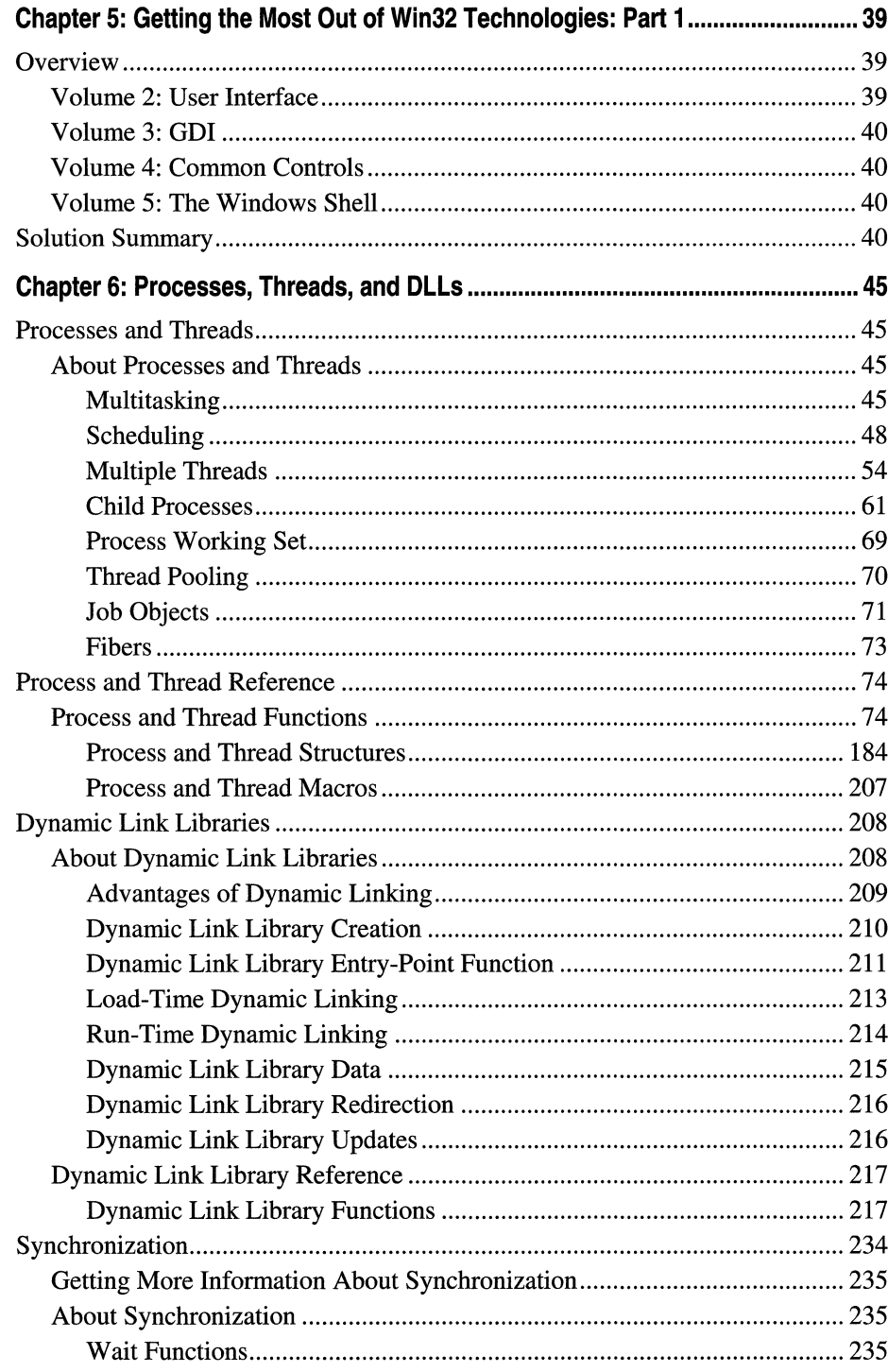

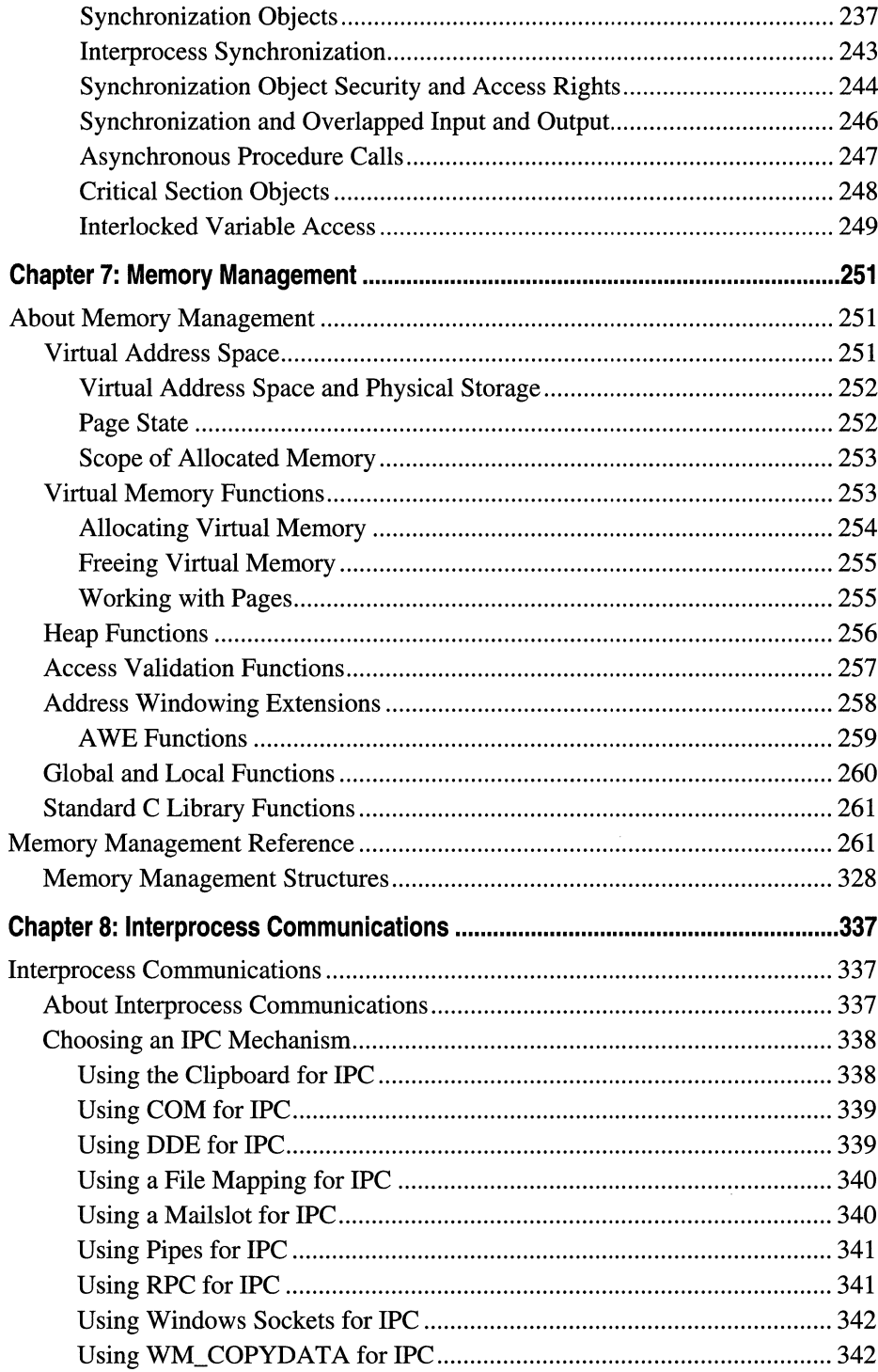

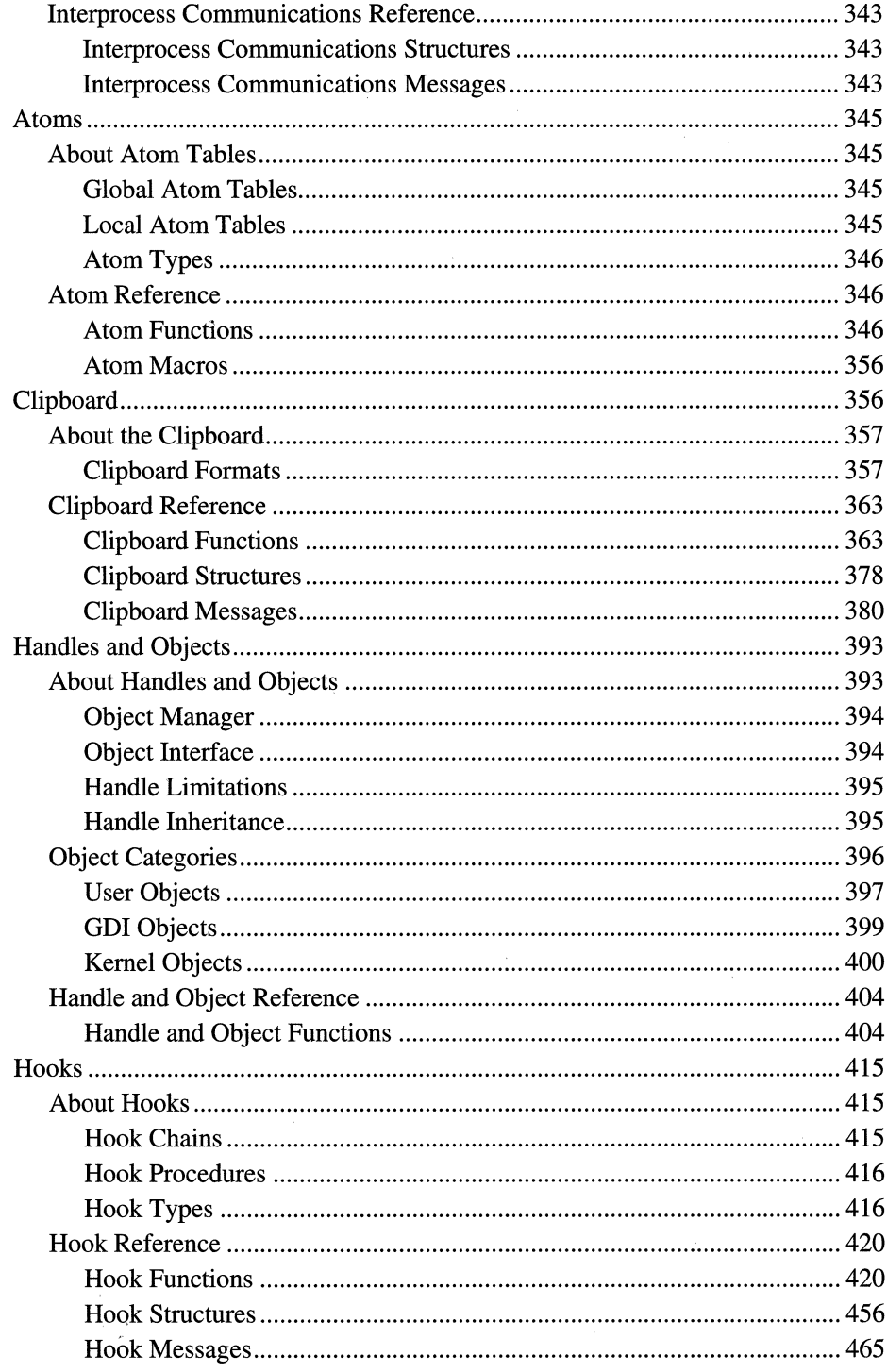

 $\hat{\mathcal{A}}$ 

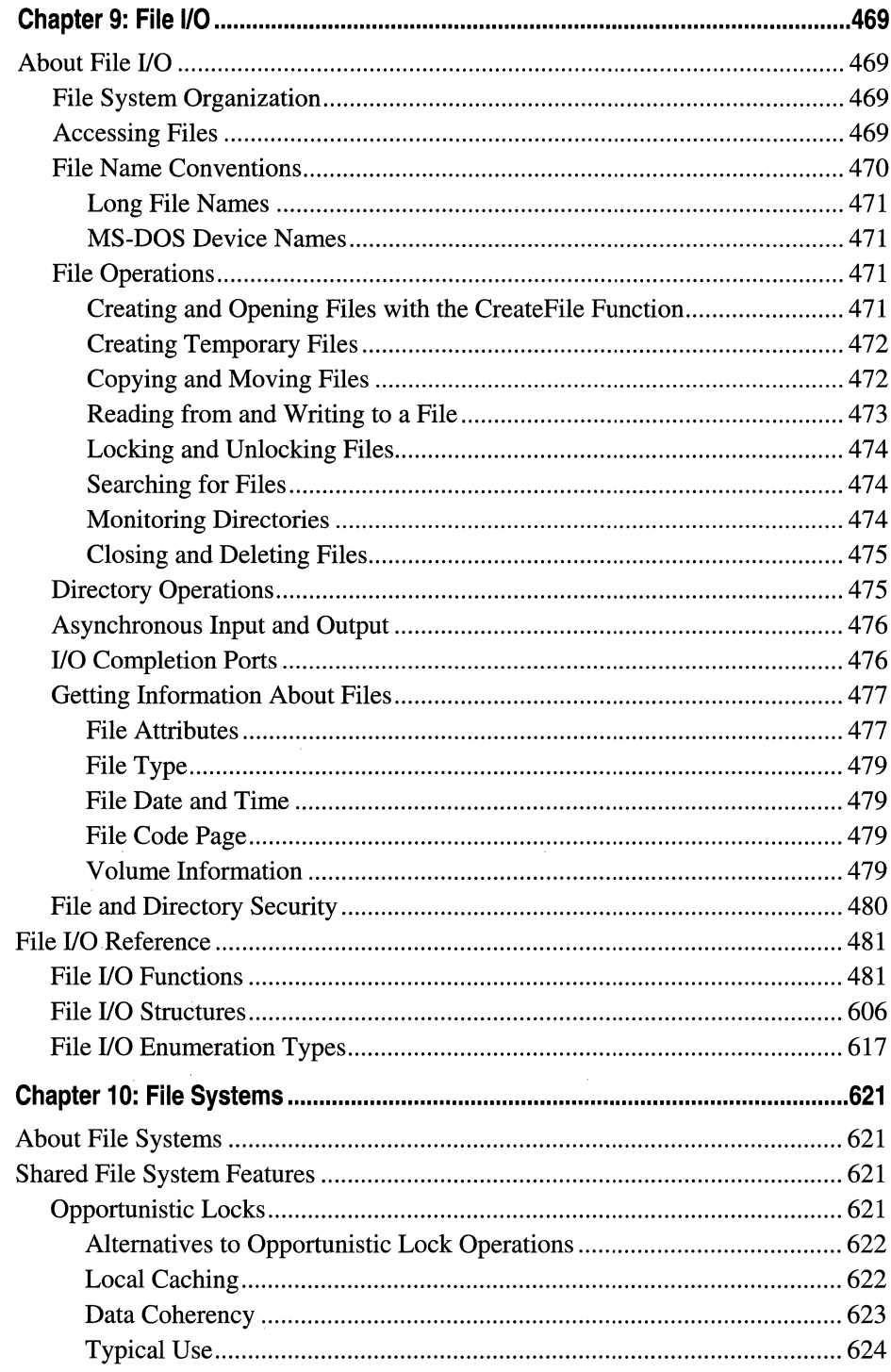

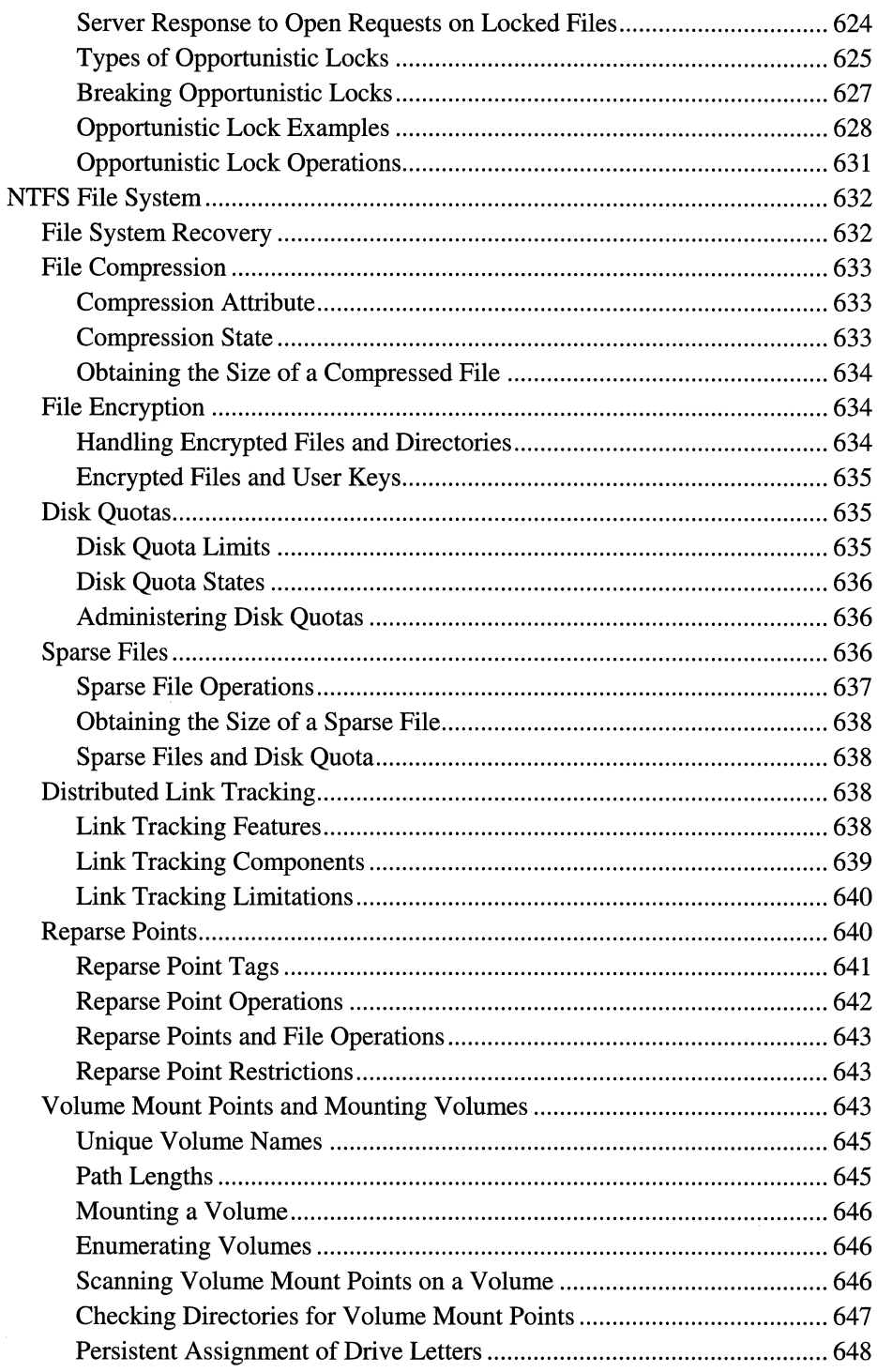

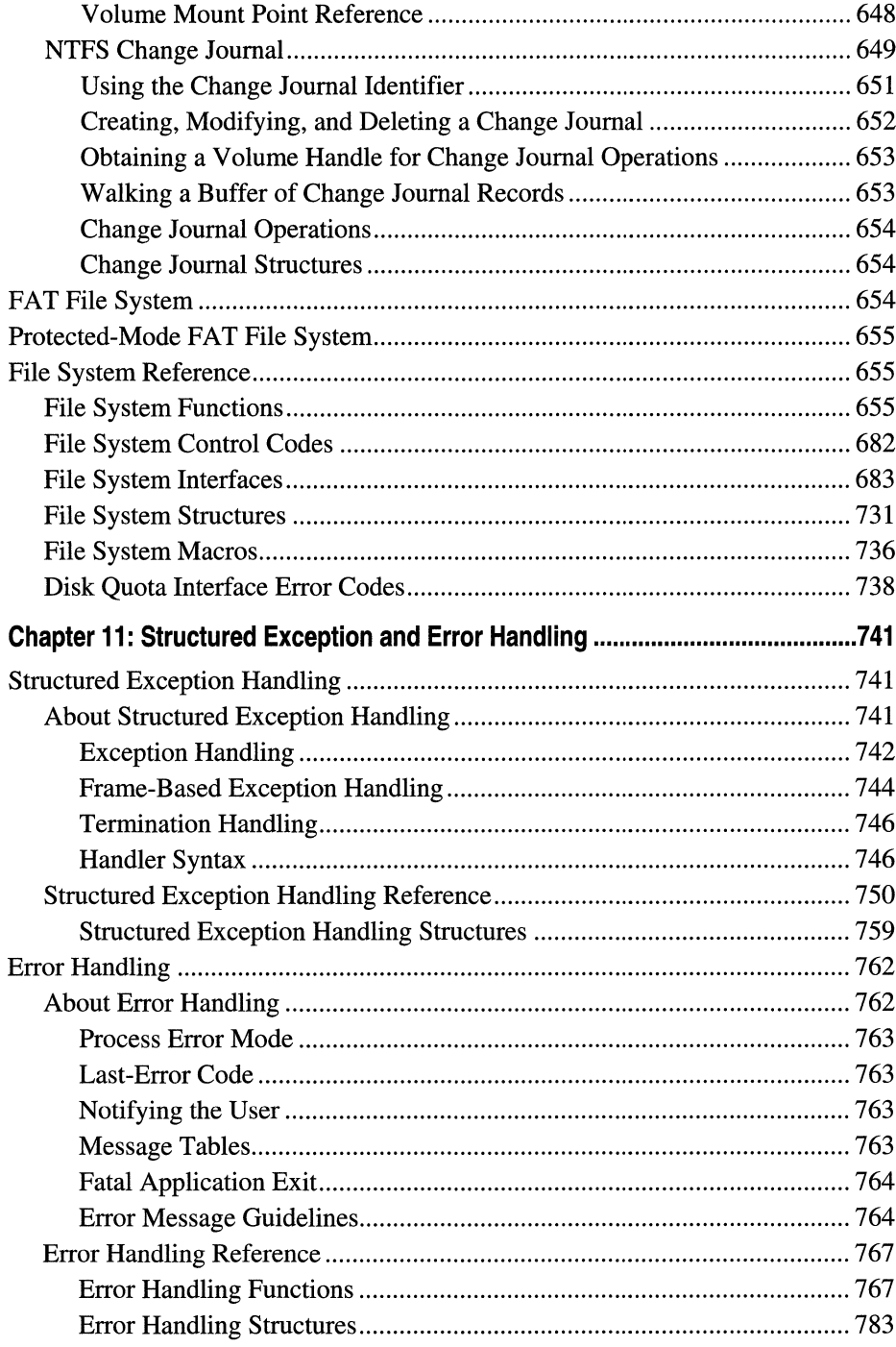

 $\sim$ 

 $\sim$   $\sim$ 

l.

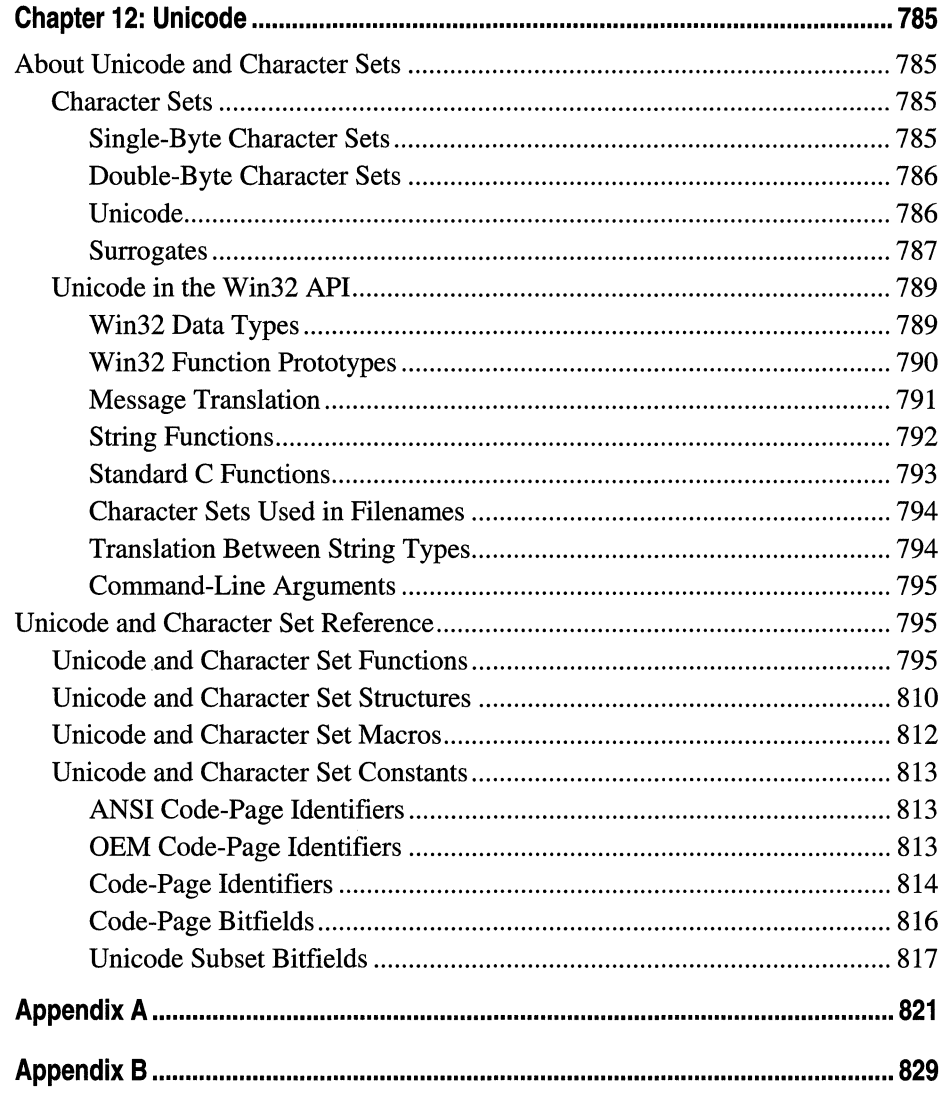

#### **CHAPTER 1**

# **Introduction**

Welcome to the Microsoft Win32 Developer's Reference Library, your comprehensive reference guide to the Win32 development environment. This pack, and the entire Windows Programming Reference Series, is designed to deliver the most complete, authoritative, and accessible reference information available for Windows programming-without sacrificing focus. You'll notice that each book is dedicated to a logical group of technologies or development concerns; this approach has been taken specifically to enable you—the time-pressed and information-overloaded applications developer—to find the information you need quickly, efficiently, and intuitively.

In addition to its focus on Win32 reference material, the Win32 Library contains hardwon insider tips and tricks designed to make your programming life easier. For example, a thorough explanation and detailed tour of the new version of MSDN Online is included, as is a section that helps you get the most out of your MSDN subscription. Don't have an MSDN subscription, or don't know why you should? I've included information about that too, including the differences between the three levels of MSDN subscription, what each level offers, and why you'd want a subscription when MSDN Online is available over the Internet.

Microsoft is fairly well known for its programming, so doesn't it make sense to share some of that knowledge? I thought it made sense, so that's why this—the Windows Programming Reference Series-is the source where you'll find such shared knowledge. Part 1 of each volume contains advice on how to avoid common programming problems. There is a reason for including so much reference, overview, shared-knowledge, and programming information about Win32 in a single publication: the Win32 Library is geared toward being your one-stop printed reference resource for the Win32 programming environment.

To ensure that you don't get lost in all the information provided in the Win32 Library, each volume's appendixes provide an all-encompassing programming directory to help you easily find the particular programming element you're looking for. This directory suite, which covers all the functions, structures, enumerations, and other programming elements found in Win32, gets you quickly to the volume and page you need, and also provides an overview of Microsoft technologies that would otherwise take you hours of time, reams of paper, and potfuls of coffee to compile yourself.

## **How the Win32 Library Is Structured**

The Win32 Library consists of five volumes, each of which focuses on a particular area of the Win32 programming environment. The programming areas into which the five Win32 Library volumes have been divided are the following:

Volume 1: Base Services Volume 2: User Interface Volume 3: GDI (Graphical Device Interface) Volume 4: Common Controls Volume 5: The Windows Shell

Dividing the Win32 Library—and, therefore, dividing Win32—into these functional categories enables a software developer who's focusing on a particular programming area (such as the user interface) to maintain that focus under the confines of one volume. This approach enables you to keep one reference book open and handy, or tucked under your arm while researching that aspect of Windows programming on sandy beaches, without risking back problems (from toting around a 2,OOO-page Win32 tome), and without having to shuffle among multiple less-focused books.

Within each Win32 Library volume there is also a deliberate structure. This per-volume structure has been created to further focus the reference material in a developer-friendly manner, and to enable developers to easily gather the information they need. To that end, each volume in the Win32 Library has the following parts:

Part 1: Introduction and Overview

Part 2: Reference

Part 3: Windows Programming Directory

Part 1 provides an introduction to the Win32 Library and to the Windows Programming Reference Series (what you're reading now), and a handful of chapters designed to help you get the most out of Win32, MSDN, and MSDN Online, including a collection of insider tips and tricks. Just as each volume's Reference section (Part 2) contains different reference material, each volume's Part 1 contains different tips and tricks. To ensure that you don't miss out on some of them, make sure you take a look at Part 1 in each Win32 Library volume.

Part 2 contains the Win32 reference material particular to its volume, but it is *much* more than a simple collection of function and structure definitions. Because a comprehensive reference resource should include information about how to use a particular technology, as well as its definitions of programming elements, the information in Part 2 combines complete programming element definitions as well as instructional and explanation material for each programming area.

Part 3 is the directory of Windows programming information. One of the biggest challenges of the IT professional is finding information in the sea of available resources, and Windows programming is no exception. In order to help you get a handle on Win32 programming references and Microsoft technologies in general, Part 3 puts all such information into an understandable, manageable directory that enables you to quickly find the information you need.

## **How the Win32 Library Is Designed**

The Win32 Library, and all packs in the Windows Programming Reference Series, are designed to deliver the most pertinent information in the most accessible way possible. The Win32 Library is also designed to integrate seamlessly with MSDN and MSDN Online by providing a look and feel that is consistent with their electronic means of disseminating Microsoft reference information. **In** other words, the way that a given function reference appears on the pages of this book has been designed specifically to emulate the way that MSDN and MSDN Online present their function reference pages.

The reason for maintaining such integration is simple: to make it easy for you—the developer of Windows applications—to use the tools and get the ongoing information you need to create quality programs. By providing a "common interface" among reference resources, your familiarity with the Win32 Library reference material can be immediately applied to MSDN or MSDN Online, and vice-versa. In a word, it means consistency.

You'll find this philosophy of consistency and simplicity applied throughout Windows Programming Reference Series publications. I've designed the series to go hand-inhand with MSDN and MSDN Online resources. Such consistency lets you leverage your familiarity with electronic reference material, and apply that familiarity to let you get away from your computer if you'd like, take a book with you, and—in the absence of keyboards, e-mail, and upright chairs-get your programming reading and research done. Of course, each of the Win32 Library books fits nicely right next to your mouse pad as well, even when opened to a particular reference page.

With any job, the simpler and more consistent your tools are, the more time you can spend doing work rather than figuring out how to use your tools. The structure and design of the Win32 Library provides you with a comprehensive, pre-sharpened toolset to build compelling Windows applications.

 $\mathcal{L}^{\text{max}}_{\text{max}}$  $\label{eq:2.1} \mathcal{L}(\mathcal{L}^{\mathcal{L}}_{\mathcal{L}}(\mathcal{L}^{\mathcal{L}}_{\mathcal{L}})) \leq \mathcal{L}(\mathcal{L}^{\mathcal{L}}_{\mathcal{L}}(\mathcal{L}^{\mathcal{L}}_{\mathcal{L}})) \leq \mathcal{L}(\mathcal{L}^{\mathcal{L}}_{\mathcal{L}}(\mathcal{L}^{\mathcal{L}}_{\mathcal{L}}))$ 

 $\sim 10^{11}$  m  $^{-1}$  .

#### **CHAPTER 2**

## **What's in This Volume?**

Each volume in the Microsoft Win32 Developer's Reference Library contains reference material that pertains to a certain area of the Win32 programming environment. This volume, Volume 1: Base Services, contains the bulk of reference and overview material (not to mention the insider tips and tricks) that developers need to establish the programmatic foundation for their applications. But, what does that mean, really?

It means that this volume provides developers with access to the operating system, and to computer resources, that are the building blocks on which the rest of the application can run. Operations such as memory access and management, processes and thread manipulation, synchronization, file operations, Unicode issues, and interprocess communications all fall under the base services umbrella. To put these concepts into a format that's a little easier to pick through, here are the sections covered in this volume:

Processes and Threads **Memory** Interprocess Communications File Operations Debugging Unicode **Registry** 

Putting this information into nice, neat categories such as these doesn't make it well explained. In an effort to get you up to speed with the overall meaning behind such logical grouping, let's look at each of these categories in a little more depth, so you can get familiar with them quickly, in case you don't have decades of Windows programming experience.

### **Processes and Threads**

Regardless of the type of application you're developing, you'll be dealing with processes and threads. Every Windows program consists of at least one process (and every process has at least one thread, the first of which is generally called the primary thread). A process is essentially an executing program, while a thread is a unit of execution within a process; each thread is allocated processing time individually of other threads in a given process. Another concept introduced with Windows 2000 is the job object, which allows multiple processes to be managed as a unit.

Processes and threads determine how your code is executed and how code within your application receives processor time. For projects that contain multiple processes, the Job object enables such multiple processes to be managed as a unit.

Within the Processes and Threads category, there are a number of associated base areas that are covered. The following list outlines the base programming areas associated with the Processes and Threads section:

Processes and Threads Dynamic-Link Libraries **Synchronization** 

Processes and Threads have already been explained, so more discussion on them isn't necessary.

Dynamic-Link Libraries are commonly called DLLs, and provide a means by which functions and/or data can be developed and packaged in a modular format. Windows itself makes heavy use of DLLs, and provides most of its application programming interfaces to developers in the form of DLLs.

Synchronization enables multiple threads of execution within a given process to coordinate efforts, data, or most importantly, resource access. Synchronization makes use of objects to enable the synchronization among and between threads, including event, mutex, semaphore, process, and thread objects.

### **Memory**

Every program that operates on the Windows platform must deal with memory, and generally speaking, the better an application handles its memory usage and memory management, the better off the application is. On the Windows 2000 platform, every application (that is, every process) is provided with its own virtual address space of 4 GB; the direct result of a 32-bit operating system, which has a 32-bit pointer (OxOOOOOOOO through OxFFFFFFFF = 4 GB of possible values).

The logistics of mapping actual memory (that is, physical memory) to the virtual memory available to each process (the 4 GB worth of addressable memory) is left up to the operating system. Also, the memory space of any given process is protected by the operating system, enabling a process to be assured of its memory's privacy (protection from corruption) from other well-behaving processes. However, the logistics involved with managing an application's own memory is the responsibility of each application. The Memory section provides the programmatic functions and guidance to enable developers to program such memory issues, and includes the following sections:

Memory Management File Mapping

**Memory Management** enables developers to supervise and administer the virtual address space available to their application. Memory management includes such tasks as allocating and freeing memory, and working with pages and heaps.

**File Mapping** is the process of associating a given file's contents with a particular area of a process's virtual memory, using a file-mapping object to maintain the association.

## **Interprocess Communications**

In order to enable one application to communicate with another application, or with any other process running on the system, Windows provides programmatic elements that facilitate communication among different processes. This process of communication between any given process and another process is called interprocess communications, commonly referred to as IPC.

There are many different forms of IPC; some differentiate between client and server, others maintain a specialized division of labor between specialized processes. In the clienVserver form of IPC, clients generally request services from another process, while the server provides such services. However, any given application can be, and often is, both a client and a server, depending on the request or the service required.

Many different mechanisms are available for communicating between processes. In the interprocess communications section of this volume of the Win32 Library, you'll find the following sections:

Atoms **Clipboard** Handles and Objects Hooks Mailslots Pipes

**Atoms** are 16-bit integers that enable an application to access a string that has been placed in an atom table. Atom tables, which are defined by the system, store strings and their corresponding identifiers. Atom tables are commonly used on Dynamic Data Exchange (DOE) applications.

The **Clipboard** is the same common clipboard that users of Windows operating systems are accustomed to using-programmatically speaking, the clipboard section in this volume is a set of functions and structures that enable applications to transfer data. The clipboard is an easy way to transfer data between (or within) applications, because all applications have access to the clipboard, but is only appropriate for one-time data exchange (such as a copy and paste procedure). For an ongoing exchange of information between processes, Dynamic Data Exchange Management Library (DDEML) is a better choice.

Handles and Objects represent the functional programmatic pair that enables resources (objects) to be examined or modified (handles). Applications are not allowed to directly access system data or resources (objects), so handles them to do so.

Hooks are used by applications to install subroutines that monitor a system's message traffic, thereby enabling the application to process certain types of messages before they reach the target window procedure. Hooks are not good for performance, as they introduce additional processing burden on the system, and should be used sparingly in production-based applications.

Mailslots are a form of interprocess communication that provides one-way, somewhat unreliable, means of sending data to one or more processes. As the name implies, mailslots are similar to sending a letter; there's a good chance that the message will get to its intended location (in this case, either a server sitting on the network or a group of computers), but there is no delivery guarantee. The lack of guaranteed transmission is attributable to mailslots' use of datagrams, which by definition are not guaranteed to reach their destination. For two-way or non-datagram transmission of messages, use pipes.

Pipes are a means of enabling an interprocess communication that, like mailslots, use a section of shared memory to exchange data. Unlike mailslots, however, pipes use packets (as opposed to datagrams) to transmit data across the network, and also enable two-way communication. The process or application that creates a pipe is called the pipe server, while a process or processes that connect to that pipe are called pipe clients.

Collectively, these IPC-enabling technologies provide the tools that application developers need in order to enable communication between applications. Any given application may implement one of these IPC mechanisms rather than the other, or one of these IPC mechanisms in addition to another. For example, an application almost certainly will use handles and objects, but might not use mailslots.

## **File Operations**

Most applications work with files of some sort, and at one time or another throughout the course of their operation, generally to store or retrieve information from some sort of storage resource (such as a hard drive, network server, or other such devices). File Operations consist of the following categories:

File Input and Output File Systems

File Input and Output provides the necessary operations that applications or services might perform on files, such as creating, deleting, reading, writing, locking, searching, monitoring, and other such file-related operations. Since files are the basic unit of storage for Windows applications, there are lots of functions, structures, and enumerations associated with File I/O.

File Systems that are supported by the various Windows operating systems differ with each operating system. For example, Windows 98 does not natively support NT File

System (NTFS}-although Windows 98 clients can read from NTFS volumes shared by Windows NT or Windows 2000 computers—while Windows NT versions 4.0 and earlier do not support FAT32. The various programmatic issues surrounding the use, access, and protection of files and resources on the various Windows file systems are explained in the File Systems section.

## **Debugging**

The goal behind debugging an application is to monitor, find, and fix errors in programming code. The Win32 environment provides debugging capabilities to enable application developers to find such application bugs throughout the course of testing and development, as well as a group of supplementary programming capabilities to augment the debugging process. The following lists the set of supplementary debugging capabilities:

Structured Exception Handling

Errors

Structured Exception Handling enables developers of applications to handle software exceptions (exceptions initiated by an application or the operating system) and hardware exceptions (exceptions initiated by the CPU, such as a divide-by-zero exception). With structured exception handling, developers gain control over how such hardware and software exceptions are handled, enabling and facilitating the debugging process.

Errors are fairly self-explanatory; Win32 provides functions and structures that enable developers to have their application receive or display errors, perhaps initiating a particular section of code to handle such errors (such as those explained in structured exception handling).

## **Unicode**

Application developers from around the world, including North America, are realizing that the global economy means that opportunities exist for software programs throughout the world. As such, enabling your application to be localized-that is, modified in such a way that it becomes a viable product for various local languages throughout the world-is becoming more of a priority for many projects. Windows provides many features and capabilities to make your Win32 application, from its inception, as international-friendly as possible.

At the heart of the internationalization of Windows applications is Unicode. Unicode is an extension of the traditional 8-bit ASCII character set, and was created specifically in an effort to facititate a common international character set. In basic terms, Unicode uses 16 bits for character encoding rather than the commonly used 8-bit character set in ASCII, enabling a complete (single) character set that includes international computing· characters. By making your applications Unicode-ready, you take long strides in making your application localization-friendly, and thereby ready for the international market. Windows NT and Windows 2000 were built from the ground up with Unicode support.

 $\mathcal{L}^{\text{max}}_{\text{max}}$ 

#### CHAPTER 3

# **Using Microsoft Reference Resources**

These days, it isn't the availability of information that's the problem, it's the availability of information. You read that right ... but I'll clarify.

Not long ago, getting the information you needed was a challenge, because there wasn't enough of it; to find the information you needed, you had to find out where such information might be located and then actually get access to that location, because it wasn't at your fingertips or on some globally available backbone, and such searching took time. In short, the availability of information was limited.

Today, information surrounds us and sometimes stifles us; we're overloaded with too much information, and if we don't take measures to filter out what we don't need to meet our goals, soon we become inundated and unable to discern what's "junk information" and what's information that we need to stay current and, therefore, competitive. In short, the overload of available information makes it more difficult for us to find what we really need, and wading through the deluge slows us down.

This truism applies to Microsoft's own reference material too; not because there is information that isn't needed, but because there is so much information that finding what you need can be as challenging as figuring out what to do with it once you have it. Developers need a way to cut through the information that isn't pertinent to them, and to get what they're looking for. One way to ensure you can get to the information you need is to know the tools you use. Carpenters know how to use nail guns, and it makes them more efficient. Bankers know how to use ten-key machines, and it makes them more adept. If you're a developer of Windows applications, two tools you should know are MSDN and MSDN Online. The third tool for developers—reference books from the Windows Programming Reference Series-can help you get the most out of the first two.

Books in the Windows Programming Reference Series, such as those found in the Microsoft Win32 Developer's Reference Library, provide reference material that focuses on a given area of Windows programming. MSDN and MSDN Online, in comparison, contain all of the reference material that all Microsoft programming technologies has amassed over the past few years, and create one large repository of information. Regardless of how well such information is organized, there's a lot of it, and if you don't know your way around, finding what you need (even though it's in there, somewhere) can be frustrating, time consuming, and an overall bad experience.

This chapter will give you the insight and tips you need to navigate MSDN and MSDN Online, and to enable you to use each of them to the fullest of their capabilities. Also, other Microsoft reference resources are investigated, and by the end of the chapter,

you'll know where to go for the Microsoft reference information you need (and how to get there quickly and efficiently).

## **The Microsoft Developer Network (MSDN)**

MSDN stands for Microsoft Developer Network, and its intent is to provide developers with a network of information to enable the development of Windows applications. Many people either have worked with MSDN or heard of it, and quite a few have one of the three available subscription levels to MSDN, but there are many, many more who don't have subscriptions and could use some concise direction on what MSDN can do for a developer or development group. If you fall into any of these categories, this section is for you.

There is some clarification to be done with MSDN and its offerings: if you've heard of MSDN, or had experience with MSDN Online, you might have asked yourself one of these questions during the process of getting up to speed with either resource:

- Why do I need a subscription to MSDN if resources such as MSDN Online are accessible for free over the Internet?
- What are the differences between the three levels of MSDN subscriptions?
- What happened to Site Builder Network ... or, What is this Web Library?
- Is there a difference between MSDN and MSDN Online, other than the fact that one is on the Internet and the other is on a CD? Do their features overlap, separate, coincide, or what?

If you have asked these questions, then lurking somewhere in the back of your thoughts has probably been a sneaking suspicion that maybe you aren't getting the most out of MSDN. Or, maybe, you're wondering whether you're paying too much for too little, or not enough to get the resources you need. Regardless, you want to be in the know, not in the dark. By the end of this chapter, you will know the answers to all these questions and more, along with some tips and hints on how to make the most effective use of MSDN and MSDN Online.

## **Comparing MSDN and MSDN Online**

Part of the challenge of differentiating between MSDN and MSDN Online comes with determining which one has the features you need. Confounding this differentiation is the fact that both have some content in common, yet each offers content unavailable with the other. But can their difference be boiled down? Yes, if broad strokes and some generalities are used:

- MSDN provides reference content and the latest Microsoft product software, all shipped to its subscribers on CD (or, in some cases, on DVD).
- MSDN Online provides reference content and a development community forum, and is available only over the Internet.

Each delivery mechanism for the content that Microsoft is making available to Windows developers is appropriate for the medium, and each plays on the strength of the medium to provide its "customers" with the best presentation of material, as possible. These strengths and medium considerations enable MSDN and MSDN Online to provide developers with different feature sets, each of which has its advantages.

MSDN is perhaps less "immediate" than MSDN Online, because it gets to its subscribers in the form of CDs that come in the mail. However, MSDN can sit in your CD drive (or on your hard drive), and isn't subject to Internet speeds or failures. Also, MSDN has a software download feature that enables subscribers to automatically update their local MSDN content over the Internet, as soon as it becomes available, without them having to wait for the update CD to come in the mail. The interface with which MSDN displays its material-which looks a whole lot like a specialized browser window-is linked also to the Internet as a browser-like window. To coordinate further MSDN with the immediacy of the Internet, MSDN Online has dedicated a section of the site to MSDN subscribers that enable subscription material to be updated (on their local machines) as soon as it's available.

MSDN Online has lots of editorial and technical columns that are published directly to the site, and tailored (not surprisingly) to the issues and challenges faced by developers of Windows applications or Windows-based Web sites. MSDN Online also has a customizable interface (much like MSN.com) that enables visitors to tailor the information that's presented upon visiting the site to the areas of Windows development in which they are most interested. However, MSDN Online, while full of up-to-date reference material and extensive online developer community content, doesn't come with Microsoft product software or reside on your local machine.

Since it's easy to confuse the differences and similarities between MSDN and MSDN Online, it makes sense to figure out a way to quickly identify how and where they depart. Figure 3-1 puts the differences—and similarities—between MSDN and MSDN Online into a quickly identifiable format.

One feature you will notice that is shared between MSDN and MSDN Online is the interface-the interfaces are very similar. That's almost certainly a result of attempting to ensure that developers' user experience with MSDN is easily associated with the experience had on MSDN Online, and vice versa.

Remember, too, that if you are an MSDN subscriber you can still use MSDN Online and its features. So, it isn't an "either/or" question with regard to whether you need an MSDN subscription or whether you should use MSDN Online; if you have an MSDN subscription, you probably will continue to use MSDN Online and the additional features provided with your MSDN subscription.

## **MSDN Subscriptions**

If you're wondering whether you might benefit from a subscription to MSDN, but not quite sure what the differences between its subscription levels are, you aren't alone. This

section aims to provide a quick guide to the differences in subscription levels, and it even chances giving you an approximation on what each subscription level will set you back.

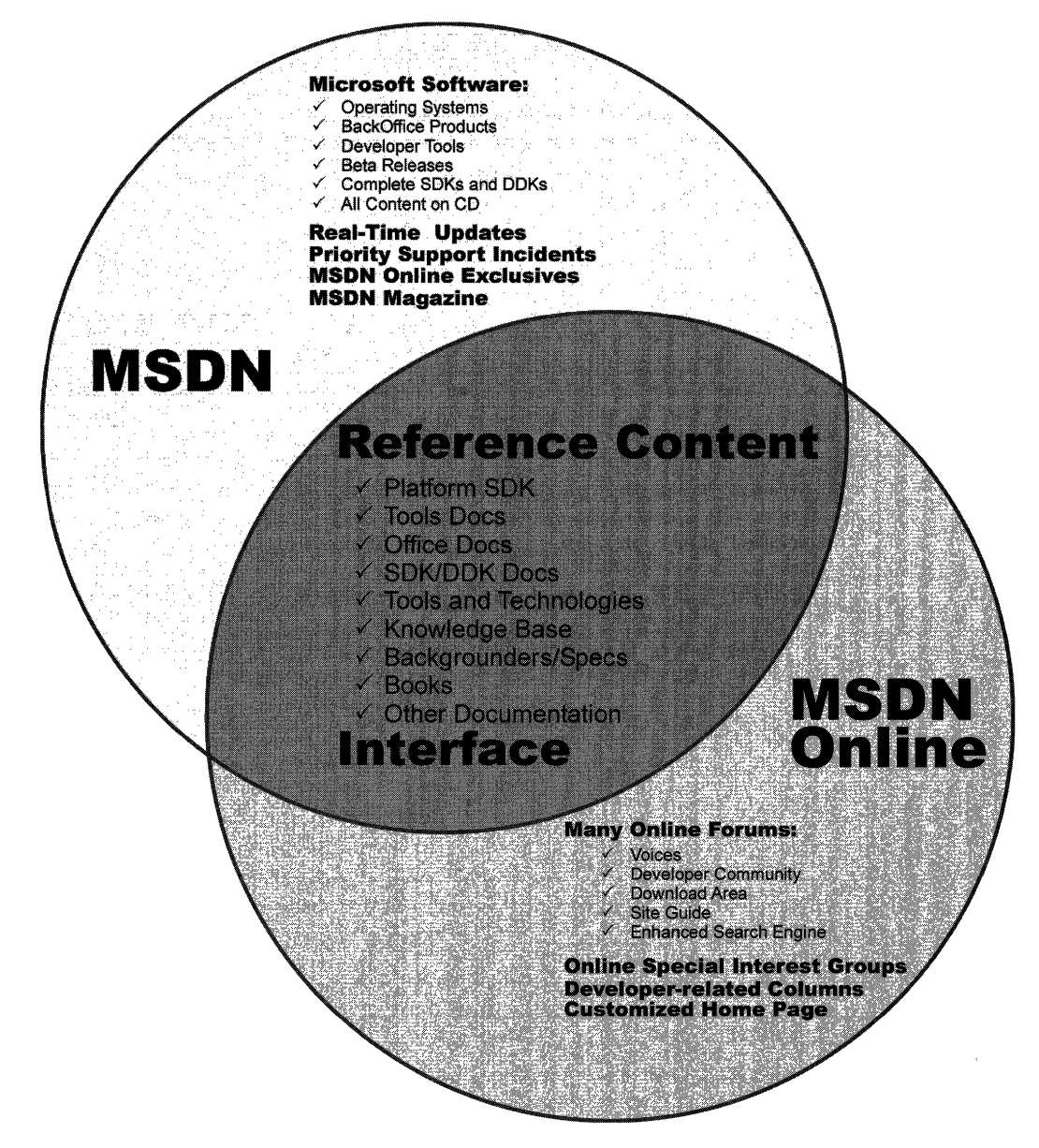

Figure 3-1: The similarities and differences in coverage between MSDN and MSDN Online.

There are three subscription levels for MSDN: Library, Professional, and Universal. Each has a different set of features. Each progressive level encompasses the lower level's

features, and includes additional features. In other words, with the Professional subscription, you get everything provided in the Library subscription plus additional features; with the Universal subscription, you get everything provided in the Professional subscription plus even more features.

## **MSDN Library Subscription**

The MSDN Library subscription is the basic MSDN subscription. While the Library subscription doesn't come with the Microsoft product software that the Professional and Universal subscriptions provide, it does come with other features that developers might find necessary in their development effort. With the Library subscription, you get the following:

- The Microsoft reference library, including SDK and DDK documentation (updated quarterly)
- Lots of sample code, which you can cut and paste into your projects, royalty free
- The complete Microsoft Knowledge Base—the collection of bugs and workarounds
- Technology specifications for Microsoft technologies
- The complete set of product documentation, such as Visual Studio, Office, and others
- Complete (and, in some cases, partial) electronic copies of selected books and magazines
- Conference and seminar papers—if you weren't there, you can use MSDN's notes

In addition to these items, you get:

- Archives of MSDN Online columns
- Periodic e-mails from Microsoft, chock full of development-related information
- A subscription to MSDN News, a bimonthly newspaper from the MSDN folks
- Access to subscriber-exclusive areas and material on MSDN Online

### **MSDN Professional Subscription**

The MSDN Professional subscription is a superset of the Library subscription. In addition to the features outlined in the previous section, MSDN Professional subscribers get the following:

- Complete set of Windows operating systems, including release versions of Windows 95, Windows 98, and Windows NT 4 Server and Workstation
- Windows SDKs and DDKs, in their entirety
- International versions of Windows operating systems (as chosen)
- Priority technical support for two incidents in a development and test environment

## **MSDN Universal Subscription**

The MSDN Universal subscription is the all-encompassing version of the MSDN subscription. In addition to everything provided in the Professional subscription, Universal subscribers get the following:

- The latest version of Visual Studio, Enterprise Edition
- The BackOffice test platform, which includes all sorts of Microsoft product software incorporated in the BackOffice family, each with special 10-connection license for use in the development of your software products
- Additional development tools, such as Office Developer, Front Page, and Project
- Priority technical support for two additional incidents in a development and test environment (for a total of four incidents)

## **Purchasing an MSDN Subscription**

Of course, all of the features that you get with MSDN subscriptions aren't free. MSDN subscriptions are one-year subscriptions, which are current as of this writing. Just as each MSDN subscription escalates in functionality of incorporation of features, so does it escalate in price. Please note that prices are subject to change.

The MSDN Library subscription has a retail price of \$199, but if you're renewing an existing subscription you get a \$100 rebate in the box. There are other perks for existing Microsoft customers, but those vary. Check out the Web site for more details.

The MSDN Professional subscription is a bit more expensive than the Library, with a retail price of \$699. If you're a current customer renewing your subscription, you again get a break in the box, this time in the nature of a \$200 rebate. You get that break also if you're an existing Library subscriber who's upgrading to a Professional subscription.

The MSDN Universal subscription takes a big jump in price, sitting at \$2,499. If you're upgrading from the Professional subscription, the price drops to \$1,999; if you're upgrading from the Library subscription level, there's an in-the-box rebate for \$200.

As is often the case, there are both academic and volume discounts available from various resellers, including Microsoft, so those who are in school or in the corporate environment can use their status (as learner or learned) to get a better deal-and, in most cases, the deal is much better. Also, if your organization is using lots of Microsoft products, whether MSDN is a part of that group or not, whoever's in charge of purchasing should look into the Microsoft Open License program; the Open License program gives purchasing breaks for customers who buy lots of products. Check out www.microsoft.com/licensing for more details. Who knows? If your organization qualifies, you could end up getting an engraved pen from your purchasing department, or, if you're really lucky, maybe even a plaque of some sort, for saving your company thousands of dollars on Microsoft products.

You can get MSDN subscriptions from a number of sources, including online sites specializing in computer-related information such as www.iseminger.com (shameless self-promotion, I know), or your favorite online software site. Note that not all software

resellers carry MSDN subscriptions; you might have to hunt around to find one. Of course, if you have a local software reseller that you frequent, you can check out whether the reseller carries MSDN subscriptions, too.

As an added bonus for owners of this Win32 Library, in the back of Volume 1: Base Services, you'll find a \$200 rebate good toward an MSDN Universal subscription. For those of you doing the math, that means you actually make money when you purchase the Win32 Library and an MSDN Universal subscription. That means every developer in your organization can have the printed Win32 Library on their desk and the MSDN Universal subscription available on their desktop and still come out \$50 ahead. That's the kind of math even accountants can like.

## **Using MSDN**

MSDN subscriptions come with an installable interface, and the Professional and Universal subscriptions also come with a bunch of Microsoft product software, such as Windows platform versions and BackOffice applications. There's no need to tell you how to use Microsoft product software, but there's a lot to be said for providing some quick but useful guidance on getting the most out of the interface to present and move through the seemingly endless supply of reference material provided with any MSDN subscription.

To those who have used MSDN, the interface shown in Figure 3-2 is likely familiar: it's the navigational front end to MSDN reference material.

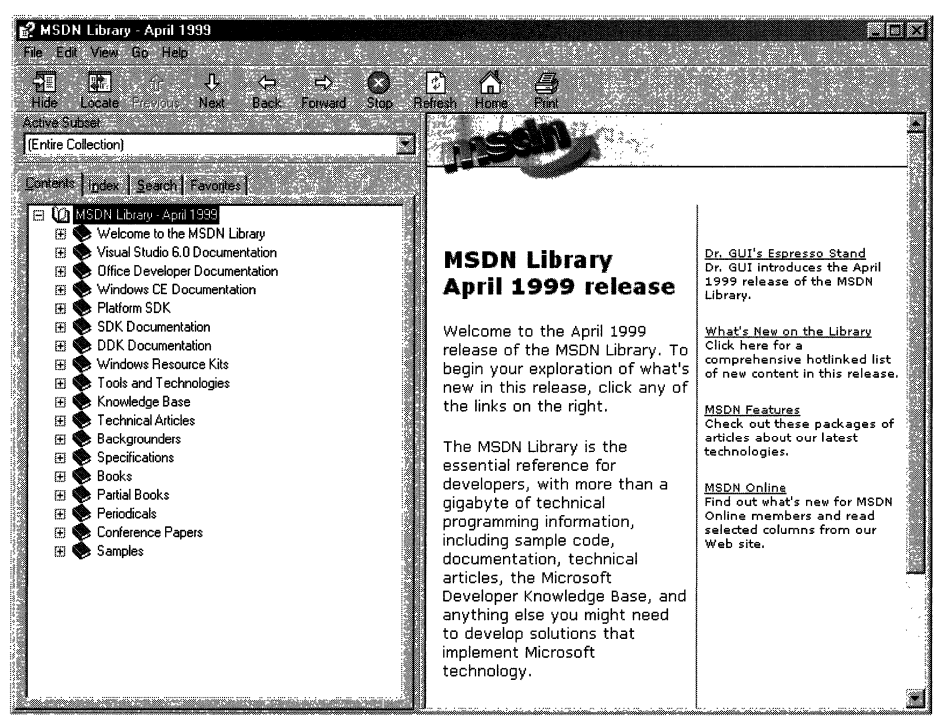

Figure 3-2: The MSDN interface.

The interface is familiar and straightforward enough, but if you don't have a grasp on its features and exploration tools, you can be left a little lost in its sea of information. With a few sentences of explanation and some tips for effective exploration, however, you can increase its effectiveness dramatically.

## **Exploring MSDN**

One of the primary features of MSDN-and, to many people, its primary drawback-is the sheer volume of information it contains, over 1.1 GB and growing. The creators of MSDN likely realized this, however, and have taken steps to assuage the problem. Most of those steps relate to enabling developers to selectively move through MSDN's content.

Basic exploration through MSDN is simple, and a lot like moving through Windows Explorer and its folder structure. Instead of folders, MSDN has books into which it organizes its topics. Expand a book by clicking the + box to its left, and display its contents with its nested books or reference pages, as shown in Figure 3-3. If you don't see the left pane in your MSDN viewer, go to the **View** menu and choose **Navigation** Tabs, and they'll appear.

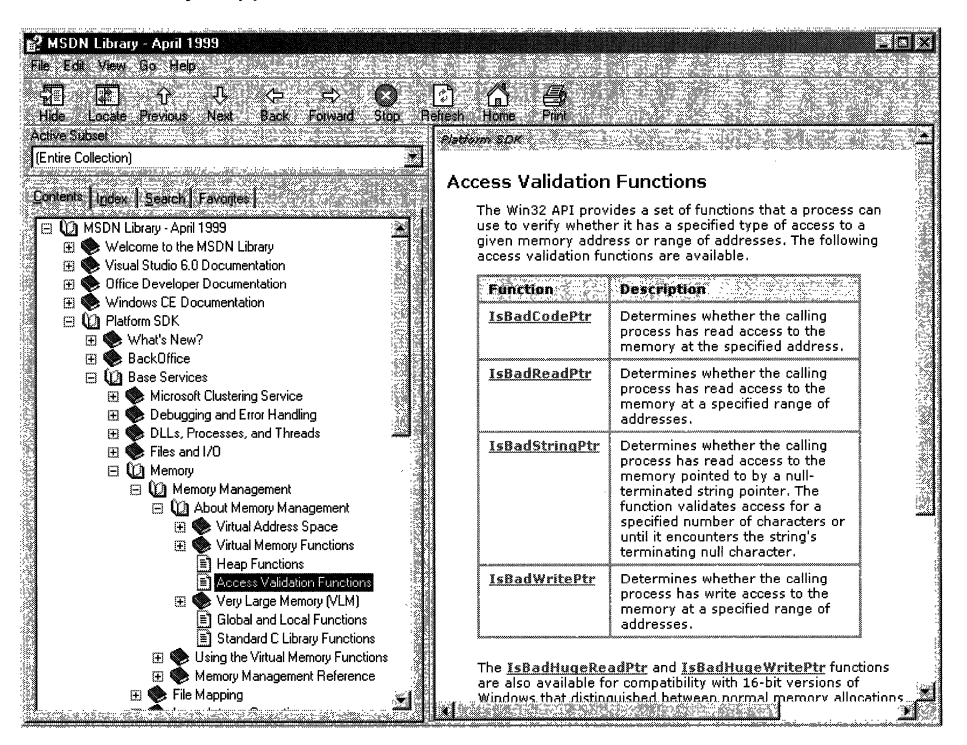

Figure 3-3: Basic exploration of MSDN.

The four tabs in the left pane of MSDN—increasingly referred to as property sheets these days-are the primary means of moving through MSDN content. These four tabs,

in coordination with the **Active Subset** drop-down box above the four tabs, are the tools you use to search through MSDN content. When used to their full extent, these coordinated exploration tools greatly improve your MSDN experience.

The Active Subset drop-down box is a filter mechanism; choose the subset of MSDN information with which you're interested in working from the drop-down box, and the information in each of the four Navigation Tabs (including the Contents tab) limits the information it displays to the information contained in the selected subset. This means that any searches you do in the Search tab and in the index presented in the Index tab are filtered by their results and/or matches to the subset you define, greatly narrowing the number of potential results for a given inquiry, enabling you thereby to find the information you're really looking for. In the Index tab, results that might match your inquiry but aren't in the subset you have chosen are dimmed (but still selectable). In the Search tab, they aren't displayed.

MSDN comes with the following pre-defined subsets:

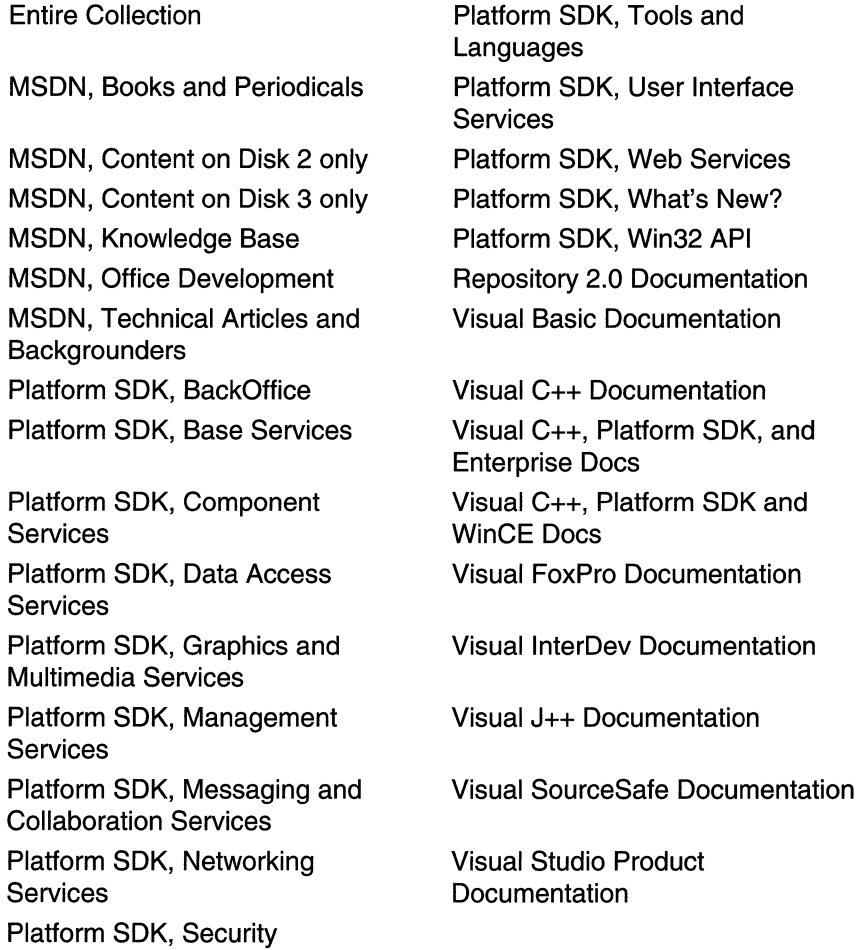

As you can see, this bunch of filtering options essentially mirrors the structure of information delivery used by MSDN. But, what if you are interested in viewing the information in a handful of these subsets? For example, what if you want to search on a certain keyword through the Platform SDK's Security, Networking Services, and Management Services subsets, as well as a little section that's nested way into the Base Services subset? Simple-you define your own subset.

You define subsets by choosing the View menu, and then selecting the Define Subset menu item. You're presented with the window shown in Figure 3-4.

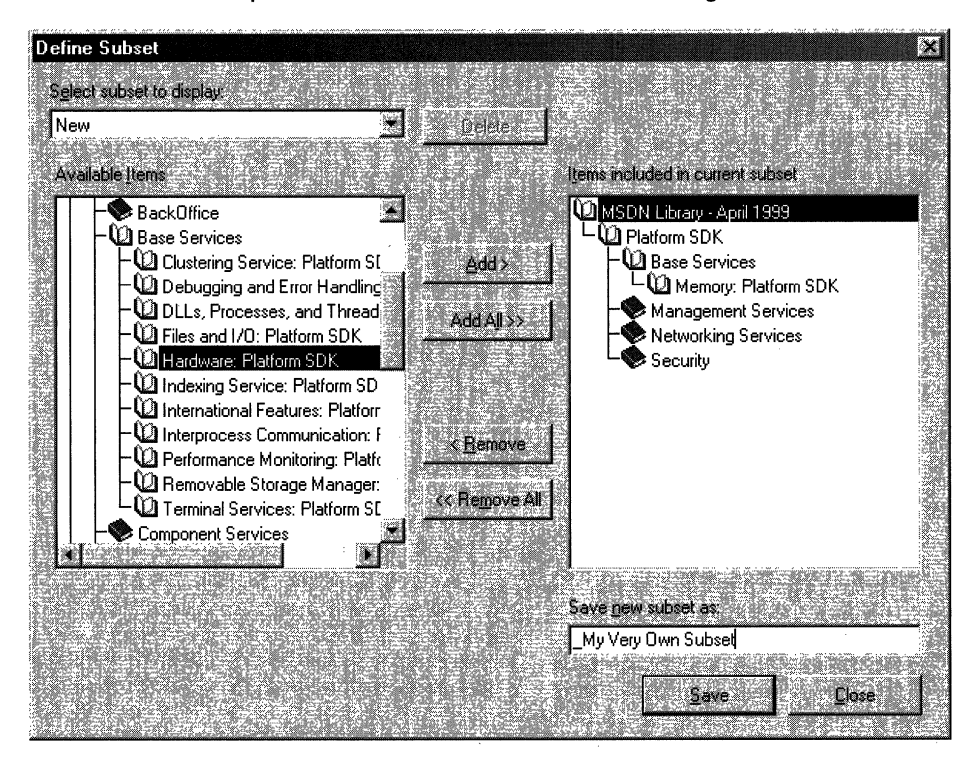

Figure 3-4: The Define Subset window.

Defining a subset is easy; just take the following steps:

- 1. Choose the information you want in the new subset; you can choose entire subsets or selected books/content within available subsets.
- 2. Add your selected information to the subset you're creating by clicking the Add button.
- 3. Name the newly created subset by typing in a name in the Save New Subset As box. Note that defined subsets (including any you create) are arranged in alphabetical order.

You also can delete entire subsets from the MSDN installation, if you so desire. Simply select the subset you want to delete from the **Select Subset To Display** drop-down box, and then click the **Delete** button nearby.

Once you have defined a subset, it becomes available in MSDN just like the pre-defined subsets, and filters the information available in the four Navigation Tabs, just like the predefined subsets do.

## **Quick Tips**

Now that you know how to explore MSDN, there are a handful of tips and tricks that you can use to make MSDN as effective as it can be.

Use the Locate button to get your bearings. Perhaps it's human nature to need to know where you are in the grand scheme of things, but, regardless, it can be bothersome to have a reference page displayed in the right pane (perhaps jumped to from a search) without the Contents tab in the left pane being synchronized in terms of the reference page's location in the information tree. Even if you know the general technology in which your reference page resides, it's nice to find out where it is in the content structure. This is easy to fix: simply click the **Locate** button in the navigation toolbar, and all references will be synchronized.

Use the Back button just like a browser. The Back button in the navigation toolbar functions just like a browser's **Back** button; if you need information on a reference page you viewed previously, you can use the **Back** button to get there, instead of going through the process of doing another search.

Define your own subsets and use them. Like I said at the beginning of this chapter, the availability of information these days can sometimes make it difficult to get your work done. By defining subsets of MSDN that are tailored to the work you do, you can become more efficient.

Use an underscore at the beginning of your named subsets. Subsets in the Active Subset drop-down box are arranged in alphabetical order, and the drop-down box shows only a few subsets at a time (making it difficult to get a grip on available subsets, I think). Underscores come before letters in alphabetical order; so, if you use an underscore on all of your defined subsets, you get them placed at the front of the listing. of available subsets in the Active Subset drop-down box. Also, by using an underscore, you can see immediately which subsets you've defined, and which ones come with MSDN-it saves a few seconds at most, but those seconds can add up.

## **Using MSDN Online**

MSDN Online shares a lot of similarities with MSDN, and that probably isn't by accident; when you can go from one developer resource to another and immediately be able to work with its content, your job is made easier. However, MSDN Online is different enough that it merits explaining in its own right—and it should be; it's a different delivery medium, and can take advantage of the Internet in ways that MSDN simply cannot.

If you've used Microsoft's home page before (www.msn.com or home.microsoft.com), you're familiar with the fact that you can customize the page to your liking; choose from an assortment of available national news, computer news, local news and weather, stock quotes, and other collections of information or news that suit your tastes or interests. You even can insert a few Web links, and have them readily accessible when you visit the site. The MSDN Online home page can be customized in a similar way, but its collection of headlines, information, and news sources are all about development. The information you choose specifies the information you see when you go to the MSDN Online home page, just like the Microsoft home page.

There are a couple of ways to get to the customization page: you can go to the MSDN Online home page (*msdn.microsoft.com*) and click the **Customize** button at the top of the page, or you can go there directly by pointing your browser to msdn.microsoft.com/msdn-online/start/custom. However you get there, the page you'll see is shown in Figure 3-5.

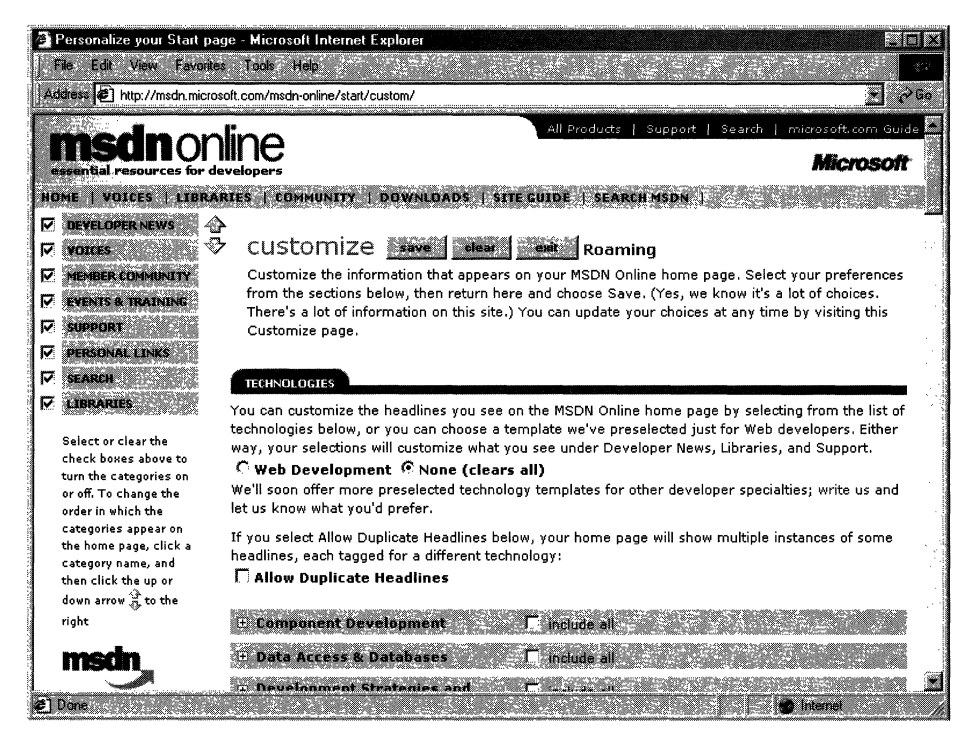

Figure 3-5: The MSDN Online customization page.

As you can see from Figure 3-5, there are lots of technologies from which to choose. If you're interested in Web development, you can choose the Web Development option button near the top of the Technologies section, and a pre-defined subset of Weboriented technologies is selected. For more Win32 Library-oriented technologies, you can go through and choose the appropriate technologies. If you want to choose all the

technologies in a given technology group, check the **Include All** box in the technology's shaded title area.

You also can choose which categories are included in the information MSDN Online presents to you, as well as their arranged order. The available categories include:

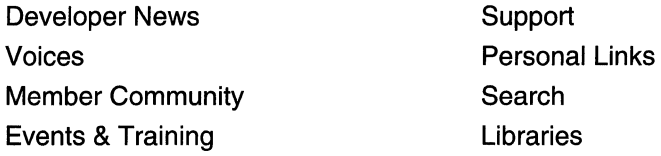

Once you've defined your profile—that is, customized the MSDN Online content you want to see-MSDN Online shows you the most recent information pertinent to your profile when you go to MSDN Online's home page, with the categories you've chosen included in the order you specify. Note that clearing a given check box—such as Libraries—clears that category from the body of your MSDN Online home page (and excludes headlines for that category), but does not remove that category from the MSDN Online site navigation toolbar. In other words, if you clear the category, it won't be part of your customized MSDN Online page's headlines, but it will still be available as a site feature.

Finally, if you want your profile to be available to you regardless of which computer you're using, you can direct MSDN Online to create a *roaming profile*. Creating a roaming profile for MSDN Online results in your profile being stored on MSDN Online's server, much like roaming profiles in Windows 2000, and thereby makes your profile available to you regardless of the computer you're using. The option of creating a roaming profile is available when you customize your MSDN Online home page (and can be done any time thereafter). The creation of a roaming profile, however, requires that you become a registered member of MSDN Online. More information about becoming a registered MSDN Online user is provided in the section titled *MSDN Online Registered* Users.

### **Exploring MSDN Online**

Once you're done customizing the MSDN Online home page to get the headlines you're most interested in seeing, exploring MSDN Online is really easy. A banner that sits just below the MSDN Online logo functions as a navigation toolbar, with drop-down menus that can take you to the available areas on MSDN Online, as Figure 3-6 illustrates.

The available menu categories—which group the available sites and features within MSDN Online-include:

Home Libraries Downloads Search MSDN Voices **Community** Site Guide
The navigation toolbar is available regardless of where you are in MSDN Online, so the capability to explore the site from this familiar menu is always available, leaving you a click away from any area on MSDN Online. These menu categories create a functional and logical grouping of MSDN Online's feature offerings.

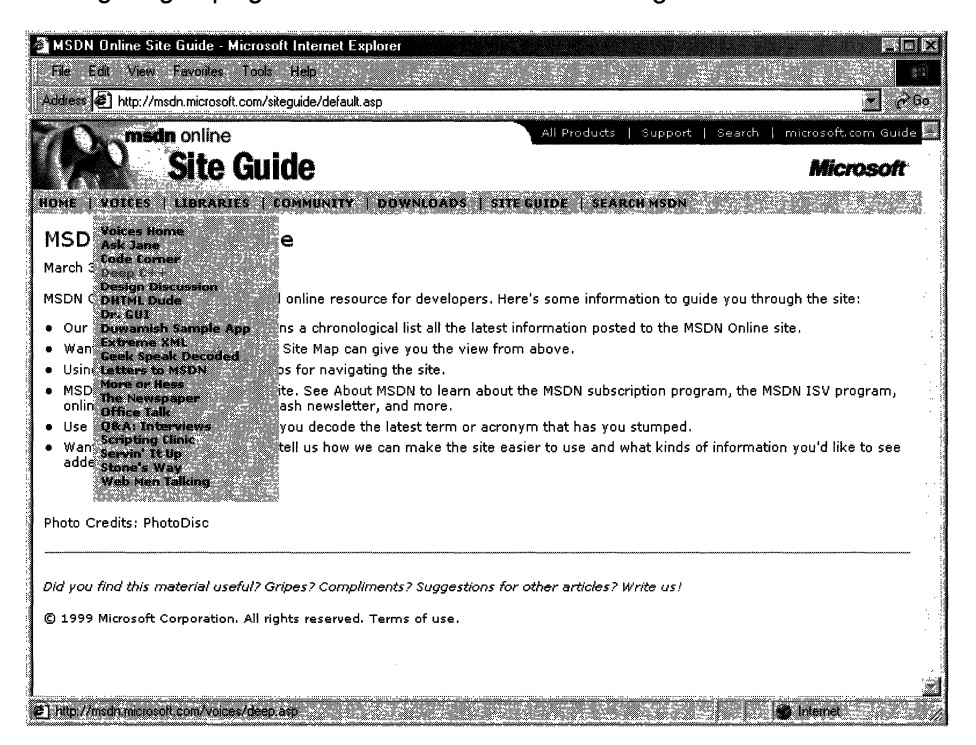

Figure 3-6: The MSDN Online navigation toolbar with its drop-down menus.

# **MSDN Online Features**

Each of MSDN Online's seven feature categories contains various sites that contain the features available to developers visiting MSDN Online.

Home is already familiar; clicking on **Home** in the navigation toolbar takes you to the MSDN Online home page that you've customized (perhaps), showing you all the latest headlines for technologies that you've indicated you're interested in reading about.

Voices is a collection of columns and articles that make up MSDN Online's magazine section, and can be linked to directly at *msdn.microsoft.com/voices*. The Voices home page is shown in Figure 3-7.

Each "voice" in the Voices site adds its own particular twist to the issues that developers face. Both application and Web developers can get their fill of magazine-like articles from the sizable list of different articles available (and frequently refreshed) in the Voices site.

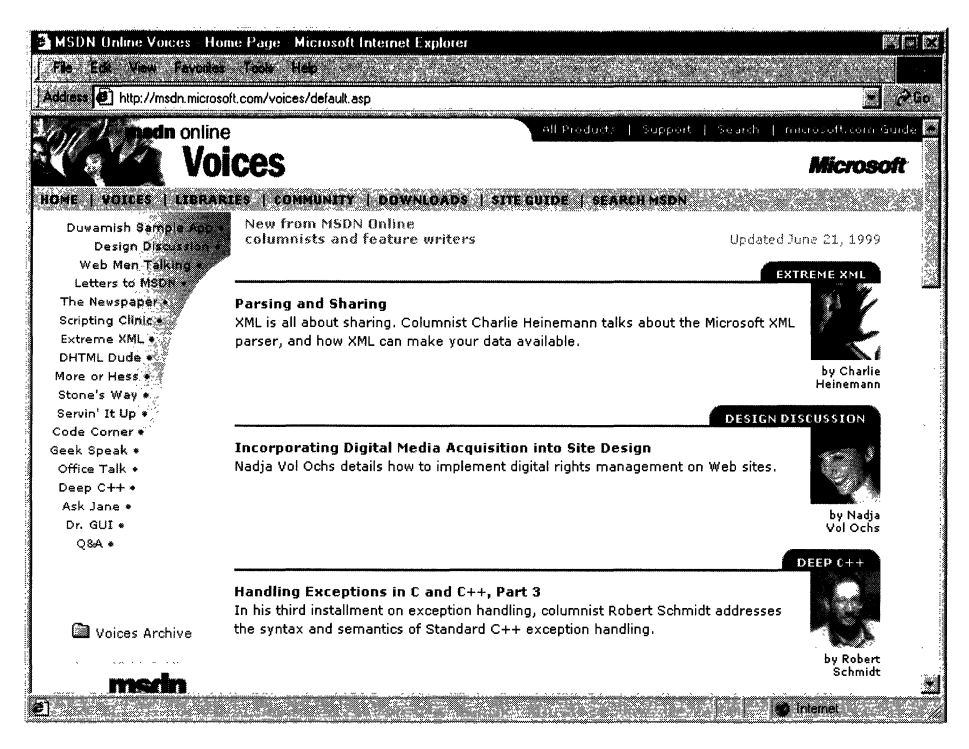

### Figure 3-7: The Voices home page.

Libraries is where the reference material available on MSDN Online lives. The Libraries site is divided into two sections: Library and Web Workshop. This distinction divides the reference material between what used to be MSDN and Site Builder Network; that is, Windows application development and Web development. Choosing Library from the Libraries menu takes you to a page you can explore in traditional MSDN fashion, and gain access to traditional MSDN reference material; the Library home page can be linked to directly at *msdn.microsoft.com/library*. Choosing Web Workshop takes you to a site that enables you to explore the Web Workshop in a slightly different way, starting with a bulleted list of start points, as shown in Figure 3-8. The Web Workshop home page can be linked to directly at msdn.microsoft.com/workshop.

Community is a place where developers can go to take advantage of the online forum of Windows and Web developers, in which ideas or techniques can be shared, advice can be found or given (through MHM, or Members Helping Members), and Online Special Interest Groups (OSIGs) can find a forum to voice their opinions or chat with other developers. The Community site is full of all sorts of useful stuff, including featured books, promotions and downloads, case studies, and more. The Community home page can be linked to directly at *msdn.microsoft.com/community*. Figure 3-9 provides a look at the Community home page.

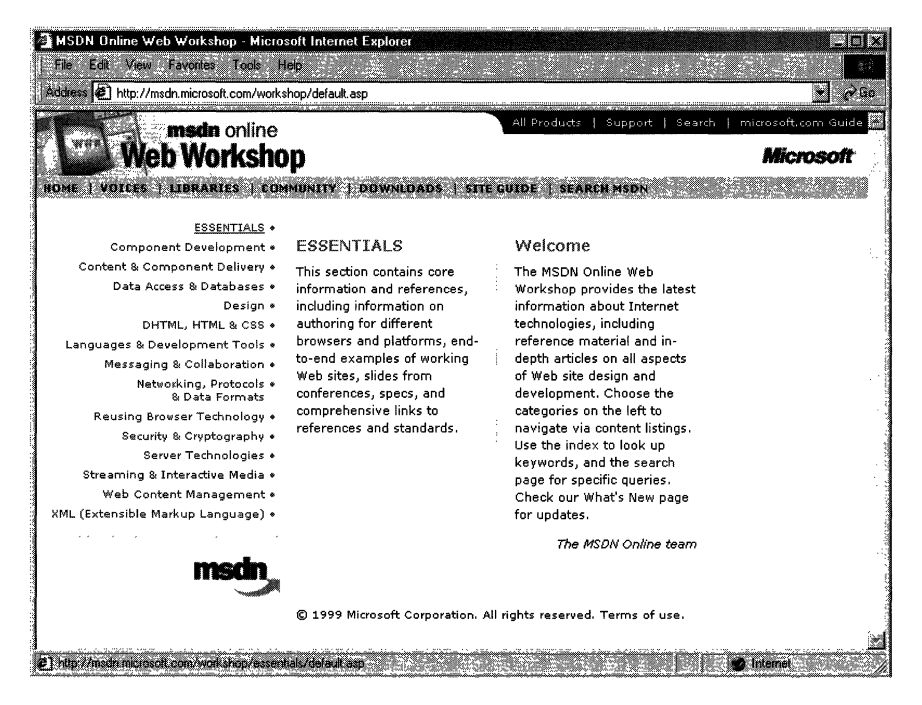

Figure 3-8: The Web Workshop home page, with its bulleted list of exploration start points.

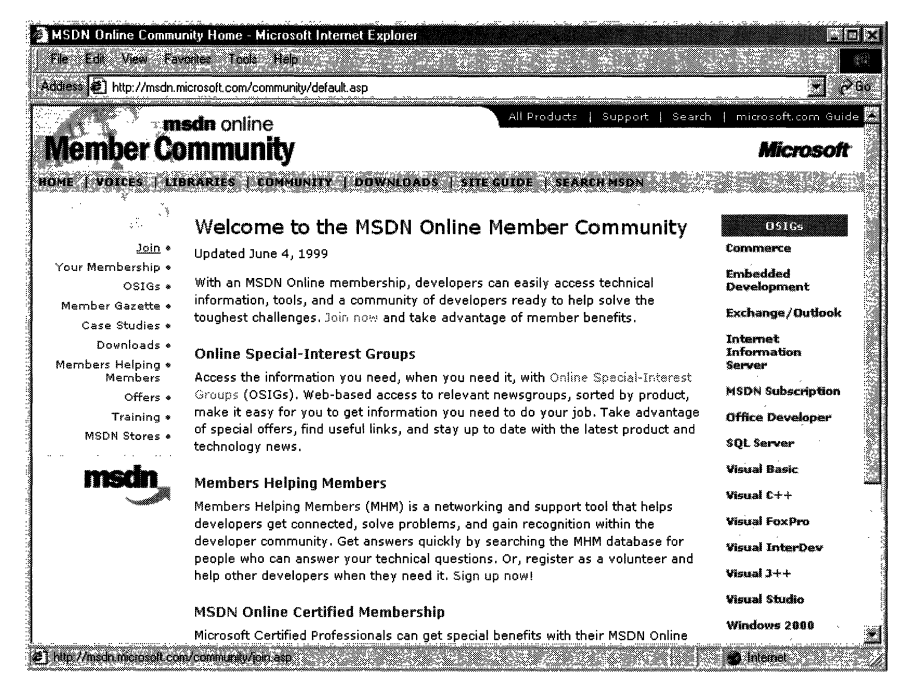

Figure 3-9: The Community home page.

The Downloads site is where developers can find all sorts of useable items fit to be downloaded, such as tools, samples, images, and sounds. The Downloads site is also where MSDN subscribers go to get their subscription content updated to the latest and greatest releases over the Internet, as described previously in this chapter in the Using MSDN section. The Downloads home page can be linked to directly at msdn. microsoft.com/downloads. The Downloads home page is shown in Figure 3-10.

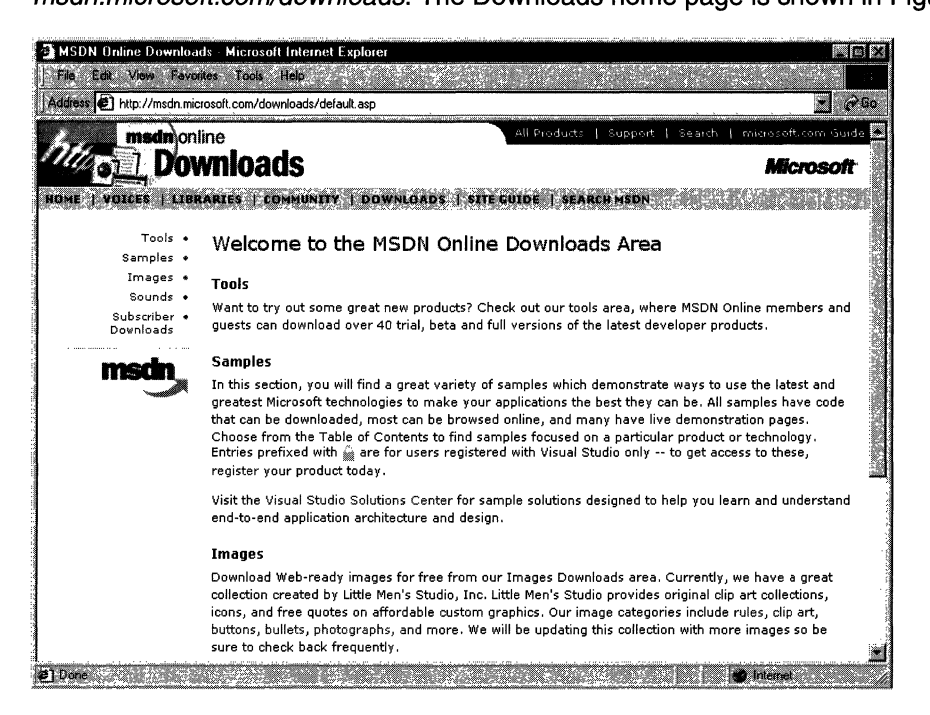

### Figure 3-10: The Downloads home page.

The Site Guide is just what its name suggests: a guide to the MSDN Online site that aims at helping developers find items of interest, and includes links to other pages on MSDN Online, such as a recently posted files listing, site maps, glossaries, and other useful links. The Site Guide home page can be linked to directly at msdn.microsoft.com/siteguide.

The Search MSDN site on MSDN Online has been improved over previous versions, and includes the capability to restrict searches to either of the libraries (Library or Web Workshop), as well as other finely tuned search capabilities. The Search MSDN home page can be linked to directly at *msdn.microsoft.com/search*. The Search MSDN home page is shown in Figure 3-11.

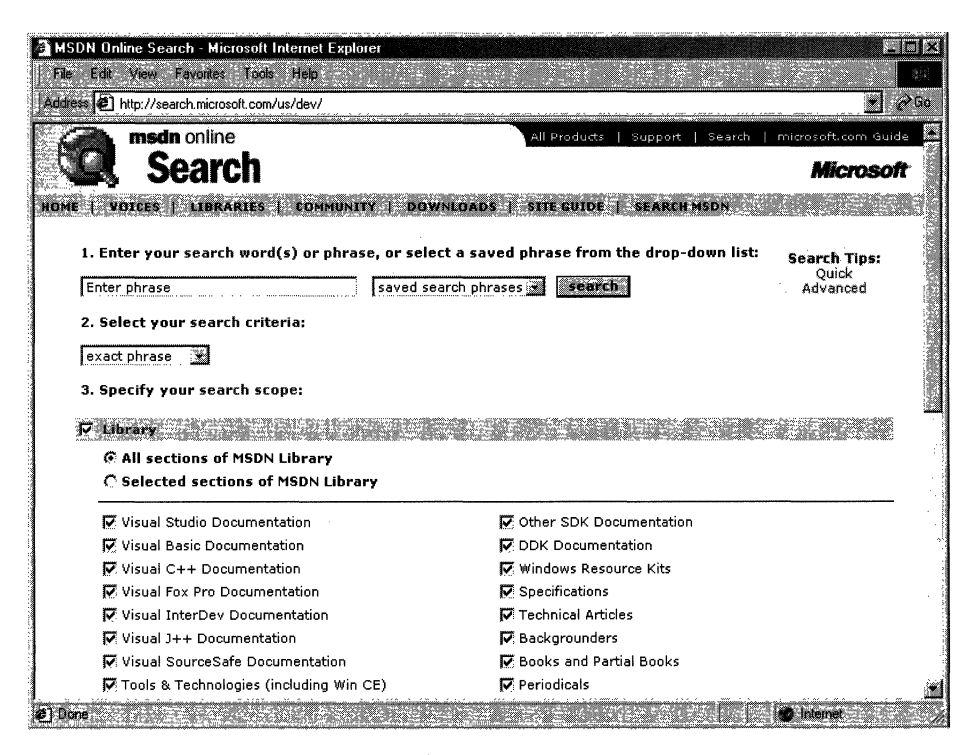

Figure 3-11: The Search MSDN home page.

# MSDN Online Registered Users

You might have noticed that some features of MSDN Online-such as the capability to create a roaming profile of the entry ticket to some community features—require you to become a registered user. Unlike MSDN subscriptions, becoming a registered user of MSDN Online won't cost you anything more than a few minutes of registration time.

Some features of MSDN Online require registration before you can take advantage of their offerings. For example, becoming a member of an OSIG requires registration. That feature alone is enough of a reason to register; rather than attempting to call your developer buddy for an answer to a question (only to find out that she's on vacation for two days, and your deadline is in a few hours), you can go to MSDN Online's Community site and ferret through your OSIG to find the answer in a handful of clicks. Who knows? Maybe your developer buddy will begin calling you with questions—you don't have to tell her where you're getting all your answers.

There are actually a number of advantages to being a registered user, such as the choice to receive newsletters right in your inbox-if you want to. You can also get all sorts of other timely information, such as chat reminders that let you know when experts on a given subject will be chatting in the MSDN Online Community site. You can also sign up to get newsletters based on your membership in various OSIGs-again, only if

you want to. It's easy for me to suggest that you become a registered user for MSDN Online-I'm a registered user, and it's a great resource.

# **The Windows Programming Reference Series**

The Windows Programming Reference Series provides developers with timely, concise, and focused material on a given topic, enabling them to get their work done as efficiently as possible. In addition to providing reference material for Microsoft technologies, each Pack in the Windows Programming Reference Series also includes material that helps developers get the most out of its technologies, and provides insights that might otherwise be difficult to find.

The Windows Programming Reference Series currently includes the following Packs:

Win32 Library Directory Services Library Networking Library

In the near future (subject, of course, to technology release schedules, demand, and other forces that can impact publication decisions), you can look for prospective Windows Programming Reference Series Packs that cover the following material:

COM/DCOM 2.0 Library Web Reference Library Web Technologies Library

What else might you find in the future? Planned topics, such as a Security Pack, Language Reference Pack, MFC Pack, BackOffice Pack, or other pertinent topics that developers using Microsoft products need in order to get the most out of their development efforts, are prime subjects for future membership in the Windows Programming Reference Series. If you have feedback you want to provide on such packs, or on the Windows Programming Reference Series in general, you can send email to the following address:

winprs@microsoft.com

If you're sending e-mail about a particular pack, make sure you put the name of the pack in the subject line. For example, an e-mail about the Win32 Library would have a subject line that reads "Win32 Library." There aren't any guarantees that you'll get a reply, but I'll read all of the e-mail and do what I can to ensure your comments, concerns, or (especially) compliments get to the right place.

 $\mathcal{L}_{\mathcal{A}}$  $\overline{\phantom{a}}$  $\perp$  $\mathbf{I}$  $\mathbf{L}$  $\mathbf{L}$  $\mathbb{R}$  $\mathbf{L}$ 

# CHAPTER 4

# **Finding the Developer Resources You Need**

There are all sorts of resources out there for developers of Windows applications, and they can provide answers to a multitude of questions or problems that developers face every day, but finding those resources is sometimes harder than the original problem. This chapter aims to provide you with a one-stop resource to find as many developer resources as are available, again making your job of actually developing the application just a little easier.

While Microsoft provides lots of resource material through MSDN and MSDN Online, and although the Windows Programming Resource Series provides lots of focused reference material and development tips and tricks, there is a lot more information to be had. Some of it is from Microsoft, some from the general development community, and some from companies that specialize in such development services. Regardless of which resource you choose, in this chapter you can find out what your development resource options are and, therefore, be more informed about the resources that are available to you.

Microsoft provides developer resources through a number of different media, channels, and approaches. The extensiveness of Microsoft's resource offerings mirrors the fact that many are appropriate under various circumstances. For example, you wouldn't go to a conference to find the answer to a specific development problem in your programming project; instead, you might use one of the other Microsoft resources.

# **Developer Support**

Microsoft's support sites cover a wide variety of support issues and approaches, including all of Microsoft's products, but most of those sites are not pertinent to developers. Some sites, however, are designed for developer support; the Product Services Support page for developers is a good central place to find the support information you need. Figure 4-1 shows the Product Services Support page for developers, which can be found at www.microsoft.com/support/customer/develop.htm.

Note that there are a number of options for support from Microsoft, including everything from simple online searches of known bugs in the Knowledge Base to hands-on consulting support from Microsoft Consulting Services, and everything in between. The Web page displayed in Figure 4-1 is a good starting point from which you can find out more information about Microsoft's support services.

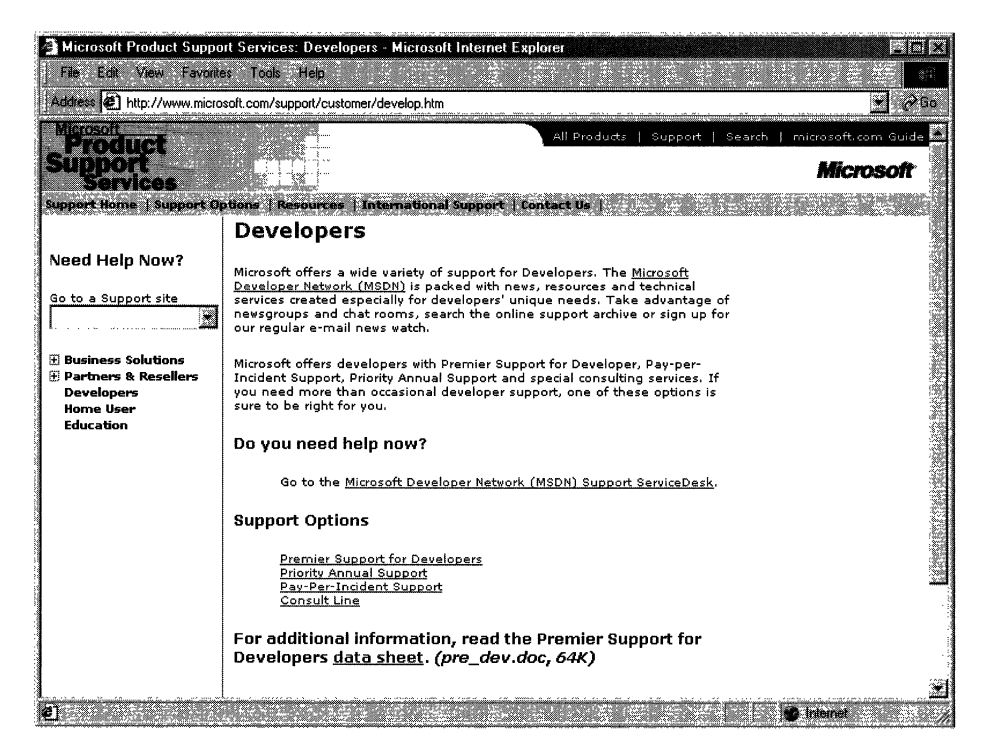

Figure 4-1: The Product Services Support page for developers.

Premier Support from Microsoft provides extensive support for developers, and there are different packages geared toward different Microsoft customers. The packages of Premier Support that Microsoft provides are:

- Premier Support for Enterprises
- Premier Support for Developers
- Premier Support for Microsoft Certified Solution Providers
- Premier Support for OEMs

If you're a developer, you might fall into any of these categories. To find out more information about Microsoft's Premier Support, get in contact with them at 1-800-936- 2000.

Priority Annual Support from Microsoft is geared toward developers or organizations that have more than an occasional need to call Microsoft with support questions, and need priority handling of their support questions or issues. There are three packages of Priority Annual Support offered by Microsoft:

- Priority Comprehensive Support
- Priority Developer Support
- Priority Desktop Support

As a developer, the best support option for you is the Priority Developer Support. To get more information about Priority Developer Support, you can reach Microsoft at 1-800- 936-3500.

Microsoft also offers a **Pay-Per-Incident** support option, so you can get help if there's just one question for which you must have an answer. With Pay-Per-Incident support, you call a toll-free number and provide your Visa, MasterCard, or American Express card number, after which you receive support for your incident. In loose terms, an incident is some problem or issue that can't be broken down into sub-issues or sub-problems (that is, it can't be broken down into smaller pieces). The number to call for Pay-Per-Incident support is 1-800-936-5800.

Note that Microsoft provides two priority technical support incidents as part of the MSDN Professional Subscription, and provides four priority technical support incidents as part of the MSDN Universal Subscription.

You can also **submit questions** to Microsoft engineers through Microsoft's support Web site, but if you're on a deadline you might want to rethink this approach, or consider going to MSDN Online and looking into the Community site there for help with your development question. To submit a question to Microsoft engineers online, go to support.microsoft.com/support/webresponse.asp.

# **Online Resources**

Microsoft also provides extensive developer support through its community of developers found on MSDN Online. At MSDN Online's Community site, you will find OSIGs that cover all sorts of issues in an online, ongoing fashion. To get to MSDN Online's Community site, go to msdn.microsoft.com/community.

Microsoft's MSDN Online also provides its Knowledge Base online, which is part of the Personal Support Center on Microsoft's corporate site. You can search the Knowledge Base online at support.microsoft.com/support/search.

Microsoft provides a number of **newsgroups** that developers can use to view information on newsgroup-specific topics, providing yet another developer resource for finding information about creating Windows applications. To find out which newsgroups are available, and how to get to them, go to *support.microsoft.com/support/news.* 

There is a handful of newsgroups that will probably be of particular interest to readers of the Microsoft Win32 Developer's Reference Library, and they are the following:

microsoft. public. win32.programmer. \* microsoft. public. vc. \* microsoff.public. vb. \* microsoft.public.platformsdk. \* microsoft.public.cert. \* microsoft.public.certification. \*

Of course, Microsoft isn't the only newsgroup provider on which newsgroups pertaining to Windows development are hosted. Usenet has all sorts of newsgroups--- too many to list—that host ongoing discussions pertaining to developing applications on the Windows platform. You can access newsgroups on Windows development just as you access any other newsgroup; generally, you'll need to contact your ISP to find out the name of the mail server, and then use a newsreader application to visit, read, or post to the Usenet groups.

# **Learning Products**

Microsoft provides a number of products that help enable developers to learn the particular tasks or tools that they need to achieve their goals (or to finish their tasks). One product line that is geared toward developers is called the Mastering Series, and its products provide comprehensive, well-structured, interactive teaching tools for a wide variety of development topics.

The Mastering Series from Microsoft consists of interactive tools that group books and CDs together so that you can master the topic in question. To get more information about the Mastering Series of products, or to find out what kind of offerings the Mastering Series has, check out msdn.microsoft.com/mastering.

Other learning products are available from other vendors, too, such as other publishers, other applications providers that create tutorial-type content and applications, and companies that issue videos (both taped and broadcast over the Internet) on specific technologies. For one example of a company that issues technology-based instructional or overview videos, take a look at www.compchannel.com.

Another way of learning about development in a particular language (such as Visual C++, Visual FoxPro, or Visual Basic), for a particular operating system, or for a particular product (such as SQL Server or Commerce Server) is to go through and read the preparation materials available to get certified as a Microsoft Certified Solution Developer (MCSD). Before you get too defensive about not having enough time to get certified, or in having no interest in getting your certification (maybe you do—there are benefits, you know), let me state that the point of the journey is not necessarily to arrive. In other words, you don't have to get your certification for the preparation materials to be useful; in fact, they might teach you things that you thought you knew well, but actually didn't know as well as you thought you did. The fact of the matter is that the coursework and the requirements to get through the certification process are rigorous, difficult, and quite detail-oriented. If you have what it takes to get your certification, you have an extremely strong grasp on the fundamentals (and then some) of application programming and the developer-oriented information about Windows platforms.

You are required to take a set of core exams to get an MCSD certification, and then you must choose one topic from many available elective exams to complete your certification requirements. Core exams are chosen from among a group of available exams; you must pass a total of three exams to complete the core requirements. There are "tracks" that candidates generally choose and that point their certification in a given direction,

such as Visual C++ development or Visual Basic development. The core exams and their exam numbers are as follows.

Desktop Applications Development (one required):

- Designing and Implementing Desktop Applications with Microsoft Visual C++ 6.0 (70- 016)
- Designing and Implementing Desktop Applications with Microsoft Visual FoxPro 6.0 (70-155)
- Designing and Implementing Desktop Applications with Microsoft Visual Basic 6.0 (70-176)

Distributed Applications Development (one required):

- Designing and Implementing Distributed Applications with Microsoft Visual C++ 6.0 (70-015)
- Designing and Implementing Distributed Applications with Microsoft Visual FoxPro 6.0 (70-156)
- Designing and Implementing Distributed Applications with Microsoft Visual Basic 6.0 (70-175)

Solutions Architecture:

• Analyzing Requirements and Defining Solution Architectures (70-100)

Elective exams enable candidates to choose from a number of additional exams to complete their MCSD exam requirements. The following lists the available MCSD elective exams.

Available elective exams:

- Any Desktop or Distributed exam not used as a core requirement
- Designing and Implementing Data Warehouses with Microsoft SQL Server 7.0 and Microsoft Decision Support Services 1.0
- Developing Applications with C++ Using the Microsoft Foundation Class Library 4.0 Library
- Implementing OLE in Microsoft Foundation Class Library 4.0 Applications
- Implementing a Database Design on Microsoft SQL Server 6.5
- Designing and Implementing Databases with Microsoft SQL Server 7.0
- Designing and Implementing Web Sites with Microsoft FrontPage 98
- Designing and Implementing Commerce Solutions with Microsoft Site Server 3.0, Commerce Edition
- Microsoft Access for Windows 95 and the Microsoft Access Developer's Toolkit
- Designing and Implementing Solutions with Microsoft Office 2000 and Microsoft Visual Basic for Applications
- Designing and Implementing Database Applications with Microsoft Access 2000
- Designing and Implementing Collaborative Solutions with Microsoft Outlook 2000 and Microsoft Exchange Server 5.5
- Designing and Implementing Web Solutions with Microsoft Visual InterDev 6.0
- Designing and Implementing Distributed Applications with Microsoft Visual FoxPro 6.0
- Designing and Implementing Desktop Applications with Microsoft Visual FoxPro 6.0
- Developing Applications with Microsoft Visual Basic 5.0
- Designing and Implementing Distributed Applications with Microsoft Visual Basic 6.0
- Designing and Implementing Desktop Applications with Microsoft Visual Basic 6.0

The best news about these exams isn't that there are lots from which to choose. The best news is that, because there are exams that must be passed to become certified, there are books and other materials out there to *teach you* how to meet the knowledge level necessary to pass the exams, and that means those resources are available to you-regardless of whether you care one whit about becoming an MCSD or not.

The way to leverage this information is to get study materials for one or more of these exams—and don't be fooled by believing that if the book is bigger it must be better, because that certainly isn't always the case-and go through the exam preparation material. Such exam preparation material is available from all sorts of publishers, including Microsoft Press, IDG, Sybex, and others. Most exam preparation texts also have practice exams that let you self-assess your grasp of the material. You might be surprised by how much you learn, even though you might have been in the field working on complex projects for some time.

Of course, these exam requirements, and the exams themselves, can change over time; more electives become available, exams based on revised versions of software are retired, and so on. For more information about the certification process, or for more information about the exams, check out www.microsoft.com/train\_cert/dev.

# **Conferences**

As in any industry, Microsoft and the development community as a whole sponsor conferences throughout the year-occurring throughout the country and around the world-on various topics. There are probably more conferences available than any human being could possibly attend and still be sane, but often a given conference is geared toward a particular topic, so choosing to focus on a given development topic enables developers to select the number of conferences that apply to their efforts and interests.

MSDN itself hosts or sponsors almost a hundred conferences a year (some of them are regional and duplicated in different locations, so these could be considered one conference that happens multiple times). Other conferences are held in one central location, such as the big one—the Professional Developers Conference (PDC). Regardless of which conference you're looking for, Microsoft has provided a central site for providing event information, and enables users (such as yourself) to search the site for conferences, based on many different criteria. To find out what conferences or other events are going on in your area of interest of development focus, go to events. microsoft. com.

# **Other Resources**

There are other resources available for developers of Windows applications, some of which might be mainstays for one developer and unheard of for another. The listing of developer resources in this chapter has been geared toward getting you more than started with finding the developer resources you need: it's geared toward getting you 100 percent of the way, but there are always exceptions.

Perhaps you're just getting started, and you want to get more hands-on instruction than MSDN Online or MCSD preparation materials provide. Where can you go? One option is to check out your local college for instructor-led courses. Most community colleges offer night classes, in case you have that pesky day job with which to contend and, increasingly, community colleges are outfitted with rather nice computer labs that enable you to get hands-on development instruction and experience, without having to work on a *386/20.* 

There are undoubtedly other resources that some people know about that have been useful, or maybe invaluable. If you have a resource that should be shared with others, let me know about it by sending me e-mail at the following address, and-who knows?-maybe someone else will benefit from your knowledge:

#### winprs@microsoft.com

**If** you're sending e-mail about a particularly useful resource, type "Resources" in the subject line. There aren't any guarantees that you'll get a reply, but I'll read all of the email and do what I can to ensure your resource idea gets considered.

# **CHAPTER 5**

# **Getting the Most Out of Win32 Technologies: Part 1**

It's impossible to cover everything that a developer might run into when creating a Windows application, but there are common problems that crop up during the development process that *can* be addressed. This chapter—Chapter 5—presents a series of simple but common programming errors for which developers of Windows applications should look out during the development process.

Each Chapter 5 in this pack contains different information. With the tips provided by each volume's Chapter 5 contribution, I hope you'll find the error-avoidance information collectively covered to be fairly useful. The information provided in this collection of five chapters is broken down in the following form:

Volume 1: Overview and Solution Summary Volume 2: Avoiding Invalid Validations Volume 3: RPC Errors and Kernel-Mode Specifiers Volume 4: Buffer Overflows and Miscellaneous Errors Volume 5: Memory Abuse and Miscalculations

# **Overview**

In order to provide an idea of what you can expect in the next four volumes' Chapter 5 content, the following list outlines the contents of each volume's particular area of common programming errors. It's a bit like a table of contents, with the intention of pointing you to the information you might be interested in on a given error-prone programming day (that's probably a Monday morning, or late Friday afternoon).

# **Volume 2: User Interface**

# **Avoiding Invalid Validations**

Handle-Based Objects Correlated Parameters Limits of Exception Handling Alternate Code Paths Trusted Data Sources

# **Volume 3: GOI**

RPC Errors and Kernel·Mode Specifiers

RPC Errors Kernel-Mode Specifiers

# **Volume 4: Common Controls**

## Buffer Overflows and Miscellaneous Errors

Buffer Overflows Miscellaneous Errors

# **Volume 5: The Windows Shell**

### Memory Abuse and Miscalculations

Memory Abuse **Miscalculations** 

# **Solution Summary**

Since you have this book in your hand, you might want to know the short answers to these problems. In order to satisfy that request, this section provides the short-answer listings from each of the summary sections in the other volumes. If you find that these short answers don't provide the specifics you need, grab the volume in which the long answers are provided. Just so you don't have to do too much book juggling, each volume's Chapter 5 also includes the short answers from this list associated with the errors its content covers.

### Volume 2: Avoiding Invalid Validations

- 1. Working with handle-based objects: Validate all objects referenced by generic handles.
- 2. Verify correlated parameters: Don't assume correlation between parameters-verify all supposedly correlated data.
- 3. Limits of exception handling: Exception handling is not always the answer. Check return values and error codes whenever possible.
- 4. Alternate code paths: Include parameter validation in alternate (private) interfaces, or reject calls from untrusted sources.
- 5. Trusted data sources: Treat all data as suspect.

## Volume 3: RPC Errors and Kernel-Mode Specifiers

## RPC Errors

- 1. pointer\_default(unique) and embedded pointers: Check unique pointers for NULL before dereferencing.
- 2. A valid switch is value in an RPC-capable structure doesn't ensure a non-NULL pointer: When using a switch\_is construct that has a default clause:
	- Verify that the value switching on is within expected range.
	- Verify that pointers within the switched object are not null before dereferencing them.
- 3. A NULL DACL affords no protection: Don't use NULL DACLs-they don't protect anything.
- 4. Call RpclmpersonateClient() before any security relevant operation: Impersonate before acting on behalf of the caller, and check the result.
- 5. Starting and stopping impersonation: Stop impersonating when finished acting on behalf of the caller, and check the result.
- 6. Strings are only zero-terminated when declared with string in the .idl: Don't expect strings to be zero-terminated unless string is specified in the .idl file.
- 7. Don't copy arbitrary length data into independently sized buffers: This one's selfanswering!
- 8. size is may result in a zero-length structure; it is not safe to dereference this without first checking its length: Check the length of size is-specified data before dereferencing corresponding pointers.
- 9. Calculations in a size is or length is specification are susceptible to overflow: Be aware that calculations in MIDL definitions using size is and length is can overflow, and that it can be impossible for the server to detect this.
- 10. Strict context handles: Use strict context handles.

# Kernel-Mode Specifiers

- 1. Don't access user-provided memory without probing: Probe any user-provided pointers within a try-except before reading or writing.
- 2. Don't do multiple user-mode reads without captures: Read user-mode memory only once; capture it for subsequent uses.
- 3. Never trust the TEB: Don't trust any user-mode contents.
- 4. Avoid race conditions when modifying kernel data on user request: Use locks to protect objects that can be changed by multiple threads.
- 5. Dealing with common interfaces for user mode and kernel mode: Never call kernel routines without access checking objects passed to them.
- 6. Validating buffered I/O in device drivers: Validate buffer sizes for buffered I/O.
- 7. METHOD\_NEITHER requires full probe and capture: Validate parameters on METHOD\_NEITHER.

## Volume 4: Buffer Overflows and Miscellaneous Errors

## Buffer Overflows

- 1. Simple buffer overflow: Always check actual buffer size when accessing a buffer, instead of some known maximum.
- 2. Size overflow or underflow: When using an offset address, ensure that the location is not beyond either end of the buffer.
- 3. Abuse of enumerated types: On complex size calculations, ensure that total size is greater than the fixed header.
- 4. Using internal lengths for comparisons to external input: Beware of strings without NULL termination. If there is a size, use it!

## Miscellaneous Errors

- 1. Dangers of typecasting: Be careful when casting input data to another type.
- 2. Operator precedence: Double-check precedence order in complex expressions.
- 3. Conditional termination confusion: Ensure that all clauses of a compound conditional are equivalent (each result should execute the same code), or are special-cased, where appropriate.
- 4. Misuse of OPTIONAL parameters: Check all pointer parameters for NULL (especially optional parameters)
- 5. Return value confusion and inconsistencies: Don't hard-code strings in code (for example, "Administrators").
- 6. Don't rely on volatile objects: Beware of multiple checks of volatile data.
- 7. Avoid spinlock order problems: Always acquire locks in a consistent order.
- 8. Determining membership in Administrators group: Beware of (and, preferably, eliminate or reduce) inconsistencies with common interfaces (for example, GetLastError and functions returning handles).

# Volume 5: Memory Abuse and Miscalculations

## Memory Abuse

- 1. Allocation failures: Always check for allocation failure.
- 2. Uninitialized memory: Always initialize data.
- 3. Leaks: Release (free/delete) any allocation after it is no longer needed.
- 4. Using freed resources: After memory is released, don't access it again! (Suggestion: Set the pointer to NULL on free.)
- 5. Resource attacks: Have quotas for how much a client can allocate (and ensure client specific data is protected).

### **Miscalculations**

- 1. Division by zero: Be sure to check for zero for any division.
- 2. Signed versus unsigned variables: Any signed value can be negative. Furthermore, be wary of the following:
	- Implicit signed values. The values int and enum are signed; char is signed on x86, but *not* on Alpha.
	- Use unsigned values where signed values don't make sense. Counts and lengths are not negative.
	- For range checks, check both upper and lower bounds (or specify unsigned).
- 3. Floating-point variables: All floating-point operations should be surrounded by tryexcept protection.

 $\label{eq:2.1} \begin{split} \mathcal{L}_{\text{max}}(\mathbf{r}) & = \frac{1}{2} \sum_{i=1}^{N} \mathcal{L}_{\text{max}}(\mathbf{r}) \mathcal{L}_{\text{max}}(\mathbf{r}) \\ & = \frac{1}{2} \sum_{i=1}^{N} \mathcal{L}_{\text{max}}(\mathbf{r}) \mathcal{L}_{\text{max}}(\mathbf{r}) \mathcal{L}_{\text{max}}(\mathbf{r}) \mathcal{L}_{\text{max}}(\mathbf{r}) \mathcal{L}_{\text{max}}(\mathbf{r}) \mathcal{L}_{\text{max}}(\mathbf{r}) \mathcal{L}_{\text{max}}(\mathbf$ 

# **Processes, Threads, and DLLs**

# **Processes and Threads**

A Win32-based application consists of one or more processes. A process, in the simplest terms, is an executing program. One or more threads run in the context of the process. A thread is the basic unit to which the operating system allocates processor time. A thread can execute any part of the process code, including parts currently being executed by another thread. A *fiber* is a unit of execution that must be manually scheduled by the application. Fibers run in the context of the threads that schedule them.

A *job object* allows groups of processes to be managed as a unit. Job objects are namable, securable, sharable objects that control attributes of the processes associated with them. Operations performed on the job object affect all processes associated with the job object.

# **About Processes and Threads**

Each process provides the resources needed to execute a program. A process has a virtual address space, executable code, data, object handles, environment variables, a base priority, and minimum and maximum working set sizes. Each process is started with a single thread, often called the *primary thread*, but can create additional threads from any of its threads.

All threads of a process share its virtual address space and system resources. In addition, each thread maintains exception handlers, a scheduling priority, and a set of structures the system will use to save the thread context until it is scheduled. The thread context includes the thread's set of machine registers, the kernel stack, a thread environment block, and a user stack in the address space of the thread's process.

Windows NT/2000 and Windows 95/98 support preemptive multitasking, which creates the effect of simultaneous execution of multiple threads from multiple processes. On a multiprocessor computer, Windows NT/2000 can simultaneously execute as many threads as there are processors on the computer.

# **Multitasking**

A multitasking operating system divides the available processor time among the processes or threads that need it. The system is designed for preemptive multitasking; it allocates a processor *time slice* to each thread it executes. The currently executing thread is suspended when its time slice elapses, allowing another thread to run. When

the system switches from one thread to another, it saves the context of the preempted thread and restores the saved context of the next thread in the queue.

The length of the time slice depends on the operating system and the processor. Because each time slice is small (approximately 20 milliseconds), multiple threads appear to be executing at the same time. This is actually the case on multiprocessor systems, where the executable threads are distributed among the available processors. However, you must use caution when using multiple threads in an application, because system performance can decrease if there are too many threads.

## Advantages of Multitasking

To the user, the advantage of multitasking is the ability to have several applications open and working at the same time. For example, a user can edit a file with one application while another application is recalculating a spreadsheet.

To the application developer, the advantage of multitasking is the ability to create applications that use more than one process and to create processes that use more than one thread of execution. For example, a process can have a user interface thread that manages interactions with the user (keyboard and mouse input), and worker threads that perform other tasks while the user interface thread waits for user input. If you give the user interface thread a higher priority, the application will be more responsive to the user, while the worker threads use the processor efficiently during the times when there is no user input.

# When to Use Multitasking

There are two ways to implement multitasking: as a single process with multiple threads or as multiple processes, each with one or more threads. An application can put each thread that requires a private address space and private resources into its own process, to protect it from the activities of other process threads.

A multithreaded process can manage mutually exclusive tasks with threads, such as providing a user interface and performing background calculations. Creating a multithreaded process can also be a convenient way to structure a program that performs several similar or identical tasks concurrently. For example, a named pipe server can create a thread for each client process that attaches to the pipe. This thread manages the communication between the server and the client. Your process could use multiple threads to accomplish the following tasks:

- Manage input for multiple windows.
- Manage input from several communications devices.
- Distinguish tasks of varying priority. For example, a high-priority thread manages time-critical tasks, and a low-priority thread performs other tasks.
- Allow the user interface to remain responsive, while allocating time to background tasks.

It is typically more efficient for an application to implement multitasking by creating a single, multithreaded process, rather than creating multiple processes, for the following reasons:

- The system can perform a context switch more quickly for threads than processes, because a process has more overhead than a thread does (the process context is larger than the thread context).
- All threads of a process share the same address space and can access the global variables of the process, which can simplify communication between threads.
- All threads of a process can share open handles to resources, such as files and pipes.

The Win32 API also provides alternative methods that can be used in the place of multithreading. The most significant of these methods are asynchronous input and output (I/O), I/O completion ports, asynchronous procedure calls (APe), and the ability to wait for multiple events.

A single thread can initiate multiple time-consuming I/O requests that can run concurrently using asynchronous I/O. Asynchronous I/O can be performed on files, pipes, and serial communication devices. For more information, see Synchronization and Overlapped Input and Output.

A single thread can block its own execution while waiting for anyone or all of several events to occur. This is more efficient than using multiple threads, each waiting for a single event, and more efficient than using a single thread that consumes processor time by continually checking for events to occur. For more information, see Wait Functions.

# Multitasking Considerations

The recommended guideline is to use as few threads as possible, thereby minimizing the use of system resources. This improves performance. Multitasking has resource requirements and potential conflicts to be considered when designing your application. The resource requirements are as follows:

- The system consumes memory for the context information required by both processes and threads. Therefore, the number of processes and threads that can be created is limited by available memory.
- Keeping track of a large number of threads consumes significant processor time. If there are too many threads, most of them will not be able to make significant progress. If most of the current threads are in one process, threads in other processes are scheduled less frequently.

Providing shared access to resources can create conflicts. To avoid them, you must synchronize access to shared resources. This is true for system resources (such as communications ports), resources shared by multiple processes (such as file handles), or the resources of a single process (such as global variables) accessed by multiple threads. Failure to synchronize access properly (in the same or in different processes) can lead to problems such as *deadlock* and race conditions. The Win32 API provides a set of synchronization objects and functions you can use to coordinate resource sharing among multiple threads. For more information about synchronization, see Synchronizing Execution of Multiple Threads. Reducing the number of threads makes it easier and more effective to synchronize resources.

A good design for a multithreaded application is the pipeline server. In this design, you create one thread per processor and build queues of requests for which the application maintains the context information. A thread would process all requests in a queue before processing requests in the next queue.

# **Scheduling**

The system scheduler controls multitasking by determining which of the competing threads receives the next processor time slice. The scheduler determines which thread runs next using its scheduling priority.

# Scheduling Priorities

Each thread is assigned a scheduling priority. The priority levels range from zero (lowest priority) to 31 (highest priority). Only the zero-page thread can have a priority of zero. The zero-page thread is a system thread.

The priority of each thread is determined by the following criteria:

- The priority class of its process
- The priority level of the thread within the priority class of its process

The priority class and priority level are combined to form the base priority of a thread.

## Priority Class

Each process belongs to one of the following priority classes:

IDLE\_PRIORITY \_CLASS BELOW\_NORMAL\_PRIORITY \_CLASS NORMAL\_PRIORITY \_CLASS ABOVE\_NORMAL\_PRIORITY \_CLASS HIGH\_PRIORITY CLASS REALTIME\_PRIORITY\_CLASS

Windows 2000: Note that BELOW\_NORMAL\_PRIORITY \_CLASS and ABOVE\_NORMAL\_PRIORITY \_CLASS are new for Windows 2000.

By default, the priority class of a process is NORMAL\_PRIORITY \_CLASS. Use the CreateProcess function to specify the priority class of a child process when you create it. If the calling process is IDLE\_PRIORITY CLASS or

BELOW\_NORMAL\_PRIORITY \_CLASS, the new process will inherit this class. Use the GetPriorityClass function to determine the current priority class of a process and the SetPriorityClass function to change the priority class of a process.

Processes that monitor the system, such as screen savers or applications that periodically update a display, should use IDLE\_PRIORITY \_CLASS. This prevents the threads of this process, which do not have high priority, from interfering with higher priority threads.

Use HIGH PRIORITY CLASS with care. If a thread runs at the highest priority level for extended periods, other threads in the system will not get processor time. If several threads are set at high priority at the same time, the threads lose their effectiveness. The high-priority class should be reserved for threads that must respond to time-critical events. If your application performs one task that requires the high-priority class while the rest of its tasks are normal priority, use SetPriorityClass to raise the priority class of the application temporarily; then reduce it after the time-critical task has been completed. Another strategy is to create a high-priority process that has all of its threads blocked most of the time, awakening threads only when critical tasks are needed. The important point is that a high-priority thread should execute for a brief time, and only when it has time-critical work to perform.

You should almost never use REALTIME\_PRIORITY\_CLASS, because this interrupts system threads that manage mouse input, keyboard input, and background disk flushing. This class can be appropriate for applications that "talk" directly to hardware or that perform brief tasks that should have limited interruptions.

### Priority Level

The following are priority levels within each priority class:

THREAD\_PRIORITY \_IDLE THREAD\_PRIORITY \_LOWEST THREAD\_PRIORITY \_BELOW\_NORMAL THREAD PRIORITY NORMAL THREAD PRIORITY ABOVE NORMAL THREAD PRIORITY HIGHEST THREAD\_PRIORITY \_TIME\_CRITICAL

All threads are created using THREAD\_PRIORITY \_NORMAL. This means that the thread priority is the same as the process priority class. After you create a thread, use the SetThreadPriority function to adjust its priority relative to other threads in the process.

A typical strategy is to use THREAD\_PRIORITY \_ABOVE\_NORMAL or THREAD\_PRIORITY \_HIGHEST for the process's input thread, to ensure that the application is responsive to the user. Background threads, particularly those that are processor intensive, can be set to THREAD\_PRIORITY \_BELOW\_NORMAL or THREAD\_PRIORITY \_LOWEST, to ensure that they can be preempted when necessary. However, if you have a thread waiting for another thread with a lower priority to complete some task, be sure to block the execution of the waiting high-priority thread. To do this, use a wait function, critical section, or the Sleep function, SleepEx, or SwitchToThread function. This is preferable to having the thread execute a loop. Otherwise, the process may become deadlocked, because the thread with lower priority is never scheduled.

To determine the current priority level of a thread, use the GetThreadPriority function.

### Base Priority

The priority level of a thread is determined by both the priority class of its process and its priority level. The priority class and priority level are combined to form the base priority of each thread.

The following table shows the base priority levels for combinations of priority class and priority value.

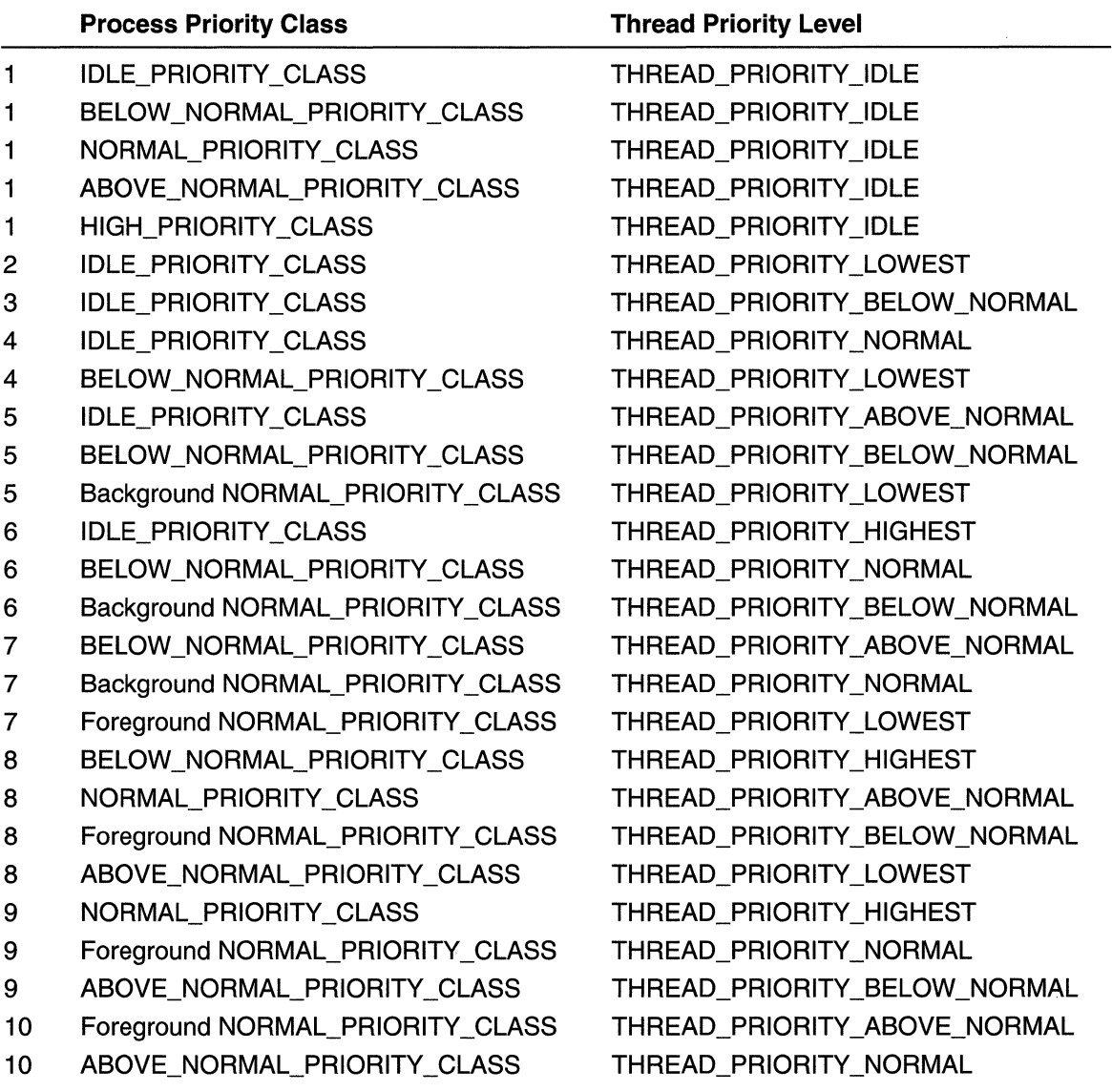

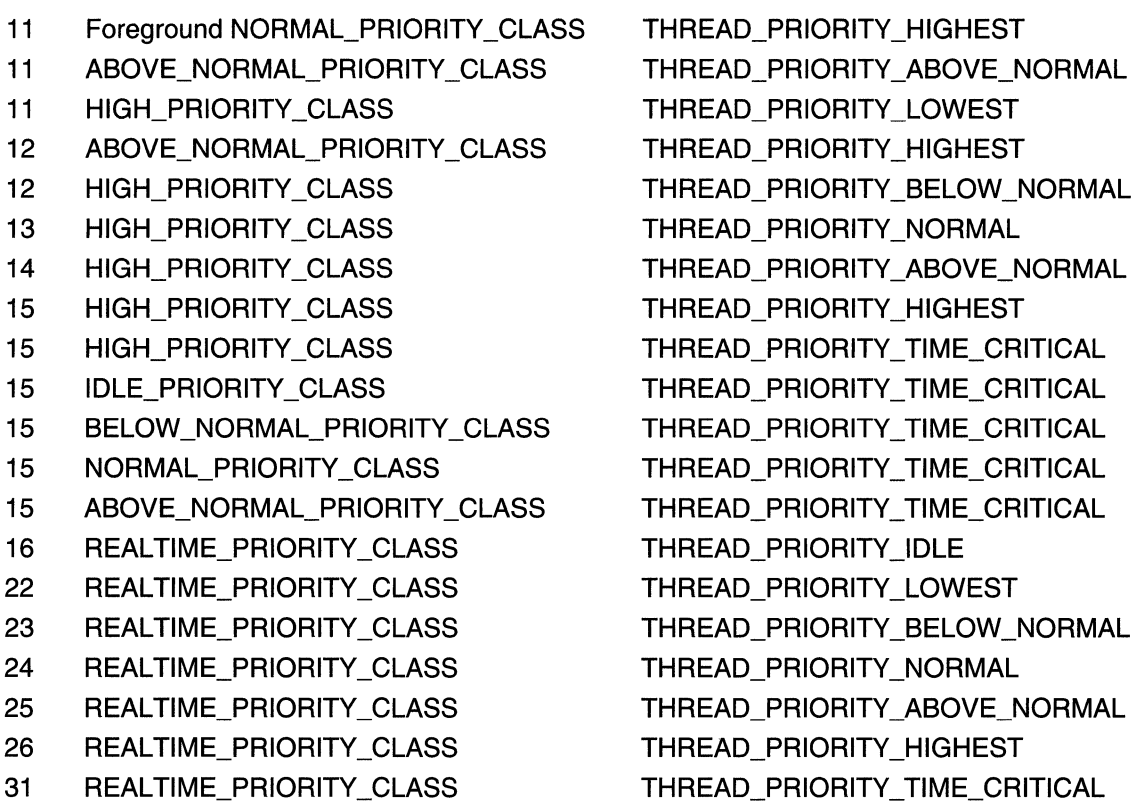

# Context Switches

The scheduler maintains a queue of executable threads for each priority level. These are known as *ready threads*. When a processor becomes available, the system performs a context switch. The steps in a context switch are:

- 1. Save the context of the thread that just finished executing.
- 2. Place the thread that just finished executing at the end of the queue for its priority.
- 3. Find the highest priority queue that contains ready threads.
- 4. Remove the thread at the head of the queue, load its context, and execute it.

The following classes of threads are not ready threads.

- Threads created with the CREATE\_SUSPENDED flag
- Threads halted during execution with the SuspendThread or SwitchToThread function
- Threads waiting for a synchronization object or input.

Until threads that are suspended or blocked become ready to run, the scheduler does not allocate any processor time to them, regardless of their priority.

The most common reasons for a context switch are:

- The time slice has elapsed.
- A thread with a higher priority has become ready to run.
- A running thread needs to wait.

When a running thread needs to wait, it relinquishes the remainder of its time slice.

# Priority Boosts

Each thread has a dynamic priority. This is the priority the scheduler uses to determine which thread to execute. Initially, a thread's dynamic priority is the same as its base priority. The system can boost and lower the dynamic priority, to ensure that it is responsive and that no threads are starved for processor time. The system does not boost the priority of threads with a base priority level between 16 and 31. Only threads with a base priority between 0 and 15 receive dynamic priority boosts.

The system boosts the dynamic priority of a thread to enhance its responsiveness as follows:

• When a process that uses NORMAL\_PRIORITY \_CLASS is brought to the foreground, the scheduler boosts the priority class of the process associated with the foreground window, so that it is greater than or equal to the priority class of any background processes. The priority class returns to its original setting when the process is no longer in the foreground.

Windows NT/2000: The user can control the boosting of processes that use NORMAL\_PRIORITY\_CLASS through the System control panel application.

- When a window receives input, such as timer messages, mouse messages, or keyboard input, the scheduler boosts the priority of the thread that owns the window.
- When the wait conditions for a blocked thread are satisfied, the scheduler boosts the priority of the thread. For example, when a wait operation associated with disk or keyboard I/O finishes, the thread receives a priority boost.

Windows NT/2000: You can disable the priority-boosting feature by calling the SetProcessPriorityBoost or SetThreadPriorityBoost function. To determine whether this feature has been disabled, call the GetProcessPriorityBoost or GetThreadPriorityBoost function.

After raising a thread's dynamic priority, the scheduler reduces that priority by one level each time the thread completes a time slice, until the thread drops back to its base priority. A thread's dynamic priority is never less than its base priority.

# Priority Inversion

Priority inversion occurs when two or more threads with different priorities are in contention to be scheduled. Consider a simple case with three threads: thread 1, thread 2, and thread 3. Thread 1 is high priority and becomes ready to be scheduled. Thread 2, a low-priority thread, is executing code in a critical section. Thread 1, the high-priority thread, begins waiting for a shared resource from thread 2. Thread 3 has medium

priority. Thread 3 receives all the processor time, because the high-priority thread (thread 1) is waiting for shared resources from the low-priority thread (thread 2). Thread 2 won't leave the critical section, because does not have the highest priority and won't be scheduled.

- Windows NT/2000: The scheduler solves this problem by randomly boosting the priority of the ready threads (in this case, the low-priority lock-holders). The lowpriority threads run long enough to exit the critical section, and the high-priority thread can enter the critical section. If the low-priority thread doesn't get enough CPU time to exit the critical section the first time, it will get another chance during the next round of scheduling.
- Windows 95: If a high-priority thread is dependent on a low-priority thread that will not be allowed to run because a medium priority thread is getting all of the CPU time, the system recognizes that the high-priority thread is dependent on the low-priority thread. It will boost the low-priority thread's priority up to the priority of the high-priority thread. This will allow the thread that formerly had the lowest priority to run and release the high-priority thread that was waiting for it.

## Multiple Processors

Windows NT uses a symmetric multiprocessing (SMP) model to schedule threads on multiple processors. With this model, any thread can be assigned to any processor. Therefore, scheduling threads on a computer with multiple processors is similar to scheduling threads on a computer with a single processor. However, the scheduler has a pool of processors, so that it can schedule threads to run concurrently. Scheduling is still determined by thread priority. However, on a multiprocessor computer, you can also affect scheduling by setting thread affinity and thread ideal processor, as discussed here.

## Thread Affinity

Thread affinity forces a thread to run on a specific subset of processors. Use the SetProcessAffinityMask function to specify thread affinity for all threads of the process. To set the thread affinity for a single thread, use the SetThreadAffinityMask function. The thread affinity must be a subset of the process affinity. You can obtain the current process affinity by calling the GetProcessAffinityMask function.

Setting thread affinity should generally be avoided, because it can interfere with the scheduler's ability to schedule threads effectively across processors. This can decrease the performance gains produced by parallel processing. An appropriate use of thread affinity is testing each processor.

### Thread Ideal Processor

When you specify a *thread ideal processor*, the scheduler runs the thread on the specified processor when possible. Use the SetThreadIdealProcessor function to specify a preferred processor for a thread. This does not guarantee that the ideal processor will be chosen, but provides a useful hint to the scheduler.

# **Multiple Threads**

Each process is started with a single thread, but can create additional threads from any of its threads.

# **Creating Threads**

The **CreateThread** function creates a new thread for a process. The creating thread must specify the starting address of the code that the new thread is to execute. Typically, the starting address is the name of a function defined in the program code. This function takes a single parameter and returns a DWORD value. A process can have multiple threads simultaneously executing the same function.

The following example demonstrates how to create a new thread that executes the locally defined function, ThreadFunc.

```
DWORD WINAPI ThreadFunc( LPV0ID IpParam
    char szMsg[80]:
    wsprintf( szMsg, "ThreadFunc: Parameter = %d\n", *lpParam );
    MessageBox( NULL, szMsg. "Thread created.", MB_OK );
    return 0;
VOID main( VOID )
    DWORD dwThreadId, dwThrdParam = 1;
    HANDLE hThread:
    hThread = CreateThread(
                                   II no security attributes
        NULL:
                                   // use default stack size
        \mathbf{a}0,<br>ThreadFunc,<br>&dwThrdParam,
                                  11 thread function
                                   // argument to thread function
                                     // use default creation flags
        \mathbf{0}&dwThreadId);
                                    If returns the thread identifier
    // Check the return value for success:
    if (hThread == NULL)
     ErrorExit( "CreateThread failed." );
    CloseHandle( hThread );
```
For simplicity, this example passes a pointer to a DWORD value as an argument to the thread function. This could be a pointer to any type of data or structure, or it could be

omitted altogether by passing a NULL pointer and deleting the references to the parameter in ThreadFunc.

It is risky to pass the address of a local variable if the creating thread exits before the new thread, because the pointer becomes invalid. Instead, either pass a pointer to dynamically allocated memory or make the creating thread wait for the new thread to terminate. Data can also be passed from the creating thread to the new thread using global variables. With global variables, it is usually necessary to synchronize access by multiple threads. For more information about synchronization, see Synchronizing Execution of Multiple Threads.

In processes where a thread might create multiple threads to execute the same code, it is inconvenient to use global variables. For example, a process that enables the user to open several files at the same time can create a new thread for each file, with each of the threads executing the same thread function. The creating thread can pass the unique information (such as the file name) required by each instance of the thread function as an argument. You cannot use a single global variable for this purpose, but you could use a dynamically allocated string buffer.

The creating thread can use the arguments to CreateThread to specify the following:

- The security attributes for the handle to the new thread. These security attributes include an inheritance flag that determines whether the handle can be inherited by child processes. The security attributes also include a security descriptor, which the system uses to perform access checks on all subsequent uses of the thread's handle before access is granted.
- The initial stack size of the new thread. The thread's stack is allocated automatically in the memory space of the process; the system increases the stack as needed and frees it when the thread terminates.
- A creation flag that enables you to create the thread in a suspended state. When suspended, the thread does not run until the ResumeThread function is called.

You can also create a thread by calling the **CreateRemoteThread** function. This function is used by debugger processes to create a thread that runs in the address space of the process being debugged.

## Thread Stack Size

Each new thread receives its own stack space, consisting of both committed and reserved memory. By default, each thread uses 1 MB of reserved memory, and one page of committed memory. The system will commit one page blocks from the reserved stack memory as needed, until the stack cannot grow any father. To specify a different default stack size, use the STACKSIZE statement in the module definition (.DEF) file. Your linker may also support a command-line option for setting the stack size. For more . information, see the documentation included with your linker.

To increase the amount of stack space which is to be initially committed for a thread, specify the value in the dwStackSize parameter of the CreateThread function. This value is rounded to the nearest page and used to set the initial size of the committed memory. The call to **CreateThread** will fail if there is not enough memory to commit the number of bytes you request. If the *dwStackSize* value is smaller than the default size, the new thread uses the same size as the thread that created it.

The stack is freed when the thread terminates.

## Thread Handles and Identifiers

When a new thread is created by the CreateThread or CreateRemoteThread function, a handle to the thread is returned. By default, this handle has full access rights, andsubject to security access checking-can be used in any of the functions that accept a thread handle. This handle can be inherited by child processes, depending on the inheritance flag specified when it is created. The handle can be duplicated by DuplicateHandle, which enables you to create a thread handle with a subset of the access rights. The handle is valid until closed, even after the thread it represents has been terminated.

The CreateThread and CreateRemoteThread functions also return an identifier that uniquely identifies the thread throughout the system. A thread can use the GetCurrentThreadld function to get its own thread identifier. The identifiers are valid from the time the thread is created until the thread has been terminated.

Windows 2000: If you have a thread identifier, you can get the thread handle by calling the OpenThread function. OpenThread enables you to specify the handle's access rights and whether it can be inherited.

Windows NT 4.0 and earlier, Windows 95/98: The Win32 API does not provide a way to get the thread handle from the thread identifier. If the handles were made available this way, the owning process could fail because another process unexpectedly performed an operation on one of its threads, such as suspending it, resuming it, adjusting its priority, or terminating it. Instead, you must request the handle from the thread creator or the thread itself.

A thread can use the GetCurrentThread function to retrieve a *pseudo handle* to its own thread object. This pseudo handle is valid only for the calling process; it cannot be inherited or duplicated for use by other processes. To get the real handle to the thread, given a pseudo handle, use the DuplicateHandle function.

## Suspending Thread Execution

A thread can suspend and resume the execution of another thread using the SuspendThread and ResumeThread functions. While a thread is suspended, it is not scheduled for time on the processor.

The SuspendThread function is not particularly useful for synchronization because it does not control the point in the code at which the thread's execution is suspended. However, you might want to suspend a thread in a situation where you are waiting for user input that could cancel the work the thread is performing. If the user input cancels the work, have the thread exit; otherwise, call ResumeThread.

If a thread is created in a suspended state (with the CREATE\_SUSPENDED flag), it does not begin to execute until another thread calls ResumeThread with a handle to the suspended thread. This can be useful for initializing the thread's state before it begins to execute. See Using a Multithreaded Multiple Document Interface Application for an example that uses this method to modify the thread's priority before it can run. Suspending a thread at creation can be useful for one-time synchronization, because this ensures that the suspended thread will execute the starting point of its code when you call ResumeThread.

A thread can temporarily yield its execution for a specified interval by calling the Sleep or SleepEx functions. This is useful particularly in cases where the thread responds to user interaction, because it can delay execution long enough to allow users to observe the results of their actions. During the sleep interval, the thread is not scheduled for time on the processor.

The SwitchToThread function is similar to Sleep and SleepEx, except that you cannot specify the interval. SwitchToThread allows the thread to give up its time slice.

## Synchronizing Execution of Multiple Threads

To avoid race conditions and deadlocks, it is necessary to synchronize access by multiple threads to shared resources. Synchronization is also necessary to ensure that interdependent code is executed in the proper sequence.

The Win32 API provides a number of objects whose handles can be used to synchronize multiple threads. These objects include:

- Console input buffers
- Events
- Mutexes
- Processes
- Semaphores
- Threads
- Timers

The state of each of these objects is either signaled or not signaled. When you specify a handle to any of these objects in a call to one of the wait functions, the execution of the calling thread is blocked until the state of the specified object becomes signaled.

Some of these objects are useful in blocking a thread until some event occurs. For example, a console input buffer handle is signaled when there is unread input, such as a keystroke or mouse button click. Process and thread handles are signaled when the process or thread terminates. This allows a process, for example, to create a child process and then block its own execution until the new process has terminated.

Other objects are useful in protecting shared resources from simultaneous access. For example, multiple threads can each have a handle to a mutex object. Before accessing a shared resource, the threads must call one of the wait functions to wait for the state of

the mutex to be signaled. When the mutex becomes signaled, only one waiting thread is released to access the resource. The state of the mutex is immediately reset to not signaled so any other waiting threads remain blocked. When the thread is finished with the resource, it must set the state of the mutex to signaled to allow other threads to access the resource.

For the threads of a single process, critical-section objects provide a more efficient means of synchronization than mutexes. A critical section is used like a mutex to enable one thread at a time to use the protected resource. A thread can use the **EnterCriticalSection** function to request ownership of a critical section. If it is already owned by another thread, the requesting thread is blocked. A thread can use the TryEnterCriticalSection function to request ownership of a critical section, without blocking upon failure to obtain the critical section. After it receives ownership, the thread is free to use the protected resource. The execution of the other threads of the process is not affected unless they attempt to enter the same critical section.

The WaitForlnputidle function makes a thread wait until a specified process is initialized and waiting for user input with no input pending. Calling WaitForlnputidle can be useful for synchronizing parent and child processes, because **CreateProcess** returns without waiting for the child process to complete its initialization.

For more information, see Synchronization.

# Multiple Threads and GOI Objects

To enhance performance, access to graphical device interface (GOI) objects (such as palettes, device contexts, regions, and the like) is not serialized. This creates a potential danger for processes that have multiple threads sharing these objects. For example, if one thread deletes a GOI object while another thread is using it, the results are unpredictable. This danger can be avoided simply by not sharing GOI objects. If sharing is unavoidable (or desirable), the application must provide its own mechanisms for synchronizing access. For more information about synchronizing access, see Synchronizing Execution of Multiple Threads.

# Thread Local Storage

All threads of a process share the virtual address space and the global variables of that process. The local variables of a thread function are local to each thread that runs the function. However, the static or global variables used by that function have the same value for all threads. With thread local storage (TLS), you can create a unique copy of a variable for each thread. Using TLS, one thread allocates an index that can be used by any thread of the process to retrieve its unique copy.

Use the following steps to implement TLS:

- 1. Use the TlsAlioc function during process or dynamic-link library (OLL) initialization to allocate a TLS index.
- 2. For each thread that needs to use the TLS index, allocate dynamic storage, then use the TIsSetValue function to associate the index with a pointer to the dynamic storage.
- 3. When you need a thread to access its storage, specify the TLS index in a call to the TlsGetValue function to retrieve the pointer.
- 4. When each thread no longer needs the dynamic storage that it has associated with a TLS index, it must free the index. When all threads have finished using a TLS index, use the TIsFree function to free the index.

The constant TLS\_MINIMUM\_AVAILABLE defines the minimum number of TLS indexes available in each process. This minimum is guaranteed to be at least 64 for all systems.

Windows 2000: There is a limit of 1088 TLS indexes per process.

Windows NT 4.0 and earlier: There is a limit of 64 TLS indexes per process.

It is ideal to use TLS in a DLL. Perform the initial TLS operations in the DIiMain function in the context of the process or thread attaching to the DLL. When a new process attaches to the DLL, call TlsAlioc in the entry-point function to allocate a TLS index for that process. Then store the TLS index in a global variable that is private to each attached process. When a new thread attaches to the DLL, allocate dynamic memory for that thread in the entry-point function, and use TlsSetValue with the TLS index from TlsAlioc to save private data to the index. Then you can use the TLS index in a call to TlsGetValue to access the private data for the calling thread from within any function in the DLL. When a process detaches from the DLL, call TlsFree.

For an example illustrating the use of thread local storage, see Using Thread Local Storage.

## Creating Windows in Threads

Any thread can create a window. The thread that creates the window owns the window and its associated message queue. Therefore, the thread must provide a message loop to process the messages in its message queue. In addition, you must use MsgWaitForMultipleObjects or MsgWaitForMultipleObjectsEx in that thread, rather than the other wait functions, so that it can process messages. Otherwise, the system can become deadlocked when the thread is sent a message while it is waiting.

The AttachThreadlnput function can be used to allow a set of threads to share the same input state. By sharing input state, the threads share their concept of the active window. By doing this, one thread can always activate another thread's window. This function is also useful for sharing focus state, mouse capture state, keyboard state, and window Z-order state among windows created by different threads whose input state is shared.

## Terminating a Thread

A thread executes until one of the following events occurs:

- The thread calls the **ExitThread** function.
- Any thread of the process calls the **ExitProcess** function.
- The thread function returns.
- Any thread calls the **TerminateThread** function with a handle to the thread.
• Any thread calls the TerminateProcess function with a handle to the process.

The GetExitCodeThread function returns the termination status of a thread. While a thread is executing, its termination status is STILL\_ACTIVE. When a thread terminates, its termination status changes from STILL\_ACTIVE to the exit code of the thread. The exit code is either the value specified in the call to **ExitThread, ExitProcess,** TerminateThread, or TerminateProcess, or the value returned by the thread function.

When a thread terminates, the state of the thread object changes to signaled, releasing any other threads that had been waiting for the thread to terminate. For more about synchronization, see Synchronizing Execution of Multiple Threads.

If a thread is terminated by **ExitThread**, the system calls the entry-point function of each attached DLL with a value indicating that the thread is detaching from the DLL (unless you call the DisableThreadLibraryCalls function). If a thread is terminated by ExitProcess, the DLL entry-point functions are invoked once, to indicate that the process is detaching. DLLs are not notified when a thread is terminated by TerminateThread or TerminateProcess. For more information about DLLs, see Dynamic Link Libraries.

Warning The TerminateThread and TerminateProcess functions should be used only in extreme circumstances, since they do not allow threads to clean up, do not notify attached DLLs, and do not free the initial stack.

The following steps provide a better solution:

- Create an event object using the **CreateEvent** function.
- Create the threads.
- Each thread monitors the event state by calling the WaitForSingleObject function. Use a wait time-out interval of zero.
- Each thread terminates its own execution when the event is set to the signaled state (WaitForSingleObject returns WAIT\_OBJECT \_0).

#### Thread Times

The GetThreadTimes function obtains timing information for a thread. It returns the thread creation time, how much time the thread has been executing in kernel mode, and how much time the thread has been executing in user mode. These times do not include time spent executing system threads or waiting in a suspended or blocked state. If the thread has exited. GetThreadTimes returns the thread exit time.

#### Thread Security and Access Rights

Windows NT/Windows 2000 security enables you to control access to thread objects. For more information about security, see Access-Control Model.

You can specify a security descriptor for a thread when you call the **CreateProcess**, CreateProcessAsUser, CreateProcessWithLogonW, CreateThread, or

**CreateRemoteThread** function. To retrieve a thread's security descriptor, call the **GetSecuritylnfo** function. To change a thread's security descriptor, call the **SetSecuritylnfo** function.

The handle returned by the **CreateThread** function has THREAD\_ALL\_ ACCESS access to the thread object. When you call the **GetCurrentThread** function, the system returns a pseudohandle with the maximum access that the thread's security descriptor allows the caller.

The valid access rights for thread objects include the DELETE, READ\_CONTROL, SYNCHRONIZE, WRITE\_DAC, and WRITE\_OWNER standard access rights, in addition to the following thread-specific access rights.

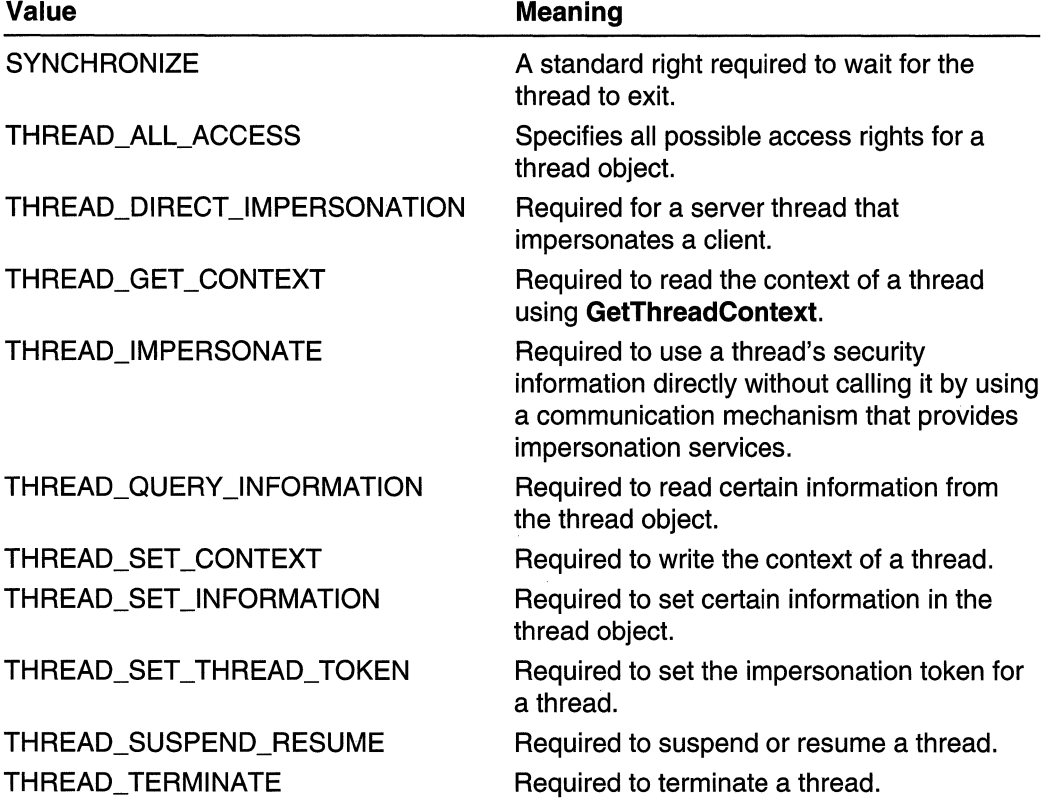

You can request the ACCESS\_SYSTEM\_SECURITY access right to a thread object if you want to read or write the object's SACL. For more information, see Access-Control Lists (ACLs) and SACL Access Right.

### **Child Processes**

A *child process* is a process that is created by another process, called the *parent* process.

#### **Creating Processes**

The **CreateProcess** function creates a new process, which runs independently of the creating process. However, for simplicity, the relationship is referred to as a parent-child relationship.

The following code fragment demonstrates how to create a process.

```
void main( VOID )
    STARTUPINFO si:
    PROCESS_INFORMATION p1;
   ZeroMemory( &si, sizeof(si) );
   s1.cb = s1zeof(s1);// Start the child process.
    If( ICreateProcess( NULL, // No module name (use command line).
        "MyChildProcess", // Command line.
                          // Process handle not inheritable.
        NULL.
        NULL,
                          // Thread handle not inheritable.
        FALSE.
                          // Set handle inheritance to FALSE.
                          // No creation flags
        \mathbf{0}// Use parent's environment block.
       NULL
                          // Use parent's starting directory.
        NULL.
                          // Pointer to STARTUPINFO structure.
        8s1.
        8p1)// Pointer to PROCESS INFORMATION structure
        ErrorExit( "CreateProcess failed." ):
    // Wait until child process exits.
   WaitForSingleObject( pi.hProcess, INFINITE );
   // Close process and thread handles.
   CloseHandle( pi.hProcess );
    CloseHandle( p1.hThread );
```
If Create Process succeeds, it returns a **PROCESS\_INFORMATION** structure containing handles and identifiers for the new process and its primary thread. The thread and process handles are created with full access rights, although access can be restricted if you specify security descriptors. When you no longer need these handles, close them by using the **CloseHandle** function.

You can also create a process using the CreateProcessAsUser function. This function allows you to specify the security context of the user account in which the process will execute.

#### Setting Window Properties Using STARTUPINFO

A parent process can specify properties associated with the main window of its child process. The Create Process function takes a pointer to a STARTUPINFO structure as one of its parameters. Use the members of this structure to specify characteristics of the child process's main window. The **dwFlags** member contains a bit field that determines which other members of the structure are used. This allows you to specify values for any subset of the window properties. The system uses default values for the properties you do not specify. The dwFlags member can also force a feedback cursor to be displayed during the initialization of the new process.

For GUI processes, the STARTUPINFO structure specifies the default values to be used the first time the new process calls the CreateWindow and ShowWindow functions to create and display an overlapped window. The following default values can be specified:

- The width and height, in pixels, of the window created by CreateWindow
- The location, in screen coordinates of the window created by CreateWindow
- The nCmdShow parameter of **ShowWindow**

For console processes, use the STARTUPINFO structure to specify window properties only when creating a new console (either using CreateProcess with CREATE\_NEW\_CONSOLE or with the AliocConsole function). The STARTUPINFO structure can be used to specify the following console window properties:

- The size of the new console window, in character cells
- The location of the new console window, in screen coordinates
- The size, in character cells, of the new console's screen buffer
- The text and background color attributes of the new console's screen buffer
- The title of the new console's window

#### Process Handles and Identifiers

When a new process is created by the **CreateProcess** function, handles of the new process and its primary thread are returned. These handles are created with full access rights, and—subject to security access checking—can be used in any of the functions that accept thread or process handles. These handles can be inherited by child processes, depending on the inheritance flag specified when they are created. The handles are valid until closed, even after the process or thread they represent has been terminated.

The CreateProcess function also returns an identifier that uniquely identifies the process throughout the system. A process can use the GetCurrentProcessld function to get its own process identifier. The identifier is valid from the time the process is created until the process has been terminated.

If you have a process identifier, you can get the process handle by calling the **OpenProcess** function. **OpenProcess** enables you to specify the handle's access rights and whether it can be inherited.

A process can use the **GetCurrentProcess** function to retrieve a pseudo handle to its own process object. This pseudo handle is valid only for the calling process; it cannot be inherited or duplicated for use by other processes. To get the real handle to the process, call the **DuplicateHandle** function.

#### **Obtaining Additional Process Information**

The Win32 API provides functions for obtaining information about processes. Some of these functions can be used only for the calling process, because they do not take a process handle as a parameter. You can use functions that take a process handle to obtain information about other processes.

- To obtain the command-line string for the current process, use the **GetCommandLine** function.
- To parse a Unicode command-line string obtained from the Unicode version of **GetCommandLine,** use the **CommandLineToArgvW** function.
- To retrieve the **STARTUPINFO** structure specified when the current process was created, use the **GetStartuplnfo** function.
- To obtain the version information from the executable header, use the **GetProcessVersion** function.
- To obtain the full path and file name for the executable file containing the process code, use the **GetModuleFileName** function.
- To obtain the count of handles to graphical user interface (GUI) objects in use, use the **GetGuiResources** function.
- To determine whether a process is being debugged, use the **IsDebuggerPresent**  function.
- To retrieve accounting information for all I/O operations performed by the process, use the **GetProcessloCounters** function.

#### **Inheritance**

A child process can inherit several properties and resources from its parent process. You can also prevent a child process from inheriting properties from its parent process. The following can be inherited:

- Open handles returned by the **CreateFile** function. This includes handles to files, console input buffers, console screen buffers, named pipes, serial communication devices, and mailslots.
- Open handles to process, thread, mutex, event, semaphore, named-pipe, anonymous-pipe, and file-mapping objects.
- Environment variables.
- The current directory.

• The console, unless the process is detached or a new console is created. A child console process also inherits the parent's standard handles, as well as access to the input buffer and the active screen buffer.

The child process does not inherit the following:

- Priority class.
- Handles returned by LocalAlloc, GlobalAlloc, HeapCreate, and HeapAlioc.
- Pseudo handles, as in the handles returned by the GetCurrentProcess or GetCurrentThread function. These handles are valid only for the calling process.
- DLL module handles returned by the **LoadLibrary** function.
- GDI or USER handles, such as **HBITMAP** or HMENU.

#### Inheriting Handles

To cause a handle to be inherited, you must do two things:

- Specify that the handle is to be inherited when you create, open, or duplicate the handle.
- Specify that inheritable handles are to be inherited when you call the CreateProcess function.

This allows a child process to inherit some of its parent's handles, but not inherit others. For example, creation functions such as CreateProcess and CreateFile take a security attributes argument that determines whether the handle can be inherited. Open functions such as OpenMutex and Open Event take a handle inheritance flag that determines whether the handle can be inherited. The **DuplicateHandle** function takes a handle inheritance flag that determines whether the handle can be inherited.

When a child process is created, the *flnheritHandles* parameter of **CreateProcess** determines whether the inheritable handles of the parent process are inherited by the child process. An inherited handle refers to the same object in the child process as it does in the parent process. It also has the same value and access privileges. Therefore, when one process changes the state of the object, the change affects both processes. To use a handle, the child process must retrieve the handle value and "know" the object to which it refers. Usually, the parent process communicates this information to the child process through its command line, environment block, or some form of interprocess communication.

The DuplicateHandle function is useful if a process has an inheritable open handle that you do not want to be inherited by the child process. In this case, use **DuplicateHandle** to open a duplicate of the handle that cannot be inherited, then use the CloseHandle function to close the inheritable handle. You can also use the DuplicateHandle function to open an inheritable duplicate of a handle that cannot be inherited.

#### Inheriting Environment Variables

A child process inherits the environment variables of its parent process by default. However, Create Process enables the parent process to specify a different block of environment variables. For more information, see Environment Variables.

#### Inheriting the Current Directory

The GetCurrentDirectory function retrieves the current directory of the calling process. A child process inherits the current directory of its parent process by default. However, CreateProcess enables the parent process to specify a different current directory for the child process. To change the current directory of the calling process, use the SetCurrentDirectory function.

#### Environment Variables

Every process has an environment block that contains a set of environment variables and their values. The command processor provides the set command to display its environment block or to create new environment variables. Programs started by the command processor inherit the command processor's environment variables.

By default, a child process inherits the environment variables of its parent process. However, you can specify a different environment for the child process by creating a new environment block and passing a pointer to it as a parameter to the **CreateProcess** function.

The GetEnvironmentStrings function returns a pointer to the environment block of the calling process. This should be treated as a read-only block; do not modify it directly. Instead, use the SetEnvironmentVariable function to change an environment variable. When you are finished with the environment block obtained from

GetEnvironmentStrings, call the FreeEnvironmentStrings function to free the block.

The GetEnvironmentVariable function determines whether a specified variable is defined in the environment of the calling process, and, if so, what its value is.

For more information, see the examples in Changing Environment Variables.

#### Terminating a Process

A process executes until one of the following events occurs:

- Any thread of the process calls the **ExitProcess** function. This terminates all threads of the process.
- The primary thread of the process returns. The primary thread can avoid terminating other threads by explicitly calling ExitThread before it returns. One of the remaining threads can still call **ExitProcess** to ensure that all threads are terminated.
- The last thread of the process terminates.
- Any thread calls the **TerminateProcess** function with a handle to the process. This terminates all threads of the process, without allowing them to clean up or save data.
- For console processes, the default handler function calls **ExitProcess** when the console receives a CTRL+C or CTRL+BREAK signal. All console processes attached to the console receive these signals. Detached processes and GUI processes are not affected by CTRL+C or CTRL+BREAK Signals. For more information, see SetConsoleCtrlHandler.
- The user shuts down the system or logs off. Use the SetProcessShutdownParameters function to specify shutdown parameters, such as when a process should terminate relative to the other processes in the system. The GetProcessShutdownParameters function retrieves the current shutdown priority of the process and other shutdown flags.

When a process is terminated, all threads of the process are terminated immediately with no chance to run additional code. This means that the process does not execute code in termination handler blocks. For more information, see Structured Exception Handling.

The GetExitCodeProcess function returns the termination status of a process. While a process is executing, its termination status is STILL\_ACTIVE. When a process terminates, its termination status changes from STILL\_ACTIVE to the exit code of the process. The exit code is either the value specified in the call to ExitProcess or TerminateProcess, or the value returned by the main or WinMain function of the process. If a process is terminated due to a fatal exception, the exit code is the value of the exception that caused the termination. In addition, this value is used as the exit code for all the threads that were executing when the exception occurred.

When a process terminates, the state of the process object becomes signaled, releasing any threads that had been waiting for the process to terminate. For more about synchronization, see Synchronizing Execution of Multiple Threads.

Open handles to files or other resources are closed automatically when a process terminates. However, the objects themselves exist until all open handles to them are closed. This means that an object remains valid after a process closes, if another process has a handle to it.

If a process is terminated by **ExitProcess**, the system calls the entry-point function of each attached DLL with a value indicating that the process is detaching from the DLL. DLLs are not notified when a process is terminated by TerminateProcess. For more information about DLLs, see Dynamic Link Libraries.

Warning The TerminateProcess function should be used only in extreme circumstances, since it does not allow threads to clean up or save data and does not notify attached DLLs.

If you need to have one process terminate another process, the following steps provide a better solution:

- Have both processes call the **RegisterWindowMessage** function to create a private message.
- One process can terminate the other process by broadcasting the private message using the BroadcastSystemMessage function as follows:

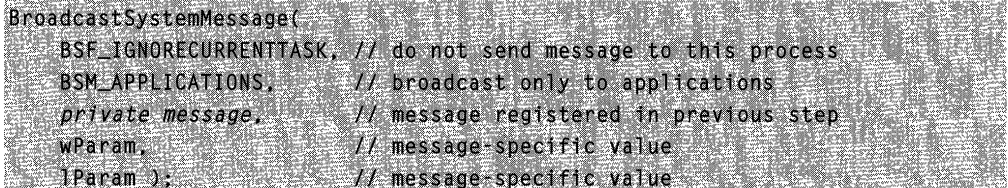

• The process receiving the private message calls ExitProcess to terminate its execution.

Note When the system is terminating a process, it does not terminate any child processes that the process has created.

#### Process Times

The GetProcessTimes function obtains timing information for a process. It returns the process creation time, how much time the process has been executing in kernel mode, and how much time the process has been executing in user mode. These times do not include time spent executing system threads or waiting in a suspended or blocked state. If the process has exited, GetProcessTimes returns the process exit time.

#### Process Security and Access Rights

Windows NT/Windows 2000 security enables you to control access to process objects. For more information about security, see Access-Control Model.

You can specify a security descriptor for a process when you call the **CreateProcess**. CreateProcessAsUser, or CreateProcessWithLogonW function. To retrieve a process's security descriptor, call the GetSecurity Info function. To change a process's security descriptor, call the SetSecurity info function.

The handle returned by the **CreateProcess** function has PROCESS ALL\_ACCESS access to the process object. When you call the **OpenProcess** function, the system checks the requested access rights against the DACL in the process's security descriptor. When you call the GetCurrentProcess function, Windows NT returns a pseudohandle with the maximum access that the DACL allows to the caller.

The valid access rights for process objects include the DELETE, READ\_CONTROL, SYNCHRONIZE, WRITE\_DAC, and WRITE\_OWNER standard access rights, in addition to the following process-specific access rights.

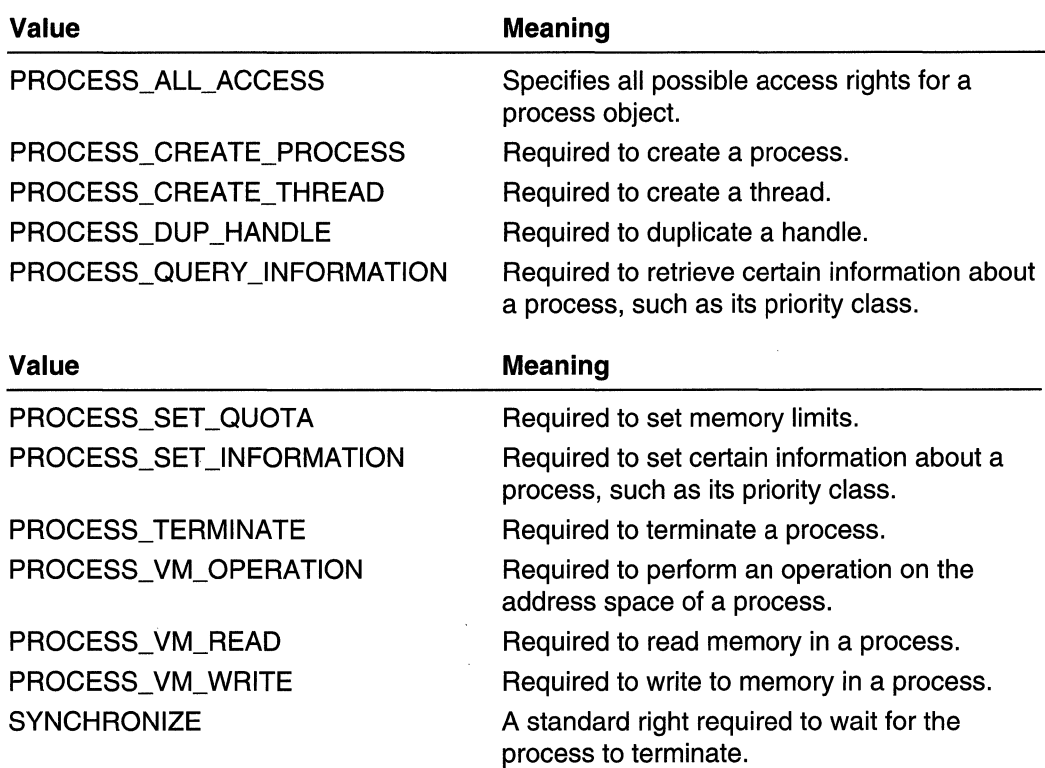

You can request the ACCESS\_SYSTEM\_SECURITY access right to a process object if you want to read or write the object's SACL. For more information, see Access-Control Lists (ACLs) and SACL Access Right.

### **Process Working Set**

The *working set* of a program is a collection of those pages in its virtual address space that have been recently referenced. It includes both shared and private data. The shared data includes pages that contain all instructions your application executes, including those in your DLLs and the system DLLs. As the working set size increases, memory demand increases.

A process has an associated minimum working set size and maximum working set size. Each time you call CreateProcess, it reserves the minimum working set size for the process. The virtual memory manager attempts to keep enough memory for the minimum working set resident when the process is active, but keeps no more than the maximum size.

To get the requested minimum and maximum sizes of the working set for your application, call the GetProcessWorkingSetSize function.

The system sets the default working set sizes. You can also modify the working set sizes using the SetProcessWorkingSetSize function. Setting these values is not a guarantee

that the memory will be reserved or resident. Be careful about requesting too large a minimum or maximum working set size, because doing so can degrade system performance.

### **Thread Pooling**

There are many applications that create threads that spend a great deal of time in the sleeping state waiting for an event to occur. Other threads may enter a sleeping state only to be awakened periodically to poll for a change or update status information. Thread pooling enables you to use threads more efficiently by providing your application with a pool of worker threads that are managed by the system. One thread monitors the status of all wait operations queued to the thread pool. When a wait operation has completed, a worker thread from the thread pool executes the corresponding callback function.

You can also queue work items that are not related to a wait operation to the thread pool. To request that a work item be handled by a thread in the thread pool, call the **QueueUserWorkltem** function. This function takes a parameter to the function that will be called by the thread selected from the thread pool. There is no way to cancel a work item after it has been queued.

Timer-queue timers and registered wait operations also use the thread pool. Their callback functions are queued to the thread pool. You can also use the **BindloCompletionCallback** function to queue a callback function to a worker thread.

The thread pool is created the first time you call **QueueUserWorkltem** or **BindloCompletionCaliback,** or when a timer-queue timer or registered wait operation queues a callback function. The number of threads that can be created in the thread pool is limited only by available memory. Each thread uses the default stack size and runs at the default priority. Each thread can handle up to 63 wait operations.

There are two types of worker threads in the thread pool: I/O and non-I/O. An I/O worker thread is a thread that waits in an alertable wait state. Work items are queued to I/O worker threads as asynchronous procedure calls (APC). You should queue a work item to an I/O worker thread if it should be executed in a thread that does not exit if there are pending asynchronous I/O requests or in a thread that waits in an alertable state. These threads can be used by work items that initiate asynchronous I/O completion requests.

A non-I/O worker thread waits on I/O completion ports. Using non-I/O worker threads is more efficient than using I/O worker threads. Therefore, you should use non-I/O worker threads whenever possible.

To use thread pooling, the work items and all the functions they call must be thread pool safe. A safe function does not assume that thread executing it is a dedicated or persistent thread. In general, you should avoid thread local storage and queing asynchronous calls that require a persistent thread, such as the **RegNotifyChangeKeyValue** function. However, such functions can be queued to a persistent worker thread using **QueueUserWorkltem** with the WT \_EXECUTEINPERSISTENTIOTHREAD option.

### **Job Objects**

A job object allows groups of processes to be managed as a unit. Job objects are namable, securable, sharable objects that control attributes of the processes associated with them. Operations performed on the job object affect all processes associated with the job object.

To create a job object, use the CreateJobObject function. When the job is created, there are no associated processes. To associate a process with a job, use the AssignProcessToJobObject function. After you associate a process with a job, the association cannot be broken. By default, processes created by a process associated with a job (child processes) are associated with the job. If the job has the extended limit JOB\_OBJECT\_LlMIT\_BREAKAWAY\_OK and the process was created with the CREATE\_BREAKAWAY \_FROM\_JOB flag, its child processes are not associated with the job. If the job has the extended limit

JOB\_OBJECT\_LIMIT\_SILENT\_BREAKAWAY\_OK, no child processes are associated with the job.

A job can enforce limits on each associated process, such as the working set size, process priority, end-of-job time limit, and so on. To set limits for a job object, use the **SetInformationJobObject** function. If a process associated with a job attempts to increase its working set size or process priority, the function calls are silently ignored.

The job object also records basic accounting information for all its associated processes, including those that have terminated. To retrieve this accounting information, use the QuerylnformationJobObject function.

To terminate all processes currently associated with a job object, use the TerminateJobObject function.

To close a job object handle, use the **CloseHandle** function. The job object is destroyed when its last handle has been closed. If there are running processes still associated with the job when it is destroyed, they will continue to run even after the job is destroyed.

If a tool is to manage a process tree that uses job objects, both the tool and the members of the process tree must cooperate. Use one of the following options:

- The tool could use the JOB\_OBJECT\_LIMIT\_SILENT\_BREAKAWAY\_OK limit. If the tool uses this limit, it cannot monitor an entire process tree. The tool can monitor only the processes it adds to the job. If these processes create child processes, they are not associated with the job. In this option, child processes can be associated with other job objects.
- The tool could use the JOB\_OBJECT\_LIMIT\_BREAKAWAY\_OK limit. If the tool uses this limit, it can monitor the entire process tree, except for those processes that any member of the tree explicitly breaks away from the tree. A member of the tree can create a child process in a new job object by calling the **CreateProcess** function with the CREATE\_BREAKAWAY\_FROM\_JOB flag, then calling the **AssignProcessToJobObject** function. Otherwise, the member must handle cases in which **AssignProcessToJobObject** fails.

The CREATE\_BREAKAWAY \_FROM\_JOB flag has no effect if the tree is not being monitored by the tool. Therefore, this is the preferred option, but it requires advance knowledge of the processes being monitored.

• The tool could prevent breakaways of any kind. In this option, the tool can monitor the entire process tree. However, if a process associated with the job tries to call AssignProcessToJobObject, the call will fail. If the process was not designed to be associated with a job, this failure may be unexpected.

#### Job Object Security and Access Rights

Windows NT/Windows 2000 security enables you to control access to job objects. For more information about security, see Access-Control Model.

You can specify a security descriptor for a job object when you call the CreateJobObject function. To get or set the security descriptor for a job object, call the GetNamedSecuritylnfo, SetNamedSecuritylnfo, GetSecuritylnfo, or SetSecuritylnfo function.

The handle returned by CreateJobObject has JOB\_OBJECT\_ALL\_ACCESS access to the job object. When you call the **OpenJobObject** function, the system checks the requested access rights against the object's security descriptor.

The valid access rights for job objects include the DELETE, READ\_CONTROL, SYNCHRONIZE, WRITE\_DAC, and WRITE\_OWNER standard access rights, in addition to the following job-specific access rights.

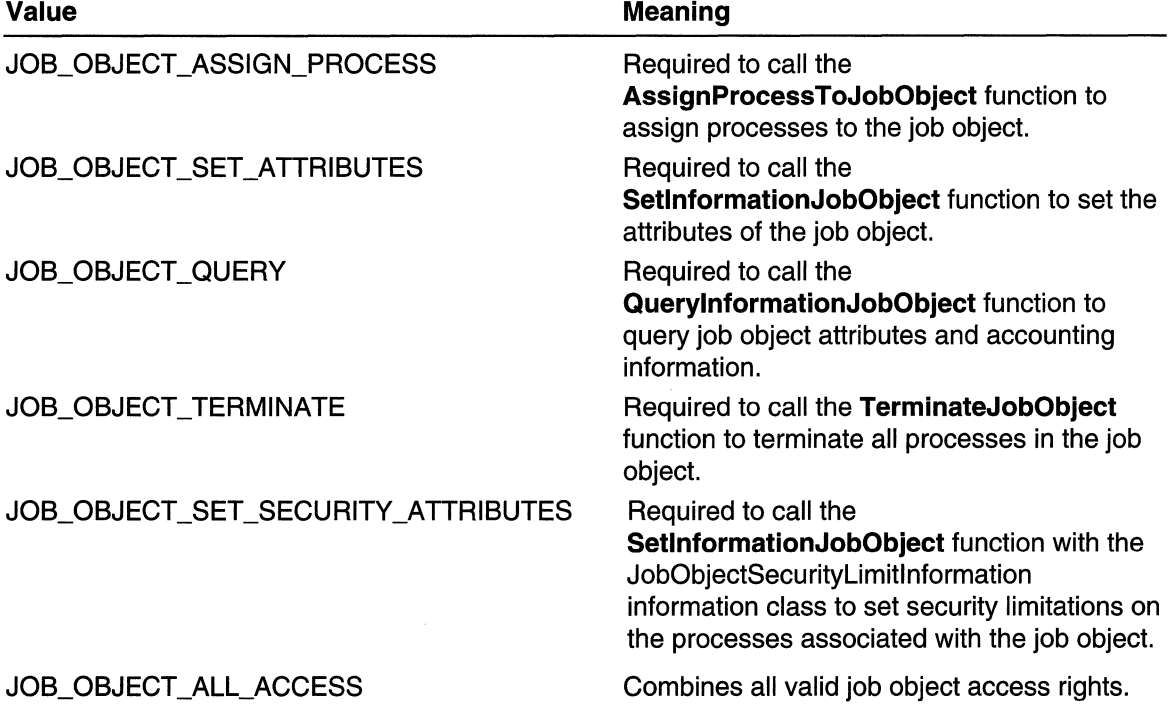

You can request the ACCESS\_SYSTEM\_SECURITY access right to a job object if you want to read or write the object's SACL. For more information, see Access-Control Lists (ACLs) and SACL Access Right.

### **Fibers**

A fiber is a unit of execution that must be manually scheduled by the application. Fibers run in the context of the threads that schedule them. Each thread can schedule multiple fibers. In general, fibers do not provide advantages over a well-designed multithreaded application. However, using fibers can make it easier to port applications that were designed to schedule their own threads.

From a system standpoint, a fiber assumes the identity of the thread that created it. For example, if a fiber accesses thread local storage (TLS), it is accessing the thread local storage of the thread that created it. In addition, if a fiber calls the ExitThread function, the thread that created it exits. However, a fiber does not have all the same state information associated with it as that associated with a thread. The only state information maintained for a fiber is its stack, a subset of its registers, and the fiber data provided during fiber creation. The saved registers are the set of registers typically preserved across a function call.

Fibers are not preemptively scheduled. You schedule a fiber by switching to it from another fiber. The system still schedules threads to run. When a thread running fibers is preempted, its currently running fiber is preempted. The fiber runs when its thread runs.

Before scheduling the first fiber, call the **ConvertThreadToFiber** function to create an area in which to save fiber state information. The calling thread is now the currently executing fiber. The stored state information for this fiber includes the fiber data passed as an argument to ConvertThreadToFiber.

The CreateFiber function is used to create a new fiber from an existing fiber; the call requires the stack size, the starting address, and the fiber data. The starting address is typically a user-supplied function, called the fiber function, that takes one parameter (the fiber data) and does not return a value. If your fiber function returns, the thread running the fiber exits. To execute any fiber created with CreateFiber, call the SwitchToFiber function. You can call **SwitchToFiber** with the address of a fiber created by a different thread. To do this, you must have the address returned to the other thread when it called CreateFiber and you must use proper synchronization.

A fiber can retrieve the fiber data by calling the GetFiberData macro. A fiber can retrieve the fiber address at any time by calling the GetCurrentFiber macro.

To clean up the data associated with a fiber, call the DeleteFiber function. You must take care when calling DeleteFiber. If you call DeleteFiber for a fiber created by another thread, you can cause the other thread to terminate abnormally. If DeleteFiber is called from the currently running fiber, its thread calls ExitThread.

## **Process and Thread Reference**

### **Process and Thread Functions**

## **AssignProcessToJobObject**

The AssignProcessToJobObject function associates a process with an existing job object.

BOOL AssignProcessToJobObject( HANDLE  $h\bar{J}ob$ ,  $\qquad$  handle to job HANDLE hProcess // handle to process  $\mathcal{H} = \mathbb{R} \cup \mathbb{R}$ 

#### **Parameters**

hJob

[in] Handle to the job object to which the process will be associated. The CreateJobObject or OpenJobObject function returns this handle. The handle must have the JOB\_OBJECT\_ASSIGN\_PROCESS access right associated with it. For more information, see Job Object Security and Access Rights.

hProcess

[in] Handle to the process to associate with the job object. The process must not already be assigned to a job. The handle must have PROCESS\_SET \_QUOTA and PROCESS\_TERMINATE access to the process. For more information, see Process Security and Access Rights.

**Terminal Services:** All processes within a job must run within the same session.

#### Return Values

If the function succeeds, the return value is nonzero.

If the function fails, the return value is zero. To get extended error information, call GetLastError.

#### Remarks

After you associate a process with a job object using AssignProcessToJobObject, the process is subject to the limits set for the job. To set limits for a job, use the SetlnformationJobObject function.

If the job has a user-mode time limit, and the time limit has been exhausted, AssignProcessToJobObject fails and the specified process is terminated. If the time limit would be exceeded by associating the process, AssignProcessToJobObject still succeeds. However, the time limit violation will be reported. If the job has an active

process limit, and the limit would be exceeded by associating this process, AssignProcessToJobObject fails, and the specified process is terminated.

Memory operations performed by a process associated with a job that has a memory limit are subject to the memory limit. Memory operations performed by the process before it was associated with the job are not examined by AssignProcessToJobObject.

If the process is already running and the job has security limitations,

AssignProcessToJobObject may fail. For example, if the primary token of the process contains the local administrators group, but the job object has the security limitation JOB\_OBJECT\_SECURITY\_NO\_ADMIN, the function fails. If the job has the security limitation JOB\_OBJECT\_SECURITY\_ONLY\_TOKEN, the process must be created suspended. To create a suspended process, call the CreateProcess function with the CREATE\_SUSPENDED flag.

A process can be associated only with a single job. A process inherits limits from the job it is associated with and adds its accounting information to the job. If a process is associated with a job, all processes it creates are associated with that job by default. To create a process that is not part of the same job, call the **CreateProcess** function with the CREATE\_BREAKAWAY\_FROM\_JOB flag.

**A.** Requirements **A. A. Requirements** 

Windows NT/2000: Requires Windows 2000. Windows *95/98:* Unsupported. Windows CE: Unsupported. Header: Declared in winbase.h; include windows.h. Library: Use kernel32.lib.

**H. See Also** 

Processes and Threads Overview, Process and Thread Functions, Processes and Threads Overview, CreateJobObject, CreateProcess, OpenJobObject, SetlnformationJobObject

## **AttachThreadlnput**

The AttachThreadlnput function attaches the input processing mechanism of one thread to that of another thread.

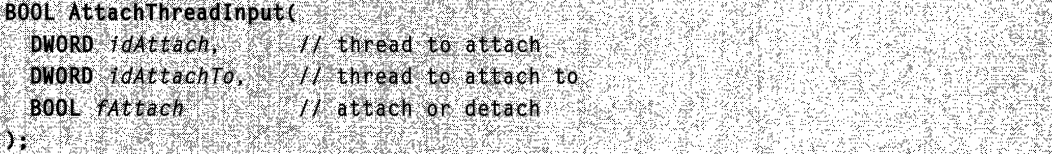

#### **Parameters**

idAttach

[in] Specifies the identifier of the thread to be attached to another thread. The thread to be attached cannot be a system thread.

idAttachTo

[in] Specifies the identifier of the thread to be attached to. This thread cannot be a system thread.

A thread cannot attach to itself. Therefore, idAttachTo cannot equal idAttach.

fAttach

[in] Specifies whether to attach or detach the threads. If this parameter is TRUE, the two threads are attached. If the parameter is FALSE, the threads are detached.

#### Return Values

If the function succeeds, the return value is nonzero.

If the function fails, the return value is zero. There is no extended error information; do not call GetLastError.

#### **Remarks**

Windows created in different threads typically process input independently of each other. That is, they have their own input states (focus, active, capture windows, key state, queue status, and so on), and they are not synchronized with the input processing of other threads. By using the **AttachThreadInput** function, a thread can attach its input processing to another thread. This also allows threads to share their input states, so they can call the SetFocus function to set the keyboard focus to a window of a different thread. This also allows threads to get key-state information. These capabilities are not generally possible.

The **AttachThreadInput** function fails if either of the specified threads does not have a message queue. The system creates a thread's message queue when the thread makes its first call to one of the Win32 USER or GDI functions. The **AttachThreadInput** function also fails if a journal record hook is installed. Journal record hooks attach all input queues together.

Note that key state, which can be ascertained by calls to the GetKeyState or GetKeyboardState function, is reset after a call to AttachThreadlnput.

Windows NT/2000: You cannot attach a thread to a thread in another desktop.

**Requirements** 

Windows NT/2000: Requires Windows NT 3.1 or later. Windows 95/98: Requires Windows 95 or later. Windows CE: Unsupported. Header: Declared in winuser.h; include windows.h. Library: Use user32.lib.

**See Also** 

Processes and Threads Overview, Process and Thread Functions, GetCurrentThreadld, GetKeyState, GetKeyboardState, GetWindowThreadProcessld, SetFocus

## **BindloCompletionCallback**

The BindloCompletionCaliback function queues a callback function to a non-I/O worker thread from the thread pool.

```
BOOL BindIoCompletionCallback(
  HANDLE FileHandle,
                           <u>e Tans na Tuzo ya Gusu</u>
                                                  // handle to file
  LPOVERLAPPED_COMPLETION_ROUTINE Function, // callback
                                                At reserved
  ULONG Flags
\mathbf{y} and \mathbf{y} and \mathbf{y}
```
#### **Parameters**

#### **FileHandle**

[in] Handle to a file opened for overlapped I/O completion. This handle is returned by the CreateFile function, with FILE\_FLAG\_OVERLAPPED flag.

Function

[in] Pointer to the function to be executed in a non-I/O worker thread when the I/O operation is complete. For more information about the completion routine, see FilelOCompletionRoutine.

Flags

Reserved; must be zero.

#### Return Values

If the function succeeds, the return value is nonzero.

If the function fails, the return value is zero. To get extended error information, call GetLastError.

#### Remarks

Be sure that the thread that initiates the request does not terminate before the request is completed. Also, if a function in a DLL is queued to a worker thread, be sure that the function has completed execution before the DLL is unloaded. Otherwise, the request is canceled.

**Requirements** 

Windows NT/2000: Requires Windows 2000. Windows 95/98: Unsupported. Windows CE: Unsupported.

Header: Declared in winbase.h; include windows.h. Library: Use kernel32.lib.

**See Also** 

Processes and Threads Overview, Process and Thread Functions, FilelOCompletionRoutine

# **CommandLineToArgvW**

The CommandLineToArgvW function parses a Unicode command-line string. It returns a pointer to a set of Unicode argument strings and a count of arguments, similar to the standard C run-time **argy** and **argc** values. The function provides a way to obtain a Unicode set of argy and argc values from a Unicode command-line string.

```
LPWSTR * CommandLineToArgvW(
 LPCWSTR IpCmdLine, // pointer to a command-line string
  int *pNumArgs \mathcal{U} receives the argument count
\mathbf{y}_i =
```
#### **Parameters**

/pCmdLine

[in] Pointer to a null-terminated Unicode command-line string. An application will usually directly pass on the value returned by a call to the GetCommandLineW function.

If this parameter is the empty string, "", the function returns the path to the current executable file.

pNumArgs

[out] Pointer to an integer variable that receives the count of arguments parsed.

#### Return Values

If the function succeeds, the return value is a non-NULL pointer to the constructed argument list, which is an array of Unicode strings.

If the function fails, the return value is NULL. To get extended error information, call GetLastError.

#### Remarks

It is the caller's responsibility to free the memory used by the argument list when it is no longer needed. To free the memory, use a single call to the GlobalFree function.

**A** Requirements

Windows NT/2000: Requires Windows NT 3.5 or later. Windows 95/98: Unsupported. Windows CE: Unsupported. Header: Declared in shellapi.h; include windows.h. Library: Use shell32.lib. Unicode: Declared only as Unicode.

See Also

Processes and Threads Overview, Process and Thread Functions, GetCommandLine, **GlobalFree** 

## **ConvertThreadToFiber**

The ConvertTheadToFiber function converts the current thread into a fiber. You must convert a thread into a fiber before you can schedule other fibers.

LPVOID ConvertThreadToFiber( LPVOID IpParameter // fiber data for new fiber National Company of the Company of the Company of the Company of the Company of the Company of the Company of

#### **Parameters**

IpParameter

[in] Specifies a single variable that is passed to the fiber. The fiber can retrieve this value by using the GetFiberData macro.

#### Return Values

If the function succeeds, the return value is the address of the fiber.

If the function fails, the return value is NULL. To get extended error information, call GetLastError.

#### Remarks

Only fibers can execute other fibers. If a thread needs to execute a fiber, it must call ConvertThreadToFiber to create an area in which to save fiber state information. The thread is now the current fiber. The state information for this fiber includes the fiber data specified by *IpParameter*.

**Requirements** 

Windows NT/2000: Requires Windows NT 3.51 SP3 or later. Windows 95/98: Requires Windows 98. Windows CE: Unsupported.

Header: Declared in winbase.h; include windows.h. Library: Use kernel32.lib.

See Also

Processes and Threads Overview, Process and Thread Functions, GetFiberData

### **CreateFiber**

The CreateFiber function allocates a fiber object, assigns it a stack, and sets up execution to begin at the specified start address, typically the fiber function. This function does not schedule the fiber.

```
LPV0ID CreateFiber(
  DWORD dwStackSize,
                                          // initial stack size
  LPFIBER_START_ROUTINE IpStartAddress, // fiber function
  LPVOID IpParameter
                                          // fiber argument
The services of the mail
```
#### **Parameters**

dwStackSize

[in] Specifies the size, in bytes, of the stack for the new fiber. If zero is specified, the stack size defaults to the same size as that of the main thread. The function fails if it cannot commit dwStackSize bytes. Note that the system increases the stack size dynamically, if necessary. For more information, see Thread Stack Size.

#### **IpStartAddress**

[in] Pointer to the application-defined function of type LPFIBER\_START \_ROUTINE to be executed by the fiber and represents the starting address of the fiber. Execution of the newly created fiber does not begin until another fiber calls the SwitchToFiber function with this address. For more information of the fiber callback function, see FiberProc.

IpParameter

[in] Specifies a single argument that is passed to the fiber. This value can be retrieved by the fiber using the GetFiberData macro.

#### Return Values

If the function succeeds, the return value is the address of the fiber.

If the function fails, the return value is NULL. To get extended error information, call GetLastError.

#### Remarks

Before a thread can schedule a fiber using the **SwitchToFiber** function, it must call the ConvertThreadToFiber function so there is a fiber associated with the thread.

Requirements

Windows NT/2000: Requires Windows NT 3.51 SP3 or later. Windows *95/98:* Requires Windows 98. Windows CE: Unsupported. Header: Declared in winbase.h; include windows.h. Library: Use kernel32.lib.

**EE** See Also

Processes and Threads Overview, Process and Thread Functions, ConvertThreadToFiber, FiberProc, GetFiberData, SwitchToFiber

# **CreateJobObject**

The CreateJobObject function creates or opens a job object.

```
HANDLE CreateJobObject(
 LPSECURITY_ATTRIBUTES IpJobAttributes, 1/ SD
 LPCTSTR 7pName
                                       II job name
AR ENGINEERIK
```
#### **Parameters**

IpJobAttributes

[in] Pointer to a **SECURITY ATTRIBUTES** structure that specifies the security descriptor for the job object and determines whether child processes can inherit the returned handle. If IpJobAttributes is NULL, the job object gets a default security descriptor and the handle cannot be inherited.

IpName

[in] Pointer to a null-terminated string specifying the name of the job. The name is limited to MAX\_PATH characters. Name comparison is case-sensitive.

If *IpName* is NULL, the job is created without a name.

If *IpName* matches the name of an existing event, semaphore, mutex, waitable timer, or file-mapping object, the function fails and the GetLastError function returns ERROR\_INVALlD\_HANDLE. This occurs because these objects share the same name space.

Terminal Services: The name can have a "Global\" or "Local\" prefix to explicitly create the object in the global or session name space. The remainder of the name can contain any character except the backslash character (\). For more information, see Kernel Object Name Spaces.

Windows 2000: On Windows 2000 systems without Terminal Services running, the "Global\" and "Local\" prefixes are ignored. The remainder of the name can contain any character except the backslash character.

#### Return Values

If the function succeeds, the return value is a handle to the job object. The handle has JOB\_OBJECT \_ALL\_ACCESS access to the job object. If the object existed before the function call, the function returns a handle to the existing job object and GetLastError returns ERROR\_ALREADY \_EXISTS.

If the function fails, the return value is NULL. To get extended error information, call GetLastError.

#### Remarks

When a job is created, its accounting information is initialized to zero, all limits are inactive, and there are no associated processes. To associate a process with a job, use the AssignProcessToJobObject function. To set limits for a job, use the SetInformationJobObject function. To query accounting information, use the QuerylnformationJobObject function.

To close a job object handle, use the **CloseHandle** function. The job is destroyed when its last handle has been closed. If there are running processes still associated with the job when it is destroyed, they will continue to run even after the job is destroyed.

#### **M** Requirements

Windows NT/2000: Requires Windows 2000. Windows 95/98: Unsupported. Windows CE: Unsupported. Header: Declared in winbase.h; include windows.h. Library: Use kernel32.lib. Unicode: Implemented as Unicode and ANSI versions on Windows NT/2000.

**E-** See Also

Processes and Threads Overview, Process and Thread Functions, AssignProcessToJobObject, CloseHandle, QuerylnformationJobObject, SECURITY\_ATTRIBUTES, SetlnformationJobObject

### **CreateProcess**

The CreateProcess function creates a new process and its primary thread. The new process runs the specified executable file.

To create a process that runs in a different security context, use the CreateProcessAsUser or CreateProcessWithLogonW function.

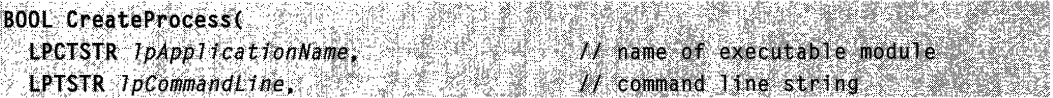

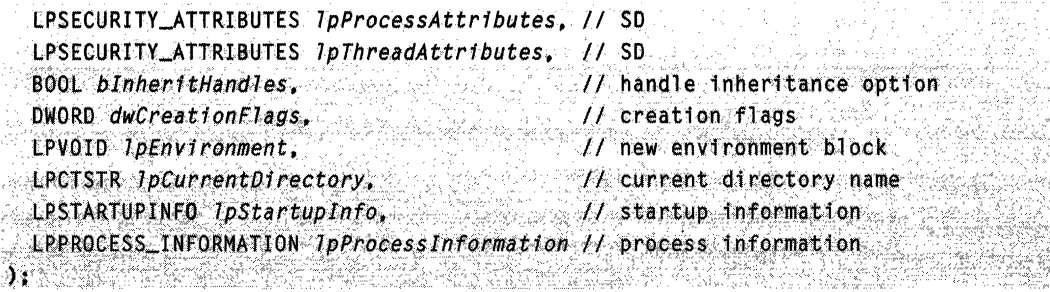

#### **Parameters**

#### IpApplicationName

[in] Pointer to a null-terminated string that specifies the module to execute.

The string can specify the full path and file name of the module to execute or it can specify a partial name. In the case of a partial name, the function uses the current drive and current directory to complete the specification. The function will not use the search path.

The *IpApplicationName* parameter can be NULL. In that case, the module name must be the first white-space-delimited token in the *IpCommandLine* string. If you are using a long file name that contains a space, use quoted strings to indicate where the file name ends and the arguments begin; otherwise, the file name is ambiguous. For example, consider the string "c:\program files\sub dir\program name". This string can be interpreted in a number of ways. The system tries to interpret the possibilities in the following order:

c:\program.exe files\sub dir\program name c:\program files\sub.exe dir\program name c:\program files\sub dir\program.exe name c:\program files\sub dir\program name.exe

The specified module can be a Win32-based application. It can be some other type of module (for example, MS-DOS or OS/2) if the appropriate subsystem is available on the local computer.

Windows NT/2000: If the executable module is a 16-bit application,

IpApplicationName should be NULL, and the string pointed to by IpCommandLine should specify the executable module as well as its arguments. A 16-bit application is one that executes as a VDM or WOW process.

IpCommandLine

[in] Pointer to a null-terminated string that specifies the command line to execute. The system adds a null character to the command line, trimming the string if necessary, to indicate which file was actually used.

Windows NT/2000: The Unicode version of this function, CreateProcessW, will fail if this parameter is a const string.

The *IpCommandLine* parameter can be NULL. In that case, the function uses the string pointed to by *IpApplicationName* as the command line.

If both *IpApplicationName* and *IpCommandLine* are non-NULL, *\*lpApplicationName* specifies the module to execute, and *\*lpCommandLine* specifies the command line. The new process can use GetCommandLine to retrieve the entire command line. C runtime processes can use the argc and argv arguments. Note that it is a common practice to repeat the module name as the first token in the command line.

If IpApplicationName is NULL, the first white-space-delimited token of the command line specifies the module name. If you are using a long file name that contains a space, use quoted strings to indicate where the file name ends and the arguments begin (see the explanation for the *IpApplicationName* parameter). If the file name does not contain an extension, .exe is appended. If the file name ends in a period (.) with no extension, or if the file name contains a path, .exe is not appended. If the file name does not contain a directory path, the system searches for the executable file in the following sequence:

- 1. The directory from which the application loaded.
- 2. The current directory for the parent process.
- 3. Windows *95/98:* The Windows system directory. Use the GetSystemDirectory function to get the path of this directory.

Windows NT/2000: The 32-bit Windows system directory. Use the GetSystemDirectory function to get the path of this directory. The name of this directory is System32.

- 4. Windows NT/2000: The 16-bit Windows system directory. There is no Win32 function that obtains the path of this directory, but it is searched. The name of this directory is System.
- 5. The Windows directory. Use the GetWindowsDirectory function to get the path of this directory.
- 6. The directories that are listed in the PATH environment variable.

IpProcessAttributes

[in] Pointer to a **SECURITY\_ATTRIBUTES** structure that determines whether the returned handle can be inherited by child processes. If *IpProcessAttributes* is NULL, the handle cannot be inherited.

Windows NT/2000: The IpSecurityDescriptor member of the structure specifies a security descriptor for the new process. If *IpProcessAttributes* is NULL, the process gets a default security descriptor.

Ip ThreadAttributes

[in] Pointer to a **SECURITY\_ATTRIBUTES** structure that determines whether the returned handle can be inherited by child processes. If IpThreadAttributes is NULL, the handle cannot be inherited.

Windows NT/2000: The IpSecurityDescriptor member of the structure specifies a security descriptor for the main thread. If *IpThreadAttributes* is NULL, the thread gets a default security descriptor.

blnheritHandles [in] Indicates whether the new process inherits handles from the calling process. If TRUE, each inheritable open handle in the calling process is inherited by the new process. Inherited handles have the same value and access privileges as the original handles. dwCreationFlags [in] Specifies additional flags that control the priority class and the creation of the process. The following creation flags can be specified in any combination, except as noted. Value **Meaning** CREATE\_BREAKAWAY\_FROM\_JOB Windows 2000: The child processes of a process associated with a job are not associated with the job. If the calling process is not associated with a job, this flag has no effect. If the calling process is associated with a job, the job must set the JOB\_OBJECT\_LIMIT\_BREAKAWAY\_OK limit or CreateProcess will fail. CREATE\_DEFAULT\_ERROR\_MODE The new process does not inherit the error mode of the calling process. Instead, CreateProcess gives the new process the current default error mode. An application sets the current default error mode by calling SetErrorMode. This flag is particularly useful for multi-threaded shell applications that run with hard errors disabled. The default behavior for **Create Process** is for the new process to inherit the error mode of the caller. Setting this flag changes that default behavior. **CREATE\_FORCE\_DOS** Windows NT/2000: This flag is valid only when starting a 16-bit bound application. If set, the system will force the application to run as an MS-DOS-based application rather than as an OS/2-based application. **CREATE NEW CONSOLE** The new process has a new console, instead of inheriting the parent's console. This flag cannot be used with the DETACHED\_PROCESS flag.

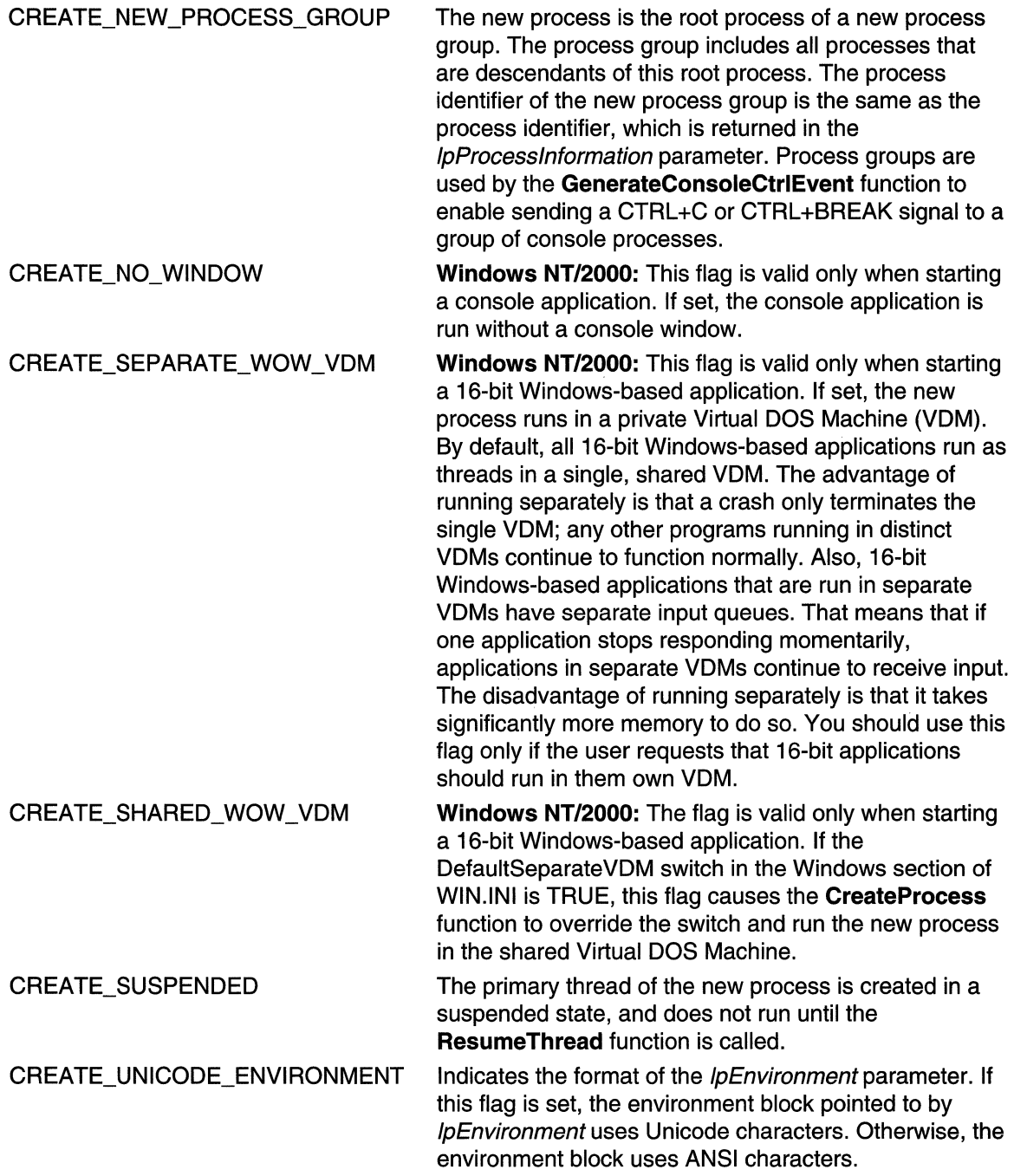

**DEBUG\_PROCESS** If this flag is set, the calling process is treated as a debugger, and the new process is debugged. The system notifies the debugger of all debug events that occur in the process being debugged. If you create a process with this flag set, only the calling thread (the thread that called CreateProcess) can call the WaitForDebugEvent function. Windows 95/98: This flag is not valid if the new process is a 16-bit application. DEBUG ONLY THIS PROCESS If this flag is not set and the calling process is being debugged, the new process becomes another process being debugged by the calling process's debugger. If the calling process is not a process being debugged, no debugging-related actions occur. DETACHED\_PROCESS For console processes, the new process does not have access to the console of the parent process. The new process can call the AliocConsole function at a later time to create a new console. This flag cannot be used with the CREATE\_NEW\_CONSOLE flag.

> The *dwCreationFlags* parameter also controls the new process's priority class, which is used to determine the scheduling priorities of the process's threads. If none of the following priority class flags is specified, the priority class defaults to NORMAL\_PRIORITY \_CLASS unless the priority class of the creating process is IDLE\_PRIORITY \_CLASS or BELOW\_NORMAL\_PRIORITY \_CLASS. In this case, the child process receives the default priority class of the calling process. You can specify one of the following values:

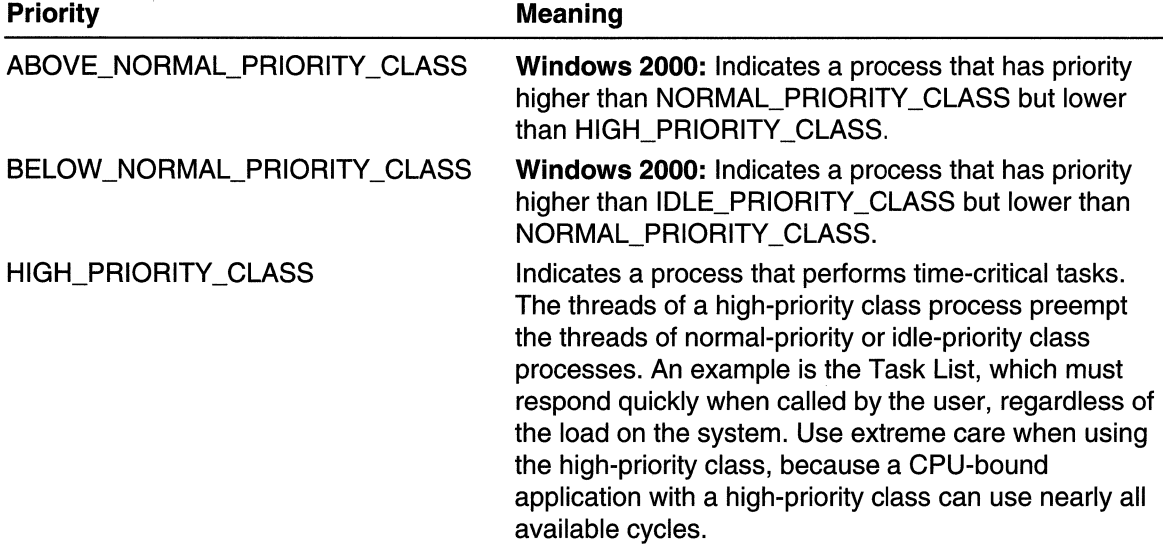

IDLE\_PRIORITY\_CLASS Indicates a process whose threads run only when the system is idle and are preempted by the threads of any process running in a higher priority class. An example is a screen saver. The idle priority class is inherited by child processes.

NORMAL PRIORITY CLASS Indicates a normal process with no special scheduling needs.

**REALTIME PRIORITY CLASS** Indicates a process that has the highest possible priority. The threads of a real-time priority class process preempt the threads of all other processes, including operating system processes performing important tasks. For example, a real-time process that executes for more than a very brief interval can cause disk caches not to flush or cause the mouse to be unresponsive.

#### **IpEnvironment**

[in] Pointer to an environment block for the new process. If this parameter is NULL, the new process uses the environment of the calling process.

An environment block consists of a null-terminated block of null-terminated strings. Each string is in the form:

name-value and development of the self-development of the contract of the contract of the

Because the equal sign is used as a separator, it must not be used in the name of an environment variable.

If an application provides an environment block, rather than passing NULL for this parameter, the current directory information of the system drives is not automatically propagated to the new process. For a discussion of this situation and how to handle it, see the following Remarks section.

An environment block can contain either Unicode or ANSI characters. If the environment block pointed to by *IpEnvironment* contains Unicode characters, set the dwCreationFlags field's CREATE\_UNICODE\_ENVIRONMENT flag. Otherwise, do not set this flag.

Note that an ANSI environment block is terminated by two zero bytes: one for the last string, one more to terminate the block. A Unicode environment block is terminated by four zero bytes: two for the last string, two more to terminate the block.

IpCurrentDirectory

[in] Pointer to a null-terminated string that specifies the current drive and directory for the child process. The string must be a full path and file name that includes a drive letter. If this parameter is NULL, the new process will have the same current drive and directory as the calling process. This option is provided primarily for shells that need to start an application and specify its initial drive and working directory.

IpStartuplnfo

[in] Pointer to a **STARTUPINFO** structure that specifies how the main window for the new process should appear.

IpProcesslnformation

[out] Pointer to a PROCESS\_INFORMATION structure that receives identification information about the new process.

#### Return Values

If the function succeeds, the return value is nonzero.

If the function fails, the return value is zero. To get extended error information, call GetLastError.

#### Remarks

The CreateProcess function is used to run a new program. The WinExec and LoadModule functions are still available, but they are implemented as calls to CreateProcess.

In addition to creating a process, **CreateProcess** also creates a thread object. The thread is created with an initial stack whose size is described in the image header of the specified program's executable file. The thread begins execution at the image's entry point.

When created, the new process and the new thread handles receive full access rights. For either handle, if a security descriptor is not provided, the handle can be used in any function that requires an object handle to that type. When a security descriptor is provided, an access check is performed on all subsequent uses of the handle before access is granted. If access is denied, the requesting process cannot use the handle to gain access to the thread.

The process is assigned a process identifier. The identifier is valid until the process terminates. It can be used to identify the process, or specified in the OpenProcess function to open a handle to the process. The initial thread in the process is also assigned a thread identifier. The identifier is valid until the thread terminates and can be used to uniquely identify the thread within the system. These identifiers are returned in the **PROCESS INFORMATION** structure.

When specifying an application name in the *IpApplicationName* or *IpCommandLine* strings, it doesn't matter whether the application name includes the file name extension, with one exception: an MS-DOS-based or Windows-based application whose file name extension is .com must include the .com extension.

The calling thread can use the **WaitForInputIdle** function to wait until the new process has finished its initialization and is waiting for user input with no input pending. This can be useful for synchronization between parent and child processes, because CreateProcess returns without waiting for the new process to finish its initialization. For example, the creating process would use **WaitForInputIdle** before trying to find a window associated with the new process.

The preferred way to shut down a process is by using the **ExitProcess** function, because this function sends notification of approaching termination to all DLLs attached to the process. Other means of shutting down a process do not notify the attached DLLs. Note that when a thread calls ExitProcess, other threads of the process are terminated without an opportunity to execute any additional code (including the thread termination code of attached DLLs).

ExitProcess, ExitThread, CreateThread, CreateRemoteThread, and a process that is starting (as the result of a call by CreateProcess) are serialized between each other within a process. Only one of these events at a time can happen in an address space, and the following restrictions apply.

- During process startup and DLL initialization routines, new threads can be created, but they do not begin execution until DLL initialization is finished for the process.
- Only one thread at a time can be in a DLL initialization or detach routine.
- The **ExitProcess** function does not return until there are no threads are in their DLL initialization or detach routines.

The created process remains in the system until all threads within the process have terminated and all handles to the process and any of its threads have been closed through calls to CloseHandle. The handles for both the process and the main thread must be closed through calls to CloseHandle. If these handles are not needed, it is best to close them immediately after the process is created.

When the last thread in a process terminates, the following events occur:

- All objects opened by the process are implicitly closed.
- The process's termination status (which is returned by GetExitCodeProcess) changes from its initial value of STILL\_ACTIVE to the termination status of the last thread to terminate.
- The thread object of the main thread is set to the signaled state, satisfying any threads that were waiting on the object.
- The process object is set to the signaled state, satisfying any threads that were waiting on the object.

If the current directory on drive C is \MSVC\MFC, there is an environment variable called =C: whose value is C:\MSVC\MFC. As noted in the previous description of IpEnvironment, such current directory information for a system's drives does not automatically propagate to a new process when the **Create Process** function's IpEnvironment parameter is non-NULL. An application must manually pass the current directory information to the new process. To do so, the application must explicitly create the =X environment variable strings, get them into alphabetical order (because the system uses a sorted environment), and then put them into the environment block specified by *IpEnvironment*. Typically, they will go at the front of the environment block, due to the previously mentioned environment block sorting.

One way to obtain the current directory variable for a drive X is to call GetFullPathName("X:",..). That avoids an application having to scan the environment block. If the full path returned is  $X:\lambda$ , there is no need to pass that value on as environment data, since the root directory is the default current directory for drive X of a new process.

The handle returned by the CreateProcess function has PROCESS\_ALL\_ACCESS access to the process object.

The current directory specified by the *lpcurrentDirectory* parameter is the current directory for the child process. The current directory specified in item 2 under the IpCommandLine parameter is the current directory for the parent process.

Note The command line that the operating system provides to a process is not necessarily identical to the command line that the calling process gives to the CreateProcess function.

Windows NT/2000: When a process is created with CREATE\_NEW\_PROCESS\_GROUP specified, an implicit call to SetConsoleCtriHandler(NULL,TRUE) is made on behalf of the new process; this means that the new process has CTRL+C disabled. This lets good shells handle CTRL+C themselves, and selectively pass that signal on to sub-processes. CTRL+BREAK is not disabled, and may be used to interrupt the process/process group.

#### Requirements

Windows NT/2000: Requires Windows NT 3.1 or later. Windows *95/98:* Requires Windows 95 or later. Windows CE: Requires version 1.0 or later. Header: Declared in winbase.h; include windows.h. Library: Use kernel32.lib. Unicode: Implemented as Unicode and ANSI versions on Windows NT/2000.

See Also

Processes and Threads Overview, Process and Thread Functions, AliocConsole, CloseHandle, CreateProcessAsUser, CreateProcessWithLogonW, CreateRemoteThread, CreateThread, ExitProcess, ExitThread, GenerateConsoleCtrlEvent, GetCommandLine, GetEnvironmentStrings, GetExitCodeProcess, GetFuliPathName, GetStartuplnfo,GetSystemDirectory, GetWindowsDirectory, LoadModule, Open Process, PROCESS\_INFORMATION, ResumeThread, SECURITY\_ATTRIBUTES, SetConsoleCtrlHandler, SetErrorMode, STARTUPINFO, TerminateProcess, WaitForlnputldle, WaitForDebugEvent, WinExec

# **CreateProcessAsUser**

The CreateProcessAsUser function creates a new process and its primary thread. The new process then runs a specified executable file. The CreateProcessAsUser function is similar to the **Create Process** function, except that the new process runs in the security context of the user represented by the  $h\mathcal{T}$ oken parameter. By default, the new process is noninteractive, that is, it runs on a desktop that is not visible and cannot receive user input. Also, by default, the new process inherits the environment of the calling process, rather than the environment associated with the specified user.

The CreateProcessWithLogonW function is similar to CreateProcessAsUser, except that the caller does not need to call the LogonUser function to authenticate the user and get a token.

This function is also similar to the **SHCreateProcessAsUser** function.

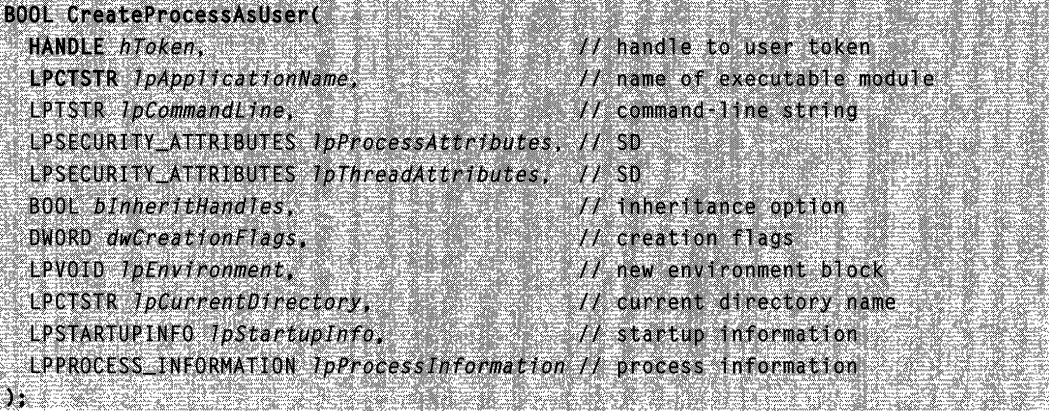

#### **Parameters**

hToken

[in] Handle to a primary token that represents a user. The handle must have TOKEN\_QUERY, TOKEN\_DUPLICATE, and TOKEN\_ASSIGN\_PRIMARY access. For more information, see Access Rights for Access-Token Objects. The user represented by the token must have read and execute access to the application specified by the *IpApplicationName* or the *IpCommandLine* parameter.

If your process has the SE\_TCB\_NAME privilege, it can call the LogonUser function to get a primary token that represents a specified user.

Alternatively, you can call the **DuplicateTokenEx** function to convert an impersonation token into a primary token. This allows a server application that is impersonating a client to create a process that has the security context of the client.

Terminal Services: The process is run in the session specified in this token.

#### IpApplicationName

[in] Pointer to a null-terminated string that specifies the module to execute.

The string can specify the full path and file name of the module to execute or it can specify a partial name. In the case of a partial name, the function uses the current drive and current directory to complete the specification. The function will not use the search path.

This parameter can be NULL. In that case, the module name must be the first whitespace-delimited token in the *IpCommandLine* string. If you are using a long file name that contains a space, use quoted strings to indicate where the file name ends and the arguments begin; otherwise, the file name is ambiguous. For example, consider the string "c:\program files\sub dir\program name". This string can be interpreted in a number of ways. The system tries to interpret the possibilities in the following order:

c:\program.exe files\sub dir\program name c:\program files\sub.exe dir\program name c:\program files\sub dir\program.exe name c:\program files\sub dir\program name.exe

The specified module can be a Win32-based application. It can be some other type of module (for example, MS-DOS or OS/2) if the appropriate subsystem is available on the local computer. If the executable module is a 16-bit application, IpApplicationName should be NULL, and the string pointed to by IpCommandLine should specify the executable module as well as its arguments. By default, all 16-bit Windows-based applications created by CreateProcessAsUser are run in a separate VDM (equivalent to CREATE\_SEPARATE\_WOW\_VDM in CreateProcess).

IpCommandLine

[in] Pointer to a null-terminated string that specifies the command line to execute. The system adds a null character to the command line, trimming the string if necessary, to indicate which file was actually used.

The IpCommandLine parameter can be NULL. In that case, the function uses the string pointed to by *IpApplicationName* as the command line.

If both IpApplicationName and IpCommandLine are non-NULL, \*lpApplicationName specifies the module to execute, and \*lpCommandLine specifies the command line. The new process can use GetCommandLine to retrieve the entire command line. C runtime processes can use the **argc** and **argv** arguments. Note that it is a common practice to repeat the module name as the first token in the command line.

If IpApplicationName is NULL, the first white-space-delimited token of the command line specifies the module name. If you are using a long file name that contains a space, use quoted strings to indicate where the file name ends and the arguments begin (see the explanation for the *IpApplicationName* parameter). If the file name does not contain an extension, .exe is appended. If the file name ends in a period (.) with no extension, or if the file name contains a path, .exe is not appended. If the file name does not contain a directory path, the system searches for the executable file in the following sequence:

- 1. The directory from which the application loaded.
- 2. The current directory.
- 3. The 32-bit Windows system directory. Use the GetSystemDirectory function to get the path of this directory. The name of this directory is System32.
- 4. The 16-bit Windows system directory. There is no Win32 function that obtains the path of this directory, but it is searched. The name of this directory is System.
- 5. The Windows directory. Use the GetWindowsDirectory function to get the path of this directory.
- 6. The directories that are listed in the PATH environment variable.

#### IpProcessAttributes

[in] Pointer to a **SECURITY ATTRIBUTES** structure that specifies a security descriptor for the new process and determines whether child processes can inherit the returned handle. If *IpProcessAttributes* is NULL, the process gets a default security descriptor and the handle cannot be inherited.

#### Ip ThreadAttributes

[in] Pointer to a **SECURITY\_ATTRIBUTES** structure that specifies a security descriptor for the new process and determines whether child processes can inherit the returned handle. If *IpThreadAttributes* is NULL, the thread gets a default security descriptor and the handle cannot be inherited.

#### blnheritHandles

[in] Indicates whether the new process inherits handles from the calling process. If TRUE, each inheritable open handle in the calling process is inherited by the new process. Inherited handles have the same value and access privileges as the original handles.

#### dwCreationFlags

[in] Specifies additional flags that control the priority class and the creation of the process. The following creation flags can be specified in any combination, except as noted.

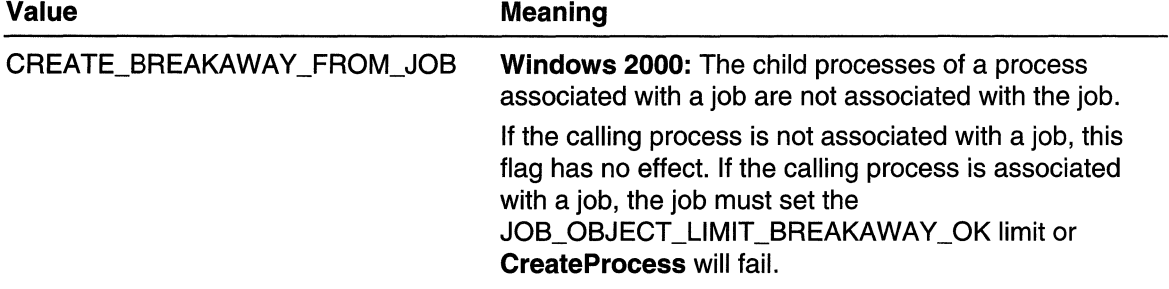

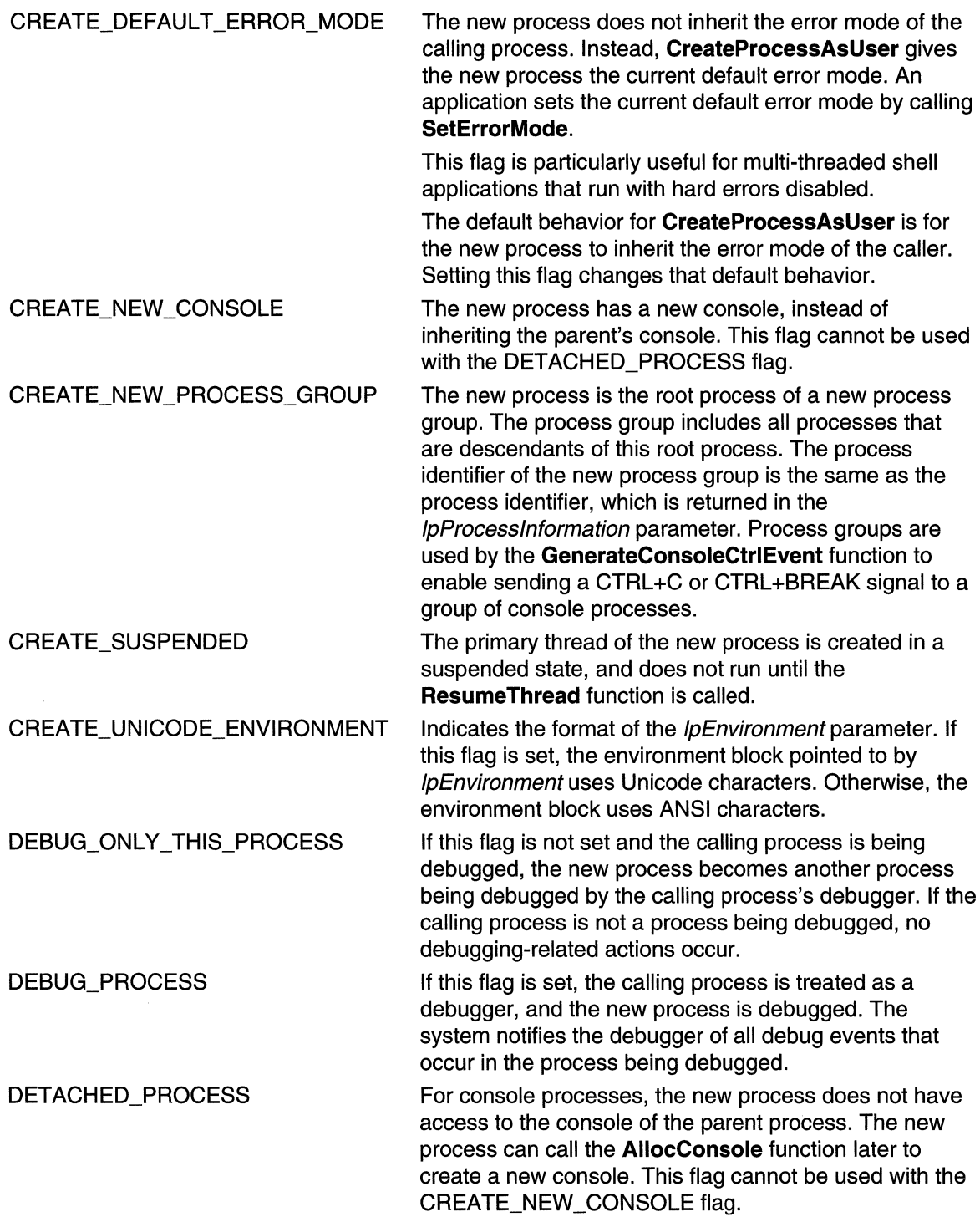
The dwCreationFlags parameter also controls the new process's priority class, which is used to determine the scheduling priorities of the process's threads. If none of the following priority class flags is specified, the priority class is NORMAL\_PRIORITY \_CLASS by default unless the priority class of the creating process is IDLE\_PRIORITY\_CLASS or BELOW\_NORMAL\_PRIORITY\_CLASS. In this case, the child process receives the default priority class of the calling process. One of the following flags can be specified.

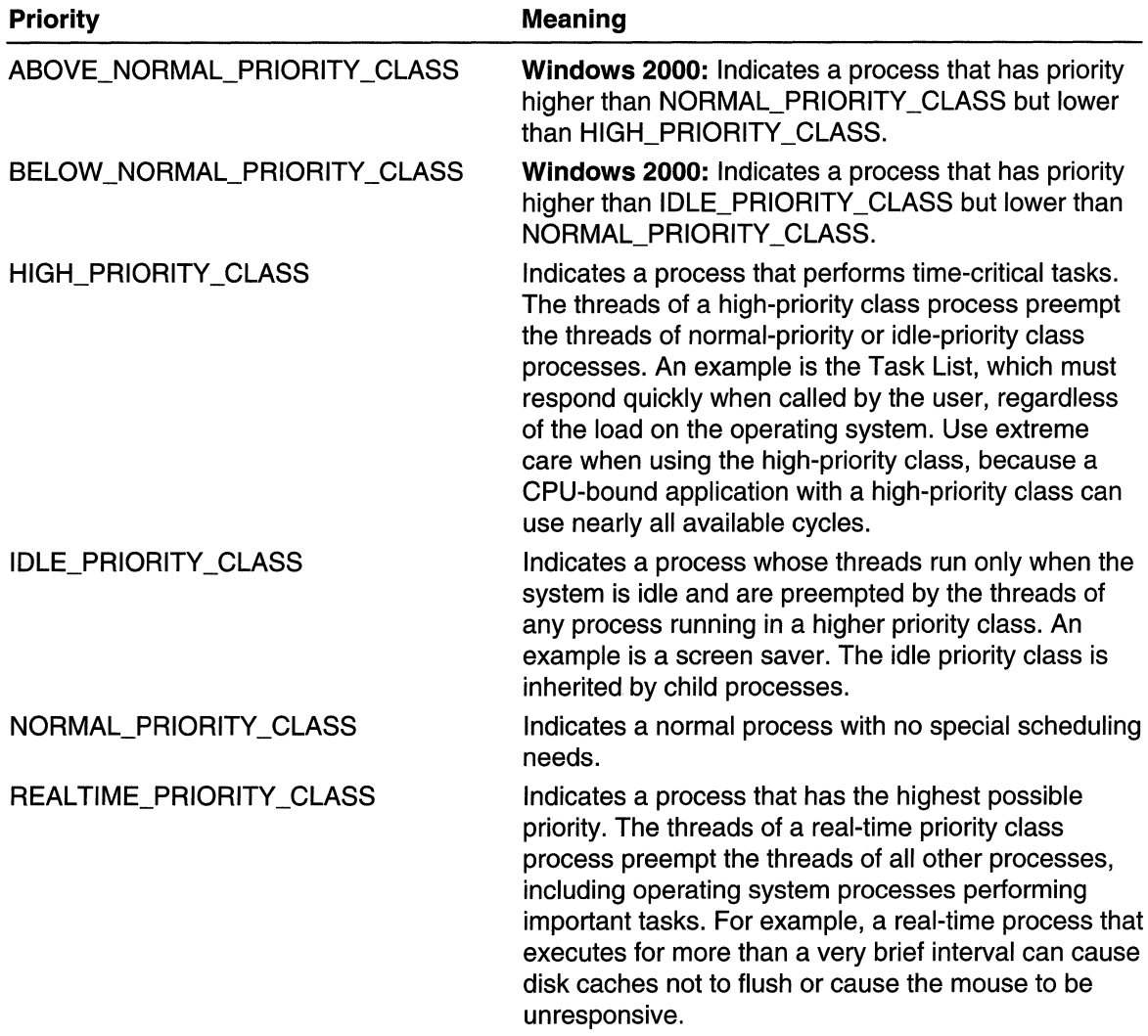

#### **IpEnvironment**

[in] Pointer to an environment block for the new process. If this parameter is NULL, the new process uses the environment of the calling process.

If an application provides an environment block, rather than passing NULL for this parameter, the current directory information of the system drives is not automatically propagated to the new process. For a discussion of this situation and how to handle it, see the following Remarks section.

An environment block can contain either Unicode or ANSI characters. If the environment block pointed to by *IpEnvironment* contains Unicode characters, set the dwCreationFlags field's CREATE\_UNICODE\_ENVIRONMENT flag. Otherwise, do not set this flag.

Note that an ANSI environment block is terminated by two zero bytes: one for the last string, one more to terminate the block. A Unicode environment block is terminated by four zero bytes: two for the last string, two more to terminate the block.

To retrieve a copy of the environment block for a given user, use the CreateEnvironmentBlock function.

IpCurrentDirectory

[in] Pointer to a null-terminated string that specifies the current drive and directory for the new process. The string must be a full path and file name that includes a drive letter. If this parameter is NULL, the new process will have the same current drive and directory as the calling process. This option is provided primarily for shells that need to start an application and specify its initial drive and working directory.

IpStartuplnfo

[in] Pointer to a **STARTUPINFO** structure that specifies how the main window for the new process should appear.

IpProcesslnformation

[out] Pointer to a PROCESS\_INFORMATION structure that receives identification information about the new process.

### Return Values

If the function succeeds, the return value is nonzero.

If the function fails, the return value is zero. To get extended error information, call GetLastError.

#### Remarks

Typically, the process that calls the CreateProcessAsUser function must have the SE\_ASSIGNPRIMARYTOKEN\_NAME and SE\_INCREASE\_QUOTA\_NAME privileges. However, if hToken is a restricted version of the caller's primary token, the SE\_ASSIGNPRIMARYTOKEN\_NAME privilege is not required. If the necessary privileges are not already enabled, CreateProcessAsUser enables them for the duration of the call.

CreateProcessAsUser must be able to open the primary token of the calling process for TOKEN\_DUPLICATE and TOKEN\_IMPERSONATE access.

By default, CreateProcessAsUser creates the new process on a noninteractive window station with a desktop that is not visible and cannot receive user input. To enable user

interaction with the new process, you must specify the name of the default interactive window station and desktop, "winsta0\default", in the IpDesktop member of the STARTUPINFO structure. In addition, before calling CreateProcessAsUser, you must change the discretionary access control list (DACL) of both the default interactive window station and the default desktop. The DACLs for the window station and desktop must grant access to the user or the logon session represented by the hToken parameter.

CreateProcessAsUser does not load the specified user's profile into the HKEY \_USERS registry key. This means that access to information in the HKEY CURRENT USER registry key may not produce results consistent with a normal interactive logon. It is your responsibility to load the user's registry hive into HKEY \_USERS with the LoadUserProfile function before calling CreateProcessAsUser.

If the *IpEnvironment* parameter is NULL, the new process inherits the environment of the calling process. CreateProcessAsUser does not automatically modify the environment block to include environment variables specific to the user represented by hToken. For example, the USERNAME and USERDOMAIN variables are inherited from the calling process if *IpEnvironment* is NULL. It is your responsibility to prepare the environment block for the new process and specify it in *IpEnvironment*.

CreateProcessAsUser allows you to access the specified directory and executable image in the security context of the caller or the target user. By default, CreateProcessAsUser accesses the directory and executable image in the security context of the caller. In this case, if the caller does not have access to the directory and executable image, the function fails. To access the directory and executable image using the security context of the target user, specify  $h\mathcal{T}$ oken in a call to the ImpersonateLoggedOnUser function before calling CreateProcessAsUser.

When created, the new process and the new thread handles receive full access rights (PROCESS\_ALL\_ACCESS and THREAD\_ALL\_ACCESS). For either handle, if a security descriptor is not provided, the handle can be used in any function that requires an object handle of that type. When a security descriptor is provided, an access check is performed on all subsequent uses of the handle before access is granted. If access is denied, the requesting process is not able to use the handle to gain access to the process or thread.

If the *IpProcessAttributes* parameter is NULL, the default security descriptor for the user referenced in the  $h\mathcal{T}$ oken parameter will be used. This security descriptor may not allow access for the caller, in which case the process may not be opened again once it is run. The handle returned in the **PROCESS INFORMATION** structure is valid and will continue to have full access rights. This is also true for thread attributes.

Handles in PROCESS\_INFORMATION must be closed with CloseHandle when they are no longer needed.

The process is assigned a process identifier. The identifier is valid until the process terminates. It can be used to identify the process, or specified in the OpenProcess function to open a handle to the process. The initial thread in the process is also

assigned a thread identifier. The identifier is valid until the thread terminates and can be used to uniquely identify the thread within the system. These identifiers are returned in the PROCESS INFORMATION structure.

When specifying an application name in the *IpApplicationName* or *IpCommandLine* strings, it doesn't matter whether the application name includes the file name extension, with one exception: an MS-DOS-based or Windows-based application whose file name extension is .com must include the .com extension.

The calling thread can use the **WaitForInputIdle** function to wait until the new process has finished its initialization and is waiting for user input with no input pending. This can be useful for synchronization between parent and child processes, because CreateProcessAsUser returns without waiting for the new process to finish its initialization. For example, the creating process would use WaitForlnputldle before trying to find a window associated with the new process.

The preferred way to shut down a process is by using the **ExitProcess** function, because this function sends notification of approaching termination to all DLLs attached to the process. Other means of shutting down a process do not notify the attached DLLs. Note that when a thread calls **ExitProcess**, other threads of the process are terminated without an opportunity to execute any additional code (including the thread termination code of attached DLLs).

ExitProcess, ExitThread, CreateThread, CreateRemoteThread, and a process that is starting (as the result of a call by CreateProcessAsUser) are serialized between each other within a process. Only one of these events can happen at a time, and the following restrictions apply:

- During process startup and DLL initialization routines, new threads can be created, but they do not begin execution until DLL initialization is finished for the process.
- Only one thread at a time can be in a DLL initialization or detach routine.
- The **ExitProcess** function does not return until there are no threads executing DLL initialization or detach routines.

." ~'.

### **B&** Requirements

Windows NT/2000: Requires Windows NT 3.51 or later. Windows 95/98: Unsupported. Windows CE: Unsupported. Header: Declared in winbase.h; include windows.h. Library: Use advapi32.lib. Unicode: Implemented as Unicode and ANSI versions on Windows NT/2000.

### See Also

Processes and Threads Overview, Process and Thread Functions, CloseHandle, CreateEnvironmentBlock, CreateProcess, CreateProcessWithLogonW, CreateRemoteThread, CreateThread, ExitProcess, ExitThread,

GetEnvironmentStrings, GetExitCodeProcess, GetStartuplnfo, ImpersonateLoggedOnUser, PROCESS\_INFORMATION, SECURITY\_ATTRIBUTES, SetErrorMode, SHCreateProcessAsUser, STARTUPINFO, WaitForlnputldle

## CreateProcessWithLogonW

The CreateProcessWithLogonW function creates a new process and its primary thread. The new process then runs the specified executable file in the security context of the specified credentials (user, domain, and password). It can optionally load the user profile of the specified user.

The CreateProcessWithLogonW function is similar to the CreateProcessAsUser function, except that the caller does not need to call the LogonUser function to authenticate the user and get a token.

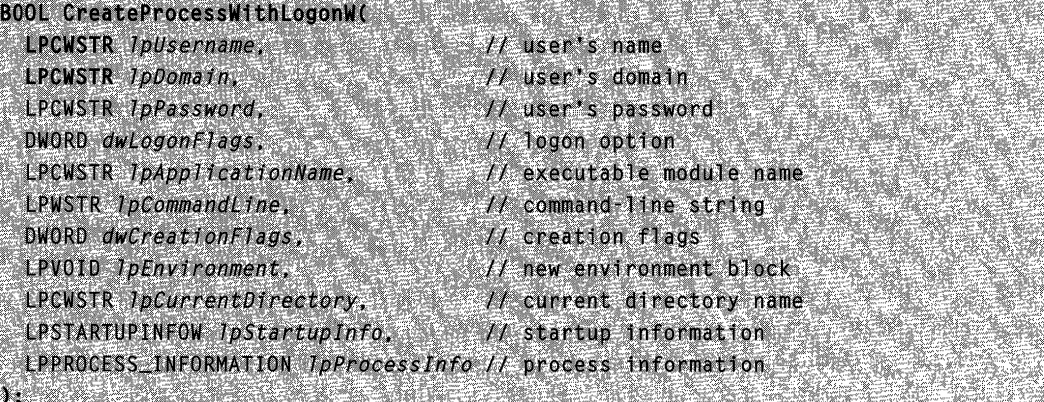

### Parameters

#### IpUsername

[in] Pointer to a null-terminated string that specifies the name of the user. This is the name of the user account to log on to. If you use the format

user@ DNS\_domain\_name, the IpDomain parameter should be NULL.

The user account must have Log On Locally permission on the local computer. This permission is granted to all users on workstations and servers, but only to administrators on domain controllers. .

#### IpDomain

[in] Pointer to a null-terminated string that specifies the name of the domain or server whose account database contains the *IpUsername* account.

If this parameter is NULL, CreateProcessWithLogonW attempts to validate the account using the local account database. If CreateProcessWithLogonW cannot find the account in the local account database, its trusted domains search their account databases until a match is found. Note that this parameter cannot be NULL unless you specify the user name in UPN format.

IpPassword

[in] Pointer to a null-terminated string that specifies the clear-text password for the IpUsername account.

#### dwLogonFlags

[in] Specifies the logon option. This parameter can be one of the following values.

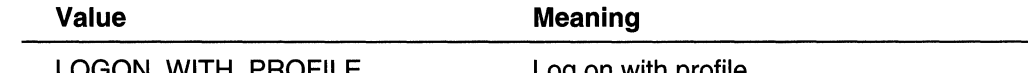

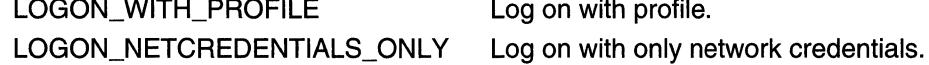

IpApplicationName

[in] Pointer to a null-terminated string that specifies the module to execute.

The string can specify the full path and file name of the module to execute or it can specify a partial name. In the case of a partial name, the function uses the current drive and current directory to complete the specification. The function will not use the search path.

This parameter can be NULL. In that case, the module name must be the first whitespace-delimited token in the *IpCommandLine* string. If you are using a long file name that contains a space, use quoted strings to indicate where the file name ends and the arguments begin; otherwise, the file name is ambiguous. For example, consider the string "c:\program files\sub dir\program name". This string can be interpreted in a number of ways. The system tries to interpret the possibilities in the following order:

c:\program.exe files\sub dir\program name c:\program files\sub.exe dir\program name c:\program files\sub dir\program.exe name c:\program files\sub dir\program name.exe

The specified module can be a Win32-based application. It can be some other type of module (for example, MS-DOS or OS/2) if the appropriate subsystem is available on the local computer. If the executable module is a 16-bit application,

IpApplicationName should be NULL, and the string pointed to by IpCommandLine should specify the executable module as well as its arguments. A 16-bit application is one that executes as a VDM or WOW process.

IpCommandLine

[in] Pointer to a null-terminated string that specifies the command line to execute. The system adds a null character to the command line, trimming the string if necessary, to indicate which file was actually used.

The *IpCommandLine* parameter can be NULL. In that case, the function uses the string pointed to by *IpApplicationName* as the command line.

If both *IpApplicationName* and *IpCommandLine* are non-NULL, \**IpApplicationName* specifies the module to execute, and *\*lpCommandLine* specifies the command line. The new process can use GetCommandLine to retrieve the entire command line. C runtime processes can use the **argc** and **argv** arguments. Note that it is a common practice to repeat the module name as the first token in the command line.

If IpApplicationName is NULL, the first white-space-delimited token of the command line specifies the module name. If you are using a long file name that contains a space, use quoted strings to indicate where the file name ends and the arguments begin (see the explanation for the *IpApplicationName* parameter). If the file name does not contain an extension, .exe is appended. If the file name ends in a period (.) with no extension, or if the file name contains a path, .exe is not appended. If the file name does not contain a directory path, the system searches for the executable file in the following sequence:

- 1. The directory from which the application loaded.
- 2. The current directory.
- 3. The 32-bit Windows system directory. Use the GetSystemDirectory function to get the path of this directory. The name of this directory is System32.
- 4. The 16-bit Windows system directory. There is no Win32 function that obtains the path of this directory, but it is searched. The name of this directory is System.
- 5. The Windows directory. Use the GetWindowsDirectory function to get the path of this directory.
- 6. The directories that are listed in the PATH environment variable.

#### dwCreationFlags

[in] Specifies how the process is created. The CREATE\_DEFAULT\_ERROR\_MODE, CREATE\_NEW\_CONSOLE, and CREATE\_NEW\_PROCESS\_GROUP flags are enabled by default. You can specify additional flags as noted.

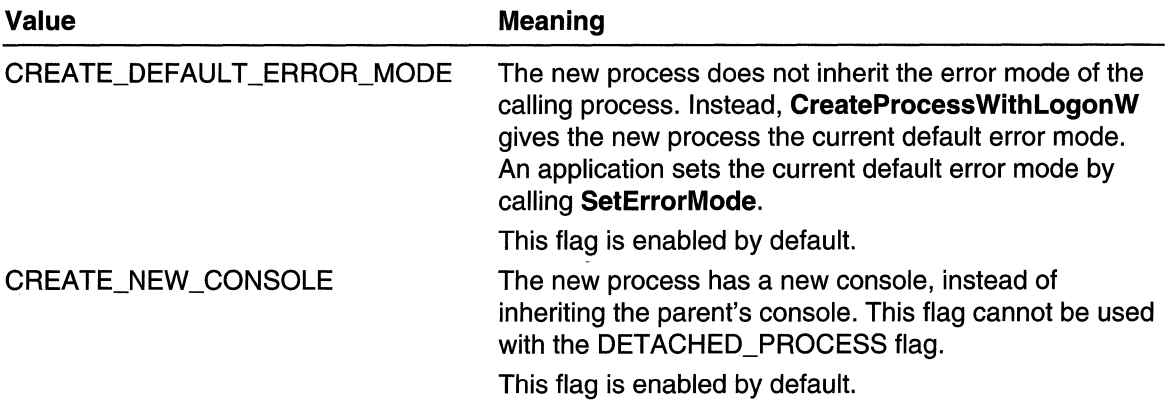

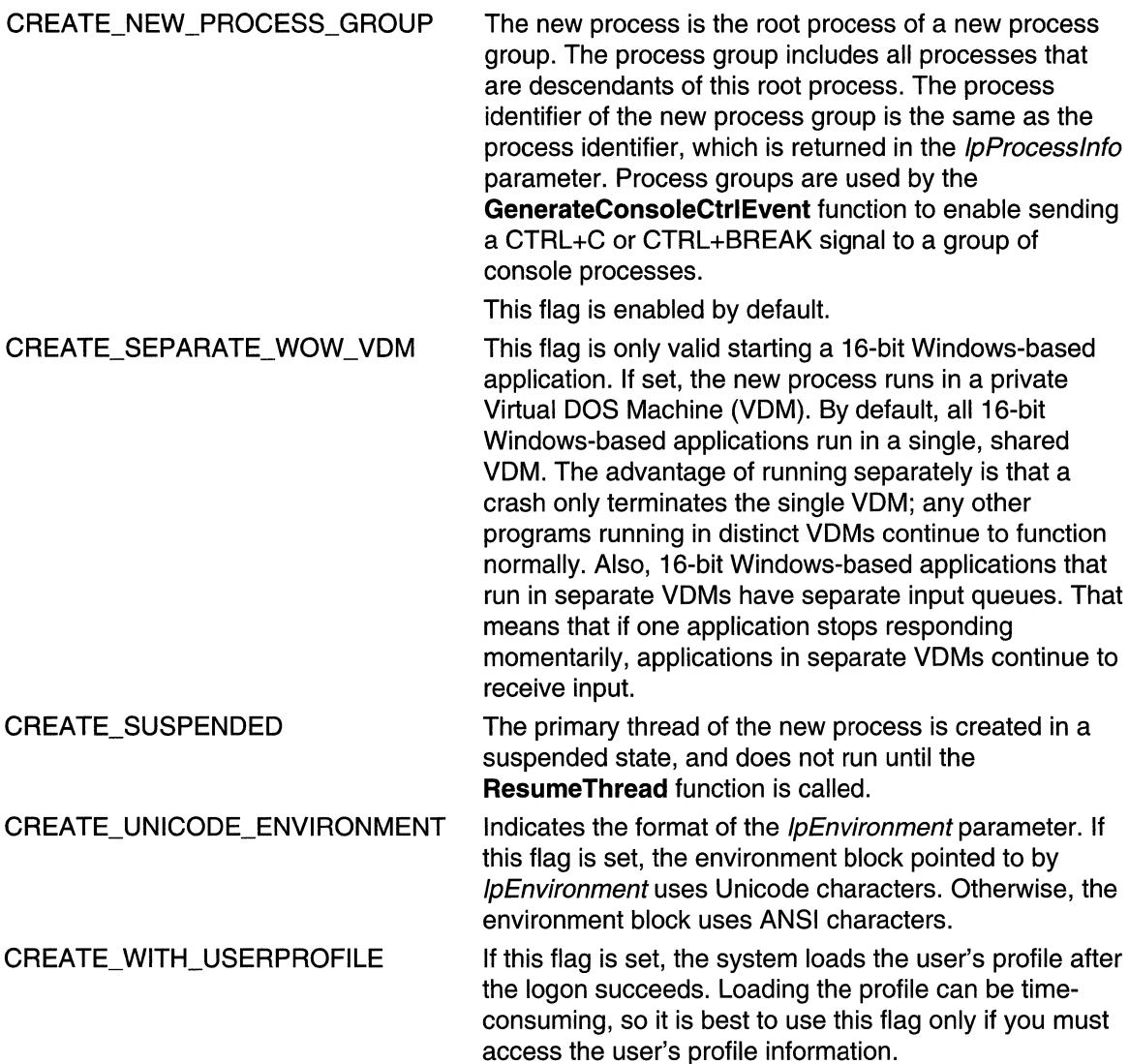

The *dwCreationFlags* parameter also controls the new process's priority class, which is used to determine the scheduling priorities of the process's threads. If none of the following priority class flags is specified, the priority class is NORMAL\_PRIORITY \_CLASS by default unless the priority class of the creating process is IDLE\_PRIORITY \_CLASS or BELOW\_NORMAL\_PRIORITY \_CLASS. In this case, the child process receives the default priority class of the calling process. One of the following flags can be specified:

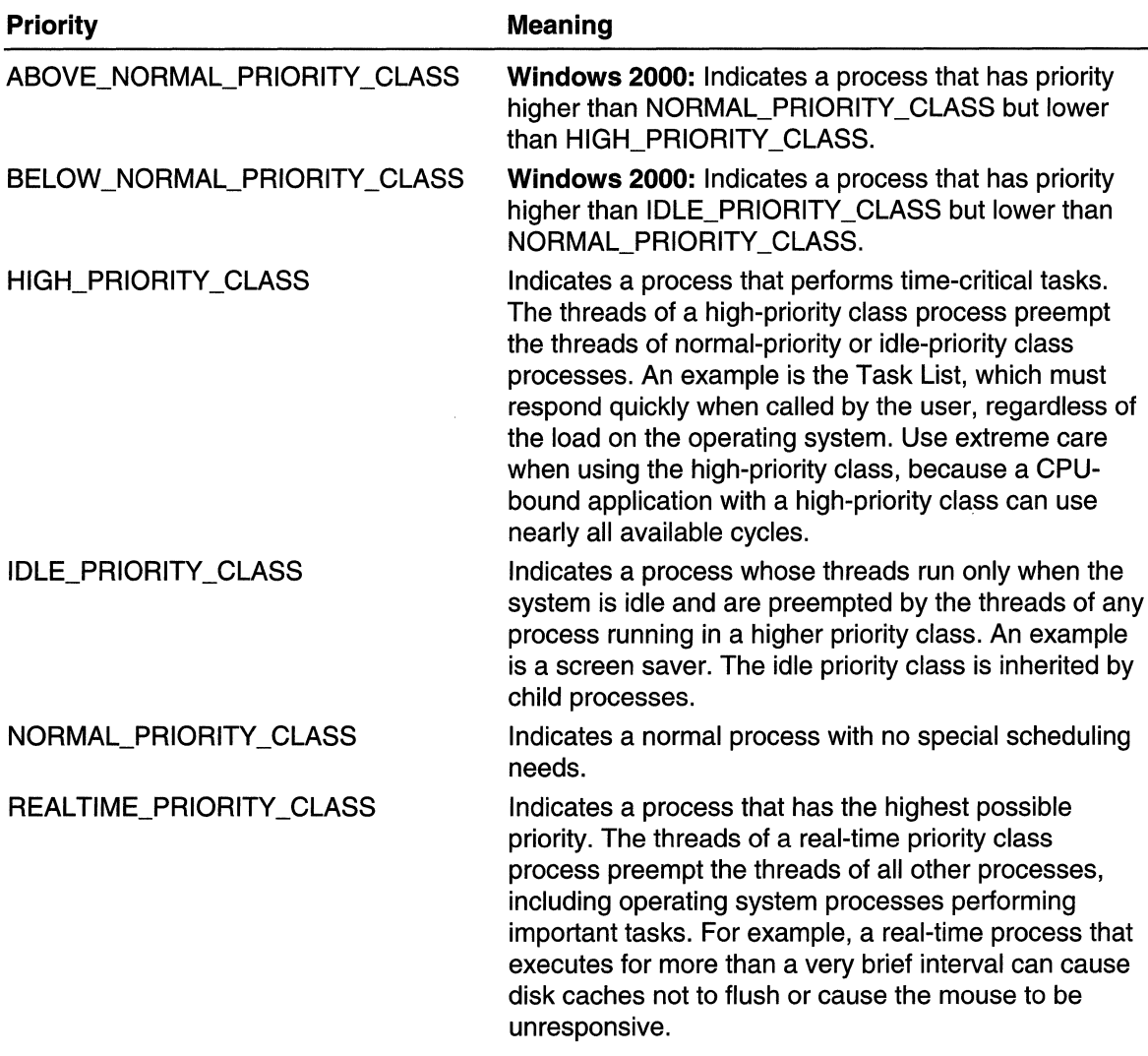

#### **IpEnvironment**

[in] Pointer to an environment block for the new process. If this parameter is NULL, the new process uses the environment of the calling process.

An environment block consists of a null-terminated block of null-terminated strings. Each string is in the form:

name=value Alban King Sal

Because the equal sign is used as a separator, it must not be used in the name of an environment variable.

If an application provides an environment block, rather than passing NULL for this parameter, the current directory information of the system drives is not automatically propagated to the new process. For a discussion of this situation and how to handle it, see the following Remarks section.

An environment block can contain Unicode or ANSI characters. If the environment block pointed to by *IpEnvironment* contains Unicode characters, set the dwCreationFlags parameter's CREATE\_UNICODE\_ENVIRONMENT flag. Otherwise, do not set this flag.

Note that an ANSI environment block is terminated by two zero bytes: one for the last string, one more to terminate the block. A Unicode environment block is terminated by four zero bytes: two for the last string, two more to terminate the block.

To retrieve a copy of the environment block for a given user, use the CreateEnvironmentBlock function.

IpCurrentDirectory

[in] Pointer to a null-terminated string that specifies the current drive and directory for the new process. The string must be a full path and file name that includes a drive letter. If this parameter is NULL, the new process has the same current drive as the system service that creates the process. (This option is provided primarily for shells that need to start an application and specify its initial drive and working directory.)

**IpStartupInfo** 

[in] Pointer to a **STARTUPINFO** structure that specifies how the main window for the new process should appear.

IpProcesslnfo

[out] Pointer to a **PROCESS INFORMATION** structure that receives identification information about the new process.

#### Return Values

If the function succeeds, the return value is nonzero.

If the function fails, the return value is zero. To get extended error information, call GetLastError.

#### Remarks

By default, CreateProcessWithLogonW creates the new process on a noninteractive window station with a desktop that is not visible and cannot receive user input. To enable user interaction with the new process, you must specify the name of the default interactive window station and desktop, "winstaO\default", in the IpDesktop member of the STARTUPINFO structure. In addition, before calling CreateProcessWithLogonW, you must change the discretionary access control list (DACL) of both the default interactive window station and the default desktop. The DACLs for the window station and desktop must grant access to the user represented by the *IpUsername* parameter.

CreateProcessWithLogonW does not load the specified user's profile into the **HKEY\_USERS** registry key. This means that access to information in the HKEY\_CURRENT\_USER registry key may not produce results consistent with a normal interactive logon. It is your responsibility to load the user's registry hive into

#### HKEY USERS, using the LoadUserProfile function, before calling CreateProcessWithLogonW.

If the *IpEnvironment* parameter is NULL, the new process inherits the environment of the calling process. CreateProcessWithLogonW does not automatically modify the environment block to include environment variables specific to the user. For example, the USERNAME and USERDOMAIN variables are inherited from the calling process if IpEnvironment is NULL. It is your responsibility to prepare the environment block for the new process and specify it in IpEnvironment.

When created, the new process and the new thread handles receive full access rights (PROCESS\_ALL\_ACCESS and THREAD\_ALL\_ACCESS). For either handle, if a security descriptor is not provided, the handle can be used in any function that requires an object handle of that type. When a security descriptor is provided, an access check is performed on all subsequent uses of the handle before access is granted. If access is denied, the requesting process cannot use the handle to gain access to the process or thread.

If the *IpProcessAttributes* parameter is NULL, the function uses the default security descriptor for the user. This security descriptor may not allow access for the caller, in which case the process may not be opened again after it is run. The handle returned in the PROCESS INFORMATION structure is valid and will continue to have complete access. This is also true for thread attributes.

Handles in **PROCESS\_INFORMATION** must be closed with **CloseHandle** when they are no longer needed.

The process is assigned a process identifier. The identifier is valid until the process terminates. It can be used to identify the process, or specified in the OpenProcess function to open a handle to the process. The initial thread in the process is also assigned a thread identifier. It can be specified in the OpenThread function to open a handle to the thread. The identifier is valid until the thread terminates and can be used to uniquely identify the thread within the system. These identifiers are returned in the PROCESS INFORMATION structure.

When specifying an application name in the *IpApplicationName* or *IpCommandLine* strings, it doesn't matter whether the application name includes the file name extension, with one exception: an MS-DOS-based or Windows-based application whose file name extension is .com must include the .com extension.

The calling thread can use the **WaitForInputIdle** function to wait until the new process has finished its initialization and is waiting for user input with no input pending. This can be useful for synchronization between parent and child processes, because CreateProcessWithLogonW returns without waiting for the new process to finish its initialization. For example, the creating process would use WaitForInputIdle before trying to find a window associated with the new process.

The preferred way to shut down a process is by using the ExitProcess function, because this function sends notification of approaching termination to all DLLs attached to the process. Other means of shutting down a process do not notify the attached DLLs. Note that when a thread calls ExitProcess, other threads of the process are terminated

without an opportunity to execute any additional code (including the thread termination code of attached DLLs).

The ExitProcess, ExitThread, CreateThread, and CreateRemoteThread functions, and processes that are starting (as the result of a call by CreateProcessWithLogonW) are serialized within a process. Only one of these events can happen at a time, and the following restrictions apply:

- During process startup and DLL initialization routines, new threads can be created, but they do not begin execution until DLL initialization is finished for the process.
- Only one thread at a time can be in a DLL initialization or detach routine.
- The **ExitProcess** function does not return until there are no threads executing DLL initialization or detach routines.

#### **Bu** Requirements

Windows NT/2000: Requires Windows 2000. Windows 95/98: Unsupported. Windows CE: Unsupported. Header: Declared in winbase.h; include windows.h. Library: Use advapi32.lib. Unicode: Declared only as Unicode.

**EN See Also** 

Processes and Threads Overview, Process and Thread Functions, CloseHandle, CreateEnvironmentBlock, CreateProcessAsUser, CreateRemoteThread, CreateThread, ExitProcess, ExitThread, GetExitCodeProcess, Open Process , OpenThread, PROCESS\_INFORMATION, SetErrorMode, STARTUPINFO, WaitForlnputldle

## **CreateRemoteThread**

The CreateRemoteThread function creates a thread that runs in the virtual address space of another process.

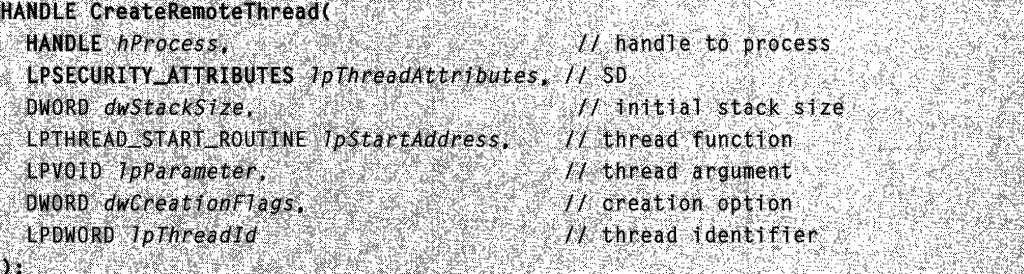

hProcess

[in] Handle to the process in which the thread is to be created. The handle must have the PROCESS\_CREATE\_THREAD, PROCESS\_VM\_OPERATION, PROCESS\_VM\_WRITE, and PROCESS\_VM\_READ access rights. For more information, see Process Security and Access Rights.

#### Ip ThreadAttributes

[in] Pointer to a **SECURITY\_ATTRIBUTES** structure that specifies a security descriptor for the new thread and determines whether child processes can inherit the returned handle. If IpThreadAttributes is NULL, the thread gets a default security descriptor and the handle cannot be inherited.

#### dwStackSize

[in] Specifies the initial commit size of the stack, in bytes. The system rounds this value to the nearest page. If this value is zero, or is smaller than the default commit size, the default is to use the same size as the calling thread. For more information, see Thread Stack Size.

IpStartAddress

[in] Pointer to the application-defined function of type LPTHREAD\_START\_ROUTINE to be executed by the thread and represents the starting address of the thread in the remote process. The function must exist in the remote process. For more information on the thread function, see ThreadProc.

#### IpParameter

[in] Specifies a single value passed to the thread function.

#### dwCreationFlags

[in] Specifies additional flags that control the creation of the thread. If the CREATE\_SUSPENDED flag is specified, the thread is created in a suspended state and will not run until the ResumeThread function is called. If this value is zero, the thread runs immediately after creation.

#### IpThreadld

[out] Pointer to a variable that receives the thread identifier.

If this parameter is NULL, the thread identifier is not returned.

#### Return Values

If the function succeeds, the return value is a handle to the new thread.

If the function fails, the return value is NULL. To get extended error information, call GetLastError.

Note that CreateRemoteThread may succeed even if *IpStartAddress* points to data, code, or is not accessible. If the start address is invalid when the thread runs, an exception occurs, and the thread terminates. Thread termination due to a invalid start address is handled as an error exit for the thread's process. This behavior is similar to the asynchronous nature of **CreateProcess**, where the process is created even if it refers to invalid or missing dynamic-link libraries (DLLs).

#### Remarks

The CreateRemoteThread function causes a new thread of execution to begin in the address space of the specified process. The thread has access to all objects opened by the process.

The new thread handle is created with full access to the new thread. If a security descriptor is not provided, the handle may be used in any function that requires a thread object handle. When a security descriptor is provided, an access check is performed on all subsequent uses of the handle before access is granted. If the access check denies access, the requesting process cannot use the handle to gain access to the thread.

The thread is created with a thread priority of THREAD\_PRIORITY \_NORMAL. Use the GetThreadPriority and SetThreadPriority functions to get and set the priority value of a thread.

When a thread terminates, the thread object attains a signaled state, satisfying any threads that were waiting for the object.

The thread object remains in the system until the thread has terminated and all handles to it have been closed through a call to CloseHandle.

The ExitProcess, ExitThread, CreateThread, CreateRemoteThread functions, and a process that is starting (as the result of a **CreateProcess** call) are serialized between each other within a process. Only one of these events can happen in an address space at a time. This means the following restrictions hold:

- During process startup and DLL initialization routines, new threads can be created, but they do not begin execution until DLL initialization is done for the process.
- Only one thread in a process can be in a DLL initialization or detach routine at a time.
- ExitProcess does not return until no threads are in their DLL initialization or detach routines.

**A** Requirements

Windows NT/2000: Requires Windows NT 3.1 or later. Windows *95/98:* Unsupported. Windows CE: Unsupported. Header: Declared in winbase.h; include windows.h. Library: Use kernel32.lib.

**EE** See Also

Processes and Threads Overview, Process and Thread Functions, CloseHandle, CreateProcess, CreateThread, ExitProcess, ExitThread, GetThreadPriority, ResumeThread, SECURITY\_ATTRIBUTES, SetThreadPriority, ThreadProc

## **CreateTh read**

The CreateThread function creates a thread to execute within the virtual address space of the calling process.

To create a thread that runs in the virtual address space of another process, use the CreateRemoteThread function.

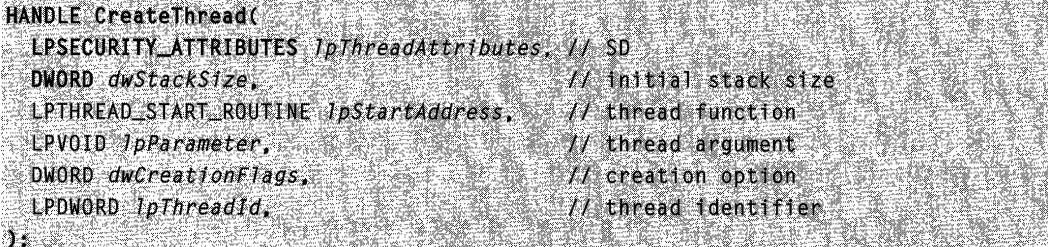

### **Parameters**

#### Ip ThreadAttributes

[in] Pointer to a **SECURITY\_ATTRIBUTES** structure that determines whether the returned handle can be inherited by child processes. If IpThreadAttributes is NULL, the handle cannot be inherited.

Windows NT/2000: The IpSecurityDescriptor member of the structure specifies a security descriptor for the new thread. If *IpThreadAttributes* is NULL, the thread gets a default security descriptor.

#### dwStackSize

[in] Specifies the initial commit size of the stack, in bytes. The system rounds this value to the nearest page. If this value is zero, or is smaller than the default commit size, the default is to use the same size as the calling thread. For more information, see Thread Stack Size.

#### IpStartAddress

[in] Pointer to the application-defined function of type **LPTHREAD\_START\_ROUTINE** to be executed by the thread and represents the starting address of the thread. For more information on the thread function, see ThreadProc.

#### IpParameter

[in] Specifies a single parameter value passed to the thread.

#### dwCreationFlags

[in] Specifies additional flags that control the creation of the thread. If the CREATE\_SUSPENDED flag is specified, the thread is created in a suspended state, and will not run until the ResumeThread function is called. If this value is zero, the thread runs immediately after creation. At this time, no other values are supported.

#### IpThreadld

[out] Pointer to a variable that receives the thread identifier.

Windows NT/2000: If this parameter is NULL, the thread identifier is not returned.

Windows *95/98:* This parameter may not be NULL.

### Return Values

If the function succeeds, the return value is a handle to the new thread.

If the function fails, the return value is NULL. To get extended error information, call GetLastError.

Note that CreateThread may succeed even if *IpStartAddress* points to data, code, or is not accessible. If the start address is invalid when the thread runs, an exception occurs, and the thread terminates. Thread termination due to a invalid start address is handled as an error exit for the thread's process. This behavior is similar to the asynchronous nature of CreateProcess, where the process is created even if it refers to invalid or missing dynamic-link libraries (DLLs).

Windows *95/98:* CreateThread succeeds only when it is called in the context of a 32-bit program. A 32-bit DLL cannot create an additional thread when that DLL is being called by a 16-bit program.

## Remarks

The number of threads a process can create is limited by the available virtual memory. By default, every thread has one megabyte of stack space. Therefore, you can create at most 2028 threads. If you reduce the default stack size, you can create more threads. However, your application will have better performance if you create one thread per processor and build queues of requests for which the application maintains the context information. A thread would process all requests in a queue before processing requests in the next queue.

The new thread handle is created with THREAD\_ALL\_ACCESS to the new thread. If a security descriptor is not provided, the handle can be used in any function that requires a thread object handle. When a security descriptor is provided, an access check is performed on all subsequent uses of the handle before access is granted. If the access check denies access, the requesting process cannot use the handle to gain access to the thread. If the thread impersonates a client, then calls CreateThread with a NULL security descriptor, the thread object created has a default security descriptor which allows access only to the impersonation token's TokenDefaultDaci owner or members. For more information, see Thread Security and Access Rights.

The thread execution begins at the function specified by the *IpStartAddress* parameter. If this function returns, the **DWORD** return value is used to terminate the thread in an implicit call to the ExitThread function. Use the GetExitCodeThread function to get the thread's return value.

The thread is created with a thread priority of THREAD\_PRIORITY \_NORMAL. Use the GetThreadPriority and SetThreadPriority functions to get and set the priority value of a thread.

When a thread terminates, the thread object attains a signaled state, satisfying any threads that were waiting on the object.

The thread object remains in the system until the thread has terminated and all handles to it have been closed through a call to **CloseHandle**.

The ExitProcess, ExitThread, CreateThread, CreateRemoteThread functions, and a process that is starting (as the result of a call by CreateProcess) are serialized between each other within a process. Only one of these events can happen in an address space at a time. This means that the following restrictions hold:

- During process startup and DLL initialization routines, new threads can be created, but they do not begin execution until DLL initialization is done for the process.
- Only one thread in a process can be in a DLL initialization or detach routine at a time.
- ExitProcess does not return until no threads are in their DLL initialization or detach routines.

A thread that uses functions from the C run-time libraries should use the beginthread and endthread C run-time functions for thread management rather than CreateThread and **ExitThread**. Failure to do so results in small memory leaks when **ExitThread** is called.

## Requirements

Windows NT/2000: Requires Windows NT 3.1 or later. Windows *95/98:* Requires Windows 95 or later. Windows CE: Requires version 1.01 or later. Header: Declared in winbase.h; include windows.h. Library: Use kernel32.lib.

**ED** See Also Assets

Processes and Threads Overview, Process and Thread Functions, CloseHandle, CreateProcess, CreateRemoteThread, ExitProcess, ExitThread, GetExitCodeThread, GetThreadPriority, ResumeThread, SetThreadPriority, SECURITY\_ATTRIBUTES, ThreadProc

## **DeleteFiber**

The DeleteFiber function deletes an existing fiber.

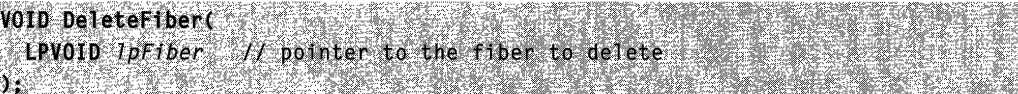

### **Parameters**

IpFiber

[in] Specifies the address of the fiber to delete.

#### Return Values

This function does not return a value.

### Remarks

The DeleteFiber function deletes all data associated with the fiber. This data includes the stack, a subset of the registers, and the fiber data. If the currently running fiber calls DeleteFiber, the ExitThread function is called and the thread terminates. If the currently running fiber is deleted by another thread, the thread associated with the fiber is likely to terminate abnormally because the fiber stack has been freed.

Requirements  $\mathcal{A}$  .

Windows NT/2000: Requires Windows NT 3.51 SP3 or later. Windows 95/98: Requires Windows 98. Windows CE: Unsupported. Header: Declared in winbase.h; include windows.h. Library: Use kernel32.lib.

**Ed** See Also

Processes and Threads Overview, Process and Thread Functions, ExitThread

## **ExitProcess**

The **ExitProcess** function ends a process and all its threads.

```
VOID ExitProcess(
  UINT uExitCode // exit code for all threads
The second control in the second
```
#### **Parameters**

#### uExitCode

[in] Specifies the exit code for the process, and for all threads that are terminated as a result of this call. Use the GetExitCodeProcess function to retrieve the process's exit value. Use the GetExitCodeThread function to retrieve a thread's exit value.

#### Return Values

This function does not return a value.

#### Remarks

ExitProcess is the preferred method of ending a process. This function provides a clean process shutdown. This includes calling the entry-point function of all attached dynamiclink libraries (DLLs) with a value indicating that the process is detaching from the DLL. If

a process terminates by calling **TerminateProcess**, the DLLs that the process is attached to are not notified of the process termination.

After all attached DLLs have executed any process termination value, this function terminates the current process.

Terminating a process causes the following:

- 1. All of the object handles opened by the process are closed.
- 2. All of the threads in the process terminate their execution.
- 3. The state of the process object becomes signaled, satisfying any threads that had been waiting for the process to terminate.
- 4. The states of all threads of the process become Signaled, satisfying any threads that had been waiting for the threads to terminate.
- 5. The termination status of the process changes from STILL\_ACTIVE to the exit value of the process.

Terminating a process does not cause child processes to be terminated.

Terminating a process does not necessarily remove the process object from the operating system. A process object is deleted when the last handle to the process is closed.

The ExitProcess, ExitThread, CreateThread, CreateRemoteThread functions, and a process that is starting (as the result of a call by CreateProcess) are serialized between each other within a process. Only one of these events can happen in an address space at a time. This means the following restrictions hold:

- During process startup and DLL initialization routines, new threads can be created, but they do not begin execution until DLL initialization is done for the process.
- Only one thread in a process can be in a DLL initialization or detach routine at a time.
- ExitProcess does not return until no threads are in their DLL initialization or detach routines.

# **1.** Requirements

Windows NT/2000: Requires Windows NT 3.1 or later. Windows *95/98:* Requires Windows 95 or later. Windows CE: Unsupported. Header: Declared in winbase.h; include windows.h. Library: Use kernel32.lib.

## F See Also

Processes and Threads Overview, Process and Thread Functions, CreateProcess, CreateRemoteThread, CreateThread, ExitThread, GetExitCodeProcess, GetExitCodeThread, Open Process, TerminateProcess

## **ExitThread**

The ExitThread function ends a thread.

```
VOID ExitThread(
 DWORD dwExitCode // exit code for this thread
```
## **Parameters**

dwExitCode

[in] Specifies the exit code for the calling thread. Use the GetExitCodeThread function to retrieve a thread's exit code.

## Return Values

This function does not return a value.

## Remarks

ExitThread is the preferred method of exiting a thread. When this function is called (either explicitly or by returning from a thread procedure), the current thread's stack is deallocated and the thread terminates. The entry-point function of all attached dynamiclink libraries (DLLs) is invoked with a value indicating that the thread is detaching from the DLL.

If the thread is the last thread in the process when this function is called, the thread's process is also terminated.

The state of the thread object becomes signaled, releasing any other threads that had been waiting for the thread to terminate. The thread's termination status changes from STILL\_ACTIVE to the value of the *dwExitCode* parameter.

Terminating a thread does not necessarily remove the thread object from the operating system. A thread object is deleted when the last handle to the thread is closed.

The ExitProcess, ExitThread, CreateThread, CreateRemoteThread functions, and a process that is starting (as the result of a CreateProcess call) are serialized between each other within a process. Only one of these events can happen in an address space at a time. This means the following restrictions hold:

- During process startup and DLL initialization routines, new threads can be created, but they do not begin execution until DLL initialization is done for the process.
- Only one thread in a process can be in a DLL initialization or detach routine at a time.
- ExitProcess does not return until no threads are in their DLL initialization or detach routines.

A thread that uses functions from the C run-time libraries should use the **beginthread** and **endthread** C run-time functions for thread management rather than **CreateThread** and ExitThread. Failure to do so results in small memory leaks when ExitThread is called.

Requirements

Windows NT/2000: Requires Windows NT 3.1 or later. Windows *95/98:* Requires Windows 95 or later. Windows CE: Requires version 1.0 or later. Header: Declared in winbase.h; include windows.h. Library: Use kernel32.lib.

See Also

Processes and Threads Overview, Process and Thread Functions, CreateProcess, CreateRemoteThread, CreateThread, ExitProcess, FreeLibraryAndExitThread, GetExitCodeThread, Open Thread, TerminateThread

## **FiberProc**

The FiberProc function is an application-defined function used with the CreateFiber function. It serves as the starting address for a fiber. The LPFIBER\_START\_ROUTINE type defines a pointer to this callback function. FiberProc is a placeholder for the application-defined function name.

VOID CALLBACK FiberProc( PVOID IpParameter // fiber data

### **Parameters**

IpParameter

[in] Receives the fiber data passed to the function using the *IpParameter* parameter of the CreateFiber function.

### Return Values

This function does not return a value.

#### Requirements

Windows NT/2000: Requires Windows NT 3.51 SP3 or later. Windows *95/98:* Requires Windows 98. Windows CE: Unsupported. Header: Declared in winbase.h; include windows.h.

See Also

Processes and Threads Overview, Process and Thread Functions, CreateFiber

## **FreeEnvironmentStrings**

The FreeEnvironmentStrings function frees a block of environment strings.

```
.<br>제120km (1) 11 시간 10 Magazine 2 March 4 Magazine 1
BOOL FreeEnvironmentStrings(
  LPTSTK, ipszenvit onmentbrotk
):.
```
## **Parameters**

IpszEnvironmentBlock

[in] Pointer to a block of environment strings. The pointer to the block must be obtained by calling the GetEnvironmentStrings function.

## Return Values

If the function succeeds, the return value is nonzero.

If the function fails, the return value is zero To get extended error information, call GetLastError.

## Remarks

When GetEnvironmentStrings is called, it allocates memory for a block of environment strings. When the block is no longer needed, it should be freed by calling FreeEnvironmentStrings.

**Requirements** 

Windows NT/2000: Requires Windows NT 3.5 or later. Windows *95/98:* Requires Windows 95 or later. Windows CE: Unsupported. Header: Declared in winbase.h; include windows.h. Library: Use kernel32.lib. Unicode: Implemented as Unicode and ANSI versions on Windows NT/2000.

 $\blacksquare$  See Also en en e

Processes and Threads Overview, Process and Thread Functions, GetEnvironmentStrings

## **GetCommandLine**

The GetCommandLine function returns a pointer to the command-line string for the current process.

LPTSTR GetCommandLine(VOID);

This function has no parameters.

## Return Values

The return value is a pointer to the command-line string for the current process.

### Remarks

ANSI console processes written in C can use the *argc* and *argv* arguments of the main function to access the command-line arguments. ANSI GUI applications can use the IpCmdLine parameter of the WinMain function to access the command-line string. excluding the program name. The reason that main and WinMain cannot return Unicode strings is that *argc, argv,* and *lpCmdLine* use the LPSTR data type for parameters, not the LPTSTR data type. The GetCommandLine function can be used to access Unicode strings, because it uses the **LPTSTR** data type.

To convert the command line to an *argy* style array of strings, call the CommandLineToArgvW function.

Note The command line that the operating system provides to a process is not necessarily identical to the COMMAND line that the calling process gives to the Create Process function.

**Requirements** 

Windows NT/2000: Requires Windows NT 3.1 or later. Windows *95/98:* Requires Windows 95 or later. Windows CE: Unsupported. Header: Declared in winbase.h; include windows.h. Library: Use kernel32.lib. Unicode: Implemented as Unicode and ANSI versions on Windows and Windows NT/2000.

**E. See Also** 

Processes and Threads Overview, Process and Thread Functions, CommandLineToArgvW, CreateProcess, WinMain

## **GetCurrentProcess**

The GetCurrentProcess function returns a pseudo handle for the current process.

This function has no parameters.

### Return Values

The return value is a pseudo handle to the current process.

#### Remarks

A pseudo handle is a special constant that is interpreted as the current process handle. The calling process can use this handle to specify its own process whenever a process handle is required. Pseudo handles are not inherited by child processes.

This handle has the maximum possible access to the process object. For systems that support security descriptors, this is the maximum access allowed by the security descriptor for the calling process. For systems that do not support security descriptors, this is PROCESS ALL ACCESS. For more information, see Process Security and Access Rights.

A process can create a "real" handle to itself that is valid in the context of other processes, or that can be inherited by other processes, by specifying the pseudo handle as the source handle in a call to the DuplicateHandle function. A process can also use the **Open Process** function to open a real handle to itself.

The pseudo handle need not be closed when it is no longer needed. Calling the CloseHandle function with a pseudo handle has no effect. If the pseudo handle is duplicated by **DuplicateHandle**, the duplicate handle must be closed.

**M** Requirements

Windows NT/2000: Requires Windows NT 3.1 or later. Windows *95/98:* Requires Windows 95 or later. Windows CE: Requires version 1.0 or later. Header: Declared in winbase.h; include windows.h. Library: Use kernel32.lib.

See Also

Processes and Threads Overview, Process and Thread Functions, CloseHandle, DuplicateHandle, GetCurrentProcessld, GetCurrentThread, Open Process

## **GetCurrentProcessld**

The GetCurrentProcessid function returns the process identifier of the calling process.

 $\rule{1em}{0}$ WORD GetCurrentProcessId(VOID);

This function has no parameters.

## Return Values

The return value is the process identifier of the calling process.

### Remarks

Until the process terminates, the process identifier uniquely identifies the process throughout the system.

MAPI: For more information, see Syntax and Limitations for Win32 Functions Useful in MAPI Development.

Requirements

Windows NT/2000: Requires Windows NT 3.1 or later. Windows 95/98: Requires Windows 95 or later. Windows CE: Requires version 1.0 or later. Header: Declared in winbase.h; include windows.h. Library: Use kernel32.lib.

**ED** See Also

Processes and Threads Overview, Process and Thread Functions, GetCurrentProcess, **OpenProcess** 

## **GetCurrentThread**

The GetCurrentThread function returns a pseudo handle for the current thread.

HANDLE GetCurrentThread(VOID): WEBSING CARE

### **Parameters**

This function has no parameters.

### Return Values

The return value is a pseudo handle for the current thread.

### Remarks

A pseudo handle is a special constant that is interpreted as the current thread handle. The calling thread can use this handle to specify itself whenever a thread handle is required. Pseudo handles are not inherited by child processes.

This handle has the maximum possible access to the thread object. For systems that support security descriptors, this is the maximum access allowed by the security

descriptor for the calling process. For systems that do not support security descriptors, this is THREAD\_ALL\_ACCESS.

The function cannot be used by one thread to create a handle that can be used by other threads to refer to the first thread. The handle is always interpreted as referring to the thread that is using it. A thread can create a "real" handle to itself that can be used by other threads, or inherited by other processes, by specifying the pseudo handle as the source handle in a call to the **DuplicateHandle** function.

The pseudo handle need not be closed when it is no longer needed. Calling the CloseHandle function with this handle has no effect. If the pseudo handle is duplicated by DuplicateHandle, the duplicate handle must be closed.

## **Requirements**

Windows NT/2000: Requires Windows NT 3.1 or later. Windows *95/98:* Requires Windows 95 or later. Windows CE: Requires version 1.0 or later. Header: Declared in winbase.h; include windows.h. Library: Use kernel32.lib.

### **H** See Also

Processes and Threads Overview, Process and Thread Functions, CloseHandle, DuplicateHandle, GetCurrentProcess, GetCurrentThreadld, OpenThread

## **GetCurrentThreadld**

The GetCurrentThreadId function returns the thread identifier of the calling thread.

DWORD GetCurrentThreadId(VOID);

#### **Parameters**

This function has no parameters.

#### Return Values

The return value is the thread identifier of the calling thread.

#### Remarks

Until the thread terminates, the thread identifier uniquely identifies the thread throughout the system.

#### Requirements **SALANDAR BELGIK**

Windows NT/2000: Requires Windows NT 3.1 or later. Windows *95/98:* Requires Windows 95 or later.

Windows CE: Requires version 1.0 or later. Header: Declared in winbase.h; include windows.h. Library: Use kernel32.lib.

**ED** See Also

Processes and Threads Overview, Process and Thread Functions, GetCurrentThread, **OpenThread** 

## **GetEnvironmentStrings**

The GetEnvironmentStrings function returns the address of the environment block for the current process. This function replaces the GetDOSEnvironment function.

LPV0ID GetEnvironmentStrings(VOID);

#### **Parameters**

This function has no parameters.

### Return Values

The return value is a pointer to an environment block for the current process.

#### Remarks

Do not use the return value of GetEnvironmentStrings to get or set environment variables. Instead, use the GetEnvironmentVariable and SetEnvironmentVariable functions to access the environment variables within this block. When the block is no longer needed, it should be freed by calling FreeEnvironmentStrings.

A process can use this function's return value to specify the environment address used by the CreateProcess function.

### **Requirements**

Windows NT/2000: Requires Windows NT 3.1 or later. Windows 95/98: Requires Windows 95 or later. Windows CE: Unsupported. Header: Declared in winbase.h; include windows.h. Library: Use kernel32.lib. Unicode: Implemented as Unicode and ANSI versions on Windows NT/2000.

**Ext** See Also

Processes and Threads Overview, Process and Thread Functions, CreateProcess, GetEnvironmentVariable, SetEnvironmentVariable, FreeEnvironmentStrings

## **GetEnvironmentVariable**

The GetEnvironmentVariable function retrieves the value of the specified variable from the environment block of the calling process. The value is in the form of a null-terminated string of characters.

```
DWORD GetEnvironmentVariable(
  LPCTSTR JpName, // environment variable name
  LPTSTR IpBuffer, // buffer for variable value
  DWORD nSize \t\t 11 size of buffer
J. S. Particular Company of the
```
## **Parameters**

IpName

[in] Pointer to a null-terminated string that specifies the environment variable.

IpBuffer

[out] Pointer to a buffer to receive the value of the specified environment variable.

nSize

[in] Specifies the size, in characters, of the buffer pointed to by the *lpBuffer* parameter.

## Return Values

If the function succeeds, the return value is the number of characters stored into the buffer pointed to by *IpBuffer*, not including the terminating null character.

If the specified environment variable name was not found in the environment block for the current process, the return value is zero.

If the buffer pointed to by *IpBuffer* is not large enough, the return value is the buffer size, in characters, required to hold the value string and its terminating null character.

**A** Requirements

Windows NT/2000: Requires Windows NT 3.1 or later. Windows *95/98:* Requires Windows 95 or later.

Windows CE: Unsupported.

Header: Declared in winbase.h; include windows.h.

Library: Use kernel32.lib.

Unicode: Implemented as Unicode and ANSI versions on Windows NT/2000.

### **EN** See Also

Processes and Threads Overview, Process and Thread Functions, GetEnvironmentStrings, SetEnvironmentVariable

## **GetExitCodeProcess**

The GetExitCodeProcess function retrieves the termination status of the specified process.

```
BOOL GetExitCodeProcess(
  HANDLE hProcess.
                          // handle to the process
  LPDWORD loExitCode // termination status
\mathcal{N} = \mathcal{N}
```
## **Parameters**

hProcess

[in] Handle to the process.

Windows NT/2000: The handle must have PROCESS\_QUERY\_INFORMATION access. For more information, see Process Security and Access Rights.

### IpExitCode

[out] Pointer to a variable to receive the process termination status.

## Return Values

If the function succeeds, the return value is nonzero.

If the function fails, the return value is zero. To get extended error information, call GetLastError.

## Remarks

If the specified process has not terminated, the termination status returned is STILL\_ACTIVE. If the process has terminated, the termination status returned may be one of the following:

- The exit value specified in the ExitProcess or TerminateProcess function.
- The return value from the main or WinMain function of the process.
- The exception value for an unhandled exception that caused the process to terminate.

## **Requirements**

Windows NT/2000: Requires Windows NT 3.1 or later. Windows *95/98:* Requires Windows 95 or later. Windows CE: Requires version 1.0 or later. Header: Declared in winbase.h; include windows.h. Library: Use kernel32.lib.

See Also

Processes and Threads Overview, Process and Thread Functions, ExitProcess, ExitThread, TerminateProcess, WinMain

# **GetExitCodeThread**

The GetExitCodeThread function retrieves the termination status of the specified thread.

```
BOOL GetExitCodeThread(
  HANDLE hThread, \frac{1}{\sqrt{2}} handle to the thread LPDWORD lpExitCode \frac{1}{\sqrt{2}} termination status
```
## **Parameters**

#### hThread

[in] Handle to the thread.

Windows NT/2000: The handle must have THREAD\_QUERY\_INFORMATION access. For more information, see Thread Security and Access Rights.

### /pExitCode

[out] Pointer to a variable to receive the thread termination status.

## Return Values

If the function succeeds, the return value is nonzero.

If the function fails, the return value is zero. To get extended error information, call GetLastError.

## **Remarks**

If the specified thread has not terminated, the termination status returned is STILL\_ACTIVE. If the thread has terminated, the termination status returned may be one of the following:

- The exit value specified in the ExitThread or TerminateThread function.
- The return value from the thread function.
- The exit value of the thread's process.

## **Requirements**

Windows NT/2000: Requires Windows NT 3.1 or later. Windows *95/98:* Requires Windows 95 or later. Windows CE: Requires version 1.0 or later. Header: Declared in winbase.h; include windows.h. Library: Use kernel32.lib.

**Bull See Also** 

Processes and Threads Overview, Process and Thread Functions, ExitThread, GetExitCodeProcess, OpenThread, TerminateThread

## **GetGuiResources**

The GetGuiResources function returns the count of handles to graphical user interface (GUI) objects in use by the specified process.

DWORD GetGuiResources ( HANDLE hProcess, // handle to process DWORD utFlags 84 // GUI object type  $\sum_{i=1}^n\sum_{i=1}^n\sum_{j=1}^n\sum_{j=1}^n\sum_{j=1}^n\sum_{j=1}^n\sum_{j=1}^n\sum_{j=1}^n\sum_{j=1}^n\sum_{j=1}^n\sum_{j=1}^n\sum_{j=1}^n\sum_{j=1}^n\sum_{j=1}^n\sum_{j=1}^n\sum_{j=1}^n\sum_{j=1}^n\sum_{j=1}^n\sum_{j=1}^n\sum_{j=1}^n\sum_{j=1}^n\sum_{j=1}^n\sum_{j=1}^n\sum_{j=1}^n\sum_{j$ 

### **Parameters**

hProcess

[in] Handle to the process. The handle must have the

PROCESS\_QUERY \_INFORMATION access right. For more information, see Process Security and Access Rights.

uiFlags

[in] Specifies the GUI object type. This parameter can be one of the following values.

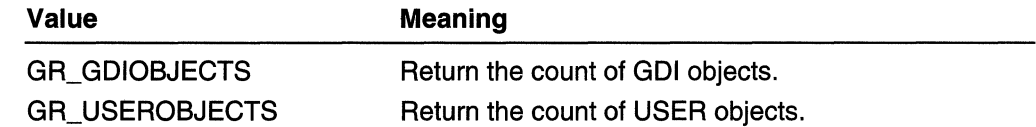

## Return Values

If the function succeeds, the return value is the count of handles to GUI objects in use by the process. If no GUI objects are in use, the return value is zero.

If the function fails, the return value is zero. To get extended error information, call GetLastError.

## Remarks

A process without a graphical user interface does not use GUI resources, therefore, GetGuiResources will return zero.

Requirements

Windows NT/2000: Requires Windows 2000. Windows 95/98: Unsupported. Windows CE: Unsupported. Header: Declared in winuser.h; include windows.h. Library: Use user32.lib.

See Also

Processes and Threads Overview, Process and Thread Functions, CreateProcess, GetCurrentProcess, OpenProcess

## **GetPriorityClass**

The GetPriorityClass function returns the priority class for the specified process. This value, together with the priority value of each thread of the process, determines each thread's base priority level.

DWORD GetPriorityClass( HANDLE hProcess  $1/$  handle to process DI PROVINCI IL LA PROVINCIA en deze

### **Parameters**

#### hProcess

[in] Handle to the process.

Windows NT/2000: The handle must have PROCESS\_QUERY \_INFORMATION access. For more information, see Process Security and Access Rights.

## Return Values

If the function succeeds, the return value is the priority class of the specified process.

If the function fails, the return value is zero. To get extended error information, call GetLastError.

The process's priority class is one of the following values.

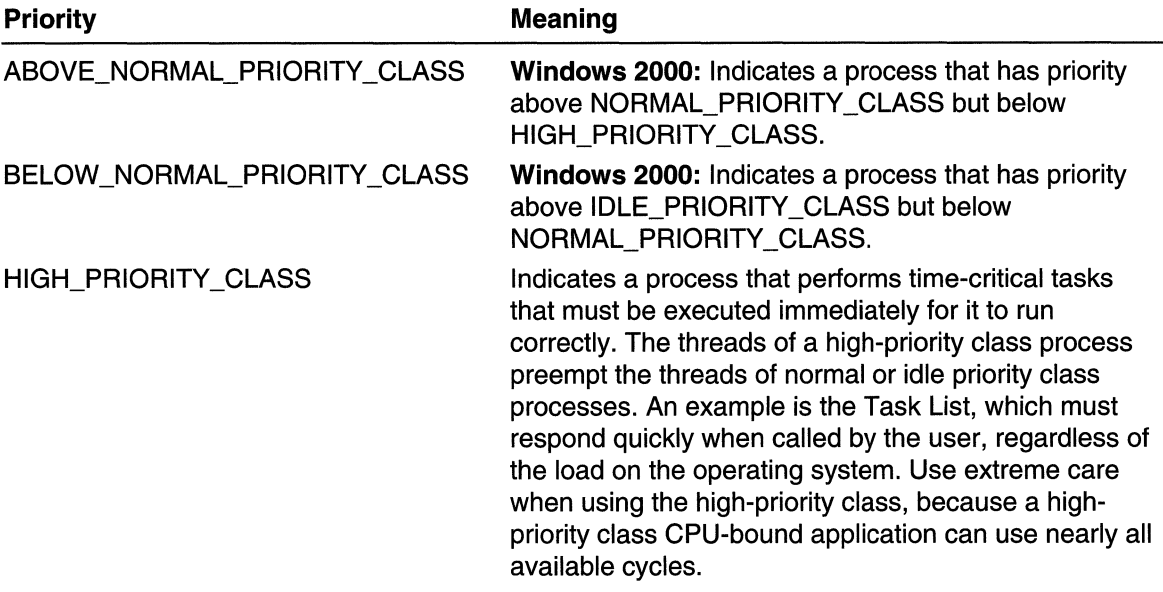

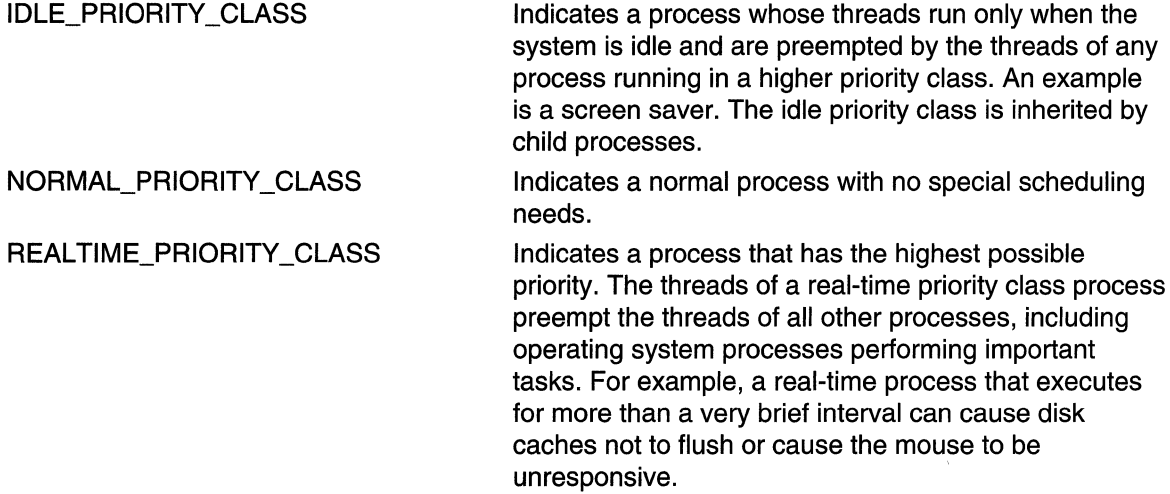

#### Remarks

Every thread has a base priority level determined by the thread's priority value and the priority class of its process. The operating system uses the base priority level of all executable threads to determine which thread gets the next slice of CPU time. Threads are scheduled in a round-robin fashion at each priority level, and only when there are no executable threads at a higher level will scheduling of threads at a lower level take place.

For a table that shows the base priority levels for each combination of priority class and thread priority value, see the SetPriorityClass function.

**Requirements** 

Windows NT/2000: Requires Windows NT 3.1 or later. Windows *95/98:* Requires Windows 95 or later. Windows CE: Unsupported. Header: Declared in winbase.h; include windows.h. Library: Use kernel32.lib.

#### **LE See Also**

Processes and Threads Overview, Process and Thread Functions, GetThreadPriority, SetPriorityClass, SetThreadPriority

## **GetProcessAffinityMask**

The GetProcessAffinityMask function obtains a process affinity mask for the specified process and the system affinity mask for the system.

A process affinity mask is a bit vector in which each bit represents the processors that a process is allowed to run on. A system affinity mask is a bit vector in which each bit represents the processors that are configured into a system.

A process affinity mask is a proper subset of a system affinity mask. A process is only allowed to run on the processors configured into a system.

```
BOOL GetProcessAffinityMask(
  HANDLE hProcess.
                                  // handle to process
 PDWORD_PTR IpProcessAffinityMask, // process affinity mask
 PDWORD_PTR TpSystemAffinityMask // system affinity mask
```
#### **Parameters**

hProcess

[in] Handle to the process whose affinity mask is desired.

Windows NT/2000: This handle must have PROCESS\_QUERY \_INFORMATION access. For more information, see Process Security and Access Rights.

JpProcessAffinityMask

[out] Pointer to a variable that receives the affinity mask for the specified process.

JpSystemAffinityMask

[out] Pointer to a variable that receives the affinity mask for the system.

#### Return Values

If the function succeeds, the return value is nonzero.

Windows NT/2000: Upon success, the function sets the DWORD variables pointed to by *IpProcessAffinityMask* and *IpSystemAffinityMask* to the appropriate affinity masks.

**Windows 95/98:** Upon success, the function sets the **DWORD** variables pointed to by JpProcessAffinityMask and JpSystemAffinityMask to the value one.

If the function fails, the return value is zero, and the values of the DWORD variables pointed to by *IpProcessAffinityMask* and *IpSystemAffinityMask* are undefined. To get extended error information, call GetLastError.

#### Requirements

Windows NT/2000: Requires Windows NT 3.5 or later. Windows *95/98:* Requires Windows 95 or later. Windows CE: Unsupported. Header: Declared in winbase.h; include windows.h. Library: Use kernel32.lib.

**E.** See Also

Processes and Threads Overview, Process and Thread Functions, SetProcessAffinityMask, SetThreadAffinityMask

## **GetProcessloCounters**

The GetProcessloCounters function retrieves accounting information for all I/O operations performed by the specified process.

**BOOL GetProcessIoCounters()** HANDLE hProcess, William Milliandle to process PIO\_COUNTERS IpfoCounters // 1/0 accouting information A. P. Paul Lander

### Parameters

hProcess

[in] Handle to the process. The handle must have the PROCESS\_QUERY access right.

**IploCounters** 

[out] Pointer to an IO\_COUNTERS structure that receives the I/O accounting information for the process.

### Return Value

If the function succeeds, the return value is nonzero.

If the function fails, the return value is zero. To get extended error information, call GetLastError.

**A** Requirements

Windows NT/2000: Requires Windows 2000. Windows *95/98:* Unsupported. Windows CE: Unsupported. Header: Declared in winbase.h; include windows.h. Library: Use kernel32.lib.

**Her** See Also

Processes and Threads Overview, Process and Thread Functions, IO\_COUNTERS

## **GetProcessPriorityBoost**

The GetProcessPriorityBoost function returns the priority boost control state of the specified process.

```
BOOL GetProcessPriorityBoost(
 HANDLE nProcess
                            // handle to process
 PB00L pDisablePriorityBoost I/ priority boost state
da ishlaqida k
```
hProcess

[in] Handle to the process. This handle must have the

PROCESS QUERY INFORMATION access right. For more information, see Process Security and Access Rights.

pDisablePriorityBoost

[out] Pointer to a variable that receives the priority boost control state. A value of TRUE indicates that dynamic boosting is disabled. A value of FALSE indicates normal behavior.

## Return Values

If the function succeeds, the return value is nonzero. In that case, the variable pointed to by the *pDisablePriorityBoost* parameter receives the priority boost control state.

If the function fails, the return value is zero. To get extended error information, call GetLastError.

**Requirements** 

Windows NT/2000: Requires Windows NT 4.0 or later. Windows *95/98:* Unsupported. Windows CE: Unsupported. Header: Declared in winbase.h; include windows.h. Library: Use kernel32.lib.

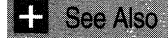

Processes and Threads Overview, Process and Thread Functions, SetProcessPriorityBoost

## **GetProcessShutdownParameters**

The GetProcessShutdownParameters function retrieves shutdown parameters for the currently calling process.

```
BOOL GetProcessShutdownParameters(
  LPDWORD IpdwLevel, // shutdown priority
 LPDWORD TpdwFlags // shutdown flag
```
## **Parameters**

**IpdwLevel** 

[out] Pointer to a variable that receives the shutdown priority level. Higher levels shut down first. System level shutdown orders are reserved for system components. Higher numbers shut down first. Following are the level conventions:
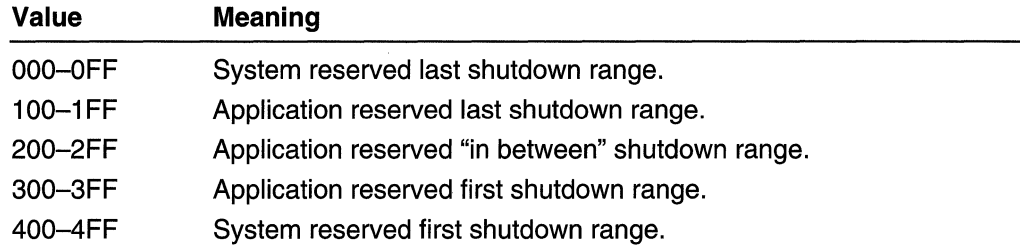

All processes start at shutdown level Ox280.

### **IpdwFlags**

[out] Pointer to a variable that receives the shutdown flags. This parameter can be the following value.

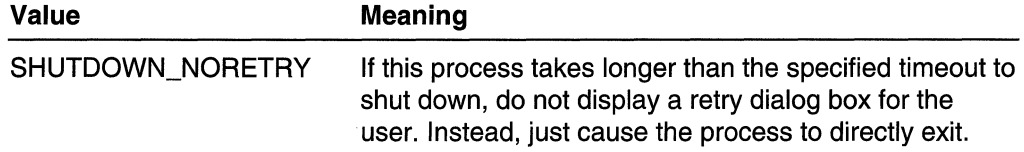

# Return Values

If the function succeeds, the return value is nonzero.

If the function fails, the return value is zero. To get extended error information, call GetLastError.

**Requirements** 

Windows NT/2000: Requires Windows NT 3.1 or later. Windows *95/98:* Unsupported. Windows CE: Unsupported. Header: Declared in winbase.h; include windows.h. Library: Use kernel32.lib.

**Hell** See Also

Processes and Threads Overview, Process and Thread Functions, SetProcessShutdownParameters

# **GetProcessTimes**

The GetProcessTimes function obtains timing information about a specified process.

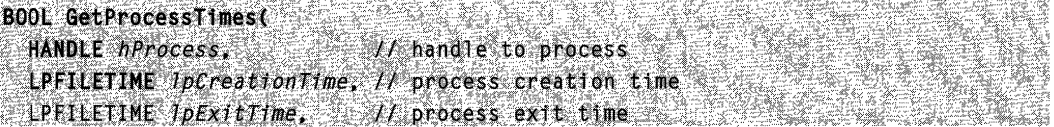

LPFILETIME TpKernelTime. // process kernel-mode time LPFILETIME *I pUserTime* // process user-mode time

t de la de la final del 1999 de la del 1991 de la Santa Carte de Barbail de la France de la Carte de la compac<br>La carte de la carte de la compacta de la carte de la carte de la compacta de la carte de la carte de la cart<br>L  $\mathbf{C}$  , where  $\mathbf{C}$  is the contribution of  $\mathbf{C}$ 

### **Parameters**

hProcess

[in] Handle to the process whose timing information is sought. This handle must be created with PROCESS\_QUERY \_INFORMATION access. For more information, see Process Security and Access Rights.

IpCreation Time

[out] Pointer to a FILETIME structure that receives the creation time of the process. IpExitTime

[out] Pointer to a FILETIME structure that receives the exit time of the process. If the process has not exited, the content of this structure is undefined.

IpKernelTime

[out] Pointer to a FILETIME structure that receives the amount of time that the process has executed in kernel mode. The time that each of the threads of the process has executed in kernel mode is determined, and then all of those times are summed together to obtain this value.

IpUserTime

[out] Pointer to a FILETIME structure that receives the amount of time that the process has executed in user mode. The time that each of the threads of the process has executed in user mode is determined, and then all of those times are summed together to obtain this value.

### Return Values

If the function succeeds, the return value is nonzero.

If the function fails, the return value is zero. To get extended error information, call GetLastError.

### Remarks

All times are expressed using FILETIME data structures. Such a structure contains two 32-bit values that combine to form a 64-bit count of 100-nanosecond time units.

Process creation and exit times are points in time expressed as the amount of time that has elapsed since midnight on January 1, 1601 at Greenwich, England. The Win32 API provides several functions that an application can use to convert such values to more generally useful forms.

Process kernel mode and user mode times are amounts of time. For example, if a process has spent one second in kernel mode, this function will fill the FILETIME structure specified by *IpKernelTime* with a 64-bit value of ten million. That is the number of 100-nanosecond units in one second.

Requirements

Windows NT/2000: Requires Windows NT 3.5 or later. Windows 95/98: Unsupported. Windows CE: Unsupported. Header: Declared in winbase.h; include windows.h. Library: Use kernel32.lib.

See Also

Processes and Threads Overview, Process and Thread Functions, FILETIME, FileTimeToDosDateTime, FileTimeToLocalFlleTime, FileTimeToSystemTime

# **GetProcess Version**

The GetProcessVersion function obtains the major and minor version numbers of the system on which a specified process expects to run.

```
DWORD GetProcessVersion(
  DWORD ProcessId // process identifier
\mathbf{y}_i
```
### **Parameters**

Processld

[in] Process identifier that specifies the process of interest. A value of zero specifies the calling process.

### Return Values

If the function succeeds, the return value is the version of the system on which the process expects to run. The high word of the return value contains the major version number. The low word of the return value contains the minor version number.

If the function fails, the return value is zero. To get extended error information, call GetLastError. The function fails if *Processid* is an invalid value.

### Remarks

The GetProcessVersion function performs less quickly when *ProcessId* is nonzero, specifying a process other than the calling process.

The version number returned by this function is the version number stamped in the image header of the .exe file the process is running. Linker programs set this value.

Requirements

Windows NT/2000: Requires Windows NT 3.51 or later. Windows 95/98: Requires Windows 95 or later.

Windows CE: Unsupported. Header: Declared in winbase.h; include windows.h. Library: Use kernel32.lib.

**Example 3** See Also

Processes and Threads Overview, Process and Thread Functions

# **GetProcessWorkingSetSize**

The GetProcessWorkingSetSize function obtains the minimum and maximum working set sizes of a specified process.

The "working set" of a process is the set of memory pages currently visible to the process in physical RAM memory. These pages are resident and available for an application to use without triggering a page fault. The size of a process' working set is specified in bytes. The minimum and maximum working set sizes affect the virtual memory paging behavior of a process.

```
BOOL GetProcessWorkingSetSizet
                                                       // handle to the process
   HANDLE hProcess.
   PSIZE_T IpMinimumWorkingSetSize, // minimum working set size
   PSIZE_T IpMaximumWorkingSetSize // maximum working set size
           그 영화적인 이 일본에서, 4202 그래서 그 동안에 대한 이번 정체로 대한 대표를 받아 전쟁에 대한 등 등 위에 대한 대표를 이용하여 있다.<br>그 사이에 대한 경험을 하고 있는 것이 있는 그 사이에 대한 기업을 통해 보이는 것이 있다. 그 사이에 대한 기업을 통해 보이는 것이 있다. 그 사이에 대한 기업을 보이는 것이 있다.<br>그 사이에 대한 사이에 대한 기업을 통해 대해 있는 것이 있다. 그래
\mathbf{y}
```
### **Parameters**

hProcess

[in] Handle to the process whose working set sizes will be obtained. The handle must have the PROCESS\_QUERY\_INFORMATION access right. For more information, see Process Security and Access Rights.

IpMinimumWorkingSetSize

[out] Pointer to a variable that receives the minimum working set size of the specified process. The virtual memory manager attempts to keep at least this much memory resident in the process whenever the process is active.

IpMaximumWorkingSetSize

[out] Pointer to a variable that receives the maximum working set size of the specified process. The virtual memory manager attempts to keep no more than this much memory resident in the process whenever the process is active when memory is in short supply.

### Return Values

If the function succeeds, the return value is nonzero.

If the function fails, the return value is zero. To get extended error information, call GetLastError.

**Requirements** 

Windows NT/2000: Requires Windows NT 3.5 or later. Windows 95/98: Unsupported. Windows CE: Unsupported. Header: Declared in winbase.h; include windows.h. Library: Use kernel32.lib.

See Also

Processes and Threads Overview, Process and Thread Functions, SetProcessWorkingSetSize

# **GetStartu pi nfo**

The GetStartuplnfo function retrieves the contents of the STARTUPINFO structure that was specified when the calling process was created.

VOID GetStartupInfo( LPSTARTUPINFO lpStartupInfo // startup information JAC SALES

# **Parameters**

**IpStartupInfo** 

[out] Pointer to a STARTUPINFO structure that receives the startup information.

## Return Values

This function does not return a value.

# Remarks

The STARTUPINFO structure was specified by the process that created the calling process. It can be used to specify properties associated with the main window of the calling process.

Requirements

Windows NT/2000: Requires Windows NT 3.1 or later. Windows 95/98: Requires Windows 95 or later. Windows CE: Unsupported. Header: Declared in winbase.h; include windows.h. Library: Use kernel32.lib. Unicode: Implemented as Unicode and ANSI versions on Windows NT/2000. See Also

Processes and Threads Overview, Process and Thread Functions, CreateProcess, STARTUPINFO

# **GetTh read Priority**

The GetThreadPriority function returns the priority value for the specified thread. This value, together with the priority class of the thread's process, determines the thread's base-priority level.

int GetThreadPriority( HANDLE hThread // handle to thread Article of

### **Parameters**

#### hThread

[in] Handle to the thread.

Windows NT/2000: The handle must have THREAD\_QUERY\_INFORMATION access. For more information, see Thread Security and Access Rights.

### Return Values

If the function succeeds, the return value is the thread's priority level.

If the function fails, the return value is THREAD\_PRIORITY \_ERROR\_RETURN. To get extended error information, call GetLastError.

The thread's priority level is one of the following values:

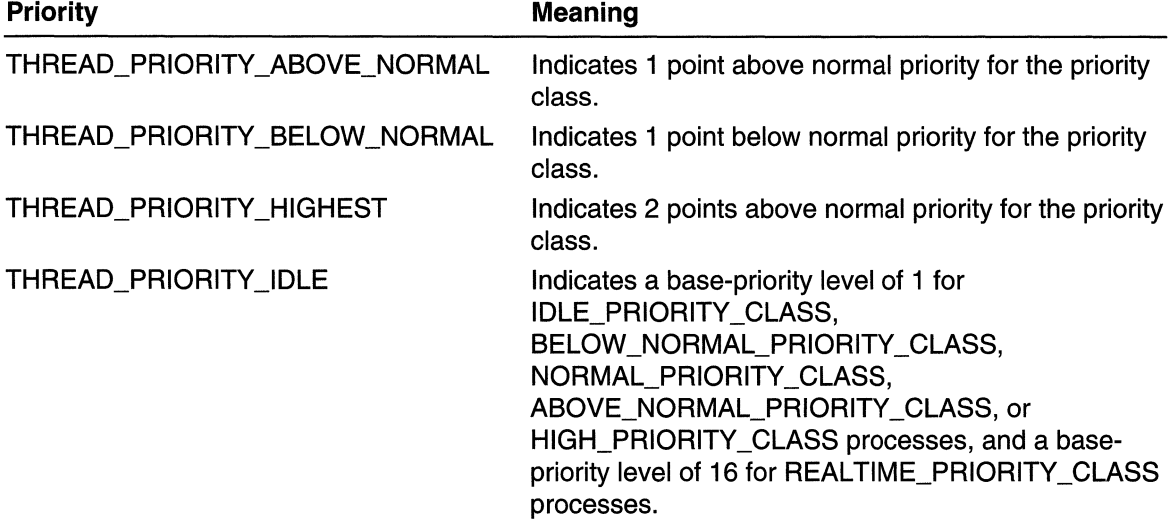

(continued)

### (continued)

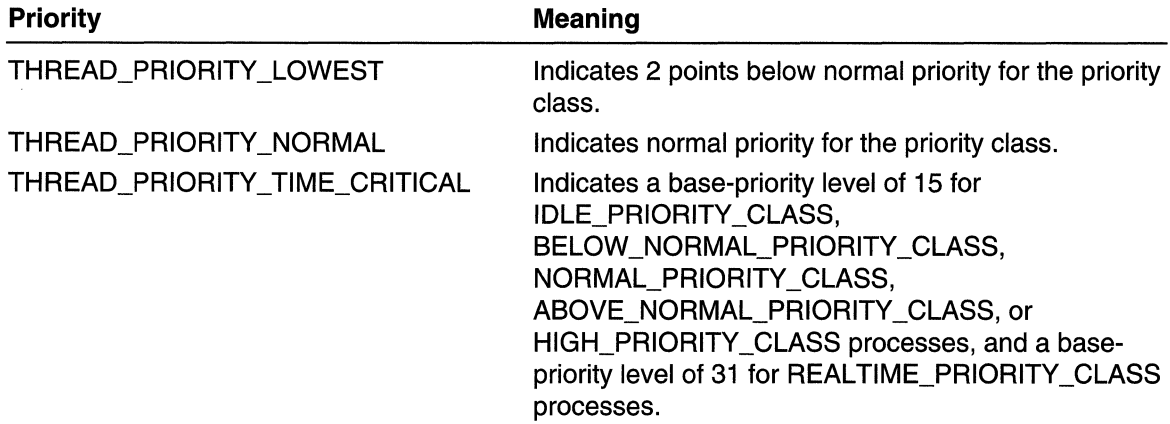

### Remarks

Every thread has a base-priority level determined by the thread's priority value and the priority class of its process. The operating system uses the base-priority level of all executable threads to determine which thread gets the next slice of CPU time. Threads are scheduled in a round-robin fashion at each priority level, and only when there are no executable threads at a higher level will scheduling of threads at a lower level take place.

For a table that shows the base-priority levels for each combination of priority class and thread priority value, refer to the SetPriorityClass function.

Requirements

Windows NT/2000: Requires Windows NT 3.1 or later. Windows 95/98: Requires Windows 95 or later. Windows CE: Requires version 1.0 or later. Header: Declared in winbase.h; include windows.h. Library: Use kernel32.lib.

# **End** See Also

Processes and Threads Overview, Process and Thread Functions, GetPriorityClass, OpenThread, SetPriorityClass, SetThreadPriority

# **GetThreadPriorityBoost**

The GetThreadPriorityBoost function returns the priority boost control state of the specified thread.

BOOL GetThreadPriorityBoost( HANDLE hThread, // handle to thread PBOOL pDisablePriorityBoost // priority boost state A. A BARTON AND A BARTON

## **Parameters**

hThread

[in] Handle to the thread. This thread must have THREAD\_QUERY \_INFORMATION access. For more information, see Thread Security and Access Rights.

pDisablePriorityBoost

[out] Pointer to a variable that receives the priority boost control state. A value of TRUE indicates that dynamic boosting is disabled. A value of FALSE indicates normal behavior.

# Return Values

If the function succeeds, the return value is nonzero. In that case, the variable pointed to by the *pDisablePriorityBoost* parameter receives the priority boost control state.

If the function fails, the return value is zero. To get extended error information, call GetLastError.

Requirements

Windows NT/2000: Requires Windows NT 4.0 or later. Windows *95/98:* Unsupported. Windows CE: Unsupported. Header: Declared in winbase.h; include windows.h. Library: Use kernel32.lib.

**Exit** See Also

Processes and Threads Overview, Process and Thread Functions, OpenThread, SetThreadPriorityBoost

# **GetThreadTimes**

The GetThreadTimes function obtains timing information about a specified thread.

```
BOOL GetThreadTimes(
  HANDLE hThread.
                              // handle to thread
  LPFILETIME IpCreationTime, // thread creation time
 LPFILETIME IpExitTime
                             // thread exit time
 LPFILETIME IpKernelTime,
                              // thread kernel-mode time
  LPFILETIME ToUserTime
                              // thread user-mode time
Article of the
```
### **Parameters**

hThread

[in] Handle to the thread whose timing information is sought. This handle must be created with THREAD\_QUERY \_INFORMATION access. For more information, see Thread Security and Access Rights.

IpCreation Time

[out] Pointer to a FILETIME structure that receives the creation time of the thread.

IpExitTime

[out] Pointer to a FILETIME structure that receives the exit time of the thread. If the thread has not exited, the content of this structure is undefined.

IpKernelTime

[out] Pointer to a FILETIME structure that receives the amount of time that the thread has executed in kernel mode.

IpUserTime

[out] Pointer to a FILETIME structure that receives the amount of time that the thread has executed in user mode.

# Return Values

If the function succeeds, the return value is nonzero.

If the function fails, the return value is zero. To get extended error information, call GetLastError.

## Remarks

All times are expressed using FILETIME data structures. Such a structure contains two 32-bit values that combine to form a 64-bit count of 100-nanosecond time units.

Thread creation and exit times are points in time expressed as the amount of time that has elapsed since midnight on January 1, 1601 at Greenwich, England. The Win32 API provides several functions that an application can use to convert such values to more generally useful forms; see Time Functions, particularly those noted in the following See Also section.

Thread kernel mode and user mode times are amounts of time. For example, if a thread has spent one second in kernel mode, this function will fill the FILETIME structure specified by *IpKernelTime* with a 64-bit value of ten million. That is the number of 100nanosecond units in one second.

**But** Requirements

Windows NT/2000: Requires Windows NT 3.5 or later. Windows *95/98:* Unsupported. Windows CE: Unsupported. Header: Declared in winbase.h; include windows.h. Library: Use kernel32.lib.

**ED** See Also

Processes and Threads Overview, Process and Thread Functions, FILETIME, FileTimeToDosDateTime, FileTimeToLocalFileTime, FileTimeToSystemTime, **OpenThread** 

# **OpenJobObject**

The OpenJobObject function opens an existing job object.

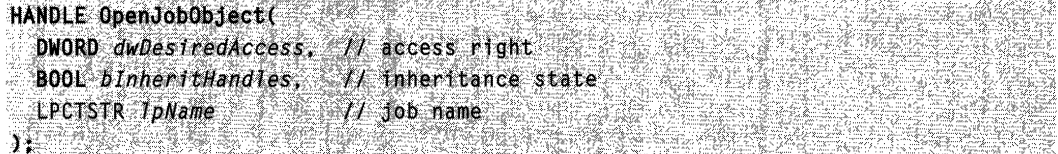

## **Parameters**

### dwDesiredAccess

[in] Specifies the desired access mode to the job object. This parameter can be one or more of the following values.

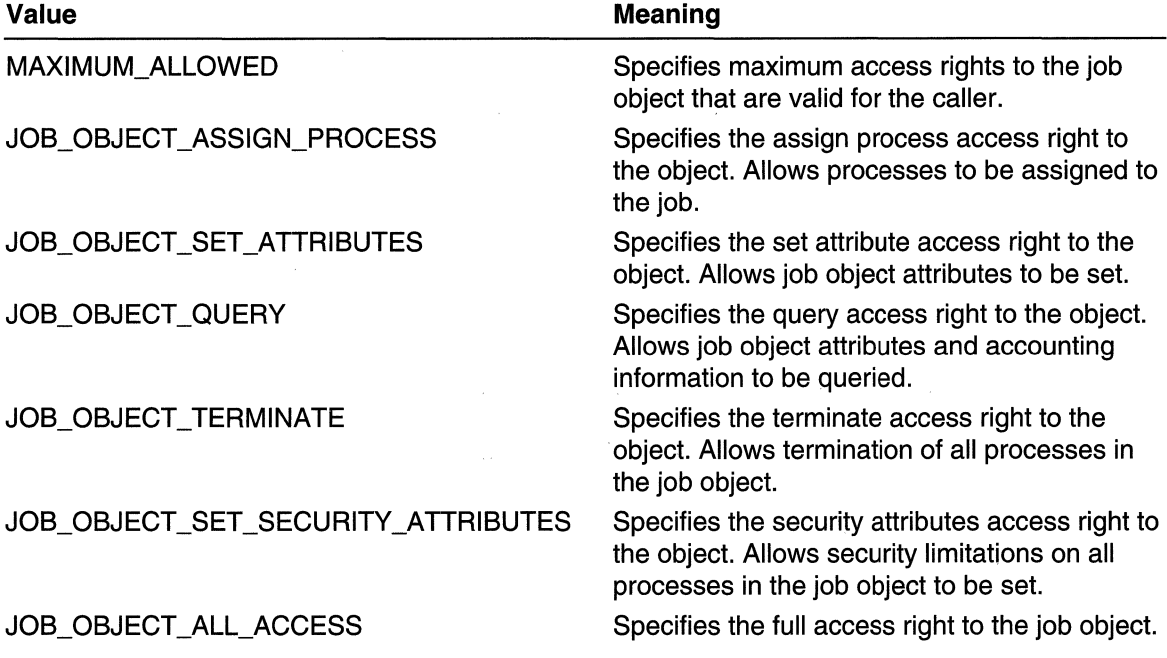

### blnheritHandles

[in] Specifies whether the returned handle is inherited when a new process is created. If this parameter is TRUE, the new process inherits the handle.

### IpName

[in] Pointer to a null-terminated string specifying the name of the job to be opened. Name comparisons are case sensitive.

# Return Values

If the function succeeds, the return value is a handle to the job. The handle provides the requested access to the job.

If the function fails, the return value is NULL. To get extended error information, call GetLastError.

## Remarks

To associate a process with a job, use the **AssignProcessToJobObject** function.

Requirements

Windows NT/2000: Requires Windows 2000. Windows *95/98:* Unsupported. Windows CE: Unsupported. Header: Declared in winbase.h; include windows.h. Library: Use kernel32.lib. Unicode: Implemented as Unicode and ANSI versions on Windows NT/2000.

See Also

Processes and Threads Overview, Process and Thread Functions, AssignProcessToJobObject

# **OpenProcess**

The **Open Process** function returns a handle to an existing process object.

```
HANDLE OpenProcess(
  DWORD dwDesiredAccess,
                           // access flag
  BOOL bInheritHandle,
                           // handle inheritance option
  DWORD dwProcessId
                           // process identifier
ARE ARRIVES AND RESPONSIVELY.
```
# **Parameters**

dwDesiredAccess

[in] Specifies the access to the process object. For operating systems that support security checking, this access is checked against any security descriptor for the target process. This parameter can be STANDARD\_RIGHTS\_REQUIRED or one or more of the following values:

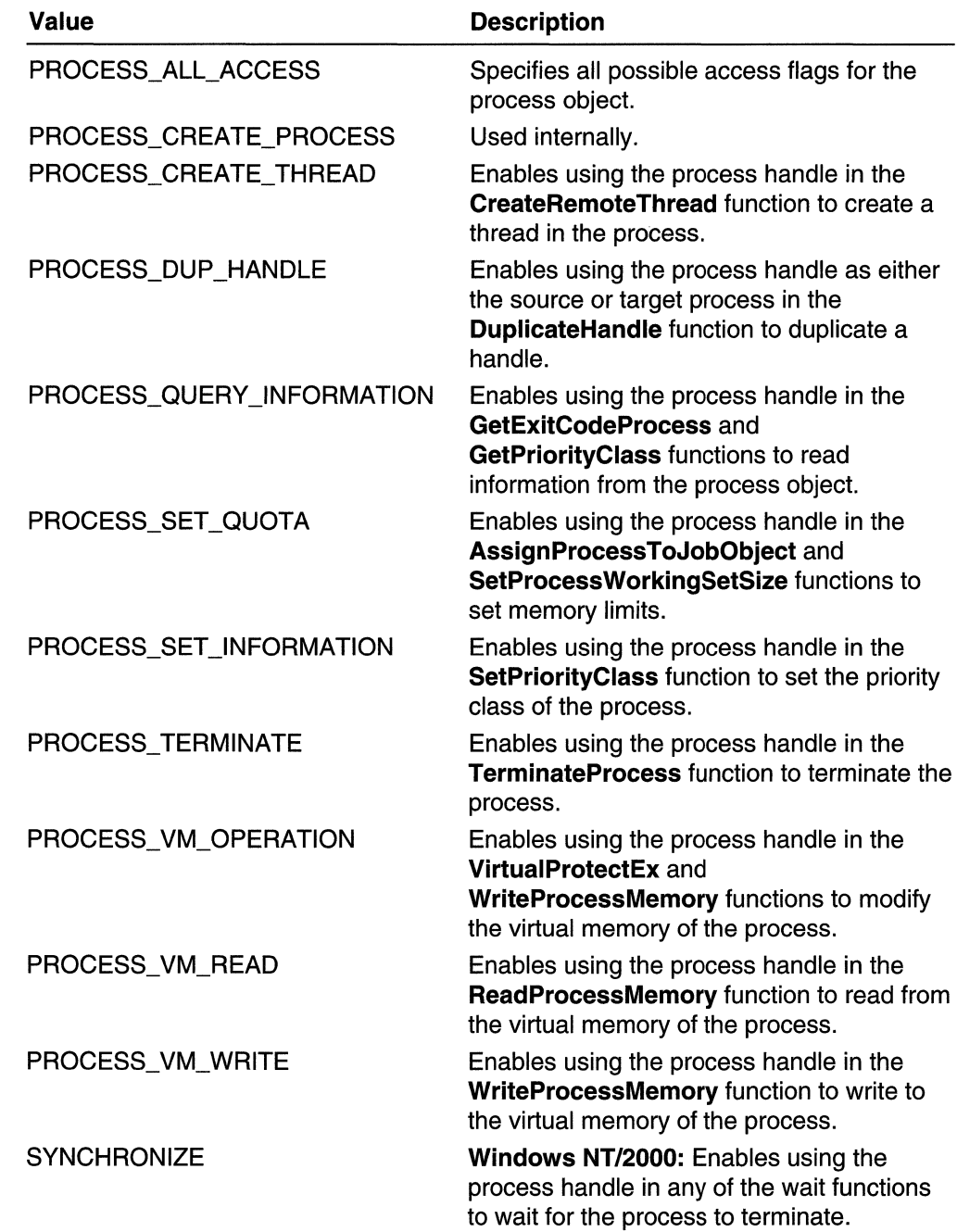

blnheritHandle

[in] Specifies whether the returned handle can be inherited by a new process created by the current process. If TRUE, the handle is inheritable.

### dwProcessld

[in] Specifies the identifier of the process to open.

### Return Values

If the function succeeds, the return value is an open handle to the specified process.

If the function fails, the return value is NULL. To get extended error information, call GetLastError.

### Remarks

The handle returned by the OpenProcess function can be used in any function that requires a handle to a process, such as the wait functions, provided the appropriate access rights were requested.

When you are finished with the handle, be sure to close it using the CloseHandle function.

**1** Requirements

Windows NT/2000: Requires Windows NT 3.1 or later. Windows *95/98:* Requires Windows 95 or later. Windows CE: Unsupported. Header: Declared in winbase.h; include windows.h. Library: Use kernel32.lib.

**T** See Also Rija ganding

Processes and Threads Overview, Process and Thread Functions, AssignProcessToJobObject, CloseHandle, CreateProcess, CreateRemoteThread, DuplicateHandle, GetCurrentProcess, GetCurrentProcessld, GetExitCodeProcess, GetPriorityClass, ReadProcessMemory, SetPriorityClass, SetProcessWorkingSetSize, TerminateProcess, VirtualProtectEx, WriteProcessMemory

# **OpenThread**

The **OpenThread** function returns a handle to an existing thread object.

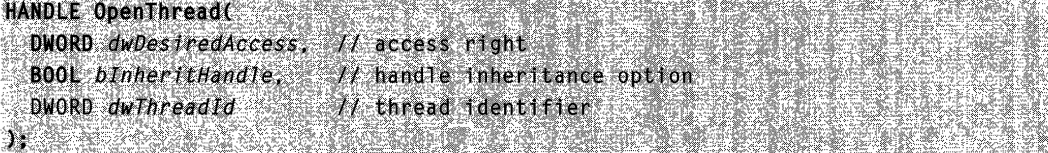

# **Parameters**

### dwDesiredAccess

[in] Specifies the desired access to the thread object. For operating systems that support security checking, this access level is checked against any security descriptor for the target thread. This parameter can be STANDARD\_RIGHTS\_REQUIRED or any combination of the following values.

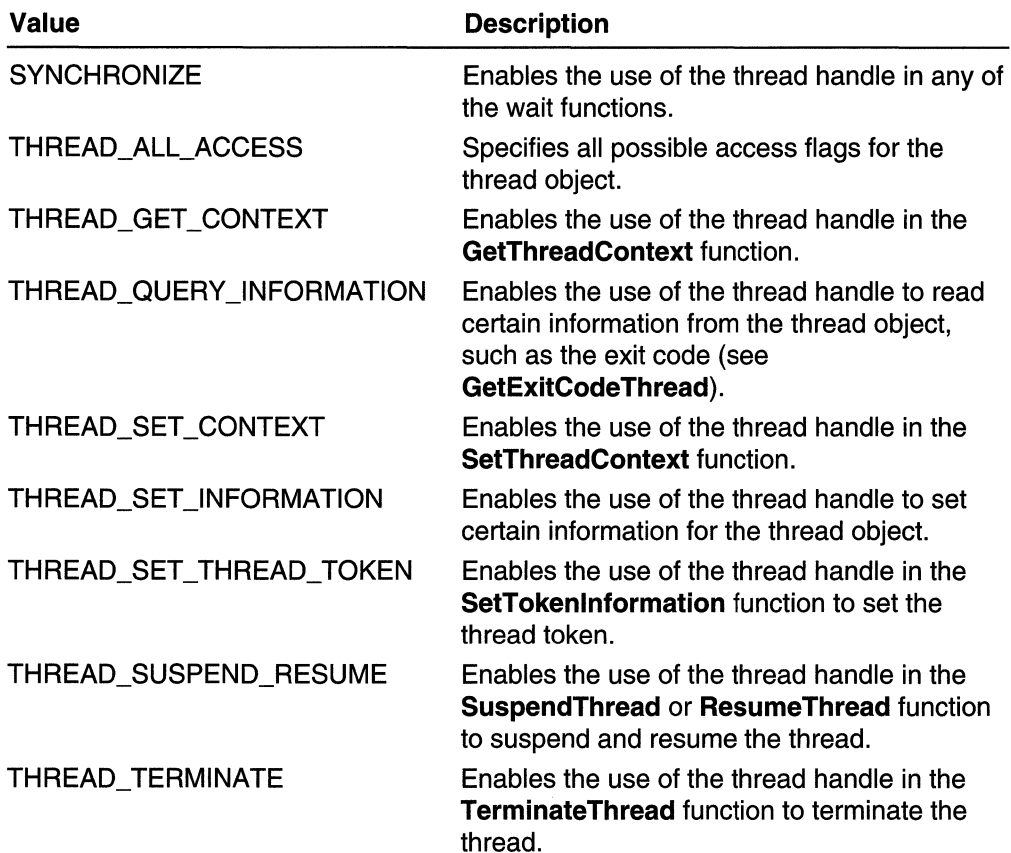

### blnheritHandle

[in] Indicates whether the returned handle is to be inherited by a new process created by the current process. If this parameter is TRUE, the new process will inherit the handle.

dwThreadld

[in] Specifies the identifier of the thread to open.

# Return Values

If the function succeeds, the return value is an open handle to the specified process.

If the function fails, the return value is NULL. To get extended error information, call GetLastError.

### Remarks

The handle returned by **OpenThread** can be used in any function that requires a handle to a thread, such as the wait functions, provided you requested the appropriate access rights. The handle is granted access to the thread object only to the extent it was specified in the *dwDesiredAccess* parameter.

When you are finished with the handle, be sure to close it by using the **CloseHandle** function.

**Requirements** 

Windows NT/2000: Requires Windows 2000. Windows *95/98:* Unsupported. Windows CE: Unsupported. Header: Declared in winbase.h; include windows.h. Library: Use kernel32.lib.

**H** See Also

Processes and Threads Overview, Process and Thread Functions, CloseHandle, GetExitCodeTh read , GetThreadContext, ResumeThread, SetThreadContext, SetTokenlnformation, SuspendThread, TerminateThread

# **QuerylnformationJobObject**

The QuerylnformationJobObject function obtains limit and job state information from the job object.

```
BOOL QueryInformationJobObiect(
  HANDLE hJob,
                                      M handle to job
  JOBOBJECTINFOCLASS JobObjectInfoClass, // information class
 LPV0ID lpJobObjectInfo,
                                        // Itmit information
 DWORD cbJobObjectInfoLength,
                                        H limit information size
 LPDWORD IpReturnLength
                                        // data written
Tractor
```
### **Parameters**

hJob

[in] Handle to the job whose information is being queried. The **CreateJobObject** or OpenJobObject function returns this handle. The handle must have the JOB\_OBJECT QUERY access right associated with it. For more information, see Job Object Security and Access Rights.

If this value is NULL and the calling process is associated with a job, the job associated with the calling process is used.

### JobObjectinfoClass

[in] Specifies the information class for limits to be queried. This parameter can be one of the following values.

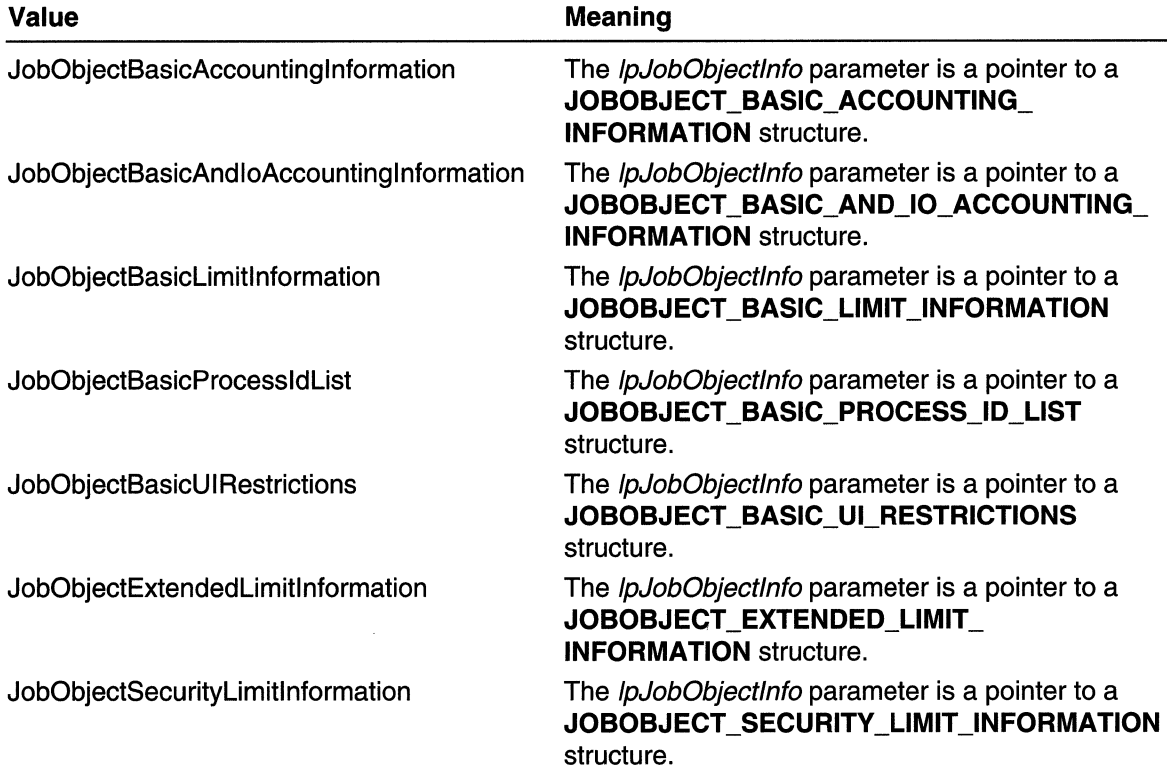

### IpJobObjectlnfo

[out] Receives the limit information. The format of this data depends on the value of the JobObjectlnfoClass parameter.

### cbJobObjectinfoLength

[in] Specifies the count, in bytes, of the job information being queried.

#### IpReturnLength

[out] Pointer to a variable that receives the length of data written to the structure pointed to by the *IpJobObjectInfo* parameter. If you do not want to receive this information, specify NULL.

### Return Values

If the function succeeds, the return value is nonzero.

If the function fails, the return value is zero. To get extended error information, call GetLastError.

## Remarks

You can use **QueryInformationJobObject** to obtain the current limits, modify them, then use the **SetInformationJobObject** function to set new limits.

Requirements

Windows NT/2000: Requires Windows 2000. Windows 95/98: Unsupported. Windows CE: Unsupported. Header: Declared in winbase.h; include windows.h. Library: Use kernel32.lib.

**Ed** See Also

Processes and Threads Overview, Process and Thread Functions, JOBOBJECT \_BASIC\_ACCOUNTING\_INFORMATION, JOBOBJECT\_BASIC\_AND\_IO\_ACCOUNTING\_INFORMATION, JOBOBJECT \_BASIC\_LIMIT \_INFORMATION, JOBOBJECT \_BASIC\_PROCESS\_ID\_LIST, JOBOBJECT\_BASIC\_UI\_RESTRICTIONS, JOBOBJECT\_EXTENDED\_LIMIT\_INFORMATION, JOBOBJECT \_SECURITY \_LIMIT\_INFORMATION, SetlnformationJobObject

# **QueueUserWorkltem**

The **QueueUserWorkItem** function queues a work item to a worker thread in the thread pool.

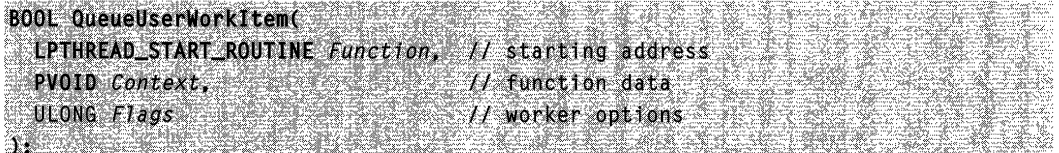

# **Parameters**

Function

[in] Pointer to the application-defined function of type **LPTHREAD START\_ROUTINE** to be executed by the thread in the thread pool. This value represents the starting address of the thread. For more information, see ThreadProc.

**Context** 

[in] Specifies a single parameter value that will be passed to the thread function. **Flags** 

[in] This parameter can be one or more of the following values:

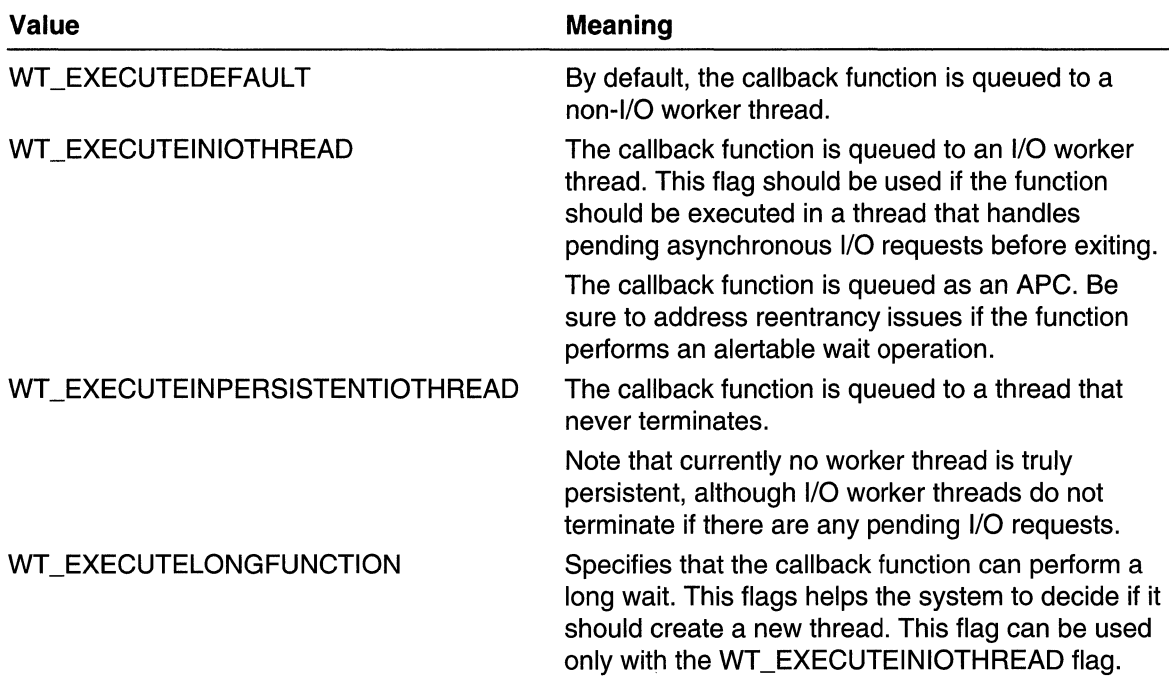

### Return Values

If the function succeeds, the return value is nonzero.

If the function fails, the return value is zero. To get extended error information, call GetLastError.

### **Remarks**

If a function in a DLL is queued to a worker thread, be sure that the function has completed execution before the DLL is unloaded.

 $\sim 1.3-1$  .

#### **的复数** 经通知 **1** Requirements

Windows NT/2000: Requires Windows 2000. Windows *95/98:* Unsupported. Windows CE: Unsupported. Header: Declared in winbase.h; include windows.h. Library: Use kernel32.lib.

# **El See Also**

Processes and Threads Overview, Process and Thread Functions, ThreadProc

# **ResumeThread**

The ResumeThread function decrements a thread's suspend count. When the suspend count is decremented to zero, the execution of the thread is resumed.

DWORD ResumeThread( HANDLE hThread // handle to thread  $\mathbf{1}$ 

## **Parameters**

#### hThread

[in] Handle to the thread to be restarted.

Windows NT/2000: The handle must have THREAD\_SUSPEND\_RESUME access to the thread. For more information, see Thread Security and Access Rights.

### Return Values

If the function succeeds, the return value is the thread's previous suspend count.

If the function fails, the return value is  $-1$ . To get extended error information, call GetLastError.

### Remarks

The **ResumeThread** function checks the suspend count of the subject thread. If the. suspend count is 0, the thread is not currently suspended. Otherwise, the subject thread's suspend count is decremented. If the resulting value is 0, then the execution of the subject thread is resumed.

If the return value is 0, the specified thread was not suspended. If the return value is 1, the specified thread was suspended but was restarted. If the return value is greater than 1 , the specified thread is still suspended.

Note that while reporting debug events, all threads within the reporting process are frozen. Debuggers are expected to use the SuspendThread and ResumeThread functions to limit the set of threads that can execute within a process. By suspending all threads in a process except for the one reporting a debug event, it is possible to "single step" a single thread. The other threads are not released by a continue operation if they are suspended.

# **Requirements**

Windows NT/2000: Requires Windows NT 3.1 or later. Windows *95/98:* Requires Windows 95 or later. Windows CE: Requires version 1.0 or later. Header: Declared in winbase.h; include windows.h. Library: Use kerneI32.lib.

**TH** See Also

Processes and Threads Overview, Process and Thread Functions, OpenThread, SuspendThread

# **SetEnvironmentVariable**

The SetEnvironmentVariable function sets the value of an environment variable for the current process.

```
BOOL SetEnvironmentVariable(
 LPCTSTR IpName, // environment variable name
 LPCTSTR TpValue f/ new value for variable
AT SHE SHEKAR DI SHEKAR NGA SHIKALARI
```
# **Parameters**

### IpName

[in] Pointer to a null-terminated string that specifies the environment variable whose value is being set. The operating system creates the environment variable if it does not exist and *lpValue* is not NULL.

**IpValue** 

[in] Pointer to a null-terminated string containing the new value of the specified environment variable. If this parameter is NULL, the variable is deleted from the current process's environment.

### Return Values

If the function succeeds, the return value is nonzero.

If the function fails, the return value is zero. To get extended error information, call GetLastError.

**T** Requirements

Windows NT/2000: Requires Windows NT 3.1 or later. Windows 95/98: Requires Windows 95 or later. Windows CE: Unsupported. Header: Declared in winbase.h; include windows.h. Library: Use kernel32.lib. Unicode: Implemented as Unicode and ANSI versions on Windows NT/2000.

**H** See Also and the Second Second Second Second Second Second Second Second Second Second Second Second Second Second Second Second Second Second Second Second Second Second Second Second Second Second Second Second Secon

Processes and Threads Overview, Process and Thread Functions, GetEnvironmentVariable

# **SetlnformationJobObject**

The SetInformationJobObject function is used to set limits for a job object.

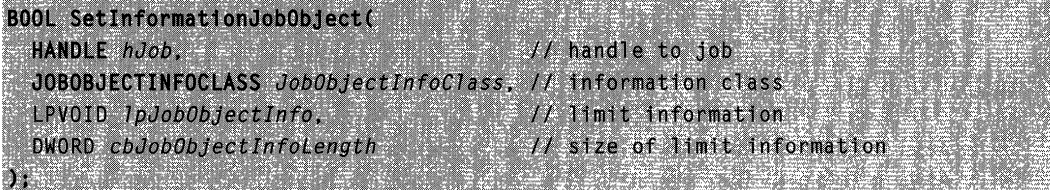

# **Parameters**

### hJob

[in] Handle to the job whose limits are being set. The CreateJobObject or OpenJobObject function returns this handle. The handle must have the JOB\_OBJECT\_SET\_ATTRIBUTES access right associated with it. For more information, see Job Object Security and Access Rights.

JobObjectlnfoClass

[in] Specifies the information class for limits to be set. This parameter can be one of the following values.

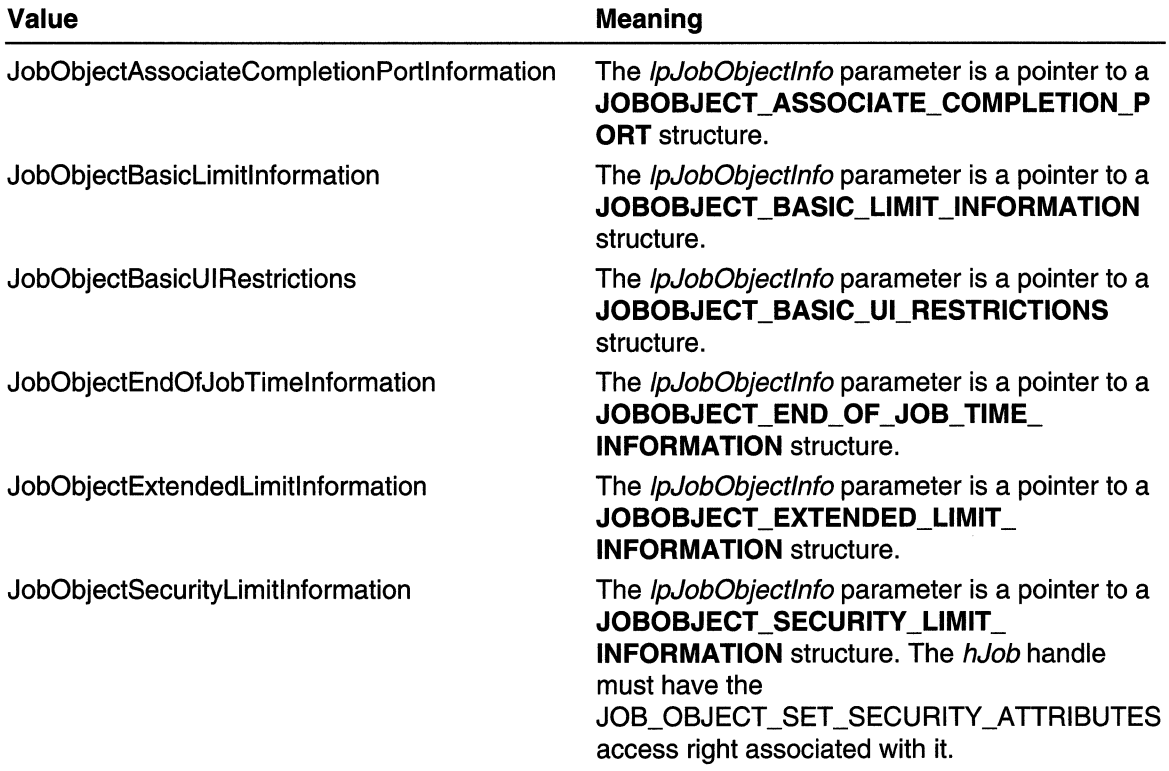

IpJobObjectlnfo

[in] Specifies the limits to be set for the job. The format of this data depends on the value of JobObjectlnfoClass.

cbJobObjectlnfoLength

[in] Specifies the count, in bytes, of the job information being set.

# Return Values

If the function succeeds, the return value is nonzero.

If the function fails, the return value is zero. To get extended error information, call GetLastError.

# Remarks

You can use the SetInformationJobObject function to set several limits in a single call. If you want to establish the limits one at a time or change a subset of the limits, call the QuerylnformationJobObject function to obtain the current limits, modify these limits, and then call SetlnformationJobObject.

**Requirements** 

Windows NT/2000: Requires Windows 2000. Windows 95/98: Unsupported. Windows CE: Unsupported. Header: Declared in winbase.h; include windows.h. Library: Use kernel32.lib.

# **But See Also**

Processes and Threads Overview, Process and Thread Functions, JOBOBJECT \_ASSOCIATE\_COMPLETION\_PORT, JOBOBJECT \_BASIC\_LIMIT \_INFORMATION, JOBOBJECT \_BASIC\_UI\_RESTRICTIONS, JOBOBJECT \_END\_OF \_JOB\_ TIME\_INFORMATION, JOBOBJECT EXTENDED LIMIT INFORMATION. JOBOBJECT \_SECURITY \_LIMIT\_INFORMATION, QuerylnformationJobObject

# **SetPriorityClass**

The SetPriorityClass function sets the priority class for the specified process. This value together with the priority value of each thread of the process determines each thread's base priority level.

```
BOOL SetPrioritvClass(
  HANDLE hProcess,
                        // handle to process
  DWORD dwPriorityClass // priority class
da kacamatan
```
# **Parameters**

### hProcess

[in] Handle to the process.

Windows NT/2000: The handle must have the PROCESS\_SET \_INFORMATION access right. For more information, see Process Security and Access Rights.

# dwPriorityClass

[in] Specifies the priority class for the process. This parameter can be one of the following values.

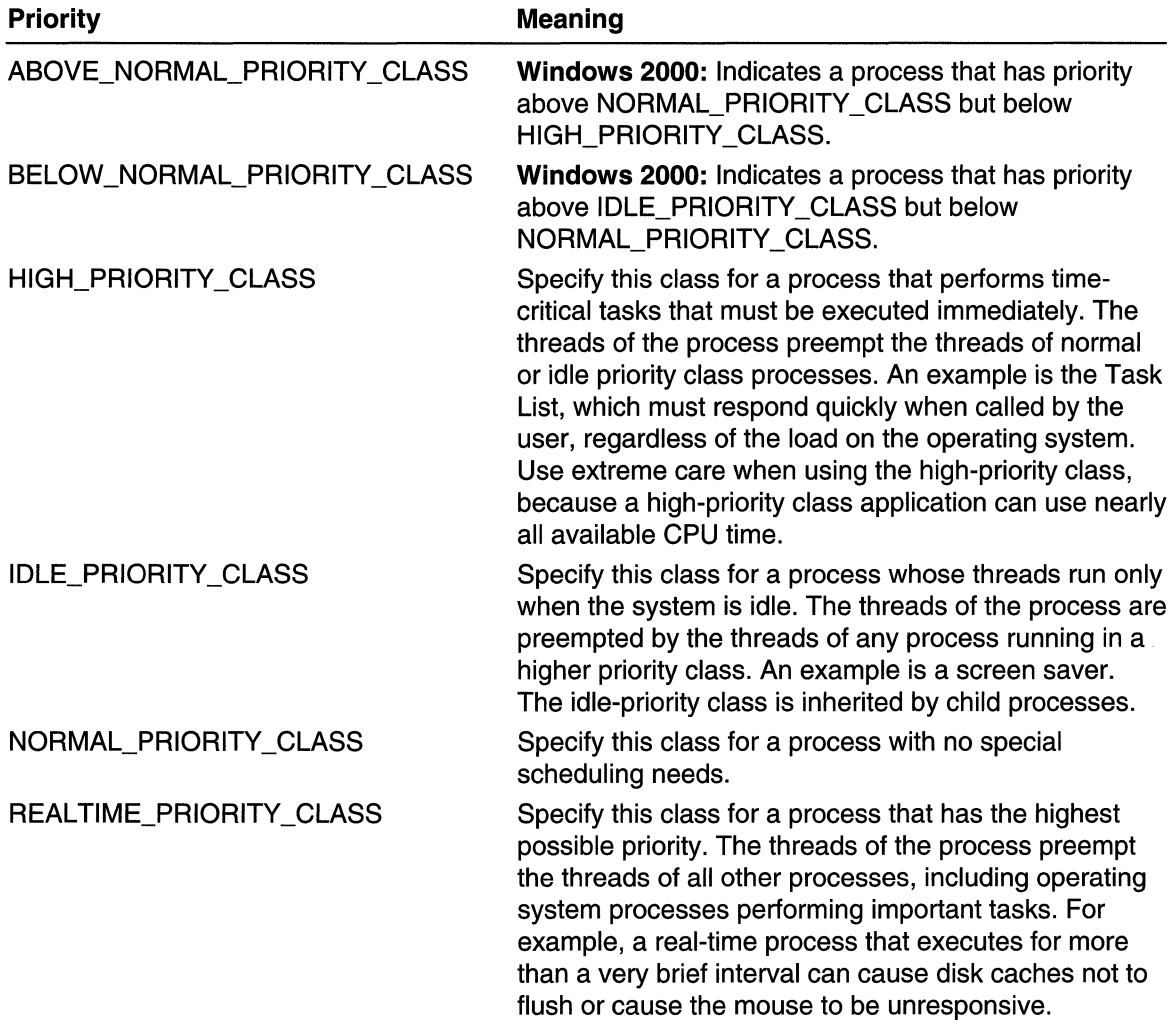

## Return Values

If the function succeeds, the return value is nonzero.

If the function fails, the return value is zero. To get extended error information, call GetLastError.

### Remarks

Every thread has a base priority level determined by the thread's priority value and the priority class of its process. The system uses the base priority level of all executable threads to determine which thread gets the next slice of CPU time. The SetThreadPriority function enables setting the base priority level of a thread relative to the priority class of its process. For more information, see Scheduling Priorities.

**A** Requirements

Windows NT/2000: Requires Windows NT 3.1 or later. Windows 95/98: Requires Windows 95 or later. Windows CE: Unsupported. Header: Declared in winbase.h; include windows.h. Library: Use kernel32.lib.

**EE** See Also

Processes and Threads Overview, Process and Thread Functions, CreateProcess, CreateThread, GetPriorityClass, GetThreadPriority, SetThreadPriority

# **SetProcessAffinityMask**

The SetProcessAffinityMask function sets a processor affinity mask for the threads of a specified process.

A process affinity mask is a bit vector in which each bit represents the processor on which the threads of the process are allowed to run.

The value of the process affinity mask must be a proper subset of the mask values obtained by the GetProcessAffinityMask function.

```
BOOL SetProcessAffinityMask(
  HANDLE nProcess.
                                   If handle to process
 DWORD_PTR dwProcessAffinityMask // process affinity mask
) : External and
```
## **Parameters**

hProcess

[in] Handle to the process whose affinity mask is to be set. This handle must have the PROCESS\_SET\_INFORMATION access right. For more information, see Process Security and Access Rights.

### dwProcessAffinityMask

[in] Specifies an affinity mask for the threads of the process.

## Return Values

If the function succeeds, the return value is nonzero.

If the function fails, the return value is zero. To get extended error information, call GetLastError.

### Remarks

Process affinity is inherited by any process that you start with the CreateProcess function.

# **Requirements**

Windows NT/2000: Requires Windows NT 4.0 or later. Windows *95/98:* Unsupported. Windows CE: Unsupported. Header: Declared in winbase.h; include windows.h. Library: Use kernel32.lib.

See Also

Processes and Threads Overview, Process and Thread Functions, CreateProcess, GetProcessAffinityMask

# **SetProcessPriorityBoost**

The SetProcessPriorityBoost function disables the ability of the system to temporarily boost the priority of the threads of the specified process.

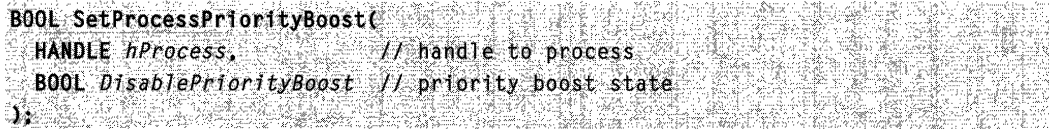

## Parameters

hProcess

[in] Handle to the process. This handle must have the PROCESS SET INFORMATION access right. For more information, see Process Security and Access Rights.

### DisablePriorityBoost

[in] Specifies the priority boost control state. A value of TRUE indicates that dynamic boosting is to be disabled. A value of FALSE restores normal behavior.

# Return Values

If the function succeeds, the return value is nonzero.

If the function fails, the return value is zero. To get extended error information, call GetLastError.

# Remarks

When a thread is running in one of the dynamic priority classes, the system temporarily boosts the thread's priority when it is taken out of a wait state. If

SetProcessPriorityBoost is called with the DisablePriorityBoost parameter set to TRUE, its threads' priorities are not boosted. This setting affects all existing threads and any threads subsequently created by the process. To restore normal behavior, call SetProcessPriorityBoost with DisablePriorityBoost set to FALSE.

# **Requirements**

Windows NT/2000: Requires Windows NT 4.0 or later. Windows *95/98:* Unsupported. Windows CE: Unsupported. Header: Declared in winbase.h; include windows.h. Library: Use kernel32.lib.

See Also

Processes and Threads Overview, Process and Thread Functions, GetProcessPriorityBoost

# **SetProcessShutdownParameters**

The SetProcessShutdownParameters function sets shutdown parameters for the currently calling process. This function sets a shutdown order for a process relative to the other processes in the system.

```
BOOL SetProcessShutdownParameters(
 DWORD dwLevel. // shutdown priority
 DWORD dwFlags = H shutdown options
IN CAUSE WAS LANGUARD.
```
# **Parameters**

### dwl evel

[in] Specifies the shutdown priority for a process relative to other processes in the system. The system shuts down processes from high *dwLevel* values to low. The highest and lowest shutdown priorities are reserved for system components. This parameter must be in the following range of values:

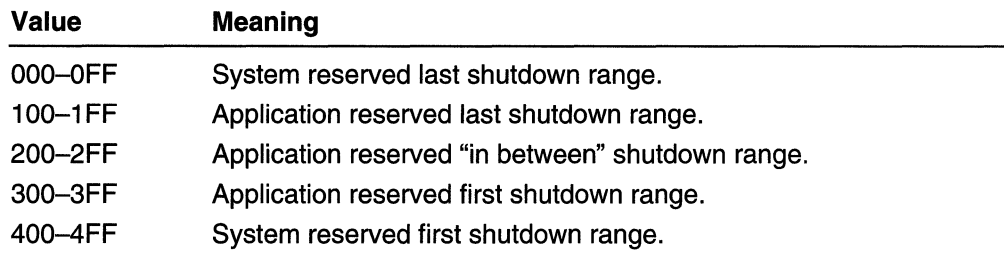

All processes start at shutdown level Ox280.

### dwFlags

[in] This parameter can be the following value.

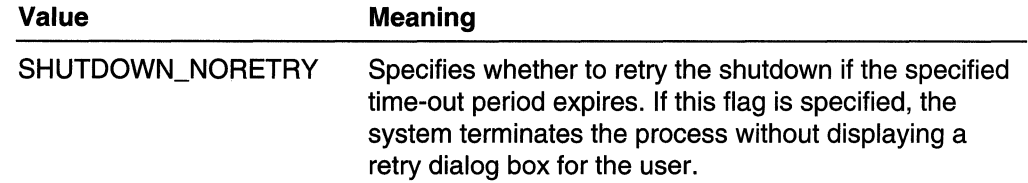

# Return Values

If the function is succeeds, the return value is nonzero.

If the function fails, the return value is zero. To get extended error information, call GetLastError.

## Remarks

Applications running in the system security context do not get shut down by the operating system. They get notified of shutdown or logoff through the callback function installable via **SetConsoleCtrlHandler**. They also get notified in the order specified by the dwLevel parameter.

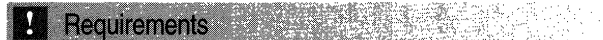

Windows NT/2000: Requires Windows NT 3.1 or later. Windows 95/98: Unsupported. Windows CE: Unsupported. Header: Declared in winbase.h; include windows.h. Library: Use kernel32.lib.

**EX** See Also

Processes and Threads Overview, Process and Thread Functions, GetProcessShutdownParameters, SetConsoleCtrlHandler

# **SetProcessWorkingSetSize**

The SetProcessWorkingSetSize function sets the minimum and maximum working set sizes for a specified process.

The working set of a process is the set of memory pages currently visible to the process in physical RAM memory. These pages are resident and available for an application to use without triggering a page fault. The size of the working set of a process is specified in bytes. The minimum and maximum working set sizes affect the virtual memory paging behavior of a process.

```
BOOL SetProcessWorkingSetSize(
 HANDLE hProcess. \mathcal{U} handle to process
 SIZE_T dwMinimumWorkingSetSize, I/ minimum working set size
  S1ZELT dwMaximumWorkingSetSize // maximum working set size
DE PROVINCIA EN LA PORTA DE LA CONTRADICA
```
# **Parameters**

hProcess

[in] Handle to the process whose working set sizes is to be set.

Windows NT/2000: The handle must have PROCESS\_SET \_QUOTA access rights. For more information, see Process Security and Access Rights.

### dwMinimumWorkingSetSize

[in] Specifies a minimum working set size for the process. The virtual memory manager attempts to keep at least this much memory resident in the process whenever the process is active.

If both dwMinimumWorkingSetSize and dwMaximumWorkingSetSize have the value - 1, the function temporarily trims the working set of the specified process to zero. This essentially swaps the process out of physical RAM memory.

dwMaximumWorkingSetSize

[in] Specifies a maximum working set size for the process. The virtual memory manager attempts to keep no more than this much memory resident in the process whenever the process is active and memory is in short supply.

If both *dwMinimumWorkingSetSize* and *dwMaximumWorkingSetSize* have the value -1, the function temporarily trims the working set of the specified process to zero. This essentially swaps the process out of physical RAM memory.

# Return Values

If the function succeeds, the return value is nonzero.

If the function fails, the return value is zero. Call GetLastError to obtain extended error information.

### Remarks

The working set of the specified process can be emptied by specifying the value  $-1$  for both the minimum and maximum working set sizes.

If the values of either dwMinimumWorkingSetSize or dwMaximumWorkingSetSize are greater than the process' current working set sizes, the specified process must have the SE\_INC\_BASE\_PRIORITY \_NAME privilege. Users in the Administrators and Power Users groups generally have this privilege. For more information about security privileges, see Privileges.

The operating system allocates working set sizes on a first-come, first-served basis. For example, if an application successfully sets 40 megabytes as its minimum working set size on a 64-megabyte system, and a second application requests a 40-megabyte working set size, the operating system denies the second application's request.

Using the **SetProcessWorkingSetSize** function to set an application's minimum and maximum working set sizes does not guarantee that the requested memory will be reserved, or that it will remain resident at all times. When the application is idle, or a lowmemory situation causes a demand for memory, the operating system can reduce the application's working set. An application can use the Virtual Lock function to lock ranges of the application's virtual address space in memory; however, that can potentially degrade the performance of the system.

When you increase the working set size of an application, you are taking away physical memory from the rest of the system. This can degrade the performance of other applications and the system as a whole. It can also lead to failures of operations that require physical memory to be present; for example, creating processes, threads, and kernel pool. Thus, you must use the SetProcessWorkingSetSize function carefully. You must always consider the performance of the whole system when you are designing an application.

Requirements

Windows NT/2000: Requires Windows NT 3.5 or later. Windows 95/98: Unsupported. Windows CE: Unsupported. Header: Declared in winbase.h; include windows.h. Library: Use kernel32.lib.

## **E. See Also**

Processes and Threads Overview, Process and Thread Functions, GetProcessWorkingSetSize, Virtual Lock

# **SetThreadAffinityMask**

The SetThreadAffinityMask function sets a processor affinity mask for a specified thread.

A thread affinity mask is a bit vector in which each bit represents the processors that a thread is allowed to run on.

A thread affinity mask must be a proper subset of the process affinity mask for the containing process of a thread. A thread is only allowed to run on the processors its process is allowed to run on.

```
DWORD_PTR SetThreadAffinityMask (
  HANDLE hThread,
                                    // handle to thread
  DWORD_PTR dwThreadAffinityMask // thread affinity mask
Description of the Second
```
# **Parameters**

hThread

[in] Handle to the thread whose affinity mask is to be set.

Windows NT/2000: This handle must have the THREAD\_SET\_INFORMATION access right associated with it. For more information, see Thread Security and Access Rights.

dwThreadAffinityMask

Windows NT/2000: [in] Specifies an affinity mask for the thread. Windows 95/98: [in] This value must be 1.

# Return Values

If the function succeeds, the return value is nonzero.

Windows NT/2000: The return value is the thread's previous affinity mask.

Windows 95/98: The return value is 1. To succeed, hThread must be valid and dwThreadAffinityMask must be 1.

If the function fails, the return value is zero. To get extended error information, call GetLastError.

Requirements

Windows NT/2000: Requires Windows NT 3.5 or later. Windows 95/98: Requires Windows 95 or later. Windows CE: Unsupported. Header: Declared in winbase.h; include windows.h. Library: Use kernel32.lib.

See Also

Processes and Threads Overview, Process and Thread Functions, GetProcessAffinityMask, OpenThread, SetThreadldealProcessor

# **SetThreadldeal Processor**

The SetThreadIdealProcessor function is used to specify a preferred processor for a thread. The system schedules threads on their preferred processors whenever possible.

```
DWORD SetThreadIdealProcessor(
 HANDLE hThread, Il handle to the thread
 DWORD dwldealProcessor // ideal processor number
TANGER BEFORE
                      <u>SEMAGE GANGE</u>
```
# **Parameters**

hThread

[in] Handle to the thread whose preferred processor is to be set. The handle must have the THREAD\_SET\_INFORMATION access right associated with it. For more information, see Thread Security and Access Rights.

dwldealProcessor

[in] Specifies the number of the preferred processor for the thread. A value of MAXIMUM\_PROCESSORS tells the system that the thread has no preferred processor.

# Return Values

If the function succeeds, the return value is the previous preferred processor or MAXIMUM\_PROCESSORS if the thread does not have a preferred processor.

If the function fails, the return value is  $-1$ . To get extended error information, call GetLastError.

# Remarks

You can use the GetSysteminfo function to determine the number of processors on the computer. You can also use the GetProcessAffinityMask function to check the processors on which the thread is allowed to run. Note that GetProcessAffinityMask returns a bit mask whereas SetThreadIdealProcessor uses an integer value to represent the processor.

**Requirements** 

Windows NT/2000: Requires Windows NT 4.0 or later. Windows *95/98:* Unsupported. Windows CE: Unsupported.

Header: Declared in winbase.h; include windows.h. Library: Use kernel32.lib.

See Also

Processes and Threads Overview, Process and Thread Functions, GetProcessAffinityMask, GetSystemlnfo, OpenThread, SetThreadAffinityMask

# **SetThreadPriority**

The SetThreadPriority function sets the priority value for the specified thread. This value, together with the priority class of the thread's process, determines the thread's base priority level.

BOOL SetThreadPriority( HANDLE hThread, // handle to the thread int nPriority // thread priority level  $\gamma^* = 3.5788$  ,  $8.7778$ 

## **Parameters**

### hThread

[in] Handle to the thread whose priority value is to be set.

Windows NT/2000: The handle must have the THREAD\_SET \_INFORMATION access right associated with it. For more information, see Thread Security and Access Rights.

### nPriority

[in] Specifies the priority value for the thread. This parameter can be one of the following values:

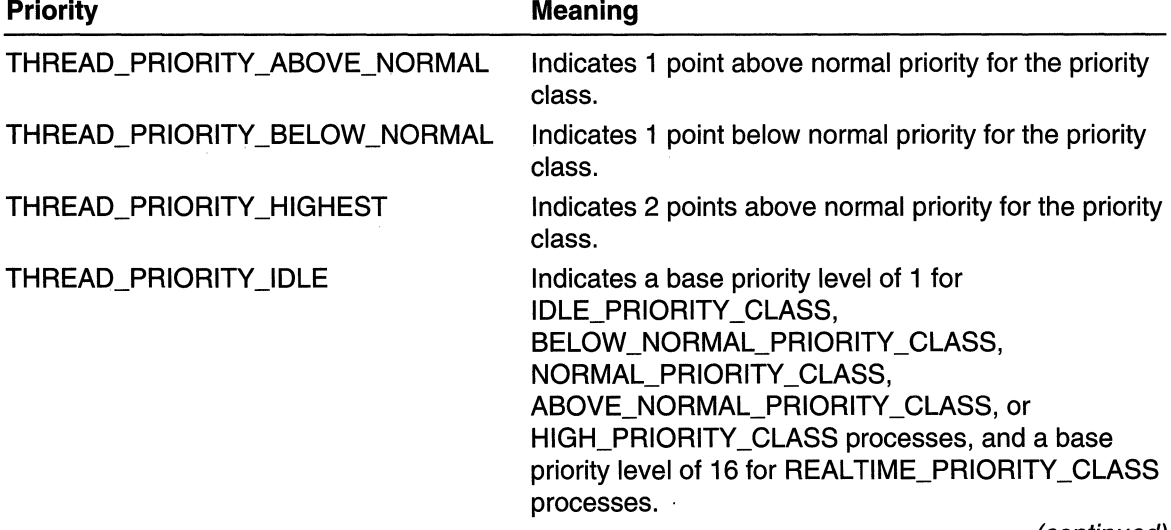

(continued)

(continued)

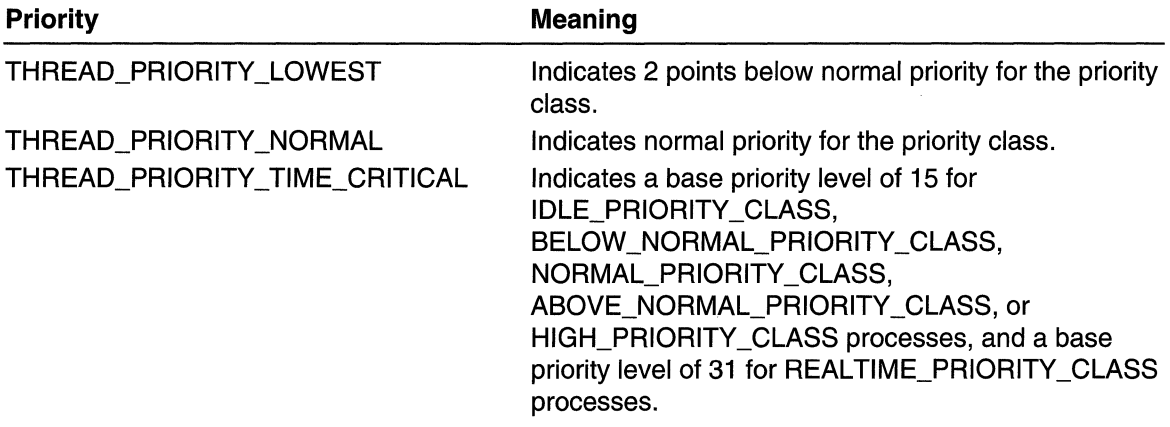

# Return Values

If the function succeeds, the return value is nonzero.

If the function fails, the return value is zero. To get extended error information, call GetLastError.

### Remarks

Every thread has a base priority level determined by the thread's priority value and the priority class of its process. The system uses the base priority level of all executable threads to determine which thread gets the next slice of CPU time. Threads are scheduled in a round-robin fashion at each priority level, and only when there are no executable threads at a higher level does scheduling of threads at a lower level take place.

The SetThreadPriority function enables setting the base priority level of a thread relative to the priority class of its process. For example, specifying THREAD PRIORITY HIGHEST in a call to SetThreadPriority for a thread of an IDLE\_PRIORITY \_CLASS process sets the thread's base priority level to 6. For a table that shows the base priority levels for each combination of priority class and thread priority value, see Scheduling Priorities.

For IDLE\_PRIORITY \_CLASS; BELOW\_NORMAL\_PRIORITY \_CLASS, NORMAL\_PRIORITY CLASS, ABOVE\_NORMAL\_PRIORITY CLASS, and HIGH PRIORITY CLASS processes, the system dynamically boosts a thread's base priority level when events occur that are important to the thread. REALTIME PRIORITY CLASS processes do not receive dynamic boosts.

All threads initially start at THREAD\_PRIORITY\_NORMAL. Use the GetPriorityClass and SetPriorityClass functions to get and set the priority class of a process. Use the GetThreadPriority function to get the priority value of a thread.

Use the priority class of a process to differentiate between applications that are time critical and those that have normal or below normal scheduling requirements. Use thread priority values to differentiate the relative priorities of the tasks of a process. For

example, a thread that handles input for a window could have a higher priority level than a thread that performs intensive calculations for the CPU.

When manipulating priorities, be very careful to ensure that a high-priority thread does not consume all of the available CPU time. A thread with a base priority level above 11 interferes with the normal operation of the operating system. Using REALTIME\_PRIORITY\_CLASS may cause disk caches to not flush, hang the mouse, and so on.

# **Requirements**

Windows NT/2000: Requires Windows NT 3.1 or later. Windows 95/98: Requires Windows 95 or later. Windows CE: Requires version 1.0 or later. Header: Declared in winbase.h; include windows.h. Library: Use kerneI32.lib.

**E.** See Also

Processes and Threads Overview, Process and Thread Functions, GetPriorityClass, GetThreadPriority, SetPriorityClass

# **SetThreadPriorityBoost**

The SetThreadPriorityBoost function disables the ability of the system to temporarily boost the priority of a thread.

```
BOOL SetThreadPriorityBoost
  HANDLE hThread
                             // handle to thread
 BOOL DisablePriorityBoost // priority boost state
<u>Tensa di Sababu di K</u>
```
# **Parameters**

hThread

[in] Handle to the thread whose priority is to be boosted. This thread must have the THREAD\_SET\_INFORMATION access right associated with it. For more information, see Thread Security and Access Rights.

DisablePriorityBoost

[in] Specifies the priority boost control state. A value of TRUE indicates that dynamic boosting is to be disabled. A value of FALSE restores normal behavior.

## Return Values

If the function succeeds, the return value is nonzero.

If the function fails, the return value is zero. To get extended error information, call GetLastError.

### Remarks

When a thread is running in one of the dynamic priority classes, the system temporarily boosts the thread's priority when it is taken out of a wait state. If SetThreadPriorityBoost is called with the DisablePriorityBoost parameter set to TRUE, the thread's priority is not boosted. To restore normal behavior, call SetThreadPriorityBoost with DisablePriorityBoost set to FALSE.

**Requirements** 

Windows NT/2000: Requires Windows NT 4.0 or later. Windows *95/98:* Unsupported. Windows CE: Unsupported. Header: Declared in winbase.h; include windows.h. Library: Use kernel32.lib.

### **E.** See Also

Processes and Threads Overview, Process and Thread Functions, OpenThread, GetThreadPriorityBoost

# **Sleep**

The Sleep function suspends the execution of the current thread for a specified interval.

To enter an alertable wait state, use the **SleepEx** function.

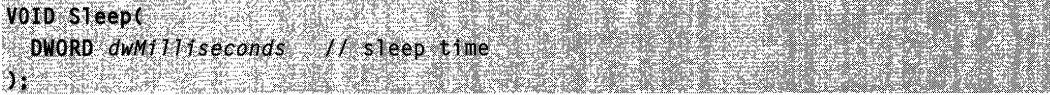

### **Parameters**

dwMilliseconds

[in] Specifies the time, in milliseconds, for which to suspend execution. A value of zero causes the thread to relinquish the remainder of its time slice to any other thread of equal priority that is ready to run. If there are no other threads of equal priority ready to run, the function returns immediately, and the thread continues execution. A value of INFINITE causes an infinite delay.

# Return Values

This function does not return a value.

### Remarks

A thread can relinquish the remainder of its time slice by calling this function with a sleep time of zero milliseconds.

You have to be careful when using **Sleep** and code that directly or indirectly creates windows. If a thread creates any windows, it must process messages. Message broadcasts are sent to all windows in the system. If you have a thread that uses Sleep with infinite delay, the system will deadlock. Two examples of code that indirectly creates windows are DDE and COM Colnitialize. Therefore, if you have a thread that creates windows, use MsgWaitForMultipleObjects or MsgWaitForMultipleObjectsEx, rather than Sleep.

MAPI: For more information, see Syntax and Limitations for Win32 Functions Useful in MAPI Development.

**T** Requirements

Windows NT/2000: Requires Windows NT 3.1 or later. Windows 95/98: Requires Windows 95 or later. Windows CE: Requires version 1.0 or later. Header: Declared in winbase.h; include windows.h. Library: Use kernel32.lib.

**Here** See Also

Processes and Threads Overview, Process and Thread Functions, MsgWaitForMultipleObjects, MsgWaitForMultipleObjectsEx, SleepEx

# **SleepEx**

The SleepEx function causes the current thread to enter a wait state until one of the following occurs:

- An I/O completion callback function is called
- An asynchronous procedure call (APC) is queued to the thread.
- The time-out interval elapses

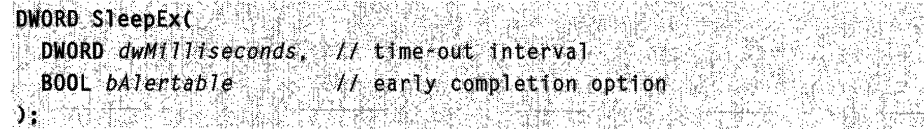

# **Parameters**

dwMilliseconds

[in] Specifies the time, in milliseconds, that the delay is to occur. A value of zero causes the thread to relinquish the remainder of its time slice to any other thread of equal priority that is ready to run. If there are no other threads of equal priority ready to run, the function returns immediately, and the thread continues execution. A value of INFINITE causes an infinite delay.
## bAlertable

[in] Specifies whether the function may terminate early due to an 1/0 completion callback function or an APC. If *bAlertable* is FALSE, the function does not return until the time-out period has elapsed. If an 1/0 completion callback occurs, the function does not return and the 1/0 completion function is not executed. If an APC is queued to the thread, the function does not return and the APC function is not executed.

If bAlertable is TRUE and the thread that called this function is the same thread that called the extended I/O function (ReadFileEx or WriteFileEx), the function returns when either the time-out period has elapsed or when an 1/0 completion callback function occurs. If an 1/0 completion callback occurs, the 1/0 completion function is called. If an APC is queued to the thread (QueueUserAPC), the function returns when either the timer-out period has elapsed or when the APC function is called.

# Return Values

The return value is zero if the specified time interval expired.

The return value is WAIT \_IO\_COMPLETION if the function returned due to one or more I/O completion callback functions. This can happen only if bAlertable is TRUE, and if the thread that called the SleepEx function is the same thread that called the extended I/O function.

# Remarks

This function can be used with the ReadFileEx or WriteFileEx functions to suspend a thread until an 1/0 operation has been completed. These functions specify a completion routine that is to be executed when the 1/0 operation has been completed. For the completion routine to be executed, the thread that called the 1/0 function must be in an alertable wait state when the completion callback function occurs. A thread goes into an alertable wait state by calling either SleepEx, MsgWaitForMultipleObjectsEx, WaitForSingleObjectEx, or WaitForMultipleObjectsEx, with the function's bAlertable parameter set to TRUE.

A thread can relinquish the remainder of its time slice by calling this function with a sleep time of zero milliseconds.

You have to be careful when using **SleepEx** and code that directly or indirectly creates windows. If a thread creates any windows, it must process messages. Message broadcasts are sent to all windows in the system. If you have a thread that uses SleepEx with infinite delay, the system will deadlock. Two examples of code that indirectly creates windows are DDE and COM Colnitialize. Therefore, if you have a thread that creates windows, use MsgWaitForMultipleObjects or MsgWaitForMultipleObjectsEx, rather than SleepEx.

# Requirements

Windows NT/2000: Requires Windows NT 3.1 or later. Windows *95/98:* Requires Windows 95 or later. Windows CE: Unsupported.

Header: Declared in winbase.h; include windows.h. Library: Use kernel32.lib.

# See Also

Processes and Threads Overview, Process and Thread Functions, MsgWaitForMultipleObjects, MsgWaitForMultipleObjectsEx, QueueUserAPC, ReadFileEx, Sleep, WaitForMultipleObjectsEx, WaitForSingleObjectEx, WriteFileEx

# **SuspendThread**

The SuspendThread function suspends the specified thread.

DWORD SuspendThread( HANDLE hThread // handle to thread  $\mathbf{y}$  , and  $\mathbf{y}$  are assumed to the  $\mathbf{y}$ 

## **Parameters**

hThread

[in] Handle to the thread that is to be suspended.

Windows NT/2000: The handle must have THREAD\_SUSPEND\_RESUME access. For more information, see Thread Security and Access Rights.

# Return Values

If the function succeeds, the return value is the thread's previous suspend count; otherwise, it is  $-1$ . To get extended error information, use the GetLastError function.

# Remarks

If the function succeeds, execution of the specified thread is suspended and the thread's suspend count is incremented.

Suspending a thread causes the thread to stop executing user-mode (application) code.

Each thread has a suspend count (with a maximum value of MAXIMUM\_SUSPEND\_COUNT). If the suspend count is greater than zero, the thread is suspended; otherwise, the thread is not suspended and is eligible for execution. Calling SuspendThread causes the target thread's suspend count to be incremented. Attempting to increment past the maximum suspend count causes an error without incrementing the count.

The ResumeThread function decrements the suspend count of a suspended thread.

Requirements

Windows NT/2000: Requires Windows NT 3.1 or later. Windows *95/98:* Requires Windows 95 or later.

**Windows CE:** Requires version 1.0 or later. **Header:** Declared in winbase.h; include windows.h. **Library:** Use kerneI32.lib.

**Ed** See Also

Processes and Threads Overview, Process and Thread Functions, **OpenThread, ResumeThread** 

# **SwitchToFiber**

The **SwitchToFiber** function schedules a fiber. The caller of must be a fiber.

VOID SwitchToFibert LPVOID IpFiber // fiber to schedule 1. Research

# **Parameters**

IpFiber [in] Specifies the address of the fiber to schedule.

# **Return Values**

This function does not return a value.

# **Remarks**

You create fibers with **CreateFiber.** Before you can schedule fibers associated with a thread, you must call **ConvertThreadToFiber** to set up an area in which to save the fiber state information. The thread is now the currently executing fiber.

The **SwitchToFiber** function saves the state information of the current fiber and restores the state of the specified fiber. You can call **SwitchToFiber** with the address of a fiber created by a different thread. To do this, you must have the address returned to the other thread when it called **CreateFiber** and you must use proper synchronization.

**Warning** Avoid making the following call:

SwitchToFiber( GetCurrentFiber() ); \* \* \* \* \*

This call may cause unpredictable problems.

Requirements

**Windows NT/2000:** Requires Windows **NT** 3.51 SP3 or later. **Windows 95/98:** Requires Windows 98. **Windows CE:** Unsupported.

Header: Declared in winbase.h; include windows.h. Library: Use kernel32.lib.

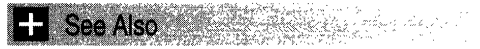

Processes and Threads Overview, Process and Thread Functions, CreateFiber, ConvertThreadToFiber

# **SwitchToThread**

The SwitchToThread function causes the calling thread to yield execution to another thread that is ready to run on the current processor. The operating system selects the thread to yield to.

BOOL SwitchToThread(VOID) and the state of the state of the state of the state of the state of the state of the

## **Parameters**

This function has no parameters.

## Return Values

If calling the SwitchToThread function causes the operating system to switch execution to another thread, the return value is nonzero.

If there are no other threads ready to execute, the operating system does not switch execution to another thread, and the return value is zero.

## Remarks

The yield of execution is in effect for up to one thread-scheduling time slice. After that, the operating system reschedules execution for the yielding thread. The rescheduling is determined by the priority of the yielding thread and the status of other threads that are available to run.

Note The yield of execution is limited to the processor of the calling thread. The operating system will not switch execution to another processor, even if that processor is idle or is running a thread of lower priority.

Requirements

Windows NT/2000: Requires Windows NT 4.0 or later. Windows *95/98:* Unsupported. Windows CE: Unsupported. Header: Declared in winbase.h; include windows.h. Library: Use kernel32.lib.

**Ell** See Also

Processes and Threads Overview, Process and Thread Functions, SuspendThread

# **TerminateJobObject**

The TerminateJobObject function terminates all processes currently associated with the job.

```
BOOL TerminateJobObject(
 HANDLE hoob, // handle to lob
 UINT uExitCode // exit code
SHORE SHOW
```
### **Parameters**

### h.loh

[in] Handle to the job whose processes will be terminated. The **CreateJobObject** or OpenJobObject function returns this handle. This handle must have the JOB\_OBJECT\_TERMINATE access right. For more information, see Job Object Security and Access Rights.

uExitCode

[in] Specifies the exit code for the processes and threads terminated as a result of this call.

# Return Values

If the function succeeds, the return value is nonzero.

If the function fails, the return value is zero. To get extended error information, call GetLastError.

## Remarks

It is not possible for any of the processes associated with the job to postpone or handle the termination. It is as if TerminateProcess were called for each process associated with the job.

Requirements

Windows NT/2000: Requires Windows 2000. Windows *95/98:* Unsupported. Windows CE: Unsupported. Header: Declared in winbase.h; include windows.h. Library: Use kernel32.lib.

**E. See Also** 

Processes and Threads Overview, Process and Thread Functions, CreateJobObject, OpenJobObject, TerminateProcess

# **TerminateProcess**

The TerminateProcess function terminates the specified process and all of its threads.

```
MATALLA SEL BY Research Line
BOOL TerminateProcess(
 HANDLE hProcess, // handle to the process
 UINT uExitCode // exit code for the process
h an Sillian
```
# **Parameters**

## hProcess

[in] Handle to the process to terminate.

Windows NT/2000: The handle must have PROCESS\_TERMINATE access. For more information, see Process Security and Access Rights.

uExitCode

[in] Specifies the exit code for the process and for all threads terminated as a result of this call. Use the GetExitCodeProcess function to retrieve the process's exit value. Use the GetExitCodeThread function to retrieve a thread's exit value.

# Return Values

If the function succeeds, the return value is nonzero.

If the function fails, the return value is zero. To get extended error information, call GetLastError.

# **Remarks**

The TerminateProcess function is used to unconditionally cause a process to exit. Use it only in extreme circumstances. The state of global data maintained by dynamic-link libraries (DLLs) may be compromised if **TerminateProcess** is used rather than ExitProcess.

TerminateProcess causes all threads within a process to terminate, and causes a process to exit, but OLLs attached to the process are not notified that the process is terminating.

Terminating a process causes the following:

- 1. All of the object handles opened by the process are closed.
- 2. All of the threads in the process terminate their execution.
- 3. The state of the process object becomes signaled, satisfying any threads that had been waiting for the process to terminate.
- 4. The states of all threads of the process become signaled, satisfying any threads that had been waiting for the threads to terminate.
- 5. The termination status of the process changes from STILL\_ACTIVE to the exit value of the process.

Terminating a process does not cause child processes to be terminated.

Terminating a process does not necessarily remove the process object from the system. A process object is deleted when the last handle to the process is closed.

**IM Requirements** 

Windows NT/2000: Requires Windows NT 3.1 or later. Windows 95/98: Requires Windows 95 or later. Windows CE: Requires version 1.0 or later. Header: Declared in winbase.h; include windows.h. Library: Use kernel32.lib.

**Hell** See Also

Processes and Threads Overview, Process and Thread Functions, ExitProcess, OpenProcess, GetExitCodeProcess, GetExitCodeThread

# **TerminateThread**

The Terminate Thread function terminates a thread.

**BOOL TerminateThread( HANDLE hThread,** // handle to thread DWORD dwExitCode // exit code  $\lambda$  . We have the set  $\lambda$ 

## **Parameters**

hThread

[in/out] Handle to the thread to terminate.

Windows NT/2000: The handle must have THREAD\_TERMINATE access. For more information, see Thread Security and Access Rights.

## dwExitCode

[in] Specifies the exit code for the thread. Use the GetExitCodeThread function to retrieve a thread's exit value.

## Return Values

If the function succeeds, the return value is nonzero.

If the function fails, the return value is zero. To get extended error information, call GetLastError.

# Remarks

**TerminateThread** is used to cause a thread to exit. When this occurs, the target thread has no chance to execute any user-mode code and its initial stack is not deallocated. DLLs attached to the thread are not notified that the thread is terminating.

**TerminateThread** is a dangerous function that should only be used in the most extreme cases. You should call TerminateThread only if you know exactly what the target thread is doing, and you control all of the code that the target thread could possibly be running at the time of the termination. For example, **TerminateThread** can result in the following problems:

- If the target thread owns a critical section, the critical section will not be released.
- If the target thread is executing certain kernel32 calls when it is terminated, the kernel32 state for the thread's process could be inconsistent.
- If the target thread is manipulating the global state of a shared DLL, the state of the DLL could be destroyed, affecting other users of the DLL.

A thread cannot protect itself against **TerminateThread**, other than by controlling access to its handles. The thread handle returned by the CreateThread and CreateProcess functions has THREAD\_TERMINATE access, so any caller holding one of these handles can terminate your thread.

If the target thread is the last thread of a process when this function is called, the thread's process is also terminated.

The state of the thread object becomes Signaled, releasing any other threads that had been waiting for the thread to terminate. The thread's termination status changes from STILL\_ACTIVE to the value of the *dwExitCode* parameter.

Terminating a thread does not necessarily remove the thread object from the system. A thread object is deleted when the last thread handle is closed.

# **All Requirements**

Windows NT/2000: Requires Windows NT 3.1 or later. Windows *95/98:* Requires Windows 95 or later. Windows CE: Unsupported. Header: Declared in winbase.h; include windows.h. Library: Use kernel32.lib.

**E.** See Also

Processes and Threads Overview, Process and Thread Functions, Create Process, CreateThread, ExitThread, GetExitCodeThread, OpenThread

# **ThreadProc**

The **ThreadProc** function is an application-defined function that serves as the starting address for a thread. Specify this address when calling the CreateThread or CreateRemoteThread function. The LPTHREAD\_START\_ROUTINE type defines a pointer to this callback function. ThreadProc is a placeholder for the application-defined function name.

DWORD WINAPI ThreadProc( LPVOID *IpParameter //* thread data  $\mathbf{y}$  . The set of  $\mathbf{y}$ 

# **Parameters**

IpParameter

[in] Receives the thread data passed to the function using the *IpParameter* parameter of the CreateThread or CreateRemoteThread function.

# Return Values

The function should return a value that indicates its success or failure.

# Remarks

A process can obtain the return value of the ThreadProc of a thread it created with CreateThread by calling the GetExitCodeThread function. A process cannot obtain the return value from the ThreadProc of a thread it created with CreateRemoteThread.

**Requirements** 

Windows NT/2000: Requires Windows NT 3.1 or later. Windows *95/98:* Requires Windows 95 or later. Windows CE: Unsupported. Header: Declared in winbase.h; include windows.h.

**B** See Also

Processes and Threads Overview, Process and Thread Functions, CreateThread, CreateRemoteThread, GetExitCodeThread

# **TlsAlloc**

The TlsAlioc function allocates a thread local storage (TLS) index. Any thread of the process can subsequently use this index to store and retrieve values that are local to the thread.

DWORD TISATIOC(VOID): A CONSTRUCTION OF A CONSTRUCTION OF A CONSTRUCTION

## **Parameters**

This function has no parameters.

## Return Values

If the function succeeds, the return value is a TLS index.

If the function fails, the return value is  $-1$ . To get extended error information, call GetLastError.

## Remarks

The threads of the process can use the TLS index in subsequent calls to the TlsFree, TlsSetValue, or TlsGetValue functions.

TLS indexes are typically allocated during process or dynamic-link library (DLL) initialization. Once allocated, each thread of the process can use a TLS index to access its own TLS storage slot. To store a value in its slot, a thread specifies the index in a call to TlsSetValue. The thread specifies the same index in a subsequent call to TlsGetValue, to retrieve the stored value.

The constant TLS\_MINIMUM\_AVAILABLE defines the minimum number of TLS indexes available in each process. This minimum is guaranteed to be at least 64 for all systems.

Windows 2000: There is a limit of 1088 TLS indexes per process.

Windows NT 4.0 and earlier: There is a limit of 64 TLS indexes per process.

TLS indexes are not valid across process boundaries. A DLL cannot assume that an index assigned in one process is valid in another process.

A DLL might use TIsAIIoc, TIsSetValue, TIsGetValue, and TIsFree as follows:

- When a DLL attaches to a process, the DLL uses TisAlloc to allocate a TLS index. The DLL then allocates some dynamic storage and uses the TLS index in a call to TlsSetValue to store the address in the TLS slot. This concludes the per-thread initialization for the initial thread of the process. The TLS index is stored in a global or static variable of the DLL.
- Each time the DLL attaches to a new thread of the process, the DLL allocates some dynamic storage for the new thread and uses the TLS index in a call to TlsSetValue to store the address in the TLS slot. This concludes the per-thread initialization for the new thread.
- Each time an initialized thread makes a DLL call requiring the data in its dynamic storage, the DLL uses the TLS index in a call to TlsGetValue to retrieve the address of the dynamic storage for that thread.

For additional information on thread local storage, see Thread Local Storage.

Requirements W

Windows NT/2000: Requires Windows NT 3.1 or later. Windows 95/98: Requires Windows 95 or later. Windows CE: Requires version 1.0 or later. Header: Declared in winbase.h; include windows.h. Library: Use kernel32.lib.

See Also

Processes and Threads Overview, Process and Thread Functions, TlsFree, TlsGetValue, TlsSetValue

# **TlsFree**

The Tis Free function releases a thread local storage (TLS) index, making it available for reuse.

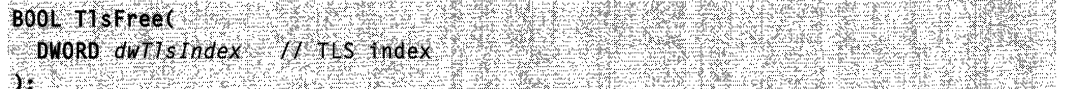

# **Parameters**

dwTlslndex

[in] Specifies a TLS index that was allocated by the TIsAlloc function.

# Return Values

If the function succeeds, the return value is nonzero.

If the function fails, the return value is zero. To get extended error information, call GetLastError.

# Remarks

If the threads of the process have allocated dynamic storage and used the TLS index to store pointers to this storage, they should free the storage before calling TIsFree. The **TISFree function does not free any dynamic storage that has been associated with the** TLS index. It is expected that DLLs call this function (if at all) only during their process detach routine.

For a brief discussion of typical uses of the TLS functions, see the Remarks section of the TlsAlioc function.

**Requirements**  $\{ \mathcal{A} \}$ 

Windows NT/2000: Requires Windows NT 3.1 or later. Windows 95/98: Requires Windows 95 or later.

Windows CE: Requires version 1.0 or later. Header: Declared in winbase.h; include windows.h. Library: Use kernel32.lib.

**E. See Also** and the series of

Processes and Threads Overview, Process and Thread Functions, TlsAlloc, TlsGetValue, TlsSetValue

# **TlsGetValue**

The TlsGetValue function retrieves the value in the calling thread's thread local storage (TLS) slot for a specified TLS index. Each thread of a process has its own slot for each TLS index.

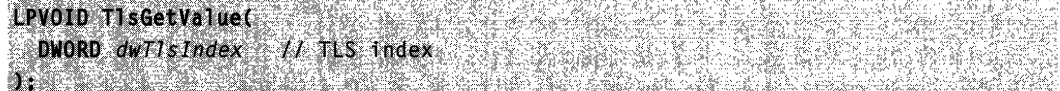

## **Parameters**

dwTlslndex

[in] Specifies a TLS index that was allocated by the TIsAlloc function.

## Return Values

If the function succeeds, the return value is the value stored in the calling thread's TLS slot associated with the specified index.

If the function fails, the return value is zero. To get extended error information, call GetLastError.

Note The data stored in a TLS slot can have a value of zero. In this case, the return value is zero and GetLastError returns NO\_ERROR.

## Remarks

TLS indexes are typically allocated by the TlsAlioc function during process or DLL initialization. Once allocated, each thread of the process can use a TLS index to access its own TLS storage slot for that index. The storage slot for each thread is initialized to NULL. A thread specifies a TLS index in a call to TlsSetValue, to store a value in its slot. The thread specifies the same index in a subsequent call to TlsGetValue, to retrieve the stored value.

**TIsSetValue** and **TIsGetValue** were implemented with speed as the primary goal. These functions perform minimal parameter validation and error checking. In particular, this

function succeeds if *dwTlsIndex* is in the range 0 through (TLS\_MINIMUM\_AVAILABLE-1). It is up to the programmer to ensure that the index is valid.

Win32 functions that return indications of failure call SetLastError when they fail. They generally do not call SetLastError when they succeed. The TIsGetValue function is an exception to this general rule. The TisGetValue function calls SetLastError to clear a thread's last error when it succeeds. That allows checking for the error-free retrieval of NULL values.

**Requirements** 

Windows NT/2000: Requires Windows NT 3.1 or later. Windows 95/98: Requires Windows 95 or later. Windows CE: Requires version 1.0 or later. Header: Declared in winbase.h; include windows.h. Library: Use kernel32.lib.

**Ed See Also** 

Processes and Threads Overview, Process and Thread Functions, GetLastError, SetLastError, TlsAlloc, TlsFree, TlsSetValue

# **TlsSetValue**

The TlsSetValue function stores a value in the calling thread's thread local storage (TLS) slot for a specified TLS index. Each thread of a process has its own slot for each TLS index.

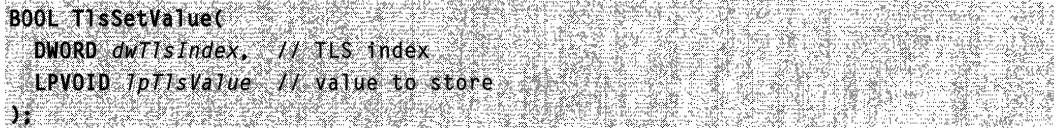

# **Parameters**

dwTlslndex

[in] Specifies a TLS index that was allocated by the TIsAlloc function.

IpTlsValue

[in] Specifies the value to be stored in the calling thread's TLS slot specified by dwTlslndex.

# Return Values

If the function succeeds, the return value is nonzero.

If the function fails, the return value is zero. To get extended error information, call GetLastError.

## Remarks

TLS indexes are typically allocated by the TlsAlioc function during process or DLL initialization. Once allocated, each thread of the process can use a TLS index to access its own TLS storage slot for that index. The storage slot for each thread is initialized to NULL. A thread specifies a TLS index in a call to TlsSetValue, to store a value in its slot. The thread specifies the same index in a subsequent call to TlsGetValue, to retrieve the stored value.

TlsSetValue and TlsGetValue were implemented with speed as the primary goal. These functions perform minimal parameter validation and error checking. In particular, this function succeeds if dwTlsIndex is in the range 0 through (TLS\_MINIMUM\_AVAILABLE-1). It is up to the programmer to ensure that the index is valid.

**Requirements** 

Windows NT/2000: Requires Windows NT 3.1 or later. Windows *95/98:* Requires Windows 95 or later. Windows CE: Requires version 1.0 or later. Header: Declared in winbase.h; include windows.h. Library: Use kernel32.lib.

See Also

Processes and Threads Overview, Process and Thread Functions, TlsAlloc, TlsFree, **TIsGetValue** 

# **UserHandleGrantAccess**

The UserHandleGrantAccess function grants or denies access to a handle to a User object to a job that has a user-interface restriction. When access is granted, all processes associated with the job can subsequently recognize and use the handle. When access is denied, the processes can no longer use the handle. For more information see User Objects.

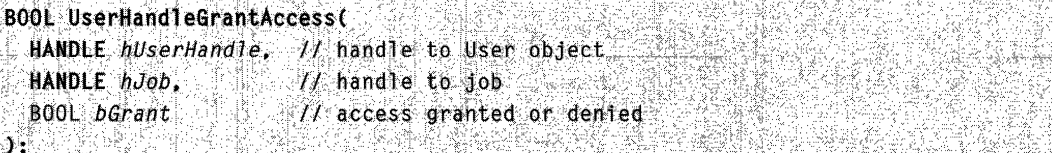

## **Parameters**

hUserHandle [in] Handle to a User object. hJob

[in] Handle to the job to be granted access to the User handle. The CreateJobObject or OpenJobObject function returns this handle.

bGrant

[in] Specifies whether access is to be denied or granted to *hUserHandle*. If *bGrant* is TRUE, all processes associated with the job can recognize and use the handle. If bGrant is FALSE, the processes can no longer use the handle.

# Return Values

If the function succeeds, the return value is nonzero.

If the function fails, the return value is zero. To get extended error information, call GetLastError.

# Remarks

The UserHandleGrantAccess function can be called only from a process not associated with the job specified by the hJob parameter. The User handle must not be owned by a process or thread associated with the job.

To create user-interface restrictions, call the SetlnformationJobObject function with the JobObjectBasicUIRestrictions job information class.

**N** Requirements

Windows NT/2000: Requires Windows 2000. Windows 95/98: Unsupported. Windows CE: Unsupported. Header: Declared in winuser.h; include windows.h. Library: Use user32.lib.

**E.** See Also

Processes and Threads Overview, Process and Thread Functions, CreateJobObject, OpenJobObject, SetlnformationJobObject

# **WaitForlnputldle**

The **WaitForlnputidle** function waits until the specified process is waiting for user input with no input pending, or until the time-out interval has elapsed.

DWORD WaitForInputIdle( HANDLE hProcess, Il handle to process DWORD dwMilliseconds // time-out interval **NEW SERVICE** 

# **Parameters**

hProcess

[in] Handle to the process. If this process is a console application or does not have a message queue, WaitForlnputidle returns immediately.

dwMilliseconds

[in] Specifies the time-out interval, in milliseconds. If *dwMilliseconds* is INFINITE, the function does not return until the process is idle.

# Return Values

The following table shows the possible return values:

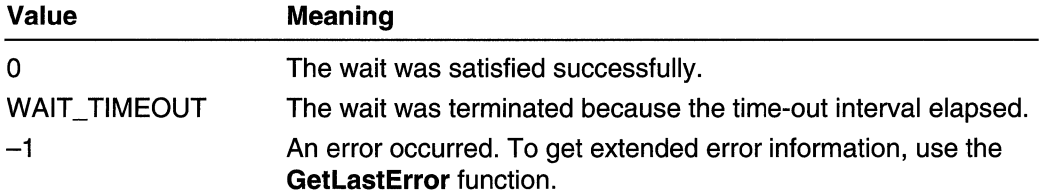

# Remarks

The WaitForlnputidle function enables a thread to suspend its execution until a specified process has finished its initialization and is waiting for user input with no input pending. This can be useful for synchronizing a parent process and a newly created child process. When a parent process creates a child process, the Create Process function returns without waiting for the child process to finish its initialization. Before trying to communicate with the child process, the parent process can use WaitForlnputidle to determine when the child's initialization has been completed. For example, the parent process should use **WaitForInputidle** before trying to find a window associated with the child process.

The WaitForlnputldle function can be used at any time, not just during application startup.

**M.** Requirements

Windows NT/2000: Requires Windows NT 3.1 or later. Windows *95/98:* Requires Windows 95 or later. Windows CE: Unsupported. Header: Declared in winuser.h; include windows.h. Library: Use user32.lib.

See Also

Processes and Threads Overview, Process and Thread Functions, CreateProcess

# **Process and Thread Structures**

# **IO COUNTERS**

The IO\_COUNTERS structure contains 1/0 accounting information for a process or a job object. For a job object, the counters include all operations performed by all processes that have ever been associated with the job, in addition to all processes currently associated with the job.

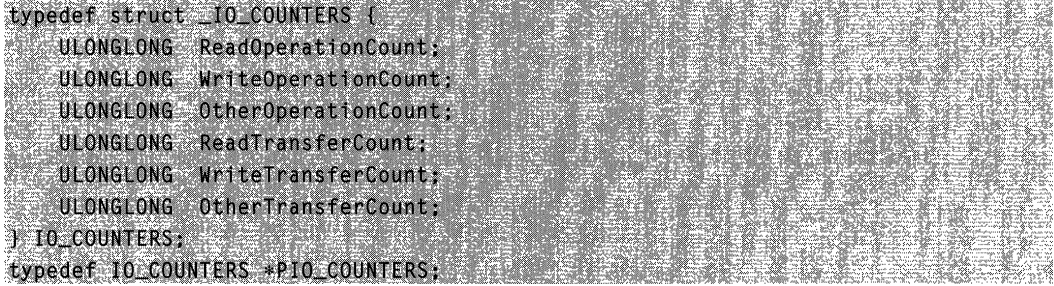

## Members

### ReadOperationCount

Specifies the number of read operations performed.

### WriteOperationCount

Specifies the number of write operations performed.

### OtherOperationCount

Specifies the number of 1/0 operations performed, other than read and write operations.

### ReadTransferCount

Specifies the number of bytes read.

## WriteTransferCount

Specifies the number of bytes written.

### **OtherTransferCount**

Specifies the number of bytes transferred during operations other than read and write operations.

# **H** Requirements

Windows NT/2000: Requires Windows 2000. Windows *95/98:* Unsupported. Windows CE: Unsupported.

Header: Declared in winnt.h; include windows.h.

See Also

Processes and Threads Overview, Process and Thread Structures, GetProcessloCounters, JOBOBJECT \_BASIC\_AND\_IO\_ACCOUNTING\_INFORMATION

# **JOBOBJECT \_ASSOCIATE\_COMPLETION\_PORT**

The JOBOBJECT ASSOCIATE COMPLETION PORT structure contains information used to associate a completion port with a job. You can associate one completion port with a job. There is no way to terminate the association and no way to associate a different port with the job.

typedef struct\_J0B0BJECT\_ASSOCIATE\_COMPLETION\_PORT { PVOID CompletionKey: HANDLE CompletionPort: T JOBOBJECT ASSOCIATE COMPLETION PORT. PJOBOBJECT ASSOCIATE COMPLETION PORT:

## Members

### **Completion Key**

Specifies the value to use in the *dwCompletionKey* parameter of PostQueuedCompletionStatus when messages are sent on behalf of the job.

### **Completion Port**

Specifies the completion port to use in the CompletionPort parameter of the PostQueuedCompletionStatus function when messages are sent on behalf of the job.

# Remarks

The job sends messages to the completion port when certain events occur. All messages are sent directly from the job as if the job had called the PostQueuedCompletionStatus function. A thread monitoring the completion port using the GetQueuedCompletionStatus function must pick up the messages. The thread receives information in the GetQueuedCompletionStatus parameters shown in the following table.

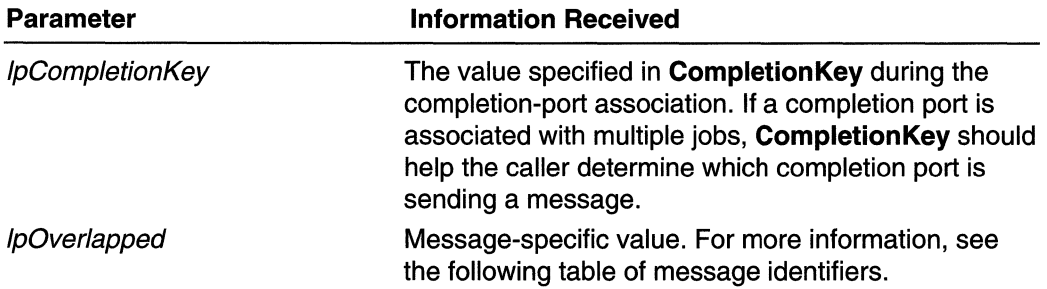

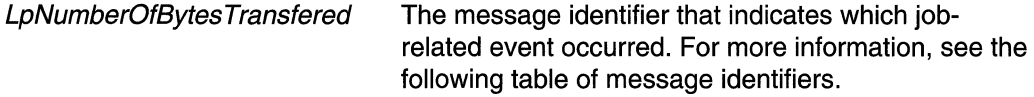

The following messages can be sent to the completion port.

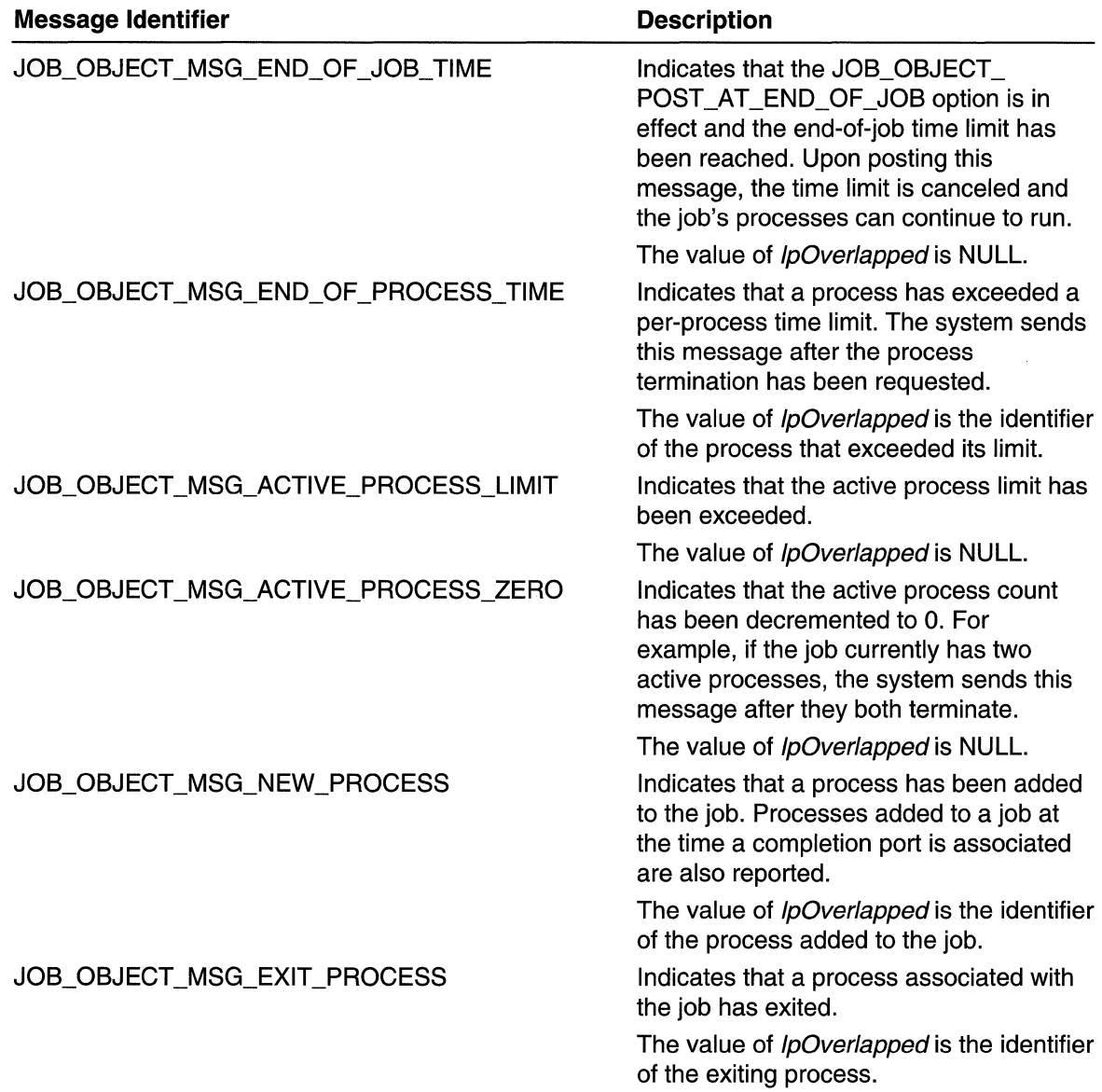

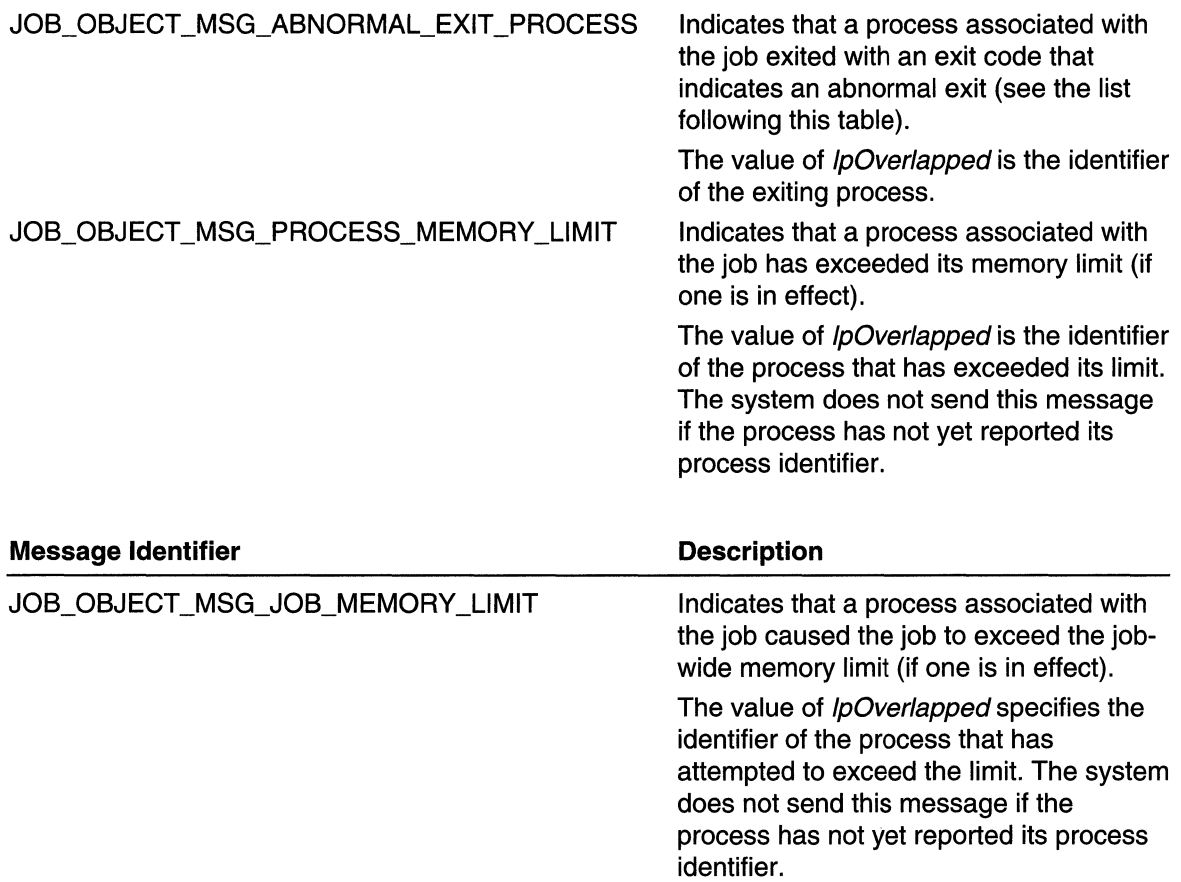

The following exit codes indicate an abnormal exit:

STATUS ACCESS VIOLATION STATUS\_ARRAY\_BOUNDS\_EXCEEDED STATUS\_BREAKPOINT STATUS CONTROL C EXIT STATUS\_DATATYPE\_MISALIGNMENT STATUS\_FLOAT\_DENORMAL\_OPERAND STATUS\_FLOAT\_DIVIDE\_BY\_ZERO STATUS\_FLOAT \_INEXACT\_RESULT STATUS\_FLOAT\_INVALID\_OPERATION STATUS\_FLOAT\_MULTIPLE\_FAULTS STATUS\_FLOAT\_MULTIPLE\_TRAPS STATUS\_FLOAT\_OVERFLOW STATUS\_FLOAT\_STACK\_CHECK STATUS\_FLOAT \_UNDERFLOW STATUS\_GUARD\_PAGE\_VIOLATION STATUS\_ILLEGAL\_INSTRUCTION

STATUS\_ILLEGAL\_ VLM\_REFERENCE STATUS\_IN\_PAGE\_ERROR STATUS\_INVALID\_DISPOSITION STATUS\_INTEGER\_DIVIDE\_BY \_ZERO STATUS\_INTEGER\_OVERFLOW STATUS\_NONCONTINUABLE\_EXCEPTION STATUS\_PRIVILEGED\_INSTRUCTION STATUS\_REG\_NAT\_CONSUMPTION STATUS SINGLE STEP STATUS\_STACK\_OVERFLOW

You must be cautious when using the JOB\_OBJECT \_MSG\_NEW\_PROCESS and JOB\_OBJECT \_MSG\_EXIT \_PROCESS messages, as race conditions may occur. For instance, if processes are actively starting and exiting within a job, and you are in the process of assigning a completion port to the job, you may miss messages for processes whose states change during the association of the completion port. For this reason, it is best to associate a completion port with a job when the job is inactive.

# **M** Requirements

**Windows NT/2000:** Requires Windows 2000. **Windows 95/98:** Unsupported. **Windows CE:** Unsupported. **Header:** Declared in winnt.h; include windows.h.

# **E** See Also

Processes and Threads Overview, Process and Thread Structures, **PostQueuedCompletionStatus, QuerylnformationJobObject, SetlnformationJobObject** 

# **JOBOBJECT \_BASIC\_ACCOUNTING\_INFORMATION**

The **JOBOBJECT\_BASIC\_ACCOUNTING\_INFORMATION** structure contains basic accounting information for a job object.

typedef struct \_JOBOBJECT\_BASIC\_ACCOUNTING\_INFORMATION

LARGE\_INTEGER TotalUserTime; LARGE\_INTEGER TotalKernelTime:

LARGE\_INTEGER ThisPeriodTotalUserTime:

LARGE\_INTEGER ThisPeriodTotalKernelTime;

DWORD TotalPageFaultCount:

DWORD TotalProcesses:

DWORD ActiveProcesses;

DWORD TotalTerminatedProcesses;

} JOBOBJECT\_BASIC\_ACCOUNTING\_INFORMATION.  $*$  PJ0B0BJECT\_BASIC\_ACCOUNTING\_INFORMATION:

### Members

### **TotalUserTime**

Specifies the total amount of user-mode execution time, in 100-nanosecond ticks, for all active processes associated with the job, as well as all terminated processes no longer associated with the job.

## TotalKernelTime

Specifies the total amount of kernel-mode execution time, in 100-nanosecond ticks, for all active processes associated with the job, as well as all terminated processes no longer associated with the job.

## ThisPeriodTotalUserTime

Specifies the total amount of user-mode execution time, in 1 OO-nanosecond ticks, for all active processes associated with the job (as well as all terminated processes no longer associated with the job) since the last call that set a per-job user-mode time limit.

This member is set to 0 on creation of the job, and each time a per-job user-mode time limit is established.

### ThisPeriodTotalKernelTime

Specifies the total amount of kernel-mode execution time, in 100-nanosecond ticks, for all active processes associated with the job (as well as all terminated processes no longer associated with the job) since the last call that set a per-job kernel-mode time limit.

This member is set to 0 on creation of the job, and each time a per-job kernel-mode time limit is established.

### TotalPageFaultCount

Specifies the total number of page faults encountered by all active processes associated with the job, as well as all terminated processes no longer associated with the job.

### **TotalProcesses**

Specifies the total number of processes associated with the job during its lifetime, including those that have terminated. For example, when a process is associated with a job, but the association fails because of a limit violation, this value is incremented.

### ActiveProcesses

Specifies the total number of processes currently associated with the job. When a process is associated with a job, but the association fails because of a limit violation, this value is temporarily incremented. When the terminated process exits and all references to the process are released, this value is decremented.

## **TotalTerminatedProcesses**

Specifies the total number of processes terminated because of a limit violation.

Requirements

**Windows NT/2000:** Requires Windows 2000. **Windows 95/98:** Unsupported. **Windows CE:** Unsupported. **Header:** Declared in winnt.h; include windows.h.

**E. See Also** 

Processes and Threads Overview, Process and Thread Structures, **QuerylnformationJobObject, SetlnformationJobObject** 

# **JOBOBJECT \_BASIC \_AND \_10 \_ACCOUNTING \_INFORMATION**

The **JOBOBJECT\_BAS'C\_AND\_'O\_ACCOUNT'NG\_'NFORMAT'ON** structure contains basic accounting and 1/0 accounting information for a job object.

typedef struct JOBOBJECT\_BASIC\_AND\_IO\_ACCOUNTING\_INFORMATION {

UOBOBJECT\_BASIC\_ACCOUNTING\_INFORMATION BasicInfo;

**10 COUNTERS IoInfo:** 

} JOBOBJECT\_BASIC\_AND\_IO\_ACCOUNTING\_INFORMATION

\*PJOBOBJECT\_BASIC\_AND\_IO\_ACCOUNTING\_INFORMATION

# **Members**

## **Basiclnfo**

A **JOBOBJECT\_BAS'C\_ACCOUNT'NG\_'NFORMAT'ON** structure that specifies the basic accounting information for the job.

# **lolnfo**

**An IO\_COUNTERS** structure that specifies the 1/0 accounting information for the job. The structure includes information for all processes that have ever been associated with the job, in addition to the information for all processes currently associated with the job.

Requirements

**Windows NT/2000:** Requires Windows 2000. **Windows 95/98:** Unsupported. **Windows CE:** Unsupported.

**Header:** Declared in winnt.h; include windows.h.

**See Also** 

Processes and Threads Overview, Process and Thread Structures, **IO\_COUNTERS, JOBOBJECT \_BAS'C\_ACCOUNT'NG\_'NFORMAT'ON, QuerylnformationJobObject** 

# JOBOBJECT\_BASIC\_LIMIT\_INFORMATION

The JOBOBJECT\_BASIC\_LIMIT\_INFORMATION structure contains basic limit information for a job object.

```
typedef struct \_JOBOBJECT\_BASIC\_LIMIT\_INFORMATION \in
```

```
LARGE INTEGER PerProcessUserTimeLimit; \frac{1}{2}LARGE_INTEGER PerJobUserTimeLimit;<br>DWORD LimitFlags:
SLZE\_T . MinimumWorkingSetSize\lambda . The set \lambdaSIZE_T.MaximumWorkingSetSize;
                                        enak
  .OWORD ActiveProcessLimit;<br>ULONG_PTR Affinity;<br>E.C.O.C : '...
```

```
DWORD PriorityClass;
```

```
DWORD SchedulingClass;
} JOBOBJECT_BASIC_LIMIT_INFORMATION, *PJOBOBJECT_BASIC_LIMIT_INFORMATION;
```
# Members

## PerProcessUserTimeLimit

Ignored unless LimitFlags specifies JOB\_OBJECT\_LIMIT\_PROCESS\_TIME. Specifies the per-process user-mode execution time limit, in 100-nanosecond ticks. The system periodically checks to determine whether each process associated with the job has accumulated more user-mode time than the set limit. If it has, the process is terminated.

# PerJobUserTimeLimit

Ignored unless LimitFlags specifies JOB\_OBJECT\_LIMIT\_JOB\_TIME. Specifies the per-job user-mode execution time limit, in 100-nanosecond ticks. The system adds the current time of the processes associated with the job to this limit. For example, if you set this limit to 1 minute, and the job has a process that has accumulated 5 minutes of user-mode time, the limit actually enforced is 6 minutes.

The system periodically checks to determine whether the sum of the user-mode execution time for all processes is greater than this end-of-job limit. If it is, the action specified in the **EndOfJobTimeAction** member of the

JOBOBJECT\_END\_OF \_JOB\_TIME\_INFORMATION structure is carried out. By default, all processes are terminated and the status code is set to ERROR\_NOT \_ENOUGH\_QUOTA.

# **LimitFlags**

Specifies the limit flags that are in effect. This member is a bit field that determines whether other structure members are used. Any combination of the following values can be specified.

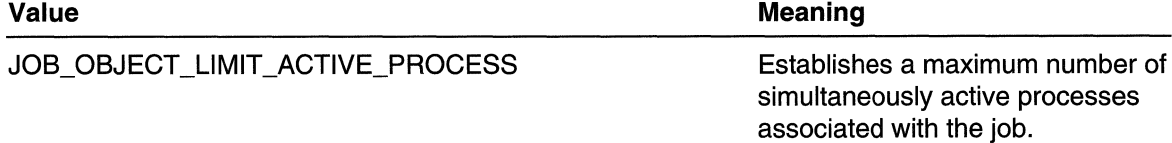

(continued)

(continued)

## Value **Meaning** JOB OBJECT LIMIT AFFINITY Causes all processes associated with the job to use the same processor affinity. JOB\_OBJECT\_LIMIT\_BREAKAWAY\_OK If any process associated with the job creates a child process using the CREATE\_BREAKAWAY FROM JOB flag while this limit is in effect, the child process is not associated with the job. This limit requires use of a JOBOBJECT\_EXTENDED LIMIT\_INFORMATION structure. The BasicLimitlnformation member is a JOBOBJECT \_BASIC\_LIMIT **INFORMATION** structure. JOB\_OBJECT\_LIMIT\_DIE\_ON\_UNHANDLED\_EXCEPTION Forces a call to the SetErrorMode function with the SEM\_NOGPFAULTERRORBOX flag for each process associated with the job. If an exception occurs and the system calls the UnhandledExceptionFilter function, the debugger will be given a chance to act. If there is no debugger, the functions returns EXCEPTION\_EXECUTE \_HANDLER. Normally, this will cause termination of the process with the exception code as the exit status. JOB\_OBJECT\_LIMIT\_JOB\_MEMORY Causes all processes associated with the job to limit the job-wide sum of their committed memory. When a process attempts to commit memory that would exceed the job-wide limit, it fails. If the job object is associated with a completion port, a JOB\_OBJECT \_MSG\_JOB

\_MEMORY\_LIMIT message is sent to the completion port.

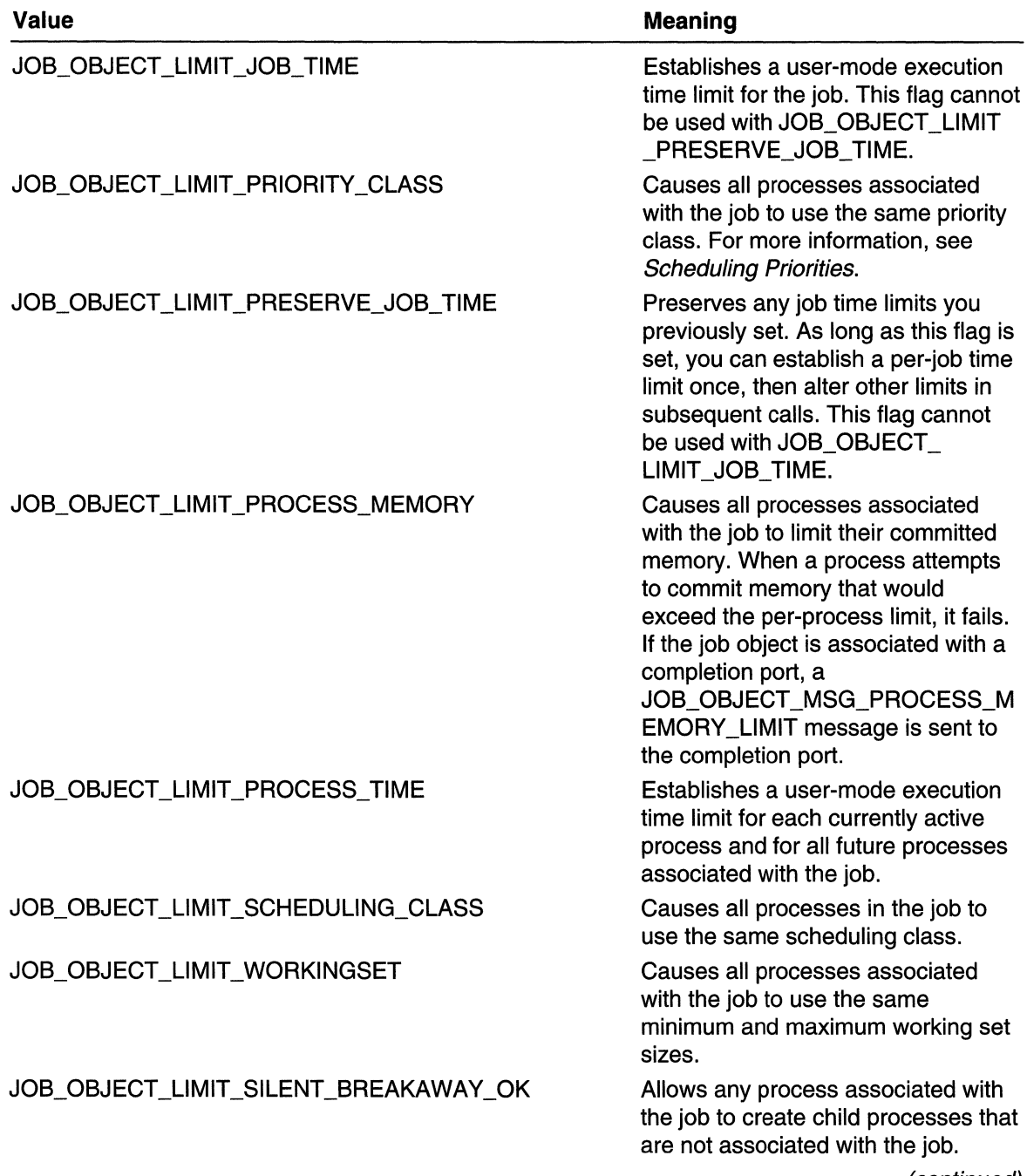

(continued)

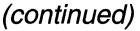

Value Meaning

This limit requires use of a JOBOBJECT\_EXTENDED LIMIT\_INFORMATION structure. The BasicLimitlnformation member is a JOBOBJECT BASIC LIMIT **INFORMATION structure.** 

## MinimumWorkingSetSize

Ignored unless the LimitFlags member specifies

JOB\_OBJECT\_LlMIT\_WORKINGSET. Specifies the minimum working set size for all processes associated with the job.

### MaximumWorkingSetSize

Ignored unless LimitFlags specifies JOB\_OBJECT\_LIMIT\_WORKINGSET. Specifies the maximum working set size for all processes associated with the job.

## ActiveProcessLimit

Ignored unless LimitFlags specifies JOB\_OBJECT \_LIMIT \_ACTIVE\_PROCESS. Specifies the active process limit for the job. If you try to associate a process with a job, and this causes the active process count to exceed this limit, the process is terminated and the association fails.

### Affinity

Ignored unless LimitFlags specifies JOB\_OBJECT \_LIMIT \_AFFINITY. Specifies the processor affinity for all processes associated with the job. The affinity must be a proper subset of the system affinity mask obtained by calling the

GetProcessAffinityMask function. The affinity of each thread is set to this value, but threads are free to subsequently set their affinity, as long as it is a subset of the specified affinity mask. Processes cannot set their own affinity mask.

### **PriorityClass**

Ignored unless LimitFlags specifies JOB\_OBJECT \_LIMIT \_PRIORITY\_CLASS. Specifies the priority class for all processes associated with the job. Processes and threads cannot modify their priority class. The calling process must enable the SE\_INC\_BASE\_PRIORITY\_NAME privilege.

### **SchedulingClass**

Ignored unless LimitFlags specifies JOB\_OBJECT\_LIMIT\_SCHEDULING\_CLASS. Specifies the scheduling class for all processes associated with the job.

The valid values are 0 to 9. Use 0 for the least favorable scheduling class relative to other threads, and 9 for the most favorable scheduling class relative to other threads. By default, this value is 5. To use a scheduling class greater than 5, the calling process must enable the SE\_INC\_BASE\_PRIORITY \_NAME privilege.

# Remarks

Processes can still empty their working sets using the SetProcessWorkingSetSize function, even when JOB\_OBJECT\_LIMIT\_WORKINGSET is used. However, you

cannot use SetProcessWorkingSetSize to change the minimum or maximum working set size.

The system increments the active process count when you attempt to associate a process with a job. If the limit is exceeded, the system decrements the active process count only when the process terminates and all handles to the process are closed. Therefore, if you have an open handle to a process that has been terminated in such a manner, you cannot associate any new processes until the handle is closed and the active process count is below the limit.

**Requirements** 

Windows NT/2000: Requires Windows 2000. Windows *95/98:* Unsupported. Windows CE: Unsupported. Header: Declared in winnt.h; include windows.h.

See Also

Processes and Threads Overview, Process and Thread Structures, GetProcessAffinityMask, JOBOBJECT END OF JOB TIME INFORMATION, JOBOBJECT EXTENDED LIMIT INFORMATION QueryInformationJobObject, SetlnformationJobObject, SetProcessWorkingSetSize

# JOBOBJECT\_BASIC\_PROCESS\_ID\_LIST

The JOBOBJECT\_BASIC\_PROCESS\_ID\_LIST structure contains the process identifier list for a job object.

typedef struct \_JOBOBJECT\_BASIC\_PROCESS\_ID\_LIST { DWORD NumberOfAssignedProcesses: DWORD NumberOfProcessIdsInList: ULONG\_PTR ProcessIdList[1];

) JOBOBJECT\_BASIC\_PROCESS\_ID\_LIST, \*PJOBOBJECT\_BASIC\_PROCESS\_ID\_LIST;

# Members

## NumberOfAssignedProcesses

Specifies the number of process identifiers to be stored in ProcessldList.

## NumberOfProcessldslnList

Specifies the number of process identifiers returned in the ProcessldList buffer. If this number is less than NumberOfAssignedProcesses, increase the size of the buffer to accommodate the complete list.

### ProcessldList

Specifies the variable-length array of process identifiers returned by this call. Array elements 0 through NumberOfProcessidslnList-1 contain valid process identifiers. **14** Requirements **All Requirements** 

Windows NT/2000: Requires Windows 2000. Windows *95/98:* Unsupported. Windows CE: Unsupported. Header: Declared in winnt.h; include windows.h.

**H** See Also

Processes and Threads Overview, Process and Thread Structures, QuerylnformationJobObject, SetlnformationJobObject

# **JOBOBJECT \_BASIC \_ UI\_RESTRICTIONS**

The JOBOBJECT\_BASIC\_UI\_RESTRICTIONS structure contains basic user-interface restrictions for a job object.

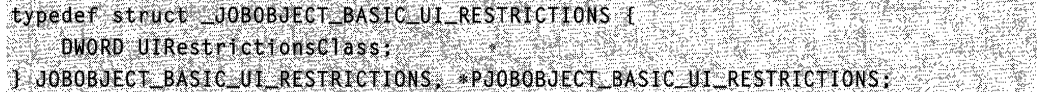

## Members

## UIRestrictionsClass

Specifies the restriction class for the user interface. This member can be one or more of the following values:

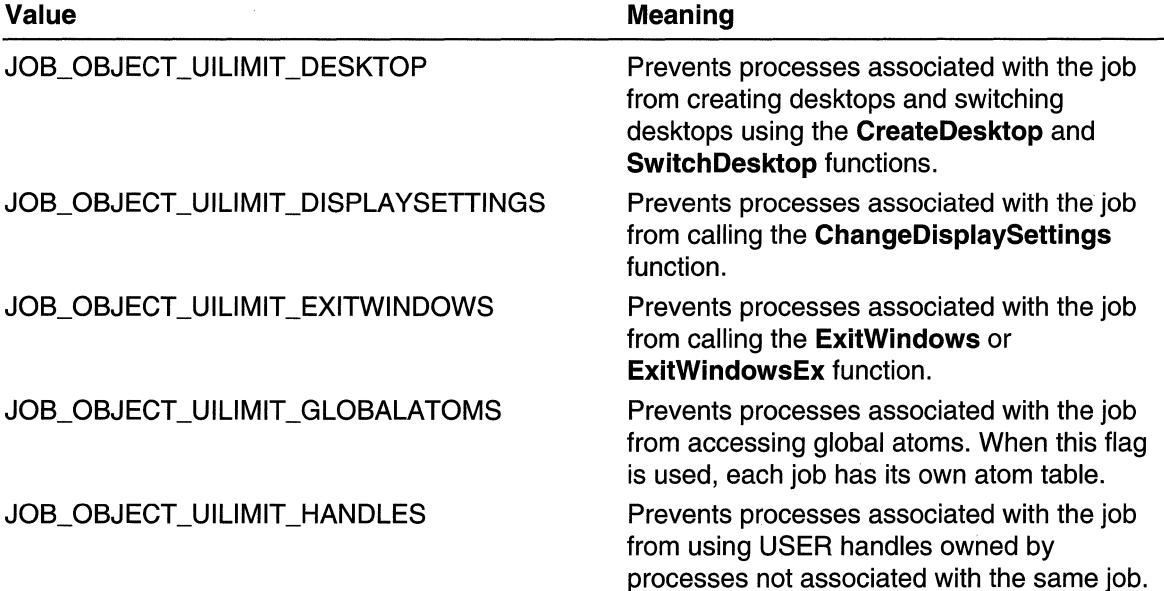

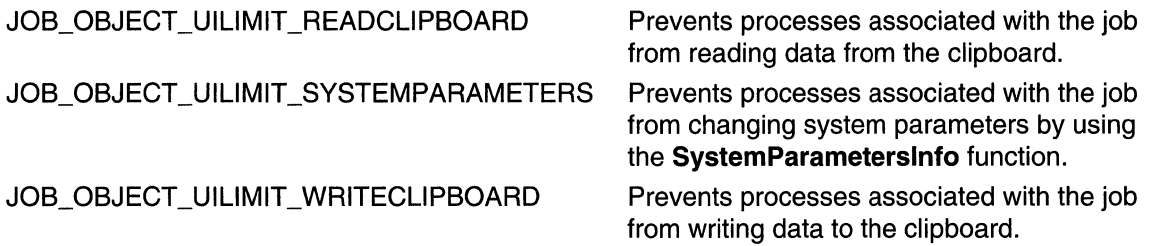

# Remarks

If you specify the JOB\_OBJECT\_UILIMIT\_HANDLES flag, when a process associated with the job broadcasts messages, they are only sent to top-level windows owned by processes associated with the same job. In addition, hooks can be installed only on threads belonging to processes associated with the job.

To grant access to a User handle to a job that has a user-interface restriction, use the UserHandleGrantAccess function.

# **N** Requirements

Windows NT/2000: Requires Windows 2000. Windows 95/98: Unsupported. Windows CE: Unsupported. Header: Declared in winnt.h; include windows.h.

# See Also

Processes and Threads Overview, Process and Thread Structures, ExitWindows, ExitWindowsEx QuerylnformationJobObject, SetlnformationJobObject, SystemParameterslnfo, UserHandleGrantAccess

# JOBOBJECT\_END\_OF\_JOB\_TIME\_INFORMATION

The JOBOBJECT\_END\_OF \_JOB\_TIME\_INFORMATION structure specifies the action the system will perform when an end-of-job time limit is exceeded.

typedef struct \_JOBOBJECT\_END\_OF\_JOB\_TIME\_INFORMATION {<br>"DWORD EndOfJobTimeAction; ] JOBOBJECT\_END\_OF\_JOB\_TIME\_INFORMATION. PJOBOBJECT\_END\_OF\_JOB\_TIME\_INFORMATION

## Members

## EndOfJobTimeAction

Specifies the action that the system will perform when the end-of-job time limit has been exceeded. This member can be one of the following values:

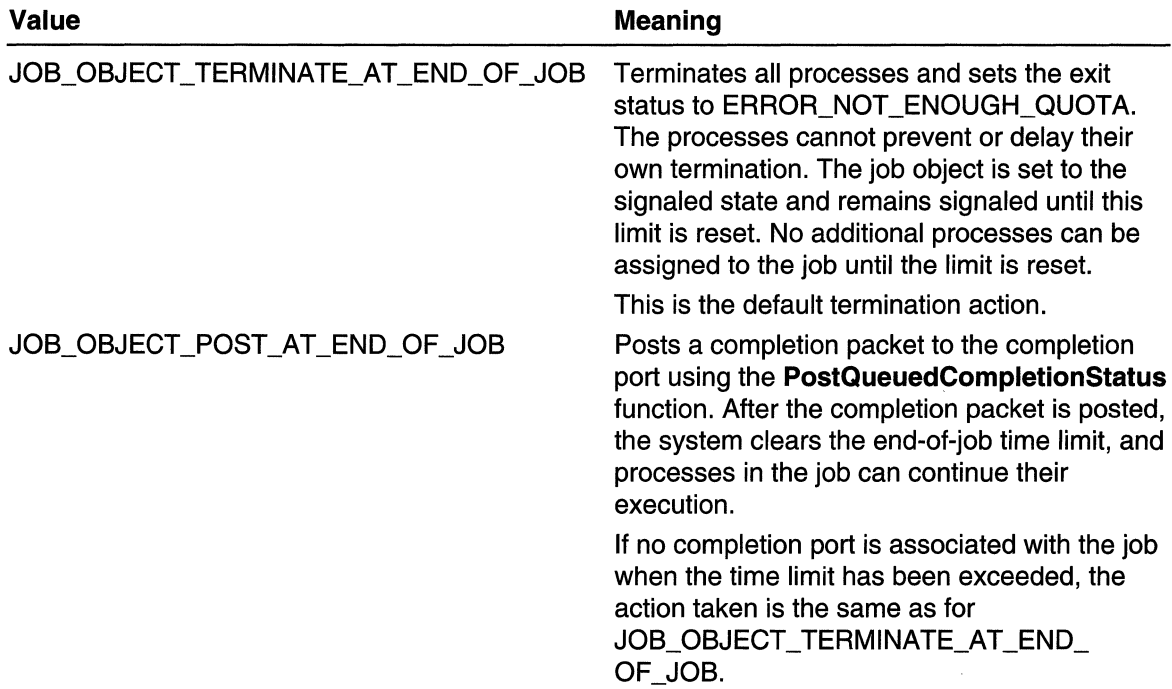

# Remarks

The end-of-job time limit is specified in the PerJobUserTimeLimit member of the JOBOBJECT BASIC LIMIT INFORMATION structure.

To associate a completion port with a job, use the JOBOBJECT \_ASSOCIATE\_COMPLETION\_PORT structure.

**14** Requirements **All Accords** 

Windows NT/2000: Requires Windows 2000. Windows *95/98:* Unsupported. Windows CE: Unsupported. Header: Declared in winnt.h; include windows.h.

#### **ASSES Excess** See Also **NG ISAN** PERT

Processes and Threads Overview, Process and Thread Structures, JOBOBJECT ASSOCIATE COMPLETION PORT, JOBOBJECT \_BASIC\_LIMIT \_INFORMATION, PostQueuedCompletionStatus, QuerylnformationJobObject, SetlnformationJobObject

A TARA PARTIES AND PARTIES.

# **JOBOBJECT \_EXTENDED \_LIMIT\_INFORMATION**

The JOBOBJECT\_EXTENDED\_LIMIT\_INFORMATION structure contains basic and extended limit information for a job object.

typedef struct \_JOBOBJECT\_EXTENDED\_LIMIT\_INFORMATION {<br>- JOBOBJECT\_BASIC\_LIMIT\_INFORMATION BasicLimitInformation;

ID\_COUNTERS IOINFORES

SIZE\_T ProcessMemoryLimit;

SIZE\_T JobMemoryLimit:

SIZE\_T PeakProcessMemoryUsed;<br>SIZE\_T PeakJobMemoryUsed;

} JOBOBJECT\_EXTENDED\_LIMIT\_INFORMATION, \*PJOBOBJECT\_EXTENDED\_LIMIT\_INFORMATION;

## Members

## BasicLimitlnformation

Pointer to a JOBOBJECT\_BASIC\_LIMIT\_INFORMATION structure that contains basic limit information.

## lolnfo

Reserved.

## ProcessMemoryLimit

Ignored unless the LimitFlags member of the JOBOBJECT\_BASIC\_LIMIT\_INFORMATION structure specifies the JOB\_OBJECT\_LIMIT\_PROCESS\_MEMORY value. Specifies the per-process memory limit.

## JobMemoryLimit

Ignored unless the LimitFlags member of the JOBOBJECT\_BASIC\_LIMIT\_INFORMATION structure specifies the JOB\_OBJECT\_LIMIT\_JOB\_MEMORY value. Specifies the per-job memory limit.

## PeakProcessMemoryUsed

Specifies the most process memory used by any process ever associated with the job.

## PeakJobMemoryUsed

Specifies the peak memory usage of all processes associated with the job.

# Remarks

The system tracks the value of PeakProcessMemoryUsed and PeakJobMemoryUsed constantly. This allows you know the peak memory usage of each job. You can use this information to establish a memory limit using the

JOB\_OBJECT\_LIMIT\_PROCESS\_MEMORY or JOB\_OBJECT\_LIMIT\_JOB\_MEMORY value.

Note that the job memory and process memory limits are very similar in operation, but they are independent. You could set a job-wide limit of 100 MB with a per-process limit

of 10MB. In this scenario, no single process could commit more than 10MB, and the set of processes associated with a job could never exceed 100 MB.

**Requirements** 

Windows NT/2000: Requires Windows 2000. Windows *95/98:* Unsupported. Windows CE: Unsupported. Header: Declared in winnt.h; include windows.h.

**Ed** See Also

Processes and Threads Overview, Process and Thread Structures, JOBOBJECT \_BASIC\_LIMIT\_INFORMATION, QuerylnformationJobObject, SetlnformationJobObject

# JOBOBJECT\_SECURITY\_LIMIT\_INFORMATION

The JOBOBJECT\_SECURITY\_L1MIT\_INFORMATION structure contains the security limitations for a job object.

typedef struct \_JOBOBJECT\_SECURITY\_LIMIT\_INFORMATION DWORD SecurityLimitFlags : HANDLE JobToken : PTOKEN GROUPS SidsToDisable PTOKEN\_PRIVILEGES PrivilegesToDelete ; PTOKEN\_GROUPS RestrictedSids ; ] JOBOBJECT\_SECURITY\_LIMIT\_INFORMATION, \*PJOBOBJECT\_SECURITY\_LIMIT\_INFORMATION

# Members

## **SecurityLimitFlags**

Specifies the security limitations for the job. This member can be one or more of the following values.

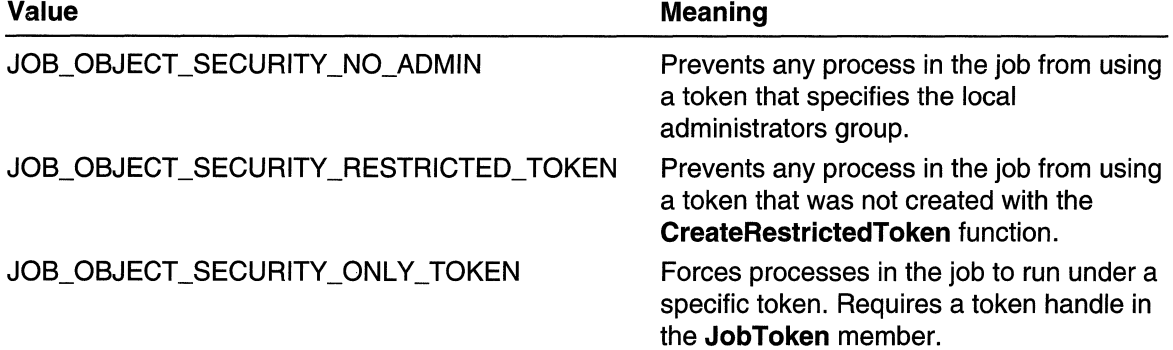

# JOB\_OBJECT\_SECURITY\_FILTER\_TOKENS

Applies a filter to the token when a process impersonates a client. Requires at least one of the following members to be set: SidsToDisable, PrivilegesToDelete, or RestrictedSids.

## JobToken

Handle to a primary token that represents a user. The handle must have TOKEN\_ASSIGN\_PRIMARYaccess.

If the token was created with CreateRestrictedToken, all processes in the job are limited to that token or a further restricted token. Otherwise, the caller must have the SE\_ASSIGNPRIMARYTOKEN\_NAME privilege.

### SidsToDisable

Pointer to a **TOKEN\_GROUPS** structure that specifies the SIDs to disable for access checking, if SecurityLimitFlags is JOB\_OBJECT\_SECURITY\_FILTER\_TOKENS.

This member can be NULL if you do not want to disable any SIDs.

## **PrivilegesToDelete**

Pointer to a TOKEN PRIVILEGES structure that specifies the privileges to delete from the token, if SecurityLimitFlags is

JOB OBJECT SECURITY FILTER TOKENS.

This member can be NULL if you do not want to delete any privileges.

## **RestrictedSids**

Pointer to a **TOKEN** GROUPS structure that specifies the deny-only SIDs that will be added to the access token, if SecurityLimitFlags is JOB OBJECT SECURITY FILTER TOKENS.

This member can be NULL if you do not want to specify any deny-only SIDs.

# Remarks

After security limitations are placed on processes in a job, they cannot be revoked.

# **Requirements**

Windows NT/2000: Requires Windows 2000. Windows *95/98:* Unsupported. Windows CE: Unsupported. Header: Declared in winnt.h; include windows.h.

# **Ed See Also**

Processes and Threads Overview, Process and Thread Structures, CreateRestrictedToken, QuerylnformationJobObject, SetlnformationJobObject, TOKEN\_GROUPS, TOKEN\_PRIVILEGES

# **PROCESS\_INFORMATION**

The **PROCESS\_INFORMATION** structure is filled in by the **CreateProcess** function with information about a newly created process and its primary thread.

typedef struct PROCESS INFORMATION { HANDLE hProcess: HANDLE hThread, DWORD dwProcessId; DWORD dwThreadId; **F PROCESS INFORMATION:** 

# **Members**

# **hProcess**

Returns a handle to the newly created process. The handle is used to specify the process in all functions that perform operations on the process object.

# **hThread**

Returns a handle to the primary thread of the newly created process. The handle is used to specify the thread in all functions that perform operations on the thread object.

# **dwProcessld**

Returns a global process identifier that can be used to identify a process. The value is valid from the time the process is created until the time the process is terminated.

# **dwThreadld**

Returns a global thread identifiers that can be used to identify a thread. The value is valid from the time the thread is created until the time the thread is terminated.

**Requirements** 

**Windows NT/2000:** Requires Windows **NT** 3.1 or later. **Windows 95/98:** Requires Windows 95 or later. **Windows CE:** Requires version 1.0 or later. **Header:** Declared in winbase.h; include windows.h.

# See Also

Processes and Threads Overview, Process and Thread Structures, CreateProcess

# **STARTUPINFO**

The **STARTUPINFO** structure is used with the Create Process function to specify main window properties if a new window is created for the new process. For graphical user interface (GUI) processes, this information affects the first window created by the **CreateWindow** function and shown by the **ShowWindow** function. For console processes, this information affects the console window if a new console is created for the process. A process can use the GetStartupInfo function to retrieve the STARTUPINFO structure specified when the process was created.

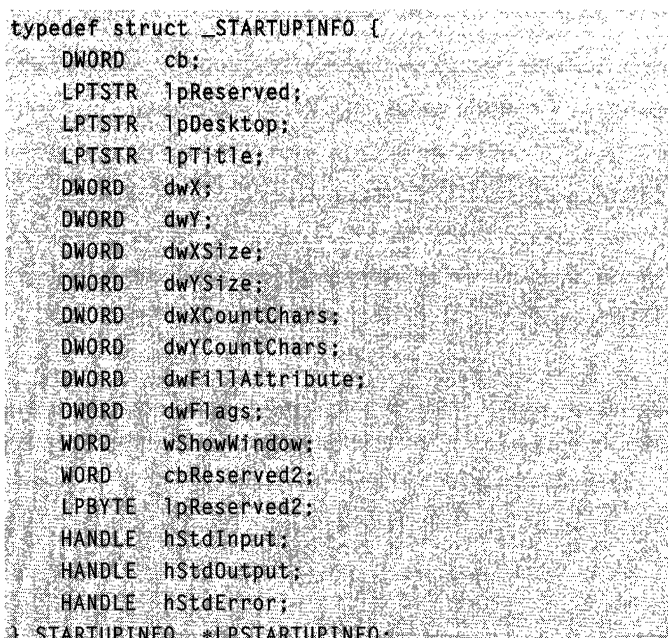

# Members

### cb

Specifies the size, in bytes, of the structure.

### IpReserved

Reserved. Set this member to NULL before passing the structure to CreateProcess.

## IpDesktop

Windows NT/2000: Pointer to a null-terminated string that specifies either the name of the desktop only or the name of both the desktop and window station for this process. A backslash in the string pointed to by IpDesktop indicates that the string includes both desktop and window station names. If **IpDesktop** is NULL, the new process inherits the desktop and window station of its parent process. If IpDesktop is an empty string, the process does not inherit the desktop and window station of its parent process; instead, the system determines if a new desktop and window station need to be created. If the impersonated user already has a desktop, the system will use the existing desktop.

## IpTitle

For console processes, this is the title displayed in the title bar if a new console window is created. If NULL, the name of the executable file is used as the window title instead. This parameter must be NULL for GUI or console processes that do not create a new console window.
#### **dwX**

Ignored unless **dwFlags** specifies STARTF \_USEPOSITION. Specifies the x offset, in pixels, of the upper left corner of a window if a new window is created. The offset is from the upper left corner of the screen. For GUI processes, the specified position is used the first time the new process calls Create Window to create an overlapped window if the *x* parameter of **CreateWindow** is CW \_USEDEFAUL T.

#### **dwY**

Ignored unless **dwFlags** specifies STARTF \_USEPOSITION. Specifies the y offset, in pixels, of the upper left corner of a window if a new window is created. The offset is from the upper left corner of the screen. For GUI processes, the specified position is used the first time the new process calls **CreateWindow** to create an overlapped window if the *y* parameter of **CreateWindow** is CW \_USEDEFAUL T.

#### **dwXSize**

Ignored unless **dwFlags** specifies STARTF USESIZE. Specifies the width, in pixels, of the window if a new window is created. For GUI processes, this is used only the first time the new process calls **CreateWindow** to create an overlapped window if the nWidth parameter of **CreateWindow** is CW\_USEDEFAULT.

#### **dwYSize**

Ignored unless **dwFlags** specifies STARTF \_USESIZE. Specifies the height, in pixels, of the window if a new window is created. For GUI processes, this is used only the first time the new process calls Create Window to create an overlapped window if the nHeight parameter of **CreateWindow** is CW\_USEDEFAULT.

#### **dwXCountChars**

Ignored unless **dwFlags** specifies STARTF \_USECOUNTCHARS. For console processes, if a new console window is created, **dwXCountChars** specifies the screen buffer width in character columns. This value is ignored in a GUI process.

#### **dwYCountChars**

Ignored unless **dwFlags** specifies STARTF \_USECOUNTCHARS. For console processes, if a new console window is created, **dwYCountChars** specifies the screen buffer height in character rows. This value is ignored in a GUI process.

#### **dwFiliAttribute**

Ignored unless **dwFlags** specifies STARTF \_USEFILLATTRIBUTE. Specifies the initial text and background colors if a new console window is created in a console application. These values are ignored in GUI applications. This value can be any combination of the following values: FOREGROUND\_BLUE,

FOREGROUND\_GREEN, FOREGROUND\_RED, FOREGROUND\_INTENSITY, BACKGROUND\_BLUE, BACKGROUND\_GREEN, BACKGROUND\_RED, and BACKGROUND\_INTENSITY. For example, the following combination of values produces red text on a white background:

FOREGROUND\_RED | BACKGROUND\_RED | BACKGROUND\_GREEN | BACKGROUND\_BLUE

# dwFlags

This is a bit field that determines whether certain STARTUPINFO members are used when the process creates a window. Any combination of the following values can be specified:

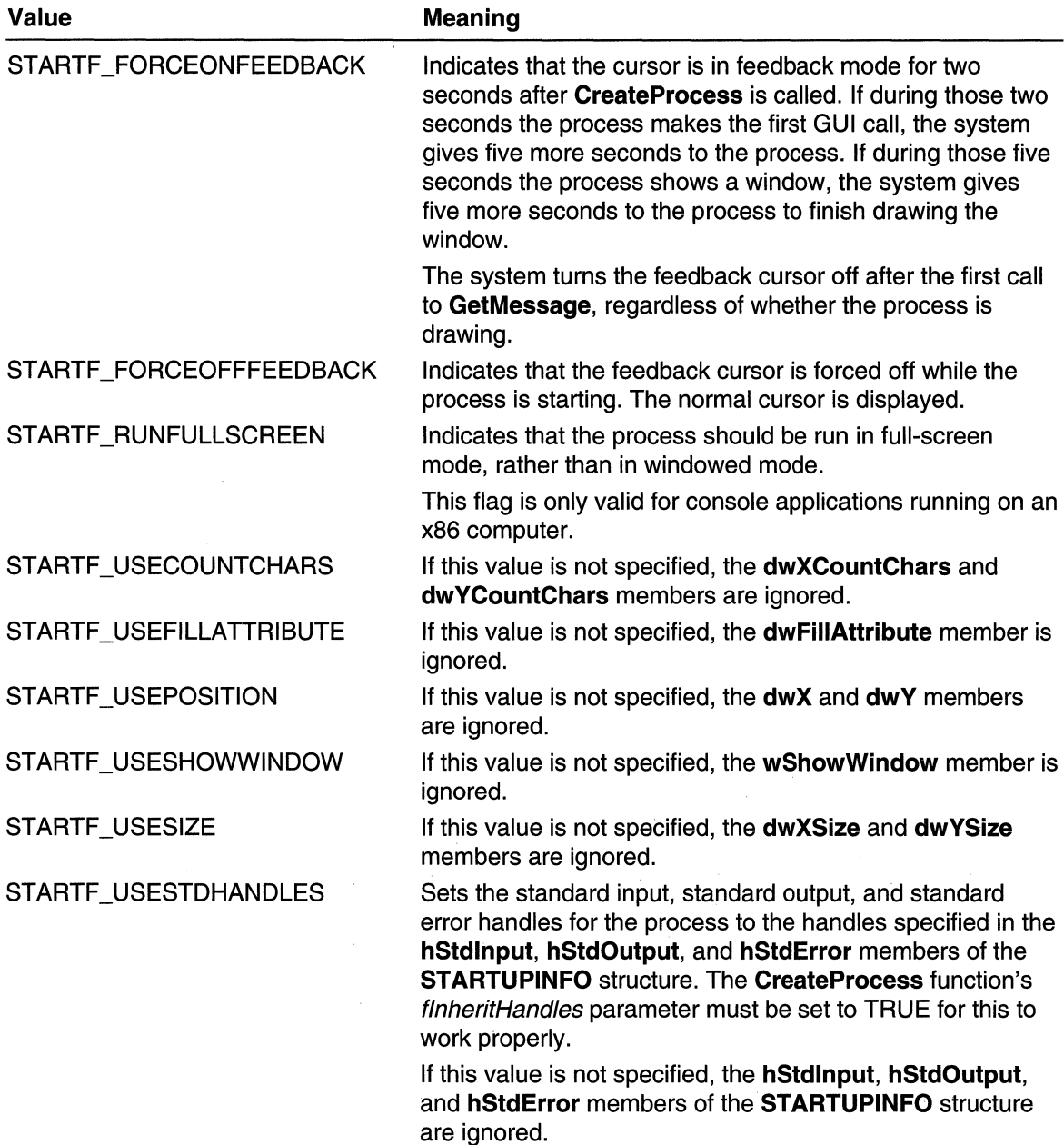

#### wShowWindow

Ignored unless **dwFlags** specifies STARTF USESHOWWINDOW. The wShowWindow member can be any of the SW\_ constants defined in WINUSER.H. For GUI processes, wShowWindow specifies the default value the first time ShowWindow is called. The nCmdShow parameter of ShowWindow is ignored. In subsequent calls to **ShowWindow**, the **wShowWindow** member is used if the nCmdShow parameter of **ShowWindow** is set to SW\_SHOWDEFAULT.

#### cbReserved2

Reserved; must be zero.

#### IpReserved2

Reserved; must be NULL.

#### hStdlnput

Ignored unless dwFlags specifies STARTF \_USESTDHANDLES. Specifies a handle that will be used as the standard input handle to the process if STARTF\_USESTDHANDLES is specified.

#### **hStdOutput**

Ignored unless dwFlags specifies STARTF \_USESTDHANDLES. Specifies a handle that will be used as the standard output handle to the process if STARTF USESTDHANDLES is specified.

#### hStdError

Ignored unless **dwFlags** specifies STARTF USESTDHANDLES. Specifies a handle that will be used as the standard error handle to the process if STARTF \_USESTDHANDLES is specified.

## Remarks

If a GUI process is being started and neither STARTF \_FORCEONFEEDBACK or STARTF\_FORCEOFFFEEDBACK is specified, the process feedback cursor is used. A GUI process is one whose subsystem is specified as "windows."

# Requirements

Windows NT/2000: Requires Windows NT 3.1 or later. Windows *95/98:* Requires Windows 95 or later. Windows CE: Unsupported. Header: Declared in winbase.h; include windows.h.

Unicode: Declared as Unicode and ANSI structures.

# F. See Also

Processes and Threads Overview, Process and Thread Structures, CreateProcess, CreateProcessAsUser, CreateWindow, GetMessage, GetStartuplnfo, PeekMessage, ShowWindow, WinMain

# **Process and Thread Macros**

# **GetCurrentFiber**

The GetCurrentFiber macro returns the address of the current fiber.

PVOID GetCurrentFiber(VOID)Y ::: William Maria Award (2008) December (2008)

### **Parameters**

This macro has no parameters.

### Return Values

The return value is the address of the currently running fiber.

## Remarks

The CreateFiber and ConvertThreadToFiber functions return the fiber address when the fiber is created. The GetCurrentFiber macro allows you to retrieve the address at any other time.

**A** Requirements **A** Requirements

Windows NT/2000: Requires Windows NT 3.51 SP3 or later. Windows 95/98: Requires Windows 98. Windows CE: Unsupported. Header: Declared in winnt.h; include windows.h.

# **Editiber Also**

Processes and Threads Overview, Process and Thread Macros, CreateFiber, ConvertThreadToFiber

# **GetFiberData**

The GetFiberData macro returns the fiber data associated with the current fiber.

 $\overline{P}$ VOID GetFiberBata(VOID);  $\overline{P}$  is the set of  $\overline{P}$  in  $\overline{P}$  in  $\overline{P}$ 

## **Parameters**

This macro has no parameters.

# Return Values

The return value is the fiber data for the currently running fiber.

## Remarks

The fiber data is the value passed to the Create Fiber or Convert Thread To Fiber functions in the *IpParameter* parameter. This value is also received as the parameter to the fiber function. It is stored as part of the fiber state information.

**Requirements** elektione

Windows NT/2000: Requires Windows NT 3.51 SP3 or later. Windows *95/98:* Requires Windows 98. Windows CE: Unsupported. Header: Declared in winnt.h; include windows.h.

**Ell** See Also

Processes and Threads Overview, Process and Thread Macros, CreateFiber, ConvertThreadToFiber

# **Dynamic Link Libraries**

Dynamic link libraries (DLL) are modules that contain functions and data. A DLL is loaded at run time by its calling modules (.exe or .dll). When a DLL is loaded, it is mapped into the address space of the calling process.

DLLs can define two kinds of functions: exported and internal. The exported functions can be called by other modules. Internal functions can only be called from within the DLL where they are defined. Although DLLs can export data, its data is usually only used by its functions.

DLLs provide a way to modularize applications so that functionality can be updated and reused more easily. They also help reduce memory overhead when several applications use the same functionality at the same time, because although each application gets its own copy of the data, they can share the code.

The Microsoft Win32 application programming interface (API) is implemented as a set of dynamic link libraries, so any process that uses the Win32 API uses dynamic linking.

# **About Dynamic Link Libraries**

Dynamic linking allows a module to include only the information the system needs at load time or run time to locate the code for an exported DLL function. Dynamic linking differs from the more familiar static linking, in which the linker: copies a library function's code into each module that calls it.

# Types of Dynamic Linking

There are two methods for calling a function in a DLL:

• In load-time dynamic linking, a module makes explicit calls to exported DLL functions. This requires you to link the module with the import library for the DLL. An import

library supplies the system with the information needed to load the DLL and locate the exported DLL functions when the application is loaded. For more information, see Load-Time Dynamic Linking.

• In run-time dynamic linking, a module uses the **LoadLibrary** or **LoadLibraryEx** function to load the DLL at run time. After the DLL is loaded, the module calls the GetProcAddress function to get the addresses of the exported DLL functions. The module calls the exported DLL functions using the function painters returned by GetProcAddress. This eliminates the need for an import library. For more information, see Using Run-Time Dynamic Linking.

# DLLs and Memory Management

Every process that loads the DLL maps it into its virtual address space. After the process loads the DLL into its virtual address, it can call the exported DLL functions.

The system maintains a reference count for each DLL. When a thread loads the DLL, its reference count is incremented by one. When the process terminates, or when the reference count goes to 0 (run-time dynamic linking only), the DLL is unloaded from the virtual address space.

Like any other function, an exported DLL function runs in the context of the thread that calls it. Therefore, the following conditions apply:

- The threads of the process that called the DLL can use handles opened by a DLL function. Similarly, handles opened by any thread of the calling process can be used in the DLL function.
- The DLL uses the stack of the calling thread and the virtual address space of the calling process.
- The DLL allocates memory from the virtual address space of the calling process.

# Advantages of Dynamic Linking

Dynamic linking has the following advantages over static linking:

- Processes that load a DLL at the same base address can use a single DLL simultaneously, sharing a single copy of the DLL code in physical memory. Doing this saves memory and reduces swapping.
- When the functions in a DLL change, the applications that use them do not need to be recompiled or relinked as long as the function arguments, calling conventions, and return values do not change. In contrast, statically linked object code requires that the application be relinked when the functions change.
- A DLL can provide after-market support. For example, a display driver DLL can be modified to support a display that was not available when the application was initially shipped.
- Programs written in different programming languages can call the same DLL function as long as the programs follow the same calling convention that the function uses. The calling convention (such as C, Pascal, or standard call) controls the order in

which the calling function must push the arguments onto the stack, whether the function or the calling function is responsible for cleaning up the stack, and whether any arguments are passed in registers. For more information, see the documentation included with your compiler.

A potential disadvantage to using DLLs is that the application is not self-contained; it depends on the existence of a separate DLL module. The system terminates processes using load-time dynamic linking if they require a DLL that is not found at process startup and gives an error message to the user. The system does not terminate a process using run-time dynamic linking in this situation, but functions exported by the DLL are not available to the program.

# **Dynamic Link Library Creation**

To create a DLL, you must create one or more source code files, and possibly a linker file for exporting the functions. If you plan to allow applications that use your DLL to use load-time dynamic linking, you must also create an import library.

# Creating Source Files

The source files contain exported functions, internal functions, and an optional entrypoint function for the DLL. You may use any development tools that support the creation of Win32-based DLLs.

If your DLL may be used by a multithreaded application, you should make your DLL "thread-safe" by linking only with libraries that have support for multiple threads. Also, be sure to synchronize access to your global data.

# Exporting Functions

How you specify exported functions depends on the tools that you are using for development. Some compilers allow you to export a function directly in the source code by using a modifier in the function declaration. Other times, you must specify exports in a file that you pass to the linker.

For example, using Microsoft Visual C++, there are two possible ways to export DLL functions: with declspec modifier or with a .DEF file. If you use the declspec modifier, it is not necessary to use a .DEF file.

For more information about exporting functions, see the documentation included with your development tools.

## Creating an Import Library

The import library (.LlB) file contains information the linker needs to resolve external references to exported DLL functions, so the system can locate the specified DLL and exported DLL functions at run time. For example, to call the CreateWindow function, you must link your code with the import library USER32.LlB. The reason is that CreateWindow resides in a system DLL. The file USER32.LlB is the import library used to resolve the call to **CreateWindow** in your code.

For information about creating import libraries, see the documentation included with your development tools.

# **Dynamic Link Library Entry-Point Function**

Every DLL must have an entry point, just as an application does. The system calls the entry-point function whenever processes and threads load or unload the DLL. If you are linking your DLL with a library, such as the C run-time library, it may provide an entrypoint function for you, and allow you to provide a separate initialization function. Check the documentation for your run-time library for more information.

If you are providing your own entry-point, see the **DIIMain** function. The name **DIIMain** is a placeholder for a user-defined function. Earlier versions of the SDK documentation used **DIIEntryPoint** as the entry-point function name. You must specify the actual name you use when you build your DLL. For more information, see the documentation included with your development tools.

## Calling the Entry-Point Function

The system calls the entry-point function whenever anyone of the following events occurs:

- A process loads the DLL. For processes using load-time dynamic linking, the DLL is loaded during process initialization. For processes using run-time linking, the DLL is loaded before LoadLibrary or LoadLibraryEx returns.
- A process unloads the DLL. The DLL is unloaded when the process terminates or calls the FreeLibrary function and the reference count becomes zero. If the process terminates as a result of the TerminateProcess or TerminateThread function, the system does not call the DLL entry-point function.
- A new thread is created in a process that has loaded the DLL. You can use the DisableThreadLibraryCalis function to disable notification when threads are created.
- A thread of a process that has loaded the DLL terminates normally, not using TerminateThread or TerminateProcess. When a process unloads the DLL, the entry-point function is called only once for the entire process, rather than once for each existing thread of the process. You can use DisableThreadLibraryCalis to disable notification when threads are terminated.

Only one thread at a time can call the entry-point function.

The system calls the entry-point function in the context of the process or thread that caused the function to be called. This allows a DLL to use its entry-point function for allocating memory in the virtual address space of the calling process or to open handles accessible to the process. The entry-point function can also allocate memory that is private to a new thread by using thread local storage (TLS). For more information about thread local storage, see Thread Local Storage.

en der er

#### Entry-Point Function Definition

The DLL entry-point function must be declared with the standard-call calling convention.

Windows NT/2000: If the DLL entry point is not declared correctly, the DLL is not loaded, and the system displays a message indicating that the DLL entry point must be declared with WINAPI.

Windows 95: If the DLL entry point is not declared correctly, the DLL is not loaded and the system displays a message titled "Error starting program," which instructs the user to check the file to determine the problem.

In the body of the function, you may handle any combination of the following scenarios in which the DLL entry point has been called:

- A process loads the DLL (DLL\_PROCESS\_ATTACH).
- The current process creates a new thread (DLL\_ THREAD\_ATTACH).
- A thread exits normally (DLL\_THREAD\_DETACH).
- A process unloads the DLL (DLL\_PROCESS\_DETACH).

Your function should perform only simple initialization tasks, such as setting up thread local storage (TLS), creating synchronization objects, and opening files. It must not call the **LoadLibrary** function, because this may create dependency loops in the DLL load order. This can result in a DLL being used before the system has executed its initialization code. Similarly, you must not call the FreeLibrary function in the entry-point function, because this can result in a DLL being used after the system has executed its termination code.

Calling Win32 functions other than TLS, synchronization, and file functions may also result in problems that are difficult to diagnose. For example, calling User, Shell, and COM functions can cause access violation errors, because some functions in their DLLs call LoadLibrary to load other system components.

The following example demonstrates how to structure the DLL entry-point function.

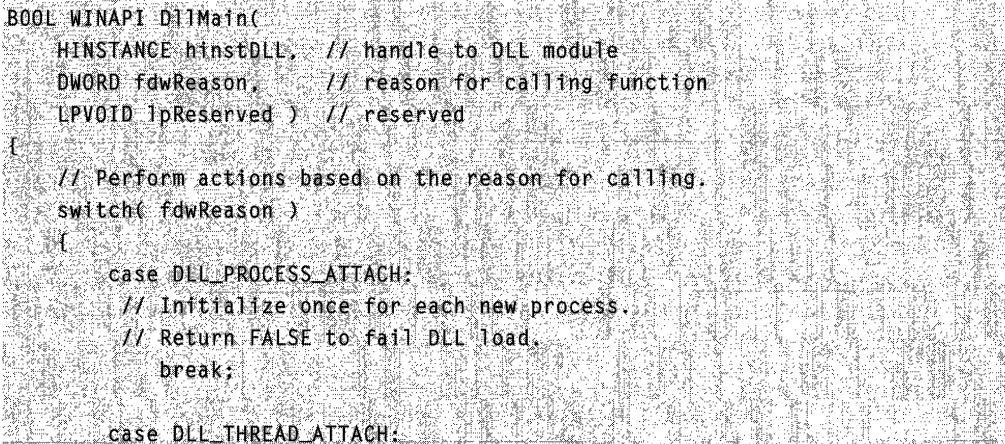

```
1/1 Do thread-specific initialization.
  break:, . 
  Case DLL_PROCESS_DETACH:<br>
// Perform any necessary cleanup.
  \frac{1}{2} is the count will need as well because the contract of the contract of \frac{1}{2}Dreak:<br>
return TRUE: // Successful DLL_PROCESS_ATTACH.<br>
J
```
#### Entry-Paint Function Return Value

When a DLL entry-point function is called because a process is loading, the function returns TRUE to indicate success. For processes using load-time linking, a return value of FALSE causes the process initialization to fail and the process terminates. For processes using run-time linking, a return value of FALSE causes the LoadLibrary or LoadLibraryEx function to return NULL, indicating failure. (The system immediately calls your entry-point function with DLL\_PROCESS\_DETACH and unloads the DLL.) The return value of the entry-point function is disregarded when the function is called for any other reason.

# **Load· Time Dynamic Linking**

When the system starts a program that uses load-time dynamic linking, it uses the information in the file to locate the names of the required DLL(s). The system then searches for the DLLs in the following locations, in sequence:

- 1. The directory from which the application loaded.
- 2. The current directory.
- 3. Windows *95/98:* The Windows system directory. Use the GetSystemDirectory function to get the path of this directory.

Windows NT/2000: The 32-bit Windows system directory. Use the GetSystemDirectory function to obtain the path of this directory.

- 4. Windows NT/2000: The 16-bit Windows system directory. There is no function that obtains the path of this directory, but it is searched.
- 5. The Windows directory. Use the GetWindowsDirectory function to get the path of this directory.
- 6. The directories that are listed in the PATH environment variable.

If the system cannot locate a specified DLL, it terminates the process and displays a dialog box that reports the error. Otherwise, the system maps the DLL modules into the virtual address space of the process and increments the DLL reference count.

The system calls the entry-point function. The function receives a code indicating that the process is loading the DLL. If the entry-point function does not return TRUE, the system terminates the process and reports the error. For more information about the entry-point function, see Dynamic Link Library Entry-Point Function.

Finally, the system modifies the code of the process to provide starting addresses for the referenced DLL functions.

The DLL is mapped into the virtual address space of the process during its initialization and is loaded into physical memory only when needed.

# **Run-Time Dynamic Linking**

When the application calls the **LoadLibrary** or **LoadLibraryEx** functions, the system attempts to locate the DLL using the same search sequence used in load-time dynamic linking (see Load-Time Dynamic Linking). If the search succeeds, the system maps the DLL module into the virtual address space of the process and increments the reference count. If the call to LoadLibrary or LoadLibraryEx specifies a DLL whose code is already mapped into the virtual address space of the calling process, the function simply returns a handle to the DLL and increments the DLL reference count. Note that two DLLs that have the same base file name and extension but are found in different directories are not considered to be the same DLL.

The system calls the entry-point function in the context of the thread that called LoadLibrary or LoadLibraryEx. The entry-point function is not called if the DLL was already loaded by the process through a call to **LoadLibrary** or **LoadLibraryEx** with no corresponding call to the **FreeLibrary** function.

If the system cannot find the DLL or if the entry-point function returns FALSE, LoadLibrary or LoadLibraryEx returns NULL. If LoadLibrary or LoadLibraryEx succeeds, it returns a handle to the DLL module. The process can use this handle to identify the DLL in a call to the GetProcAddress, FreeLibrary, or FreeLibraryAndExitThread function.

The GetModuleHandle function returns a handle used in GetProcAddress, FreeLibrary, or FreeLibraryAndExitThread. The GetModuleHandle function succeeds only if the DLL module is already mapped into the address space of the process by loadtime linking or by a previous call to LoadLibrary or LoadLibraryEx. Unlike LoadLibrary or LoadLibraryEx, GetModuleHandle does not increment the module reference count. The GetModuleFileName function retrieves the full path of the module associated with a handle returned by GetModuleHandle, LoadLibrary, or LoadLibraryEx.

The process can use GetProcAddress to get the address of an exported function in the DLL using a DLL module handle returned by either **LoadLibrary, LoadLibraryEx**, or GetModuleHandle.

When the DLL module is no longer needed, the process can call **FreeLibrary** or FreeLibraryAndExitThread. These functions decrement the module reference count and unmap the DLL code from the virtual address space of the process if the reference count is zero.

Run-time dynamic linking enables the process to continue running even if a DLL is not available. The process can then use an alternate method to accomplish its objective. For example, if a process is unable to locate one DLL, it can try to use another, or it can notify the user of an error. If the user can provide the full path of the missing DLL, the process can use this information to load the DLL even though it is not in the normal search path. This situation contrasts with load-time linking, in which the system simply terminates the process if it cannot find the DLL.

Run-time dynamic linking can cause problems if the DLL uses the DIiMain function to perform initialization for each thread of a process, because the entry-point is not called for threads that existed before LoadLibrary or LoadLibraryEx is called. For an example showing how to deal with this problem, see Using Thread Local Storage in a Dynamic Link Library.

# **Dynamic Link Library Data**

Win32-based DLLs can contain global data or local data.

### Variable Scope

The default scope of DLL variables is the same as that of variables declared in the application. Global variables in a DLL source code file are global to each process using the DLL. Static variables have scope limited to the block in which they are declared. As a result, each process has its own instance of the DLL global and static variables by default.

Your development tools may allow you to override the default scope of global and static variables. For more information, see the documentation included with your development tools.

## Dynamic Memory Allocation

When a DLL allocates memory using any of the memory allocation functions (GlobalAlloc, LocalAlloc, HeapAlloc, and VirtuaIAlloc), the memory is allocated in the virtual address space of the calling process and is accessible only to the threads of that process.

A DLL can use file mapping to allocate memory that can be shared among processes. For a general discussion of how to use file mapping to create named shared memory, see File Mapping. For an example that uses the **DilMain** function to set up shared memory using file mapping, see Using Shared Memory in a Dynamic Link Library.

## Thread Local Storage

The thread local storage (TLS) functions enable a DLL to allocate an index for storing and retrieving a different value for each thread of a multithreaded process. For example, a spreadsheet application can create a new instance of the same thread each time the user opens a new spreadsheet. A DLL providing the functions for various spreadsheet operations can use TLS to save information about the current state of each spreadsheet (row, column, and so on). For a general discussion of thread local storage, see Thread Local Storage. For an example that uses the **DilMain** function to set up thread local storage, see Using Thread Local Storage in a Dynamic Link Library.

Warning The Visual C++ compiler supports a syntax that enables you to declare thread-local variables: \_declspec(thread). If you use this syntax in a DLL, you will not be able to load the DLL explicitly using **LoadLibrary** or **LoadLibraryEx**. If your DLL will be loaded explicitly, you must use the thread local storage functions instead of \_declspec(thread).

# **Dynamic Link Library Redirection**

Problems can occur when an application loads a version of a DLL other than the one with which it shipped. Starting with Windows 2000, you can ensure that your application uses the correct version of a DLL by creating a *redirection file*. The contents of a redirection file are ignored, but its presence forces all DLLs in the application's directory to be loaded from that directory.

The redirection file must be named as follows:

appname.local and a service of

For example, if the application's name is editor.exe, the redirection file is named editor.exe.local. You must install editor.exe.local in the same directory that contains editor.exe. You must also install the DLLs in the same directory.

The LoadLibrary and LoadLibraryEx functions change their search sequence if a redirection file is present. If a path is specified and there is a redirection file for the application, these functions search for the DLL in the application's directory. If the DLL exists in the application's directory, these functions ignore the specified path and load the DLL from the application's directory. If the module is not in the application's directory, these functions load the DLL from the specified directory.

For example, an application  $c:\mathbb{N}$  apply  $\mathbb{N}$  app. exe calls **LoadLibrary** using the following path:

c:\program files\common files\system\mydll.dll... . . . . . . . .

If c: \myapp\myapp. exe. local and c: \myapp\mydll . dll exist, LoadLibrary will load c:\myapp\mydll.dll. Otherwise, LoadLibrary will load c:\program files\common files\system\mydll.dll.

Note It is good practice to install your application's DLLs in the same directory that contains the application, even if you are not using redirection. It ensures that installing your application will not overwrite other copies of the DLL and cause other applications to fail. In addition, other applications will not overwrite your copy of the DLL and cause your application to fail.

# **Dynamic Link Library Updates**

It is sometimes necessary to replace a DLL with a newer version. Before replacing a DLL, perform a version check to ensure that you are replacing an older version with a newer version. It is possible to replace a DLL that is in use. The method you use to replace DLLs that are in use depends on the operating system you are using.

On Windows NTIWindows 2000, it is not necessary to restart the computer if you perform the following steps:

- 1. Use the MoveFileEx function to rename the DLL being replaced. Do not specify MOVEFILE\_COPY\_ALLOWED, and make sure the renamed file is on the same volume that contains the original file. You could also simply rename the file in the same directory by giving it a different extension.
- 2. Copy the new DLL to the directory that contains the renamed DLL. All applications will now use the new DLL.
- 3. Use MoveFileEx with MOVEFILE\_DELAY\_UNTIL\_REBOOT to delete the renamed DLL.

Before you make this replacement, applications will use the original DLL until it is unloaded. After you make the replacement, applications will use the new DLL. When you write a DLL, you must be careful to ensure that it is prepared for this situation, especially if the DLL maintains global state information or communicates with other services. If the DLL is not prepared for a change in global state information or communication protocols, updating the DLL will require you to restart the computer to ensure that all applications are using the same version of the DLL.

On Windows 95/98, it is necessary to restart the computer. For more information, see the Remarks section of MoveFileEx.

# **Dynamic Link Library Reference**

# **Dynamic Link Library Functions**

# **DisableThreadLibraryCalis**

The DisableThreadLibraryCalis function disables the DLL\_THREAD\_ATTACH and DLL\_ THREAD\_DETACH notifications for the dynamic-link library (DLL) specified by hLibModule. This can reduce the size of the working code set for some applications.

```
BOOL DisableThreadLibraryCalls(
 HMODULE htibModule // handle to DLL module
ACALLES
```
## **Parameters**

hLibModule

[in] Handle to the DLL module for which the DLL\_THREAD\_ATTACH and DLL THREAD DETACH notifications are to be disabled. The **LoadLibrary** or GetModuleHandle function returns this handle.

# Return Values

If the function succeeds, the return value is nonzero.

If the function fails, the return value is zero. The **DisableThreadLibraryCalls** function fails if the DLL specified by *hLibModule* has active static thread local storage, or if hLibModule is an invalid module handle. To get extended error information, call GetLastError.

## Remarks

The DisableThreadLibraryCalis function lets a DLL disable the DLL\_THREAD\_ATTACH and DLL\_THREAD\_DETACH notification calls. This can be a useful optimization for multithreaded applications that have many DLLs, frequently create and delete threads, and whose DLLs do not need these thread-level notifications of attachmenVdetachment. A remote procedure call (RPC) server application is an example of such an application. In these sorts of applications, DLL initialization routines often remain in memory to service DLL\_THREAD\_ATTACH and DLL\_THREAD\_DETACH notifications. By disabling the notifications, the DLL initialization code is not paged in because a thread is created or deleted, thus reducing the size of the application's working code set. To implement the optimization, modify a DLL's DLL\_PROCESS\_ATTACH code to call DisableThreadLibraryCalls.

**1** Requirements

Windows NT/2000: Requires Windows NT 3.5 or later. Windows 95/98: Requires Windows 95 or later. Windows CE: Unsupported. Header: Declared in winbase.h; include windows.h. Library: Use kernel32.lib.

4563313644

See Also

Dynamic Link Libraries Overview, Dynamic Link Library Functions, FreeLibraryAndExitThread

# **DIiMain**

The DIiMain function is an optional method of entry into a dynamic-link library (DLL). If the function is used, it is called by the system when processes and threads are initialized and terminated, or upon calls to the **LoadLibrary** and **FreeLibrary** functions.

DIiMain is a placeholder for the library-defined function name. Earlier versions of the SDK documentation used **DIIEntryPoint** as the entry-point function name. You must specify the actual name you use when you build your DLL. For more information, see the documentation included with your development tools.

```
BOOL WINAPI DIIMainC
 HINSTANCE hinstDLL. // handle to the DLL module
 DWORD fdwReason, 11 reason for calling function
  LPV0ID IpvReserved
                     // reserved
N BERTH
```
## **Parameters**

#### hinstDLL

[in] Handle to the DLL module. The value is the base address of the DLL. The HINSTANCE of a DLL is the same as the HMODULE of the DLL, so hinstDLL can be used in calls to functions that require a module handle.

#### fdwReason

[in] Specifies a flag indicating why the DLL entry-point function is being called. This parameter can be one of the following values.

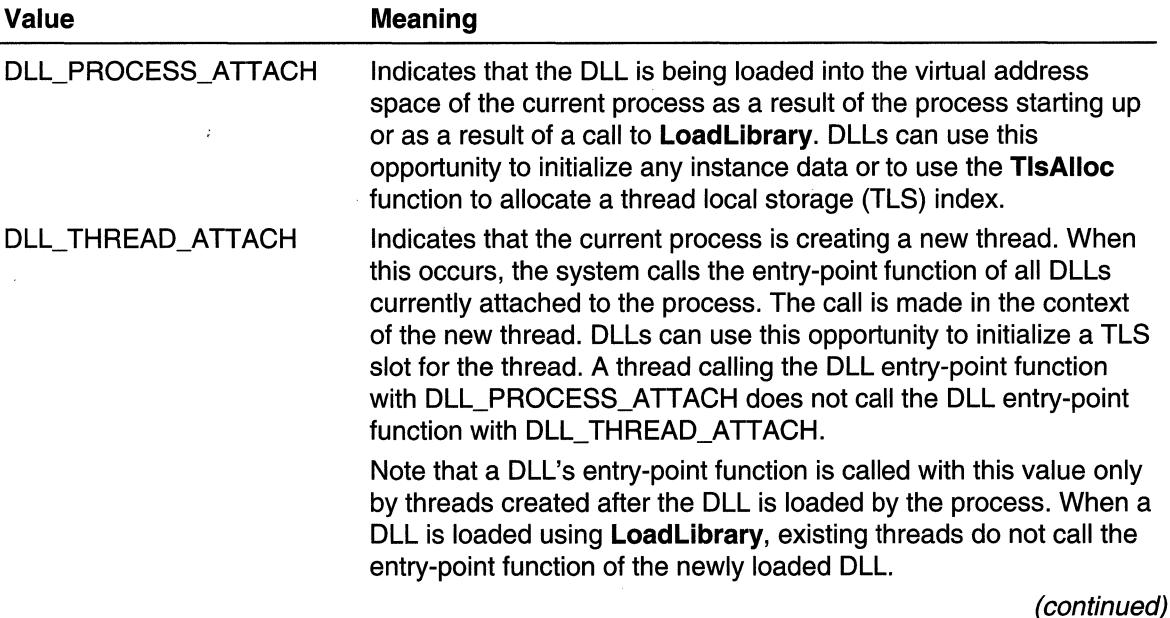

(continued)

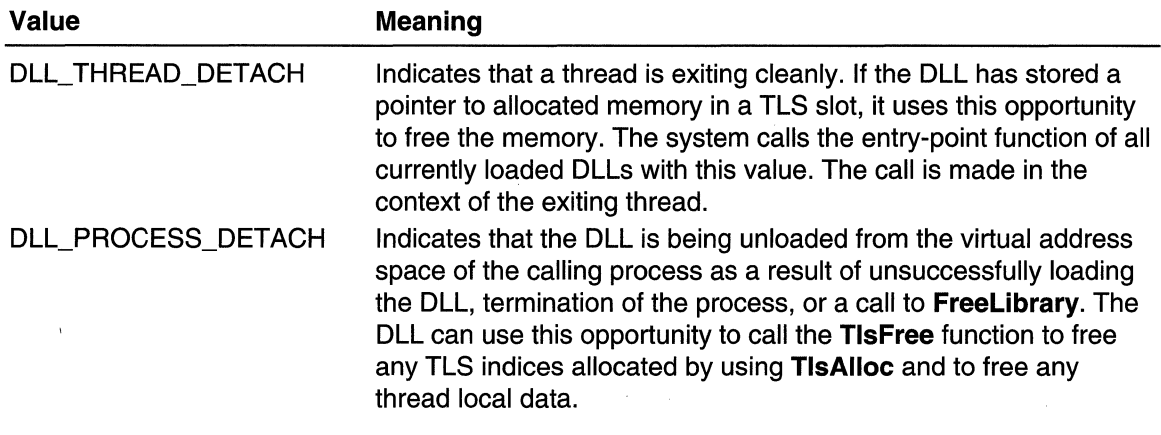

#### IpvReserved

[in] Specifies further aspects of DLL initialization and cleanup.

If fdwReason is DLL\_PROCESS\_ATTACH, IpvReserved is NULL for dynamic loads and non-NULL for static loads.

If fdwReason is DLL\_PROCESS\_DETACH, IpvReserved is NULL if DIIMain has been called by using **FreeLibrary** and non-NULL if **DilMain** has been called during process termination.

## Return Values

When the system calls the **DIIMain** function with the DLL\_PROCESS\_ATTACH value, the function returns TRUE if it succeeds or FALSE if initialization fails. If the return value is FALSE when DIIMain is called because the process uses the **LoadLibrary** function, LoadLibrary returns NULL. (The system immediately calls your entry-point function with DLL\_PROCESS\_DETACH and unloads the DLL.) If the return value is FALSE when DIiMain is called during process initialization, the process terminates with an error. To get extended error information, call GetLastError.

When the system calls the **DIIMain** function with any value other than DLL\_PROCESS\_ATTACH, the return value is ignored.

## Remarks

During initial process startup or after a call to **LoadLibrary**, the system scans the list of loaded DLLs for the process. For each DLL that has not already been called with the DLL\_PROCESS\_ATTACH value, the system calls the DLL's entry-point function. This call is made in the context of the thread that caused the process address space to change, such as the primary thread of the process or the thread that called LoadLibrary. Access to the entry point is serialized by the system on a process-wide basis.

There are cases in which the entry-point function is called for a terminating thread even if the DLL never attached to the thread-for example, the entry-point function was never

called with the DLL\_ THREAD\_ATTACH value in the context of the thread in either of these two situations:

- The thread was the initial thread in the process, so the system called the entry-point function with the DLL\_PROCESS\_ATTACH value.
- The thread was already running when a call to the **LoadLibrary** function was made, so the system never called the entry-point function for it.

When a DLL is unloaded from a process as a result of an unsuccessful load of the DLL, termination of the process, or a call to FreeLibrary, the system does not call the DLL's entry-point function with the DLL\_ THREAD\_DETACH value for the individual threads of the process. The DLL is only sent a DLL\_PROCESS\_DETACH notification. DLLs can take this opportunity to clean up all resources for all threads known to the DLL.

Warning On attach, the body of your DLL entry-point function should perform only simple initialization tasks, such as setting up thread local storage (TLS), creating objects, and opening files. You must not call **LoadLibrary** in the entry-point function, because you may create dependency loops in the DLL load order. This can result in a DLL being used before the system has executed its initialization code. Similarly, you must not call the FreeLibrary function in the entry-point function on detach, because this can result in a DLL being used after the system has executed its termination code.

Calling Win32 functions other than TLS, object-creation, and file functions may result in problems that are difficult to diagnose. For example, calling User, Shell, COM, RPC, and Windows Sockets functions (or any functions that call these functions) can cause access violation errors, because their DLLs call **LoadLibrary** to load other system components. While it is acceptable to create synchronization objects in **DilMain**, you should not perform synchronization in **DIIMain** (or a function called by **DIIMain**) because all calls to OIIMain are serialized. Waiting on synchronization objects in OIIMain can cause a deadlock.

To provide more complex initialization, create an initialization routine for the DLL. You can require applications to call the initialization routine before calling any other routines in the DLL. Otherwise, you can have the initialization routine create a named mutex, and have each routine in the DLL call the initialization routine if the mutex does not exist.

**M** Requirements

Windows NT/2000: Requires Windows NT 3.1 or later. Windows *95/98:* Requires Windows 95 or later. Windows CE: Unsupported.

**ED** See Also

Dynamic Link Libraries Overview, Dynamic Link Library Functions, Dynamic Link Library Entry-Point Function, FreeLibrary, GetModuleFileName, LoadLibrary, TlsAlloc, TlsFree

# **FreeLibrary**

The FreeLibrary function decrements the reference count of the loaded dynamic-link library (DLL) module. When the reference count reaches zero, the module is unmapped from the address space of the calling process and the handle is no longer valid.

**BOOL FreeLibrary(2000)** HMODULE hlibModule // handle to DLL module 3. 승규는 나는 바른 사를 가졌다.

## **Parameters**

hLibModule

[in/out] Handle to the loaded DLL module. The LoadLibrary or GetModuleHandle function returns this handle.

# Return Values

If the function succeeds, the return value is nonzero.

If the function fails, the return value is zero. To get extended error information, call GetLastError.

# Remarks

Each process maintains a reference count for each loaded library module. This reference count is incremented each time **LoadLibrary** is called and is decremented each time **FreeLibrary** is called. A DLL module loaded at process initialization due to load-time dynamic linking has a reference count of one. This count is incremented if the same module is loaded by a call to LoadLibrary.

Before unmapping a library module, the system enables the DLL to detach from the process by calling the DLL's DliMain function, if it has one, with the DLL\_PROCESS\_DETACH value. Doing so gives the DLL an opportunity to clean up resources allocated on behalf of the current process. After the entry-point function returns, the library module is removed from the address space of the current process.

It is not safe to call FreeLibrary from DIIMain. For more information, see the Remarks section in DliMain.

Calling FreeLibrary does not affect other processes using the same library module.

Requirements

Windows NT/2000: Requires Windows NT 3.1 or later. Windows *95/98:* Requires Windows 95 or later. Windows CE: Requires version 1.0 or later. Header: Declared in winbase.h; include windows.h. Library: Use kernel32.lib.

**EH**, See Also

Dynamic Link Libraries Overview, Dynamic Link Library Functions, **DIiMain, FreeLibraryAndExitThread, GetModuleHandle, LoadLibrary** 

# **FreeLibraryAndExitThread**

The **FreeLibraryAndExitThread** function decrements the reference count of a loaded dynamic link library (DLL) by one, and then calls **ExitThread** to terminate the calling thread. The function does not return.

The **FreeLibraryAndExitThread** function gives threads that are created and executed within a dynamic link library an opportunity to safely unload the **DLL** and terminate themselves.

```
VOID FreeLibraryAndExitThread(
  HMODULE httpModule, 11 handle to the DLL module
  DWORD dwExitCode // exit code for thread
39. 医大脑下颌 医神经病毒
```
### **Parameters**

hLibModule

[in] Handle to the **DLL** module whose reference count the function decrements. The **LoadLibrary or GetModuleHandle** function returns this handle.

dwExitCode

[in] Specifies the exit code for the calling thread.

## **Return Values**

The function has no return value. The function does not return. Invalid *hLibModule* handles are ignored.

#### **Remarks**

The **FreeLibraryAndExitThread** function is implemented as:

```
FreeLibrary(hLibModule):
ExitThread(dwExitCode);
```
Refer to the reference pages for **FreeLibrary** and **ExitThread** for further information on those functions.

Requirements

**Windows NT/2000:** Requires Windows **NT** 3.5 or later. **Windows 95/98:** Requires Windows 95 or later. **Windows CE:** Unsupported.

Header: Declared in winbase.h; include windows.h. Library: Use kernel32.lib.

**Ed** See Also

Dynamic Link Libraries Overview, Dynamic Link Library Functions, FreeLibrary, ExitThread, DisableThreadLibraryCalis

# **GetModuleFileName**

The GetModuleFileName function retrieves the full path and file name for the file containing the specified module.

Windows *95/98:* The GetModuleFilename function will return long file names when an application's version number is greater than or equal to 4.00 and the long file name is available. Otherwise, it returns only 8.3 format file names.

DWORD GetModuleFileName( HMODULE hModule. // handle to module LPTSTR IpFilename, // file name of module DWORD nSize // size of buffer

### **Parameters**

hModule

[in] Handle to the module whose file name is being requested. If this parameter is NULL, GetModuleFileName returns the path for the file containing the current process.

IpFilename

[out] Pointer to a buffer that receives the path and file name of the specified module.

nSize

[in] Specifies the length, in characters, of the *lpFilename* buffer. If the length of the path and file name exceeds this limit, the string is truncated.

#### Return Values

If the function succeeds, the return value is the length, in characters, of the string copied to the buffer.

If the function fails, the return value is zero. To get extended error information, call GetLastError.

#### Remarks

If a DLL is loaded in two processes, its file name in one process may differ in case from its file name in the other process.

**I Requirements** 

Windows NT/2000: Requires Windows NT 3.1 or later. Windows *95/98:* Requires Windows 95 or later. Windows CE: Requires version 2.0 or later. Header: Declared in winbase.h; include windows.h. Library: Use kerneI32.lib. Unicode: Implemented as Unicode and ANSI versions on Windows NT/2000.

**E. See Also** 

Dynamic Link Libraries Overview, Dynamic Link Library Functions, GetModuleHandle, LoadLibrary

# **GetModuleHandle**

The GetModuleHandle function returns a module handle for the specified module if the file has been mapped into the address space of the calling process.

```
HMODULE GetModuleHandle(
  LPCTSTR 7pModu1eName 1/ module name
a Remark of British Remarks of
```
# **Parameters**

IpModuleName

[in] Pointer to a null-terminated string that contains the name of the module (either a .dll or .exe file). If the file name extension is omitted, the default library extension .dll is appended. The file name string can include a trailing point character (.) to indicate that the module name has no extension. The string does not have to specify a path. When specifying a path, be sure to use backslashes  $(\lambda)$ , not forward slashes  $(\lambda)$ . The name is compared (case independently) to the names of modules currently mapped into the address space of the calling process.

If this parameter is NULL, GetModuleHandle returns a handle to the file used to create the calling process.

# Return Values

If the function succeeds, the return value is a handle to the specified module.

If the function fails, the return value is NULL. To get extended error information, call GetLastError.

# Remarks

The returned handle is not global, inheritable, or duplicative, and it cannot be used by another process.

The handles returned by GetModuleHandle and LoadLibrary can be used in the same functions-for example, GetProcAddress, FreeLibrary, or LoadResource. The difference between the two functions involves the reference count. LoadLibrary maps the module into the address space of the calling process, if necessary, and increments the module's reference count, if it is already mapped. GetModuleHandle, however, returns the handle to a mapped module without incrementing its reference count.

Note that the reference count is used in **FreeLibrary** to determine whether to unmap the function from the address space of the process. For this reason, use care when using a handle returned by GetModuleHandle in a call to FreeLibrary because doing so can cause a dynamic-link library (DLL) module to be unmapped prematurely.

This function must also be used carefully in a multithreaded application. There is no guarantee that the module handle remains valid between the time this function returns the handle and the time it is used by another function. For example, a thread might retrieve a module handle by calling GetModuleHandle. Before the thread uses the handle in another function, a second thread could free the module and the system could load another module, giving it the same handle as the module that was recently freed. The first thread would then be left with a module handle that refers to a module different than the one intended.

**Executivements** 

Windows NT/2000: Requires Windows NT 3.1 or later. Windows 95/98: Requires Windows 95 or later. Windows CE: Unsupported. Header: Declared in winbase.h; include windows.h. Library: Use kernel32.lib. Unicode: Implemented as Unicode and ANSI versions on Windows NT/2000.

**Excessive Also Research State State Also** 

Dynamic Link Libraries Overview, Dynamic Link Library Functions, FreeLibrary, GetModuleFileName, GetProcAddress, LoadLibrary, LoadResource

# **GetProcAddress**

The GetProcAddress function returns the address of the specified exported dynamiclink library (DLL) function.

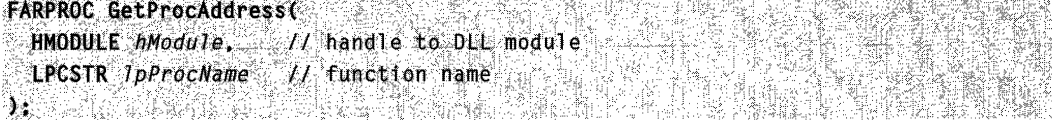

## **Parameters**

### hModule

[in] Handle to the DLL module that contains the function. The LoadLibrary or GetModuleHandle function returns this handle.

### IpProcName

[in] Pointer to a null-terminated string containing the function name, or specifies the function's ordinal value. If this parameter is an ordinal value, it must be in the loworder word; the high-order word must be zero.

# Return Values

If the function succeeds, the return value is the address of the DLL's exported function.

If the function fails, the return value is NULL. To get extended error information, call GetLastError.

# Remarks

The GetProcAddress function is used to retrieve addresses of exported functions in DLLs.

The spelling and case of the function name pointed to by IpProcName must be identical to that in the EXPORTS statement of the source DLL's module-definition (.DEF) file. The exported names of Win32 API functions may differ from the names you use when calling these functions in your code. This difference is hidden by macros used in the SDK header files. For more information, see Win32 Function Prototypes.

The *IpProcName* parameter can identify the DLL function by specifying an ordinal value associated with the function in the EXPORTS statement. GetProcAddress verifies that the specified ordinal is in the range 1 through the highest ordinal value exported in the .DEF file. The function then uses the ordinal as an index to read the function's address from a function table. If the .DEF file does not number the functions consecutively from 1 to *N* (where *N* is the number of exported functions), an error can occur where GetProcAddress returns an invalid, non-NULL address, even though there is no function with the specified ordinal.

In cases where the function may not exist, the function should be specified by name rather than by ordinal value.

#### **Requirements** PASK KRANDI

Windows NT/2000: Requires Windows NT 3.1 or later. Windows 95/98: Requires Windows 95 or later. Windows CE: Requires version 1.0 or later. Header: Declared in winbase.h; include windows.h. Library: Use kernel32.lib.

**H** See Also

Dynamic Link Libraries Overview, Dynamic Link Library Functions, FreeLibrary, GetModuleHandle, LoadLibrary

# **LoadLibrary**

The LoadLibrary function maps the specified executable module into the address space of the calling process.

For additional load options, use the LoadLibraryEx function.

```
HMODULE LoadLibrary(
  LPCTSTR IpLibFileName
                          // file name of module
37.533
```
## **Parameters**

IpLibFileName

[in] Pointer to a null-terminated string that names the executable module (either a .dll or .exe file). The name specified is the file name of the module and is not related to the name stored in the library module itself, as specified by the **LIBRARY** keyword in the module-definition (.def) file.

If the string specifies a path but the file does not exist in the specified directory, the function fails. When specifying a path, be sure to use backslashes (\), not forward slashes (/).

If the string does not specify a path, the function uses a standard search strategy to find the file. See the Remarks for more information.

# Return Values

If the function succeeds, the return value is a handle to the module.

If the function fails, the return value is NULL. To get extended error information, call GetLastError.

Windows 95: If you are using LoadLibrary to load a module that contains a resource whose numeric identifier is greater than 0x7FFF, **LoadLibrary** fails. If you are attempting to load a 16-bit DLL directly from 32-bit code, **LoadLibrary** fails. If you are attempting to load a DLL whose subsystem version is greater than 4.0, **LoadLibrary** fails. If your DIIMain function tries to call the Unicode version of a Win32 function, LoadLibrary fails.

# Remarks

**LoadLibrary** can be used to map a DLL module and return a handle that can be used in GetProcAddress to get the address of a DLL function. LoadLibrary can also be used to map other executable modules. For example, the function can specify an .exe file to get

a handle that can be used in FindResource or LoadResource. However, do not use LoadLibrary to run an .exe file, use the CreateProcess function.

If the module is a DLL not already mapped for the calling process, the system calls the DLL's DIIMain function with the DLL\_PROCESS\_ATTACH value. If the DLL's entry-point function does not return TRUE, LoadLibrary fails and returns NULL. (The system immediately calls your entry-point function with DLL\_PROCESS\_DETACH and unloads the DLL.)

It is not safe to call **LoadLibrary** from **DilMain**. For more information, see the Remarks section in DIlMain.

Module handles are not global or inheritable. A call to **LoadLibrary** by one process does not produce a handle that another process can use—for example, in calling GetProcAddress. The other process must make its own call to **LoadLibrary** for the module before calling GetProcAddress.

If no file name extension is specified in the *lpLibFileName* parameter, the default library extension .dll is appended. However, the file name string can include a trailing point character (.) to indicate that the module name has no extension. When no path is specified, the function searches for loaded modules whose base name matches the base name of the module to be loaded. If the name matches, the load succeeds. Otherwise, the function searches for the file in the following sequence:

- 1. The directory from which the application loaded.
- 2. The current directory.
- 3. Windows *95/98:* The Windows system directory. Use the GetSystemDirectory function to get the path of this directory.

Windows NT/2000: The 32-bit Windows system directory. Use the GetSystemDirectory function to get the path of this directory. The name of this directory is SYSTEM32.

- 4. Windows NT/2000: The 16-bit Windows system directory. There is no function that obtains the path of this directory, but it is searched. The name of this directory is SYSTEM.
- 5. The Windows directory. Use the GetWindowsDirectory function to get the path of this directory.
- 6. The directories that are listed in the PATH environment variable.

The first directory searched is the one directory containing the image file used to create the calling process (for more information, see the CreateProcess function). Doing this allows private dynamic link library (DLL) files associated with a process to be found without adding the process's installed directory to the PATH environment variable.

Windows 2000: If a path is specified and there is a redirection file for the application, the function searches for the module in the application's directory. If the module exists in the application's directory, the LoadLibrary function ignores the specified path and loads

the module from the application's directory. If the module does not exist in the application's directory, LoadLibrary loads the module from the specified directory.

The Visual C++ compiler supports a syntax that enables you to declare thread-local variables: \_declspec(thread). If you use this syntax in a DLL, you will not be able to load the DLL explicitly using **LoadLibrary** or **LoadLibraryEx**. If your DLL will be loaded explicitly, you must use the thread local storage functions instead of declspec(thread).

Requirements

Windows NT/2000: Requires Windows NT 3.1 or later. Windows *95/98:* Requires Windows 95 or later. Windows CE: Requires version 1.0 or later. Header: Declared in winbase.h; include windows.h. Library: Use kernel32.lib. Unicode: Implemented as Unicode and ANSI versions on Windows NT/2000.

See Also Dynamic Link Libraries Overview, Dynamic Link Library Functions, DIiMain, FindResource, FreeLibrary, GetProcAddress, GetSystemDirectory, GetWindowsDirectory, LoadLibraryEx, LoadResource

# **LoadLibraryEx**

The LoadLibraryEx function maps a specified executable module into the address space of the calling process. The executable module can be a .dll or an .exe file. The specified module may cause other modules to be mapped into the address space.

```
HMODULE LoadLibraryEx(
 LPCTSTR IpLibFileName, // file name of module
                         // reserved, must be NULL
  HANDLE hFile,
  DWORD dwFlags
                         // entry point execution option
Professor
```
# Parameters

IpLibFileName

[in] Pointer to a null-terminated string that names the executable module (either a .dll or an .exe file). The name specified is the file name of the executable module. This name is not related to the name stored in a library module itself, as specified by the LIBRARY keyword in the module-definition (.DEF) file.

If the string specifies a path, but the file does not exist in the specified directory, the function fails. When specifying a path, be sure to use backslashes (\), not forward slashes (/).

If the string does not specify a path, and the file name extension is omitted, the function appends the default library extension .dll to the file name. However, the file name string can include a trailing point character (.) to indicate that the module name has no extension.

If the string does not specify a path, the function uses a standard search strategy to find the file. See the Remarks for more information.

If mapping the specified module into the address space causes the system to map in other, associated executable modules, the function can use either the standard search strategy or an alternate search strategy to find those modules. See the Remarks for more information.

hFile

This parameter is reserved for future use. It must be NULL.

dwFlags

[in] Specifies the action to take when loading the module. If no flags are specified, the behavior of this function is identical to that of the **LoadLibrary** function. This parameter can be one of the following values.

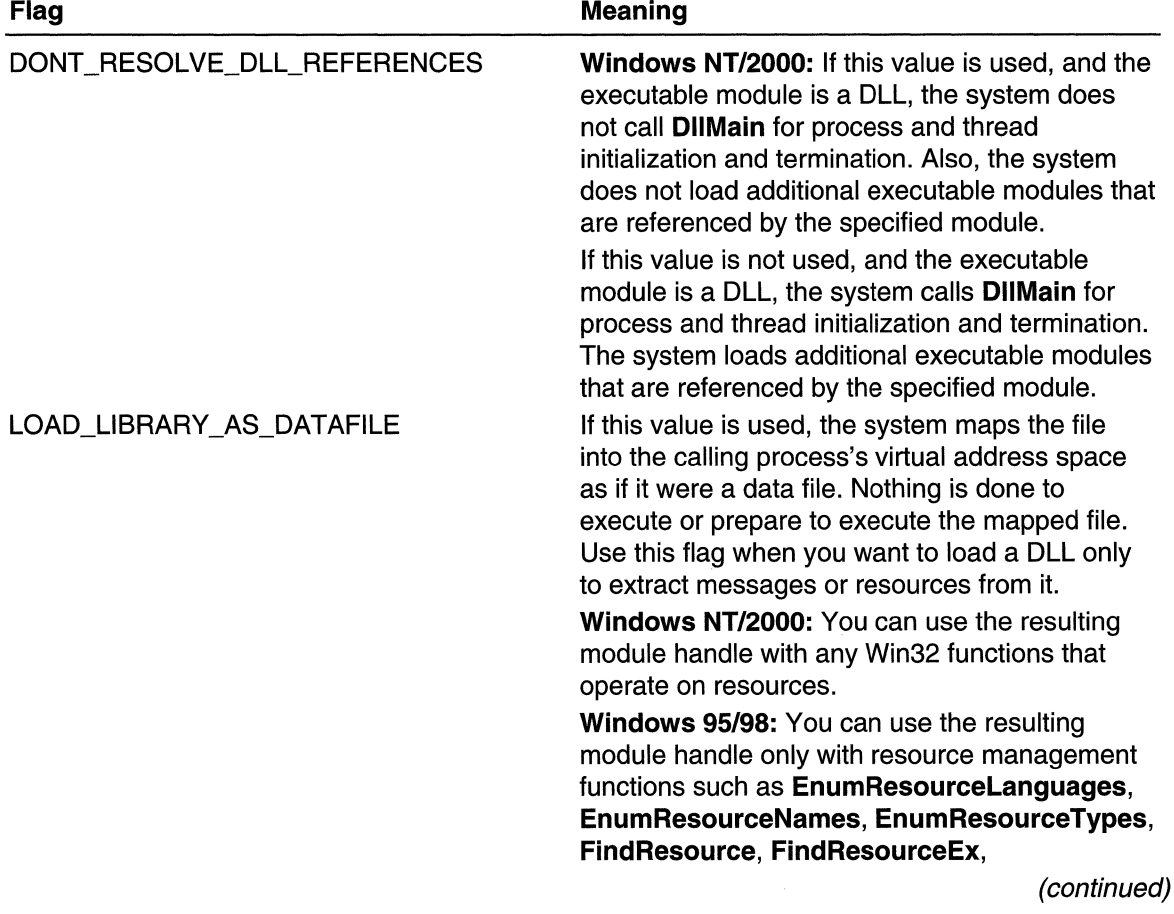

(continued)

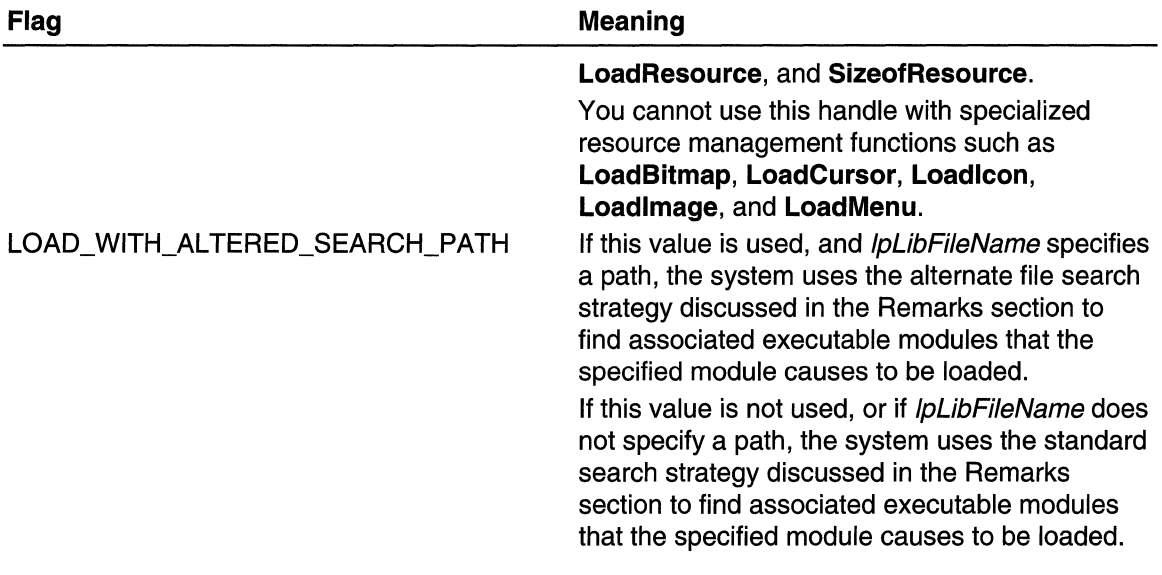

# Return Values

If the function succeeds, the return value is a handle to the mapped executable module.

If the function fails, the return value is NULL. To get extended error information, call GetLastError.

Windows 95: If you are using LoadLibraryEx to load a module that contains a resource whose numeric identifier is greater than 0x7FFF, LoadLibraryEx fails. If you are attempting to load a 16-bit DLL directly from 32-bit code, LoadLibraryEx fails. If you are attempting to load a DLL whose subsystem version is greater than 4.0, **LoadLibraryEx** fails. If your DIiMain function tries to call the Unicode version of a Win32 function, LoadLibraryEx fails.

# Remarks

The calling process can use the handle returned by this function to identify the module in calls to the GetProcAddress, FindResource, and LoadResource functions.

The LoadLibraryEx function is very similar to the LoadLibrary function. The differences consist of a set of optional behaviors that LoadLibraryEx provides. First, LoadLibraryEx can map a DLL module without calling the DIiMain function of the DLL. Second, LoadLibraryEx can use either of two file search strategies to find executable modules that are associated with the specified module. Third, **LoadLibraryEx** can load a module in a way that is optimized for the case where the module will never be executed, loading the module as if it were a data file. You select these optional behaviors by setting the *dwFlags* parameter; if *dwFlags* is zero, **LoadLibraryEx** behaves identically to **LoadLibrary.** 

It is not safe to call **LoadLibraryEx** from **DIIMain**. For more information, see the Remarks section in DIiMain.

If no path is specified in the *IpLibFileName* parameter, and the base file name does not match the base file name of a loaded module, the **LoadLibraryEx** function uses the same standard file search strategy that LoadLibrary, Search Path, and Open File use to find the executable module and any associated executable modules that it causes to be loaded. This standard strategy searches for a file in the following sequence:

- 1. The directory from which the application loaded.
- 2. The current directory.
- 3. Windows *95/98:* The Windows system directory. Use the GetSystemDirectory function to get the path of this directory.

Windows NT/2000: The 32-bit Windows system directory. Use the GetSystemDirectory function to get the path of this directory. The name of this directory is SYSTEM32.

- 4. Windows NT/2000: The 16-bit Windows system directory. There is no function that obtains the path of this directory, but it is searched. The name of this directory is SYSTEM.
- 5. The Windows directory. Use the GetWindowsDirectory function to get the path of this directory.
- 6. The directories that are listed in the PATH environment variable.

If a path is specified, and the *dwFlags* parameter is set to LOAD\_WITH\_ALTERED\_SEARCH\_PATH, the LoadLibraryEx function uses an alternate file search strategy to find any executable modules that the specified module causes to be loaded. This alternate strategy searches for a file in the following sequence:

- 1. The directory specified by the *lpLibFileName* path. In other words, the directory that the specified executable module is in.
- 2. The current directory.
- 3. Windows *95/98:* The Windows system directory. Use the GetSystemDirectory function to get the path of this directory.

Windows NT/2000: The 32-bit Windows system directory. Use the GetSystemDirectory function to get the path of this directory. The name of this directory is SYSTEM32.

- 4. Windows NT/2000: The 16-bit Windows system directory. There is no function that obtains the path of this directory, but it is searched. The name of this directory is SYSTEM.
- 5. The Windows directory. Use the GetWindowsDirectory function to get the path of this directory.
- 6. The directories that are listed in the PATH environment variable.

Note The standard file search strategy and the alternate search strategy differ in just one way: the standard strategy starts its search in the calling application's directory, and the alternate strategy starts its search in the directory of the executable module that LoadLibraryEx is loading.

If you specify the alternate search strategy, its behavior continues until all associated executable modules have been located. After the system starts processing DLL initialization routines, the system reverts to the standard search strategy.

Windows 2000: If a path is specified and there is a redirection file associated with the application, the **LoadLibraryEx** function searches for the module in the application directory. If the module exists in the application directory, **LoadLibraryEx** ignores the path specification and loads the module from the application directory. If the module does not exist in the application directory, the function loads the module from the specified directory.

Visual C++: The Visual C++ compiler supports a syntax that enables you to declare thread-local variables: \_declspec(thread). If you use this syntax in a DLL, you will not be able to load the DLL explicitly using **LoadLibrary** or **LoadLibraryEx**. If your DLL will be loaded explicitly, you must use the thread local storage functions instead of \_declspec(thread).

**Requirements** 

Windows NT/2000: Requires Windows NT 3.1 or later. Windows *95/98:* Requires Windows 95 or later. Windows CE: Unsupported. Header: Declared in winbase.h; include windows.h. Library: Use kernel32.lib. Unicode: Implemented as Unicode and ANSI versions on Windows NT/2000.

**H** See Also

Dynamic Link Libraries Overview, Dynamic Link Library Functions, DIiMain, FindResource, FreeLibrary, GetProcAddress, GetSystemDirectory, GetWindowsDirectory, LoadLibrary, LoadResource, OpenFile, SearchPath

# **Synchronization**

The Microsoft Win32 API provides a variety of ways to coordinate multiple threads of execution. Such coordination is between multiple threads is considered *synchronization*.

The rest of this chapter provides overview information, and is geared toward getting you familiar with the issues surrounding synchronization. While this overview is complete, and should get you far in preparing to deal with synchronization issues in your Windows application, the actual programmatic elements were too numerous (page consuming,

that is) to fit within the publishing constraints associated with volumes in the Windows Programming Reference Series-which are governed by the mission to provide concise, compact, and portable reference books. Rather than choosing selected functions (and thereby, almost certainly leaving out the one you really needed), I've done something better: provided them for you on DVD.

# **Getting More Information About Synchronization**

The companion DVD that's bundled inside this volume of the Microsoft Win32 Developer's Reference Library has the complete set of reference information for Synchronization, with complete programming element reference and overview information. If you haven't already, install the companion DVD, and all window programming information (plus a bunch more) will be at your fingertips.

# **About Synchronization**

To synchronize access to a resource, use one of the synchronization objects in one of the wait functions. The state of a synchronization object is either signaled or nonsignaled. The wait functions allow a thread to block its own execution until a specified nonsignaled object is set to the signaled state.

The following are other synchronization mechanisms:

- overlapped input and output
- asynchronous procedure calls
- critical section objects
- interlocked variable access

# **Wait Functions**

The Win32 API provides a set of *wait functions* to allow a thread to block its own execution. The wait functions do not return until the specified criteria have been met. The type of wait function determines the set of criteria used. When a wait function is called, it checks whether the wait criteria have been met. If the criteria have not been met, the calling thread enters an efficient wait state, consuming very little processor time while waiting for the criteria to be met.

There are four types of wait functions:

- single-object
- multiple-object
- alertable
- registered

# **Single-Object Wait Functions**

The **SignalObjectAndWait, WaitForSingleObject,** and **WaitForSingleObjectEx**  functions require a handle to one synchronization object. These functions return when one of the following occurs:

- The specified object is in the signaled state.
- The time-out interval elapses. The time-out interval can be set to INFINITE to specify that the wait will not time out.

The **SignalObjectAndWait** function enables the calling thread to atomically set the state of an object to signaled and wait for the state of another object to be set to signaled.

# **Multiple-Object Wait Functions**

## The **WaitForMultipleObjects, WaitForMultipleObjectsEx,**

**MsgWaitForMultipleObjects,** and **MsgWaitForMultipleObjectsEx** functions enable the calling thread to specify an array containing one or more synchronization object handles. These functions return when one of the following occurs:

- The state of any one of the specified objects is set to signaled or the states of all objects have been set to signaled. You control whether one or all of the states will be used in the function call.
- The time-out interval elapses. The time-out interval can be set to INFINITE to specify that the wait will not time out.

The **MsgWaitForMultipleObjects** and **MsgWaitForMultipleObjectsEx** function allow you to specify input event objects in the object handle array. This is done when you specify the type of input to wait for in the thread's input queue.

For example, a thread could use **MsgWaitForMultipleObjects** to block its execution until the state of a specified object has been set to signaled and there is mouse input available in the thread's input queue. The thread can use the GetMessage or **PeekMessage** function to retrieve the input.

When waiting for the states of all objects to be set to signaled, these multiple-object functions do not modify the states of the specified objects until the states of all objects have been set signaled. For example, the state of a mutex object can be signaled, but the calling thread does not get ownership until the states of the other objects specified in the array have also been set to signaled. In the meantime, some other thread may get ownership of the mutex object, thereby setting its state to nonsignaled.

# **Alertable Wait Functions**

## The **MsgWaitForMultipleObjectsEx, SignalObjectAndWait,**

**WaitForMultipleObjectsEx,** and **WaitForSingleObjectEx** functions differ from the other wait functions in that they can optionally perform an *alertable wait operation*. In an alertable wait operation, the function can return when the specified conditions are met, but it can also return if the system queues an I/O completion routine or an APC for execution by the waiting thread. For more information about alertable wait operations

and I/O completion routines, see Synchronization and Overlapped Input and Output. For more information about APCs, see Asynchronous Procedure Calls.

### Registered Wait Functions

The RegisterWaitForSingleObject function differs from the other wait functions in that the wait operation is performed by a thread from the thread pool. When the specified conditions are met, the callback function is executed by a worker thread from the thread pool.

By default, a registered wait operation is a multiple-wait operation. The system resets the timer every time the event is signaled (or the time-out interval elapses) until you call the UnregisterWaitEx function to cancel the operation. To specify that a wait operation should be executed only once, set the dwFlags parameter of RegisterWaitForSingleObject to WT\_EXECUTEONLYONCE.

## Wait Functions and Synchronization Objects

Before returning, a wait function can modify the states of some types of synchronization objects. Modification occurs only for the object or objects whose signaled state caused the function to return. A wait function can modify the states of synchronization objects as follows:

- The count of a semaphore object decreases by one, and the state of the semaphore is set to nonsignaled if its count is zero.
- The states of mutex, auto-reset event, and change-notification objects are set to nonsignaled.
- The state of a synchronization timer is set to nonsignaled.
- The states of manual-reset event, manual-reset timer, process, thread, and console input objects are not affected by a wait function.

## Wait Functions and Creating Windows

You have to be careful when using the wait functions and code that directly or indirectly creates windows. If a thread creates any windows, it must process messages. Message broadcasts are sent to all windows in the system. If you have a thread that uses a wait function with no time-out interval, the system will deadlock. Two examples of code that indirectly creates windows are DDE and COM Colnitialize. Therefore, if you have a thread that creates windows, use MsgWaitForMultipleObjects or

MsgWaitForMultipleObjectsEx, rather than the other wait functions.

# Synchronization Objects

A synchronization object is an object whose handle can be specified in one of the wait functions to coordinate the execution of multiple threads. More than one process can have a handle to the same synchronization object, making interprocess synchronization possible.

The following object types are provided exclusively for synchronization:

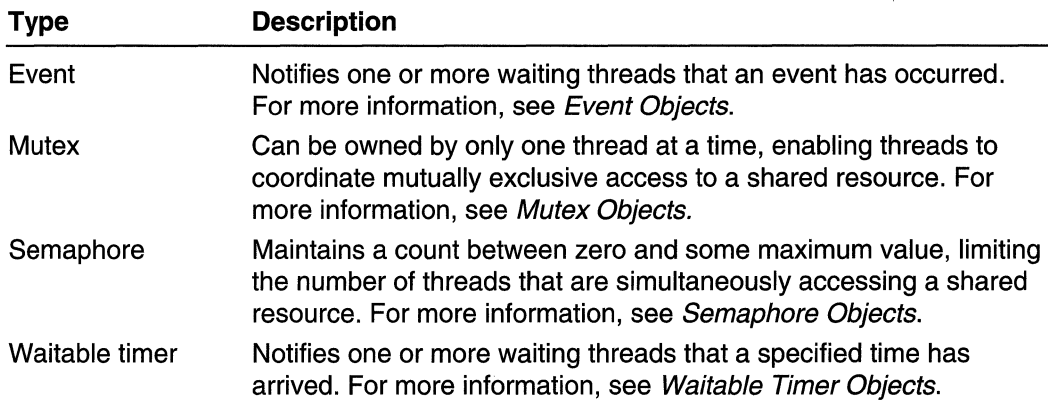

Though available for other uses, the following objects can also be used for synchronization.

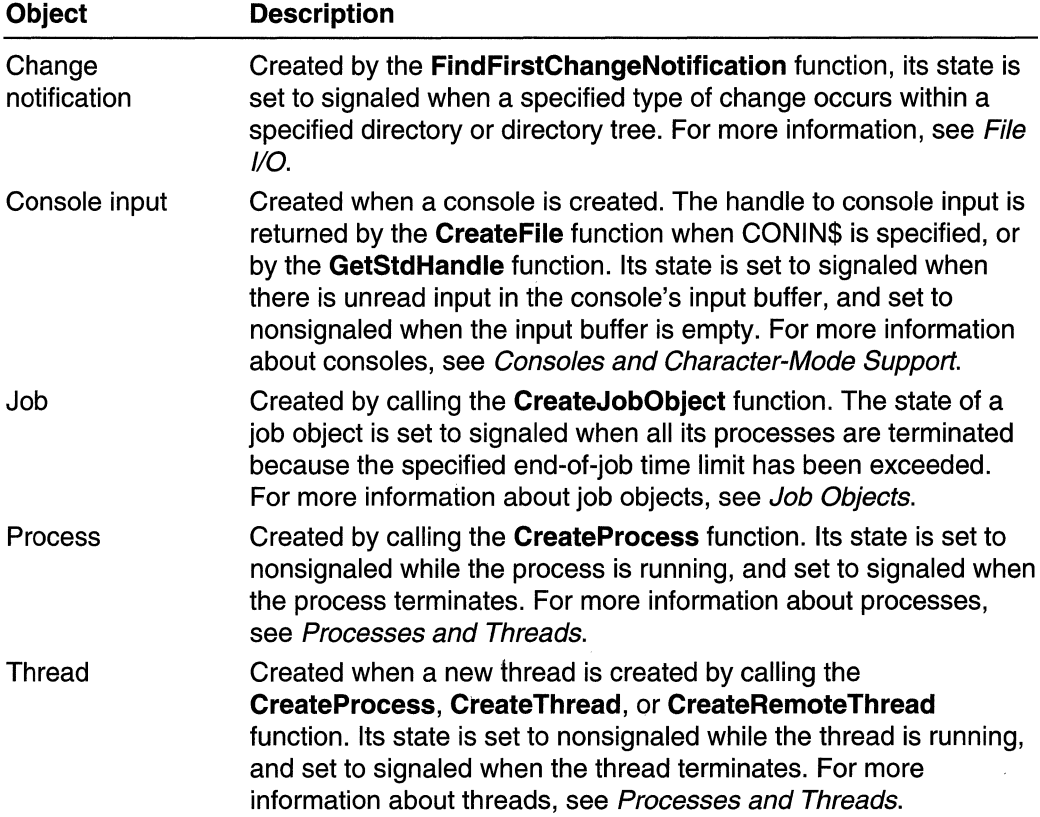

In some circumstances, you can also use a file, named pipe, or communications device as a synchronization object; however, their use for this purpose is discouraged. Instead, use asynchronous I/O and wait on the event object set in the **OVERLAPPED** structure. It is safer to use the event object because of the confusion that can occur when multiple simultaneous overlapped operations are performed on the same file, named pipe, or communications device. In this situation, there is no way to know which operation caused the object's state to be signaled.

For additional information about I/O operations on files, named pipes, or communications, see Synchronization and Overlapped Input and Output.

# **Event Objects**

An *event object* is a synchronization object whose state can be explicitly set to signaled by use of the **SetEvent or PulseEvent** function. Following are the two types of event object:

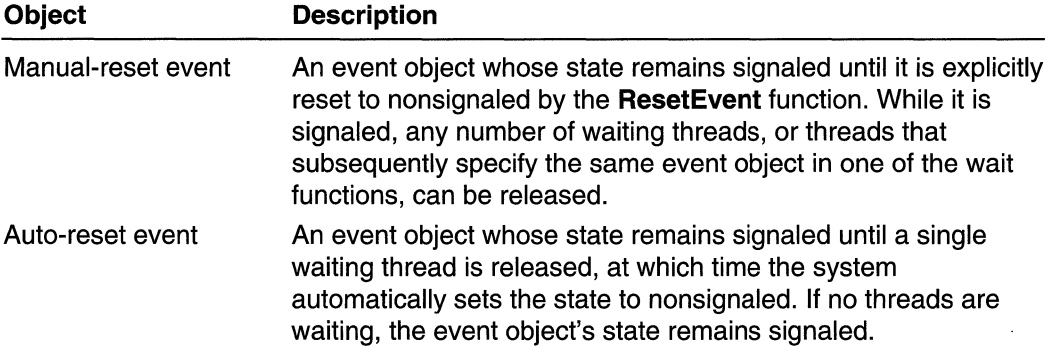

The event object is useful in sending a signal to a thread indicating that a particular event has occurred. For example, in overlapped input and output, the system sets a specified event object to the signaled state when the overlapped operation has been completed. A single thread can specify different event objects in several simultaneous overlapped operations, then use one of the multiple-object wait functions to wait for the state of any one of the event objects to be signaled.

A thread uses the **CreateEvent** function to create an event object. The creating thread specifies the initial state of the object and whether it is a manual-reset or auto-reset event object. The creating thread can also specify a name for the event object. Threads in other processes can open a handle to an existing event object by specifying its name in a call to the **OpenEvent** function. For additional information about names for mutex, event, semaphore, and timer objects, see Interprocess Synchronization.

A thread can use the **PulseEvent** function to set the state of an event object to signaled and then reset it to nonsignaled after releasing the appropriate number of waiting threads. For a manual-reset event object, all waiting threads are released. For an autoreset event object, the function releases only a single waiting thread, even if multiple threads are waiting. If no threads are waiting, **PulseEvent** simply sets the state of the event object to nonsignaled and returns.
#### Mutex Objects

A mutex object is a synchronization object whose state is set to signaled when it is not owned by any thread, and nonsignaled when it is owned. Only one thread at a time can own a mutex object, whose name comes from the fact that it is useful in coordinating mutually exclusive access to a shared resource. For example, to prevent two threads from writing to shared memory at the same time, each thread waits for ownership of a mutex object before executing the code that accesses the memory. After writing to the shared memory, the thread releases the mutex object.

A thread uses the CreateMutex function to create a mutex object. The creating thread can request immediate ownership of the mutex object and can also specify a name for the mutex object. Threads in other processes can open a handle to an existing mutex object by specifying its name in a call to the **OpenMutex** function. For additional information about names for mutex, event, semaphore, and timer objects, see Interprocess Synchronization.

Any thread with a handle to a mutex object can use one of the wait functions to request ownership of the mutex object. If the mutex object is owned by another thread, the wait function blocks the requesting thread until the owning thread releases the mutex object using the ReleaseMutex function. The return value of the wait function indicates whether the function returned for some reason other than the state of the mutex being set to signaled.

Threads that are waiting for ownership of a mutex are placed in a first in, first out (FIFO) queue. Therefore, the first thread to wait on the mutex will be the first to receive ownership of the mutex, regardless of thread priority. However, kernel-mode APCs and events that suspend a thread will cause the system to remove the thread from the queue. When the thread resumes its wait for the mutex, it is placed at the end of the queue.

After a thread obtains ownership of a mutex, it can specify the same mutex in repeated calls to the wait functions without blocking its execution. This prevents a thread from deadlocking itself while waiting for a mutex that it already owns. To release its ownership under such circumstances, the thread must call ReleaseMutex once for each time that the mutex satisfied the conditions of a wait function.

If a thread terminates without releasing its ownership of a mutex object, the mutex object is considered to be abandoned. A waiting thread can acquire ownership of an abandoned mutex object, but the wait function's return value indicates that the mutex object is abandoned. It is best to assume that an abandoned mutex object indicates that an error has occurred and that any shared resource being protected by the mutex object is in an undefined state. If the thread proceeds as though the mutex object had not been abandoned, its "abandoned" flag is cleared when the thread releases its ownership. This restores normal behavior if a handle to the mutex object is subsequently specified in a wait function.

#### Semaphore Objects

A semaphore object is a synchronization object that maintains a count between zero and a specified maximum value. The count is decremented each time a thread completes a wait for the semaphore object and incremented each time a thread releases the semaphore. When the count reaches zero, no more threads can successfully wait for the semaphore object state to become signaled. The state of a semaphore is set to signaled when its count is greater than zero, and nonsignaled when its count is zero.

The semaphore object is useful in controlling a shared resource that can support a limited number of users. It acts as a gate that limits the number of threads sharing the resource to a specified maximum number. For example, an application might place a limit on the number of windows that it creates. It uses a semaphore with a maximum count equal to the window limit, decrementing the count whenever a window is created and incrementing it whenever a window is closed. The application specifies the semaphore object in call to one of the wait functions before each window is created. When the count is zero-indicating that the window limit has been reached-the wait function blocks execution of the window-creation code.

A thread uses the CreateSemaphore function to create a semaphore object. The creating thread specifies the initial count and the maximum value of the count for the object. The initial count must be neither less than zero nor greater than the maximum value. The creating thread can also specify a name for the semaphore object. Threads in other processes can open a handle to an existing semaphore object by specifying its name in a call to the OpenSemaphore function. For additional information about names for mutex, event, semaphore, and timer objects, see Interprocess Synchronization.

Threads that are waiting for a semaphore are placed in a first in, first out (FIFO) queue. Therefore, the first thread to wait on the semaphore will be the first to successfully complete the wait, regardless of thread priority. However, kernel-mode APCs and events that suspend a thread will cause the system to remove the thread from the queue. When the thread resumes its wait for the semaphore, it is placed at the end of the queue.

Each time one of the wait functions returns because the state of a semaphore was set to signaled, the count of the semaphore is decreased by one. The ReleaseSemaphore function increases a semaphore's count by a specified amount. The count can never be less than zero or greater than the maximum value.

The initial count of a semaphore is typically set to the maximum value. The count is then decremented from that level as the protected resource is consumed. Alternatively, you can create a semaphore with an initial count of zero to block access to the protected resource while the application is being initialized. After initialization, you can use ReleaseSemaphore to increment the count to the maximum value.

A thread that owns a mutex object can wait repeatedly for the same mutex object to become signaled without its execution becoming blocked. A thread that waits repeatedly for the same semaphore object, however, decrements the semaphore's count each time a wait operation is completed; the thread is blocked when the count gets to zero. Similarly, only the thread that owns a mutex can successfully call the ReleaseMutex

function, though any thread can use **ReleaseSemaphore** to increase the count of a semaphore object.

A thread can decrement a semaphore's count more than once by repeatedly specifying the same semaphore object in calls to any of the wait functions. However, calling one of the multiple-object wait functions with an array that contains multiple handles of the same semaphore does not result in multiple decrements.

#### Timer Queues

The **CreateTimerQueue** function creates a queue for timers. Timers in this queue, known as timer-queue timers, are lightweight objects that enable you to specify a callback function to be called when the specified due time arrives. The wait operation is performed by a thread in the thread pool.

To add a timer to the queue, call the **CreateTimerQueueTimer** function. To update a timer-queue timer, call the ChangeTimerQueueTimer function. You can specify a callback function to be executed by a worker thread from the thread pool when the timer expires.

A timer-queue timer is set to the signaled state when its specified due time arrives. Any thread with a handle to the timer can use one of the wait functions to wait for the timer state to be set to signaled.

To cancel a pending timer, call the **DeleteTimerQueueTimer** function. When you are finished with the queue of timers, call the **DeleteTimerQueueEx** function to delete the timer queue. Any pending timers in the queue are canceled and deleted.

#### Waitable Timer Objects

A "waitable" timer object is a synchronization object whose state is set to signaled when the specified due time arrives. There are two types of waitable timers that can be created: manual-reset and synchronization. A timer of either type can also be a periodic timer:

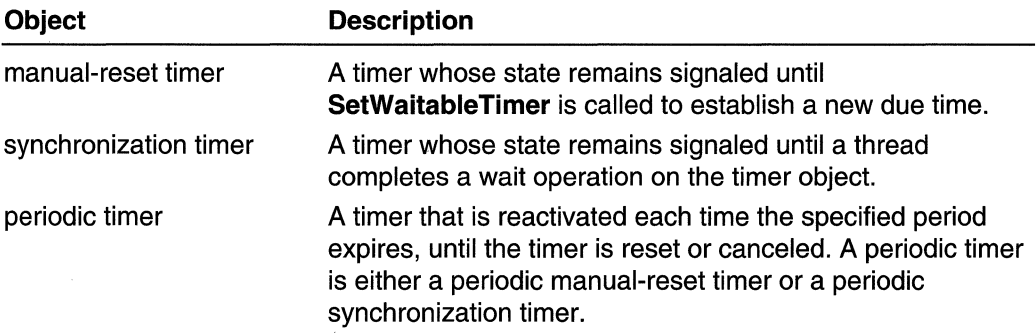

A thread uses the CreateWaitableTimer function to create a timer object. Specify TRUE for the *bManualReset* parameter to create a manual-reset timer and FALSE to create a synchronization timer. The creating thread can specify a name for the timer object in the IpTimerName parameter. Threads in other processes can open a handle to an existing

timer by specifying its name in a call to the **OpenWaitableTimer** function. Any thread with a handle to a timer object can use one of the wait functions to wait for the timer state to be set to signaled.

- The thread calls the **SetWaitableTimer** function to activate the timer. Note the use of the following parameters for SetWaitableTimer:
- Use the *IpDueTime* parameter to specify the time at which the timer is to be set to the signaled state. When a manual-reset timer is set to the signaled state, it remains in this state until SetWaitableTimer establishes a new due time. When a synchronization timer is set to the signaled state, it remains in this state until a thread completes a wait operation on the timer object.
- Use the *IPeriod* parameter of the **SetWaitableTimer** function to specify the timer period. If the period is not zero, the timer is a periodic timer; it is reactivated each time the period expires, until the timer is reset or canceled. If the period is zero, the timer is not a periodic timer; it is signaled once and then deactivated.

A thread can use the **CancelWaitableTimer** function to set the timer to the inactive state. To reset the timer, call **SetWaitableTimer**. When you are finished with the timer object, call CloseHandle to close the handle to the timer object.

### **Interprocess Synchronization**

Multiple processes can have handles to the same event, mutex, semaphore, or timer object, so these objects can be used to accomplish interprocess synchronization. The process that creates an object can use the handle returned by the creation function (CreateEvent, CreateMutex, CreateSemaphore, or CreateWaitableTimer). Other processes can open a handle to the object by using its name, or through inheritance or duplication.

#### Object Names

Named objects provide an easy way for processes to share object handles. Once a process has created a named event, mutex, semaphore, or timer object, other processes can use the name to call the appropriate function (OpenEvent, OpenMutex, OpenSemaphore, or OpenWaitableTimer) to open a handle to the object. Name comparison is case sensitive.

The names of event, semaphore, mutex, waitable timer, file-mapping, and job objects share the same name space. If you try to create an object using a name that is in use by an object of another type, the function fails and GetLastError returns ERROR\_INVALlD\_HANDLE. Therefore, when creating named objects, use unique names and be sure to check function return values for duplicate-name errors.

If you try to create an object using a name that is in use by an object of same type, the function succeeds, returning a handle to the existing object, and GetLastError returns ERROR\_ALREADY \_EXISTS. For example, if the name specified in a call to the CreateMutex function matches the name of an existing mutex object, the function returns a handle to the existing object. In this case, the call to **CreateMutex** is equivalent to a call to the OpenMutex function. Having multiple processes use CreateMutex for the same mutex is therefore equivalent to having one process that calls **CreateMutex** while the other processes call OpenMutex, except that it eliminates the need to ensure that the creating process is started first. When using this technique for mutex objects, however, none of the calling processes should request immediate ownership of the mutex. If multiple processes do request immediate ownership, it can be difficult to predict which process actually gets the initial ownership.

Terminal Services: A Terminal Services environment has a global name space for events, semaphores, mutexes, waitable timers, file-mapping objects, and job objects. In addition, each Terminal Services client session has its own separate name space for these objects. Terminal Services client processes can use object names with a "Global\" or "Local\,' prefix to explicitly create an object in the global or session name space. For more information, see Kernel Object Name Spaces.

Windows 2000: On Windows 2000 systems without Terminal Services running, the "Global\" and "Local\" prefixes are ignored. The names of events, semaphores, mutexes, waitable timers, file-mapping objects, and job objects share the same name space.

Windows NT 4.0 and earlier, Windows 95/98: The names of events, semaphores, mutexes, waitable timers, and file-mapping objects share the same name space. The functions for creating or opening these objects fail if you specify a name containing the backslash character (\).

#### Object Inheritance

When you create a process with the **CreateProcess** function, you can specify that the process inherit handles to mutex, event, semaphore, or timer objects using the SECURITY\_ATTRIBUTES structure. The handle inherited by the process has the same access to the object as the original handle. The inherited handle appears in the handle table of the created process, but you must communicate the handle value to the created process. You can do this by specifying the value as a command-line argument when you call CreateProcess. The created process then uses the GetCommandLine function to retrieve the command-line string and convert the handle argument into a usable handle. For more information, see Inheritance.

#### Object Duplication

The DuplicateHandle function creates a duplicate handle that can be used by another specified process. This method of sharing object handles is more complex than using named objects or inheritance. It requires communication between the creating process and the process into which the handle is duplicated. The necessary information (the handle value and process identifier) can be communicated by any of the interprocess communication methods, such as named pipes or named shared memory.

## Synchronization Object Security and Access Rights

Windows NT/Windows 2000 security enables you to control access to event, mutex, semaphore, and waitable timer objects. Timer queues, interlocked variables, and critical section objects are not securable. For more information about security, see Access-Control Model.

You can specify a security descriptor for an interprocess synchronization object when you call the **CreateEvent, CreateMutex, CreateSemaphore, or CreateWaitableTimer**  function. To get or set the security descriptor of an event, mutex, semaphore, or waitable timer object, call the **GetNamedSecuritylnfo, SetNamedSecuritylnfo, GetSecuritylnfo, or SetSecuritylnfo** functions.

The handles returned by **CreateEvent, CreateMutex, CreateSemaphore,** and **CreateWaitableTimer** have full access to the new object. When you call the Open Event, **OpenMutex,** Open Semaphore, and **OpenWaitableTimer** functions, the system checks the requested access rights against the object's security descriptor.

The valid access rights for all interprocess synchronization objects include the DELETE, READ\_CONTROL, SYNCHRONIZE, WRITE\_DAC, and WRITE\_OWNER standard access rights.

The following table lists the specific access rights for event objects:

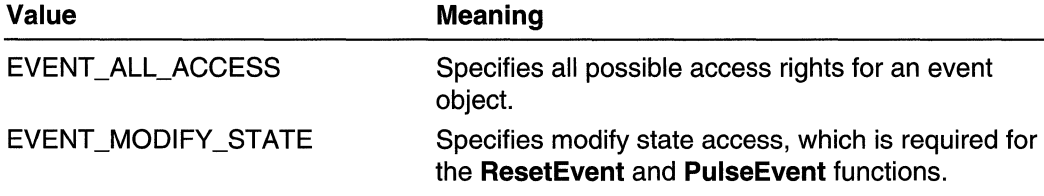

The following table lists the specific access rights for mutex objects:

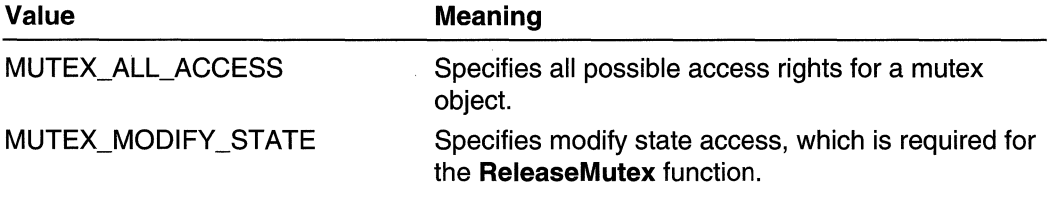

The following table lists the specific access rights for semaphore objects:

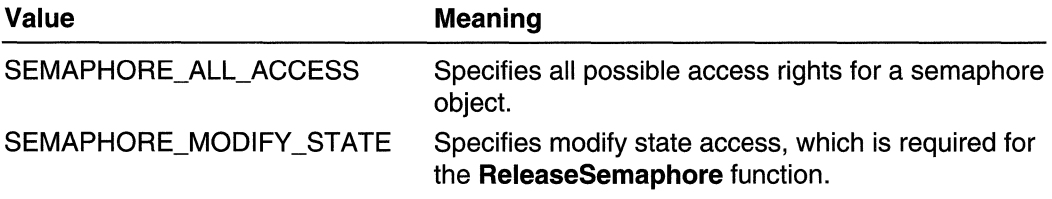

The following table lists the specific access rights for waitable timer objects:

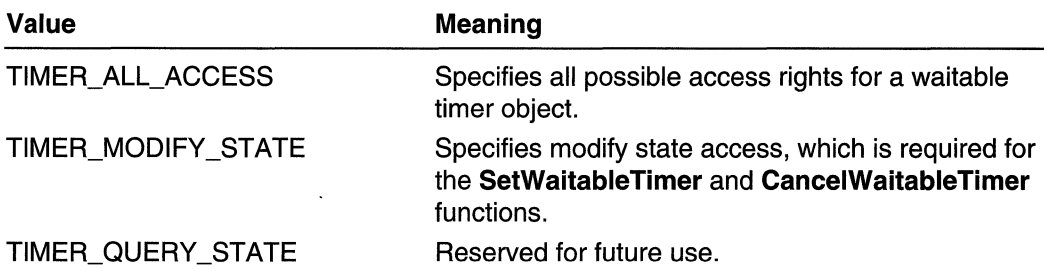

To read or write the SACL of an interprocess synchronization object, you must request the ACCESS\_SYSTEM\_SECURITY access right. For more information, see Access-Control Lists (ACLs) and SACL Access Right.

## Synchronization and Overlapped Input and Output

The Win32 API supports both synchronous and asynchronous (or overlapped) I/O operations on files, named pipes, and serial communications devices. The WriteFile, ReadFile, DeviceloControl, WaitCommEvent, ConnectNamedPipe, and TransactNamedPipe functions can be performed either synchronously or asynchronously. The ReadFileEx and WriteFileEx functions can be performed asynchronously only.

When a function is executed synchronously, it does not return until the operation has been completed. This means that the execution of the calling thread can be blocked for an indefinite period while it waits for a time-consuming operation to finish. Functions called for overlapped operation can return immediately, even though the operation has not been completed. This enables a time-consuming I/O operation to be executed in the background while the calling thread is free to perform other tasks. For example, a single thread can perform simultaneous I/O operations on different handles, or even simultaneous read and write operations on the same handle.

To synchronize its execution with the completion of the overlapped operation, the calling thread uses the GetOverlappedResult function or one of the wait functions to determine when the overlapped operation has been completed. You can also use the HasOverlappedloCompleted macro to poll for completion.

To cancel all pending asynchronous I/O operations, use the Cancello function. This function only cancels operations issued by the calling thread for the specified file handle.

Overlapped operations require a file, named pipe, or communications device that was created with the FILE\_FLAG\_OVERLAPPED flag. To call a function to perform an overlapped operation, the calling thread must specify a pointer to an **OVERLAPPED** structure. If this pointer is NULL, the function return value may incorrectly indicate that the operation completed. The **OVERLAPPED** structure must contain a handle to a manual-reset—not an auto-reset—event object. The system sets the state of the event object to nonsignaled when a call to the I/O function returns before the operation has been completed. The system sets the state of the event object to signaled when the operation has been completed.

When a function is called to perform an overlapped operation, it is possible that the operation will be completed before the function returns. When this happens, the results are handled as if the operation had been performed synchronously. If the operation was not completed, however, the function's return value is FALSE. and the GetLastError function returns ERROR\_IO\_PENDING.

A thread can manage overlapped operations by either of two methods:

- Use the GetOverlappedResult function to wait for the overlapped operation to be completed.
- Specify a handle to the OVERLAPPED structure's manual-reset event object in one of the wait functions and then call GetOverlappedResult after the wait function returns. The GetOverlappedResult function returns the results of the completed overlapped operation, and for functions in which such information is appropriate, it reports the actual number of bytes that were transferred.

When performing multiple simultaneous overlapped operations, the calling thread must specify an OVERLAPPED structure with a different manual-reset event object for each operation. To wait for anyone of the overlapped operations to be completed, the thread specifies all the manual-reset event handles as wait criteria in one of the multiple-object wait functions. The return value of the multiple-object wait function indicates which manual-reset event object was signaled, so the thread can determine which overlapped operation caused the wait operation to be completed.

If no event object is specified in the **OVERLAPPED** structure, the system signals the state of the file, named pipe, or communications device when the overlapped operation has been completed. Thus, you can specify these handles as synchronization objects in a wait function, though their use for this purpose can be difficult to manage. When performing simultaneous overlapped operations on the same file, named pipe, or communications device, there is no way to know which operation caused the object's state to be signaled. It is safer to use a separate event object for each overlapped operation.

For examples that illustrate the use of overlapped operations, completion routines, and the GetOverlappedResult function, see Using Pipes.

### **Asynchronous Procedure Calls**

An asynchronous procedure call (APC) is a function that executes asynchronously in the context of a particular thread. When an APC is queued to a thread, the system issues a software interrupt. The next time the thread is scheduled, it will run the APC function. APCs made by the system are called "kernel-mode APCs." APCs made by an application are called "user-mode APCs." A thread must be in an alertable state to run a user-mode APC.

Each thread has its own APC queue. An application queues an APC to a thread by calling the QueueUserAPC function. The calling thread specifies the address of an APC function in the call to QueueUserAPC. The queuing of an APC is a request for the thread to call the APC function.

When a user-mode APC is queued, the thread to which it is queued is not directed to call the APC function unless it is in an alertable state. A thread enters an alertable state when it calls the SleepEx, SignalObjectAndWait, MsgWaitForMultipleObjectsEx, WaitForMultipleObjectsEx, or WaitForSingleObjectEx function. Note that you can not use WaitForSingleObjectEx to wait on the handle to the object for which the APC is queued. Otherwise, when the asynchronous operation is completed, the handle is set to the signaled state and the thread is no longer in an alertable wait state, so the APC function will not be executed. However, the APC is still queued, so the APC function will be executed if you call another alertable wait function.

Note that the ReadFileEx, SetWaitableTimer, and WriteFileEx functions are implemented using an APC as the completion notification callback mechanism.

### **Critical Section Objects**

Critical section objects provide synchronization similar to that provided by mutex objects, except that critical section objects can be used only by the threads of a single process. Event, mutex, and semaphore objects can also be used in a Single-process application, but critical section objects provide a slightly faster, more efficient mechanism for mutualexclusion synchronization. Like a mutex object, a critical section object can be owned by only one thread at a time, which makes it useful for protecting a shared resource from simultaneous access. There is no guarantee about the order in which threads will obtain ownership of the critical section, however, the system will be fair to all threads.

The process is responsible for allocating the memory used by a critical section. Typically, this is done by simply declaring a variable of type **CRITICAL** SECTION. Before the threads of the process can use it, initialize the critical section by using the InitializeCriticalSection or InitializeCriticalSectionAndSpinCount function.

A thread uses the EnterCriticalSection or TryEnterCriticalSection function to request ownership of a critical section. It uses the LeaveCriticalSection function to release ownership of a critical section. If the critical section object is currently owned by another thread, EnterCriticalSection waits indefinitely for ownership. In contrast, when a mutex object is used for mutual exclusion, the wait functions accept a specified time-out interval. The TryEnterCriticalSection function attempts to enter a critical section without blocking the calling thread.

Once a thread owns a critical section, it can make additional calls to EnterCriticalSection or TryEnterCriticalSection without blocking its execution. This prevents a thread from deadlocking itself while waiting for a critical section that it already owns. To release its ownership, the thread must call LeaveCriticalSection once for each time that it entered the critical section.

#### A thread uses the InitializeCriticalSectionAndSpinCount or

SetCriticalSectionSpinCount function to specify a spin count for the critical section object. On Single-processor systems, the spin count is ignored and the critical section spin count is set to O. On multiprocessor systems, if the critical section is unavailable, the calling thread will spin *dwSpinCount* times before performing a wait operation on a

semaphore associated with the critical section. If the critical section becomes free during the spin operation, the calling thread avoids the wait operation.

Any thread of the process can use the DeleteCriticalSection function to release the system resources that were allocated when the critical section object was initialized. After this function has been called, the critical section object can no longer be used for synchronization.

When a critical section object is owned, the only other threads affected are those waiting for ownership in a call to **EnterCriticalSection**. Threads that are not waiting are free to continue running.

### **Interlocked Variable Access**

The interlocked functions provide a simple mechanism for synchronizing access to a variable that is shared by multiple threads. The threads of different processes can use this mechanism if the variable is in shared memory. Note that simple reads and writes to properly-aligned 32-bit variables are atomic. The interlocked functions should be used to perform complex operations in an atomic manner.

The Interlockedlncrement and Interlocked Decrement functions combine the operations of incrementing or decrementing the variable and checking the resulting value. This atomic operation is useful in a multitasking operating system, in which the system can interrupt one thread's execution to grant a slice of processor time to another thread. Without such synchronization, one thread could increment a variable but be interrupted by the system before it can check the resulting value of the variable. A second thread could then increment the same variable. When the first thread receives its next time slice, it will check the value of the variable, which has now been incremented not once but twice. The interlocked variable-access functions protect against this kind of error.

The InterlockedExchangePointer function atomically exchanges the values of the specified variables. The InterlockedExchangeAdd function combines two operations: adding two variables together and storing the result in one of the variables.

The InterlockedCompareExchangePointer function combines two operations: comparing two values and storing a third value in one of the variables, based on the outcome of the comparison.

### CHAPTER 7

# **Memory Management**

## **About Memory Management**

Each process has its own 32-bit virtual address space that enables addressing up to 4 gigabytes (GB) of memory.

## **Virtual Address Space**

The virtual addresses used by a process do not represent the actual physical location of an object in memory. Instead, the system maintains a page map for each process, which is an internal data structure used to translate virtual addresses into corresponding phYSical addresses.

The virtual address space is divided into partitions, as follows:

Windows NT Server Enterprise Edition/Windows 2000 Advanced Server: The 3-GB partition in low memory (OxOOOOOOOO through OxBFFFFFFF) is available to the process, and the 1-GB partition in high memory (OxCOOOOOOO through OxFFFFFFFF) is reserved for the system.

Windows NT/2000: The 2-GB partition in low memory (0x00000000 through Ox7FFFFFFF) is available to the process, and the 2-GB partition in high memory (Ox80000000 through OxFFFFFFFF) is reserved for the system.

Range Usage OK-64K (OxFFFF)  $-64K (0x10000)$ -4 MB (Ox3FFFFF) 4MB (0x400000)-2GB (Ox7FFFFFFF) Not writable. This boundary is approximate due to the way the Windows *95/98* loads some features of Microsoft® MS-DOS®. This memory is private to the process. Reserved for MS-DOS compatibility. This memory is fully readable and writable by the process. However, this range of memory may have some MS-DOSrelated structures or code in it, so processes should not arbitrarily read from or write to it. This memory is private to the process. Available for code and user data. User data is readable and writable by the process. Code is execute-only. This memory is private to the process.

Windows *95/98:* The following are the partitions on Windows *95/98:* 

(continued)

(continued)

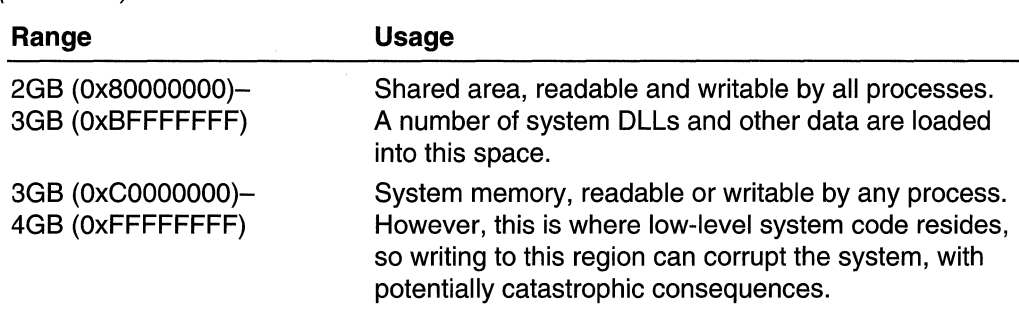

### **Virtual Address Space and Physical Storage**

The virtual address space of each process is much larger than the total physical memory available to all processes. To increase the size of physical storage, the system uses the disk for additional storage. The total amount of storage available to all executing processes is the sum of the physical memory and the free space on disk available to the *paging file*, a disk file used to increase the amount of physical storage. Physical storage and the virtual address space of each process are organized into *pages*, units of memory for which size depends on the host computer. For example, on *x86* computers the host page size is 4 kilobytes (KB).

To maximize its flexibility in managing memory, the system can move pages of physical memory to and from a paging file on disk. When a page is moved in physical memory, the system updates the page maps of the affected processes. When the system needs space in physical memory, it moves the least recently used pages of physical memory to the paging file. Manipulation of physical memory by the system is completely transparent to applications, which operate only in their virtual address spaces.

## **Page State**

The pages of a process's virtual address space can be in one of the following states:

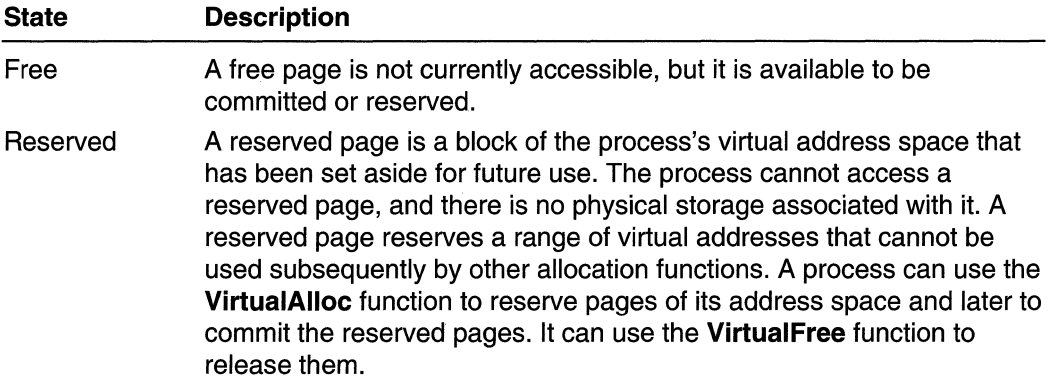

**Committed** A committed page is one for which physical storage (in memory or on disk) has been allocated. It can be protected to allow either no access or read-only access, or it can have read and write access. A process can use the VirtualAlioc function to allocate committed pages. The GlobalAlioc and LocalAlioc functions allocate committed pages with read/write access. A committed page allocated by VirtualAlioc can be decommitted by the VirtualFree function, which releases the page's storage and changes the state of the page to reserved.

## **Scope of Allocated Memory**

All memory a process allocates by using the Win32 memory allocation functions (HeapAlloc, VirtualAlloc, GlobalAlloc, LocalAlloc) is accessible only to the process. However, memory allocated by a DLL is allocated in the address space of the process that called the DLL and is not accessible to other processes using the same DLL. To create shared memory, you must use file mapping.

Named file mapping provides an easy way to create a block of shared memory. A process can specify a name when it uses the CreateFileMapping function to create a file-mapping object. Other processes can specify the same name to either the CreateFileMapping or OpenFileMapping function to obtain a handle to the mapping object.

Each process specifies its handle to the file-mapping object in the MapViewOfFile function to map a view of the file into its own address space. The views of all processes for a single file-mapping object are mapped into the same sharable pages of physical storage. However, the virtual addresses of the mapped views can vary from one process to another, unless the MapViewOfFileEx function is used to map the view at a specified address. Although sharable, the pages of physical storage used for a mapped file view are not global; they are not accessible to processes that have not mapped a view of the file.

Any pages committed by mapping a view of a file are released when the last process with a view of the mapping object either terminates or unmaps its view by calling the UnmapViewOfFile function. At this time, the specified file (if any) associated with the mapping object is updated. A specified file also can be forced to update by calling the FlushViewOfFile function.

For more information, see File Mapping. For an example of shared memory in a DLL, see Using Shared Memory in a Dynamic Link Library.

If multiple processes have write access to shared memory, you must synchronize access to the memory. For more information, see Synchronization.

## **Virtual Memory Functions**

The Microsoft Win32 API provides a set of virtual memory functions that enable a process to manipulate or determine the status of pages in its virtual address space. They can perform the following operations:

- Reserve a range of a process's virtual address space. Reserving address space does not allocate any physical storage, but it prevents other allocation operations from using the specified range. It does not affect the virtual address spaces of other processes. Reserving pages prevents needless consumption of physical storage, while enabling a process to reserve a range of its address space into which a dynamic data structure can grow. The process can allocate physical storage for this space, as needed.
- Commit a range of reserved pages in a process's virtual address space, so that physical storage (either in RAM or on disk) is accessible only to the allocating process.
- Specify read/write, read-only, or no access for a range of committed pages. This differs from the standard allocation functions that always allocate pages with read/write access.
- Free a range of reserved pages, making the range of virtual addresses available for subsequent allocation operations by the calling process.
- Decommit a range of committed pages, releasing their physical storage and making it available for subsequent allocation by any process.
- Lock one or more pages of committed memory into physical memory (RAM), so that the system cannot swap the pages out to the paging file.
- Obtain information about a range of pages in the virtual address space of the calling process or a specified process.
- Change the access protection for a specified range of committed pages in the virtual address space of the calling process or a specified process.

## **Allocating Virtual Memory**

The virtual memory functions manipulate pages of memory. The functions use the size of a page on the current computer to round off specified sizes and addresses.

The **VirtualAlioc** function performs one of the following operations:

- Reserves one or more free pages
- Commits one or more reserved pages
- Reserves and commits one or more free pages

You can specify the starting address of the pages to be reserved or committed, or you can allow the system to determine the address. The function rounds the specified address to the appropriate page boundary. Reserved pages are not accessible, but committed pages can be allocated with the PAGE\_READWRITE, PAGE\_READONLY, or PAGE\_NOACCESS flag. When pages are committed, storage is allocated in the paging file, but each page is initialized and loaded into physical memory only at the first attempt to read from or write to that page. You can use normal pointer references to access memory committed by the **VirtualAlioc** function.

## **Freeing Virtual Memory**

The VirtualFree function performs one of the following operations:

- Decommits one or more committed pages, changing the state of the pages to reserved. Decommitting pages releases the physical storage associated with the pages, making it available to be allocated by any process. Any block of committed pages can be decommitted.
- Releases a block of one or more reserved pages, changing the state of the pages to free. Releasing a block of pages makes the range of reserved addresses available to be allocated by the process. Reserved pages can be released only by freeing the entire block that was initially reserved by **VirtualAlloc**.
- Decommits and releases a block of one or more committed pages simultaneously, changing the state of the pages to free. The specified block must include the entire block initially reserved by VirtualAlloc, and all of the pages must be currently committed.

Once memory is released or decommitted, you can never refer to it again. Any information that may have been in that memory is gone forever. Attempting to read from or write to a free page results in an access violation exception. If you require information, do not decommit or free memory containing that information.

### **Working with Pages**

To determine the size of a page on the current computer, use the GetSystemlnfo function.

The VirtualQuery and VirtualQueryEx functions return information about a region of consecutive pages beginning at a specified address in the address space of a process. VirtualQuery returns information about memory in the calling process. VirtualQueryEx returns information about memory in a specified process and is used to support debuggers that need information about a process being debugged. The region of pages is bounded by the specified address rounded down to the nearest page boundary. It extends through all subsequent pages with the following attributes in common:

- The state of all pages is the same: either committed, reserved, or free.
- If the initial page is not free, all pages in the region are part of the same initial allocation of pages that were reserved by a call to VirtualAlloc.
- The access protection of all pages is the same (that is, the PAGE\_READONLY, PAGE\_READWRITE, or PAGE\_NOACCESS flag).

The VirtualLock function enables a process to lock one or more pages of committed memory into physical memory (RAM), preventing the system from swapping the pages out to the paging file. It can be used to ensure that critical data is accessible without disk access. Locking pages into memory is dangerous because it restricts the system's ability to manage memory. Excessive use of Virtual Lock can degrade system performance by

causing executable code to be swapped out to the paging file. The VirtualUnlock function unlocks memory locked by Virtual Lock.

The Virtual Protect function enables a process to modify the access protection of any committed page in the address space of a process. For example, a process can allocate read/write pages to store sensitive data, and then it can change the access to read only or no access to protect against accidental overwriting. VirtualProtect is typically used with pages allocated by **VirtualAlloc**, but it also works with pages committed by any of the other allocation functions. However, **Virtual Protect** changes the protection of entire pages, and pointers returned by the other functions are not necessarily aligned on page boundaries. The Virtual Protect Ex function is similar to Virtual Protect, except it changes the protection of memory in a specified process. Changing the protection is useful to debuggers in accessing the memory of a process being debugged.

## **Heap Functions**

The heap functions enable a process to create a private heap, a block of one or more pages in the address space of the calling process. The process can then use a separate set of functions to manage the memory in that heap. There is no difference between memory allocated from a private heap and allocated by using the other memory allocation functions.

The **HeapCreate** function creates a private heap object from which the calling process can allocate memory blocks by using the HeapAlioc function. HeapCreate specifies both an initial size and a maximum size for the heap. The initial size determines the number of committed, read/write pages initially allocated for the heap. The maximum size determines the total number of reserved pages. These pages create a contiguous block in the virtual address space of a process into which the heap can grow. Additional pages are automatically committed from this reserved space if requests by HeapAlioc exceed the current size of committed pages, assuming that the physical storage for it is available. Once the pages are committed, they are not decommitted until the process is terminated or until the heap is destroyed by calling the **HeapDestroy** function.

The memory of a private heap object is accessible only to the process that created it. If a DLL creates a private heap, it does so in the address space of the process that called the DLL. It is accessible only to that process.

The HeapAlioc function allocates a specified number of bytes from a private heap and returns a pointer to the allocated block. The pointer identifies the block for the **HeapFree** function to release or for the HeapSize function to determine the size.

Memory allocated by HeapAlioc is not movable. Because the system cannot compact a private heap, the heap can become fragmented.

A possible use for the heap functions is to create a private heap when a process starts up, specifying an initial size sufficient to satisfy the memory requirements of the process. If the call to the HeapCreate function fails, the process can terminate or notify the user of the memory shortage; if it succeeds, however, the process is assured of having the memory it needs.

Memory requested by **HeapCreate** mayor may not be contiguous. Memory allocated within a heap by **HeapAlioc** is contiguous. You should not write to or read from memory in a heap except that which is allocated by **HeapAlloc;** neither should you assume any relationship between two areas of memory allocated by **HeapAlioc.** 

You should not refer in any way to memory that has been freed by **HeapFree.** Once that memory is freed, any information that may have been in it is gone forever. If you require information, do not free memory containing the information. Function calls that return information about memory (such as **HeapSize)** may not be used with freed memory, as they might return bogus data.

External factors may cause accesses to heap memory to generate access violations. One possible cause of an access violation is very limited space in the paging file. Therefore, all accesses to heap memory should be protected with structured exception handlers. For more information, see Structured Exception Handling.

**Windows 95/98:** The heap managers are designed for memory blocks smaller than 4 megabytes (MS). If you expect your memory blocks to be larger than one or 2 MS, you can avoid significant performance degradation by using the **VirtualAlioc** or **VirtualAllocEx** function instead.

## **Access Validation Functions**

The Win32 API provides a set of functions that a process can use to verify whether it has a specified type of access to a given memory address or range of addresses. The following access validation functions are available:

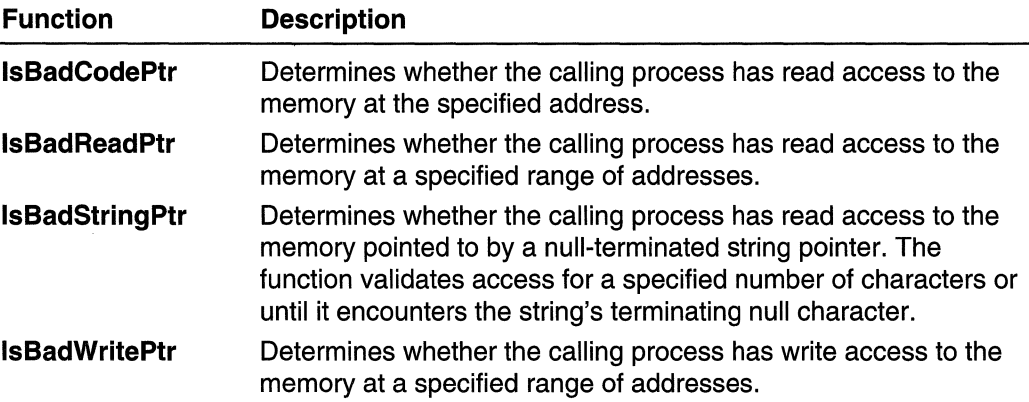

The **IsBadHugeReadPtr** and **IsBadHugeWritePtr** functions are also available for compatibility with 16-bit versions of Windows that distinguished between normal memory allocations and huge allocations occupying multiple segments. In 32-bit versions of Windows, these functions are equivalent to **IsBadReadPtr** and **IsBadWritePtr.** 

In a preemptive multitasking environment, it is possible for some other thread to change the process's access to the memory being tested. Even when an access validation function indicates that the process has the desired access to the specified memory, you should use structured exception handling when attempting to access the memory. Use of structured exception handling enables the system to notify the process if an access violation exception occurs, giving the process an opportunity to handle the exception. For more information, see Structured Exception Handling.

## **Address Windowing Extensions**

This topic describes the Address Windowing Extensions (AWE). These Windows 2000 extensions provide user applications with 32-bit virtual addressing to greater than 32-bit regions of physical memory.

Windows NT and Windows 2000 have always provided applications with a flat 32-bit virtual address space, which describes 4 GB of virtual memory. The address space is usually split so that 2 GB of address space is directly accessible to the application. The other 2 GB are accessible only to the executive software. Additionally, with Windows NT 4.0 SP3, an option is provided on Windows NT Server Enterprise Edition/windows 2000 Advanced Server x86 systems for applications to have a 3-GB flat virtual address space, with the executive software using only 1 GB.

AWE is a set of extensions that allows an application with the Lock Pages in Memory user right to use physical nonpaged memory and window views to various portions of this physical memory within a 32-bit virtual address space. In this way, applications are able to quickly manipulate physical memory greater than 4 GB. Certain data-intensive applications, such as database management systems and scientific and engineering software, need access to very large caches of data. In the case of very large data sets, restricting the cache to fit within an application's 2 GB of user address space is a severe restriction. In these situations, the cache is too small to properly support the application.

AWE solves this problem by allowing applications to directly address huge amounts of memory while continuing to use 32-bit pointers. AWE allows applications to have data caches larger than 4 GB (where sufficient physical memory is present).

AWE places a few restrictions on how this memory may be used, primarily because these restrictions allow extremely fast mapping, remapping, and freeing. Fast memory management is important for these potentially enormous address spaces .

- Virtual address ranges allocated for the AWE are not sharable with other processes (and therefore not inheritable). In fact, two different AWE virtual addresses within the same process are not allowed to map the same physical page. These restrictions provide fast remapping and cleanup when memory is freed .
- The physical pages that can be allocated for an AWE region are limited by the number of physical pages present in the machine, since this memory is never paged-it is locked down until the application explicitly frees it or exits. The physical pages allocated for a given process can be mapped into any AWE virtual region within the same process. Applications that use AWE must be careful not to take so much physical memory that they cause other applications to page excessively, or prevent creation of new processes or threads due to lack of resources. Use the **GlobalMemoryStatusEx** function to monitor physical memory use.
- AWE virtual addresses are always read/write and cannot be protected via calls to **VirtualProtect** (that is, no read-only memory, no access memory, guard pages, or the like can be specified).
- AWE address ranges cannot be used to buffer data for graphics or video calls.
- An AWE memory range cannot be split, and pieces of it cannot be deleted. Instead, the entire virtual address range must be deleted as a unit when deletion is required. This means that the MEM\_RELEASE flag (and not the MEM\_DECOMMIT flag) must be specified to Virtual Free.
- Applications that use AWE are not supported in emulation mode. That is, an x86 application that uses AWE functions must be recompiled to run on Windows 2000 on the Alpha processor, whereas most applications can run without recompiling under an emulator on other platforms.

This solution addresses the physical memory issues in a very general, widely applicable manner. Some of the benefits of AWE are:

- A small group of new functions is defined to manipulate AWE memory.
- AWE is supported on all platforms supported by Windows 2000, including Alpha (32 bit) and the 64-bit version of Windows 2000.
- AWE provides a very fast remapping capability. Remapping is done by manipulating virtual memory tables in the kernel, not by moving data in physical memory.
- AWE provides page size granularity appropriate to the processor (for example, 4 KB on x86 and 8 KB on Alpha), which is more useful to applications than large pages (for example,  $2 \text{ MB}$  or  $4 \text{ MB}$  on  $x86$ ).

To obtain the Lock Pages in Memory privilege, an administrator must add the attribute "Lock Pages in Memory" to the user's User Rights ASSignments. For more information on how to do this, see "User Rights" in the Windows 2000 help system.

## **AWE Functions**

Three new functions have been added to allow applications to explicitly control their virtual address space. The following functions make up the AWE API:

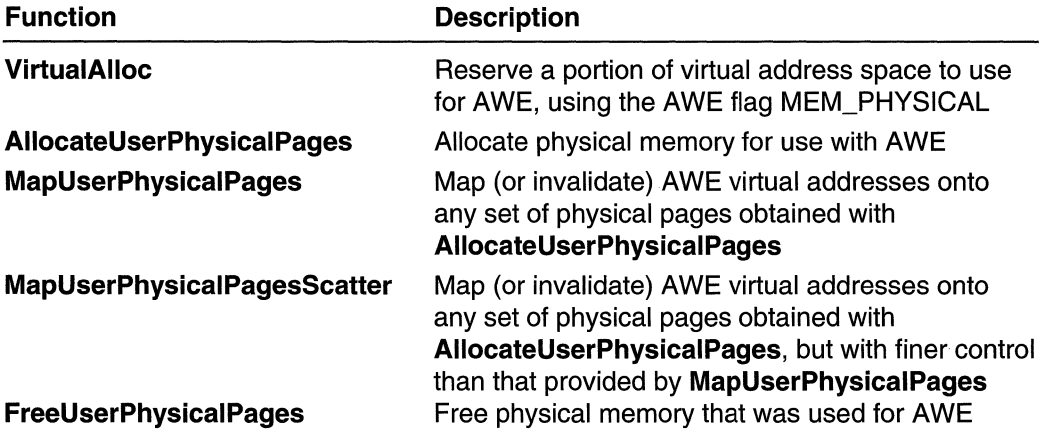

## **Global and Local Functions**

The global and local functions are the 16-bit Windows heap functions. Win32 memory management supports these functions for porting from 16-bit Windows, or maintaining source code compatibility with 16-bit Windows. The global and local functions are slower than the new memory management functions and do not provide as many features. Therefore, new applications should not use these functions.

A process can use the GlobalAlioc and LocalAlioc functions to allocate memory. Win32 memory management does not provide a separate local heap and global heap, as 16-bit Windows does. As a result, there is no difference between the memory objects allocated by these functions. In addition, the change from a 16-bit segmented memory model to a 32-bit virtual memory model has made some of the related global and local functions and their options unnecessary or meaningless. For example, there are no longer near and far pointers, because both local and global allocations return 32-bit virtual addresses.

Memory objects allocated by GlobalAlioc and LocalAlioc are in private, committed pages with read/write access that cannot be accessed by other processes. Memory allocated by using GlobalAlioc with the GMEM\_DDESHARE flag is not actually shared globally as it is in 16-bit Windows. However, this flag is available for compatibility purposes and can be used by some applications to enhance the performance of dynamic data exchange (DOE) operations. Applications requiring shared memory for other purposes must use file-mapping objects. Multiple processes can map a view of the same file-mapping object to provide named shared memory. For more information, see File Mapping.

By using GlobalAlloc and LocalAlloc, you can allocate a block of memory of any size that can be represented by 32 bits. You are limited only by the available physical memory, including storage in the paging file on disk. In 16-bit Windows, when you allocate a fixed memory object, GlobalAlioc and LocalAlioc return a 32-bit pointer that the calling process can immediately use to access the memory. When you allocate memory using GMEM\_MOVEABLE, the return value is a handle. To get a pointer to a movable memory object, use the GlobalLock and LocalLock functions.

The actual size of the memory allocated by GlobalAlioc or LocalAlioc can be larger than the requested size. To determine the actual number of bytes allocated, use the GlobalSize or LocalSize function. If the amount allocated is greater than the amount requested, the process can use the entire amount.

The GlobalReAlloc and LocalReAlloc functions change the size, in bytes, or the attributes of a memory object allocated by GlobalAlioc and LocalAlioc. The size can increase or decrease.

The GlobalFree and LocalFree functions release memory allocated by GlobalAlloc, LocalAlloc, GlobalReAlloc, or LocalReAlioc.

Other global and local functions include the GlobalDiscard, LocalDiscard, GlobalFlags, LoealFlags, GlobalHandle, and LoealHandle functions. To discard the specified memory object without invalidating the handle, use GlobalDiscard or LoealDiseard. The handle can be used later by GlobalReAlioe or LoealReAlioe to allocate a new block of memory associated with the same handle. To return information about a specified memory object, use **GlobalFlags** or **LocalFlags**. The information includes the object's lock count and indicates whether the object is discardable or has already been discarded. To return a handle to the memory object associated with a specified pointer, use GlobalHandle or LocalHandle.

Windows 95/98: The heap managers are designed for memory blocks smaller than 4 MB. If you expect your memory blocks to be larger than one or 2 MB, you can avoid significant performance degradation by using the VirtualAlloc or VirtualAllocEx function instead.

## **Standard C Library Functions**

Win32-based applications can safely use the memory management features of the C run-time library (malloc, free, and so on) and C++ (new, delete, and so on). The C runtime library functions do not have the potential problems they have under 16-bit Windows. Memory management is no longer a problem because the system is free to manage memory by moving pages of physical memory without affecting the virtual addresses. Similarly, the distinction between near and far pointers is no longer relevant. Therefore, you can use the standard C library functions for memory management. However, the Win32 memory management functions do provide functionality that is unavailable in the C run-time library.

# **Memory Management Reference**

# **AllocateUserPhysical Pages**

The **AllocateUserPhysicalPages** function allocates physical memory pages to be mapped and unmapped within any AWE virtual address space region of the specified process.

The caller must have Lock Pages in Memory privilege for this call to succeed.

```
BOOL AllocateUserPhysicalPages(
 HANDLE hProcess. Will thandle to process
 PULONG PTR NumberOfPages. // number of pages
\cdot PULONG PTR userPfnArray \cdot // address of storage<br>\cdot될 것이 그만났어 소장한 (영화)
```
#### **Parameters**

#### hProcess

[in] Handle to a process. The function allocates memory within the virtual address space of this process. The user executing the calling application must have Lock Pages in Memory privileged access to this process. If the user does not, the function fails.

NumberOfPages

[in/out] Specifies the size, in pages, of the physical memory to allocate. Use the GetSystemlnfo function to determine the page size of the computer. This parameter also returns the number of pages actually allocated, which may be less than the number requested.

**UserPfnArray** 

[out] Specifies the virtual address in which to store the page frame numbers of the allocated memory. The size of the memory allocated should be at least NumberOfPages times the size of the data type ULONG\_PTR.

Do not attempt to modify this buffer. It contains operating system data, corruption of which could be catastrophic. There is no information in it that is useful to your application.

#### Return Values

If the function succeeds, the return value is TRUE. Fewer pages than requested may actually be allocated. The caller must check the value of the NumberOfPages parameter on return to see how many pages were allocated. All allocated page frame numbers are sequentially placed in the memory pointed to by the UserPfnArray parameter.

If the function fails, the return value is FALSE and no frames are allocated. To get extended error information, call GetLastError.

#### Remarks

The AliocateUserPhysicalPages function is used to allocate physical memory. Memory allocated by this function must be physically present in the system. After it is allocated, it is locked down and unavailable to the rest of the virtual memory management system of Windows 2000.

Note that a given physical page cannot be simultaneously mapped at more than one virtual address.

Physical pages can reside at any physical address. You should make no assumptions about the contiguity of the physical pages.

Use the GetSystemlnfo function to determine the page size of the computer.

Requirements

Windows NT/2000: Requires Windows 2000. Windows 95/98: Unsupported. Windows CE: Unsupported.

**Header:** Declared in winbase.h; include windows.h. **Library:** Use kerneI32.lib.

See Also

Memory Management Overview, Memory Management Functions, **Address Windowing Extensions, MapUserPhysicalPages, MapUserPhysicalPagesScatter, FreeUserPhysical Pages, GetSystemlnfo** 

# **CopyMemory**

The **CopyMemory** function copies a block of memory from one location to another.

```
\texttt{Y0ID\_CopyMemoryC} \ \texttt{PVOID\_Dest} \ \texttt{Test} \ \texttt{in} \ \texttt{if} \ \texttt{copy} \ \texttt{dest} \ \texttt{in} \ \texttt{if} \ \texttt{if} \ \CONST VOID *Source, // memory block
; \frac{1}{3} \frac{1}{2} . \frac{1}{2} . If \frac{1}{2} is 1ze of memory block
```
#### **Parameters**

**Destination** 

[in] Pointer to the starting address of the copied block's destination.

Source

[in] Pointer to the starting address of the block of memory to copy.

Length

[in] Specifies the size, in bytes, of the block of memory to copy.

#### **Return Values**

This function has no return value.

#### **Remarks**

If the source and destination blocks overlap, the results are undefined. For overlapped blocks, use the **MoveMemory** function.

**MAPI:** For more information, see Syntax and Limitations for Win32 Functions Useful in MAPI Development.

**Requirements** 

**Windows NT/2000:** Requires Windows **NT** 3.1 or later. **Windows 95/98:** Requires Windows 95 or later. **Windows CE:** Unsupported. **Header:** Declared in winbase.h; include windows.h.

**E. See Also** 

Memory Management Overview, Memory Management Functions, FillMemory, MoveMemory, ZeroMemory

# **FillMemory**

The FiIIMemory function fills a block of memory with a specified value.

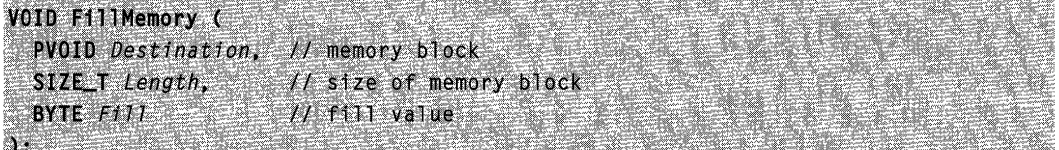

#### Parameters

**Destination** 

[out] Pointer to the starting address of the block of memory to fill.

**Length** 

[in] Specifies the size, in bytes, of the block of memory to fill.

Fill

[in] Specifies the byte value with which to fill the memory block.

#### Return Values

This function has no return value.

MAPI: For more information, see Syntax and Limitations for Win32 Functions Useful in MAPI Development.

**No Requirements** 

Windows NT/2000: Requires Windows NT 3.1 or later. Windows *95/98:* Requires Windows 95 or later. Windows CE: Unsupported. Header: Declared in winbase.h; include windows.h.

#### **B** See Also

Memory Management Overview, Memory Management Functions, CopyMemory, MoveMemory, ZeroMemory

# **FreeUserPhysical Pages**

The FreeUserPhysicalPages function frees physical memory pages previously allocated with AliocateUserPhysicalPages. If any of these pages is currently mapped in the AWE address space, it is automatically unmapped by this call. Note that this does not affect the virtual address space occupied by the specified AWE region.

```
BOOL FreeUserPhysicalPages(
 HANDLE hProcess, \qquad \qquad // nandle to process
 PULONG_PTR NumberOfPages, // pages to free
 PULONG_PTR UserPfnArray // virtual address
Martin Communication
```
#### **Parameters**

#### hProcess

[in] Handle to a process. The function frees memory within the virtual address space of this process.

#### NumberOfPages

[in/out] Specifies the size, in pages, of the physical memory to free. On return, if the function failed, this parameter indicates the number of pages freed.

#### **UserPfnArrav**

[in] Specifies the virtual address to obtain the page frame numbers to free.

#### Return Values

If the function succeeds, the return value is TRUE.

If the function fails, the return value is FALSE. In this case, the NumberOfPages parameter will reflect how many pages have actually been released. To get extended error information, call GetLastError.

#### Remarks

In a multiprocessor environment, this function maintains coherence of the hardware translation buffer. Upon return from this function, all threads on all processors are guaranteed to see the correct mapping.

#### Requirements

Windows NT/2000: Requires Windows 2000. Windows *95/98:* Unsupported. Windows CE: Unsupported. Header: Declared in winbase.h; include windows.h. Library: Use kernel32.lib.

See Also

Memory Management Overview, Memory Management Functions, Address Windowing Extensions, AliocateUserPhysicalPages, MapUserPhysicalPages, MapUserPhysicalPagesScatter

# **GetProcessHeap**

The GetProcessHeap function obtains a handle to the heap of the calling process. This handle then can be used in subsequent calls to the **HeapAlloc, HeapReAlloc,** HeapFree, and HeapSize functions.

HANDLE GetProcessHeap(VOID);

#### **Parameters**

This function has no parameters.

#### Return Values

If the function succeeds, the return value is a handle to the calling process's heap.

If the function fails, the return value is NULL. To get extended error information, call GetLastError.

#### Remarks

The GetProcessHeap function allows you to allocate memory from the process heap without having to first create a heap with the **HeapCreate** function, as shown in this example:

HeapAlloc(GetProcessHeap(), 0, dwBytes);

Note The handle obtained by calling this function should not be used in calls to the **HeapDestroy function.** 

To guard against an access violation, use structured exception handling to protect any code that writes to or reads from a heap. For more information on structured exception handling with memory accesses, see Reading and Writing and Structured Exception Handling.

Requirements

Windows NT/2000: Requires Windows NT 3.1 or later. Windows *95/98:* Requires Windows 95 or later. Windows CE: Requires version 1.0 or later. Header: Declared in winbase.h; include windows.h. Library: Use kernel32.lib.

#### **E.** See Also

Memory Management Overview, Memory Management Functions, **HeapAlloc, HeapCreate, HeapDestroy, HeapFree, HeapReAlloc, HeapSize** 

## **GetProcessHeaps**

The **GetProcessHeaps** function obtains handles to all of the heaps that are valid for the calling process.

```
OWORD GetProcessHeaps(<br>
" DWORD NumberOfHeaps, // maximum number of heap handles<br>PHANDLE ProcessHeaps // buffer for heap handles
).l < > M':\' ~ ... /{'.: '.':.:', \.:j,:i" .... ,. . ".,:.:,,,.:.". ".
```
#### **Parameters**

#### NumberOfHeaps

[in] Specifies the maximum number of heap handles that can be stored into the buffer pointed to by ProcessHeaps.

#### ProcessHeaps

[out] Pointer to a buffer to receive an array of heap handles.

#### **Return Values**

The return value is the number of heap handles that are valid for the calling process.

If the return value is less than or equal to *NumberOfHeaps*, it is also the number of heap handles stored into the buffer pointed to by ProcessHeaps.

If the return value is greater than *NumberOfHeaps*, the buffer pointed to by ProcessHeaps is too small to hold all the valid heap handles of the calling process.The function will have stored no handles into that buffer. In this situation, use the return value to allocate a buffer that is large enough to receive the handles, and call the function again.

If the return value is zero, the function has failed, because every process has at least one valid heap, the process heap. To get extended error information, call **GetLastError.** 

#### **Remarks**

Use the **GetProcessHeaps** function to obtain a handle to the process heap of the calling process. The **GetProcessHeaps** function obtains a handle to that heap, plus handles to any additional private heaps created by calling the **HeapCreate** function.

#### Requirements

**Windows NT/2000:** Requires Windows NT 3.5 or later. **Windows 95/98:** Unsupported.

Windows CE: Unsupported. Header: Declared in winbase.h; include windows.h. Library: Use kernel32.lib.

**Except See Also** 

Memory Management Overview, Memory Management Functions, GetProcessHeap, **HeapCreate** 

## **GetWriteWatch**

The GetWriteWatch function retrieves the addresses of the pages that have been written to in a region of virtual memory.

```
UINT GetWriteWatch(
  DWORD dwFlags,
                              // write-tracking state
  PVOID IpBaseAddress, // base address of region
  SIZE_T dwRegionSize, 11 size of region
  PVOID *1pAddresses, // array of page addresses<br>PULONG_PTR TpdwCount, // number of addresses returned
  PULONG IpdwGranularity // page size
```
#### Parameters

n gu tu sa sa san

#### dwFlags

[in] Indicates whether the function resets the write-tracking state. To reset the writetracking state, set this parameter to WRITE\_WATCH\_FLAG\_RESET. If this parameter is zero, GetWriteWatch does not reset the write-tracking state. For more information, see the following Remarks section.

#### IpBaseAddress

[in] Specifies the base address of the memory region for which to retrieve writetracking information. This address must be in a memory region that was allocated by the VirtualAlioc function with the MEM\_WRITE\_WATCH flag.

#### dwRegionSize

[in] Specifies the size, in bytes, of the memory region for which to retrieve writetracking information.

#### IpAddresses

[out] Pointer to a buffer that receives an array of page addresses in the memory region. The addresses indicate the pages that have been written to since the region was allocated or the write-tracking state was reset.

#### IpdwCount

[in/out] On input, this variable indicates the size, in array elements, of the *IpAddresses* array. On output, the variable receives the number of page addresses returned in the array.

**IpdwGranularity** 

[out] Pointer to a variable that receives the page size, in bytes.

#### Return Values

If the function succeeds, the return value is zero.

If the function fails, the return value is a nonzero value.

#### Remarks

When you call the **VirtualAlloc** function to reserve or commit memory, you can specify the MEM\_WRITE\_WATCH flag. This flag causes the system to keep track of the pages in the committed memory region that have been written to. You then can call the GetWriteWatch function to retrieve the addresses of the pages that have been written to since the region was allocated or the write-tracking state was reset.

To reset the write-tracking state, set the WRITE\_WATCH\_FLAG\_RESET flag in the dwFlags parameter. Alternatively, you can call the ResetWriteWatch function to reset the write-tracking state. If you use ResetWriteWatch, however, you must ensure that no threads write to the region during the interval between the GetWriteWatch and ResetWriteWatch calls. Otherwise, there may be written pages that you fail to detect.

The GetWriteWatch function can be useful to profilers, debugging tools, or garbage collectors.

Requirements

Windows NT/2000: Unsupported. Windows *95/98:* Requires Windows 98. Windows CE: Unsupported. Header: Declared in winbase.h; include windows.h. Library: Use kernel32.lib.

#### See Also

Memory Management Overview, Memory Management Functions, ResetWriteWatch, VirtualAlioc

# **GlobalMemoryStatus**

The GlobalMemoryStatus function obtains information about the computer system's current usage of both physical memory and virtual memory.

```
VOID GlobalMemoryStatus(
  LPMEMORYSTATUS lpBuffer // memory status structure
\lambda; : : \lambda , \lambda , \lambda
```
#### **Parameters**

IpBuffer

[out] Pointer to a MEMORYSTATUS structure. The GlobalMemoryStatus function stores information about current memory availability into this structure.

#### Return Values

This function does not return a value.

#### Remarks

You can use the GlobalMemoryStatus function to determine how much memory your application can allocate without severely impacting other applications.

The information returned by the GlobalMemoryStatus function is volatile. There is no guarantee that two sequential calls to this function will return the same information.

On computers with more than 4 GB of memory, the GlobalMemoryStatus function can return incorrect information. Windows 2000 reports a value of  $-1$  to indicate an overflow. Earlier versions of Windows NT report a value that is the real amount of memory, modulo 4 GB. For this reason, on Windows 2000, use instead the GlobalMemoryStatusEx function.

On Intel x86 computers with more than 2 GB and less than 4 GB of memory, the GlobalMemoryStatus function will always return 2 GB in the dwTotalPhys member of the MEMORYSTATUS structure. Similarly, if the total available memory is between 2 GBand 4 GB, the **dwAvailPhys** member of the **MEMORYSTATUS** structure will be rounded down to 2 GB. If the executable is linked using the /LARGEADDRESSWARE linker option, then the GlobalMemoryStatus function will return the correct amount of physical memory in both members. The /LARGEADDRESSWARE linker option is not available (or necessary) on the Alpha processor.

#### **I** Requirements

Windows NT/2000: Requires Windows NT 3.1 or later. Windows 95/98: Requires Windows 95 or later. Windows CE: Requires version 1.0 or later. Header: Declared in winbase.h; include windows.h. Library: Use kernel32.lib.

#### **H** See Also

Memory Management Overview, Memory Management Functions, GlobalMemoryStatusEx, MEMORYSTATUS

# **HeapAlloc**

The HeapAlioc function allocates a block of memory from a heap. The allocated memory is not movable.

```
~::::ij~~r~f~~;i~~~1t ....
```
#### **Parameters**

#### hHeap

[in] Specifies the heap from which the memory will be allocated. This parameter is a handle returned by the HeapCreate or GetProcessHeap function.

dwFlags

[in] Specifies several controllable aspects of heap allocation. Specifying any of these flags will override the corresponding flag specified when the heap was created with HeapCreate. You can specify one or more of the following flags:

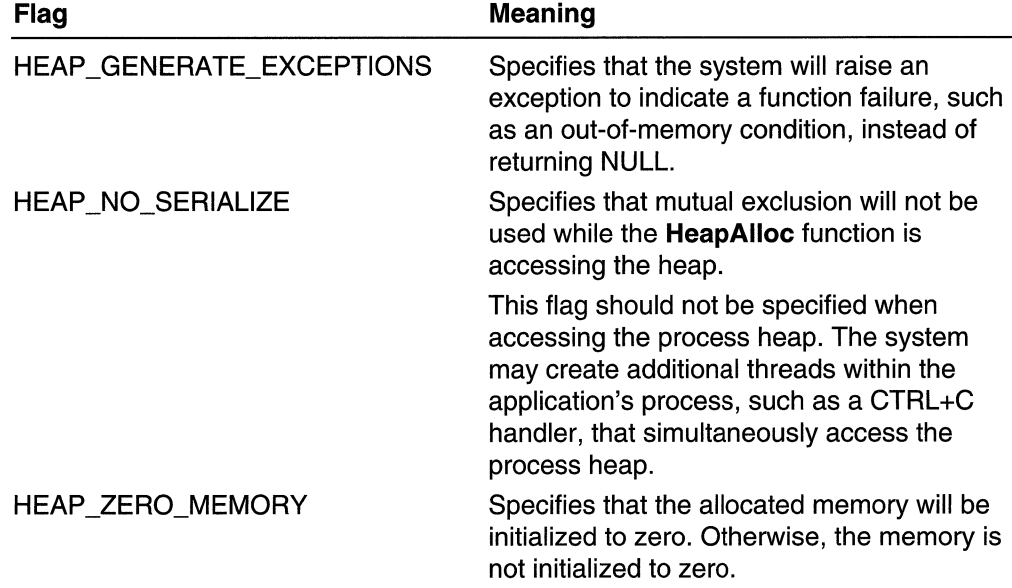

dwBytes

[in] Specifies the number of bytes to be allocated.

If the heap specified by the *hHeap* parameter is a "non-growable" heap, dwBytes must be less than Ox7FFF8. You create a non-growable heap by calling the HeapCreate function with a nonzero value.

#### Return Values

If the function succeeds, the return value is a pointer to the allocated memory block.

If the function fails and you have not specified HEAP \_GENERATE\_EXCEPTIONS, the return value is NULL.

If the function fails and you have specified HEAP \_GENERATE\_EXCEPTIONS, the function may generate the following exceptions:

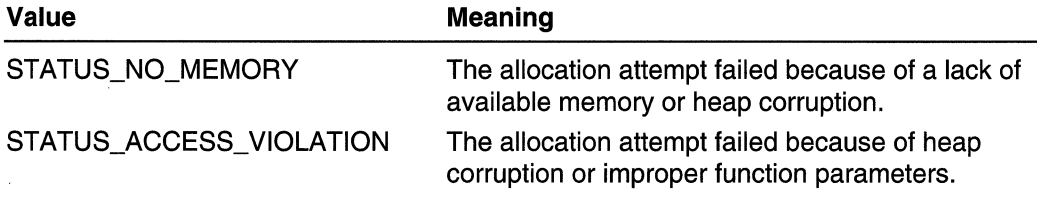

Note Heap corruption can lead to either exception; depends upon the nature of the heap corruption.

If the function fails, it does not call SetLastError. An application cannot call GetLastError for extended error information.

#### Remarks

If HeapAlioc succeeds, it allocates at least the amount of memory requested. If the actual amount allocated is greater than the amount requested, the process can use the entire amount. To determine the actual size of the allocated block, use the **HeapSize** function.

To free a block of memory allocated by HeapAlloc, use the HeapFree function.

Memory allocated by **HeapAlloc** is not movable. Since the memory is not movable, it is possible for the heap to become fragmented.

Serialization ensures mutual exclusion when two or more threads attempt to simultaneously allocate or free blocks from the same heap. There is a small performance cost to serialization, but it must be used whenever multiple threads allocate and free memory from the same heap. Setting the HEAP\_NO\_SERIALIZE flag eliminates mutual exclusion on the heap. Without serialization, two or more threads that use the same heap handle might attempt to allocate or free memory simultaneously, likely causing corruption in the heap. The HEAP\_NO\_SERIALIZE flag, therefore, can be used safely only in the following situations:

- The process has only one thread.
- The process has multiple threads, but only one thread calls the heap functions for a specific heap.
- The process has multiple threads, and the application provides its own mechanism for mutual exclusion to a specific heap.

Note To guard against an access violation, use structured exception handling to protect any code that writes to or reads from a heap. For more information on structured exception handling with memory accesses, see Reading and Writing and Structured Exception Handling.

Windows 95/98: The heap managers are designed for memory blocks smaller than four megabytes. If you expect your memory blocks to be larger than one or two megabytes, you can avoid significant performance degradation by using instead the VirtualAlioc or VirtualAllocEx function.

**A** Requirements

Windows NT/2000: Requires Windows NT 3.1 or later. Windows 95/98: Requires Windows 95 or later. Windows CE: Requires version 1.0 or later. Header: Declared in winbase.h; include windows.h. Library: Use kernel32.lib.

**HE See Also** 

Memory Management Overview, Memory Management Functions, GetProcessHeap, HeapCreate, HeapDestroy, HeapFree, HeapReAlloc, HeapSize, SetLastError

# **HeapCompact**

The **HeapCompact** function attempts to compact a specified heap. It compacts the heap by coalescing adjacent free blocks of memory and decommitting large free blocks of memory.

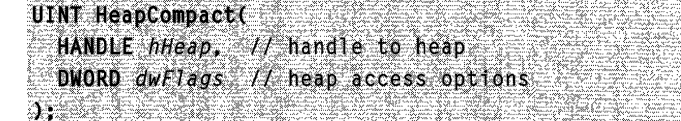

#### **Parameters**

hHeap

[in] Handle to the heap that the function will attempt to compact.

dwFlags

[in] A set of bit flags that control heap access during function operation. The following bit flag has meaning:

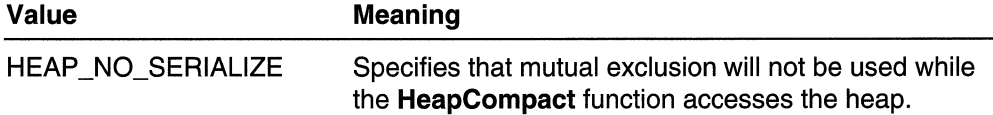

#### Return Values

If the function succeeds, the return value is the size, in bytes, of the largest committed free block in the heap. This is an unsigned integer value.

If the function fails, the return value is zero. To get extended error information, call GetLastError.

In the unlikely case that there is absolutely no space available in the heap, the function return value is zero, and GetLastError returns the value NO\_ERROR.

#### Remarks

There is no guarantee that an application can successfully allocate a memory block of the size returned by **HeapCompact**. Other threads or the commit threshold might prevent such an allocation.

Serialization ensures mutual exclusion when two or more threads attempt to simultaneously allocate or free blocks from the same heap. There is a small performance cost to serialization, but it must be used whenever multiple threads allocate and free memory from the same heap. Setting the HEAP\_NO\_SERIALIZE flag eliminates mutual exclusion on the heap. Without serialization, two or more threads that use the same heap handle might attempt to allocate or free memory simultaneously, likely causing corruption in the heap. The HEAP NO SERIALIZE flag, therefore, can be safely used only in the following situations:

- The process has only one thread.
- The process has multiple threads, but only one thread calls the heap functions for a specific heap.
- The process has multiple threads, and the application provides its own mechanism for mutual exclusion to a specific heap.

Note To guard against an access violation, use structured exception handling to protect any code that writes to or reads from a heap. For more information on structured exception handling with memory accesses, see Reading and Writing and Structured Exception Handling.

Requirements **Container Container** Windows NT/2000: Requires Windows NT 3.5 or later. Windows *95/98:* Unsupported. Windows CE: Unsupported. Header: Declared in winbase.h; include windows.h. Library: Use kernel32.lib.

**H** See Also

Memory Management Overview, Memory Management Functions, HeapCreate, HeapValidate

# **HeapCreate**

The **HeapCreate** function creates a heap object that can be used by the calling process. The function reserves space in the virtual address space of the process and allocates physical storage for a specified initial portion of this block.

```
HANDLE HeapCreate(
 DWORD flOptions.
                       // heap allocation attributes
 SIZE_T dwInitialSize, 1/ initial heap size
 SIZE_T dwMaximumSize // maximum heap size
1833 - Sa
```
#### **Parameters**

#### **flOptions**

[in] Specifies optional attributes for the new heap. These options affect subsequent access to the new heap through calls to the heap functions (HeapAlloc, HeapFree, HeapReAlloc, and HeapSize). You can specify one or more of the following values:

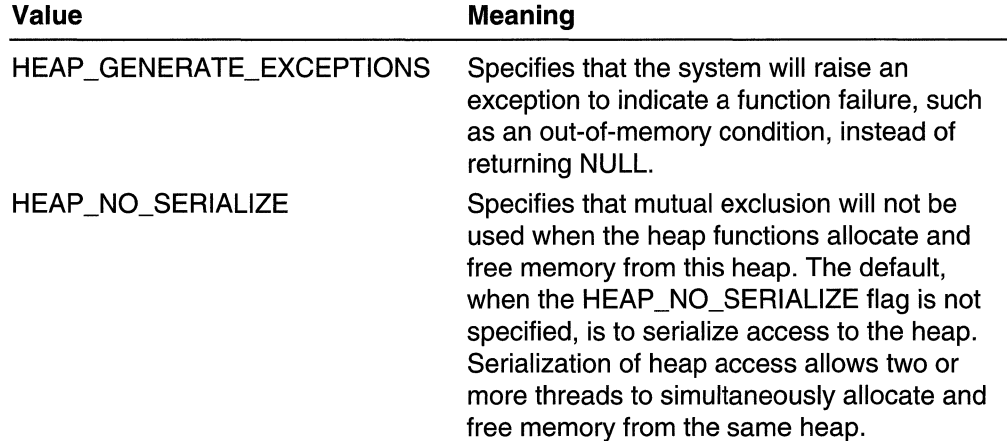

dwlnitialSize

[in] Specifies the initial size, in bytes, of the heap. This value determines the initial amount of physical storage that is allocated for the heap. The value is rounded up to the next page boundary. To determine the size of a page on the host computer, use the GetSystemlnfo function.

#### dwMaximumSize

[in] If *dwMaximumSize* is a nonzero value, it specifies the maximum size, in bytes, of the heap. The **HeapCreate** function rounds *dwMaximumSize* up to the next page
boundary, and then reserves a block of that size in the process's virtual address space for the heap. If allocation requests made by the **HeapAlloc** or **HeapReAlloc** functions exceed the initial amount of physical storage specified by *dwinitialSize*, the system allocates additional pages of physical storage for the heap, up to the heap's maximum size.

In addition, if *dwMaximumSize* is nonzero, the heap cannot grow, and an absolute limitation arises: the maximum size of a memory block in the heap is a bit less than Ox7FFF8 bytes. Requests to allocate larger blocks will fail, even if the maximum size of the heap is large enough to contain the block.

If dwMaximumSize is zero, it specifies that the heap is growable. The heap's size is limited only by available memory. Requests to allocate blocks larger than Ox7FFF8 bytes do not automatically fail; the system calls VirtualAlloc to obtain the memory needed for such large blocks. Applications that need to allocate large memory blocks should set dwMaximumSize to zero.

### Return Values

If the function succeeds, the return value is a handle to the newly created heap.

If the function fails, the return value is NULL. To get extended error information, call GetLastError.

### Remarks

The **HeapCreate** function creates a private heap object from which the calling process can allocate memory blocks by using the HeapAlioc function. The initial size determines the number of committed pages that are initially allocated for the heap. The maximum size determines the total number of reserved pages. These pages create a block in the process's virtual address space into which the heap can grow. If requests by HeapAlioc exceed the current size of committed pages, additional pages are automatically committed from this reserved space, assuming that the physical storage is available.

The memory of a private heap object is accessible only to the process that created it. If a / DLL creates a private heap, the heap is created in the address space of the process that called the DLL, and it is accessible only to that process.

The system uses memory from the private heap to store heap support structures, so not all of the specified heap size is available to the process. For example, if the HeapAlioc function requests 64 KB from a heap with a maximum size of 64 KB, the request may fail because of system overhead.

If the HEAP\_NO\_SERIALIZE flag is not specified (the simple default), the heap will serialize access within the calling process. Serialization ensures mutual exclusion when two or more threads attempt to simultaneously allocate or free blocks from the same heap. There is a small performance cost to serialization, but it must be used whenever multiple threads allocate and free memory from the same heap.

Setting the HEAP NO SERIALIZE flag eliminates mutual exclusion on the heap. Without serialization, two or more threads that use the same heap handle might attempt to allocate or free memory simultaneously, likely causing corruption in the heap. The HEAP NO SERIALIZE flag, therefore, can be safely used only in the following situations:

- The process has only one thread.
- The process has multiple threads, but only one thread calls the heap functions for a specific heap.
- The process has multiple threads, and the application provides its own mechanism for mutual exclusion to a specific heap.

Note To quard against an access violation, use structured exception handling to protect any code that writes to or reads from a heap. For more information on structured exception handling with memory accesses, see Reading and Writing and Structured Exception Handling.

**Requirements** 

Windows NT/2000: Requires Windows NT 3.1 or later. Windows 95/98: Requires Windows 95 or later. Windows CE: Requires version 1.0 or later. Header: Declared in winbase.h; include windows.h. Library: Use kernel32.lib.

**H** See Also

Memory Management Overview, Memory Management Functions, GetProcessHeap, GetProcessHeaps, GetSystemlnfo, HeapAlloc, HeapDestroy, HeapFree, HeapReAlloc, HeapSize, HeapValidate, VirtualAlioc

# **HeapDestroy**

The HeapDestroy function destroys the specified heap object. HeapDestroy decommits and releases all the pages of a private heap object, and invalidates the handle to the heap.

```
BOOL HeapDestroy(
  HANDLE hHeap // handle to heap
OLIDEA HIELENDISCH
```
## **Parameters**

hHeap

[in] Specifies the heap to be destroyed. This parameter should be a heap handle returned by the HeapCreate function. Do not use the handle to the process heap returned by the GetProcessHeap function.

#### **Return Values**

**If** the function succeeds, the return value is nonzero.

**If** the function fails, the return value is zero. To get extended error information, call **GetLastError.** 

### **Remarks**

Processes can call **HeapDestroy** without first calling the **HeapFree** function to free memory allocated from the heap.

Requirements

**Windows NT/2000:** Requires Windows **NT** 3.1 or later. **Windows 95/98:** Requires Windows 95 or later. **Windows CE:** Requires version 1.0 or later. **Header:** Declared in winbase.h; include windows.h. **Library:** Use kerneI32.lib.

**H** See Also

Memory Management Overview, Memory Management Functions, **GetProcessHeap, HeapAlloc, HeapCreate, HeapFree, HeapReAlloc, HeapSize** 

# **HeapFree**

The **HeapFree** function frees a memory block allocated from a heap by the **HeapAlioc**  or **HeapReAlioc** function.

**B00L HeapFree(** HANDLE hHeap, // handle to heap DWORD dwFlags. // heap free options LPVOID IpMem // pointer to memory  $\mathcal{Y}^*_t$  , and the set of

### **Parameters**

#### hHeap

[in] Specifies the heap whose memory block the function frees. This parameter is a handle returned by the **HeapCreate or GetProcessHeap** function.

dwFlags

[in] Specifies several controllable aspects of freeing a memory block. Only one flag is currently defined; however, all other flag values are reserved for future use. Specifying this value overrides the corresponding value specified in the *flOptions* parameter when the heap was created by using the **HeapCreate** function:

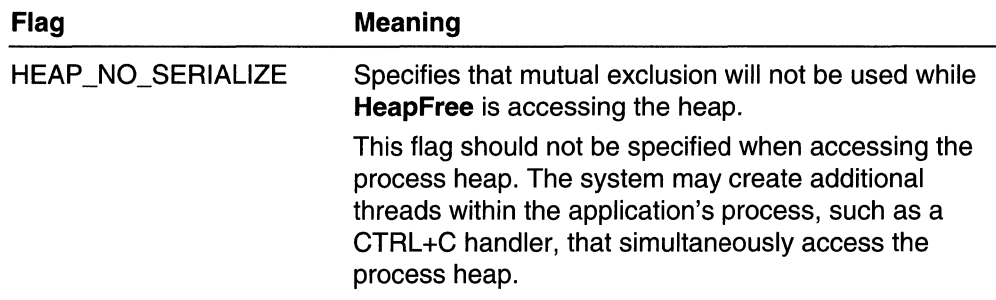

#### IpMem

[in] Pointer to the memory block to free. This pointer is returned by the **HeapAlloc** or HeapReAlioc function.

### Return Values

If the function succeeds, the return value is nonzero.

If the function fails, the return value is zero. An application can call GetLastError for extended error information.

### Remarks

Serialization ensures mutual exclusion when two or more threads attempt to simultaneously allocate or free blocks from the same heap. There is a small performance cost to serialization, but it must be used whenever multiple threads allocate and free memory from the same heap. Setting the HEAP\_NO\_SERIALIZE flag eliminates mutual exclusion on the heap. Without serialization, two or more threads that use the same heap handle might attempt to allocate or free memory simultaneously, likely causing corruption in the heap. The HEAP \_NO\_SERIALIZE flag, therefore, can be safely used only in the following situations:

- The process has only one thread.
- The process has multiple threads, but only one thread calls the heap functions for a specific heap.
- The process has multiple threads, and the application provides its own mechanism for mutual exclusion to a specific heap.

You should not refer in any way to memory that has been freed by **HeapFree**. After that memory is freed, any information that might have been in it is gone forever. If you require information, do not free memory containing the information. Function calls that return information about memory (such as **HeapSize**) may not be used with freed memory, as they can return bogus data.

Note To guard against an access violation, use structured exception handling to protect any code that writes to or reads from a heap. For more information on structured exception handling with memory accesses, see Reading and Writing and Structured Exception Handling.

**Requirements** 

Windows NT/2000: Requires Windows NT 3.1 or later. Windows *95/98:* Requires Windows 95 or later. Windows CE: Requires version 1.0 or later. Header: Declared in winbase.h; include windows.h. Library: Use kernel32.lib.

**H** See Also

Memory Management Overview, Memory Management Functions, GetProcessHeap, HeapAlloc, HeapCreate, HeapDestroy, HeapReAlloc, HeapSize, SetLastError

# **HeapLock**

The **HeapLock** function attempts to acquire the critical section object, or lock, that is associated with a specified heap.

If the function succeeds, the calling thread owns the heap lock. Only the calling thread will be able to allocate or release memory from the heap. The execution of any other thread of the calling process will be blocked if that thread attempts to allocate or release memory from the heap. Such threads will remain blocked until the thread that owns the heap lock calls the HeapUnlock function.

**BOOL HeapLock( HANDLE** hHeap // handle to heap XE

### **Parameters**

hHeap

[in] Handle to the heap to lock for exclusive access by the calling thread.

### Return Values

If the function succeeds, the return value is nonzero.

If the function fails, the return value is zero. To get extended error information, call GetLastError.

### Remarks

The HeapLock function is primarily useful for preventing the allocation and release of heap memory by other threads while the calling thread uses the **HeapWalk** function.

Each call to HeapLock must be matched by a corresponding call to the HeapUnlock function. Failure to call **HeapUnlock** will block the execution of any other threads of the calling process that attempt to access the heap.

Note To guard against an access violation, use structured exception handling to protect any code that writes to or reads from a heap. For more information on structured exception handling with memory accesses, see Reading and Writing and Structured Exception Handling.

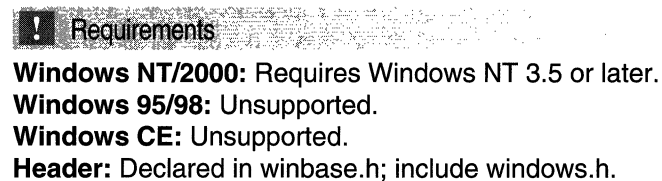

Library: Use kernel32.lib.

**El See Also** 

Memory Management Overview, Memory Management Functions, HeapUnlock, HeapWalk

# **HeapReAlloc**

The **HeapReAlloc** function reallocates a block of memory from a heap. This function enables you to resize a memory block and change other memory block properties. The allocated memory is not movable.

```
LPVOID HeapReATToc(
 HANDLE hHeap. /f handle to heap block
 DWORD dwFIags, // heap reallocation options
 LPVOID lpMem, l pointer to memory to reallocate
 SIZE_T dwBytes // number of bytes to reallocate
ATIL RACE THORTH
```
## **Parameters**

hHeap

[in] Heap from which the memory will be reallocated. This is a handle returned by the HeapCreate or GetProcessHeap function.

#### dwFlags

[in] Specifies several controllable aspects of heap reallocation. Specifying any of these flags overrides the corresponding flag specified in the flOptions parameter when the heap was created by using the **HeapCreate** function. You can specify one or more of the following flags:

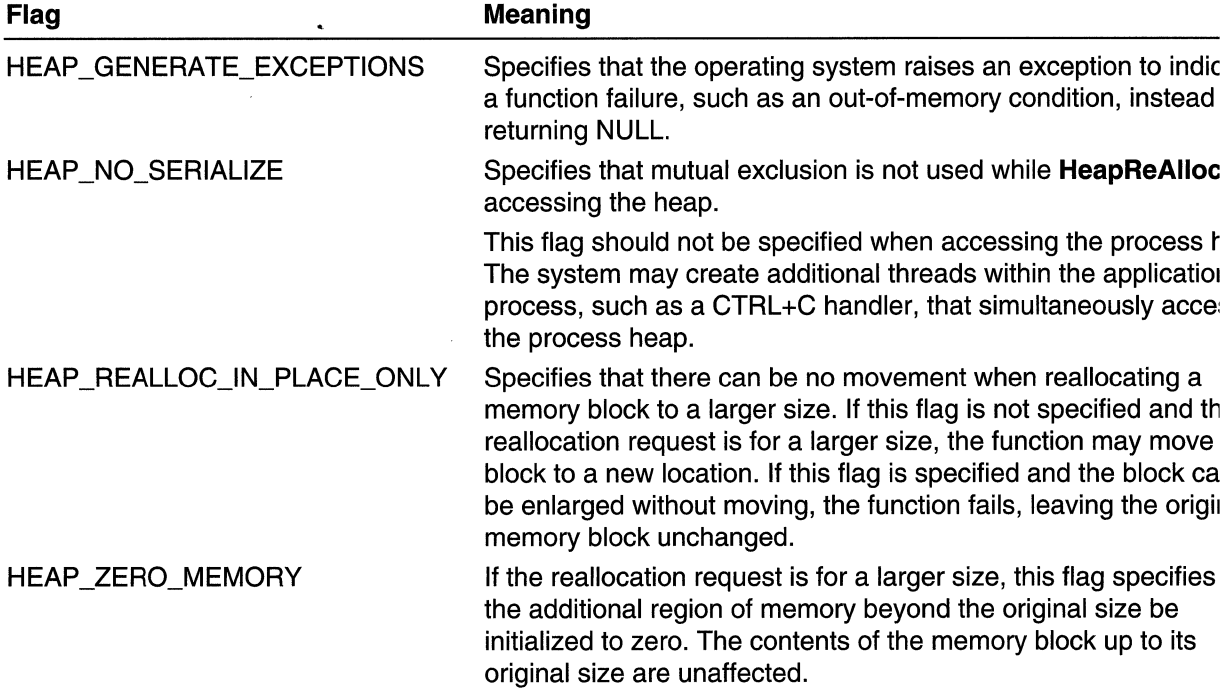

IpMem

[in] Pointer to the block of memory that the function reallocates. This pointer is returned by an earlier call to the **HeapAlioc or HeapReAlioc** function.

dwBytes

[in] New size of the memory block, in bytes. A memory block's size can be increased or decreased by using this function.

If the heap specified by the *hHeap* parameter is a "non-growable" heap, *dwBytes* must be less than Ox7FFF8. You create a non-growable heap by calling the **HeapCreate** function with a nonzero value.

## **Return Values**

If the function succeeds, the return value is a pointer to the reallocated memory block.

If the function fails and you have not specified HEAP \_GENERATE\_EXCEPTIONS, the return value is NULL.

If the function fails and you have specified HEAP \_GENERATE\_EXCEPTIONS, the function may generate the following exceptions:

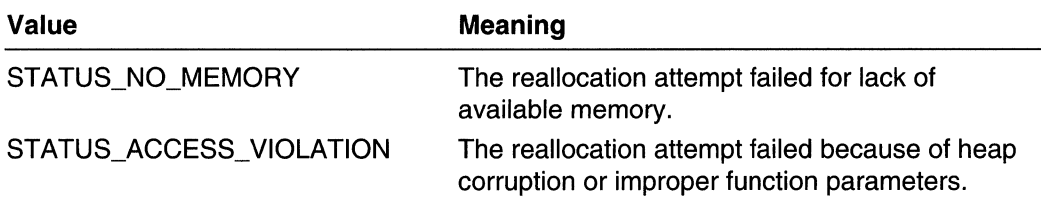

If the function fails, it calls SetLastError. An application can call GetLastError for extended error information.

### Remarks

If HeapReAlioc succeeds, it allocates at least the amount of memory requested. If the actual amount allocated is greater than the amount requested, the process can use the entire amount. To determine the actual size of the reallocated block, use the **HeapSize** function.

If HeapReAlioc fails, the original memory is not freed, and the original handle and pointer are still valid.

To free a block of memory allocated by HeapReAlloc, use the HeapFree function.

Serialization ensures mutual exclusion when two or more threads attempt to simultaneously allocate or free blocks from the same heap. There is a small performance cost to serialization, but it must be used whenever multiple threads allocate and free memory from the same heap. Setting the HEAP NO SERIALIZE flag eliminates mutual exclusion on the heap. Without serialization, two or more threads that use the same heap handle might attempt to allocate or free memory simultaneously, likely causing corruption in the heap. The HEAP NO SERIALIZE flag, therefore, can be safely used only in the following situations:

- The process has only one thread.
- The process has multiple threads, but only one thread calls the heap functions for a specific heap.
- The process has multiple threads, and the application provides its own mechanism for mutual exclusion to a specific heap.

Note To guard against an access violation, use structured exception handling to protect any code that writes to or reads from a heap. For more information on structured exception handling with memory accesses, see Reading and Writing and Structured Exception Handling.

Windows *95/98:* The heap managers are designed for memory blocks smaller than four megabytes. If you expect your memory blocks to be larger than one or two megabytes, you can avoid significant performance degradation by using instead the VirtualAlioc or VirtualAllocEx function.

**Requirements** 

Windows NT/2000: Requires Windows NT 3.1 or later. Windows *95/98:* Requires Windows 95 or later. Windows CE: Requires version 1.0 or later. Header: Declared in winbase.h; include windows.h. Library: Use kernel32.lib.

See Also

Memory Management Overview, Memory Management Functions, GetProcessHeap, HeapAlloc, HeapCreate, HeapOestroy, HeapFree, HeapSize, SetLastError

# **HeapSize**

The HeapSize function returns the size, in bytes, of a memory block allocated from a heap by the HeapAlloc or HeapReAlloc function.

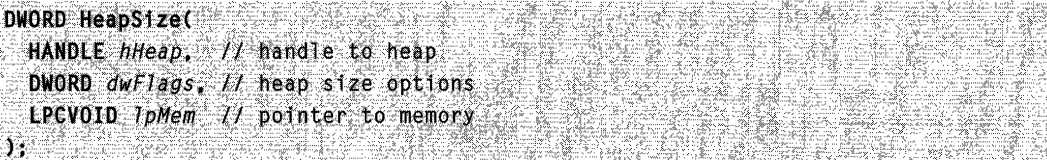

### **Parameters**

#### hHeap

[in] Specifies the heap in which the memory block resides. This handle is returned by the HeapCreate or GetProcessHeap function.

dwFlags

[in] Specifies several controllable aspects of accessing the memory block. Only one flag is defined currently; however, all other flag values are reserved for future use. Specifying this flag will override the corresponding flag specified in the flOptions parameter when the heap was created by using the HeapCreate function:

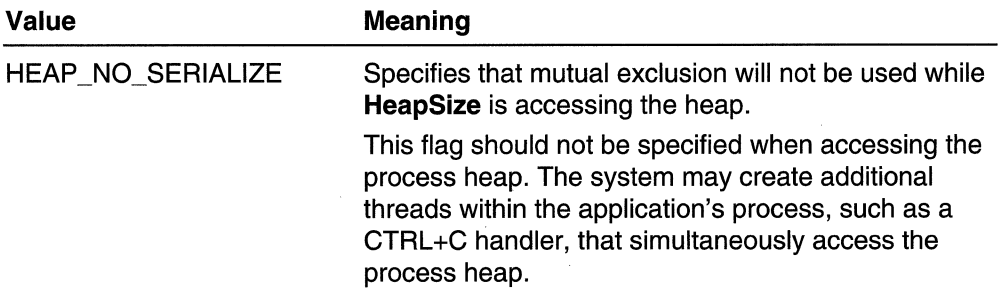

IpMem

[in] Pointer to the memory block whose size the function will obtain. This is a pointer returned by the HeapAlloc or HeapReAlloc function.

## Return Values

If the function succeeds, the return value is the size, in bytes, of the allocated memory block.

If the function fails, the return value is  $-1$ . The function does not call **SetLastError**. An application cannot call GetLastError for extended error information.

## Remarks

Serialization ensures mutual exclusion when two or more threads attempt to simultaneously allocate or free blocks from the same heap. There is a small performance cost to serialization, but it must be used whenever multiple threads allocate and free memory from the same heap. Setting the HEAP\_NO\_SERIALIZE flag eliminates mutual exclusion on the heap. Without serialization, two or more threads that use the same heap handle might attempt to allocate or free memory simultaneously, likely causing corruption in the heap. The HEAP\_NO\_SERIALIZE flag, therefore, can be safely used only in the following situations:

- The process has only one thread.
- The process has multiple threads, but only one thread calls the heap functions for a specific heap.
- The process has multiple threads, and the application provides its own mechanism for mutual exclusion to a specific heap.

Note To quard against an access violation, use structured exception handling to protect any code that writes to or reads from a heap. For more information on structured exception handling with memory accesses, see Reading and Writing and Structured Exception Handling.

**Requirements** 

Windows NT/2000: Requires Windows NT 3.1 or later. Windows *95/98:* Requires Windows 95 or later. Windows CE: Requires version 1.0 or later. Header: Declared in winbase.h; include windows.h. Library: Use kernel32.lib.

**EL** See Also

Memory Management Overview, Memory Management Functions, GetProcessHeap, HeapAlloc, HeapCreate, HeapDestroy, HeapFree, HeapReAlloc, SetLastError

# **HeapUnlock**

The HeapUnlock function releases ownership of the critical section object, or lock, that is associated with a specified heap. The **HeapUnlock** function reverses the action of the HeapLock function.

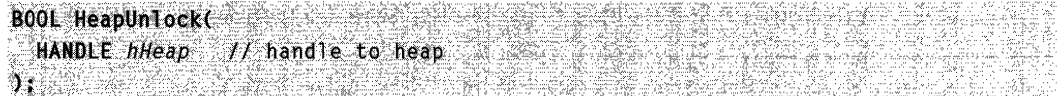

### **Parameters**

hHeap [in] Handle to the heap to unlock.

### Return Values

If the function succeeds, the return value is nonzero.

If the function fails, the return value is zero. To get extended error information, call GetLastError.

### Remarks

The **HeapLock** function is primarily useful for preventing the allocation and release of heap memory by other threads while the calling thread uses the **HeapWalk** function. The HeapUnlock function is the inverse of HeapLock.

Each call to HeapLock must be matched by a corresponding call to the HeapUnlock function. Failure to call **HeapUnlock** will block the execution of any other threads of the calling process that attempt to access the heap.

Note To guard against an access violation, use structured exception handling to protect any code that writes to or reads from a heap. For more information on structured exception handling with memory accesses, see Reading and Writing and Structured Exception Handling.

Requirements

Windows NT/2000: Requires Windows NT 3.5 or later. Windows 95/98: Unsupported. Windows CE: Unsupported. Header: Declared in winbase.h; include windows.h. Library: Use kernel32.lib.

**El See Also** 

Memory Management Overview, Memory Management Functions, HeapLock, HeapWalk

# **HeapValidate**

The **HeapValidate** function attempts to validate a specified heap. The function scans all the memory blocks in the heap, and verifies that the heap control structures maintained by the heap manager are in a consistent state. You can also use the **HeapValidate**  function to validate a single memory block within a specified heap, without checking the validity of the entire heap.

```
BOOL HeapValidate(
 HANDLE hHeap. // handle to heap
 DWORD dwFlags, // heap access options
 LPCVOID JpMem // optional pointer to memory block
DRUG ISBN 1979
              teo al 563-1920 ISAN ANG B
```
### **Parameters**

#### hHeap

[in] Handle to the heap of interest. The **HeapValidate** function attempts to validate this heap, or a single memory block within this heap.

#### dwFlags

[in] A set of bit flags that control heap access during function operation. This parameter can be the following value:

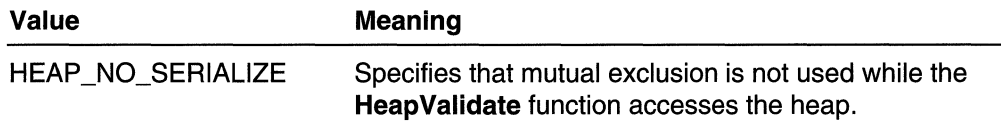

#### IpMem

[in] Pointer to a memory block within the specified heap. This parameter may be NULL.

If this parameter is NULL, the function attempts to validate the entire heap specified by hHeap.

If this parameter is not NULL, the function attempts to validate the memory block pointed to by *IpMem*; it does not attempt to validate the rest of the heap.

### **Return Values**

If the specified heap or memory block is valid, the return value is nonzero.

If the specified heap or memory block is invalid, the return value is zero. On a system set up for debugging, the **HeapValidate** function then displays debugging messages that describe the part of the heap or memory block that is invalid, and stops at a hard-coded breakpoint, so that you can examine the system to determine the source of the invalidity. The **HeapValidate** function does not set the thread's last error value. There is no extended error information for this function; do not call **GetLastError.** 

### Remarks

There are heap control structures for each memory block in a heap, and for the heap as a whole. When you use the HeapValidate function to validate a complete heap, it checks all of these control structures for consistency.

When you use **HeapValidate** to validate a single memory block within a heap, it checks only the control structures pertaining to that element. HeapValidate can only validate allocated memory blocks. Calling HeapValidate on a freed memory block will return FALSE because there are no control structures to validate.

If you want to validate the heap elements enumerated by the HeapWalk function, you should only call HeapValidate on the elements that have the PROCESS HEAP ENTRY BUSY bit flag in the wFlags member of the PROCESS\_HEAP\_ENTRY structure. HeapValidate returns FALSE for all heap elements that do not have this bit set.

Serialization ensures mutual exclusion when two or more threads attempt to simultaneously allocate or free blocks from the same heap. There is a small performance cost to serialization, but it must be used whenever multiple threads allocate and free memory from the same heap. Setting the HEAP\_NO\_SERIALIZE flag eliminates mutual exclusion on the heap. Without serialization, two or more threads that use the same heap handle might attempt to allocate or free memory simultaneously, likely causing corruption in the heap. The HEAP NO SERIALIZE flag, therefore, can be safely used only in the following situations:

- The process has only one thread.
- The process has multiple threads, but only one thread calls the heap functions for a specific heap.
- The process has multiple threads, and the application provides its own mechanism for mutual exclusion to a specific heap.

Validating a heap can degrade performance, especially on symmetric multiprocessing (SMP) computers. The side effects can last until the process ends.

Note To guard against an access violation, use structured exception handling to protect any code that writes to or reads from a heap. For more information on structured exception handling with memory accesses, see Reading and Writing and Structured Exception Handling.

**Requirements** 

Windows NT/2000: Requires Windows NT 3.5 or later. Windows *95/98:* Unsupported. Windows CE: Unsupported. Header: Declared in winbase.h; include windows.h. Library: Use kernel32.lib.

See Also

Memory Management Overview, Memory Management Functions, HeapCreate, HeapWalk, PROCESS\_HEAP\_ENTRY

# **HeapWalk**

The **HeapWalk** function enumerates the memory blocks in a specified heap.

```
BOOL HeapWalk(
  HANDLE hHeap.
                                     7/ heap to enumerate
                        reinsekt
  LPPROCESS_HEAP_ENTRY IpEntry // state information
\mathbf{y}_1 , \mathbf{x}_2
```
## Parameters

hHeap

[in] Handle to the heap whose memory blocks you wish to enumerate.

**IpEntry** 

[in/out] Pointer to a PROCESS\_HEAP\_ENTRY structure that maintains state information for a particular heap enumeration.

If the HeapWalk function succeeds, returning the value TRUE, this structure's members contain information about the next memory block in the heap.

To initiate a heap enumeration, set the **IpData** field of the **PROCESS HEAP ENTRY** structure to NULL. To continue a particular heap enumeration, call the **HeapWalk** function repeatedly, with no changes to *hHeap*, *lpEntry*, or any of the members of the PROCESS\_HEAP\_ENTRY structure.

## Return Values

If the function succeeds, the return value is nonzero.

If the function fails, the return value is zero. To get extended error information, call GetLastError.

If the heap enumeration terminates successfully by reaching the end of the heap, the function returns FALSE, and GetLastError returns the error code ERROR\_NO \_MORE\_ITEMS.

## Remarks

To initiate a heap enumeration, call HeapWalk with the IpOata field of the PROCESS\_HEAP\_ENTRY structure pointed to by *lpEntry* set to NULL.

To continue a heap enumeration, call HeapWalk with the same *hHeap* and *lpEntry* values, and with the **PROCESS HEAP ENTRY** structure unchanged from the preceding call to HeapWalk. Repeat this process until you have no need for further enumeration, or until the function returns FALSE and GetLastError returns ERROR\_NO\_MORE\_ITEMS, indicating that all of the heap's memory blocks have been enumerated.

No special call of HeapWalk is needed to terminate the heap enumeration, since no enumeration state data is maintained outside the contents of the PROCESS HEAP ENTRY structure.

HeapWalk can fail in a multithreaded application if the heap is not locked during the heap enumeration. Use the HeapLock and HeapUnlock functions to control heap locking during heap enumeration.

Walking a heap can degrade performance, especially on symmetric multiprocessing (SMP) computers. The side effects can last until the process ends.

Note To guard against an access violation, use structured exception handling to protect any code that writes to or reads from a heap. For more information on structured exception handling with memory accesses, see Reading and Writing and Structured Exception Handling.

Requirements

Windows NT/2000: Requires Windows NT 3.5 or later. Windows *95/98:* Unsupported. Windows CE: Unsupported. Header: Declared in winbase.h; include windows.h. Library: Use kernel32.lib.

See Also

Memory Management Overview, Memory Management Functions, HeapLock, HeapUnlock, HeapValidate, PROCESS\_HEAP\_ENTRY

# **IsBadCodePtr**

The **IsBadCodePtr** function determines whether the calling process has read access to the memory at the specified address.

```
BOOL IsBadCodePtr(
 FARPROC Tpfn // memory address
Br Stationary
```
### **Parameters**

/pfn

[in] Pointer to an address in memory.

### Return Values

If the calling process has read access to the specified memory, the return value is zero.

If the calling process does not have read access to the specified memory, the return value is nonzero. To get extended error information, call GetLastError.

If the application is compiled as a debugging version, and the process does not have read access to all bytes in the specified memory range, the function causes an assertion and breaks into the debugger. Leaving the debugger, the function continues as usual, and returns a nonzero value. This behavior is by design, as a debugging aid.

### Remarks

IsBadCodePtr checks the read access only at the specified address and does not guarantee read access to a range of memory.

In a preemptive multitasking environment, it is possible for some other thread to change the process's access to the memory being tested. Even when the function indicates that the process has read access to the specified memory, you should use structured exception handling when attempting to access the memory. Use of structured exception handling enables the system to notify the process if an access violation exception occurs, giving the process an opportunity to handle the exception.

## **Requirements**

Windows NT/2000: Requires Windows NT 3.1 or later. Windows 95/98: Requires Windows 95 or later. Windows CE: Requires version 1.0 or later. Header: Declared in winbase.h; include windows.h. Library: Use kernel32.lib.

## **Ell** See Also

Memory Management Overview, Memory Management Functions, IsBadReadPtr, IsBadStringPtr, IsBadWritePtr

# **IsBadReadPtr**

The IsBadReadPtr function verifies that the calling process has read access to the specified range of memory.

```
BOOL IsBadReadPtr(
 CONST VOID *1p, // memory address
 UINT_PTR ucb
                 H size of block
```
#### **Parameters**

Ip

[in] Pointer to the first byte of the memory block.

ucb

[in] Specifies the size, in bytes, of the memory block. If this parameter is zero, the return value is zero.

### Return Values

If the calling process has read access to all bytes in the specified memory range, the return value is zero.

If the calling process does not have read access to all bytes in the specified memory range, the return value is nonzero.

If the application is compiled as a debugging version, and the process does not have read access to all bytes in the specified memory range, the function causes an assertion and breaks into the debugger. Leaving the debugger, the function continues as usual, and returns a nonzero value. This behavior is by design, as a debugging aid.

### Remarks

If the calling process has read access to some, but not all, of the bytes in the specified memory range, the return value is nonzero.

In a preemptive multitasking environment, it is possible for some other thread to change the process's access to the memory being tested. Even when the function indicates that the process has read access to the specified memory, you should use structured exception handling when attempting to access the memory. Use of structured exception handling enables the system to notify the process if an access violation exception occurs, giving the process an opportunity to handle the exception.

MAPI: For more information, see Syntax and Limitations for Win32 Functions Useful in MAPI Development.

**M** Requirements

Windows NT/2000: Requires Windows NT 3.1 or later. Windows 95/98: Requires Windows 95 or later. Windows CE: Requires version 1.0 or later. Header: Declared in winbase.h; include windows.h. Library: Use kernel32.lib.

**Exit See Also** 

Memory Management Overview, Memory Management Functions, IsBadCodePtr, IsBadStringPtr, IsBadWritePtr

# **IsBadStringPtr**

The **IsBadStringPtr** function verifies that the calling process has read access to a range of memory pointed to by a string pointer.

BOOL IsBadStringPtr(

```
LPCTSTR lpsz, l string
                             pierangon
 UINT_PTR ucchMax 1/ maximum size of string
1. Paul
```
### **Parameters**

/psz

[in] Pointer to a null-terminated string, either Unicode or ASCII.

ucchMax

[in] Specifies the maximum size, in characters, of the string. The function checks for read access in all bytes up to the string's terminating null character or up to the number of bytes specified by this parameter, whichever is smaller. If this parameter is zero, the return value is zero.

## Return Values

If the calling process has read access to all bytes up to the string's terminating null character or up to the number of bytes specified by *ucchMax*, the return value is zero.

If the calling process does not have read access to all bytes up to the string's terminating null character or up to the number of bytes specified by *ucchMax*, the return value is nonzero.

If the application is compiled as a debugging version, and the process does not have read access to all bytes in the specified memory range, the function causes an assertion and breaks into the debugger. Leaving the debugger, the function continues as usual, and returns a nonzero value. This behavior is by design, as a debugging aid.

### Remarks

If the calling process has read access to some, but not all, of the bytes in the specified memory range, the return value is nonzero.

In a preemptive multitasking environment, it is possible for some other thread to change the process's access to the memory being tested. Even when the function indicates that the process has read access to the specified memory, you should use structured exception handling when attempting to access the memory. Use of structured exception handling enables the system to notify the process if an access violation exception occurs, giving the process an opportunity to handle the exception.

Requirements

Windows NT/2000: Requires Windows NT 3.1 or later. Windows 95/98: Requires Windows 95 or later.

Windows CE: Unsupported. Header: Declared in winbase.h; include windows.h. Library: Use kernel32.lib. Unicode: Implemented as Unicode and ANSI versions on Windows NT/2000.

**E. See Also** 

Memory Management Overview, Memory Management Functions, IsBadCodePtr, IsBadReadPtr, IsBadWritePtr

# **IsBadWritePtr**

The IsBadWritePtr function verifies that the calling process has write access to the specified range of memory.

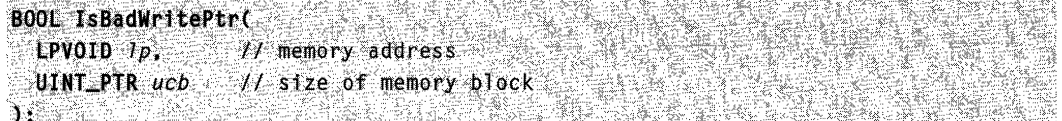

### **Parameters**

*/p* 

[in] Pointer to the first byte of the memory block.

ucb

[in] Specifies the size, in bytes, of the memory block. If this parameter is zero, the return value is zero.

## Return Values

If the calling process has write access to all bytes in the specified memory range, the return value is zero.

If the calling process does not have write access to all bytes in the specified memory range, the return value is nonzero.

If the application is compiled as a debugging version, and the process does not have write access to all bytes in the specified memory range, the function causes an assertion and breaks into the debugger. Leaving the debugger, the function continues as usual, and returns a nonzero value. This behavior is by design, as a debugging aid.

### Remarks

If the calling process has write access to some, but not all, of the bytes in the specified memory range, the return value is nonzero.

In a preemptive multitasking environment, it is possible for some other thread to change the process's access to the memory being tested. Even when the function indicates that the process has write access to the specified memory, you should use structured

exception handling when attempting to access the memory. Use of structured exception handling enables the system to notify the process if an access violation exception occurs, giving the process an opportunity to handle the exception.

**IsBadWritePtr** is not multithread safe. To use it properly on a pointer shared by multiple threads, call it inside a critical region of code that allows only one thread to access the memory being checked. Use operating system-level objects, such as critical sections or mutexes or the interlocked functions, to create the critical region of code.

## Requirements **Requirements**

Windows NT/2000: Requires Windows NT 3.1 or later. Windows *95/98:* Requires Windows 95 or later. Windows CE: Requires version 1.0 or later. Header: Declared in winbase.h; include windows.h. Library: Use kernel32.lib.

## **En See Also**

Memory Management Overview, Memory Management Functions, IsBadCodePtr, IsBadHugeReadPtr, IsBadHugeWritePtr, IsBadReadPtr

# **MapUserPhysicalPages**

The MapUserPhysicalPages function maps previously allocated physical memory pages at the specified address within an Address Windowing Extensions (AWE) virtual address space.

```
BOOL MapUserPhysicalPages(
PVOID TpAddress, 11 starting address of region
 ULONG_PTR NumberOfPages, // size of physical memory
 PULONG_PTR UserPfnArray II array of page frame numbers
NE SOUTHER DELET
```
### **Parameters**

**IpAddress** 

[in] Pointer to the starting address of the region of memory to remap. The value of IpAddress must be within the address range returned by the VirtualAlloc function when the AWE region was allocated.

#### NumberOfPages

[in] Specifies the size, in pages, of the physical memory (and virtual address space) for which to establish translations. The virtual address range is contiguous starting at IpAddress. The physical frames are specified by the UserPfnArray. The total number of pages cannot extend from the starting address beyond the end of the range specified in AllocateUserPhysicalPages.

#### **UserPfnArrav**

[in] Specifies the address of an array of physical page frame numbers. These frames will be mapped by the argument *IpAddress* upon return from this function. The size of the memory allocated should be at least NumberOfPages times the size of the data type ULONG\_PTR.

Do not attempt to modify this buffer. It contains operating system data, corruption of which could be catastrophic. There is no information in it that is useful to your application.

Specifying NULL for this parameter results in the specified address range being unmapped. (The specified physical pages are not freed. You must call FreeUserPhysicalPages to free them.)

### Return Values

If the function succeeds, the return value is TRUE.

If the function fails, the return value is FALSE and no mapping (partial or other) will have been done. To get extended error information, call GetLastError.

### Remarks

Any number of physical memory pages can be specified, provided the memory will not extend outside the virtual address space allocated by VirtualAlloc. All existing address maps are automatically overwritten with the new translations, and the old translations are unmapped.

You cannot map physical memory pages outside the range specified in AliocateUserPhysicalPages.

Note The physical pages are unmapped but they are not freed. You must call FreeUserPhysicalPages to free the physical pages.

Physical pages can reside at any physical address. You should make no assumptions about the contiguity of the physical pages.

To simply unmap the current address range, specify NULL as the physical memory page array parameter. Any currently mapped pages are unmapped, but are not freed. You must call FreeUserPhysicalPages to free the physical pages.

In a multiprocessor environment, this function maintains hardware translation buffer coherence. Upon return from this function, all threads on all processors are guaranteed to see the correct mapping.

#### Requirements

Windows NT/2000: Requires Windows 2000. Windows 95/98: Unsupported. Windows CE: Unsupported.

Header: Declared in winbase.h; include windows.h. Library: Use kernel32.lib.

**E. See Also** 

Memory Management Overview, Memory Management Functions, Address Windowing Extensions, AliocateUserPhysicalPages, FreeUserPhysicalPages, MapUserPhysicalPagesScatter

# **MapUserPhysical PagesScatter**

The MapUserPhysicalPagesScatter function maps previously allocated physical memory pages at the specified address within an Address Windowing Extensions (AWE) virtual address space. Unlike MapUserPhysicalPages,

MapUserPhysicalPagesScatter allows "batch" mapping and unmapping of multiple regions.

```
BOOL MapUserPhysicalPagesScatter(
 PVOID *VirtualAddresses, // starting address of region
 ULONG_PTR NumberOfPages, // size of physical memory
  PULONG_PTR PageArray // array of values
不自信要得受消费
                      SI NATI
```
## **Parameters**

**Virtual Addresses** 

[in] Pointer to an array of starting addresses of the regions of memory to remap. Each entry in *VirtualAddresses* must be within the address range that the **VirtualAlloc** function returned when the AWE region was allocated. The value in NumberOfPages indicates the size of the array. Note that entries can be from multiple AWE regions.

NumberOfPages

[in] Specifies the size, in pages, of the physical memory (and virtual address space) to establish translations for. The array at *Virtual Addresses* specifies the virtual address range.

**PageArray** 

[in] A non-NULL pointer to an array of values.

If this parameter is NULL, then every address in the VirtualAddresses array will be unmapped.

Otherwise, the array is used to indicate how each corresponding page in VirtualAddresses should be treated. A zero indicates that the corresponding entry in Virtual Addresses should be unmapped; any nonzero value that it has should be mapped.

The value in *NumberOfPages* indicates the size of the array.

### Return Values

If the function succeeds, the return value is TRUE.

If the function fails, the return value is FALSE and the function does no mapping or unmapping (partial or other). To get extended error information, call GetLastError.

### Remarks

You can specify any number of physical memory pages, provided the memory would not extend outside the virtual address space allocated by **VirtualAlloc**. All existing address maps are automatically overwritten with the new translations, and the old translations are unmapped.

You cannot map physical memory pages outside the range specified in AllocateUserPhysicalPages.

Note The physical pages may be unmapped but they are not freed. You must call FreeUserPhysicalPages to free the physical pages.

Physical pages can reside at any physical address. You should make no assumptions about the contiguity of the physical pages.

In a multiprocessor environment, this function maintains coherence of the hardware translation buffer. Upon return from this function, all threads on all processors are guaranteed to see the correct mapping.

Requirements

Windows NT/2000: Requires Windows 2000. Windows *95/98:* Unsupported. Windows CE: Unsupported. Header: Declared in winbase.h; include windows.h. Library: Use kernel32.lib.

**El See Also** 

Memory Management Overview, Memory Management Functions, Address Windowing Extensions, AliocateUserPhysicalPages, FreeUserPhysicalPages, MapUserPhysicalPages

# **MoveMemory**

The MoveMemory function moves a block of memory from one location to another.

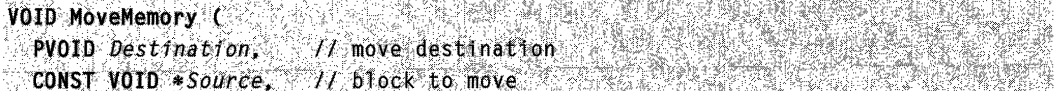

SIZE T Length // size of block to move

):

### **Parameters**

**Destination** 

[in] Pointer to the starting address of the destination of the move.

Source

[in] Pointer to the starting address of the block of memory to move.

Length

[in] Specifies the size, in bytes, of the block of memory to move.

### Return Values

This function has no return value.

### Remarks

The source and destination blocks may overlap.

MAPI: For more information, see Syntax and Limitations for Win32 Functions Useful in MAPI Development.

### **Requirements**

Windows NT/2000: Requires Windows NT 3.1 or later. Windows 95/98: Requires Windows 95 or later. Windows CE: Unsupported. Header: Declared in winbase.h; include windows.h.

## **BEL** See Also

Memory Management Overview, Memory Management Functions, CopyMemory, FiIIMemory, ZeroMemory

## **ResetWriteWatch**

The ResetWriteWatch function resets the write-tracking state for a region of virtual memory. Subsequent calls to the GetWriteWatch function will report only pages that have been written to since the reset operation.

```
UINT ResetWriteWatch(
      LPVOID IpBaseAddress,
                                                                                           // base address
::l,t;~~;~tiJ<,~~fc;~~;;::dlii.~r.~~~" ....•.......... \begin{split} \mathbf{V}^{(1)}_{\text{M}} = \mathbf{V}^{(1)}_{\text{M}} = \mathbf{V}^{(1)}_{\text{M}} = \mathbf{V}^{(1)}_{\text{M}} = \mathbf{V}^{(1)}_{\text{M}} = \mathbf{V}^{(1)}_{\text{M}} = \mathbf{V}^{(1)}_{\text{M}} = \mathbf{V}^{(1)}_{\text{M}} = \mathbf{V}^{(1)}_{\text{M}} = \mathbf{V}^{(1)}_{\text{M}} = \mathbf{V}^{(1)}_{\text{M}} = \mathbf{V}^{(1)}_{\text{M}} = \mathbf{V}^{(1)}_{행군경의대
```
### **Parameters**

IpBaseAddress

[in] Pointer to the base address of the memory region for which to reset the writetracking state. This address must be in a memory region that was allocated by the VirtualAlloc function with the MEM\_WRITE\_WATCH flag.

dwRegionSize

[in] Specifies the size, in bytes, of the memory region for which to reset the writetracking information.

## Return Values

If the function succeeds, the return value is zero.

If the function fails, the return value is a nonzero value.

### Remarks

The ResetWriteWatch function can be useful to an application such as a garbage collector. The application calls the GetWriteWatch function to retrieve the list of written pages, and then writes to those pages as part of its cleanup operation. Then, the garbage collector calls ResetWriteWatch to remove the write-tracking records caused by its cleanup.

You can also reset the write-tracking state of a memory region by specifying the WRITE\_WATCH\_FLAG\_RESET flag when you call GetWriteWatch.

If you use **ResetWriteWatch**, you must ensure that no threads write to the region during the interval between the GetWriteWatch and ResetWriteWatch calls. Otherwise, there might be written pages that you fail to detect.

**A** Requirements

Windows NT/2000: Unsupported. Windows 95/98: Requires Windows 98. Windows CE: Unsupported. Header: Declared in winbase.h; include windows.h. Library: Use kernel32.lib.

## **E. See Also**

Memory Management Overview, Memory Management Functions, GetWriteWatch, VirtualAlioc

# **VirtualAlioc**

The **VirtualAlioc** function reserves or commits a region of pages in the virtual address space of the calling process. Memory allocated by this function is automatically initialized to zero, unless the MEM\_RESET flag is set.

To allocate memory in the address space of another process, use the **VirtualAllocEx**  function.

```
CPV:~tJ) 'Vii~~~~.1Aflocrr" ... i. ~..,: ,'> '. ..' L',lPyo:~p,~pAi1tir.e.~.;;·.,.., ,·llr~!lfontQl'esel"'.v.e orcomm;t· 
\begin{array}{ccc} \text{SIZE} & \text{dws/ize} & \text{if} & \text{if} & \text{else} & \text{if} & \text{region} \end{array}\ell DWORD \ell FIAllocationType, \ell/2 type of allocation
. DWlD'fl Pf'atect .. ' .......••• . .J I; typ~~: o:rjj·~ce~,s protect10'11 '"? >c,' , ~< "'/ ~ <, "')::,' ';';'/,; Y, f ", ,,< / ' , ' H'! ','
```
## **Parameters**

#### **I**pAddress

[in] Specifies the desired starting address of the region to allocate. If the memory is being reserved, the specified address is rounded down to the next 64-kilobyte boundary. If the memory is already reserved and is being committed, the address is rounded down to the next page boundary. To determine the size of a page on the host computer, use the **GetSystemlnfo** function. If this parameter is NULL, the system determines where to allocate the region.

#### dwSize

[in] Specifies the size, in bytes, of the region. If the *IpAddress* parameter is NULL, this value is rounded up to the next page boundary. Otherwise, the allocated pages include all pages containing one or more bytes in the range from *IpAddress* to  $($ IpAddress+dwSize). This means that a 2-byte range straddling a page boundary causes both pages to be included in the allocated region.

#### flAllocation Type

[in] Specifies the type of allocation. This parameter can be any combination of the following values:

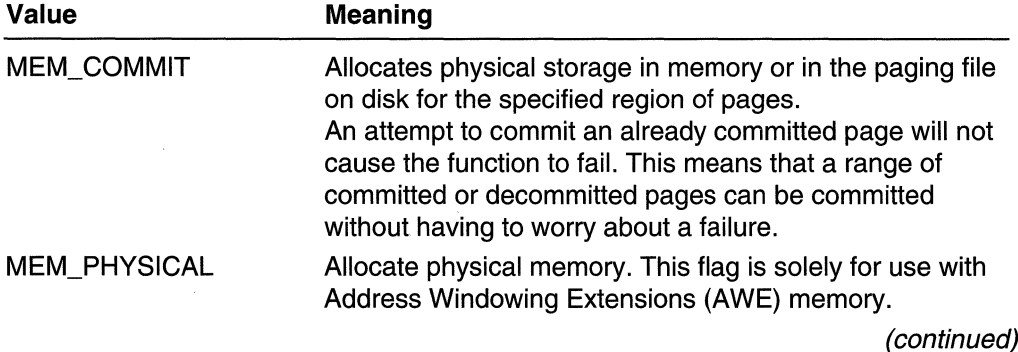

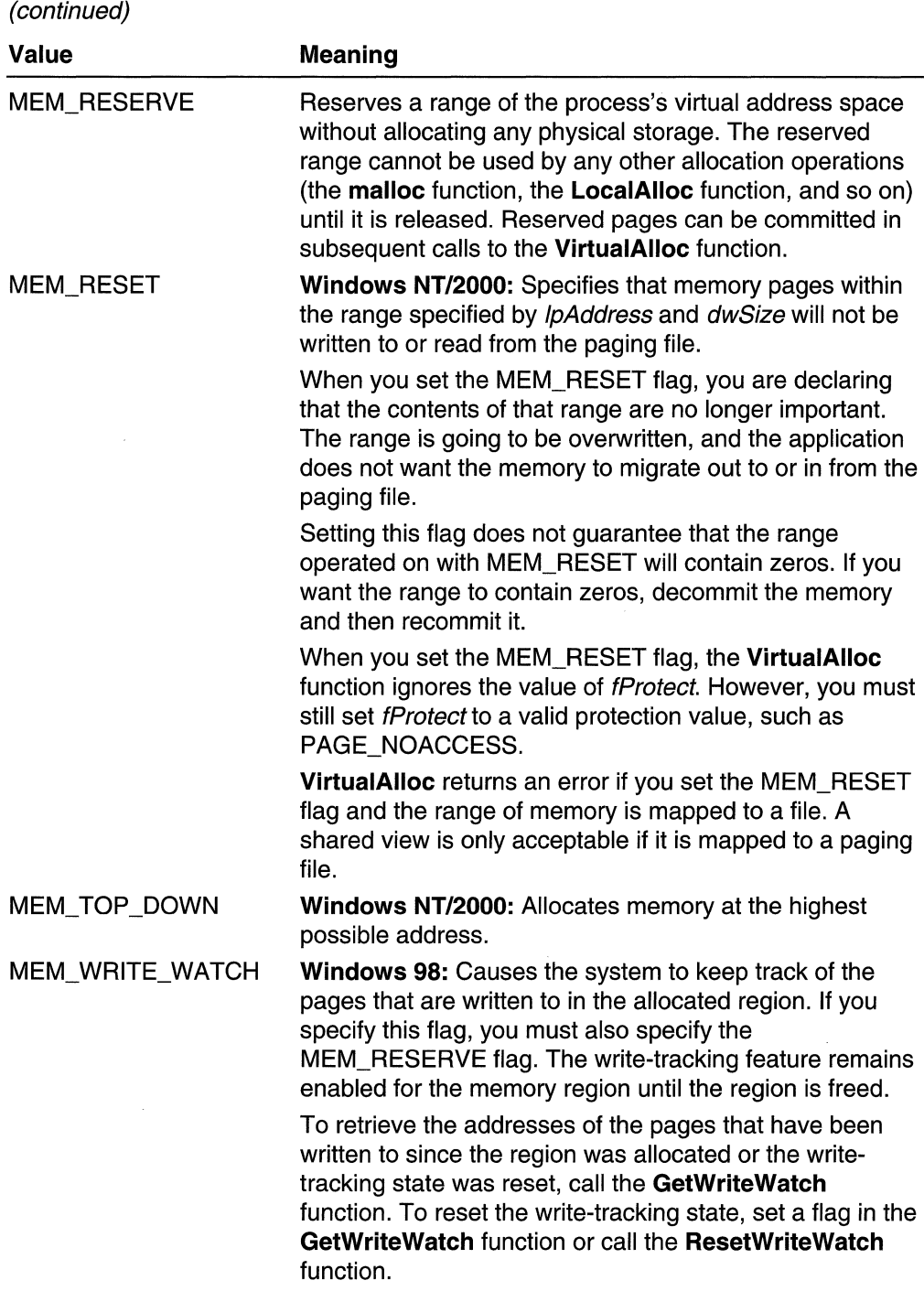

÷,

### flProtect

[in] Specifies the type of access protection. If the pages are being committed, any one of the following flags can be specified, along with the PAGE\_GUARD and PAGE\_NOCACHE protection values, as needed.

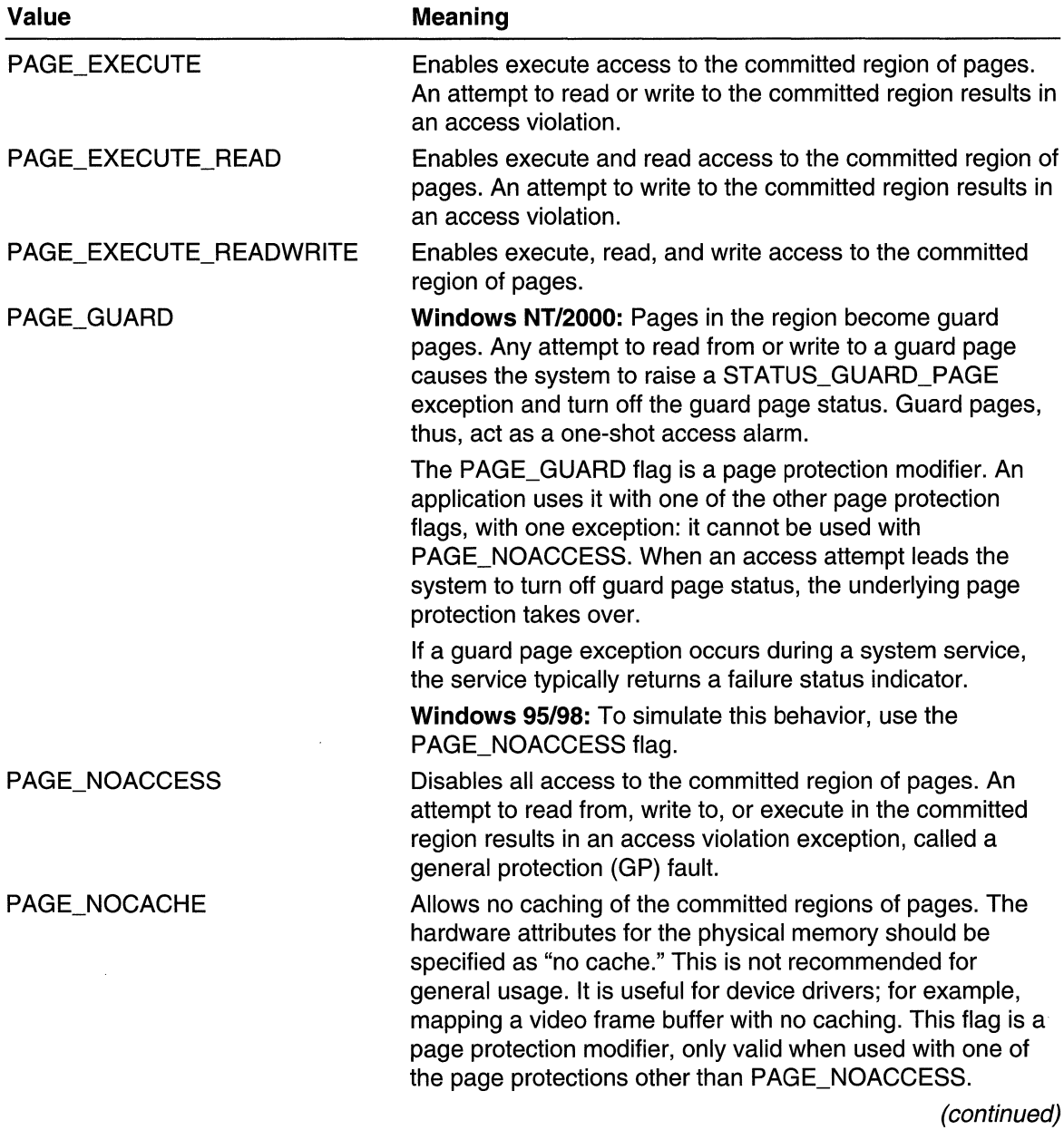

(continued)

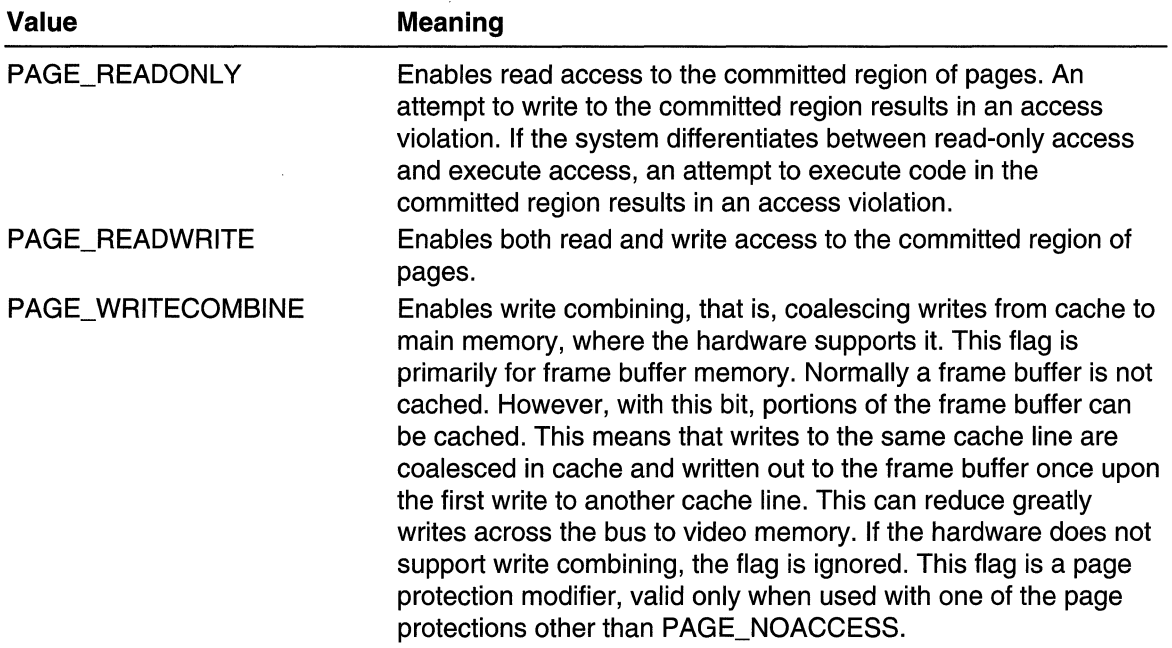

### Return Values

If the function succeeds, the return value is the base address of the allocated region of pages. If the function fails, the return value is NULL. To get extended error information, call GetLastError.

### **Remarks**

VirtualAlioc can perform the following operations:

- Commit a region of pages reserved by a previous call to the **VirtualAlloc** function.
- Reserve a region of free pages.
- Reserve and commit a region of free pages.

You can use VirtualAlloc to reserve a block of pages and then make additional calls to VirtualAlloc to commit individual pages from the reserved block. This enables a process to reserve a range of its virtual address space without consuming physical storage until it is needed.

Each page in the process's virtual address space is in one of the following states:

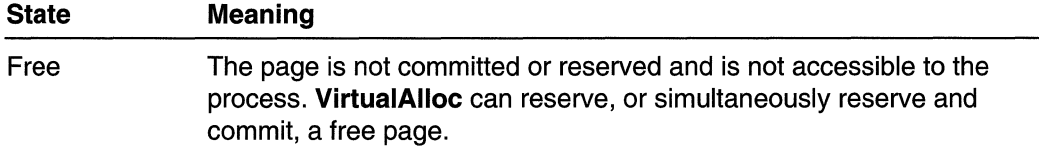

(continued)

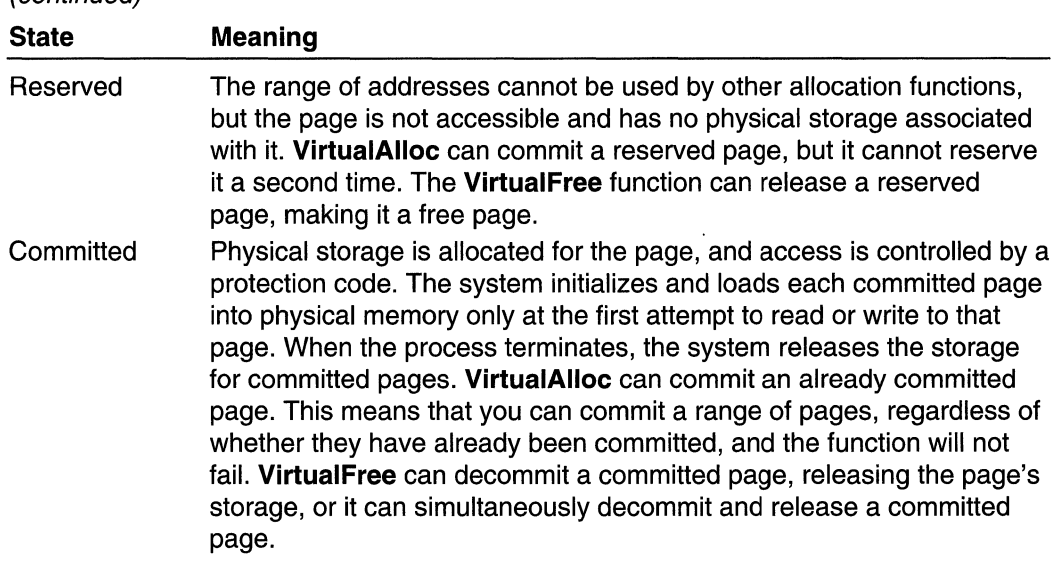

If the IpAddress parameter is not NULL, the function uses the IpAddress and dwSize parameters to compute the region of pages to be allocated. The current state of the entire range of pages must be compatible with the type of allocation specified by the flAllocationType parameter. Otherwise, the function fails and none of the pages are allocated. This compatibility requirement does not preclude committing an already committed page; see the preceding list.

**Windows NT/2000:** The PAGE\_GUARD protection modifier flag establishes guard pages. Guard pages act as one-shot access alarms. For more information, see Creating Guard Pages.

**Address Windowing Extensions (AWE):** The **VirtualAlioc** function can be used to reserve an AWE region of memory within the virtual address space of a specified process. This region of memory can then be used to map physical pages into and out of virtual memory as required by the application.

The MEM\_PHYSICAL and MEM\_RESERVE flags must be set in the AllocationType parameter. The MEM\_COMMIT flag must not be set.

The page protection must be set to PAGE\_READWRITE.

The **VirtualFree** function can be used on an AWE region of memory-in this case, it will invalidate any physical page mappings in the region when freeing the address space. However, the physical pages themselves are not deleted, and the application subsequently can use them. The application must explicitly call **FreeUserPhysicalPages** to free the physical pages. On process termination, all resources are automatically cleaned up.

## **Requirements**

**Windows NT/2000:** Requires Windows NT 3.1 or later. **Windows 95/98:** Requires Windows 95 or later.

#### (continued)

Windows CE: Requires version 1.0 or later. Header: Declared in winbase.h; include windows.h. Library: Use kernel32.lib.

**Excess See Also** 

Memory Management Overview, Memory Management Functions, Address Windowing Extensions (AWE), AliocateUserPhysicalPages, FreeUserPhysicalPages, GetWriteWatch, HeapAlloc, MapUserPhysicalPages, MapUserPhysicalPagesScatter, ResetWriteWatch, VirtualAllocEx, VirtualFree,

Virtual Lock, Virtual Protect, Virtual Query

# **VirtualAllocEx**

The VirtualAllocEx function reserves or commits (or both) a region of memory within the virtual address space of a specified process. The function initializes the memory it allocates to zero, unless the MEM\_RESET flag is set.

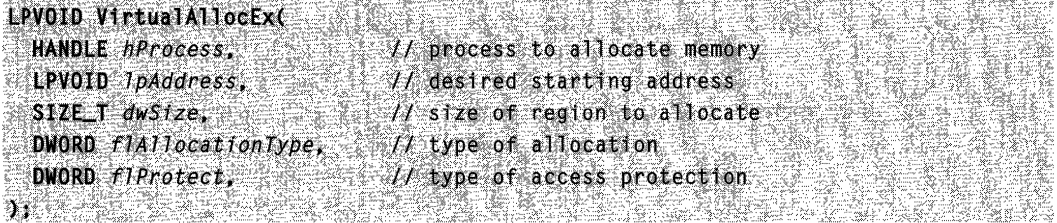

## Parameters

hProcess

[in] Handle to a process. The function allocates memory within the virtual address space of this process.

You must have PROCESS\_VM\_OPERATION access to the process. If you do not, the function fails.

**IpAddress** 

[in] Pointer that specifies a desired starting address for the region of pages that you want to allocate.

If you are reserving memory, the function rounds this address down to the nearest 64- KB boundary.

If you are committing memory that is already reserved, the function rounds this address down to the nearest page boundary. To determine the size of a page on the host computer, use the GetSystemlnfo function.

If IpAddress is NULL, the function determines where to allocate the region.

dwSize

[in] Specifies the size, in bytes, of the region of memory to allocate.

If IpAddress is NULL, the function rounds dwSize up to the next page boundary.

If IpAddress is not NULL, the function allocates all pages that contain one or more bytes in the range from *IpAddress* to (*IpAddress+dwSize*). This means, for example, that a 2-byte range that straddles a page boundary causes the function to allocate both pages.

flAllocationType

[in] Specifies the type of memory allocation. This parameter can be one or more of the following values:

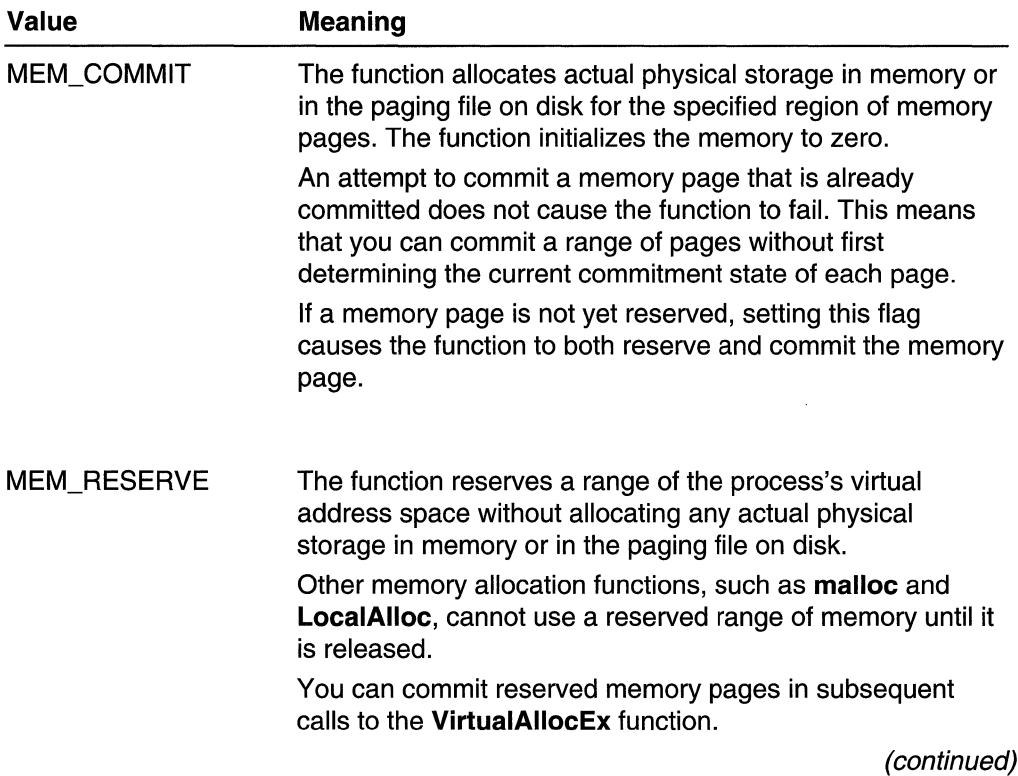

Value

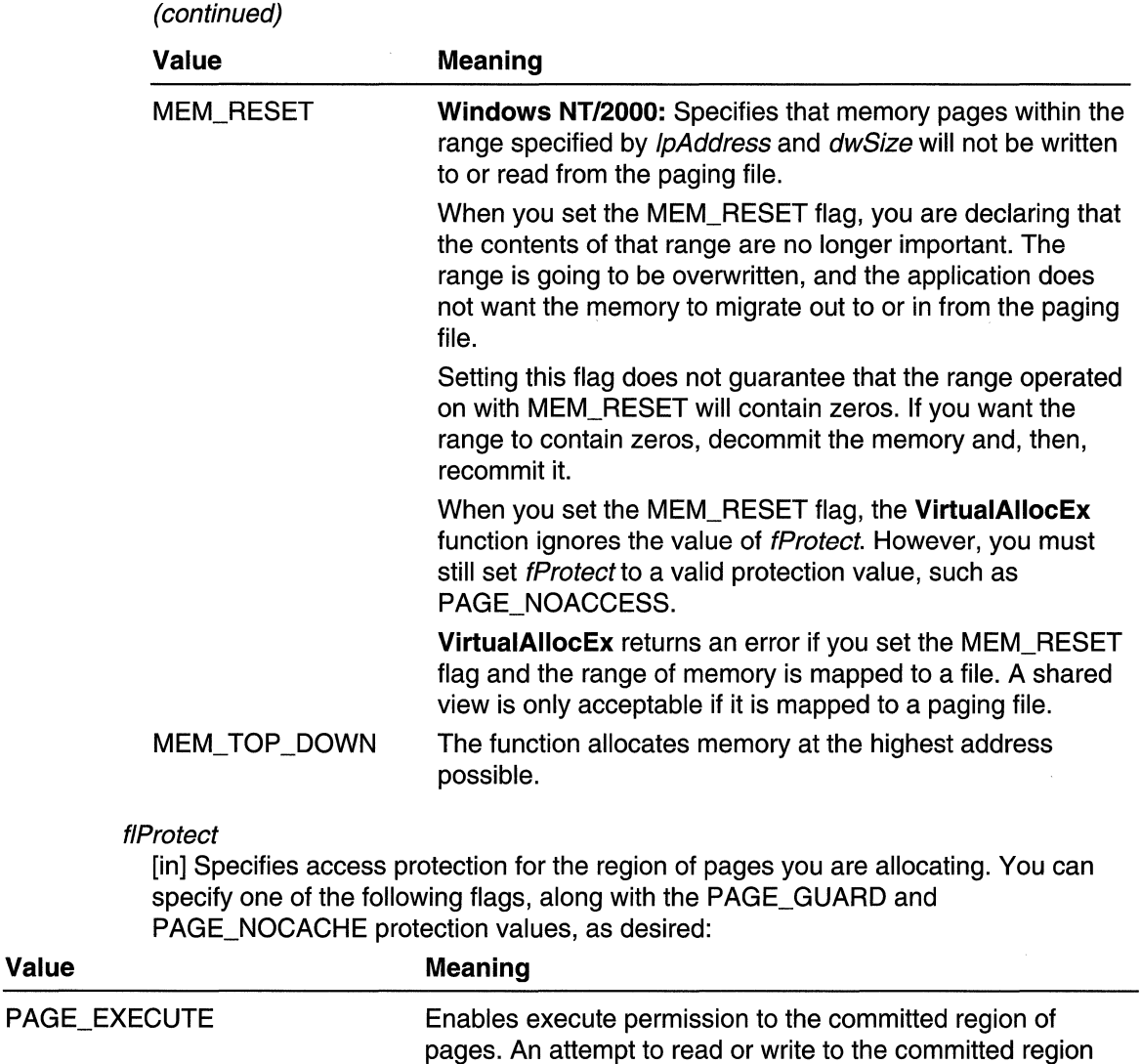

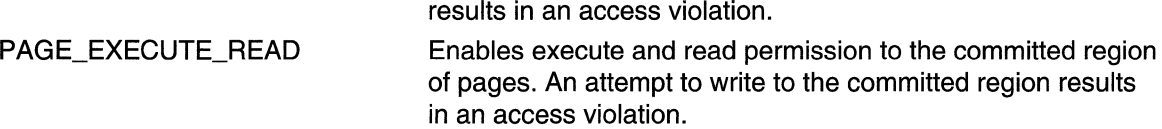

### PAGE\_EXECUTE\_READWRITE Enables execute, read, and write permission to the committed region of pages.

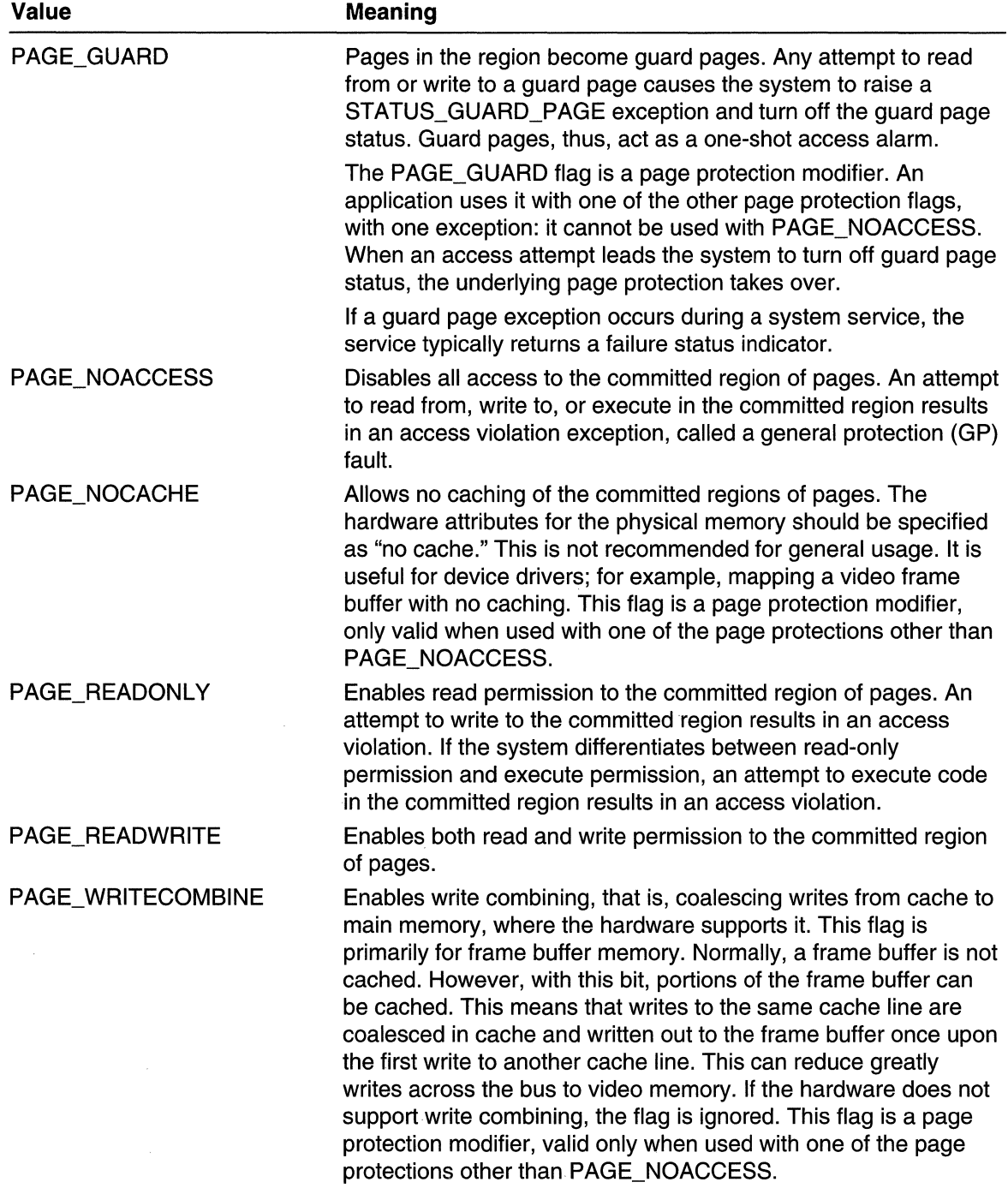

### Return Values

If the function succeeds, the return value is the base address of the allocated region of pages.

If the function fails, the return value is NULL. To get extended error information, call GetLastError.

### **Remarks**

The VirtualAllocEx function can perform the following operations:

- Commit a region of pages reserved by a previous call to the VirtualAllocEx function.
- Reserve a region of free pages.
- Reserve and commit a region of free pages.

You can use VirtualAllocEx to reserve a block of pages and then make additional calls to VirtualAllocEx to commit individual pages from the reserved block. This lets you reserve a range of a process's virtual address space without consuming physical storage until it is needed.

Each page of memory in a process's virtual address space is in one of the following states:

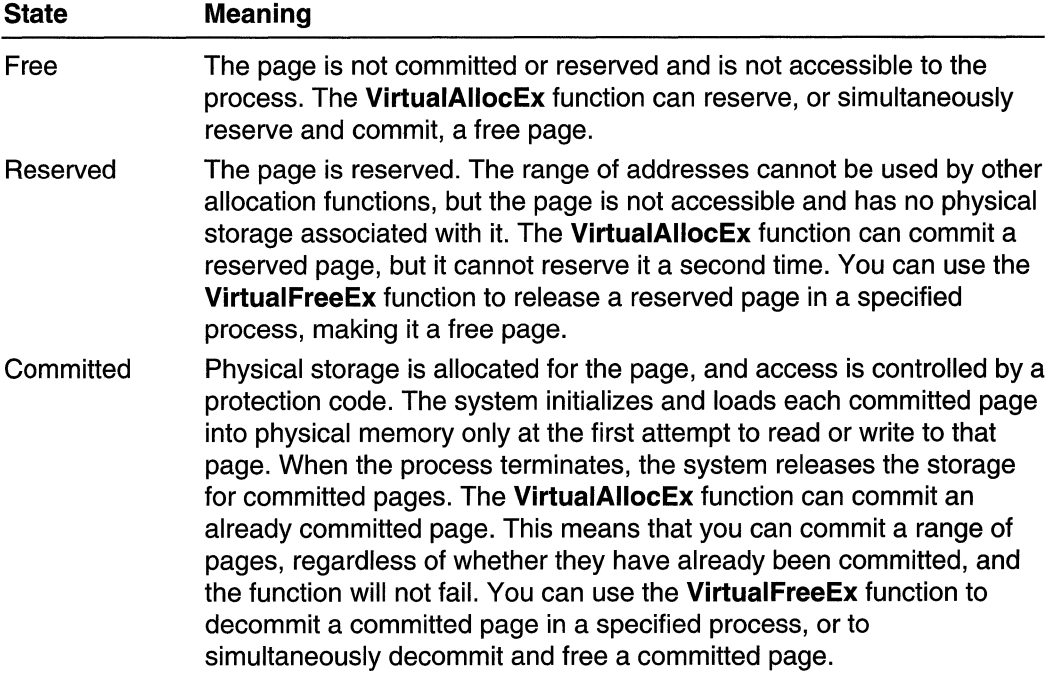

If the *IpAddress* parameter is not NULL, the function uses the *IpAddress* and *dwSize* parameters to compute the region of pages to be allocated. The current state of the

entire range of pages must be compatible with the type of allocation specified by the flAllocationType parameter. Otherwise, the function fails, and none of the pages is allocated. This compatibility requirement does not preclude committing an already committed page; see the preceding list.

The PAGE\_GUARD protection modifier flag establishes guard pages. Guard pages act as one-shot access alarms. For more information, see Creating Guard Pages.

## **B** Requirements

Windows NT/2000: Requires Windows NT 4.0 or later. Windows 95/98: Unsupported. Windows CE: Unsupported. Header: Declared in winbase.h; include windows.h. Library: Use kernel32.lib.

**H** See Also

Memory Management Overview, Memory Management Functions, HeapAlloc, VirtualFreeEx, Virtual Lock, VirtualProtect, VirtualQuery

## **VirtualFree**

The VirtualFree function releases or decommits (or both) a region of pages within the virtual address space of the calling process.

To free memory allocated in another process by the VirtualAllocEx function, use the VirtualFreeEx function.

```
BOOL VirtualFree( Production of Production
,~t~~lt7~jli !~~,:~~·:~j~d~:~;~ri' ::"'&iJ~1JpiF#iry~~?' ,;,' ,Wi O,p~'ra+19~,JYP~' 
  \rhoWORD dWFreeType H operation type
```
### **Parameters**

IpAddress

[in] Pointer to the base address of the region of pages to be freed. If the  $dwFreeType$ parameter includes the MEM\_RELEASE flag, this parameter must be the base address returned by the VirtualAlloc function when the region of pages was reserved.

dwSize

[in] Specifies the size, in bytes, of the region to be freed. If the  $dwFreeType$  parameter includes the MEM\_RELEASE flag, this parameter must be zero. Otherwise, the region of affected pages includes all pages containing one or more bytes in the range from
the *lpAddress* parameter to (*lpAddress+dwSize*). This means that a 2-byte range straddling a page boundary causes both pages to be freed.

#### dwFreeType

[in] Specifies the type of free operation. This parameter can be one, but not both, of the following values:

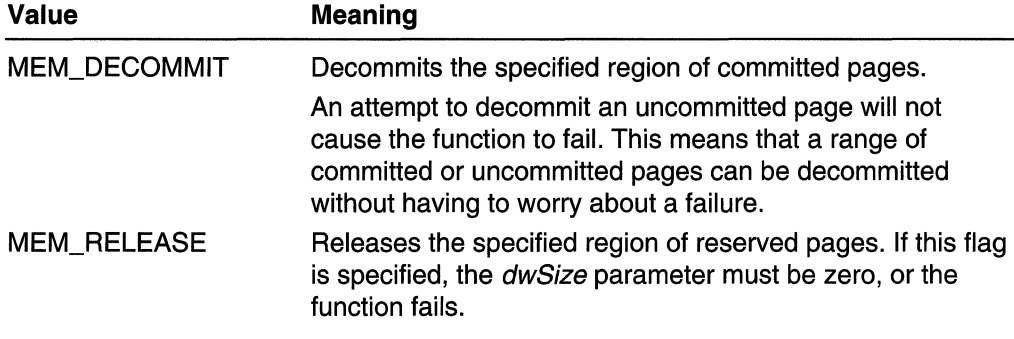

#### Return Values

If the function succeeds, the return value is nonzero.

If the function fails, the return value is zero. To get extended error information, call GetLastError.

#### Remarks

Virtual Free can perform one of the following operations:

- Decommit a region of committed or uncommitted pages.
- Release a region of reserved pages.
- Decommit and release a region of committed or uncommitted pages.

To release a region of pages, the entire range of pages must be in the same state (all reserved or all committed) and the entire region originally reserved by the VirtualAlioc function must be released at the same time. If only part of the pages in the original reserved region are committed, you must first call Virtual Free to decommit the committed pages and then call Virtual Free again to release the entire block.

Pages that have been released are free pages available for subsequent allocation operations. Attempting to read from or write to a free page results in an access violation exception.

**Virtual Free** can decommit an uncommitted page; this means that a range of committed or uncommitted pages can be decommitted without having to worry about a failure. Decommitting a page releases its physical storage, either in memory or in the paging file on disk. If a page is decommitted but not released, its state changes to reserved, and it can be committed again by a subsequent call to VirtualAlioc. Attempting to read from or write to a reserved page results in an access violation exception.

The current state of the entire range of pages must be compatible with the type of free operation specified by the *dwFreeType* parameter. Otherwise, the function fails, and no pages are released or decommitted.

**H** Requirements **Windows NT/2000:** Requires Windows NT 3.1 or later. **Windows 95/98:** Requires Windows 95 or later. **Windows CE:** Requires version 1.0 or later. **Header:** Declared in winbase.h; include windows.h. **Library:** Use kerneI32.lib.

See Also

Memory Management Overview, Memory Management Functions, **VirtualFreeEx** 

# **VirtualFreeEx**

The **VirtualFreeEx** function releases decommits (or both) a region of memory within the virtual address space of a specified process.

```
BOOL VirtualFreeEx(Web
  HANDLE hProcess, // handle to process
 LPVOID IpAddress, // starting address of memory region
  SIZE_T d\omegaSize, 11 size of memory region
  DWORD dwFreeType = \mathcal{H} operation type
38 Z
```
#### **Parameters**

hProcess

[in] Handle to a process. The function frees memory within the virtual address space of this process.

You must have PROCESS\_VM\_OPERATION access to this process. If you do not, the function fails.

IpAddress

[in] Pointer to the starting address of the region of memory to free.

If the MEM\_RELEASE flag is set in the *dwFreeType* parameter, *IpAddress* must be the base address returned by the **VirtualAllocEx** function when the region was reserved.

dwSize

[in] Specifies the size, in bytes, of the region of memory to free.

If the MEM\_RELEASE flag is set in the *dwFreeType* parameter, *dwSize* must be zero. The function frees the entire region that was reserved in the initial allocation call to **VirtualAllocEx.** 

If the MEM\_DECOMMIT flag is set, the function decommits all memory pages that contain one or more bytes in the range from the IpAddress parameter to (/pAddress+dwSize). This means, for example, that a 2-byte region of memory that straddles a page boundary causes both pages to be decommitted.

The function decommits the entire region that was reserved by VirtualAllocEx. If the following three conditions are met:

- the MEM\_DECOMMIT flag is set
- IpAddress is the base address returned by the VirtualAllocEx function when the region was reserved
- *dwSize* is zero

The entire region then enters the reserved state.

dwFreeType

[in] Set of bit flags that specifies the type of free operation. This parameter can be one of the following values:

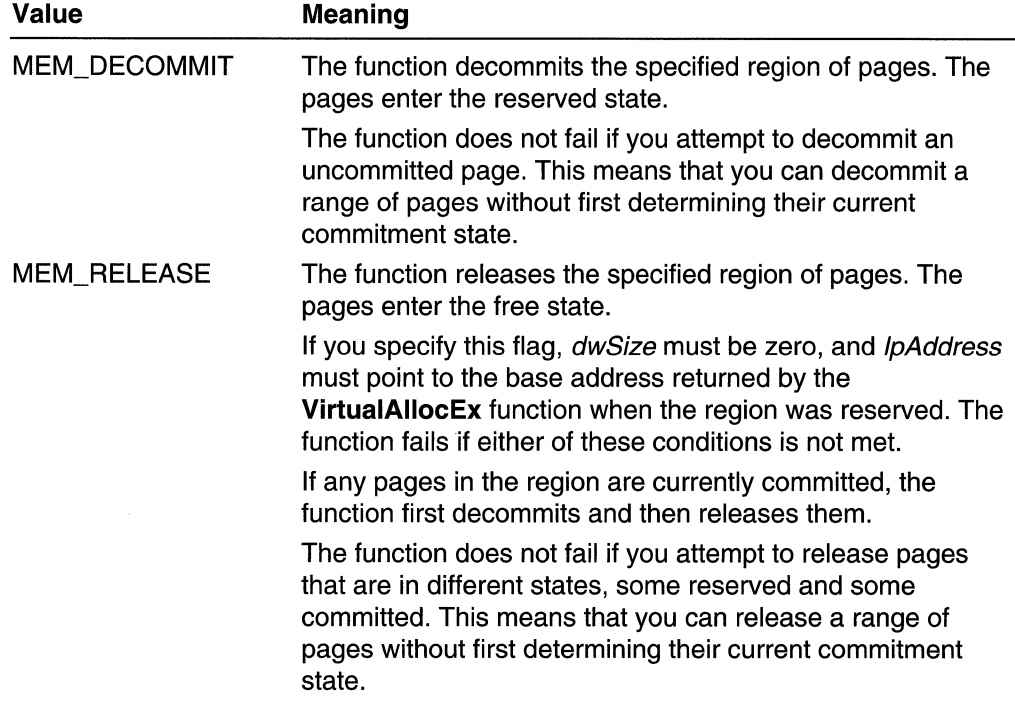

#### Return Values

If the function succeeds, the return value is a nonzero value.

If the function fails, the return value is zero. To get extended error information, call GetLastError.

#### **Remarks**

Each page of memory in a process's virtual address space is in one of the following states:

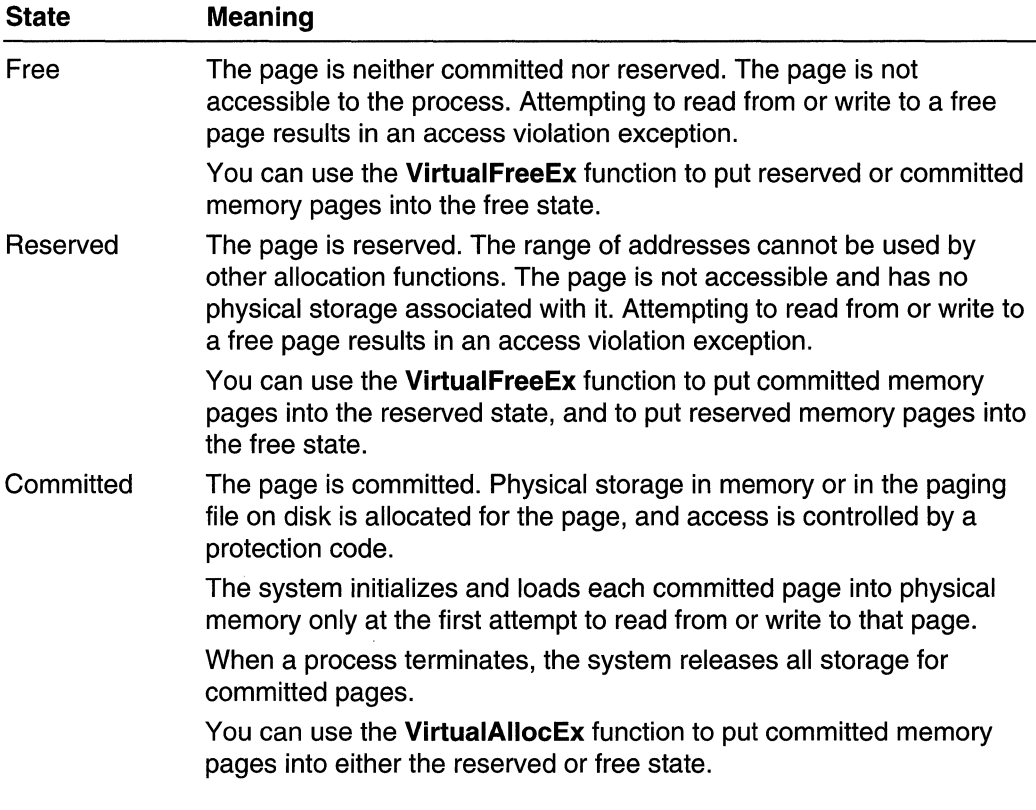

The **VirtualFreeEx** function can perform the following operations:

- Decommit a region of committed or uncommitted pages. After this operation, the pages are in the reserved state.
- Release a region of reserved pages. After this operation, the pages are in the free state.
- Decommit and release a region of committed or uncommitted pages. After this operation, the pages are in the free state.

The **VirtualFreeEx** function can decommit a range of pages that are in different states, some committed and some uncommitted. This means that you can decommit a range of pages without first determining the current commitment state of each page. Decommitting a page releases its physical storage, either in memory or in the paging file on disk.

If a page is decommitted but not released, its state changes to reserved. You can subsequently call VirtualAllocEx to commit it, or VirtualFreeEx to release it. Attempting to read from or write to a reserved page results in an access violation exception.

The VirtualFreeEx function can release a range of pages that are in different states, some reserved and some committed. This means that you can release a range of pages without first determining the current commitment state of each page. The entire range of pages originally reserved by the **VirtualAllocEx** function must be released at the same time.

If a page is released, its state changes to free, and it is available for subsequent allocation operations. Once memory is released or decommitted, you can never refer to the memory again. Any information that may have been in that memory is gone forever. Attempting to read from or write to a free page results in an access violation exception. If you require information, do not decommit or free memory containing that information.

#### Requirements

Windows NT/2000: Requires Windows NT 4.0 or later. Windows *95/98:* Unsupported. Windows CE: Unsupported. Header: Declared in winbase.h; include windows.h. Library: Use kernel32.lib.

**Bull See Also** 

Memory Management Overview, Memory Management Functions, VirtualAllocEx

# **Vi rtual Lock**

The Virtual Lock function locks the specified region of the process's virtual address space into memory, ensuring that subsequent access to the region will not incur a page fault.

```
BOOL VirtualLock(
  LPVOID IpAddress, 11 first byte in range
  SIZE_T dwSize
                       H number of bytes in range
\Lambda , and in the set of \Lambda
```
#### Parameters

#### IpAddress

[in] Pointer to the base address of the region of pages to be locked.

dwSize

[in] Specifies the size, in bytes, of the region to be locked. The region of affected pages includes all pages that contain one or more bytes in the range from the

IpAddress parameter to (IpAddress+dwSize). This means that a 2-byte range straddling a page boundary causes both pages to be locked.

#### Return Values

If the function succeeds, the return value is nonzero.

If the function fails, the return value is zero. To get extended error information, call GetLastError.

#### Remarks

All pages in the specified region must be committed. Memory protected with the PAGE\_NOACCESS flag cannot be locked.

Locking pages into memory may degrade the performance of the system by reducing the available RAM and forcing the system to swap out other critical pages to the paging file. By default, a process can lock a maximum of 30 pages. The default limit is intentionally small to avoid severe performance degradation. Applications that need to lock larger numbers of pages must first call the SetProcessWorkingSetSize function to increase their minimum and maximum working set sizes. The maximum number of pages that a process can lock is equal to the number of pages in its minimum working set minus a small overhead.

Pages that a process has locked remain resident even when the process is idle for extended periods.

To unlock a region of locked pages, use the VirtualUnlock function. Locked pages are automatically unlocked when the process terminates.

This function is unlike the GlobalLock or LocalLock function in that it does not increment a lock count and translate a handle into a pointer. There is no lock count for virtual pages, so multiple calls to the VirtualUnlock function are never required to unlock a region of pages.

Windows 95/98: The Virtual Lock function is implemented as a stub that has no effect and always returns a nonzero value.

#### **Requirements**

Windows NT/2000: Requires Windows NT 3.1 or later. Windows 95/98: Unsupported. Windows CE: Unsupported. Header: Declared in winbase.h; include windows.h. Library: Use kernel32.lib.

#### See Also

Memory Management Overview, Memory Management Functions, SetProcessWorkingSetSize, Virtual Unlock

# **VirtualProtect**

The Virtual Protect function changes the access protection on a region of committed pages in the virtual address space of the calling process.

To change the access protection of any process, use the **VirtualProtectEx** function.

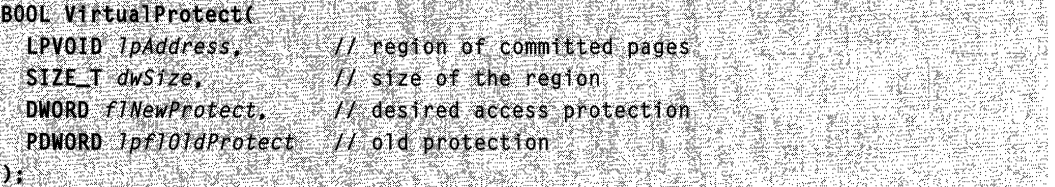

#### **Parameters**

**I**pAddress

[in] Pointer to the base address of the region of pages whose access protection attributes are to be changed.

All pages in the specified region must be within the same reserved region allocated when calling the **VirtualAlioc or VirtualAllocEx** function using the MEM\_RESERVE flag. The pages cannot span adjacent reserved regions that were allocated by separate calls to **VirtualAlioc or VirtualAllocEx** using MEM\_RESERVE.

dwSize

[in] Specifies the size, in bytes, of the region whose access protection attributes are to be changed. The region of affected pages includes all pages containing one or more bytes in the range from the *IpAddress* parameter to (*IpAddress+dwSize*). This means that a 2-byte range straddling a page boundary causes the protection attributes of both pages to be changed.

#### **flNewProtect**

[in] Specifies the new access protection. You can specify anyone of the following values, along with the PAGE\_GUARD and PAGE\_NOCACHE values, as necessary:

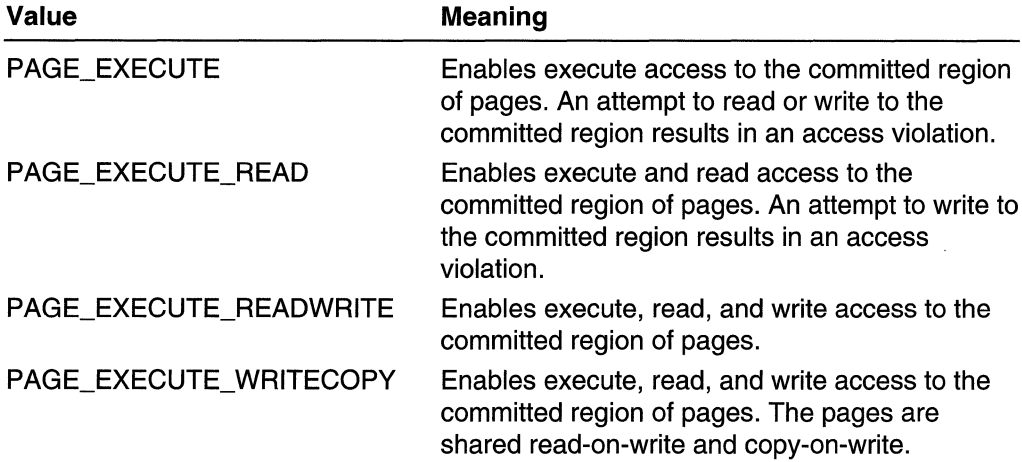

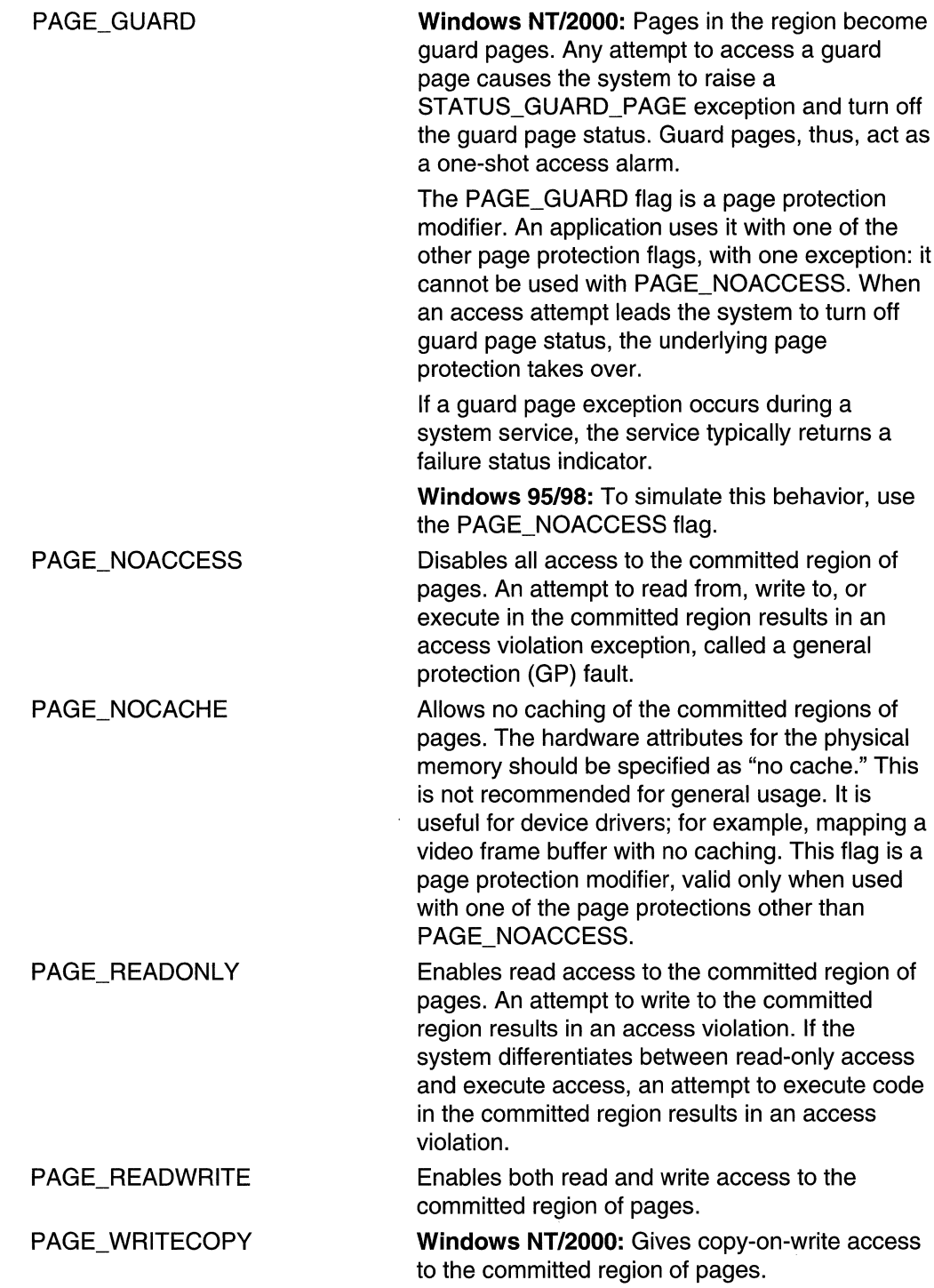

#### IpflOldProtect

[out] Pointer to a variable that receives the previous access protection value of the first page in the specified region of pages. If this parameter is NULL or does not point to a valid variable, the function fails.

#### Return Values

If the function succeeds, the return value is nonzero.

If the function fails, the return value is zero. To get extended error information, call GetLastError.

#### Remarks

You can set the access protection value on committed pages only. If the state of any page in the specified region is not committed, the function fails and returns without modifying the access protection of any pages in the specified region.

The Virtual Protect function changes the access protection of memory in the calling process, and the VirtualProtectEx function changes the access protection of memory in a specified process.

Windows NT/2000: The PAGE\_GUARD protection modifier flag establishes guard pages. Guard pages act as one-shot access alarms. For more information, see Creating Guard Pages.

Windows *95/98:* You cannot use VirtualProtect on any memory region located in the shared virtual address space (from Ox80000000 through OxBFFFFFFF).

#### **Requirements**

Windows NT/2000: Requires Windows NT 3.1 or later. Windows *95/98:* Requires Windows 95 or later. Windows CE: Requires version 1.0 or later. Header: Declared in winbase.h; include windows.h. Library: Use kernel32.lib.

**E.** See Also

Memory Management Overview, Memory Management Functions, VirtualAlloc, **VirtualProtectEx** 

# **Vi rtual ProtectEx**

The VirtualProtectEx function changes the access protection on a region of committed pages in the virtual address space of a specified process.

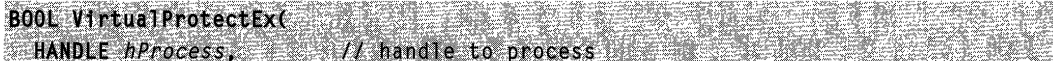

Stage for Deland<br>Andre Franke

```
LPVOID IpAddress. // region of committed pages
SIZE_T dwSize, and it is the of region
DWORD finewProtect, Il desired access protection
PDWORD 1prioldProtect 11 old protection
```
 $\mathcal{Y}_1$  , where  $\mathbb{Z}$  is the  $\mathbb{Z}$ 

#### **Parameters**

#### hProcess

[in] Handle to the process whose memory protection is to be changed. The handle must have PROCESS\_VM\_OPERATION access. For more information on PROCESS\_VM\_OPERATION, see Open Process.

#### **I**pAddress

[in] Pointer to the base address of the region of pages whose access protection attributes are to be changed.

All pages in the specified region must be within the same reserved region allocated when calling the **VirtualAlioc or VirtualAllocEx** function using the MEM\_RESERVE flag. The pages cannot span adjacent reserved regions that were allocated by separate calls to **VirtualAlioc or VirtualAllocEx** using MEM\_RESERVE.

#### dwSize

[in] Specifies the size, in bytes, of the region whose access protection attributes are changed. The region of affected pages includes all pages containing one or more bytes in the range from the *IpAddress* parameter to (*IpAddress+dwSize*). This means that a 2-byte range straddling a page boundary causes the protection attributes of both pages to be changed.

#### **flNewProtect**

[in] Specifies the new access protection. You can specify anyone of the following values, along with the PAGE\_GUARD and PAGE\_NOCACHE values, as desired:

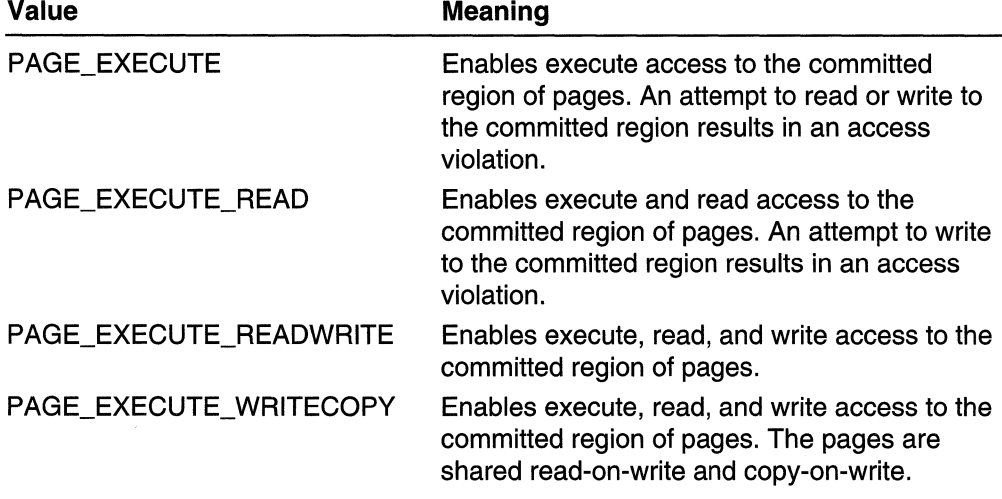

(continued)

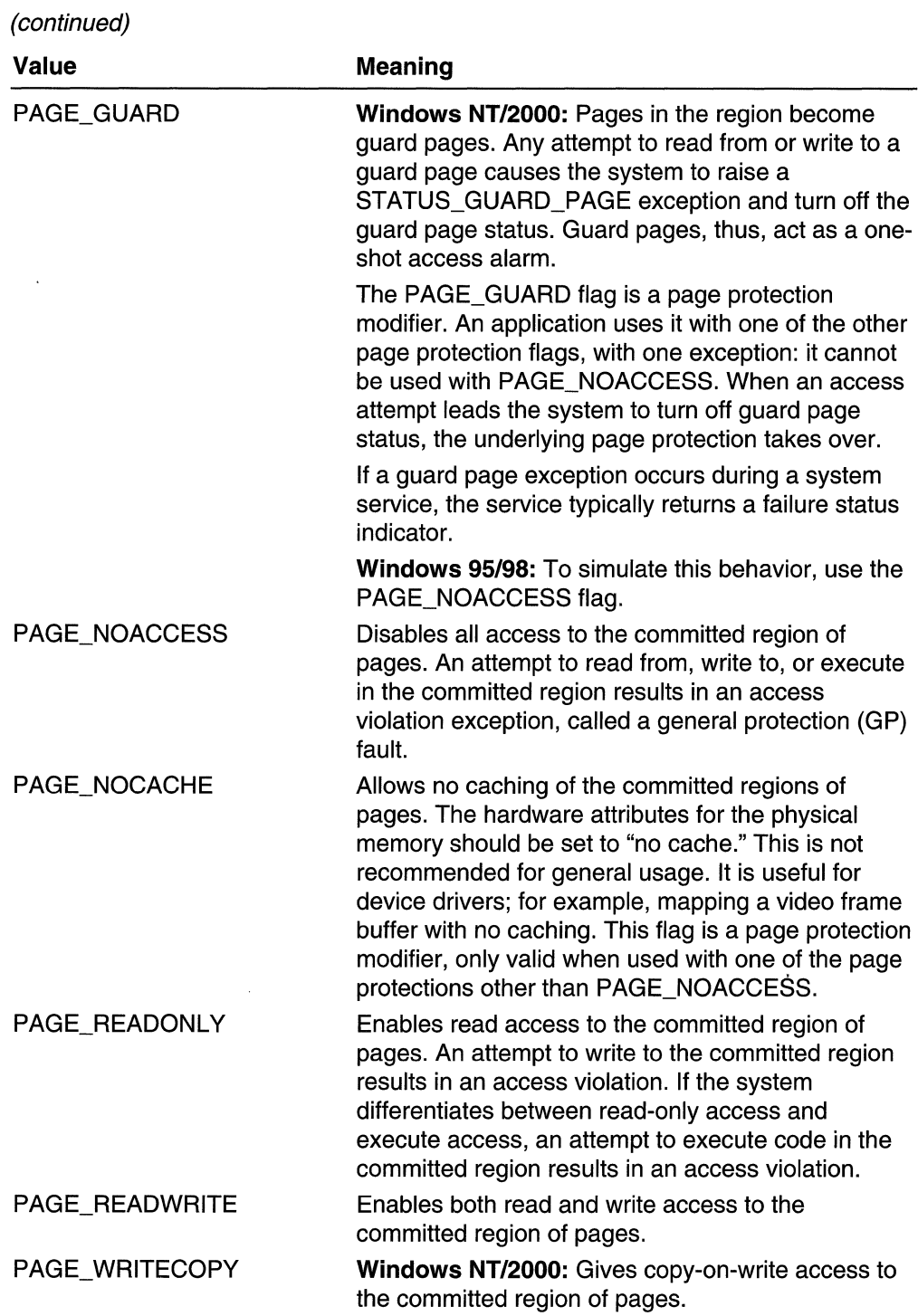

#### **IpflOldProtect**

[out] Pointer to a variable that receives the previous access protection of the first page in the specified region of pages. If this parameter is NULL or does not point to a valid variable, the function fails.

#### Return Values

If the function succeeds, the return value is nonzero.

If the function fails, the return value is zero. To get extended error information, call GetLastError.

#### Remarks

The access protection value can be set only on committed pages. If the state of any page in the specified region is not committed, the function fails and returns without modifying the access protection of any pages in the specified region.

VirtualProtectEx is identical to the VirtualProtect function except that it changes the access protection of memory in a specified process.

Windows NT/2000: The PAGE\_GUARD protection modifier flag establishes guard pages. Guard pages act as one-shot access alarms. For more information, see Creating Guard Pages.

Windows *95/98:* You cannot use VirtualProtectEx on any memory region located in the shared virtual address space (from Ox80000000 through OxBFFFFFFF).

**Requirements** 

Windows NT/2000: Requires Windows NT 3.1 or later. Windows *95/98:* Requires Windows 95 or later. Windows CE: Unsupported. Header: Declared in winbase.h; include windows.h. Library: Use kernel32.lib.

**Her** See Also

Memory Management Overview, Memory Management Functions, VirtualAlloc, Virtual Protect, VirtualQueryEx

# **VirtualQuery**

The VirtualQuery function provides information about a range of pages in the virtual address space of the calling process.

To obtain information about a range of pages in the address space of another process, use the VirtualQueryEx function.

DWORD VirtualQuery( **EPCVOID** *loAddress*.  $H$  address of region PMEMORY\_BASIC\_INFORMATION IpBuffer, // information buffer DWORD dwlength. // size of buffer 

#### **Parameters**

IpAddress

[in] Pointer to the base address of the region of pages to be queried. This value is rounded down to the next page boundary. To determine the size of a page on the host computer, use the GetSystemlnfo function.

#### IpBuffer

[out] Pointer to a MEMORY\_BASIC\_INFORMATION structure in which information about the specified page range is returned.

#### dwLength

 $\lceil$ in] Specifies the size, in bytes, of the buffer pointed to by the *IpBuffer* parameter.

#### Return Values

The return value is the actual number of bytes returned in the information buffer.

#### Remarks

VirtualQuery provides information about a region of consecutive pages beginning at a specified address that share the following attributes:

- The state of all pages is the same with the MEM\_COMMIT, MEM\_RESERVE, MEM\_FREE, MEM\_PRIVATE, MEM\_MAPPED, or MEM\_IMAGE flag.
- If the initial page is not free, all pages in the region are part of the same initial allocation of pages reserved by a call to the VirtualAlioc function.
- The access of all pages is the same with the PAGE\_READONLY, PAGE\_READWRITE, PAGE\_NOACCESS, PAGE\_WRITECOPY, PAGE\_EXECUTE, PAGE\_EXECUTE\_READ, PAGE\_EXECUTE\_READWRITE, PAGE\_EXECUTE\_WRITECOPY, PAGE\_GUARD, or PAGE\_NOCACHE flag.

The function determines the attributes of the first page in the region and then scans subsequent pages until it scans the entire range of pages or until it encounters a page with a nonmatching set of attributes. The function returns the attributes and the size, in bytes, of the region of pages with matching attributes. For example, if there is a 40-MB region of free memory, and **VirtualQuery** is called on a page that is 10 MB into the region, the function will obtain a state of MEM\_FREE and a size of 30 MB.

This function reports on a region of pages in the memory of the calling process, and the VirtualQueryEx function reports on a region of pages in the memory of a specified process.

**A** Requirements

**Windows NT/2000:** Requires Windows **NT** 3.1 **or** later. **Windows 95/98:** Requires Windows 95 or later. **Windows CE:** Requires version 1.0 or later. **Header:** Declared in winbase.h; include windows.h. **Library:** Use kerneI32.lib.

**EE** See Also

Memory Management Overview, Memory Management Functions, **GetSystemlnfo, MEMORY \_BASIC\_INFORMATION, VirtualQueryEx** 

# **VirtualQueryEx**

**The VirtualQueryEx** function provides information about a range of pages within the virtual address space of a specified process.

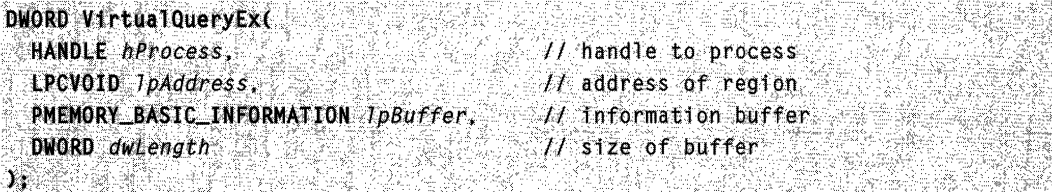

#### **Parameters**

hProcess

[in] Handle to the process whose memory information is queried. The handle must have been opened with the PROCESS QUERY INFORMATION flag, which enables using the handle to read information from the process object.

**IpAddress** 

[in] Pointer to the base address of the region of pages to be queried. This value is rounded down to the next page boundary. To determine the size of a page on the host computer, use the **GetSystemlnfo** function.

IpBuffer

[out] Pointer to a **MEMORY \_BASIC\_INFORMATION** structure in which information about the specified page range is returned.

dwLength

[in] Specifies the size, in bytes, of the buffer pointed to by the *IpBuffer* parameter.

#### **Return Values**

The return value is the actual number of bytes returned in the information buffer.

#### Remarks

VirtualQueryEx provides information about a region of consecutive pages beginning at a specified address that share the following attributes:

- The state of all pages is the same with the MEM\_COMMIT, MEM\_RESERVE, MEM\_FREE, MEM\_PRIVATE, MEM\_MAPPED, or MEM\_IMAGE flag.
- If the initial page is not free, all pages in the region are part of the same initial allocation of pages reserved by a call to the VirtualAllocEx function.
- The access of all pages is the same with the PAGE\_READONLY, PAGE\_READWRITE, PAGE\_NOACCESS, PAGE\_WRITECOPY, PAGE\_EXECUTE, PAGE\_EXECUTE\_READ, PAGE\_EXECUTE\_READWRITE, PAGE\_EXECUTE\_WRITECOPY, PAGE\_GUARD, or PAGE\_NOCACHE flag.

The VirtualQueryEx function determines the attributes of the first page in the region and then scans subsequent pages until it scans the entire range of pages, or until it encounters a page with a nonmatching set of attributes. The function returns the attributes and the size, in bytes, of the region of pages with matching attributes. For example, if there is a 40-MB region of free memory, and VirtualQueryEx is called on a page that is 10MB into the region, the function will obtain a state of MEM\_FREE and a size of 30 MB.

Requirements

Windows NT/2000: Requires Windows NT 3.1 or later. Windows *95/98:* Requires Windows 95 or later. Windows CE: Unsupported. Header: Declared in winbase.h; include windows.h. Library: Use kernel32.lib.

**Ed** See Also

Memory Management Overview, Memory Management Functions, GetSystemlnfo, MEMORY \_BASIC\_INFORMATION, VirtualAllocEx, VirtualProtectEx

# **Vi rtual Unlock**

The VirtualUnlock function unlocks a specified range of pages in the virtual address space of a process, enabling the system to swap the pages out to the paging file if necessary.

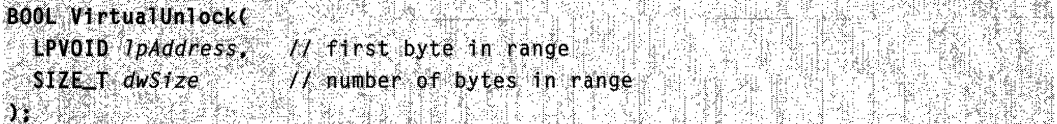

#### **Parameters**

#### **I**pAddress

[in] Pointer to the base address of the region of pages to be unlocked.

dwSize

[in] Specifies the size, in bytes, of the region being unlocked. The region of affected pages includes all pages containing one or more bytes in the range from the IpAddress parameter to (IpAddress+dwSize). This means that a 2-byte range straddling a page boundary causes both pages to be unlocked.

#### Return Values

If the function succeeds, the return value is nonzero.

If the function fails, the return value is zero. To get extended error information, call GetLastError.

#### Remarks

For the function to succeed, the range specified need not match a range passed to a previous call to the Virtual Lock function, but all pages in the range must be locked.

Windows NT/2000: Calling VirtualUnlock on a range of memory that is not locked releases the pages from the process's working set.

#### **Requirements**

Windows NT/2000: Requires Windows NT 3.1 or later. Windows *95/98:* Requires Windows 98. Windows CE: Unsupported. Header: Declared in winbase.h; include windows.h. Library: Use kernel32.lib.

#### See Also

Memory Management Overview, Memory Management Functions, VirtualLock

# **ZeroMemory**

The ZeroMemory function fills a block of memory with zeros.

```
VOID ZeroMemory (
 PVOID Destination, // memory block
SIZE_T Length // size of memory block
34
```
#### **Parameters**

**Destination** 

[in] Pointer to the starting address of the block of memory to fill with zeros.

**Length** 

[in] Size, in bytes, of the block of memory to fill with zeros.

#### **Return Values**

This function has no return value.

#### **Remarks**

**MAPI:** For more information, see Syntax and Limitations for Win32 Functions Useful in MAPI Development.

Requirements

**Windows NT/2000:** Requires Windows **NT** 3.1 or later. **Windows 95/98:** Requires Windows 95 or later. **Windows CE:** Unsupported. **Header:** Declared in winbase.h; include windows.h.

**E. See Also** 

Memory Management Overview, Memory Management Functions, **CopyMemory,**  Fill Memory, **MoveMemory** 

## **Memory Management Structures**

# **MEMORY \_BASIC\_INFORMATION**

The **MEMORY\_BASIC\_INFORMATION** structure contains information about a range of pages in the virtual address space of a process. The **VirtualQuery** and **VirtualQueryEx**  functions use this structure.

```
typedef struct MEMORY BASIC INFORMATION
   PVOID BaseAddress;
   PVOID AllocationBase;
   DWORD AllocationProtect:
   SIZE_T RegionSize;
   DWORD State;
   DWORD Protect;
   DWORD Type;
 MEMORY_BASIC_INFORMATION, *PMEMORY_BASIC_INFORMATION
```
#### Members

#### **BaseAddress**

Pointer to the base address of the region of pages.

#### AliocationBase

Pointer to the base address of a range of pages allocated by the VirtualAlioc function. The page pointed to by the BaseAddress member is contained within this allocation range.

#### **Allocation Protect**

Specifies the access protection given when the region was initially allocated. This member can be one of the following values, along with the PAGE\_GUARD and PAGE\_NOCACHE values.

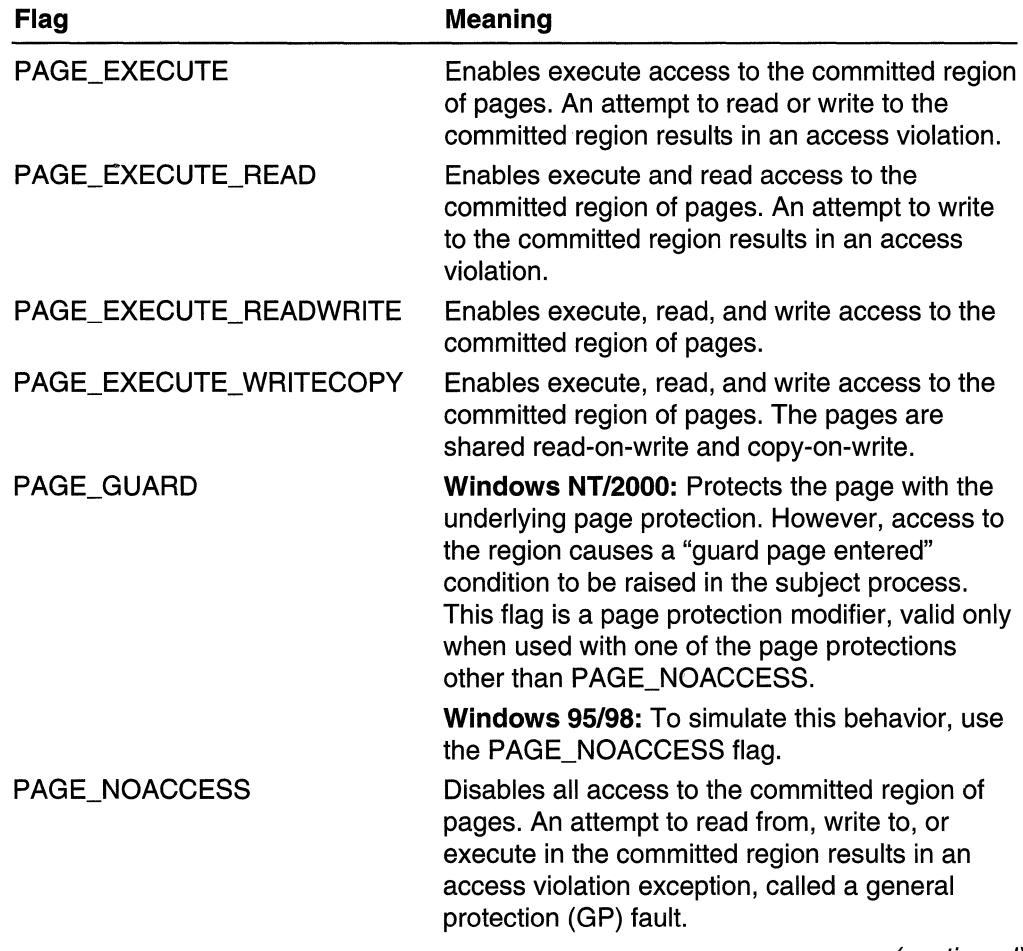

(continued)

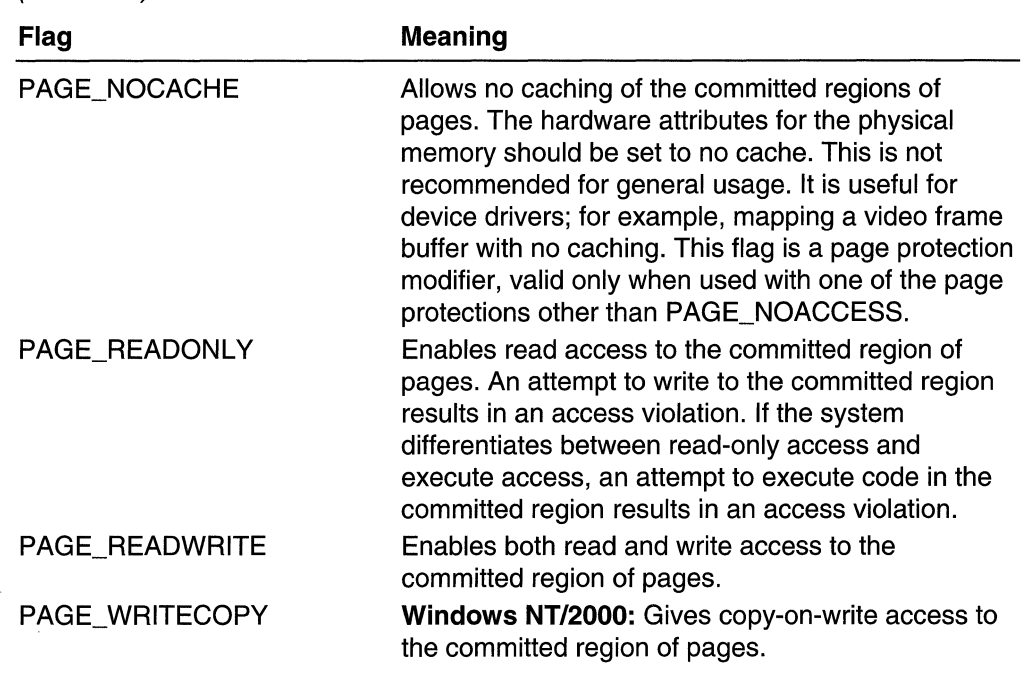

(continued)

#### **RegionSize**

Specifies the size, in bytes, of the region, beginning at the base address in which all pages have identical attributes.

#### State

Specifies the state of the pages in the region. One of the following states is indicated:

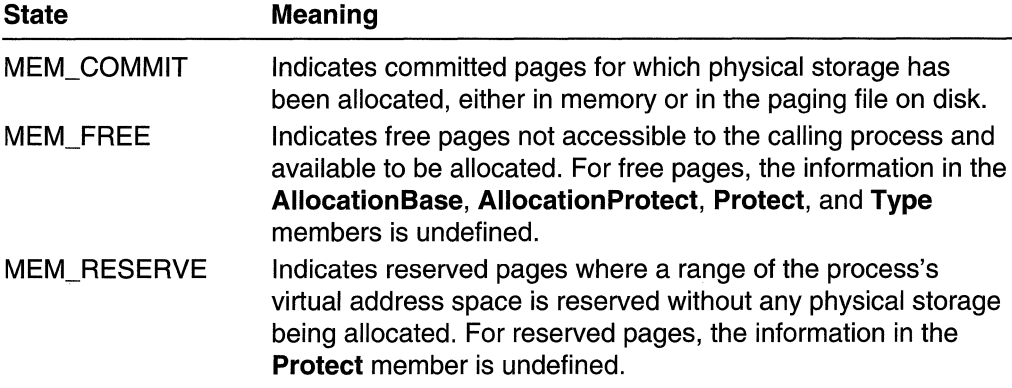

#### Protect

Specifies the access protection of the pages in the region. One of the flags listed for the **AllocationProtect** member is specified.

#### Type

Specifies the type of pages in the region. The following types are defined:

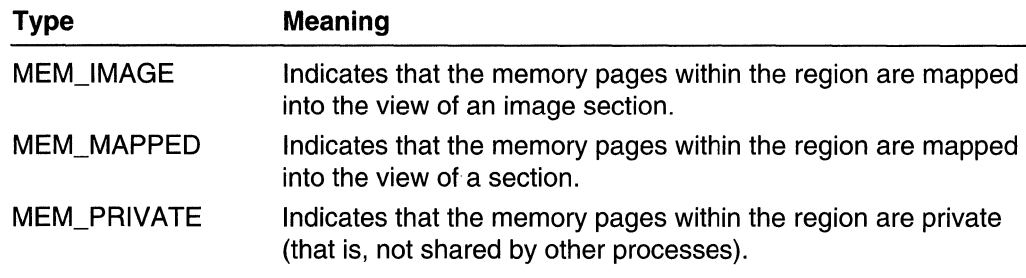

### **N** Requirements

**Windows NT/2000:** Requires Windows **NT** 3.1 or later. **Windows 95/98:** Requires Windows 95 or later. **Windows CE:** Requires version 1.0 or later. **Header:** Declared in winnt.h; include windows.h.

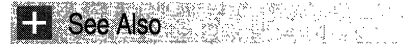

Memory Management Overview, Memory Management Structures, **VirtualAlloc, VirtualQuery, VirtualQueryEx** 

# **MEMORYSTATUS**

The **MEMORYSTATUS** structure contains information about the current state of both physical memory and virtual memory. The **GlobalMemoryStatus** function stores information in a **MEMORYSTATUS** structure.

```
typedef struct '_MEMORYSTATUS'{<br>DWORD dwLength;<br>DWORD dwMemoryLoad;
     $IZE_I dwTotaIPhys :
     :SIZE_T dwAvailPhys;<br>SIZE_T_dwTotalPageFile;
     size\_T dwAvailPageFile:
     SIZE_T dwTotalVirtual:
 SIZE_T dwAvallVirtual;
l'MEMORYSTATUS, *LPMEMORYSTATUS;
```
#### **Members**

#### **dwLength**

Size, in bytes, of the **MEMORYSTATUS** data structure. You do not need to set this member before calling the **GlobalMemoryStatus** function; the function sets it.

#### **dwMemoryLoad**

**Windows NT 3.1-NT 4.0:** The percentage of approximately the last 1000 pages of physical memory that is in use.

Windows 2000: The approximate percentage of total physical memory that is in use.

#### dwTotalPhys

Total size, in bytes, of physical memory.

#### dwAvailPhys

Size, in bytes, of physical memory available.

#### dwTotalPageFile

Total size possible, in bytes, of the paging file. Note that this number does not represent the actual physical size of the paging file on disk.

#### dwAvailPageFile

Size, in bytes, of space available in the paging file. The operating system can enlarge the paging file from time to time. The **dwAvailPageFile** member shows the difference between the size of current committed memory and the current size of the paging file  $-$ it does not show the largest size possible of the paging file.

#### dwTotalVirtual

Total size, in bytes, of the user mode portion of the virtual address space of the calling process.

#### dwAvailVirtual

Size, in bytes, of unreserved and uncommitted memory in the user mode portion of the virtual address space of the calling process.

#### Remarks

MEMORYSTATUS reflects the state of memory at the time of the call, as well as the size of the paging file at that time. The operating system can enlarge the paging file up to the maximum size set by the administrator.

On computers with more than 4 GB of memory, the MEMORYSTATUS structure can return incorrect information. Windows 2000 reports a value of  $-1$  to indicate an overflow. Earlier versions of Windows NT report a value that is the real amount of memory, module 4 GB. If your application is at risk for this behavior, use the GlobalMemoryStatusEx function instead of the GlobalMemoryStatus function.

#### **Requirements**

Windows NT/2000: Requires Windows NT 3.1 or later. Windows *95/98:* Requires Windows 95 or later. Windows CE: Requires version 1.0 or later. Header: Declared in winbase.h; include windows.h.

#### **H** See Also

Memory Management Overview, Memory Management Structures, GlobalMemoryStatus, GlobalMemoryStatusEx

# **PROCESS HEAP ENTRY**

The **PROCESS\_HEAP \_ENTRY** structure contains information about a heap element. The **HeapWalk** function uses a **PROCESS\_HEAP \_ENTRY** structure to enumerate the elements of a heap.

```
typedef struct _PROCESS_HEAP_ENTRY {
   PVOID IpData:
   DWORD cbData:
   BYTE choverhead for any common
   BYTE IRegionIndex,
   WORD WFTags:
 unlon {
     struct f
   HANDLE hMem
         DWORD dwReserved[ 3 J;<br>|ack;
    -3 - Block;
      struct {
      DWORD dwCommittedSize;
         DWORD dwUnCommittedSize:
          LPVOID IpFirstBlock;
         LPVOID IpLastBlock
     Begion;
   33
```
PROCESS HEAP ENTRY, \*LPPROCESS HEAP ENTRY;

#### **Members**

#### **IpData**

Pointer to the data portion of the heap element.

To initiate a **HeapWalk** heap enumeration, set **IpData** to NULL.

If the PROCESS\_HEAP \_REGION bit flag is set in the **wFlags** member, **IpData** points to the first virtual address used by the region.

If the PROCESS\_HEAP \_UNCOMMITTED\_RANGE bit flag is set in wFlags, **IpData**  points to the beginning of the range of uncommitted memory.

#### **cbData**

Specifies the size, in bytes, of the data portion of the heap element.

If the PROCESS\_HEAP \_REGION bit flag is set in wFlags, **cbData** specifies the total size, in bytes, of the address space that is reserved for this region.

If the PROCESS\_HEAP \_UNCOMMITTED\_RANGE bit flag is set in wFlags, **cbData**  specifies the size, in bytes, of the range of uncommitted memory.

#### **cbOverhead**

Specifies the size, in bytes, of the data used by the system to maintain information about the heap element. These overhead bytes are in addition to the **cbData** bytes of the data portion of the heap element.

If the PROCESS HEAP REGION bit flag is set in wFlags, cbOverhead specifies the size, in bytes, of the heap control structures that describe the region.

If the PROCESS HEAP UNCOMMITTED\_RANGE bit flag is set in wFlags, cbOverhead specifies the size, in bytes, of the control structures that describe this uncommitted range.

#### iRegionlndex

Handle to the heap region that contains the heap element. A heap consists of one or more regions of virtual memory, each with a unique region index.

In the first heap entry returned for most heap regions, HeapWalk sets the PROCESS HEAP REGION flag in the wFlags member. When this flag is set, the members of the Region structure contain additional information about the region.

The HeapAlloc function sometimes uses the VirtualAlloc function to allocate large blocks from a growable heap. The heap manager treats such a large block allocation as a separate region with a unique region index. HeapWalk does not set the PROCESS\_HEAP \_REGION flag in the heap entry returned for a large block region, so the members of the Region structure are not valid. You can use the VirtualQuery function to get additional information about a large block region.

#### wFlags

 $V$ alue

A set of bit flags that specify properties of the heap element. Some of these flags affect the meaning of other members of this PROCESS\_HEAP\_ENTRY data structure. The following bit-flag constants are defined:

Meaning

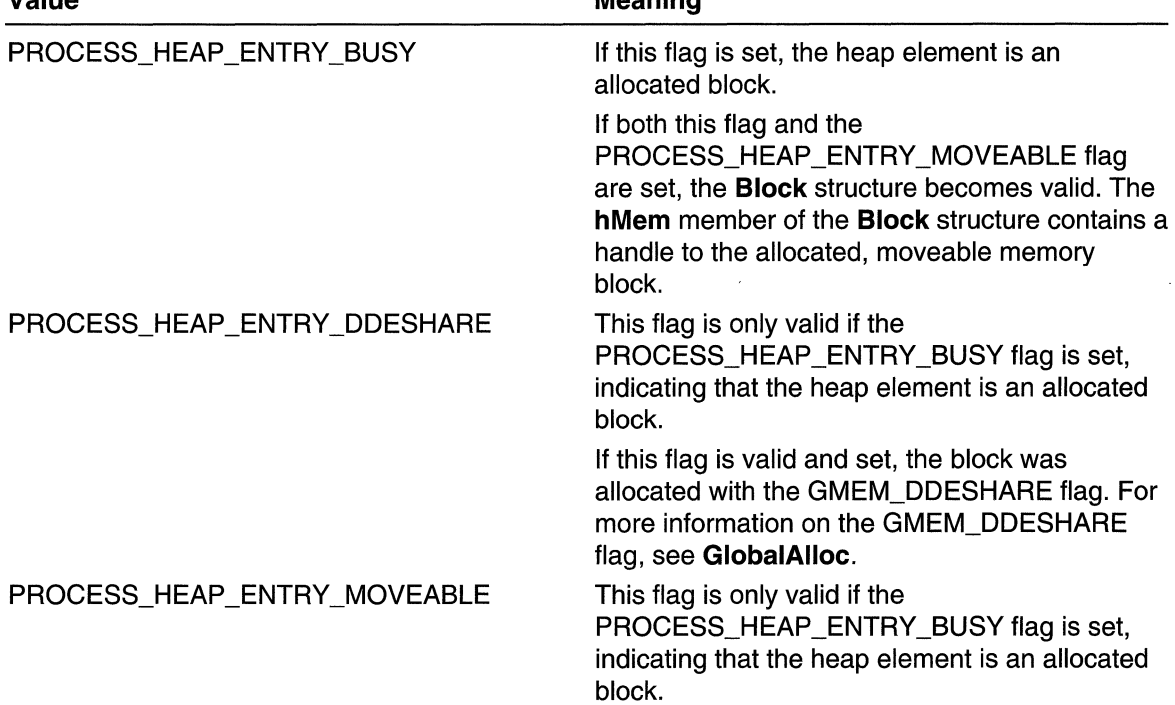

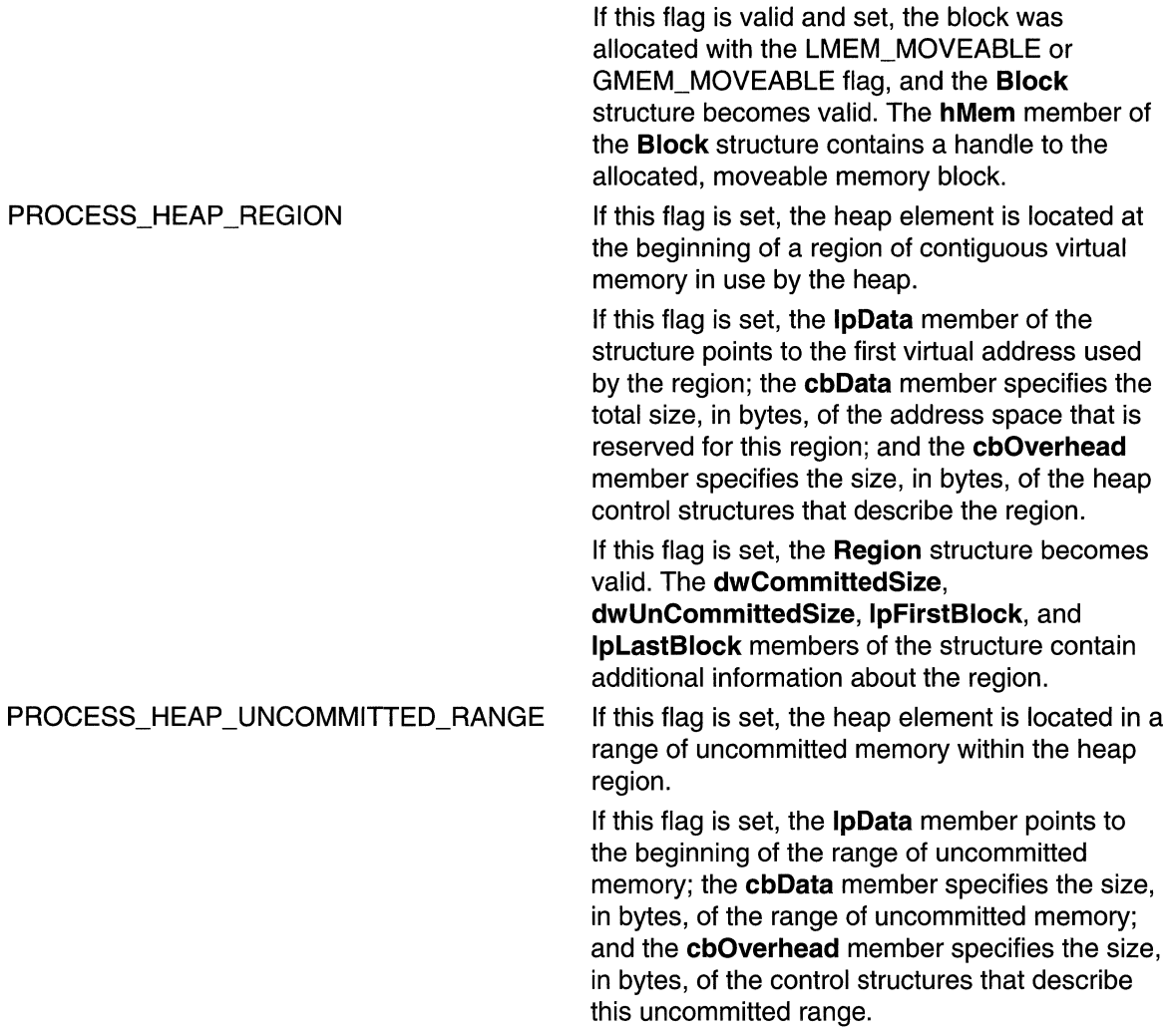

#### **Block**

This structure is valid only if both the PROCESS\_HEAP\_ENTRY\_BUSY and PROCESS\_HEAP \_ENTRY \_MOVEABLE flags in **wFlags** are set.

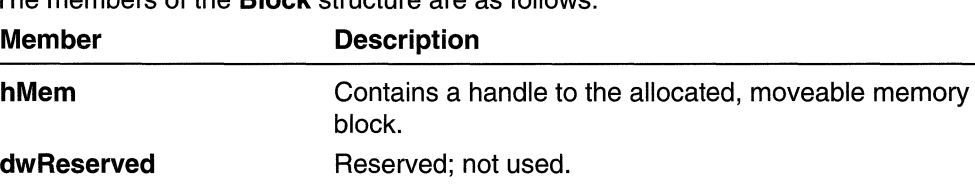

The members of the **Block** structure are as follows:

#### Region

This structure is valid only if the PROCESS\_HEAP \_REGION flag is set in the wFlags member.

The members of the Region structure are as follows:

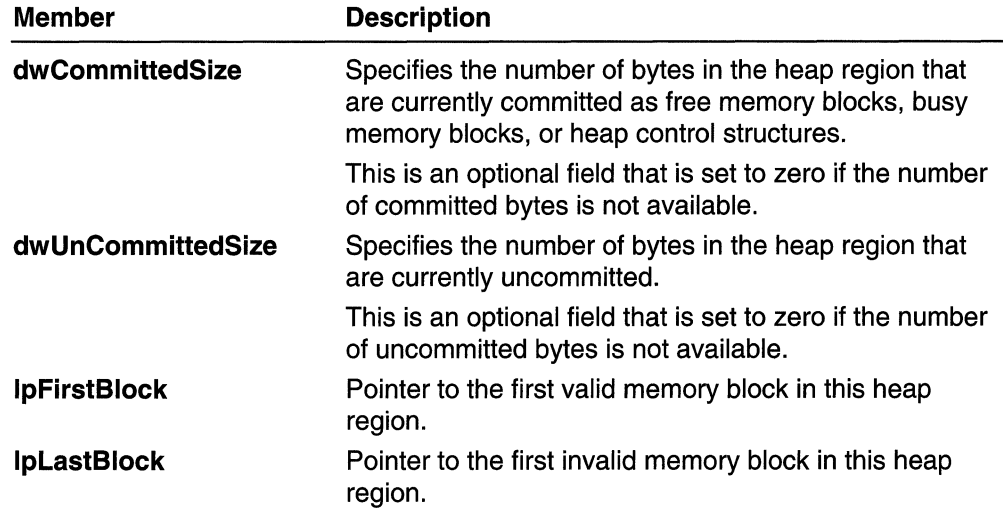

**Kil** Requirements

Windows NT/2000: Requires Windows NT 3.5 or later. Windows *95/98:* Unsupported. Windows CE: Unsupported. Header: Declared in winbase.h; include windows.h.

**H** See Also

Memory Management Overview, Memory Management Structures, GlobalAlloc, HeapAlloc, HeapWalk, VirtualAlloc, VirtualQuery

# **Interprocess Communications**

# **Interprocess Communications**

The Microsoft Win32 API provides mechanisms for facilitating communications and data sharing between applications. Collectively, the activities enabled by these mechanisms are called *interprocess communications* (IPC). Some forms of IPC facilitate the division of labor among several specialized processes. Other forms of IPC facilitate the division of labor among computers on a network.

Typically, applications can use IPC categorized as clients or servers. A *client* is an application or a process that requests a service from some other application or process. A server is an application or a process that responds to a client request. Many applications act as both a client and a server, depending on the situation. For example, a word processing application might act as a client in requesting a summary table of manufacturing costs from a spreadsheet application acting as a server. The spreadsheet application, in turn, might act as a client in requesting the latest inventory levels from an automated inventory control application.

# **About Interprocess Communications**

As computer users become more sophisticated, they demand more power from the applications they use. To meet this demand, developers add more features to the applications, and the applications become larger. Large applications eventually become unmanageable, both from a development standpoint and from a user-interface standpoint.

One method you can use to manage larger applications is to produce a specialized application that provides a limited number of features, then enable it to communicate and share data with other specialized applications using some form of IPC. It is not necessary for a single application meet all its users' expectations; applications can communicate and cooperate.

The following IPC mechanisms are supported by the Win32 API:

- Clipboard
- COM
- Dynamic Data Exchange (DOE)
- File Mapping
- **Mailslots**
- Pipes
- RPC
- Windows Sockets
- WM\_COPYDATA

## **Choosing an IPC Mechanism**

After you decide that your application would benefit from IPC, you must decide which of the available IPC methods to use. It is likely that an application will use several IPC mechanisms. For example, all Win32-based applications should provide at least minimal support for the clipboard. In addition, COM and DOE offer the application an opportunity to communicate with applications that support these protocols. By supporting the protocols for the clipboard, COM, and DOE, you enable your application to share data with other applications, without knowing anything about the applications themselves.

The answers to these questions determine whether an application can benefit by using one or more of the IPC mechanisms available in the Win32 API.

- Should the application be able to communicate with other applications running on other computers on a network, or is it sufficient for the application to communicate only with applications on the local computer?
- Should the application be able to communicate with applications running on other computers that may be running under different operating systems (that is, MS-DOS, 16-bit Windows, UNIX)?
- Should the user of the application have to choose the other application(s) with which the application communicates, or can the application implicitly find its cooperating partners?
- Should the application communicate with many different applications in a general way, such as allowing cut-and-paste operations with any other application, or should its communications requirements be limited to a restricted set of interactions with specific other applications?
- Is performance a critical aspect of the application? All IPC mechanisms include some amount of overhead.
- Should the application be a GUI application or a console application? Some IPC mechanisms require a GUI application.

## **Using the Clipboard for IPC**

The clipboard acts as a central depository for data sharing among applications. When a user performs a cut or copy operation in an application, the application puts the selected data on the clipboard in one or more standard or application-defined formats. Any other application can then retrieve the data from the clipboard, choosing from the available formats that it understands. The clipboard is a very loosely coupled exchange medium, where applications need only agree on the data format. The applications can reside on the same computer or on different computers on a network.

**Key Point** All Win32-based applications should support the clipboard for those data formats that they understand. For example, a text editor or word processor should be able at least to produce and accept clipboard data in pure text format. For more information, see Clipboard.

### **Using COM for IPC**

Applications that use OLE manage *compound documents*—that is, documents made up of data from a variety of different applications. OLE provides services that make it easy for applications to call on other applications for data editing. For example, a word processor that uses OLE could embed a graph from a spreadsheet. The user could start the spreadsheet automatically from within the word processor by choosing the embedded chart for editing. OLE takes care of starting the spreadsheet and presenting the graph for editing. When the user quit the spreadsheet, the graph would be updated in the original word processor document. The spreadsheet appears to be an extension of the word processor.

The foundation of OLE is the Component Object Model (COM). A software component that uses COM can communicate with a wide variety of other components, even those that have not yet been written. The components interact as objects and clients. Distributed COM extends the COM programming model so that it works across a network.

**Key Point** OLE supports compound documents and enables an application to include embedded or linked data that, when chosen, automatically starts another application for data editing. This enables the application to be extended by any other application that uses OLE. COM objects provide access to an object's data through one or more sets of related functions, known as *interfaces*. For more information, see COM and ActiveX Object Services.

## **Using DDE for IPC**

The Microsoft Win32 Developer's Reference Library does not include programmatic reference about DDE, because there are better technologies that should be used instead of DDE (see the Key Point at the bottom of this section).

DDE is a protocol that enables applications to exchange data in a variety of formats. Applications can use DDE for one-time data exchanges or ongoing exchanges in which the applications update one another as new data becomes available.

The data formats used by DDE are the same as those used by the clipboard. DDE can be thought of as an extension of the clipboard mechanism. The clipboard is almost always used for a one-time response to a user command, such as choosing the Paste command from a menu. DDE is also usually initiated by a user command, but it often continues to function without further user interaction. You also can define custom DDE

data formats for special-purpose IPC between applications with more tightly coupled communications requirements.

DOE exchanges can occur between applications running on the same computer or on different computers on a network.

Key Point DOE is not as efficient as newer technologies. However, you can still use DOE if other IPC mechanisms are not suitable or if you must interface with an existing application that only supports DDE. For more information, see Dynamic Data Exchange and Dynamic Data Exchange Management Library.

## **Using a File Mapping for IPC**

File mapping enables a process to treat the contents of a file as if they were a block of memory in the process's address space. The process can use simple pointer operations to examine and modify the contents of the file. When two or more processes access the same file mapping, each process receives a pointer to memory in its own address space that it can use to read or modify the contents of the file. The processes must use a synchronization object, such as a semaphore, to prevent data corruption in a multitasking environment.

You can use a special case of file mapping to provide *named shared memory* between processes. If you specify the system swapping file when creating a file-mapping object, the file-mapping object is treated as a shared memory block. Other processes can access the same block of memory by opening the same file-mapping object.

File mapping is quite efficient and also provides operating system supported security attributes that can help prevent unauthorized data corruption. File mapping can be used only between processes on a local computer; it cannot be used over a network.

Key Point File mapping is an efficient way for two or more processes on the same computer to share data, but you must provide synchronization between the processes. For more information, see File Mapping and Synchronization.

## **Using a Mailslot for IPC**

Mailslots provide one-way communication. Any process that creates a mailslot is a mailslot server. Other processes, called mailslot clients, send messages to the mailslot server by writing a message to its mailslot. Incoming messages are always appended to the mailslot. The mailslot saves the messages until the mailslot server has read them. A process can be both a mailslot server and a mailslot client, so two-way communication is possible using multiple mailslots.

A mailslot client can send a message to a mailslot on its local computer, to a mailslot on another computer, or to all mailslots with the same name on all computers in a specified network domain. Messages broadcast to all mailslots on a domain can be no longer than 400 bytes, whereas messages sent to a single mailslot are limited only by the maximum message size specified by the mailslot server when it created the mailslot.

**Key Point** Mailslots offer an easy way for applications to send and receive short messages. They also provide the ability to broadcast messages across all computers in a network domain. For more information, see Mailslots.

## **Using Pipes for IPC**

The Win32 API provides two types of pipes for two-way communication: anonymous pipes and named pipes. Anonymous (or unnamed) pipes enable related processes to transfer information to each other. Typically, an anonymous pipe is used for redirecting the standard input or output of a child process so that it can exchange data with its parent process. To exchange data in both directions (duplex operation), you must create two anonymous pipes. The parent process writes data to one pipe using its write handle, while the child process reads the data from that pipe using its read handle. Similarly, the child process writes data to the other pipe and the parent process reads from it. Anonymous pipes cannot be used over a network, nor can they be used between unrelated processes.

Named pipes are used to transfer data between processes that are not related processes and between processes on different computers. Typically, a named-pipe server process creates a named pipe with a well-known name or a name that is to be communicated to its clients. A named-pipe client process that knows the name of the pipe can open its other end, subject to access restrictions specified by named-pipe server process. After both the server and client have connected to the pipe, they can exchange data by performing read and write operations on the pipe.

**Key Point** Anonymous pipes provide an efficient way to redirect standard input or output to child processes on the same computer. Named pipes provide a simple programming interface for transferring data between two processes, whether they reside on the same computer or over a network. For more information, see *Pipes*.

## **Using RPC for IPC**

The Win32 API provides RPC to enable applications to call functions remotely. Therefore, RPC makes IPC as easy as calling a function. RPC operates between processes on a single computer or on different computers on a network.

The RPC provided by the Win32 API is compliant with the Open Software Foundation (OSF) Distributed Computing Environment (DCE). This means that Win32-based applications that use RPC are able to communicate with applications running with other operating systems that support DCE. RPC automatically supports data conversion to account for different hardware architectures and for byte-ordering between dissimilar environments.

RPC clients and servers are tightly coupled but still maintain high performance. The system makes extensive use of RPC to facilitate a client-server relationship between different parts of the operating system.

Key Point RPC is a function-level interface, with support for automatic data conversion and for communications with other operating systems. Using RPC, you can create highperformance, tightly coupled distributed applications. For more information, see Microsoft RPC Components.

### **Using Windows Sockets for IPC**

Windows Sockets is a protocol-independent interface. It takes advantage of the communications capabilities of the underlying protocols. In Windows Sockets 2, a socket handle can be used optionally as a file handle with the standard file 1/0 functions.

Windows Sockets are based on the sockets first popularized by Berkeley Software Distribution (BSD). An application that uses Windows Sockets can communicate with other socket implementation on other types of systems. However, not all transport service providers support all available options.

Key Point Windows Sockets is a protocol-independent interface capable of supporting current and emerging networking capabilities. For more information, see Overview of Windows Sockets 2.

## **USing WM\_COPYDATA for IPC**

The WM COPYDATA message enables you to send data from one application to another. The receiving application gets the data in a COPYDATASTRUCT structure. When data is being passed between a 16-bit Windows-based application and a Win32 based application, the system translates any pointers.

For example code, see the following Platform SDK samples:

- SPY. This sample, located in MSTOOLS\SAMPLES\SDKTOOLS\SPY, uses WM\_COPYDATA to pass data to another application.
- INTEROP. This sample, located in SCT\SAMPLES, uses WM COPYDATA to dispatch calls from a 16-bit Windows-based application to a Win32-based DLL.

# **Interprocess Communications Reference**

## **Interprocess Communications Structures**

# **COPYDATASTRUCT**

The COPYDATASTRUCT structure contains data to be passed to another application by the WM\_COPYDATA message.

```
typedef struct tagCOPYDATASTRUCT \leftarrow
```
tlONG PTR dwData;

DWORD ... cbData:

PVOID 1pData:

J COPYDATASTRUCT; \*PCOPYDATASTRUCT;

# Members

### dwData

Specifies data to be passed to the receiving application.

#### cbData

Specifies the size, in bytes, of the data pointed to by the **IpData** member.

#### IpData

Pointer to data to be passed to the receiving application. This member can be NULL.

#### Requirements

Windows NT/2000: Requires Windows NT 3.1 or later. Windows *95/98:* Requires Windows 95 or later. Windows CE: Requires version 1.0 or later. Header: Declared in winuser.h; include windows.h.

### See Also

Interprocess Communications Overview, Interprocess Communications Structures, WM\_COPYDATA

## **Interprocess Communications Messages**

The following message is used for interprocess communication:

#### WM\_COPYDATA

# **WM\_COPYDATA**

An application sends the WM\_COPYDATA message to pass data to another application.

To send this message, call the **SendMessage** function with the following parameters (do not call the PostMessage function).

SendMessage **Commission** (HWND) hWnd, // handle to destination window WM\_COPYDATA. // message to send 1 1/ handle to window (HWND) (WPARAM) wParam; // data (PCOPYDATASTRUCT)  $(IPARAM)$   $IParsm$ 

#### **Parameters**

wParam

Handle to the window passing the data.

#### IParam

Pointer to a **COPYDATASTRUCT** structure that contains the data to be passed.

#### Return Values

If the receiving application processes this message, it should return TRUE; otherwise, it should return FALSE.

#### Remarks

The data being passed must not contain pointers or other references to objects not accessible to the application receiving the data.

While this message is being sent, the referenced data must not be changed by another thread of the sending process.

The receiving application should consider the data read-only. The *IParam* parameter is valid only during the processing of the message. The receiving application should not free the memory referenced by IParam. If the receiving application must access the data after **SendMessage** returns, it must copy the data into a local buffer.

**No.** Requirements

Windows NT/2000: Requires Windows NT 3.1 or later. Windows 95/98: Requires Windows 95 or later. Windows CE: Requires version 1.0 or later. Header: Declared in winuser.h; include windows.h.

#### See Also

Interprocess Communications Overview, Interprocess Communications Messages, SendMessage, COPYDATASTRUCT

# **Atoms**

An *atom table* is a system-defined table that stores strings and corresponding identifiers. An application places a string in an atom table and receives a 16-bit integer, called an atom, that can be used to access the string. A string that has been placed in an atom table is called an atom name.

## **About Atom Tables**

The system provides a number of atom tables. Each atom table serves a different purpose. For example, dynamic data exchange (DOE) applications use the global atom table to share item-name and topic-name strings with other applications. Instead of passing actual strings, a DOE application passes global atoms to its partner application. The partner uses the atoms to obtain the strings from the atom table.

Applications can use local atom tables to store their own item-name associations.

The system uses atom tables that are not directly accessible to applications. However, the application uses these atoms when calling the Win32 application programming interface (API). For example, registered clipboard formats are stored in an internal atom table used by the system. An application adds atoms to this atom table using the RegisterClipboardFormat function. Also, registered classes are stored in an internal atom table used by the system. An application adds atoms to this atom table using the RegisterClass or RegisterClassEx function.

## **Global Atom Tables**

The *global atom table* is available to all applications. When an application places a string in the global atom table, the system generates an atom that is unique throughout the system. Any application that has the atom can obtain the string it identifies by querying the global atom table.

An application that defines a private DOE-data format for sharing data with other applications should place the format name in the global atom table. This technique prevents conflicts with the names of formats defined by the system or by other applications, and makes the identifiers (atoms) for the messages or formats available to the other applications.

## **Local Atom Tables**

An application can use a *local atom table* to efficiently manage a large number of strings used only within the application. These strings, and the associated atoms, are available only to the application that created the table.

An application requiring the same string in a number of structures can reduce memory usage by using a local atom table. Rather than copying the string into each structure, the application can place the string in the atom table and include the resulting atom in the structures. In this way, a string appears in memory only once, but can be used many times in the application.

Applications also can use local atom tables to save time when searching for a particular string. To perform a search, an application need only place the search string in the atom table and compare the resulting atom with the atoms in the relevant structures. Comparing atoms is typically faster than comparing strings.

Atom tables are implemented as hash tables. By default, a local atom table uses 37 buckets for its hash table. However, you can change the number of buckets used by calling the **InitAtomTable** function. If the application calls **InitAtomTable,** however, it must do so before calling any other atom-management functions.

## **Atom Types**

Applications can create two types of atoms: string atoms and integer atoms. The values of integer atoms and string atoms do not overlap, so both types of atoms can be used in the same block of code.

Several Win32 functions accept either strings or atoms as parameters. When passing an atom to these functions, an application can use the **MAKEINTATOM** macro to convert the atom into a form that can be used by the function.

## **Atom Reference**

### **Atom Functions**

# **AddAtom**

The **AddAtom** function adds a character string to the local atom table and returns a unique value (an atom) identifying the string.

```
ATOM AddAtom(
 LPCTSTR IpString // string to add
) in The state of the Loi III and II for
```
#### **Parameters**

**IpString** 

[in] Pointer to the null-terminated string to be added. The string can have a maximum size of 255 bytes. Strings differing only in case are considered identical. The case of the first string added is preserved and returned by the **GetAtomName** function.

Alternatively, you can use an integer atom that has been converted using the **MAKEINTATOM** macro. See the Remarks for more information.

#### **Return Values**

If the function succeeds, the return value is the newly created atom.

If the function fails, the return value is zero. To get extended error information, call **GetLastError.** 

#### Remarks

The **AddAtom** function stores no more than one copy of a given string in the atom table. If the string is already in the table, the function returns the existing atom and, in the case of a string atom, increments the string's reference count.

If IpString has the form "#1234", **AddAtom** returns an integer atom whose value is the 16-bit representation of the decimal number specified in the string (Ox04D2, in this example). If the decimal value specified is OxOOOO, or greater than or equal to OxCOOO, the return value is zero, indicating an error. If *IpString* was created by the MAKEINTATOM macro, the low-order word must be in the range Ox0001 through OxBFFF. If the low-order word is not in this range, the function fails.

If IpString has any other form, **AddAtom** returns a string atom.

### **R** Requirements

Windows NT/2000: Requires Windows NT 3.1 or later. Windows 95/98: Requires Windows 95 or later. Windows CE: Unsupported. Header: Declared in winbase.h; include windows.h. Library: Use kernel32.lib. Unicode: Implemented as Unicode and ANSI versions on Windows NT/2000.

See Also

Atoms Overview, Atom Functions, DeleteAtom, FindAtom, GetAtomName, GlobalAddAtom, GlobalDeleteAtom, GlobalFindAtom, GlobalGetAtomName, MAKEINTATOM

# **DeleteAtom**

The DeleteAtom function decrements the reference count of a local string atom. If the atom's reference count is reduced to zero, DeleteAtom removes the string associated with the atom from the local atom table.

```
ATOM DeleteAtom(
    ATOM n\lambdatom \lambda f atom to delete
\chi ) \chi , \chi , \chi , \chi , \chi , \chi , \chi , \chi , \chi , \chi , \chi , \chi , \chi
```
#### **Parameters**

nAtom [in] Identifies the atom to be deleted.

#### Return Values

If the function succeeds, the return value is zero.
If the function fails, the return value is the *nAtom* parameter. To get extended error information, call GetLastError.

#### Remarks

A string atom's reference count specifies the number of times the atom has been added to the atom table. The AddAtom function increments the count on each call. The **DeleteAtom** function decrements the count on each call but removes the string only if the atom's reference count is zero.

Each call to AddAtom should have a corresponding call to DeleteAtom. Do not call DeleteAtom more times than you call AddAtom, or you might delete the atom while other clients are using it.

The DeleteAtom function has no effect on an integer atom (an atom whose value is in the range Ox0001 to OxBFFF). The function always returns zero for an integer atom.

**N** Requirements

Windows NT/2000: Requires Windows NT 3.1 or later. Windows *95/98:* Requires Windows 95 or later. Windows CE: Unsupported. Header: Declared in winbase.h; include windows.h. Library: Use kernel32.lib.

**Hell** See Also **Parties for Action** 

Atoms Overview, Atom Functions, AddAtom, FindAtom, GlobalAddAtom, GlobalDeleteAtom, GlobalFindAtom, MAKEINTATOM

# **FindAtom**

The **FindAtom** function searches the local atom table for the specified character string, and retrieves the atom associated with that string.

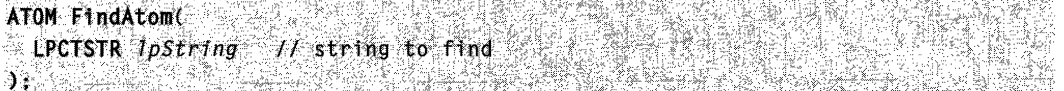

#### **Parameters**

**IpString** 

[in] Pointer to the null-terminated character string to search for.

Alternatively, you can use an integer atom that has been converted using the MAKEINTATOM macro. See the Remarks for more information.

# Return Values

If the function succeeds, the return value is the atom associated with the given string.

If the function fails, the return value is zero. To get extended error information, call GetLastError.

# Remarks

Even though the system preserves the case of a string in an atom table, the search performed by the FindAtom function is not case-sensitive.

If IpString was created by the MAKEINTATOM macro, the low-order word must be in the range Ox0001 through OxBFFF. If the low-order word is not in this range, the function fails.

**BJ** Requirements

Windows NT/2000: Requires Windows NT 3.1 or later. Windows 95/98: Requires Windows 95 or later. Windows CE: Unsupported. Header: Declared in winbase.h; include windows.h. Library: Use kernel32.lib. Unicode: Implemented as Unicode and ANSI versions on Windows NT/2000.

**H** See Also

Atoms Overview, Atom Functions, AddAtom, DeleteAtom, GlobalAddAtom, GlobalDeleteAtom, GlobalFindAtom

# **GetAtomName**

The GetAtomName function retrieves a copy of the character string associated with the specified local atom.

```
\frac{\left\| \left( \left( \mathbf{V}_{\mathbf{X}}^{(i)} \mathbf{V}_{\mathbf{X}}^{(i)} \mathbf{V}_{\mathbf{X}}^{(i)} \mathbf{V}_{\mathbf{X}}^{(i)} \mathbf{V}_{\mathbf{X}}^{(i)} \mathbf{V}_{\mathbf{X}}^{(i)} \right) \right) \right\| }{\left\| \mathbf{V}_{\mathbf{X}}^{(i)} \mathbf{V}_{\mathbf{X}}^{(i)} \mathbf{V}_{\mathbf{X}}^{(i)} \mathbf{V}_{\mathbf{X}}^{(i)} \mathbf{V}_{\mathbf{X}}^{(i)} \mathbf{V}_{\mathbf{X}}^{(i)} \UINT GetAtomName(
 \blacksquare ATOM nAtom, \blacksquare \blacksquare atom identifying character string
    LPTSTR IpBuffer, Il buffer for atom string
     int nsize that If size of buffer
```
# **Parameters**

nAtom

[in] Specifies the local atom that identifies the character string to be retrieved.

IpBuffer

[out] Pointer to the buffer for the character string.

nSize

 $\lceil$ in] Specifies the size, in TCHARs, of the buffer.

### Return Values

If the function succeeds, the return value is the length of the string copied to the buffer, in TCHARs, not including the terminating null character.

If the function fails, the return value is zero. To get extended error information, call GetLastError.

### Remarks

The string returned for an integer atom (an atom whose value is in the range Ox0001 to  $OxBFFF$ ) is a null-terminated string in which the first character is a pound sign  $(H)$  and the remaining characters represent the unsigned integer atom value.

# **Requirements**

Windows NT/2000: Requires Windows NT 3.1 or later. Windows 95/98: Requires Windows 95 or later. Windows CE: Unsupported. Header: Declared in winbase.h; include windows.h. Library: Use kernel32.lib. Unicode: Implemented as Unicode and ANSI versions on Windows NT/2000.

# **E. See Also**

Atoms Overview, Atom Functions, AddAtom, DeleteAtom, FindAtom, GlobalAddAtom, GlobalDeleteAtom, GlobalFindAtom, GlobalGetAtomName, MAKEINTATOM

# **GlobalAddAtom**

The GlobalAddAtom function adds a character string to the global atom table, and returns a unique value (an atom) identifying the string.

```
ATOM GlobalAddAtom(
  LPCTSTR IpString it string to add
THE REPORT OF STREET
```
# **Parameters**

**IpString** 

[in] Pointer to the null-terminated string to be added. The string can have a maximum size of 255 bytes. Strings that differ in case only are considered identical. The case of the first string of this name added to the table is preserved and returned by the GlobalGetAtomName function.

Alternatively, you can use an integer atom that has been converted using the MAKEINTATOM macro. See the Remarks for more information.

#### Return Values

If the function succeeds, the return value is the newly created atom.

If the function fails, the return value is zero. To get extended error information, call GetLastError.

### Remarks

If the string already exists in the global atom table, the atom for the existing string is returned, and the atom's reference count is incremented.

The string associated with the atom is not deleted from memory until its reference count is zero. For more information, see the GlobalDeleteAtom function.

Global atoms are not deleted automatically when the application terminates. For every call to the GlobalAddAtom function, there must be a corresponding call to the GlobalDeleteAtom function.

If the *IpString* parameter has the form "#1234", GlobalAddAtom returns an integer atom whose value is the 16-bit representation of the decimal number specified in the string (Ox04D2, in this example). If the decimal value specified is OxOOOO, or greater than or equal to 0xC000, the return value is zero, indicating an error. If *lpString* was created by the MAKEINTATOM macro, the low-order word must be in the range Ox0001 through OxBFFF. If the low-order word is not in this range, the function fails.

If IpString has any other form, GlobalAddAtom returns a string atom.

**T Requirements** 

Windows NT/2000: Requires Windows NT 3.1 or later. Windows 95/98: Requires Windows 95 or later. Windows CE: Unsupported. Header: Declared in winbase.h; include windows.h. Library: Use kernel32.lib. Unicode: Implemented as Unicode and ANSI versions on Windows NT/2000.

#### See Also

Atoms Overview, Atom Functions, AddAtom, DeleteAtom, FindAtom, GetAtomName, GlobalDeleteAtom, GlobalFindAtom, GlobalGetAtomName, MAKEINTATOM

# **Global DeleteAtom**

The GlobalDeleteAtom function decrements the reference count of a global string atom. If the atom's reference count reaches zero, GlobalDeleteAtom removes the string associated with the atom from the global atom table.

ATOM GlobalDeleteAtom( ATOM nAtom // atom to delete ht is a family for the party

### **Parameters**

nAtom

[in] Identifies the atom and character string to be deleted.

# Return Values

If the function succeeds, the return value is zero.

If the function fails, the return value is the  $nAtom$  parameter. To get extended error information, call GetLastError.

# Remarks

A string atom's reference count specifies the number of times the string has been added to the atom table. The GlobalAddAtom function increments the reference count of a string that already exists in the global atom table each time it is called.

Each call to GlobalAddAtom should have a corresponding call to GlobalDeleteAtom. Do not call GlobalDeleteAtom more times than you call GlobalAddAtom, or you might delete the atom while other clients are using it. Applications using DDE should follow the rules on global atom management to prevent leaks and premature deletion.

GlobalDeleteAtom has no effect on an integer atom (an atom whose value is in the range Ox0001 to OxBFFF). The function always returns zero for an integer atom.

# **Requirements**

Windows NT/2000: Requires Windows NT 3.1 or later. Windows *95/98:* Requires Windows 95 or later. Windows CE: Unsupported. Header: Declared in winbase.h; include windows.h. Library: Use kernel32.lib.

# See Also

Atoms Overview, Atom Functions, AddAtom, DeleteAtom, FindAtom, GlobalAddAtom, GlobalFindAtom, MAKEINTATOM

# **GlobalFindAtom**

The GlobalFindAtom function searches the global atom table for the specified character string, and retrieves the global atom associated with that string.

ATOM GlobalFindAtom( LPCTSTR  $I$ pString  $II$  string to find DE TO ALLES DANCE DE SUBJECTIVE AND PR

# Parameters

**IpString** 

[in] Pointer to the null-terminated character string for which to search.

Alternatively, you can use an integer atom that has been converted using the MAKEINTATOM macro. See the Remarks for more information.

# Return Values

If the function succeeds, the return value is the global atom associated with the given string.

If the function fails, the return value is zero. To get extended error information, call GetLastError.

# Remarks

Even though the system preserves the case of a string in an atom table as it was originally entered, the search performed by GlobalFindAtom is not case-sensitive.

If IpString was created by the **MAKEINTATOM** macro, the low-order word must be in the range Ox0001 through OxBFFF. If the low-order word is not in this range, the function fails.

**Requirements** 

Windows NT/2000: Requires Windows NT 3.1 or later. Windows *95/98:* Requires Windows 95 or later. Windows CE: Unsupported. Header: Declared in winbase.h; include windows.h. Library: Use kernel32.lib.

Unicode: Implemented as Unicode and ANSI versions on Windows NT/2000.

**Bull See Also** 

Atoms Overview, Atom Functions, AddAtom, DeleteAtom, FindAtom, GetAtomName, GlobalAddAtom, GlobalDeleteAtom, GlobalGetAtomName

# **GlobalGetAtomName**

The GlobalGetAtomName function retrieves a copy of the character string associated with the specified global atom.

```
UINT GlobalGetAtomName(
 ATOM nAtom,
                  // atom identifier
 LPTSTR IpBuffer, // buffer for atom string
                  // size of buffer
 int nS1ze1. 25. 22
```
# **Parameters**

nAtom

[in] Identifies the global atom associated with the character string to be retrieved.

IpBuffer

[out] Pointer to the buffer for the character string.

nSize

[in] Specifies the size, in characters, of the buffer.

# Return Values

If the function succeeds, the return value is the length of the string copied to the buffer, in characters, not including the terminating null character.

If the function fails, the return value is zero. To get extended error information, call GetLastError.

# Remarks

The string returned for an integer atom (an atom whose value is in the range Ox0001 to OxBFFF) is a null-terminated string in which the first character is a pound sign (#) and the remaining characters represent the unsigned integer atom value.

# **Requirements**

Windows NT/2000: Requires Windows NT 3.1 or later. Windows 95/98: Requires Windows 95 or later. Windows CE: Unsupported. Header: Declared in winbase.h; include windows.h. Library: Use kernel32.lib. Unicode: Implemented as Unicode and ANSI versions on Windows NT/2000.

**See Also** 統定項目記

Atoms Overview, Atom Functions, AddAtom, DeleteAtom, FindAtom, GlobalAddAtom, GlobalDeleteAtom, GlobalFindAtom, MAKEINTATOM

# **InitAtomTable**

The InitAtomTable function initializes the local atom table, and sets the number of hash buckets to the specified size.

 $\texttt{B00L}.In1\texttt{tAtomTablec}, \textcolor{red}{\ddots}$ 

 $\frac{N}{2}$ DNORD  $nSize$   $\frac{N}{2}$   $\frac{1}{2}$   $\frac{1}{2}$ 

# **Parameters**

nSize

[in] Specifies the number of hash buckets to use for the atom table. If this parameter is zero, the default number of hash buckets are created.

a tradición

To achieve better performance, specify a prime number in *nSize*.

# Return Values

If the function succeeds, the return value is nonzero.

If the function fails, the return value is zero.

### Remarks

An application does not need to use this function to use a local atom table. The default number of hash buckets used is 37. If an application uses InitAtomTable, however, it should call the function before any other atom-management function.

If an application uses a large number of local atoms, it can reduce the time required to add an atom to the local atom table or to find an atom in the table by increasing the size of the table. However, this increases the amount of memory required to maintain the table.

The number of buckets in the global atom table cannot be changed. If the atom table has already been initialized, either explicitly by a prior call to InitAtomTable, or implicitly by the use of any atom-management function, InitAtomTable returns success without changing the number of hash buckets.

# **Executive Manager Street Service Service Service Service Service Service Service Service Service Service**

Windows NT/2000: Requires Windows NT 3.1 or later. Windows *95/98:* Requires Windows 95 or later. Windows CE: Unsupported. Header: Declared in winbase.h; include windows.h. Library: Use kernel32.lib.

# See Also

Atoms Overview, Atom Functions, AddAtom, DeleteAtom, FindAtom, GetAtomName, GlobalAddAtom, GlobalDeleteAtom, GlobalFindAtom, GlobalGetAtomName

# Atom Macros

# **MAKEINTATOM**

The MAKEINTATOM macro converts the specified atom into a string, so it can be passed to functions which accept either atoms or strings.

LPTSTR MAKEINTATOM( WORD winteger // integer to make into atom A THE BILE BALL AND HIS LIFE.

### **Parameters**

#### winteger

Specifies the numeric value to be made into an integer atom. This parameter can be either an integer atom or a string atom.

## Return Values

The return value is an integer atom cast to a string pointer.

### Remarks

Although the return value of the MAKEINTATOM macro is cast as an LPTSTR value, it cannot be used as a string pointer except when it is passed to atom-management functions that require an LPTSTR argument.

**N** Requirements

Windows NT/2000: Requires Windows NT 3.1 or later. Windows 95/98: Requires Windows 95 or later. Windows CE: Unsupported. Header: Declared in winbase.h; include windows.h.

See Also

Atoms Overview, Atom Macros, AddAtom, DeleteAtom, GetAtomName, GlobalAddAtom, GlobalDeleteAtom, GlobalGetAtomName

# **Clipboard**

The *clipboard* is a set of functions and messages that enable Win32-based applications to transfer data. Because all applications have access to the Clipboard, data can be easily transferred between applications or within an application.

This overview does not describe how to copy and paste linked or embedded objects. For information on these subjects, see the COM documentation on MSDN.

# **About the Clipboard**

A memory object on the clipboard can be in any data format, called a clipboard format. Each format is identified by an unsigned integer value. For standard (predefined) clipboard formats, this value is a constant defined by the Microsoft Win32 API; for registered clipboard formats, it is the return value of the **RegisterClipboardFormat**  function.

Except for registering clipboard formats, individual windows perform most clipboard operations. Typically, a window procedure transfers information to or from the clipboard, in response to the **WM\_COMMAND** message.

The clipboard is user-driven. A window should transfer data to or from the clipboard only in response to a command from the user. A window must not use the clipboard to transfer data without the user's knowledge.

# **Clipboard Formats**

A window can place more than one object on the clipboard, each representing the same information in a different clipboard format. Users need not be aware of the clipboard formats used for an object on the clipboard.

# **Standard Clipboard Formats**

Value **Meaning** Meaning CF\_BITMAP A handle to a bitmap **(HBITMAP).**  CF\_DIB A memory object containing a **BITMAPINFO** structure followed by the bitmap bits. CF DIBV5 **Windows 2000:** A memory object containing a **BITMAPV5HEADER** structure followed by the bitmap color space information and the bitmap bits. CF\_DIF Software Arts' Data Interchange Format. CF \_DSPBITMAP Bitmap display format associated with a private format. The *hMem* parameter must be a handle to data that can be displayed in bitmap format in place of the privately formatted data. CF DSPENHMETAFILE Enhanced metafile display format associated with a private format. The hMem parameter must be a handle to data that can be displayed in enhanced metafile format in place of the privately formatted data. (continued)

The clipboard formats defined by the system are called *standard clipboard formats*. These clipboard formats are described in the following table:

 $\sim$ 

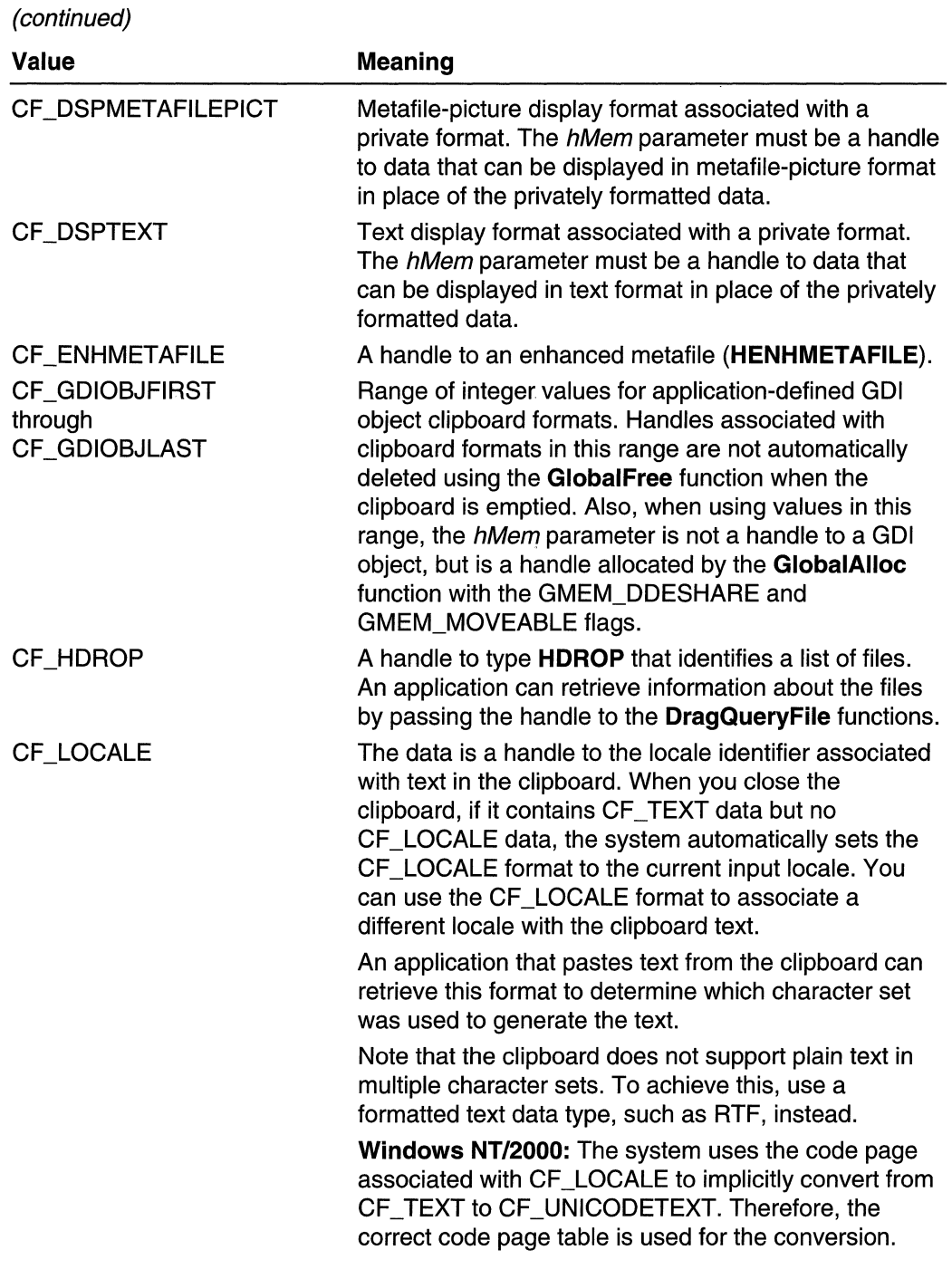

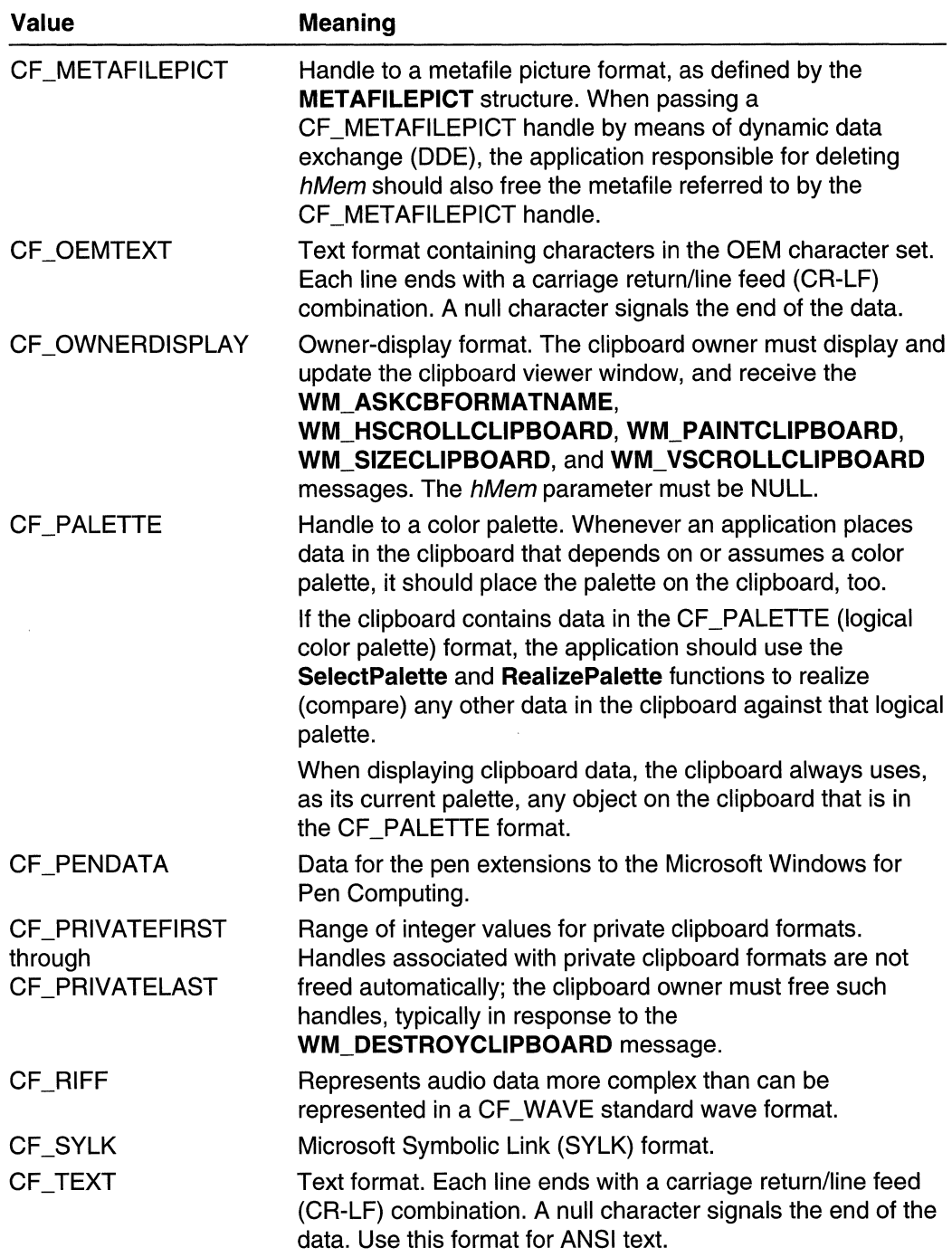

 $\hat{\mathcal{A}}$ 

(continued)

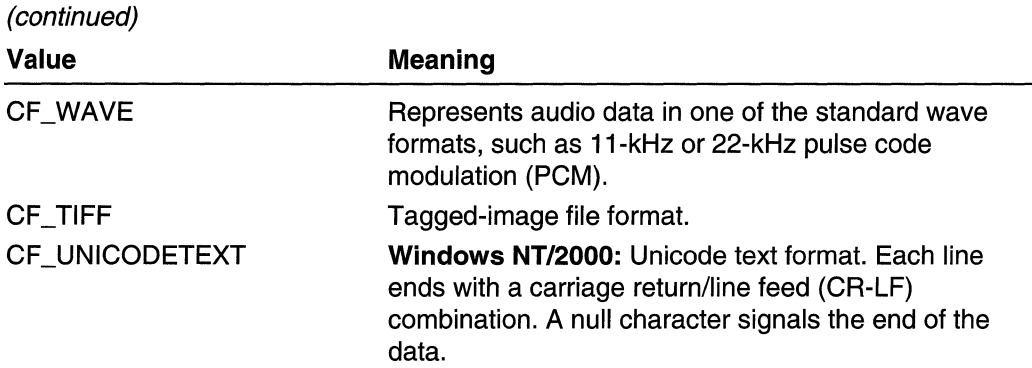

### Registered Clipboard Formats

Many applications work with data that cannot be translated into a standard clipboard format without loss of information. These applications can create their own clipboard formats. A clipboard format that is defined by an application is called a registered clipboard format. For example, if a word-processing application copied formatted text to the clipboard using a standard text format, the formatting information would be lost. The solution would be to register a new clipboard format, such as Rich Text Format (RTF).

To register a new clipboard format, use the RegisterClipboardFormat function. This function takes the name of the format and returns and unsigned integer value that represents the registered clipboard format. To retrieve the name of the registered clipboard format, pass the unsigned integer value to the GetClipboardFormatName function.

If more than one application registers a clipboard format with exactly the same name, the clipboard format is registered only once. Both calls to the RegisterClipboardFormat function return the same value. In this way, two different applications can share data by using a registered clipboard format.

# Private Clipboard Formats

An application can identify a private clipboard format by defining a value in the range CF\_PRIVATEFIRST through CF PRIVATELAST. An application can use a private clipboard format for an application-defined data format that does not need to be registered with the system.

Data handles associated with private clipboard formats are automatically freed by the system. Windows that use private clipboard formats can use the

WM\_DESTROYCLIPBOARD message to free any related resources that are no longer needed.

For more information about the WM\_DESTROYCLIPBOARD message, see Clipboard Ownership.

An application can place data handles on the clipboard by defining a private format in the range CF\_GDIOBJFIRST through CF\_GDIOBJLAST. When using values in this range, the data handle is not a handle to a GDI object, but a handle allocated by the GlobalAlioc function with the GMEM\_DDESHARE and GMEM\_MOVEABLE flags. When the clipboard is emptied the system automatically deletes the object using the GlobalFree function.

# **Multiple Clipboard Formats**

A window can place more than one clipboard object on the clipboard, each representing the same information in a different clipboard format. When placing information on the clipboard, the window should provide data in as many formats as possible. To find out how many formats are currently used on the clipboard, call the **CountClipboardFormats** function.

Clipboard formats that contain the most information should be placed on the clipboard first, followed by less descriptive formats. A window pasting information from the clipboard typically retrieves a clipboard object in the first format it recognizes. Because clipboard formats are enumerated in the order they are placed on the clipboard, the first recognized format is also the most descriptive.

For example, suppose a user copies styled text from a word-processing document. The window containing the document might first place data on the clipboard in a registered format, such as RTF. Subsequently, the window would place data on the clipboard in a less descriptive format, such as text (CF TEXT).

When the content of the clipboard is pasted into another window, the window retrieves data in the most descriptive format it recognizes. If the window recognizes RTF, the corresponding data is pasted into the document. Otherwise, the text data is pasted into the document, and the formatting information is lost.

## **Synthesized Clipboard Formats**

The system implicitly converts data between certain clipboard formats: if a window requests data in a format that is not on the clipboard, the system converts an available format to the requested format. The system can convert data as indicated in the following table:

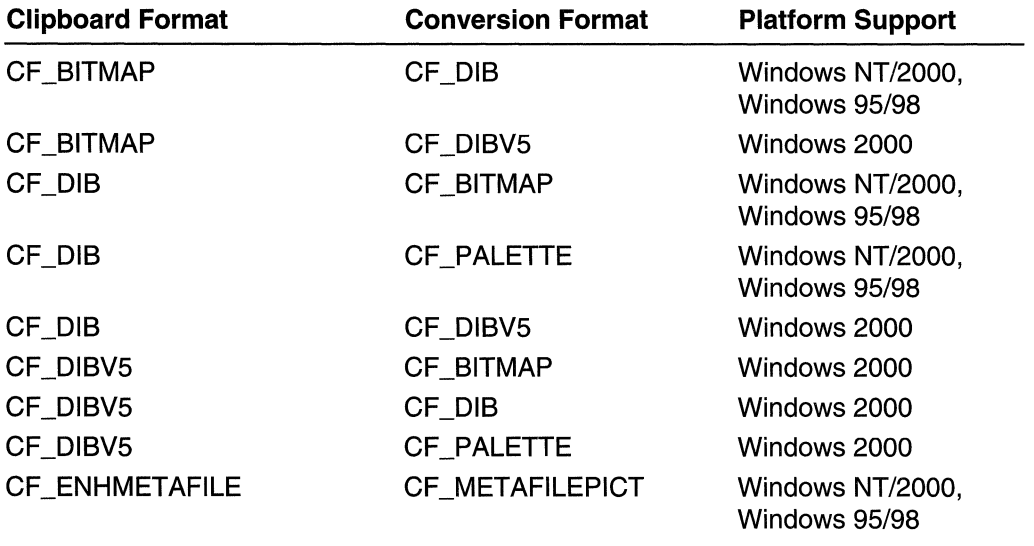

(continued)

(continued)

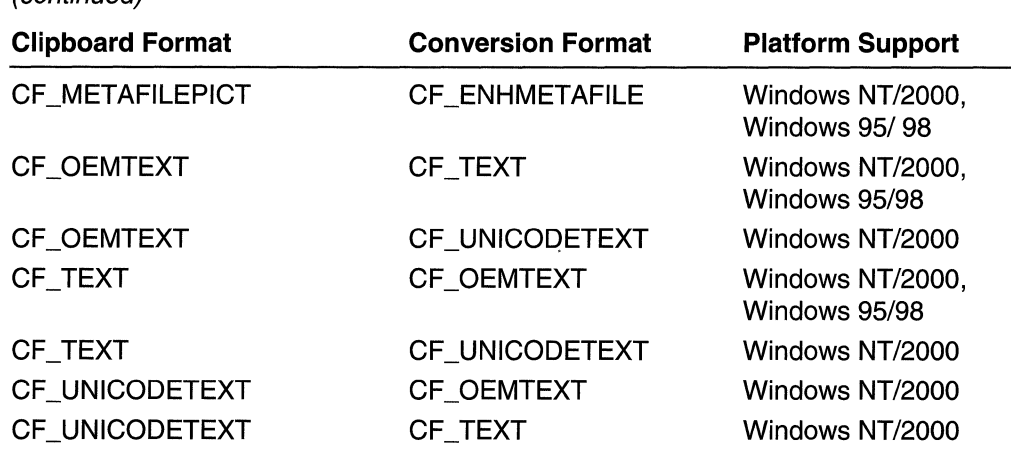

If the system provides an automatic type conversion for a particular clipboard format, there is no advantage to placing the conversion format(s) on the clipboard.

If the system provides an automatic type conversion for a particular clipboard format, and you call EnumClipboardFormats to enumerate the clipboard data formats, the system first enumerates the format that is on the clipboard, followed by the formats to which it can be converted.

When copying bitmaps, it is best to place the CF\_DIB or CF\_DIBV5 format on the clipboard, because the colors in a device-dependent bitmap (CF \_BITMAP) are relative to the system palette, which may change before the bitmap is pasted. If the CF DIB or CF \_DIBV5 format is on the clipboard, and a window requests the CF \_BITMAP format, the system renders the device-independent bitmap (DIB) using the current palette at that time.

If you place the CF\_BITMAP format on the clipboard (and not CF\_DIB), the system renders the CF DIB or CF DIBV5 clipboard format as soon as the clipboard is closed. This ensures that the correct palette is used to generate the DIB. If you place the CF \_DIBV5 format with the bitmap color space information in the clipboard, the system will convert the bitmap bits from the bitmap color space to the sRGB color space when CF \_DIB or CF \_DIBV5 is requested. If CF \_DIBV5 is requested when there is no color space information in the clipboard, the system returns sRGB color space information in the BITMAPV5HEADER structure. Conversions between other clipboard formats occur upon demand.

If the clipboard contains data in the CF\_PALETTE format, the application should use the SelectPalette and RealizePalette functions to realize any other data in the clipboard against that logical palette.

There are two clipboard formats for metafiles: CF ENHMETAFILE and CF \_METAFILEPICT. Specify CF \_ENHMETAFILE for enhanced metafiles and CF METAFILEPICT for Windows metafiles.

 $\sim$  ,  $\sim$   $\sim$ 

# **Clipboard Reference**

# **Clipboard Functions**

# **ChangeClipboardChain**

The ChangeClipboardChain function removes a specified window from the chain of clipboard viewers.

```
jMt:9.ri@Cl1plioay.dCHafll(' " " >' 
 HWND hWndRemove, 7 handle to window to remove
. HWND hWndNewNext II handle to next window.
```
# **Parameters**

#### hWndRemove

[in] Handle to the window to be removed from the chain. The handle must have been passed to the SetClipboardViewer function.

#### hWndNewNext

[in] Handle to the window that follows the hWndRemove window in the clipboard viewer chain. (This is the handle returned by SetClipboardViewer, unless the sequence was changed in response to a WM\_CHANGECBCHAIN message.)

# Return Values

The return value indicates the result of passing the WM\_CHANGECBCHAIN message to the windows in the clipboard viewer chain. Because a window in the chain typically returns FALSE when it processes WM\_CHANGECBCHAIN, the return value from ChangeClipboardChain is typically FALSE. If there is only one window in the chain, the return value is typically TRUE.

### Remarks

The window identified by hWndNewNext replaces the hWndRemove window in the chain. The SetClipboardViewer function sends a WM\_CHANGECBCHAIN message to the first window in the Clipboard viewer chain.

# **A.** Requirements

Windows NT/2000: Requires Windows NT 3.1 or later. Windows *95/98:* Requires Windows 95 or later. Windows CE: Unsupported. Header: Declared in winuser.h; include windows.h. Library: Use user32.lib.

# See Also

Clipboard Overview, Clipboard Functions, ChangeClipboardChain, SetClipboardViewer, WM\_CHANGECBCHAIN

# **CloseClipboard**

The CloseClipboard function closes the clipboard.

BOOL CloseClipboard(VOID)

#### Parameters

This function has no parameters.

### Return Values

If the function succeeds, the return value is nonzero.

If the function fails, the return value is zero. To get extended error information, call GetLastError.

#### Remarks

When the window has finished examining or changing the clipboard, close the clipboard by calling CloseClipboard. This enables other windows to access the clipboard.

Do not place an object on the clipboard after calling **CloseClipboard**.

#### **Requirements**

Windows NT/2000: Requires Windows NT 3.1 or later. Windows 95/98: Requires Windows 95 or later. Windows CE: Requires version 1.0 or later. Header: Declared in winuser.h; include windows.h. Library: Use user32.lib.

#### **H.** See Also

Clipboard Overview, Clipboard Functions, GetOpenClipboardWindow, OpenClipboard

# **CountClipboardFormats**

The CountClipboardFormats function retrieves the number of different data formats that are currently on the clipboard.

j~t~~u:ritCj'1P,bi;~:":dFbbii.~ ,v,Qrb:)i ';)i,',:,y\hi{;";:r'!:;:'p'!, *i",* \ .....

### **Parameters**

This function has no parameters.

#### Return Values

If the function succeeds, the return value is the number of different data formats currently on the clipboard.

If the function fails, the return value is zero. To get extended error information, call GetLastError.

**Requirements** 

Windows NT/2000: Requires Windows NT 3.1 or later. Windows *95/98:* Requires Windows 95 or later. Windows CE: Requires version 1.0 or later. Header: Declared in winuser.h; include windows.h. Library: Use user32.lib.

**H** See Also

Clipboard Overview, Clipboard Functions, EnumClipboardFormats, RegisterClipboardFormat

# **EmptyClipboard**

The EmptyClipboard function empties the clipboard and frees handles to data in the Clipboard. The function then assigns ownership of the clipboard to the window that currently has the clipboard open.

'~cit:; ,i~,pt.Ye11~~.~'(?lQ;tD)t/' ", ~.

### **Parameters**

This function has no parameters.

### Return Values

If the function succeeds, the return value is nonzero.

If the function fails, the return value is zero. To get extended error information, call GetLastError.

### Remarks

Before calling **EmptyClipboard**, an application must open the clipboard by using the OpenClipboard function. If the application specifies a NULL window handle when opening the clipboard, **EmptyClipboard** succeeds but sets the clipboard owner to NULL.

Requirements

Windows NT/2000: Requires Windows NT 3.1 or later. Windows *95/98:* Requires Windows 95 or later. Windows CE: Requires version 1.0 or later. Header: Declared in winuser.h; include windows.h. Library: Use user32.lib.

See Also  $, r : \mathbb{R}$ 

Clipboard Overview, Clipboard Functions, OpenClipboard, SetClipboardData, WM\_DESTROYCLIPBOARD

# **EnumClipboardFormats**

The **EnumClipboardFormats** function lets you enumerate the data formats that are available currently on the clipboard.

Clipboard data formats are stored in an ordered list. To perform an enumeration of clipboard data formats, you make a series of calls to the EnumClipboardFormats function. For each call, the *format* parameter specifies an available clipboard format, and the function returns the next available clipboard format.

```
UINT EnumClipboardFormats(
 UINT format // available clipboard format
↑ : 그리스 시험 - 이 지금 그는 이 있어 보호 전 소재로 개발하는 결과 객실 수 있어?
```
# **Parameters**

format

[in] Specifies a clipboard format that is known to be available.

To start an enumeration of clipboard formats, set *format* to zero. When *format* is zero, the function retrieves the first available clipboard format. For subsequent calls during an enumeration, set *format* to the result of the previous **EnumClipboardFormat** call.

# Return Values

If the function succeeds, the return value is the clipboard format that follows the specified format. In other words, the next available clipboard format.

If the function fails, the return value is zero. To get extended error information, call GetLastError. If the clipboard is not open, the function fails.

If there are no more clipboard formats to enumerate, the return value is zero. In this case, the GetLastError function returns the value NO ERROR. This lets you distinguish between function failure and the end of enumeration.

## Remarks

You must open the clipboard before enumerating its formats. Use the **OpenClipboard** function to open the clipboard. The EnumClipboardFormats function fails if the clipboard is not open.

The EnumClipboardFormats function enumerates formats in the order that they were placed on the clipboard. If you are copying information to the clipboard, add clipboard objects, in order, from the most descriptive clipboard format to the least descriptive clipboard format. If you are pasting information from the clipboard, retrieve the first clipboard format that you can handle. That will be the most descriptive clipboard format that you can handle.

The system provides automatic type conversions for certain clipboard formats. In the case of such a format, this function enumerates the specified format, then enumerates the formats to which it can be converted. For more information, see Standard Clipboard Formats and Synthesized Clipboard Formats.

# **1 Requirements**

Windows NT/2000: Requires Windows NT 3.1 or later. Windows *95/98:* Requires Windows 95 or later. Windows CE: Requires version 1.0 or later. Header: Declared in winuser.h; include windows.h. Library: Use user32.lib.

#### (著作者) ASA (1991)<br>2014년 3월 21일 전 See Also

Clipboard Overview, Clipboard Functions, CountClipboardFormats, OpenClipboard, RegisterClipboardFormat

# **GetClipboardData**

The GetClipboardData function retrieves data from the clipboard in a specified format. The clipboard must have been opened previously.

```
,HAND 1:£ 'G,etCl fpb~ardDat~(:; , \frac{u\ln\frac{u}{u}}{v}: \frac{dx}{v} ciff phoand format
```
# **Parameters**

### uFormat

[in] Specifies a clipboard format. For a description of the standard clipboard formats. see Standard Clipboard Formats.

# Return Values

If the function succeeds, the return value is the handle to a clipboard object in the specified format.

If the function fails, the return value is NULL. To get extended error information, call GetLastError.

# Remarks

An application can enumerate the available formats in advance by using the EnumClipboardFormats function.

The clipboard controls the handle that the GetClipboardData function returns, not the application. The application should copy the data immediately. The application must neither free the handle nor leave it locked. The application must not use the handle after the EmptyClipboard or CloseClipboard function is called, or after the SetClipboardData function is called with the same clipboard format.

The system performs implicit data format conversions between certain clipboard formats when an application calls the GetClipboardData function. For example, if the CF \_OEMTEXT format is on the clipboard, a window can retrieve data in the CF \_TEXT format. The format on the clipboard is converted to the requested format on demand. For more information, see Synthesized Clipboard Formats.

Requirements

Windows NT/2000: Requires Windows NT 3.1 or later. Windows *95/98:* Requires Windows 95 or later. Windows CE: Requires version 1.0 or later. Header: Declared in winuser.h; include windows.h. Library: Use user32.lib.

I See Also

Clipboard Overview, Clipboard Functions, CloseClipboard, EmptyClipboard, EnumClipboardFormats, SetClipboardData

# **GetClipboardFormatName**

The GetClipboardFormatName function retrieves from the clipboard the name of the specified registered format. The function copies the name to the specified buffer.

```
int GetClipboardFormatName( 2002
  UINT format
                \mathcal{M} clipboard format to retrieve
  LPTSTR lpszFormatName, // format name
  int cchMaxCount
                         // length of format name buffer
- 1004년 2월 12월 12일
```
# **Parameters**

format

[in] Specifies the type of format to be retrieved. This parameter must not specify any of the predefined clipboard formats.

IpszFormatName

[out] Pointer to the buffer that is to receive the format name.

cchMaxCount

[in] Specifies the maximum length, in characters, of the string to be copied to the buffer. If the name exceeds this limit, it is truncated.

# Return Values

If the function succeeds, the return value is the length, in characters, of the string copied to the buffer.

If the function fails, the return value is zero, indicating that the requested format does not exist or is predefined. To get extended error information, call GetLastError.

**I** Requirements

Windows NT/2000: Requires Windows NT 3.1 or later. Windows *95/98:* Requires Windows 95 or later. Windows CE: Requires version 1.0 or later. Header: Declared in winuser.h; include windows.h. Library: Use user32.lib. Unicode: Implemented as Unicode and ANSI versions on Windows NT/2000.

**See Also** 

Clipboard Overview, Clipboard Functions, EnumClipboardFormats, RegisterClipboardFormat

# **GetCI ipboardOwner**

The GetClipboardOwner function retrieves the window handle of the current owner of the clipboard.

HWND GetC11pboardOwner(VOID); etc.

一つかり

# **Parameters**

This function has no parameters.

# Return Values

If the function succeeds, the return value is the handle to the window that owns the clipboard.

If the clipboard is not owned, the return value is NULL. To get extended error information, call GetLastError.

### Remarks

The clipboard can still contain data even if the clipboard is not owned currently.

In general, the clipboard owner is the window that last placed data in clipboard. The EmptyClipboard function assigns clipboard ownership.

**Requirements** 

Windows NT/2000: Requires Windows NT 3.1 or later. Windows *95/98:* Requires Windows 95 or later. Windows CE: Requires version 1.0 or later. Header: Declared in winuser.h; include windows.h. Library: Use user32.lib.

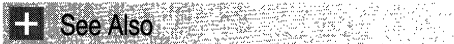

Clipboard Overview, Clipboard Functions, EmptyClipboard, GetClipboardViewer

# **GetClipboardSequenceNumber**

The GetClipboardSequenceNumber function returns the clipboard sequence number for the current window station.

. gW&iU) .•• •• .• ~~~CT4~5()a!'~~equ~nr;elflitnBe~(V,Qjl)j~,· .:." .• :~.~/ ..

# **Parameters**

This function has no parameters.

# Return Values

The return value is the clipboard sequence number. If you do not have WINSTA\_ACCESSCLIPBOARD access to the window station, the function returns zero.

# Remarks

The system keeps a serial number for the clipboard for each window station. This number is incremented whenever the contents of the clipboard change or the clipboard is emptied. You can track this value to determine whether the clipboard contents have changed, and optimize creating DataObjects. If clipboard rendering is delayed, the sequence number is not incremented until the changes are rendered.

**14** Requirements

Windows NT/2000: Requires Windows 2000. Windows 95/98: Requires Windows 98. Windows CE: Unsupported. Header: Declared in winuser.h; include windows.h. Library: Use user32.lib.

See Also

Clipboard Overview, Clipboard Functions

# **GetClipboardViewer**

The GetClipboardViewer function retrieves the handle to the first window in the clipboard viewer chain.

HWND GetClipboardViewer(VOID); Little Control

### **Parameters**

This function has no parameters.

# Return Values

If the function succeeds, the return value is the handle to the first window in the clipboard viewer chain.

If there is no clipboard viewer, the return value is NULL. To get extended error information, call GetLastError.

**Requirements Requirements** 

Windows NT/2000: Requires Windows NT 3.1 or later. Windows 95/98: Requires Windows 95 or later. Windows CE: Unsupported. Header: Declared in winuser.h; include windows.h. Library: Use user32.lib.

# See Also

Clipboard Overview, Clipboard Functions, GetClipboardOwner, SetClipboardViewer

# **GetOpenClipboardWindow**

The GetOpenClipboardWindow function retrieves the handle to the window that currently has the clipboard open.

HWND GetOpenClipboardWindow(VOID);

### **Parameters**

This function has no parameters.

# Return Values

If the function succeeds, the return value is the handle to the window that has the clipboard open. If no window has the clipboard open, the return value is NULL. To get extended error information, call GetLastError.

# Remarks

If an application or dynamic-link library (DLL) specifies a NULL window handle when calling the OpenClipboard function, the clipboard is opened but not associated with a window. In such a case, GetOpenClipboardWindow returns NULL.

# Requirements

Windows NT/2000: Requires Windows NT 3.1 or later. Windows 95/98: Requires Windows 95 or later. Windows CE: Requires version 1.0 or later. Header: Declared in winuser.h: include windows.h. Library: Use user32.lib.

**H** See Also

Clipboard Overview, Clipboard Functions, GetClipboardOwner, GetClipboardViewer, **OpenClipboard** 

# **GetPriorityClipboardFormat**

The GetPriorityClipboardFormat function returns the first available clipboard format in the specified list.

```
int GetPriorityClipboardFormat(
   UINT *paFormatPriorityList, // array of clipboard formats
\frac{1}{1} are \frac{1}{1} . The \frac{1}{1} in \frac{1}{1} is the \frac{1}{1} support of \frac{1}{1} and \frac{1}{1} are \frac{1}{1}.
```
# **Parameters**

#### paFormatPriorityList

[in] Pointer to an array of unsigned integers identifying clipboard formats, in priority order. For a description of the standard clipboard formats, see Standard Clipboard Formats.

cFormats

[in] Specifies the number of entries in the paFormatPriorityList array. This value must not be greater than the number of entries in the list.

### Return Values

If the function succeeds, the return value is the first clipboard format in the list for which data is available. If the clipboard is empty, the return value is NULL. If the clipboard contains data, but not in any of the specified formats, the return value is  $-1$ . To get extended error information, call GetLastError.

### Requirements

Windows NT/2000: Requires Windows NT 3.1 or later. Windows 95/98: Requires Windows 95 or later. Windows CE: Requires version 1.0 or later. Header: Declared in winuser.h; include windows.h. Library: Use user32.lib.

### **El** See Also

Clipboard Overview, Clipboard Functions, CountClipboardFormats, EnumClipboardFormats, GetClipboardFormatName, IsClipboardFormatAvailable, RegisterClipboardFormat

# **IsCI ipboard FormatA vai lable**

The **IsClipboardFormatAvailable** function determines whether the clipboard contains data in the specified format.

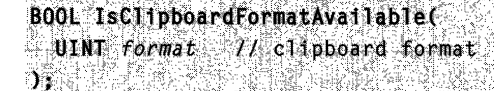

### **Parameters**

format

[in] Specifies a standard or registered clipboard format. For a description of the standard clipboard formats, see Standard Clipboard Formats.

### Return Values

If the clipboard format is available, the return value is nonzero.

If the clipboard format is not available, the return value is zero. To get extended error information, call GetLastError.

### Remarks

Typically, an application that recognizes only one clipboard format would call this function when processing the WM\_INITMENU or WM\_INITMENUPOPUP message. The application would then enable or disable the **Paste** menu item, depending on the return value. Applications that recognize more than one clipboard format should use the GetPriorityClipboardFormat function for this purpose.

Requirements

Windows NT/2000: Requires Windows NT 3.1 or later. Windows *95/98:* Requires Windows 95 or later. Windows CE: Requires version 1.0 or later. Header: Declared in winuser.h; include windows.h. Library: Use user32.lib.

See Also

Clipboard Overview, Clipboard Functions, CountClipboardFormats, EnumClipboardFormats, GetPriorityClipboardFormat, RegisterClipboardFormat, WM\_INITMENU, WM\_INITMENUPOPUP

# **OpenClipboard**

The OpenClipboard function opens the clipboard for examination, and prevents other applications from modifying the clipboard content.

```
BOOL OpenClipboard(
  HWND hWndNewOwner
                             // handle to window
) a shekarar 1995 a tsa na matsa a shekarar 20
```
# **Parameters**

### hWndNewOwner

[in] Handle to the window to be associated with the open clipboard. If this parameter is NULL, the open clipboard is associated with the current task.

# Return Values

If the function succeeds, the return value is nonzero.

If the function fails, the return value is zero. To get extended error information, call GetLastError.

# Remarks

OpenClipboard fails if another window has the clipboard open.

An application should call the CloseClipboard function after every successful call to OpenClipboard.

The window identified by the hWndNewOwner parameter does not become the clipboard owner unless the EmptyClipboard function is called.

**Requirements** 

Windows NT/2000: Requires Windows NT 3.1 or later. Windows *95/98:* Requires Windows 95 or later. Windows CE: Requires version 1.0 or later. Header: Declared in winuser.h; include windows.h. Library: Use user32.lib.

See Also

Clipboard Overview, Clipboard Functions, CloseClipboard, EmptyClipboard

# **RegisterClipboardFormat**

The **RegisterClipboardFormat** function registers a new clipboard format. This format can be used then as a valid clipboard format.

UINT RegisterClipboardFormat( LPCTSTR TpszFormat // name of new format WE HERE IN THE

# **Parameters**

#### IpszFormat

[in] Pointer to a null-terminated string that names the new format.

# Return Values

If the function succeeds, the return value identifies the registered clipboard format.

If the function fails, the return value is zero. To get extended error information, call GetLastError.

# Remarks

If a registered format with the specified name already exists, a new format is not registered and the return value identifies the existing format. This enables more than one application to copy and paste data using the same registered clipboard format. Note that the format name comparison is case-insensitive.

Registered clipboard formats are identified by values in the range OxCOOO through OxFFFF.

When registered clipboard formats are placed on or retrieved from the clipboard, they must be in the form of an HGLOBAL value.

**Requirements** Windows NT/2000: Requires Windows NT 3.1 or later. Windows 95/98: Requires Windows 95 or later. Windows CE: Requires version 1.0 or later. Header: Declared in winuser.h; include windows.h. Library: Use user32.lib. Unicode: Implemented as Unicode and ANSI versions on Windows NT/2000.

**Ex** See Also

Clipboard Overview, Clipboard Functions, CountClipboardFormats, EnumClipboardFormats, GetClipboardFormatName

# **SetClipboardData**

The SetClipboardData function places data on the clipboard in a specified clipboard format. The window must be the current clipboard owner, and the application must have called the OpenClipboard function. (When responding to the WM\_RENDERFORMAT and WM\_RENDERALLFORMATS messages, the clipboard owner must not call OpenClipboard before calling SetClipboardData.)

```
HANDLE SetClipboardData(
    UINT u Format, V_F clipboard format
   HANDLE hMem // data handle
Sydna Secret of Property and Secret Secret Secret Secret Secret Secret Secret Secret Secret Secret Secret Secr
```
# **Parameters**

uFormat

[in] Specifies a clipboard format. This parameter can be a registered format or any of the standard clipboard formats. For more information, see Registered Clipboard Formats and Standard Clipboard Formats.

hMem

[in] Handle to the data in the specified format. This parameter can be NULL, indicating that the window provides data in the specified clipboard format (renders the format) upon request. If a window delays rendering, it must process the

WM\_RENDERFORMAT and WM\_RENDERALLFORMATS messages.

After SetClipboardData is called, the system owns the object identified by the hMem parameter. The application can read the data, but must not free the handle or leave it locked until the CloseClipboard function is called. (The application can access the data after calling **CloseClipboard**.) If the *hMem* parameter identifies a memory

object, the object must have been allocated using the GlobalAlioc function with the GMEM\_MOVEABLE and GMEM\_DDESHARE flags.

### Return Values

If the function succeeds, the return value is the handle to the data.

If the function fails, the return value is NULL. To get extended error information, call GetLastError.

#### Remarks

The *uFormat* parameter can identify a registered clipboard format, or it can be one of the standard clipboard formats. For more information, see Registered Clipboard Formats and Standard Clipboard Formats.

If an application calls SetClipboardData, in response to WM\_RENDERFORMAT or WM\_RENDERALLFORMATS, the application should not use the handle after SetClipboardData has been called.

The system performs implicit data format conversions between certain clipboard formats when an application calls the GetClipboardData function. For example, if the CF OEMTEXT format is on the clipboard, a window can retrieve data in the CF TEXT format. The format on the clipboard is converted to the requested format on demand. For more information, see Synthesized Clipboard Formats.

Requirements

Windows NT/2000: Requires Windows NT 3.1 or later. Windows *95/98:* Requires Windows 95 or later. Windows CE: Requires version 1.0 or later. Header: Declared in winuser.h; include windows.h. Library: Use user32.lib.

See Also

Clipboard Overview, Clipboard Functions, CloseClipboard, GetClipboardData, OpenClipboard, RegisterClipboardFormat, WM\_RENDERALLFORMATS, WM\_RENDERFORMAT

# **SetClipboardViewer**

The SetClipboardViewer function adds the specified window to the chain of clipboard viewers. Clipboard viewer windows receive a WM\_DRAWCLIPBOARD message whenever the content of the clipboard changes.

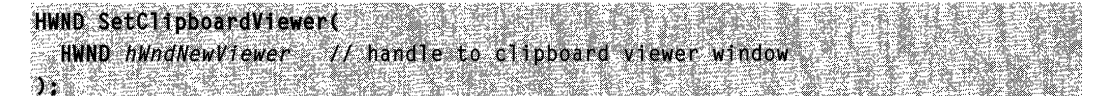

### **Parameters**

hWndNewViewer

[in] Handle to the window to be added to the clipboard chain.

### Return Values

If the function succeeds, the return value identifies the next window in the clipboard viewer chain. If an error occurs, or there are no other windows in the clipboard viewer chain, the return value is NULL. To get extended error information, call GetLastError.

### Remarks

The windows that are part of the clipboard viewer chain, called clipboard viewer windows, must process the clipboard messages WM\_CHANGECBCHAIN and WM\_DRAWCLIPBOARD. Each clipboard viewer window calls the SendMessage function to pass these messages to the next window in the clipboard viewer chain.

A clipboard viewer window must remove itself eventually from the clipboard viewer chain by calling the ChangeClipboardChain function-for example, in response to the WM\_DESTROY message.

**Requirements** 

Windows NT/2000: Requires Windows NT 3.1 or later. Windows *95/98:* Requires Windows 95 or later. Windows CE: Unsupported. Header: Declared in winuser.h; include windows.h. Library: Use user32.lib.

**EE** See Also

Clipboard Overview, Clipboard Functions, ChangeClipboardChain, GetClipboardViewer, SendMessage

# **Clipboard Structures**

# **METAFILEPICT**

The METAFILEPICT structure defines the metafile picture format used for exchanging metafile data through the clipboard.

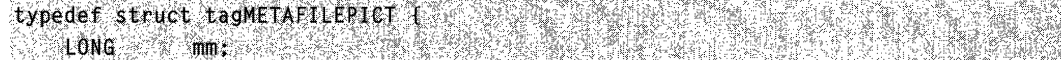

**HMETAFILE hMF:** } METAFILEPICT. \*LPMETAFILEPICT:

### Members

mm

Specifies the mapping mode in which the picture is drawn.

xExt

Specifies the size of the metafile picture for all modes except the MM\_ISOTROPIC and MM\_ANISOTROPIC modes. (For more information about these modes, see the **yExt** member.) The x-extent specifies the width of the rectangle within which the picture is drawn. The coordinates are in units that correspond to the mapping mode.

#### yExt

Specifies the size of the metafile picture for all modes except the MM\_ISOTROPIC and MM\_ANISOTROPIC modes. The y-extent specifies the height of the rectangle within which the picture is drawn. The coordinates are in units that correspond to the mapping mode.

For MM\_ISOTROPIC and MM\_ANISOTROPIC modes, which can be scaled, the **xExt** and **vExt** members contain an optional suggested size in MM\_HIMETRIC units. For MM ANISOTROPIC pictures,  $xExt$  and  $yExt$  can be zero when no suggested size is supplied. For MM\_ISOTROPIC pictures, an aspect ratio must be supplied even when no suggested size is given. (If a suggested size is given, the aspect ratio is implied by the size.) To give an aspect ratio without implying a suggested size, set **xExt** and yExt to negative values whose ratio is the appropriate aspect ratio. The magnitude of the negative **xExt** and **vExt** values is ignored; only the ratio is used.

### hMF

Handle to a memory metafile.

**Requirements** 

Windows NT/2000: Requires Windows NT 3.1 or later. Windows *95/98:* Requires Windows 95 or later. Windows CE: Unsupported. Header: Declared in wingdi.h; include windows.h.

# **See Also**

Clipboard Overview, Clipboard Structures, SetClipboardData

# **Clipboard Messages**

# **WM\_ASKCBFORMATNAME**

The WM\_ASKCBFORMATNAME message is sent to the clipboard owner by a clipboard viewer window to request the name of a CF \_OWNERDISPLAY clipboard format.

A window receives this message through its WindowProc function.

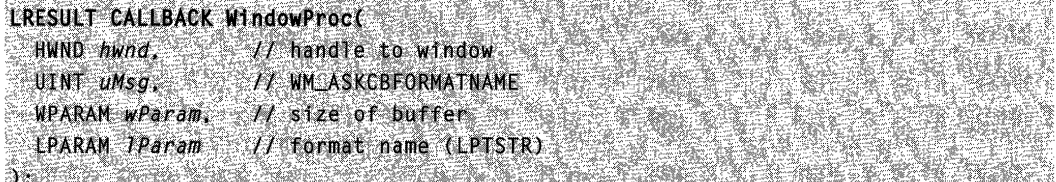

### Parameters

wParam

Specifies the size, in characters, of the buffer pointed to by the *IParam* parameter.

IParam

Pointer to the buffer that is to receive the clipboard format name.

# Return Values

If an application processes this message, it should return zero.

### Remarks

In response to this message, the clipboard owner should copy the name of the ownerdisplay format to the specified buffer, not exceeding the buffer size specified by the wParam parameter.

A clipboard viewer window sends this message to the clipboard owner to determine the name of the CF\_OWNERDISPLAY format-for example, to initialize a menu listing available formats.

Requirements

Windows NT/2000: Requires Windows NT 3.1 or later. Windows *95/98:* Requires Windows 95 or later. Windows CE: Unsupported.

Header: Declared in winuser.h; include windows.h.

**Ex** See Also

Clipboard Overview, Clipboard Messages

# WM\_ **CHANGECBCHAIN**

The WM\_CHANGECBCHAIN message is sent to the first window in the clipboard viewer chain when a window is being removed from the chain.

A window receives this message through its WindowProc function.

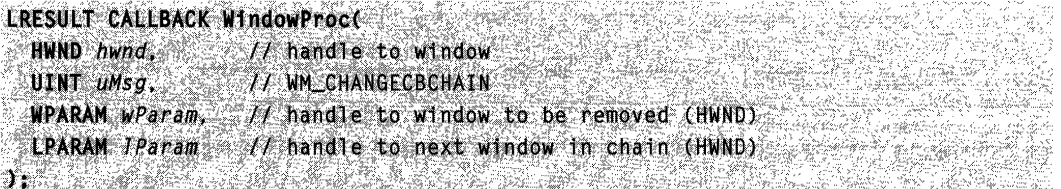

# Parameters

### wParam

Handle to the window being removed from the clipboard viewer chain.

IParam

Handle to the next window in the chain following the window being removed. This parameter is NULL if the window being removed is the last window in the chain.

# Return Values

If an application processes this message, it should return zero.

# Remarks

Each clipboard viewer window saves the handle to the next window in the clipboard viewer chain. Initially, this handle is the return value of the SetClipboardViewer function.

When a clipboard viewer window receives the **WM\_CHANGECBCHAIN** message, it should call the **SendMessage** function to pass the message to the next window in the chain, unless the next window is the window being removed. In this case, the clipboard viewer should save the handle specified by the IParam parameter as the next window in the chain.

# **Requirements**

Windows NT/2000: Requires Windows NT 3.1 or later. Windows *95/98:* Requires Windows 95 or later. Windows CE: Unsupported. Header: Declared in winuser.h; include windows.h.

See Also

Clipboard Overview, Clipboard Messages, Send Message, SetClipboardViewer

# **WM\_CLEAR**

An application sends a WM CLEAR message to an edit control or combo box to delete (clear) the current selection, if any, from the edit control.

To send this message, call the **Send Message** function with the following parameters.

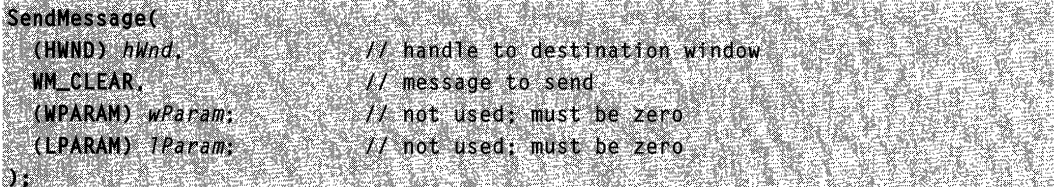

### **Parameters**

This message has no parameters.

# Return Values

This message does not return a value.

### Remarks

The deletion performed by the **WM\_CLEAR** message can be undone by sending the edit control an EM\_UNDO message.

To delete the current selection and place the deleted content on the clipboard, use the WM\_CUT message.

When sent to a combo box, the **WM\_CLEAR** message is handled by its edit control. This message has no effect when sent to a combo box with the CBS\_DROPDOWNLIST style.

Requirements

Windows NT/2000: Requires Windows NT 3.1 or later. Windows *95/98:* Requires Windows 95 or later. Windows CE: Requires version 1.0 or later. Header: Declared in winuser.h; include windows.h.

See Also

Clipboard Overview, Clipboard Messages, EM\_UNDO, WM\_COPY, WM\_CUT, WM\_PAsTE

# **WM\_COPY**

An application sends the WM\_COPY message to an edit control or combo box to copy the current selection to the clipboard in CF \_TEXT format.

To send this message, call the **Send Message** function with the following parameters.

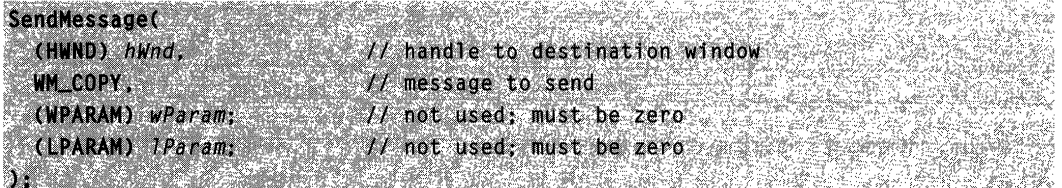

### **Parameters**

This message has no parameters.

# Return Values

This message does not return a value.

### Remarks

When sent to a combo box, the **WM COPY** message is handled by its edit control. This message has no effect when sent to a combo box with the CBS\_DROPDOWNLIST style.

松原

**Requirements** 

Windows NT/2000: Requires Windows NT 3.1 or later. Windows *95/98:* Requires Windows 95 or later. Windows CE: Requires version 1.0 or later. Header: Declared in winuser.h; include windows.h.

**E. See Also** 

Clipboard Overview, Clipboard Messages, WM\_CLEAR, WM\_CUT, WM\_PASTE

# **WM CUT**

An application sends a WM CUT message to an edit control or combo box to delete (cut) the current selection, if any, in the edit control, and copy the deleted text to the clipboard in CF \_TEXT format.

To send this message, call the **Send Message** function with the following parameters.

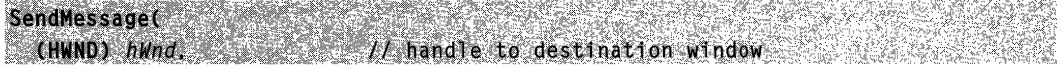

(continued)
#### (continued)

WM\_CUT. // message to send  $11$  not used; must be zero  $(WPARAM)$   $wParam$ ;  $f$  not used, must be zero (LPARAM) TParam; **Application of the Second Second** 

#### **Parameters**

This message has no parameters.

#### Return Values

This message does not return a value.

#### Remarks

The deletion performed by the WM CUT message can be undone by sending the edit control an **EM\_UNDO** message.

To delete the current selection without placing the deleted text on the clipboard, use the WM\_CLEAR message.

When sent to a combo box, the WM\_CUT message is handled by its edit control. This message has no effect when sent to a combo box with the CBS\_DROPDOWNLIST style.

**M** Requirements

Windows NT/2000: Requires Windows NT 3.1 or later. Windows 95/98: Requires Windows 95 or later. Windows CE: Requires version 1.0 or later. Header: Declared in winuser.h; include windows.h.

See Also

Clipboard Overview, Clipboard Messages, EM\_UNDO, WM\_CLEAR, WM\_COPY, WM\_PASTE

# **WM\_DESTROVCLIPBOARD**

The WM\_DESTROYCLIPBOARD message is sent to the clipboard owner when a call to the EmptyClipboard function empties the clipboard.

A window receives this message through its WindowProc function.

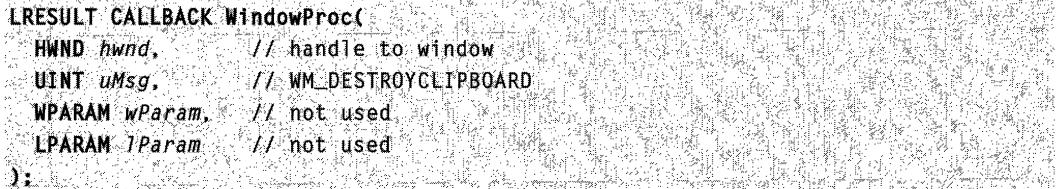

#### Parameters

This message has no parameters.

#### Return Values

If an application processes this message, it should return zero.

**Requirements**  $\mathcal{A}^{\mathcal{A}}$ Windows NT/2000: Requires Windows NT 3.1 or later. Windows *95/98:* Requires Windows 95 or later. Windows CE: Requires version 1.0 or later. Header: Declared in winuser.h; include windows.h.

**ET** See Also

Clipboard Overview, Clipboard Messages, EmptyClipboard

# **WM\_DRAWCLIPBOARD**

The WM\_DRAWCLIPBOARD message is sent to the first window in the clipboard viewer chain when the content of the clipboard changes. This enables a clipboard viewer window to display the new content of the clipboard.

A window receives this message through its WindowProc function.

```
LRESULT; CALLBACK WindowProce
  HWND hwnd. Now the 12 handle to window
  UINT umsg. WM Y/ MM DRAWCLIPBOARD
  WPARAM wParam, Il not used
  LPARM 1Param 1/ not used
\mathcal{G}; in the second \mathcal{G}ine e sinter i collaborato e collo Mego.<br>A Toua Norto de Villouse e instru
```
#### **Parameters**

This message has no parameters.

#### Remarks

Only clipboard viewer windows receive this message. These are windows that have been added to the clipboard viewer chain by using the **SetClipboardViewer** function.

Each window that receives the WM\_DRAWCLIPBOARD message must call the Send Message function to forward the message to the next window in the clipboard viewer chain. The handle to the next window in the chain is returned by SetClipboardViewer, and may change in response to a WM\_CHANGECBCHAIN message.

**A** Requirements

**Windows NT/2000:** Requires Windows **NT** 3.1 or later. **Windows 95/98:** Requires Windows 95 or later. **Windows CE:** Unsupported. **Header:** Declared in winuser.h; include windows.h.

See Also

Clipboard Overview, Clipboard Messages, **SendMessage, SetClipboardViewer, WM\_CHANGECBCHAIN** 

# **WM\_HSCROLLCLIPBOARD**

The **WM\_HSCROLLCLIPBOARD** message is sent to the clipboard owner by a clipboard viewer window. This occurs when the clipboard contains data in the CF \_OWNERDISPLAY format and an event occurs in the clipboard viewer's horizontal scroll bar. The owner should scroll the clipboard image and update the scroll bar values.

A window receives this message through its **WindowProc** function.

LRESULT CALLBACK WindowProc( HWND hwnd, // handle to window UINT UMSG. // WM\_HSCROLLCLIPBOARD WPARAM wParam, // handle to window (HWND) LPARAM JParam // scroll bar code and scroll box position 그 유민 조건을 가로 가지 가게 많은

#### **Parameters**

#### wParam

Handle to the clipboard viewer window.

#### IParam

The low-order word of *IParam* specifies a scroll bar event. This parameter can be one of the following values:

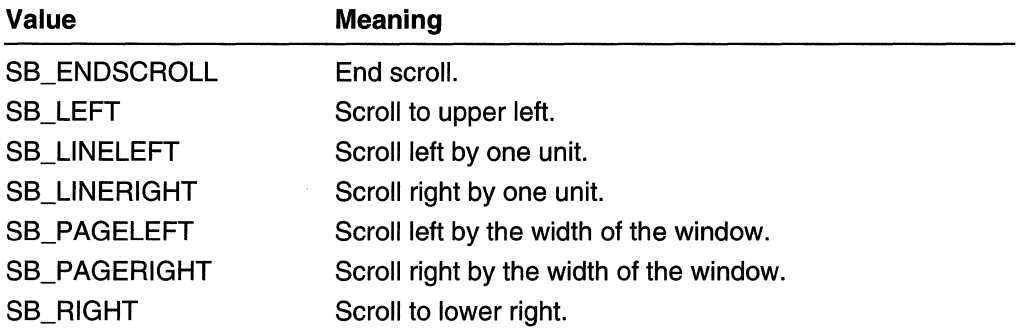

SB\_THUMBPOSITION

Scroll to absolute position. The current position is specified by the high-order word.

The high-order word of *IParam* specifies the current position of the scroll box, if the low-order word of *IParam* is SB\_THUMBPOSITION; otherwise, the high-order word is not used.

#### Return Values

If an application processes this message, it should return zero.

#### Remarks

The clipboard owner can use the ScroliWindow function to scroll the image in the clipboard viewer window and invalidate the appropriate region.

### Requirements

Windows NT/2000: Requires Windows NT 3.1 or later. Windows *95/98:* Requires Windows 95 or later. Windows CE: Unsupported. Header: Declared in winuser.h; include windows.h.

See Also

# **WM\_PAINTCLIPBOARD**

The WM\_PAINTCLIPBOARD message is sent to the clipboard owner by a clipboard viewer window when the clipboard contains data in the CF \_OWNERDISPLAY format and the clipboard viewer's client area needs repainting.

A window receives this message through its **WindowProc** function.

```
LRESULT CALLBACK WindowProct
 HWND hwnd.
                  \mathcal{M} handle to window
                 // WM_PAINTCLIPBOARD
 UINT uMsq.
 WPARAM wParam. I/ handle to window (HWND)
 LPARAM IParam (1) handle to memory object (HGLOBAL)
```
### ), where  $\mathbb{C}$ **Parameters**

#### wParam

Handle to the clipboard viewer window.

IParam

Handle to a global memory object that contains a PAINTSTRUCT structure. The structure defines the part of the client area to paint.

Biazo

#### Return Values

If an application processes this message, it should return zero.

#### Remarks

To determine whether the entire client area, or just a portion of it, needs repainting, the clipboard owner must compare the dimensions of the drawing area given in the repaint member of PAINTSTRUCT to the dimensions given in the most recent WM\_SIZECLIPBOARD message.

The clipboard owner must use the GlobalLock function to lock the memory that contains the PAINTSTRUCT structure. Before returning, the clipboard owner must unlock that memory by using the **GlobalUnlock** function.

Requirements

Windows NT/2000: Requires Windows NT 3.1 or later. Windows *95/98:* Requires Windows 95 or later. Windows CE: Unsupported. Header: Declared in winuser.h; include windows.h.

**H** See Also

Clipboard Overview, Clipboard Messages, GlobalLoek, GlobalUnloek, PAINTSTRUCT, WM\_SIZECLIPBOARD

# **WM PASTE**

An application sends a WM PASTE message to an edit control or combo box to copy the current content of the clipboard to the edit control at the current caret position. Data is inserted only if the clipboard contains data in CF \_TEXT format.

To send this message, call the SendMessage function with the following parameters.

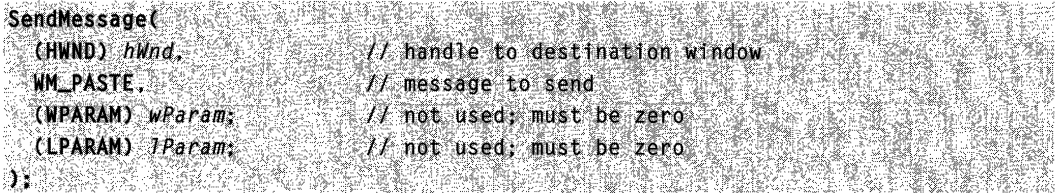

#### **Parameters**

This message has no parameters.

#### Return Values

This message does not return a value.

#### Remarks

When sent to a combo box, the **WM\_PASTE** message is handled by its edit control. This message has no effect when sent to a combo box with the CBS\_DROPDOWNLIST style.

#### **All Requirements**

Windows NT/2000: Requires Windows NT 3.1 or later. Windows *95/98:* Requires Windows 95 or later. Windows CE: Requires version 1.0 or later. Header: Declared in winuser.h; include windows.h.

See Also

Clipboard Overview, Clipboard Messages, WM\_CLEAR, WM\_COPY, WM\_CUT

# **WM\_RENDERALLFORMATS**

The WM\_RENDERALLFORMATS message is sent to the clipboard owner before it is destroyed, if the clipboard owner has delayed rendering one or more clipboard formats. For the content of the clipboard to remain available to other applications, the clipboard owner must render data in all the formats it is capable of generating, and place the data on the clipboard by calling the SetClipboardData function.

A window receives this message through its WindowProc function.

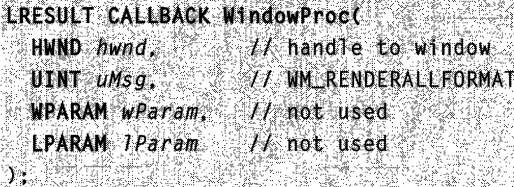

#### Parameters

This message has no parameters.

#### Return Values

If an application processes this message, it should return zero.

#### Remarks

When responding to a WM\_RENDERALLFORMATS message, the clipboard owner must call the OpenClipboard and EmptyClipboard functions before calling SetClipboardData.

When the application returns, the system removes any unrendered formats from the list of available clipboard formats. For information about delayed rendering, see SetClipboardData.

Requirements

Windows NT/2000: Requires Windows NT 3.1 or later. Windows *95/98:* Requires Windows 95 or later. Windows CE: Requires version 1.0 or later. Header: Declared in winuser.h; include windows.h.

**En See Also** 

Clipboard Overview, Clipboard Messages, EmptyClipboard, OpenClipboard, SetClipboardData, WM\_RENDERFORMAT

# **WM\_RENDERFORMAT**

The WM\_RENDERFORMAT message is sent to the clipboard owner if it has delayed rendering a specific clipboard format and if an application has requested data in that format. The clipboard owner must render data in the specified format and place it on the clipboard by calling the SetClipboardData function.

A window receives this message through its WindowProc function.

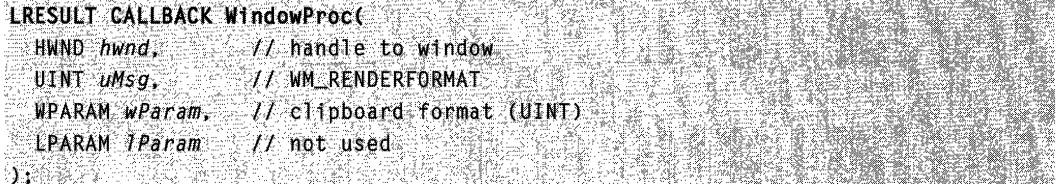

#### **Parameters**

#### wParam

Specifies the clipboard format to be rendered.

#### IParam

This parameter is not used.

#### Return Values

If an application processes this message, it should return zero.

#### Remarks

When responding to a WM\_RENDERFORMAT message, the clipboard owner must not open the clipboard before calling SetClipboardData.

**Requirements** 

**Windows NT/2000:** Requires Windows **NT** 3.1 or later. **Windows 95/98:** Requires Windows 95 or later. **Windows CE:** Requires version 1.0 or later. **Header:** Declared in winuser.h; include windows.h.

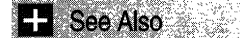

Clipboard Overview, Clipboard Messages, **SetClipboardData, WM\_RENDERALLFORMATS** 

# **WM\_SIZECLIPBOARD**

The **WM\_SIZECLIPBOARD** message is sent to the clipboard owner by a clipboard viewer window, when the clipboard contains data in the CF \_OWNERDISPLAY format and the clipboard viewer's client area has changed size.

A window receives this message through its **WindowProc** function.

```
LRESULT CALLBACK WindowProc(
 HWND hwnd, I TE handle to window
 UINT UMS9
                // WM_SIZECLIPBOARD
 WPARAM wParam // handle to window (HWND)
 LPARAM IParam // handle to memory object (HGLOBAL)
NASHER SHATE AT SALET
                              R SAN GALLER R
```
#### **Parameters**

#### wParam

Handle to the clipboard viewer window.

IParam

Handle to a global memory object that contains a **RECT** structure. The structure specifies the new dimensions of the clipboard viewer's client area.

#### **Return Values**

**If** an application processes this message, it should return zero.

#### **Remarks**

When the clipboard viewer window is about to be destroyed or resized, a **WM\_SIZECLIPBOARD** message is sent with a null rectangle (0, 0, 0, 0) as the new size. This permits the clipboard owner to free its display resources.

The clipboard owner must use the **GlobalLock** function to lock the memory object that contains **RECT.** Before returning, the clipboard owner must unlock the object by using the **GlobalUnlock** function.

Requirements

Windows NT/2000: Requires Windows NT 3.1 or later. Windows *95/98:* Requires Windows 95 or later. Windows CE: Unsupported. Header: Declared in winuser.h; include windows.h.

**Ex** See Also

Clipboard Overview, Clipboard Messages, GlobalLock, GlobalUnlock, RECT

# WM\_ **VSCROLLCLIPBOARD**

The WM\_ VSCROLLCLIPBOARD message is sent to the clipboard owner by a clipboard viewer window, when the clipboard contains data in the CF \_OWNERDISPLAY format and an event occurs in the clipboard viewer's vertical scroll bar. The owner should scroll the clipboard image and update the scroll bar values.

A window receives this message through its WindowProc function.

**LRESULT CALLBACK WindowProcC** HWND hwnd, William // handle to window UINT uMsq. // WM\_VSCROLLCLIPBOARD WPARAM wParam, // handle to window (HWND) LPARAM IParam // scroll bar code and scroll box position

#### **Parameters**

wParam

Handle to the clipboard viewer window.

#### IParam

The low-order word of *IParam* specifies a scroll bar event. This parameter can be one of the following values:

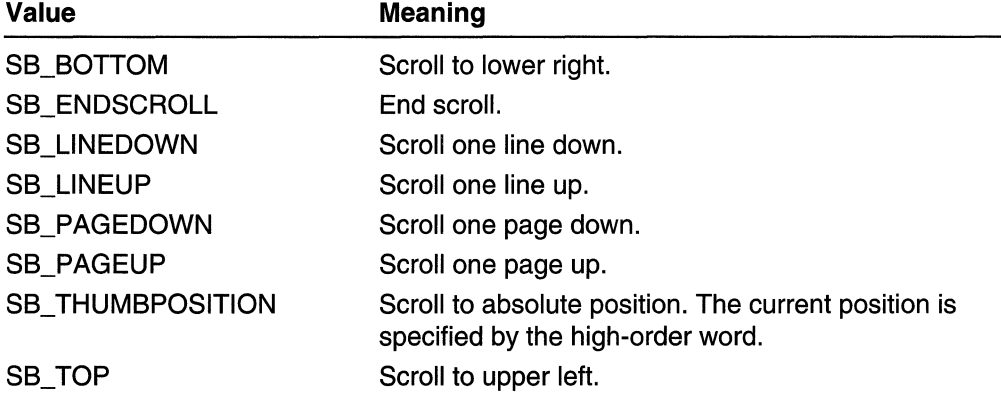

The high-order word of *IParam* specifies the current position of the scroll box, if the low-order word of IParam is SB\_THUMBPOSITION; otherwise, the high-order word of IParam is not used.

#### Return Values

If an application processes this message, it should return zero.

#### Remarks

The clipboard owner can use the **ScrollWindow** function to scroll the image in the clipboard viewer window and invalidate the appropriate region.

Requirements

Windows NT/2000: Requires Windows NT 3.1 or later. Windows *95/98:* Requires Windows 95 or later. Windows CE: Unsupported. Header: Declared in winuser.h; include windows.h.

See Also

Clipboard Overview, Clipboard Messages, HIWORD, LOWORD, ScroliWindow

# **Handles and Objects**

An *object* is a data structure that represents a system resource, such as a file, thread, or graphic image. An application cannot directly access object data or the system resource that an object represents. Instead, an application must obtain an object handle, which it can use to examine or modify the system resource. Each handle has an entry in an internally maintained table. These entries contain the addresses of the resources and the means to identify the resource type.

# **About Handles and Objects**

The system uses objects and handles to regulate access to system resources for two reasons. First, the use of objects ensures that Microsoft can update system functionality, as long as the original object interface is maintained. When subsequent versions of the system are released, you can use the updated object with little or no additional work.

Secondly, the use of objects enables you to take advantage of Microsoft Windows NTIWindows 2000 security. Each object has its own access-control list (ACL) that specifies the actions a process can perform on the object. Windows NT/Windows 2000 examines an object's ACL each time an application creates a handle to the object. For more information, see Access Control.

### **Object Manager**

An object consists of a standard header and object-specific attributes. Because all objects have the same structure, there is a single *object manager* that maintains all objects.

The object header includes items such as the object name, so that other processes can reference the object by name, and a security descriptor, so that the object manager can control the processes that access the system resource.

The tasks that the object manager performs include the following:

- Creating objects
- Verifying that a process has the right to use the object
- Creating object handles and returning them to the caller
- Maintaining resource quotas
- Creating duplicate handles
- Closing handles to objects

# **Object Interface**

The Microsoft Win32 application programming interface (API) provides functions that perform the following tasks:

- Create an object
- Get an object handle
- Get information about the object
- Set information about the object
- Close the object handle
- Destroy the object

Some of these tasks are not necessary for each object. Some of these tasks are combined for certain objects. For example, an application can create an event object. Other applications can open the event to obtain a unique handle to this event object. As each application finishes using the event, it closes its handle to the object. When there are no remaining open handles to the event object, the system destroys the event object. In contrast, an application can obtain a handle to an existing window object. When the window object is no longer needed, the application must destroy the object, which invalidates the window handle.

Occasionally, an object remains in memory after all object handles have been closed. For example, a thread could create an event object and wait on the event handle. While the thread is waiting, another thread could close the same event object handle. The event object remains in memory, without any event object handles, until the event object is set to the signaled state and the wait operation is completed. At this time, the system removes the object from memory.

Handles and objects consume memory. Therefore, to preserve system performance, you should close handles and delete objects as soon as they are no longer needed. If you do not do this, your application can hurt system performance, due to excessive use of the paging file.

Note When a process terminates, the system automatically closes handles and deletes objects created by the process. However, when a thread terminates, the system usually does not close handles or delete objects. The only exceptions are window, hook, window position, and dynamic data exchange (DOE) conversation objects; these objects are destroyed when the creating thread terminates.

### **Handle Limitations**

Some objects support only one handle at a time. The system provides the handle when an application creates the object, and invalidates the handle when the application destroys the object. Other objects support multiple handles to a single object. The operating system automatically removes the object from memory after the last handle to the object is closed.

The total number of open handles in the system is limited only by the amount of memory available. However, a single process can have no more than 65,536 handles. Some object types support a limited number of handles per process, while other object types support a limited number of handles in the system.

### **Handle Inheritance**

A child process can inherit handles from its parent process. An inherited handle is valid only in the context of the child process. To enable a child process to inherit open handles from its parent process, use the following steps:

- 1. Create the handle with the **binheritHandle** member of the **SECURITY** ATTRIBUTES structure set to TRUE.
- 2. Create the child process using the **CreateProcess** function, with the *binheritHandles* parameter set to TRUE.

The DuplicateHandle function duplicates a handle to be used either in the current process or in another process. If an application duplicates one of its handles for another process, the duplicated handle is valid only in the context of the other process.

A duplicated or inherited handle is a unique value, but it refers to the same object as the original handle. Processes can inherit or duplicate handles to the following types of objects:

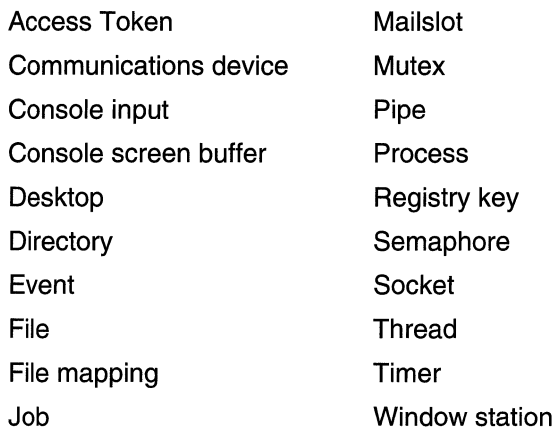

All other objects are private to the process that created them; their object handles cannot be duplicated or inherited.

For more information, see Inheritance.

# **Object Categories**

The system provides three categories of objects: user, graphical device interface (GDI), and kernel. The system uses user objects to support window management; GDI objects to support graphics; and kernel objects to support memory management, process execution, and interprocess communications (IPC). For information about creating and using a specific object, refer to the associated overview:

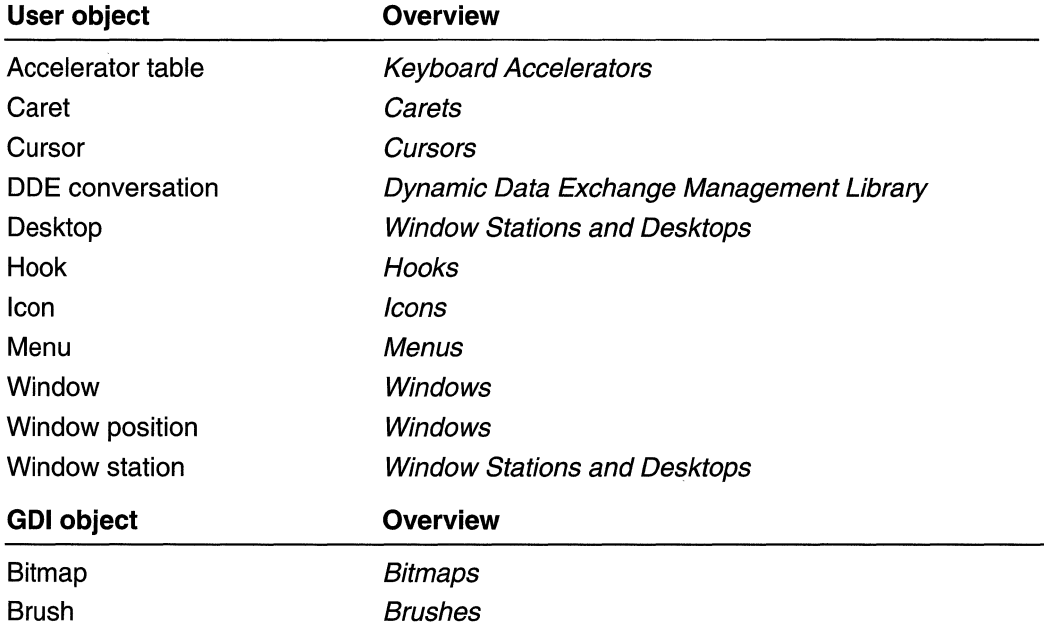

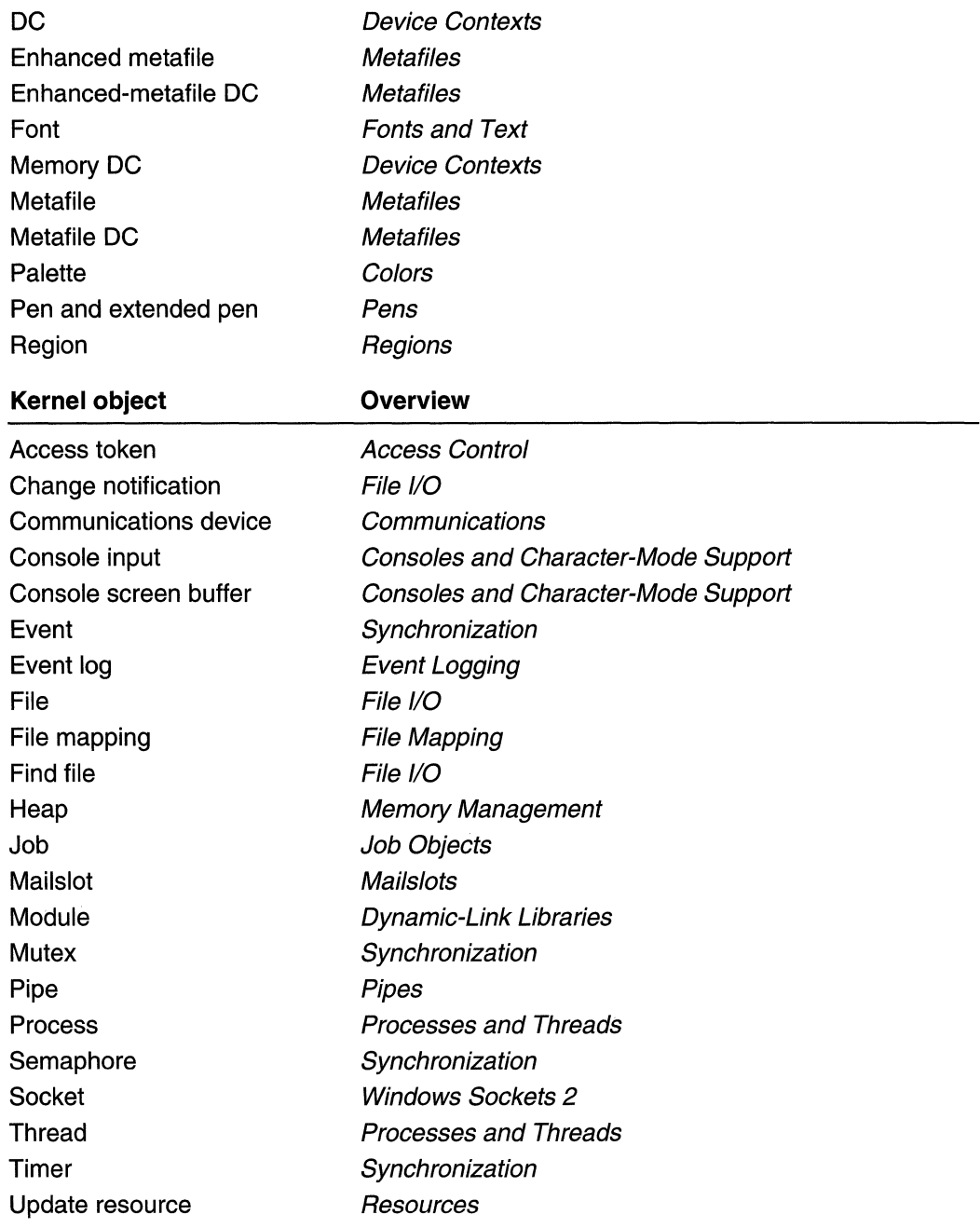

# **User Objects**

User objects support only one handle per object. Processes cannot inherit or duplicate handles to user objects. There is no per-process limit on user handles, but there is a system-wide limit of 65,536 user handles.

Handles to user objects are public to all processes. That is, any process can use the user object handle, provided that the process has security access to the object.

In Figure 8-1, an application creates a window object. The CreateWindow function creates the window object and returns an object handle.

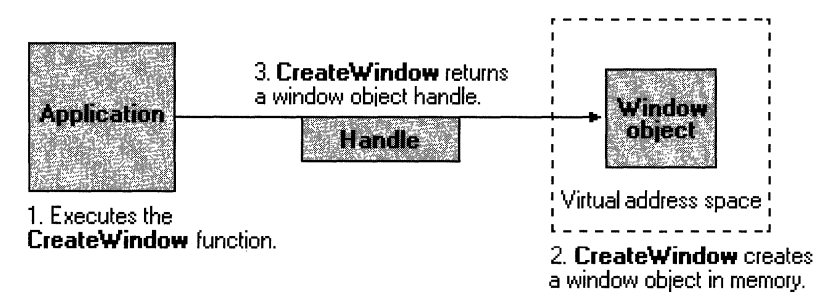

#### Figure 8-1: Creating a window object.

After the window object has been created, the application can use the window handle to display or change the window. The handle remains valid until the window object is destroyed.

In Figure 8-2, the application destroys the window object. The DestroyWindow function removes the window object from memory, which invalidates the window handle.

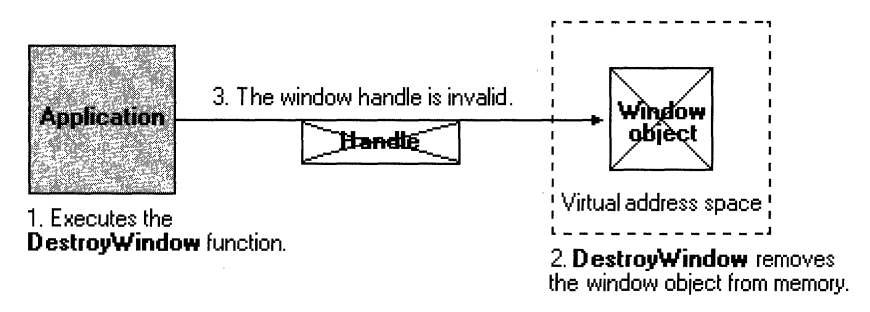

#### Figure 8-2: Destroying a window object.

The following table lists the user objects, along with each object's creator and destroyer functions. The creator functions either create the object and an object handle or simply return the existing object handle. The destroyer functions remove the object from memory, which invalidates the object handle:

#### User Objects

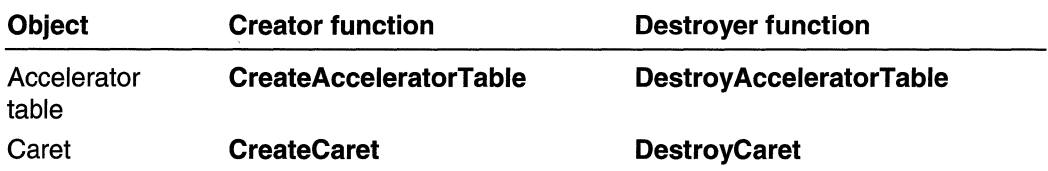

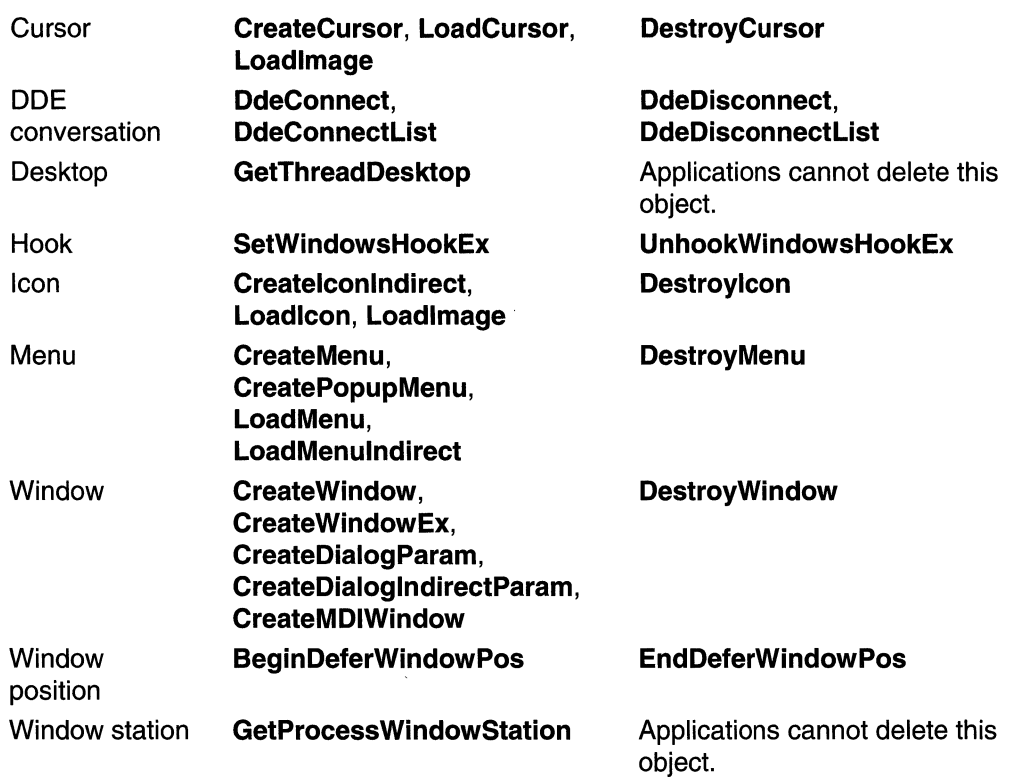

# **GOIObjects**

**GDI Objects** 

GDI objects support only one handle per object. Handles to GDI objects are private to a process. That is, only the process that created the GDI object can use the object handle. A single process may have no more than 16,384 open GDI object handles.

The following table lists the GDI objects, along with each object's creator and destroyer functions. The creator functions either create the object and an object handle or simply return the existing object handle. The destroyer functions remove the object from memory, which invalidates the object handle.

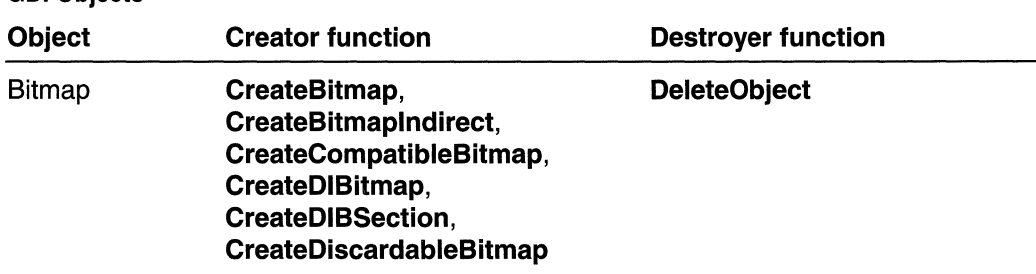

(continued)

 $\ell$  continued) and  $\alpha$ 

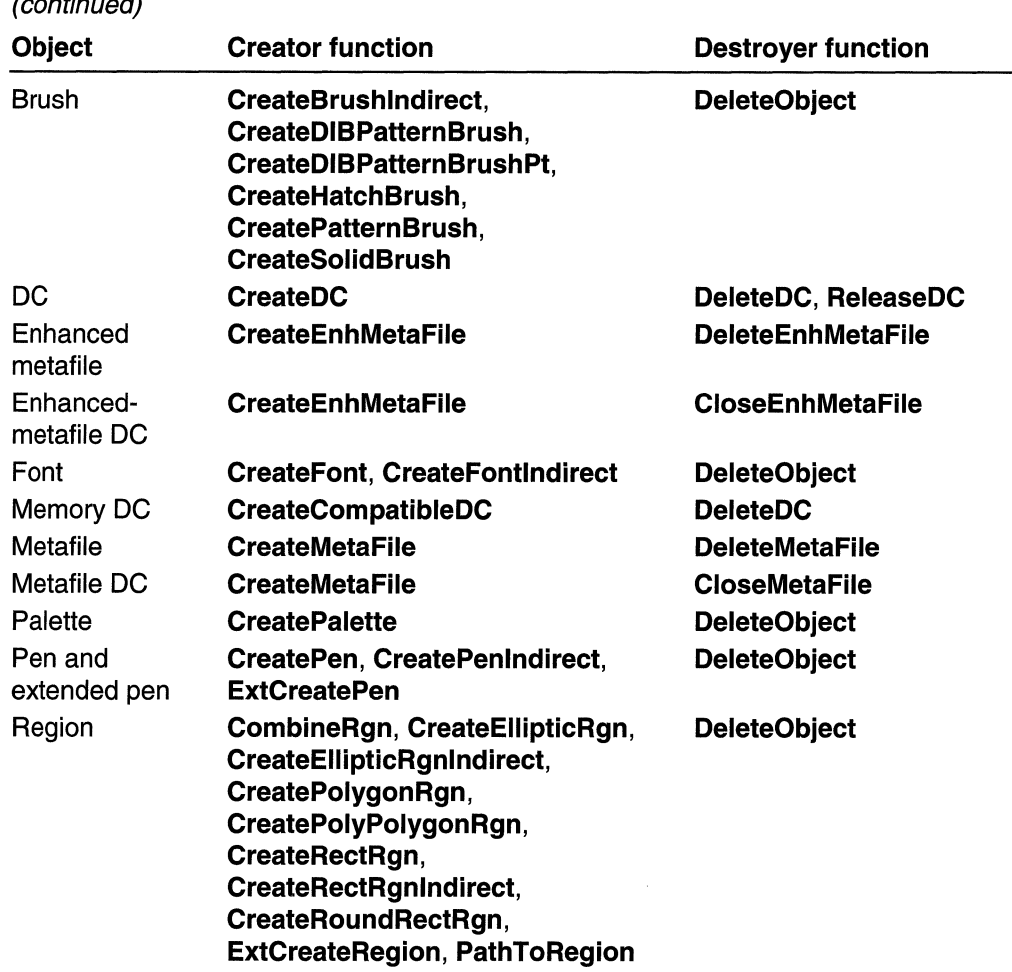

### **Kernel Objects**

Kernel object handles are process specific. That is, a process must either create the object or open an existing object to obtain a kernel object handle.

The per-process limit on kernel handles is 2^30.

Any process can create a new handle to an existing kernel object (even one created by another process), provided that the process knows the name of the object and has security access to the object. Kernel object handles include access rights that indicate the actions that can be granted or denied to a process. An application specifies access rights when it creates an object or obtains an existing object handle. Each type of kernel object supports its own set of access rights. For example, event handles can have "set" or ''wait'' access (or both), file handles can have "read" or "write" access (or both), and so on. For more information, see Securable Objects.

In Figure 8-3, an application creates an event object. The CreateEvent function creates the event object and returns an object handle.

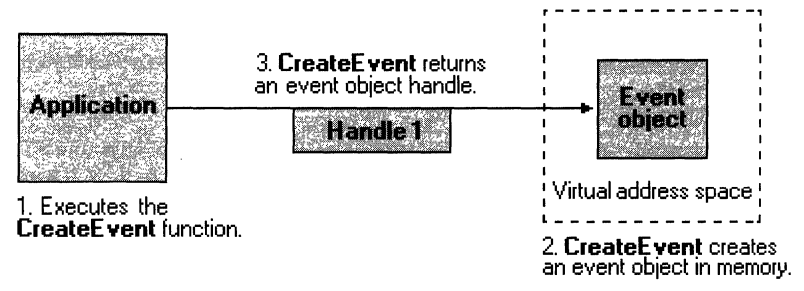

#### Figure 8-3: Creating an event object.

After the event object has been created, the application can use the event handle to set or wait on the event. The handle remains valid until the application closes the handle or terminates.

Most kernel objects support multiple handles to a single object. For example, the application in Figure 8-3 could obtain additional event object handles by using the OpenEvent function, as shown in Figure 8-4.

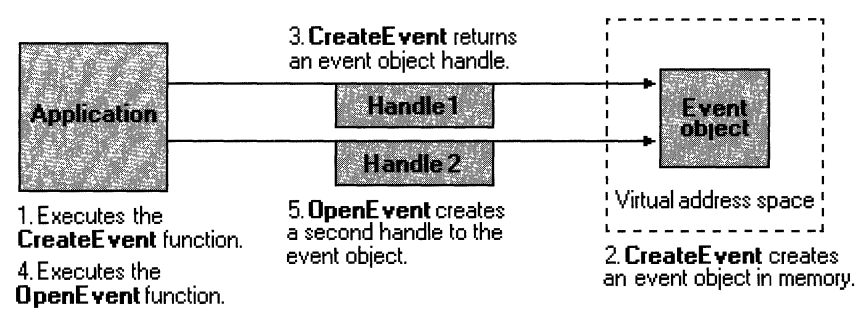

#### Figure 8-4: Obtaining additional event object handles.

This method enables an application to have handles with different access rights. For example, Handle 1 might have "set" and "wait" access to the event, and Handle 2 might have only "wait" access.

If another process knows the event name and has security access to the object, it can create its own event object handle by using **Open Event**. The creating application could also duplicate one of its handles into the same process, or into another process, by using the DuplicateHandle function.

An object remains in memory as long as at least one object handle exists. In the following illustration, the applications use the **CloseHandle** function to close their event object handles. When there are no event handles, the system removes the object from memory, as shown in Figure 8-5.

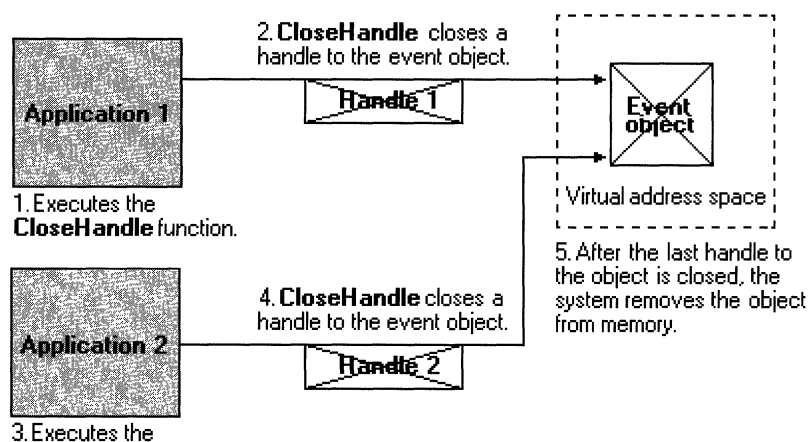

CloseHandle function.

#### Figure 8-5: Closing event object handles.

The system manages file objects somewhat differently from other kernel objects. File objects contain the file pointer--the pointer to the next byte to be read or written in a file. Whenever an application creates a new file handle, the system creates a new file object. Therefore, more than one file object can refer to a single file on disk, as shown in Figure 8-6.

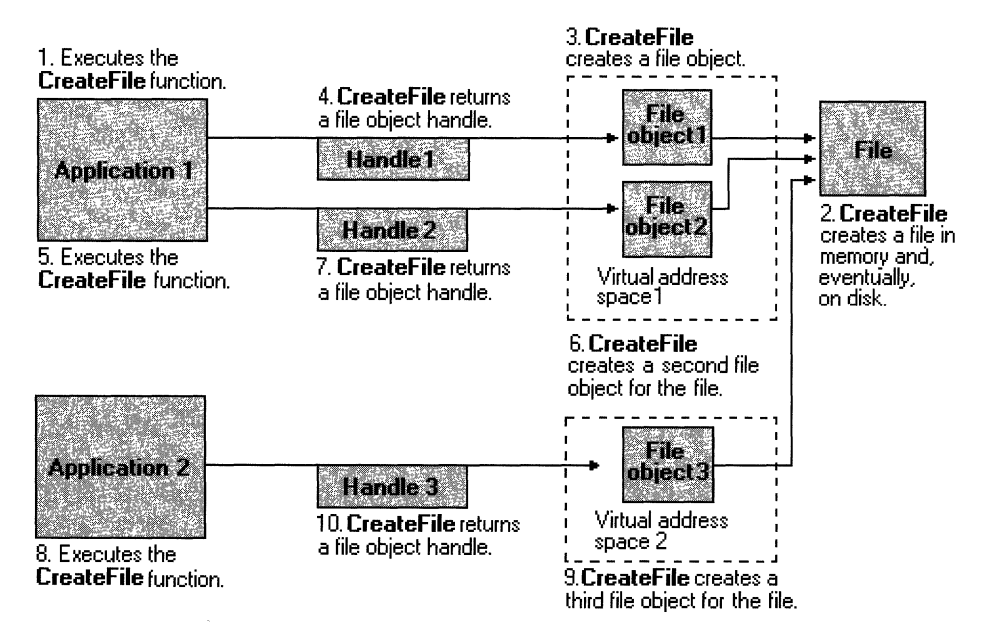

#### Figure 8-6: Multiple file objects referring to a single file on disk.

Only through duplication or inheritance can more than one file handle refer to the same file object, as shown in Figure 8-7.

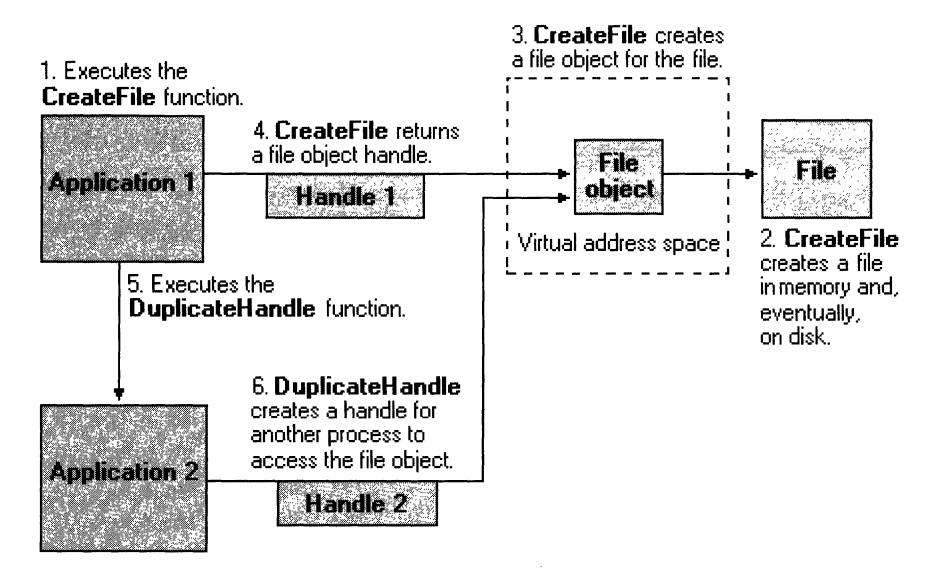

#### Figure 8-7: Multiple file handles referring to the same file object.

The following table lists each of the kernel objects, along with each object's creator and destroyer functions. The creator functions either create the object and an object handle or create a new existing object handle. The destroyer functions close the object handle. When an application closes the last handle to a kernel object, the system removes the object from memory:

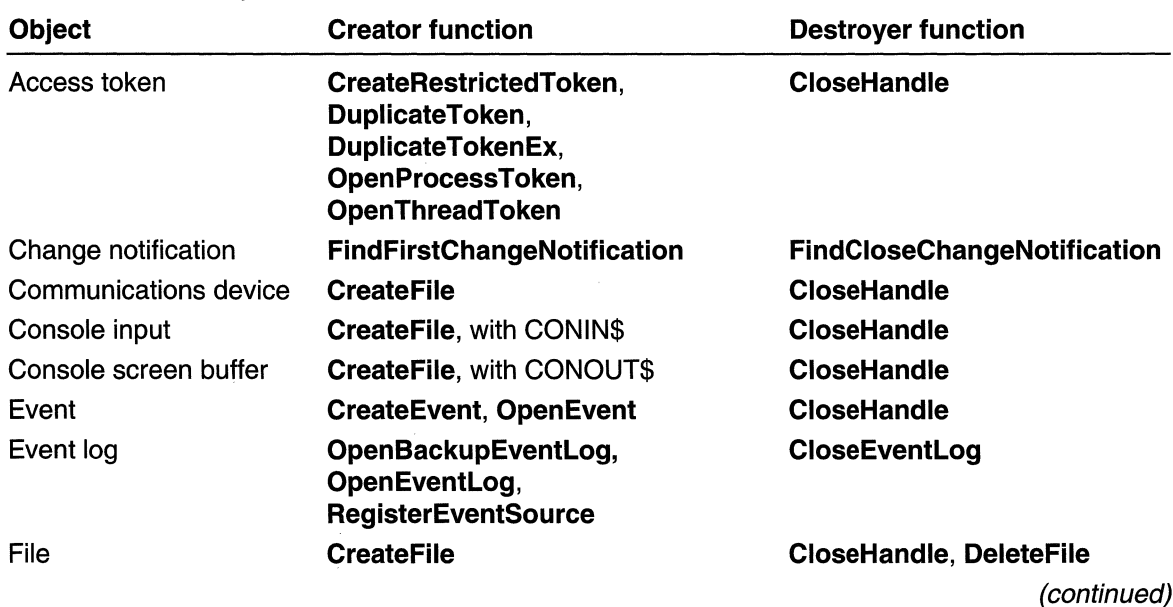

#### Kernel Objects

#### (continued)

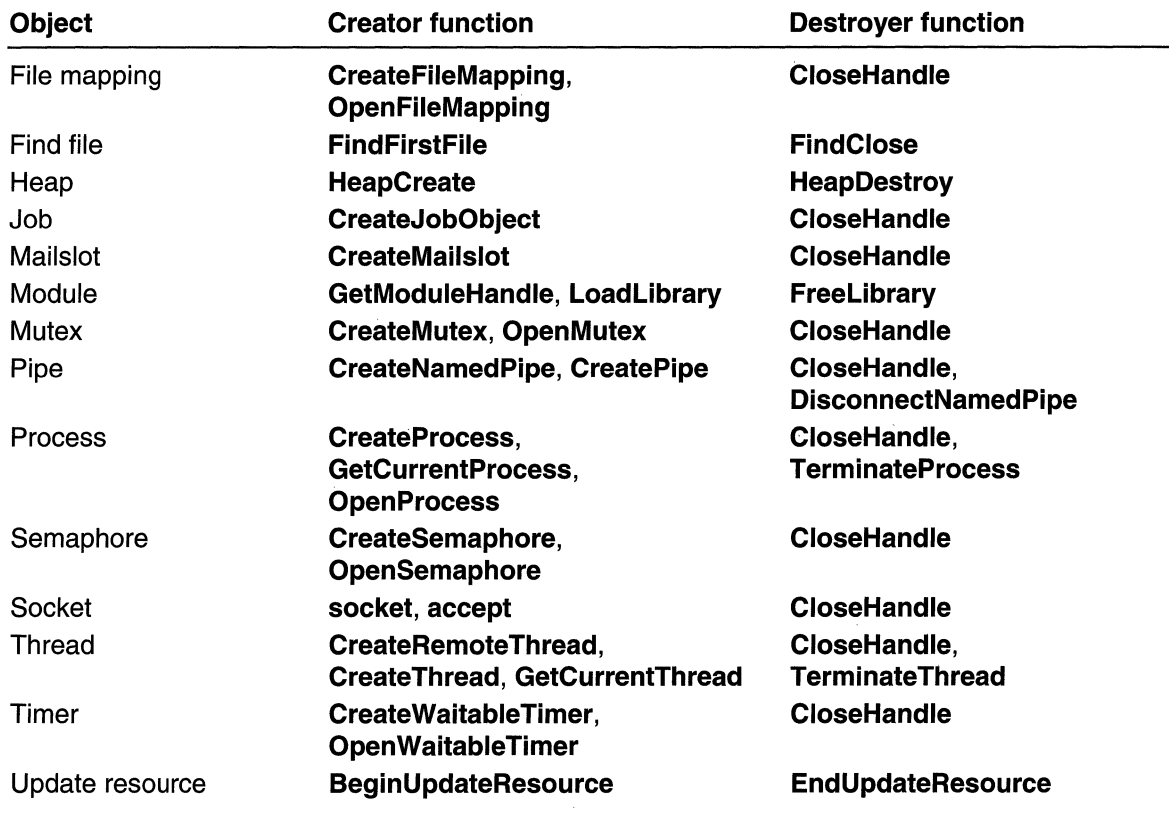

# **Handle and Object Reference**

**Handle and Object Functions** 

# **CloseHandle**

The CloseHandle function closes an open object handle.

```
BOOL CToseHandTet
 HANDLE hObject // handle to object
<u>}</u>
                     ar Kr
                        総合
```
#### **Parameters**

hObject [in/out] Handle to an open object.

#### Return Values

If the function succeeds, the return value is nonzero.

If the function fails, the return value is zero. To get extended error information, call GetLastError.

Windows NT/2000: Closing an invalid handle raises an exception when the application is running under a debugger. This includes closing a handle twice, and using CloseHandle on a handle returned by the FindFirstFile function.

#### Remarks

The CloseHandle function closes handles to the following objects:

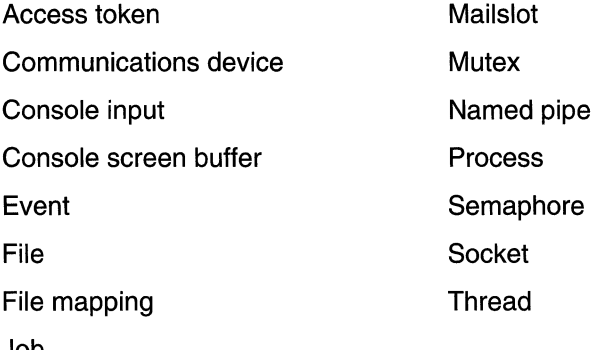

Job

CloseHandle invalidates the specified object handle, decrements the object's handle count, and performs object retention checks. After the last handle to an object is closed, the object is removed from the system.

Closing a thread handle does not terminate the associated thread. To remove a thread object, you must terminate the thread, then close all handles to the thread.

Use CloseHandle to close handles returned by calls to the CreateFile function. Use FindClose to close handles returned by calls to FindFirstFile.

MAPI: For more information, see Syntax and Limitations for Win32 Functions Useful in MAPI Development.

#### **N** Requirements

Windows NT/2000: Requires Windows NT 3.1 or later. Windows *95/98:* Requires Windows 95 or later. Windows CE: Requires version 1.0 or later. Header: Declared in winbase.h; include windows.h. Library: Use kernel32.lib.

#### See Also

Handles and Objects Overview, Handle and Object Functions, CreateFile, DeleteFile, FindClose, FindFirstFile

# **DuplicateHandle**

The DuplicateHandle function duplicates an object handle. The duplicate handle refers to the same object as the original handle. Therefore, any changes to the object are reflected through both handles. For example, the current file mark for a file handle is always the same for both handles.

```
BOOL DuplicateHandle(
 HANDLE hSourceProcessHandle, // handle to source process
 HANDLE hSourceHandle, f handle to duplicate
 HANDLE hTargetProcessHandle, // handle to target process
 LPHANDLE IpTargetHandle, // duplicate handle
                      // requested access
 DWORD dwDesiredAccess.
 BOOL bInheritHandle.
                         11 handle inheritance option
                           11 optional actions
 DWORD dwOptions
```
#### **Parameters**

An Article

#### hSourceProcessHandle

[in] Handle to the process with the handle to duplicate.

Windows NT/2000: The handle must have PROCESS DUP HANDLE access. For more information, see Process Security and Access Rights.

#### hSourceHandle

[in] Handle to duplicate. This is an open object handle that is valid in the context of the source process. For a list of objects whose handles can be duplicated, see the following Remarks section.

#### h TargetProcessHandle

[in] Handle to the process that is to receive the duplicated handle. The handle must have PROCESS\_DUP\_HANDLE access.

#### Ip TargetHandle

[out] Pointer to a variable that receives the value of the duplicate handle. This handle value is valid in the context of the target process.

If IpTargetHandle is NULL, the function duplicates the handle, but does not return the duplicate handle value to the caller. This behavior exists only for backward compatibility with previous versions of this function. You should not use this feature, as you will lose system resources until the target process terminates.

#### dwDesiredAccess

[in] Specifies the access requested for the new handle. This parameter is ignored if the dwOptions parameter specifies the DUPLICATE\_SAME\_ACCESS flag. Otherwise, the flags that can be specified depend on the type of object whose handle is being duplicated. For the flags that can be specified for each object type, see the following Remarks section. Note that the new handle can have more access than the original handle.

blnheritHandle

[in] Indicates whether the handle is inheritable. If TRUE, the duplicate handle can be inherited by new processes created by the target process. If FALSE, the new handle cannot be inherited.

dwOptions

[in] Specifies optional actions. This parameter can be zero, or any combination of the following values:

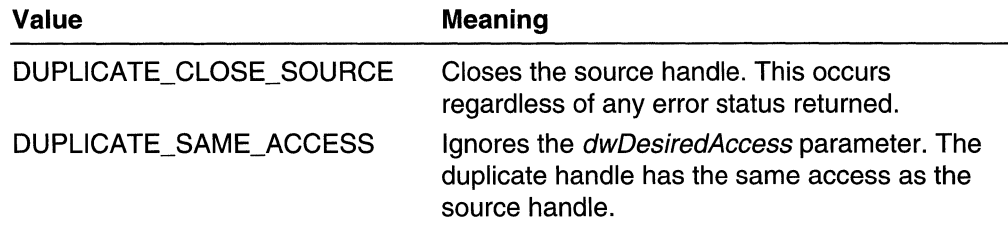

#### **Return Values**

If the function succeeds, the return value is nonzero.

If the function fails, the return value is zero. To get extended error information, call **GetLastError.** 

#### **Remarks**

**DuplicateHandle** can be called by either the source process or the target process. It also can be invoked where the source and target process are the same. For example, a process can use **DuplicateHandle** to create a noninheritable duplicate of an inheritable handle, or a handle with different access than the original handle.

The duplicating process uses the **GetCurrentProcess** function to get a handle of itself. To get the other process handle, it might be necessary to use a form of interprocess communication (for example, named pipe or shared memory) to communicate the process identifier to the duplicating process. This identifier is used then in the **OpenProcess function to open a handle.** 

If the process that calls **DuplicateHandle** is not the target process, the duplicating process must use interprocess communication to pass the value of the duplicate handle to the target process.

**DuplicateHandle** can duplicate handles to the following types of objects:

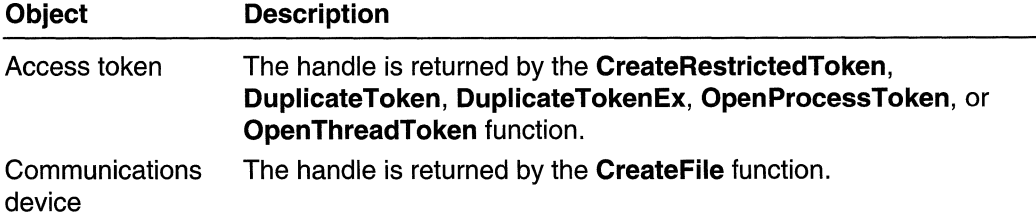

(continued)

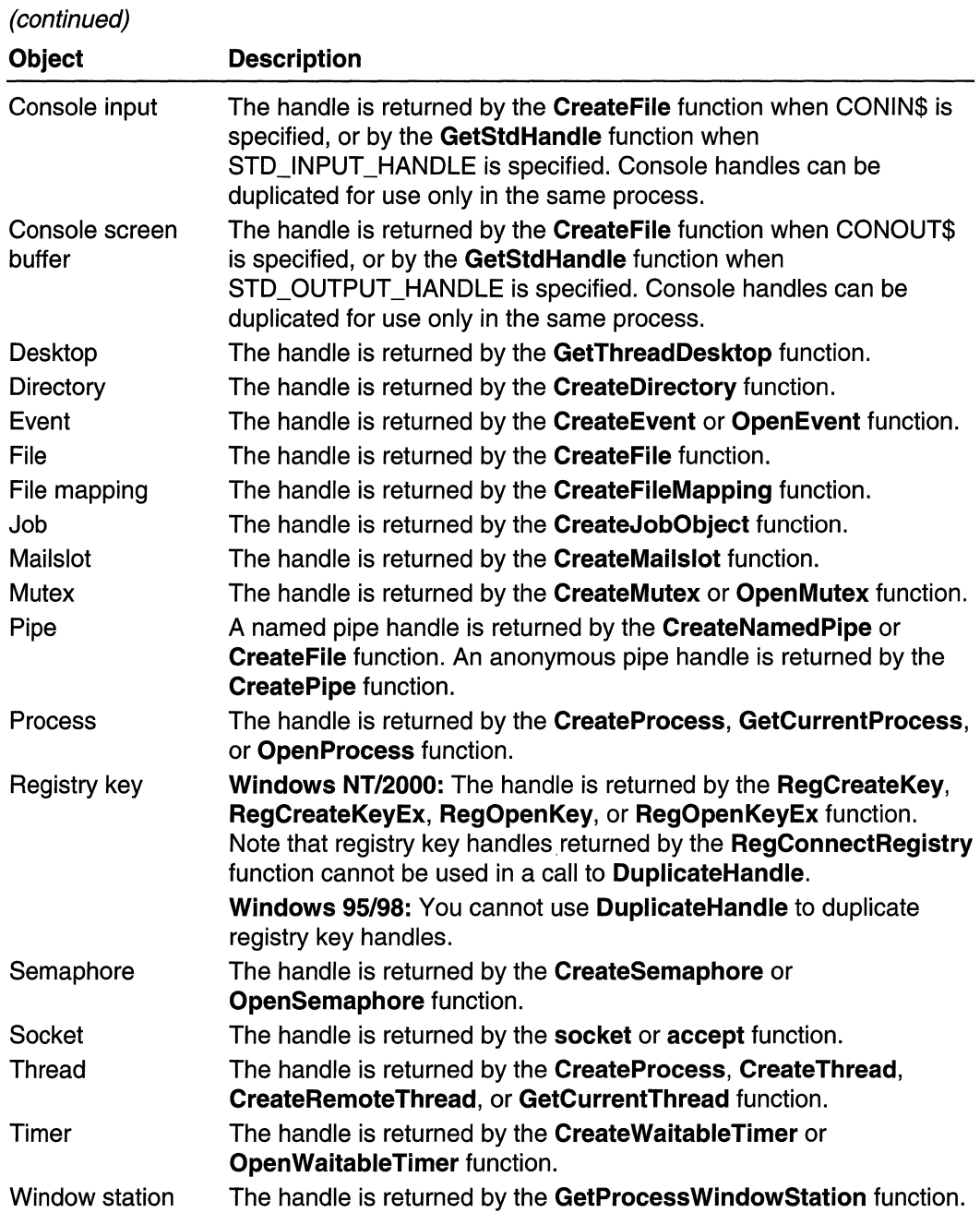

Note that DuplicateHandle should not be used to duplicate handles to I/O completion ports. In this case, no error is returned, but the duplicate handle cannot be used.

In addition to STANDARD\_RIGHTS\_REQUIRED, the following access flags can be specified in the *dwDesiredAccess* parameter for the different object types. Note that the new handle can have more access than the original handle. However, in some cases, **DuplicateHandle** cannot create a duplicate handle with more access permission than the original handle. For example, a file handle created with GENERIC\_READ access cannot be duplicated so that it has both GENERIC\_READ and GENERIC\_WRITE access.

Any combination of the following access flags is valid for handles to communications devices, console input, console screen buffers, files, and pipes:

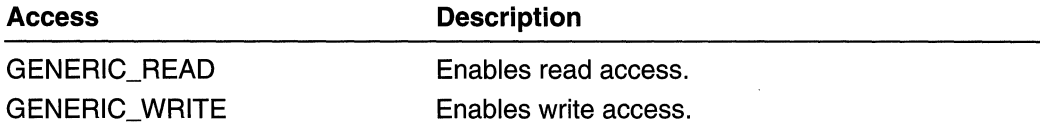

Any combination of the following access flags is valid for file-mapping objects:

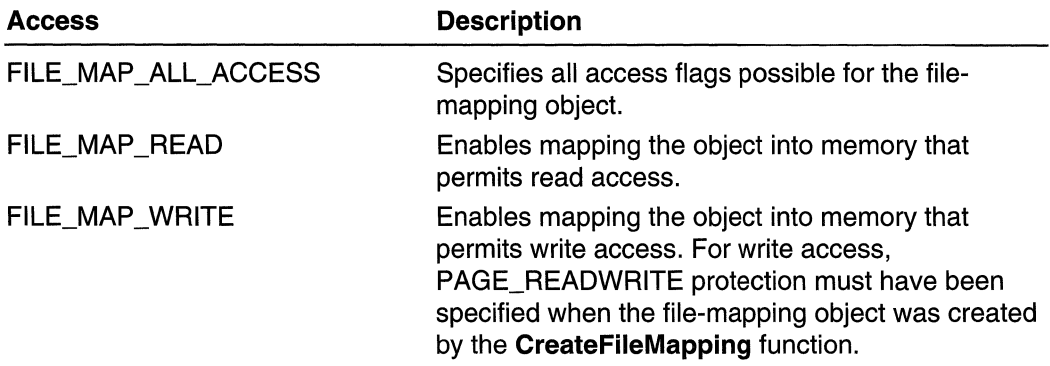

Any combination of the following flags is valid for mutex objects:

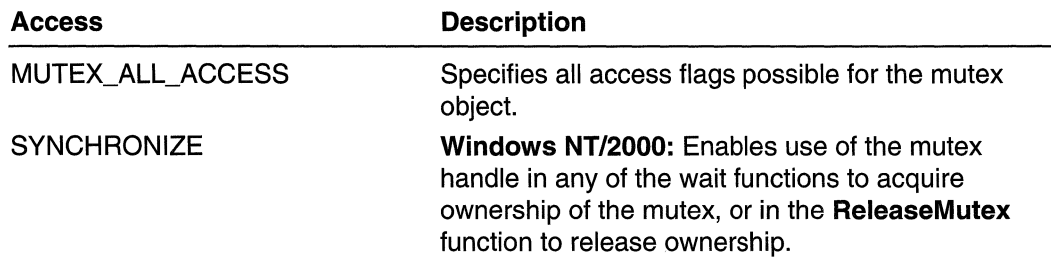

Any combination of the following access flags is valid for semaphore objects:

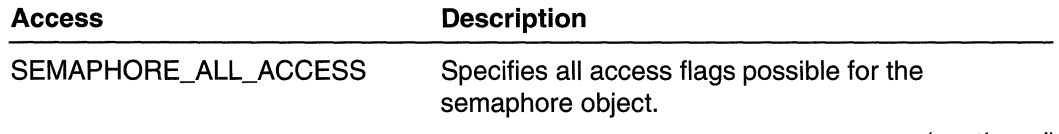

(continued)

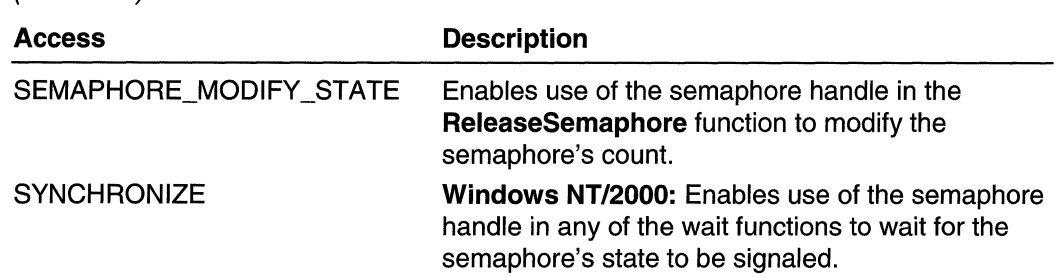

Any combination of the following access flags is valid for event objects:

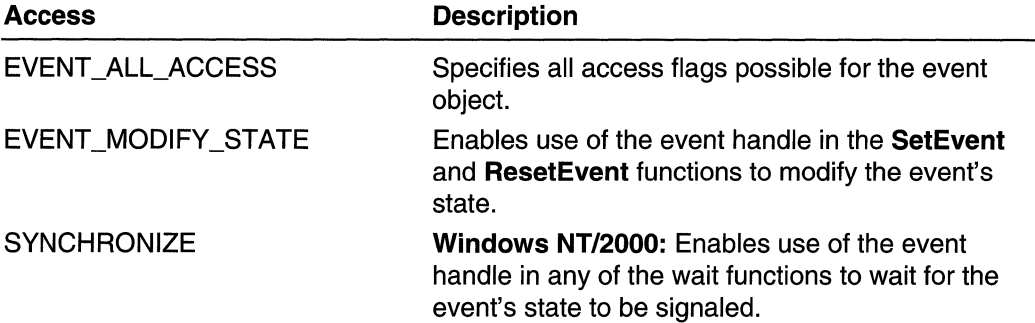

Any combination of the following access flags is valid for handles to registry keys:

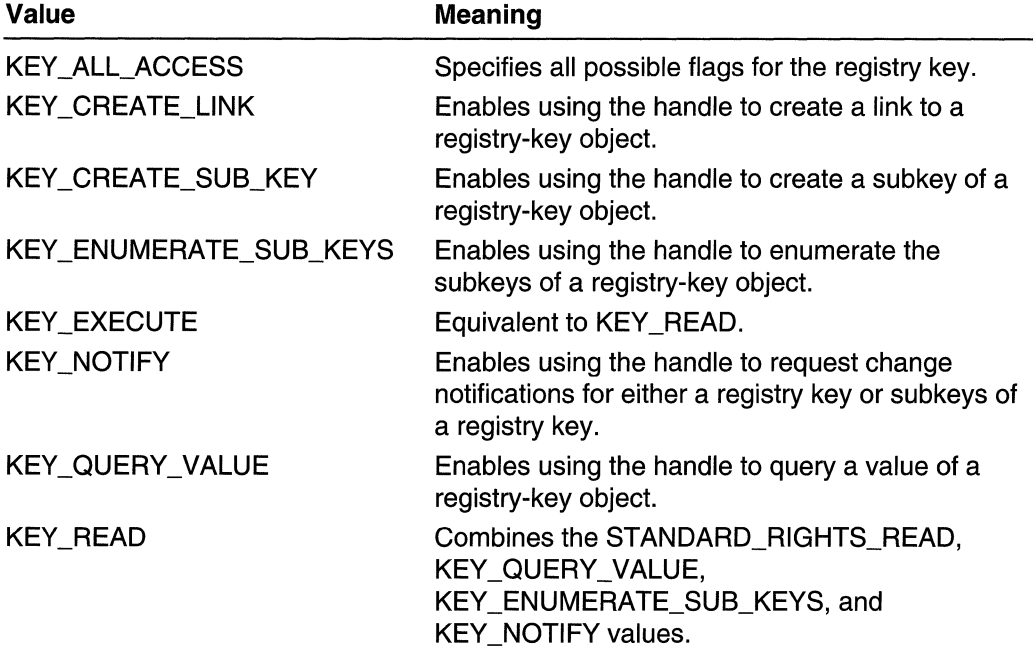

(continued)

(continued)

(continued)

 $\bar{z}$ 

 $\bar{z}$ 

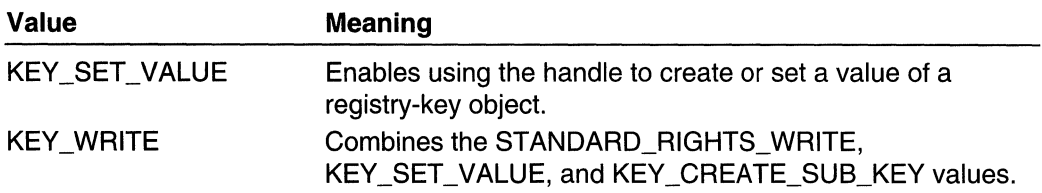

Any combination of the following access flags is valid for process objects:

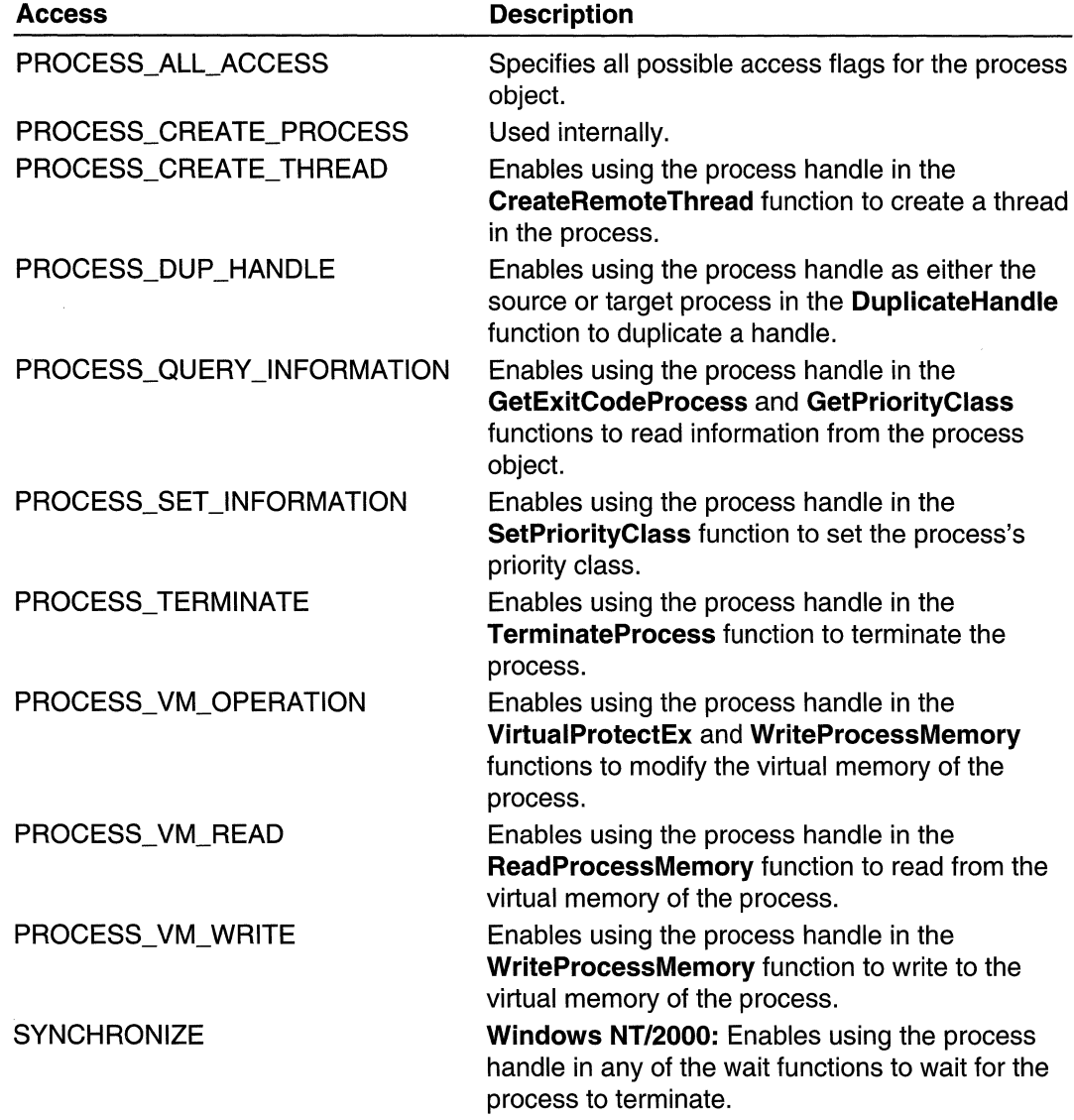

Any combination of the following access flags is valid for thread objects:

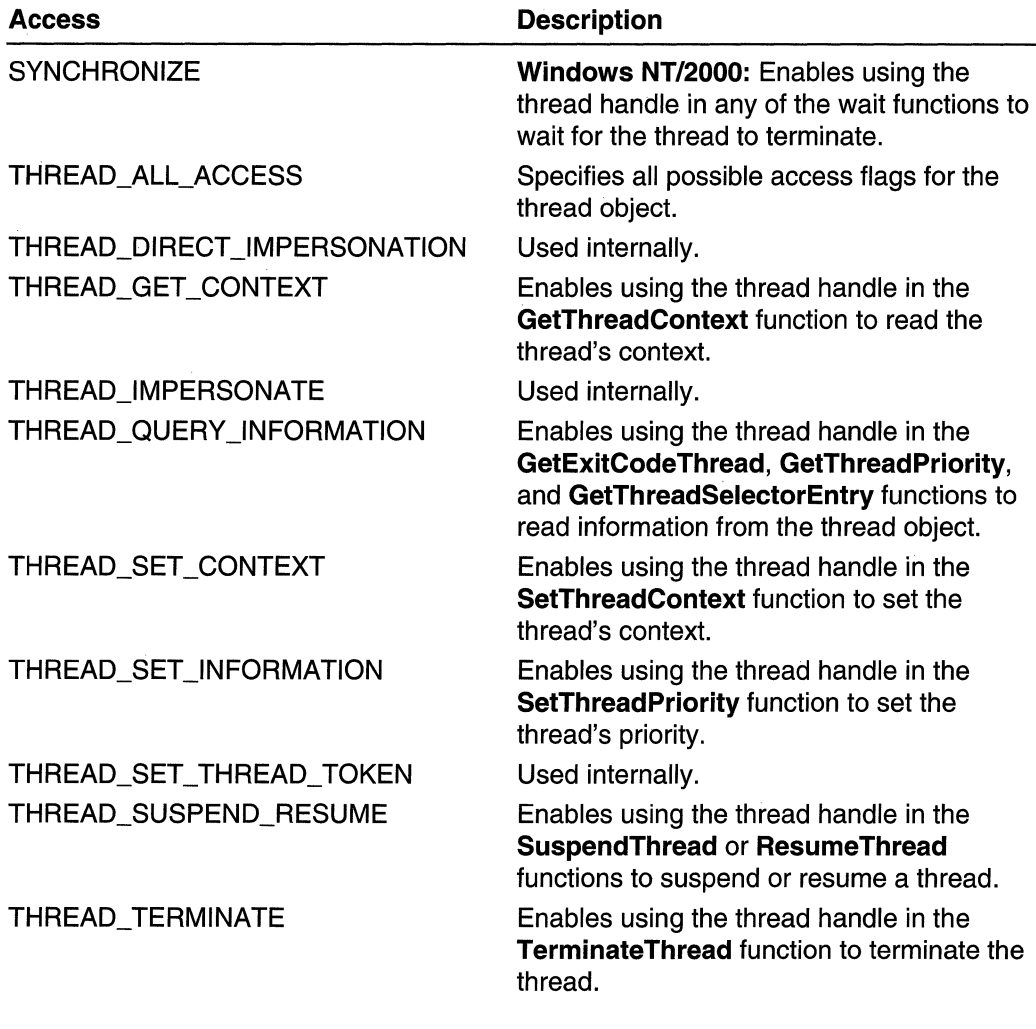

### **R** Requirements

Windows NT/2000: Requires Windows NT 3.1 or later. Windows *95/98:* Requires Windows 95 or later. Windows CE: Unsupported. Header: Declared in winbase.h; include windows.h. Library: Use kernel32.lib.

**H.** See Also

Handles and Objects Overview, Handle and Object Functions, CloseHandle

# **GetHandlelnformation**

The GetHandlelnformation function obtains information about certain properties of an object handle. The information is obtained as a set of bit flags .

. ~~~il~~;;'~::~~ii,~~~ Parameters

#### hObject

[in] Specifies a handle to an object. The GetHandleInformation function obtains information about this object handle.

You can specify a handle to one of the following types of objects: access token, event, file, file mapping, job, mailslot, mutex, pipe, printer, process, registry key, semaphore, serial communication device, socket, thread, or waitable timer.

Windows 2000: This parameter also can be a handle to a console input buffer or a console screen buffer.

#### IpdwFlags

[out] Pointer to a variable that receives a set of bit flags that specify properties of the object handle. The following flags are defined:

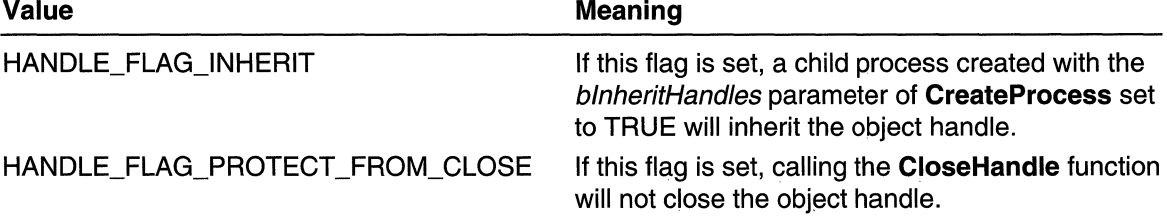

#### Return Values

If the function succeeds, the return value is nonzero.

If the function fails, the return value is zero. To get extended error information, call GetLastError.

#### Requirements

Windows NT/2000: Requires Windows NT 3.51 or later. Windows 95/98: Unsupported. Windows CE: Unsupported. Header: Declared in winbase.h; include windows.h. Library: Use kernel32.lib.

See Also

Handles and Objects Overview, Handle and Object Functions, CloseHandle, CreateProcess, SetHandlelnformation

# **SetHandlelnformation**

The SetHandlelnformation function sets certain properties of an object handle. The information is specified as a set of bit flags.

```
BOOL SetHandleInformation(
 HANDLE hObject, // handle to object
```

```
DWORD dwMask, // flags to change
DWORD dwFlags // new values for flags
```
DA TAKA NG KALAMATAN NG KA

#### Parameters

#### hObject

[in] Handle to an object. The **SetHandleInformation** function sets information associated with this object handle.

You can specify a handle to one of the following types of objects: access token, event, file, file mapping, job, mailslot, mutex, pipe, printer, process, registry key, semaphore, serial communication device, socket, thread, or waitable timer.

Windows 2000: This parameter also can be a handle to a console input buffer or a console screen buffer.

dwMask

[in] A mask that specifies the bit flags to be changed. Use the same flag constants shown in the description of *dwFlags*.

#### dwFlags

[in] A set of bit flags that specify properties of the object handle. This parameter can be one of the following values:

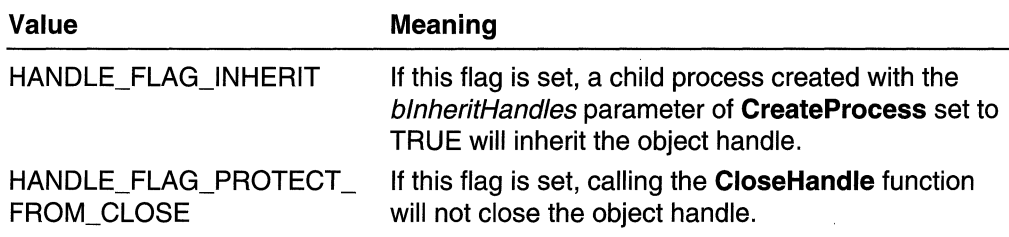

#### Return Values

If the function succeeds, the return value is nonzero.

If the function fails, the return value is zero. To get extended error information, call GetLastError.

#### Remarks

To set or clear the associated bit flag in *dwFlags*, you must set a change mask bit flag in dwMask.

### **Requirements**

Windows NT/2000: Requires Windows NT 3.51 or later. Windows *95/98:* Unsupported. Windows CE: Unsupported. Header: Declared in winbase.h; include windows.h. Library: Use kernel32.lib.

#### NERE SAN DINA **E-I** See Also

Handles and Objects Overview, Handle and Object Functions, CreateProcess, CloseHandle, GetHandlelnformation

# **Hooks**

A hook is a point in the system message-handling mechanism where an application can install a subroutine to monitor the message traffic in the system and process certain types of messages before they reach the target window procedure.

### **About Hooks**

Hooks tend to slow down the system because they increase the amount of processing the system must perform for each message. You should install a hook only when necessary, and remove it as soon as possible.

### Hook Chains

The system supports many different types of hook; each type provides access to a different aspect of its message-handling mechanism. For example, an application can use the WH\_MOUSE hook to monitor the message traffic for mouse messages.

The system maintains a separate hook chain for each type of hook. A *hook chain* is a list of pointers to special, application-defined callback functions called hook procedures. When a message occurs that is associated with a particular type of hook, the system passes the message to each hook procedure referenced in the hook chain, one after the other. The action a hook procedure can take depends on the type of hook involved. The hook procedures for some types of hooks can only monitor messages; others can modify messages or stop their progress though the chain, preventing them from reaching the next hook procedure or the destination window.

# **Hook Procedures**

To take advantage of a particular type of hook, the developer provides a hook procedure and uses the SetWindowsHookEx function to install it into the chain associated with the hook. A hook procedure must have the following syntax.

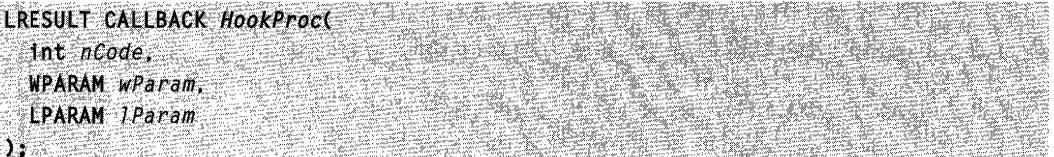

HookProc is a placeholder for an application-defined name.

The nCode parameter is a hook code that the hook procedure uses to determine the action to perform. The value of the hook code depends on the type of the hook; each type has its own characteristic set of hook codes. The values of the *wParam* and *IParam* parameters depend on the hook code, but they typically contain information about a message that was sent or posted.

The SetWindowsHookEx function always installs a hook procedure at the beginning of a hook chain. When an event occurs that is monitored by a particular type of hook, the system calls the procedure at the beginning of the hook chain associated with the hook. Each hook procedure in the chain determines whether to pass the event to the next procedure. A hook procedure passes an event to the next procedure by calling the CaliNextHookEx function.

Note that the hook procedures for some types of hooks can only monitor messages. The system passes messages to each hook procedure, regardless of whether a particular procedure calls CaliNextHookEx.

A global hook monitors messages for all threads in the same desktop as the calling thread. A thread-specific hook monitors messages for only an individual thread. A global hook procedure can be called in the context of any application in the same desktop as the calling thread, so the procedure must be in a separate dynamic link library (DLL) module. A thread-specific hook procedure is called only in the context of the associated thread. If an application installs a hook procedure for one of its own threads, the hook procedure can be either in the same module as the rest of the application's code or a DLL. If the application installs a hook procedure for a thread of a different application, the procedure must be in a DLL. For information, see Dynamic-Link Libraries.

Note You should use global hooks only for debugging purposes; otherwise, you should avoid them. Global hooks hurt system performance and cause conflicts with other applications that implement the same type of global hook.

# Hook Types

Each type of hook enables an application to monitor a different aspect of the system's message-handling mechanism. The available hooks are described in this section:

WH\_CALLWNDPROC and WH\_CALLWNDPROCRET WH CBT WH\_DEBUG WH\_FOREGROUNDIDLE WH\_ GETMESSAGE WH\_JOURNALPLAYBACK WH\_JOURNALRECORD WH\_KEYBOARD WH\_KEYBOARD\_LL WH\_MOUSE WH\_MOUSE\_LL WH\_MSGFILTER and WH\_SYSMSGFILTER WH\_SHELL

#### WH\_CALLWNDPROC and WH\_CALLWNDPROCRET Hooks

The WH\_CALLWNDPROC and WH\_CALLWNDPROCRET hooks enable you to monitor messages sent to window procedures. The system calls a WH\_CALLWNDPROC hook procedure before passing the message to the receiving window procedure, and calls the WH\_CALLWNDPROCRET hook procedure after the window procedure has processed the message.

The WH\_CALLWNDPROCRET hook passes a pointer to a CWPRETSTRUCT structure to the hook procedure. The structure contains the return value from the window procedure that processed the message, as well as the message parameters associated with the message. Subclassing the window does not work for messages set between processes.

For more information, see the CallWndProc and CallWndRetProc functions.

### WH CBT Hook

The system calls a WH\_CBT hook procedure before activating, creating, destroying, minimizing, maximizing, moving, or sizing a window; before completing a system command; before removing a mouse or keyboard event from the system message queue; before setting the input focus; or before synchronizing with the system message queue. The value the hook procedure returns determines whether the system allows or prevents one of these operations. The WH\_CBT hook is intended primarily for computerbased training (CBT) applications.

For more information, see the CBTProc function.

For information, see WinEvents.

### WH\_DEBUG Hook

The system calls a WH\_DEBUG hook procedure before calling hook procedures associated with any other hook in the system. You can use this hook to determine whether to allow the system to call hook procedures associated with other types of hooks.

For more information, see the DebugProc function.

#### WH\_FOREGROUNDIDLE Hook

The WH\_FOREGROUNDIDLE hook enables you to perform low priority tasks during times when its foreground thread is idle. The system calls a WH\_FOREGROUNDIDLE hook procedure when the application's foreground thread is about to become idle.

For more information, see the ForegroundldleProc function.

### WH\_GETMESSAGE Hook

The WH\_GETMESSAGE hook enables an application to monitor messages about to be returned by the GetMessage or PeekMessage function. You can use the WH\_GETMESSAGE hook to monitor mouse and keyboard input and other messages posted to the message queue.

For more information, see the GetMsgProc function.

### WH\_JOURNALPLAYBACK Hook

The WH\_JOURNALPLA YBACK hook enables an application to insert messages into the system message queue. You can use this hook to play back a series of mouse and keyboard events recorded earlier by using the WH\_JOURNALRECORD hook. Regular mouse and keyboard input is disabled as long as a WH\_JOURNALPLAYBACK hook is installed. A WH\_JOURNALPLAYBACK hook is a global hook-it cannot be used as a thread-specific hook.

The WH\_JOURNALPLAYBACK hook returns a time-out value. This value tells the system how many milliseconds to wait before processing the current message from the playback hook. This enables the hook to control the timing of the events it plays back.

For more information, see the JournalPlaybackProc function.

### WH\_JOURNALRECORD Hook

The WH\_JOURNALRECORD hook enables you to monitor and record input events. Typically, you use this hook to record a sequence of mouse and keyboard events to play back later by using the WH\_JOURNALPLAYBACK hook. The WH\_JOURNALRECORD hook is a global hook-it cannot be used as a thread-specific hook.

For more information, see the JournalRecordProc function.

### WH\_KEYBOARD Hook

The WH\_KEYBOARD hook enables an application to monitor message traffic for WM\_KEYDOWN and WM\_KEYUP messages about to be returned by the GetMessage or PeekMessage function. You can use the WH\_KEYBOARD hook to monitor keyboard input posted to a message queue.

For more information, see the KeyboardProc function.

#### WH\_KEYBOARD\_LL Hook

The WH\_KEYBOARD\_LL hook enables you to monitor keyboard input events about to be posted in a thread input queue.

For more information, see the LowLevelKeyboardProc function.

#### WH\_MOUSE Hook

The WH\_MOUSE hook enables you to monitor mouse messages about to be returned by the GetMessage or PeekMessage function. You can use the WH\_MOUSE hook to monitor mouse input posted to a message queue.

For more information, see the MouseProc function.

#### WH\_MOUSE\_LL Hook

The WH\_MOUSE\_LL hook enables you to monitor mouse input events about to be posted in a thread input queue.

For more information, see the LowLevelMouseProc function.

#### WH\_MSGFILTER and WH\_SYSMSGFILTER Hooks

The WH\_MSGFILTER and WH\_SYSMSGFILTER hooks enable you to monitor messages about to be processed by a menu, scroll bar, message box, or dialog box, and to detect when a different window is about to be activated as a result of the user's pressing the ALT+TAB or ALT+ESC key combination. The WH\_MSGFILTER hook can monitor only messages passed to a menu, scroll bar, message box, or dialog box created by the application that installed the hook procedure. The WH\_SYSMSGFIL TER hook monitors such messages for all applications.

The WH\_MSGFILTER and WH\_SYSMSGFILTER hooks enable you to perform message filtering during modal loops that is equivalent to the filtering done in the main message loop. For example, an application often examines a new message in the main loop between the time it retrieves the message from the queue and the time it dispatches the message, performing special processing as appropriate. However, during a modal loop, the system retrieves and dispatches messages without allowing an application the chance to filter the messages in its main message loop. If an application installs a WH\_MSGFILTER or WH\_SYSMSGFILTER hook procedure, the system calls the procedure during the modal loop.

An application can call the WH\_MSGFILTER hook directly by calling the **CallMsgFilter** function. By using this function, the application can use the same code to filter messages during modal loops as it uses in the main message loop. To do so, encapsulate the filtering operations in a WH\_MSGFILTER hook procedure, and call CallMsgFilter between the calls to the GetMessage and DispatchMessage functions.
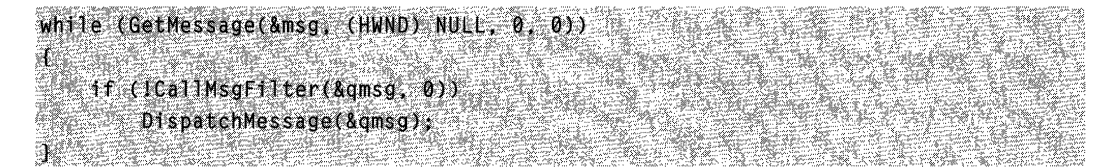

The last argument of **CallMsgFilter** is passed to the hook procedure; you can enter any value. The hook procedure, by defining a constant such as MSGF MAINLOOP, can use this value to determine from where the procedure was called.

For more information, see the MessageProc and SysMsgProc functions.

## WH\_SHELL Hook

A shell application can use the WH\_SHELL hook to receive important notifications. The system calls a WH\_SHELL hook procedure when the shell application is about to be activated, and when a top-level window is created or destroyed.

For more information, see the SheliProc function.

## Hook Reference

Hook Functions

# **CallMsgFilter**

The CallMsgFilter function passes the specified message and hook code to the hook procedures associated with the WH\_SYSMSGFILTER and WH\_MSGFILTER hooks. A WH\_SYSMSGFILTER or WH\_MSGFILTER hook procedure is an application-defined callback function that examines and, optionally, modifies messages for a dialog box, message box, menu, or scroll bar.

```
BOOL CallMsgFilter(
  LPMSG lpMsg<sub>n</sub> // message data
  int nCode
                11 hook code
MARK SACK
```
## **Parameters**

## /pMsg

[in] Pointer to an MSG structure that contains the message to be passed to the hook procedures.

nCode

[in] Specifies an application-defined code used by the hook procedure to determine how to process the message. The code must not have the same value as systemdefined hook codes (MSGF and HC) associated with the WH\_SYSMSGFILTER and WH\_MSGFILTER hooks.

## Return Values

If the application should process the message further, the return value is zero.

If the application should not process the message further, the return value is nonzero.

## Remarks

The system calls CallMsgFilter to enable applications to examine and control the flow of messages during internal processing of dialog boxes, message boxes, menus, and scroll bars, or when the user activates a different window by pressing the ALT+TAB key combination.

Install this hook procedure by using the SetWindowsHookEx function.

**A** Requirements

Windows NT/2000: Requires Windows NT 3.1 or later. Windows *95/98:* Requires Windows 95 or later. Windows CE: Unsupported. Header: Declared in winuser.h; include windows.h. Library: Use user32.lib. Unicode: Implemented as Unicode and ANSI versions on Windows NT/2000.

**Excess Also** 

Hooks Overview, Hook Functions, MessageProc, MSG, SetWindowsHookEx, **SysMsgProc** 

# **Call NextHookEx**

The CaliNextHookEx function passes the hook information to the next hook procedure in the current hook chain. A hook procedure can call this function either before or after processing the hook information.

```
LRESULT CallNextHookExt
 HHOOK hhk, // handle to current hook
 int nCode.
            1/ hook code passed to hook procedure
 WPARAM wParam, // value passed to hook procedure
 LPARAM IParam // value passed to hook procedure
```
## **Parameters**

 $\mathcal{Y}_1$  , and the set of  $\mathcal{Y}_2$ 

*hhk* 

[in] Handle to the current hook. An application receives this handle as a result of a previous call to the SetWindowsHookEx function.

nCode

[in] Specifies the hook code passed to the current hook procedure. The next hook procedure uses this code to determine how to process the hook information.

wParam

[in] Specifies the *wParam* value passed to the current hook procedure. The meaning of this parameter depends on the type of hook associated with the current hook chain.

IParam

[in] Specifies the *IParam* value passed to the current hook procedure. The meaning of this parameter depends on the type of hook associated with the current hook chain.

## **Return Values**

The return value is the value returned by the next hook procedure in the chain. The current hook procedure must also return this value. The meaning of the return value depends on the hook type. For more information, see the descriptions of the individual hook procedures.

## **Remarks**

Hook procedures are installed in chains for particular hook types. **CaliNextHookEx** calls the next hook in the chain.

Calling **CaliNextHookEx** is optional, but it is highly recommended; otherwise, other applications that have installed hooks will not receive hook notifications and may behave incorrectly as a result. You should call **CaliNextHookEx** unless you absolutely need to prevent the notification from being seen by other applications.

**M** Requirements

**Windows NT/2000:** Requires Windows **NT** 3.1 or later. **Windows 95/98:** Requires Windows 95 or later. **Windows CE:** Unsupported. **Header:** Declared in winuser.h; include windows.h. **Library:** Use user32.lib.

**ED** See Also

Hooks Overview, Hook Functions, **SetWindowsHookEx, UnhookWindowsHookEx** 

## **CallWndProc**

The **CallWndProc** hook procedure is an application-defined or library-defined callback function used with the **SetWindowsHookEx** function.

**Windows 95/98 and Windows NT 3.51:** The system calls this function whenever the thread calls the **SendMessage** function. The WH\_CALLWNDPROC hook is called in the context of the thread that calls **SendMessage,** not the thread that receives the message.

ತ್ತಿಸುವುದ ಸಂಸ್ಥೆ ಸಂಸ್ಥೆಯ

Windows NT 4.0 and later: The system calls this function before calling the window procedure to process a message sent to the thread.

The **HOOKPROC** type defines a pointer to this callback function. **CallWndProc** is a placeholder for the application-defined or library-defined function name.

#### LRESULT CALLBACK CallWndProc(

```
int nCode. // hook code
WPARAM wParam, // current process flag
LPARAM lParam // message data
```
## **Parameters**

nCode

[in] Specifies whether the hook procedure must process the message. If nCode is HC\_ACTION, the hook procedure must process the message. If nCode is less than zero, the hook procedure must pass the message to the **CaliNextHookEx** function without further processing and must return the value returned by CallNextHookEx.

## wParam

[in] Specifies whether the message was sent by the current thread. If the message was sent by the current thread, it is nonzero; otherwise, it is zero.

IParam

[in] Pointer to a **CWPSTRUCT** structure that contains details about the message.

## Return Values

If nCode is less than zero, the hook procedure must return the value returned by CaliNextHookEx.

If nCode is greater than or equal to zero, it is highly recommended that you call CallNextHookEx and return the value it returns; otherwise, other applications that have installed WH\_CALLWNDPROC hooks will not receive hook notifications and may behave incorrectly as a result. If the hook procedure does not call **CallNextHookEx**, the return value should be zero.

## Remarks

The CallWndProc hook procedure can examine the message, but it cannot modify it. After the hook procedure returns control to the system, the message is passed to the window procedure.

An application installs the hook procedure by specifying the WH\_CALLWNDPROC hook type and a pointer to the hook procedure in a call to the **SetWindowsHookEx** function.

#### Requirements

Windows NT/2000: Requires Windows NT 3.1 or later. Windows *95/98:* Requires Windows 95 or later.

#### Windows CE: Unsupported.

Header: Declared in winuser.h; include windows.h.

See Also

Hooks Overview, Hook Functions, CallNextHookEx, CWPSTRUCT, SendMessage, SetWindowsHookEx

# **CallWndRetProc**

The CallWndRetProc hook procedure is an application-defined or library-defined callback function used with the SetWindowsHookEx function. The system calls this function after the SendMessage function is called. The hook procedure can examine the message; it cannot modify it.

The HOOKPROC type defines a pointer to this callback function. CallWndRetProc is a placeholder for the application-defined or library-defined function name.

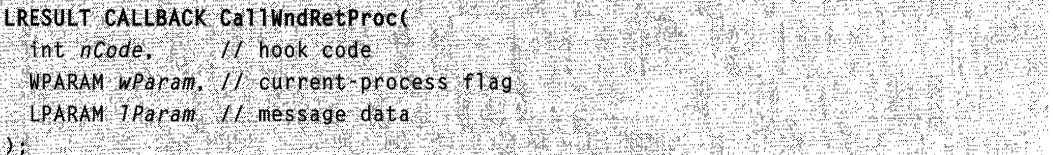

## **Parameters**

#### nCode

[in] Specifies whether the hook procedure must process the message. If nCode is HC\_ACTION, the hook procedure must process the message. If nCode is less than zero, the hook procedure must pass the message to the **CallNextHookEx** function without further processing and should return the value returned by CallNextHookEx.

wParam

[in] Specifies whether the message is sent by the current process. If the message is sent by the current process, it is nonzero; otherwise, it is NULL.

IParam

[in] Pointer to a **CWPRETSTRUCT** structure that contains details about the message.

## Return Values

If nCode is less than zero, the hook procedure must return the value returned by CaliNextHookEx.

If nCode is greater than or equal to zero, it is highly recommended that you call CaliNextHookEx and return the value it returns; otherwise, other applications that have installed WH\_CALLWNDPROCRET hooks will not receive hook notifications and may behave incorrectly as a result. If the hook procedure does not call CallNextHookEx, the return value should be zero.

## Remarks

An application installs the hook procedure by specifying the WH\_CALLWNDPROCRET hook type and a pointer to the hook procedure in a call to the SetWindowsHookEx function.

Requirements Windows NT/2000: Requires Windows NT 4.0 or later. Windows *95/98:* Requires Windows 95 or later. Windows CE: Unsupported. Header: Declared in winuser.h; include windows.h.

See Also

Hooks Overview, Hook Functions, CaliNextHookEx, CallWndProc, CWPRETSTRUCT, SendMessage, SetWindowsHookEx

# **CBTProc**

The CBTProc hook procedure is an application-defined or library-defined callback function used with the **SetWindowsHookEx** function. The system calls this function before activating, creating, destroying, minimizing, maximizing, moving, or sizing a window; before completing a system command; before removing a mouse or keyboard event from the system message queue; before setting the keyboard focus; or before synchronizing with the system message queue. A computer-based training (CBT) application uses this hook procedure to receive useful notifications from the system.

The **HOOKPROC** type defines a pointer to this callback function. **CBTProc** is a placeholder for the application-defined or library-defined function name.

LRESULT CALLBACK CBTProc(  $\text{int } n \text{Code}$  // hook code WPARAM wParam. // depends on hook code LPARAM 1Param // depends on hook code 3487744283

## **Parameters**

nCode

[in] Specifies a code that the hook procedure uses to determine how to process the message. This parameter can be one of the following values:

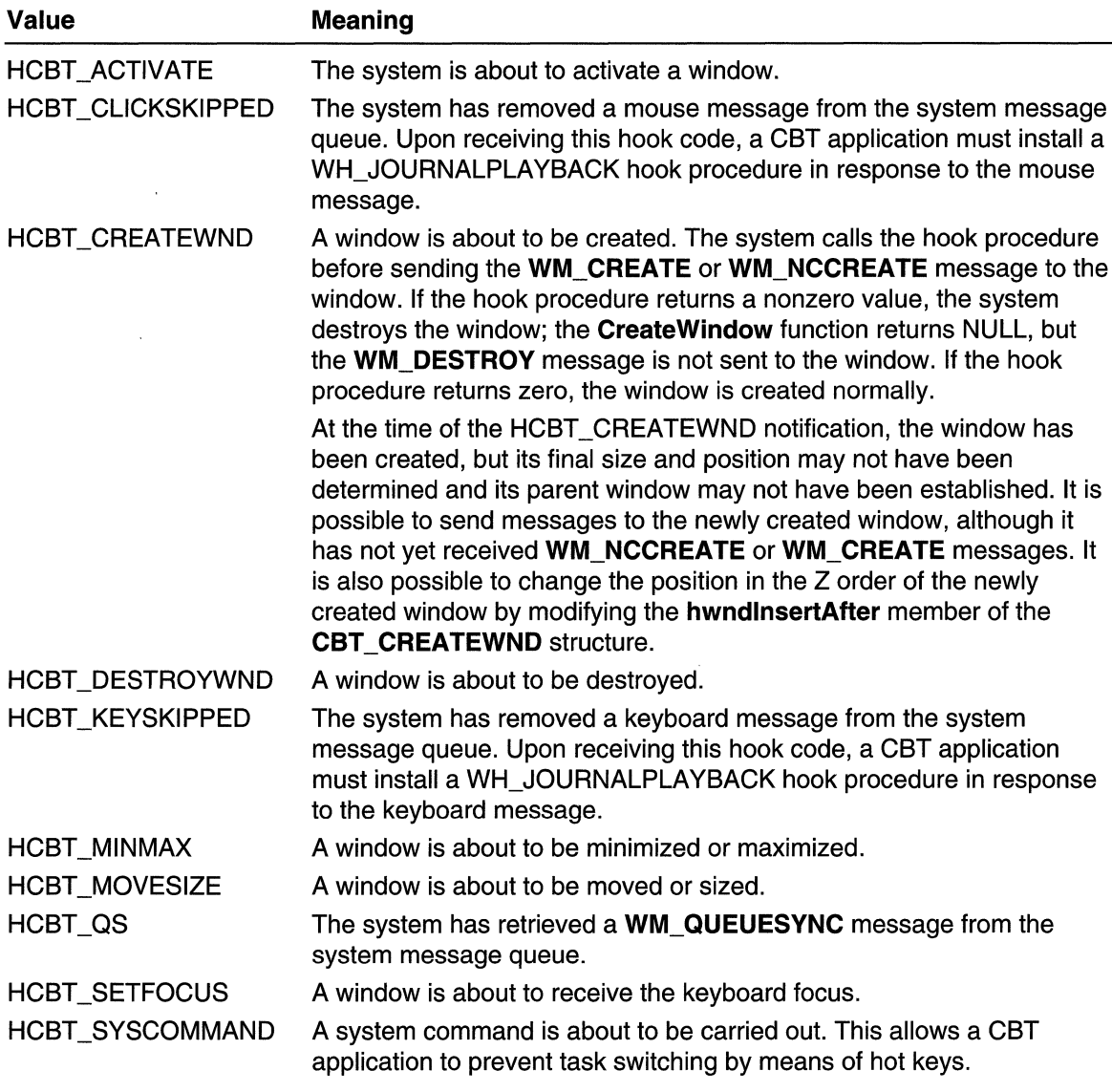

If nCode is less than zero, the hook procedure must pass the message to the CaliNextHookEx function without further processing and should return the value returned by CallNextHookEx.

wParam

[in] Depends on the nCode parameter. For details, see the following Remarks section. IParam

[in] Depends on the nCode parameter. For details, see the following Remarks section.

## **Return Values**

The value returned by the hook procedure determines whether the system allows or prevents one of these operations. For operations corresponding to the following CBT hook codes, the return value must be 0 to allow the operation, or 1 to prevent it:

HCBT ACTIVATE HCBT\_CREATEWND HCBT DESTROYWND HCBT MINMAX HCBT MOVESIZE HCBT \_SETFOCUS HCBT \_SYSCOMMAND

For operations corresponding to the following CBT hook codes, the return value is ignored:

HCBT CLICKSKIPPED HCBT \_KEYSKI **PPED**  HCBT\_QS

#### **Remarks**

The hook procedure should not install a WH\_JOURNALPLAYBACK hook procedure except in the situations described in the preceding list of hook codes.

This hook procedure must be in a dynamic-link library (DLL). An application installs the hook procedure by specifying the WH\_CBT hook type and a pointer to the hook procedure in a call to the **SetWindowsHookEx** function.

The following table describes the *wParam* and *IParam* parameters for each HCBT hook code:

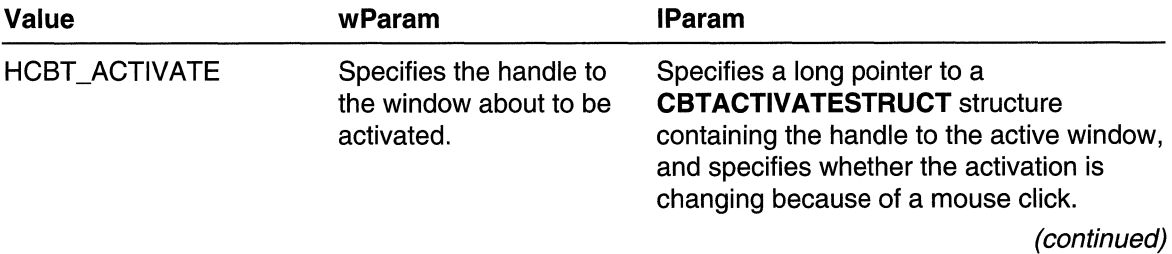

(continued)

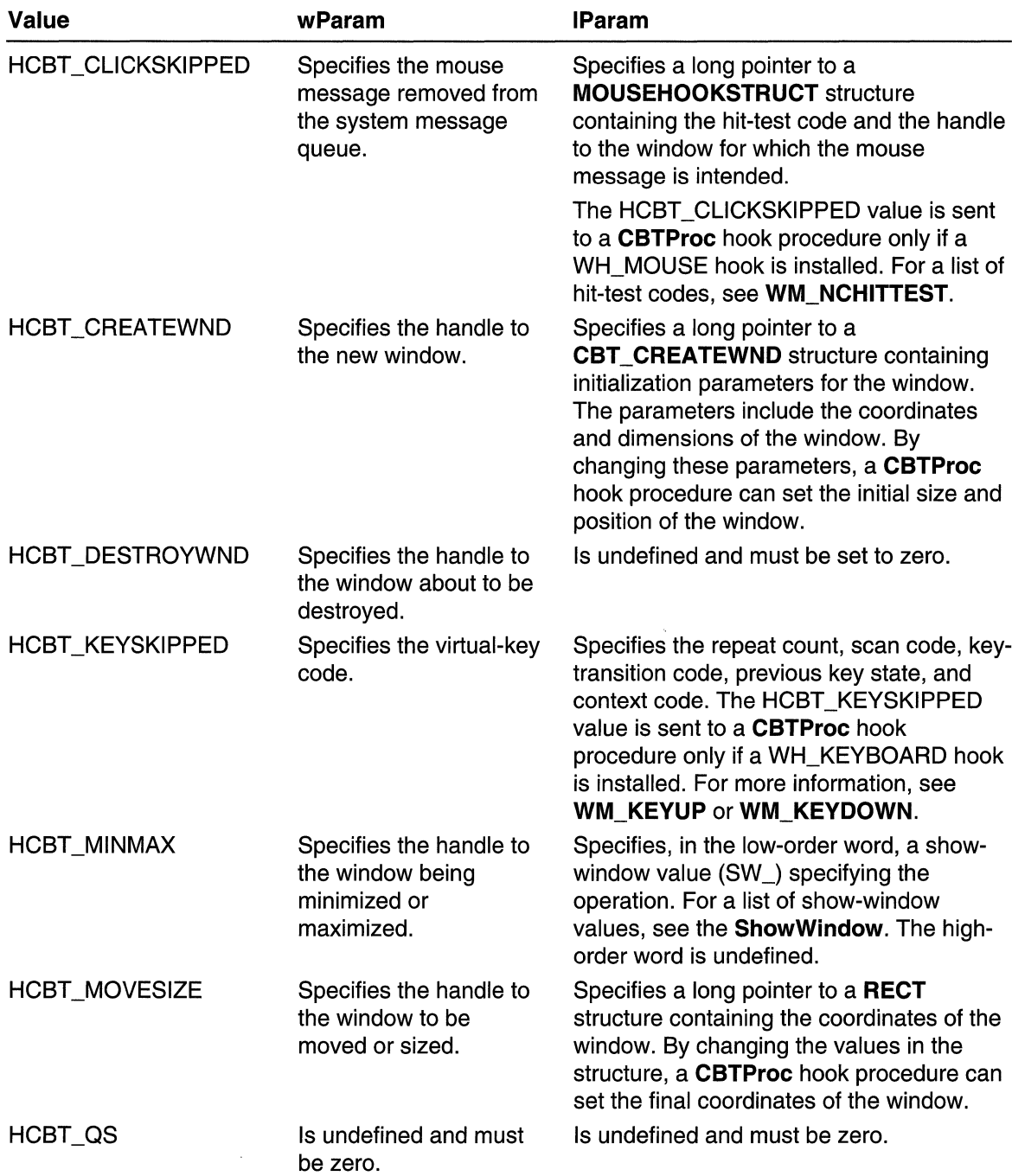

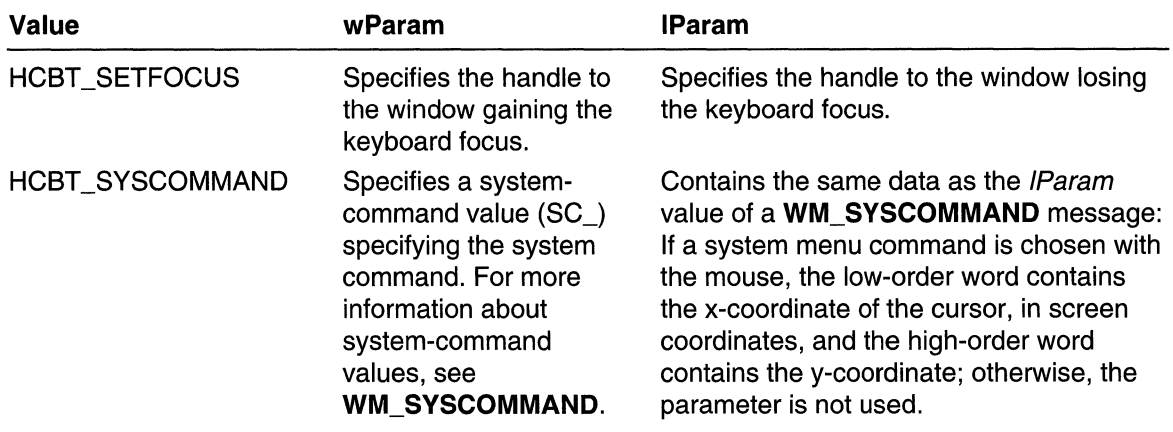

For information, see WinEvents.

**1.** Requirements

Windows NT/2000: Requires Windows NT 3.1 or later. Windows *95/98:* Requires Windows 95 or later. Windows CE: Unsupported. Header: Declared in winuser.h: include windows.h.

**B** See Also 2008년 대학 12월 3일

Hooks Overview, Hook Functions, CallNextHookEx, CreateWindow, SetWindowsHookEx, WM\_SVSCOMMAND

# **DebugProc**

The DebugProc hook procedure is an application-defined or library-defined callback function used with the SetWindowsHookEx function. The system calls this function before calling the hook procedures associated with any type of hook. The system passes information about the hook to be called to the DebugProc hook procedure, which examines the information and determines whether to allow the hook to be called.

The **HOOKPROC** type defines a pointer to this callback function. DebugProc is a placeholder for the application-defined or library-defined function name.

```
LRESULT CALLBACK DebugProc(
  Int nCode, 11 hook code
  Int neode, \frac{1}{1} hook code<br>WPARAM wParam, \frac{1}{1} hook type
  LPARAM / Param // debugging information
SAN SERAPAI SERANG KERALU ANG RASI
```
## **Parameters**

## nCode

[in] Specifies whether the hook procedure must process the message. If nCode is HC\_ACTION, the hook procedure must process the message. If nCode is less than zero, the hook procedure must pass the message to the CallNextHookEx function without further processing and should return the value returned by CallNextHookEx.

## wParam

[in] Specifies the type of hook about to be called. This parameter can be one of the following values:

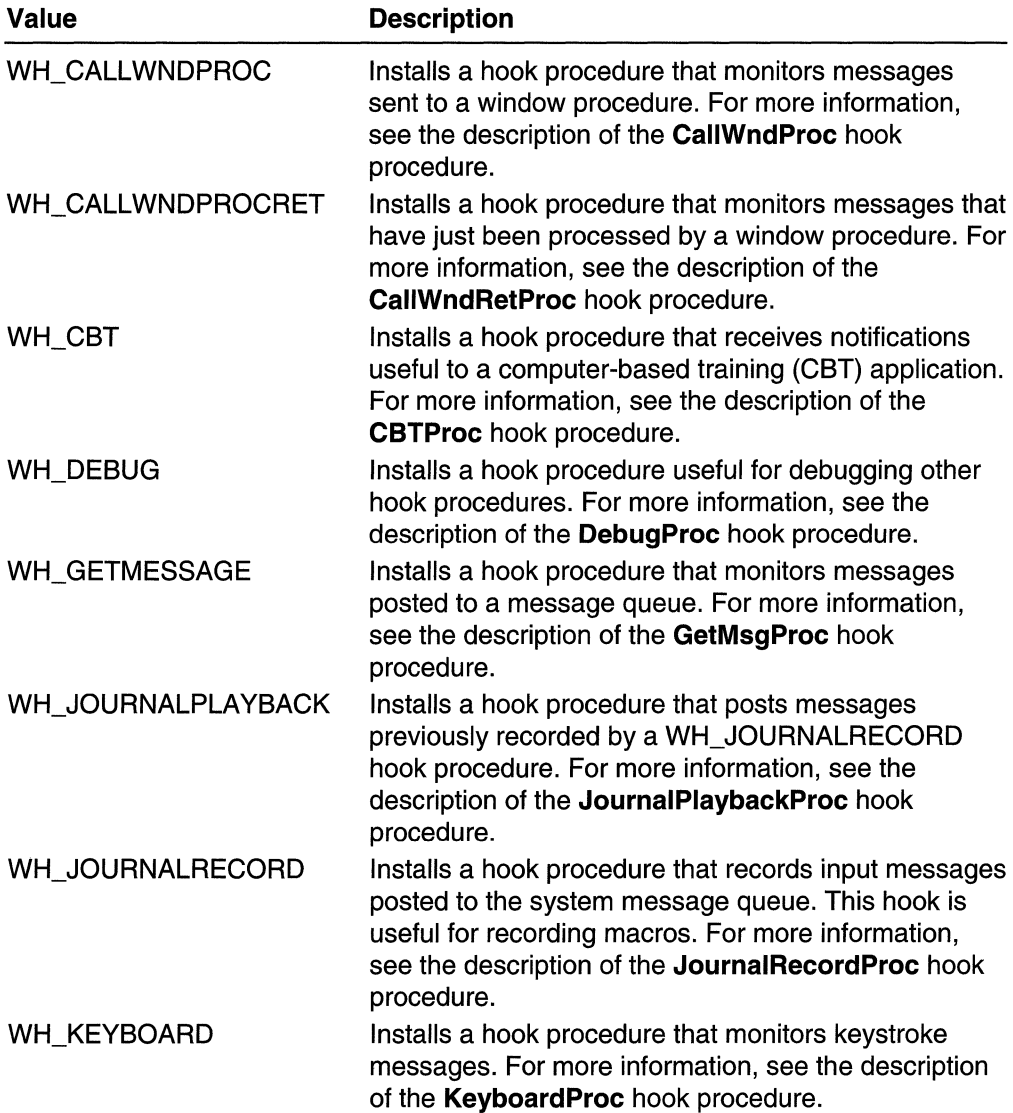

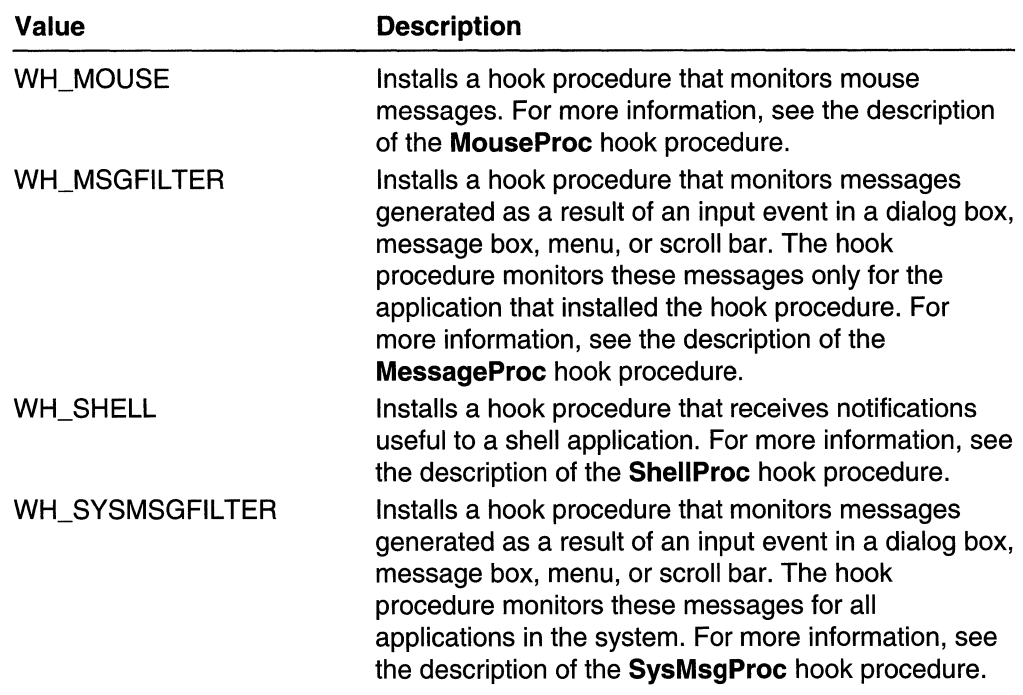

#### IParam

[in] Pointer to a **DEBUGHOOKINFO** structure that contains the parameters to be passed to the destination hook procedure.

## **Return Values**

To prevent the system from calling the hook, the hook procedure must return a nonzero value. Otherwise, the hook procedure must call **CaliNextHookEx.** 

## **Remarks**

An application installs this hook procedure by specifying the WH\_DEBUG hook type and the pointer to the hook procedure in a call to the **SetWindowsHookEx** function.

## **Pequirements**

**Windows NT/2000:** Requires Windows **NT** 3.1 or later. **Windows 95/98:** Unsupported. **Windows CE:** Unsupported.

**Header:** Declared in winuser.h; include windows.h.

## F. See Also

Hooks Overview, Hook Functions, **CaliNextHookEx, CallWndProc, CallWndRetProc, CBTProc, DEBUGHOOKINFO, GetMsgProc, JournalPlaybackProc, JournalRecordProc, KeyboardProc, MessageProc, MouseProc, SetWindowsHookEx, SheliProc, SysMsgProc** 

# **ForegroundldleProc**

The ForegroundldleProc hook procedure is an application-defined or library-defined callback function used with the **SetWindowsHookEx** function. The system calls this function whenever the foreground thread is about to become idle.

The **HOOKPROC** type defines a pointer to this callback function. **ForegroundIdleProc** is a placeholder for the application-defined or library-defined function name.

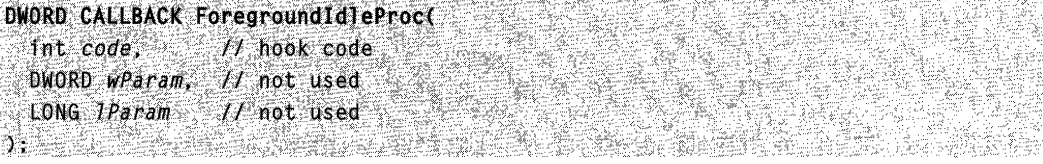

## **Parameters**

#### code

[in] Specifies whether the hook procedure must process the message. If code is HC\_ACTION, the hook procedure must process the message. If code is less than zero, the hook procedure must pass the message to the **CallNextHookEx** function without further processing and should return the value returned by **CallNextHookEx**.

wParam

This parameter is not used.

IParam

This parameter is not used.

## Return Values

If nCode is less than zero, the hook procedure must return the value returned by CallNextHookEx.

If nCode is greater than or equal to zero, it is highly recommended that you call CallNextHookEx and return the value it returns; otherwise, other applications that have installed WH\_FOREGROUNDIDLE hooks will not receive hook notifications and may behave incorrectly as a result. If the hook procedure does not call **CallNextHookEx**, the return value should be zero.

## Remarks

An application installs this hook procedure by specifying the WH\_FOREGROUNDIDLE hook type and the pointer to the hook procedure in a call to the SetWindowsHookEx function.

**Requirements** 

Windows NT/2000: Requires Windows NT 3.1 or later. Windows 95/98: Unsupported.

Windows CE: Unsupported. Header: Declared in winuser.h; include windows.h.

See Also

Hooks Overview, Hook Functions, CaliNextHookEx, SetWindowsHookEx

# **GetMsgProc**

The GetMsgProc function is an application-defined or library-defined callback function used with the SetWindowsHookEx function. The system calls this function whenever the GetMessage or PeekMessage function has retrieved a message from an application message queue. Before returning the retrieved message to the caller, the system passes the message to the hook procedure.

The **HOOKPROC** type defines a pointer to this callback function. GetMsgProc is a placeholder for the application-defined or library-defined function name.

```
LRESULT CALLBACK GetMsgProct
```

```
int code, y/ hook code
 WPARAM wParam, // removal option
 LPARAM 7Param // message
DY DAG TYT HET EN DE BEREIK SOKKE
```
## Parameters

## code

[in] Specifies whether the hook procedure must process the message. If code is HC\_ACTION, the hook procedure must process the message. If code is less than zero, the hook procedure must pass the message to the **CaliNextHookEx** function without further processing and should return the value returned by **CallNextHookEx**.

wParam

[in] Specifies whether the message has been removed from the queue. This parameter can be one of the following values:

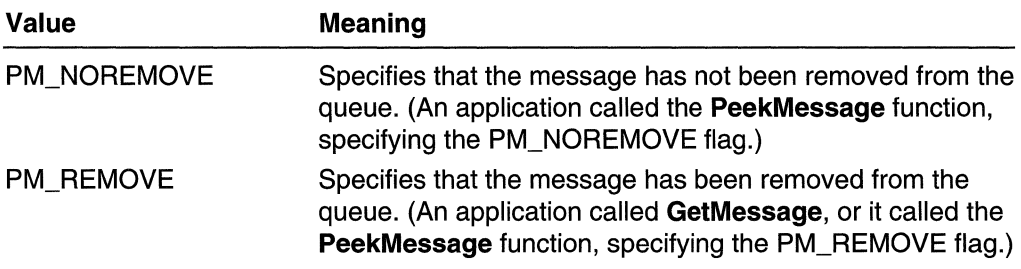

## IParam

[in] Pointer to an MSG structure that contains details about the message.

## Return Values

If nCode is less than zero, the hook procedure must return the value returned by CaliNextHookEx.

If nCode is greater than or equal to zero, it is highly recommended that you call CaliNextHookEx and return the value it returns; otherwise, other applications that have installed WH\_GETMESSAGE hooks will not receive hook notifications and may behave incorrectly as a result. If the hook procedure does not call CaliNextHookEx, the return value should be zero.

## Remarks

The GetMsgProc hook procedure can examine or modify the message. After the hook procedure returns control to the system, the GetMessage or PeekMessage function returns the message, along with any modifications, to the application that originally called it.

An application installs this hook procedure by specifying the WH\_GETMESSAGE hook type and a pointer to the hook procedure in a call to the **SetWindowsHookEx** function.

**R** Requirements

Windows NT/2000: Requires Windows NT 3.1 or later. Windows *95/98:* Requires Windows 95 or later. Windows CE: Unsupported. Header: Declared in winuser.h; include windows.h.

**B** See Also

Hooks Overview, Hook Functions, CaliNextHookEx, GetMessage, MSG, PeekMessage, SetWindowsHookEx

# **JournalPlaybackProc**

The JournalPlaybackProc hook procedure is an application-defined or library-defined callback function used with the SetWindowsHookEx function. Typically, an application uses this function to play back a series of mouse and keyboard messages recorded previously by the JournalRecordProc hook procedure. As long as a **JournalPlaybackProc** hook procedure is installed, regular mouse and keyboard input is disabled.

The HOOKPROC type defines a pointer to this callback function. JournalPlaybackProc is a placeholder for the application-defined or library-defined function name.

LRESULT CALLBACK JournalPlaybackProct  $~^{\dagger}$ nt *code*,  $~^{\dagger}$  nook code<br>WPARAM *wParam, //* not used

```
LPARAM lParam /I message being processed 
): where \mathcal{L}
```
## **Parameters**

code

[in] Specifies a code the hook procedure uses to determine how to process the message. This parameter can be one of the following values.

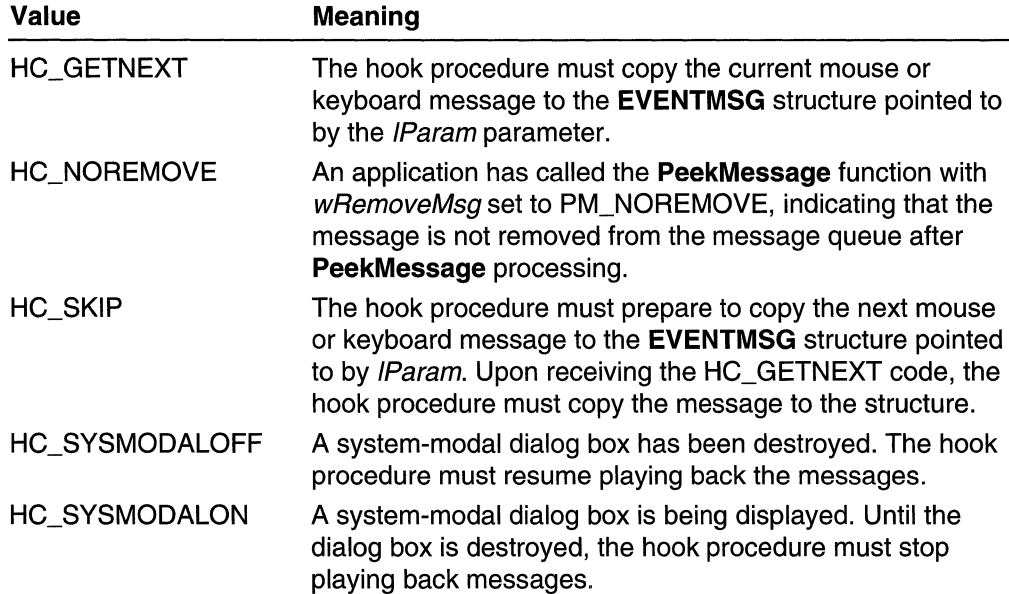

If code is less than zero, the hook procedure must pass the message to the CallNextHookEx function without further processing and should return the value returned by CallNextHookEx.

#### wParam

This parameter is not used.

IParam

[in] Pointer to an **EVENTMSG** structure that represents a message being processed by the hook procedure. This parameter is valid only when the *code* parameter is HC\_GETNEXT.

## Return Values

To have the system wait before processing the message, the return value must be the amount of time, in clock ticks, that the system should wait. (This value can be computed by calculating the difference between the time members in the current and previous input messages.) To process the message immediately, the return value should be zero. The return value is used only if the hook code is HC\_GETNEXT; otherwise, it is ignored.

## Remarks

A **JournalPlaybackProc** hook procedure should copy an input message to the *IParam* parameter. The message must have been previously recorded by using a JournalRecordProc hook procedure, which should not modify the message.

To retrieve the same message over and over, the hook procedure can be called several times with the *code* parameter set to HC\_GETNEXT without an intervening call with code set to HC\_SKIP.

If code is HC\_GETNEXT and the return value is greater than zero, the system sleeps for the number of milliseconds specified by the return value. When the system continues, it calls the hook procedure again with *code* set to HC\_GETNEXT to retrieve the same message. The return value from this new call to JournalPlaybackProc should be zero; otherwise, the system will go back to sleep for the number of milliseconds specified by the return value, call JournalPlaybackProc again, and so on. The system will appear to have stopped responding.

Unlike most other global hook procedures, the JournalRecordProc and JournalPlaybackProc hook procedures are always called in the context of the thread that set the hook.

After the hook procedure returns control to the system, the message continues to be processed. If code is HC\_SKIP, the hook procedure must prepare to return the next recorded event message on its next call.

Install the JournalPlaybackProc hook procedure by specifying the WH\_JOURNALPLAYBACK hook type and a pointer to the hook procedure in a call to the SetWindowsHookEx function.

If the user presses CTRL+ESC or CTRL+ALT+DEL during journal playback, the system stops the playback, unhooks the journal playback procedure, and posts a WM\_CANCELJOURNAL message to the journaling application.

If the hook procedure returns a message in the range WM\_KEYFIRST to WM\_KEYLAST, the following conditions apply:

- The paramL member of the EVENTMSG structure specifies the virtual key code of the key that was pressed.
- The *paramH* member of the EVENTMSG structure specifies the scan code.
- There's no way to specify a repeat count. The event is always taken to represent one key event.

**All Requirements** 

Windows NT/2000: Requires Windows NT 3.1 or later. Windows *95/98:* Requires Windows 95 or later. Windows CE: Unsupported. Header: Declared in winuser.h; include windows.h.

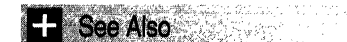

Hooks Overview, Hook Functions, CaliNextHookEx, EVENTMSG, JournalRecordProc, PeekMessage, SetWindowsHookEx, WM\_CANCELJOURNAL

## **JournalRecordProc**

The JournalRecordProc hook procedure is an application-defined callback function used with the SetWindowsHookEx function. The function records messages the system removes from the system message queue. Later, an application can use a JournalPlaybackProc hook procedure to play back the messages.

The HOOKPROC type defines a pointer to this callback function. JournalRecordProc is a placeholder for the application-defined or library-defined function name:

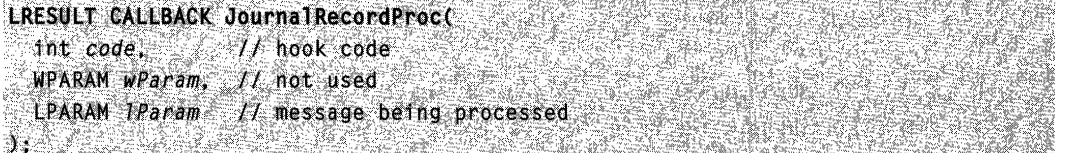

## **Parameters**

#### code

[in] Specifies how to process the message. This parameter can be one of the following values:

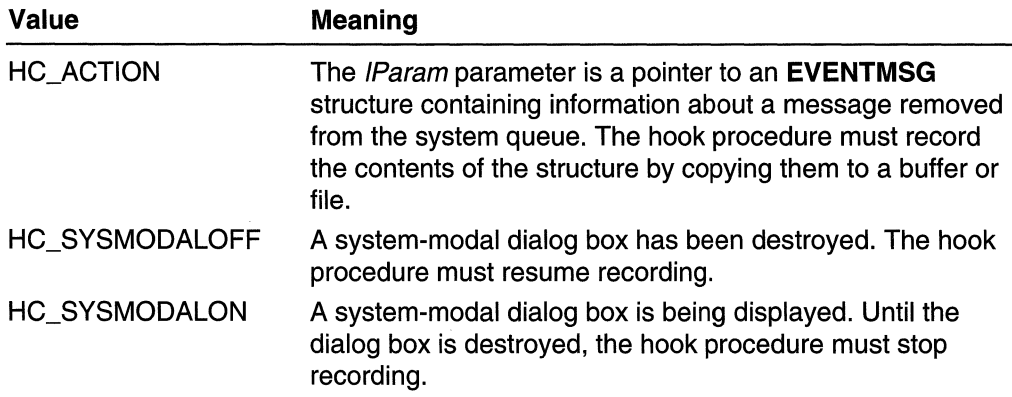

If code is less than zero, the hook procedure must pass the message to the CaliNextHookEx function without further processing and should return the value returned by CallNextHookEx.

#### wParam

This parameter is not used.

## IParam

[in] Pointer to an **EVENTMSG** structure that contains the message to be recorded.

## Return Values

The return value is ignored.

## Remarks

A JournalRecordProc hook procedure must copy but not modify the messages. After the hook procedure returns control to the system, the message continues to be processed.

Install the JournalRecordProc hook procedure by specifying the WH\_JOURNALRECORD hook type and a pointer to the hook procedure in a call to the SetWindowsHookEx function.

A JournalRecordProc hook procedure does not need to live in a dynamic-link library (DLL). A JournalRecordProc hook procedure can live in the application itself.

Unlike most other global hook procedures, the JournalRecordProc and JournalPlaybackProc hook procedures are always called in the context of the thread that set the hook.

An application that has installed a JournalRecordProc hook procedure should watch for the VK\_CANCEL virtual keycode (which is implemented as the CTRL+BREAK key combination on most keyboards). This virtual keycode should be interpreted by the application as a signal that the user wishes to stop journal recording. The application should respond by ending the recording sequence and removing the **JournalRecordProc** hook procedure. Removal is important; it prevents a journaling application from locking up the system by hanging inside a hook procedure.

This role as a signal to stop journal recording means that a CTRL+BREAK key combination cannot itself be recorded. Since the CTRL+C key combination has no such role as a journaling signal, it can be recorded. There are two other key combinations that cannot be recorded: CTRL+ESC and CTRL+ALT+DEL. Those two key combinations cause the system to stop all journaling activities (record or playback), remove all journaling hooks, and post a WM\_CANCELJOURNAL message to the journaling application.

## **Requirements**

Windows NT/2000: Requires Windows NT 3.1 or later. Windows *95/98:* Requires Windows 95 or later. Windows CE: Unsupported. Header: Declared in winuser.h: include windows.h.

See Also

Hooks Overview, Hook Functions, CallNextHookEx, EVENTMSG, JournalPlaybackProc, SetWindowsHookEx, WM\_CANCELJOURNAL

# **KeyboardProc**

The KeyboardProc hook procedure is an application-defined or library-defined callback function used with the **SetWindowsHookEx** function. The system calls this function whenever an application calls the GetMessage or PeekMessage function and there is a keyboard message (WM\_KEYUP or WM\_KEYDOWN) to be processed.

The HOOKPROC type defines a pointer to this callback function. KeyboardProc is a placeholder for the application-defined or library-defined function name.

```
ڮ؋ڮۣ؆؇ؚۻڂڂڂڂڔڿ<sub>ؠ</sub>ۮڂڝڲڰػڟۻڎڂڗ؋ڔػ؞ۺۅٷڟۼ<sub>ڗڂؾ</sub>ۿڿڗ
LRESULT CALLBACK KeyboardProc(
 The code,<br>The code, The code code<br>NPARAM wParam, // virtual key code
 LPARAM TParam // keystroke message information
```
## **Parameters**

#### code

[in] Specifies a code the hook procedure uses to determine how to process the message. This parameter can be one of the following values:

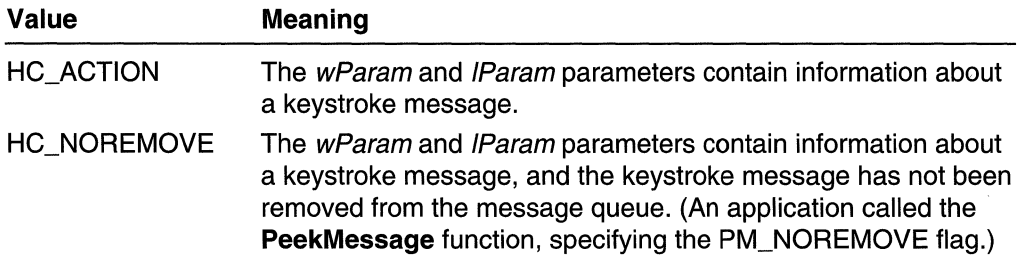

If code is less than zero, the hook procedure must pass the message to the CaliNextHookEx function without further processing and should return the value returned by CallNextHookEx.

wParam

[in] Specifies the virtual-key code of the key that generated the keystroke message.

IParam

[in] Specifies the repeat count, scan code, extended-key flag, context code, previous key-state flag, and transition-state flag. This parameter can be one or more of the following values:

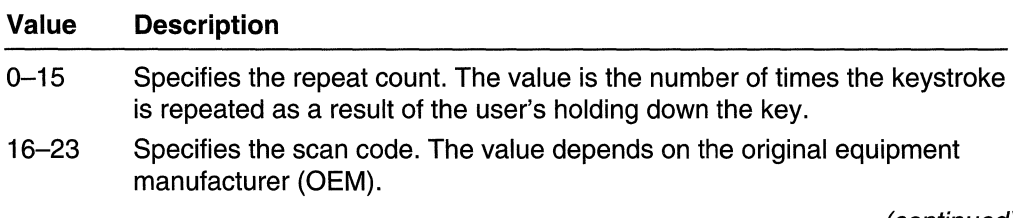

- 1999년 - 1999년<br>대한민국의 *대학* 

(continued)

#### (continued)

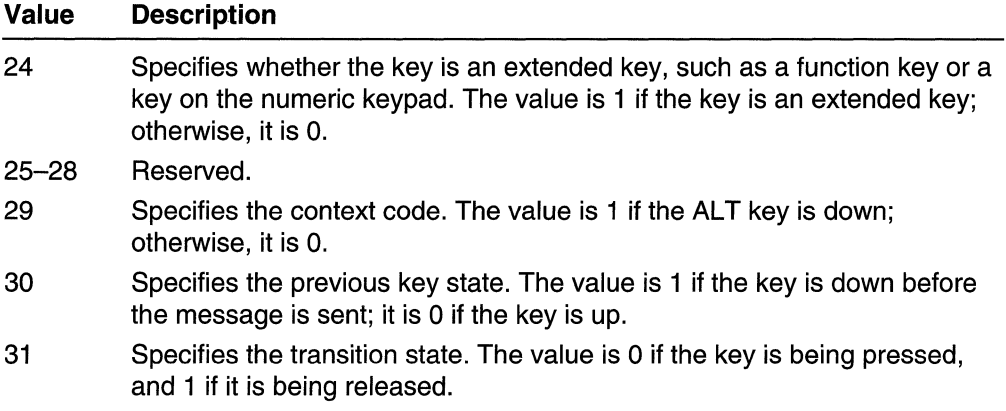

For more information about the *IParam* parameter, see Keystroke Message Flags.

## Return Values

If nCode is less than zero, the hook procedure must return the value returned by CaliNextHookEx.

If nCode is greater than or equal to zero, and the hook procedure did not process the message, it is highly recommended that you call **CallNextHookEx** and return the value it returns; otherwise, other applications that have installed WH\_KEYBOARD hooks will not receive hook notifications and may behave incorrectly as a result. If the hook procedure processed the message, it may return a nonzero value to prevent the system from passing the message to the rest of the hook chain or the target window procedure.

## Remarks

An application installs the hook procedure by specifying the WH\_KEYBOARD hook type and a pointer to the hook procedure in a call to the **SetWindowsHookEx** function.

Requirements

Windows NT/2000: Requires Windows NT 3.1 or later. Windows *95/98:* Requires Windows 95 or later. Windows CE: Unsupported. Header: Declared in winuser.h; include windows.h.

**EH** See Also

Hooks Overview, Hook Functions, CaliNextHookEx, GetMessage, PeekMessage, SetWindowsHookEx, WM\_KEYDOWN, WM\_KEYUP

# **LowLevelKeyboardProc**

The LowLevelKeyboardProc hook procedure is an application-defined or librarydefined callback function used with the SetWindowsHookEx function. The system calls this function every time a new keyboard input event is about to be posted into a thread input queue. The keyboard input can come from the local keyboard driver or from calls to the keybd\_event function. If the input comes from a call to keybd\_event, the input was "injected."

The **HOOKPROC** type defines a pointer to this callback function.

LowLevelKeyboardProc is a placeholder for the application-defined or library-defined function name.

LRESULT CALLBACK LowLevelKeyboardProc( tnt nCode. // hook code ~'~W:li!I~~~t",,/',!~""~~~+ .. ",</:,,~.\_{,r:/ . ,,;~~:,; iC ..... ,,",.," 'I" .'

## Parameters

nCode

[in] Specifies a code the hook procedure uses to determine how to process the message. This parameter has the following value:

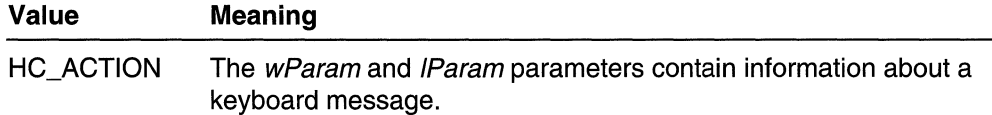

If nCode is less than zero, the hook procedure must pass the message to the CaliNextHookEx function without further processing and should return the value returned by CallNextHookEx.

wParam

[in] Specifies the identifier of the keyboard message. This parameter can be one of the following messages: WM\_KEYDOWN, WM\_KEYUP, WM\_SYSKEYDOWN, or WM\_SYSKEYUP.

IParam

[in] Pointer to a KBDLLHOOKSTRUCT structure.

## Return Values

If nCode is less than zero, the hook procedure must return the value returned by CaliNextHookEx.

If nCode is greater than or equal to zero, and the hook procedure did not process the message, it is highly recommended that you call **CaliNextHookEx** and return the value it returns; otherwise, other applications that have installed WH\_KEYBOARD\_LL hooks will not receive hook notifications and may behave incorrectly as a result. If the hook

procedure processed the message, it may return a nonzero value to prevent the system from passing the message to the rest of the hook chain or the target window procedure.

## Remarks

An application installs the hook procedure by specifying the WH\_KEYBOARD\_LL hook type and a pointer to the hook procedure in a call to the SetWindowsHookEx function.

This hook is called in the context of the thread that installed it. The call is made by sending a message to the thread that installed the hook. Therefore, the thread that installed the hook must have a message loop.

The hook procedure should process a message in less time than the data entry specified in the LowLevelHooksTimeout value in the following registry key:

## HKEY CURRENT USER\Control Panel\Desktop

The value is in milliseconds. If the hook procedure does not return during this interval, the system will pass the message to the next hook.

Note that debug hooks cannot track this type of hook.

**M** Requirements

Windows NT/2000: Requires Windows NT 4.0 SP3 or later. Windows 95/98: Unsupported. Windows CE: Unsupported. Header: Declared in winuser.h; include windows.h.

**E-** See Also

Hooks Overview, Hook Functions, CallNextHookEx, KBDLLHOOKSTRUCT, keybd\_event, SetWindowsHookEx, WM\_KEYDOWN, WM\_KEYUP, WM\_SYSKEYDOWN, WM\_SYSKEYUP

# **LowLevelMouseProc**

The LowLevelMouseProc hook procedure is an application-defined callback function used with the **SetWindowsHookEx** function. The system call this function every time a new mouse input event is about to be posted into a thread input queue. The mouse input can come from the local mouse driver or from calls to the **mouse event** function. If the input comes from a call to **mouse\_event**, the input was "injected."

The HOOKPROC type defines a pointer to this callback function. LowLevelMouseProc is a placeholder for the application-defined or library-defined function name.

LR\$Q~.,T'C~L~aJ\~K.to'(L:eve.1Mousep. ro~( .. *',.ijJtnCode.* " 'II hMk 'Code ".' . WPARAM wParam: // message identifier and the

```
LPARAM lParam II message data
```
) :

## Parameters

nCode

[in] Specifies a code the hook procedure uses to determine how to process the message. This parameter has the following value:

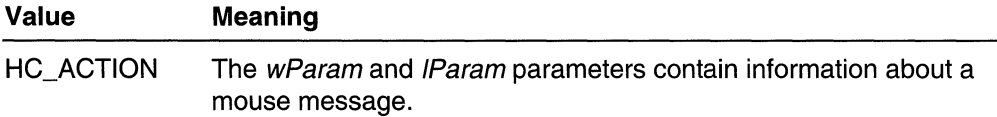

If nCode is less than zero, the hook procedure must pass the message to the CaliNextHookEx function without further processing and should return the value returned by CallNextHookEx.

wParam

[in] Specifies the identifier of the mouse message. This parameter can be one of the following messages: WM\_LBUTTONDOWN, WM\_LBUTTONUP, WM\_MOUSEMOVE, WM\_MOUSEWHEEL, WM\_RBUTTONDOWN, or WM\_RBUTTONUP.

IParam

[in] Pointer to an **MSLLHOOKSTRUCT** structure.

## Return Values

If nCode is less than zero, the hook procedure must return the value returned by CaliNextHookEx.

If nCode is greater than or equal to zero, and the hook procedure did not process the message, it is highly recommended that you call CaliNextHookEx and return the value it returns; otherwise, other applications that have installed WH~MOUSE\_LL hooks will not receive hook notifications and may behave incorrectly as a result. If the hook procedure processed the message, it may return a nonzero value to prevent the system from passing the message to the rest of the hook chain or the target window procedure.

## Remarks

An application installs the hook procedure by specifying the WH\_MOUSE\_LL hook type and a pointer to the hook procedure in a call to the **SetWindowsHookEx** function.

This hook is called in the context of the thread that installed it. The call is made by sending a message *to* the thread that installed the hook. Therefore, the thread that installed the hook must have a message loop.

The hook procedure should process a message in less time than the data entry specified in the LowLevelHooksTimeout value in the following registry key:

HKEY \_CURRENT \_USER\Control Panel\Desktop

The value is in milliseconds. If the hook procedure does not return during this interval, the system will pass the message to the next hook.

Note that debug hooks can not track this type of hook.

Requirements

Windows NT/2000: Requires Windows NT 4.0 SP3 or later. Windows *95/98:* Unsupported. Windows CE: Unsupported. Header: Declared in winuser.h; include windows.h.

**H** See Also

Hooks Overview, Hook Functions, CallNextHookEx, mouse\_event, MSLLHOOKSTRUCT, SetWindowsHookEx, WM\_LBUTTONDOWN, WM\_LBUTTONUP, WM\_MOUSEMOVE, WM\_MOUSEWHEEL, WM\_RBUTTONDOWN, WM\_RBUTTONUP

## **MessageProc**

The MessageProc hook procedure is an application-defined or library-defined callback function used with the **SetWindowsHookEx** function. The system calls this function after an input event occurs in a dialog box, message box, menu, or scroll bar, but before the message generated by the input event is processed. The hook procedure can monitor messages for a dialog box, message box, menu, or scroll bar created by a particular application or all applications.

The HOOKPROC type defines a pointer to this callback function. MessageProc is a placeholder for the application-defined or library-defined function name.

```
LRESULT CALLBACK MessageProc(
 int code,
                1/1 hook code
  WPARAM wParam, // not used
  LPARAM JParam // message data
X KSRS
```
## Parameters

code

[in] Specifies the type of input event that generated the message. This parameter can be one of the following values:

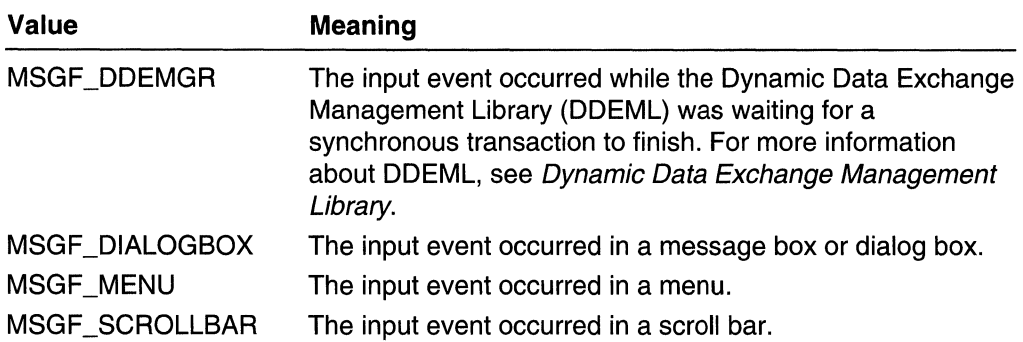

If code is less than zero, the hook procedure must pass the message to the CaliNextHookEx function without further processing, and return the value returned by CaliNextHookEx.

wParam

This parameter is not used.

IParam

[in] Pointer to an **MSG** structure.

## Return Values

If nCode is less than zero, the hook procedure must return the value returned by CaliNextHookEx.

If nCode is greater than or equal to zero, and the hook procedure did not process the message, it is highly recommended that you call CaliNextHookEx and return the value it returns; otherwise, other applications that have installed WH\_MSGFILTER hooks will not receive hook notifications and may behave incorrectly as a result. If the hook procedure processed the message, it may return a nonzero value to prevent the system from passing the message to the rest of the hook chain or the target window procedure.

## Remarks

An application installs the hook procedure by specifying the WH\_MSGFIL TER hook type and a pointer to the hook procedure in a call to the SetWindowsHookEx function.

If an application that uses the DDEML and performs synchronous transactions must process messages before they are dispatched, then it must use the WH\_MSGFIL TER hook.

## **Requirements**

Windows NT/2000: Requires Windows NT 3.1 or later. Windows 95/98: Requires Windows 95 or later. Windows CE: Unsupported. Header: Declared in winuser.h; include windows.h.

#### See Also

Hooks Overview, Hook Functions, **CaliNextHookEx, SetWindowsHookEx, MSG** 

## **MouseProc**

The **MouseProc** hook procedure is an application-defined or library-defined callback function used with the **SetWindowsHookEx** function. The system calls this function whenever an application calls the GetMessage or PeekMessage function and there is a mouse message to be processed.

The **HOOKPROC** type defines a pointer to this callback function. **MouseProc** is a placeholder for the application-defined or library-defined function name.

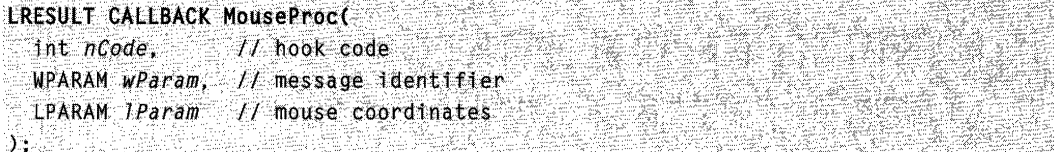

## **Parameters**

nCode

[in] Specifies a code the hook procedure uses to determine how to process the message. This parameter can be one of the following values:

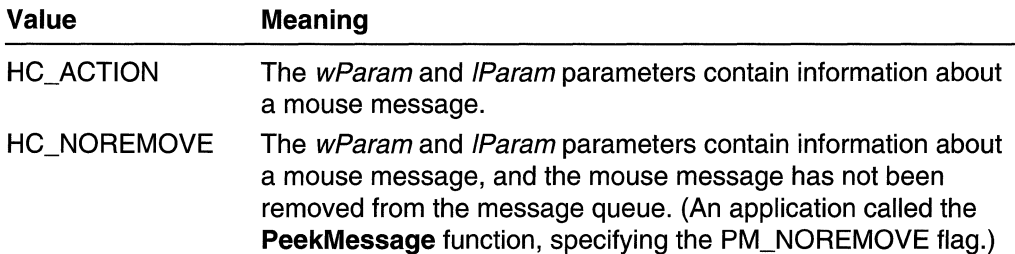

If nCode is less than zero, the hook procedure must pass the message to the **CaliNextHookEx** function without further processing and should return the value returned by **CaliNextHookEx.** 

#### wParam

[in] Specifies the identifier of the mouse message.

IParam

[in] Pointer to a **MOUSEHOOKSTRUCT** structure.

## **Return Values**

If nCode is less than zero, the hook procedure must return the value returned by **CaliNextHookEx.** 

, *.i,·*   $\mathbb{R}$  . The  $\mathbb{R}$ 

If nCode is greater than or equal to zero, and the hook procedure did not process the message, it is recommended highly that you call **CallNextHookEx** and return the value it returns; otherwise, other applications that have installed WH\_MOUSE hooks will not receive hook notifications and may behave incorrectly as a result. If the hook procedure processed the message, it may return a nonzero value to prevent the system from passing the message to the target window procedure.

#### Remarks

An application installs the hook procedure by specifying the WH\_MOUSE hook type and a pointer to the hook procedure in a call to the **SetWindowsHookEx** function.

The hook procedure must not install a JournalPlaybackProc callback function.

## Requirements

Windows NT/2000: Requires Windows NT 3.1 or later. Windows *95/98:* Requires Windows 95 or later. Windows CE: Unsupported. Header: Declared in winuser.h; include windows.h.

## See Also

Hooks Overview, Hook Functions, CallNextHookEx, GetMessage, JournalPlaybackProc, MOUSEHOOKSTRUCT, PeekMessage, SetWindowsHookEx

# **SetWindowsHookEx**

The SetWindowsHookEx function installs an application-defined hook procedure into a hook chain. You would install a hook procedure to monitor the system for certain types of events. These events are associated with either a specific thread or all threads in the same desktop as the calling thread.

#### HHOOK SetWindowsHookEx(

```
int td \text{Hook}_* // hook type
   HOOKPROC Tpfn.<br>HINSTANCE hMod. // handle to application instance<br>DWORD dwThreadId M/ thread identifier
>;>bw~~odwtlir~~cpd: . t~rea~t i'den.t1 fi~'r ..:.,: '.' ; .. :)t'.· "'.' . 
                                    \mathcal{L}(\mathbb{R},\mathbb{Q})\to\mathbb{R} . In the \mathcal{L}(\mathbb{R})
```
## **Parameters**

idHook

[in] Specifies the type of hook procedure to be installed. This parameter can be one of the following values:

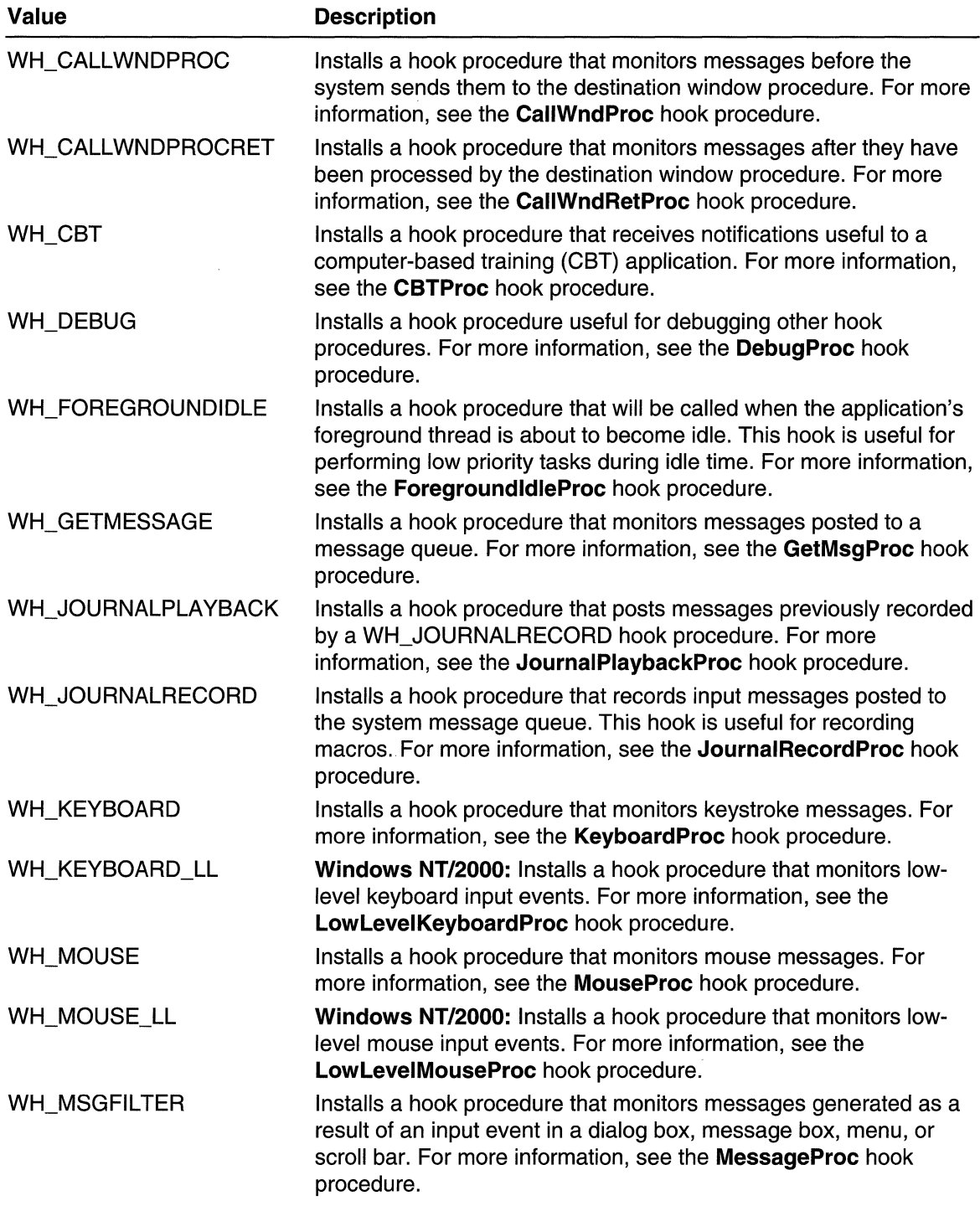

**WH SHELL** Installs a hook procedure that receives notifications useful to shell applications. For more information, see the **SheliProc** hook procedure.

WH\_SYSMSGFILTER Installs a hook procedure that monitors messages generated as a result of an input event in a dialog box, message box, menu, or scroll bar. The hook procedure monitors these messages for all applications in the same desktop as the calling thread. For more information, see the **SysMsgProc** hook procedure.

#### Ipfn

[in] Pointer to the hook procedure. If the *dwThreadId* parameter is zero or specifies the identifier of a thread created by a different process, the *lpfn* parameter must point to a hook procedure in a dynamic-link library (DLL). Otherwise, *Ipfn* can point to a hook procedure in the code associated with the current process.

#### hMod

[in] Handle to the DLL containing the hook procedure pointed to by the *lpfn* parameter. The hMod parameter must be set to NULL if the dwThreadld parameter specifies a thread created by the current process and if the hook procedure is within the code associated with the current process.

#### dwThreadld

[in] Specifies the identifier of the thread with which the hook procedure is to be associated. If this parameter is zero, the hook procedure is associated with all existing threads running in the same desktop as the calling thread.

## **Return Values**

If the function succeeds, the return value is the handle to the hook procedure.

If the function fails, the return value is NULL. To get extended error information, call **GetLastError.** 

## **Remarks**

An error can occur if the hMod parameter is NULL and the dwThreadld parameter is zero or specifies the identifier of a thread created by another process.

Calling the **CaliNextHookEx** function to chain to the next hook procedure is optional, but it is highly recommended; otherwise, other applications that have installed hooks will not receive hook notifications and may behave incorrectly as a result. You should call **CaliNextHookEx** unless you absolutely need to prevent the notification from being seen by other applications.

Before terminating, an application must call the **UnhookWindowsHookEx** function to free system resources associated with the hook.

The scope of a hook depends on the hook type. Some hooks can be set only with global scope; others can be set for only a specific thread, as shown in the following table:

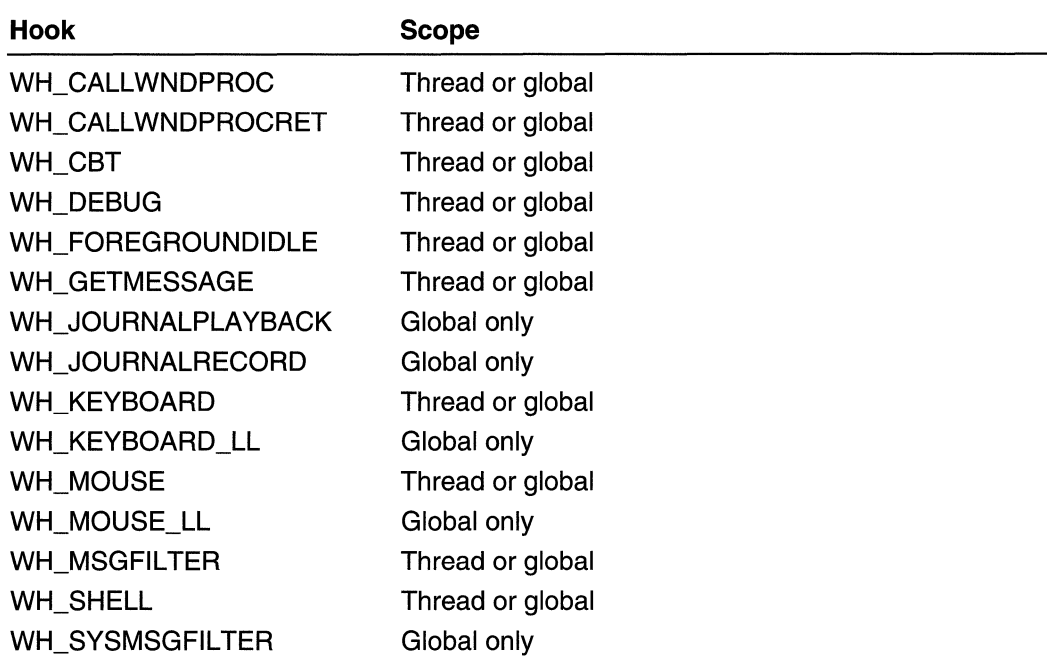

For a specified hook type, first thread hooks are called, then global hooks.

The global hooks are a shared resource, and installing one affects all applications in the same desktop as the calling thread. All global hook functions must be in libraries. Global hooks should be restricted to special-purpose applications or to use as a development aid during application debugging. Libraries that no longer need a hook should remove its hook procedure.

## Requirements

Windows NT/2000: Requires Windows NT 3.1 or later. Windows *95/98:* Requires Windows 95 or later. Windows CE: Unsupported. Header: Declared in winuser.h; include windows.h. Library: Use user32.lib. Unicode: Implemented as Unicode and ANSI versions on Windows NT/2000.

## **Except See Also**

Hooks Overview, Hook Functions, CaliNextHookEx, CallWndProc, CallWndRetProc, CBTProc, DebugProc, ForegroundldleProc, GetMsgProc, JournalPlaybackProc, JournalRecordProc, LowLevelKeyboardProc, LowLevelMouseProc, KeyboardProc, MessageProc, MouseProc, SheliProc, SysMsgProc, UnhookWindowsHookEx

# **SheliProc**

The SheliProc hook procedure is an application-defined or library-defined callback function used with the SetWindowsHookEx function. The function receives notifications of shell events from the system.

The HOOKPROC type defines a pointer to this callback function. ShellProc is a placeholder for the application-defined or library-defined function name.

```
~,.e~~~t;.¢4t.ij4Ct(>$h,i:1P,@~(·:;:. . .. 
 The ncode.<br>WPARAM wParam, // event-specific information
wrnter wracaw, you event specific information<br>"LPARAM" Param ( ) | event specific information<br>);
\mathbf{y}_1 , a proposed \mathbf{y}_2
```
## **Parameters**

#### nCode

[in] Specifies the hook code. This parameter can be one of the following values:

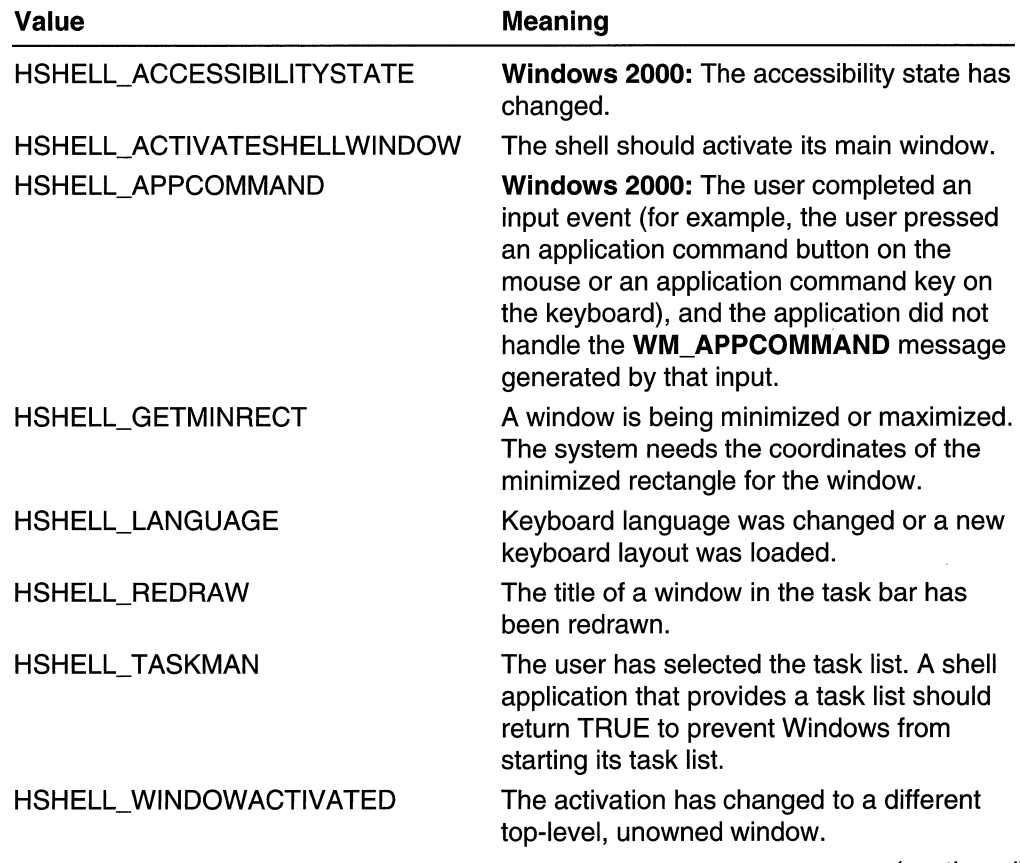

(continued)

(continued)

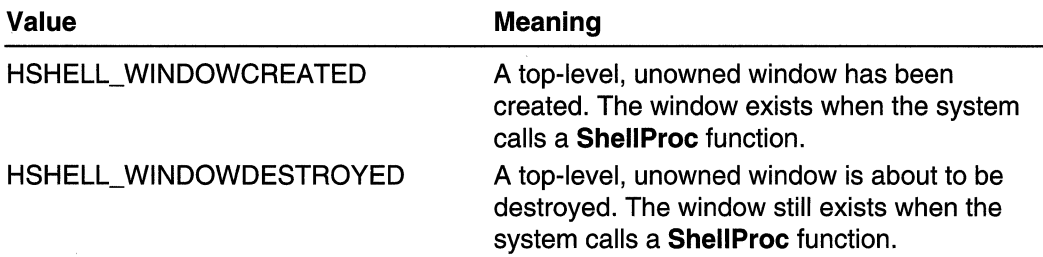

If nCode is less than zero, the hook procedure must pass the message to the CaliNextHookEx function without further processing and should return the value returned by CaliNextHookEx.

#### wParam

[in] The value depends on the value of the  $nCode$  parameter, as shown in the following table:

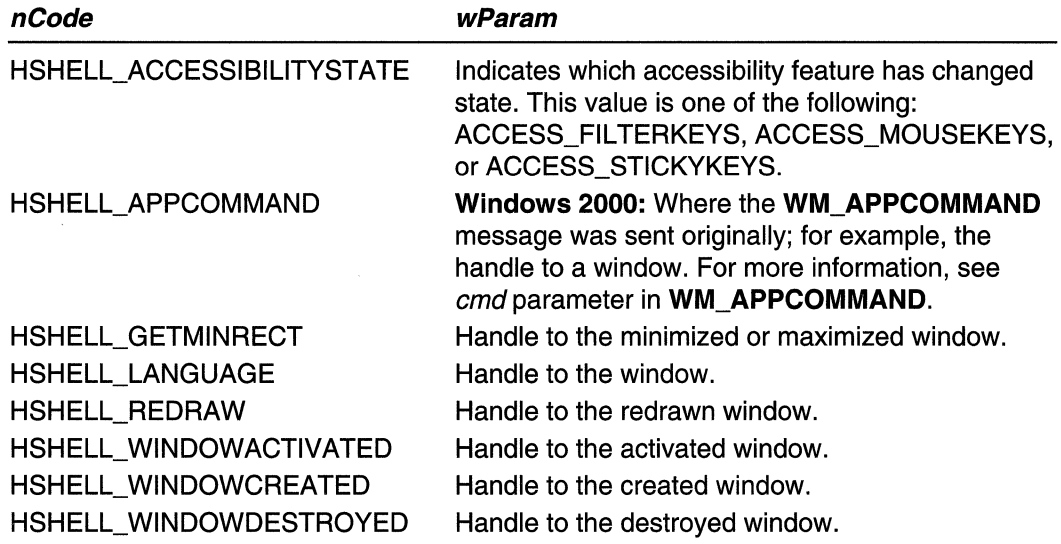

#### IParam

[in] The value depends on the value of the  $nCode$  parameter, as shown in the following table:

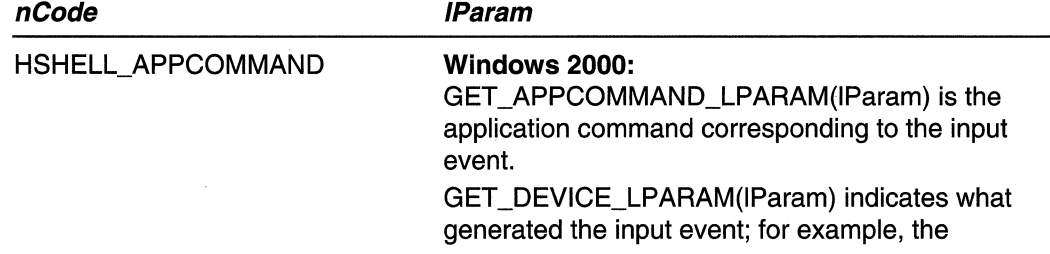

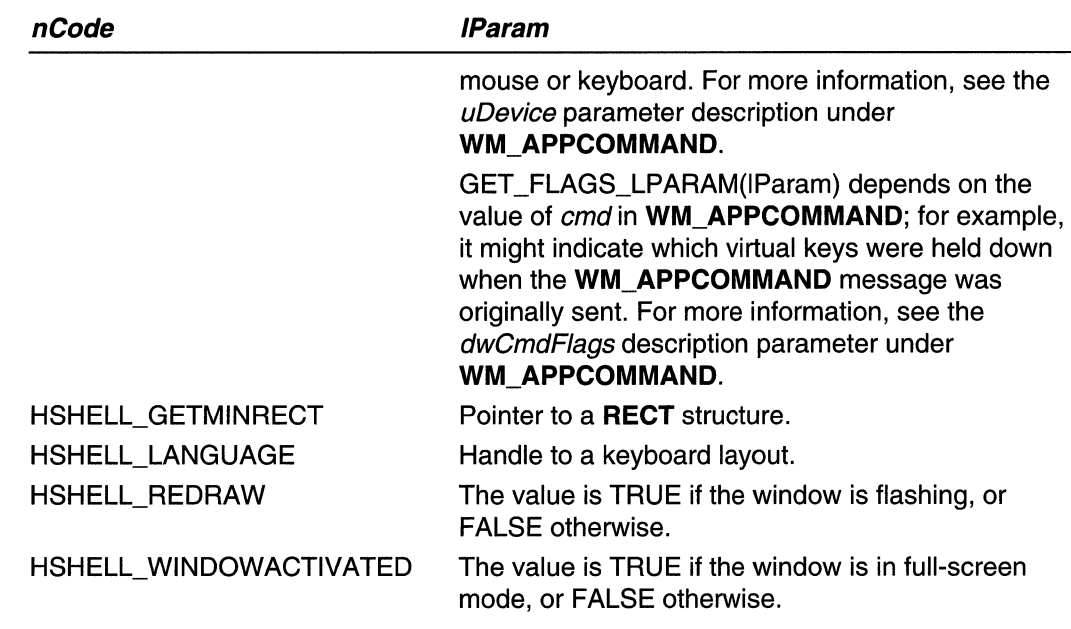

## Return Values

The return value should be zero.

## **Remarks**

Install this hook procedure by specifying the WH\_SHELL hook type and a pointer to the hook procedure in a call to the SetWindowsHookEx function.

**Requirements** 

Windows NT/2000: Requires Windows NT 3.1 or later. Windows *95/98:* Requires Windows 95 or later. Windows CE: Unsupported. Header: Declared in winuser.h; include windows.h.

**Ex** See Also

Hooks Overview, Hook Functions, CallNextHookEx, SendMessage, SetWindowsHookEx, WM\_APPCOMMAND

# **SysMsgProc**

The SysMsgProc hook procedure is a library-defined callback function used with the SetWindowsHookEx function. The system calls this function after an input event occurs in a dialog box, message box, menu, or scroll bar, but before the message generated by

the input event is processed. The function can monitor messages for any dialog box, message box, menu, or scroll bar in the system.

The HOOKPROC type defines a pointer to this callback function. SysMsgProc is a placeholder for the library-defined function name.

```
LRESULT CALLBACK SysMsgProc(
                // message flag
 int nCode,
  WPARAM wParam. // not used
                                       53
LPARAM IParam // message data
\lambda , and \lambda , and \lambda , and \lambda , and \lambda
```
## **Parameters**

Value

#### nCode

[in] Specifies the type of input event that generated the message. This parameter can be one of the following values:

Meaning

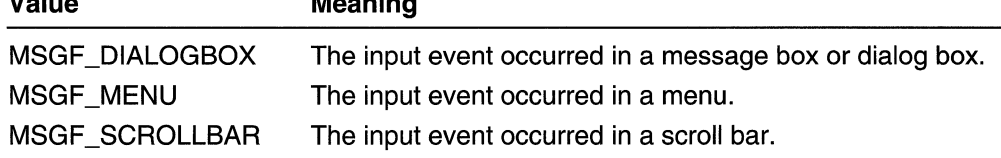

If nCode is less than zero, the hook procedure must pass the message to the CaliNextHookEx function without further processing and should return the value returned by CallNextHookEx.

#### wParam

This parameter is not used.

IParam

[in] Pointer to an MSG message structure.

## Return Values

If nCode is less than zero, the hook procedure must return the value returned by CaliNextHookEx.

If nCode is greater than or equal to zero, and the hook procedure did not process the message, it is recommended highly that you call **CallNextHookEx** and return the value it returns; otherwise, other applications that have installed WH\_SYSMSGFILTER hooks will not receive hook notifications and may behave incorrectly as a result. If the hook procedure processed the message, it may return a nonzero value to prevent the system from passing the message to the target window procedure.

## Remarks

An application installs the hook procedure by specifying the WH\_SYSMSGFIL TER hook type and a pointer to the hook procedure in a call to the **SetWindowsHookEx** function.

**H** Requirements

Windows NT/2000: Requires Windows NT 3.1 or later. Windows *95/98:* Requires Windows 95 or later. Windows CE: Unsupported. Header: Declared in winuser.h; include windows.h.

 $\mathbb{E}_{\mathbf{x} \sim \mathbf{y} \sim \mathbf{y} \sim \mathbf{y} \sim \mathbf{y} \sim \mathbf{y}}$ See Also

Hooks Overview, Hook Functions, CaliNextHookEx, MSG, SetWindowsHookEx

# **UnhookWindowsHookEx**

The UnhookWindowsHookEx function removes a hook procedure installed in a hook chain by the SetWindowsHookEx function.

```
~b!~~R~rE~~~j~~~'iL
```
## **Parameters**

*hhk* 

[in] Handle to the hook to be removed. This parameter is a hook handle obtained by a previous call to SetWindowsHookEx.

## Return Values

If the function succeeds, the return value is nonzero.

If the function fails, the return value is zero. To get eXtended error information, call GetLastError.

## Remarks

The hook procedure can be in the state of being called by another thread even after UnhookWindowsHookEx returns. If the hook procedure is not being called concurrently, the hook procedure is removed immediately before UnhookWindowsHookEx returns.

## **Requirements**

Windows NT/2000: Requires Windows NT 3.1 or later. Windows *95/98:* Requires Windows 95 or later. Windows CE: Unsupported. Header: Declared in winuser.h; include windows.h. Library: Use user32.lib.
### See Also

Hooks Overview, Hook Functions, SetWindowsHookEx, UnhookWindowsHook

### **Hook Structures**

# **CBT CREATEWND**

The CBT\_CREATEWND structure contains information passed to a WH\_CBT hook procedure, CBTProc, before a window is created.

typedef struct tagCBT CREATEWND {

LPCREATESTRUCT lpcs: HWND **SALE** hwndInsertAfter;

I CBT CREATEWND, \*LPCBT CREATEWND;

### Members

#### Ipcs

Pointer to a CREATESTRUCT structure that contains initialization parameters for the window about to be created.

### hwndlnsertAfter

Handle to the window whose position in the Z order precedes that of the window being created.

R Requirements

Windows NT/2000: Requires Windows NT 3.1 or later. Windows 95/98: Requires Windows 95 or later. Windows CE: Unsupported. Header: Declared in winuser.h; include windows.h.

Unicode: Declared as Unicode and ANSI structures.

**B** See Also

Hooks Overview, Hook Structures, CBTProc, CREATESTRUCT, SetWindowsHookEx

# **CBTACTIVATESTRUCT**

The CBTACTIVATESTRUCT structure contains information passed to a WH\_CBT hook procedure, CBTProc, before a window is activated.

typedef struct tagCBTACTIVATESTRUCT L **BOOL fMouse:** 

HWND hWndAct1ve:

```
} CBTACTIVATESTRUCT. *LPCBTACTIVATESTRUCT:
```
### Members

### fMouse

Specifies whether the window is being activated as a result of a mouse click. This value is TRUE if a mouse click is causing the activation or FALSE if it is not.

### hWndActive

Handle to the active window.

**14** Requirements

Windows NT/2000: Requires Windows NT 3.1 or later. Windows 95/98: Requires Windows 95 or later. Windows CE: Unsupported. Header: Declared in winuser.h; include windows.h.

**PERSONAL PROBLEM H** See Also

Hooks Overview, Hook Structures, CBTProc, SetWindowsHookEx

## **CWPRETSTRUCT**

The CWPRETSTRUCT structure defines the message parameters passed to a WH\_CALLWNDPROCRET hook procedure, CallWndRetProc.

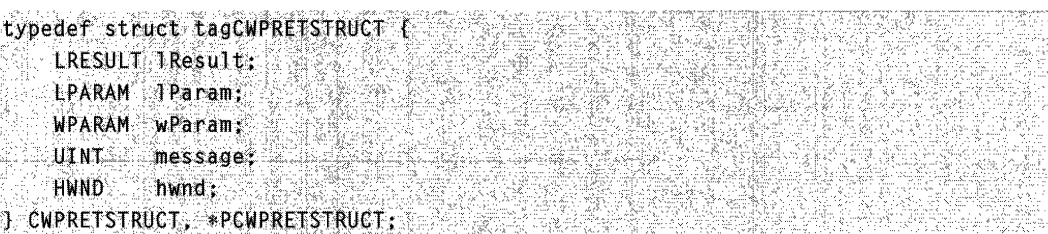

### Members

### IResult

Specifies the return value of the window procedure that processed the message specified by the **message** value.

### IParam

Specifies additional information about the message; the exact meaning depends on the **message** value.

#### wParam

Specifies additional information about the message; the exact meaning depends on the message value.

#### message

Specifies the message.

### hwnd

Handle to the window that processed the message specified by the message value.

Requirements

Windows NT/2000: Requires Windows NT 3.1 or later. Windows 95/98: Requires Windows 95 or later. Windows CE: Unsupported: Header: Declared in winuser.h; include windows.h.

See Also

Hooks Overview, Hook Structures, CallWndRetProc, SetWindowsHookEx

## **CWPSTRUCT**

The CWPSTRUCT structure defines the message parameters passed to a WH\_CALLWNDPROC hook procedure, CallWndProc.

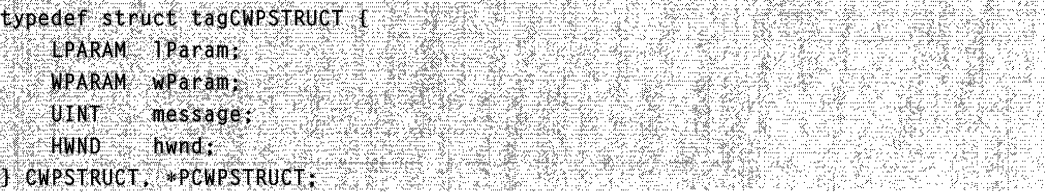

### Members

#### IParam

Specifies additional information about the message; the exact meaning depends on the **message** value.

### wParam

Specifies additional information about the message; the exact meaning depends on the message value.

#### message

Specifies the message.

### hwnd

Handle to the window to receive the message.

### Requirements

Windows NT/2000: Requires Windows NT 3.1 or later. Windows 95/98: Requires Windows 95 or later.

**Windows CE:** Unsupported. **Header:** Declared in winuser.h; include windows.h.

**Exchange See Also** 

Hooks Overview, Hook Structures, **CallWndProc, SetWindowsHookEx** 

# **DEBUGHOOKINFO**

The **DEBUGHOOKINFO** structure contains debugging information passed to a WH\_DEBUG hook procedure, **DebugProc.** 

```
typedef struct tagDEBUGHOOKINFO {
```

```
DWORD IdThread: DWORD
  LPARAM TParam:
                   문학 개체 회의 시설<br>10월 12일 12일 12월
  WPARAM wParam:
int code, in the same states
```
} DEBUGHOOKINFO. \*PDEBUGHOOKINFO:

### **Members**

### **idThread**

Handle to the thread containing the filter function.

### **idThreadlnstalier**

Handle to the thread that installed the debugging filter function.

### **IParam**

Specifies the value to be passed to the hook in the IParam parameter of the **DebugProc** callback function.

### **wParam**

Specifies the value to be passed to the hook in the *wParam* parameter of the **DebugProc** callback function.

### **code**

Specifies the value to be passed to the hook in the *nCode* parameter of the **DebugProc** callback function.

"',',,: -

**Requirements** 

**Windows NT/2000:** Requires Windows **NT** 3.1 or later.

**Windows 95/98:** Unsupported.

**Windows CE:** Unsupported.

**Header:** Declared in winuser.h; include windows.h.

See Also

Hooks Overview, Hook Structures, **DebugProc, SetWindowsHookEx** 

## **EVENTMSG**

The **EVENTMSG** structure contains information about a hardware message sent to the system message queue. This structure is used to store message information for the JournalPlaybackProc callback function.

typedef struct tagEVENTMSG { UINT message; **UINT paramt:** UINT paramH; DWORD time: HWND hwnd; J EVENTMSG, \*PEVENTMSG;

### Members

### message

Specifies the message.

### paramL

Specifies additional information about the message; the exact meaning depends on the message value.

#### paramH

Specifies additional information about the message; the exact meaning depends on the **message** value.

### time

Specifies the time at which the message was posted.

### hwnd

Handle to the window to which the message was posted.

**N** Requirements

Windows NT/2000: Requires Windows NT 3.1 or later. Windows *95/98:* Requires Windows 95 or later. Windows CE: Unsupported. Header: Declared in winuser.h; include windows.h.

### See Also

Hooks Overview, Hook Structures, JournalPlaybackProc, SetWindowsHookEx

## **KBDLLHOOKSTRUCT**

The KBDLLHOOKSTRUCT structure contains information about a low-level keyboard input event.

 $\label{eq:2.1} \frac{1}{\sqrt{2\pi}}\int_{\mathbb{R}^3} \frac{1}{\sqrt{2\pi}}\int_{\mathbb{R}^3} \frac{1}{\sqrt{2\pi}}\int_{\mathbb{R}^3} \frac{1}{\sqrt{2\pi}}\int_{\mathbb{R}^3} \frac{1}{\sqrt{2\pi}}\int_{\mathbb{R}^3} \frac{1}{\sqrt{2\pi}}\int_{\mathbb{R}^3} \frac{1}{\sqrt{2\pi}}\int_{\mathbb{R}^3} \frac{1}{\sqrt{2\pi}}\int_{\mathbb{R}^3} \frac{1}{\sqrt{2\pi}}\int_{\mathbb{$ 

```
typedef struct tagKBDLLHOOKSTRUCT
```

```
DWORD vkCode;
```

```
DWORD scanCode;
```
DWORD flags:

DWORD time;

```
ULONG_PTR dwExtraInfo: 2008 2009
```

```
} KBDI.LHOOKSTRUCT. *PKBDLLHOOK$TRUCT;
```
### **Members**

#### **vkCode**

Specifies a virtual-key code. The code must be a value in the range 1 to 254.

### **scanCode**

Specifies a hardware scan code for the key.

### **flags**

Specifies the extended-key flag, event-injected flag, context code, and transition-state flag. This member is specified as follows:

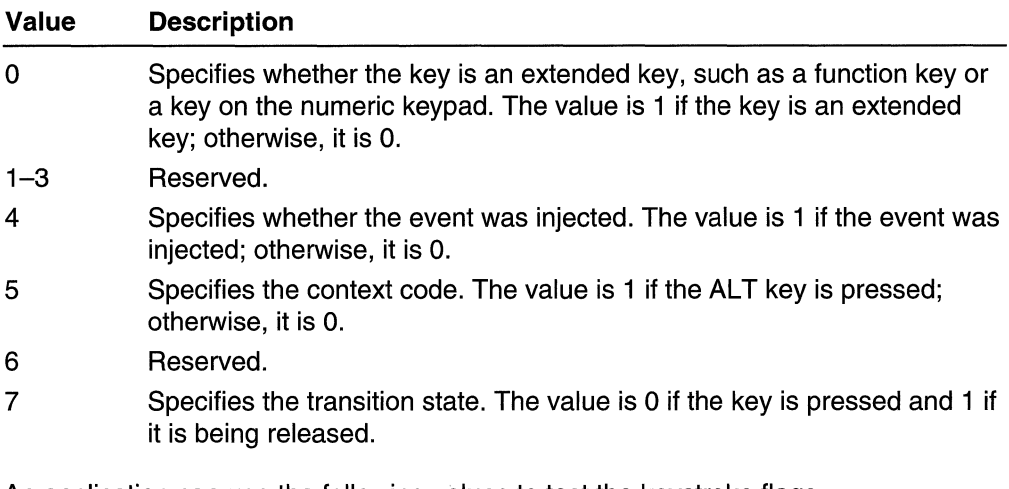

An application can use the following values to test the keystroke flags:

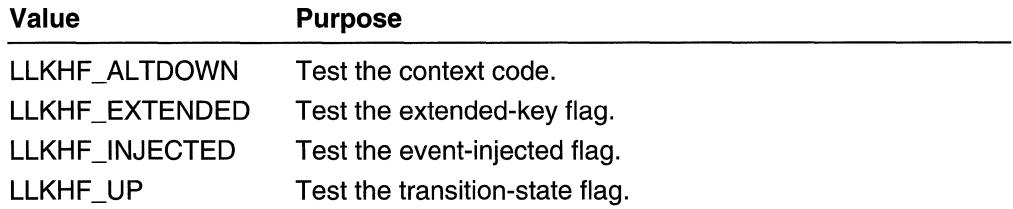

#### **time**

Specifies the time stamp for this message.

### **dwExtralnfo**

Specifies extra information associated with the message.

**Requirements** 

Windows NT/2000: Requires Windows NT 4.0 SP3 or later. Windows *95/98:* Unsupported. Windows CE: Unsupported. Header: Declared in winuser.h; include windows.h.

**EN** See Also

Hooks Overview, Hook Structures, LowLevelKeyboardProc, SetWindowsHookEx

# **MOUSEHOOKSTRUCT**

The MOUSEHOOKSTRUCT structure contains information about a mouse event passed to a WH\_MOUSE hook procedure, MouseProc.

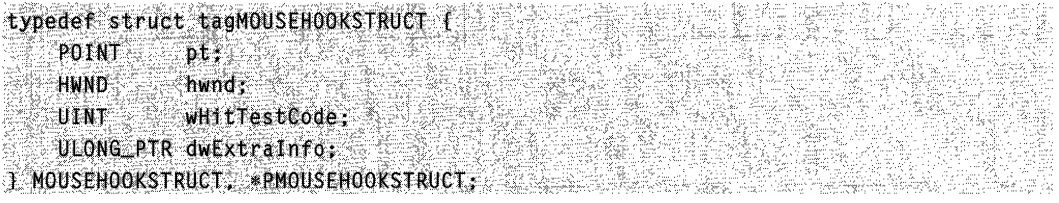

### Members

### pt

Specifies a POINT structure that contains the x-coordinates and y-coordinates of the cursor, in screen coordinates.

### hwnd

Handle to the window that will receive the mouse message corresponding to the mouse event.

### wHitTestCode

Specifies the hit-test value. For a list of hit-test values, see the description of the WM\_NCHITTEST message.

### dwExtralnfo

Specifies extra information associated with the message.

### **4** Requirements

Windows NT/2000: Requires Windows NT 3.1 or later.

Windows *95/98:* Requires Windows 95 or later.

Windows CE: Unsupported.

Header: Declared in winuser.h; include windows.h.

### **1J** See Also

Hooks Overview, Hook Structures, MouseProc, POINT, SetWindowsHookEx, WM\_NCHITTEST

# **MOUSEHOOKSTRUCTEX**

The MOUSEHOOKSTRUCTEX structure contains information about a mouse event passed to a WH\_MOUSE hook procedure, MouseProc.

This is an extension of the MOUSEHOOKSTRUCT structure that includes information about wheel movement or the use of the X button.

typedef struct tagMOUSEHOOKSTRUCTEX (<br>--- MOUSEHOOKSTRUCT; DWORD mouseData; } MOUSEHOOKSTRUCTEX. \*PMOUSEHOOKSTRUCTEX;

### Members

### MOUSEHOOKSTRUCT

The members of a MOUSEHOOKSTRUCT structure make up the first part of this structure.

### mouseData

If the message is WM\_MOUSEWHEEL, the HIWORD of this member is the wheel delta. The LOWORD is undefined and reserved.

If the message is WM\_XBUTTONDOWN, WM\_XBUTTONUP, or

WM\_XBUTTONDBLCLK, the HIWORD OF mouseData specifies which X button was pressed or released, and the LOWORD is undefined and reserved. This member can be one or more of the following values:

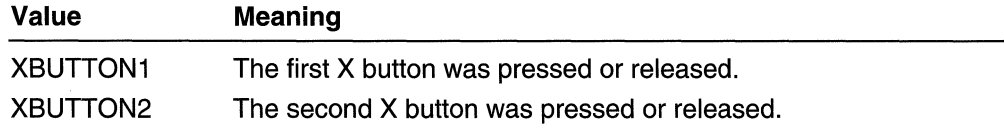

Otherwise, mouseData is not used.

Requirements

Windows NT/2000: Requires Windows 2000. Windows *95/98:* Unsupported. Windows CE: Unsupported. Header: Declared in winuser.h; include windows.h. See Also

Hooks Overview, Hook Structures, **MouseProc, MOUSEHOOKSTRUCT, WM\_MOUSEWHEEL, WM\_XBUTTONDOWN, WM\_XBUTTONDBLCLK, WM\_XBUTTONUP** 

## **MSLLHOOKSTRUCT**

The **MSLLHOOKSTRUCT** structure contains information about a low-level keyboard input event.

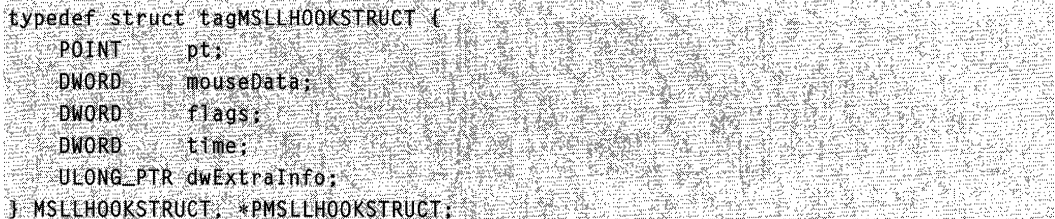

### **Members**

#### **pt**

Specifies a **POINT** structure that contains the x-coordinates and y-coordinates of the cursor, in screen coordinates.

#### **mouseData**

If the message is **WM\_MOUSEWHEEL,** the high-order word of this member is the wheel delta. The low-order word is reserved.

### If the message is **WM\_XBUTTONDOWN, WM\_XBUTTONUP,** or

**WM\_XBUTTONDBLCLK,** the high-order word specifies which X button was pressed or released, and the low-order word is reserved. This value can be one or more of the following values:

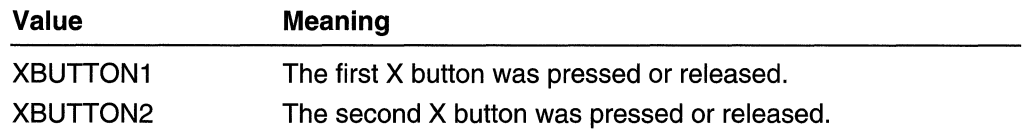

### Otherwise, **mouseData** is not used.

### **flags**

Specifies the event-injected flag.

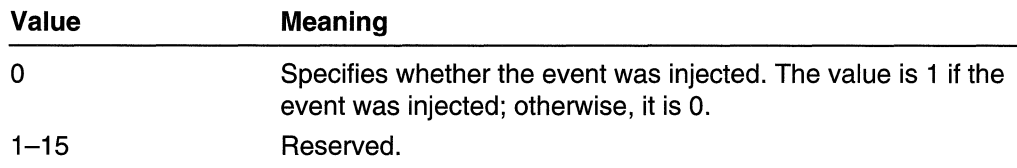

An application can use the following value to test the mouse flags:

Value **Purpose** 

LLMHF\_INJECTED Test the event-injected flag.

time

Specifies the time stamp for this message.

### dwExtralnfo

Specifies extra information associated with the message.

**N** Requirements

Windows NT/2000: Requires Windows NT 4.0 SP3 or later. Windows 95/98: Unsupported. Windows CE: Unsupported. Header: Declared in winuser.h; include windows.h.

**H** See Also

Hooks Overview, Hook Structures, LowLevelMouseProc, POINT, SetWindowsHookEx, WM\_MOUSEWHEEL, WM\_XBUTTONDBLCLK, WM\_XBUTTONDOWN, WM\_XBUTTONUP

### **Hook Messages**

The following messages are used with hooks:

WM\_CANCELJOURNAL WM\_QUEUESYNC

## **WM\_CANCELJOURNAL**

The WM CANCELJOURNAL message is posted to an application when a user cancels the application's journaling activities. The message is posted with a NULL window handle.

### **Parameters**

This message has no parameters.

### Return Values

This message does not return a value. It is meant to be processed from within an application's main loop or a GetMessage hook procedure, not from a window procedure.

### Remarks

Journal record and playback modes are modes imposed on the system that let an application sequentially record or play back user input. The system enters these modes when an application installs a JournalRecordProc or JournalPlaybackProc hook procedure. When the system is in either of these journaling modes, applications must take turns reading input from the input queue. If anyone application stops reading input while the system is in a journaling mode, other applications are forced to wait.

To ensure a robust system, one that cannot be made to stop responding by anyone application, the system automatically cancels any journaling activities when a user presses the CTRL+ESC or CTRL+ALT+DEL key combination. The system then unhooks any journaling hook procedures and posts a WM\_CANCELJOURNAL message, with a NULL window handle, to the application that set the journaling hook.

The WM\_CANCELJOURNAL message has a NULL window handle and, therefore, it cannot be dispatched to a window procedure. There are two ways for an application to see a WM\_CANCELJOURNAL message: if the application is running in its own main loop, it must catch the message between its call to GetMessage or PeekMessage and its call to DispatchMessage; if the application is not running in its own main loop, it must set a GetMsgProc hook procedure (through a call to SetWindowsHookEx specifying the WH\_GETMESSAGE hook type) that watches for the message.

When an application sees a **WM\_CANCELJOURNAL** message, it can assume two things: the user has intentionally cancelled the journal record or playback mode, and the system has already unhooked any journal record or playback hook procedures.

Note that the key combinations mentioned above (CTRL+ESC or CTRL+ALT+DEL) cause the system to cancel journaling. If anyone application stops respodning, these key combinations give the user a means of recovery. The VK\_CANCEL virtual key code (usually implemented as the CTRL+BREAK key combination) is what an application that is in journal record mode should watch for as a signal that the user wishes to cancel the journaling activity. The difference is that watching for VK\_CANCEL is a suggested behavior for journaling applications, whereas CTRL+ESC or CTRL+ALT+DEL causes the system to cancel journaling, regardless of a journaling application's behavior.

### **Requirements Requirements**

Windows NT/2000: Requires Windows NT 3.5 or later. Windows *95/98:* Requires Windows 95 or later. Windows CE: Unsupported. Header: Declared in winuser.h; include windows.h.

**Ell** See Also

Hooks Overview, Hook Messages, DispatchMessage, GetMessage, GetMsgProc, JournalPlaybackProc, JournalRecordProc, PeekMessage, SetWindowsHookEx

# **WM\_QUEUESVNC**

The WM\_QUEUESYNC message is sent by a computer-based training (CST) application to separate user-input messages from other messages sent through the WH\_JOURNALPLAYBACK hook procedure.

### **Parameters**

This message has no parameters.

### Return Values

A CBT application should return zero if it processes this message.

### Remarks

Whenever a CBT application uses the WH\_JOURNALPLAYBACK hook procedure, the first and last messages are WM\_QUEUESYNC. This allows the CBT application to intercept and examine user-initiated messages without doing so for events that it sends.

If an application specifies a NULL window handle, the message is posted to the message queue of the active window.

**Requirements** 

Windows NT/2000: Requires Windows NT 3.1 or later. Windows *95/98:* Requires Windows 95 or later. Windows CE: Unsupported. Header: Declared in winuser.h; include windows.h.

**E. See Also** 

Hooks Overview, Hook Messages, SetWindowsHookEx

### **CHAPTER 9**

# **File 1/0**

# **About File I/O**

A file is the basic unit of storage that,enables a computer to distinguish one set of information from another. This overview describes the file input and output (I/O) operations and the information provided by the file I/O functions.

Files are stored on storage media, such as disks or tapes, and can be organized into groups called directories. The file I/O functions enable applications to create, open, modify, and delete files. They also enable applications to obtain system information, such as what disk drives are present.

### **File System Organization**

A volume is a storage device, such as a fixed disk or floppy disk, formatted to store directories and files. Each volume has a root directory. Directories and files on the volume are organized in a tree structure that starts at the root directory. Each directory entry identifies the name, attributes, location, and size of a file or subdirectory.

A large volume can be divided into more than one logical volume, also called a partition. To the user and to the operating system, each partition appears to be a separate volume.

A file system is operating system software that manages the low-level organization of files on a volume. The operating system supports one or more of the following file systems:

- File Allocation Table (FAT)
- NT File System (NTFS)

The type of file system defines the file name conventions on a volume and may also provide specific file system features, such as security, recoverability, and high I/O performance. Each volume can use a different file system.

### **Accessing Files**

The first time a file function accesses a volume and whenever a diskette is placed in a floppy-disk drive, the operating system examines the volume to determine its file system. Thereafter, the operating system manages all I/O to that volume through the device driver supporting the file system.

The file I/O functions enable applications to access files regardless of the underlying file system. However, capabilities may vary depending on the file system and/or operating system in use. For example, the **CreateFile** function includes a security parameter that provides no security benefits for files not residing on an NTFS volume.

The file I/O functions that create, open, and delete files and directories identify them by their names. These functions store or search for the file or directory in the current directory on the current disk drive, unless the name explicitly specifies a path to a different directory, disk drive, or both.

### **File Name Conventions**

Although each file system can have specific rules about the formation of individual components in a directory or file name, all file systems follow the same general conventions: a base file name and an optional extension, separated by a period. For example, the MS-DOS FAT file system supports 8 characters for the base file name and 3 characters for the extension. This is known as an 8.3 file name. The FAT file system and NTFS support file names that can be up to 255 characters long. This is known as a long file name. To get an MS-DOS file name given a long file name, use the . GetShortPathName function. To get the full path of a file, use the GetFuliPathName function.

Both file systems use the backslash (\) character to separate directory names and the file name when forming a path.

General rules for applications creating names for directories and files or processing names supplied by the user include the following:

- Use any character in the current code page for a name, but do not use a path separator, a character in the range 0 through 31, or any character explicitly disallowed by the file system. A name can contain characters in the extended character set (128- 255).
- Use the backslash (\), the forward slash  $\langle \cdot \rangle$ , or both to separate components in a path. No other character is acceptable as a path separator. Note that UNC names must adhere to the following format:  $\S$ erve $\triangle$ share.
- Use a period (.) as a directory component in a path to represent the current directory.
- Use two consecutive periods (..) as a directory component in a path to represent the parent of the current directory.
- Use a period (.) to separate the base file name from the extension in a directory name or file name.
- Do not use the following characters in directory names or file names, because they are reserved:

 $\langle >: "/\rangle$ 

• Do not use device names, such as *aux, con, lpt1*, and *prn*, as file names or directory names.

• Process a path as a null-terminated string. The maximum length for a path, including a trailing backslash, is given by MAX\_PATH.

The wide (Unicode) versions of the CreateDirectory, FindFirstFile, GetFileAttributes, and SetFileAttributes functions permit paths that exceed the MAX\_PATH length if the path has the "\\?\" or "\\?\UNC\" prefix. However, each component in the path cannot be more than MAX\_PATH characters long. Use the "\\?\" prefix with paths for local storage devices and the "\\?\UNC\" prefix with paths having the Universal Naming Convention (UNC) format.

• Do not assume case sensitivity. Consider names such as OSCAR, Oscar, and oscar to be the same.

By following the rules listed in this section, an application can create valid names for files and directories regardless of the file system in use.

Backslashes (\) are used as element dividers in paths (dividing the file name from the path to it, or directories from one another in a path). You cannot use them in file or directory names. They may be required as part of volume names (for example,  $C:\lceil$ ).

### **Long File Names**

The operating system stores the long file names on disk as special directory entries. When you create a long file name, the operating system creates a corresponding short 8.3 form of the name.

The operating system stores the long file names on disk in Unicode. This means that the original long file name is always preserved, even if it contains extended characters, and regardless of the code page that is active during a disk read or write operation. The case of the file name is preserved, but the file system is not case-sensitive.

The valid character set for these long file names is the NTFS character set, less one character: the colon (:) that NTFS uses for opening alternate file streams. This means that you can freely copy files between NTFS and FAT partitions without losing any file name information.

### **MS-DOS Device Names**

MS-DOS device names are global. Once defined, an MS-DOS device name remains visible to all processes until either it is explicitly removed or the system reboots.

The DefineDosDevice and SetVolumeMountPoint functions are used to create and modify the symbolic links used to implement the MS-DOS device namespace. To obtains a list of all MS-DOS devices known to the system, use the QueryDosDevice function.

## **File Operations**

### **Creating and Opening Files with the CreateFile Function**

The CreateFile function can create a new file or open an existing file.

When an application uses CreateFile, it must specify whether it will read from the file, write to the file, or both. The application must also specify what action to take whether or not the file exists. For example, an application can specify that CreateFile always be used to create the file. As a result, the function creates the file if it does not exist and overwrites the file if it does exist.

CreateFile also enables an application to specify whether it wants to share the file for reading, writing, both, or neither. A file that is not shared cannot be opened more than once by the first application nor by another application until the first application has closed the file.

The operating system assigns a unique identifier, called a *file handle*, to each file that is opened or created. An application can use the file handle in functions that read from, write to, and describe the file. It is valid until the file is closed. When an application starts, it inherits all open file handles from the process that started it, if the handles are inheritable. For more information about processes, see Processes and Threads.

For information about the standard input, standard output, and standard error file handles, see Consoles and Character-Mode Support.

An application should check the return value of **CreateFile** before attempting to use the handle to access the file. If an error occurs, the application can use the **GetLastError** function to get extended error information.

### **Creating Temporary Files**

Applications can obtain unique file names for temporary files with the GetTempFileName function. The GetTempPath function retrieves the path to the directory where temporary files are to be created.

### **Copying and Moving Files**

Before a file can be copied, it must be closed or opened only for reading. No thread can have the file opened for writing. To copy an existing file to a new one, use the **CopyFile** or CopyFileEx function. Applications can specify whether CopyFile and CopyFileEx fail if the destination file already exists.

The CopyFileEx function also allows an application to specify the address of a callback function (see CopyProgressRoutine) that is called each time another portion of the file has been copied. The application can use this information to display am indicator that shows the total number of bytes copied as a percent of the total file size.

The **ReplaceFile** function replaces one file with another file, with the option of creating a backup copy of the original file. The operation is atomic; either all data is saved to the file, or the original file is left unchanged. The function preserves attributes of the original file, such as its creation time, ACLs, and encryption attribute.

A file must also be closed before an application can move it. The MoveFile and MoveFileEx functions copy an existing file to a new location and deletes the original. The **MoveFileEx** function also allows an application to specify how to move the file. The function can replace an existing file, move a file across volumes, and delay moving the file until the operating system is restarted.

### **Reading from and Writing to a File**

Every open file has a file pointer that specifies the next byte to be read or the location to receive the next byte written. When a file is opened for the first time, the system places the file pointer at the beginning of the file. As each byte is read or written, the system advances the file pointer. An application can also move the file pointer by using the **SetFilePointer** function.

An application reads from and writes to a file by using the **ReadFile** and **WriteFile**  functions. These functions require a handle to a file to be opened for reading and writing, respectively. **ReadFile** and Write File read and write a specified number of bytes at the location indicated by the file pointer. The data is read and written exactly as specified; the functions do not format the data.

For Very Large Memory (VLM), **ReadFileVlm** and **WriteFileVlm** may be used similarly to **ReadFile** and **WriteFile.** For more information, see Very Large Memory (VLM).

An application can implement a scatter-gather scheme with **ReadFileScatter** and **WriteFileGather.** A scatter-gather scheme uses the operating system to deliver in one operation multiple discrete chunks of data (such as database records) from a file to separate, noncontiguous buffers in memory. A scatter-gather scheme also writes the data from noncontiguous buffers in one operation.

When the file pointer reaches the end of a file and the application attempts to read from the file, no error occurs, but no bytes are read. Therefore, reading zero bytes without an error means the application has reached the end of the file. Writing zero bytes does nothing.

An application can truncate or extend a file by using the **SetEndOfFile** function. This function sets the end of file to the current position of the file pointer.

When an application writes to a file, the system usually collects the data being written in an internal buffer and writes the data to the disk on a regular basis.

An application can force the operating system to write the contents of the buffer to the disk by using the **FlushFileBuffers** function. Alternatively, an application can specify that write operations are to bypass the internal buffer and write directly to the disk by setting a flag when the file is created or opened by using the **CreateFile** function.

**If** there is data in the internal buffer when the file is closed, the operating system does not automatically write the contents of the buffer to the disk before closing the file. If the application does not force the operating system to write the buffer to disk before closing the file, the caching algorithm determines when the buffer is written.

**Note** Accessing the data buffer while a read or write operation is using the buffer may lead to corruption of the data in that buffer. Applications must not read from, write to, reallocate, or free the data buffer that a read or write operation is using until the operation completes.

### **Locking and Unlocking Files**

Although the system allows more than one application to open a file and write to it, applications must not write over each other's work. An application can prevent this problem by temporarily locking a region in a file. The **LockFile** and **LockFileEx** functions lock a specified range of bytes in a file. The range may extend beyond the current end of the file. Locking part of a file prevents all other processes from reading or writing anywhere in the specified area. Attempts to read from or write to a region locked by another process always fail.

The **LockFileEx** function allows an application to specify either a shared lock or an exclusive lock. An exclusive lock denies all other processes both read and write access to the specified region of the file. A shared lock denies all processes write access to the specified region of the file, including the process that first locks the region. This can be used to create a read-only region in a file.

The application unlocks the region by using the **UnlockFile or UnlockFileEx** function. An application should unlock all locked areas before closing a file.

### **Searching for Files**

An application can search the current directory for all file names that match a given pattern by using the **FindFirstFile, FindFirstFileEx, FindNextFile,** and **FindClose**  functions. The pattern must be a valid file name and can include wildcard characters.

The **FindFirstFile** and **FindFirstFileEx** functions create handles that **FindNextFile** uses to search for other files with the same pattern. All functions return information about the file that was found. This information includes the file name, size, attributes, and time.

The **FindFirstFileEx** function also allows an application to search for files based on additional search criteria. The function can limit searches to device names or directory names.

The **FindClose** function destroys handles created by **FindFirstFile** and **FindFirstFileEx.** 

An application can search for a single file on a specific path by using the **Search Path** function.

### **Monitoring Directories**

An application can monitor the contents of a directory and its subdirectories by using the **FindFirstChangeNotification, FindNextChangeNotification,** and **FindCloseChangeNotification** functions. Waiting for a change notification is similar to

having a read operation pending against a directory and, if necessary, its subdirectories. When something changes within the directory being watched, the read operation is completed. For example, an application can use these functions to update a directory listing whenever a file name within the monitored directory changes.

An application can specify a set of conditions that trigger a change notification by using the FindFirstChangeNotification function. The conditions include changes to file names, directory names, attributes, file size, time of last write, and security. This function also returns a handle that can be waited on by using the wait functions. If the wait condition is satisfied, FindNextChangeNotification can be used to provide a notification handle to wait on subsequent changes.

The FindCloseChangeNotification function closes the notification handle.

Another way to monitor directory changes is by using the ReadDirectoryChangesW function.

### **Closing and Deleting Files**

To use operating system resources efficiently, an application should close files when they are no longer needed by using the **CloseHandle** function. If a file is open when an application terminates, the system closes it automatically.

The DeleteFile function can be used to delete a file. The file must, however, be closed before any attempt to delete it will succeed.

## **Directory Operations**

0. S. 241

When an application creates a new file, the operating system adds it to the specified directory. Each directory can have any number of files, up to the physical limit of the disk. An application can create new directories and delete existing directories by using the CreateDirectory, CreateDirectoryEx, and RemoveDirectory functions. An application cannot delete a directory unless it is empty.

The directory at the end of the active path is called the current directory; it is the directory in which the active application started, unless explicitly changed. An application can determine which directory is current by using the GetCurrentDirectory function. An application can change the current directory by using the SetCurrentDirectory function.

Windows NT/2000: You can obtain a handle to a directory by calling the CreateFile function with the FILE\_FLAG\_BACKUP \_SEMANTICS flag set, as follows:

```
hDir = CreateFile.
   DirName.
   GENERIC READ,
  if ftE=share_read] file=share_delete;
   0PEN_EXISTING,
   $FILE_FLAG_BACKUP_SEMANTICS;
   'NULL
```
You can pass a directory handle to the following functions:

BackupRead GetFileTime BackupSeek GetFileType BackupWrite ReadDirectoryChangesW GetFileInformationByHandle SetFileTime **GetFileSize** 

### **Asynchronous Input and Output**

Asynchronous input and output (asynchronous I/O) allows some I/O functions to return immediately, even though an I/O request is still pending. Asynchronous I/O enables an application to continue with other processing and wait for the I/O to be completed at a later time. Asynchronous I/O is also called overlapped I/O.

The ReadFile, WriteFile, ReadFileVlm, and WriteFileVlm functions enable an application to specify an **OVERLAPPED** structure that indicates where to position the file pOinter before the read or write operation. The handle of the file being read from or written to must have been opened with the FILE\_FLAG\_OVERLAPPED flag. You can also create an event and put the handle in the OVERLAPPED structure; the wait functions can then be used to wait for the I/O operation to complete by waiting on the event handle.

An application can also wait on the file handle to synchronize the completion of an I/O operation, but doing so requires extreme caution. Each time an I/O operation is started, the operating system sets the file handle to the nonsignaled state. Each time an I/O operation is completed, the operating system sets the file handle to the Signaled state. Therefore, if an application starts two I/O operations and waits on the file handle, there is no way to determine which operation is finished when the handle is set to the signaled state. If an application must perform multiple asynchronous I/O operations on a single file, it should wait on the event handle in the OVERLAPPED structure for each I/O operation, rather than on the file handle.

To cancel all pending asynchronous I/O operations, use the Cancello function. This function only cancels operations issued by the calling thread for the specified file handle.

The ReadFileEx and WriteFileEx functions enable an application to specify a routine to execute (see **FilelOCompletionRoutine**) when the asynchronous I/O request is completed.

For more information, see Synchronization and Overlapped Input and Output.

### **1/0 Completion Ports**

I/O completion ports are used with asynchronous I/O. The CreateloCompletionPort function associates an I/O completion port with one or more file handles. When an asynchronous I/O operation started on a file handle associated with a completion port is completed, an I/O completion packet is queued to the port. This can be used to combine the synchronization point for multiple file handles into a single object.

A thread uses the **GetQueuedCompletionStatus** function to wait for a completion packet to be queued to the completion port, rather than waiting directly for the asynchronous I/O to complete. Threads that block their execution on a completion port are released in last-in-first-out (UFO) order. This means that when a completion packet is queued to the completion port, the system releases the last thread to block its execution on the port.

When a thread calls **GetQueuedCompletionStatus,** it is associated with the specified completion port until it exits, specifies a different completion port, or frees the completion port. A thread can be associated with at most one completion port.

The most important property of a completion port is the concurrency value. The concurrency value of a completion port is specified when the completion port is created. This value limits the number of runnable threads associated with the completion port. When the total number of runnable threads associated with the completion port reaches the concurrency value, the system blocks the execution of any subsequent threads that specify the completion port until the number of runnable threads associated with the completion port drops below the concurrency value. The most efficient scenario occurs when there are completion packets waiting in the queue, but no waits can be satisfied because the port has reached its concurrency limit. In this case, when a running thread calls **GetQueuedCompletionStatus,** it will immediately pick up the queued completion packet. No context switches will occur, because the running thread is continually picking up completion packets and the other threads are unable to run.

The best value to pick for the concurrency value is the number of CPUs on the machine. If your transaction required a lengthy computation, a larger concurrency value will allow more threads to run. Each transaction will take longer to complete, but more transactions will be processed at the same time. It is easy to experiment with the concurrency value to achieve the best effect for your application.

The **PostQueuedCompletionStatus** function allows an application to queue its own special-purpose I/O completion packets to the completion port without starting an asynchronous I/O operation. This is useful for notifying worker threads of external events.

The completion port is freed when there are no more references to it. The completion port handle and every file handle associated with the completion port reference the completion port. All the handles must be closed to free the completion port. To close the port handle, call the **CloseHandle** function.

### **Getting Information About Files**

### **File Attributes**

The **GetFilelnformationByHandle** function retrieves information about a file and stores it in a structure of type BY HANDLE FILE\_INFORMATION. This information includes creation time, file size, and attributes.

Eight characteristics called attributes may be associated with a file. The attributes can be one or more of the following values.

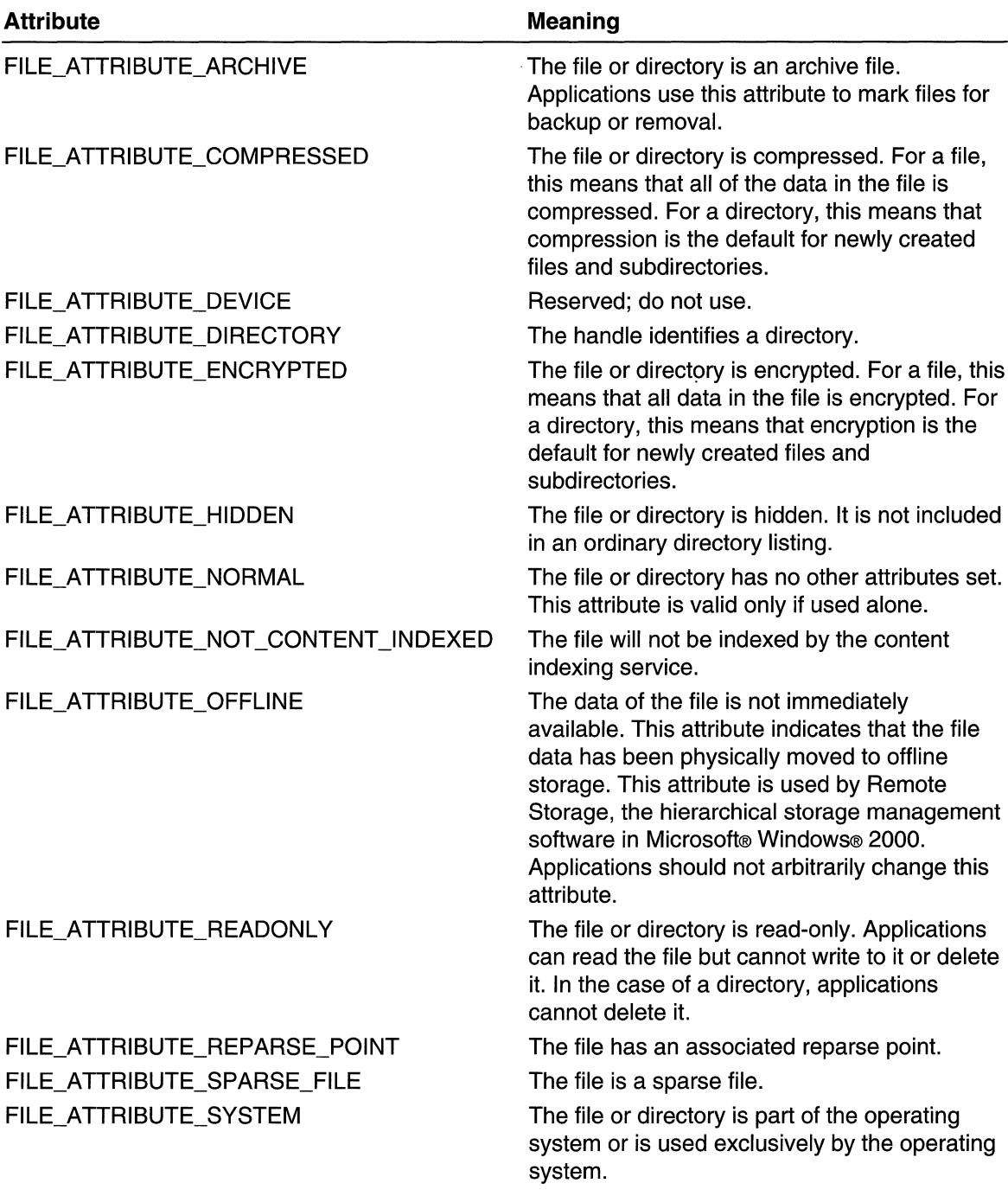

FILE\_ATTRIBUTE\_TEMPORARY

The file is being used for temporary storage. File systems attempt to keep all of the data in memory for quicker access rather than flushing the data back to mass storage. A temporary file should be deleted by the application as soon as it is no longer needed.

An application can retrieve the file attributes by using the GetFileAttributes or GetFileAttributesEx function. The CreateFile and SetFileAttributes functions can set many of the attributes. However, applications cannot set all attributes. For more information on how to set these attributes, see SetFileAttributes.

## **File Type**

The GetFileType function returns the type of a file: disk, character (such as a console), pipe, or unknown. The GetBinaryType function determines whether a file is executable, and if so, what type of executable file it is. The GetFileSize function returns the size of a file.

### **File Date and Time**

Applications can retrieve and set the date and time a file was created, last modified, or last accessed by using the GetFileTime and SetFileTime functions. For more information about file times, see Time.

## **File Code Page**

The AreFileApisANSI function determines whether the file 1/0 functions are using the ANSI or OEM character set code page. The SetFileApisToANSI function causes the functions to use the ANSI code page. The SetFileApisToOEM function causes the functions to use the OEM code page.

By default, file I/O functions use ANSI file names. Functions exported by KERNEL32.DLL that accept or return file names are affected by the file code page setting.

Both SetFileApisToANSI and SetFileApisToOEM set the code page per process, rather than per thread or per computer.

### **Volume Information**

The GetVolumelnformation function retrieves information about the file system on a given volume. This information includes the volume name, volume serial number, file system name, file system flags, maximum length of a file name, and so on. The SetVolumeLabel function sets the label of a file system volume.

The GetSystemDirectory and GetWindowsDirectory functions retrieve the paths to the system directory and the Windows directory, respectively.

The **GetDiskFreeSpace** function retrieves organizational information about a volume, including the number of bytes per sector, the number of sectors per cluster, the number of free clusters, and the total number of clusters.

The **GetDriveType** function indicates whether the volume referenced by the specified drive letter is a removable, fixed, CD-ROM, RAM, or network drive.

The **GetLogicalDrives** function identifies the volumes present. **The GetLogicalDriveStrings** function retrieves a null-terminated string for each volume present. Use these strings whenever a root directory is required.

### **File and Directory Security**

Windows NT/Windows 2000 security enables you to control access to file and directory objects stored on a secure file system, such as NTFS. For more information about security, see Access-Control Model.

You can specify a security descriptor for a file or directory when you call the **CreateFile, CreateDirectory, or CreateDirectoryEx** function. To retrieve the security descriptor of a file or directory object, call the **GetNamedSecuritylnfo or GetSecuritylnfo** function. To change the security descriptor of a file or directory object, call the **SetNamedSecuritylnfo or SetSecuritylnfo** function.

When a thread calls the **CreateFile** function to open a handle to a file or directory object, the thread requests a set of generic access rights to the object. The requested access rights determine the operations that the thread can perform with the returned handle. Before returning a handle to the object, **CreateFile** checks the thread's access token and the requested access rights against the **DACL** in the object's security descriptor.

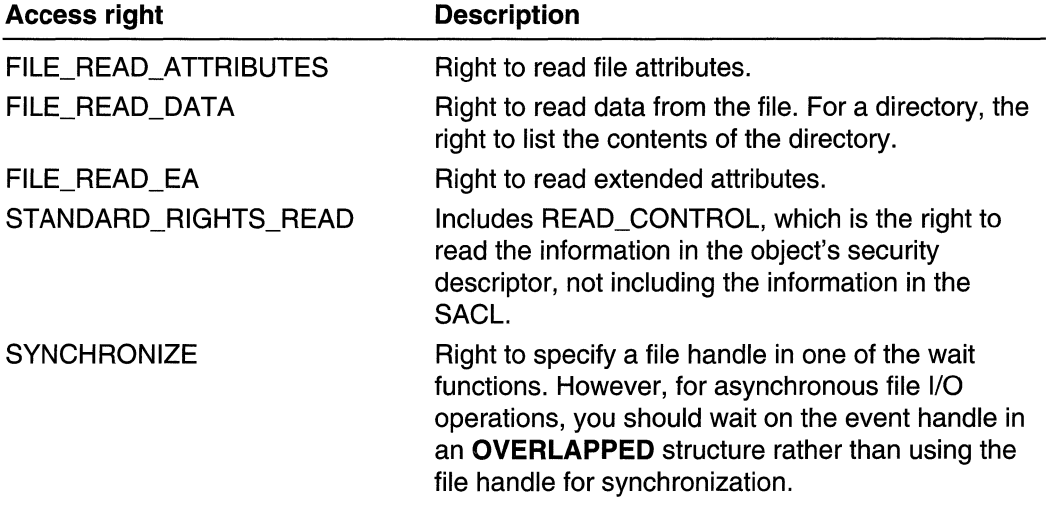

For file and directory objects, GENERIC\_READ access maps to the following standard and specific access rights.

For file and directory objects, GENERIC\_WRITE access maps to the following standard and specific access rights.

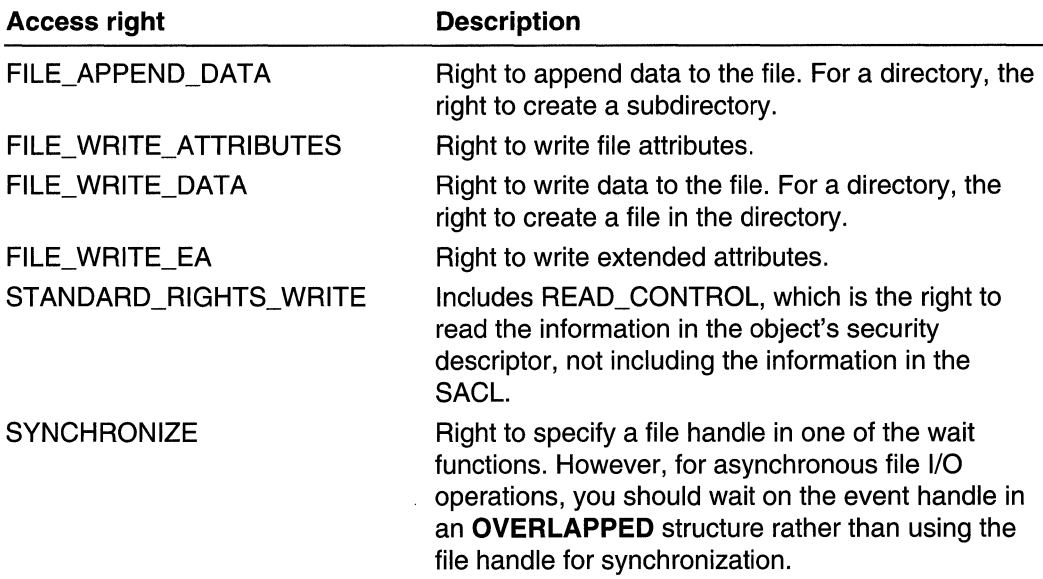

You cannot use an access-denied ACE to deny only GENERIC\_READ or only GENERIC WRITE access to a file. This is because for file objects, the generic mappings for both GENERIC\_READ or GENERIC\_WRITE include the SYNCHRONIZE access right. If an ACE denies GENERIC\_WRITE access to a trustee, and the trustee requests GENERIC\_READ access, the request will fail because the request implicitly includes SYNCHRONIZE access which is implicitly denied by the ACE. And vice versa, too. Instead of using access-denied ACEs, use access-allowed ACEs to explicitly allow the permitted access rights.

You can request the ACCESS\_SYSTEM\_SECURITY access right to a file or directory object if you want to read or write the object's SACL. For more information, see Access-Control Lists (ACLs) and SACL Access Right.

# **File I/O Reference**

## **File 1/0 Functions**

# **AreFileApisANSI**

The AreFileApisANSI function determines whether a set of file I/O functions is using the ANSI or OEM character set code page. This function is useful for 8-bit console input and output operations.

### BOOL AreFileApisANSI(VOID);

### **Parameters**

This function has no parameters.

### **Return Values**

If the set of file I/O functions is using the ANSI code page, the return value is nonzero.

If the set of file I/O functions is using the OEM code page, the return value is zero.

### **Remarks**

The **SetFileApisToOEM** function causes a set of file I/O functions to use the OEM code page. The **SetFileApisToANSI** function causes the same set of file I/O functions to use the ANSI code page. Use the **AreFileApisANSI** function to determine which code page the set of file I/O functions is currently using. For a discussion of these functions' usage, please refer to the Remarks sections of **SetFileApisToOEM** and **SetFileApisToANSI.** 

The file I/O functions whose code page is ascertained by **AreFileApisANSI** are those functions exported by KERNEL32.DLL that accept or return a file name.

The functions **SetFileApisToOEM** and **SetFileApisToANSI** set the code page for a process, so **AreFileApisANSI** returns a value indicating the code page of an entire process.

Requirements

**Windows NT/2000:** Requires Windows **NT** 3.1 or later. **Windows 95/98:** Requires Windows 95 or later. **Windows CE:** Unsupported. **Header:** Declared in winbase.h; include windows.h. **Library:** Use kerneI32.lib.

See Also

File I/O Overview, File I/O Functions, **SetFileApisToANSI, SetFileApisToOEM** 

## **Cancello**

The **Cancello** function cancels all pending input and output (I/O) operations that were issued by the calling thread for the specified file handle. The function does not cancel I/O operations issued for the file handle by other threads.

BOOL Cancello( HANDLE *hFile* // handle to file bix 2019 - San Angeles

### **Parameters**

hFile

[in] Handle to a file. The function cancels all pending I/O operations for this file handle.

### Return Values

If the function succeeds, the return value is nonzero. All pending I/O operations issued by the calling thread for the file handle were successfully canceled.

If the function fails, the return value is zero. To get extended error information, call GetLastError.

### Remarks

If there are any I/O operations in progress for the specified file handle, and they were issued by the calling thread, the **Cancello** function cancels them.

Note that the I/O operations must have been issued as overlapped I/O. If they were not, the I/O operations would not have returned to allow the thread to call the Cancello function. Calling the Cancello function with a file handle that was not opened with FILE\_FLAG\_OVERLAPPED does nothing.

All I/O operations that are canceled will complete with the error ERROR\_OPERATION\_ABORTED. All completion notifications for the I/O operations will occur normally.

Requirements

Windows NT/2000: Requires Windows NT 4.0 or later. Windows 95/98: Requires Windows 98. Windows CE: Unsupported. Header: Declared in winbase.h; include windows.h. Library: Use kernel32.lib.

**El See Also** 

File I/O Overview, File I/O Functions, CreateFile, DeviceloControl, LockFileEx, ReadDirectoryChangesW, ReadFile, ReadFileEx, WriteFile, WriteFileEx

# **CopyFile**

The CopyFile function copies an existing file to a new file.

The CopyFileEx function provides two additional capabilities. CopyFileEx can call a specified callback function each time a portion of the copy operation is completed, and CopyFileEx can be canceled during the copy operation.

BOOL CopyFile( LPCTSTR IpExistingFileName, // name of an existing file

#### (continued)

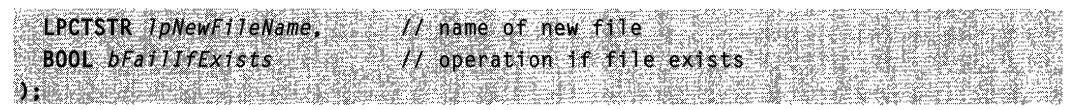

### **Parameters**

IpExistingFileName

[in] Pointer to a null-terminated string that specifies the name of an existing file.

#### IpNewFileName

[in] Pointer to a null-terminated string that specifies the name of the new file.

### bFaillfExists

[in] Specifies how this operation is to proceed if a file of the same name as that specified by *IpNewFileName* already exists. If this parameter is TRUE and the new file already exists, the function fails. If this parameter is FALSE and the new file already exists, the function overwrites the existing file and succeeds.

### Return Values

If the function succeeds, the return value is nonzero.

If the function fails, the return value is zero. To get extended error information, call GetLastError.

### Remarks

Security attributes for the existing file are not copied to the new file.

File attributes for the existing file are copied to the new file. For example, if an existing file has the FILE\_ATTRIBUTE\_READONLY file attribute, a copy created through a call to CopyFile will also have the FILE\_ATTRIBUTE\_READONLY file attribute.

MAPI: For more information, see Syntax and Limitations for Win32 Functions Useful in MAPI Development.

### Requirements

Windows NT/2000: Requires Windows NT 3.1 or later. Windows 95/98: Requires Windows 95 or later. Windows CE: Requires version 1.0 or later. Header: Declared in winbase.h; include windows.h. Library: Use kernel32.lib.

Unicode: Implemented as Unicode and ANSI versions on Windows NT/2000.

**Ell** See Also

File I/O Overview, File I/O Functions, CopyFileEx, CreateFile, MoveFile

# **CopyFileEx**

The CopyFileEx function copies an existing file to a new file. This function preserves extended attributes, OLE structured storage, NTFS alternate data streams, and file attributes. Security attributes for the existing file are not copied to the new file.

### BOOL CODYF11eEX( ) and the same of the state of the state of the state of the state of the state of the state of the state of the state of the state of the state of the state of the state of the state of the state of the s

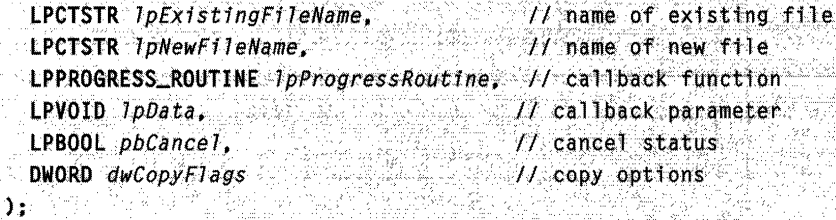

### Parameters

### IpExistingFileName

[in] Pointer to a null-terminated string that specifies the name of an existing file.

### IpNewFileName

[in] Pointer to a null-terminated string that specifies the name of the new file.

### IpProgressRoutine

[in] Specifies the address of a callback function of type LPPROGRESS\_ROUTINE that is called each time another portion of the file has been copied. This parameter can be NULL. For more information on the progress callback function, see CopyProgressRoutine.

### IpData

[in] Specifies an argument to be passed to the callback function. This parameter can be NULL.

### pbCancel

[in] Pointer to a Boolean variable that can be used to cancel the operation. If this flag is set to TRUE during the copy operation, the operation is canceled.

### dwCopyFlags

[in] Specifies how the file is to be copied. This parameter can be a combination of the following values.

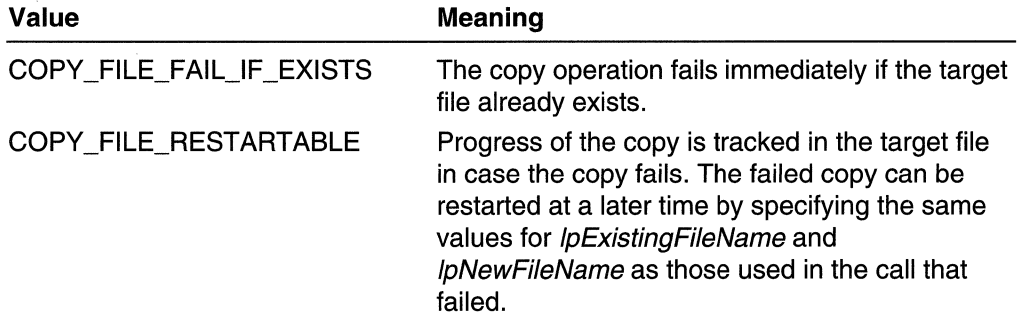

### Return Values

If the function succeeds, the return value is nonzero.

If the function fails, the return value is zero. To get extended error information call GetLastError.

**Requirements** Windows NT/2000: Requires Windows NT 4.0 or later. Windows *95/98:* Unsupported.

Windows CE: Unsupported. Header: Declared in winbase.h; include windows.h. Library: Use kernel32.lib. Unicode: Implemented as Unicode and ANSI versions on Windows NT/2000.

### See Also

File I/O Overview, File I/O Functions, CreateFile, CopyFile, CopyProgressRoutine, MoveFile

## **CopyProgressRoutine**

The CopyProgressRoutine function is an application-defined callback function used with the CopyFileEx or MoveFileWithProgress functions. It is called when a portion of a copy or move operation is completed. The LPPROGRESS\_ROUTINE type defines a pointer to this callback function. CopyProgresRoutine is a placeholder for the application-defined function name.

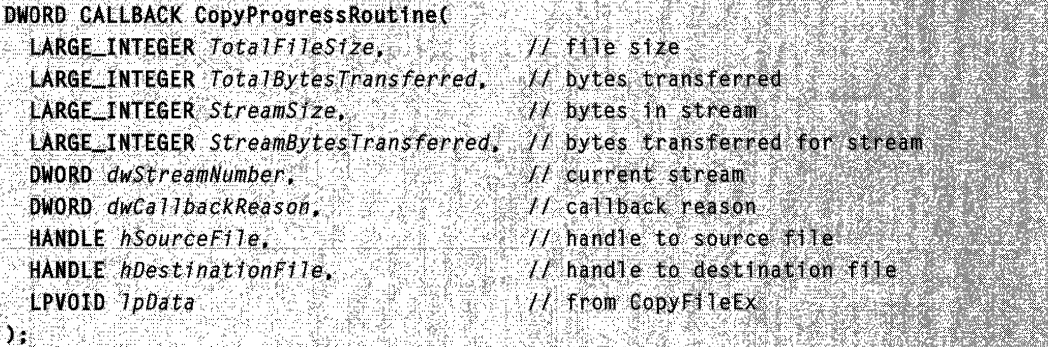

### **Parameters**

**TotalFileSize** 

[in] Specifies the total size of the file, in bytes.

Tota/Bytes Transferred

[in] Specifies the total number of bytes transferred from the source file to the destination file since the copy operation began.

**StreamSize** 

[in] Specifies the total size of the current file stream, in bytes.

StreamBytes Transferred

[in] Specifies the total number of bytes in the current stream that have been transferred from the source file to the destination file since the copy operation began.

dwStreamNumber

[in] Handle to the current stream. The stream number is 1 the first time CopyProgressRoutine is called.

dwCallbackReason

[in] Specifies the reason that CopyProgressRoutine was called. This parameter can be one of the following values.

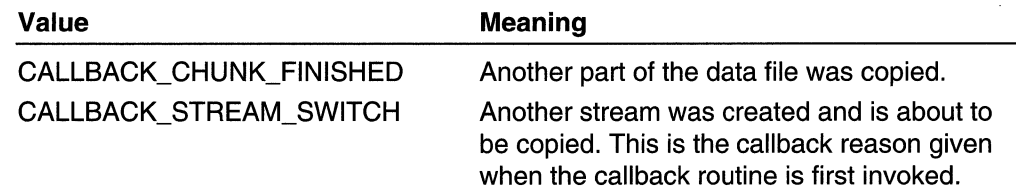

hSourceFile

[in] Handle to the source file.

hDestinationFile

[in] Handle to the destination file

/pData

[in] The argument passed to CopyProgressRoutine by the CopyFileEx or MoveFileWithProgress function.

### Return Values

The CopyProgressRoutine function should return one of the following values.

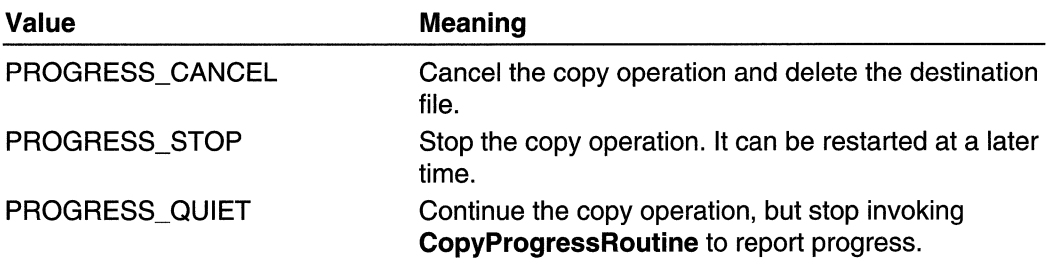

### Remarks

An application can use this information to display a progress bar that shows the total number of bytes copied as a percent of the total file size.

Requirements

Windows NT/2000: Requires Windows NT 4.0 or later. Windows *95/98:* Unsupported. Windows CE: Unsupported. Header: Declared in winbase.h; include windows.h.

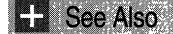

File I/O Overview, File I/O Functions, CopyFileEx, MoveFileWithProgress

## **CreateDirectory**

The CreateDirectory function creates a new directory. If the underlying file system supports security on files and directories, the function applies a specified security descriptor to the new directory.

To specify a template directory, use the **CreateDirectoryEx** function.

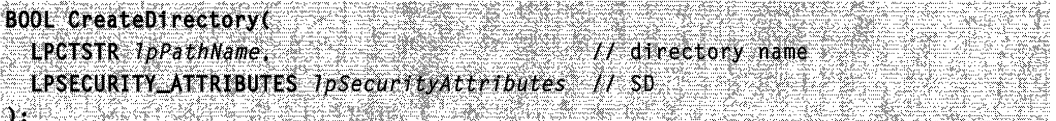

### Parameters

### IpPathName

[in] Pointer to a null-terminated string that specifies the path of the directory to be created.

There is a default string size limit for paths of 248 characters. This limit is related to how the CreateDirectory function parses paths.

Windows NT/2000: An application can transcend this limit and send in paths longer than MAX PATH characters by calling the wide (W) version of **CreateDirectory** and prepending "\\?\" to the path. The "\\?\" tells the function to turn off path parsing; it lets paths longer than MAX PATH be used with **CreateDirectoryW**. However, each component in the path cannot be more than MAX\_PATH characters long. This also works with UNC names. The " $\langle \cdot \rangle$ " is ignored as part of the path. For example, ''\\?\C:\myworld\private'' is seen as "C:\myworld\private", and

''\\?\UNC\bill\_g\_1\hotstuff\coolapps'' is seen as ''\\bill\_g\_1\hotstuff\coolapps''.

### IpSecurity Attributes

Windows NT/2000: [in] Pointer to a SECURITY\_ATTRIBUTES structure. The IpSecurityDescriptor member of the structure specifies a security descriptor for the new directory. If *IpSecurityAttributes* is NULL, the directory gets a default security descriptor. The target file system must support security on files and directories for this parameter to have an effect.

### Return Values

If the function succeeds, the return value is nonzero.

If the function fails, the return value is zero. To get extended error information, call GetLastError.

### **Remarks**

Some file systems, such as NTFS, support compression or encryption for individual files and directories. On volumes formatted for such a file system, a new directory inherits the compression and encryption attributes of its parent directory.

Windows NT/2000: An application can obtain a handle to a directory by calling CreateFile with the FILE\_FLAG\_BACKUP\_SEMANTICS flag set. For a code example, see CreateFile.

MAPI: For more information, see Syntax and Limitations for Win32 Functions Useful in MAPI Development.

**H** Requirements

Windows NT/2000: Requires Windows NT 3.1 or later. Windows 95/98: Requires Windows 95 or later. Windows CE: Requires version 1.0 or later. Header: Declared in winbase.h; include windows.h. Library: Use kernel32.lib. Unicode: Implemented as Unicode and ANSI versions on Windows NT/2000.

**H** See Also

File I/O Overview, File I/O Functions, CreateDirectoryEx, CreateFile, RemoveDirectory, SECURITY\_ATTRIBUTES

# **CreateDirectoryEx**

The **CreateDirectoryEx** function creates a new directory with a specified path that retains the attributes of a specified template directory. If the underlying file system supports security on files and directories, the function applies a specified security descriptor to the new directory. The new directory retains the other attributes of the specified template directory.

```
BOOL CreateDirectoryEx(
 LPCTSTR IpTemplateDirectory.
                                        // template directory
                                       // directory name
 LPCTSTR IpNewDirectory,
 LPSECURITY_ATTRIBUTES IpSecurityAttributes
                                       -I/ SD.
```
### **Parameters**

Jp TempJateDirectory

[in] Pointer to a null-terminated string that specifies the path of the directory to use as a template when creating the new directory.

**IpNewDirectory** 

[in] Pointer to a null-terminated string that specifies the path of the directory to be created.

JpSecurityAttributes

Windows NT/2000: [in] Pointer to a SECURITY\_ATTRIBUTES structure. The IpSecurityDescriptor member of the structure specifies a security descriptor for the new directory. If *IpSecurityAttributes* is NULL, the directory gets a default security descriptor. The target file system must support security on files and directories for this parameter to have an effect.

### Return Values

If the function succeeds, the return value is nonzero.

If the function fails, the return value is zero. To get extended error information, call GetLastError.

### Remarks

The CreateDirectoryEx function allows you to create directories that inherit stream information from other directories. This function is useful, for example, when dealing with Macintosh directories, which have a resource stream that is needed to properly identify directory contents as an attribute.

Some file systems, such as NTFS, support compression or encryption for individual files and directories. On volumes formatted for such a file system, a new directory inherits the compression and encryption attributes of its parent directory.

Windows NT/2000: You can obtain a handle to a directory by calling the CreateFile function with the FILE\_FLAG\_BACKUP\_SEMANTICS flag set. See CreateFile for a code example.

### **Requirements**

Windows NT/2000: Requires Windows NT 3.5 or later. Windows *95/98:* Requires Windows 95 or later. Windows CE: Unsupported. Header: Declared in winbase.h; include windows.h. Library: Use kernel32.lib. Unicode: Implemented as Unicode and ANSI versions on Windows NT/2000.

### **D** See Also

File 110 Overview, File 110 Functions, **CreateDirectory, CreateFile, RemoveDirectory, SECURITY \_ATTRIBUTES** 

# **CreateFile**

The **CreateFile** function creates or opens the following objects and returns a handle that can be used to access the object:

- Consoles
- Communications resources
- Directories (open only)
- Disk devices (Windows NT/2000 only)
- Files
- Mailslots
- Pipes

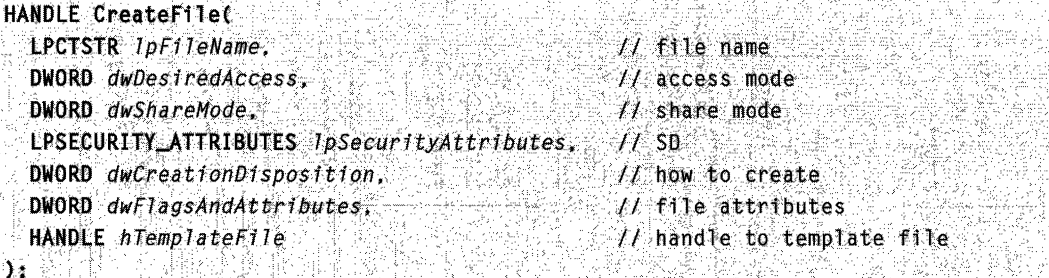

### **Parameters**

### IpFileName

[in] Pointer to a null-terminated string that specifies the name of the object to create or open.

If \*IpFileName is a path, there is a default string size limit of MAX\_PATH characters. This limit is related to how the **CreateFile** function parses paths.

**Windows NT/2000:** You can use paths longer than MAX\_PATH characters by calling the wide (W) version of **CreateFile** and prepending "\\?\" to the path. The ''\\?'\' tells the function to turn off path parsing. This lets you use paths that are nearly 32,000 Unicode characters long. However, each component in the path cannot be more than MAX\_PATH characters long. You must use fully-qualified paths with this technique. This also works with UNC names. The "\\?\" is ignored as part of the path. For example, "\\?\C:\myworld\private" is seen as "C:\myworld\private", and ',\\?\UNC\tom\_1\hotstuff\coolapps" is seen as ''\\tom\_1\hotstuff\coolapps''.
#### dwDesiredAccess

[in] Specifies the type of access to the object. An application can obtain read access, write access, read/write access, or device query access. This parameter can be any combination of the following values.

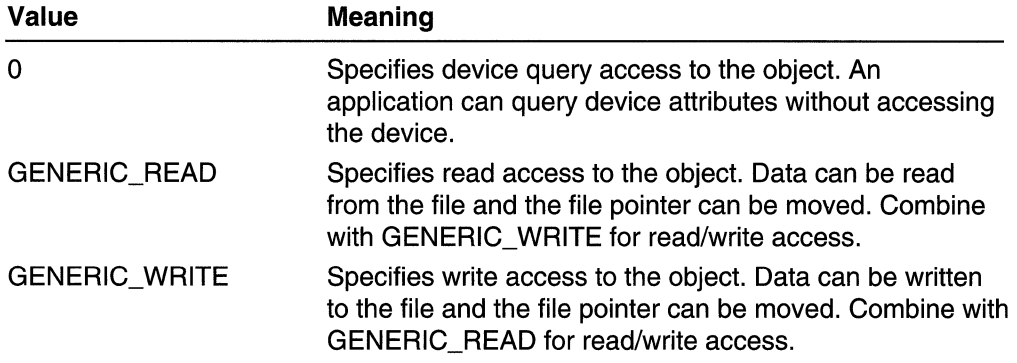

#### dwShareMode

[in] Specifies how the object can be shared. If *dwShareMode* is 0, the object cannot be shared. Subsequent open operations on the object will fail, until the handle is closed.

To share the object, use a combination of one or more of the following values.

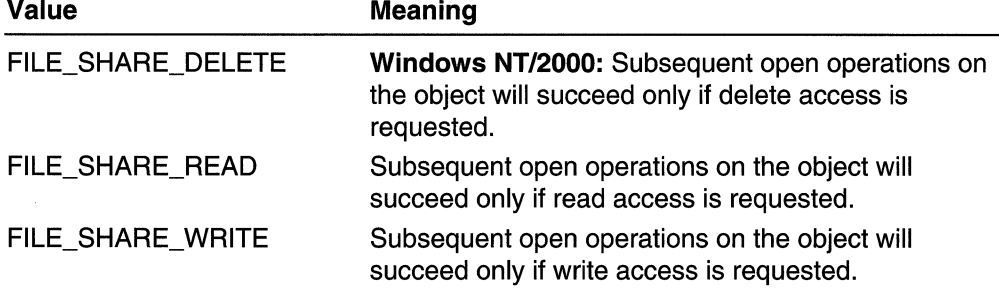

#### /pSecurityAttributes

[in] Pointer to a **SECURITY ATTRIBUTES** structure that determines whether the returned handle can be inherited by child processes. If *IpSecurityAttributes* is NULL, the handle cannot be inherited.

Windows NT/2000: The IpSecurityDescriptor member of the structure specifies a security descriptor for the object. If *IpSecurityAttributes* is NULL, the object gets a default security descriptor. The target file system must support security on files and directories for this parameter to have an effect on files.

#### dwCreationDisposition

[in] Specifies which action to take on files that exist, and which action to take when files do not exist. For more information about this parameter, see the Remarks section. This parameter must be one of the following values.

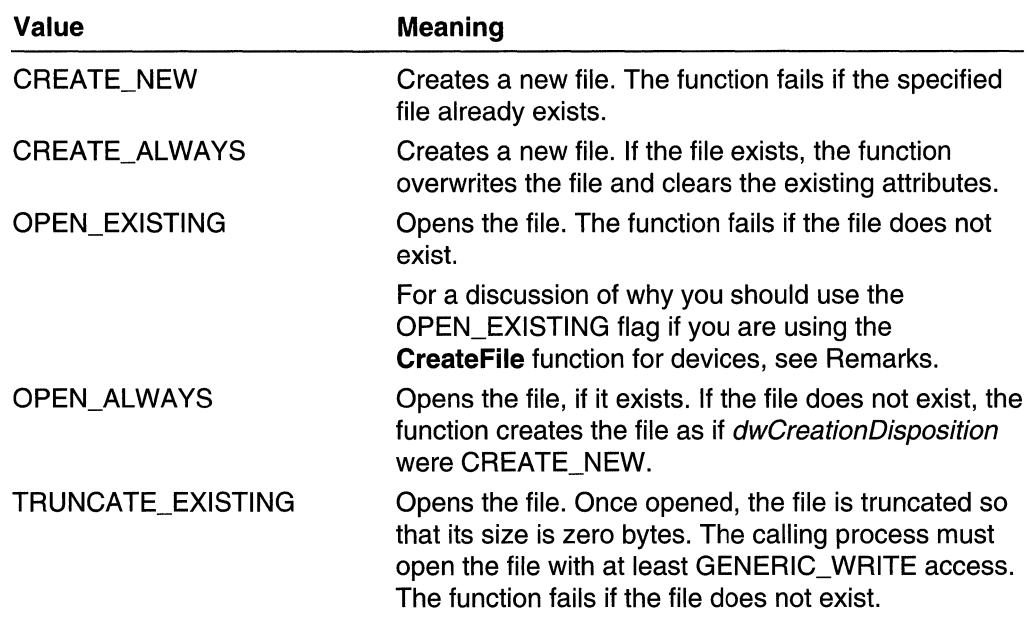

## dwFlagsAndAttributes

[in] Specifies the file attributes and flags for the file.

Any combination of the following attributes is acceptable for the dwFlagsAndAttributes parameter, except all other file attributes override FILE\_ATTRIBUTE\_NORMAL.

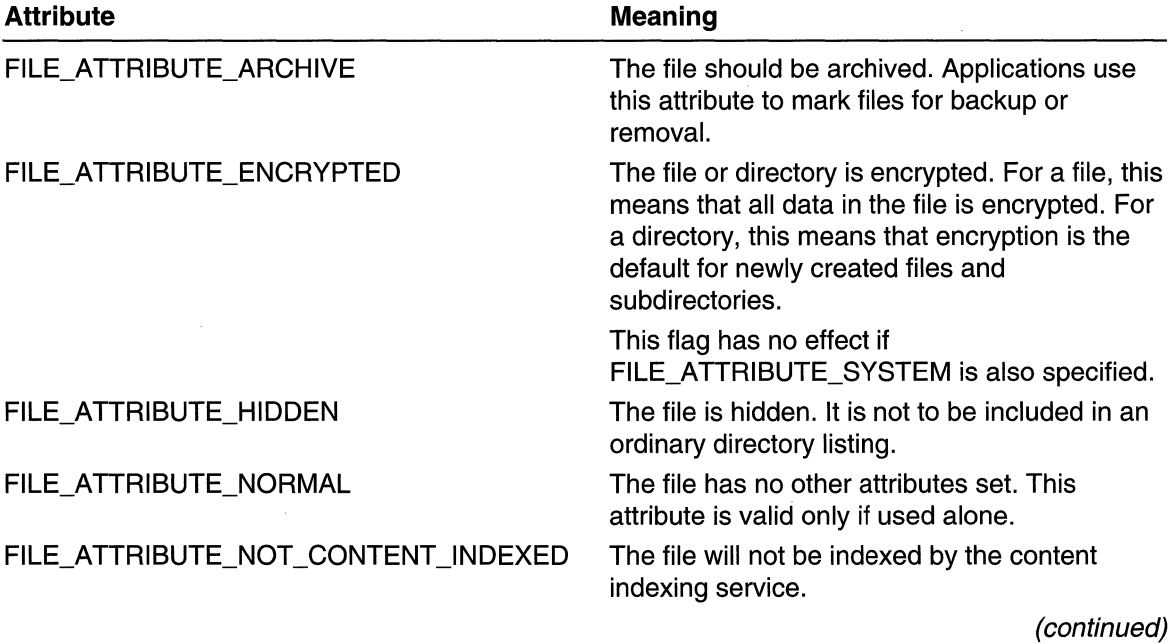

## 494 Volume 1 Microsoft Windows Base Services

(continued)

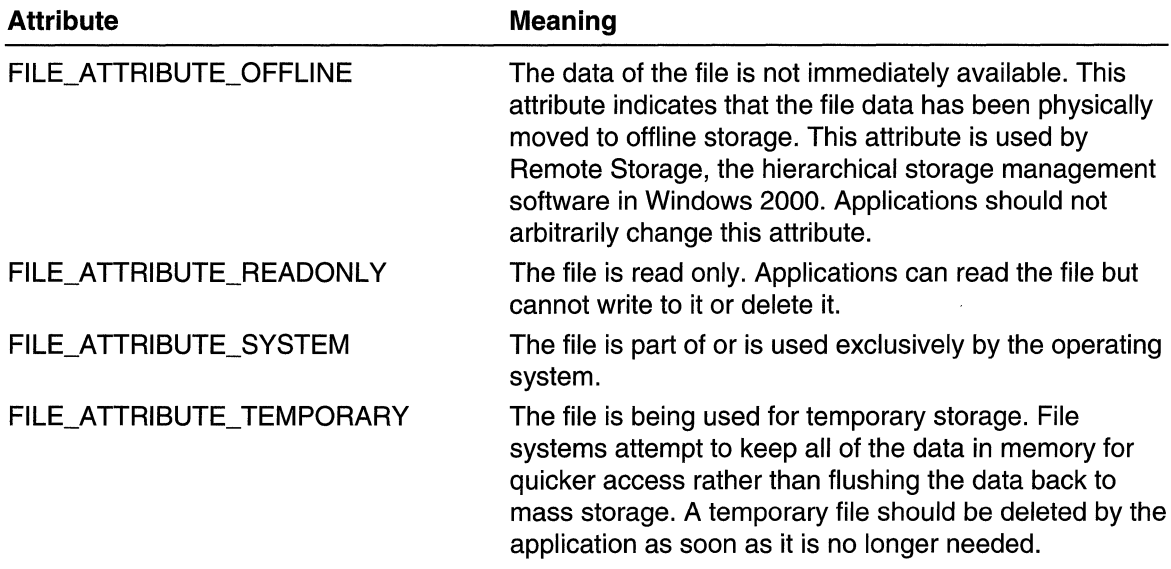

Any combination of the following flags is acceptable for the dwFlagsAndAttributes parameter.

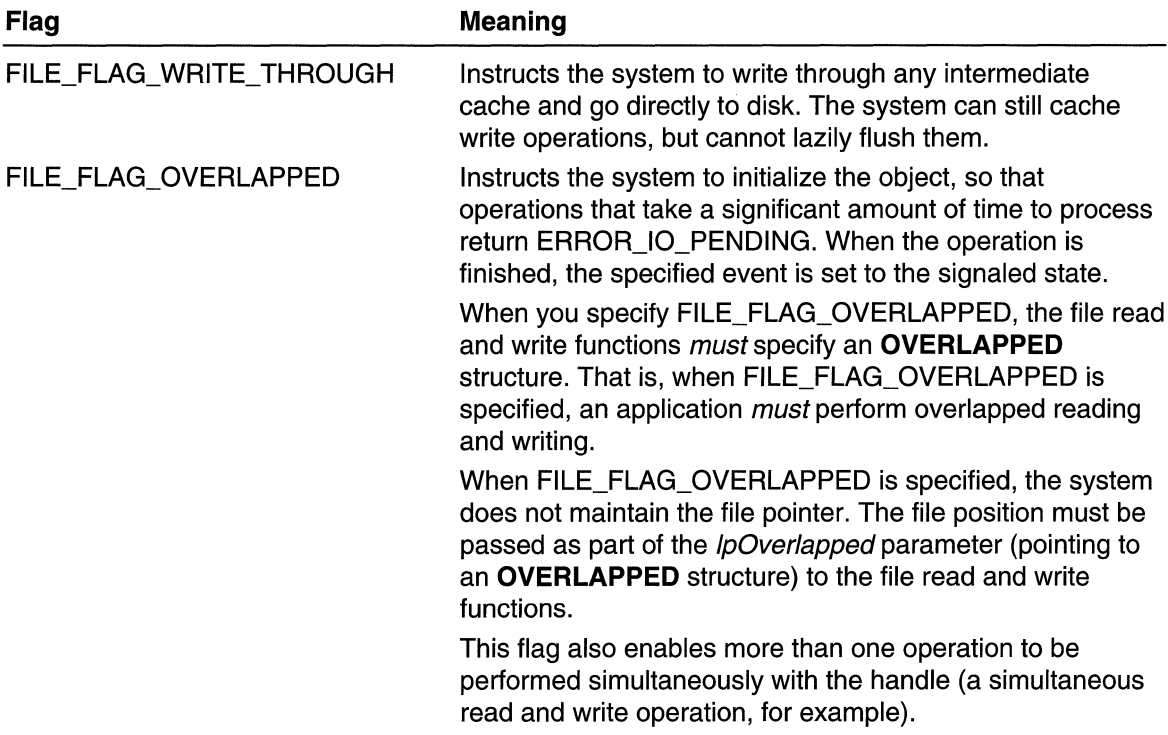

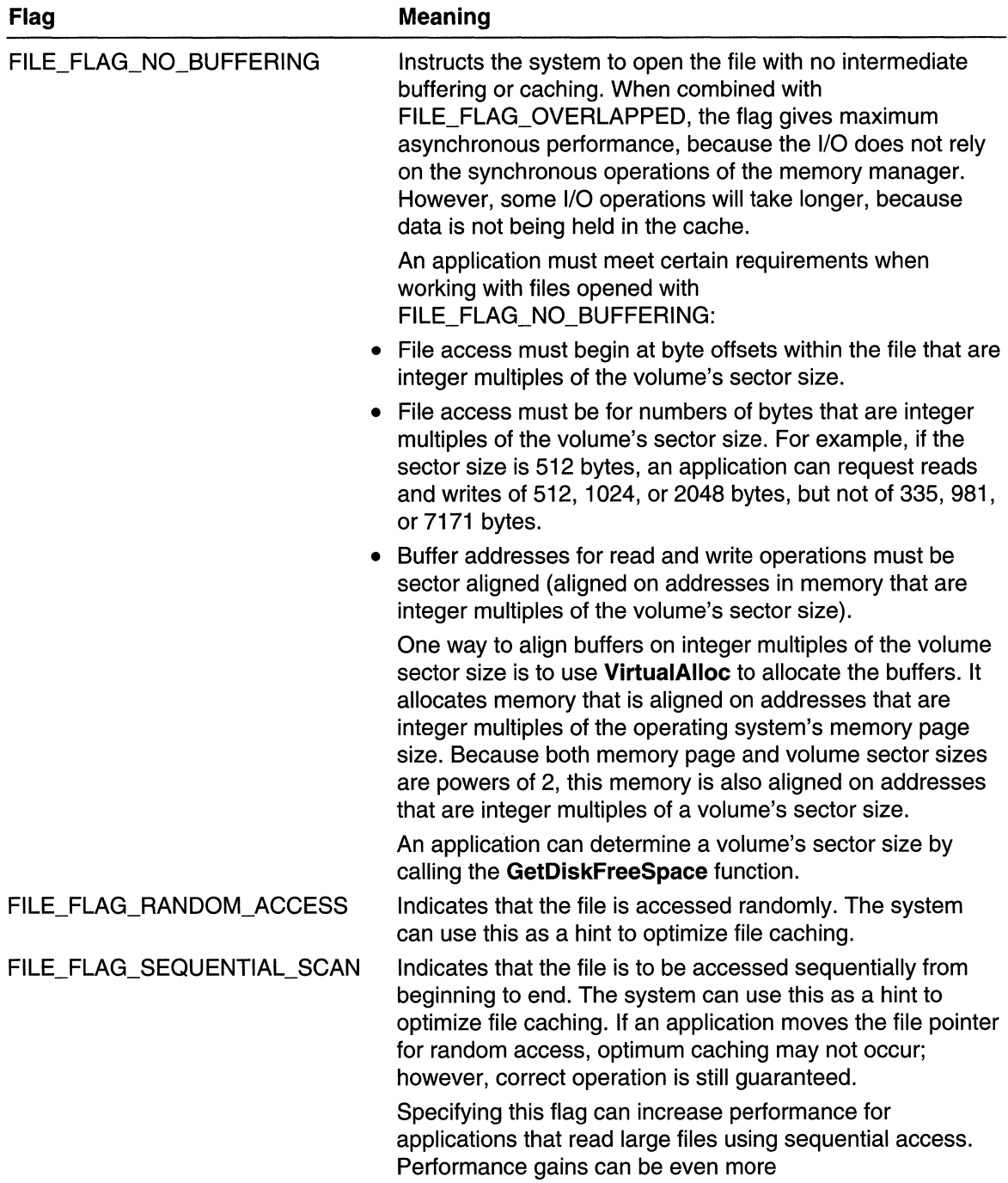

(continued)

 $\ddot{\phantom{a}}$ 

(continued)

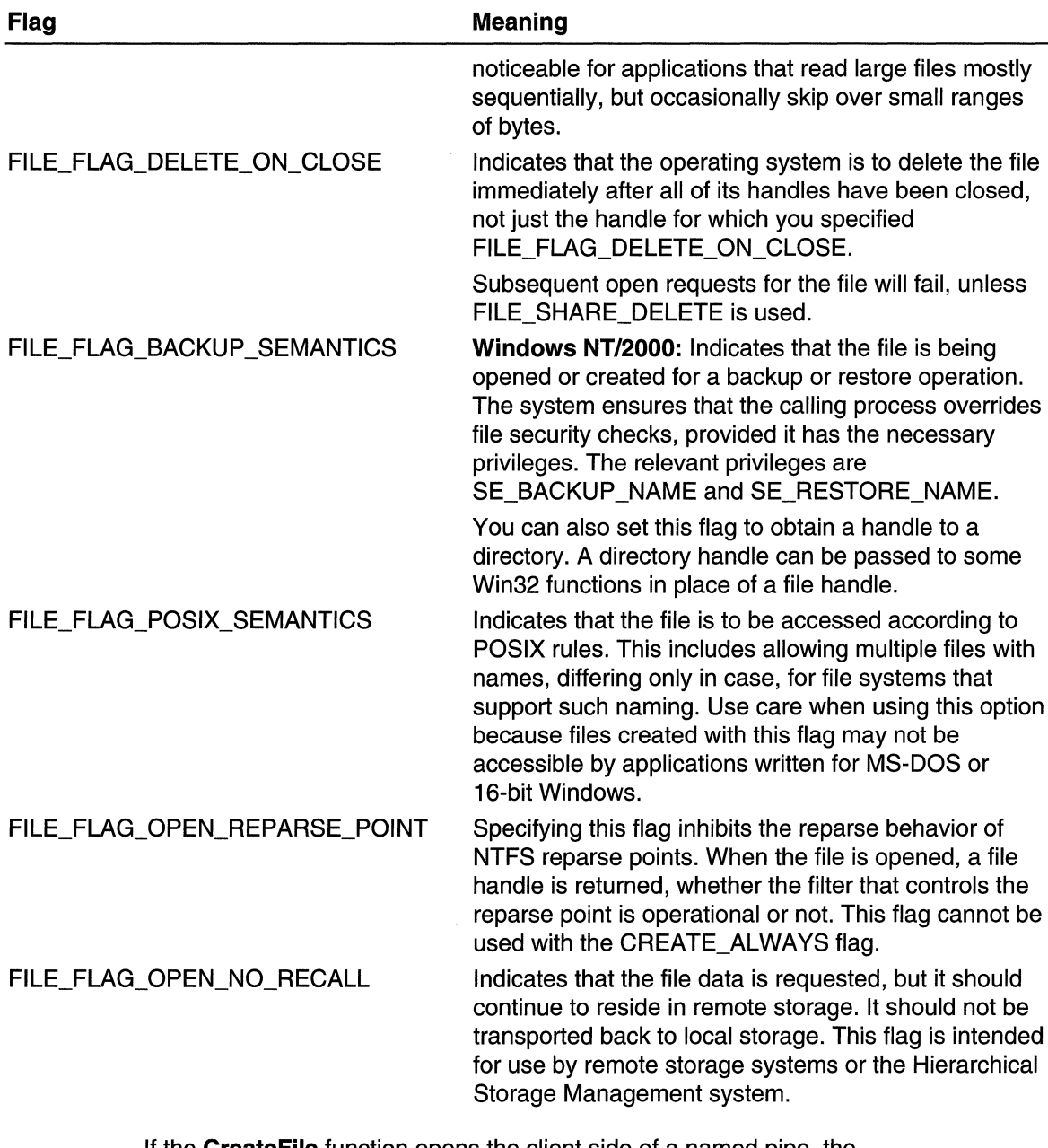

If the CreateFile function opens the client side of a named pipe, the dwFlagsAndAttributes parameter can also contain Security Quality of Service information. For more information, see Impersonation Levels. When the calling application specifies the SECURITY \_SQOS\_PRESENT flag, the dwFlagsAndAttributes parameter can contain one or more of the following values.

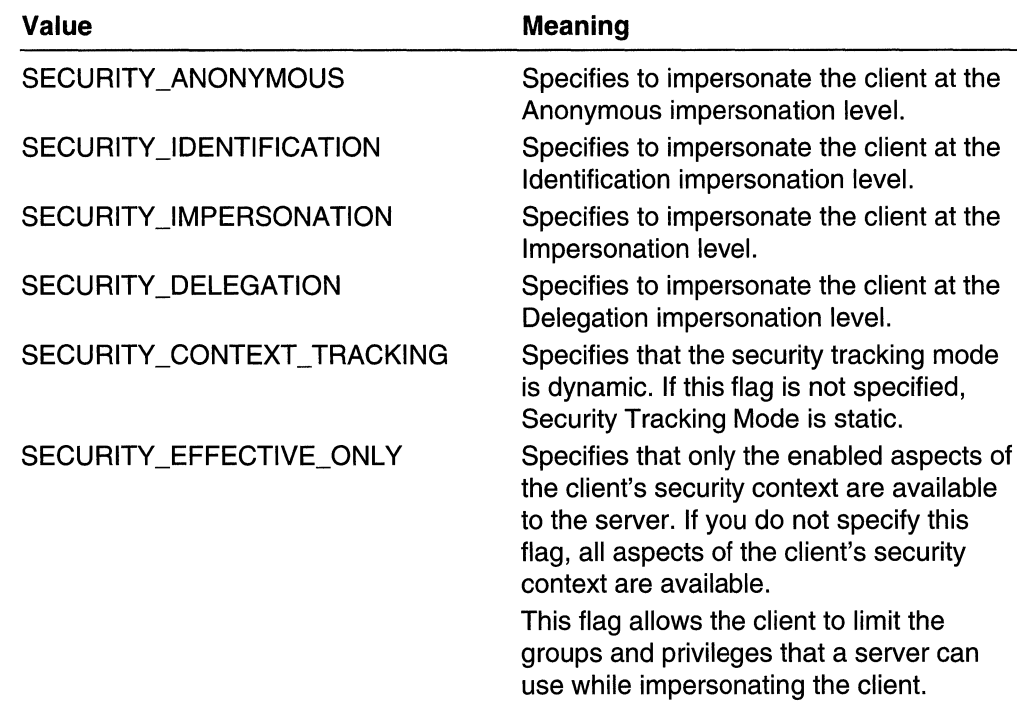

#### h TemplateFile

[in] Specifies a handle with GENERIC\_READ access to a template file. The template file supplies file attributes and extended attributes for the file being created.

**Windows 95:** The *hTemplateFile* parameter must be NULL. If you supply a handle, the call fails and **GetLastError** returns ERROR\_NOT \_SUPPORTED.

## **Return Values**

If the function succeeds, the return value is an open handle to the specified file. If the specified file exists before the function call and dwCreationDisposition is CREATE\_ALWAYS or OPEN\_ALWAYS, a call to **GetLastError** returns ERROR\_ALREADY \_EXISTS (even though the function has succeeded). If the file does not exist before the call, **GetLastError** returns zero.

If the function fails, the return value is INVALlD\_HANDLE\_VALUE. To get extended error information, call **GetLastError.** 

#### **Remarks**

Use the **CloseHandle** function to close an object handle returned by **CreateFile.** 

As noted above, specifying zero for *dwDesiredAccess* allows an application to query device attributes without actually accessing the device. This type of querying is useful, for example, if an application wants to determine the size of a floppy disk drive and the formats it supports without having a floppy in the drive.

MAPI: For more information, see Syntax and Limitations for Win32 Functions Useful in MAPI Development.

#### Files

When creating a new file, the **CreateFile** function performs the following actions:

- Combines the file attributes and flags specified by *dwFlagsAndAttributes* with FILE\_ATTRIBUTE\_ARCHIVE.
- Sets the file length to zero.
- Copies the extended attributes supplied by the template file to the new file if the hTemplateFile parameter is specified.

When opening an existing file, **CreateFile** performs the following actions:

- Combines the file flags specified by *dwFlagsAndAttributes* with existing file attributes. CreateFile ignores the file attributes specified by *dwFlagsAndAttributes*.
- Sets the file length according to the value of *dwCreationDisposition*.
- $\bullet$  Ignores the *hTemplateFile* parameter.
- Ignores the IpSecurityDescriptor member of the SECURITY ATTRIBUTES structure if the *IpSecurityAttributes* parameter is not NULL. The other structure members are used. The **binheritHandle** member is the only way to indicate whether the file handle can be inherited.

If you are attempting to create a file on a floppy drive that does not have a floppy disk or a CD-ROM drive that does not have a CD, the system displays a message box asking the user to insert a disk or a CD, respectively. To prevent the system from displaying this message box, call the SetErrorMode function with SEM\_FAILCRITICALERRORS.

Windows NT/2000: Some file systems, such as NTFS, support compression or encryption for individual files and directories. On volumes formatted for such a file system, a new file inherits the compression and encryption attributes of its directory.

You cannot use the **CreateFile** function to set a file's compression state. Use the DeviceloControl function to set a file's compression state.

#### Pipes

If CreateFile opens the client end of a named pipe, the function uses any instance of the named pipe that is in the listening state. The opening process can duplicate the handle as many times as required but, once opened, the named pipe instance cannot be opened by another client. The access specified when a pipe is opened must be compatible with the access specified in the dwOpenMode parameter of the CreateNamedPipe function. For more information about pipes, see Pipes.

#### Mailslots

If CreateFile opens the client end of a mailslot, the function returns INVALlD\_HANDLE\_VALUE if the mailslot client attempts to open a local mailslot before the mailslot server has created it with the **CreateMailSlot** function. For more information about mailslots, see Mails/ots.

## Communications Resources

The CreateFile function can create a handle to a communications resource, such as the serial port COM1. For communications resources, the *dwCreationDisposition* parameter must be OPEN\_EXISTING, and the *hTemplate* parameter must be NULL. Read, write, or read/write access can be specified, and the handle can be opened for overlapped 1/0. For more information about communications, see Communications.

## Disk Devices

Volume handles may be opened as noncached at the discretion of the file system, even when the noncached option is not specified with CreateFile. You should assume that all Microsoft file systems open volume handles as noncached. The restrictions on noncached 1/0 for files apply to volumes as well.

A file system may or may not require buffer alignment even though the data is noncached. However, if the noncached option is specified when opening a volume, buffer alignment is enforced regardless of the file system on the volume. It is recommended on all file systems that you open volume handles as noncached and follow the noncached I/O restrictions.

Windows NT/2000: You can use the CreateFile function to open a disk drive or a partition on a disk drive. The function returns a handle to the disk device; that handle can be used with the **DevicelOControl** function. The following requirements must be met in order for such a call to succeed:

- The caller must have administrative privileges for the operation to succeed on a hard disk drive.
- The *IpFileName* string should be of the form **\\.\PHYSICALDRIVEx** to open the hard disk *x.* Hard disk numbers start at zero. For example:

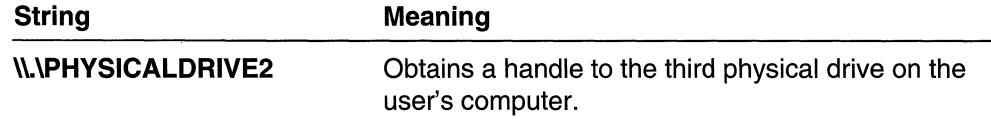

For an example showing how to open a physical drive, see Calling DeviceloControl on Windows NT/2000.

• The *IpFileName* string should be  $\mathcal{N}$  to open a floppy drive x or a partition x on a hard disk. For example:

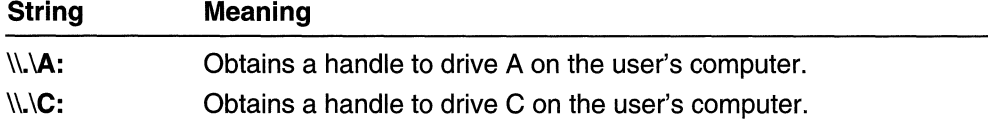

There is no trailing backslash in a drive name. The string "\\.\c:\" refers to the root directory of drive C.

On Windows 2000, you can also open a volume by referring to its unique volume name. In this case also, there should be no trailing backslash on the unique volume name.

Note that all I/O buffers must be sector aligned (aligned on addresses in memory that are integer multiples of the volume's sector size), even if the disk device is opened without the FILE\_FLAG\_NO\_BUFFERING flag.

Windows 95: This technique does not work for opening a logical drive. In Windows 95, specifying a string in this form causes CreateFile to return an error.

- The *dwCreationDisposition* parameter must have the OPEN\_EXISTING value.
- When opening a floppy disk or a partition on a hard disk, you must set the FILE\_SHARE\_WRITE flag in the *dwShareMode* parameter.

## Tape Drives

**Windows NT/2000:** You can open tape drives using a file name of the form  $\Lambda$ . THEX where x is a number indicating which drive to open, starting with tape drive  $0$ . To open tape drive 0 in C, use the file name ''\\\\.\\TAPEO''. For more information on manipulating tape drives for backup or other applications, see Tape Backup.

## Consoles

The CreateFile function can create a handle to console input (CONIN\$). If the process has an open handle to it as a result of inheritance or duplication, it can also create a handle to the active screen buffer (CONOUT\$). The calling process must be attached to an inherited console or one allocated by the AliocConsole function. For console handles, set the CreateFile parameters as follows.

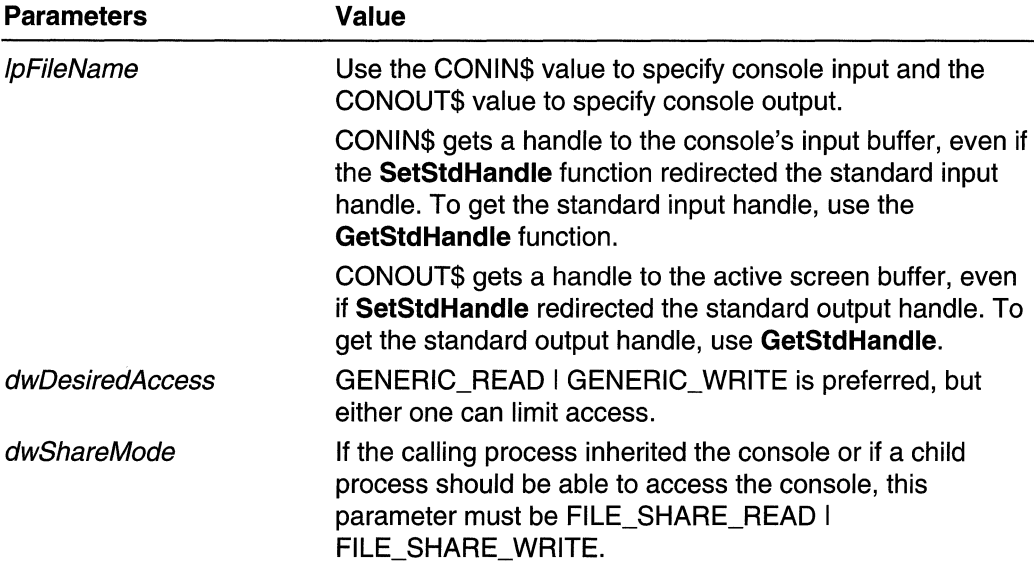

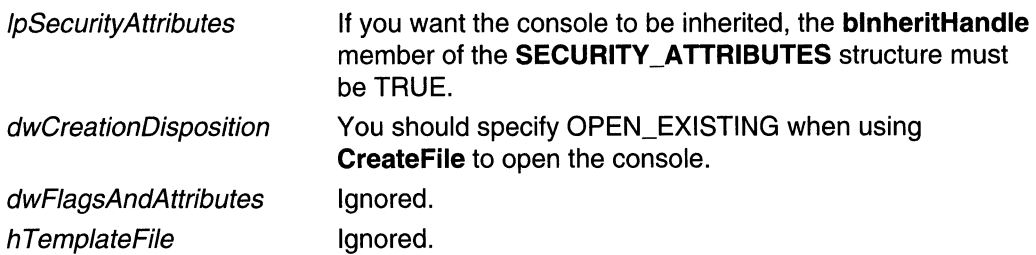

The following list shows the effects of various settings of *fwd Access* and *IpFileName*.

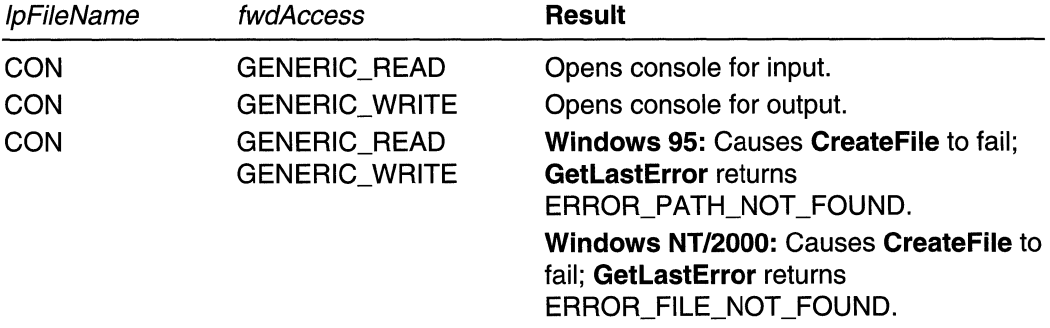

## **Directories**

An application cannot create a directory with CreateFile; it must call CreateDirectory or CreateDirectoryEx to create a directory.

Windows NT/2000: You can obtain a handle to a directory by setting the FILE\_FLAG\_BACKUP\_SEMANTICS flag. A directory handle can be passed to some Win32 functions in place of a file handle.

Some file systems, such as NTFS, support compression or encryption for individual files and directories. On volumes formatted for such a file system, a new directory inherits the compression and encryption attributes of its parent directory.

You cannot use the **CreateFile** function to set a directory's compression state. Use the DeviceloControl function to set a directory's compression state.

## **1** Requirements and Requirements

Windows NT/2000: Requires Windows NT 3.1 or later. Windows *95/98:* Requires Windows 95 or later. Windows CE: Requires version 1.0 or later. Header: Declared in winbase.h; include windows.h. Library: Use kernel32.lib.

Unicode: Implemented as Unicode and ANSI versions on Windows NT/2000.

H See Also

File I/O Overview, File I/O Functions, AllocConsole, CloseHandle, ConnectNamedPipe, CreateDirectory, CreateDirectoryEx, CreateNamedPipe, DevicelOControl, GetDiskFreeSpace, GetOverlappedResult, GetStdHandle, Open File, OVERLAPPED, ReadFile, SECURITY\_ATTRIBUTES, SetErrorMode, SetStdHandle TransactNamedPipe, Unique Volume Names, VirtualAlloc, WriteFile

# **CreateloCompletion Port**

The **CreateloCompletionPort** function can associate an instance of an opened file with a newly created or an existing inpuVoutput (I/O) completion port, or it can create an I/O completion port without associating it with a file.

Associating an instance of an opened file with an I/O completion port lets an application receive notification of the completion of asynchronous I/O operations involving that file.

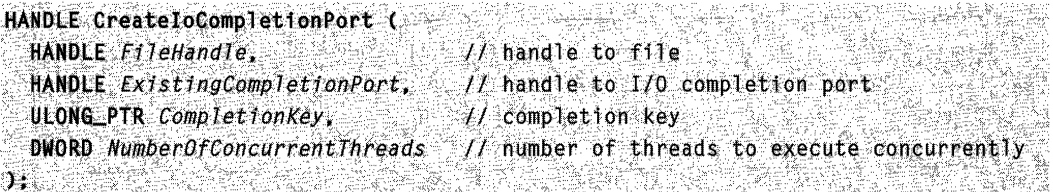

## **Parameters**

**FileHandle** 

[in] Handle to a file opened for overlapped I/O completion. You must specify the FllE\_FLAG\_OVERLAPPED flag when using the CreateFile function to obtain the handle.

If FileHandle specifies INVALID\_HANDLE\_VALUE, CreateloCompletionPort creates an I/O completion port without associating it with a file. In this case, the ExistingCompletionPort parameter must be NULL and the CompletionKey parameter is ignored.

## ExistingCompletionPort

[in] Handle to the I/O completion port.

If this parameter specifies an existing completion port, the function associates it with the file specified by the *FileHandle* parameter. The function returns the handle of the existing completion port; it does not create a new I/O completion port.

If this parameter is NULL, the function creates a new I/O completion port and associates it with the file specified by FileHandle. The function returns the handle to the new I/O completion port.

**CompletionKey** 

[in] Per-file completion key that is included in every I/O completion packet for the specified file.

#### NumberOfConcurrentThreads

[in] Maximum number of threads that the operating system allows to concurrently process I/O completion packets for the I/O completion port. If this parameter is zero, the system allows as many concurrently running threads as there are processors in the system.

Although any number of threads can call the GetQueuedCompletionStatus function to wait for an I/O completion port, each thread is associated with only one completion port at a time. That port is the port that was last checked by the thread.

When a packet is queued to a port, the system first checks how many threads associated with the port are running. If the number of threads running is less than the value of NumberOfConcurrentThreads, then one of the waiting threads is allowed to process the packet. When a running thread completes its processing, it calls GetQueuedCompletionStatus again, at which point the system can allow another waiting thread to process a packet.

The system also allows a waiting thread to process a packet if a running thread enters any wait state. When the thread in the wait state begins running again, there may be a brief period when the number of active threads exceeds the

NumberOfConcurrentThreads value. However, the system quickly reduces the number by not allowing any new active threads until the number of active threads falls below the specified value.

## Return Values

If the function succeeds, the return value is the handle to the I/O completion port that is associated with the specified file.

If the function fails, the return value is NULL. To get extended error information, call GetLastError.

## Remarks

The I/O system can be instructed to send I/O completion notification packets to I/O completion ports, where they are queued. The CreateloCompletionPort function provides this functionality.

After an instance of an open file is associated with an I/O completion port, it cannot be used in the ReadFileEx or WriteFileEx function. It is best not to share such an associated file through either handle inheritance or a call to the DuplicateHandle function. Operations performed with such duplicate handles generate completion notifications.

When you perform an I/O operation with a file handle that has an associated I/O completion port, the I/O system sends a completion notification packet to the completion port when the I/O operation completes. The I/O completion port places the completion packet in a first-in-first-out queue. Use the GetQueuedCompletionStatus function to retrieve these queued I/O completion packets.

Threads in the same process can use the **PostQueuedCompletionStatus** function to place I/O completion notification packets in a completion port's queue. By doing so, you can use the port to receive communications from other threads of the process, in addition to receiving I/O completion notification packets from the I/O system.

Requirements

**Windows NT/2000:** Requires Windows **NT** 3.5 or later. **Windows 95/98:** Unsupported. **Windows CE:** Unsupported. **Header:** Declared in winbase.h; include windows.h. **Library:** Use kerneI32.lib.

**Hall** See Also

File I/O Overview, File I/O Functions, **CreateFile, DuplicateHandle, GetQueuedCompletionStatus, PostQueuedCompletionStatus, ReadFileEx, WriteFileEx** 

# **DefineDosDevice**

The **DefineDosDevice** function lets an application define, redefine, or delete MS-DOS device names.

```
BOOL DefineDosDevice(
  DWORD dwFlags, // options
 LPCTSTR IpDeviceName, // device name
  LPCTSTR IpTargetPath // path string
Jack Company
```
## **Parameters**

#### dwFlags

[in] Specifies several controllable aspects of the **DefineDosDevice** function. This parameter can be one or more of the following values.

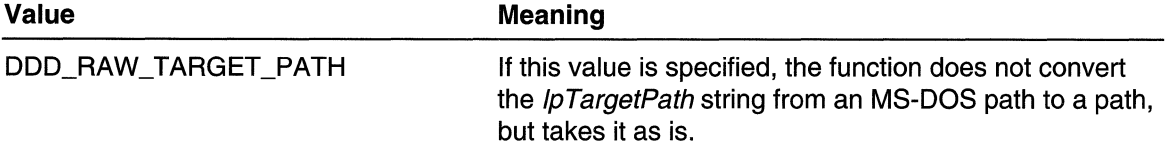

DDD REMOVE DEFINITION If this value is specified, the function removes the specified definition for the specified device. To determine which definition to remove, the function walks the list of mappings for the device, looking for a match of IpTargetPath against a prefix of each mapping associated with this device. The first mapping that matches is the one removed, and then the function returns. If IpTargetPath is NULL or a pointer to a NULL string, the function will remove the first mapping associated with the device and pop the most recent one pushed. If there is nothing left to pop, the device name will be

> If this value is NOT specified, the string pointed to by the IpTargetPath parameter will become the new mapping for this device.

DDD\_EXACT\_MATCH\_ON\_REMOVE If this value is specified along with DDD\_REMOVE\_DEFINITION, the function will use an exact match to determine which mapping to remove. Use this value to insure that you do not delete something that you did not define.

removed.

## IpDeviceName

[in] Pointer to an MS-DOS device name string specifying the device the function is defining, redefining, or deleting. The device name string must not have a trailing colon, unless a drive letter (C or D, for example) is being defined, redefined, or deleted. In no case is a trailing backslash allowed.

## IpTargetPath

[in] Pointer to a path string that will implement this device. The string is an MS-DOS path string unless the DDD\_RAW\_TARGET\_PATH flag is specified, in which case this string is a path string.

## Return Values

If the function succeeds, the return value is nonzero.

If the function fails, the return value is zero. To get extended error information, call GetLastError.

## Remarks

MS-DOS device names are stored as symbolic links in the object name space. The code that converts an MS-DOS path into a corresponding path uses these symbolic links to map MS-DOS devices and drive letters. The DefineDosDevice function provides a mechanism whereby an application can modify the symbolic links used to implement the MS-DOS device name space.

To retrieve the current mapping for a particular MS-DOS device name or to obtain a list of all MS-DOS devices known to the system, use the QueryDosDevice function.

MS-DOS Device names are global. After it is defined, an MS-DOS device name remains visible to all processes until either it is explicitly removed or the system reboots.

Windows 2000: To define a drive letter assignment that is persistent across boots and not a network share, use the SetVolumeMountPoint function. If the volume to be mounted already has a drive letter assigned to it, use the DeleteVolumeMountPoint function to remove the assignment.

Note Drive letters and device names defined at system boot time are protected from redefinition and deletion unless the user is an administrator.

Requirements

Windows NT/2000: Requires Windows NT 3.1 or later. Windows *95/98:* Unsupported. Windows CE: Unsupported. Header: Declared in winbase.h; include windows.h. Library: Use kernel32.1ib. Unicode: Implemented as Unicode and ANSI versions on Windows NT/2000.

**EL See Also** 

File I/O Overview, File I/O Functions, DeleteVolumeMountPoint, QueryDosDevice, SetVolumeMountPoint

## **DeleteFile**

The DeleteFile function deletes an existing file.

BOOL DeleteFile() LPCTSTR  $I$ pFileName  $I$ / file name  $\mathbf{J}$  :  $\mathbf{K}$  . In the set of  $\mathbf{K}$  is the set of  $\mathbf{K}$  . In the set of  $\mathbf{K}$ 

## **Parameters**

IpFileName

[in] Pointer to a null-terminated string that specifies the file to be deleted.

## Return Values

If the function succeeds, the return value is nonzero.

If the function fails, the return value is zero. To get extended error information, call GetLastError.

## **Remarks**

If an application attempts to delete a file that does not exist, the DeleteFile function fails.

To delete or rename a file, you must have either delete permission on the file or delete child permission in the parent directory. If you set up a directory with all access except delete and delete child and the ACLs of new files are inherited, then you should be able to create a file without being able to delete it. However, you can then create a file, and you will get all the access you request on the handle returned to you at the time you create the file. If you requested delete permission at the time you created the file, you could delete or rename the file with that handle but not with any other.

Windows 95: The DeleteFile function deletes a file even if it is open for normal I/O or as a memory-mapped file. To prevent loss of data, close files before attempting to delete them.

Windows NT/2000: The DeleteFile function fails if an application attempts to delete a file that is open for normal I/O or as a memory-mapped file.

To close an open file, use the CloseHandle function.

MAPI: For more information, see Syntax and Limitations for Win32 Functions Useful in MAPI Development.

## **N** Requirements

Windows NT/2000: Requires Windows NT 3.1 or later. Windows *95/98:* Requires Windows 95 or later. Windows CE: Requires version 1.0 or later. Header: Declared in winbase.h: include windows.h. Library: Use kernel32.lib. Unicode: Implemented as Unicode and ANSI versions on Windows NT/2000.

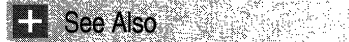

File I/O Overview, File I/O Functions, CloseHandle, CreateFile

# **FilelOCompletionRoutine**

The FilelOCompletionRoutine function is an application-defined callback function used with the ReadFileEx or WriteFileEx function. It is called when the asynchronous input and output (I/O) operation is completed or canceled and the calling thread is in an alertable state (using the SleepEx, MsgWaitForMultipleObjectsEx, WaitForSingleObjectEx, or WaitForMultipleObjectsEx function with the fAlertable flag set to TRUE).

The LPOVERLAPPED\_COMPLETION\_ROUTINE type defines a pointer to this callback function. **FilelOCompletionRoutine** is a placeholder for the application-defined function name.

VOID CALLBACK FileIOCompletionRoutine( DWORD dwErrorCode.  $II$  completion code DWORD dwNumberOfBytesTransfered. // number of bytes transferred LPOVERLAPPED IpOverlapped // I/O information buffer Y. REAL PRESS PROPERTY <u> TERRITA EN BREZIA</u>

## **Parameters**

#### dwErrorCode

[in] Specifies the I/O completion status. This parameter can be one of the following values.

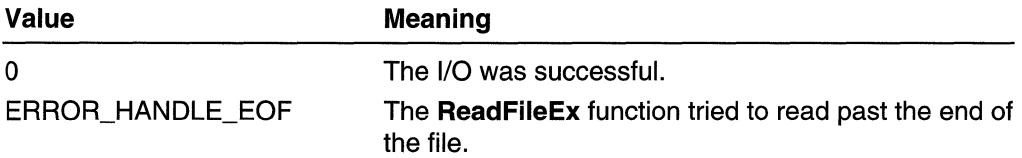

#### dwNumberOfBytes Transfered

[in] Specifies the number of bytes transferred. If an error occurs, this parameter is zero.

/pOver/apped

[in] Pointer to the **OVERLAPPED** structure specified by the asynchronous I/O function.

The system does not use the **hEvent** member of the **OVERLAPPED** structure; the calling application may use this member to pass information to the completion routine. The system does not use the **OVERLAPPED** structure after the completion routine is called, so the completion routine can deallocate the memory used by the overlapped structure.

## **Return Values**

This function does not return a value.

#### **Remarks**

The **FilelOCompletionRoutine** function is a placeholder for an application-defined or library-defined function name.

Returning from this function allows another pending I/O completion routine to be called. All waiting completion routines are called before the alertable thread's wait is completed with a return code of WAIT IO COMPLETION. The system may call the waiting completion routines in any order. They may or may not be called in the order the I/O functions are completed.

Each time the system calls a completion routine, it uses some of the application's stack. If the completion routine does additional asynchronous I/O and alertable waits, the stack may grow.

For more information, see Asynchronous Procedure Calls.

**Requirements** 

Windows NT/2000: Requires Windows NT 3.1 or later. Windows *95/98:* Requires Windows 98. Windows CE: Unsupported. Header: Declared in winbase.h; include windows.h.

**H** See Also

File I/O Overview, File I/O Functions, OVERLAPPED, ReadFileEx, SleepEx, WaitForMultipleObjectsEx, WaitForSingleObjectEx, WriteFileEx

## **FindClose**

The FindClose function closes the specified search handle. The FindFirstFile and FindNextFile functions use the search handle to locate files with names that match a given name.

```
BOOL FindClose(
HANDLE n \in \text{IndFile} // file search handle
```
## **Parameters**

hFindFile

[in/out] File search handle. This handle must have been previously opened by the FindFirstFile function.

#### Return Values

If the function succeeds, the return value is nonzero.

If the function fails, the return value is zero. To get extended error information, call GetLastError.

#### Remarks

After the FindClose function is called, the handle specified by the *hFindFile* parameter cannot be used in subsequent calls to either the FindNextFile or FindClose function.

MAPI: For more information, See Syntax and Limitations for Win32 Functions Useful in MAPI Development.

**Requirements** 

Windows NT/2000: Requires Windows NT 3.1 or later. Windows *95/98:* Requires Windows 95 or later. Windows CE: Requires version 1.0 or later. Header: Declared in winbase.h; include windows.h. Library: Use kernel32.lib.

+ See Also

File I/O Overview, File I/O Functions, FindFirstFile, FindNextFile

## **FindCloseChangeNotification**

The FindCloseChangeNotification function stops change notification handle monitoring.

```
BOOL FindCloseChangeNotification(
; HANDLE hChangeHand1e \sqrt{7} hand1e to change notification ):
```
## **Parameters**

hChangeHandle

[in] Handle to a change notification handle created by the FindFirstChangeNotification function.

## Return Values

If the function succeeds, the return value is nonzero.

If the function fails, the return value is zero. To get extended error information, call GetLastError.

## Remarks

After the FindCloseChangeNotification function is called, the handle specified by the hChangeHandle parameter cannot be used in subsequent calls to either the FindNextChangeNotification or FindCloseChangeNotification function.

Change notifications can also be used in the wait functions.

## **Requirements**

Windows NT/2000: Requires Windows NT 3.1 or later. Windows *95/98:* Requires Windows 95 or later. Windows CE: Unsupported. Header: Declared in winbase.h; include windows.h. Library: Use kernel32.lib.

## **ET** See Also

File I/O Overview, File I/O Functions, FindFirstChangeNotification, FindNextChangeNotification

# **Fi nd Fi rstChangeNotification**

The FindFirstChangeNotification function creates a change notification handle and sets up initial change notification filter conditions. A wait on a notification handle succeeds when a change matching the filter conditions occurs in the specified directory or subtree.

```
HANDLE FindFirstChangeNotification(
  LPCTSTR IpPathName, // directory name
  BOOL bWatchSubtree. If monitoring option
\frac{DWORD}{dWNOED} and \frac{H}{dV} if \frac{H}{dV} if \frac{H}{dV} if \frac{H}{dV} is \frac{H}{dV} .
```
## **Parameters**

#### IpPathName

[in] Pointer to a null-terminated string that specifies the path of the directory to watch.

#### bWatchSubtree

[in] Specifies whether the function will monitor the directory or the directory tree. If this parameter is TRUE, the function monitors the directory tree rooted at the specified directory; if it is FALSE, it monitors only the specified directory.

#### dwNotifyFilter

[in] Specifies the filter conditions that satisfy a change notification wait. This parameter can be one or more of the following values.

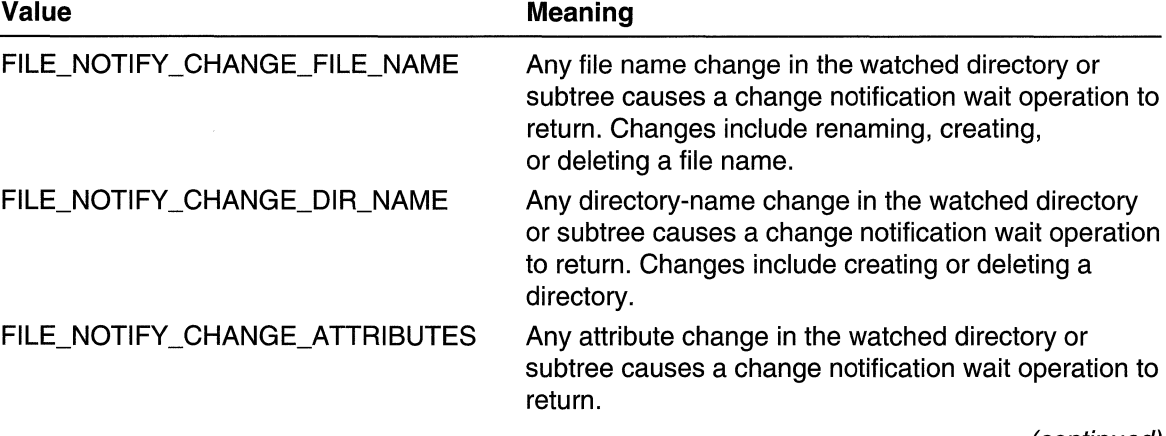

(continued)

(continued)

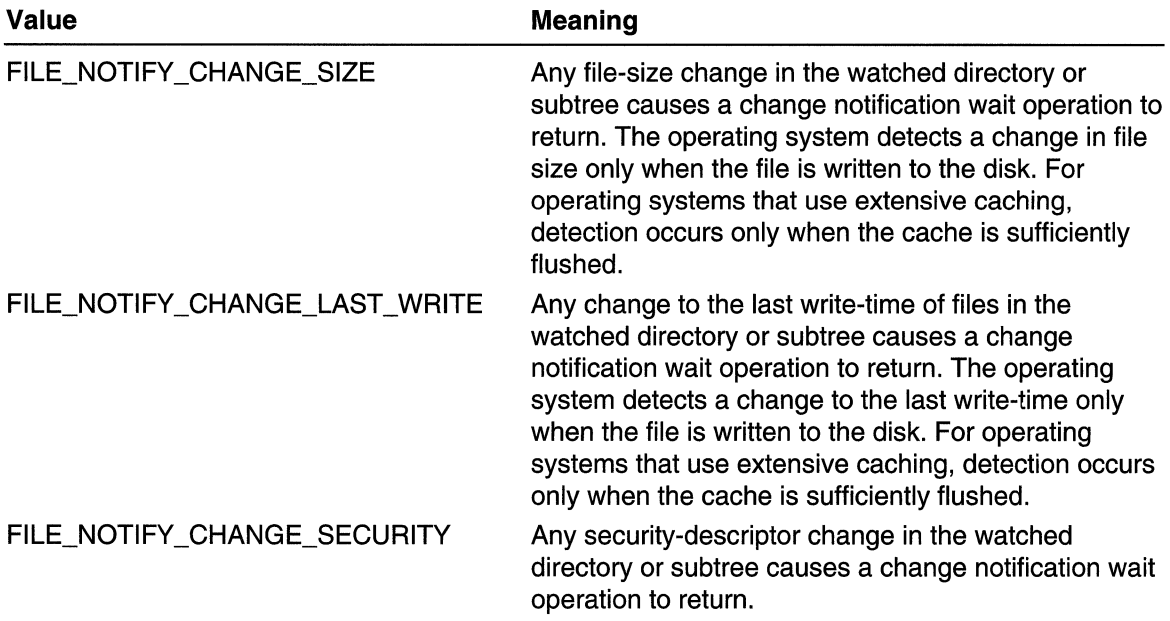

## Return Values

If the function succeeds, the return value is a handle to a find change notification object.

If the function fails, the return value is INVALlD\_HANDLE\_VALUE. To get extended error information, call GetLastError.

## Remarks

The wait functions can monitor the specified directory or subtree by using the handle returned by the FindFirstChangeNotification function. A wait is satisfied when one of the filter conditions occurs in the monitored directory or subtree.

After the wait has been satisfied, the application can respond to this condition and continue monitoring the directory by calling the **FindNextChangeNotification** function and the appropriate wait function. When the handle is no longer needed, it can be closed by using the FindCloseChangeNotification function.

## **N** Requirements

Windows NT/2000: Requires Windows NT 3.1 or later. Windows *95/98:* Requires Windows 95 or later. Windows CE: Unsupported. Header: Declared in winbase.h; include windows.h. Library: Use kernel32.lib. Unicode: Implemented as Unicode and ANSI versions on Windows NT/2000. **H** See Also

File I/O Overview, File I/O Functions, FindCloseChangeNotification, FindNextChangeNotiflcation

# **FindFirstFile**

The FindFirstFile function searches a directory for a file whose name matches the specified file name. Find First File examines subdirectory names as well as file names.

To specify additional attributes to be used in the search, use the FindFirstFileEx function.

```
HANDLE FindFirstFile(
```
DRAGGRESI KORAN

LPCTSTR *IpF11eName*.  $H$  file name LPWIN32\_FIND\_DATA IpFindFileData // data buffer

## **Parameters**

IpFileName

Windows 95: [in] Pointer to a null-terminated string that specifies a valid directory or path and file name, which can contain wildcard characters (\* and ?). This string must not exceed MAX\_PATH characters.

Windows NT/2000: [in] Pointer to a null-terminated string that specifies a valid directory or path and file name, which can contain wildcard characters (\* and ?).

There is a default string size limit for paths of MAX\_PATH characters. This limit is related to how the FindFirstFile function parses paths. An application can transcend this limit and send in paths longer than MAX\_PATH characters by calling the wide (W) version of FindFirstFile and prepending " $\|\rangle$ ?' to the path. The " $\|\rangle$ ?' tells the function to turn off path parsing; it lets paths longer than MAX\_PATH be used with FindFirstFileW. However, each component in the path cannot be more than MAX PATH characters long. This also works with UNC names. The "\\?\" is ignored as part of the path. For example, "\\?\C:\myworld\private" is seen as "C:\myworld\private", and "\\?\UNC\bill\_g\_1\hotstuff\coolapps" is seen as ''\ \bilLg\_1 \hotstuff\coolapps".

IpFindFileData

[out] Pointer to the WIN32\_FIND\_DATA structure that receives information about the found file or subdirectory.

## Return Values

If the function succeeds, the return value is a search handle used in a subsequent call to FindNextFile or FindClose.

If the function fails, the return value is INVALlD\_HANDLE\_VALUE. To get extended error information, call GetLastError.

#### Remarks

The FindFirstFile function opens a search handle and returns information about the first file whose name matches the specified pattern. After the search handle has been established, use the **FindNextFile** function to search for other files that match the same pattern. When the search handle is no longer needed, close it by using the **FindClose** function.

This function searches for files by name only; it cannot be used for attribute-based searches.

You cannot use root directories as the *IpFileName* input string for **FindFirstFile**, with or without a trailing backslash. To examine files in a root directory, use something like "C:\\*" and step through the directory with FindNextFile. To get the attributes of a root directory, use GetFileAttributes. Prepending the string " $\langle \rangle$ ?" does not allow access to the root directory.

Similarly, on network shares, you can use an *IpFileName* of the form "\\server\service\\*" but you cannot use an *IpFileName* that points to the share itself, such as ''\\server\service'' .

To examine any directory other than a root directory, use an appropriate path to that directory, with no trailing backslash. For example, an argument of "C:\windows" will return information about the directory "C:\windows", not about any directory or file in "C:\windows". An attempt to open a search with a trailing backslash will always fail.

## Requirements

Windows NT/2000: Requires Windows NT 3.1 or later. Windows *95/98:* Requires Windows 95 or later. Windows CE: Requires version 1.0 or later. Header: Declared in winbase.h; include windows.h. Library: Use kernel32.lib. Unicode: Implemented as Unicode and ANSI versions on Windows NT/2000.

#### See Also

File I/O Overview, File I/O Functions, FindClose, FindFirstFileEx, FindNextFile, GetFileAttributes, SetFileAttributes, WIN32\_FIND\_DATA

## **FindFirstFileEx**

the company of the company of the company of the company of the company of the company of the company of the company of the company of the company of the company of the company of the company of the company of the company

The FindFirstFileEx function searches a directory for a file whose name and attributes match those specified in the function call.

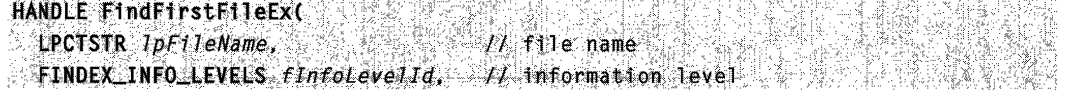

```
LPVOID IpFfndF17eData. 
  FINDEX_SEARCH_OPS fSearchOp. (/ filtering type
 LPVOID 1pSearchFilter,
 DWORD dwAdditionalFlags
): 
                               II information buffer 
                               II search criteria 
                            II additional search control,
```
## **Parameters**

#### IpFileName

Windows 95: [in] Pointer to a null-terminated string that specifies a valid directory or path and file name, which can contain wildcard characters (\* and ?). This string must not exceed MAX\_PATH characters.

Windows NT/2000: [in] Pointer to a null-terminated string that specifies a valid directory or path and file name, which can contain wildcard characters (\* and ?).

There is a default string size limit for paths of MAX\_PATH characters. This limit is related to how the FindFirstFileEx function parses paths. An application can transcend this limit and send in paths longer than MAX\_PATH characters by calling the wide (W) version of **FindFirstFileEx** and prepending "\\?\" to the path. The "\\?\" tells the function to turn off path parsing; it lets paths longer than MAX\_PATH be used with FindFirstFileExW. However, each component in the path cannot be more than MAX\_PATH characters long. This also works with UNC names. The "\\?\" is ignored as part of the path. For example, " $\sqrt{\}$ . myworld $\prime$ private" is seen as "C:\myworld\private", and ''\\?\UNC\bill\_g\_1\hotstuff\coolapps'' is seen as ''\\biILg\_1 \hotstuff\coolapps".

#### flnfoLevelld

[in] Specifies a FINDEX INFO LEVELS enumeration type that gives the information level of the returned data.

#### IpFindFileData

[out] Pointer to the buffer that receives the file data. The pointer type is determined by the level of information specified in the flnfoLevelld parameter.

#### fSearchOp

[in] Specifies a **FINDEX SEARCH OPS** enumeration type that gives the type of filtering to perform beyond wildcard matching.

**IpSearchFilter** 

[in] If the specified fSearchOp needs structured search information, IpSearchFilter points to the search criteria. At this time, none of the supported fSearchOp values require extended search information. Therefore, this pointer must be NULL.

dwAdditionalFlags

[in] Specifies additional optionsfor controlling the search. You can use FIND\_FIRST\_EX\_CASE\_SENSITIVE for case-sensitive searches. The default search is case insensitive. At this time, no other flags are defined.

## Return Values

If the function succeeds, the return value is a search handle that can be used in a subsequent call to the FindNextFile or FindClose functions.

If the function fails, the return value is INVALlD\_HANDLE\_VALUE. To get extended error information, call GetLastError.

#### Remarks

The FindFirstFileEx function is provided to open a search handle and return information about the first file whose name matches the specified pattern and attributes.

If the underlying file system does not support the specified type of filtering, other than directory filtering, FindFirstFileEx fails with the error ERROR\_NOT\_SUPPORTED. The application has to use **FINDEX\_SEARCH\_OPS** type FileExSearchNameMatch and perform its own filtering.

After the search handle has been established, use it in the FindNextFile function to search for other files that match the same pattern with the same filtering being performed. When the search handle is no longer needed, it should be closed using the FindClose function.

You cannot use root directories as the *IpFileName* input string for **FindFirstFileEx**, with or without a trailing backslash. To examine files in a root directory, use something like "C: $\lambda$ " and step through the directory with FindNextFile. To get the attributes of a root directory, use GetFileAttributes. Prepending the string "\\?\" does not allow access to the root directory.

Similarly, on network shares, you can use an *IpFileName* of the form "\\server\service\\*" but you cannot use an *IpFileName* that points to the share itself, such as ''\\server\service''.

To examine any directory other than a root directory, use an appropriate path to that directory, with no trailing backslash. For example, an argument of "C:\windows" will return information about the directory "C:\windows", not about any directory or file in "C:\windows". An attempt to open a search with a trailing backslash will always fail.

The call

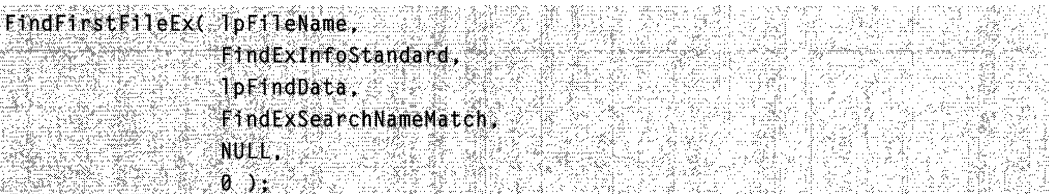

#### is equivalent to the call

FindFirstFile( IpFileName, IpFindData): The following code shows a minimal use of **FindFirstFileEx**. This program is the equivalent of the example shown in FindFirstFile.

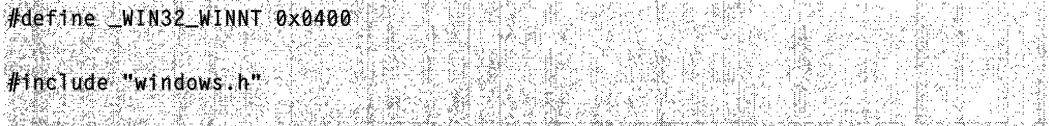

```
int 
main(int argc. char *argv[]) 
{ 
  WIN32_FIND_DATA F1ndFileData. 
 HANDLE hFind: 2004 and 2004 and 2004
  printf ("Target file is %s. \n", argy[1]);
 hFind = FindFirstFileEx(argy[1], FindExInfoStandard, &FindFileData
  FindExSearchNameMatch NULL 0 );
 if (hFind == INVALID_HANDLE_VALUE) {
 printf ("Invalid Elle Handle, Get Last Error reports %d\n", GetLastError ());
 Pelse filler
 printf ("The first file found is %s\n", FindFileData.cFlleName);
   FindClose(hFind); Principles
                                      96 bri
 \rightarrow\mathbb{R}return (0); \mathbb{R} , \mathbb{R}I Flequirements
Windows NT/2000: Requires Windows NT 4.0 or later. 
Windows 95/98: Unsupported.
```
Windows CE: Unsupported. Header: Declared in winbase.h; include windows.h. Library: Use kernel32.lib. Unicode: Implemented as Unicode and ANSI versions on Windows NT/2000.

**E.** See Also IN MARTIN AND D

File I/O Overview, File I/O Functions, FINDEX\_INFO\_LEVELS, FINDEX\_SEARCH\_OPS, FindFirstFile, FindNextFile, FindClose, GetFileAttributes

# **FindNextChangeNotification**

The FindNextChangeNotification function requests that the operating system signal a change notification handle the next time it detects an appropriate change.

```
BOOL FindNextChangeNotification( )
  HANDLE hChapter 1 \ell handle to change notification
★ 사람이 그 사람에 대한 그만큼 그렇게 쓰고 있는 동생이 무슨 사람들이 그만큼 있나? 그 일은 다.<br>- ★ 사람이 그 사람의 대화 없으니까? 말과 아프다. 그만큼 사람들은 아주 있는 거 있나? 그 사람이 있다.
```
#### **Parameters**

hChangeHandle

[in] Handle to a change notification handle created by the FindFirstChangeNotification function.

## Return Values

If the function succeeds, the return value is nonzero.

If the function fails, the return value is zero. To get extended error information, call GetLastError.

## Remarks

After the FindNextChangeNotification function returns successfully, the application can wait for notification that a change has occurred by using the wait functions.

If a change occurs after a call to FindFirstChangeNotification but before a call to FindNextChangeNotification, the operating system records the change. When FindNextChangeNotification is executed, the recorded change immediately satisfies a wait for the change notification.

FindNextChangeNotification should not be used more than once on the same handle without using one of the wait functions. An application may miss a change notification if it uses FindNextChangeNotification when there is a change request outstanding.

When *hChangeHandle* is no longer needed, close it by using the FindCloseChangeNotification function.

## Requirements

Windows NT/2000: Requires Windows NT 3.1 or later. Windows *95/98:* Requires Windows 95 or later. Windows CE: Unsupported. Header: Declared in winbase.h; include windows.h. Library: Use kernel32.lib.

## **Except See Also**

File I/O Overview, File I/O Functions, FindCloseChangeNotification, FindFirstChangeNotification

## **Fi nd NextFi Ie**

The FindNextFile function continues a file search from a previous call to the FindFirstFile function.

**BOOL FindNextFile( APRIL APPENDENT ADDETERTION** 

```
HANDLE hFindFile, and the search handle
 LPWIN32_FIND_DATA lpFindFileData // data buffer
                 認証の数はな
                           1. 오루 아버지 나 있어요.
1 Carlos Alexandria de Li
```
## **Parameters**

hFindFile

[in] Search handle returned by a previous call to the **FindFirstFile** function.

IpFindFileData

[out] Pointer to the WIN32\_FIND\_DATA structure that receives information about the found file or subdirectory. The structure can be used in subsequent calls to FindNextFile to refer to the found file or directory.

## Return Values

If the function succeeds, the return value is nonzero.

If the function fails, the return value is zero. To get extended error information, call GetLastError. If no matching files can be found, the GetLastError function returns ERROR\_NO\_MORE\_FILES.

## Remarks

The FindNextFile function searches for files by name only; it cannot be used for attribute-based searches.

MAPI: For more information, see Syntax and Limitations for Win32 Functions Useful in MAPI Development.

**Requirements** 

Windows NT/2000: Requires Windows NT 3.1 or later. Windows 95/98: Requires Windows 95 or later. Windows CE: Requires version 1.0 or later. Header: Declared in winbase.h; include windows.h. Library: Use kernel32.lib. Unicode: Implemented as Unicode and ANSI versions on Windows NT/2000.

## **Excessive See Also**

File I/O Overview, File I/O Functions, FindClose, FindFirstFile, GetFileAttributes, SetFileAttributes, WIN32\_FIND\_DATA

# **Flush File Buffers**

The FlushFileBuffers function clears the buffers for the specified file and causes all buffered data to be written to the file.

BOOL FlushFileBuffers(

HANDLE hFf1e // handle to file

## The state of the contract of the contract of the contract of the contract of the contract of the contract of the

## **Parameters**

hFile

[in] Handle to an open file. The function flushes this file's buffers. The file handle must have GENERIC WRITE access to the file.

If hFile is a handle to a communications device, the function only flushes the transmit buffer.

If hFile is a handle to the server end of a named pipe, the function does not return until the client has read all buffered data from the pipe.

Windows NT/2000: The function fails if hFile is a handle to console output. That is because console output is not buffered. The function returns FALSE, and GetLastError returns ERROR\_INVALID\_HANDLE.

Windows 95: The function does nothing if *hFile* is a handle to console output. That is because console output is not buffered. The function returns TRUE, but it does nothing.

## Return Values

If the function succeeds, the return value is nonzero.

If the function fails, the return value is zero. To get extended error information, call GetLastError.

#### Remarks

The WriteFile and WriteFileEx functions typically write data to an internal buffer that the operating system writes to disk on a regular basis. The FlushFileBuffers function writes all of the buffered information for the specified file to disk.

You can pass the same file handle used with the **\_Iread, \_Iwrite, \_Icreat**, and related functions to FlushFileBuffers.

## **Requirements**

Windows NT/2000: Requires Windows NT 3.1 or later. Windows *95/98:* Requires Windows 95 or later. Windows CE: Unsupported. Header: Declared in winbase.h; include windows.h. Library: Use kernel32.lib.

**Exit See Also** 

File I/O Overview, File I/O Functions, Iread, Iwrite, Icreat, WriteFile, WriteFileEx

# **GetBinaryType**

The GetBinaryType function determines whether a file is executable, and if so, what type of executable file it is. That last property determines which subsystem an executable file runs under.

BOOL GetBinaryType ( LPCTSTR *lpApplicationName*, // full file path **LPDWORD** *IpBinaryType*  $H$  binary type information  $\int_{\mathbb{R}}\mathbb{R}^{n}$  and  $\mathbb{R}^{n}$  . The contribution of  $\mathbb{R}^{n}$  , the contribution of  $\mathbb{R}^{n}$ 

## **Parameters**

#### IpApplicationName

[in] Pointer to a null-terminated string that contains the full path of the file whose binary type the function shall determine.

#### IpBinaryType

[out] Pointer to a variable to receive information about the executable type of the file specified by *IpApplicationName*. The function adjusts a set of bit flags in this variable. The following bit flag constants are defined.

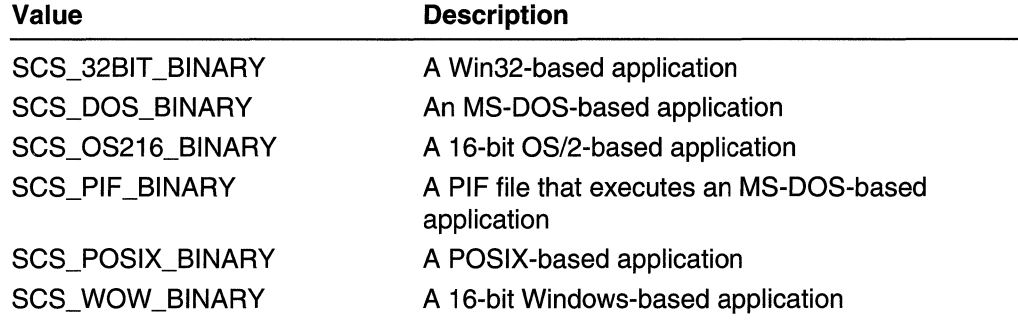

## Return Values

If the file is executable, the return value is nonzero. The function sets the variable pointed to by *IpBinaryType* to indicate the file's executable type.

If the function is not executable, or if the function fails, the return value is zero. To get extended error information, call GetLastError.

## Remarks

As an alternative, you can obtain the same information by calling the **SHGetFilelnfo** function, passing the SHGFI\_EXETYPE flag in the uFlags parameter.

Requirements

Windows NT/2000: Requires Windows NT 3.5 or later. Windows *95/98:* Unsupported.

Windows CE: Unsupported. Header: Declared in winbase.h; include windows.h. Library: Use kernel32.lib. Unicode: Implemented as Unicode and ANSI versions on Windows NT/2000.

**Exit See Also** 

File I/O Overview, File I/O Functions

## **GetCurrentDirectory**

The GetCurrentDirectory function retrieves the current directory for the current process.

DWORD GetCurrentDirectory( DWORD nBufferLength, // size of directory buffer  $L$ PTSTR  $I$ pBuffer  $11$  directory buffer **JE SERVICE STATE** 

#### **Parameters**

nBufferLength

[in] Specifies the length, in characters, of the buffer for the current directory string. The buffer length must include room for a terminating null character.

IpBuffer

[out] Pointer to the buffer that receives the current directory string. This nulIterminated string specifies the absolute path to the current directory.

## Return Values

If the function succeeds, the return value specifies the number of characters written to the buffer, not including the terminating null character.

If the function fails, the return value is zero. To get extended error information, call GetLastError.

If the buffer pointed to by *IpBuffer* is not large enough, the return value specifies the required size of the buffer, including the number of bytes necessary for a terminating null character.

## **N** Requirements

Windows NT/2000: Requires Windows NT 3.1 or later. Windows 95/98: Requires Windows 95 or later.

Windows CE: Unsupported.

Header: Declared in winbase.h; include windows.h.

Library: Use kernel32.lib.

Unicode: Implemented as Unicode and ANSI versions on Windows NT/2000.

## **H** See Also

File I/O Overview, File I/O Functions, CreateDirectory, GetSystemDirectory, GetWindowsDirectory, RemoveDirectory, SetCurrentDirectory

# **GetDiskFreeSpace**

The GetDiskFreeSpace function retrieves information about the specified disk, including the amount of free space on the disk.

This function has been superseded by the GetDiskFreeSpaceEx function. New Win32based applications should use GetDiskFreeSpaceEx.

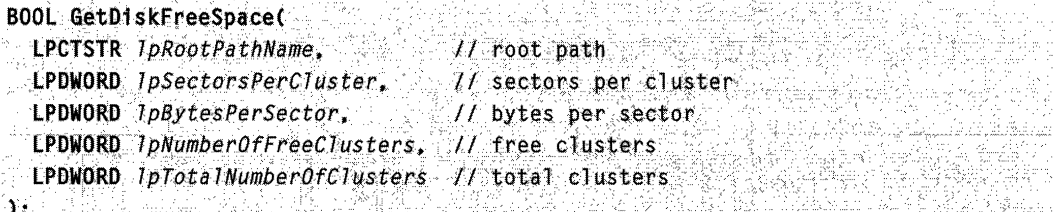

## **Parameters**

IpRootPathName

[in] Pointer to a null-terminated string that specifies the root directory of the disk to return information about. If *IpRootPathName* is NULL, the function uses the root of the current directory. If this parameter is a UNC name, you must follow it with a trailing backslash. For example, you would specify \\MyServer\MyShare as \\MyServer\MyShare\. However, a drive specification such as "C:" cannot have a trailing backslash.

Windows 95: The initial release of Windows 95 does not support UNC paths for the IpszRootPathName parameter. To query the free disk space using a UNC path, temporarily map the UNC path to a drive letter, query the free disk space on the drive, then remove the temporary mapping. Windows 95 OSR2 and later: UNC paths are supported.

IpSectorsPerCluster

[out] Pointer to a variable for the number of sectors per cluster.

IpBytesPerSector

[out] Pointer to a variable for the number of bytes per sector.

IpNumberOfFreeClusters

[out] Pointer to a variable for the total number of free clusters on the disk that are available to the user associated with the calling thread.

Windows 2000: If per-user disk quotas are in use, this value may be less than the total number of free clusters on the disk.

#### Ip TotalNumberOfClusters

[out] Pointer to a variable for the total number of clusters on the disk that are available to the user associated with the calling thread.

Windows 2000: If per-user disk quotas are in use, this value may be less than the total number of clusters on the disk.

## Return Values

If the function succeeds, the return value is nonzero.

If the function fails, the return value is zero. To get extended error information, call GetLastError.

## Remarks

The GetDiskFreeSpaceEx function lets you avoid the arithmetic required by the GetDiskFreeSpace function.

Windows 95: The GetDiskFreeSpace function returns incorrect values for volumes that are larger than 2 gigabytes. The function caps the values stored into \*lpNumberOfFreeClusters and \*lpTotalNumberOfClusters so as to never report volume sizes that are greater than 2 gigabytes.

Even on volumes that are smaller than 2 gigabytes, the values stored into \*lpSectorsPerCluster, \*lpNumberOfFreeClusters, and \*lpTotalNumberOfClusters values may be incorrect. That is because the operating system manipulates the values so that computations with them yield the correct volume size.

Windows 95 OSR2 and Windows 98:The GetDiskFreeSpaceEx function is available on beginning with Windows 95 OEM Service Release 2 (OSR2). The GetDiskFreeSpaceEx function returns correct values for all volumes, including those that are greater than 2 gigabytes.

**A** Requirements

Windows NT/2000: Requires Windows NT 3.1 or later. Windows *95/98:* Requires Windows 95 or later. Windows CE: Unsupported. Header: Declared in winbase.h; include windows.h. Library: Use kernel32.lib.

Unicode: Implemented as Unicode and ANSI versions on Windows NT/2000.

## **See Also**

File I/O Overview, File I/O Functions, GetDiskFreeSpaceEx, GetDriveType

# **GetDiskFreeSpaceEx**

The GetDiskFreeSpaceEx function obtains information about the amount of space available on a disk volume: the total amount of space, the total amount of free space, and the total amount of free space available to the user associated with the calling thread.

## ~i"!ti~~li~,~~,~~1i~f ....• · .•........

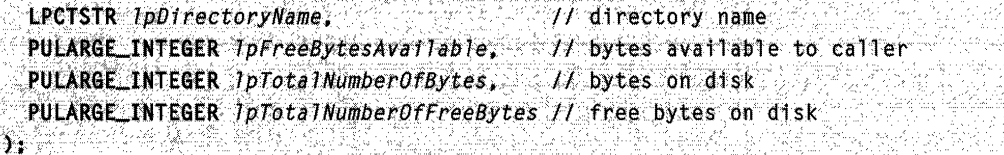

## **Parameters**

#### IpDirectoryName

[in] Pointer to a null-terminated string that specifies a directory on the disk of interest. This string can be a UNC name. If this parameter is a UNC name, you must follow it with an additional backslash. For example, you would specify \\MyServer\MyShare as \\MyServer\MyShare\.

If IpDirectoryName is NULL, the GetDiskFreeSpaceEx function obtains information about the disk that contains the current directory.

Note that *IpDirectoryName* does not have to specify the root directory on a disk. The function accepts any directory on the disk.

#### IpFreeBytesAvailable

[out] Pointer to a variable that receives the total number of free bytes on the disk that are available to the user associated with the calling thread.

Windows 2000: If per-user quotas are in use, this value may be less than the total number of free bytes on the disk.

#### Ip TotalNumberOfBytes

[out] Pointer to a variable that receives the total number of bytes on the disk that are available to the user associated with the calling thread.

Windows 2000: If per-user quotas are in use, this value may be less than the total number of bytes on the disk.

Ip TotalNumberOfFreeBytes

[out] Pointer to a variable that receives the total number of free bytes on the disk. This parameter can be NULL.

## Return Values

If the function succeeds, the return value is nonzero.

If the function fails, the return value is zero. To get extended error information, call GetLastError.

## Remarks

Note that the values obtained by this function are of type ULARGE\_INTEGER. Be careful not to truncate these values to 32 bits.

Windows 95 OSR2 and Windows 98: The GetDiskFreeSpaceEx function is available beginning with Windows 95 OEM Service Release 2 (OSR2).

To determine whether GetDiskFreeSpaceEx is available, call GetModuleHandle to get the handle to Kernel32.dll. Then you can call GetProcAddress.

It is not necessary to call LoadLibrary on Kernel32.dll because it is already loaded into every Win32 process's address space.

## **Requirements**

Windows NT/2000: Requires Windows NT 4.0 or later. Windows *95/98:* Requires Windows 95 OSR2 or later. Windows CE: Unsupported. Header: Declared in winbase.h; include windows.h. Library: Use kernel32.lib. Unicode: Implemented as Unicode and ANSI versions on Windows NT/2000.

See Also

File I/O Overview, File I/O Functions, GetDiskFreeSpace, GetModuleHandle, GetProcAddress

# **GetDriveType**

 $\mathbf{I}$ 

The GetDriveType function determines whether a disk drive is a removable, fixed, CD-ROM, RAM disk, or network drive.

```
UINT GetDriveType(
 LPCTSTR IpRootPathName Il root directory
10 BERTH BRACK STRIKE IN ALL NORDER
```
## **Parameters**

IpRootPathName

[in] Pointer to a null-terminated string that specifies the root directory of the disk to return information about. A trailing backslash is required. If *IpRootPathName* is NULL, . the function uses the root of the current directory.

## Return Values

The return value specifies the type of drive. It can be one of the following values.

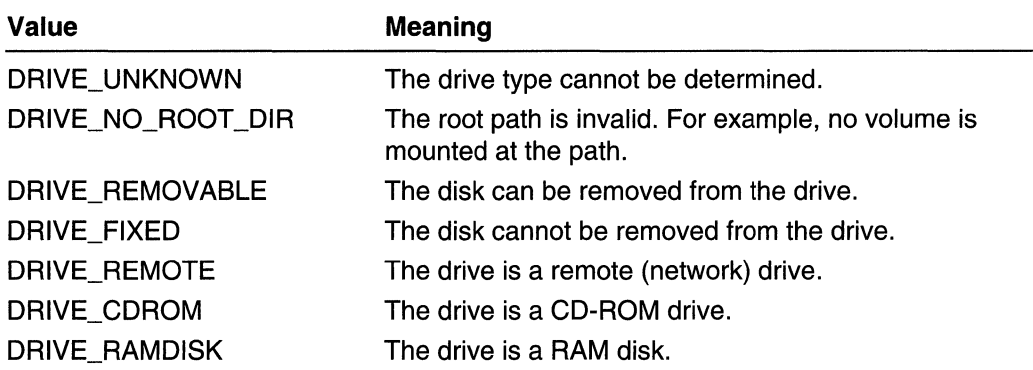

## **By Requirements**

Windows NT/2000: Requires Windows NT 3.1 or later. Windows *95/98:* Requires Windows 95 or later. Windows CE: Unsupported. Header: Declared in winbase.h; include windows.h. Library: Use kernel32.lib. Unicode: Implemented as Unicode and ANSI versions on Windows NT/2000.

 $\mathcal{L}_{\rm{max}}$ **Exit See Also**  $\mathbb{C} \backslash \mathbb{C}$ 

File I/O Overview, File I/O Functions, GetDiskFreeSpace

## **GetFileAttributes**

The GetFileAttributes function returns attributes for a specified file or directory.

This function returns a set of FAT-style attribute information. The GetFileAttributesEx function can obtain other sets of file or directory attribute information.

DWORD GetFileAttributes( ) And The Terms of the Contract of the Contract of the Contract of the Contract of the LPCTSTR *loftleName // name* of file or directory 

## **Parameters**

#### IpFileName

[in] Pointer to a null-terminated string that specifies the name of a file or directory.

Windows NT/2000: There is a default string size limit for paths of MAX\_PATH characters. This limit is related to how the GetFileAttributes function parses paths. An application can transcend this limit and send in paths longer than MAX\_PATH characters by calling the wide (W) version of GetFileAttributes and prepending " $\langle \rangle$ ?'' to the path. The " $\langle \rangle$ " tells the function to turn off path parsing; it lets paths longer than
MAX\_PATH be used with GetFileAttributesW. However, each component in the path cannot be more than MAX\_PATH characters long. This also works with UNC names.

The "\\?\" is ignored as part of the path. For example, "\\?\C:\myworld\private" is seen as "C:\myworld\private", and "\\?\UNC\bill\_g\_1\hotstuff\coolapps" is seen as ''\\bilLg\_1 \hotstuff\coolapps".

Windows 95: The *IpFileName* string must not exceed MAX\_PATH characters. Windows 95 does not support the "\\?\" prefix.

#### Return Values

If the function succeeds, the return value contains the attributes of the specified file or directory.

If the function fails, the return value is  $-1$ . To get extended error information, call GetLastError.

The attributes can be one or more of the following values.

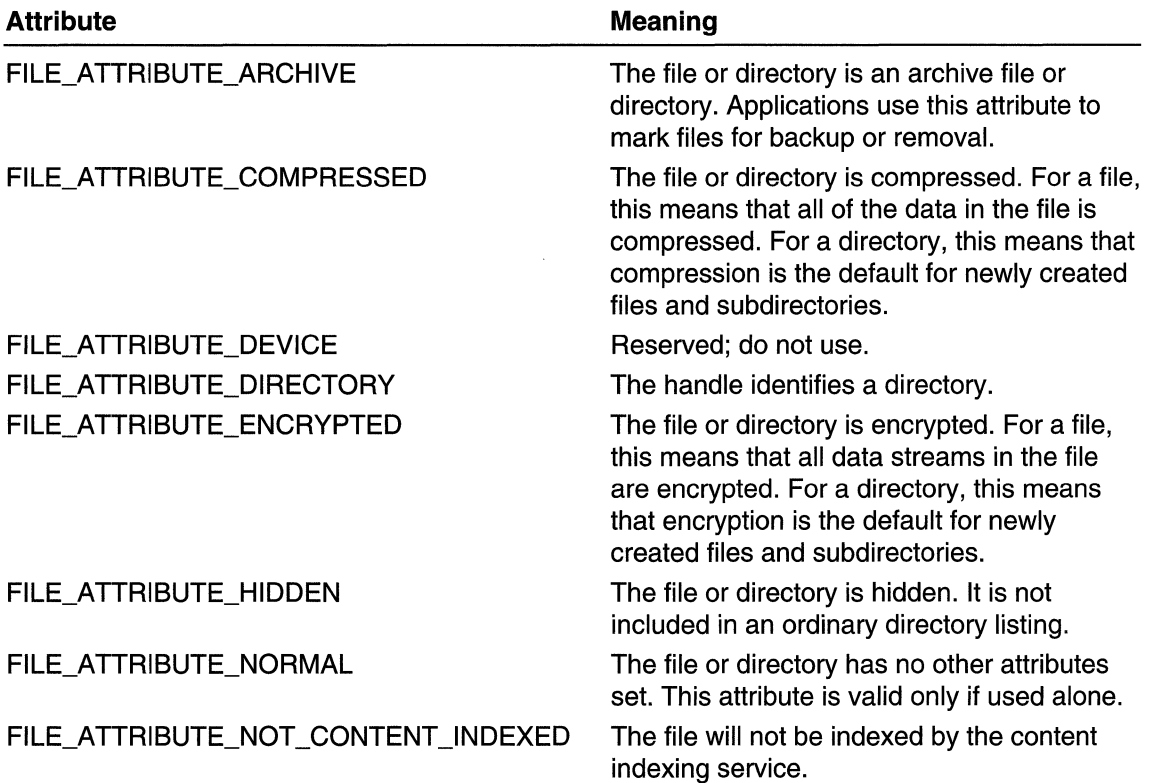

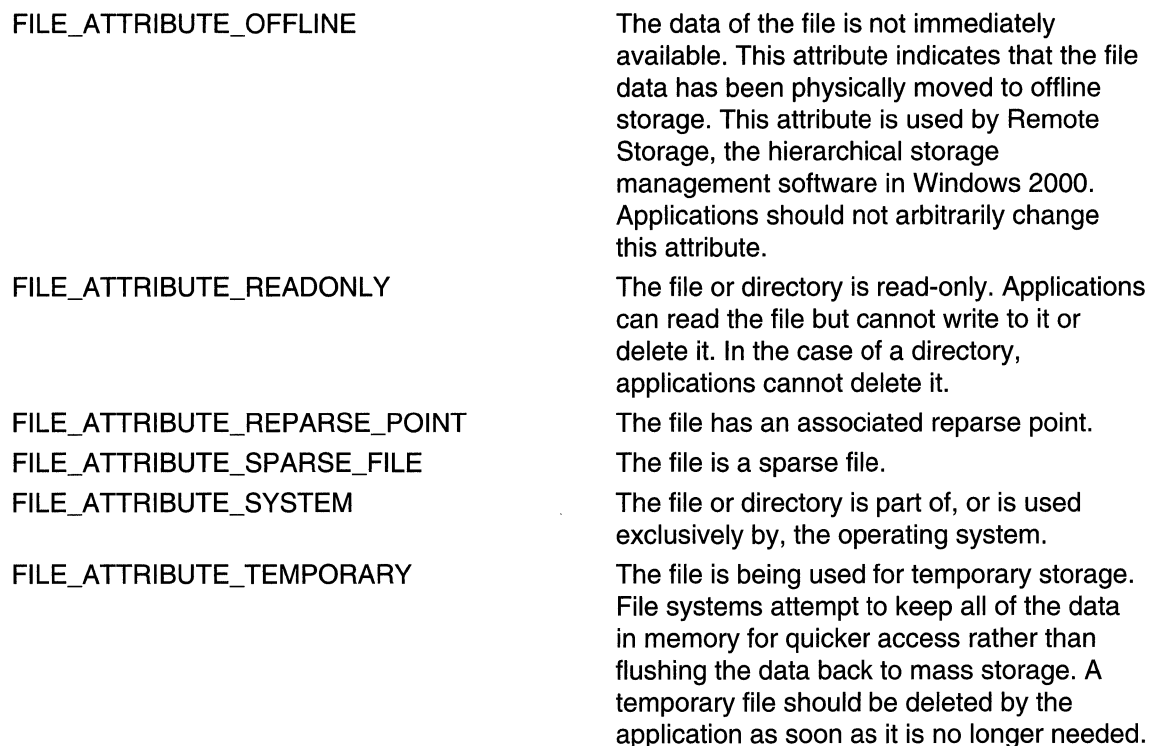

### Remarks

When GetFileAttributes is called on a directory containing a volume mount point, the file attributes returned are those of the directory where the volume mount point is set, not those of the root directory in the target mounted volume. To obtain the file attributes of the mounted volume, call GetVolumeNameForVolumeMountPoint to obtain the name of the target volume. Then use the resulting name in a call to GetFileAttributes. The results will be the attributes of the root directory on the target volume.

MAPI: For more information, see Syntax and Limitations for Win32 Functions Useful in MAPI Development.

Requirements

Windows NT/2000: Requires Windows NT 3.1 or later. Windows *95/98:* Requires Windows 95 or later. Windows CE: Requires version 1.0 or later. Header: Declared in winbase.h; include windows.h. Library: Use kernel32.lib. Unicode: Implemented as Unicode and ANSI versions on Windows NT/2000. **EN** See Also

File I/O Overview, File I/O Functions, DeviceloControl, FindFirstFile, FindNextFile, GetFileAttributesEx, SetFileAttributes

## **GetFileAttri butesEx**

The GetFileAttributesEx function obtains attribute information about a specified file or directory.

```
BOOL GetFileAttributesEx(
  LPCTSTR ToffleName.
                                         If file or directory name
  GET_FILEEX_INFO_LEVELS fInfoLevel1d.
                                        // attribute
  LPVOID JpF11eInformation
                                         // attribute information
TRANSPORTASIONES (
```
### **Parameters**

#### IpFileName

[in] Pointer to a null-terminated string that specifies a file or directory.

By default, this string is limited to MAX\_PATH characters. The limit is related to how the GetFileAttributesEx function parses paths. An application can transcend this limit and send in paths longer than MAX\_PATH characters by calling the wide (W) version of GetFileAttributesEx and prepending "\\?\" to the path. However, each component in the path cannot be more than MAX PATH characters long. The "\\?\" tells the function to turn off path parsing. This technique also works with UNC names. The ''\\?\'' is ignored as part of the path. For example, ''\\?\C:\myworld\private'' is seen as "C:\myworld\private", and ',\\?\UNC\peanuts\hotstuff\coolapps" is seen as "\ \peanuts\hotstuff\coolapps".

#### flnfoLevelld

[in] Specifies a GET\_FILEEX\_INFO\_LEVELS enumeration type that gives the set of attribute information to obtain.

IpFilelnformation

[out] Pointer to a buffer that receives the attribute information. The type of attribute information stored into this buffer is determined by the value of flnfoLevelld.

#### Return Values

If the function succeeds, the return value is a nonzero value.

If the function fails, the return value is zero. To get extended error information, call GetLastError.

#### Remarks

The GetFileAttributes function returns a set of FAT-style attribute information. GetFileAttributesEx can obtain other sets of file or directory attribute information. Currently, GetFileAttributeEx obtains a set of standard attributes that is a superset of the FAT-style attribute information.

#### Requirements

Windows NT/2000: Requires Windows NT 4.0 or later. Windows 95/98: Requires Windows 98. Windows CE: Unsupported. Header: Declared in winbase.h; include windows.h. Library: Use kernel32.lib. Unicode: Implemented as Unicode and ANSI versions on Windows NT/2000.

See Also

File I/O Overview, File I/O Functions, GetFileAttributes, GET\_FILEEX\_INFO\_LEVELS, **SetFileAttributes** 

## **GetFi lei nformation ByHand Ie**

The GetFileInformationByHandle function retrieves information about a specified file.

TAANS CYAAR KOOLAR SAAKU BOOL GetFileInformationByHandle( HANDLE hf1le.  $\mathcal{H}$  handle to file. At buffer the state LPBY\_HANDLE\_FILE\_INFORMATION IpFileInformation a producente de la computación de la computación de la computación de la computación de la computación de la c<br>La computación de la computación de la computación de la computación de la computación de la computación de la

### **Parameters**

hFile

[in] Handle to the file for which to obtain information.

This handle should not be a pipe handle. The GetFilelnformationByHandle function does not work with pipe handles.

IpFilelnformation

[out] Pointer to a BY \_HANDLE\_FILE\_INFORMATION structure that receives the file information. The structure can be used in subsequent calls to

GetFilelnformationByHandle to refer to the information about the file.

### Return Values

If the function succeeds, the return value is nonzero.

If the function fails, the return value is zero. To get extended error information, call GetLastError.

#### Remarks

Depending on the underlying network components of the operating system and the type of server connected to, the GetFilelnformationByHandle function may fail, return partial information, or full information for the given file. In general, you should not use GetFilelnformationByHandle unless your application is intended to be run on a limited set of operating system configurations.

**Requirements** 

Windows NT/2000: Requires Windows NT 3.1 or later. Windows *95/98:* Requires Windows 95 or later. Windows CE: Requires version 1.0 or later. Header: Declared in winbase.h; include windows.h. Library: Use kernel32.lib.

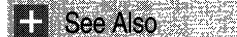

File I/O Overview, File I/O Functions, BY HANDLE\_FILE\_INFORMATION

## **GetFileSize**

The GetFileSize function retrieves the size, in bytes, of a specified file.

This function stores the file size in a DWORD value. To retrieve a file size that is larger than a DWORD value, use the GetFileSizeEx function.

```
DWORD GetFileSize(
   HANDLE hFfIe, \qquad \qquad \qquad \qquad handle to file
                                                                                             die Afr
    LPDWORD IpFileSizeHigh // high-order word of file size
TA SHEKARA NA MARKA NA KATILA NA MATA NA MATA NA MATA NA MATA NA MATA NA MATA NA MATA NA MATA NA MATA NA MATA N<br>MATA NA MATA NA MATA NA MATA NA MATA NA MATA NA MATA NA MATA NA MATA NA MATA NA MATA NA MATA NA MATA NA MATA N
```
#### **Parameters**

hFile

[in] Handle to the file whose size is to be returned. This handle must have been created with either GENERIC\_READ or GENERIC\_WRITE access to the file.

#### IpFileSizeHigh

[out] Pointer to the variable where the high-order word of the file size is returned. This parameter can be NULL if the application does not require the high-order word.

#### Return Values

If the function succeeds, the return value is the low-order doubleword of the file size, and, if *IpFileSizeHigh* is non-NULL, the function puts the high-order doubleword of the file size into the variable pointed to by that parameter.

If the function fails and *IpFileSizeHigh* is NULL, the return value is  $-1$ . To get extended error information, call GetLastError.

If the function fails and *IpFileSizeHigh* is non-NULL, the return value is -1 and GetLastError will return a value other than NO\_ERROR.

#### Remarks

You cannot use the GetFileSize function with a handle of a nonseeking device such as a pipe or a communications device. To determine the file type for *hFile*, use the GetFileType function.

The GetFileSize function obtains the uncompressed size of a file. Use the GetCompressedFileSize function to obtain the compressed size of a file.

Note that if the return value is  $-1$  and *lpFileSizeHigh* is non-NULL, an application must call GetLastError to determine whether the function has succeeded or failed.

## **N** Requirements

Windows NT/2000: Requires Windows NT 3.1 or later. Windows 95/98: Requires Windows 95 or later. Windows CE: Requires version 1.0 or later. Header: Declared in winbase.h; include windows.h. Library: Use kernel32.lib.

See Also

File I/O Overview, File I/O Functions, GetCompressedFileSize, GetFileSizeEx, **GetFileType** 

## **GetFileSizeEx**

The GetFileSizeEx function retrieves the size, in bytes, of a specified file.

```
BOOL GetFileSizeExC
   HANDLE hF11e,
                                               // handle to file.
  PLARGE_INTEGER IpFileSize // file size
Die Staat die Franklik waard in die Soos van die Soos van die Soos van die Soos van die Groot van die Soos van<br>Gebeure
                                              리 12번 달화 등할?
```
### **Parameters**

hFile

[in] Handle to the file whose size is to be returned. The handle must have been created with either GENERIC\_READ or GENERIC\_WRITE access to the file.

**IpFileSize** 

[out] Pointer to a LARGE\_INTEGER structure that receives the file size.

#### **Return Values**

**If** the function succeeds, the return value is nonzero.

If the function fails, the return value is zero. To get extended error information, call **GetLastError.** 

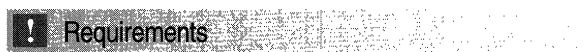

**Windows NT/2000:** Requires Windows 2000. **Windows 95/98:** Unsupported. **Windows CE:** Unsupported. **Header:** Declared in winbase.h; include windows.h. **Library:** Use kernel32.1ib.

See Also

File 110 Overview, File 110 Functions, **LARGE\_INTEGER** 

# **GetFileType**

The **GetFileType** function returns the type of the specified file.

```
DWORD GetFileType(
 HANDLE hFile // handle to file
j. Kebutan
```
### **Parameters**

hFile

[in] Handle to an open file.

#### **Return Values**

The return value is one of the following values.

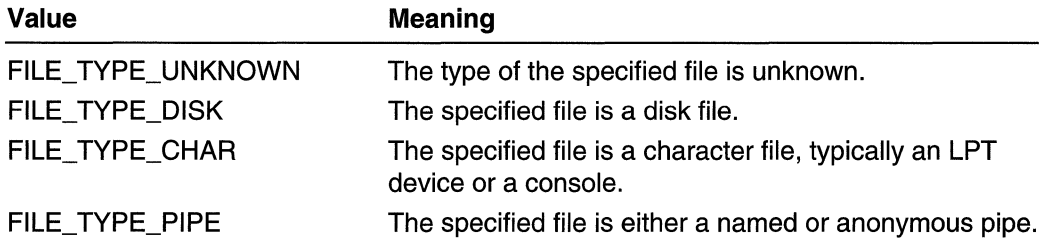

#### Requirements V

**Windows NT/2000:** Requires Windows **NT** 3.1 or later. **Windows 95/98:** Requires Windows 95 or later.

Windows CE: Unsupported. Header: Declared in winbase.h; include windows.h. Library: Use kernel32.lib.

**E. See Also** 

File I/O Overview, File I/O Functions, GetFileSize, GetFileTime

## **GetFu II** Path Name

The GetFuliPathName function retrieves the full path and file name of a specified file.

```
rlW~RD~GetFu:tlPatIlName(; ... . ... .•..• 
    LPCTSTR 1pFileName. // file name
  DWORD nBufferLength, // size of path buffer
    ·l:PTS1R 7pBuft<ar" :.fI~.pa£·h ·buffep' . ... . ........• . .' . 
    \text{LPESTR} * \text{1p} \text{E1} \text{1} \text{e} \text{1} \text{a} \text{1} \text{d} \text{1} \text{e} \text{1} \text{e} \text{1} \text{e} \text{1} \text{e} \text{1} \text{a} \text{1} \text{e} \text{1} \text{e} \text{1} \text{e} \text{1} \text{e} \text{1} \text{e} \text{1} \text{e} \text{1} \text{e} \text{1} \text{e} \text{1} \text{e} \text{1} \text{e} \text{1} \text{e} \text{1} \text{e) : [1] 아이는 아이를 하는 것이 없어요.
```
#### Parameters

IpFileName

[in] Pointer to a null-terminated string that specifies a valid file name. This string can use either short (the 8.3 form) or long file names.

nBufferLength

[in] Specifies the size, in characters, of the buffer for the drive and path.

IpBuffer

[out] Pointer to a buffer that contains the null-terminated string for the name of the drive and path.

IpFilePart

[out] Pointer to a buffer that receives the address (in *IpBuffer*) of the final file name component in the path.

#### Return Values

If the GetFuliPathName function succeeds, the return value is the length, in characters, of the string copied to *IpBuffer*, not including the terminating null character.

If the *IpBuffer* buffer is too small, the return value is the size of the buffer, in characters, required to hold the path.

If the function fails, the return value is zero. To get extended error information, call GetLastError.

#### Remarks

The GetFuliPathName function merges the name of the current drive and directory with the specified file name to determine the full path and file name of the specified file. It also calculates the address of the file name portion of the full path and file name. This function does not verify that the resulting path and file name are valid or that they refer to an existing file on the associated volume.

MAPI: For more information, see Syntax and Limitations for Win32 Functions Useful in MAPI Development.

**Requirements** 

Windows NT/2000: Requires Windows NT 3.1 or later. Windows 95/98: Requires Windows 95 or later. Windows CE: Unsupported. Header: Declared in winbase.h; include windows.h. Library: Use kernel32.lib. Unicode: Implemented as Unicode and ANSI versions on Windows NT/2000.

**EH** See Also

File I/O Overview, File I/O Functions, GetShortPathName, GetTempPath, SearchPath

## **GetLogicalDrives**

The GetLogicalDrives function returns a bitmask representing the currently available disk drives.

DWORD GetLogicalDrives(VOID);

#### **Parameters**

This function has no parameters.

#### Return Values

If the function succeeds, the return value is a bitmask representing the currently available disk drives. Bit position 0 (the least-significant bit) is drive A, bit position 1 is drive B, bit position 2 is drive C, and so on.

If the function fails, the return value is zero. To get extended error information, call GetLastError.

**Requirements** 

Windows NT/2000: Requires Windows NT 3.1 or later. Windows 95/98: Requires Windows 95 or later.

Windows CE: Unsupported. Header: Declared in winbase.h; include windows.h. Library: Use kernel32.lib.

**EH** See Also

File I/O Overview, File I/O Functions, GetLogicalDriveStrings

## Get Log **ical DriveStri ngs**

The GetLogicalDriveStrings function fills a buffer with strings that specify valid drives in the system.

```
DWORD GetLogicalDriveStrings(
 DWORD nBufferLength, // size of buffer
 LPTSTR IpBuffer 77 drive strings buffer
```
#### **Parameters**

nBufferLength

[in] Specifies the maximum size, in characters, of the buffer pointed to by *lpBuffer*. This size does not include the terminating null character.

IpBuffer

[out] Pointer to a buffer that receives a series of null-terminated strings, one for each valid drive in the system, that end with a second null character. The following example shows the buffer contents with <null> representing the terminating null character.

c:\knulDd:\snulb\snulb & Battle is a state of the state of

#### Return Values

If the function succeeds, the return value is the length, in characters, of the strings copied to the buffer, not including the terminating null character. Note that an ANSI-ASCII null character uses one byte, but a Unicode null character uses two bytes.

If the buffer is not large enough, the return value is greater than *nBufferLength*. It is the size of the buffer required to hold the drive strings.

If the function fails, the return value is zero. To get extended error information, use the GetLastError function.

#### Remarks

Each string in the buffer may be used wherever a root directory is required, such as for the GetDriveType and GetDiskFreeSpace functions.

#### Requirements

**Windows NT/2000:** Requires Windows **NT** 3.1 or later. **Windows 95/98:** Requires Windows 95 or later. **Windows CE:** Unsupported. **Header:** Declared in winbase.h; include windows.h. **Library:** Use kerneI32.lib. **Unicode:** Implemented as Unicode and ANSI versions on Windows NT/2000.

#### See Also

File I/O Overview, File I/O Functions, **GetDriveType, GetDiskFreeSpace**, **GetLogicalDrives** 

## **GetLongPathName**

**The GetLongPathName** function converts the specified path to its long form. If no long path is found, this function simply returns the specified name.

```
DWORD GetLongPathName(
  LPCTSTR IpszShortPath, 11 file name
  LPTSTR IpszLongPath, // path buffer
 DWORD cchBuffer
                         77 size of path buffer
\mathcal{N}
```
#### **Parameters**

IpszShortPath

[in] Pointer to a null-terminated path to be converted.

IpszLongPath

[out] Pointer to the buffer to receive the long path. You can use the same buffer you used for the *IpszShortPath* parameter.

cchBuffer

[in] Specifies the size of the buffer, in characters.

#### **Return Values**

If the function succeeds, the return value is the length of the string copied to the IpszLongPath parameter, in characters. This length does not include the terminating null character.

**If** IpszLongPath is too small, the function returns the size of the buffer required to hold the long path, in characters.

If the function fails, the return value is zero. **To** get extended error information, call **GetLastError.** 

**A Requirements** 

Windows NT/2000: Requires Windows 2000. Windows *95/98:* Requires Windows 98. Windows CE: Unsupported. Header: Declared in winbase.h; include windows.h. Library: Use kernel32.lib. Unicode: Implemented as Unicode and ANSI versions on Windows NT/2000.

See Also

File I/O Overview, File I/O Functions, GetShortPathName

## **GetQueuedCompletionStatus**

The GetQueuedCompletionStatus function attempts to dequeue an I/O completion packet from a specified I/O completion port. If there is no completion packet queued, the function waits for a pending I/O operation associated with the completion port to complete.

```
j~
```
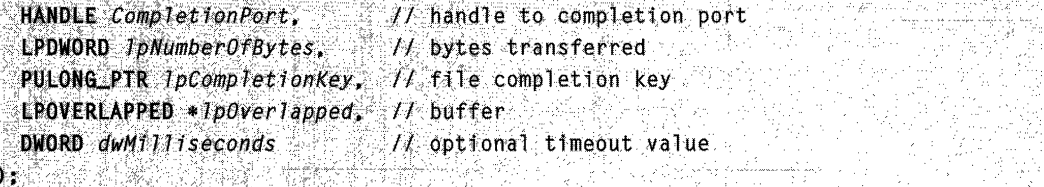

### **Parameters**

**CompletionPort** 

[in] Handle to the completion port of interest. To create a completion port, use the CreateloCompletionPort function.

IpNumberOfBytes

[out] Pointer to a variable that receives the number of bytes transferred during an I/O operation that has completed.

IpCompletionKey

[out] Pointer to a variable that receives the completion key value associated with the file handle whose I/O operation has completed. A completion key is a per-file key that is specified in a call to CreateloCompletionPort.

IpOverlapped

[out] Pointer to a variable that receives the address of the OVERLAPPED structure that was specified when the completed I/O operation was started.

The following functions can be used to start I/O operations that complete using completion ports. You must pass the function an OVERLAPPED structure and a file

handle associated with an completion port (by a call to **CreateloCompletionPort**) to invoke the I/O completion port mechanism:

ConnectNamedPipe DeviceloControl LockFileEx ReadDirectoryChangesW ReadFile ReadFileVlm

**TransactNamedPipe** 

WaitCommEvent

**WriteFile** 

#### WriteFileVlm

Even if you have passed the function a file handle associated with a completion port and a valid OVERLAPPED structure, an application can prevent completion port notification. This is done by specifying a valid event handle for the **hEvent** member of the OVERLAPPED structure, and setting its low-order bit. A valid event handle whose low-order bit is set keeps I/O completion from being queued to the completion port.

dwMilliseconds

[in] Specifies the number of milliseconds that the caller is willing to wait for an completion packet to appear at the completion port. If a completion packet doesn't appear within the specified time, the function times out, returns FALSE, and sets \*lpOverlapped to NULL.

If dwMilliseconds is INFINITE, the function will never time out. If dwMilliseconds is zero and there is no I/O operation to dequeue, the function will time out immediately.

#### Return Values

If the function dequeues a completion packet for a successful I/O operation from the completion port, the return value is nonzero. The function stores information in the variables pointed to by the *IpNumberOfBytesTransferred, IpCompletionKey*, and IpOverlapped parameters.

If *\*lpOverlapped* is NULL and the function does not dequeue a completion packet from the completion port, the return value is zero. The function does not store information in the variables pointed to by the IpNumberOfBytesTransferred and IpCompletionKey parameters. To get extended error information, call GetLastError. If the function did not dequeue a completion packet because the wait timed out, GetLastError returns WAIT\_TIMEOUT.

If *\*/pOverlapped* is not NULL and the function dequeues a completion packet for a failed I/O operation from the completion port, the return value is zero. The function stores information in the variables pointed to by *IpNumberOfBytesTransferred*, IpCompletionKey, and IpOverlapped. To get extended error information, call GetLastError.

#### **Remarks**

This function associates a thread with the specified completion port. A thread can be associated with at most one completion port.

The 1/0 system can be instructed to send completion notification packets to completion ports, where they are queued. The **CreateloCompletionPort** function provides a mechanism for this.

When you perform an input/output operation with a file handle that has an associated input/output completion port, the 1/0 system sends a completion notification packet to the completion port when the 1/0 operation completes. The completion port places the completion packet in a first-in-first-out queue. The **GetQueuedCompletionStatus**  function retrieves these queued completion packets.

A server application may have several threads calling **GetQueuedCompletionStatus** for the same completion port. As input operations complete, the operating system queues completion packets to the completion port. If threads are actively waiting in a call to this function, queued requests complete their call. For more information, see I/O Completion Ports.

You can call the **PostQueuedCompletionStatus** function to post an completion packet to an completion port. The completion packet will satisfy an outstanding call to the **GetQueuedCompletionStatus** function.

#### **Requirements** 화요 표

**Windows NT/2000:** Requires Windows NT 3.5 or later. **Windows 95/98:** Unsupported. **Windows CE:** Unsupported. **Header:** Declared in winbase.h; include windows.h. **Library:** Use kerneI32.lib.

### H: See Also

File 110 Overview, File 110 Functions, **ConnectNamedPipe, CreateloCompletionPort, DeviceloControl, LockFileEx, OVERLAPPED, ReadFile, PostQueuedCompletionStatus, TransactNamedPipe, WaitCommEvent, WriteFile** 

# **GetShortPathName**

The **GetShortPathName** function obtains the short path form of a specified input path.

```
DWORD GetShortPathName(
  LPCTSTR IpszLongPath, // null-terminated path string
 LPTSTR lpszShortPath. // short form buffer
  DWORD cchBuffer
                         // size of short form buffer
\mathbf{h} : \mathcal{L} if \mathcal{L}
```
#### **Parameters**

**IpszLongPath** 

[in] Pointer to a null-terminated path string. The function obtains the short form of this path.

IpszShortPath

[out] Pointer to a buffer to receive the null-terminated short form of the path specified by IpszLongPath.

cchBuffer

[in] Specifies the size, in characters, of the buffer pointed to by *IpszShortPath*.

#### Return Values

If the function succeeds, the return value is the length, in characters, of the string copied to *IpszShortPath*, not including the terminating null character.

If the function fails due to the *IpszShortPath* buffer being too small to contain the short path string, the return value is the size, in characters, of the short path string. You need to call the function with a short path buffer that is at least as large as the short path string.

If the function fails for any other reason, the return value is zero. To get extended error information, call GetLastError.

#### **Remarks**

When an application calls this function and specifies a path on a volume that does not support 8.3 aliases, the function fails with ERROR\_INVALID\_PARAMETER if the path is longer than 67 bytes.

The path specified by *IpszLongPath* does not have to be a full or a long path. The short form may be longer than the specified path.

If the specified path is already in its short form, there is no need for any conversion, and the function simply copies the specified path to the buffer for the short path.

You can set *IpszShortPath* to the same value as *IpszLongPath*; in other words, you can set the buffer for the short path to the address of the input path string.

You can obtain the long name of a file from the short name by calling the **FindFirstFile** function.

#### **1.** Requirements

Windows NT/2000: Requires Windows NT 3.5 or later.

Windows *95/98:* Requires Windows 95 or later.

Windows CE: Unsupported.

Header: Declared in winbase.h; include windows.h.

Library: Use kernel32.lib.

Unicode: Implemented as Unicode and ANSI versions on Windows NT/2000.

**H** See Also

File I/O Overview, File I/O Functions, GetFullPathName, FindFirstFile

## **GetTempFileName**

The GetTempFileName function creates a name for a temporary file. The file name is the concatenation of specified path and prefix strings, a hexadecimal string formed from a specified integer, and the .tmp extension.

The specified integer can be nonzero, in which case, the function creates the file name but does not create the file. If you specify zero for the integer, the function creates a unique file name and creates the file in the specified directory.

부분 내 가는

```
UINT GetTempFileName(<br>
LPCTSTR IpPathName, // directory name
 LPCTSTR IpPrefixString, 1/ file name prefix<br>UINT uUnique, 1/ integer<br>LPTSTR IpTempFileName | // file name buffer
H,,~,. L,·:<·<Y',,,:; ...... ./,:.;::. 
-" ~:
```
### Parameters

IpPathName

[in] Pointer to a null-terminated string that specifies the directory path for the file name. This string must consist of characters in the ANSI character set. Applications typically specify a period (.) or the result of the GetTempPath function for this parameter. If this parameter is NULL, the function fails.

IpPrefixString

[in] Pointer to a null-terminated prefix string. The function uses the first three characters of this string as the prefix of the file name. This string must consist of characters in the ANSI character set.

uUnique

[in] Specifies an unsigned integer that the function converts to a hexadecimal string for use in creating the temporary file name.

If *uUnique* is nonzero, the function appends the hexadecimal string to *IpPrefixString* to form the temporary file name. In this case, the function does not create the specified file, and does not test whether the file name is unique.

If *uUnique* is zero, the function uses a hexadecimal string derived from the current system time. In this case, the function uses different values until it finds a unique file name, and then it creates the file in the *IpPathName* directory.

IpTempFileName

[out] Pointer to the buffer that receives the temporary file name. This null-terminated string consists of characters in the ANSI character set. This buffer should be at least the length, in bytes, specified by MAX\_PATH to accommodate the path.

### Return Values

If the function succeeds, the return value specifies the unique numeric value used in the temporary file name. If the *uUnique* parameter is nonzero, the return value specifies that same number.

If the function fails, the return value is zero. To get extended error information, call GetLastError.

#### Remarks

The GetTempFileName function creates a temporary file name of the following form:

BANG DI MARAY A BAN path\preuuuu.TMP

The following table describes the file name syntax.

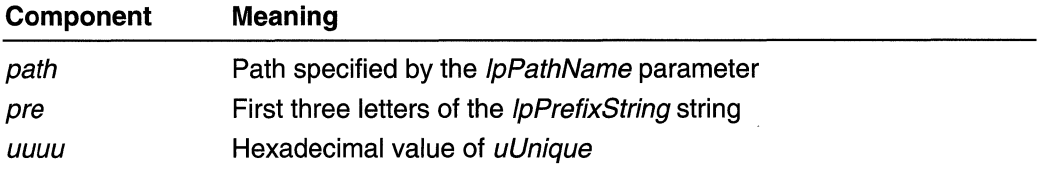

When the system shuts down, temporary files whose names have been created by this function are not automatically deleted.

To avoid problems resulting when converting an ANSI string, an application should call the CreateFile function to create a temporary file.

If the *uUnique* parameter is zero, **GetTempFileName** attempts to form a unique number based on the current system time. If a file with the resulting file name exists, the number is increased by one and the test for existence is repeated. Testing continues until a unique file name is found. GetTempFileName then creates a file by that name and closes it. When *uUnique* is nonzero, no attempt is made to create and open the file.

MAPI: For more information, see Syntax and Limitations for Win32 Functions Useful in MAPI Development.

**M** Requirements

Windows NT/2000: Requires Windows NT 3.1 or later. Windows *95/98:* Requires Windows 95 or later. Windows CE: Unsupported. Header: Declared in winbase.h; include windows.h. Library: Use kernel32.lib.

Unicode: Implemented as Unicode and ANSI versions on Windows NT/2000 .

 $\cdot$  :

**E-** See Also

File I/O Overview, File I/O Functions, CreateFile, GetTempPath

## **GetTempPath**

The GetTempPath function retrieves the path of the directory designated for temporary files.

DWORD GetTempPath( DWORD nBufferLength, // size of buffer LPTSTR ToBuffer // path buffer 

### **Parameters**

nBufferLength

[in] Specifies the size, in characters, of the string buffer identified by *IpBuffer*.

**IpBuffer** 

[out] Pointer to a string buffer that receives the null-terminated string specifying the temporary file path. The returned string ends with a backslash, for example, C:\TEMP\.

### Return Values

If the function succeeds, the return value is the length, in characters, of the string copied to *IpBuffer*, not including the terminating null character. If the return value is greater than nBufferLength, the return value is the size of the buffer required to hold the path.

If the function fails, the return value is zero. To get extended error information, call GetLastError.

### **Remarks**

Windows *95/98:* The GetTempPath function gets the temporary file path as follows:

- 1. The path specified by the TMP environment variable.
- 2. The path specified by the TEMP environment variable, if TMP is not defined or if TMP specifies a directory that does not exist.
- 3. The current directory, if both TMP and TEMP are not defined or specify nonexistent directories.

Windows NT/2000: The GetTempPath function does not verify that the directory specified by the TMP or TEMP environment variables exists. The function gets the temporary file path as follows:

- 1. The path specified by the TMP environment variable.
- 2. The path specified by the TEMP environment variable, if TMP is not defined.
- 3. The Windows directory, if both TMP and TEMP are not defined.

MAPI: For more information, see Syntax and Limitations for Win32 Functions Useful in MAPI Development.

Requirements

Windows NT/2000: Requires Windows NT 3.1 or later. Windows *95/98:* Requires Windows 95 or later. Windows CE: Unsupported. Header: Declared in winbase.h; include windows.h. Library: Use kernel32.lib. Unicode: Implemented as Unicode and ANSI versions on Windows NT/2000.

See Also

File I/O Overview, File I/O Functions, GetTempFileName

## **Int32x32T064**

The Int32x32To64 function multiplies two signed 32-bit integers, returning a signed 64bit integer result. The function performs optimally on all Win32 platforms.

SING ALSO NA LONGLONG Int32x32To64(

LONG Multiplier. // first signed 32-bit integer

LONG Multiplicand // second signed 32-bit integer

**TO BE A RELEASED AND LOCAL CONTRACTOR** 

### **Parameters**

**Multiplier** 

[in] Specifies the first signed 32-bit integer for the multiplication.

**Multiplicand** 

[in] Specifies the second signed 32-bit integer for the multiplication.

### Return Values

The return value is the signed 64-bit integer result of the multiplication.

### Remarks

This function is implemented on all platforms by optimal inline code: a single multiply instruction that returns a 64-bit result.

Please note that the function's return value is a 64-bit value, not a LARGE\_INTEGER structure.

**H** Requirements

Windows NT/2000: Requires Windows NT 3.1 or later. Windows *95/98:* Requires Windows 95 or later. Windows CE: Unsupported. Header: Declared in winnt.h; include windows.h.

**D** See Also File I/O Overview, File I/O Functions, UInt32x32To64

## **Int64ShllMod32**

The Int64ShllMod32 function performs a left logical shift operation on an unsigned 64 bit integer value. The function provides improved shifting code for left logical shifts where the shift count is in the range 0-31.

```
\frac{1}{2} ULONGLONG Int64Sh11Mod32(<br>[a: ULONGLONG Value. // unsigned 64-bit integer<br>[a: DWORD Sh1ftCount // sh1ft count
• 주차 가장 전 전화 사고 (ACA) : 10. 92
```
### **Parameters**

Value

[in] Specifies the unsigned 64-bit integer to be shifted.

**ShiftCount** 

[in] Specifies a shift count in the range 0-31.

### Return Values

The return value is the unsigned 64-bit integer result of the left logical shift operation.

### Remarks

The shift count is the number of bit positions that the value's bits move.

In a left logical shift operation on an unsigned value, the value's bits move to the left, and vacated bits on the right side of the value are set to zero.

A compiler can generate optimal code for a left logical shift operation when the shift count is a constant. However, if the shift count is a variable whose range of values is unknown, the compiler must assume the worst case, leading to non-optimal code: code that calls a subroutine, or code that is inline but branches. By restricting the shift count to the range 0-31, the Int64ShlIMod32 function lets the compiler generate optimal or nearoptimal code.

Please note that the **Int64ShIIMod32** function's *Value* parameter and return value are 64-bit values, not LARGE\_INTEGER structures.

### **Requirements**

Windows NT/2000: Requires Windows NT 3.1 or later. Windows *95/98:* Requires Windows 95 or later. Windows CE: Unsupported. Header: Declared in winnt.h; include windows.h.

```
See Also
```
File I/O Overview, File I/O Functions, Int64ShraMod32, Int64ShrlMod32

## **Int64ShraMod32**

The Int64ShraMod32 function performs a right arithmetic shift operation on a signed 64 bit integer value. The function provides improved shifting code for right arithmetic shifts where the shift count is in the range 0-31.

```
LONGLONG Int64ShraMod32(
  LONGLONG Value,
                      // signed 64 bit integer
  DWORD ShiftCount
                    11 shift count
Article of the Second Street
```
#### **Parameters**

#### Value

[in] Specifies the signed 64-bit integer to be shifted.

**ShiftCount** 

[in] Specifies a shift count in the range 0-31.

#### Return Values

The return value is the signed 64-bit integer result of the right arithmetic shift operation.

#### Remarks

The shift count is the number of bit positions that the value's bits move.

In a right arithmetic shift operation on a signed value, the value's bits move to the right, and vacated bits on the left side of the value are set to the value of the sign bit.

A compiler can generate optimal code for a right arithmetic shift operation when the shift count is a constant. However, if the shift count is a variable whose range of values is unknown, the compiler must assume the worst case, leading to non-optimal code: code that calls a subroutine, or code that is inline but branches. By restricting the shift count to the range 0-31, the **Int64ShraMod32** function lets the compiler generate optimal or near-optimal code.

Please note that the **Int64ShraMod32** function's *Value* parameter and return value are 64-bit values, not LARGE\_INTEGER structures.

#### . . . ~ .' Requirements

Windows NT/2000: Requires Windows NT 3.1 or later. Windows *95/98:* Requires Windows 95 or later. Windows CE: Unsupported. Header: Declared in winnt.h; include windows.h.

 $\Box$  See Also

File 110 Overview, File 110 Functions, **Int64ShllMod32, Int64ShrlMod32** 

## **Int64ShrlMod32**

The **Int64ShrlMod32** function performs a right logical shift operation on an unsigned 64 bit integer value. The function provides improved shifting code for right logical shifts where the shift count is in the range 0-31.

```
23 mars - Personal
ULONGLONG Int64Shr1Mod32(
  ULONGLONG Value, V/ unsigned 64-bit integer
  DWORD ShiftCount 11 shift count
\lambda , and the set \lambda is the distribution of
```
#### **Parameters**

Value

[in] Specifies the unsigned 64-bit integer to be shifted.

**ShiftCount** 

[in] Specifies a shift count in the range 0-31.

### **Return Values**

The return value is the unsigned 64-bit integer result of the right logical shift operation.

#### **Remarks**

The shift count is the number of bit positions that the value's bits move.

In a right logical shift operation on an unsigned value, the value's bits move to the right, and vacated bits on the left side of the value are set to zero.

A compiler can generate optimal code for a right logical shift operation when the shift count is a constant. However, if the shift count is a variable whose range of values is unknown, the compiler must assume the worst case, leading to non-optimal code: code that calls a subroutine, or code that is inline but branches. By restricting the shift count to the range 0-31, the **Int64ShrlMod32** function lets the compiler generate optimal or nearoptimal code.

**Note** The **Int64ShrlMod32** function's Value parameter and return value are 64-bit values, not **LARGE\_INTEGER** structures.

**Requirements** 

**Windows NT/2000:** Requires Windows NT 3.1 or later. **Windows 95/98:** Requires Windows 95 or later.

Windows CE: Unsupported.

Header: Declared in winnt.h; include windows.h.

See Also Washington

File I/O Overview, File I/O Functions, Int64ShllMod32, Int64ShraMod32

## **LockFile**

The LockFile function locks a region in an open file. Locking a region prevents other processes from accessing the region.

To specify additional options, use the LockFileEx function.

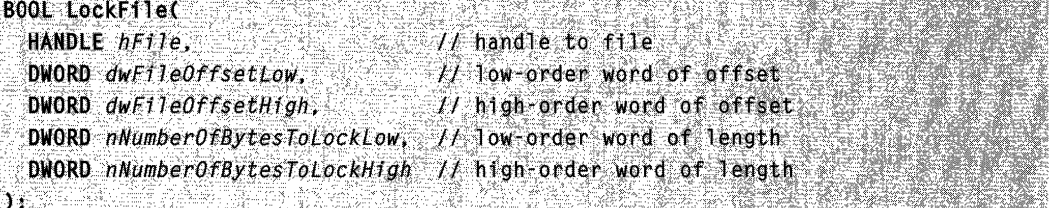

#### **Parameters**

hFile

[in] Handle to the file with a region to be locked. The file handle must have been created with GENERIC\_READ or GENERIC\_WRITE access to the file (or both).

dwFileOffsetLow

[in] Specifies the low-order word of the starting byte offset in the file where the lock should begin.

dwFileOffsetHigh

[in] Specifies the high-order word of the starting byte offset in the file where the lock should begin.

Windows 95/98: *dwFileOffsetHigh* must be 0, the sign extension of the value of dwFileOffsetLow. Any other value will be rejected.

nNumberOfBytesToLockLow

[in] Specifies the low-order word of the length of the byte range to be locked.

nNumberOfBytesToLockHigh

[in] Specifies the high-order word of the length of the byte range to be locked.

#### Return Values

If the function succeeds, the return value is nonzero.

If the function fails, the return value is zero. To get extended error information, call GetLastError.

#### Remarks

Locking a region of a file gives the locking process exclusive access to the specified region. File locks are not inherited by processes created by the locking process.

Locking a region of a file denies all other processes both read and write access to the specified region. Locking a region that goes beyond the current end-of-file position is not an error.

Locks may not overlap an existing locked region of the file.

The UnlockFile function unlocks a file region locked by LockFile.

Requirements **All Requirements** 

Windows NT/2000: Requires Windows NT 3.1 or later. Windows 95/98: Requires Windows 95 or later. Windows CE: Unsupported. Header: Declared in winbase.h; include windows.h. Library: Use kernel32.lib.

**E. See Also** 

File I/O Overview, File I/O Functions, CreateFile, LockFileEx, UnlockFile

## **LockFileEx**

The LockFileEx function locks a byte range within an open file for shared or exclusive access.

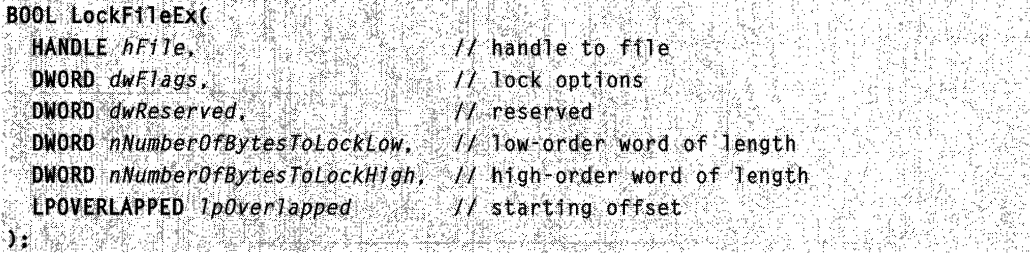

#### **Parameters**

hFile

[in] Handle to an open handle to a file that is to have a range of bytes locked for shared or exclusive access. The handle must have been created with either GENERIC\_READ or GENERIC\_WRITE access to the file.

dwFlags

[in] Specifies flags that modify the behavior of this function. This parameter may be one or more of the following values:

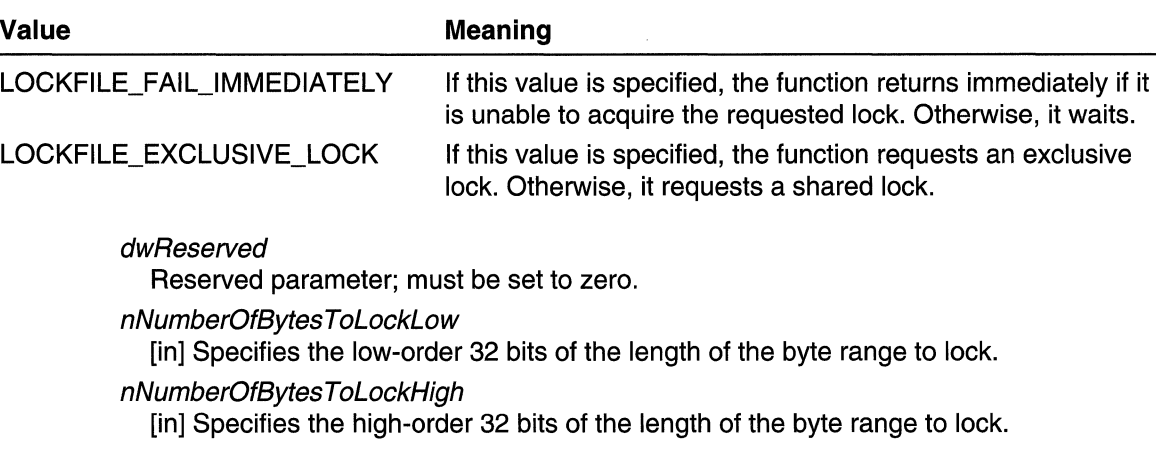

/pOver/apped

[in] Pointer to an **OVERLAPPED** structure that the function uses with the locking request. This structure, which is required, contains the file offset of the beginning of the lock range. Be sure to initialize the **hEvent** member to a valid handle or zero.

#### Return Values

If the function succeeds, the return value is nonzero.

If the function fails, the return value is zero or NULL. To get extended error information, call GetLastError.

#### Remarks

Locking a region of a file is used to acquire shared or exclusive access to the specified region of the file. File locks are not inherited by a new process during process creation.

Locking a portion of a file for exclusive access denies all other processes both read and write access to the specified region of the file. Locking a region that goes beyond the current end-of-file position is not an error.

Locking a portion of a file for shared access denies all processes write access to the specified region of the file, including the process that first locks the region. All processes can read the locked region.

If an exclusive lock is requested for a range of a file that already has a shared or exclusive lock, this call waits until the lock is granted, unless the LOCKFILE\_FAIL\_IMMEDIATELY flag is specified.

Locks may not overlap an existing locked region of the file.

#### **Requirements**

Windows NT/2000: Requires Windows NT 3.1 or later. Windows *95/98:* Unsupported. Windows CE: Unsupported.

Header: Declared in winbase.h; include windows.h. Library: Use kernel32.lib.

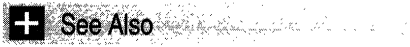

File I/O Overview, File I/O Functions, CreateFile, LockFile, OVERLAPPED, UnlockFile, UnlockFileEx

## **MoveFile**

The **MoveFile** function renames an existing file or a directory (including all its children).

To specify how to move the file, use the MoveFileEx function.

```
BOOL MoveFile( Section 2001)
  LPCTSTR IpExistingFileName, // file name
  LPCTSTR 7pNewFileName / // new file name
A LA SAN DE LA CONSTITUCIÓN DE LA CONSTITUCIÓN DE LA CONSTITUCIÓN DE LA CONSTITUCIÓN DE LA CONSTITUCIÓN DE LA
```
#### **Parameters**

IpExistingFileName

[in] Pointer to a null-terminated string that names an existing file or directory.

IpNewFileName

[in] Pointer to a null-terminated string that specifies the new name of a file or directory. The new name must not already exist. A new file may be on a different file system or drive. A new directory must be on the same drive.

### Return Values

If the function succeeds, the return value is nonzero.

If the function fails, the return value is zero. To get extended error information, call GetLastError.

### Remarks

The **MoveFile** function will move (rename) either a file or a directory (including all its children) either in the same directory or across directories. The one caveat is that the MoveFile function will fail on directory moves when the destination is on a different volume.

Windows 2000: The MoveFile function coordinates its operation with the link tracking service, so link sources can be tracked as they are moved.

MAPI: For more information, see Syntax and Limitations for Win32 Functions Useful in MAPI Development.

Requirements

Windows NT/2000: Requires Windows NT 3.1 or later. Windows *95/98:* Requires Windows 95 or later. Windows CE: Requires version 1.0 or later. Header: Declared in winbase.h; include windows.h. Library: Use kernel32.lib. Unicode: Implemented as Unicode and ANSI versions on Windows NT/2000.

See Also

File I/O Overview, File I/O Functions, CopyFile, MoveFileEx, MoveFileWithProgress

## **MoveFileEx**

The **MoveFileEx** function renames an existing file or directory.

The MoveFileWithProgress function is equivalent to the MoveFileEx function, except that MoveFileWithProgress allows you to provide a callback function that receives progress notifications.

```
BOOL MoveFileEx(
  LPCTSTR IpExistingFileName,
                                 H file name
  LPCTSTR TpNewFileName:
                                // new file name
  DWORD dwElags
                                // move options
```
#### Parameters

#### IpExistingFileName

[in] Pointer to a null-terminated string that names an existing file or directory on the local machine.

If *dwflags* specifies MOVEFILE\_DELAY\_UNTIL\_REBOOT, the file cannot have the read-only attribute.

IpNewFileName

[in] Pointer to a null-terminated string that specifies the new name of IpExistingFileName on the local machine.

When moving a file, the destination can be on a different file system or drive. If the destination is on another drive, you must set the MOVEFILE\_COPY \_ALLOWED flag in dwFlags.

When moving a directory, the destination must be on the same drive.

If *dwFlags* specifies MOVEFILE\_DELAY\_UNTIL\_REBOOT, *IpNewFileName* can be NULL. In this case, MoveFileEx registers the *IpExistingFileName* file to be deleted when the system reboots. If *IpExistingFileName* refers to a directory, the system removes the directory at reboot only if the directory is empty.

#### dwFlags

[in] Specifies how to move the file. This parameter can be one or more of the following values.

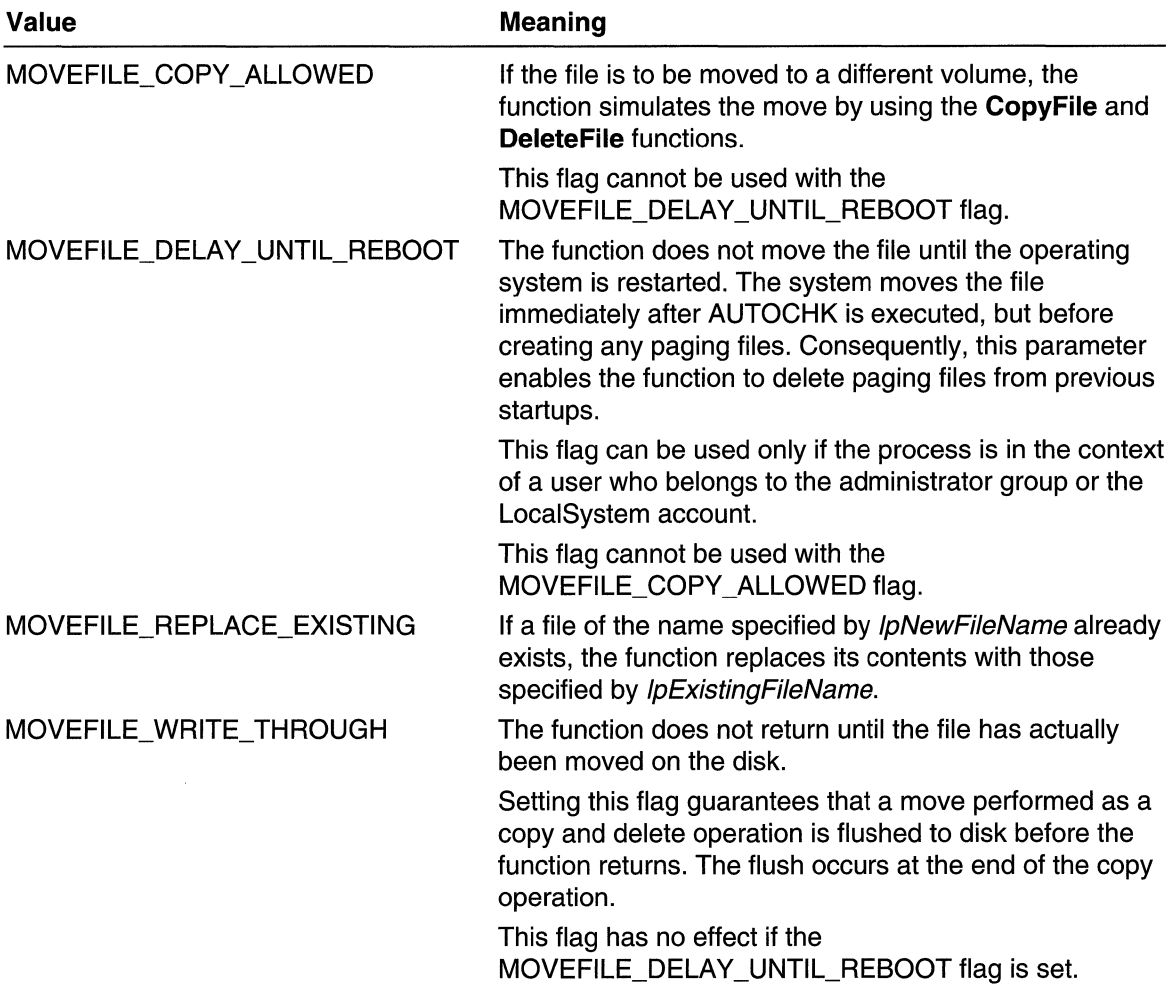

#### Return Values

If the function succeeds, the return value is nonzero.

If the function fails, the return value is zero. To get extended error information, call GetLastError.

#### **Remarks**

If the dwFlags parameter specifies MOVEFILE\_DELAY\_UNTIL\_REBOOT, MoveFileEx stores the locations of the files to be renamed at reboot in the following registry value:

#### HKEY LOCAL MACHINE\SYSTEM\CurrentControlSet\Control\Session Manager\PendingFileRenameOperations

The function fails if it cannot access the registry.

The PendingFileRenameOperations value is of type REG\_MULTI\_SZ. Each rename operation stores a pair of NULL-terminated strings. The system uses these registry entries to complete the operations at reboot in the same order that they were issued. For example, the following code fragment creates registry entries that delete szDstFile and rename szSrcFile to be szDstFile at reboot:

MoveFileEx(szSrcFile, szDstFile, MOVEFILE\_DELAY\_UNTIL\_REBO0T);

The system stores the following entries in PendingFileRenameOperations:

szDstF11e\0\0 szSrcFile\0szDstFile\0\0

Because the actual move and deletion operations specified with the MOVEFILE\_DELAY \_UNTIL\_REBOOT flag take place after the calling application has ceased running, the return value cannot reflect success or failure in moving or deleting the file. Rather, it reflects success or failure in placing the appropriate entries into the registry.

The system deletes a directory tagged for deletion with the

MOVEFILE\_DELAY\_UNTIL\_REBOOT flag only if it is empty. To ensure deletion of directories, move or delete all files from the directory before attempting to delete it. Files may be in the directory at boot time, but they must be deleted or moved before the system can delete the directory.

The move and deletion operations are carried out at boot time in the same order they are specified in the calling application. To delete a directory that has files in it at boot time, first delete the files.

Windows 2000: The MoveFileEx function coordinates its operation with the link tracking service, so link sources can be tracked as they are moved.

Windows 95/9B: The MoveFileEx function is not supported. To rename or delete a file at reboot, use the following procedure.

#### To rename or delete a file on Windows *95/98:*

- 1. Check for the existence of the WININIT.INI file in the Windows directory.
- 2. If WININIT.INI exists, open it and add new entries to the existing [rename] section. If the file does not exist, create the file and create a [rename] section.
- 3. Add lines of the following format to the [rename] section: DestinationFileName=SourceFileName Hit Half to the the state of the same of

Both DestinationFileName and SourceFileName must be short file names. To delete a file, use NUL as the value for DestinationFileName.

The system processes WININIT.INI during system boot. After WININIT.INI has been processed, the system names it WININIT.BAK.

To delete or rename a file, you must have either delete permission on the file or delete child permission in the parent directory. If you set up a directory with all access except delete and delete child and the ACLs of new files are inherited, then you should be able to create a file without being able to delete it. However, you can then create a file, and you will get all the access you request on the handle returned to you at the time you create the file. If you requested delete permission at the time you created the file, you could delete or rename the file with that handle but not with any other.

#### Requirements

Windows NT/2000: Requires Windows NT 3.1 or later. Windows *95/98:* Unsupported. Windows CE: Unsupported. Header: Declared in winbase.h; include windows.h. Library: Use kernel32.lib. Unicode: Implemented as Unicode and ANSI versions on Windows NT/2000.

**H** See Also

File I/O Overview, File I/O Functions, CopyFile, DeleteFile, GetWindowsDirectory, MoveFileWithProgress, WritePrivateProfileString

## **MoveFi Ie With Progress**

The MoveFileWithProgress function moves a file or directory. MoveFileWithProgress is equivalent to the MoveFileEx function, except that MoveFileWithProgress allows you to provide a callback function that receives progress notifications.

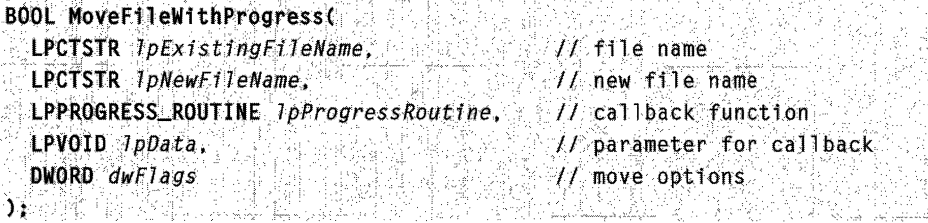

#### **Parameters**

IpExistingFileName

[in] Pointer to a null-terminated string that names an existing file or directory on the local machine.

#### IpNewFileName

[in] Pointer to a null-terminated string containing the new name of the file or directory.

When moving a file, *IpNewFileName* can be on a different file system or drive. If IpNewFileName is on another drive, you must set the MOVEFILE\_COPY\_ALLOWED flag in dwFlags.

When moving a directory, *IpExistingFileName* and *IpNewFileName* must be on the same drive.

If dwFlags specifies MOVEFILE\_DELAY\_UNTIL\_REBOOT, IpNewFileName can be NULL. In this case, MoveFileEx registers *IpExistingFileName* to be deleted when the system reboots. The function fails if it cannot access the registry to store the information about the delete operation. If *IpExistingFileName* refers to a directory, the system removes the directory at reboot only if the directory is empty.

#### IpProgressRoutine

[in] Pointer to a CopyProgressRoutine callback function that is called each time another portion of the file has been moved. The callback function can be useful if you provide a user interface that displays the progress of the operation. This parameter can be NULL.

#### IpData

[in] Specifies an argument that **MoveFileWithProgress** passes to the CopyProgressRoutine callback function. This parameter can be NULL.

dwFlags

[in] Specifies how to move the file. This parameter can be one or more of the following values.

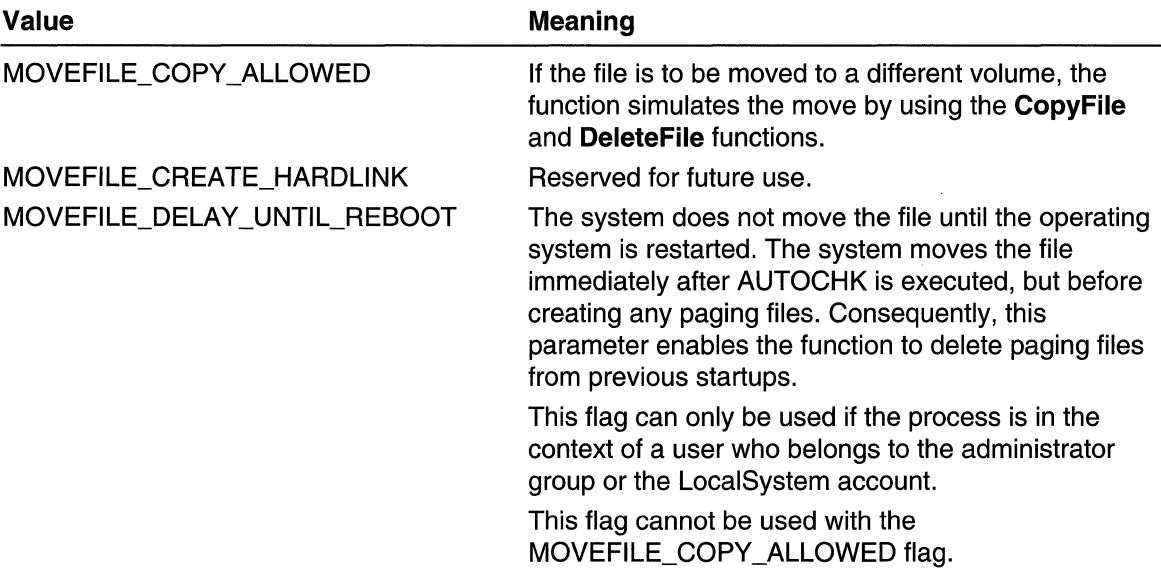

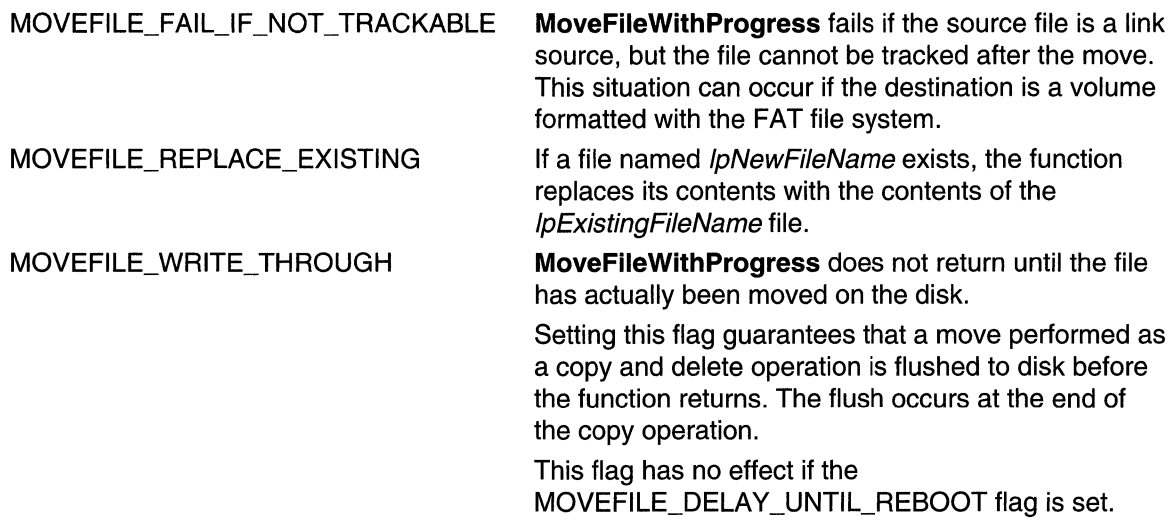

#### Return Value

If the function succeeds, the return value is nonzero.

If the function fails, the return value is zero. To get extended error information, call GetLastError.

### Remarks

The MoveFileWithProgress function coordinates its operation with the link tracking service, so link sources can be tracked as they are moved.

To delete or rename a file, you must have either delete permission on the file or delete child permission in the parent directory. If you set up a directory with all access except delete and delete child and the ACLs of new files are inherited, then you should be able to create a file without being able to delete it. However, you can then create a file, and you will get all the access you request on the handle returned to you at the time you create the file. If you requested delete permission at the time you created the file, you could delete or rename the file with that handle but not with any other.

# **Requirements**

Windows NT/2000: Requires Windows 2000. Windows *95/98:* Unsupported. Windows CE: Unsupported. Header: Declared in winbase.h; include windows.h. Library: Use kernel32.lib. Unicode: Implemented as Unicode and ANSI versions on Windows NT/2000.

#### See Also

File I/O Overview, File I/O Functions, CopyFileEx, CopyProgressRoutine, MoveFileEx

## **MulDiv**

The MulDiv function multiplies two 32-bit values and then divides the 64-bit result by a third 32-bit value. The return value is rounded up or down to the nearest integer.

```
int MulDiv(
int nNumber,
                  // 32-bit signed multiplicand
 int nNumerator,
                  11.32-bit signed multiplier
 int nDenominator // 32-bit signed divisor
```
#### **Parameters**

#### nNumber

[in] Specifies the multiplicand.

nNumerator

[in] Specifies the multiplier.

nDenominator

[in] Specifies the number by which the result of the multiplication ( $nNumber *$ nNumerator) is to be divided.

#### Return Values .

If the function succeeds, the return value is the result of the multiplication and division. If either an overflow occurred or *nDenominator* was 0, the return value is  $-1$ .

Requirements N.

Windows NT/2000: Requires Windows NT 3.1 or later. Windows *95/98:* Requires Windows 95 or later. Windows CE: Unsupported. Header: Declared in winbase.h; include windows.h. Library: Use kernel32.lib.

**Ell** See Also

File I/O Overview, File I/O Functions, Int32x32To64, UInt32x32To64

## **PostQueuedCompletionStatus**

The **PostQueuedCompletionStatus** function lets you post an I/O completion packet to an I/O completion port. The I/O completion packet will satisfy an outstanding call to the **GetQueuedCompletionStatus** function. The **GetQueuedCompletionStatus** function returns with the three values passed as the second, third, and fourth parameters of the call to **PostQueuedCompletionStatus.** 

```
BOOL PostQueuedComplet1onStatus( Service Services Services Services Services Services Services Services Services Services Services Services Services Services Services Services Services Services Services Services Services S
  HANDLE CompletionPort, Western Michael to an I/O completion port
  DWORD dwNumberOfBytesTransferred, // bytes transferred
  ULONG_PTR dwComplettonKey, \ell/L completion key
  LPOVERLAPPED IpOverlapped f/f overlapped buffer
) : Zerre de la propie
```
### **Parameters**

**CompletionPort** 

[in] Handle to an 110 completion port to which the I/O completion packet is to be posted.

dwNumberOfBytes Transferred

[in] Specifies a value to be returned through the *IpNumberOfBytesTransferred* parameter of the **GetQueuedCompletionStatus** function.

dwCompletionKey

[in] Specifies a value to be returned through the IpCompletionKey parameter of the **GetQueuedCompletionStatus** function.

IpOver/apped

[in] Specifies a value to be returned through the *IpOverlapped* parameter of the **GetQueuedCompletionStatus** function.

### **Return Values**

If the function succeeds, the return value is nonzero.

If the function fails, the return value is zero. To get extended error information, call **GetLastError.** 

### **Remarks**

For more information concerning dwNumberOfBytesTransferred, dwCompletionKey, and IpOverlapped, see **GetQueuedCompletionStatus** and the descriptions of the parameters those values are returned through.

Requirements

**Windows NT/2000:** Requires Windows NT 3.51 or later. **Windows 95/98:** Unsupported. **Windows CE:** Unsupported.

Header: Declared in winbase.h; include windows.h. Library: Use kerneI32.lib.

See Also

File I/O Overview, File I/O Functions, CreateloCompletionPort, GetQueuedCompletionStatus, OVERLAPPED

## **QueryDosDevice**

The QueryDosDevice function lets an application obtain information about MS-DOS device names. The function can obtain the current mapping for a particular MS-DOS device name. The function can also obtain a list of all existing MS-DOS device names.

MS-DOS device names are stored as symbolic links in the object name space. The code that converts an MS-DOS path into a corresponding path uses these symbolic links to map MS-DOS devices and drive letters. The **QueryDosDevice** function provides a mechanism whereby a Win32-based application can query the names of the symbolic links used to implement the MS-DOS device namespace as well as the value of each specific symbolic link.

DWORD QueryDosDevice( LPCTSTR IpDeviceName, // MS-DOS device name string LPTSTR *IpTargetPath*, // query results buffer DWORD ucchMax // maximum size of buffer 

### Parameters

IpDeviceName

[in] Pointer to an MS-DOS device name string specifying the target of the query. The device name cannot have a trailing backslash.

This parameter can be NULL. In that case, the **QueryDosDevice** function will store a list of all existing MS-DOS device names into the buffer pointed to by  $lpTargetPath$ .

IpTargetPath

[out] Pointer to a buffer that will receive the result of the query. The function fills this buffer with one or more null-terminated strings. The final null-terminated string is followed by an additional NULL.

If IpDeviceName is non-NULL, the function obtains information about the particular MS-DOS device specified by *IpDeviceName*. The first null-terminated string stored into the buffer is the current mapping for the device. The other null-terminated strings represent undeleted prior mappings for the device.

If IpDeviceName is NULL, the function obtains a list of all existing MS-DOS device names. Each null-terminated string stored into the buffer is the name of an existing MS-DOS device.

ucchMax

[in] Specifies the maximum number of characters that can be stored into the buffer pointed to by *lpTargetPath*.

#### Return Values

If the function succeeds, the return value is the number of characters stored into the buffer pointed to by *lpTargetPath*.

If the function fails, the return value is zero. To get extended error information, call GetLastError.

#### Remarks

The DefineDosDevice function provides a means whereby a Win32-based application can create and modify the symbolic links used to implement the MS-DOS device namespace.

MS-DOS device names are global. Once defined, an MS-DOS device name remains visible to all processes until either it is explicitly removed or the system reboots.

**M** Requirements

Windows NT/2000: Requires Windows NT 3.1 or later. Windows *95/98:* Requires Windows 98. Windows CE: Unsupported. Header: Declared in winbase.h; include windows.h. Library: Use kernel32.lib. Unicode: Implemented as Unicode and ANSI versions on Windows NT/2000.

**But See Also** 

.<br>And a second of the external of the contraction of the Second Contract of the Contract of the Contract of the

File I/O Overview, File I/O Functions, DefineDosDevice

## **ReadDirectoryChangesW**

The ReadDirectoryChangesW function returns information describing the changes occurring within a directory.

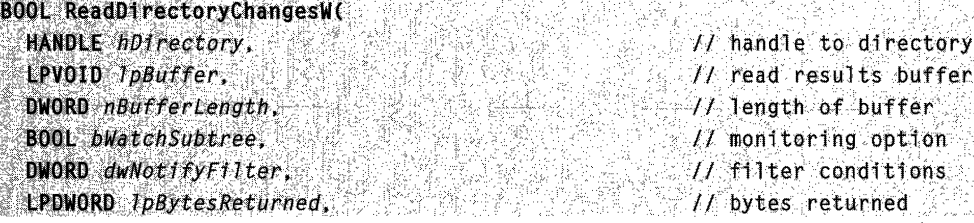

(continued)
#### (continued)

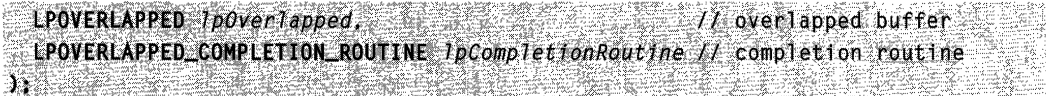

#### **Parameters**

#### **hDirectory**

[in] Handle to the directory to be monitored. This directory must be opened with the FILE\_LIST\_DIRECTORY access right.

#### IpBuffer

[in/out] Pointer to the formatted buffer in which the read results are to be returned. The structure of this buffer is defined by the **FILE\_NOTIFY \_INFORMATION** structure. This buffer is filled either synchronously or asynchronously, depending on how the directory is opened and what value is given to the *IpOverlapped* parameter. For more information, see the Remarks section.

#### nBufferLength

[in] Specifies the length of the buffer pointed to by the *IpBuffer* parameter.

#### **bWatchSubtree**

[in] Specifies whether the **ReadDirectoryChangesW** function will monitor the directory or the directory tree. If TRUE is specified, the function monitors the directory tree rooted at the specified directory. If FALSE is specified, the function monitors only the directory specified by the *hDirectory* parameter.

#### dwNotifyFilter

[in] Specifies filter criteria the function checks to determine if the wait operation has completed. This parameter can be one or more of the following values.

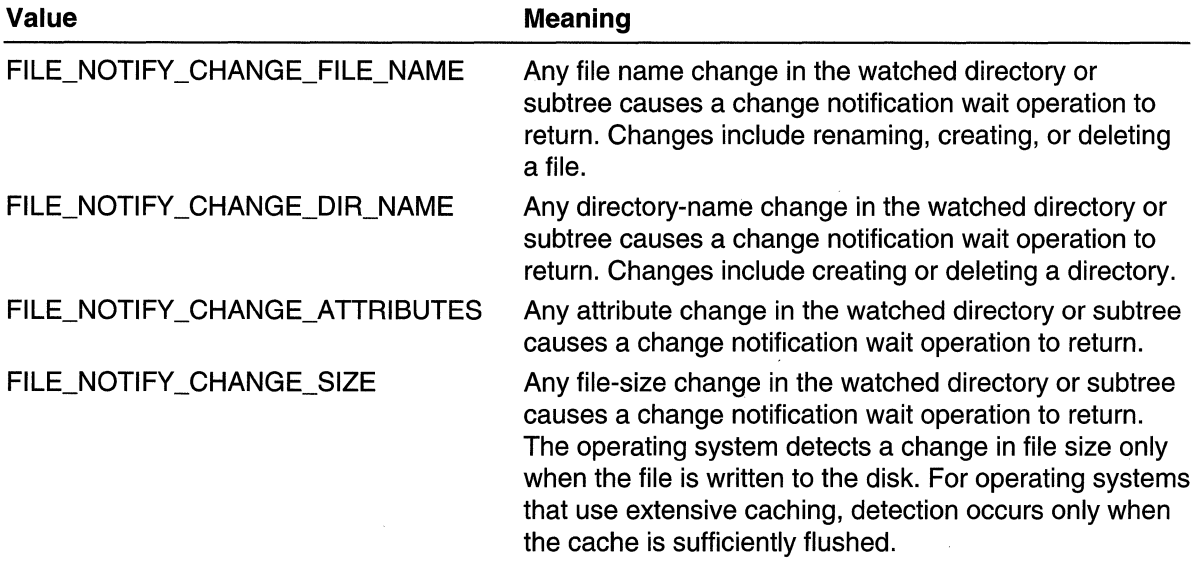

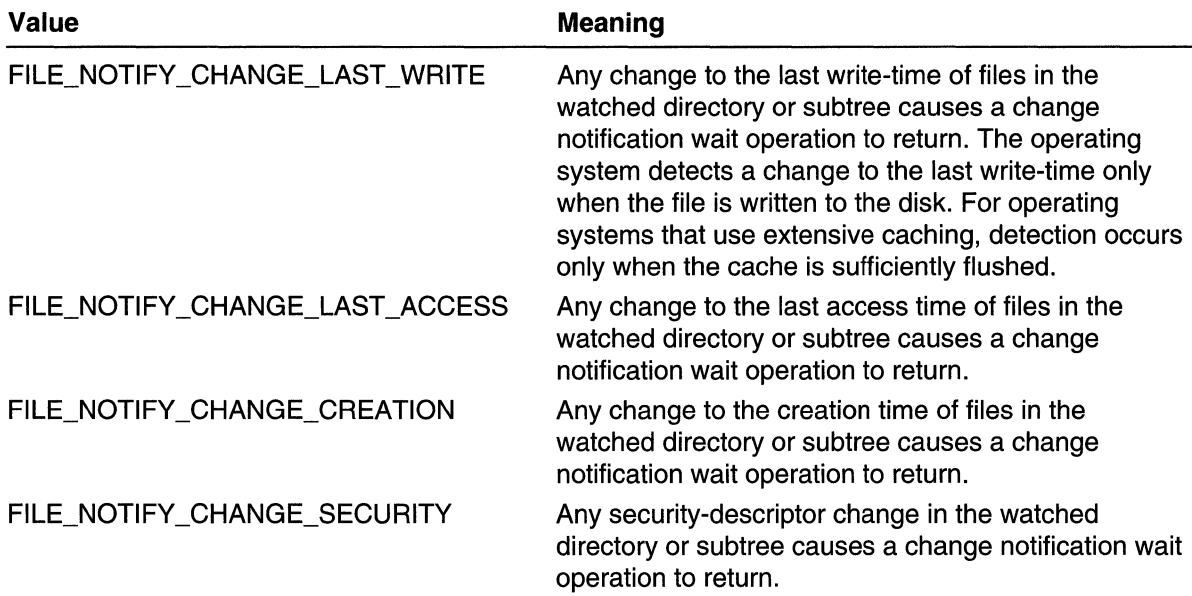

### IpBytesReturned

[out] For synchronous calls, this parameter receives the number of bytes transferred into the *IpBuffer* parameter. For asynchronous calls, this parameter is undefined. You must use an asynchronous notification technique to retrieve the number of bytes transferred.

### IpOverlapped

[in] Pointer to an **OVERLAPPED** structure that supplies data to be used during asynchronous operation. Otherwise, this value is NULL. The **Offset** and **OftsetHigh**  members of this structure are not used.

### IpCompletionRoutine

[in] Pointer to a completion routine to be called when the operation has been completed or canceled and the calling thread is in an alertable wait state. For more information about this completion routine, see **FilelOCompletionRoutine.** 

# **Return Values**

If the function succeeds, the return value is nonzero. For synchronous calls, this means that the operation succeeded. For asynchronous calls, this indicates that the operation was successfully queued.

If the function fails, the return value is zero. To get extended error information, call **GetLastError.** 

# **Remarks**

To obtain a handle to a directory, use the **CreateFile** function with FILE\_FLAG\_BACKUP\_SEMANTICS as follows:

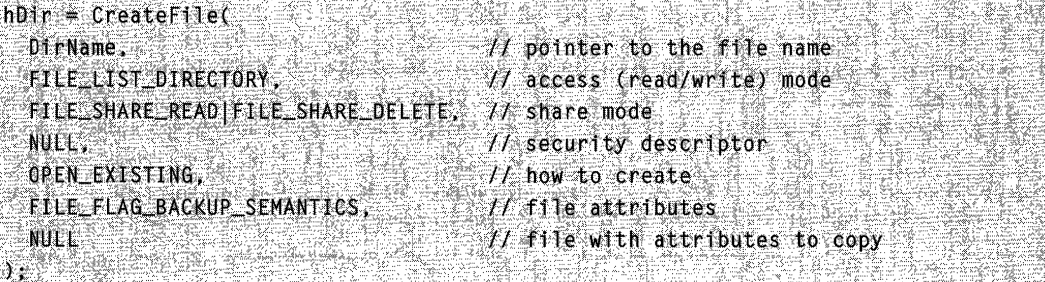

A call to ReadDirectoryChangesW can be completed synchronously or asynchronously. To specify asynchronous completion, open the directory with CreateFile as shown above, but additionally specify the FILE\_FLAG\_OVERLAPPED attribute in the *dwFlagsAndAttributes* parameter. Then specify an OVERLAPPED structure when you call ReadDirectoryChangesW.

Upon successful synchronous completion, the *IpBuffer* parameter is a formatted buffer and the number of bytes written to the buffer is available in *IpBytesReturned*. If the number of bytes transferred is zero, the buffer was too small to provide detailed information on all the changes that occurred in the directory or subtree. In this case, you should compute the changes by enumerating the directory or subtree.

For asynchronous completion, you can receive notification in one of three ways:

- Using the GetOverlappedResult function. To receive notification through GetOverlappedResult, do not specify a completion routine in the IpCompletionRoutine parameter. Be sure to set the **hEvent** member of the **OVERLAPPED** structure to a unique event.
- Using the GetQueuedCompletionStatus function. To receive notification through GetQueuedCompletionStatus, do not specify a completion routine in IpCompletionRoutine. Associate the directory handle hDirectorywith a completion port by calling the CreateloCompletionPort function.
- Using a completion routine. To receive notification through a completion routine, do not associate the directory with a completion port. Specify a completion routine in IpCompletionRoutine. This routine is called whenever the operation has been completed or canceled while the thread is in an alertable wait state. The **hEvent** member of the OVERLAPPED structure is not used by the system, so you can use it yourself.

**M** Requirements

Windows NT/2000: Requires Windows NT 3.51 SP3 or later. Windows *95/98:* Unsupported. Windows CE: Unsupported. Header: Declared in winbase.h; include windows.h. Library: Use kernel32.lib. Unicode: Declared only as Unicode.

# **-...** See Also

File 110 Overview, File 110 Functions, **CreateFile, CreateloCompletionPort, FILE\_NOTIFY \_INFORMATION, FilelOCompletionRoutine, GetOverlappedResult, GetQueuedCompletionStatus, OVERLAPPED** 

# **ReadFile**

The **ReadFile** function reads data from a file, starting at the position indicated by the file pointer. After the read operation has been completed, the file pointer is adjusted by the number of bytes actually read, unless the file handle is created with the overlapped attribute. If the file handle is created for overlapped input and output (1/0), the application must adjust the position of the file pointer after the read operation.

This function is designed for both synchronous and asynchronous operation. The **ReadFileEx** function is designed solely for asynchronous operation. It lets an application perform other processing during a file read operation.

```
BOOL ReadFile(WebService
 HANDLE HF11e.
                         \mathcal U handle to file<br>\mathcal U data buffer
 LPVOID IpBuffer,
 DWORD nNumberOfBytesToRead, // number of bytes to read
 LPDWORD JpNumberOfBytesRead, // number of bytes read
 LPOVERLAPPED 1p0verlapped At overlapped buffer
ACTUAL ATALLA ARABAN ARABAN MA
```
## **Parameters**

hFile

[in] Handle to the file to be read. The file handle must have been created with GENERIC\_READ access to the file.

**Windows NT/2000:** For asynchronous read operations, hFile can be any handle opened with the FILE\_FLAG\_OVERLAPPED flag by the **CreateFile** function, or a socket handle returned by the **socket or accept** function.

**Windows 95/98:** For asynchronous read operations, hFile can be a communications resource opened with the FILE\_FLAG\_OVERLAPPED flag by **CreateFile,** or a socket handle returned by **socket or accept.** You cannot perform asynchronous read operations on mailslots, named pipes, or disk files.

IpBuffer

[out] Pointer to the buffer that receives the data read from the file.

nNumberOfBytesToRead

[in] Specifies the number of bytes to be read from the file.

IpNumberOfBytesRead

[out] Pointer to the variable that receives the number of bytes read. **ReadFile** sets this value to zero before doing any work or error checking. If this parameter is zero when

ReadFile returns TRUE on a named pipe, the other end of the message-mode pipe called the WriteFile function with nNumberOfBytesToWrite set to zero.

Windows NT/2000: If *IpOverlapped* is NULL, *IpNumberOfBytesRead* cannot be NULL. If IpOverlapped is not NULL, IpNumberOfBytesRead can be NULL. If this is an overlapped read operation, you can get the number of bytes read by calling GetOverlappedResult. If hFile is associated with an I/O completion port, you can get the number of bytes read by calling GetQueuedCompletionStatus.

Windows 95/98: This parameter cannot be NULL.

#### IpOverlapped

[in] Pointer to an OVERLAPPED structure. This structure is required if hFile was created with FILE\_FLAG\_OVERLAPPED.

If hFile was opened with FILE\_FLAG\_OVERLAPPED, the IpOverlapped parameter must not be NULL. It must point to a valid OVERLAPPED structure. If hFile was created with FILE\_FLAG\_OVERLAPPED and *IpOverlapped* is NULL, the function can incorrectly report that the read operation is complete.

If hFile was opened with FILE\_FLAG\_OVERLAPPED and IpOverlapped is not NULL, the read operation starts at the offset specified in the OVERLAPPED structure and ReadFile may return before the read operation has been completed. In this case, ReadFile returns FALSE and the GetLastError function returns

ERROR\_IO\_PENDING. This allows the calling process to continue while the read operation finishes. The event specified in the OVERLAPPED structure is set to the signaled state upon completion of the read operation.

If hFile was not opened with FILE\_FLAG\_OVERLAPPED and IpOverlapped is NULL, the read operation starts at the current file position and ReadFile does not return until the operation has been completed.

Windows NT/2000: If hFile is not opened with FILE\_FLAG\_OVERLAPPED and IpOverlapped is not NULL, the read operation starts at the offset specified in the OVERLAPPED structure. ReadFile does not return until the read operation has been completed.

Windows 95/98: For operations on files, disks, pipes, or mailslots, this parameter must be NULL; a pointer to an **OVERLAPPED** structure causes the call to fail. However, Windows 95/98 supports overlapped I/O on serial and parallel ports.

## Return Values

The **ReadFile** function returns when one of the following is true: a write operation completes on the write end of the pipe, the number of bytes requested has been read, or an error occurs.

If the function succeeds, the return value is nonzero.

If the return value is nonzero and the number of bytes read is zero, the file pointer was beyond the current end of the file at the time of the read operation. However, if the file was opened with FILE\_FLAG\_OVERLAPPED and *IpOverlapped* is not NULL, the return value is FALSE and GetLastError returns ERROR\_HANDLE\_EOF when the file pointer goes beyond the current end of file.

If the function fails, the return value is zero. To get extended error information, call **GetLastError.** 

## **Remarks**

If part of the file is locked by another process and the read operation overlaps the locked portion, this function fails.

An application must meet certain requirements when working with files opened with FILE\_FLAG\_NO\_BUFFERING:

- File access must begin at byte offsets within the file that are integer multiples of the volume's sector size. To determine a volume's sector size, call the **GetDiskFreeSpace** function.
- File access must be for numbers of bytes that are integer multiples of the volume's sector size. For example, if the sector size is 512 bytes, an application can request reads and writes of 512, 1024, or 2048 bytes, but not of 335, 981, or 7171 bytes.
- Buffer addresses for read and write operations must be sector aligned (aligned on addresses in memory that are integer multiples of the volume's sector size). One way to sector align buffers is to use the **VirtualAlioc** function to allocate the buffers. This function allocates memory that is aligned on addresses that are integer multiples of the system's page size. Because both page and volume sector sizes are powers of 2, memory aligned by multiples of the system's page size is also aligned by multiples of the volume's sector size.

Accessing the input buffer while a read operation is using the buffer may lead to corruption of the data read into that buffer. Applications must not read from, write to, reallocate, or free the input buffer that a read operation is using until the read operation completes.

Characters can be read from the console input buffer by using **ReadFile** with a handle to console input. The console mode determines the exact behavior of the **ReadFile**  function.

If a named pipe is being read in message mode and the next message is longer than the nNumberOfBytesToRead parameter specifies, **ReadFile** returns FALSE and **GetLastError** returns ERROR\_MORE\_DATA. The remainder of the message may be read by a subsequent call to the **ReadFile or PeekNamedPipe** function.

When reading from a communications device, the behavior of **ReadFile** is governed by the current communication time-outs as set and retrieved using the **SetCommTimeouts**  and **GetCommTimeouts** functions. Unpredictable results can occur if you fail to set the time-out values. For more information about communication time-outs, see **COMMTIMEOUTS.** 

If **ReadFile** attempts to read from a mailslot whose buffer is too small, the function returns FALSE and **GetLastError** returns ERROR\_INSUFFICIENT \_BUFFER.

If the anonymous write pipe handle has been closed and **ReadFile** attempts to read using the corresponding anonymous read pipe handle, the function returns FALSE and GetLastError returns ERROR\_BROKEN\_PIPE.

The ReadFile function may fail and return ERROR\_INVALlD\_USER\_BUFFER or ERROR\_NOT\_ENOUGH\_MEMORY whenever there are too many outstanding asynchronous I/O requests.

The ReadFile code to check for the end-of-file condition (eof) differs for synchronous and asynchronous read operations.

When a synchronous read operation reaches the end of a file, ReadFile returns TRUE and sets \*/pNumberOfBytesRead to zero. The following sample code tests for end-of-file for a synchronous read operation:

```
// Attempt a synchronous read operation.
bResult = ReadFile(hPile, &inBuffer, nBytesToRead, &nBytesRead, NULL) :
// Check for end of file.
If (bResult 88 nBytesRead == \theta, )
TERR
   H we're at the end of the file
```
An asynchronous read operation can encounter the end of a file during the initiating call to ReadFile, or during subsequent asynchronous operation.

If EOF is detected at ReadFile time for an asynchronous read operation, ReadFile returns FALSE and GetLastError returns ERROR\_HANDLE\_EOF.

If EOF is detected during subsequent asynchronous operation, the call to GetOverlappedResult to obtain the results of that operation returns FALSE and GetLastError returns ERROR\_HANDLE\_EOF.

To cancel all pending asynchronous I/O operations, use the Cancello function. This function only cancels operations issued by the calling thread for the specified file handle. I/O operations that are canceled complete with the error ERROR\_OPERATION\_ABORTED.

If you are attempting to read from a floppy drive that does not have a floppy disk, the system displays a message box prompting the user to retry the operation. To prevent the system from displaying this message box, call the SetErrorMode function with SEM\_NOOPENFILEERRORBOX.

MAPI: For more information, see Syntax and Limitations for Win32 Functions Useful in MAPI Development.

**Requirements** 

Windows NT/2000: Requires Windows NT 3.1 or later. Windows *95/98:* Requires Windows 95 or later. Windows CE: Requires version 1.0 or later.

Header: Declared in winbase.h; include windows.h. Library: Use kernel32.lib.

**See Also** and the set of the See Also

File I/O Overview, File I/O Functions, Cancello, CreateFile, GetCommTimeouts, GetOverlappedResult, GetQueuedCompletionStatus, OVERLAPPED, PeekNamedPipe, ReadFileEx, SetCommTimeouts, SetErrorMode, WriteFile

# **ReadFileEx**

The **ReadFileEx** function reads data from a file asynchronously. It is designed solely for asynchronous operation, unlike the ReadFile function, which is designed for both synchronous and asynchronous operation. ReadFileEx lets an application perform other processing during a file read operation.

The ReadFileEx function reports its completion status asynchronously, calling a specified completion routine when reading is completed or canceled and the calling thread is in an alertable wait state.

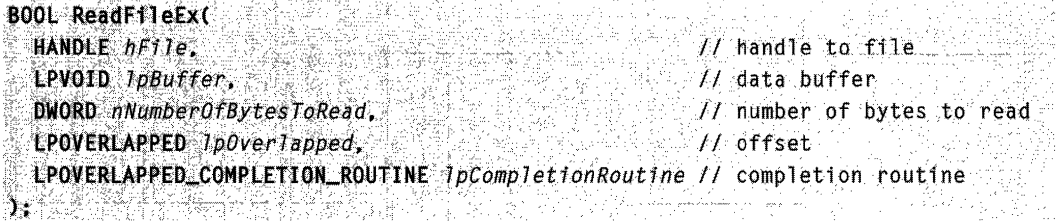

### **Parameters**

hFile

[in] Handle to the file to be read. This file handle must have been created with the FILE\_FLAG\_OVERLAPPED flag and must have GENERIC\_READ access to the file.

Windows NT/2000: This parameter can be any handle opened with the FILE FLAG OVERLAPPED flag by the **CreateFile** function, or a socket handle returned by the **socket** or **accept** function.

Windows *95/98:* This parameter can be a communications resource opened with the FILE FLAG OVERLAPPED flag by CreateFile, or a socket handle returned by socket or accept. You cannot perform asynchronous read operations on mailslots, named pipes, or disk files.

IpBuffer

[out] Pointer to a buffer that receives the data read from the file.

This buffer must remain valid for the duration of the read operation. The application should not use this buffer until the read operation is completed.

#### nNumberOfBytesToRead

[in] Specifies the number of bytes to be read from the file.

#### IpOverlapped

[in] Pointer to an **OVERLAPPED** data structure that supplies data to be used during the asynchronous (overlapped) file read operation.

If the file specified by *hFile* supports the concept of byte offsets, the caller of ReadFileEx must specify a byte offset within the file at which reading should begin. The caller specifies the byte offset by setting the OVERLAPPED structure's Offset and OffsetHigh members.

The ReadFileEx function ignores the OVERLAPPED structure's hEvent member. An application is free to use that member for its own purposes in the context of a ReadFileEx call. ReadFileEx signals completion of its read operation by calling, or queuing a call to, the completion routine pointed to by *lpCompletionRoutine*, so it does not need an event handle.

The ReadFileEx function does use the OVERLAPPED structure's Internal and InternalHigh members. An application should not set these members.

The OVERLAPPED data structure pointed to by *IpOverlapped* must remain valid for the duration of the read operation. It should not be a variable that can go out of scope while the file read operation is in progress.

IpCompletionRoutine

[in] Pointer to the completion routine to be called when the read operation is complete and the calling thread is in an alertable wait state. For more information about the completion routine, see FilelOCompletionRoutine.

## Return Values

If the function succeeds, the return value is nonzero.

If the function fails, the return value is zero. To get extended error information, call GetLastError.

If the function succeeds, the calling thread has an asynchronous input/output (I/O) operation pending: the overlapped read operation from the file. When this I/O operation completes, and the calling thread is blocked in an alertable wait state, the system calls the function pointed to by *IpCompletionRoutine*, and the wait state completes with a return code of WAIT\_IO\_COMPLETION.

If the function succeeds, and the file reading operation completes, but the calling thread is not in an alertable wait state, the system queues the completion routine call, holding the call until the calling thread enters an alertable wait state. For information about alertable waits and overlapped input/output operations, see Synchronization and Overlapped Input and Output.

If ReadFileEx attempts to read past the end of the file, the function returns zero, and GetLastError returns ERROR\_HANDLE\_EOF.

## **Remarks**

When using **ReadFileEx** you should check **GetLastError** even when the function returns "success" to check for conditions that are "successes" but have some outcome you might want to know about. For example, a buffer overflow when calling **ReadFileEx**  will return TRUE, but **GetLastError** will report the overflow with ERROR\_MORE\_DATA. If the function call is successful and there are no warning conditions, **GetLastError** will return ERROR\_SUCCESS.

An application must meet certain requirements when working with files opened with FILE\_FLAG\_NO\_BUFFERING:

- File access must begin at byte offsets within the file that are integer multiples of the volume's sector size. To determine a volume's sector size, call the **GetDiskFreeSpace** function.
- File access must be for numbers of bytes that are integer multiples of the volume's sector size. For example, if the sector size is 512 bytes, an application can request reads and writes of 512, 1024, or 2048 bytes, but not of 335, 981, or 7171 bytes.
- Buffer addresses for read and write operations must be sector aligned (aligned on addresses in memory that are integer multiples of the volume's sector size). One way to sector align buffers is to use the **VirtualAlioc** function to allocate the buffers. This function allocates memory that is aligned on addresses that are integer multiples of the system's page size. Because both page and volume sector sizes are powers of 2, memory aligned by multiples of the system's page size is also aligned by multiples of the volume's sector size.

If a portion of the file specified by *hFile* is locked by another process, and the read operation specified in a call to **ReadFileEx** overlaps the locked portion, the call to **ReadFileEx** fails.

If **ReadFileEx** attempts to read data from a mailslot whose buffer is too small, the function returns FALSE, and **GetLastError** returns ERROR\_INSUFFICIENT \_BUFFER.

Accessing the input buffer while a read operation is using the buffer may lead to corruption of the data read into that buffer. Applications must not read from, write to, reallocate, or free the input buffer that a read operation is using until the read operation completes.

The **ReadFileEx** function may fail if there are too many outstanding asynchronous I/O requests. In the event of such a failure, **GetLastError** can return ERROR\_INVALID\_USER\_BUFFER or ERROR\_NOT\_ENOUGH\_MEMORY.

To cancel all pending asynchronous I/O operations, use the **Cancello** function. This function only cancels operations issued by the calling thread for the specified file handle. I/O operations that are canceled complete with the error ERROR\_OPERATION\_ABORTED.

If you are attempting to read from a floppy drive that does not have a floppy disk, the system displays a message box prompting the user to retry the operation. To prevent the system from displaying this message box, call the SetErrorMode function with SEM\_NOOPENFILEERRORBOX.

An application uses the MsgWaitForMultipleObjectsEx, WaitForSingleObjectEx, WaitForMultipleObjectsEx, and SleepEx functions to enter an alertable wait state. For more information about alertable waits and overlapped input/output, refer to those functions' reference and Synchronization.

Windows *95/98:* On this platform, neither ReadFileEx nor WriteFileEx can be used by the comm ports to communicate. However, you can use ReadFile and WriteFile to perform asynchronous communication.

#### **Requirements**

Windows NT/2000: Requires Windows NT 3.1 or later. Windows *95/98:* Requires Windows 95 or later. Windows CE: Unsupported. Header: Declared in winbase.h; include windows.h. Library: Use kernel32.lib.

**E** See Also

File I/O Overview, File I/O Functions, Cancello, CreateFile, FilelOCompletionRoutine, MsgWaitForMultipleObjectsEx, OVERLAPPED, ReadFile, SetErrorMode, SleepEx, WaitForMultipleObjectsEx, WaitForSingleObjectEx, WriteFileEx

# **Read FileScatter**

The ReadFileScatter function reads data from a file and stores the data into a set of buffers.

The **ReadFileScatter** function starts reading data from the file at a position specified by an OVERLAPPED structure.

The ReadFileScatter function operates asynchronously.

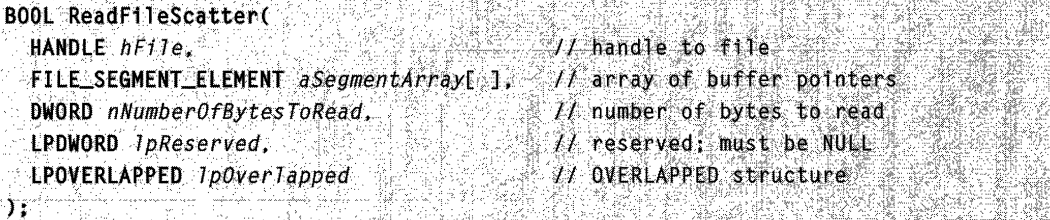

## **Parameters**

hFile [in] Handle to the file to be read. This file handle must have been created using GENERIC\_READ to specify read access to the file, FILE\_FLAG\_OVERLAPPED to specify asynchronous I/O, and FILE\_FLAG\_NO\_BUFFERING to specify non-cached I/O.

#### aSegmentArray

[in] Pointer to an array of FILE\_SEGMENT\_ELEMENT pointers to buffers. The function stores the data it reads from the file into this set of buffers.

Each buffer should be the size of a system memory page. Each buffer should be aligned on a system memory page size boundary.

A FILE\_SEGMENT\_ELEMENT pointer is a 64-bit value. The ReadFileScatter function uses all 64 bits. Because the operating systems do not currently support 64-bit memory addressing, you must explicitly set the upper 32 bits of each FILE\_SEGMENT\_ELEMENT pointer. This is best done with a cast to \_ptr64. For compilers where  $\pm$ ptr64 is not available, setting the upper 32 bits of the pointer to zero is a less elegant workaround.

The function stores the data into the buffers in a sequential manner: it stores data into the first buffer, then into the second buffer, then into the next, filling each buffer, until there is no more data or there are no more buffers.

The final element of the array should be a 64-bit NULL pointer.

nNumberOfBytesToRead

[in] Specifies the number of bytes to read from the file.

IpReserved

[in] This parameter is reserved for future use. You must set it to NULL.

#### IpOver/apped

[in] Pointer to an **OVERLAPPED** data structure.

The ReadFileScatter function requires a valid OVERLAPPED structure. The IpOverlapped parameter cannot be NULL.

The ReadFileScatter function starts reading data from the file at a position specified by the Offset and OffsetHigh members of the OVERLAPPED structure.

The **ReadFileScatter** function may return before the read operation has completed. In that case, the ReadFileScatter function returns the value zero, and the GetLastError function returns the value ERROR\_IO\_PENDING. This asynchronous operation of ReadFileScatter lets the calling process continue while the read operation completes. You can call the GetOverlappedResult, HasOverlappedloCompleted, or GetQueuedCompletionStatus function to obtain information about the completion of the read operation.

### Return Values

If the function succeeds, the return value is nonzero.

If the function fails, the return value is zero. To get extended error information, call the GetLastError function.

If the function attempts to read past the end of the file, the function returns zero, and GetLastError returns ERROR\_HANDLE\_EOF.

If the function returns before the read operation has completed, the function returns zero, and GetLastError returns ERROR\_IO\_PENDING.

Requirements

Windows NT/2000: Requires Windows NT 4.0 SP2 or later. Windows *95/98:* Unsupported. Windows CE: Unsupported. Header: Declared in winbase.h; include windows.h. Library: Use kernel32.lib.

**H** See Also

File I/O Overview, File I/O Functions, CreateFile, GetOverlappedResult, GetQueuedCompletionStatus, HasOverlappedloCompleted, OVERLAPPED, ReadFile, ReadFileEx, ReadFileVlm, WriteFileGather

# **RemoveDirectory**

The RemoveDirectory function deletes an existing empty directory.

```
BOOL RemoveDirectory(
  LPCTSTR IpPathName // directory name
\sum_{i=1}^{n}
```
## **Parameters**

IpPathName

[in] Pointer to a null-terminated string that specifies the path of the directory to be removed. The path must specify an empty directory, and the calling process must have delete access to the directory.

## Return Values

If the function succeeds, the return value is nonzero.

If the function fails, the return value is zero. To get extended error information, call GetLastError.

## Remarks

MAPI: For more information, see Syntax and Limitations for Win32 Functions Useful in MAPI Development.

## Requirements

Windows NT/2000: Requires Windows NT 3.1 or later. Windows *95/98:* Requires Windows 95 or later. Windows CE: Requires version 1.0 or later.

Header: Declared in winbase.h; include windows.h. Library: Use kernel32.lib. Unicode: Implemented as Unicode and ANSI versions on Windows NT/2000.

See Also ka se se i porta de la porta del

File I/O Overview, File I/O Functions, CreateDirectory

# **ReplaceFile**

The ReplaceFile function replaces one file with another file, with the option of creating a backup copy of the original file. The replacement file assumes the name of the replaced file and its identity. The operation is atomic; either all data is saved to a file, or the original file is left unchanged.

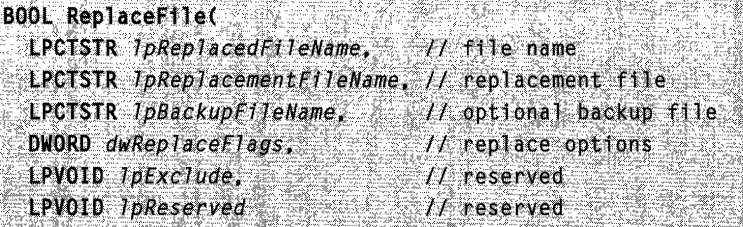

Na provincia de la concelho de la concelho de la concelho de la concelho de la concelho de la concelho de la c

## **Parameters**

IpReplacedFileName

[in] Pointer to a null-terminated string that specifies the name of the file that will be replaced by the *IpReplacementFileName* file.

This file is opened with the GENERIC\_READ, DELETE, and SYNCHRONIZE access rights. The sharing mode is FILE\_SHARE\_READ I FILE\_SHARED\_WRITE I FILE\_SHARE\_DELETE.

IpReplacementFileName

[in] Pointer to a null-terminated string that specifies the name of the file that will replace the IpReplacedFileName file.

The function attemps to open this file with the SYNCHRONIZE, GENERIC\_READ, GENERIC\_WRITE, DELETE, and WRITE\_DAC access rights. If this fails, the function attemps to open the file with the SYNCHRONIZE, GENERIC\_READ, DELETE, and WRITE\_DAC access rights. No sharing mode is specified.

#### IpBackupFileName

[in] Pointer to a null-terminated string that specifies the name of the file that will serve as a backup copy of the *IpReplacedFileName* file. If this parameter is NULL, no backup file is created.

#### dwReplaceFlags

[in] Specifies how the file is to be replaced. This parameter can be one or more of the following values.

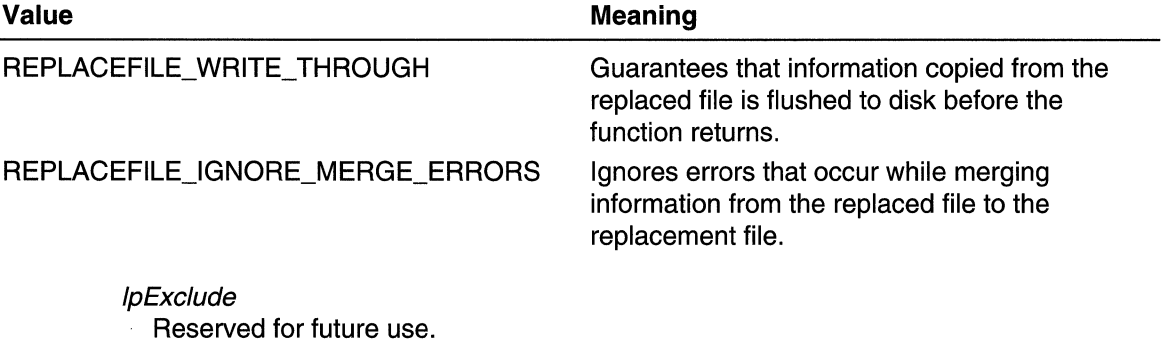

IpReserved

Reserved for future use.

### Return Values

If the function succeeds, the return value is nonzero.

If the function fails, the return value is zero. To get extended error information, call GetLastError. GetLastError may return one of the following error codes that are specific to this function.

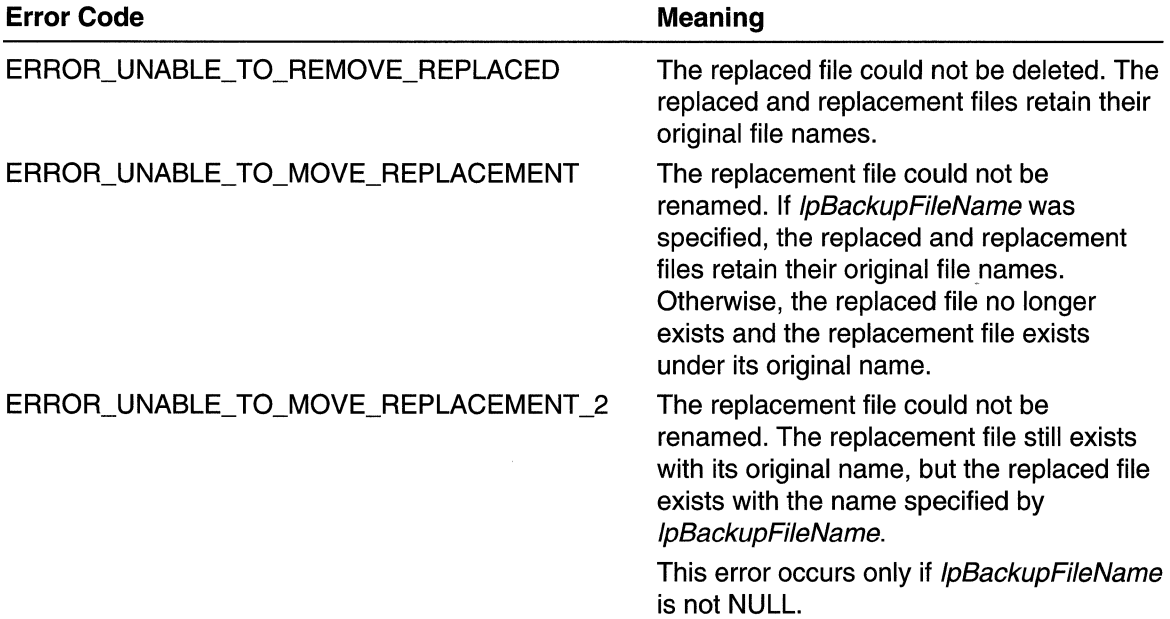

If any other error is returned, such as ERROR\_INVALID\_PARAMETER, the replaced and replacement files will retain their original file names.

# Remarks

The ReplaceFile function combines several of steps into a single function. An application can call **ReplaceFile** instead of calling separate functions to save the data to a new file, rename the original file using a temporary name, rename the new file to have the same name as the original file, and delete the original file. Another advantage is that **ReplaceFile** not only copies the new file data, but also preserves the following attributes of the original file:

- creation time
- short file name
- object identifier
- ACLs
- encryption
- compression
- named streams not already in the replacement file

For example, if the replacement file is encrypted, but the replaced file is not encrypted, the resulting file is not encrypted.

The backup file, replaced file, and replacement file must all reside on the same volume.

To delete or rename a file, you must have either delete permission on the file or delete child permission in the parent directory. If you set up a directory with all access except delete and delete child and the ACLs of new files are inherited, then you should be able to create a file without being able to delete it. However, you can then create a file, and you will get all the access you request on the handle returned to you at the time you create the file. If you requested delete permission at the time you created the file, you could delete or rename the file with that handle but not with any other.

# **Requirements Exercise 19**

Windows NT/2000: Requires Windows 2000. Windows *95/98:* Unsupported. Windows CE: Unsupported. Header: Declared in winbase.h; include windows.h. Library: Use kernel32.lib. Unicode: Implemented as Unicode and ANSI versions on Windows NT/2000.

# See Also

File I/O Overview, File I/O Functions, CopyFile, CopyFileEx, MoveFile, MoveFileEx, MoveFileWithProgress

# **SearchPath**

The Search Path function searches for the specified file.

```
DWORD SearchPath(
 LPCTSTR 1pPath.
                       // search path
  LPCTSTR ipFileName, /l file name
  LPCTSTR IpExtension, // file extension
  DWORD nBufferLength, // size of buffer
  LPTSTR lpBuffer, \frac{1}{2} found file name buffer
 LPTSTR *lpFilePart H file component
TI SANG
```
## Parameters

#### IpPath

[in] Pointer to a null-terminated string that specifies the path to be searched for the file. If this parameter is NULL, the function searches for a matching file in the following directories in the following sequence:

- 1. The directory from which the application loaded.
- 2. The current directory.
- 3. Windows 95: The Windows system directory. Use the GetSystemDirectory function to get the path of this directory.

Windows NT/2000: The 32-bit Windows system directory. Use the GetSystemDirectory function to get the path of this directory. The name of this directory is SYSTEM32.

- 4. Windows NT/2000: The 16-bit Windows system directory. There is no Win32 function that obtains the path of this directory, but it is searched. The name of this directory is SYSTEM.
- 5. The Windows directory. Use the GetWindowsDirectory function to get the path of this directory.
- 6. The directories that are listed in the PATH environment variable.

### IpFileName

[in] Pointer to a null-terminated string that specifies the name of the file to search for.

IpExtension

[in] Pointer to a null-terminated string that specifies an extension to be added to the file name when searching for the file. The first character of the file name extension must be a period (.). The extension is added only if the specified file name does not end with an extension.

If a file name extension is not required or if the file name contains an extension, this parameter can be NULL.

nBufferLength

[in] Specifies the length, in characters, of the buffer that receives the valid path and file name.

IpBuffer

[out] Pointer to the buffer that receives the path and file name of the file found. IpFilePart

[out] Pointer to the variable that receives the address (within *IpBuffer*) of the last component of the valid path and file name, which is the address of the character immediately following the final backs lash  $( \n)$  in the path.

## Return Values

If the function succeeds, the value returned is the length, in characters, of the string copied to the buffer, not including the terminating null character. If the return value is greater than *nBufferLength*, the value returned is the size of the buffer required to hold the path.

If the function fails, the return value is zero. To get extended error information, call GetLastError.

**Requirements** 

Windows NT/2000: Requires Windows NT 3.1 or later. Windows 95/98: Requires Windows 95 or later. Windows CE: Unsupported. Header: Declared in winbase.h; include windows.h. Library: Use kernel32.lib. Unicode: Implemented as Unicode and ANSI versions on Windows NT/2000.

**Ell** See Also enten kapatan dan memberikan dan masjid dan salah salah salah salah salah salah salah salah salah sa

File I/O Overview, File I/O Functions, FindFirstFile, FindNextFile, GetSystemDirectory, GetWindowsDirectory

# **SetCurrentDirectory**

The SetCurrentDirectory function changes the current directory for the current process.

```
BOOL SetCurrentDirectory(
  LPCTSTR 1pPathName
                              // new directory name
\chi_1 in the set of the set of \chi_1 , and \chi_2 , and \chi_3 , and \chi_4
```
## **Parameters**

IpPathName

[in] Pointer to a null-terminated string that specifies the path to the new current directory. This parameter may be a relative path or a full path. In either case, the full path of the specified directory is calculated and stored as the current directory.

## Return Values

If the function succeeds, the return value is nonzero.

If the function fails, the return value is zero. To get extended error information, call GetLastError.

## Remarks

Each process has a single current directory made up of two parts:

- A disk designator that is either a drive letter followed by a colon, or a server name and share name (*\\servername\sharename*)
- A directory on the disk designator

## Requirements

Windows NT/2000: Requires Windows NT 3.1 or later. Windows *95/98:* Requires Windows 95 or later. Windows CE: Unsupported. Header: Declared in winbase.h; include windows.h. Library: Use kernel32.lib. Unicode: Implemented as Unicode and ANSI versions on Windows NT/2000.

See Also

File I/O Overview, File I/O Functions, GetCurrentDirectory

# **SetEndOfFile**

The SetEndOfFile function moves the end-of-file (EOF) position for the specified file to the current position of the file pointer.

```
BOOL SetEndOfFile(
 HANDLE hFile // handle to file
ANY KELAYA ILIY
```
# **Parameters**

hFile

[in] Handle to the file to have its EOF position moved. The file handle must have been created with GENERIC\_WRITE access to the file.

# Return Values

If the function succeeds, the return value is nonzero.

If the function fails, the return value is zero. To get extended error information, call GetLastError.

# Remarks

This function can be used to truncate or extend a file. If the file is extended, the contents of the file between the old EOF position and the new position are not defined.

If you called CreateFileMapping to create a file-mapping object for *hFile*, you must first call UnmapViewOfFile to unmap all views and call CloseHandle to close the filemapping object before you can call SetEndOfFile.

MAPI: For more information, see Syntax and Limitations for Win32 Functions Useful in MAPI Development.

**Requirements** 

Windows NT/2000: Requires Windows NT 3.1 or later. Windows *95/98:* Requires Windows 95 or later. Windows CE: Requires version 1.0 or later. Header: Declared in winbase.h; include windows.h. Library: Use kernel32.lib.

**Ex** See Also

File I/O Overview, File I/O Functions, CloseHandle, CreateFile, CreateFileMapping, UnmapViewOfFile

# **SetFileApisToANSI**

The SetFileApisToANSI function causes a set of file I/O functions to use the ANSI character set code page. This function is useful for 8-bit console input and output operations.

 $\texttt{W0ID\_SetFileApisToANSI(VOID)}$ 

# **Parameters**

This function has no parameters.

# Return Values

This function has no return value.

## Remarks

The file I/O functions whose code page is set by SetFileApisToANSI are those functions exported by KERNEL32.DLL that accept or return a file name. SetFileApisToANSI sets the code page per process, rather than per thread or per computer.

The SetFileApisToANSI function complements the SetFileApisToOEM function, which causes the same set of file I/O functions to use the OEM character set code page.

The 8-bit console functions use the OEM code page by default. All other functions use the ANSI code page by default. This means that strings returned by the console functions may not be processed correctly by other functions, and vice versa. For example, if the **FindFirstFileA** function returns a string that contains certain extended ANSI characters, and the 8-bit console functions are set to use the OEM code page, then the WriteConsoleA function does not display the string properly.

Use the AreFileApisANSI function to determine which code page the set of file I/O functions is currently using. Use the SetConsoleCP and SetConsoleOutputCP functions to set the code page for the 8-bit console functions.

To solve the problem of code page incompatibility, it is best to use Unicode for console applications. Console applications that use Unicode are much more versatile than those that use 8-bit console functions. Barring that solution, a console application can call the SetFileApisToOEM function to cause the set of file I/O functions to use OEM character set strings rather than ANSI character set strings. Use the **SetFileApisToANSI** function to set those functions back to the ANSI code page.

When dealing with command lines, a console application should obtain the command line in Unicode form and then convert it to OEM form using the relevant character-to-OEM functions. Note also that the array in the *argy* parameter of the command-line **main** function contains ANSI character set strings in this case.

## **R** Requirements

Windows NT/2000: Requires Windows NT 3.5 or later. Windows *95/98:* Requires Windows 95 or later. Windows CE: Unsupported. Header: Declared in winbase.h; include windows.h. Library: Use kernel32.lib.

# **H** See Also

File I/O Overview, File I/O Functions, AreFileApisANSI, FindFirstFileA, SetFileApisToOEM, SetConsoleCP, SetConsoleOutputCP, WriteConsoleA

# **SetFileApisToOEM**

The SetFileApisToOEM function causes a set of file I/O functions to use the OEM character set code page. This function is useful for 8-bit console input and output operations.

VOID SetF11eAp1sToOEM(VOID); Marked and Setting and Setting September 2013;

#### **Parameters**

This function has no parameters.

## Return Values

This function has no return value.

### Remarks

The file I/O functions whose code page is set by **SetFileApisToOEM** are those functions exported by KERNEL32.DLL that accept or return a file name. SetFileApisToOEM sets the code page per process, rather than per thread or per computer.

The SetFileApisToOEM function is complemented by the SetFileApisToANSI function, which causes the same set of file I/O functions to use the ANSI character set code page.

The 8-bit console functions use the OEM code page by default. All other functions use the ANSI code page by default. This means that strings returned by the console functions may not be processed correctly by other functions, and vice versa. For example, if the **FindFirstFileA** function returns a string that contains certain extended ANSI characters, and the 8-bit console functions are set to use the OEM code page, then the WriteConsoleA function will not display the string properly.

Use the AreFileApisANSI function to determine which code page the set of file I/O functions is currently using. Use the SetConsoleCP and SetConsoleOutputCP functions to set the code page for the 8-bit console functions.

To solve the problem of code page incompatibility, it is best to use Unicode for console applications. Console applications that use Unicode are much more versatile than those that use 8-bit console functions. Barring that solution, a console application can call the SetFileApisToOEM function to cause the set of file I/O functions to use OEM character set strings rather than ANSI character set strings. Use the **SetFileApisToANSI** function to set those functions back to the ANSI code page.

When dealing with command lines, a console application should obtain the command line in Unicode form and then convert it to OEM form using the relevant character-to-OEM functions. Note also that the array in the *argy* parameter of the command-line main function contains ANSI character set strings in this case.

Requirements

Windows NT/2000: Requires Windows NT 3.1 or later. Windows *95/98:* Requires Windows 95 or later. Windows CE: Unsupported. Header: Declared in winbase.h; include windows.h. Library: Use kernel32.lib.

See Also

File I/O Overview, File I/O Functions, AreFileApisANSI, FindFirstFileA, SetConsoleCP, SetConsoleCP, SetConsoleOutputCP, SetFileApisToANSI, WriteConsoleA

# **SetFileAttributes**

The SetFileAttributes function sets a file's attributes.

```
BOOL SetFileAttributes(
   LPCTSTR JpF11eName.
                                              // file name
   DWORD dwFfleAttributes Il attributes
a personali pada sebagai pada atau pada salah sahiji dan pada salah pada atau salam salah salah sala
```
# **Parameters**

### IpFileName

[in] Pointer to a string that specifies the name of the file whose attributes are to be set.

Windows NT/2000: There is a default string size limit for paths of MAX\_PATH characters. This limit is related to how the SetFileAttributes function parses paths. An application can transcend this limit and send in paths longer than MAX\_PATH characters by calling the wide (W) version of SetFileAttributes and prepending  $\langle\langle \rangle \rangle'$ to the path. However, each component in the path cannot be more than MAX\_PATH characters long. The "\\?V' tells the function to turn off path parsing; it lets paths longer than MAX\_PATH be used with SetFileAttributesW. However, each component in the path cannot be more than MAX\_PATH characters long. This also works with UNC names. The "\\?\" is ignored as part of the path. For example, "\\?\C:\myworld\private" is seen as "C:\myworld\private", and "\\?\UNC\wow\hotstuff\coolapps" is seen as ''\ \wow\hotstuff\coolapps".

Windows 95: This string must not exceed MAX PATH characters.

#### dwFileAttributes

[in] Specifies the file attributes to set for the file. This parameter can be one or more of the following values. However, all other values override FILE\_ATTRIBUTE\_NORMAL.

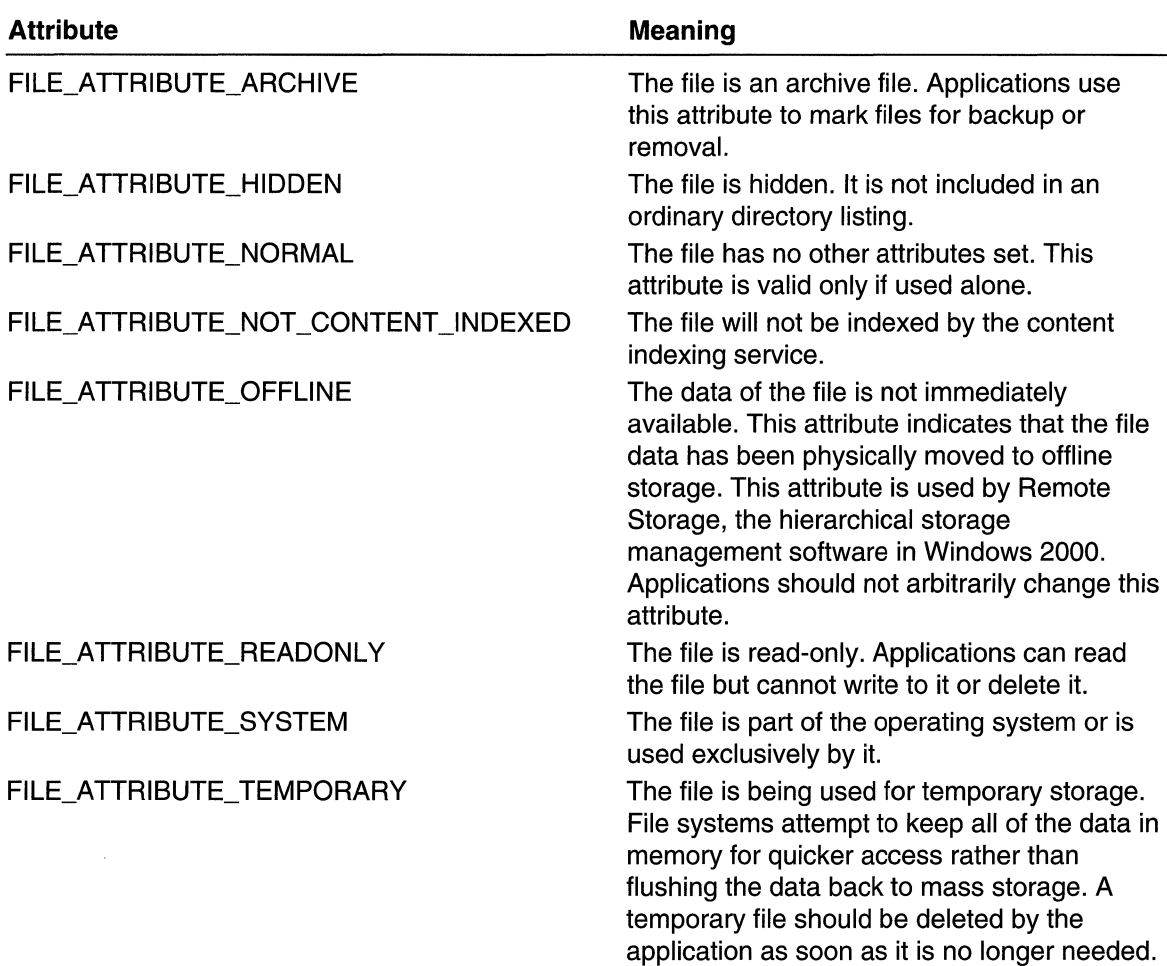

# Return Values

If the function succeeds, the return value is nonzero.

If the function fails, the return value is zero. To get extended error information, call GetLastError.

## Remarks

The following table describes how to set the attributes that cannot be set using SetFileAttributes.

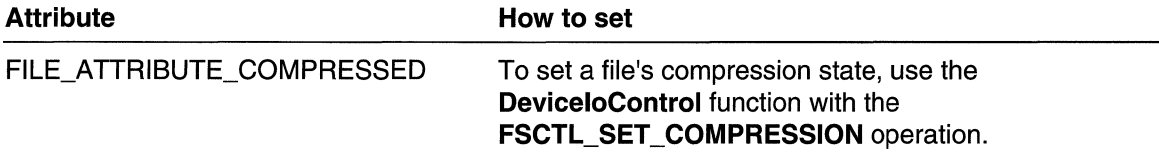

(continued)

(continued)

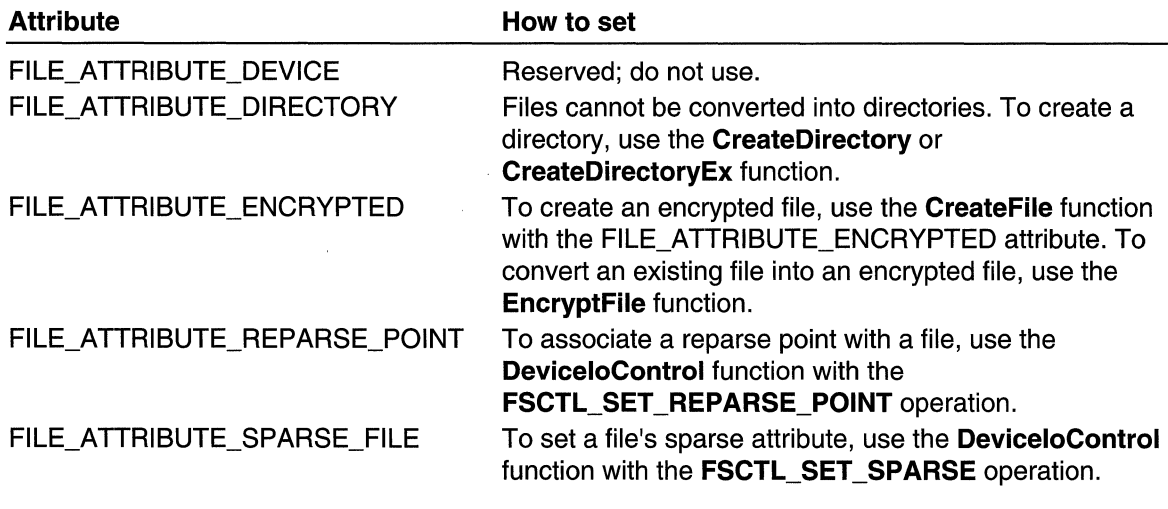

# Requirements

Windows NT/2000: Requires Windows NT 3.1 or later. Windows *95/98:* Requires Windows 95 or later. Windows CE: Requires version 1.0 or later. Header: Declared in winbase.h; include windows.h. Library: Use kernel32.lib. Unicode: Implemented as Unicode and ANSI versions on Windows NT/2000.

See Also

File I/O Overview, File I/O Functions, GetFileAttributes

# **SetFilePointer**

The SetFilePointer function moves the file pointer of an open file.

This function stores the file pointer in two **DWORD** values. To more easily work with file pointers that are larger than a single DWORD value, use the SetFilePointerEx function.

```
DWORD SetF11ePointer( 2001)
                            \overline{U} handle to file
  HANDLE hFile.
                 쳤다.
 LONG IDistance ToMove, Il bytes to move pointer
 PLONG IpDistanceToMoveHigh. // bytes to move pointer
  DWORD dwMoveMethod
                              // starting point
                          l Ak
                               <u>rinakti a</u>
A: 26.12. gaddig C
```
# **Parameters**

hFile

[in] Handle to the file whose file pointer is to be moved. The file handle must have been created with GENERIC\_READ or GENERIC\_WRITE access to the file.

### IDistance ToMove

[in] Low-order 32 bits of a signed value that specifies the number of bytes to move the file pointer. If IpDistanceToMoveHigh is not NULL, IpDistanceToMoveHigh and IDistanceToMove form a single 64-bit signed value that specifies the distance to move. If *IpDistanceToMoveHigh* is NULL, *IDistanceToMove* is a 32-bit signed value. A positive value for IDistanceToMove moves the file pointer forward in the file, and a negative value moves the file pointer backward.

### IpDistance ToMoveHigh

[in] Pointer to the high-order 32 bits of the signed 64-bit distance to move. If you do not need the high-order 32 bits, this pointer may be NULL. When non-NULL, this parameter also receives the high-order DWORD of the new value of the file pointer. For more information, see the Remarks section later in this topic.

**Windows 95/98:** If the pointer *IpDistanceToMoveHigh* is not NULL, then it must point to either 0 or  $-1$ , the sign extension of the value of *IDistance ToMove*. Any other value will be rejected.

### dwMoveMethod

[in] Starting point for the file pointer move. This parameter can be one of the following values.

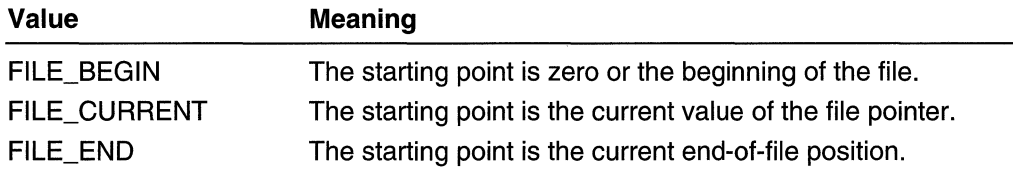

# Return Values

If the SetFilePointer function succeeds and *IpDistanceToMoveHigh* is NULL, the return value is the low-order DWORD of the new file pointer. If *IpDistanceToMoveHigh* is not NULL, the function returns the low order DWORD of the new file pointer, and puts the high-order **DWORD** of the new file pointer into the **LONG** pointed to by that parameter.

If the function fails and *IpDistanceToMoveHigh* is NULL, the return value is INVALID\_SET\_FILE\_POINTER. To get extended error information, call GetLastError.

If the function fails, and *IpDistanceToMoveHigh* is non-NULL, the return value is INVALlD\_SET\_FILE\_POINTER. However, because INVALlD\_SET\_FILE\_POINTER is a valid value for the low-order DWORD of the new file pointer, you must check GetLastError to determine whether an error occurred. If an error occurred, GetLastError returns a value other than NO ERROR. For a code example that illustrates this point, see the Remarks section later in this topic.

If the new file pointer would have been a negative value, the function fails, the file pointer is not moved, and the code returned by GetLastError is ERROR\_NEGATIVE\_SEEK.

### **Remarks**

You cannot use the SetFilePointer function with a handle to a nonseeking device such as a pipe or a communications device. To determine the file type for hFile, use the GetFileType function.

To determine the present position of a file pointer, see *Retrieving a File Pointer*.

Use caution when setting the file pointer in a multithreaded application. You must synchronize access to shared resources. For example, an application whose threads share a file handle, update the file pointer, and read from the file must protect this sequence by using a critical section object or mutex object. For more information about these objects, see Critical Section Objects and Mutex Objects.

If the hFile file handle was opened with the FILE\_FLAG\_NO\_BUFFERING flag set, an application can move the file pointer only to sector-aligned positions. A sector-aligned position is a position that is a whole number multiple of the volume's sector size. An application can obtain a volume's sector size by calling the GetDiskFreeSpace function. If an application calls **SetFilePointer** with distance-to-move values that result in a position that is not sector-aligned and a handle that was opened with FILE\_FLAG\_NO\_BUFFERING, the function fails, and GetLastError returns ERROR\_INVALlD\_PARAMETER.

Note that it is not an error to set the file pointer to a position beyond the end of the file. The size of the file does not increase until you call the SetEndOfFile, WriteFile, or WriteFileEx function. A write operation increases the size of the file to the file pointer position plus the size of the buffer written, leaving the intervening bytes uninitialized.

If the return value is INVALID\_SET\_FILE\_POINTER and if IpDistanceToMoveHigh is non-NULL, an application must call GetLastError to determine whether the function has succeeded or failed.

The parameter *IpDistanceToMoveHigh* is used to manipulate huge files. If it is set to NULL, then *IDistanceToMove* has a maximum value of  $2^3$ 1-2, or 2 gigabytes less two. This is because all file pointer values are signed values. Therefore if there is even a small chance that the file will grow to that size, you should treat the file as a huge file and work with 64-bit file pointers. With file compression on NTFS, and sparse files, it is possible to have files that are large even if the underlying volume is not very large.

If IpDistanceToMoveHigh is not NULL, then IpDistanceToMoveHigh and IDistanceToMove form a single 64-bit signed value. The IDistanceToMove parameter is treated as the low-order 32 bits of the value, and IpDistanceToMoveHigh as the upper 32 bits. Thus, *IpDistanceToMoveHigh* is a sign extension of *IDistanceToMove.* 

To move the file pointer from zero to 2 gigabytes, *IpDistanceToMoveHigh* can be either NULL or a sign extension of *IDistanceToMove*. To move the pointer more than 2 gigabytes, use *IpDistanceToMoveHigh* and *IDistanceToMove* as a single 64-bit quantity. For example, to move in the range from 2 gigabytes to 4 gigabytes set the contents of IpDistance ToMove High to zero, or to -1 for a negative sign extension of IDistanceToMove.

To work with 64-bit file pointers, you can declare a LONG, treat it as the upper half of the 64-bit file pointer, and pass its address in *IpDistanceToMoveHigh*. This means you have to treat two different variables as a logical unit, which is error-prone. The problems can be ameliorated by using the LARGE INTEGER structure to create a 64-bit value and passing the two 32-bit values by means of the appropriate elements of the union.

It is conceptually simpler and better design to use a function to hide the interface to **SetFilePointer** 

Note You can use Set File Pointer to determine the length of a file. To do this, use FILE\_END for *dwMoveMethod* and seek to location zero. The file offset returned is the length of the file. However, this practice can have unintended side effects, such as failure to save the current file pointer so that the program can return to that location. It is simpler and safer to use GetFileSize instead.

You can also use the **SetFilePointer** function to query the current file pointer position. To do this, specify a move method of FILE\_CURRENT and a distance of zero.

MAPI: For more information, see Syntax and Limitations for Win32 Functions Useful in MAPI Development.

**M** Requirements

Windows NT/2000: Requires Windows NT 3.1 or later. Windows *95/98:* Requires Windows 95 or later. Windows CE: Requires version 1.0 or later. Header: Declared in winbase.h; include windows.h. Library: Use kernel32.lib.

**H** See Also

File I/O Overview, File I/O Functions, GetDiskFreeSpace, GetFileSize, GetFileType, ReadFile, ReadFileEx, ReadFileVlm, SetEndOfFile, SetFilePointerEx, WriteFile, WriteFileEx, WriteFileVlm

# **SetFilePointerEx**

The SetFilePointerEx function moves the file pointer of an open file.

```
BOOL SetFilePointerEx(
  HANDLE hF11e.
                                      H handle to file
  LARGE_INTEGER liDistanceToMove, // bytes to move pointer
  PLARGE_INTEGER [IpNewEilePeinter, // new file pointer
  DWORD dwMoveMethod
                              life stilst
                                      // starting point
), presidente dell'
```
### **Parameters**

hFile

[in] Handle to the file whose file pointer is to be moved. The file handle must have been created with GENERIC\_READ or GENERIC\_WRITE access to the file.

liDistanceToMove

[in] Specifies the number of bytes to move the file pointer. A positive value moves the pointer forward in the file and a negative value moves the file pointer backward.

IpNewFilePointer

[in] Pointer to a variable that receives the new file pointer. If this parameter is NULL, the new file pointer is not returned.

dwMoveMethod

[in] Specifies the starting point for the file pointer move. This parameter can be one of the following values.

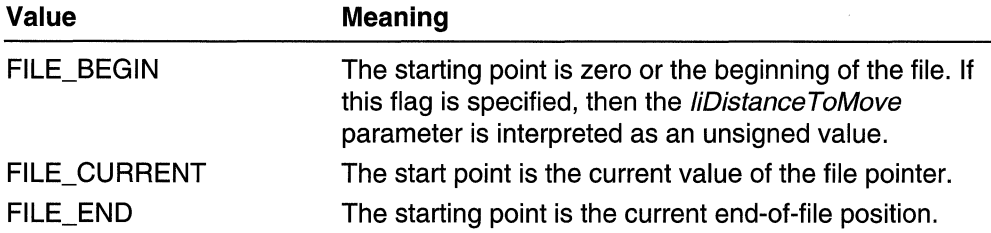

## Return Values

If the function succeeds, the return value is nonzero.

If the function fails, the return value is zero. To get extended error information, call GetLastError.

### Remarks

You cannot use the SetFilePointerEx function with a handle to a nonseeking device such as a pipe or a communications device. To determine the file type for *hFile*, use the GetFileType function.

Use caution when setting the file pointer in a multithreaded application. You must synchronize access to shared resources. For example, an application whose threads share a file handle, update the file pointer, and read from the file must protect this sequence by using a critical section object or a mutex object. For more information about these objects, see Critical Section Objects and Mutex Objects.

If the *hFile* handle was opened with the FILE\_FLAG\_NO\_BUFFERING flag set, an application can move the file pointer only to sector-aligned positions. A sector-aligned position is a position that is a whole number multiple of the volume's sector size. An application can obtain a volume's sector size by calling the GetDiskFreeSpaceEx function. If an application calls **SetFilePointerEx** with distance-to-move values that result in a position that is not sector-aligned and a handle that was opened with FILE\_FLAG\_NO\_BUFFERING, the function fails, and GetLastError returns ERROR\_INVALlD\_PARAMETER.

Note that it is not an error to set the file pointer to a position beyond the end of the file. The size of the file does not increase until you call the SetEndOfFile, WriteFile, or WriteFileEx function. A write operation increases the size of the file to the file pointer position plus the size of the buffer written, leaving the intervening bytes uninitialized.

You can use **SetFilePointerEx** to determine the length of a file. To do this, use FILE END for *dwMoveMethod* and seek to location zero. The file offset returned is the length of the file. However, this practice can have unintended side effects, such as failure to save the current file pointer so that the program can return to that location. It is simpler and safer to use the GetFileSizeEx function instead.

You can also use **SetFilePointerEx** to query the current file pointer position. To do this, specify a move method of FILE\_CURRENT and a distance of zero.

**Requirements** 

Windows NT/2000: Requires Windows 2000. Windows 95/98: Unsupported. Windows CE: Unsupported. Header: Declared in winbase.h; include windows.h. Library: Use kernel32.lib.

**H** See Also

File I/O Overview, File I/O Functions, GetDiskFreeSpaceEx, GetFileSizeEx, GetFileType, SetEndOfFile, WriteFile, WriteFileEx

# **SetVolumeLabel**

The SetVolumeLabel function sets the label of a file system volume.

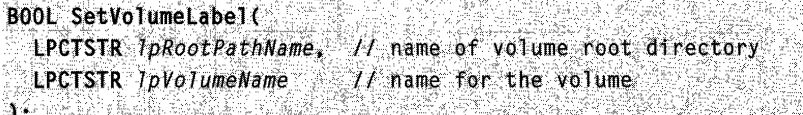

# **Parameters**

## IpRootPathName

[in] Pointer to a null-terminated string specifying the root directory of a file system volume. This is the volume the function will label. A trailing backslash is required. If this parameter is NULL, the root of the current directory is used.

## IpVolumeName

[in] Pointer to a string specifying a name for the volume. If this parameter is NULL, the function deletes the label from the specified volume.

### **Return Values**

If the function succeeds, the return value is nonzero.

If the function fails, the return value is zero. To get extended error information, call **GetLastError.** 

**N** Requirements

**Windows NT/2000:** Requires Windows NT 3.1 or later. **Windows 95/98:** Requires Windows 95 or later. **Windows CE:** Unsupported. **Header:** Declared in winbase.h; include windows.h. **Library:** Use kerneI32.lib. **Unicode:** Implemented as Unicode and ANSI versions on Windows NT/2000.

**Excess** See Also

File I/O Overview, File I/O Functions, GetVolumeInformation

# **Ulnt32x32To64**

The **Ulnt32x32To64** function multiplies two unsigned 32-bit integers, returning an unsigned 64-bit integer result. The function performs optimally on all Win32 platforms.

```
ULONGLONG UInt32x32To64(
 DWORD Multiplier, 11 first unsigned 32-bit integer
 DWORD Multiplicand // second unsigned 32-bit integer
N BELANDERTERE BEREIN BEREICH
```
## **Parameters**

**Multiplier** 

[in] Specifies the first unsigned 32-bit integer for the multiplication.

**Multiplicand** 

[in] Specifies the second unsigned 32-bit integer for the multiplication.

## **Return Values**

The return value is the unsigned 64-bit integer result of the multiplication.

### **Remarks**

This function is implemented on all platforms by optimal inline code: a single multiply instruction that returns a 64-bit result.

Please note that the function's return value is a 64-bit value, not a **LARGE\_INTEGER**  structure.

**4** Requirements

**Windows NT/2000:** Requires Windows **NT** 3.1 or later. **Windows 95/98:** Requires Windows 95 or later. **Windows CE:** Unsupported. **Header:** Declared in winnt.h; include windows.h.

**EN** See Also i i mb

File I/O Overview, File I/O Functions, Int32x32To64

# **UnlockFile**

The **UnlockFile** function unlocks a region in an open file. Unlocking a region enables other processes to access the region.

For an alternate way to specify the region, use the **UnlockFileEx** function.

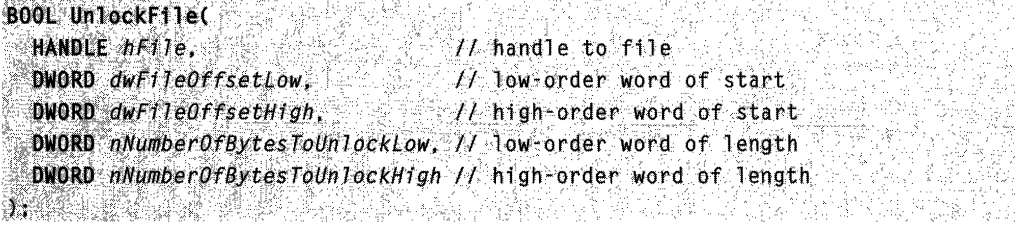

# **Parameters**

hFile

[in] Handle to a file that contains a region locked with **LockFile.** The file handle must have been created with either GENERIC\_READ or GENERIC\_WRITE access to the file.

dwFileOffsetLow

[in] Specifies the low-order word of the starting byte offset in the file where the locked region begins.

dwFileOffsetHigh

[in] Specifies the high-order word of the starting byte offset in the file where the locked region begins.

**Windows 95198:** dwFileOffsetHigh must be 0, the sign extension of the value of dwFileOffsetLow. Any other value will be rejected.

nNumberOfBytesToUnlockLow

[in] Specifies the low-order word of the length of the byte range to be unlocked. nNumberOfBytes ToUnlockHigh

[in] Specifies the high-order word of the length of the byte range to be unlocked.

## Return Values

If the function succeeds, the return value is nonzero.

If the function fails, the return value is zero. To get extended error information, call GetLastError.

## Remarks

Unlocking a region of a file releases a lock on the file. The region to unlock must correspond exactly to an existing locked region. For example, two adjacent regions of a file cannot be locked separately and then unlocked as a single region that spans both locked regions.

A process should not be terminated with a portion of a file locked and a file that has locked regions should not be closed.

This function works on a file allocation table (FAT)—based file system only if the operating system is running SHARE.EXE.

**Requirements** 

Windows NT/2000: Requires Windows NT 3.1 or later. Windows 95/98: Requires Windows 95 or later. Windows CE: Unsupported. Header: Declared in winbase.h; include windows.h. Library: Use kernel32.lib.

**H** See Also

File I/O Overview, File I/O Functions, CreateFile, LockFile, UnlockFileEx

# **UnlockFileEx**

The **UnlockFileEx** function unlocks a previously locked byte range in an open file.

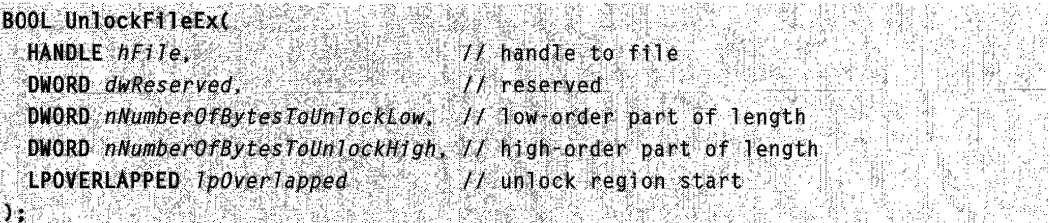

## **Parameters**

hFile

[in] Handle to a file that is to have an existing locked region unlocked. The handle must have been created with either GENERIC\_READ or GENERIC\_WRITE access to the file.

dwReserved

Reserved parameter; must be zero.

nNumberOfBytesToUnlockLow

[in] Specifies the low-order part of the length of the byte range to unlock.

nNumberOfBytesToUnlockHigh

[in] Specifies the high-order part of the length of the byte range to unlock.

IpOverlapped

[in] Pointer to an **OVERLAPPED** structure that the function uses with the unlocking request. This structure contains the file offset of the beginning of the unlock range.

## Return Values

If the function succeeds, the return value is nonzero.

If the function fails, the return value is zero or NULL. To get extended error information, call GetLastError.

### Remarks

Unlocking a region of a file releases a previously acquired lock on a file. The region to unlock must correspond exactly to an existing locked region. Two adjacent regions of a file cannot be locked separately and then unlocked using a single region that spans both locked regions.

If a process terminates with a portion of a file locked or closes a file that has outstanding locks, the behavior is not specified.

## **A** Requirements

Windows NT/2000: Requires Windows NT 3.1 or later. Windows *95/98:* Unsupported. Windows CE: Unsupported. Header: Declared in winbase.h; include windows.h. Library: Use kernel32.lib.

# **B** See Also

File I/O Overview, File I/O Functions, CreateFile, LockFile, LockFileEx, OVERLAPPED, UnlockFile

",:> : •

 $\mathbb{R}^{N-1}_{\infty}$  . . . .

# **WriteFile**

The WriteFile function writes data to a file and is designed for both synchronous and asynchronous operation. The function starts writing data to the file at the position indicated by the file pointer. After the write operation has been completed, the file pointer is adjusted by the number of bytes actually written, except when the file is opened with FILE\_FLAG\_OVERLAPPED. If the file handle was created for overlapped input and output (110), the application must adjust the position of the file pointer after the write operation is finished.

This function is designed for both synchronous and asynchronous operation. The WriteFileEx function is designed solely for asynchronous operation. It lets an application perform other processing during a file write operation.

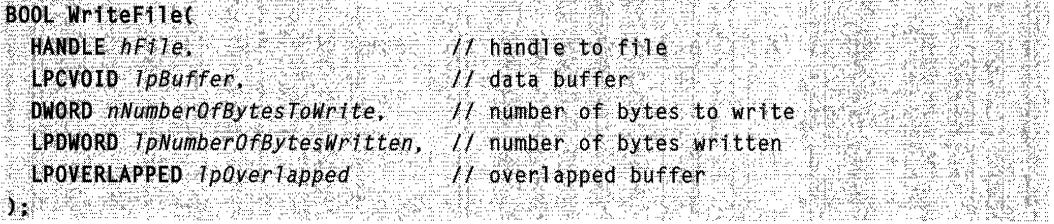

### **Parameters**

hFile

[in] Handle to the file to be written to. The file handle must have been created with GENERIC\_WRITE access to the file.

Windows NT/2000: For asynchronous write operations, hFile can be any handle opened with the FILE\_FLAG\_OVERLAPPED flag by the **CreateFile** function, or a socket handle returned by the **socket** or **accept** function.

Windows 95/98: For asynchronous write operations, hFile can be a communications resource opened with the FILE\_FLAG\_OVERLAPPED flag by CreateFile, or a socket handle returned by socket or accept. You cannot perform asynchronous write operations on mailslots, named pipes, or disk files.

IpBuffer

[in] Pointer to the buffer containing the data to be written to the file.

nNumberOfBytes To Write

[in] Specifies the number of bytes to write to the file.

A value of zero specifies a null write operation. A null write operation does not write any bytes but does cause the time stamp to change.

Named pipe write operations across a network are limited to 65,535 bytes.

IpNumberOfBytesWritten

[out] Pointer to the variable that receives the number of bytes written. WriteFile sets this value to zero before doing any work or error checking.

Windows NT/2000: If *IpOverlapped* is NULL, *IpNumberOfBytesWritten* cannot be NULL. If IpOverlapped is not NULL, IpNumberOfBytesWritten can be NULL. If this is an overlapped write operation, you can get the number of bytes written by calling GetOverlappedResult. If *hFile* is associated with an I/O completion port, you can get the number of bytes written by calling GetQueuedCompletionStatus.

Windows *95/98:* This parameter cannot be NULL.

IpOverlapped

[in] Pointer to an **OVERLAPPED** structure. This structure is required if hFile was opened with FILE\_FLAG\_OVERLAPPED.

If hFile was opened with FILE\_FLAG\_OVERLAPPED, the IpOverlapped parameter must not be NULL. It must point to a valid **OVERLAPPED** structure. If hFile was opened with FILE\_FLAG\_OVERLAPPED and *IpOverlapped* is NULL, the function can incorrectly report that the write operation is complete.

If hFile was opened with FILE\_FLAG\_OVERLAPPED and IpOverlapped is not NULL, the write operation starts at the offset specified in the **OVERLAPPED** structure and WriteFile may return before the write operation has been completed. In this case, Write File returns FALSE and the GetLast Error function returns

ERROR\_IO\_PENDING. This allows the calling process to continue processing while the write operation is being completed. The event specified in the **OVERLAPPED**  structure is set to the signaled state upon completion of the write operation.

If hFile was not opened with FILE\_FLAG\_OVERLAPPED and IpOverlapped is NULL, the write operation starts at the current file position and WriteFile does not return until the operation has been completed.

Windows NT/2000: If hFile was not opened with FILE\_FLAG\_OVERLAPPED and IpOverlapped is not NULL, the write operation starts at the offset specified in the **OVERLAPPED** structure and WriteFile does not return until the write operation has been completed.

Windows *95/98:* For operations on files, disks, pipes, or mailslots, this parameter must be NULL; a pointer to an **OVERLAPPED** structure causes the call to fail. However, Windows 95/98 supports overlapped I/O on serial and parallel ports.

# Return Values

If the function succeeds, the return value is nonzero.

If the function fails, the return value is zero. To get extended error information, call GetLastError.

# Remarks

An application must meet certain requirements when working with files opened with FILE\_FLAG\_NO\_BUFFERING:

• File access must begin at byte offsets within the file that are integer multiples of the volume's sector size. To determine a volume's sector size, call the GetDiskFreeSpace function.
- File access must be for numbers of bytes that are integer multiples of the volume's sector size. For example, if the sector size is 512 bytes, an application can request reads and writes of 512, 1024, or 2048 bytes, but not of 335, 981, or 7171 bytes.
- Buffer addresses for read and write operations must be sector aligned (aligned on addresses in memory that are integer multiples of the volume's sector size). One way to sector align buffers is to use the **VirtualAlloc** function to allocate the buffers. This function allocates memory that is aligned on addresses that are integer multiples of the system's page size. Because both page and volume sector sizes are powers of 2, memory aligned by multiples of the system's page size is also aligned by multiples of the volume's sector size.

If part of the file is locked by another process and the write operation overlaps the locked portion, this function fails.

Accessing the output buffer while a write operation is using the buffer may lead to corruption of the data written from that buffer. Applications must not read from, write to, reallocate, or free the output buffer that a write operation is using until the write operation completes.

Characters can be written to the screen buffer using Write File with a handle to console output. The exact behavior of the function is determined by the console mode. The data is written to the current cursor position. The cursor position is updated after the write operation.

The system interprets zero bytes to write as specifying a null write operation and Write File does not truncate or extend the file. To truncate or extend a file, use the SetEndOfFile function.

When writing to a nonblocking, byte-mode pipe handle with insufficient buffer space, WriteFile returns TRUE with \*/pNumberOfBytesWritten < nNumberOfBytesToWrite.

When an application uses the **WriteFile** function to write to a pipe, the write operation may not finish if the pipe buffer is full. The write operation is completed when a read operation (using the ReadFile function) makes more buffer space available.

If the anonymous read pipe handle has been closed and WriteFile attempts to write using the corresponding anonymous write pipe handle, the function returns FALSE and GetLastError returns ERROR\_BROKEN\_PIPE.

The Write File function may fail with ERROR\_INVALID\_USER\_BUFFER or ERROR\_NOT\_ENOUGH\_MEMORY whenever there are too many outstanding asynchronous I/O requests.

To cancel all pending asynchronous I/O operations, use the Cancello function. This function only cancels operations issued by the calling thread for the specified file handle. I/O operations that are canceled complete with the error ERROR\_ OPERATION\_ABORTED.

If you are attempting to write to a floppy drive that does not have a floppy disk, the system displays a message box prompting the user to retry the operation. To prevent the system from displaying this message box, call the SetErrorMode function with SEM\_NOOPENFILEERRORBOX.

MAPI: For more information, see Syntax and Limitations for Win32 Functions Useful in MAPI Development.

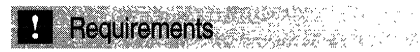

Windows NT/2000: Requires Windows NT 3.1 or later. Windows *95/98:* Requires Windows 95 or later. Windows CE: Requires version 1.0 or later. Header: Declared in winbase.h; include windows.h. Library: Use kernel32.lib.

See Also

File I/O Overview, File I/O Functions, Cancello, CreateFile, GetLastError, GetOverlappedResult, GetQueuedCompletionStatus, OVERLAPPED, ReadFile, SetEndOfFile, SetErrorMode, WriteFileEx

## **WriteFileEx**

The WriteFileEx function writes data to a file. It is designed solely for asynchronous operation, unlike WriteFile, which is designed for both synchronous and asynchronous operation.

WriteFileEx reports its completion status asynchronously, calling a specified completion routine when writing is completed or canceled and the calling thread is in an alertable wait state.

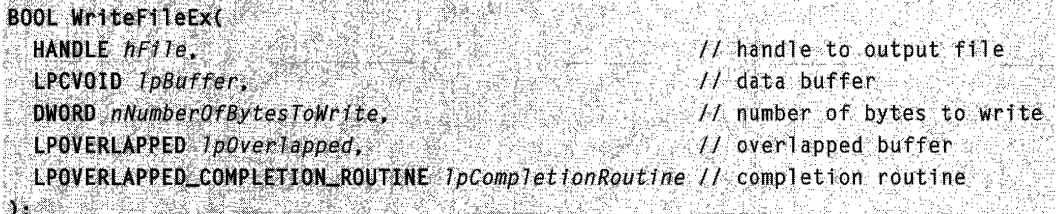

#### **Parameters**

hFile

[in] Handle to the file to be written to. This file handle must have been created with the FILE\_FLAG\_OVERLAPPED flag and with GENERIC\_WRITE access to the file.

Windows NT/2000: This parameter can be any handle opened with the FILE\_FLAG\_OVERLAPPED flag by the **CreateFile** function, or a socket handle returned by the **socket** or **accept** function.

Windows 95/98: This parameter can be a communications resource opened with the FILE FLAG OVERLAPPED flag by CreateFile, or a socket handle returned by socket or accept. You cannot perform asynchronous write operations on mailslots, named pipes, or disk files.

#### IpBuffer

[in] Pointer to the buffer containing the data to be written to the file.

This buffer must remain valid for the duration of the write operation. The caller must not use this buffer until the write operation is completed.

#### nNumberOfBytes To Write

[in] Specifies the number of bytes to write to the file.

If nNumberOfBtyesToWrite is zero, this function does nothing; in particular, it does not truncate the file. For additional discussion, see the following Remarks section.

#### IpOveriapped

[in] Pointer to an **OVERLAPPED** data structure that supplies data to be used during the overlapped (asynchronous) write operation.

For files that support byte offsets, you must specify a byte offset at which to start writing to the file. You specify this offset by setting the Offset and OffsetHigh members of the **OVERLAPPED** structure. For files that do not support byte offsets, Offset and OffsetHigh are ignored.

The Write File Ex function ignores the OVERLAPPED structure's hevent member. An application is free to use that member for its own purposes in the context of a WriteFileEx call. WriteFileEx signals completion of its writing operation by calling, or queuing a call to, the completion routine pointed to by *IpCompletionRoutine*, so it does not need an event handle.

The WriteFileEx function does use the Internal and InternalHigh members of the OVERLAPPED structure. You should not change the value of these members.

The OVERLAPPED data structure must remain valid for the duration of the write operation. It should not be a variable that can go out of scope while the write operation is pending completion.

IpCompletionRoutine

[in] Pointer to a completion routine to be called when the write operation has been completed and the calling thread is in an alertable wait state. For more information about this completion routine, see FilelOCompletionRoutine.

#### Return Values

If the function succeeds, the return value is nonzero.

If the function fails, the return value is zero. To get extended error information, call GetLastError.

If the WriteFileEx function succeeds, the calling thread has an asynchronous I/O (input/output) operation pending: the overlapped write operation to the file. When this I/O operation finishes, and the calling thread is blocked in an alertable wait state, the

operating system calls the function pointed to by IpCompletionRoutine, and the wait completes with a return code of WAIT IO\_COMPLETION.

If the function succeeds and the file-writing operation finishes, but the calling thread is not in an alertable wait state, the system queues the call to \**lpCompletionRoutine*, holding the call until the calling thread enters an alertable wait state. See Synchronization for more information about alertable wait states and overlapped input/output operations.

#### **Remarks**

When using **WriteFileEx** you should check **GetLastError** even when the function returns "success" to check for conditions that are "successes" but have some outcome you might want to know about. For example, a buffer overflow when calling **WriteFileEx**  will return TRUE, but **GetLastError** will report the overflow with ERROR\_MORE\_DATA. If the function call is successful and there are no warning conditions, **GetLastError** will return ERROR\_SUCCESS.

An application must meet certain requirements when working with files opened with FILE\_FLAG\_NO\_BUFFERING:

- File access must begin at byte offsets within the file that are integer multiples of the volume's sector size. To determine a volume's sector size, call the **GetDiskFreeSpace** function.
- File access must be for numbers of bytes that are integer multiples of the volume's sector size. For example, if the sector size is 512 bytes, an application can request reads and writes of 512, 1024, or 2048 bytes, but not of 335,981, or 7171 bytes.
- Buffer addresses for read and write operations must be sector aligned (aligned on addresses in memory that are integer multiples of the volume's sector size). One way to sector align buffers is to use the **VirtualAlioc** function to allocate the buffers. This function allocates memory that is aligned on addresses that are integer multiples of the system's page size. Because both page and volume sector sizes are powers of 2, memory aligned by multiples of the system's page size is also aligned by multiples of the volume's sector size.

If part of the output file is locked by another process, and the specified write operation overlaps the locked portion, the **WriteFileEx** function fails.

Accessing the output buffer while a write operation is using the buffer may lead to corruption of the data written from that buffer. Applications must not read from, write to, reallocate, or free the output buffer that a write operation is using until the write operation completes.

The **WriteFileEx** function may fail, returning the messages ERROR\_INVALID\_USER\_BUFFER or ERROR\_NOT\_ENOUGH\_MEMORY if there are too many outstanding asynchronous I/O requests.

To cancel all pending asynchronous I/O operations, use the **Cancello** function. This function only cancels operations issued by the calling thread for the specified file handle. I/O operations that are canceled complete with the error ERROR\_OPERATION\_ABORTED.

If you are attempting to write to a floppy drive that does not have a floppy disk, the system displays a message box prompting the user to retry the operation. To prevent the system from displaying this message box, call the SetErrorMode function with SEM\_NOOPENFILEERRORBOX.

An application uses the WaitForSingleObjectEx, WaitForMultipleObjectsEx, MsgWaitForMultipleObjectsEx, SignalObjectAndWait, and SleepEx functions to enter an alertable wait state. Refer to *Synchronization* for more information about alertable wait states and overlapped input/output operations.

Windows 95/98: On this platform, neither WriteFileEx nor ReadFileEx can be used by the comm ports to communicate. However, you can use WriteFile and ReadFile to perform asynchronous communication.

#### **N** Requirements Windows NT/2000: Requires Windows NT 3.1 or later. Windows 95/98: Requires Windows 95 or later. Windows CE: Unsupported. Header: Declared in winbase.h; include windows.h. Library: Use kernel32.lib.

**El See Also** 

File I/O Overview, File I/O Functions, Cancello, CreateFile, FilelOCompletionRoutine, MsgWaitForMultipleObjectsEx, OVERLAPPED, ReadFileEx, SetEndOfFile, SetErrorMode, SleepEx, SignalObjectAndWait, WaitForMultipleObjectsEx, WaitForSingleObjectEx, WriteFile, WriteFileVlm

## **WriteFileGather**

The WriteFileGather function gathers data from a set of buffers and writes the data to a file.

The **WriteFileGather** function starts writing data to the file at a position specified by an OVERLAPPED structure.

The WriteFileGather function operates asynchronously.

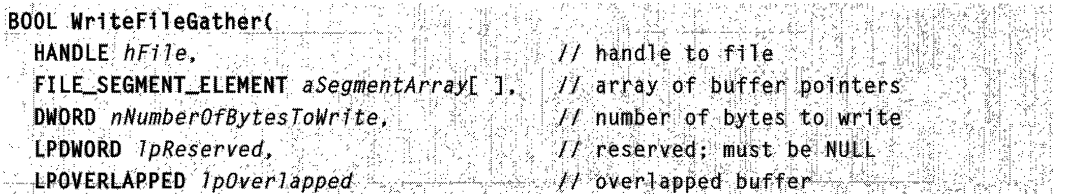

#### $)$  :

#### **Parameters**

#### hFile

[in] Handle to the file to write to.

This file handle must have been created using GENERIC\_WRITE to specify write access to the file, FILE\_FLAG\_OVERLAPPED to specify asynchronous I/O, and FILE\_FLAG\_NO\_BUFFERING to specify non-cached I/O.

aSegmentArray

[out] Pointer to an array of FILE\_SEGMENT\_ELEMENT pointers to buffers. The function gathers the data it writes to the file from this set of buffers.

Each buffer should be the size of a system memory page. Each buffer should be aligned on a system memory page size boundary.

A FILE\_SEGMENT\_ELEMENT pointer is a 64-bit value. The WriteFileGather function uses all 64 bits. Because the operating systems do not currently support 64-bit memory addressing, you must explicitly set the upper 32 bits of each FILE SEGMENT ELEMENT pointer. This is best done with a cast to ptr64. For compilers where **\_\_ptr64** is not available, setting the upper 32 bits of the pointer to zero is a less elegant workaround.

The function gathers the data from the buffers in a sequential manner: it writes data to the file from the first buffer, then from the second buffer, then from the next, until there is no more data to write.

The final element of the array should be a 64-bit NULL pointer.

nNumberOfBytes To Write

[in] Specifies the number of bytes to write to the file.

If nNumberOfBytesToWrite is zero, the function performs a null write operation. A null write operation does not write any bytes to the file, but it does cause the file's time stamp to change.

Note that this behavior differs from file writing functions on the MS-DOS platform, where a write count of zero bytes truncates a file. Write File Gather does not truncate or extend the file. To truncate or extend a file, use the SetEndOfFile function.

IpReserved

This parameter is reserved for future use. You must set it to NULL.

IpOverlapped

[in] Pointer to an **OVERLAPPED** data structure.

The WriteFileGather function requires a valid OVERLAPPED structure. The IpOverlapped parameter cannot be NULL.

The **WriteFileGather** function starts writing data to the file at a position specified by the Offset and OffsetHigh members of the OVERLAPPED structure.

The WriteFileGather function may return before the write operation has completed. In that case, the WriteFileGather function returns the value zero, and the GetLastError function returns the value ERROR IO PENDING. This asynchronous operation of

WriteFileGather lets the calling process continue while the write operation completes. You can call the GetOverlappedResult, HasOverlappedloCompleted, or GetQueuedCompletionStatus function to obtain information about the completion of the write operation.

#### Return Values

If the function succeeds, the return value is nonzero.

If the function fails, the return value is zero. To get extended error information, call the GetLastError function.

If the function returns before the write operation has completed, the function returns zero, and GetLastError returns ERROR\_IO\_PENDING.

#### Remarks

If part of the file specified by *hFile* is locked by another process, and the write operation overlaps the locked portion, the WriteFileGather function fails.

Requirements

Windows NT/2000: Requires Windows NT 4.0 SP2 or later. Windows 95/98: Unsupported. Windows CE: Unsupported. Header: Declared in winbase.h; include windows.h. Library: Use kernel32.lib.

**E. See Also** 

File I/O Overview, File I/O Functions, CreateFile, GetOverlappedResult, GetQueuedCompletionStatus, HasOverlappedloCompleted, OVERLAPPED, ReadFile, ReadFileEx, ReadFileScatter, ReadFileVIm

## **File 1/0 Structures**

# BY HANDLE FILE INFORMATION

The BY HANDLE FILE INFORMATION structure contains information retrieved by the GetFilelnformationByHandle function.

typedef struct \_BY\_HANDLE\_FILE\_INFORMATION { DWORD dwFileAttributes FILETIME ftCreationTime: FILETIME ftLastAccessTime: FILETIME ftLastWriteTime: DWORD dwVolumeSerialNumber:

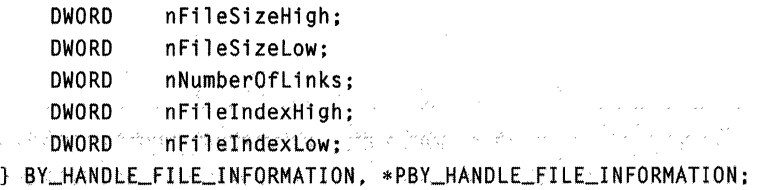

#### Members

#### dwFileAttributes

Specifies file attributes. This member can be one or more of the following values.

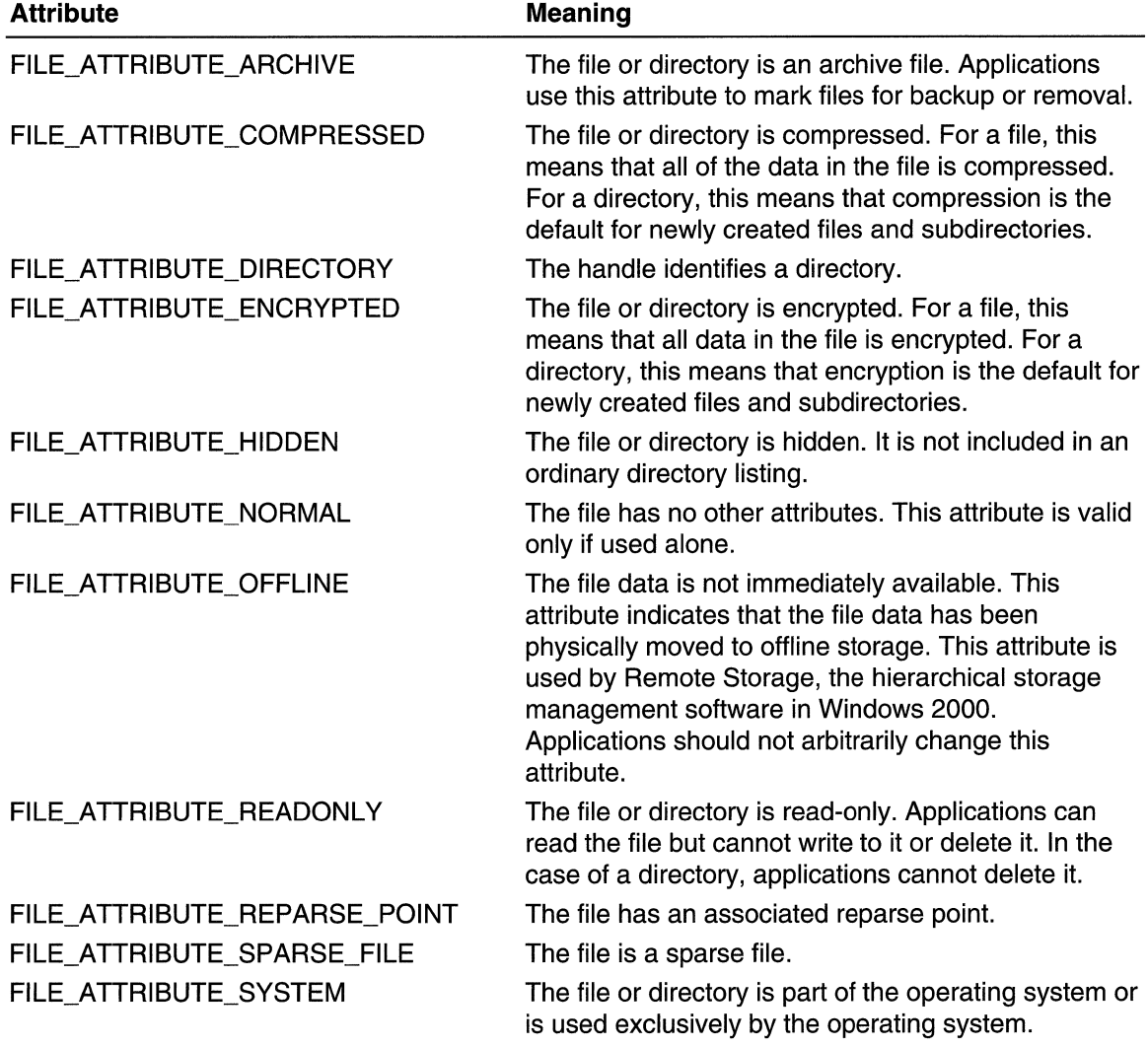

(continued)

#### (continued)

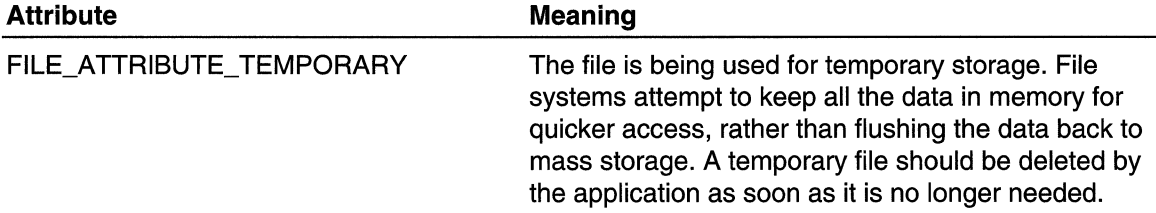

#### ftCreationTime

Specifies the time the file was created. If the underlying file system does not support this time member, ftCreationTime is zero.

#### ftLastAccessTime

Specifies the time the file was last accessed. If the underlying file system does not support this time member, ftLastAccessTime is zero.

#### ftLastWriteTime

Specifies the last time the file was written to.

#### dwVolumeSerialNumber

Specifies the serial number of the volume that contains the file.

#### nFileSizeHigh

Specifies the high-order word of the file size.

#### nFileSizeLow

Specifies the low-order word of the file size.

#### nNumberOfLinks

Specifies the number of links to this file. For the FAT file system this member is always 1. For NTFS, it may be more than 1.

#### nFilelndexHigh

Specifies the high-order word of a unique identifier associated with the file.

#### nFilelndexLow

Specifies the low-order word of a unique identifier associated with the file. This identifier and the volume serial number uniquely identify a file. This number may change when the system is restarted or when the file is opened. After a process opens a file, the identifier is constant until the file is closed. An application can use this identifier and the volume serial number to determine whether two handles refer to the same file.

# 1 Requirements

Windows NT/2000: Requires Windows NT 3.1 or later. Windows *95/98:* Requires Windows 95 or later. Windows CE: Requires version 1.0 or later. Header: Declared in winbase.h; include windows.h.

## El See Also

File I/O Overview, File I/O Structures, GetFileInformationByHandle

# **FILE\_NOTIFY \_INFORMATION**

The FILE\_NOTIFY INFORMATION structure describes the changes found by the ReadDirectoryChangesW function.

typedef struct \_FILE\_NOTIFY\_INFORMATION {

- DWORD NextEntryOffset;
- DWORD Action
- DWORD FileNameLength:
- WCHAR FileName[1], The Contract of the Contract of the Contract of the Contract of the Contract of the Contract of the Contract of the Contract of the Contract of the Contract of the Contract of the Contract of the Contrac

J FILE NOTTFY INFORMATION, \*PFILE NOTIFY INFORMATION;

#### Members

#### NextEntryOffset

Specifies the number of bytes that must be skipped to get to the next record. A value of zero indicates that this is the last record.

#### Action

Specifies the type of change that occurred.

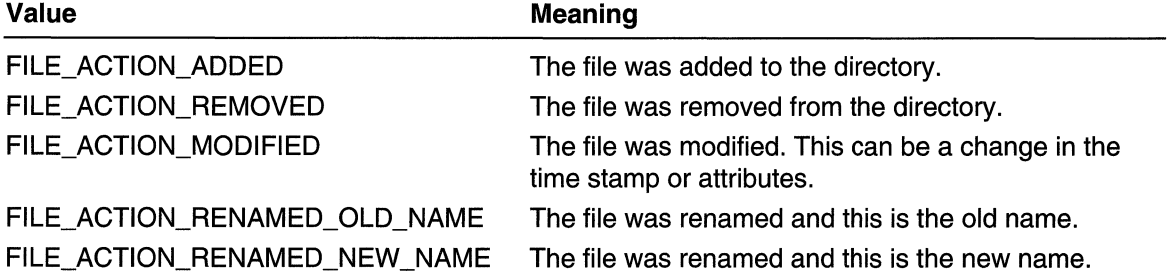

#### **FileNameLength**

Specifies the length, in bytes, of the file name portion of the record. Note that this length does not include the terminating null character.

#### FileName

This is a variable-length field that contains the file name relative to the directory handle. The file name is in the Unicode character format and is not null-terminated.

**Requirements** 

Windows NT/2000: Requires Windows NT 4.0 or later.

Windows *95/98:* Unsupported.

Windows CE: Unsupported.

Header: Declared in winnt.h; include windows.h.

**E.** See Also

File I/O Overview, File I/O Structures, ReadDirectoryChangesW

# **LARGE\_INTEGER**

The LARGE\_INTEGER structure is used to represent a 64-bit signed integer value.

Note Your C compiler may support 64-bit integers natively. For example, Microsoft Visual C++ supports the \_int64 sized integer type. For more information, see the documentation included with your C compiler.

typedef union LARGE INTEGER I struct ( 32 DWORD LowPart: LONG HighPart SP. LONGLONG QuadPart, J LARGE INTEGER, \*PLARGE INTEGER;

#### Members

#### **LowPart**

Specifies the low-order 32 bits.

#### **HighPart**

Specifies the high-order 32 bits.

#### QuadPart

Specifies a 64-bit signed integer.

#### **Remarks**

The LARGE\_INTEGER structure is actually a union. If your compiler has built-in support for 64-bit integers, use the **QuadPart** member to store the 64-bit integer. Otherwise, use the LowPart and HighPart members to store the 64-bit integer.

**Requirements** 

Windows NT/2000: Requires Windows NT 3.1 or later. Windows *95/98:* Requires Windows 95 or later. Windows CE: Unsupported. Header: Declared in winnt.h; include windows.h.

**Exit See Also** 

File I/O Overview, File I/O Structures, LUID, ULARGE\_INTEGER

# **OFSTRUCT**

The **OFSTRUCT** structure contains information about a file that the Open File function opened or attempted to open.

```
typedef struct _OFSTRUCT {
    BYTE cBytes:
  BYTE fFixedDisk;
WORD nErrCode; Website
. WORD Reserved1;<br>WORD Reserved2:
  CHAR szPathName[OFS_MAXPATHNAME]:
} DFSTRUCT, *POFSTRUCT: 77799
```
#### **Members**

#### **cBytes**

Specifies the length, in bytes, of the structure.

#### **fFixedDisk**

Specifies whether the file is on a hard (fixed) disk. This member is nonzero if the file is on a hard disk.

#### **nErrCode**

Specifies the MS-DOS error code if the **Open File** function failed.

#### **Reserved1**

Reserved; do not use.

#### **Reserved2**

Reserved; do not use.

#### **szPathName**

Specifies the path and file name of the file.

Requirements

**Windows NT/2000:** Requires Windows NT 3.1 or later. **Windows 95/98:** Requires Windows 95 or later. **Windows CE:** Unsupported. **Header:** Declared in winbase.h; include windows.h.

H See Also

File I/O Overview, File I/O Structures, OpenFile

# **ULARGE\_INTEGER**

The **ULARGE\_INTEGER** structure is used to specify a 64-bit unsigned integer value.

Note Your C compiler may support 64-bit integers natively. For example, Microsoft Visual C++ supports the \_int64 sized integer type. For more information, see the documentation included with your C compiler.

```
typedef union ULARGE INTEGER {
```

```
struct f
    DWORD LowPart:
    DWORD HighPart:
E.
```
ULONGLONG QuadPart;

) ULARGE INTEGER, \*PULARGE INTEGER

#### Members

#### **LowPart**

Specifies the low-order 32 bits.

#### HighPart

Specifies the high-order 32 bits.

#### QuadPart

Specifies a 64-bit unsigned integer.

#### Remarks

The **ULARGE\_INTEGER** structure is actually a union. If your compiler has built-in support for 64-bit integers, use the **QuadPart** member to store the 64-bit integer. Otherwise, use the LowPart and HighPart members to store the 64-bit integer.

Requirements

Windows NT/2000: Requires Windows NT 3.1 or later. Windows *95/98:* Requires Windows 95 or later. Windows CE: Requires version 1.0 or later. Header: Declared in winnt.h; include windows.h.

#### **EH** See Also

File I/O Overview, File I/O Structures, LARGE\_INTEGER

## WIN32 FILE ATTRIBUTE DATA

The WIN32\_FILE\_ATTRIBUTE\_DATA structure contains attribute information for a file or directory. The GetFileAttributesEx function uses this structure.

typedef struct \_WIN32\_FILE\_ATTRIBUTE\_DATA1 **DWORD** dwFileAttributes: FILETIME ftCreationTime:

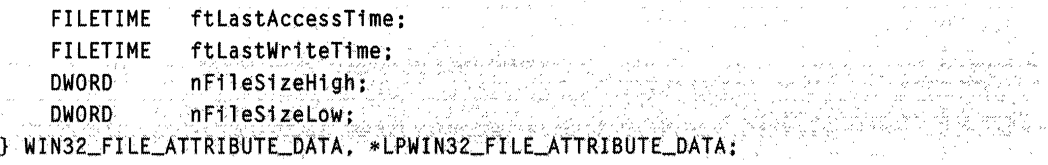

#### **Members**

#### **dwFileAttributes**

Specifies FAT-style attribute information for the file or directory.

The following attributes are defined.

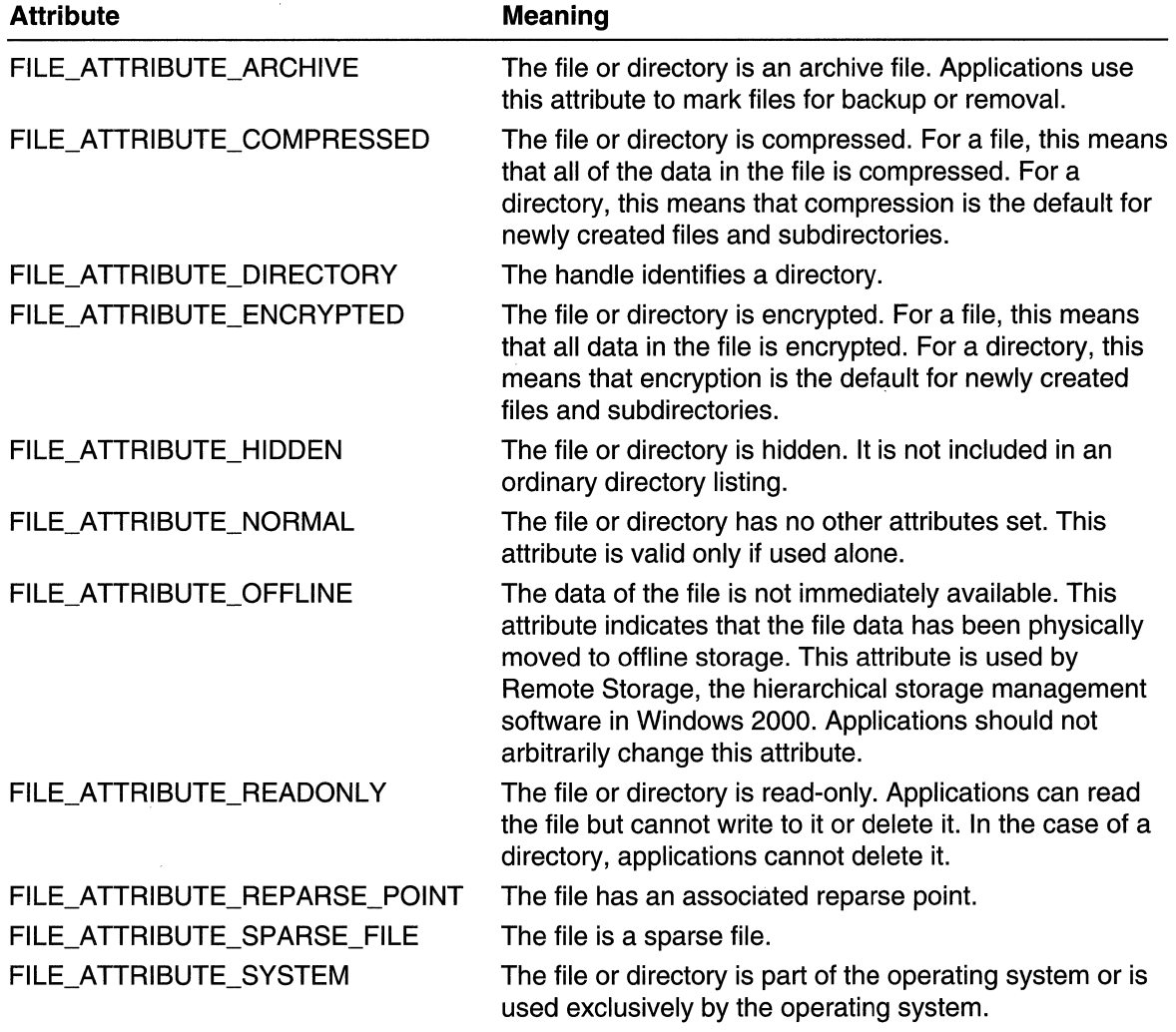

(continued)

(continued)

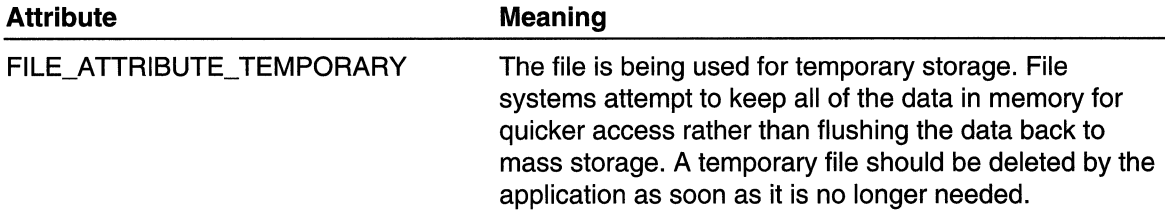

#### ftCreationTime

A FILETIME structure that specifies when the file or directory was created.

#### ftLastAccessTime

A FILETIME structure. For a file, the structure specifies when the file was last read from or written to. For a directory, the structure specifies when the directory was created. For both files and directories, the specified date will be correct, but the time of day will always be set to midnight.

#### ftLastWriteTime

A FILETIME structure. For a file, the structure specifies when the file was last written to. For a directory, the structure specifies when the directory was created.

#### nFileSizeHigh

Specifies the high-order **DWORD** of the file size. This member has no meaning for directories.

#### nFileSizeLow

Specifies the low-order DWORD of the file size. This member has no meaning for directories.

**Requirements** 

Windows NT/2000: Requires Windows NT 4.0 or later. Windows *95/98:* Requires Windows 98. Windows CE: Unsupported. Header: Declared in winbase.h; include windows.h.

See Also '. :..

File I/O Overview, File I/O Structures, GetFileAttributesEx, GET \_FILEEX\_INFO\_LEVELS

# WIN32\_FIND\_DATA

The WIN32\_FIND\_DATA structure describes a file found by the FindFirstFile, FindFirstFileEx, or FindNextFile function.

typedef struct \_WIN32\_FIND\_DATA { DWORD dwF11eAttr1butes: FILETIME ftCreationTime: FILETIME ftLastAccessTime;

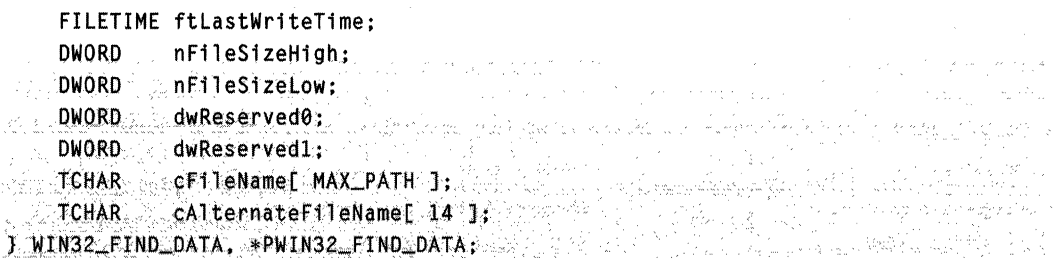

#### **Members**

#### **dwFileAttributes**

Specifies the file attributes of the file found. This member can be one or more of the following values.

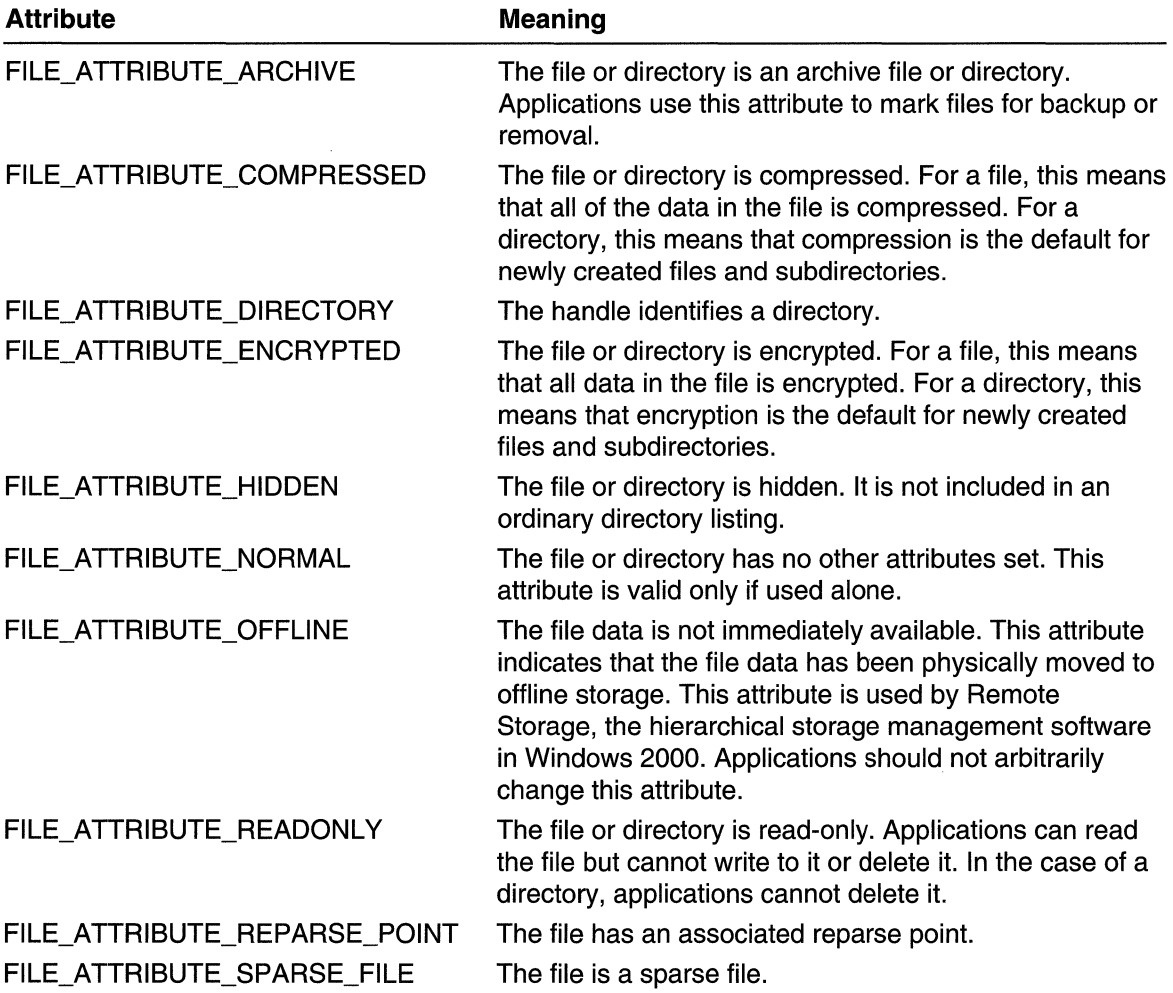

(continued)

(continued)

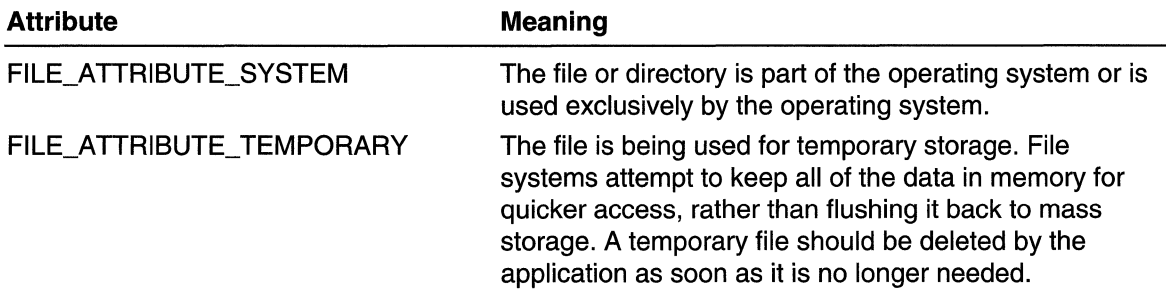

#### ftCreationTime

Specifies a FILETIME structure containing the time the file was created. FindFirstFile and FindNextFile report file times in Coordinated Universal Time (UTC) format. These functions set the FILETIME members to zero if the file system containing the file does not support this time member. You can use the FileTimeToLocalFileTime function to convert from UTC to local time, and then use the FileTimeToSystemTime function to convert the local time to a SYSTEMTIME structure containing individual members for the month, day, year, weekday, hour, minute, second, and millisecond.

#### ftLastAccessTime

Specifies a FILETIME structure containing the time that the file was last accessed. The time is in UTC format; the FILETIME members are zero if the file system does not support this time member.

#### ftLastWriteTime

Specifies a FILETIME structure containing the time that the file was last written to. The time is in UTC format; the FILETIME members are zero if the file system does not support this time member.

#### nFileSizeHigh

Specifies the high-order DWORD value of the file size, in bytes. This value is zero unless the file size is greater than MAXDWORD. The size of the file is equal to  $(nFileSizeHigh * (MAXDWORD+1)) + nFileSizeLow.$ 

#### nFileSizeLow

Specifies the low-order **DWORD** value of the file size, in bytes.

#### dwReservedO

If the **dwFileAttributes** member includes the FILE\_ATTRIBUTE\_REPARSE\_POINT attribute, this member specifies the reparse tag. Otherwise, this value is undefined and should not be used.

#### dwReserved1

Reserved for future use.

#### cFileName

A null-terminated string that is the name of the file.

#### cAlternateFileName

A null-terminated string that is an alternative name for the file. This name is in the classic 8.3 (filename.ext) file name format.

#### Remarks

If a file has a long file name, the complete name appears in the cFileName field, and the 8.3 format truncated version of the name appears in the cAlternateFileName field. Otherwise, cAlternateFileName is empty. As an alternative, you can use the GetShortPathName function to find the 8.3 format version of a file name.

#### **M** Requirements

Windows NT/2000: Requires Windows NT 3.1 or later. Windows 95/98: Requires Windows 95 or later. Windows CE: Requires version 1.0 or later. Header: Declared in winbase.h; include windows.h. Unicode: Declared as Unicode and ANSI structures.

.. ;' ..... :' '. **H** See Also

File I/O Overview, File I/O Structures, FINDEX\_INFO\_LEVELS FindFirstFile, FindFirstFileEx, FindNextFile, FILETIME, FileTimeToLocalFileTime, FileTimeToSystemTime, GetShortPathName

## **File 1/0 Enumeration Types**

# **FINDEX INFO LEVELS**

The FINDEX INFO LEVELS enumeration type defines values that are used with the FindFirstFileEx function to specify the information level of the returned data.

typedef enum \_FINDEX\_INFO\_LEVELS { FindExInfoStandard **J FINDEX INFO LEVELS ;** 

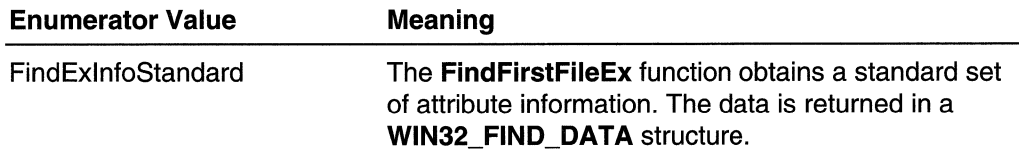

**Requirements** 

Windows NT/2000: Requires Windows NT 4.0 or later. Windows 95/98: Unsupported. Windows CE: Unsupported. Header: Declared in winbase.h; include windows.h.

+ See Also

File I/O Overview, File I/O Enumeration Types, FindFirstFileEx, WIN32\_FIND\_DATA

# FINDEX\_SEARCH\_OPS

The FINDEX\_SEARCH\_OPS enumeration type defines values that are used with the FindFirstFileEx function to specify the type of filtering to perform.

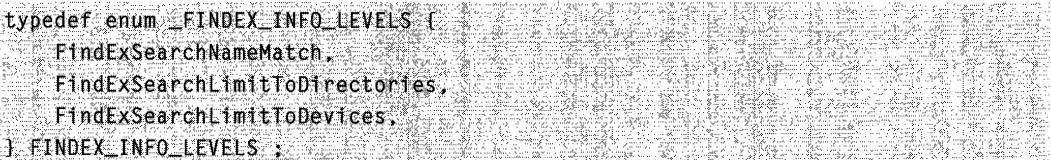

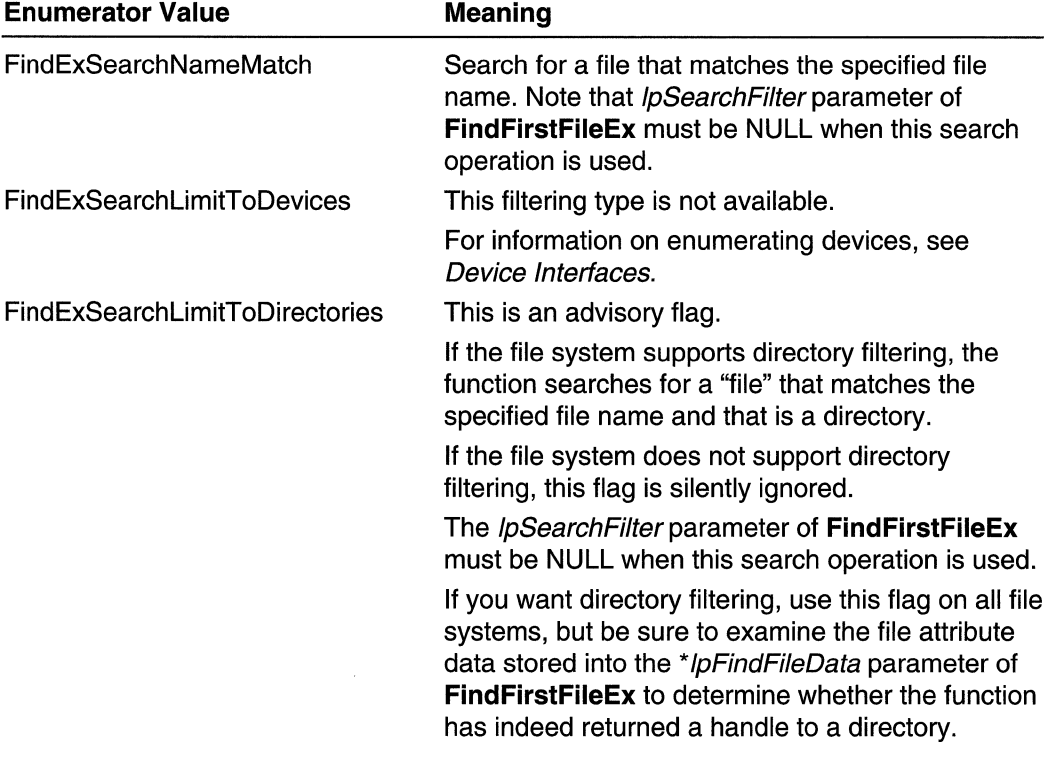

Requirements <u>l</u>

Windows NT/2000: Requires Windows NT 4.0 or later. Windows 95/98: Unsupported. Windows CE: Unsupported. Header: Declared in winbase.h; include windows.h.

**Ed** See Also

File I/O Overview, File I/O Enumeration Types, FindFirstFileEx

# GET\_FILEEX\_INFO\_LEVELS

The GET\_FILEEX\_INFO\_LEVELS enumeration type defines values that are used with the GetFileAttributesEx function to specify the type of attribute information to obtain.

typedef enum GET FILEEX INFO LEVELS { literatur. GetFileExInfoStandard ) GET\_FILEEX\_INFO\_LEVELS :

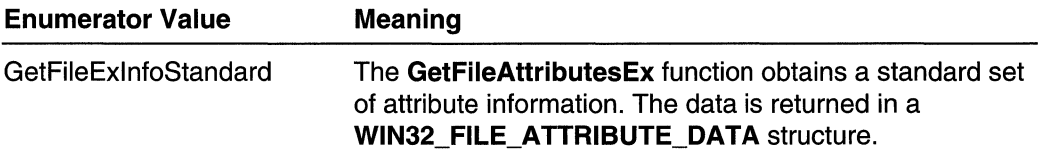

Requirements

Windows NT/2000: Requires Windows NT 4.0 or later. Windows 95/98: Requires Windows 98. Windows CE: Unsupported. Header: Declared in winbase.h; include windows.h.

**H** See Also

File I/O Overview, File I/O Enumeration Types, GetFileAttributesEx, WIN32\_FILE\_ATTRIBUTE\_DATA

 $\label{eq:2.1} \mathcal{Y} = \mathcal{Y} \times \mathcal{Y} \times \mathcal{$  $\label{eq:2.1} \frac{1}{\left\| \left( \frac{1}{\sqrt{2}} \right)^2 \right\|} \leq \frac{1}{\left\| \left( \frac{1}{\sqrt{2}} \right)^2 \right\|} \leq \frac{1}{\left\| \left( \frac{1}{\sqrt{2}} \right)^2 \right\|} \leq \frac{1}{\left\| \left( \frac{1}{\sqrt{2}} \right)^2 \right\|} \leq \frac{1}{\left\| \left( \frac{1}{\sqrt{2}} \right)^2 \right\|} \leq \frac{1}{\left\| \left( \frac{1}{\sqrt{2}} \right)^2 \right\|} \leq \frac{1}{\left$ 

### CHAPTER 10

# **File Systems**

Win32-based applications rely on file systems to store and retrieve information on mass storage devices. File systems provide the underlying support that applications need to create and access files and directories on the individual volumes associated with the devices.

Each file system consists of one or more drivers and supporting dynamic-link libraries that define the data formats and features of the file system. These determine the conventions used for file names, the level of security and recoverability available, and the general performance of input and output (I/O) operations.

## **About File Systems**

Depending on the configuration of a computer, a Win32-based application may have access to volumes managed by any of the following file systems: NTFS, FAT, or protected-mode FAT. Because the different volumes your application connects to can be managed by different file systems, it is important to understand the differences between file systems and to prepare your application to work effectively with all file systems.

Before you access files and directories on a given volume, you should determine the capabilities of the file system by using the GetVolumelnformation function. This function returns values that you can use to adapt your application to work effectively with the file system.

In general, you should avoid using static buffers for file names and paths. Instead, use the values returned by GetVolumeInformation to allocate buffers as you need them. If you must use static buffers, reserve 256 characters for file names and 260 characters for paths.

## **Shared File System Features**

This section describes features common to both the NTFS and File Allocation Table (FAT) file systems: opportunistic locks.

## **Opportunistic Locks**

An *opportunistic lock* (also called an oplock) is a lock placed by a client on a file residing on a server. A client places an opportunistic lock so it can cache data locally, thus reducing network traffic and improving apparent response time. Opportunistic locks are used by network redirectors on clients and by servers.

Opportunistic locks coordinate data caching and coherency between clients and servers and among multiple clients. Data that is *coherent* is data that is the same across the network. In other words, if data is coherent, data on the server and all the clients is synchronized.

Opportunistic locks are not commands by the client to the server. They are requests from the client to the server. From the point of view of the client, they are opportunistic. In other words, the server grants such locks whenever other factors make the locks possible.

Opportunistic locks and the associated operations implemented in the Microsoft Windows 2000 operating system are a superset of the opportunistic lock portion of the Common Internet File System (CIFS) protocol, an Internet Draft. The CIFS protocol is an enhanced version of the Server Message Block (SMB) protocol. For more information on the CIFS protocol, see Common Internet File System Protocol in the Networking Services section of the Platform Software Development Kit (SDK).

Note that the CIFS Internet Draft explicitly provides that a CIFS implementation may implement opportunistic locks by refusing to grant them.

For additional information on opportunistic locks, see the CIFS Internet Draft discussion on the topic. To learn the current status of any Internet Draft, check the 1 id-abstracts.txt listing contained in the Internet Drafts shadow directories on ftp.is.co.za (Africa), nic.nordu.net (Europe), munnari.oz.au (Pacific Rim), ds.internic.net (U.S. East Coast), or ftp.isLedu (U.S. West Coast). The file name for the current CIFS Internet Draft is in the format draft-Ieach-cifs \*.txt, where \* stands for specific draft information.

Any discrepancies between this discussion and the current CIFS Internet Draft should be resolved in favor of the Internet Draft.

### **Alternatives to Opportunistic Lock Operations**

The following operations are of very limited use to Win32-based applications. Probably the only practical use for these operations at the Win32 level is to test a network redirector or a server opportunistic lock handler.

Typically, file systems implement support for opportunistic locks. Applications generally leave opportunistic lock management to the file system drivers. Anyone implementing a file system for Windows 2000 should use the Installable File System (IFS) Kit for Windows 2000.

Anyone developing a device driver other than an installable file system should use the Windows 2000 Driver Development Kit (DDK).

## **Local Caching**

Local caching of data is a technique used to speed network access to data files. It simply means caching data when possible on clients rather than on servers.

Local caching of data to be written allows multiple write operations on the same region of a file to be combined into one write operation across the network. Local caching reduces

network traffic because the data is written once. Such caching improves the apparent response time of applications because the applications do not wait for the data to be sent across the network to the server.

Local caching of data to be read can appear to speed things up by means of reading ahead. A simple example is an application accessing data sequentially, such as a compiler's preprocessor. In such cases, the network layer of the operating system reads data across the network before the application requests the data. Ideally, the network delivers the data before the application requests it from the file system, resulting in nearinstantaneous response. In practice, this rarely happens, but often reading ahead speeds applications by anticipating the next request.

Local caching can also help reduce network traffic by reading a portion of a file across the network once and then keeping it in the local cache. Subsequent read operations on that portion by the application read from the local cache.

One type of application that can benefit from local caching is batch files. Command processors such as the Command.com command processor in Microsoft Windows 95 read and execute a batch file one line at a time. For each line, the command processor opens the file, searches to the beginning of the line, reads as much as it needs, closes the file, then executes the line. Each line results in a lot of network traffic. Network traffic can be reduced considerably by caching the entire batch file on a client.

Local caching also helps with another problem associated with networks, especially networks that perform work over modems and other thin pipes: slow response time. Users do not want to wait while data is retrieved over the network, modified, and then written back. With reading ahead and write caching, it often appears that these functions operate much faster than they actually do.

A hazard of local caching is that written data only has as much integrity as the client itself for as long as the data is cached on the client. With modern operating systems and hardware support such as uninterruptible power supplies, the risk of losing locally cached data is reduced. But the risk still exists, and you should consider both the tradeoff between data integrity and apparent response speed and the trade-off between data integrity and reduced network traffic.

If written data is cached on the client, the data must be flushed to the server as soon as possible.

### **Data Coherency**

Data that is *coherent* is data that is the same across the network. In other words, if data is coherent, data on the server and all the clients is synchronized. One type of software system that provides data coherency is a revision control system (RCS). Such a system is usually fairly simple, with only one user allowed to modify a specified file at a time. Others can read the file but cannot change it.

The user who can change a file is said to have checked it out. The user then checks in the modified file so that others may see the changes. Only after the user has checked a file back in can another user check it out.

An RCS requires the active intervention of users to operate in a useful manner. A file system that operates across a network should handle the problem automatically.

Providing local caching of coherent data is fairly simple when you have one thread on one client accessing a file across the network at a time. However, in most situations many different threads on one or more computers may be reading the same file. This situation is still fairly straightforward. Because the data in the file is static, each client computer can have its own local copy with no implications for data coherency.

A more common situation is one thread modifying the file, and a lot of other threads reading it. The moment a write operation occurs, all of the local caches of that file are obsolete. The server must notify each client to abandon its cache. Any subsequent read operations for the file must be performed across the network.

In another common situation, multiple threads on one or more network clients might try to write to the same file. This situation is similar to a one in which several RCS users all want to make changes to the same file. Each user in sequence must check out the file, make changes, and then check the file back in. Similarly, in a local caching scheme the server must hand off the privilege of writing to a file to one client thread at a time.

## **Typical Use**

The typical way to use opportunistic locks is first to open a file with permissions and flags appropriate to the application opening the file. All files for which opportunistic locks will be requested must be opened for overlapped (asynchronous) operation. Once the files are opened for overlapped operation, use the DeviceloControl function with the appropriate operation to request an opportunistic lock. For a list of the opportunistic lock operations, see Opportunistic Lock Operations.

Applications are notified that an opportunistic lock is broken by using the **hEvent** member of the OVERLAPPED structure associated with the file. Applications may also use functions such as GetOverlappedResult and HasOverlappedloCompleted. The application is responsible for associating the correct file with the broken opportunistic lock.

For more information on notification, see Synchronization.

### **Server Response to Open Requests on Locked Files**

The life of an opportunistic lock includes three distinct time spans. During each, the server determines by different means its reaction to a request from a client to open a file locked by another client. In general, you can minimize the impact your application has on other clients and the impact they have on your application by granting as much sharing as possible, requesting the minimum access level necessary, and using the least intrusive opportunistic lock suitable for your application.

First is the period after the server opens a file for a client but before it grants a lock. During this time, no lock exists on the file, and the server depends on sharing, access modes, and the type of opportunistic lock you request to determine its reaction to another request to open the same file. For example, if you open the file in question for write access, you may inhibit granting opportunistic locks that allow read caching access to other clients. The time span before the server grants a lock is typically in the millisecond range but may be longer.

Once the opportunistic lock is granted, the server examines the lock to determine server reaction to an open request on a locked file. Again, how your application opened the file and the type of lock it holds affects how the server responds. For more information on how the server responds in each case, see Level 1 Opportunistic Locks, Level 2 Opportunistic Locks, Batch Opportunistic Locks, and Filter Opportunistic Locks.

Finally, there is the span after the server determines that your lock should be broken (ended) but before your application completes its reaction to the break. Depending on the type of lock, your application can downgrade the lock to a lower level or to none at all. Your application can also close the file and the lock. During this time, the server holds in abeyance any requests from other clients to open the formerly locked file. This time span may range from milliseconds to tens of seconds. For more information, see Breaking Opportunistic Locks.

## **Types of Opportunistic Locks**

The opportunistic lock operations work with four types of opportunistic locks: level 1, level 2, batch, and filter. Exclusive opportunistic locks are level 1 , batch, and filter locks. If a thread has any type of exclusive lock on a file, it cannot also have a level 2 lock on the same file.

#### Level 1 **Opportunistic Locks**

A level 1 opportunistic lock on a file allows a client to read ahead in the file and cache both read-ahead and write data from the file locally. As long as the client has sole access to a file, there is no danger to data coherency in providing a level 1 opportunistic lock.

The client can request a level 1 opportunistic lock after opening a file. If no other client (or no other thread on the same client) has the file open, the server may grant the opportunistic lock. The client can then cache read and write data from the file locally. If another client has opened the file, then the server refuses the opportunistic lock and the client does no local caching. (The server may refuse the opportunistic lock for other reasons as well, such as not supporting opportunistic locks.)

When the server opens a file that already has a level 1 opportunistic lock on it, the server examines the sharing state of the file before it breaks the level 1 opportunistic lock. If the server breaks the lock after this examination, the time the client with the former lock spends flushing its write cache is time the client requesting the file must wait. This time expenditure means that level 1 opportunistic locks should be avoided on files that many clients open.

However, because the server checks the sharing state before it breaks the lock, in the case where the server would deny an open request due to a sharing conflict the server does not break the lock. For example, if you have opened a file, denied sharing for write operations, and obtained a level 1 lock, the server denies another client's request to

open the file for writing before it even examines your lock on the file. In this instance, your opportunistic lock is not broken.

For an example of how a level 1 opportunistic lock works, see Level 1 Opportunistic Lock Example. For more information on breaking opportunistic locks, see Breaking Opportunistic Locks.

#### **Level 2 Opportunistic Locks**

A level 2 opportunistic lock informs a client that there are multiple concurrent clients of a file and that none has yet modified it. This lock allows the client to perform read operations and obtain file attributes using cached or read-ahead local information, but the client must send all other requests (such as for write operations) to the server. Your application should use the level 2 opportunistic lock when you expect other applications to write to the file at random or read the file at random or sequentially.

A level 2 opportunistic lock is very similar to a filter opportunistic lock. In most situations, your application should use the level 2 opportunistic lock. Only use the filter lock if you do not want open operations for reading to cause sharing-mode violations in the time span between your application's opening the file and receiving the lock. For more information, see Filter Opportunistic Locks and Server Response to Open Requests on Locked Files.

For more information on breaking opportunistic locks, see Breaking Opportunistic Locks.

#### **Batch Opportunistic Locks**

A batch opportunistic lock manipulates file openings and closings. For example, in the execution of a batch file, the batch file may be opened and closed once for each line of the file. A batch opportunistic lock opens the batch file on the server and keeps it open. As the command processor "opens" and "closes" the batch file, the network redirector intercepts the open and close commands. All the server receives are the seek and read commands. If the client is also reading ahead, the server receives a particular read request at most one time.

When opening a file that already has a batch opportunistic lock, the server checks the sharing state of the file after breaking the lock. This check gives the holder of the lock a chance to complete flushing its cache and to close the file handle. An open operation attempted during the sharing check does not cause the sharing check to fail if the lock holder releases the lock.

For an example of how a batch opportunistic lock works, see Batch Opportunistic Lock Example. For more information on breaking opportunistic locks, see Breaking Opportunistic Locks.

#### **Filter Opportunistic Locks**

A filter opportunistic lock locks a file so that it cannot be opened for either write or delete access. All clients must be able to share the file. Filter locks allow applications to perform nonintrusive filtering operations on file data (for example, a compiler opening source code or a cataloging program).

A filter opportunistic lock differs from a level 2 opportunistic lock in that it allows open operations for reading to occur without sharing-mode violations in the time span between your application's opening the file and receiving the lock. The filter opportunistic lock is the best lock to use when it is important to allow other clients reading access. In other cases, your application should use a level 2 opportunistic lock. A filter opportunistic lock differs from a batch opportunistic lock in that it does not allow multiple openings and closings to be handled by the network redirector the way a batch opportunistic lock does.

Your application should request a filter opportunistic lock on a file in three steps:

- 1. Use the Create File function to open a handle to the file with the Desired Access parameter set to zero, indicating no access, and the dwShareMode parameter set to the FILE\_SHARE\_READ flag to allow sharing for reading. The handle obtained at this point is called the locking handle.
- 2. Request a lock on this handle with the **DeviceloControl** operation FSCTL\_REQUEST\_FILTER\_OPLOCK.
- 3. When the lock is granted, use **CreateFile** to open the file again with DesiredAccess set to the GENERIC\_READ flag if you want read access, the GENERIC\_WRITE flag if you want write access, or both. Set *dwShareMode* to the FILE\_SHARE\_READ flag to allow others to read the file while you have it open, the FILE\_SHARE\_DELETE flag to allow others to mark the file for deletion while you have it open, or both. The handle obtained at this point is called the read handle.

Use the read handle to read from or write to the contents of the file.

When opening a file that already has a filter opportunistic lock, the server breaks the lock and then checks the sharing state of the file. This check gives the client that held the former opportunistic lock a chance to abandon any cached data and acknowledge the break. An open operation attempted during this sharing check does not cause the sharing check to fail if the former lock holder releases the lock. The file system holds in abeyance the open operation until the lock's owner closes both the read handle and then the locking handle. Once this is done, the other client's open request can proceed.

## **Breaking Opportunistic Locks**

Breaking an opportunistic lock is the process of degrading the lock that one client has on a file so that another client can open the file, with or without an opportunistic lock. When the other client requests the open operation, the server delays the open operation and notifies the client holding the opportunistic lock.

The client holding the lock then takes actions appropriate to the type of lock, for example abandoning read buffers, closing the file, and so on. Only when the client holding the opportunistic lock notifies the server that it is done does the server open the file for the client requesting the open operation. However, when a level 2 lock is broken, the server reports to the client that it has been broken but does not wait for any acknowledgement, as there is no cached data to be flushed to the server.

In acknowledging a break of any exclusive lock (filter, level 1 , or batch), the holder of a broken lock cannot request another exclusive lock. It can degrade an exclusive lock to a level 2 lock or no lock at all. The holder typically releases the lock and closes the file when it is about to close the file anyway.

Applications are notified that an opportunistic lock is broken by using the **hEvent** member of the OVERLAPPED structure associated with the file on which the lock is broken. Applications may also use functions such as GetOverlappedResult and HasOverlappedloCompleted.

### **Opportunistic Lock Examples**

The following examples show data and 5MB message movements as opportunistic locks are made and broken. Note that clients can cache file attribute data as well as file data.

#### Level 1 Opportunistic Lock Example

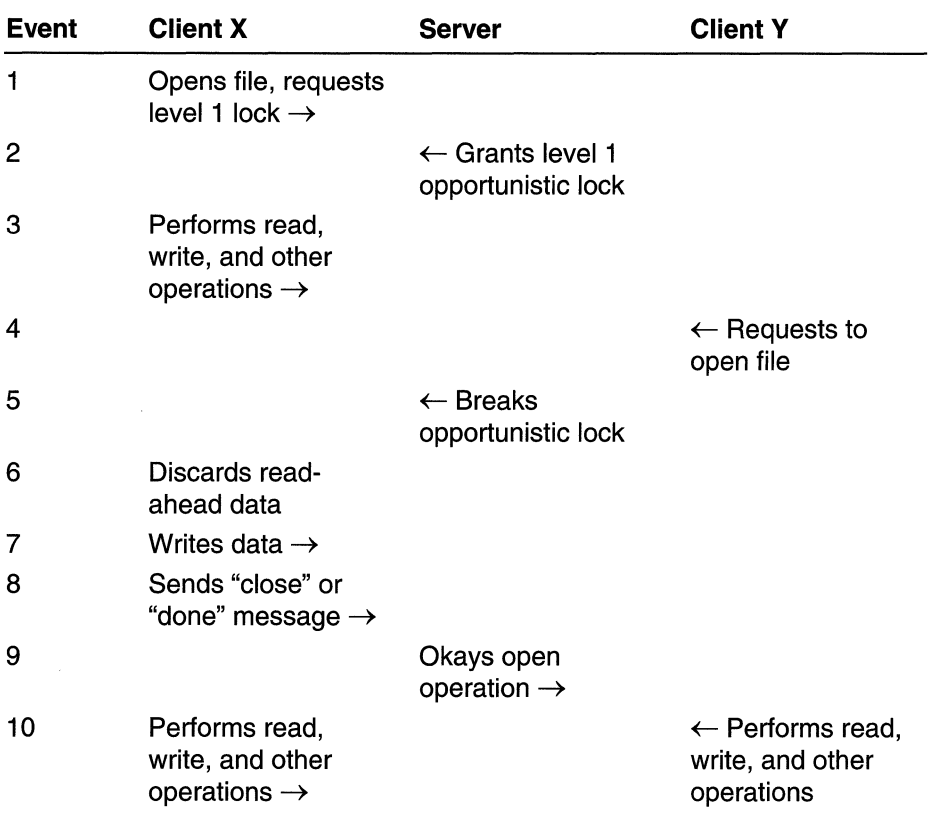

The following diagram shows a network-traffic view of a level 1 opportunistic lock on a file. The arrows indicate the direction of data movement, if any.

In event 1, client X opens a file and as part of the open operation requests a level 1 opportunistic lock on the file. In event 2, the server grants the level 1 lock because no other client has the file open. The client proceeds to access the file in the usual manner in event 3.

In event 4, client V attempts to open the file and requests an opportunistic lock. The server sees that client X has the file open. The server ignores Y's request while client X flushes any write data and abandons its read cache for the file.

The server forces X to clean up by sending to X an 5MB message breaking the opportunistic lock, event 5. Client X "silently" discards any read-ahead data; in other words, this process generates no network traffic. In event 7, client X writes any cached write data to the server. When client X is done writing cached data to the server, client X sends either a "close" or a "done" message to the server, event 8.

Once the server has been notified that client X is done flushing its write cache to the server or has closed the file, then the server can open the file for client V, in event 9. Because the server now has two clients with the same file open, it grants an opportunistic lock to neither. Both clients proceed to read from the file, and one or neither writes to the file.

#### Event Client X Server Client Y 1 Opens file, requests batch lock  $\rightarrow$ 2  $\leftarrow$  Grants batch opportunistic lock 3 Reads file  $\rightarrow$  $4 \leftarrow$  Sends data 5 Closes file 6 Opens file 7 Searches for data 8 9 10 11 Reads data  $\rightarrow$ Closes file  $\leftarrow$  Sends data 12 + Breaks opportunistic lock 13 Closes file  $\rightarrow$ 14 Okays open operation  $\rightarrow$  $\leftarrow$  Opens file 15  $\leftarrow$  Performs read, write, and other operations

#### Batch Opportunistic Lock Example

The following diagram shows a network-traffic view of a batch opportunistic lock. The arrows indicate the direction of data movement, if any.

In the batch opportunistic lock, client X opens a file, event 1, and the server grants client X a batch lock in event 2. Client X attempts to read data, event 3, to which the server responds with data, event 4.

Event 5 shows the batch opportunistic lock at work. The application on Client X closes the file. However, the network redirector filters out the close operation and does not transmit a close message, thus performing a "silent" close. The network redirector can do this because client X has sole ownership of the file. Later on, in event 6, the application reopens the file. Again, no data flows across the network. As far as the server is concerned, this client has had the file open since event 2.

Events 7, 8, and 9 show the usual course of network traffic. In event 10, another silent close occurs.

In event 11, client Y attempts to open the file. The server's view of the file is that client X has it open, even though the application on client X has closed it. Therefore, the server sends an a message breaking the opportunistic lock to client X. Client X now sends the close message across the network, event 13. Event 14 follows as the server opens the file for client Y. The application on client X has closed the file, so it does no more transfers to or from the server for that file. Client Y begins data transfers as usual in event 15.

Between the time client X is granted the lock on the file in event 2 and the final close at event 13, any file data that the client has cached is valid, in spite of the intervening application open and close operations. However, after the opportunistic lock is broken, cached data cannot be considered valid.

#### Filter Opportunistic Lock Example

The following diagram shows a network-traffic view of a filter opportunistic lock. The arrows indicate the direction of data movement, if any.

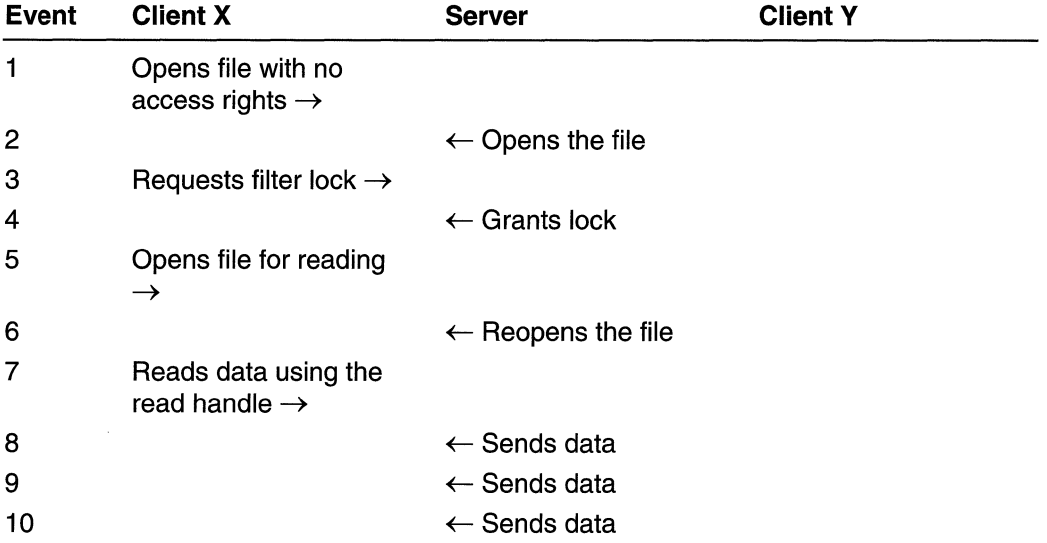

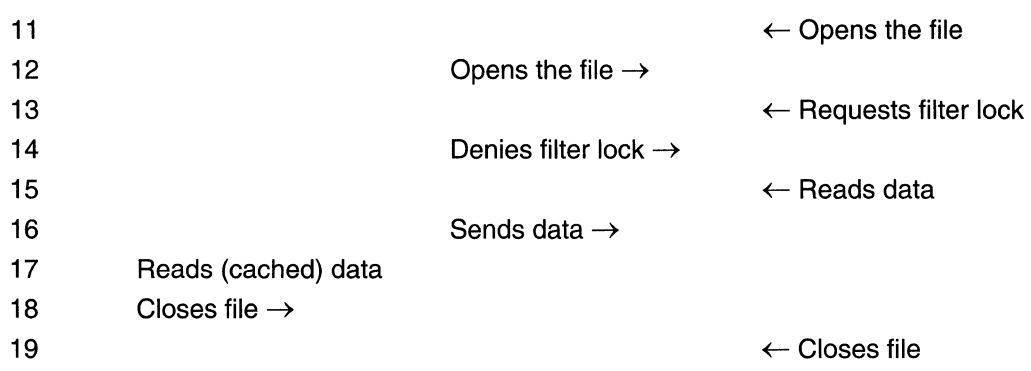

In the filter opportunistic lock, client X opens a file, event 1, and the server responds in event 2. The client then requests a filter opportunistic lock in event 3, followed by the server granting the opportunistic lock in event 4. Client X then opens the file again for reading in event 5, to which the server responds in event 6. The client then attempts to read data, to which the server responds with data, event 8.

Event 9 shows the filter opportunistic lock at work. The server reads ahead of the client and sends the data over the network even though the client has not requested it. The client caches the data. In event 10, the server also anticipates a future request for data and sends another portion of the file for the client to cache.

In event 11 and 12, another client, Y, opens the file. Client Y also requests a filter opportunistic lock. In event 14, the server denies it. In event 15, client Y requests data, which the server sends in event 16. None of this affects client X. At any time, another client can open this file for read access. No other client affects client X's filter lock.

Event 17 shows client X reading data. However, because the server has already sent the data and the client has cached it, no traffic crosses the network.

In this example, client X never tries to read all the data in the file, so the read-ahead indicated by events 9 and 10 is "wasted"; that is, the data is never actually used. This is an acceptable loss because the read-ahead has sped up the application.

In event 18, client X closes the file. The client's network redirector abandons the cached data. The server closes the file.

## **Opportunistic Lock Operations**

If a Win32 application requests opportunistic locks, all files for which it requests locks must be opened for overlapped (asynchronous) input and output using the CreateFile function with the FILE\_FLAG\_OVERLAPPED flag. Once the files are opened for overlapped operation, you can use the DeviceloControl function with one of the operations listed following to work with those files' opportunistic locks.

FSCTL OPBATCH ACK CLOSE PENDING FSCTL\_OPLOCK\_BREAK\_ACK\_NO\_2 FSCTL OPLOCK BREAK ACKNOWLEDGE FSCTL\_OPLOCK\_BREAK\_NOTIFY FSCTL\_REQUEST\_BATCH\_OPLOCK FSCTL REQUEST FILTER OPLOCK FSCTL\_REQUEST\_OPLOCK\_LEVEL\_1 FSCTL\_REQUEST \_OPLOCK\_LEVEL\_2

## **NTFS File System**

Microsoft Windows NTIWindows 2000 provides support for the NTFS file system. This file system supports object-oriented applications by treating all files as objects with userand system-defined attributes. NTFS provides all the capabilities of the FAT file system without many of its limitations. Accessing files under NTFS is often faster than accessing similar files under the FAT file system.

NTFS also includes features not present in FAT, such as security, Unicode file names, automatic creation of MS-DOS aliases, multiple data streams, and unique functionality specific to the POSIX subsystem. For more information about security, see Access Control. For more information about Unicode, see Unicode and Character Sets.

NTFS file names can be any practical length (up to 255 characters). There is no requirement that NTFS file names have extensions; however, many applications still create and use them. For more information, see File Name Conventions.

The following features are supported on NTFS:

- File System Recovery
- File Compression
- File Encryption
- Disk Quotas
- Sparse Files
- Distributed Link Tracking
- Reparse Points
- Volume Mount Points and Mounting Volumes

### **File System Recovery**

NTFS is a fully recoverable file system. It is designed to restore consistency to a disk after a CPU failure, system crash, or 110 error. NTFS allows the operating system to recover without your having to use disk-checking utilities. However, NTFS provides some disk utilities in case recovery fails or corruption occurs outside the control of the file system.

## **File Compression**

Windows NT 3.51 and later support file compression on an individual file basis for NTFS volumes.

## **Compression Attribute**

On NTFS volumes, each file and directory has a compression attribute. Other file systems may also implement a compression attribute for individual files and directories.

You can determine whether a file system supports a compression attribute for files and directories by calling the GetVolumelnformation function and examining the FS\_FILE\_COMPRESSION bit flag.

Use the GetFileAttributes or GetFileAttributesEx function to determine the compression attribute of a file or directory.

If a file's compression attribute is set, all of the data in the file is compressed. If the attribute is clear, none of the data in the file is compressed. There is no partially compressed state. The compression attribute is a simple Boolean indicator of compression state.

A directory's compression attribute provides a default compression attribute for newly created files and subdirectories. When you call CreateFile or Create Directory to create a new file or directory, the new file or directory inherits the compression attribute of its parent directory.

## **Compression State**

Each file and directory on a volume that supports compression for individual files and directories has a compression state.

Whereas the compression attribute of a file or directory indicates simply whether the file or directory is compressed or not compressed, the compression state also specifies the format of any compressed data.

Use the FSCTL\_GET \_COMPRESSION DeviceloControl operation to determine the compression state of a file or directory.

Compression state is encoded as a 16-bit value. A compression state value of COMPRESSION\_FORMAT\_NONE indicates that a file is not compressed. A value of COMPRESSION\_FORMAT \_DEFAULT indicates that a file is compressed, using the default compression format. Any other value indicates that a file is compressed, using the compression format specified by the compression state value.

Use the FSCTL\_SET \_COMPRESSION DeviceloControl operation to set the compression state of a file or directory. This operation also sets the compression attribute of the file or directory.

Setting the compression state of a file to a nonzero value compresses the file, using the compression format encoded by the compression state value. Setting a file's compression state to zero decompresses the file. These are synchronous operations.

The file is compressed or decompressed immediately when you set its compression state.

Setting a directory's compression state does not cause any immediate compression or decompression. Instead, setting a directory's compression state sets a default compression state that will be given to all newly created files and subdirectories.

### **Obtaining the Size of a Compressed File**

Use the **GetCompressedFileSize** function to obtain the compressed size of a file. If the file is compressed, its compressed size will be less than its uncompressed size. Use the **GetFileSize** function to determine the uncompressed size of a file.

### **File Encryption**

Windows 2000 supports the Encrypted File System (EFS), which provides cryptographic protection of files on NTFS volumes. EFS provides file encryption on an individual file basis using a public-key system.

Note that EFS encryption and NTFS file compression are mutually exclusive; you cannot compress an encrypted file. However, encrypted files tend to be compressed already, due to the nature of cryptographic algorithms. Sparse files may be encrypted.

You can determine whether a file system supports file encryption for files and directories by calling the **GetVolumelnformation** function and examining the FILE\_SUPPORTS\_ENCRYPTION bit flag. Note that the following items cannot be encrypted:

- system files
- system directories
- root directories

### **Handling Encrypted Files and Directories**

A programmer or user may mark a directory or file as encrypted. A file so marked is encrypted by NTFS using the current encryption driver. If the file is later marked as not encrypted, it is decrypted and left in a plaintext (unsecured) state.

Directories are not themselves encrypted. Rather, by default, in an "encrypted" directory all new files in the directory are encrypted at creation. A user must specifically change the status of a new file to decrypted if the user does not want the file to be encrypted. An encrypted directory is visible. To make a directory inaccessible to other users, use the standard methods of access control.

To encrypt a file, use the **CreateFile** function with the FILE\_ATTRIBUTE\_ENCRYPTED flag. To encrypt an existing file, use the **EncryptFile** function. All data streams in the file are encrypted. If the file is already encrypted, **EncryptFile** does nothing but return a nonzero value, which indicates success. If the file is compressed, **EncryptFile**  decompresses the file before encrypting it.

To decrypt an encrypted file, use the **DecryptFile** function. If the file is not encrypted, **DecryptFile** does nothing but return a nonzero value indicating success.

The EncryptionDisable function disables or enables encryption of the indicated directory and the files in it. It does not affect encryption of subdirectories below the indicated directory.

To retrieve the encryption status of a file, use the FileEncryptionStatus function. Alternatively, call the GetFileAttributes function and examine the FILE\_ATTRIBUTE\_ENCRYPTED flag in the return value.

### **Encrypted Files and User Keys**

To create a new key for a user, use the **SetUserFileEncryptionKey** function. To add user keys to an encrypted file, use the AddUsersToEncryptedFile function. To query the user keys for an encrypted file, use the QueryUsersOnEncryptedFile function. To remove user keys from an encrypted file, use the RemoveUsersFromEncryptedFile function.

## **Disk Quotas**

NTFS version 5.0 supports *disk quotas*, which allow administrators to control the amount of data that each user can store on an NTFS volume. Administrators can optionally configure the system to log an event when users are near their quota, and to deny further disk space to users who exceed their quota. Administrators can also generate reports and use the event monitor to track quota issues.

You can determine whether a file system supports disk quotas by calling the GetVolumelnformation function and examining the FILE\_VOLUME\_QUOTAS bit flag.

Disk quotas are transparent to the user. When a user asks how much space is free on a disk, the system reports only the available quota allowance the user has available. If the user exceeds this allowance, the system returns the same error it would return to indicate that the disk was full.

To obtain more free disk space after exceeding the quota allowance, the user must do one of the following:

- Delete some files.
- Have another user claim ownership of some files.
- Have the administrator increase the quota allowance.

Programs that need to retrieve the actual amount of free disk space can call the GetDiskFreeSpaceEx function and look at the TotalNumberOfFreeBytes parameter.

## **Disk Quota Limits**

The disk space used by each file is charged directly to the user who owns the file. The owner of a file is identified by the security identifier (SID) in the security information for the file. The total disk space charged to a user is the sum of the length of all data streams. In other words, property set streams and resident user data streams affect the user's quota. Compressing or decompressing files does not affect the disk space
reported for the files. Therefore, quota settings on one volume can be compared to settings on another volume.

The following are the types of disk quota limits:

- Warning threshold. You can configure the system to generate a system logfile entry when the disk space charged to the user exceeds this value.
- Hard quota. You can configure the system to generate a system logfile entry when the disk space charged to the user exceeds this value. You can also configure the system to deny additional disk space to the user when the disk space charged to the user exceeds this value.

NTFS automatically creates a user quota entry when a user first writes to the volume. Entries that are created automatically are assigned the default warning threshold and hard quota limit values for the volume.

# **Disk Quota States**

The administrator can turn quota enforcement on and off. There are three quota states, as shown in the following table.

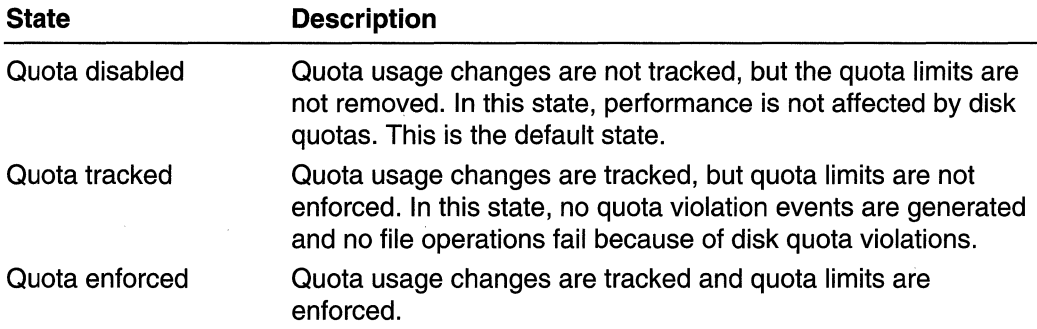

# **Administering Disk Quotas**

The administrator can set quotas for specific users on a volume. The administrator can also set default quotas for the volume. A new user on the volume receives the default quota unless the administrator established a quota specifically for that user.

The administrator can query the level of quota tracking, the default quota limits, and the per-user quota information. The per-user quota information contains the user's hard quota limit, warning threshold, and the quota usage.

# **Sparse Files**

A very large file without a lot of data is said to contain a sparse data set. Applications that use sparse data sets include image processors and high-speed databases. In versions of NTFS prior to version 5.0, the portions of the file that did not contain useful data occupied valuable disk space.

The file compression introduced in NTFS 3.51 is a partial solution to the problem. The portions of the file that do not contain useful data are set to zero, and file compression compacts the non-data portions. However, file compression has its own drawbacks. Access time may increase due to data compression and decompression.

Windows 2000 NTFS introduces another solution, called a *sparse file*. When the sparse file facilities are used, the system does not allocate hard drive space to a file except in regions where it contains something other than zeros. The default data value of a sparse file is zero.

## **Sparse File Operations**

You can determine whether a file system supports sparse files by calling the GetVolumelnformation function and examining the FILE\_SUPPORTS\_SPARSE\_FILES bit flag.

Most applications are not aware of sparse files and will not create sparse files. The fact that an application is reading a sparse file is transparent to the application. An application that is aware of sparse-files should determine whether its data set is suitable to be kept in a sparse file. After that determination is made, the application must explicitly declare a file as sparse, using the FSCTL\_SET \_SPARSE DeviceloControl operation.

After an application has set a file to be sparse, the application can use the **FSCTL\_SET\_ZERO\_DATA DeviceloControl** operation to set a region of the file to zero. In addition, the application can use the FSCTL\_QUERY\_ALLOCATED\_RANGES DeviceloControl operation to speed searches for nonzero data in the sparse file.

When you perform a write operation (with a function or operation other than FSCTL\_SET\_ZERO\_DATA) whose data consists of nothing but zeros, zeros will be written to the disk for the entire length of the write. To zero out a range of the file and maintain sparseness, use FSCTL\_SET\_ZERO\_DATA.

A sparseness-aware application may also set an existing file to be sparse. If an application sets an existing file to be sparse, it should then scan the file for regions which contain zeros, and use FSCTL\_SET\_ZERO\_DATA to reset those regions, thereby possibly deallocating some physical disk storage. An application upgraded to sparse file awareness should perform this conversion.

When you perform a read operation from a zeroed-out portion of a sparse file, the operating system may not read from the hard drive. Instead, the system recognizes that the portion of the file to be read contains zeros, and it returns a buffer full of zeros without actually reading from the disk.

As with any other file, the system can write data to or read data from any position in a sparse file. Nonzero data being written to a previously zeroed portion of the file may result in allocation of disk space. Zeros being written over nonzero data (only with FSCTL\_SET\_ZERO\_DATA) may result in a deallocation of disk space.

**Note** It is up to the application to maintain sparseness by writing zeros with FSCTL\_SET\_ZERO\_DATA.

Defragmenting tools that handle compressed files on NTFS file systems will correctly handle sparse files on Windows 2000 NTFS volumes.

## **Obtaining the Size of a Sparse File**

Use the **GetCompressedFileSize** function to obtain the actual size allocated on disk for a sparse file. This total does not include the size of the regions which were deallocated because they were filled with zeroes. Use the **GetFileSize** function to determine the total size of a file, including the size of the sparse regions that were deallocated.

## **Sparse Files and Disk Quota**

A sparse file affects user quotas by the nominal size of the file, not the actual allocated amount of disk space. That is, creating a 50-MB file with all zero bytes consumes 50 MB of that user's quota. This means that as the user writes data to the sparse file, he need not worry about exceeding his hard quota limit, because he has already been charged for the space. System administrators should not count on the size of a sparse file remaining small. Therefore they should not grant their users hard quota limits that exceed the physical space available, despite the use of sparse files.

# **Distributed Link Tracking**

Windows 2000 provides the distributed link-tracking service enabling client applications to track link sources that have been moved. As a result, clients that subscribe to the linktracking service can maintain the integrity of their references, and the objects referenced can be moved transparently.

A link source is an object referenced by a link client. For example, in a Microsoft Word document that contains an OLE link to a Microsoft Excel worksheet, the Word document is the link client and the Excel worksheet is the link source.

The distributed link-tracking service tracks link sources for shell shortcuts and OLE links within NTFS version 5.0 volumes. The link client can mend the broken link with updated information on the new location of the link source.

# **Link Tracking Features**

Shell shortcuts in Windows 95/98 include heuristic link tracking that uses a tree-search algorithm to find a likely match for a moved link source. The search algorithm is based on the last known path of the file as well as file information that includes the creation date, the file size, and the file name and extension. OLE linking includes the same heuristic link tracking. Windows NT 4.0 also includes the same heuristic link tracking with some added improvements in searching name spaces to yield results in some common scenarios. The improvements include the following steps subject to time limits imposed by the client application:

- 1. Search four directory levels down from the last directory.
- 2. Move up one directory and repeat steps 1 and 2 another three times which can yield results if the object has been moved nearby.
- 3. Search four levels down from the desktop root which can yield results if the object has been moved to a location on the same desktop.
- 4. Search four levels down from the root on each local fixed drive.
- 5. Repeat steps 1-3 without the four directory limit.

These link-tracking schemes are transparent to the end user. However, they do not always yield positive results and can be time consuming.

Windows 2000 adds a new distributed link tracking service for NTFS. The distributed link-tracking service can be used to track links to files. This service is used by shell shortcuts and by OLE links. See the topic on the **ISheliLink** interface for more information on shell shortcuts. See the topic on the **IOleLink** interface for more information on OLE links. If a link is made to a file on an NTFS version 5.0 volume and the file is moved to any other NTFS version 5.0 volume within the same domain, the file will be found by the tracking service, subject to time considerations. Additionally, if the file is moved outside the domain or within a workgroup, it will most likely be found.

When a link is created to a file, the target file is considered the link source and the creator of the link is the *link client*. For example, if a shell shortcut is created to link to a text document, the text document is the link source and the shell shortcut is the link client.

The distributed link-tracking service maintains file links for the following situations occurring within a domain:

- The link source file is moved from one NTFS version 5.0 volume to another NTFS version 5.0 volume within the same domain.
- The name of the machine that holds the link source is renamed.
- The network shares on the link source machine are changed.
- The volume holding the link source file is moved to another machine within the same domain.

The distributed link-tracking service also attempts to maintain links in the preceding situations even when they do not occur within a domain, i.e., they are cross-domain or within a workgroup. Links can always be maintained in these situations when the network share on the link source machine is changed. They can also be maintained when a link source is moved within a machine. Links can usually be maintained when the link source is moved to another machine, though this form of tracking is less reliable over time.

## **Link Tracking Components**

This section describes how distributed link tracking is implemented.

Link tracking functionality is primarily implemented in the form of two system services.

#### Tracking Service

The tracking service runs on all machines and manages the link-tracking activities for that machine. These activities include searching for link sources and processing link source moves. When a link source is moved, the service passes information to the Tracking (Server) Service which runs on domain controllers (DCs), and which is described below.

#### Tracking (Server) Service

The server portion of the tracking service runs on each domain controller in a domain. The service accepts notifications of file and volume moves from the tracking service on a given machine and allows the tracking services to query a link source's current location.

This server service maintains information in the DC about volumes and files which have been moved. The information on moves cannot grow above a certain size and it is automatically removed if it becomes incorrect or stale.

The link tracking services are exposed via the IShellLink and IOleLink interfaces. Thus, they are used by shell shortcuts. When the **IShellLink::Resolve** method is called and the referent file cannot be found (for example, when the user activates a shell Shortcut), the tracking service is called automatically to find the file. Similarly, when the **IOIeLink** implementation cannot find a file, for example in its BindToSource method, it automatically calls on the tracking service.

## **Link Tracking Limitations**

The distributed link-tracking services are available only on Windows 2000, and are only available for link sources on Windows 2000 NTFS volumes. Thus if a link source is moved to a non-Windows 2000 NTFS volume (for example, to a FAT volume), or if a link source is moved to a computer running Windows NT 4.0, the tracking information is lost. Additionally, if a link source is moved even between Windows 2000 NTFS volumes, but the computer performing the move is running an earlier version of Windows NT or Windows 95/98, the link tracking information is lost. When the link tracking information is lost, no harm is done to the link-source file itself, it is simply not trackable by the distributed link-tracking services.

Links to files on removable media are not maintained. Also, the tracking service does not recognize a new NTFS volume until the system is rebooted. A new volume might become available because of repartitioning, reformatting a FAT volume to NTFS, or connecting a new external drive.

# **Reparse Points**

On a Windows 2000 NTFS volume, a file or directory can contain a *reparse point*, which is a collection of user-defined data. The format of this data is understood by the application which stores the data, and a file system filter, which you install to interpret the data and process the file. When an application sets a reparse point, it stores this data, plus a *reparse tag*, which uniquely identifies the data it is storing. When the file system

opens a file with a reparse point, it attempts to find the file system filter associated with the data format identified by the reparse tag. If such a file system filter is found, the filter processes the file as directed by the reparse data. If no such file system filter is found, the file open operation fails.

For example, reparse points are used to implement NTFS links and the Microsoft Remote Storage Server (RSS). RSS uses an administrator-defined set of rules to move infrequently used files to long term storage, such as tape or CD-ROM. It uses reparse points to store information about the file in the file system. This information is stored in a stub file that contains a reparse point whose data points to the device where the actual file is now located. The file system filter can use this information to retrieve the file.

# **Reparse Point Tags**

Each reparse point has an identifier tag so that you can efficiently differentiate between the different types of reparse points, without having to examine the user-defined data in the reparse point. Windows 2000 has a set of predefined tags and a range of tags reserved for Microsoft. If you use any of the reserved tags when setting a reparse point, the operation fails. Tags not included in these ranges are not reserved and are available for your application.

When you set a reparse point, you must tag the data to be placed in the reparse point. After the reparse point has been established, a new set operation fails if the tag for the new data does not match the tag for the existing data. If the tags match, the set operation overwrites the existing reparse point.

## Tag Contents

Reparse tags are stored as ULONG values. The bits define certain attributes, as shown in the following diagram.

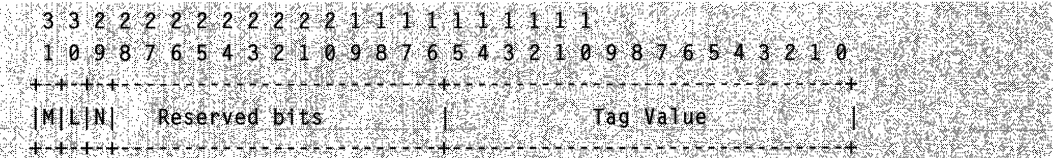

The low 16 bits determine the kind of reparse point. The high 16 bits have 13 bits reserved for future use and 3 bits that denote specific attributes of the tags and the data represented by the reparse point. The following table describes these bits.

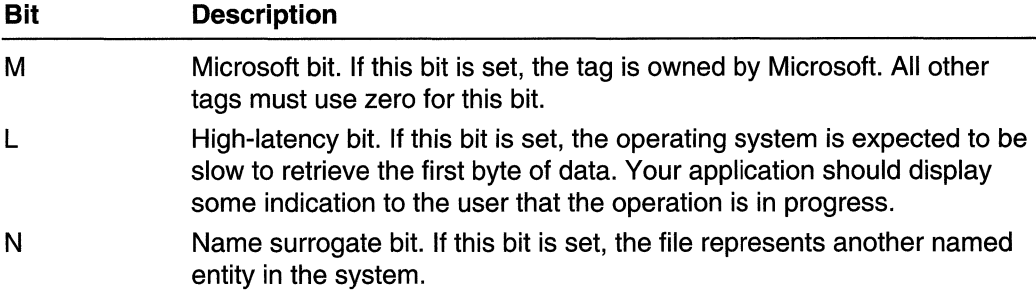

A set of macros is defined in the Winnt.h header file to assist in testing tags. The set includes:

- IsReparseTagHighLatency
- IsReparseTagMicrosoft
- IsReparseTagNameSurrogate

Each macro returns a nonzero value if the associated bit is set.

To ensure uniqueness of tags, Microsoft provides a mechanism to distribute new tags. For more information, see the Microsoft Installable File System (lFS) kit.

## **Reparse Point Operations**

You can determine whether a file system supports reparse points by calling the GetVolumelnformation function and examining the FILE\_SUPPORTS\_REPARSE\_POINTS bit flag.

You can set, modify, obtain, and remove reparse points by using the DeviceloControl function. The following table describes the reparse point operations that you can perform using DeviceloControl.

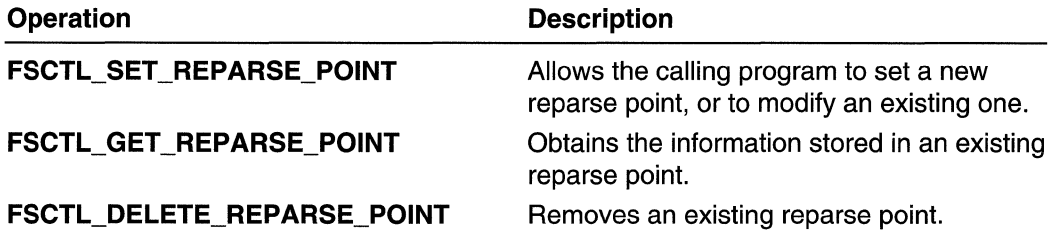

If you are modifying, getting, or deleting a reparse point, you must specify the same reparse tag in the operation that is contained in the file. Otherwise, the operation will fail with the error ERROR\_REPARSE\_ATTRIBUTE\_CONFLICT.

To determine whether a file contains a reparse point, use the GetFileAttributes function. If the file has an associated reparse point, the FILE\_ATTRIBUTE\_REPARSE\_POINT attribute is set.

To overwrite an existing reparse point without already having a handle to the file, call CreateFile with the FILE\_OPEN\_REPARSE\_POINT flag. This flag allows you to open the file whether or not the corresponding file system filter is installed and working correctly.

# **Reparse Points and File Operations**

Reparse points enable new behavior that you should be aware of when writing applications that manipulate files. For example, backup applications should specify BACKUP REPARSE DATA in the WIN32 STREAM ID structure when backing up files with reparse points. Virus detection applications should search for reparse points that indicate linked files. Most applications should take special actions for files that have been moved to long-term storage, if only to notify the user that it may take a while to retrieve the file.

# **Reparse Point Restrictions**

The following restrictions apply to reparse points:

- Reparse points can be established for a directory, but the directory must be empty. Otherwise, NTFS fails to establish the reparse point. In addition, you cannot create directories or files in a directory that contains a reparse point.
- Reparse points and extended attributes are mutually exclusive. NTFS cannot create a reparse point when the file contains extended attributes, and it cannot create extended attributes on a file that contains a reparse point.
- Reparse point data cannot exceed 16 kilobytes. Setting a reparse point fails if the amount of data to be placed in the reparse point exceeds this limit.

# **Volume Mount Points and Mounting Volumes**

A volume mount point is a directory on a volume that an application can use to "mount" a different volume, that is, to set it up for use at the location a user specifies. In other words, you can use a volume mount point as a gateway to the volume. When a volume is mounted at a volume mount point, users and applications can refer to the mounted volume by the path of the volume mount point or a drive letter. For example, with a volume mount point set the user might refer to drive D as "C:\mnt\Ddrive" as well as "D:".

Using volume mount points, you can unify into one logical file system disparate file systems such as Windows 2000 NTFS, a 16-bit FAT file system, an ISO-9660 file system on a CD-ROM drive, and so on. Neither users nor applications need information about the volume on which a specific file resides. All the information they need to locate a specified file is a complete path. Volumes can be rearranged, substituted, or subdivided into many volumes without users or applications needing to change settings.

Your application can designate any directory on a volume other than the root as a volume mount point. Instead of making the root directory a volume mount point, your application should create a subdirectory and make that a volume mount point.

When a volume is mounted, volume mount points refer to the drive, not the medium in the drive. Thus, you need not unmount and mount volumes to change removable media.

You can set multiple volume mount points to refer to the same physical drive. For example, you might have a volume mount point for each of several compact discs, all of which share one CD-ROM drive. Each point refers to the same physical CD-ROM drive, and you can access any disc in the drive from any of the volume mount points. The advantage of setting multiple volume mount points is that the different paths make clear the difference between different CDs' applications, for example between a word processor and a game.

To give a brief example of the use of volume mount points, suppose you have a computer with four volumes on it. You have two partitions on a single hard drive, a CO-ROM drive, and a removable media drive. In a conventional system, you might refer to these volumes as C, D, E, and F, respectively.

To use volume mount points, you might build a directory on C: called \mnt:

```
mkdir c:\mnt
```
Below that, you might build directories Odrive, COROM, and removeable:

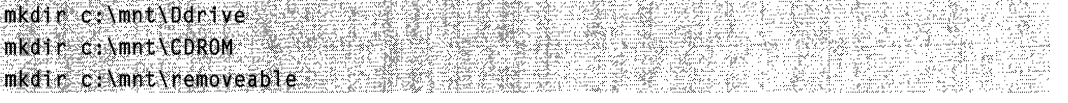

Then you might mount each volume at its volume mount point, using a hypothetical command-line utility called Mountvolume:

```
mountvolume c:\mnt\Ddrive d:
mountvolume c: \mnt\CDROM es
mountvolume c: \mnt\removeable f:
```
At this point, you can refer to the root directory of the removeable drive as either F:\ or as C:\mnt\removeable. You can also refer to files on the mounted volume with a concatenated path. Thus, you can refer to the file "O:\Program Files\Windows NT\Accessories\Wordpad.exe" as "C:\Mnt\Odrive\Program Files\Windows NT\Accessories\Wordpad.exe".

Once the volume mount points have been established, they are maintained through computer restarts automatically.

If a volume fails, paths that cross the failed drive break. Thus, it is best to mount all volumes to the boot drive (usually drive C). It is a useful mnemonic for system administrators to use one directory as the volume mount point for all volumes on the system, but nothing in the volume mount point design requires that you use only one directory.

A volume mount point is a directory where a volume can be mounted but not necessarily where a volume currently is mounted.

NTFS volume mount points are implemented by using reparse points and are subject to their restrictions. For more information, see *Reparse Points*. Volume mount points are supported by Windows 2000 NTFS and higher. It is not necessary to manipulate reparse points in order to use volume mount points; the volume mount point functions handle all the reparse point details for you.

Because volume mount points are directories, you can rename, remove, move, and otherwise manipulate them, just as you can with directories.

Volume mount points are available only in Windows 2000. Only NTFS volumes can hold a volume mount point, although any local drive can be mounted on one.

# **Unique Volume Names**

Two factors can make it hard to reliably mount a specific volume at a specified volume mount point across operating system restarts. One factor is that two different volumes can have the same label, which makes them indistinguishable except by drive letter. The other factor is that drive letters do not necessarily remain the same. If a computer's administrator does not use the Disk Administrator to enforce drive letters, then drive letters can change as drives are removed from or added to the system.

To solve this problem, the system refers to volumes to be mounted with unique volume names. These are strings of this form:

### "\\?Wolume{GUID}\"

where  $GUID$  is a globally unique identifier (GUID) that identifies the volume. The  $\aleph\aleph$ turns off path parsing and is ignored as part of the path, as discussed in Path Lengths. Note the trailing backslash. All volume mount point functions that take a unique volume name as a parameter require the trailing backslash; all volume mount point functions that return a unique volume name provide the trailing backslash. You can use **CreateFile** to open a volume by referring to its unique volume name, but without a trailing backslash. When using **CreateFile**, a unique volume name with a backs lash refers to the root directory of the volume.

The operating system assigns a unique volume name to a volume when the computer first encounters it, for example during formatting or installation. The volume mount point functions use unique volume names to refer to volumes. To learn the unique volume name of any drive, use the GetVolumeNameForVolumeMountPoint function.

# **Path Lengths**

Path lengths may be a concern when a volume with a deep directory tree is mounted to another volume. This is because paths are concatenated by mounting. The path of a file on a mounted volume thus includes the path of the volume mount point. The globally defined constant MAX\_PATH defines the maximum number of characters a path can have. You can avoid this constraint by doing both of the following:

- Referring to volumes by their unique volume names, which have  $\aleph$ ? prepended to the path.
- Using Unicode so that you use the Unicode (W) versions of file functions, which support the **\\?** prefix.

The  $\sqrt{\frac{2}{1}}$  turns off path parsing. By using this form, you can work with paths that are nearly 32,000 Unicode characters long. However, each component in the path cannot be more than a file-system-specific value indicated by the function GetVolumelnformation.

You must use full paths with this technique. This technique also works with universal naming convention (UNC) names such as ''\\OtherComputer\Directory\Filename.ext''.

The \\?\ is ignored as part of the path example, and "\\?\C:\myworld\private" is seen as "C:\myworld\private" .

# **Mounting a Volume**

Mounting a volume is a two-step process. First, call

GetVolumeNameForVolumeMountPoint with the DOS drive letter of the volume you want to mount. Then, use the returned unique volume name and the directory where you want to mount the volume in a call to **SetVolumeMountPoint**. See the example program mount.c.

# **Enumerating Volumes**

To make a complete list of the volumes on a computer, or to manipulate each volume in turn, you can enumerate volumes. Within a volume, you can scan for volume mount points or other objects on the volume.

Three functions allow an application to enumerate volumes on a computer:

- FindFirstVolume
- FindNextVolume
- FindVolumeClose

These three functions operate in a manner very similar to the FindFirstFile, FindNextFile, and FindClose functions.

Begin a search for volumes with **FindFirstVolume**. If the search is successful, process the results according to the design of your application. Then use **FindNextVolume** in a loop to locate and process each subsequent volume. When the supply of volumes is exhausted, close the search with FindVolumeClose.

You should not assume any correlation between the order of volumes returned with these functions and the order of volumes returned by other tools. In particular, do not assume any correlation between volume order and drive letters as assigned by the BIOS (if any) or the Disk Administrator.

See Volume Mount Point Examples for an example of how to enumerate the volumes on a computer.

# **Scanning Volume Mount Points on a Volume**

To enumerate all of the volume mount points on a volume, or to manipulate each in turn, scan a volume for volume mount points. Three functions allow an application to enumerate the volume mount points on a specified NTFS volume:

- FindFirstVolumeMountPoint
- FindNextVolumeMountPoint

#### • FindVolumeMountPointClose

These three functions operate in a manner very similar to the FindFirstFile, FindNextFile, and FindClose functions.

To enumerate volume mount points on a volume, first find out if the volume is a Windows 2000 NTFS volume and thus supports volume mount points. To do so, use the volume name returned by the FindFirstVolume and FindNextVolume functions to call the GetVolumelnformation function. The names returned include a trailing backslash  $(\cdot)$ to be compatible with the GetDriveType function and related functions. For more information on the functions used to scan the volumes on a computer, see *Enumerating* Volumes.

If the volume is an NTFS volume and supports volume mount points, begin a search for the volume's volume mount points with FindFirstVolumeMountPoint. If the search is successful, process the results according to your application's requirements. Then use FindNextVolumeMountPoint in a loop to locate and process each subsequent volume mount point. When the supply of volume mount points is exhausted, close the process with FindVolumeMountPointClose.

Volume mount point searches are confined to the specified volume. To search all of the volume mount points on a computer, use the volume enumerating functions to scan all the volumes, and search each volume in turn. For more information, see *Enumerating* Volumes.

You should not assume any correlation between the order of volume mount points returned by these functions and the order of volume mount points returned by other tools.

See *Volume Mount Point Examples* for an example of how to enumerate the mount points on a volume.

## **Checking Directories for Volume Mount Points**

It is useful to determine if a directory is a volume mount point when, for example, you are using a backup utility or search utility that is constrained to one volume. Such a utility can reach information on multiple volumes if you mount all volumes to the one the utility addresses.

To determine if a specified directory is a volume mount point, first call the GetFileAttributes function and inspect the FILE\_ATTRIBUTE\_REPARSE\_POINT flag in the return value to see if the directory has an associated reparse point. If it does, use the FindFirstFile and FindNextFile functions to obtain the reparse tag. To determine if the reparse point is a volume mount point (and not some other form of reparse point), test whether the tag value equals the value IO\_REPARSE\_ TAG\_MOUNT \_POINT. For more information, see Reparse Points.

To obtain the target volume of a volume mount point, use the function GetVolumeNameForVolumeMountPoint.

## **Persistent Assignment of Drive Letters**

You can assign a drive letter (for example, x:\) to a local volume using SetVolumeMountPoint, provided there is no volume already assigned to that drive letter. If the local volume already has a drive letter then SetVolumeMountPoint will fail. To handle this, first delete the drive letter using DeleteVolumeMountPoint.

Windows 2000 allows at most one drive letter per volume, so you cannot have C:\ and F:\ pointing to the same volume.

Caution Deleting an existing drive letter and assigning a new one may break existing paths, such as those in desktop shortcuts. It may also break the path to the program making the drive letter changes. With Windows 2000's virtual memory management, this may break the application, leaving the system in an unstable and possibly unusable state. It is the program designer's responsibility to avoid such potential catastrophes.

# **Volume Mount Point Reference**

The volume mount point functions can be divided into three groups: general-purpose functions, functions used to scan for volumes, and functions used to scan a volume for volume mount points.

### General-Purpose Volume Mount Point Functions

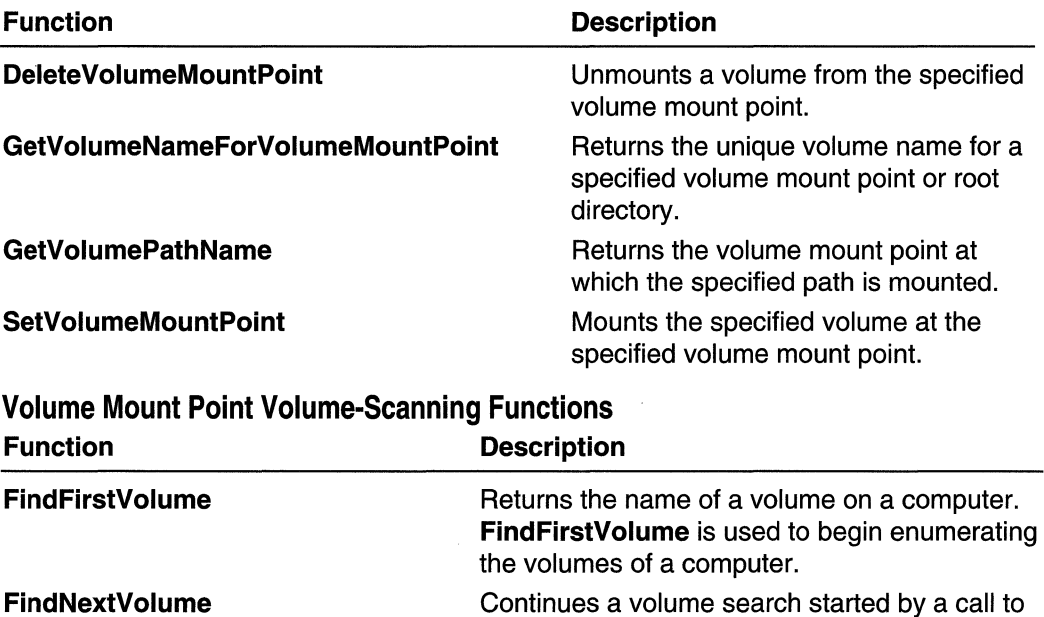

FindFirstVolume.

FindVolumeClose

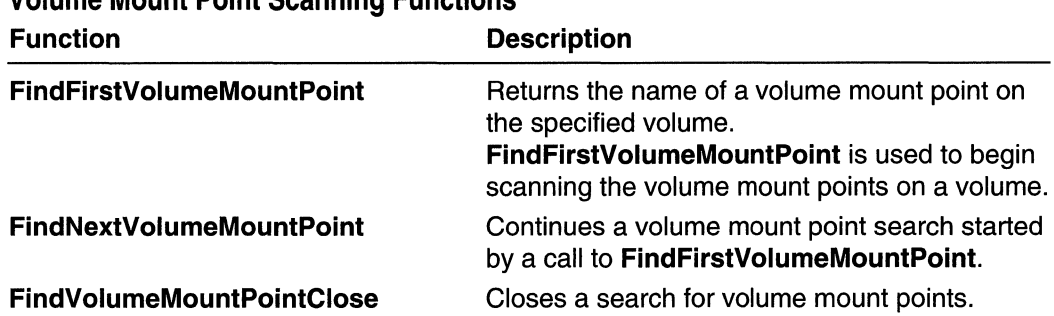

## Volume Mount Point Scanning Functions

# **NTFS Change Journal**

The NTFS file system maintains a log or change journal that records changes to files. NTFS maintains the change journal in order to recover file system indexing, for example after a computer or volume failure. The ability to recover indexing means the file system can avoid the time-consuming process of reindexing the whole volume in such cases. The change journal software is available only with the Microsoft Windows 2000 operating system.

The change journal provides support for any service that tracks changes to a volume. Such services can include indexing packages as well as storage management software.

As files, directories, and other NTFS objects are added, deleted, and modified, NTFS enters records into the change journal in streams, one for each volume on the computer. Each record indicates the type of change and the object changed. The offset from the beginning of the stream for a particular record is called the update sequence number (USN) for the particular record. New records are appended to the end of the stream.

NTFS may delete old records in order to conserve space. If needed records have been deleted, the indexing service recovers by reindexing the volume, as it does when no change journal exists.

The change journal logs only the fact of a change to a file and the reason for the change (for example, write operations, truncation, lengthening, deletion, and so on). It does not record enough information to allow reversing the change.

In addition, multiple changes to the same file may result in only one reason flag being added to the current record. If the same kind of change occurs more than once, NTFS does not write a new record for the changes after the first. For example, several write operations with no intervening close and reopen operations result in only one change record with the reason flag USN\_REASON\_DATA\_OVERWRITE set.

To illustrate how the change journal works, suppose a user accesses a file in the following fashion:

- 1. Writes to the file.
- 2. Sets the time stamp for the file.
- 3. Writes to the file.
- 4. Truncates the file.
- 5. Writes to the file.
- 6. Closes the file.

In this case, NTFS takes the following actions in the change journal (where I indicates a bitwise OR operation).

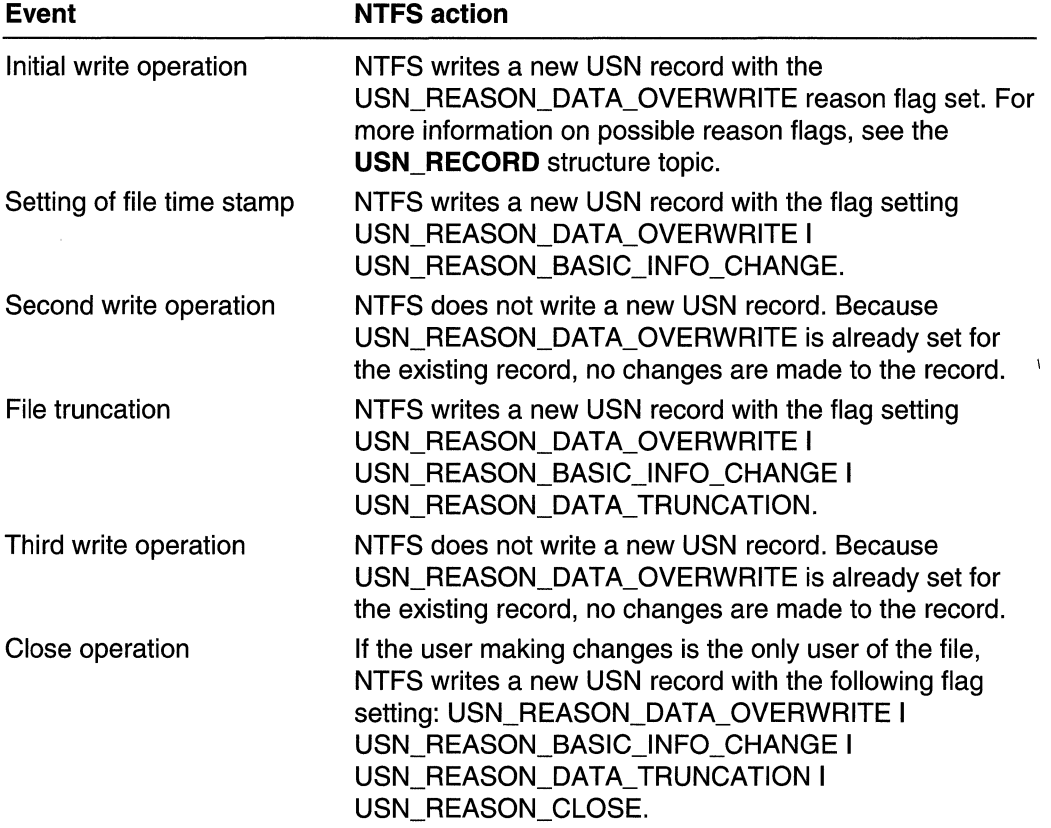

The change journal accumulates a series of records between the first opening and last closing of a file. Each record has a new reason flag set, indicating that a new kind of change has occurred. The sequence of records gives a partial history of the file. The final record, created when the file is closed, adds the USN\_REASON\_CLOSE flag. This record represents a summary of changes to the file, but unlike the prior records, gives no indication of the order of the changes.

The next user to access and change the file generates a new USN record with a single reason flag.

## **Using the Change** Journal Identifier

NTFS associates an unsigned 64-bit identifier with each change journal. The journal is stamped with this identifier when it is created. The file system restamps the journal with a new identifier where the existing USN records either are or may be unusable.

For example, NTFS restamps a change journal with a new identifier when a volume is moved from Windows 2000 to Microsoft Windows NT version 4.0 and then back to Windows 2000. Such a move can happen in a dual-boot environment or when working with removable media.

To obtain the identifier of the current change journal on a specified volume, use the FSCTL\_QUERY\_USN\_JOURNAL operation for the DeviceloControl function. To perform this and all other change journal operations, you must have system administrator privileges. That is, you must be a member of the Administrators group.

When an administrator deletes and recreates the change journal, for example when the current USN value approaches the maximum possible USN value, the USN values begin again from zero. When NTFS stamps a journal with a new identifier rather than recreating the journal, it does not reset the USN to zero but continues from the current USN. In either case, all existing USNs are less than any future USNs.

When you need information on a specific set of records, use the **DeviceloControl** operation **FSCTL\_QUERY\_USN\_JOURNAL** to obtain the change journal identifier. Then use the FSCTL\_READ\_USN\_JOURNAL operation to read the journal records of interest. NTFS only returns records that are valid for the journal specified by the identifier.

Your application needs both the records' USNs and the identifier to read the journal. This requirement provides an integrity check for cases where your application should ignore the existing records in the file and where records were written in previous instances of the journal for the same volume.

To obtain the records in which you are interested, you must start at the oldest record (that is, with the lowest USN) and scan forward until you locate the first record of interest.

Note In order for a Windows NT 4.0 system to read an NTFS file system in Windows 2000, either you should upgrade the Windows NT 4.0 system to Windows NT 4.0 Service Pack 4 or higher, or install Windows 2000 on the same computer. Installation of Windows 2000 beta 2 or higher upgrades Windows NT 4.0 to read and write Windows 2000 volumes and upgrades all volumes to Windows 2000 NTFS.

The Windows NT 4.0 drivers for NTFS volumes in Windows 2000 do not maintain the change journal, and Windows NT 4.0 does not allow access to the change journal.

## **Creating, Modifying, and Deleting a Change Journal**

Administrators can use the Windows 2000 user interface to create, delete, and recreate change journals at will. An administrator should delete a journal when the current USN value approaches the maximum possible USN value, as indicated by the MaxUsn member of the USN JOURNAL DATA structure. An administrator might also delete and recreate a change journal to reclaim disk space. To perform this and all other nonprogrammatic change journal operations, you must have system administrator privileges. That is, you must be a member of the Administrators group.

To create or modify a change journal on a specified volume programmatically, use the FSCTL\_CREATE\_USN\_JOURNAL operation with the function DeviceloControl.

When you create a new change journal or modify an existing one, NTFS sets information for that change journal from information in the CREATE\_USN\_JOURNAL\_DATA structure, which **FSCTL CREATE USN JOURNAL** takes as input. CREATE\_USN\_JOURNAL\_DATA has the members MaximumSize and AllocationDelta.

MaximumSize is the target maximum size for the change journal in bytes. The change journal can grow larger than this value, but at NTFS checkpoints NFTS examines the journal and trims it when its size exceeds the value of MaximumSize plus the value of AllocationDelta. (At NTFS checkpoints, the operating system writes records that allow NTFS to determine what processing is required to recover from a failure.)

AllocationDelta is the number of bytes of disk memory added to the end and removed from the beginning of the change journal each time memory is allocated or deallocated. In other words, allocation and deallocation take place in units of this size. An integer multiple of a cluster size is a reasonable value for this member.

If an administrator modifies an existing change journal to have a larger MaximumSize value, for example if a volume is being reindexed too often, the change journal simply receives new entries until it exceeds the new maximum size. If the new maximum size is smaller than the old one, then at the next NTFS checkpoint, NTFS deletes enough old entries to truncate the change journal to a size less than the new maximum size.

To delete a change journal, use the FSCTL DELETE USN JOURNAL operation with DeviceloControl. When you use this operation, the operation walks through all of the files on the volume and resets the USN for each file to zero. The operation then deletes the existing change journal. This operation persists across system restarts until it completes. Any attempt to read, create, or modify the change journal during this process fails with the error code ERROR\_JOURNAL\_DELETE\_IN\_PROGRESS.

You can also use the FSCTL DELETE USN JOURNAL operation to determine if a deletion started by some other process is in progress. For example, your application, when it is started, can determine if a deletion is in progress. Because journal deletions persist across system restarts, services and applications started at system restart should check for an ongoing deletion.

Change journals do not necessarily run automatically at startup. In order to start a change journal, an administrator may do so explicitly or start another service that requires a change journal.

# **Obtaining a Volume Handle for Change Journal Operations**

To obtain a handle to a volume for use with change journal operations, pass in the IpFileName parameter of the CreateFile function a value of the following form:

 $^{11.1X}$   $^{11.1X}$ 

where  $X$  is the letter identifying the drive on which the volume appears. The volume must be an NTFS volume on Windows 2000.

## **Walking a Buffer of Change Journal Records**

The two operations for the DeviceloControl function that return change journal records, FSCTL\_READ\_USN\_JOURNAL and FSCTL\_ENUM\_USN\_DATA, return almost the same data. Both return zero or more change journal records, each in a USN\_RECORD structure. Use FSCTL\_ENUM\_USN\_DATA when you want a listing (enumeration) of all change journal records between two USNs. Use FSCTL\_READ\_USN\_JOURNAL when you want to be more selective, such as selecting specific reasons for changes or returning when a file is closed.

USN\_RECORD contains the name of the file to which the record in question applies. The file name varies in length, so USN RECORD is a variable-length structure. Its first member, **RecordLength**, is the length of the structure (including the file name) in bytes. Returned USN\_RECORD structures are aligned on 64-bit boundaries.

Both of these operations return only the subset of change journal records between the boundaries specified. These operations also return the next record number to be retrieved, so that you can continue reading records from the end boundary forward.

To walk the buffer of change journal records returned by either operation from the first entry onward, you must round up the length of the buffer to match the alignment of the USN\_RECORD structures.

To simplify matters, when you read records from a change journal declare your input buffer on a 64-bit boundary. That way, the first record always occurs at the boundary equal to the value of the DeviceloControl IpOutBuffer parameter plus 8.

The size in bytes of any record specified by a USN\_RECORD structure is at most  $((Maximum ComponentLength - 1) * Width) + Size where MaximumComponentLength$ is the maximum length, in characters, of the record's file name, Width is the size of a wide character, and *Size* is the size of the structure. To obtain this maximum length, call the GetVolumelnformation function and examine the value pointed to by the IpMaximumComponentLength parameter. You subtract one from MaximumComponentLength to account for the fact that the definition of USN\_RECORD includes one character of the file name.

Thus, in C the largest possible record size is:

 $(Max$ fmumComponentLength \* sizeof(WCHAR) + sizeof(USN\_RECORD) = sizeof(WCHAR))

When working with the FileName member of USN\_RECORD, do not count on the change journal's file name containing a trailing '\0' delimiter. To determine the length of the file name, use the FileNameLength member.

## **Change Journal Operations**

The following DeviceloControl function operations work with the NTFS change journal.

FSCTL CREATE USN JOURNAL FSCTL\_DELETE\_USN\_JOURNAL FSCTL ENUM USN DATA FSCTL\_MARK\_HANDLE FSCTL QUERY USN JOURNAL FSCTL\_READ\_USN\_JOURNAL

## **Change Journal Structures**

The following structures hold information relating to the NTFS change journal.

CREATE\_USN\_JOURNAL\_DATA DELETE\_USN\_JOURNAL\_DATA MARK\_HANDLE\_INFO MFT\_ENUM\_DATA READ\_USN\_JOURNAL\_DATA USN\_JOURNAL\_DATA USN\_RECORD

# **FAT File System**

The File Allocation Table (FAT) file system organizes data on fixed disks and floppy disks. The distinguishing feature of the FAT file system is its file name convention. The file name convention consists of a file name (up to eight characters), a separating period (.), and a file name extension (up to three characters).

The main advantage of FAT volumes is that they are accessible by MS-DOS, Microsoft Windows, and OS/2 systems. FAT is also the only file system currently supported on floppy disks and other removable media.

Valid FAT file names have the following form:

[[ drive:]][[ directory\ll filename[[. extension]]

The *drive* parameter must name an existing drive and can be any letter from A through Z. The drive letter must be followed by a colon (:).

The *directory* parameter specifies the directory that contains the file's directory entry. This value must be followed by a backslash (\) to separate it from the file name. If the specified directory is not in the current directory, directory must include the names of all directories in the file's path, separated by backslashes. The root directory is specified by using a backslash at the beginning of the name. For example, if the directory ABCD is in the directory SAMPLE and SAMPLE is in the root directory, the correct directory specification is \SAMPLE\ABCD. A directory name consists of any combination of up to eight letters, digits, or the following special characters:

 $\frac{6}{9}\%$ ' –  $\mathcal{Q}\{\}\sim\$ ' !#()

A directory name can also have an extension that is any combination of up to three letters, digits, or special characters, preceded by a period (.).

The *filename* and *extension* parameters specify the file. Filename can be any combination of up to eight letters, digits, or the special characters previously listed; extension can be any combination of up to three letters, digits, or special characters, all preceded by a period. Filename can also include embedded (preceded and followed by one or more letters, digits, or special characters just noted) spaces. For example, the string "disk 1" is a valid value for *filename*.

FAT volumes do not distinguish between uppercase and lowercase letters.

# **Protected-Mode FAT File System**

The protected-mode FAT file system organizes data on fixed and floppy disks. Protected-mode FAT is compatible with the FAT file system, using file allocation tables and directory entries to store information about the contents of a disk. Protected-mode FAT also supports long file names, storing these names and other information such as the date and time the file was last accessed in the FAT structures.

Protected-mode FAT allows file names of up to 255 characters, including the terminating null character. This is similar to NTFS, which allows file names of up to 256 characters.

Protected-mode FAT allows paths of up to 260 characters, including the terminating null character.

# **File System Reference**

# **File System Functions**

# **AddUsersToEncryptedFile**

The **AddUsersToEncryptedFile** function adds user keys to a specified encrypted file.

DWORD AddUsersToEncryptedFile( LPCWSTR *IDF11eName*  $16$  file name . PENCRYPTION\_CERTIFICATE\_LIST *pusers 11* user keys<br>);

### **Parameters**

IpFileName

[in] Pointer to a null-terminated Unicode string that specifies the name of the encrypted file.

pUsers

[in] Pointer to a **ENCRYPTION\_CERTIFICATE\_LIST** structure that contains the list of new user keys to be added to the file.

## Return Values

If the function succeeds, the return value is ERROR\_SUCCESS.

If the function fails, the return value is a Win32 error code. For a complete list of error codes, see Error Codes or the Platform SDK header file WinError.h.

Requirements

Windows NT/2000: Requires Windows 2000. Windows 95/98: Unsupported. Windows CE: Unsupported. Header: Declared in winefs.h; include windows.h. Library: Use advapi32.lib.

**EN See Also** 

File Systems Overview, File System Functions, ENCRYPTION\_CERTIFICATE\_LlST

# **CreateHard Link**

The CreateHardLink function establishes an NTFS hard link between an existing file and a new file. An NTFS hard link is similar to a POSIX hard link.

**BOOL CreateHardLink(** // new file name LPCTSTR 7pf11eName. LPCTSTR TpExistingFileName.  $11$  extant file name LPSECURITY\_ATTRIBUTES lpSecurityAttributes // SD 

## **Parameters**

IpFileName

[in] Pointer to the name of the new directory entry to be created.

### IpExistingFileName

[in] Pointer to the name of the existing file to which the new link will point.

#### IpSecurityAttributes

[in] Pointer to a **SECURITY\_ATTRIBUTES** structure that specifies a security descriptor for the new file.

If this parameter is NULL, it leaves the file's existing security descriptor unmodified.

If this parameter is not NULL, it modifies the file's security descriptor.

### Return Values

If the function succeeds, the return value is nonzero.

If the function fails, the return value is zero. To get extended error information, call GetLastError.

### Remarks

Any directory entry for a file, whether created with CreateFile or CreateHardLink, is a hard link to the associated file. Additional hard links, created with the CreateHardLink function, allow you to have multiple directory entries for a file, that is, multiple hard links to the same file. These may be different names in the same directory, or they may be the same (or different) names in different directories. However, all hard links to a file must be on the same volume.

Because hard links are just directory entries for a file, whenever an application modifies a file through any hard link, all applications using any other hard link to the file see the changes. Also, all of the directory entries are updated if the file changes. For example, if the file's size changes, all of the hard links to the file will show the new size.

The security descriptor belongs to the file to which the hard link points. The link itself, being merely a directory entry, has no security descriptor. Thus, if you change the security descriptor of any hard link, you're actually changing the underlying file's security descriptor. All hard links that point to the file will thus allow the newly specified access. There is no way to give a file different security descriptors on a per-hard-link basis.

Use DeleteFile to delete hard links. You can delete them in any order regardless of the order in which they were created.

Flags, attributes, access, and sharing as specified in **CreateFile** operate on a per-file basis. That is, if you open a file with no sharing allowed, another application cannot share the file by creating a new hard link to the file.

Requirements

Windows NT/2000: Requires Windows 2000. Windows 95/98: Unsupported. Windows CE: Unsupported. Header: Declared in winbase.h; include windows.h. Library: Use kernel32.lib. Unicode: Implemented as Unicode and ANSI versions on Windows NT/2000. See Also

File Systems Overview, File System Functions, CreateFile, DeleteFile, SECURITY \_ATTRIBUTES

# **DecryptFile**

The DecryptFile function decrypts an encrypted file or directory.

```
BOOL DecryptFile(
  LPCTSTR lpF1leName. // file name
  DWORD dwReserved -11 reserved; must be zero
\mathcal{E}
```
### **Parameters**

#### IpFileName

[in] Pointer to a null-terminated Unicode string that specifies the name of the file to decrypt.

The caller must have FILE\_READ\_DATA, FILE\_WRITE\_DATA, FILE\_READ\_ATTRIBUTES, FILE\_WRITE\_ATTRIBUTES, and SYNCHRONIZE access to the file.

dwReserved

Reserved; must be zero.

### Return Values

If the function succeeds, the return value is nonzero.

If the function fails, the return value is zero. To get extended error information, call GetLastError.

#### Remarks

The DecryptFile function requires exclusive access to the file being decrypted, and will fail if another process is using the file. If the file is not encrypted, **DecryptFile** simply returns a nonzero value, which indicates success.

### Requirements

Windows NT/2000: Requires Windows 2000. Windows 95/98: Unsupported. Windows CE: Unsupported. Header: Declared in winbase.h; include windows.h. Library: Use kernel32.lib. Unicode: Implemented as Unicode and ANSI versions on Windows NT/2000. **Hissee Also** 

File Systems Overview, File System Functions, **CreateFile, EncryptFile** 

# **DeleteVolumeMountPoint**

The **DeleteVolumeMountPoint** function unmounts the volume from the specified volume mount point.

BOOL DeleteVolumeMountPoint(<br>
EPCTSTR *TDszVolumeMountPoint F1* volume mount point path :fpi~~ifJtlfilreM/)RfltiH~tif:·· :(t:~Qlt)rti\$"""rilQtj~'t:"~01"t\t" '':c~ JtL,,,;~~':c, < f~~;>:o '~:1< ,v~: ~'f' '1>~l: ';', " ~» " .<" '))~"' <sup>0</sup>

### **Parameters**

IpszVolumeMountPoint

[in] Pointer to a string that indicates the volume mount point to be unmounted. This may be a root directory (X:\, in which case the DOS drive letter assignment is removed) or a directory on a volume (X:\mnt\). A trailing backslash is required.

### **Return Values**

If the function succeeds, the return value is nonzero.

If the function fails, the return value is zero. To get extended error information, call **GetLastError.** 

### **Remarks**

It is not an error to attempt to unmount a volume from a volume mount point when there is no volume actually mounted at that volume mount point.

Requirements

**Windows NT/2000:** Requires Windows 2000. **Windows 95/98:** Unsupported. **Windows CE:** Unsupported. **Header:** Declared in winbase.h; include windows.h. **Library:** Use kerneI32.lib. **Unicode:** Implemented as Unicode and ANSI versions on Windows NT/2000.

**H** See Also

File Systems Overview, File System Functions, **GetVolumeNameForVolumeMountPoint, GetVolumePathName, SetVolumeMountPoint** 

# **EncryptFile**

The **EncryptFile** function encrypts a file or directory. All data streams in a file are encrypted. All new files created in an encrypted directory are encrypted.

BOOL EncryptFile( LPCTSTR TpFileName // file name The state of the state of the state of the state of the state of the state of the

## **Parameters**

IpFileName

[in] Pointer to a null-terminated string that specifies the name of the file or directory to encrypt.

The caller must have FILE\_READ\_DATA, FILE\_WRITE\_DATA, FILE\_READ\_ATTRIBUTES, FILE\_WRITE\_ATTRIBUTES, and SYNCHRONIZE access to the file.

## Return Values

If the function succeeds, the return value is nonzero.

If the function fails, the return value is zero. To get extended error information, call GetLastError.

## Remarks

The EncryptFile function requires exclusive access to the file being encrypted, and will fail if another process is using the file.

If the file is already encrypted, **EncryptFile** simply returns a nonzero value, which indicates success. If the file is compressed, EncryptFile will decompress the file before encrypting it.

To decrypt an encrypted file, use the DecryptFile function.

**Requirements** 

Windows NT/2000: Requires Windows 2000.

Windows 95/98: Unsupported.

Windows CE: Unsupported.

Header: Declared in winbase.h; include windows.h.

Library: Use kernel32.lib.

Unicode: Implemented as Unicode and ANSI versions on Windows NT/2000.

See Also

File Systems Overview, File System Functions, DecryptFile

# **EncryptionDisable**

The EncryptionDisable function disables or enables encryption of the indicated directory and the files in it. It does not affect encryption of subdirectories below the indicated directory.

BOOLEncryptiQnD1.\${lbleC '. . ...... , ..•.. ,<.'

```
LPCWSTR DirPath. ll directory name
                 BOOL Disable ... // encryption option
) \sum_{i=1}^n\frac{1}{2}\left(\frac{1}{2}\left(\frac{1}{2}\right)^2\right)^2\left(\frac{1}{2}\left(\frac{1}{2}\right)^2\right)^2\left(\frac{1}{2}\left(\frac{1}{2}\right)^2\right)^2\left(\frac{1}{2}\left(\frac{1}{2}\right)^2\right)^2\left(\frac{1}{2}\left(\frac{1}{2}\right)^2\right)^2\left(\frac{1}{2}\left(\frac{1}{2}\right)^2\right)^2\left(\frac{1}{2}\left(\frac{1}{2}\right)^2\right)^2\left(\frac{1}{2}\left(\frac{1}{2}\right)^2\right)^2\left(\frac{1}{2}\left(\
```
## **Parameters**

#### **DirPath**

[in] Pointer to a null-terminated Unicode string that specifies the name of the directory for which to enable or disable encryption.

Disable

[in] Indicates whether to disable encryption (TRUE) or enable it (FALSE).

### Return Values

If the function succeeds, the return value is nonzero.

If the function fails, the return value is zero. To get extended error information, call GetLastError.

## Remarks

Under normal circumstances, EncryptFile will not encrypt files and directories with the FILE\_ATTRIBUTE\_SYSTEM attribute set. It is possible to override the FILE\_ATTRIBUTE\_SYSTEM attribute and encrypt files. Also, if a file or directory is marked with the FILE\_ATTRIBUTE\_SYSTEM attribute, it will normally be invisible to the user in directory listings and Windows Explorer directory windows. EncryptionDisable disables encryption of directories and files. It does not affect the visibility of files with the FILE\_ATTRIBUTE\_SYSTEM attribute set.

If TRUE is passed in, EncryptionDisable will write

[Encryption] Pi sable=l

to the Desktop.ini file in the directory (creating it if necessary). If the section already exists but Disable is set to 0, it will be set to 1.

Thereafter, EncryptFile will fail on the directory and the files in it, and the code that GetLastError returns will be FILE\_DIR\_DISALLOWED. This function does not affect encryption of subdirectories within the given directory.

The user can also manually add or edit the above lines in the Desktop.ini file and produce the same effect.

EncryptionDisable affects only FileEncryptionStatus and EncryptFile. Once the directory is encrypted, any new files and new subdirectories created without the FILE\_ATTRIBUTE\_SYSTEM attribute will be encrypted.

If FALSE is passed in, **EncryptionDisable** will write

[Encryption] Disable=0

and file encryption is permitted on the files in that directory.

If you try to use **EncryptionDisable** to set the directory to the state it is already in, the function succeeds but has no effect.

If you try to use **EncryptionDisable** to disable or enable encryption on a file, the attempt will fail.

**Requirements** 

Windows NT/2000: Requires Windows 2000. Windows *95/98:* Unsupported. Windows CE: Unsupported. Header: Declared in winefs.h; include windows.h. Library: Use advapi32.lib. Unicode: Implemented as Unicode and ANSI versions on Windows NT/2000.

See Also

File Systems Overview, File System Functions, DecryptFile, EncryptFile, FileEncryptionStatus, GetFileAttributes

# **Fi leEncryptionStatus**

The FileEncryptionStatus function retrieves the encryption status of the specified file.

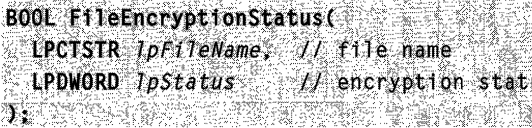

### Parameters

IpFileName

[in] Pointer to a null-terminated string that specifies the name of the file.

**IpStatus** 

[out] Pointer to a variable that receives the encryption status of the file. This parameter can be one of the following values:

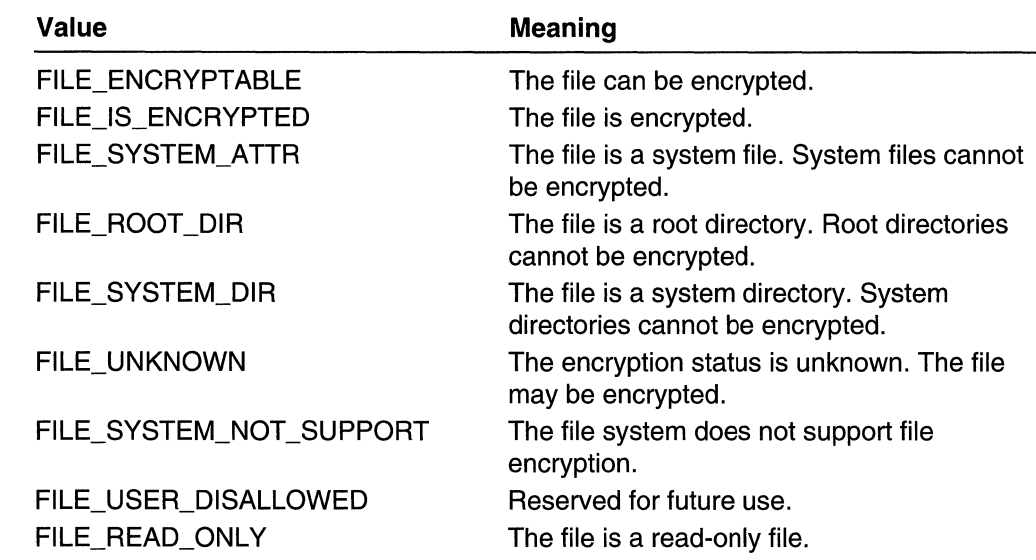

## Return Values

If the function succeeds, the return value is nonzero.

If the function fails, the return value is zero. To get extended error information, call GetLastError.

**11** Requirements

Windows NT/2000: Requires Windows 2000. Windows *95/98:* Unsupported. Windows CE: Unsupported. Header: Declared in winbase.h; include windows.h. Library: Use advapi32.lib. Unicode: Implemented as Unicode and ANSI versions on Windows NT/2000.

**E. See Also** in Millian Serbi

File Systems Overview, File System Functions, EncryptFile

# **FindFirstVolume**

The FindFirstVolume function returns the name of a volume on a computer. FindFirstVolume is used to begin scanning the volumes of a computer.

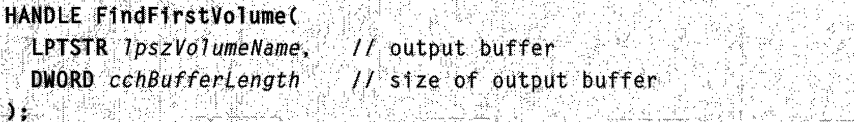

### **Parameters**

IpszVolumeName

[out] Pointer to a buffer that receives the unique volume name of the first volume found.

cchBufferLength

[in] Length, in characters, of the buffer to receive the name.

## Return Values

If the function succeeds, the return value is a search handle used in a subsequent call to the FindNextVolume and FindVolumeClose functions.

If the function fails to find any volumes, the return value is the INVALlD\_HANDLE\_VALUE error code. To get extended error information, call GetLastError.

## Remarks

The FindFirstVolume function opens a volume search handle and returns information about the first volume found on a computer. Once the search handle is established, you can use the FindNextVolume function to search for other volumes. When the search handle is no longer needed, close it by using the **FindVolumeClose** function.

You should not assume any correlation between the order of volumes returned with these functions and the order of volumes on the computer. In particular, do not assume any correlation between volume order and drive letters as assigned by the BIOS (if any) or the Disk Administrator.

**Requirements** Windows NT/2000: Requires Windows 2000. Windows 95/98: Unsupported. Windows CE: Unsupported. Header: Declared in winbase.h; include windows.h. Library: Use kernel32.lib. Unicode: Implemented as Unicode and ANSI versions on Windows NT/2000.

See Also

File Systems Overview, File System Functions, FindNextVolume, FindVolumeClose

' ..

# **FindFirstVolumeMountPoint**

The FindFirstVolumeMountPoint function returns the name of a volume mount point on the specified volume. FindFirstVolumeMountPoint is used to begin scanning the volume mount points on a volume.

```
HANDLE FindFirstVolumeMountPoint(<br>| LPTSTR 1pszRootPathName, ... . // volume name<br>| LPTSTR 1pszVolumeMountPoint, // output buffer
j_{\star} DNORD cchburfer ength j_{\star} is the of output buffer j_{\star}
```
## **Parameters**

#### IpszRootPathName

[in] Unique volume name of the volume to scan for volume mount points. A trailing backslash is required.

#### IpszVolumeMountPoint

[out] Pointer to a buffer that receives the name of the first volume mount point found.

#### cchBufferLength

[in] Specifies the length, in characters, of the buffer that receives the volume mount point name.

### Return Values

If the function succeeds, the return value is a search handle used in a subsequent call to the FindNextVolumeMountPoint and FindVolumeMountPointClose functions.

If the function fails to find a volume mount point on the volume, the return value is the INVALlD\_HANDLE\_VALUE error code. To get extended error information, call GetLastError.

### Remarks

The FindFirstVolumeMountPoint function opens a mount-point search handle and returns information about the first volume mount point found on the specified volume. Once the search handle is established, you can use the FindNextVolumeMountPoint function to search for other volume mount points. When the search handle is no longer needed, close it with the FindVolumeMountPointClose function.

You should not assume any correlation between the order of volume mount points returned by these functions and the order of volume mount points returned by other tools.

**Requirements Assembly and Contact Contact Contact Contact Contact Contact Contact Contact Contact Contact Conta** 

Windows NT/2000: Requires Windows 2000. Windows *95/98:* Unsupported. Windows CE: Unsupported.

Header: Declared in winbase.h; include windows.h. Library: Use kernel32.lib. Unicode: Implemented as Unicode and ANSI versions on Windows NT/2000.

**H** See Also

File Systems Overview, File System Functions, FindNextVolumeMountPoint, FindVolumeMountPointClose

# **FindNextVolume**

The FindNextVolume function continues a volume search started by a call to the FindFirstVolume function. FindNextVolume finds one volume per call.

```
BOOL FindNextVolume(
  HANDLE hFindVolume.
                         \mathcal{M} volume search handle
 LPTSTR lpszVolumeName, // output buffer
  DWORD cchBufferLength
                         // size of output buffer
1: Jan Barnes (1988)
```
### **Parameters**

hFindVolume

[in] Volume search handle returned by a previous call to the **FindFirstVolume** function.

IpszVolumeName

[out] Pointer to a string that receives the unique volume name found.

#### cchBufferLength

[in] Specifies the length, in characters, of the buffer that receives the name.

### Return Values

If the function succeeds, the return value is nonzero.

If the function fails, the return value is zero. To get extended error information, call GetLastError. If no matching files can be found, the GetLastError function returns the ERROR<sub>NO</sub>MORE FILES error code. In that case, close the search with the FindVolumeClose function.

#### Remarks

Once the search handle is established by calling FindFirstVolume, you can use the FindNextVolume function to search for other volumes.

You should not assume any correlation between the order of volumes returned with these functions and the order of volumes on the computer. In particular, do not assume any correlation between volume order and drive letters as assigned by the BIOS (if any) or the Disk Administrator.

Requirements

Windows NT/2000: Requires Windows 2000. Windows *95/98:* Unsupported. Windows CE: Unsupported. Header: Declared in winbase.h; include windows.h. Library: Use kernel32.lib. Unicode: Implemented as Unicode and ANSI versions on Windows NT/2000.

**Excess Also** 

File Systems Overview, File System Functions, FindFirstVolume, FindVolumeClose

# **FindNextVolumeMountPoint**

The FindNextVolumeMountPoint function continues a volume mount point search started by a call to the **FindFirstVolumeMountPoint** function. FindNextVolumeMountPoint finds one volume mount point per call.

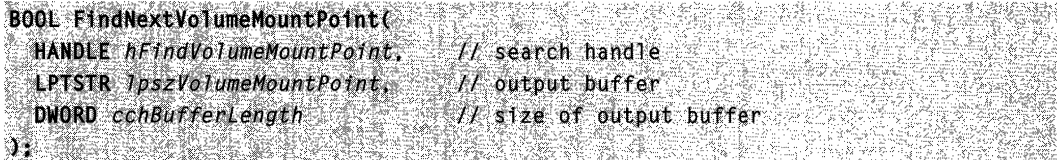

## **Parameters**

#### hFindVolumeMountPoint

[in] Mount-point search handle returned by a previous call to the FindFirstVolumeMountPoint function.

### IpszVolumeMountPoint

[out] Pointer to a string that receives the name of the volume mount point found.

### cchBufferLength

[in] Specifies the length, in characters, of the buffer that receives the names.

## Return Values

If the function succeeds, the return value is nonzero.

If the function fails, the return value is zero. To get extended error information, call GetLastError. If no matching files can be found, the GetLastError function returns the ERROR\_NO\_MORE\_FILES error code. In that case, close the search with the FindVolumeMountPointClose function.

## Remarks

Once the search handle is established by calling FindFirstVolumeMountPoint, you can use the FindNextVolumeMountPoint function to search for other volume mount points.

You should not assume any correlation between the order of volume mount points returned with these functions and the order of volume mount points returned by other tools.

89 Requirements

Windows NT/2000: Requires Windows 2000. Windows *95/98:* Unsupported. Windows CE: Unsupported. Header: Declared in winbase.h; include windows.h. Library: Use kernel32.lib. Unicode: Implemented as Unicode and ANSI versions on Windows NT/2000.

**E.** See Also

File Systems Overview, File System Functions, FindFirstVolumeMountPoint, FindVolumeMountPointClose

# **FindVolumeClose**

The FindVolumeClose function closes the specified volume search handle. The FindFirstVolume and FindNextVolume functions use this search handle to locate volumes.

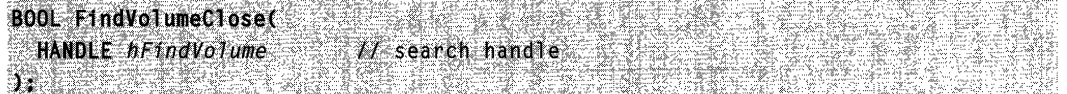

### **Parameters**

hFindVolume

[in] Volume search handle to close. This handle must have been previously opened by the FindFirstVolume function.

### Return Values

If the function succeeds, the return value is nonzero.

If the function fails, the return value is zero. To get extended error information, call GetLastError.

#### Remarks

After the FindVolumeClose function is called, the handle hFindVolume cannot be used in subsequent calls to either FindNextVolume or FindVolumeClose.

Requirements Windows NT/2000: Requires Windows 2000. Windows 95/98: Unsupported. Windows CE: Unsupported. Header: Declared in winbase.h: include windows.h. Library: Use kernel32.lib.

**EH** See Also

File Systems Overview, File System Functions, FindFirstVolume, FindNextVolume

# **FindVolumeMountPoi ntClose**

The FindVolumeMountPointClose function closes the specified mount-point search handle. The FindFirstVolumeMountPoint and FindNextVolumeMountPoint functions use this search handle to locate volume mount points on a specified volume.

BOOL FindVolumeMountPointClose( Section 2001) HANDLE hFindVolumeMountPoint // search handle tra se estas estas eleccionas de la

### **Parameters**

hFindVolumeMountPoint

[in] Mount-point search handle to close. This handle must have been previously opened by the FindFirstVolumeMountPoint function.

## Return Values

If the function succeeds, the return value is nonzero.

If the function fails, the return value is zero. To get extended error information, call GetLastError.

## Remarks

After the FindVolumeMountPointClose function is called, the handle hFindVolumeMountPoint cannot be used in subsequent calls to either FindNextVolumeMountPoint or FindVolumeMountPointClose.

## **Requirements**

Windows NT/2000: Requires Windows 2000. Windows 95/98: Unsupported. Windows CE: Unsupported. Header: Declared in winbase.h; include windows.h. Library: Use kernel32.lib.

#### See Also

File Systems Overview, File System Functions, FindFirstVolumeMountPoint, FindNextVolumeMountPoint

# **FreeEncryptionCertificateHash List**

The FreeEncryptionCertificateHashList function frees a certificate hash list.

VOID FreeEncryptionCertificateHashList( PENCRYPTION\_CERTIFICATE\_HASH\_LIST pHashes // hash list  $\mathbf{y}$ 

#### Parameters

pHashes

[in] Pointer to a certificate hash list structure, ENCRYPTION\_CERTIFICATE\_HASH\_LlST, which was returned by the QueryUsersOriEncryptedFile or QueryRecoveryAgentsOnEncryptedFile function.

### Return Values

This function does not return a value.

**Requirements** 

Windows NT/2000: Requires Windows 2000. Windows *95/98:* Unsupported. Windows CE: Unsupported. Header: Declared in winefs.h; include windows.h. Library: Use advapi32.lib.

**EE** See Also

File Systems Overview, File System Functions, ENCRYPTION\_CERTIFICATE\_HASH\_LlST, QueryRecoveryAgentsOnEncryptedFile, QueryUsersOnEncryptedFile

# **GetCompressedFileSize**

The GetCompressedFileSize function obtains the actual number of bytes of disk storage used to store a specified file. If the file is located on a volume that supports compression, and the file is compressed, the value obtained is the compressed size of the specified file. If the file is located on a volume that supports sparse files, and the file is a sparse file, the value obtained is the sparse size of the specified file.

If the file is not located on a volume that supports compression or sparse files, or if the file is not compressed or a sparse file, the value obtained is the actual file size, the same as the value returned by a call to **GetFileSize.** 

```
DWQRD GetCompressedF11eS1ze( "
```

```
LPCTSTR IpFileName, File name
```
*LPDWGRD IpFileSizeHigh //* high-order DWORD of file size<br>);

### **Parameters**

#### **I**pFileName

[in] Pointer to a null-terminated string that specifies the name of the file.

**IpFileSizeHigh** 

[out] Pointer to a **DWORD** variable that receives the high-order doubleword of the compressed file size. The function's return value is the low-order doubleword of the compressed file size.

This parameter can be **NULL** if the high-order doubleword of the compressed file size is not needed. Files less than 4 gigabytes in size do not need the high-order doubleword.

### **Return Values**

If the function succeeds, the return value is the low-order doubleword of the actual number of bytes of disk storage used to store the specified file, and if *IpFileSizeHigh* is non-NULL, the function puts the high-order doubleword of that actual value into the **DWORD** pointed to by that parameter. This is the compressed file size for compressed files, the actual file size for noncompressed files.

If the function fails, and *IpFileSizeHigh* is NULL, the return value is  $-1$ . To get extended error information, call **GetLastError.** 

If the function fails, and *IpFileSizeHigh* is non-NULL, the return value is  $-1$ , and **GetLastError** returns a value other than NO\_ERROR.

### **Remarks**

Calling the **GetCompressedFileSize** function with the name of a nonseeking device, such as a pipe or a communications device, has no meaning.

Note that if the return value is  $-1$  and *lpFileSizeHigh* is non-NULL, an application must call **GetLastError** to determine whether the function has succeeded or failed.

An application can determine whether a volume is compressed by calling **GetVolumelnformation,** then checking the status of the FS\_ VOL\_IS\_COMPRESSED flag in the **DWORD** value pointed to by that function's *lpFileSystemFlags* parameter.

An application can determine whether a file is compressed by implementing the following pseudocode:
call GetVolumeInformation on the file's volume if the file's volume is compressed call GetCompressedFileSize on the file call GetFileSize on the file if the sizes don't match the file is compressed **Requirements** Windows NT/2000: Requires Windows NT 3.1 or later. Windows *95/98:* Unsupported. Windows CE: Unsupported.

Header: Declared in winbase.h; include windows.h.

Library: Use kernel32.lib.

Unicode: Implemented as Unicode and ANSI versions on Windows NT/2000.

**H** See Also

File Systems Overview, File System Functions, GetFileSize, GetVolumelnformation

## **GetVol umelnformation**

The GetVolumelnformation function returns information about a file system and volume whose root directory is specified.

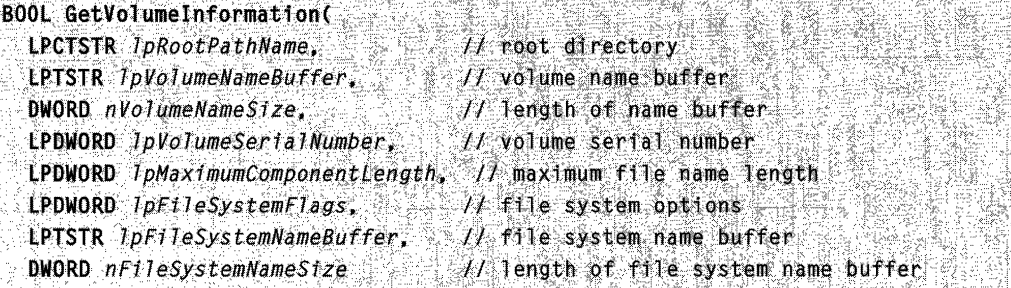

### **Parameters**

#### IpRootPathName

[in] Pointer to a string that contains the root directory of the volume to be described. If this parameter is NULL, the root of the current directory is used. A trailing backslash is required. For example, you would specify \\MyServer\MyShare as \\MyServer\MyShare\, or the C drive as "C:\".

#### Ip VolumeNameBuffer

[out] Pointer to a buffer that receives the name of the specified volume.

nVolumeNameSize

[in] Specifies the length, in characters, of the volume name buffer. This parameter is ignored if the volume name buffer is not supplied.

#### Ip VolumeSerialNumber

[out] Pointer to a variable that receives the volume serial number. This parameter can be NULL if the serial number is not required.

Windows 95/98: If the queried volume is a network drive, the serial number will not be returned.

#### IpMaximumComponentLength

[out] Pointer to a variable that receives the maximum length, in characters, of a file name component supported by the specified file system. A file name component is that portion of a file name between backslashes.

The value stored in variable pointed to by \*lpMaximumComponentLength is used to indicate that long names are supported by the specified file system. For example, for a FAT file system supporting long names, the function stores the value 255, rather than the previous 8.3 indicator. Long names can also be supported on systems that use the NTFS file system.

#### IpFileSystemFlags

[out] Pointer to a variable that receives flags associated with the specified file system. This parameter can be any combination of the following flags; however,

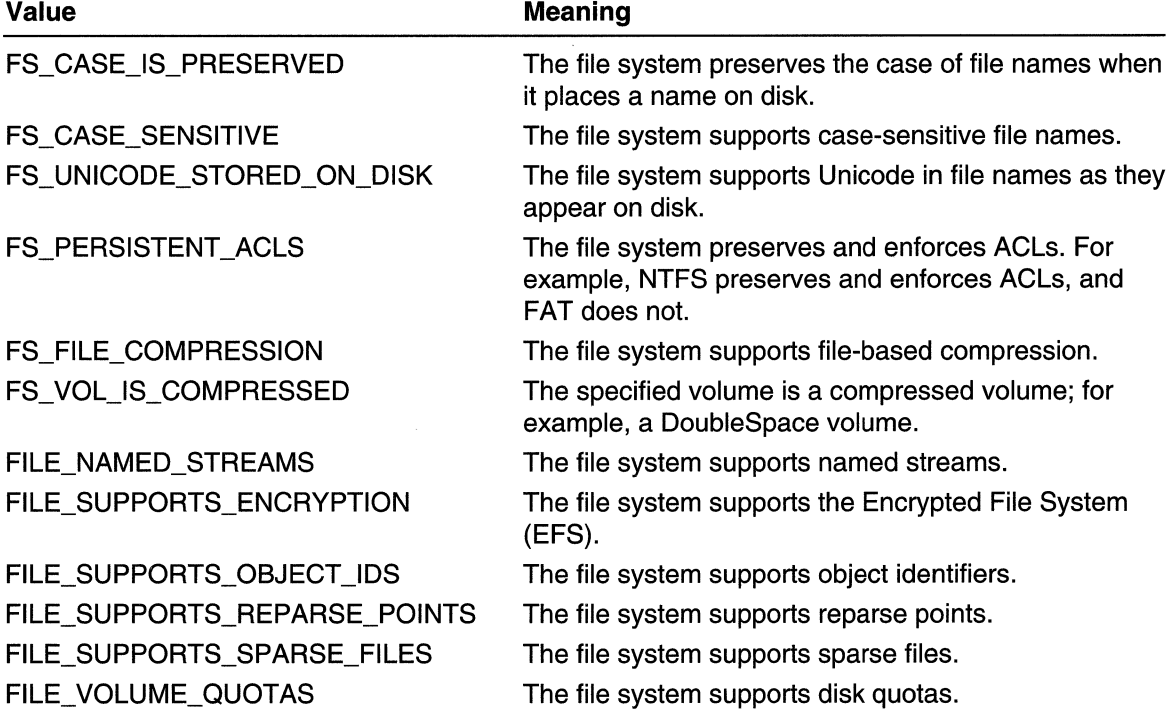

FS\_FILE\_COMPRESSION and FS\_VOL\_IS\_COMPRESSED are mutually exclusive.

#### IpFileSystemNameBuffer

[out] Pointer to a buffer that receives the name of the file system (such as FAT or NTFS).

#### nFileSystemNameSize

[in] Specifies the length, in characters, of the file system name buffer. This parameter is ignored if the file system name buffer is not supplied.

#### Return Values

If all the requested information is retrieved, the return value is nonzero.

If not all the requested information is retrieved, the return value is zero. To get extended error information, call GetLastError.

#### Remarks

If you are attempting to obtain information about a floppy drive that does not have a floppy disk or a CD-ROM drive that does not have a compact disc, the system displays a message box asking the user to insert a floppy disk or a compact disc, respectively. To prevent the system from displaying this message box, call the SetErrorMode function with SEM\_FAILCRITICALERRORS.

The FS\_VOL\_IS\_COMPRESSED flag is the only indicator of volume-based compression. The file system name is not altered to indicate compression. This flag comes back set on a DoubleSpace volume, for example. With volume-based compression, an entire volume is either compressed or not compressed.

The FS\_FILE\_COMPRESSION flag indicates whether a file system supports file-based compression. With file-based compression, individual files can be compressed or not compressed.

The FS\_FILE\_COMPRESSION and FS\_ VOL\_IS\_COMPRESSED flags are mutually exclusive; both bits cannot come back set.

The maximum component length value, stored in the **DWORD** variable pointed to by IpMaximumComponentLength, is the only indicator that a volume supports longer-thannormal FAT (or other file system) file names. The file system name is not altered to indicate support for long file names.

The GetCompressedFileSize function obtains the compressed size of a file. The GetFileAttributes function can determine whether an individual file is compressed.

#### Requirements . " ,'"

Windows NT/2000: Requires Windows NT 3.1 or later. Windows *95/98:* Requires Windows 95 or later. Windows CE: Unsupported. Header: Declared in winbase.h; include windows.h. Library: Use kernel32.lib. Unicode: Implemented as Unicode and ANSI versions on Windows NT/2000. **Ed** See Also

File Systems Overview, File System Functions, GetCompressedFileSize, GetFileAttributes, SetErrorMode, SetVolumeLabel

## **GetVolumeNameForVolumeMountPoint**

The GetVolumeNameForVolumeMountPoint function takes a volume mount point or root directory and returns the corresponding unique volume name.

```
BOOL GetVolumeNameForVolumeMountPoint(
    LPCTSTR 1pszVolumeMountPoint, Il volume mount point or directory
dentify the integral of the purpose of the state of the state of the state of the state of the state of the state of the state of the state of the state of solution of \frac{1}{2}; is \frac{1}{2} is \frac{1}{2} is \frac{1}{2} is
```
### **Parameters**

#### IpszVolumeMountPoint

[in] Pointer to a string that contains either the path of a volume mount point with a trailing backslash (\) or a drive letter indicating a root directory in the form "0:\".

IpszVolumeName

[out] Pointer to a string that receives the volume name. This name is a unique volume name of the form "\\?\Volume{GUID}\" where GUID is the GUID that identifies the volume.

#### cchBufferLength

[in] Specifies the length, in characters, of the output buffer. A reasonable size for the buffer to accommodate the largest possible volume name is 50 characters.

### Return Values

If the function succeeds, the return value is nonzero.

If the function fails, the return value is zero. To get extended error information, call GetLastError.

### Remarks

The *IpszVolumeMountPoint* input string may be a drive letter with appended backslash (\), such as "0:\". Alternatively, it may be a path to a volume mount point, again with appended backslash (\), such as "c:\mnt\edrive\".

Use GetVolumeNameForVolumeMountPoint to obtain unique volume names for use with other functions that work with volume mount points and volume mounting. For more information, see Unique Volume Names.

Requirements

**Windows NT/2000:** Requires Windows 2000. **Windows 95/98:** Unsupported. **Windows CE: Unsupported. Header:** Declared in winbase.h; include windows.h. **Library:** Use kerneI32.lib. **Unicode:** Implemented as Unicode and ANSI versions on Windows NT/2000.

**H** See Also

File Systems Overview, File System Functions, **DeleteVolumeMountPoint, GetVolumePathName, SetVolumeMountPoint** 

## **GetVolumePathName**

The **GetVolumePathName** function returns the volume mount point at which the specified path is mounted.

```
BOOL GetVolumePathName(
  LPCTSTR IpszFileName,
                                \rightarrow \rightarrow \prime file path
  LPTSTR 1pszVolumePathName.
                                         H volume mount point
  DWORD cchBufferLength
                                          // size of buffer
\mathbf{A} , and \mathbf{A} and \mathbf{A} and \mathbf{A}
```
## **Parameters**

#### IpszFileName

[in] Specifies the input path string. Both absolute and relative file and directory names, such as ".", are acceptable in this path.

#### IpszVolumePathName

[out] Pointer to a string that receives the volume mount point for the input path.

#### cchBufferLength

[in] Specifies the length, in characters, of the output buffer.

### **Return Values**

If the function succeeds, the return value is nonzero.

If the function fails, the return value is zero. To get extended error information, call **GetLastError.** 

### **Remarks**

Passed a specified path, **GetVolumePathName** returns the path to the volume mount point. In other words, it returns the root of the volume where the end point of the specified path resides.

For example, assume you have volume D mounted at C:\Mnt\Ddrive and volume E mounted at C:\Mnt\Ddrive\Mnt\Edrive. Assume you have a file with the path E:\Dir\Subdir\MyFile. If you pass GetVolumePathName the input string "C:\Mnt\Ddrive\Mnt\Edrive\Dir\Subdir\MyFile", it returns the output path "C:\Mnt\Odrive\Mnt\Edrive" .

The length of the path returned by this call always is less than or equal to that of the path passed in. A slower but safer way to set the size of the return buffer is to call the GetFullPathName function and then make sure that the buffer is at least as big as the full path GetFullPathName returns.

## **Requirements**

Windows NT/2000: Requires Windows 2000. Windows *95/98:* Unsupported. Windows CE: Unsupported. Header: Declared in winbase.h; include windows.h. Library: Use kernel32.lib. Unicode: Implemented as Unicode and ANSI versions on Windows NT/2000.

## **H** See Also

File Systems Overview, File System Functions, DeleteVolumeMountPoint, GetFuliPathName, GetVolumeNameForVolumeMountPoint, SetVolumeMountPoint

# **QueryRecovery AgentsOn Encrypted File**

The QueryRecoveryAgentsOnEncryptedFile function retrieves a list of recovery agents for the specified file.

```
DWORD QueryRecoveryAgentsOnEncryptedFile(
 LPCWSTR IpFileName.
                                                          // file name
:: PENCRYPTION_CERTIFICATE_HASH_LIST *pRecoveryAgents // hash list<br>);
```
### **Parameters**

IpFileName

[in] Pointer to a null-terminated Unicode string that specifies the name of the file to query.

pRecoveryAgents

[out] Receives a list of recovery agents, represented by a ENCRYPTION CERTIFICATE HASH LIST structure.

### Return Values

If the function succeeds, the return value is ERROR\_SUCCESS.

If the function fails, the return value is a Win32 error code. For a complete list of error codes, see Error Codes or the Platform SDK header file WinError.h.

#### Remarks

When the list of recovery agents is no longer needed, free it by calling the FreeEncryptionCertificateHashList function.

**Requirements** 

Windows NT/2000: Requires Windows 2000. Windows *95/98:* Unsupported. Windows CE: Unsupported. Header: Declared in winefs.h; include windows.h. Library: Use advapi32.lib.

See Also

File Systems Overview, File System Functions, ENCRYPTION\_CERTIFICATE\_HASH\_LlST, FreeEncryptionCertificateHashList

# **QueryUsersOnEncryptedFile**

The **QueryUsersOnEncryptedFile** function retrieves a list of users for the specified file.

DWORD QueryUsersOnEncryptedF11e( LPCWSTR 1pFileName,  $11$  file name PENCRYPTION CERTIFICATE HASH LIST \*pUsers // hash list  $\mathbf{H}$  , and the set of  $\mathbf{H}$ 

## **Parameters**

IpFileName

[in] Pointer to a null-terminated Unicode string that specifies the name of the file to query.

pUsers

[out] Receives a list of users, represented by a ENCRYPTION\_CERTIFICATE\_HASH\_LlST structure.

## Return Values

If the function succeeds, the return value is ERROR\_SUCCESS.

If the function fails, the return value is a Win32 error code. For a complete list of error codes, see Error Codes or the Platform SDK header file WinError.h.

### **Remarks**

When the list of users is no longer needed, call the FreeEncryptionCertificateHashList function to free the list.

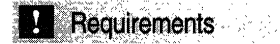

Windows NT/2000: Requires Windows 2000. Windows *95/98:* Unsupported. Windows CE: Unsupported. Header: Declared in winefs.h; include windows.h. Library: Use advapi32.lib.

**H** See Also

File Systems Overview, File System Functions, ENCRYPTION\_CERTIFICATE\_HASH\_LIST, FreeEncryptionCertificateHashList

## **RemoveUsersFromEncryptedFile**

The RemoveUsersFromEncryptedFile function removes specified certificate hashes from a specified file.

```
DWORD RemoveUsersFromEncryptedFile(
 LPCWSTR 1pF11eName,
                                                   H file name
~PENCRYPTION CERTIFICATE HASH LIST phashes 11 hash list<br>~1.
```
## **Parameters**

IpFileName

[in] Pointer to a null-terminated Unicode string that specifies the name of the file.

pHashes

[in] Pointer to an **ENCRYPTION\_CERTIFICATE\_HASH\_LIST** structure that contains a list of certificate hashes to be removed from the file.

## Return Values

If the function succeeds, the return value is ERROR\_SUCCESS.

If the function fails, the return value is a Win32 error code. For a complete list of error codes, see *Error Codes* or the Platform SDK header file WinError.h.

## Remarks

The RemoveUsersFromEncryptedFile function removes the specified certificate hashes if they exist in the specified file. If any of the certificate hashes are not found in the specified file, they are ignored and no error code is returned.

Requirements

Windows NT/2000: Requires Windows 2000. Windows *95/98:* Unsupported. Windows CE: Unsupported. Header: Declared in winefs.h; include windows.h. Library: Use advapi32.lib.

**See Also** 

File Systems Overview, File System Functions, ENCRYPTION\_CERTIFICATE\_HASH\_LlST

## **SetUserFileEncryption Key**

The SetUserFileEncryptionKey function sets the user's current key to the specified certificate.

```
DWORD SetUserFileEncryptionKey(
 PENCRYPTION_CERTIFICATE pEncryptionCertificate // certificate
```
## **Parameters**

pEncryptionCertificate

[in] Pointer to a certificate that will be the user's key. This parameter is a pointer to an ENCRYPTION\_CERTIFICATE structure.

## Return Values

See Also

If the function succeeds, the return value is ERROR\_SUCCESS.

If the function fails, the return value is a Win32 error code. For a complete list of error codes, see Error Codes or the Platform SDK header file WinError.h.

Requirements

Windows NT/2000: Requires Windows 2000. Windows *95/98:* Unsupported. Windows CE: Unsupported. Header: Declared in winefs.h; include windows.h. Library: Use advapi32.lib.

File Systems Overview, File System Functions, ENCRYPTION\_CERTIFICATE

## **SetVolumeMountPoint**

The SetVolumeMountPoint function mounts the specified volume at the specified volume mount point.

```
BOOL SetVolumeMountPoint(
```

```
LPCTSTR IpszVolumeMountPoint, // mount point
LPCTSTR 7pszVolumeName
```
## **Parameters**

#### IpszVolumeMountPoint

[in] Pointer to a string that indicates the volume mount point where the volume is to be mounted. This may be a root directory  $(X:\)$  or a directory on a volume  $(X:\)$  The string must end with a trailing backslash ('\').

:~f~.~lii"~!I~::::i~:~~d!~",~<~~;:i~@):f

#### IpszVolumeName

[in] Pointer to a string that indicates the volume to be mounted. This string must be a unique volume name of the form "\\?\Volume{GUID}\" where GUID is a GUID that identifies the volume. The N?\ turns off path parsing and is ignored as part of the path, as discussed in Path Lengths. For example, "\\?\C:\myworld\private" is seen as "C:\myworld\private" .

## Return Values

If the function succeeds, the return value is nonzero.

If the function fails, the return value is zero. To get extended error information, call GetLastError.

### Remarks

It is not an error to attempt to mount a volume at a volume mount point at which a volume is already mounted. In this case, the system unmounts the preceding volume without sending notifications before attempting to mount the new volume.

It is an error to attempt to mount a volume on a directory that has any files or subdirectories in it. This error occurs for system and hidden directories as well as other directories, and it occurs for system and hidden files.

### **Requirements**

Windows NT/2000: Requires Windows 2000. Windows 95/98: Unsupported. Windows CE: Unsupported. Header: Declared in winbase.h; include windows.h. Library: Use kernel32.lib. Unicode: Implemented as Unicode and ANSI versions on Windows NT/2000.

## **H** See Also

File Systems Overview, File System Functions, DeleteVolumeMountPoint, **GetVolumeNameForVolumeMountPoint, GetVolumePathName** 

!!!! 저는 사람

## **File System Control Codes**

The following control codes are used with NTFS change journals.

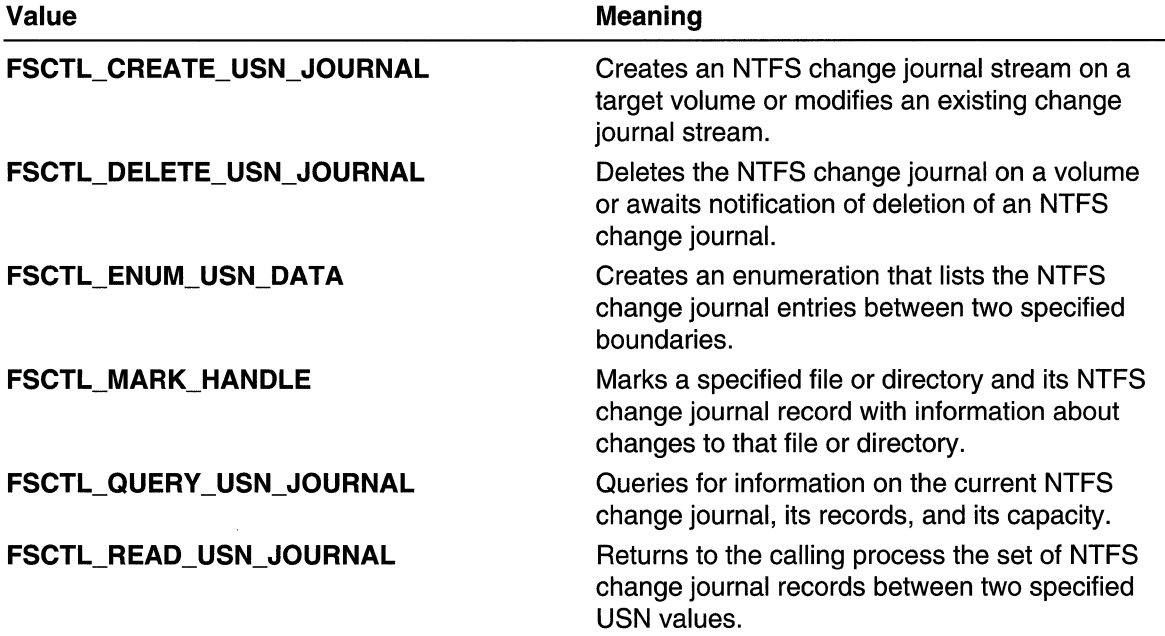

The following control codes are used with opportunistic locks.

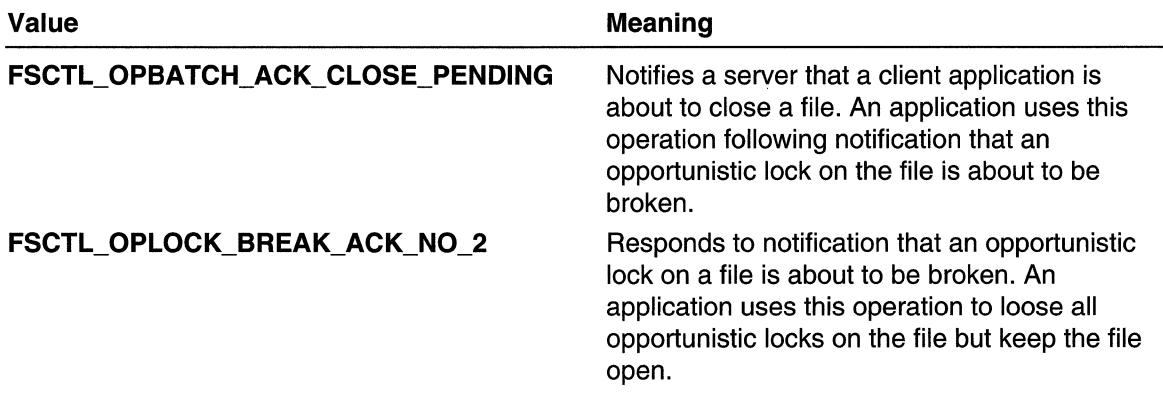

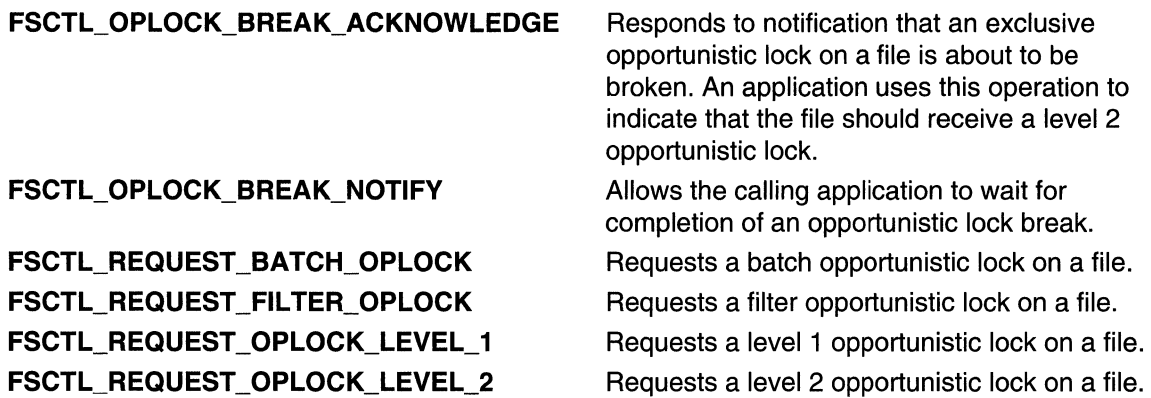

The following control codes are used with reparse points.

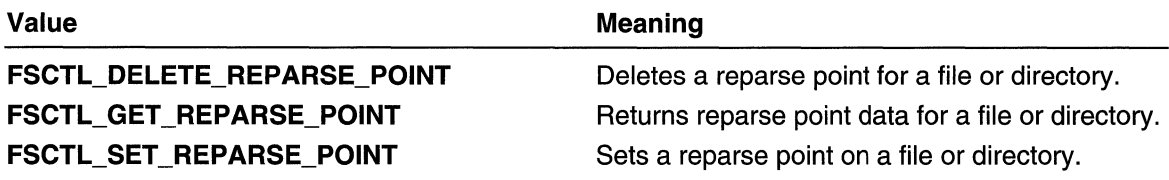

The following control codes are used with sparse files.

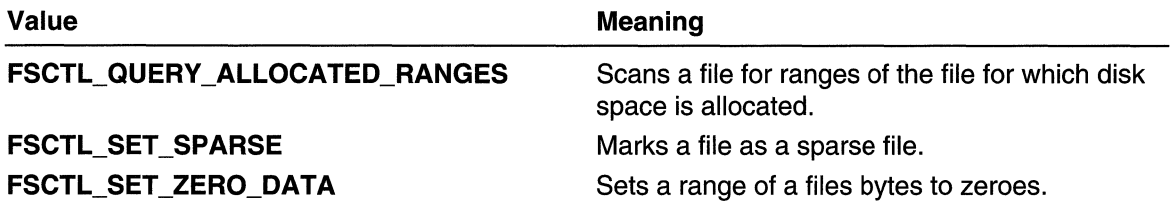

## **File System Interfaces**

# **IDiskQuotaControl**

The IDiskQuotaControl interface provides methods for controlling the disk quota facilities of a single NTFS volume. The client can query and set volume-specific quota attributes through IDiskQuotaControl. The client can also enumerate all per-user quota entries on the volume. A client instantiates this interface by calling the CoCreatelnstance function using the class identifier CLSID\_DiskQuotaControl.

#### Virtual function table

IUnknown Methods **QueryInterface** AddRef Release

#### IDiskQuotaControl Methods Initialize **SetQuotaState GetQuotaState** SetQuotaLogFlags **GetQuotaLogFlags** SetDefaultQuotaThreshold GetDefaultQuotaThreshold

GetDefaultQuotaThresholdText

SetDefaultQuotaLimit GetDefaultQuotaLimit GetDefaultQuotaLimitText

**AddUserSid** AddUserName **DeleteUser** FindUserSid FindUserName **CreateEnumUsers CreateUserBatch** InvalidateSidNameCache GiveUserNameResolutionPriority ShutdownNameResolution

#### Remarks

The disk quota control object also implements the IConnectionPointContainer interface to service the IDiskQuotaEvents interface.

**H** Requirements

Windows NT/2000: Requires Windows 2000. Windows *95/98:* Unsupported. Windows CE: Unsupported. Header: Declared in dskquota.h.

**H** See Also

File Systems Overview, File System Functions

## **IDiskQuotaControl: :AddUserName**

Adds a new quota entry on the volume for the specified user. The user is identified by domain and account name.

HRESULT AddUserName( LPCWSTR pszLogonName. DWORD fNameResolution. PDISKQUOTA\_USER \*ppUser 0 : 동시 2 개 Server 상황 minimit with 10

#### **Parameters**

#### pszLogonName

Pointer to the user's account logon name string.

#### fNameResolution

Indicates how the user account information is to be obtained. The volume's quota information identifies users by SID. The user account information (such as container, logon name, and display name) must be obtained from the network domain controller, or the local computer if it is not on a network. This parameter can be one of the following values.

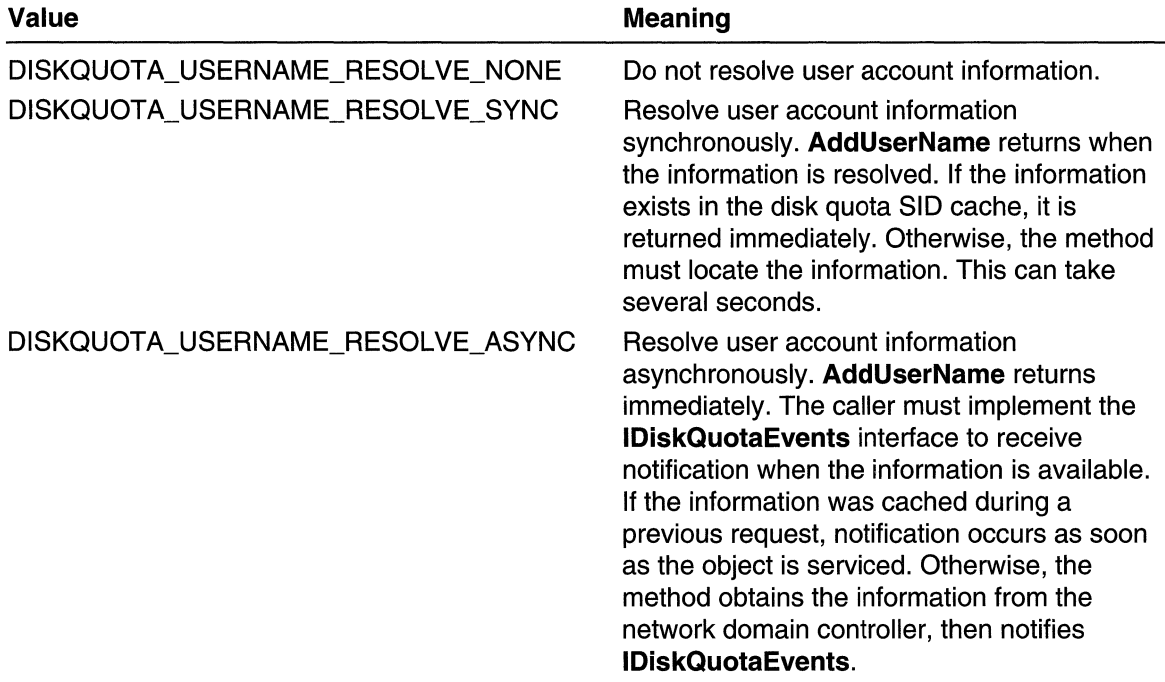

#### ppUser

Pointer to receive the **IDiskQuotaUser** interface pointer to the newly created quota user object.

## **Return Values**

This method returns a file system error or one of the following values.

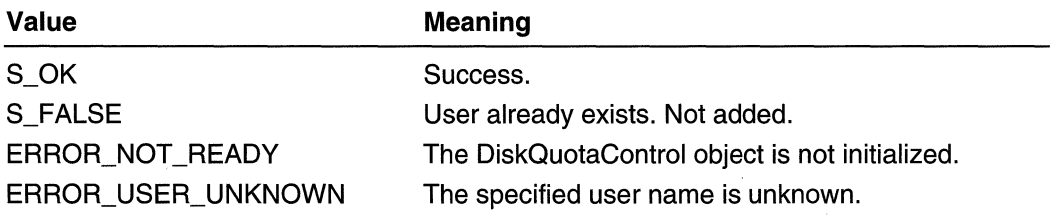

(continued)

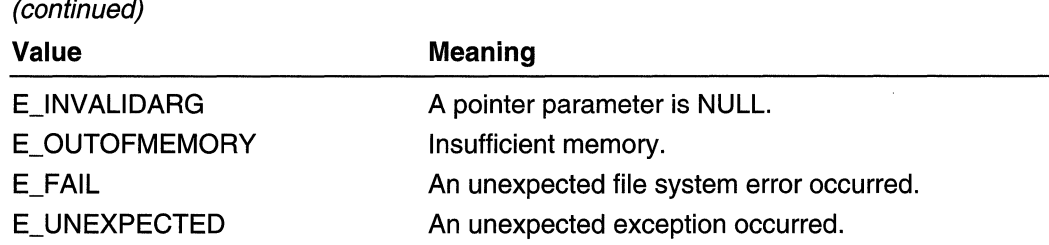

### Remarks

The NTFS file system automatically creates a user quota entry when a user first writes to the volume. Entries that are created automatically are assigned the default warning threshold anc hard quota limit values for the volume. This method allows you to create a user quota entry before a user has written information to the volume. Therefore, you can pre-assign a warning threshold or hard quota limit value different than the volume default settings.

**Requirements** 

Windows NT/2000: Requires Windows 2000. Windows 95/98: Unsupported. Windows CE: Unsupported. Header: Declared in dskquota.h.

**Ed See Also** 

File Systems Overview, File System Functions, IDiskQuotaControl

## **IDiskQuotaControl::AddUserSid**

Adds a new quota entry on the volume for the specified user. The user is identified by security identifier (SID).

## HRESULT AddUserSid(

PSID pUserSid. DWORD fNameResolution. PDISKOUOTA\_USER \*ppUser YA MENGENDERIKA

## **Parameters**

#### pUserSid

Pointer to a buffer containing the user's SID.

#### fNameResolution

Indicates how the user account information is to be obtained. The volume's quota information identifies users by SID. The user account information (such as domain name, account name, and full name) must be obtained from the network domain controller, or the local computer if it is not on a network. This parameter can be one of the following values:

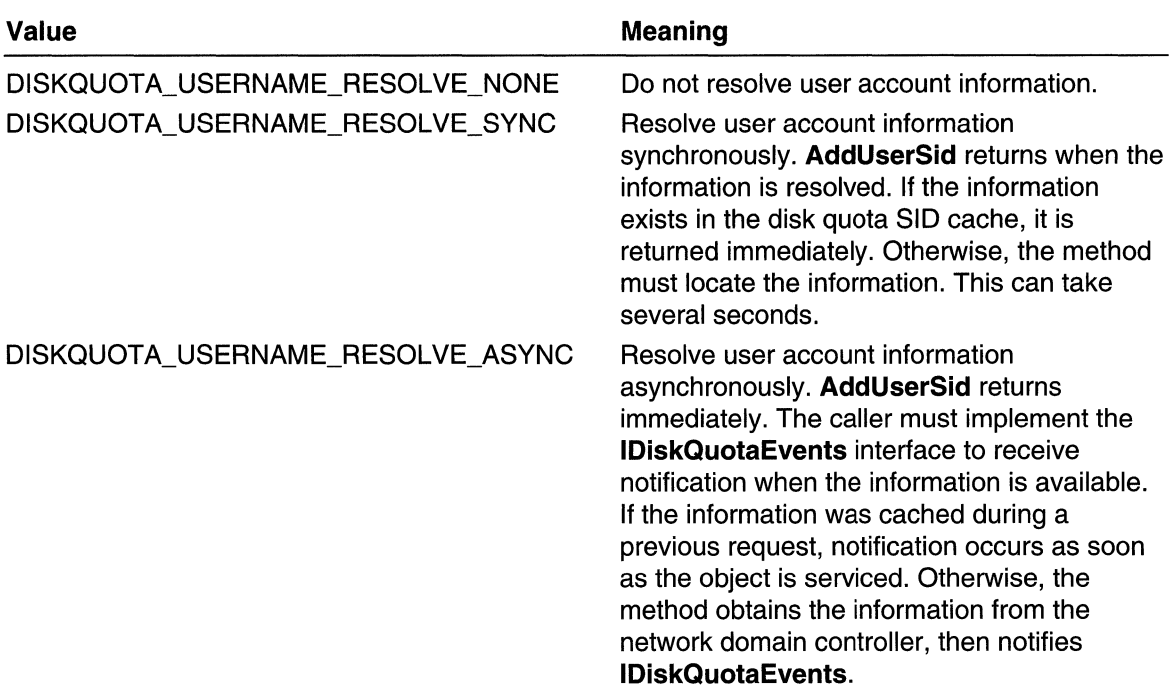

#### ppUser

Pointer to receive the **IDiskQuotaUser** interface pointer to the newly created quota user object.

#### **Return Values**

This method returns a file system error or one of the following values.

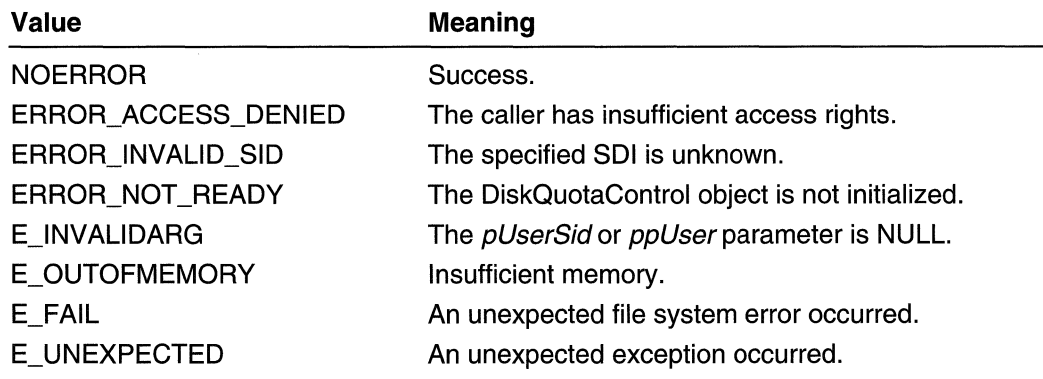

### **Remarks**

The NTFS file system automatically creates a user quota entry when a user first writes to the volume. Entries that are created automatically are assigned the default warning threshold and hard quota limit values for the volume. This method allows you to create a user quota entry before a user has written information to the volume. Therefore, you can

pre-assign a warning threshold or hard quota limit value different than the volume default settings.

**Requirements** 

Windows NT/2000: Requires Windows 2000. Windows 95/98: Unsupported. Windows CE: Unsupported. Header: Declared in dskquota.h.

See Also

File Systems Overview, File System Functions, IDiskQuotaControl

## **IDiskQuotaControl::CreateEnumUsers**

Creates an enumerator object for enumerating quota users on the volume. The newly created object implements the IEnumDiskQuotaUsers interface.

```
HRESULT CreateEnumUsers(
  PSID *rgpUserSids,
 DWORD cpSids,
  DWORD fNameResolution.
  PENUM_DISKQUOTA_USERS *ppEnum
Fra
```
## **Parameters**

rgpUserSids

Array of security identifier (SID) pointers representing the user objects to be included in the enumeration. If this value is NULL, all user entries are enumerated.

cpSids

Number of items in the rgpUserSids array. Ignored if rgpUserSids is NULL.

fNameResolution

Indicates how the user account information is to be obtained. The volume's quota information identifies users by SID. The user account information (such as domain name, account name, and full name) must be obtained from the network domain controller, or the local computer if it is not on a network. This parameter can be one of the following values.

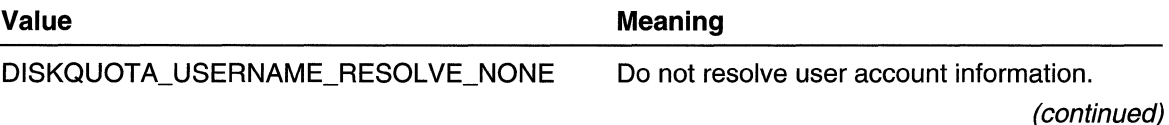

(continued)

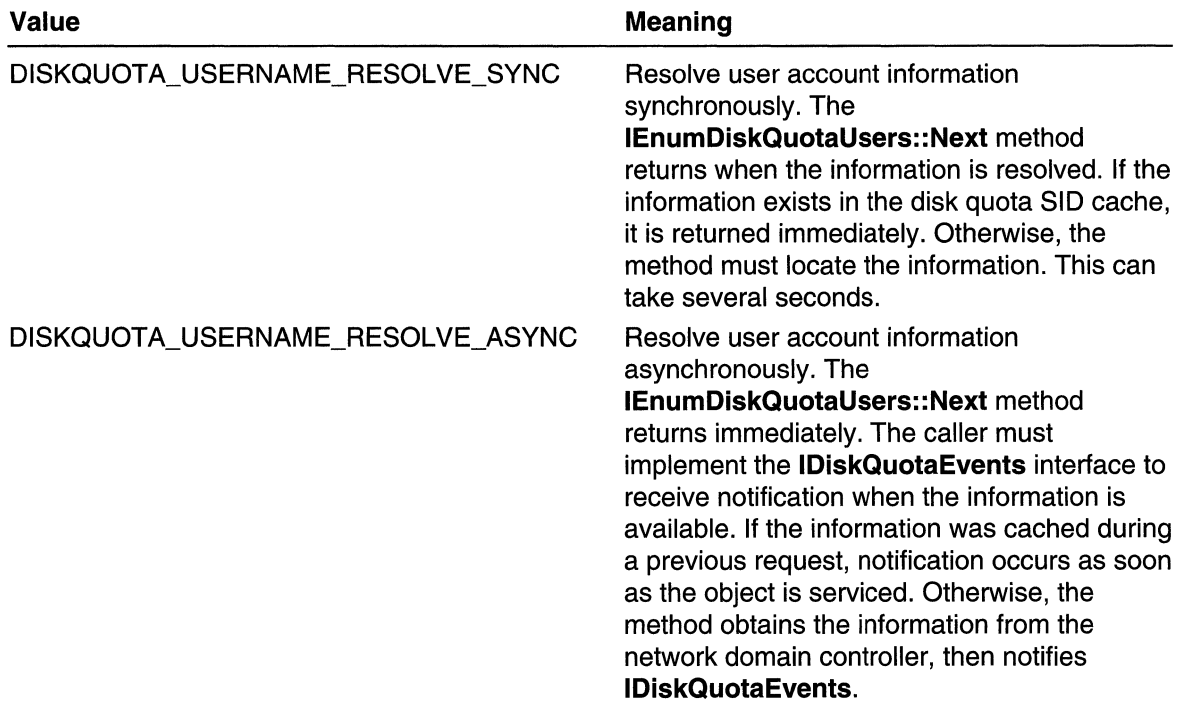

### ppEnum

Pointer to a pointer to the IEnumDiskQuotaUsers enumerator.

## Return Values

This method returns one of the following values.

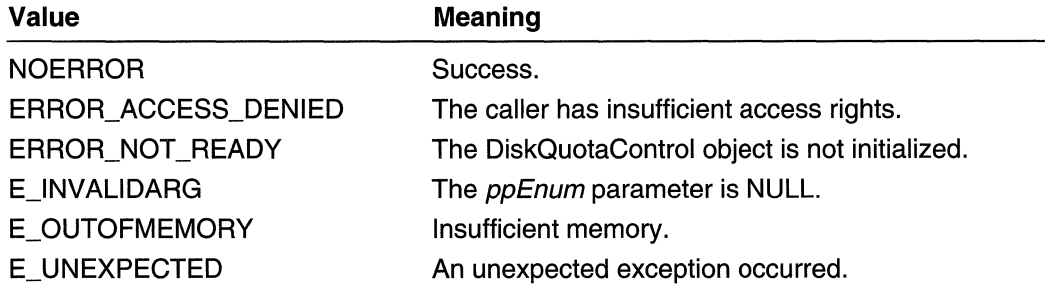

## **All Requirements**

Windows NT/2000: Requires Windows 2000. Windows 95/98: Unsupported. Windows CE: Unsupported. Header: Declared in dskquota.h.

**H.** See Also

File Systems Overview, File System Functions, IDiskQuotaControl

## **I DiskQuotaControl:: CreateUserBatch**

Creates a batching object for optimizing updates to the quota settings of multiple users simultaneously.

```
HRESULT CreateUserBatch(
  PDISKQUOTA_USER_BATCH *ppBatch
THE REPORT OF STRAIGHT
```
### **Parameters**

#### ppBatch

Pointer to receive the IDiskQuotaUserBatch interface pointer.

#### Return Values

This method returns one of the following values.

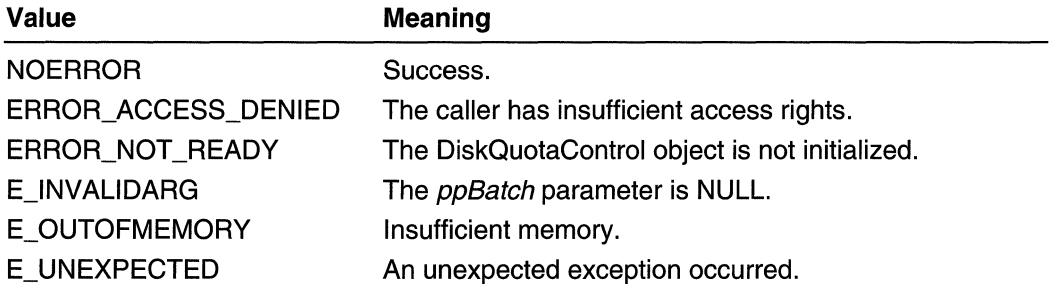

**I** Requirements

Windows NT/2000: Requires Windows 2000. Windows 95/98: Unsupported. Windows CE: Unsupported. Header: Declared in dskquota.h.

## See Also

File Systems Overview, File System Interfaces, IDiskQuotaControl

## **I DiskQuotaControl:: DeleteUser**

Removes a user entry from the volume quota information file, if the user's charged quota amount is zero bytes.

HRESULT DeleteUser( PDISKQUOTA\_USER pUser 

## **Parameters**

pUser

Pointer to the **IDiskQuotaUser** interface of the user whose quota record is marked for deletion.

## Return Values

This method returns a file system error or one of the following values.

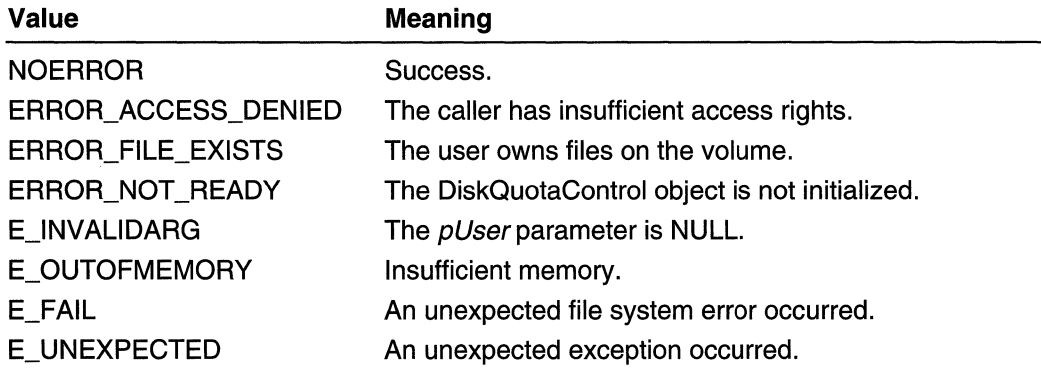

## Remarks

This method does not actually remove the quota entry from the volume. It marks the entry for deletion. NTFS performs the actual deletion at a later time. Following a call to IDiskQuotaControl::DeleteUser, the IDiskQuotaUser interface is still active. This method does not delete the user object from memory. To release the user object, call IUnknown::Release.

## **Requirements**

Windows NT/2000: Requires Windows 2000. Windows 95/98: Unsupported. Windows CE: Unsupported. Header: Declared in dskquota.h.

## **See Also**

File Systems Overview, File System Functions, IDiskQuotaControl

## **IDiskQuotaControl:: FindUserName**

Locates a specific entry in the volume quota information. The user's account logon name is used as the search key.

HRESULT FindUserName( LPCWSTR pszLogonName. PDISKQUOTA\_USER =ppUser  $\mathcal{X}^{\mathcal{D}}$ 

#### **Parameters**

#### pszLogonName

Pointer to the user's account logon name.

#### ppUser

Pointer to receive the **IDiskQuotaUser** interface pointer to the quota user object.

### Return Values

This method returns a file system error or one of the following values.

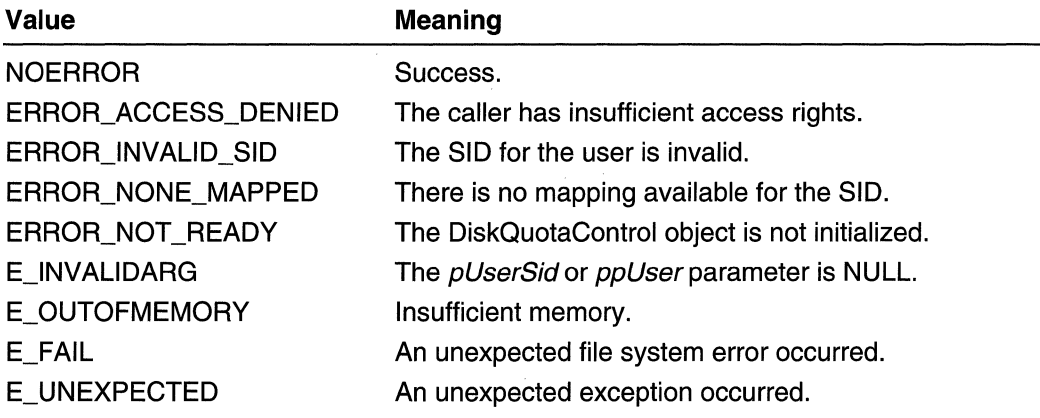

## Remarks

This method will return a user object even if there is no quota record for the user in the quota file. This is consistent with the idea of automatic user addition and default quota settings. If there is currently no quota entry for the requested user, and the user would be added to the quota file if he were to request disk space, the returned user object will have warning threshold and hard quota limits equal to the volume default settings.

#### Requirements

Windows NT/2000: Requires Windows 2000. Windows 95/98: Unsupported. Windows CE: Unsupported. Header: Declared in dskquota.h.

**EH** See Also

File Systems Overview, File System Functions, **IDiskQuotaControl** 

## **IDiskQuotaControl::FindUserSid**

Locates a specific user entry in the volume quota information. The user's security identifier (SID) is used as the search key.

HRESULT\_F1ndUserSid(;  $-$ PSID  $p$ *UserSid* DWORD fNameResolution,  $\therefore$  PDISKQUOTA USER \*ppUser  $\therefore$ O primeranje za jedno na primeranje na primeranje na primeranje na primeranje na primeranje na primeranje na p

#### **Parameters**

pUserSid

Pointer to the user's SID.

fNameResolution

Indicates how the user account information is to be obtained. The volume's quota information identifies users by SID. The user account information (such as domain name, account name, and full name) must be obtained from the network domain controller, or the local computer if it is not on a network. This parameter can be one of the following values.

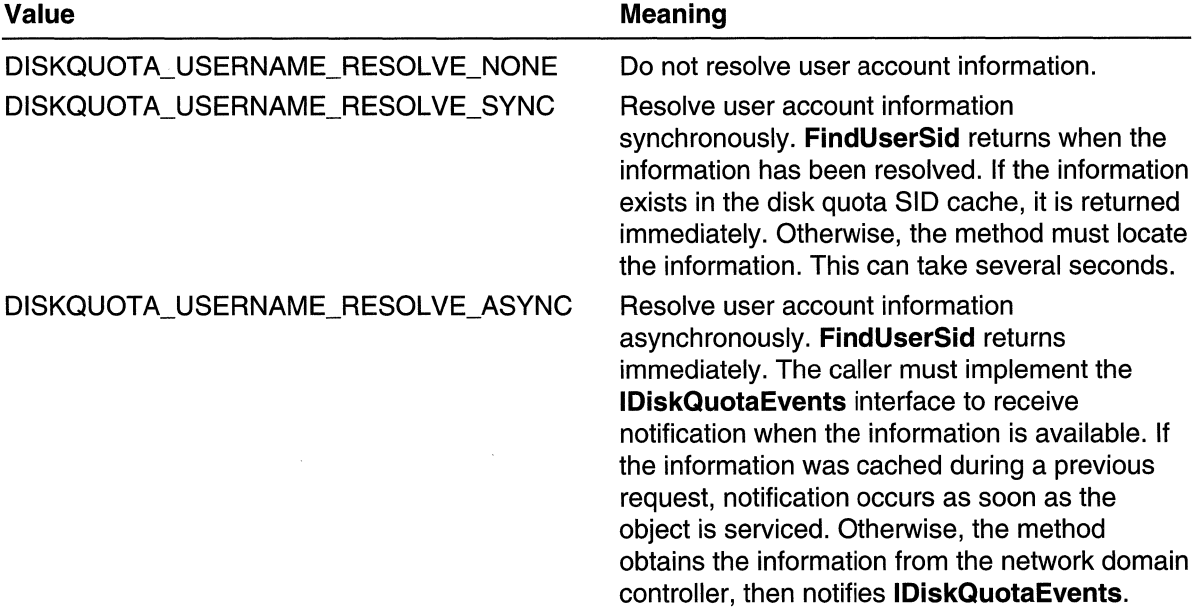

#### ppUser

Pointer to receive the **IDiskQuotaUser** interface pointer to the quota user object.

#### Return Values

This method returns a file system error or one of the following values.

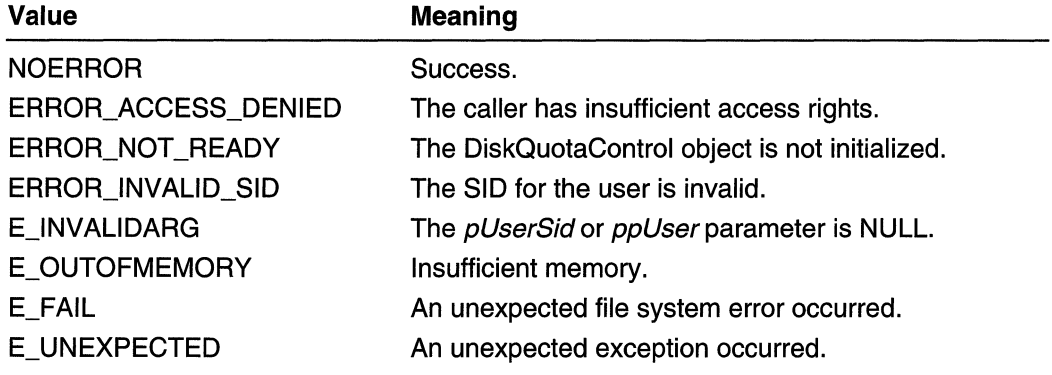

### Remarks

This method will return a user object even if there is no quota record for the user in the quota file. This is consistent with the idea of automatic user addition and default quota settings. If there is currently no quota entry for the requested user, and the user would be added to the quota file if he were to request disk space, the returned user object will have warning threshold and hard quota limits equal to the volume default settings.

Requirements

Windows NT/2000: Requires Windows 2000. Windows *95/98:* Unsupported. Windows CE: Unsupported. Header: Declared in dskquota.h.

**Excess** See Also

File Systems Overview, File System Functions, IDiskQuotaControl

## **I DiskQuotaControl:: GetDefau ItQuotaLi m it**

Retrieves the default quota limit for the volume. This limit is applied automatically to new users of the volume.

HRESULT GetDefaultQuotaLimit( PLONGLONG plitimit

### **Parameters**

pI/Limit

Pointer to the variable to receive the quota limit.

### Return Values

This method returns a file system error or one of the following values.

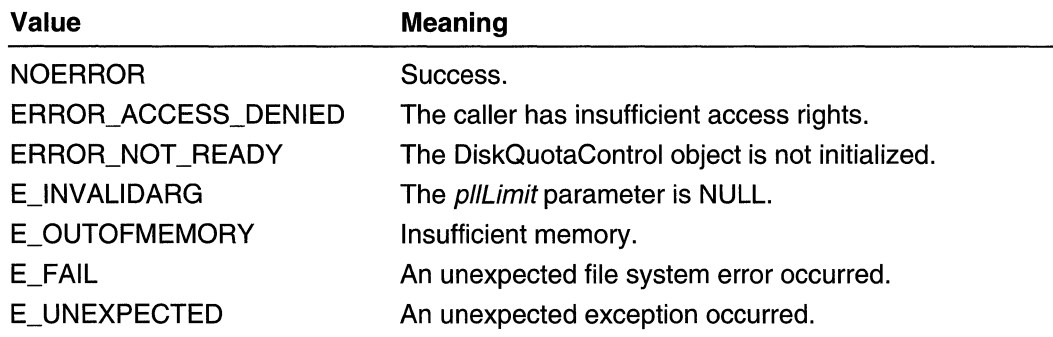

## **R** Requirements

Windows NT/2000: Requires Windows 2000. Windows 95/98: Unsupported. Windows CE: Unsupported. Header: Declared in dskquota.h.

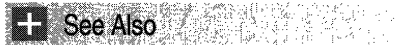

File Systems Overview, File System Functions, IDiskQuotaControl

## **IDiskQuotaControl: :GetDefaultQuotaLimitText**

Retrieves the default quota limit for the volume. This limit is applied automatically to new users of the volume. The limit is expressed as a text string, for example "10.5 MB". If the volume has no limit, the string returned is "No Limit" (localized). If the buffer is too small, it is truncated to fit the buffer.

```
HRESULT GetDefaultQuotaLimitText(
                                      nyn<br>Ma
  LPWSTR pszText.
                            ķ.
  DWORD cchText
\mathcal{Y}_i , where \mathcal{Y}_i is the i
```
## **Parameters**

pszText

Pointer to the buffer to receive the text string.

#### cchText

Size of the buffer, in characters.

#### Return Values

This method returns a file system error or one of the following values.

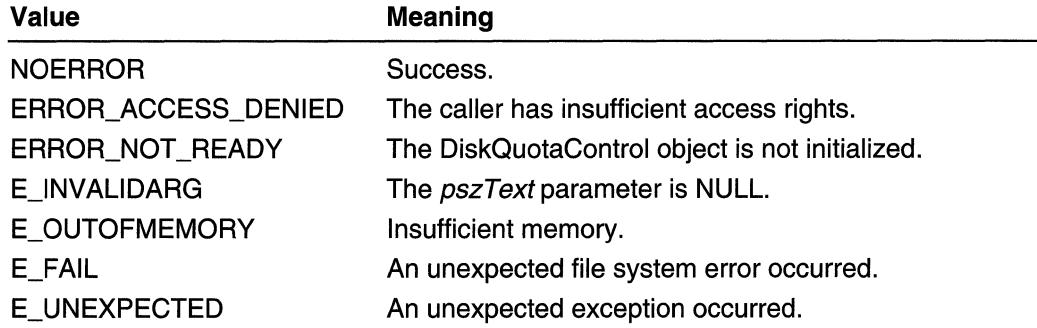

Requirements

Windows NT/2000: Requires Windows 2000. Windows 95/98: Unsupported. Windows CE: Unsupported. Header: Declared in dskquota.h.

**E. See Also** 

File Systems Overview, File System Functions, IDiskQuotaControl

## **IDiskQuotaControl::GetDefaultQuotaThreshold**

Retrieves the default quota warning threshold for the volume. This threshold is applied automatically to new users of the volume.

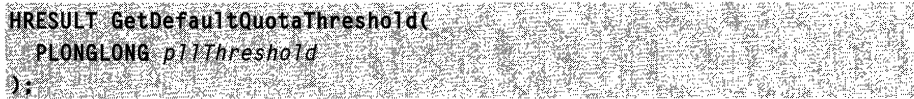

## **Parameters**

#### pI/Threshold

Pointer to the variable to receive the default warning threshold value, in bytes.

#### Return Values

This method returns a file system error or one of the following values:

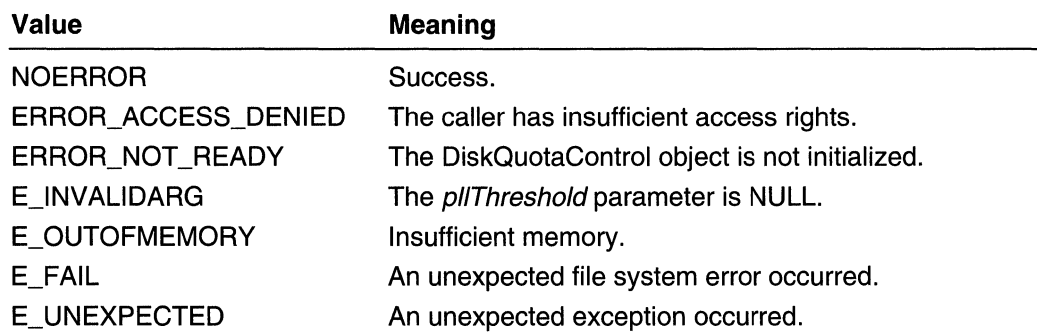

**M** Requirements

Windows NT/2000: Requires Windows 2000. Windows 95/98: Unsupported. Windows CE: Unsupported. Header: Declared in dskquota.h.

**Burn See Also** 

File Systems Overview, File System Functions, IDiskQuotaControl

## **IDiskQuotaControl::GetDefaultQuotaThresholdText**

Retrieves the default warning threshold for the volume. This threshold is expressed as a text string, for example "10.5 MB". If the volume does not have a threshold, the string returned is "No Limit" (localized). If the buffer is too small, the string is truncated to fit the buffer.

HRESULT GetDefaultQuotaThresholdText(  $i$ LPWSTR  $pszText$  $, 0$ WORD  $\it{center}$ <br>);

## **Parameters**

pszText

Pointer to the buffer to receive the text string.

cchText

Size of the buffer, in characters.

### Return Values

This method returns a file system error or one of the following values:

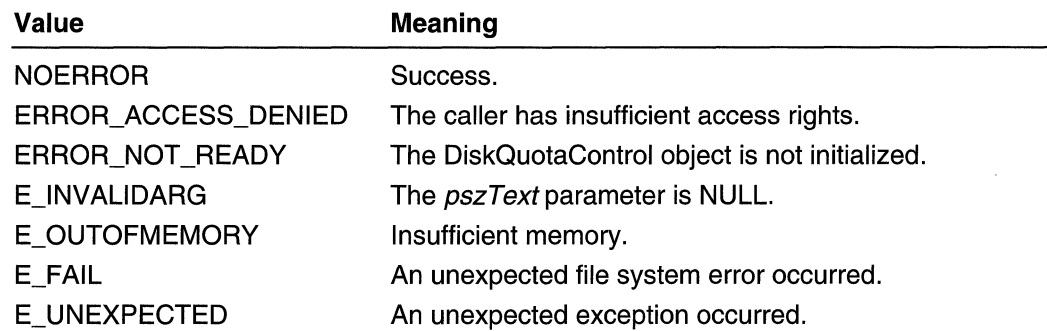

#### **A** Requirements

Windows NT/2000: Requires Windows 2000. Windows 95/98: Unsupported. Windows CE: Unsupported. Header: Declared in dskquota.h.

#### 鑑電 降き コート **H. See Also**

File Systems Overview, File System Functions, IDiskQuotaControl

## **IDiskQuotaControl: :GetQuotaLogFlags**

Retrieves the flags that control the logging of user-related quota events on the volume. Logging makes an entry in the volume server's event log.

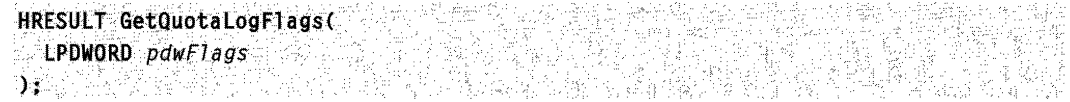

### **Parameters**

pdwFlags

Pointer to a variable to receive the volume's quota logging flags. Use the following macros to retrieve the contents of the flag value.

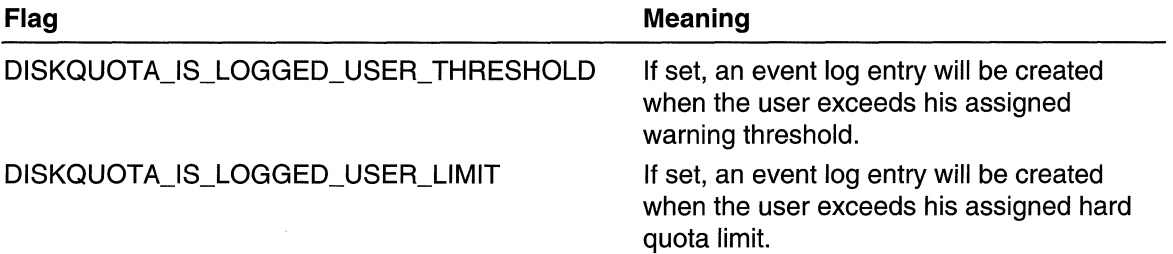

### Return Values

This method returns a file system error or one of the following values.

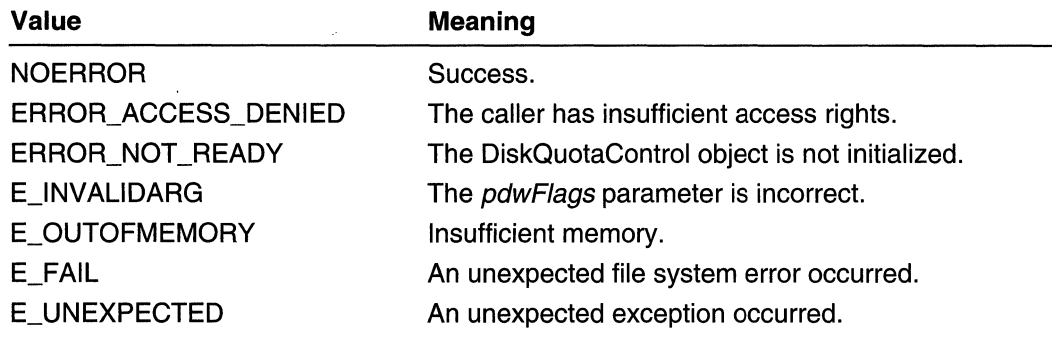

**Requirements** 

Windows NT/2000: Requires Windows 2000. Windows *95/98:* Unsupported. Windows CE: Unsupported. Header: Declared in dskquota.h.

See Also **, 이 사람들은 아이를 지**시 아니라

File Systems Overview, File System Functions, IDiskQuotaControl

## **IDiskQuotaControl: :GetQuotaState**

Retrieves a set of flags describing the state of the quota system.

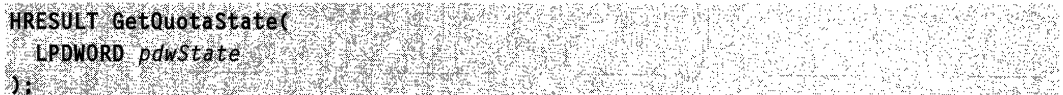

### **Parameters**

pdwState

Pointer to a variable to receive the quota state flags. This parameter can be one or more of the following flags.

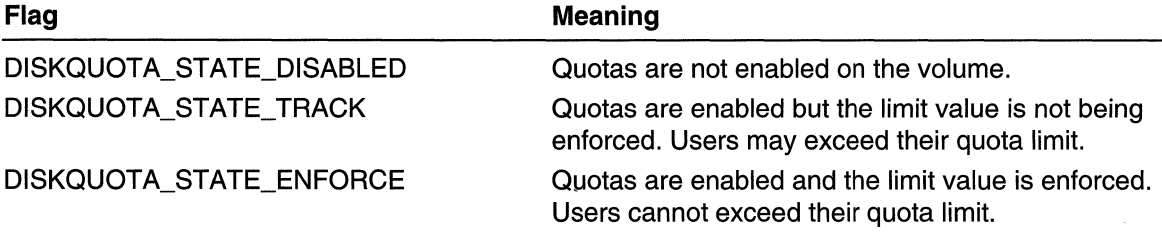

(continued)

(continued)

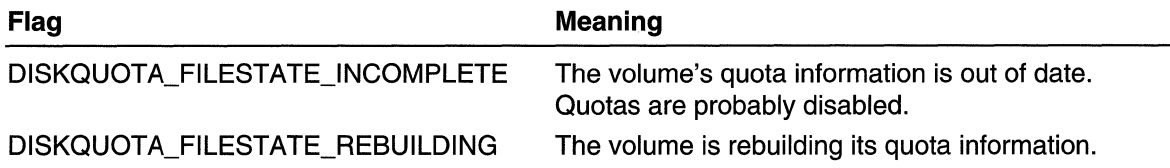

### Return Values

This method returns a file system error or one of the following values.

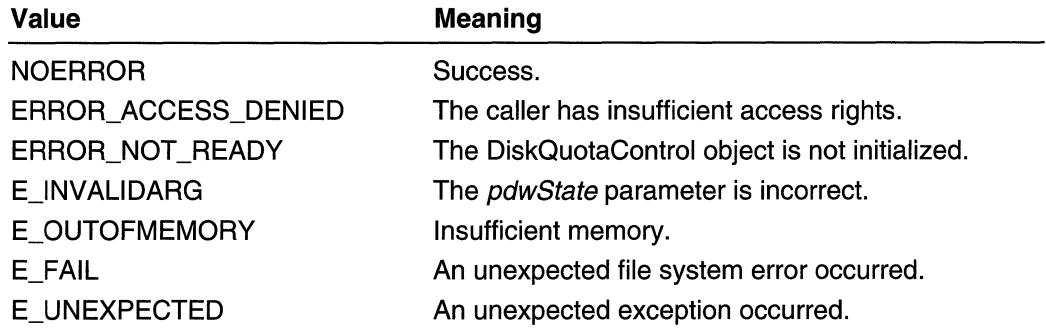

Requirements

Windows NT/2000: Requires Windows 2000. Windows *95/98:* Unsupported. Windows CE: Unsupported. Header: Declared in dskquota.h.

**H** See Also

File Systems Overview, File System Functions, IDiskQuotaControl

# **IDiskQuotaControl::GiveUserNameResolutionPriority**

Promotes the specified user object to the head of the queue so that it is next in line for resolution. By default, quota user objects are serviced in the order in which they were placed in the queue.

This method is applicable only when asynchronous name resolution is used.

```
HRESULT GiveUserNameResolutionPriority(
  PDISKQUOTA_USER pUser
)~."",,~ ,? ,~~,:<",~""~~::;'~ ~ ';', _~""'~?:~ ~c,' ,',~ J,: 'it" 
I<' ~ ,,;;' .',
```
## **Parameters**

pUser

Pointer to the **IDiskQuotaUser** interface.

### Return Values

This method returns one of the following values.

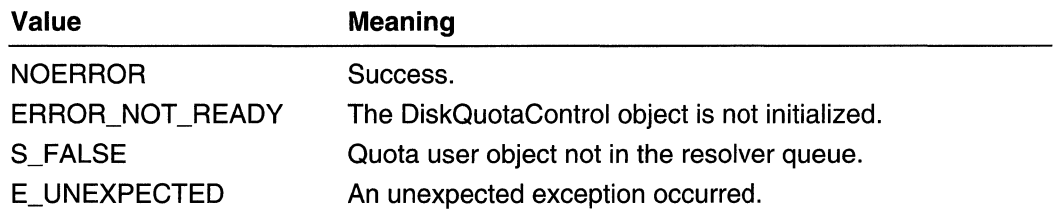

**3** Requirements

Windows NT/2000: Requires Windows 2000. Windows 95/98: Unsupported. Windows CE: Unsupported. Header: Declared in dskquota.h.

**E.** See Also

File Systems Overview, File System Functions, IDiskQuotaControl

## **I DiskQuotaControl:: Initial ize**

Initializes a new QuotaControl object by opening the NTFS volume with the requested access rights. The return value indicates whether the volume supports NTFS disk quotas and whether the caller has sufficient access rights.

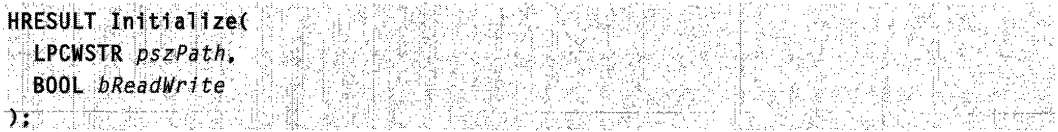

## **Parameters**

pszPath

Specifies the path to the volume root.

bReadWrite

If this value is TRUE, the volume is opened in read/write mode. If this value is FALSE, the volume is opened in read-only mode.

#### Return Values

This method returns one of the following values:

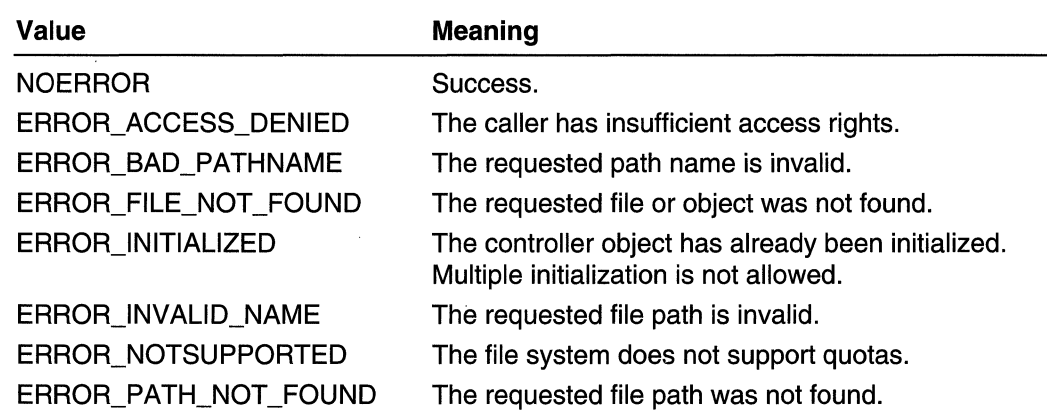

**A** Requirements

Windows NT/2000: Requires Windows 2000. Windows 95/98: Unsupported. Windows CE: Unsupported. Header: Declared in dskquota.h.

Richard Construction **H** See Also

File Systems Overview, File System Interfaces, IDiskQuotaControl

## **IDiskQuotaControl:: Inval idateSidNameCache**

Invalidates the contents of the system's SID-to-name cache so subsequent requests for new user objects (IEnumDiskQuotaUsers::Next, IDiskQuotaControl::FindUserSid and IDiskQuotaControl::FindUserName) must obtain user names from the network domain controller. As names are obtained, they are cached.

HRESULT\_InvalidateSidNameCache(void);

#### **Parameters**

This method has no parameters.

### Return Values

This method returns one of the following values.

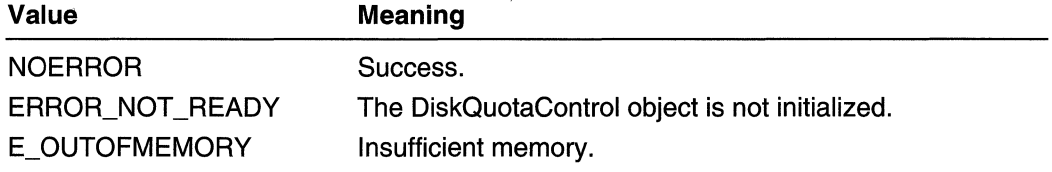

E\_UNEXPECTED E\_FAIL

An unexpected exception occurred.

The SID-to-name cache is not available or could not be exclusively locked.

### **Remarks**

In general, there is no reason to call this method. It is included to provide a method for programmatically refreshing the entire SID-to-name cache.

**Requirements** 

Windows NT/2000: Requires Windows 2000. Windows 95/98: Unsupported. Windows CE: Unsupported. Header: Declared in dskquota.h.

. : "'.' :,', " .'

File Systems Overview, File System Interfaces, IDiskQuotaControl

## **I DiskQuotaControl: : SetDefau ItQuotaLi m it**

Modifies the default quota limit. This limit is applied automatically to new users of the volume.

```
HRESULT SetDefaultQuotaLimit(
\sum_{i=1}^{\infty} LONGLONG ATL and \sum_{i=1}^{\infty}\frac{1}{r} = \frac{1}{r} , \frac{1}{r} , \frac{1}{r} , \frac{1}{r}
```
## **Parameters**

IlLimit

The value for the default quota limit, in bytes.

## Return Values

This method returns a file system error or one of the following values.

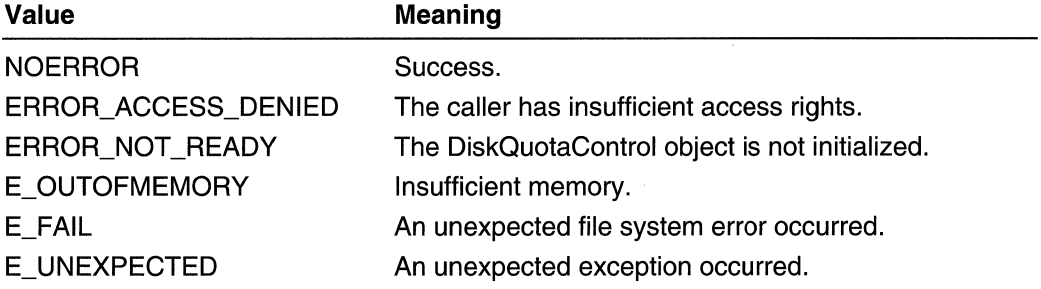

Requirements

Windows NT/2000: Requires Windows 2000. Windows *95/98:* Unsupported. Windows CE: Unsupported. Header: Declared in dskquota.h.

**H** See Also

File Systems Overview, File System Interfaces, IDiskQuotaControl

## **IDiskQuotaControl: :SetDefaultQuotaThreshold**

Modifies the default warning threshold. This threshold is applied automatically to new users of the volume.

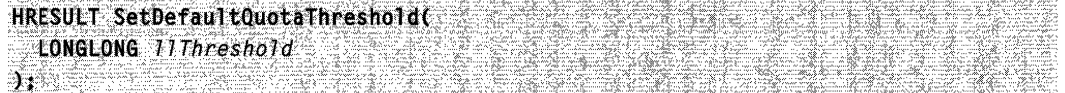

### **Parameters**

#### **IIThreshold**

Specifies the default warning threshold value, in bytes.

### Return Values

This method returns a file system error or one of the following values.

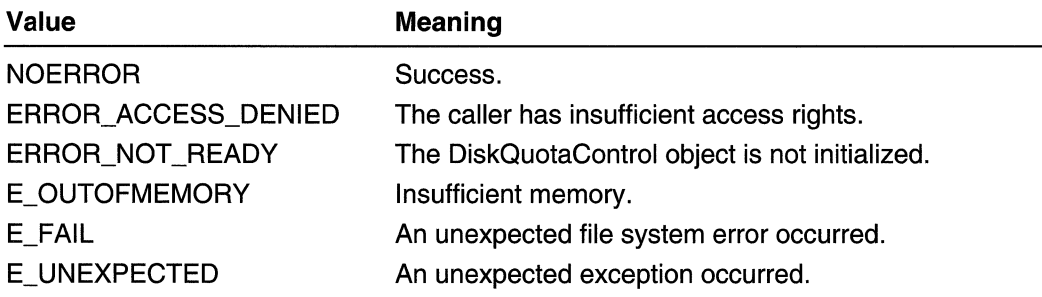

**M** Requirements

Windows NT/2000: Requires Windows 2000. Windows *95/98:* Unsupported. Windows CE: Unsupported. Header: Declared in dskquota.h.

**E. See Also** 

File Systems Overview, File System Interfaces, IDiskQuotaControl

## **IDiskQuotaControl: :SetQuotaLogFlags**

Controls the logging of user-related quota events on the volume. Logging makes an entry in the volume server system's event log.

```
HRESULT SetQuotaLogFlags(
; DWORD dwFlags<br>);
```
#### **Parameters**

#### dwFlags

Specifies the log flags to be applied to the volume. Use the following macros to set the proper bits in the dwFlags parameter.

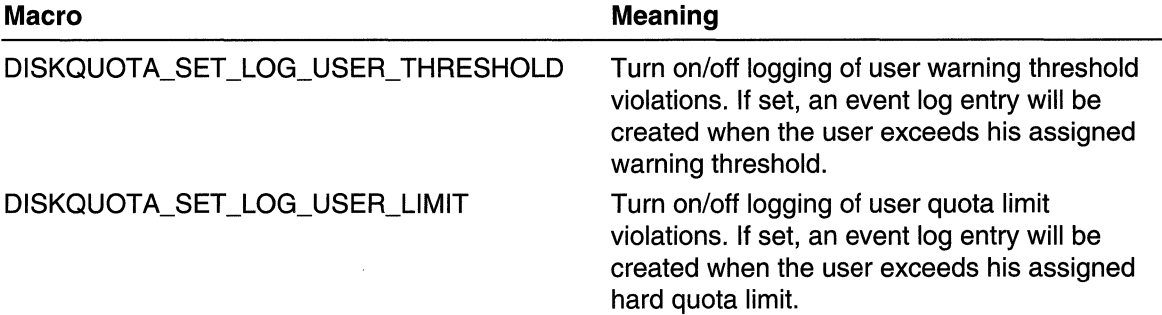

#### Return Values

This method returns a file system error or one of the following values.

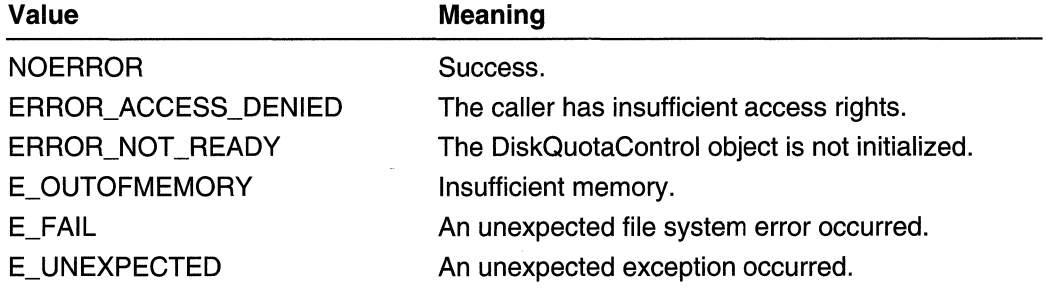

#### Requirements

Windows NT/2000: Requires Windows 2000. Windows *95/98:* Unsupported.

#### Windows CE: Unsupported. Header: Declared in dskquota.h.

**Hell See Also** 

File Systems Overview, File System Interfaces, IDiskQuotaControl

## **IDiskQuotaControl: :SetQuotaState**

Sets the state of the quota system. Not all state attributes can be modified. The enable, track, and enforce attributes can be modified.

```
HRESULT SetQuotaState(
DWORD dwState
```
### **Parameters**

#### dwState

Specifies the state to be applied to the volume. Use the following macros to set the proper bits in the *dwState* parameter.

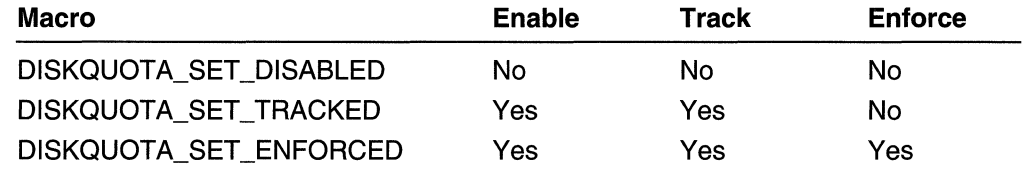

### Return Values

This method returns a file system error or one of the following values.

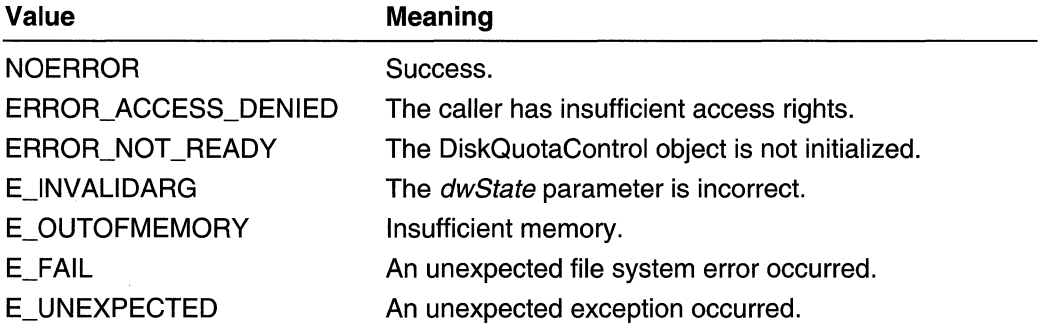

## **Requirements**

Windows NT/2000: Requires Windows 2000. Windows *95/98:* Unsupported.

Windows CE: Unsupported. Header: Declared in dskquota.h.

**EH** See Also

File Systems Overview, File System Interfaces, IDiskQuotaControl

## **IDiskQuotaControl: :ShutdownNameResolution**

The SID-to-name resolver translates user security identifiers (SID) to user names. It runs as a background thread. When a quota control object is destroyed, this thread automatically terminates. The final call to the IUnknown::Release method terminates the thread. This is normally all that is required. If you finish with the quota control object, but it is not ready to be destroyed (there are other open reference counts), call this method to terminate the background thread before the object is destroyed.

HRESULT ShutdownNameResolution(void);

#### **Parameters**

This method has no parameters.

#### Return Values

This method returns NOERROR.

#### Remarks

Asynchronous name resolution will also cease after the thread terminates. A subsequent call to the following methods may recreate the SID-to-name resolver thread:

IDiskQuotaControl: :AddUserName IDiskQuotaControl::AddUserSid IDiskQuotaControl::CreateEnumUsers IDiskQuotaControl::FindUserName IDiskQuotaControl:: FindUserSid

Requirements

Windows NT/2000: Requires Windows 2000. Windows *95/98:* Unsupported. Windows CE: Unsupported. Header: Declared in dskquota.h.

**E.** See Also

File Systems Overview, File System Interfaces, IDiskQuotaControl
## **IDiskQuotaEvents**

A client must implement the IDiskQuotaEvents interface as an event sink to receive quota-related event notifications. Its methods are called by the system whenever significant quota events have occurred. Currently, the only event supported is the asynchronous resolution of user account name information.

Virtual Function Table

IUnknown Methods **QueryInterface** AddRef Release

IDiskQuotaEvents Methods OnUserNameChanged

Requirements

Windows NT/2000: Requires Windows 2000. Windows *95/98:* Unsupported. Windows CE: Unsupported. Header: Declared in dskquota.h.

**H** See Also

File Systems Overview, File System Interfaces,

# **I DiskQuotaEvents:: On UserNameChanged**

Notifies the client's connection sink whenever a user's SID has been asynchronously resolved. If IDiskQuotaUser::GetAccountStatus returns DISKQUOTA\_USER\_ACCOUNT\_RESOLVED, the user's account container name, logon name, and display name strings are available in the quota user object.

```
HRESULT OnUserNameChanged(
              ~. .. ;.;.·.:,·.::.:.F.:-.C: .•. ~.$ .• :., •••.• e.:.J.~.::.:.t .. ·.;.·,·.,·...... ...... ..JW~lf'{ .:':~::'t'~< ·,.SIr,.tW·: ~)I , ..... ,.:, .. " ... : .. 
: . . .
```
### **Parameters**

pUser

Pointer to the **IDiskQuotaUser** interface for the quota user object. It is not necessary to call Release on this pointer. The DiskQuotaControl object controls the lifetime of the user object.

### **Return Values**

The return value is ignored.

**Requirements Communist Street Windows NT/2000:** Requires Windows 2000. **Windows 95/98:** Unsupported. **Windows CE:** Unsupported. **Header: Declared in dskquota.h.** 

**En See Also** 

File Systems Overview, File System Interfaces, **IDiskQuotaEvents** 

## **IDiskQuotaUser**

The **IDiskQuotaUser** interface represents a single user quota entry in the volume quota information file. Through this interface, you can query and modify user-specific quota information on an NTFS volume. This interface is instantiated using **IEnumDiskQuotaUsers, IDiskQuotaControl::FindUserSid, IDiskQuotaControl::FindUserName, IDiskQuotaControl::AddUserSid** or **IDiskQuotaControl::AddUserName.** 

**Virtual Function Table** 

**IUnknown Methods Querylnterface AddRef Release** 

- **IDiskQuotaUser Methods GetlD GetName GetSidLength GetSid GetQuotaThreshold GetQuotaThresholdText GetQuotaLimit GetQuotaLimitText**
- **GetQuotaUsed GetQuotaUsedText GetQuotalnformation SetQuotaThreshold SetQuotaLimit Invalidate GetAccountStatus**

## Requirements

**Windows NT/2000:** Requires Windows 2000. **Windows 95/98:** Unsupported.

Windows CE: Unsupported. Header: Declared in dskquota.h.

See Also

File Systems Overview, File System Interfaces,

# **IDiskQuotaUser: :GetAccountStatus**

Retrieves the status of the user object's account. User information is identified in the quota system by user security identifier (SID). This SID must resolve to a user account for the user's account name information to be retrieved. To determine why a user's name strings are not available, use the status information.

HRESULT GetAccountStatus( LPDWORD pdwStatus **A. Keeping Star** 

#### **Parameters**

#### pdwStatus

Pointer to receive the user's account status. The status value can be one of the following.

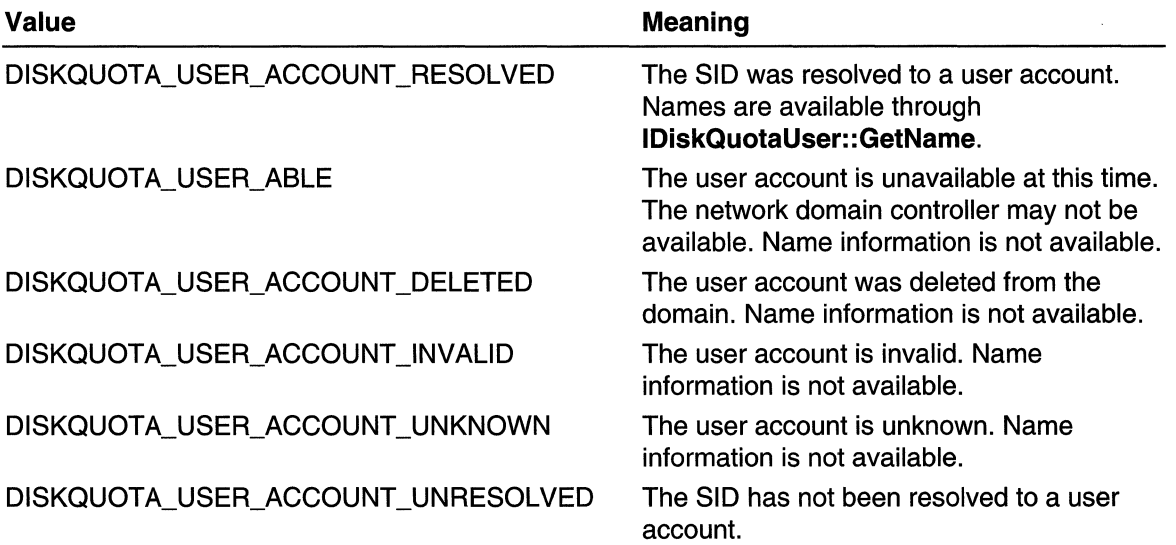

#### Return Values

This method returns one of the following values:

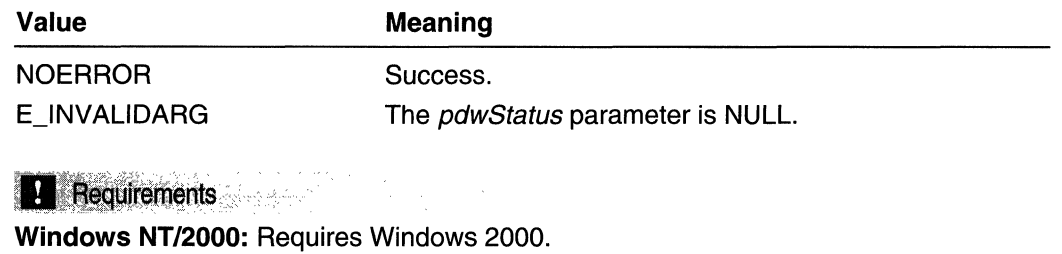

Windows 95/98: Unsupported. Windows CE: Unsupported. Header: Declared in dskquota.h.

See Also

File Systems Overview, File System Interfaces, IDiskQuotaUser

# **IDiskQuotaUser: :GetiD**

Retrieves a unique identifier (ID) number for the DiskQuotaUser object. This 10 is unique only within the process. It can be used to identify a user object in a set of user objects if the programming language you are using does not support pointers.

HRESULT GetIDC ULONG  $\ast \rho$ *ullD*  $\mathcal{N}$  is the second order of  $\mathcal{N}$ 

## **Parameters**

pullD Pointer to the name strings associated with the disk quota user.

## Return Values

This method returns NOERROR.

## **Requirements**

Windows NT/2000: Requires Windows 2000. Windows 95/98: Unsupported. Windows CE: Unsupported. Header: Declared in dskquota.h.

**El See Also** 

File Systems Overview, File System Interfaces, IDiskQuotaUser

# **IDiskQuotaUser: :GetName**

Retrieves the name strings associated with a disk quota user.

**HRESULT GetName( FREE** LPWSTR pszAccountContainer DWORD cchAccountContainer, LPWSTR pszLogonName. DWORD cchLogonName. LPWSTR pszDisplayName. DWORD cchDisplayName  $\lambda$ 

#### **Parameters**

pszAccountContainer

Pointer to the buffer to receive the name of the user's account container. This value can be NULL. For Windows NT 4.0 accounts, or for other accounts on without directory service information, this string is simply the domain name. For accounts with directory service information available, this string is a canonical name with the terminating object name removed.

cchAccountContainer

Size of the account container buffer, in characters. Ignored if *pszAccountContainer* is NULL.

pszLogonName

Pointer to the buffer to receive the name the user specified to log on the computer. This value can be NULL. The format of the name returned depends on whether directory service information is available.

cchLogonName

Size of the logon name buffer, in characters. Ignored if *pszLogonName* is NULL.

pszDisplayName

Pointer to the buffer to receive the display name for the quota user. This value can be NULL. If the information is not available, the string returned is of zero length.

cchDisplayName

Size of the display-name buffer, in characters. Ignored if *pszDisplayName* is NULL.

### Return Values

This method returns one of the following values.

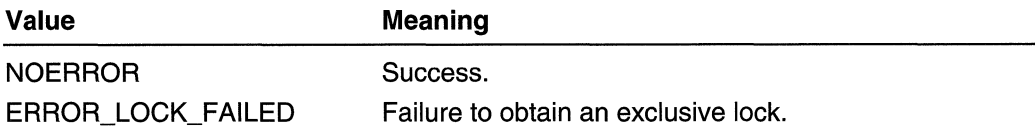

Requirements

Windows NT/2000: Requires Windows 2000. Windows 95/98: Unsupported. Windows CE: Unsupported. Header: Declared in dskquota.h.

**E.** See Also

File Systems Overview, File System Interfaces, IDiskQuotaUser

# **IDiskQuotaUser: :GetQuotalnformation**

Retrieves the values for the user's warning threshold, hard quota limit, and quota used.

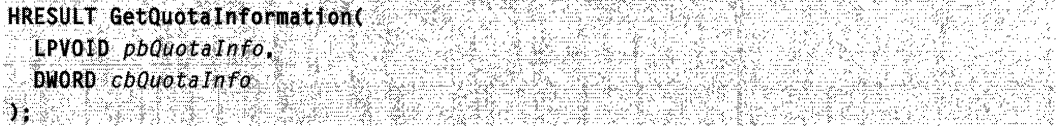

## **Parameters**

#### pbQuotalnfo

Pointer to the DISKQUOTA\_USER\_INFORMATION structure to receive the quota information.

cbQuotalnfo

Size of the quota information structure, in bytes.

## Return Values

This method returns a file system error or one of the following values.

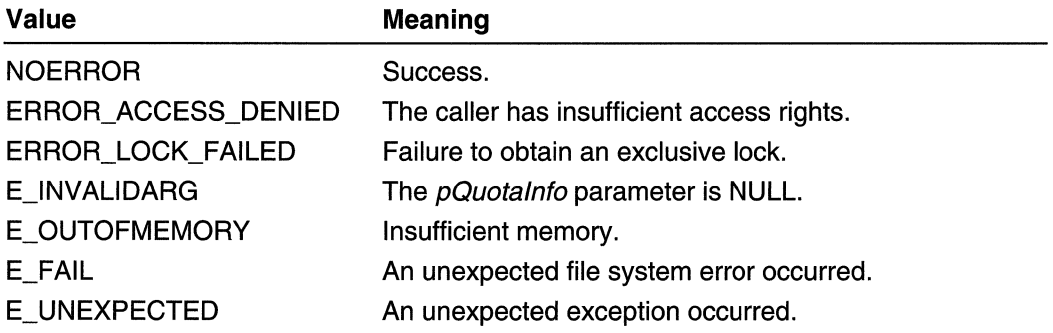

**Requirements** 

Windows NT/2000: Requires Windows 2000. Windows 95/98: Unsupported.

Windows CE: Unsupported. Header: Declared in dskquota.h.

See Also

File Systems Overview, File System Interfaces, IDiskQuotaUser

## **IDiskQuotaUser:: GetQuotaLimit**

Retrieves the user's quota limit value on the volume. The limit is set as the maximum amount of disk space available to the volume user.

```
HRESULT GetQuotaLimit(
  PLONGLONG pllLimit
Ni Brizantin B
```
### **Parameters**

pllLimit

Pointer to the variable to receive the limit value. If this value is  $-1$ , the user has a unlimited quota.

#### Return Values

**See Also** 

This method returns a file system error or one of the following values.

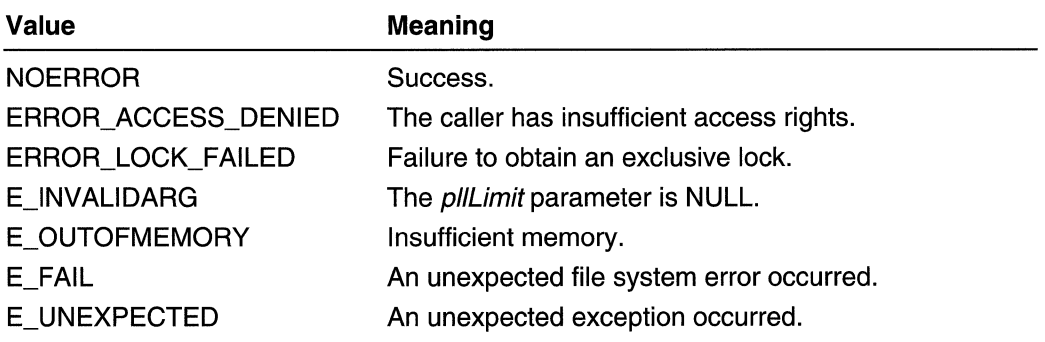

Requirements

Windows NT/2000: Requires Windows 2000. Windows *95/98:* Unsupported. Windows CE: Unsupported. Header: Declared in dskquota.h.

File Systems Overview, File System Interfaces, IDiskQuotaUser

# **IDiskQuotaUser::GetQuotaLimitText**

Retrieves the user's quota limit for the volume. This limit is expressed as a text string, for example "10.5 MB". If the user has no quota limit, the string returned is "No Limit" (localized). If the destination buffer is too small, the string is truncated to fit the buffer.

## HRESULT GetQuotaLimitText(

LPWSTR pszText. valiskabeth **DWORD** cchText ART CORRECT TAGARETED TO THE T - 사업 학교 관리 등록 *사업* 대표로 보조 및 관광

## **Parameters**

pszText Pointer to the buffer to receive the text string.

cchText

Size of the buffer, in characters.

## Return Values

This method returns a file system error or one of the following values.

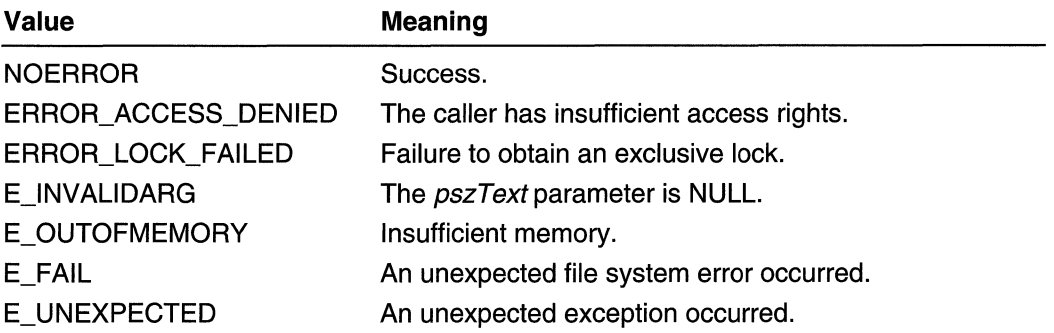

## Requirements

Windows NT/2000: Requires Windows 2000. Windows 95/98: Unsupported. Windows CE: Unsupported. Header: Declared in dskquota.h.

## **E.** See Also

File Systems Overview, File System Interfaces, IDiskQuotaUser

## **I DiskQuotaUser: :GetQuotaThreshold**

Retrieves the user's warning threshold value on the volume. The threshold is an arbitrary value set by the volume's quota administrator. You can use it to identify users who are approaching their hard quota limit.

HRESULT GetQuotaThreshold( PLONGLONG pllThreshold 

#### **Parameters**

pI/Threshold

Pointer to a variable to receive the warning threshold value.

### Return Values

This method returns a file system error or one of the following values.

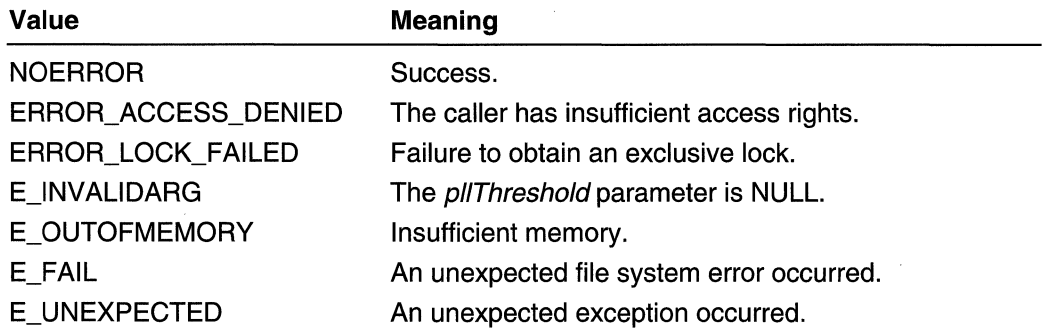

Requirements

Windows NT/2000: Requires Windows 2000. Windows 95/98: Unsupported. Windows CE: Unsupported. Header: Declared in dskquota.h.

See Also

File Systems Overview, File System Interfaces, IDiskQuotaUser

# **IDiskQuotaUser: :GetQuotaThresholdText**

Retrieves the user's warning threshold for the volume. This threshold is expressed as a text string, for example "10.5 MB". If the user's threshold is unlimited, the string returned is "No Limit" (localized). If the destination buffer is too small, the string is truncated to fit the buffer.

```
HRESULT GetQuotaThresholdText(
```

```
LPWSTR pszText.
```
DWGRD. *cchText·*  );., , i na katika kutoka kwa wakazi wa Tanzania.<br>Matukio

### **Parameters**

#### pszText

Pointer to the buffer to receive the text string.

cchText

Size of the destination buffer, in characters.

### Return Values

This method returns one of the following values.

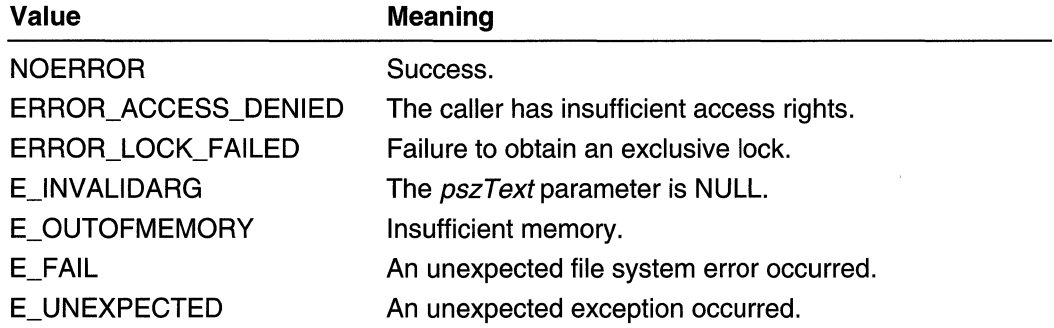

ी काम पान

## **1** Requirements **1999 1999 1999 1999 1999**

Windows NT/2000: Requires Windows 2000. Windows 95/98: Unsupported. Windows CE: Unsupported. Header: Declared in dskquota.h.

See Also

File Systems Overview, File System Interfaces, IDiskQuotaUser

# **IDiskQuotaUser: :GetQuotaUsed**

Retrieves the user's quota used value on the volume. This is the amount of information stored on the volume by the user. Note that this is the amount of uncompressed information. Therefore, the use of NTFS compression does not affect this value.

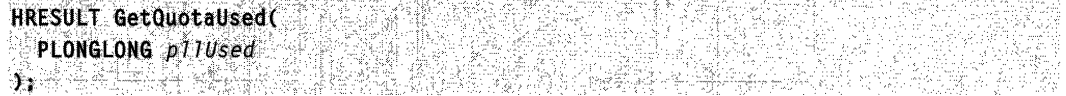

## **Parameters**

#### pI/Used

Pointer to the variable to receive the quota used value.

## Return Values

This method returns a file system error or one of the following values.

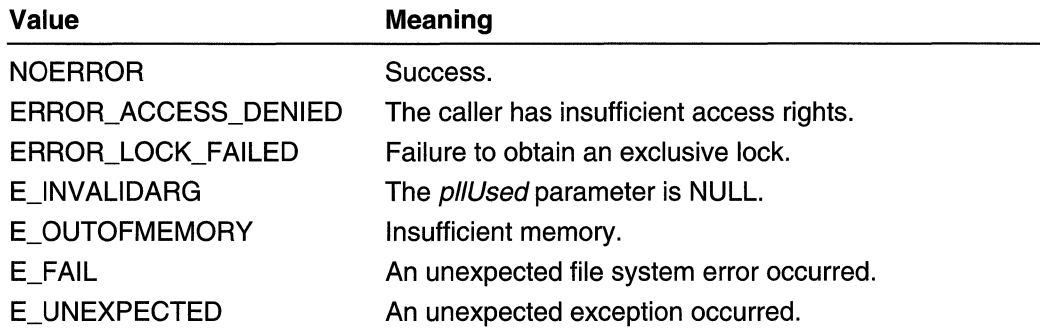

## **R** Requirements

Windows NT/2000: Requires Windows 2000. Windows *95/98:* Unsupported. Windows CE: Unsupported. Header: Declared in dskquota.h.

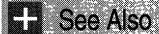

File Systems Overview, File System Interfaces, IDiskQuotaUser

# **I DiskQuotaUser:** : GetQuotaUsedText

Retrieves the user's quota used value for the volume. This value is expressed as a text string, for example "10.5 MB". If the destination buffer is too small, the string is truncated to fit the buffer.

```
HRESULT GetOuotaUsedText(
  LPWSTR pszText,
  DWORD cchText
Arthur Adam
```
## **Parameters**

pszText Pointer to the buffer to receive the text string.

cchText Size of the buffer, in bytes.

### Return Values

This method returns a file system error or one of the following values.

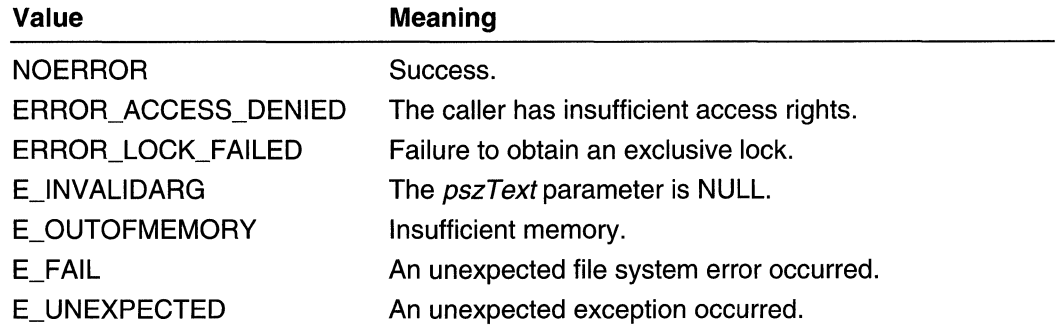

## **N** Requirements

Windows NT/2000: Requires Windows 2000. Windows *95/98:* Unsupported. Windows CE: Unsupported. Header: Declared in dskquota.h.

दार समापित हो। **E. See Also** 

File Systems Overview, File System Interfaces, IDiskQuotaUser

## **IDiskQuotaUser: :GetSid**

Retrieves the user's security identifier (SID).

HRESULT GetSid( LPBYTE pbSidBuffer, :"," ," DWORD cbSidBuffer 99. 2012. The Second Dist

## **Parameters**

pbSidBuffer

Pointer to the buffer to receive the SID.

cbSidBuffer

Size of the buffer, in bytes. Use the IDiskQuotaUser::GetSidLength method to obtain the required size for the buffer.

## Return Values

This method returns one of the following values:

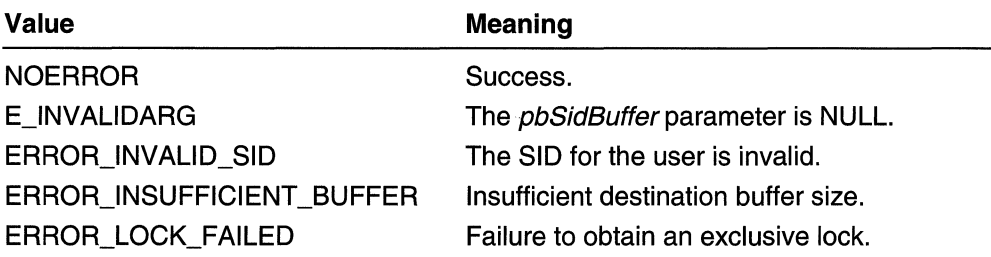

#### Requirements لا

Windows NT/2000: Requires Windows 2000. Windows *95/98:* Unsupported. Windows CE: Unsupported. Header: Declared in dskquota.h.

**BE** See Also

File Systems Overview, File System Interfaces, IDiskQuotaUser

# **IDiskQuotaUser: :GetSidLength**

Retrieves the length of the user's security identifier (SID), in bytes. Use the return value to determine the size of the destination buffer you pass to IDiskQuotaUser::GetSid.

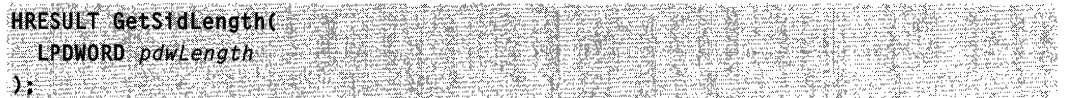

## **Parameters**

#### pdwLength

Pointer to the variable to receive the SID length, in bytes.

## Return Values

This method returns one of the following values.

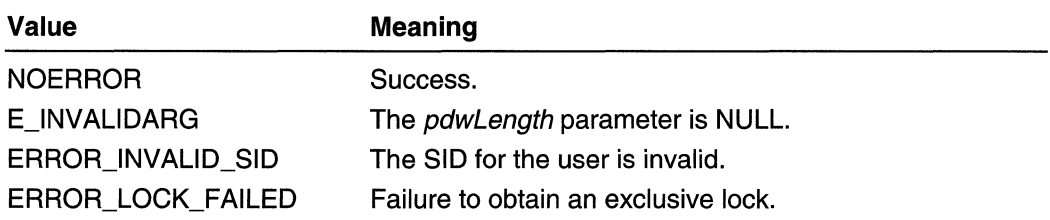

Requirements

Windows NT/2000: Requires Windows 2000. Windows *95/98:* Unsupported. Windows CE: Unsupported. Header: Declared in dskquota.h.

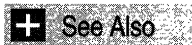

File Systems Overview, File System Interfaces, IDiskQuotaUser

# **IDiskQuotaUser::lnvalidate**

Invalidates the quota information stored in the quota user object. The next time information is requested, it is refreshed from disk.

 $HRESULT$  invalidate(yoid);  $1/2$  ,  $2/2$  ,  $2/2$ 

## **Parameters**

This method has no parameters.

Return Values This method returns NOERROR.

**Requirements** 

Windows NT/2000: Requires Windows 2000. Windows *95/98:* Unsupported. Windows CE: Unsupported. Header: Declared in dskquota.h.

**H** See Also

File Systems Overview, File System Interfaces, IDiskQuotaUser

# **IDiskQuotaUser: :SetQuotaLimit**

Sets the user's quota limit value on the volume. The limit is set as the maximum amount of disk space available to the volume user.

HRESULT SetQuotaLimit(<br>LONGLONG 77Limit, **BOOL furiteThrough** DE BERNINGE

### **Parameters**

IlLimit

Specifies the limit value, in bytes. If this value is  $-1$ , the user has an unlimited quota. fWrite Through

If this value is TRUE, the value is written immediately to the volume's quota file. Otherwise, the value is written only to the quota user object's local memory. This value should typically be set to TRUE. Set it to FALSE when using the IDiskQuotaUserBatch interface to modify multiple user quota entries at once.

### Return Values

This method returns a file system error or one of the following values.

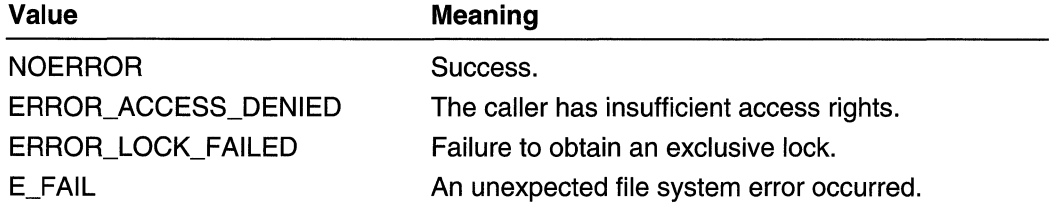

Requirements

Windows NT/2000: Requires Windows 2000. Windows *95/98:* Unsupported. Windows CE: Unsupported. Header: Declared in dskquota.h.

**E.** See Also

File Systems Overview, File System Interfaces, IDiskQuotaUser

# **I DiskQuotaUser: :SetQuotaThreshold**

Sets the user's warning threshold value on the volume. The threshold is an arbitrary value set by the volume's quota administrator. You can use it to identify users who are approaching their hard quota limit.

```
HRESULT SetQuotaThreshold(
  LONGLONG 11Threshold,
  BOOL fWriteThrough
[1] 长春 ( 1989) 198
```
## **Parameters**

**IIThreshold** 

Specifies the warning threshold value.

fWrite Through

If this value is TRUE, the value is written immediately to the volume's quota file. Otherwise, the value is written only to the quota user object's local memory. This value should typically be set to TRUE. Set it to FALSE when using the IDiskQuotaUserBatch interface to modify multiple user quota entries at the same time.

#### Return Values

This method returns a file system error or one of the following values.

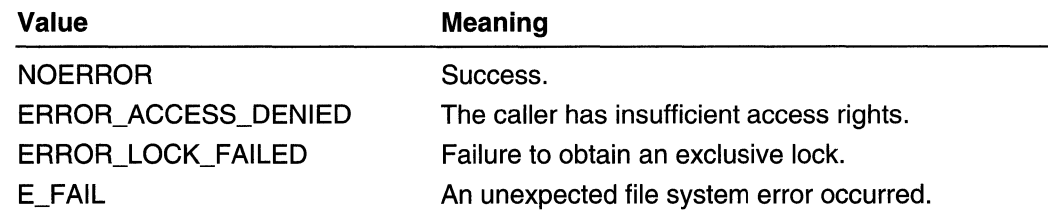

**R** Requirements 諸国総合の マーマ

Windows NT/2000: Requires Windows 2000. Windows 95/98: Unsupported. Windows CE: Unsupported. Header: Declared in dskquota.h.

 $\mathbb{H}$  See Also

File Systems Overview, File System Interfaces, IDiskQuotaUser

# **IDiskQuotaUserBatch**

The IDiskQuotaUserBatch interface enables you to add multiple quota user objects to a container that is then submitted for update in a single call. This reduces the number of calls to the underlying file system, improving update efficiency when a large number of user objects must be updated. This interface is instantiated by using the IDiskQuotaControl: :CreateUserBatch method.

Virtual Function Table

IUnknown Methods **QueryInterface** AddRef Release

IDiskQuotaUserBatch Methods Add Remove **RemoveAll** FlushToDisk

**N** Requirements

Windows NT/2000: Requires Windows 2000. Windows *95/98:* Unsupported. Windows CE: Unsupported. Header: Declared in dskquota.h.

**Hell** See Also

File Systems Overview, File System Interfaces

## **IDiskQuotaUserBatch: :Add**

Adds an **IDiskQuotaUser** pointer to the batch list. This method calls **AddRef** on the pUser interface pointer. Release is automatically called on each contained IDiskQuotaUser interface pointer when the batch object is destroyed.

When setting values on a quota user object in preparation for batch processing, specify FALSE for the *fWriteThrough* parameter in the **IDiskQuotaUser::SetQuotaLimit** and IDiskQuotaUser::SetQuotaThreshold methods. This stores the values in memory without writing to disk. To write the changes to disk, call the IDiskQuotaUserBatch:: FlushToDisk method.

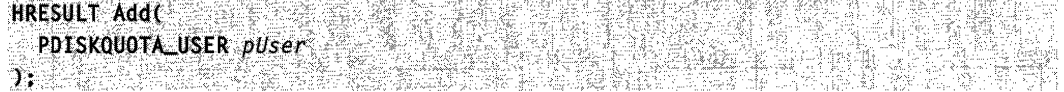

#### **Parameters**

pUser

Pointer to the quota user object's **IDiskQuotaUser** interface.

#### Return Values

This method returns one of the following values.

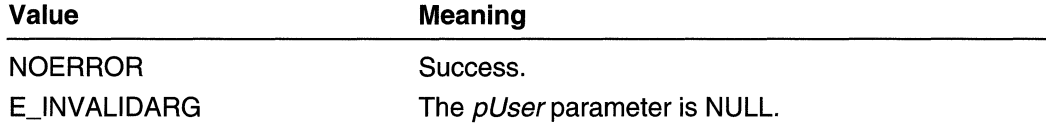

# E\_OUTOFMEMORY lnsufficient memory.

E\_UNEXPECTED 4n unexpected exception occurred.

Requirements

Windows NT/2000: Requires Windows 2000. Windows *95/98:* Unsupported. Windows CE: Unsupported. Header: Declared in dskquota.h.

See Also Gente Albertar

File Systems Overview, File System Interfaces, IDiskQuotaUserBatch

# **I DiskQuotaUserBatch:: Remove**

Removes an **IDiskQuotaUser** pointer from the batch list.

HRESULT Remove( 1999 PDISKQUOTA\_USER pUser **A** 2012 R S MARINI P

## **Parameters**

pUser

Pointer to the quota user object's IDiskQuotaUser interface.

## Return Values

This method returns one of the following values.

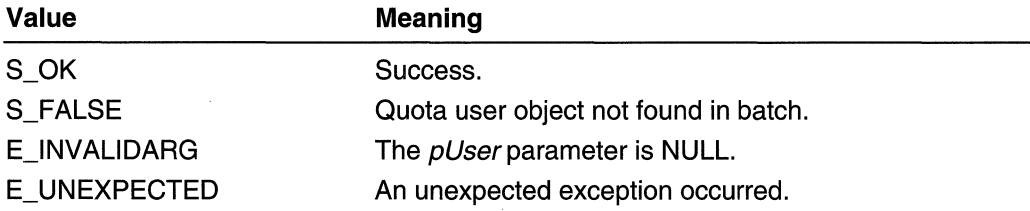

## **1** Requirements

Windows NT/2000: Requires Windows 2000. Windows *95/98:* Unsupported. Windows CE: Unsupported. Header: Declared in dskquota.h.

#### **Ed** See Also

File Systems Overview, File System Interfaces, IDiskQuotaUserBatch

## **IDiskQuotaUserBatch:: RemoveAl1**

Removes all **IDiskQuotaUser** pointers from the batch list.

HRESULT RemoveAll(void);

#### **Parameters**

This method has no parameters.

## Return Values

This method returns one of the following values.

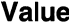

e Meaning

NOERROR

Success.

E\_UNEXPECTED

An unexpected exception occurred.

Requirements

Windows NT/2000: Requires Windows 2000. Windows 95/98: Unsupported. Windows CE: Unsupported. Header: Declared in dskquota.h.

**Ed** See Also

File Systems Overview, File System Interfaces, IDiskQuotaUserBatch

## **IDiskQuotaUserBatch:: FlushToDisk**

Writes user object changes to disk in a single call to the underlying file system.

HRESULT FTushToD1sk(vo1d); http://www.com/andult.com/andult.com/andult.com/andult.com/andult.com/and

#### **Parameters**

This method has no parameters.

#### Return Values

This method returns a file system error or one of the following values:

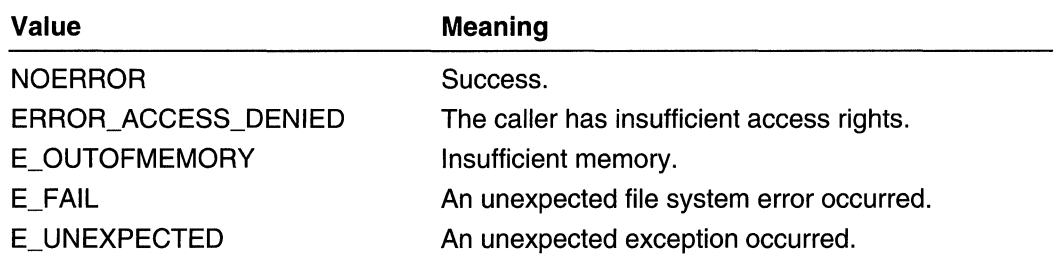

### Remarks

There are limitations on the amount of information that can be written to disk in a single call to the file system. The flush operation may generate multiple calls to the file system. Nonetheless, the batch operation will be more efficient than a single call for each user object.

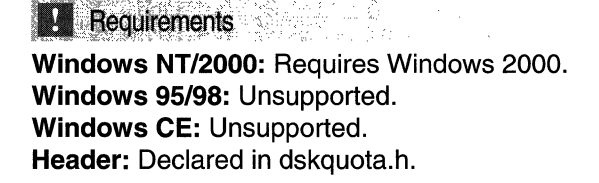

H See Also

File Systems Overview, File System Interfaces, IDiskQuotaUserBatch

## **IEnumDiskQuotaUsers**

The **IEnumDiskQuotaUsers** interface enumerates user quota entries on the volume. This interface is instantiated by using the IDiskQuotaControl::CreateEnumUsers method.

Virtual Function Table

IUnknown Methods **QueryInterface** AddRef Release

IEnumDiskQuotaUsers Methods Next **Skip** Reset Clone

### Remarks

To use this interface, the client directs an object that maintains a collection of items to create an enumerator object. By repeatedly calling the Next method, the client gets successive pointers to each item in the collection.

**K** Requirements

Windows NT/2000: Requires Windows 2000. Windows *95/98:* Unsupported. Windows CE: Unsupported. Header: Declared in dskquota.h.

**H** See Also

File Systems Overview, File System Interfaces

# **IEnumDiskQuotaUsers: :Clone**

Creates another enumerator that contains the same enumeration state as the current one. Using this method, a client can record a particular point in the enumeration sequence, and then return to that point at a later time. The new enumerator supports the same interface as the original one.

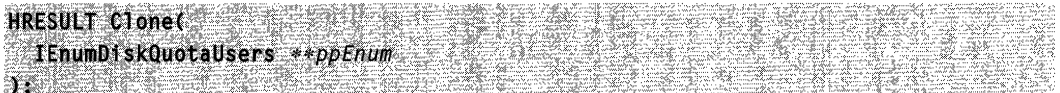

## **Parameters**

#### ppEnum

Pointer to the variable to receive the **IEnumDiskQuotaUsers** interface pointer. If the method is unsuccessful, the value of this variable is undefined.

## Return Values

This method returns one of the following values.

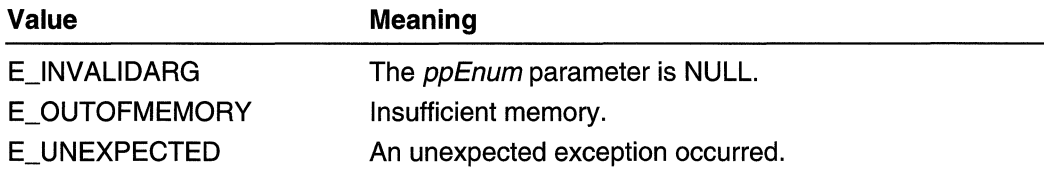

## Requirements

Windows NT/2000: Requires Windows 2000. Windows *95/98:* Unsupported.

Windows CE: Unsupported. Header: Declared in dskquota.h.

**Exchange See Also** 

File Systems Overview, File System Interfaces, IEnumDiskQuotaUsers

## **IEnumDiskQuotaUsers:: Next**

Retrieves the next cUsers items in the enumeration sequence. If there are fewer than the requested number of elements left in the sequence, it retrieves the remaining elements. The number of elements actually retrieved is returned through pcUsersFetched (unless the caller passed in NULL for that parameter).

#### **HRESULT Next(**

```
DWORD cUsers.
 PDISKQUOTA_USER *rgUsers,
LPDWORD peusersFetched
n Japan Serikat
```
#### **Parameters**

cUsers

Specifies the number of elements being requested.

rgUsers

Array of size *cUsers* or larger.

pcUsersFetched

Pointer to the number of elements actually supplied in *rgUsers*. The caller can pass in NULL if cUsers is one.

#### Return Values

The return value is NOERROR if the number of elements supplied is *cUsers*; otherwise, the return value is S\_FALSE.

#### **A** Requirements

Windows NT/2000: Requires Windows 2000. Windows *95/98:* Unsupported. Windows CE: Unsupported. Header: Declared in dskquota.h.

See Also

File Systems Overview, File System Interfaces, IEnumDiskQuotaUsers

# **IEnumDiskQuotaUsers:: Reset**

Resets the enumeration sequence to the beginning.

 $HRESULT$   $Reset(votd);$ 

#### Parameters

This method has no parameters.

#### Return Values

The return value is NOERROR.

**R Hequirements** 

Windows NT/2000: Requires Windows 2000. Windows *95/98:* Unsupported. Windows CE: Unsupported. Header: Declared in dskquota.h.

See Also

File Systems Overview, File System Interfaces, IEnumDiskQuotaUsers

# **IEnumDiskQuotaUsers: :Skip**

Skips over the next specified number of elements in the enumeration sequence.

Al-As-913 estre firtsult skip<br>= DWORD *cusers*<br>:

### **Parameters**

cUsers

Specifies the number of elements to be skipped.

#### Return Values

The return value is NOERROR if the number of elements skipped is *cUsers*; otherwise, the return value is S\_FALSE.

Requirements

Windows NT/2000: Requires Windows 2000. Windows *95/98:* Unsupported. Windows CE: Unsupported. Header: Declared in dskquota.h.

See Also

File Systems Overview, File System Interfaces, IEnumDiskQuotaUsers

## **File System Structures**

# **DISKQUOTA\_ USER\_INFORMATION**

The DISKQUOTA\_USER\_INFORMATION structure represents the per-user quota information.

typedef struct DiskQuotaUserInformation { LONGLONG QuotaUsed: LONGLONG QuotaThreshold: LONGLONG Ouotalimit. 1 DISKQUOTA USER INFORMATION, \*PDISKQUOTA USER INFORMATION:

## Members

#### **QuotaUsed**

Disk space charged to the user, in bytes. This is the amount of information stored, not necessarily the number of bytes used on disk.

#### QuotaThreshold

Warning threshold for the user, in bytes. You can use the IDiskQuotaControl::SetQuotaLogFlags method to configure the system to generate a system logfile entry when the disk space charged to the user exceeds this value.

### QuotaLimit

Quota limit for the user, in bytes. You can use the

IDiskQuotaControl::SetQuotaLogFlags method to configure the system to generate a system logfile entry when the disk space charged to the user exceeds this value. You can also use the **IDiskQuotaControl::SetQuotaState** method to configure the system to deny additional disk space to the user when the disk space charged to the user exceeds this value.

Requirements

Windows NT/2000: Requires Windows 2000. Windows *95/98:* Unsupported. Windows CE: Unsupported. Header: Declared in dskquota.h.

## **Ed See Also**

File Systems Overview, File System Structures, **IDiskQuotaControl: :SetQuotaLogFlags, IDiskQuotaControl: :SetQuotaState, IDiskQuotaUser::GetQuotalnformation** 

# **EFS\_CERTIFICATE\_BLOB**

The **EFS\_CERTIFICATE\_BLOB** structure contains a certificate.

typedef struct \_CERTIFICATE\_BLOB { DWORD dwCertEncodingType: DWORD cbData: PBYTE pbData: FES CERTIFICATE BLOB, \*PEFS CERTIFICATE BLOB;

## **Members**

#### **dwCertEncodingType**

Specifies the certificate encoding type. This member can be one of the following values.

CRYPT \_ASN\_ENCODING CRYPT NDR ENCODING X509\_ASN\_ENCODING X509\_NDR\_ENCODING

#### **cbData**

Specifies the number of bytes in the **pbData** buffer.

#### **pbData**

A binary certificate. The format of this certificate is specified by the **dwCertEncodingType** member.

## **1** Requirements

**Windows NT/2000:** Requires Windows 2000. **Windows 95/98:** Unsupported. **Windows CE:** Unsupported. **Header:** Declared in winefs.h; include windows.h.

## See Also

File Systems Overview, File System Structures, **ENCRYPTION\_CERTIFICATE** 

# **EFS HASH BLOB**

The **EFS\_HASH\_BLOB** structure contains a certificate hash.

typedef struct \_EFS\_HASH\_BLOB {' We have the state of the structure • DWQRD chData; ". . ·: .. R6VTE.pii6~~a.::'· :'. . .... , .... }. 'EF~ U)\SH.···BtOfr\(lp"f!s···t1i;:~ii ;.8i:;"I1 •. ': •• , ~.~", ,\_, .",',,' .... ,Ifo,' ,/ .. r~F ,~l~~·~~ .. ~~l;f.f

## **Members**

**cbData** 

Specifies the number of bytes in the **pbData** buffer.

#### **pbData**

The certificate hash.

**A** Requirements

**Windows NT/2000:** Requires Windows 2000. **Windows 95/98:** Unsupported. **Windows CE:** Unsupported. **Header:** Declared in winefs.h; include windows.h.

**T** See Also

File Systems Overview, File System Structures, **ENCRYPTION\_CERTIFICATE\_HASH** 

# **ENCRYPTION\_CERTIFICATE**

The **ENCRYPTION\_CERTIFICATE** structure contains a certificate.

typedef struct \_ENCRYPTION\_CERTIFICATE (

- DWORD cbTotalLength;
- SID \*pUserSid;
- PEFS CERTIFICATE BLOB pCertBlob;
- I ENCRYPTION CERTIFICATE, \*PENCRYPTION CERTIFICATE:

## **Members**

### **cbTotalLength**

The length of this structure, in bytes.

## **pUserSid**

The **SID** of the user who owns the certificate.

## **pCertBlob**

Pointer to an **EFS\_CERTIFICATE\_BLOB** structure.

Requirements

Windows NT/2000: Requires Windows 2000. Windows 95/98: Unsupported. Windows CE: Unsupported. Header: Declared in winefs.h; include windows.h.

**EX See Also** 

File Systems Overview, File System Structures, EFS CERTIFICATE BLOB, ENCRYPTION\_CERTIFICATE\_LIST, SetUserFileEncryptionKey

Strait a fi Gr

# **ENCRYPTION\_ CERTIFICATE\_HASH**

The ENCRYPTION CERTIFICATE\_HASH structure contains a certificate hash.

typedef struct \_ENCRYPTION\_CERTIFICATE\_HASH {

DWORD colotalLength;

SID \*pUserSid?

PEFS\_HASH\_BLOB pHash;

LPWSTR IpDisplayInformation:

J ENCRYPTION\_CERTIFICATE\_HASH, \*PENCRYPTION\_CERTIFICATE\_HASH;

### Members

#### cbTotalLength

The length of this structure, in bytes.

#### pUserSid

The **SID** of the user who owns the certificate.

#### pHash

Pointer to an EFS\_HASH\_BLOB structure.

#### IpDisplaylnformation

Requirements

Windows NT/2000: Requires Windows 2000. Windows 95/98: Unsupported. Windows CE: Unsupported. Header: Declared in winefs.h; include windows.h.

See Also

File Systems Overview, File System Structures, EFS HASH\_BLOB, ENCRYPTION\_CERTIFICATE\_HASH\_LIST

# **ENCRVPTION\_ CERTIFICATE\_HASH\_LIST**

The **ENCRYPTION\_CERTIFICATE\_HASH\_LIST** structure is a list of certificate hashes.

typedef struct \_ENCRYPTION\_CERTIFICATE\_HASH\_LIST{\*\*\*

DWORD nCert\_Hash:

PENCRYPTION\_CERTIFICATE\_HASH \*pUsers;

```
} ENCRYPTION_CERTIFICATE_HASH_LIST, *PENCRYPTION_CERTIFICATE_HASH_LIST;
```
#### Members

#### nCert Hash

Specifies the number of certificate hashes in the list.

#### pUsers

Pointer to the first **ENCRYPTION** CERTIFICATE HASH structure in the list.

## **! Requirements**

Windows NT/2000: Requires Windows 2000. Windows *95/98:* Unsupported. Windows CE: Unsupported. Header: Declared in winefs.h; include windows.h.

**H** See Also

File Systems Overview, File System Structures, ENCRYPTION\_CERTIFICATE\_HASH, FreeEncryptionCertificateHashList, QueryRecoveryAgentsOnEncryptedFile, QueryUsersOnEncryptedFile, RemoveUsersFromEncryptedFile

# **ENCRVPTION\_ CERTIFICATE\_LIST**

The ENCRYPTION\_CERTIFICATE\_L1ST structure is a list of certificates.

typedef struct \_ENCRYPTION\_CERTIFICATE\_LIST {

```
... DWORD nUsers;<br>'...PENCRYPTION_CERTIFICATE *pUsers;
```
') ENCRYPTION\_CERTIFICATE\_LIST, \*PENCRYPTION\_CERTIFICATE\_LIST;

## Members

#### nUsers

Specifies the number of certificates in the list.

#### pUsers

Pointer to the first **ENCRYPTION** CERTIFICATE structure in the list.

**Requirements** 

Windows NT/2000: Requires Windows 2000. Windows *95/98:* Unsupported. Windows CE: Unsupported. Header: Declared in winefs.h; include windows.h.

**Except See Also** 

File Systems Overview, File System Structures, AddUsersToEncryptedFile, ENCRYPTION\_CERTIFICATE

## **File System Macros**

# **IsReparseTagHighLatency**

The **IsReparseTagHighLatency** macro determines whether a reparse point tag has its high-latency bit set, indicating a file or directory for which the operating system is expected to be slow to retrieve data.

```
ULONG IsReparseTagHighLatency(
  ULONG \_tag\_tf\_tag to be tested
ABRATISTER
```
### Parameters

*\_tag* 

Reparse point tag to be tested for high latency.

### Return Values

The return value is a ULONG that must be treated as zero or nonzero. A nonzero return value means that the tag's high-latency bit is set. A zero return value means that the tag's high-latency bit is not set.

### **Remarks**

If the tag has its high-latency bit set, expect the operating system to be slow to retrieve the first byte of file or directory data. An example of such a file is one residing on very slow mass storage. Your application should display some indication to users that retrieval is in progress.

Requirements

Windows NT/2000: Requires Windows 2000. Windows *95/98:* Unsupported.

Windows CE: Unsupported. Header: Declared in winnt.h; include windows.h.

See Also

File Systems Overview, File System Macros

# **IsReparseTagMicrosoft**

The **IsReparseTagMicrosoft** macro determines whether a reparse point tag indicates a Microsoft reparse point.

ULONG IsReparseTagMicrosoft( ULONG  $\_tag$  // tag to be tested Die Strahlungsberg

## **Parameters**

\_tag

Reparse point tag to be tested.

## Return Values

The return value is a ULONG that must be treated as zero or nonzero. A nonzero return value indicates that the tag is a Microsoft tag. A zero return value indicates that the tag is not a Microsoft tag. Only software developed by Microsoft or in partnership with Microsoft can use Microsoft tags. All other software must use non-Microsoft tags.

## Remarks

If the Microsoft tag bit is set, Microsoft provides the tag. All other tags must use zero for this bit.

**Requirements** 

Windows NT/2000: Requires Windows 2000. Windows 95/98: Unsupported. Windows CE: Unsupported. Header: Declared in winnt.h; include windows.h.

See Also

File Systems Overview, File System Macros

## **IsReparseTagNameSurrogate**

The IsReparseTagNameSurrogate macro determines whether a tag's associated reparse point is a surrogate for another named entity, for example a mount volume point.

ULONG IsReparseTagNameSurrogate( ULONG  $\_tag$  // tag to be tested  $J$  ,  $\sim$   $\sim$   $\sim$   $\sim$   $\sim$   $\sim$   $\sim$ 

#### **Parameters**

\_tag

Reparse point tag to be tested for surrogacy.

#### Return Values

The return value is a **ULONG** that must be treated as zero or nonzero. A nonzero return value means that the tag indicates a surrogate reparse point. A zero return value means that the tag does not indicate a surrogate reparse point.

## Remarks

If the surrogacy bit is set, the file or directory represents another named entity in the system, such as a volume mounted at this directory. For more information on volume mounting, see Volume Mount Points and Mounting Volumes.

Requirements

Windows NT/2000: Requires Windows 2000. Windows *95/98:* Unsupported. Windows CE: Unsupported. Header: Declared in winnt.h; include windows.h.

**En** See Also

File Systems Overview, File System Macros

## **Disk Quota Interface Error Codes**

The following error codes are custom HRESULT values defined in DSKQUOTA.H. They are returned by the disk quota interfaces, along with some of the standard **HRESULT** values.

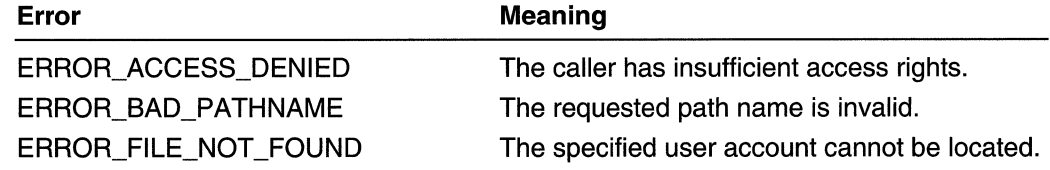

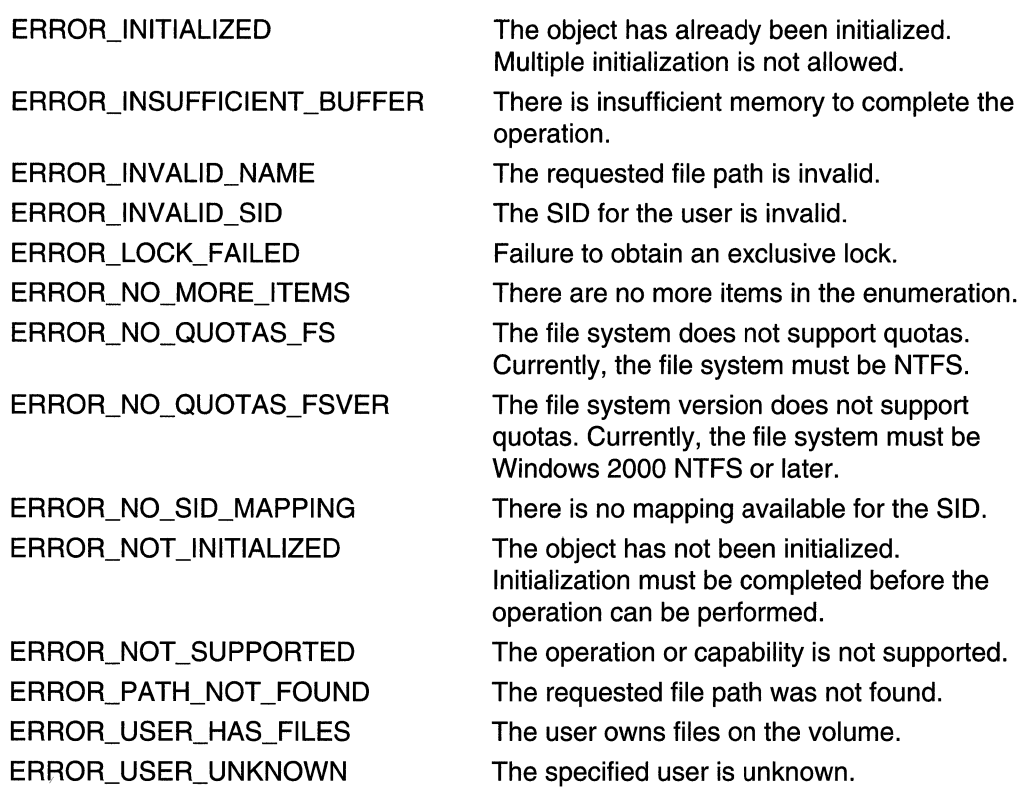

## CHAPTER 11

# **Structured Exception and Error Handling**

# **Structured Exception Handling**

An *exception* is an event that occurs during the execution of a program, and requires the execution of code outside the normal flow of control. There are two kinds of exceptions: hardware exceptions and software exceptions. Hardware exceptions are initiated by the CPU. They can result from the execution of certain instruction sequences, such as division by zero or an attempt to access an invalid memory address. Software exceptions are initiated explicitly by applications or the operating system. For example, the system can detect when an invalid parameter value is specified.

Structured exception handling is a mechanism for handling both hardware and software exceptions. Therefore, your code will handle hardware and software exceptions identically. Structured exception handling enables you to have complete control over the handling of exceptions, provides support for debuggers, and is usable across all programming languages and machines.

The system also supports termination handling, which enables you to ensure that whenever a guarded body of code is executed, a specified block of termination code is also executed. The termination code is executed regardless of how the flow of control leaves the guarded body. For example, a termination handler can guarantee that cleanup tasks are performed even if an exception or some other error occurs while the guarded body of code is being executed.

## **About Structured Exception Handling**

The structured exception handling and termination handling mechanisms are integral parts of the system; they enable the system to be robust. You can use these mechanisms to create consistently robust and reliable applications.

Structured exception handling is made available primarily through compiler support. For example, the Microsoft 32-bit  $C/C++$  Optimizing Compiler supports the  $\pm$ try keyword that identifies a quarded body of code, the  $\cdot$  except keyword that identifies an exception handler, and the **finally** keyword that identifies a termination handler. Although this overview uses examples specific to the Microsoft C/C++ compiler, other compilers provide this support as well.

## Exception Handling

Exceptions can be initiated by hardware or software, and can occur in kernel-mode as well as user-mode code. Structured exception handling provides a single mechanism for the handling of kernel-mode and user-mode exceptions.

The execution of certain instruction sequences can result in exceptions that are initiated by hardware. For example, an access violation is generated by the hardware when a process attempts to read from or write to a virtual address to which it does not have the appropriate access.

Events that require exception handling may also occur during execution of a software routine (for example, when an invalid parameter value is specified). When this happens, a thread can initiate an exception explicitly by calling the RaiseException function. This function enables the calling thread to specify information that describes the exception.

An exception can be continuable or noncontinuable. A noncontinuable exception arises when the event is not continuable in the hardware, or if continuation makes no sense. A noncontinuable exception does not terminate the application. Therefore, an application may be able to catch the exception and run. However, a noncontinuable exception typically arises as a result of a corrupted stack or other serious problem, making it difficult to recover from the exception.

## Exception Dispatching

When a hardware or software exception occurs, the processor stops execution at the point at which the exception occurred and transfers control to the system. First, the system saves both the machine state of the current thread and information that describes the exception. The system then attempts to find an exception handler to handle the exception.

The machine state of the thread in which the exception occurred is saved in a **CONTEXT** structure. This information (called the *context record*) enables the system to continue execution at the point of the exception if the exception is successfully handled. The description of the exception (called the *exception record*) is saved in an **EXCEPTION\_RECORD** structure. Because it stores the machine-dependent information of the context record separately from the machine-independent information of the exception record, the exception-handling mechanism is portable to different platforms.

The information in both the context and exception records is available by means of the GetExceptionlnformation function, and can be made available to any exception handlers that are executed as a result of the exception. The exception record includes the following information.

- An exception code that identifies the type of exception.
- Flags indicating whether the exception is continuable. Any attempt to continue execution after a noncontinuable exception generates another exception.
- A pointer to another exception record. This facilitates creation of a linked list of exceptions if nested exceptions occur.
- The address at which the exception occurred.
- An array of 32-bit arguments that provide additional information about the exception.

When an exception occurs in user-mode code, the system uses the following search order to find an exception handler:

- 1. If the process is being debugged, the system notifies the debugger. For more information, see Debugger Exception Handling.
- 2. If the process is not being debugged, or if the associated debugger does not handle the exception, the system attempts to locate a frame-based exception handler by searching the stack frames of the thread in which the exception occurred. The system searches the current stack frame first, then searches through preceding stack frames in reverse order.
- 3. If no frame-based handler can be found, or no frame-based handler handles the exception, but the process is being debugged, the system notifies the debugger a second time.
- 4. If the process is not being debugged, or if the associated debugger does not handle the exception, the system provides default handling based on the exception type. For most exceptions, the default action is to call the ExitProcess function.

When an exception occurs in kernel-mode code, the system searches the stack frames of the kernel stack in an attempt to locate an exception handler. If a handler cannot be located or no handler handles the exception, the system is shut down as if the ExitWindows function had been called.

## Debugger Exception Handling

The system's handling of user-mode exceptions provides support for sophisticated debuggers. If the process in which an exception occurs is being debugged, the system generates a debug event. If the debugger is using the WaitForDebugEvent function, the debug event causes that function to return with a pointer to a **DEBUG\_EVENT** structure. This structure contains the process and thread identifiers the debugger can use to access the thread's context record. The structure also contains an **EXCEPTION\_DEBUG\_INFO** structure that includes a copy of the exception record.

When the system is searching for an exception handler, it makes two attempts to notify a process's debugger. The first notification attempt provides the debugger with an opportunity to handle breakpoint or single-step exceptions. This is known as *first-chance* notification. The user can then issue debugger commands to manipulate the process's environment before any exception handlers are executed. The second attempt to notify the debugger occurs only if the system is unable to find a frame-based exception handler that handles the exception. This is known as last-chance notification. If the debugger does not handle the exception after the last-chance notification, the system terminates the process being debugged.

At each notification attempt, the debugger uses the **ContinueDebugEvent** function to return control to the system. Before returning control, the debugger can handle the
exception and modify the thread state as appropriate, or it can choose not to handle the exception. Using **ContinueDebugEvent**, the debugger can indicate that it has handled the exception, in which case the machine state is restored and thread execution is continued at the point at which the exception occurred. The debugger can also indicate that it did not handle the exception, which causes the system to continue its search for an exception handler.

### Floating-Point Exceptions

By default, the system has all FP exceptions turned off. Therefore, computations result in NAN or INFINITY, rather than an exception. Before you can trap floating-point (FP) exceptions using structured exception handling, you must call the \_controlfp C run-time library function as follows:

```
// Get the default control word
int cw = controlfp(0, 0);
// Set the exception masks off, turn exceptions on
CW &=~(EM_OVERFLOW | EM_UNDERFLOW | EM_INEXACT | EM_ZERODIVIDE |
                                                                 EM DENORMAL
// Set the control word
controlfp( cw, MCW_EM );
```
This turns on all possible FP exceptions To trap only particular exceptions, use only the flags that correspond to the exceptions to be trapped. Note that any handler for FP errors should call clearfo as its first FP instruction. This function clears floating-point exceptions.

## **Frame-Based Exception Handling**

A frame-based exception handler allows you to deal with the possibility that an exception may occur in a certain sequence of code. A frame-based exception handler consists of the following elements.

- A guarded body of code
- A filter expression
- An exception-handler block

Frame-based exception handlers are declared in language-specific syntax. For example, in the Microsoft  $C/C_{++}$  Optimizing Compiler, they are implemented using try and except. For more information, see Handler Syntax.

The *guarded body of code* is a set of one or more statements for which the filter expression and the exception-handler block provide exception-handling protection. The guarded body can be a block of code, a set of nested blocks, or an entire procedure or function. Using the Microsoft  $C/C++$  Optimizing Compiler, a quarded body is enclosed by braces  $(\{\})$  following the **try** keyword.

The *filter expression* of a frame-based exception handler is an expression that is evaluated by the system when an exception occurs within the guarded body. This evaluation results in one of the following actions by the system.

- The system stops its search for an exception handler, restores the machine state, and continues thread execution at the point at which the exception occurred.
- The system continues its search for an exception handler.
- The system transfers control to the exception handler, and thread execution continues sequentially in the stack frame in which the exception handler is found. If the handler is not in the stack frame in which the exception occurred, the system unwinds the stack, leaving the current stack frame and any other stack frames until it is back to the exception handler's stack frame. Before an exception handler is executed, termination handlers are executed for any guarded bodies of code that terminated as a result of the transfer of control to the exception handler. For more information about termination handlers, refer to Termination Handling.

The filter expression can be a simple expression, or it can invoke a *filter function* that attempts to handle the exception. You can call the **GetExceptionCode** and **GetExceptionlnformation** functions from within a filter expression to get information about the exception being filtered. **GetExceptionCode** returns a code that identifies the type of exception, and **GetExceptionInformation** returns a pointer to an **EXCEPTION\_POINTERS** structure that contains pointers to **CONTEXT** and **EXCEPTION\_RECORD** structures.

These functions cannot be called from within a filter function, but their return values can be passed as parameters to a filter function. **GetExceptionCode** can be used within the exception-handler block, but **GetExceptionlnformation** cannot because the information it pOints to is typically on the stack and is destroyed when control is transferred to an exception handler. However, an application can copy the information to safe storage to make it available to the exception handler.

The advantage of a filter function is that it can handle an exception and return a value that causes the system to continue execution from the point at which the exception occurred. With an exception-handler block, in contrast, execution continues sequentially from the exception handler rather than from the point of the exception.

Handling an exception may be as simple as noting an error and setting a flag that will be examined later, printing a warning or error message, or taking some other limited action. If execution can be continued, it may also be necessary to change the machine state by modifying the context record. For an example of a filter function that handles a page fault exception, see Using the Virtual Memory Functions.

The **UnhandledExceptionFilter** function can be used as a filter function in a filter expression. It returns EXCEPTION\_EXECUTE\_HANDLER unless the process is being debugged, in which case it returns EXCEPTION\_CONTINUE\_SEARCH.

## **Termination Handling**

A termination handler ensures that a specific block of code is executed whenever flow of control leaves a particular guarded body of code. A termination handler consists of the following elements.

- A guarded body of code
- A block of termination code to be executed when the flow of control leaves the guarded body

Termination handlers are declared in language-specific syntax. Using the Microsoft  $C/C++$  Optimizing Compiler, they are implemented using  $-$ try and  $-$ finally. For more information, see Handler Syntax.

The guarded body of code can be a block of code, a set of nested blocks, or an entire procedure or function. Whenever the guarded body is executed, the block of termination code will be executed. The only exception to this is when the thread terminates during execution of the guarded body (for example, if the **ExitThread** or **ExitProcess** function is called from within the guarded body).

The termination block is executed when the flow of control leaves the guarded body, regardless of whether the guarded body terminated normally or abnormally. The guarded body is considered to have terminated normally when the last statement in the block is executed and control proceeds sequentially into the termination block. Abnormal termination occurs when the flow of control leaves the guarded body due to an exception, or due to a control statement such as return, goto, break, or continue. The AbnormalTermination function can be called from within the termination block to determine whether the guarded body terminated normally.

## **Handler Syntax**

This section describes the syntax and usage of structured exception handling as implemented in the Microsoft C/C++ Optimizing Compiler. The following keywords are interpreted by the compiler as part of the structured exception-handling mechanism.

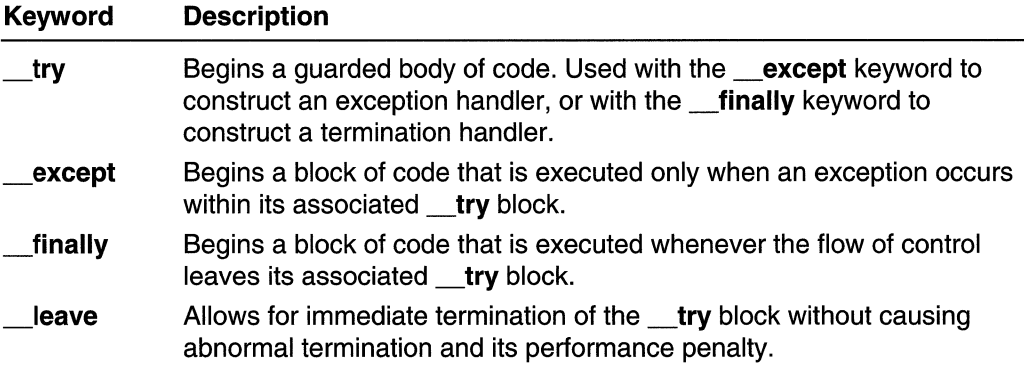

The compiler also interprets the GetExceptionCode, GetExceptionInformation, and AbnormalTermination functions as keywords, and their use outside the appropriate

exception-handling syntax generates a compiler error. The following are brief descriptions of these functions.

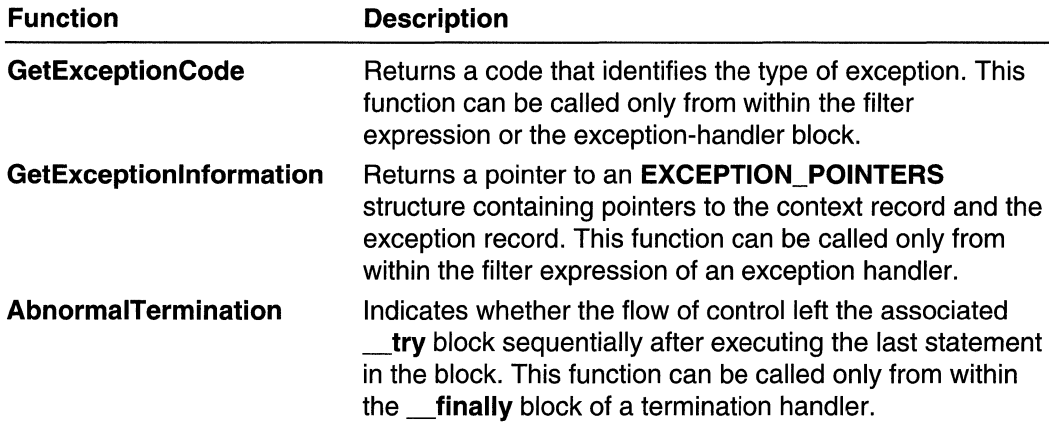

### Exception-Handler Syntax

The **\_try** and **\_except** keywords are used to construct a frame-based exception handler. The following example shows the structure of an exception handler.

```
_{\text{try}}// quarded body of code
except (filter-expression)
  // exception-handler block
```
Note that the **try** block and the exception-handler block require braces  $({}$ }. Using a goto statement to jump into the body of a try block or into an exception-handler block is not permitted. This rule applies to both exception handlers and termination handlers.

The **try** block contains the guarded body of code that the exception handler protects. A function can have any number of exception handlers, and these exception-handling statements can be nested within the same function or in different functions. If an exception occurs within the try block, the system takes control and begins the search for an exception handler. For a detailed description of this search, see *Exception* Handling.

The exception handler receives only exceptions that occur within a single thread. This means that if a \_try block contains a call to the CreateProcess or CreateThread function, exceptions that occur within the new process or thread are not dispatched to this handler.

The system evaluates the filter expression of each exception handler guarding the code in which the exception occurred until either the exception is handled or there are no more handlers. A filter expression must be evaluated as one of the three following values.

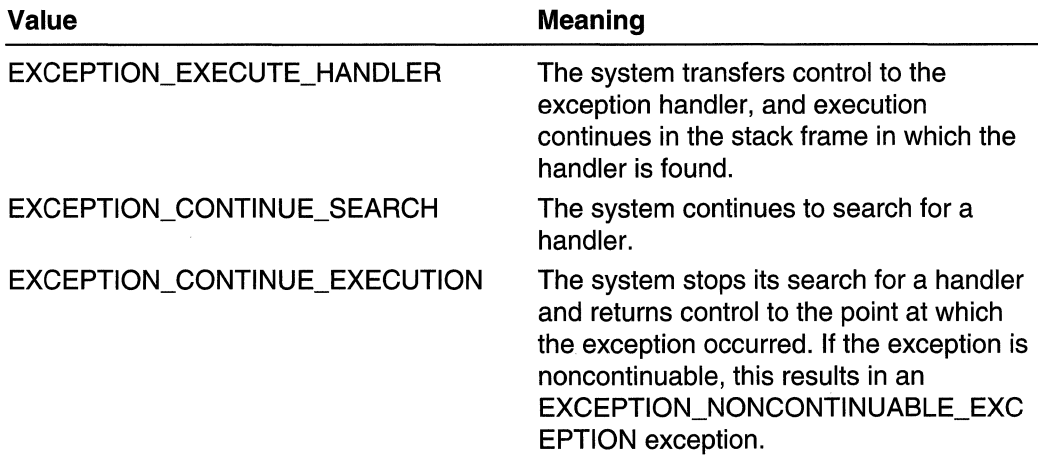

The filter expression is evaluated in the context of the function in which the exception handler is located, even though the exception may have occurred in a different function. This means that the filter expression can access the function's local variables. Similarly, the exception-handler block can access the local variables of the function in which it is located.

For more information about filter expressions and filter functions, see Frame-Based Exception Handling.

### Termination-Handler Syntax

The **try** and **finally** keywords are used to construct a termination handler. The following example shows the structure of a termination handler.

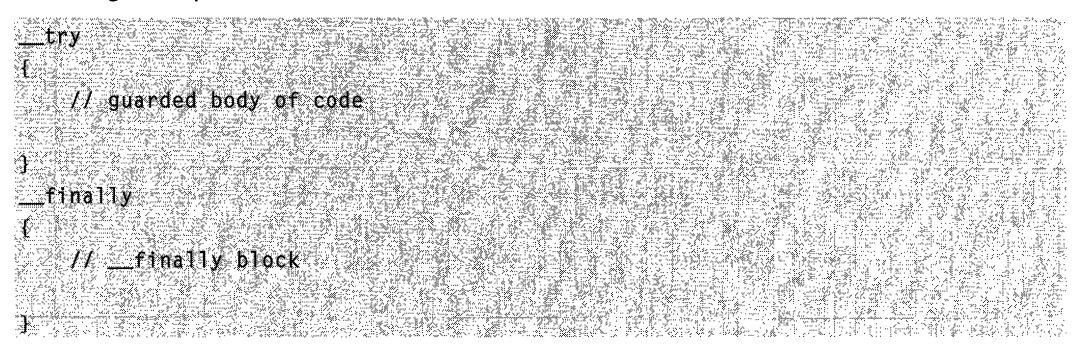

As with the exception handler, both the try block and the **finally** block require braces  $({}$ }), and using a **goto** statement to jump into either block is not permitted.

The try block contains the quarded body of code that is protected by the termination handler. A function can have any number of termination handlers, and these terminationhandling blocks can be nested within the same function or in different functions.

The  $f$  finally block is executed whenever the flow of control leaves the  $f$ ry block. However, the **finally** block is not executed if you call any of the following functions within the try block: ExitProcess, ExitThread, or abort.

The **finally** block is executed in the context of the function in which the termination handler is located. This means that the **finally** block can access that function's local variables. Execution of the **\_\_finally** block can terminate by any of the following means.

- Execution of the last statement in the block and continuation to the next instruction
- Use of a control statement (return, break, continue, or goto)
- Use of **longimp** or a jump to an exception handler

If execution of the **try** block terminates because of an exception that invokes the exception-handling block of a frame-based exception handler, the **finally** block is executed before the exception-handling block is executed. Similarly, a call to the **longimp** C run-time library function from the try block causes execution of the

 $finally block before execution resumes at the target of the **longimp** operation. If  $t$$ block execution terminates due to a control statement (return, break, continue, or goto), the finally block is executed.

The **AbnormalTermination** function can be used within the **finally** block to determine whether the **try** block terminated sequentially-that is, whether it reached the closing brace  $()$ ). Leaving the **\_\_try** block because of a call to **longimp**, a jump to an exception handler, or a return, break, continue, or goto statement, is considered an abnormal termination. Note that failure to terminate sequentially causes the system to search through all stack frames in reverse order to determine whether any termination handlers must be called. This can result in performance degradation due to the execution of hundreds of instructions.

To avoid abnormal termination of the termination handler, execution should continue to the end of the block. You can also execute the leave statement. The leave statement allows for immediate termination of the try block without causing abnormal termination and its performance penalty. Check your compiler documentation to determine if the \_\_leave statement is supported.

If execution of the **\_\_finally** block terminates because of the return control statement, it is equivalent to a goto to the closing brace in the enclosing function. Therefore, the enclosing function will return.

# **Structured Exception Handling Reference**

# **AbnormalTermination**

The **AbnormalTermination** function indicates whether the **try** block of a termination handler terminated normally. The function can be called only from within the finally block of a termination handler.

Note The Microsoft C/C++ Optimizing Compiler interprets this function as a keyword, and its use outside the appropriate exception-handling syntax generates a compiler error.

BOOL AbnormalTermination(VOID);

### **Parameters**

This function has no parameters.

### Return Values

If the **try** block terminated abnormally, the return value is nonzero.

If the try block terminated normally, the return value is zero.

### Remarks

The **try** block terminates normally only if execution leaves the block sequentially after executing the last statement in the block. Statements (such as return, goto, continue, or break) that cause execution to leave the **\_\_try** block result in abnormal termination of the block. This is the case even if such a statement is the last statement in the  $\,$ try block.

Abnormal termination of a try block causes the system to search backward through all stack frames to determine whether any termination handlers must be called. This can result in the execution of hundreds of instructions, so it is important to avoid abnormal termination of a **try** block due to a **return, goto, continue**, or **break** statement. Note that these statements do not generate an exception, even though the termination is abnormal.

To avoid abnormal termination, execution should continue to the end of the block. You can also execute the **leave** statement. The **leave** statement allows for immediate termination of the <u>try</u> block without causing abnormal termination and its performance penalty. Check your compiler documentation to determine if the **leave** statement is supported.

**H** Requirements

Windows NT/2000: Requires Windows NT 3.1 or later. Windows *95/98:* Requires Windows 95 or later. Windows CE: Requires version 1.0 or later.

See Also

Structured Exception Handling Overview, Structured Exception Handling Functions

# **GetExceptionCode**

The GetExceptionCode function retrieves a code that identifies the type of exception that occurred. The function can be called only from within the filter expression or exception-handler block of an exception handler.

Note The Microsoft C/C++ Optimizing Compiler interprets this function as a keyword, and its use outside the appropriate exception-handling syntax generates a compiler error.

 $DWORD$ : GetExceptionCode(V010):  $\cdots$  , and  $\cdots$  ,  $\cdots$  ,  $\cdots$  ,  $\cdots$  ,  $\cdots$  ,  $\cdots$  ,  $\cdots$  ,  $\cdots$  ,  $\cdots$  ,  $\cdots$  ,  $\cdots$  ,  $\cdots$  ,  $\cdots$  ,  $\cdots$  ,  $\cdots$  ,  $\cdots$  ,  $\cdots$  ,  $\cdots$  ,  $\cdots$  ,  $\cdots$  ,  $\cdots$  ,  $\cdots$  ,  $\$ 다. 부분, 100ml 등 사이 상태 다 **Parameters** 

This function has no parameters.

### Return Values

The return value identifies the type of exception. Following are the exception codes likely to occur due to common programming errors:

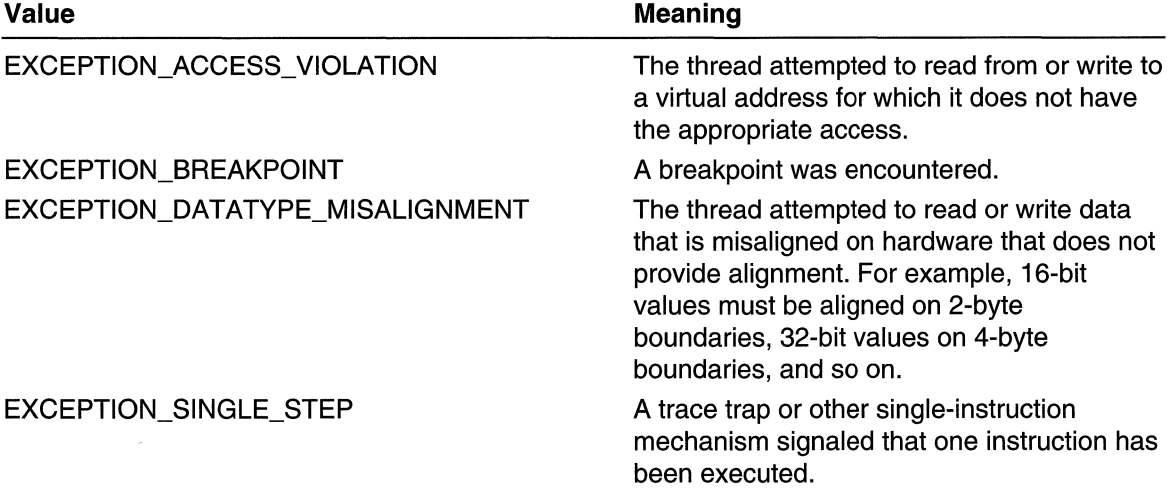

(continued)

(continued)

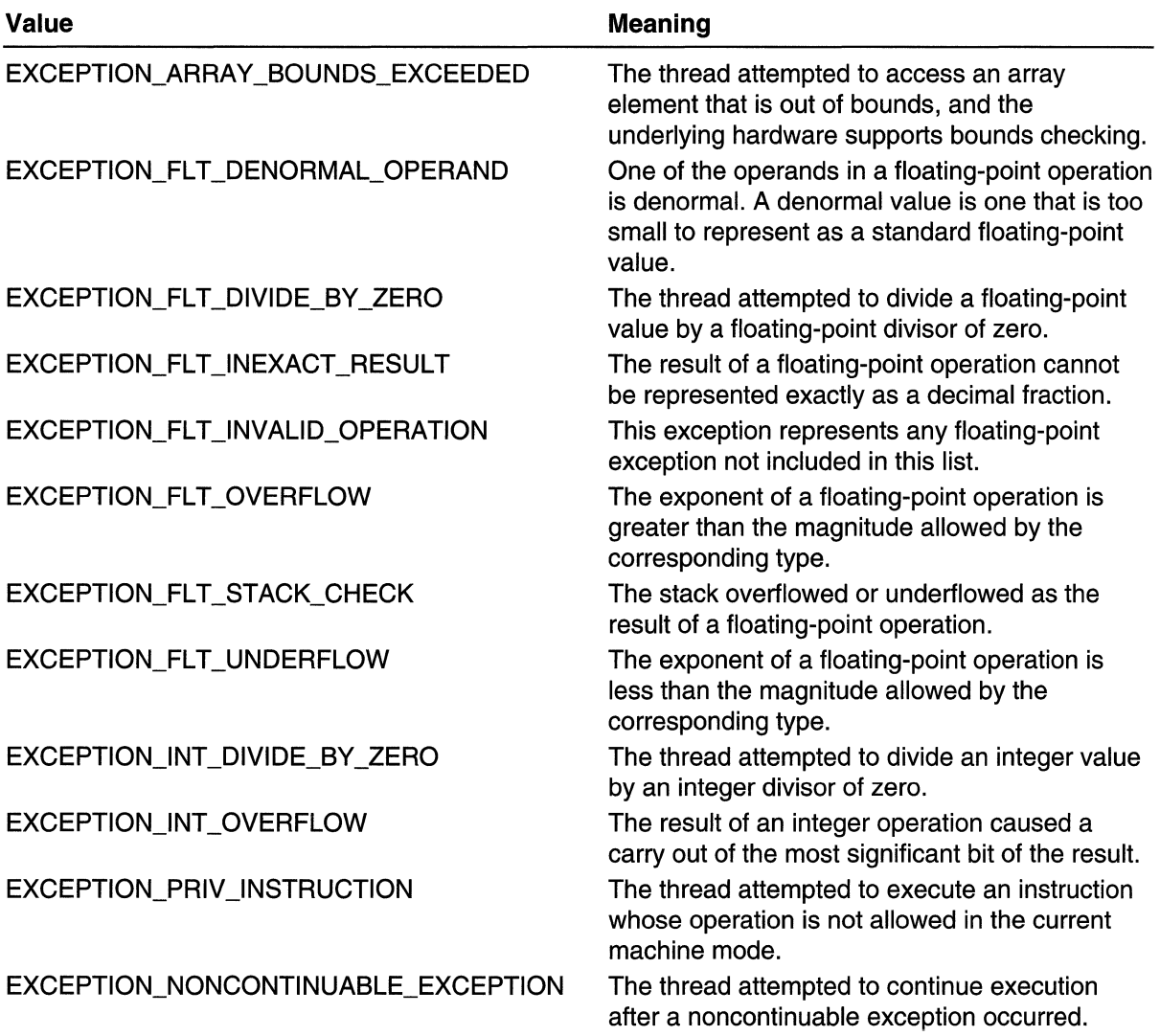

### Remarks

The GetExceptionCode function can be called only from within the filter expression or exception-handler block of an exception handler. The filter expression is evaluated if an exception occurs during execution of the **\_\_try** block, and it determines whether the **\_\_except** block is executed.

The filter expression can invoke a filter function. The filter function cannot call GetExceptionCode. However, the return value of GetExceptionCode can be passed as a parameter to a filter function. The return value of the GetExceptionlnformation

function can also be passed as a parameter to a filter function. **GetExceptionInformation** returns a pointer to a structure that includes the exceptioncode information.

In the case of nested handlers, each filter expression is evaluated until one is evaluated as EXCEPTION\_EXECUTE\_HANDLER or EXCEPTION\_CONTINUE\_EXECUTION. Each filter expression can invoke GetExceptionCode to get the exception code.

The exception code returned is the code generated by a hardware exception, or the code specified in the **RaiseException** function for a software-generated exception.

When handling the breakpoint exception, it is important to increment the instruction pointer in the context record to continue from this exception.

### **N** Requirements

Windows NT/2000: Requires Windows NT 3.1 or later. Windows *95/98:* Requires Windows 95 or later. Windows CE: Requires version 1.0 or later.

**Mayet ye k**ilar

### **E.** See Also

Structured Exception Handling Overview, Structured Exception Handling Functions, GetExceptionlnformation, RaiseException

# **GetExceptionlnformation**

The GetExceptionlnformation function retrieves a machine-independent description of an exception, and information about the machine state that existed for the thread when the exception occurred. This function can be called only from within the filter expression of an exception handler.

Note The Microsoft C/C++ Optimizing Compiler interprets this function as a keyword, and its use outside the appropriate exception-handling syntax generates a compiler error.

LPEXCEPTION\_POINTERS GetExceptionInformation(VOID);

### Parameters

This function has no parameters.

### Return Values

The return value is a pointer to an EXCEPTION\_POINTERS structure that contains pointers to two other structures: an **EXCEPTION** RECORD structure containing a description of the exception, and a CONTEXT structure containing the machine-state information.

### Remarks

The filter expression (from which the function is called) is evaluated if an exception occurs during execution of the try block, and it determines whether the except block is executed.

The filter expression can invoke a filter function. The filter function cannot call GetExceptionlnformation. However, the return value of GetExceptionlnformation can be passed as a parameter to a filter function.

To pass the EXCEPTION\_POINTERS information to the exception-handler block, the filter expression or filter function must copy the pointer or the data to safe storage that the handler can later access.

In the case of nested handlers, each filter expression is evaluated until one is evaluated as EXCEPTION\_EXECUTE\_HANDLER or EXCEPTION\_CONTINUE\_EXECUTION. Each filter expression can invoke GetExceptionlnformation to get exception information.

**A** Requirements

Windows NT/2000: Requires Windows NT 3.1 or later. Windows 95/98: Requires Windows 95 or later. Windows CE: Requires version 1.0 or later.

**Hell** See Also

Structured Exception Handling Overview, Structured Exception Handling Functions, CONTEXT, EXCEPTION\_POINTERS, EXCEPTION\_RECORD, GetExceptionCode

# **RaiseException**

The RaiseException function raises an exception in the calling thread.

```
VOID RaiseException(
  DWORD dwExceptionCode.
                               7/ exception code
 DWORD dwExceptionFlags, H continuable exception flag
 DWORD nNumberOfArguments.
                             1/ number of arguments
 CONST ULONG PTR * IpArguments / I array of arguments
ال ماریون
                               TA UINE AINT
                  3 분.
```
### **Parameters**

dwExceptionCode

[in] Specifies the application-defined exception code of the exception being raised. The filter expression and exception-handler block of an exception handler can use the GetExceptionCode function to retrieve this value.

Note that the system will clear bit 28 of *dwExceptionCode* before displaying a message This bit is a reserved exception bit, used by the system for its own purposes.

#### dwExceptionFlags

[in] Specifies the exception flags. This can be either zero to indicate a continuable exception, or EXCEPTION\_NONCONTINUABLE to indicate a noncontinuable exception. Any attempt to continue execution after a noncontinuable exception causes the EXCEPTION\_NONCONTINUABLE\_EXCEPTION exception.

#### nNumberOfArguments

[in] Specifies the number of arguments in the *IpArguments* array. This value must not exceed EXCEPTION\_MAXIMUM\_PARAMETERS. This parameter is ignored if IpArguments is NULL.

### **IpArguments**

[in] Pointer to an array of arguments. This parameter can be NULL. These arguments can contain any application-defined data that needs to be passed to the filter expression of the exception handler.

### Return Values

This function does not return a value.

### Remarks

The RaiseException function enables a process to use structured exception handling to handle private, software-generated, application-defined exceptions.

Raising an exception causes the exception dispatcher to go through the following search for an exception handler:

- 1. The system first attempts to notify the process's debugger, if any.
- 2. If the process is not being debugged, or if the associated debugger does not handle the exception, the system attempts to locate a frame-based exception handler by searching the stack frames of the thread in which the exception occurred. The system searches the current stack frame first, then proceeds backward through preceding stack frames.
- 3. If no frame-based handler can be found, or no frame-based handler handles the exception, the system makes a second attempt to notify the process's debugger.
- 4. If the process is not being debugged, or if the associated debugger does not handle the exception, the system provides default handling based on the exception type. For most exceptions, the default action is to call the ExitProcess function.

The values specified in the dwExceptionCode, dwExceptionFlags, nNumberOfArguments, and IpArguments parameters can be retrieved in the filter expression of a frame-based exception handler by calling the GetExceptionInformation function. A debugger can retrieve these values by calling the WaitForDebugEvent function.

**Requirements** 

**Windows NT/2000:** Requires Windows **NT** 3.1 or later. **Windows 95/98:** Requires Windows 95 or later. **Windows CE:** Requires version 1.0 or later. **Header:** Declared in winbase.h; include windows.h. **Library:** Use kerneI32.lib.

See Also

Structured Exception Handling Overview, Structured Exception Handling Functions, **ExitProcess, GetExceptionCode, GetExceptionlnformation, WaitForDebugEvent** 

# **SetUnhandledExceptionFilter**

The **SetUnhandledExceptionFilter** function lets an application supersede the top-level exception handler that Win32 places at the top of each thread and process.

After calling this function, if an exception occurs in a process that is not being debugged, and the exception makes it to the Win32 unhandled exception filter, that filter will call the exception filter function specified by the IpTopLevelExceptionFilter parameter.

LPTOP\_LEVEL\_EXCEPTION\_FILTER SetUnhandledExceptionFilter( LPTOP\_LEVEL\_EXCEPTION\_FILTER 1pTopLevelExceptionFilter  $\mathbf{y}_i$  , which is a set of  $\mathbf{y}_i$  , and  $\mathbf{y}_i$ 

### **Parameters**

### Ip TopLevelExceptionFilter

[in] Pointer to a top-level exception filter function that will be called whenever the **UnhandledExceptionFilter** function gets control, and the process is not being debugged. A value of NULL for this parameter specifies default handling within **UnhandledExceptionFilter.** 

The filter function has syntax congruent to that of **UnhandledExceptionFilter:** It takes a single parameter of type **LPEXCEPTION\_POINTERS,** and returns a value of type **LONG.** The filter function should return one of the following values.

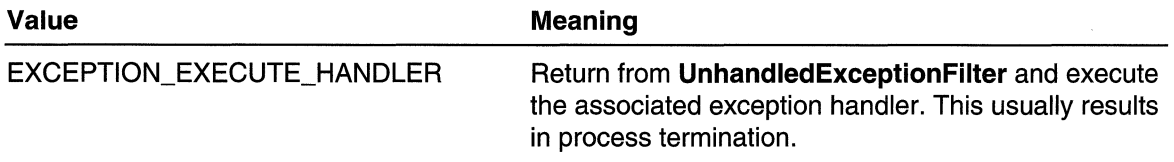

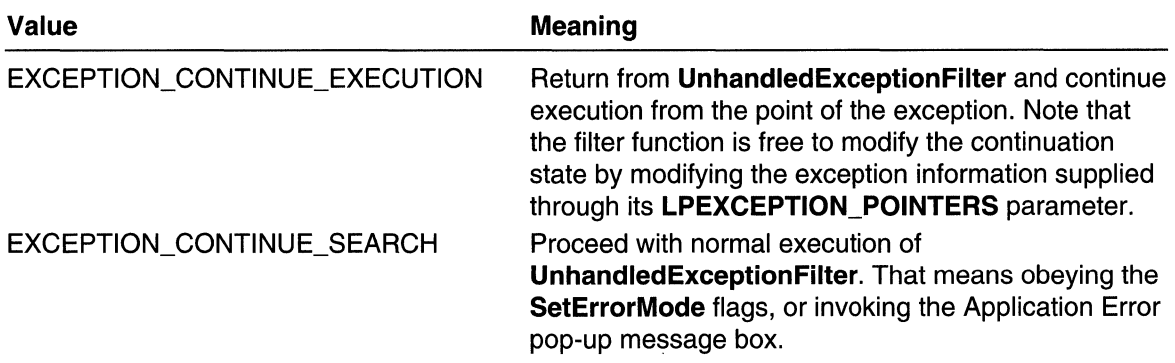

### Return Values

The SetUnhandledExceptionFilter function returns the address of the previous exception filter established with the function. A NULL return value means that there is no current top-level exception handler.

### Remarks

Issuing SetUnhandledExceptionFilter replaces the existing top-level exception filter for all existing and all future threads in the calling process.

The exception handler specified by *IpTopLevelExceptionFilter* is executed in the context of the thread that caused the fault. This can affect the exception handler's ability to recover from certain exceptions, such as an invalid stack.

### Requirements

Windows NT/2000: Requires Windows NT 3.5 or later. Windows *95/98:* Requires Windows 95 or later. Windows CE: Unsupported. Header: Declared in winbase.h: include windows.h. Library: Use kernel32.lib.

See Also

Structured Exception Handling Overview, Structured Exception Handling Functions, UnhandledExceptionFilter

# **Unhandled Exception Filter**

The UnhandledExceptionFilter function passes unhandled exceptions to the debugger, if the process is being debugged. Otherwise, it optionally displays an Application Error message box and causes the exception handler to be executed. This function can be called only from within the filter expression of an exception handler.

LONG UnhandledExceptionFilter( STRUCT \_EXCEPTION\_POINTERS \*ExceptionInfo ~~~l;'8,r,~~ :i::";;'~:'Sii~':"":~!"f'i':

### **Parameters**

### **ExceptionInfo**

[in] Pointer to an **EXCEPTION** POINTERS structure containing a description of the exception and the processor context at the time of the exception. This pointer is the return value of a call to the GetExceptionInformation function.

### Return Values

The function returns one of the following values.

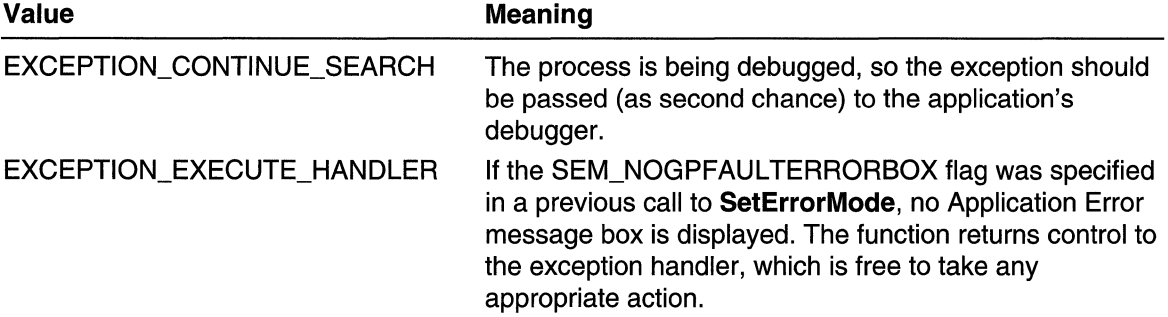

### Remarks

If the process is not being debugged, the function displays an Application Error message box, depending on the current error mode. The default behavior is to display the dialog box, but this can be disabled by specifying SEM\_NOGPFAUL TERRORBOX in a call to the SetErrorMode function.

The system uses UnhandledExceptionFilter internally to handle exceptions that occur during process and thread creation.

### Requirements

Windows NT/2000: Requires Windows NT 3.1 or later. Windows *95/98:* Requires Windows 95 or later. Windows CE: Unsupported. Header: Declared in winbase.h; include windows.h. Library: Use kernel32.lib.

### **E.** See Also

Structured Exception Handling Overview, Structured Exception Handling Functions, EXCEPTION\_POINTERS, GetExceptionlnformation, SetErrorMode, SetUnhandledExceptionFilter, UnhandledExceptionFilter

## Structured Exception Handling Structures

# **EXCEPTION\_POINTERS**

The **EXCEPTION\_POINTERS** structure contains an exception record with a machineindependent description of an exception and a context record with a machine-dependent description of the processor context at the time of the exception.

```
typedef struct _EXCEPTION_POINTERS {<br>:::PEXCEPTION_RECORD ExceptionRecord;
\cdotPCONTEXT ContextRecord;<br>) EXCEPTION_POINTERS, *PEXCEPTION_POINTERS;
```
### Members

### **Exception Record**

Pointer to an **EXCEPTION\_RECORD** structure that contains a machine-independent description of the exception.

#### **ContextRecord**

Pointer to a CONTEXT structure that contains a processor-specific description of the state of the processor at the time of the exception.

### **1** Requirements

Windows NT/2000: Requires Windows NT 3.1 or later. Windows 95/98: Requires Windows 95 or later. Windows CE: Requires version 1.0 or later. Header: Declared in winnt.h; include windows.h.

See Also

Structured Exception Handling Overview, Structured Exception Handling Structures, GetExceptionlnformation, CONTEXT, EXCEPTION\_RECORD

# **EXCEPTION\_RECORD**

The **EXCEPTION RECORD** structure describes an exception.

```
typedef struct _EXCEPTION_RECORD {
 DWORD ExceptionCode
 DWORD ExceptionFlags:
 struct _EXCEPTION_RECORD *ExceptionRecord;
 PV0ID ExceptionAddress:
 DWORD NumberParameters:
 ULONG_PTR ExceptionInformation[EXCEPTION_MAXIMUM_PARAMETERS];
EXCEPTION_RECORD, *PEXCEPTION_RECORD;
```
### Members

### ExceptionCode

Specifies the reason the exception occurred. This is the code generated by a hardware exception, or the code specified in the RaiseException function for a software-generated exception. Following are the exception codes likely to occur due to common programming errors:

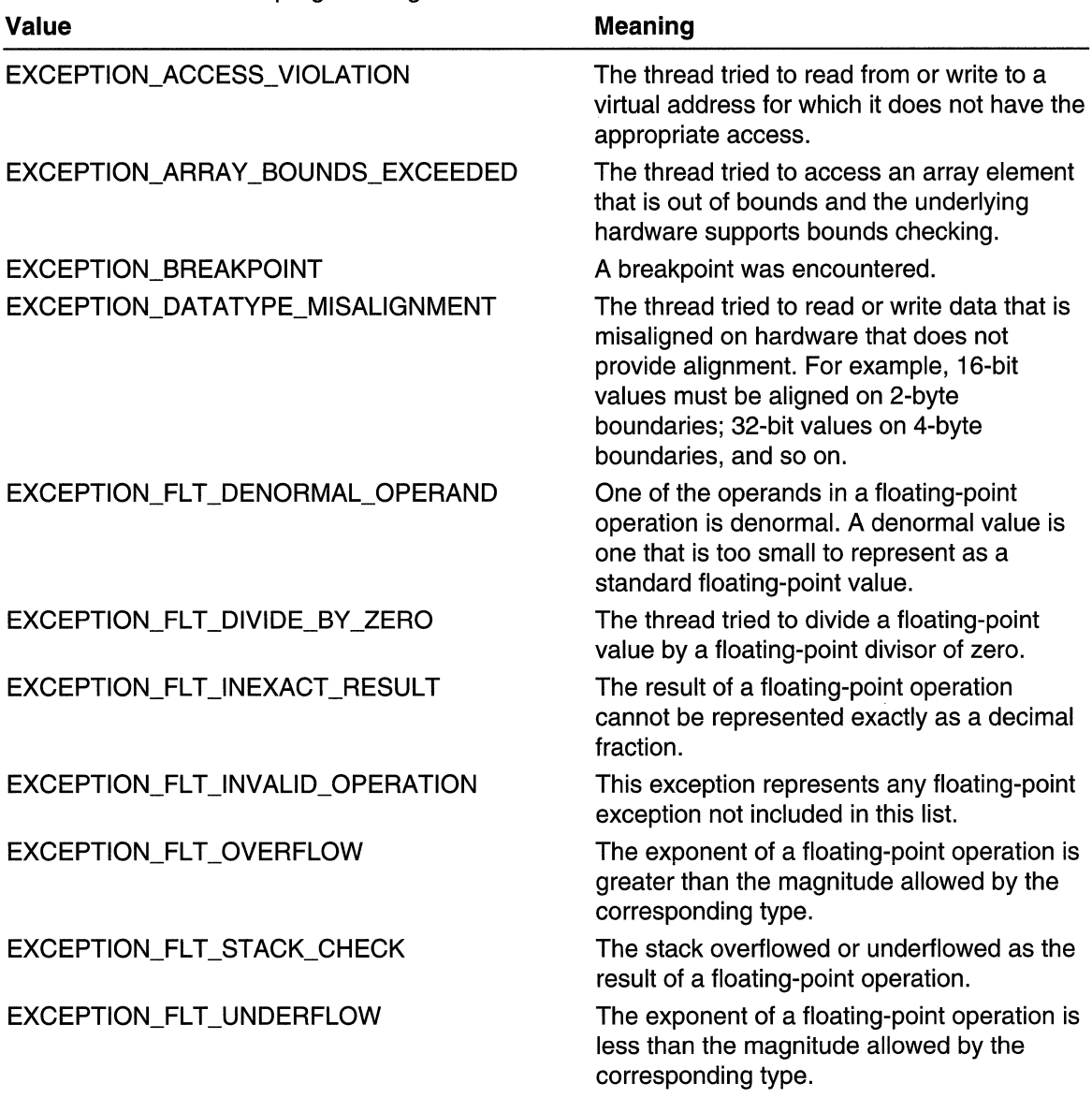

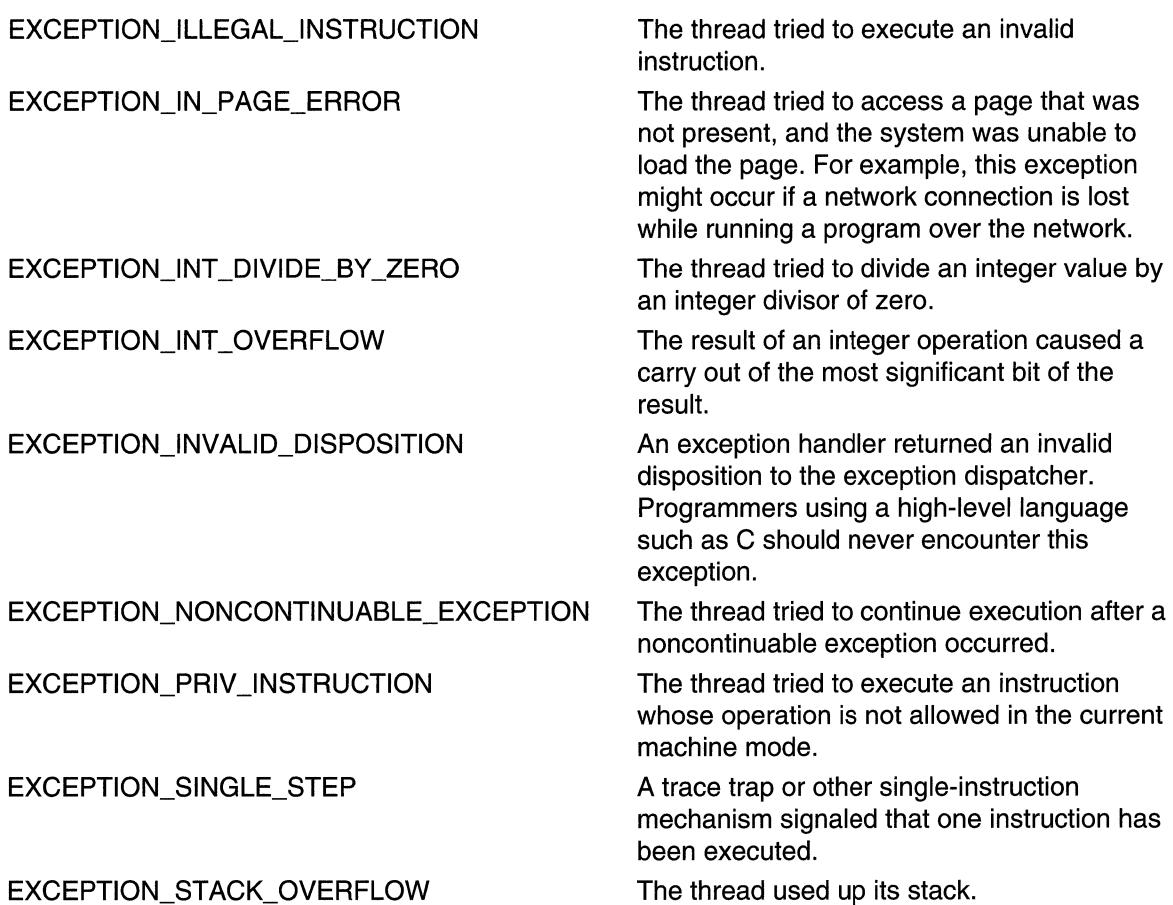

Another exception code is likely to occur when debugging console processes. It does not arise because of a programming error. The DBG\_CONTROL\_C exception code occurs when CTRL+C is input to a console process that handles CTRL+C signals and is being debugged. This exception code is not meant to be handled by applications. It is raised only for the benefit of the debugger, and is raised only when a debugger is attached to the console process.

### **Exception Flags**

Specifies the exception flags. This member can be either zero, indicating a continuable exception, or EXCEPTION\_NONCONTINUABLE indicating a noncontinuable exception. Any attempt to continue execution after a noncontinuable exception causes the EXCEPTION\_NONCONTINUABLE\_EXCEPTION exception.

### **Exception Record**

Pointer to an associated **EXCEPTION\_RECORD** structure. Exception records can be chained together to provide additional information when nested exceptions occur.

### **ExceptionAddress**

Specifies the address where the exception occurred.

#### NumberParameters

Specifies the number of parameters associated with the exception. This is the number of defined elements in the Exceptionlnformation array.

### Exceptionlnformation

Specifies an array of additional 32-bit arguments that describe the exception. The RaiseException function can specify this array of arguments. For most exception codes, the array elements are undefined. For the following exception code, the array elements are defined as follows:

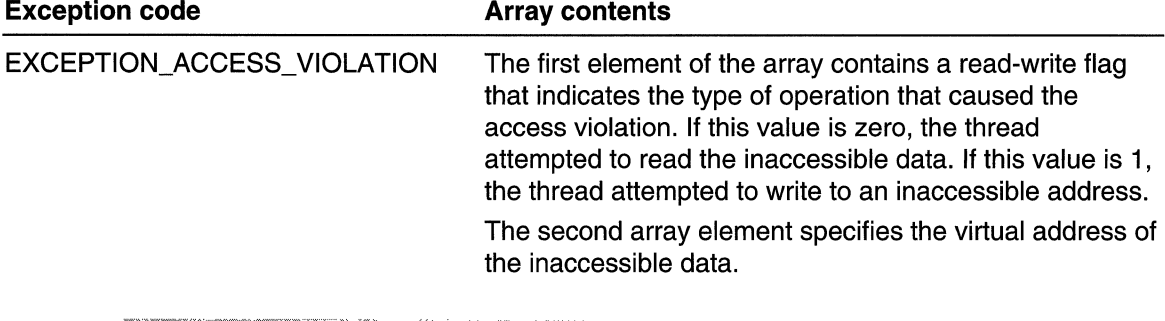

### **1** Requirements

Windows NT/2000: Requires Windows NT 3.1 or later. Windows *95/98:* Requires Windows 95 or later. Windows CE: Requires version 1.0 or later. Header: Declared in winnt.h; include windows.h.

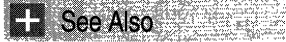

Structured Exception Handling Overview, Structured Exception Handling Structures, EXCEPTION\_DEBUG\_INFO, EXCEPTION\_POINTERS, GetExceptionlnformation, RaiseException, UnhandledExceptionFilter

# **Error Handling**

Well-written applications include error-handling code that allows them to recover gracefully from unexpected errors. When an error occurs, the application may need to request user intervention, or it may be able to recover on its own. In extreme cases, the application may log the user off or shut down the system.

## **About Error Handling**

The Win32 API provides functions that enable you to receive and display error information for your application.

## **Process Error Mode**

Each process has an associated error mode that indicates to the system how the application is going to respond to serious errors. Serious errors include disk failure, drive-not-ready errors, data misalignment, and unhandled exceptions. An application can let the system display a message box informing the user that an error has occurred, or it can handle the errors. To handle these errors without user intervention, use the **SetErrorMode** function. After calling **SetErrorMode** and specifying appropriate flags, the system will not display the corresponding error message boxes.

## **Last-Error Code**

When an error occurs, most functions in the Win32 API return an error code, usually zero, NULL, or  $-1$ . Many functions also set an internal error code called the *last-error* code. When a function succeeds, the last-error code is not reset. The error code is maintained separately for each running thread; an error in one thread does not overwrite the last-error code in another thread. An application can retrieve the last-error code by using the **GetLastError** function; the error code may tell more about what actually occurred to make the function fail.

The **SetLastError** function sets the error code for the current thread. The **SetLastErrorEx** function also allows the caller to set an error type indicating the severity of the error. These functions are intended primarily for dynamic-link libraries (DLL), so they can emulate the behavior of the Win32 API.

The system defines a set of error codes that can be set as last-error codes or be returned by these functions. Error codes are 32-bit values (bit 31 is the most significant bit). Bit 29 is reserved for application-defined error codes; no system error code has this bit set. If you define error codes for your application, set this bit to indicate that the error code has been defined by an application and to ensure that the error codes do not conflict with any system-defined error codes. For more information, see Error Codes.

## **Notifying the User**

To notify the user that some kind of error has occurred, many applications simply produce a sound by using the **Beep or MessageBeep** function or flash the window by using the **FlashWindow or FlashWindowEx** function. An application can also use these functions to call attention to an error and then display a message box or an error message containing details about the error.

## **Message Tables**

Message tables are special string resources used when displaying error messages. They are declared in a resource file using the **MESSAGETABLE** resource-definition statement. To access the message strings, use the **FormatMessage** function.

The system provides a message table for the Win32 error codes. To retrieve the string that corresponds to the error code, call **FormatMessage** with the FORMAT\_MESSAGE\_FROM\_SYSTEM flag.

To provide a message table for your application, follow the instructions in About Message Text Files. To retrieve strings from your message table, call **FormatMessage** with the FORMAT\_MESSAGE\_FROM\_HMODULE flag.

## **Fatal Application Exit**

The FatalAppExit function displays a message box and terminates the application when the user closes the message box. This function should only be used as a last resort, because it may not free the memory or files owned by the application.

## **Error Message Guidelines**

The guidelines presented here are intended to help you write clearer and more useful error messages.

In particular, these guidelines address three common problems:

- Users often misunderstand popup errors.
- Administrators cannot easily understand event log messages.
- Technical support receives many calls as a result of confusing error messages.

### Basic Guidelines

• Do not anthropomorphize. Do not imply that programs or hardware can think or feel. The following table shows an example.

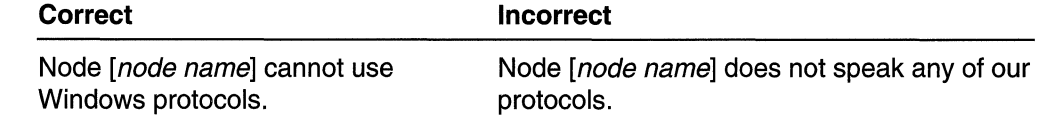

• Avoid the word "Bad." Try to find a more descriptive term to tell the user what is wrong. For example, avoid messages such as the following:

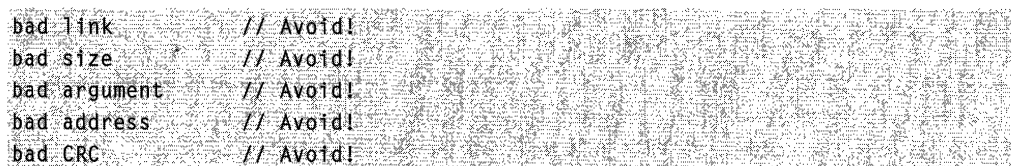

- Use full sentences. For example, use "Binding is too long." instead of "Binding too long."
- Place a word that is in the index at the start of each message. Avoid starting a message with an article (*the, a, or an*). Never put a placeholder variable, such as  $%1$ or %2 at the beginning of a message, because these are very difficult for a user to look up. Instead, write the message so that a word that is in the index is at the beginning and the placeholder is embedded in the message. The following table shows some examples.

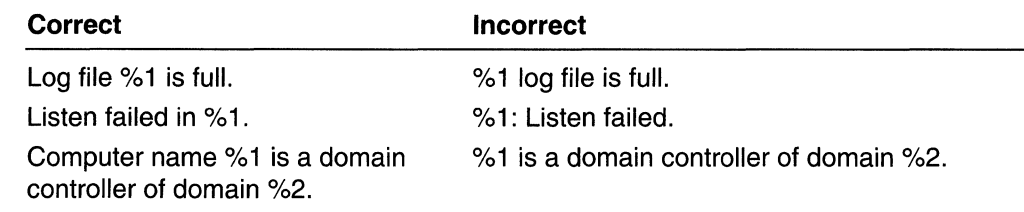

### **Searchable Messages**

Place words that are both in the index and relevant to the central meaning at the beginning of the message string. The following table shows some examples.

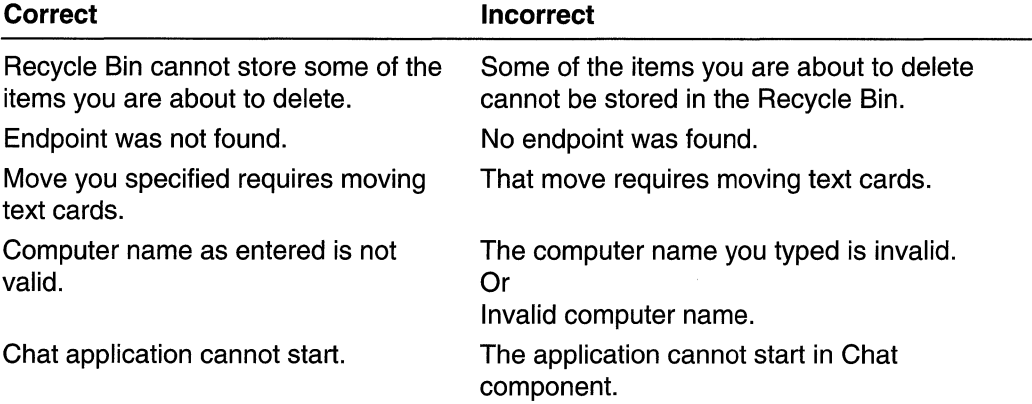

### **Style Considerations**

Users almost always prefer simple sentences that use simple present or past tense and active voice. The following table shows some examples.

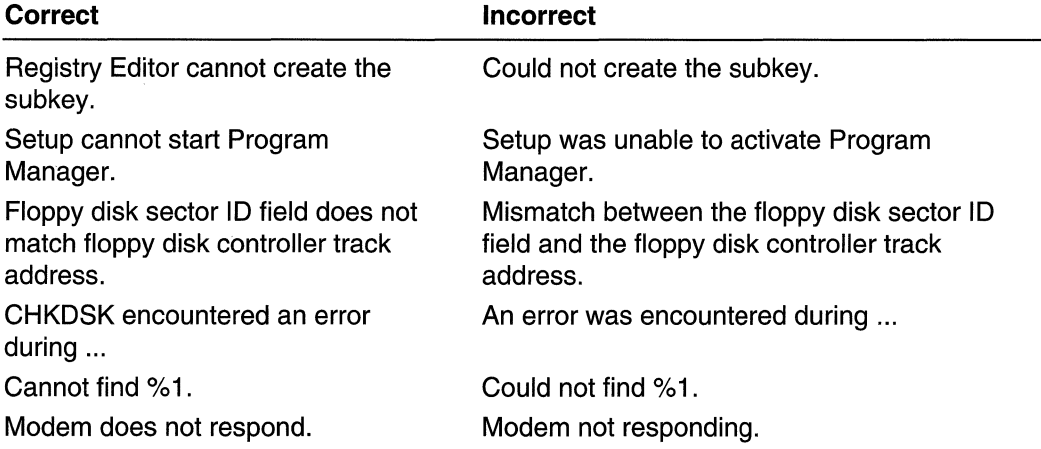

However, using active voice and simple constructions is less important than making your message searchable. Use passive voice and more complex constructions if necessary to place search-relevant words at the beginning of the message. The following table shows some examples.

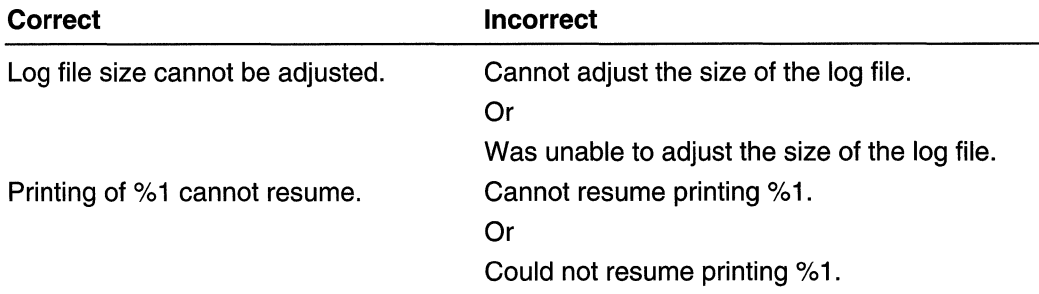

### Message Length

Wordiness or verbosity of messages should depend on the component. Consider the following guidelines on message length:

- Strings from components that have the potential to destroy an installation or cause the system to crash should include more explanation and user guidance. For example, Setup and STOP messages can contain more text.
- Strings from components that are displayed often to less technical users (as opposed to administrators or technical support) can also be longer. For example, Print Manager and liS messages can be longer.
- Strings that display mostly to technical users should be shorter. Explanation and user action fields in the Messages Help file can go into more detail for these users. For example, WINS and TCP/IP messages should be brief and to the point.

### Dialog Box and Popup Message Guidelines

Users are often confused by messages that appear as dialog boxes or popup messages. When these appear on the screen and do not close until the user clicks the OK or Cancel button, users often feel they have "broken" something on the computer and are not sure what to do next.

When writing this type of message, consider the following:

- Does the message give the user a clear, non-technical explanation of the problem?
- Does the message include steps or a clear explanation of how to prevent the problem from occurring again?
- If a long explanation is needed, point the user to a help file topic to search for more information.
- If it is a critical problem, be sure to use the event log and write out the error.

## Error Handling Reference

### Error Handling Functions

# **Beep**

The **Beep** function generates simple tones on the speaker. The function is synchronous; it does not return control to its caller until the sound finishes.

```
BoO'Ujee.p(."\ . :: 
 \noindent{\textbf{IVORD}} dwDuration // sound duration
DD - Kritis Alexandri Marie Alexandri Marie Alexandri de la constantina de la constantina de la constantina de<br>De la constantina de la constantina de la constantina de la constantina de la constantina de la constantina de
```
### **Parameters**

#### dwFreq

Windows NT/2000: [in] Specifies the frequency, in hertz, of the sound. This parameter must be in the range 37 through 32,767 (Ox25 through Ox7FFF). dwDuration

Windows NT/2000: [in] Specifies the duration, in milliseconds, of the sound.

### Return Values

If the function succeeds, the return value is nonzero.

If the function fails, the return value is zero. To get extended error information, call GetLastError.

### Remarks

Windows 95: The Beep function ignores the *dwFreq* and *dwDuration* parameters. On computers with a sound card, the function plays the default sound event. On computers without a sound card, the function plays the standard system beep.

### Requirements

Windows NT/2000: Requires Windows NT 3.1 or later. Windows *95/98:* Requires Windows 95 or later. Windows CE: Unsupported. Header: Declared in winbase.h; include windows.h. Library: Use kernel32.lib.

**E-** See Also

Error Handling Overview, Error Handling Functions, MessageBeep

# **FatalAppExit**

The FatalAppExit function displays a message box and terminates the application when the message box is closed. If the system is running with a kernel debugger, the message box gives the user the opportunity to terminate the application or to cancel the message box and return to the application that called **FatalAppExit.** 

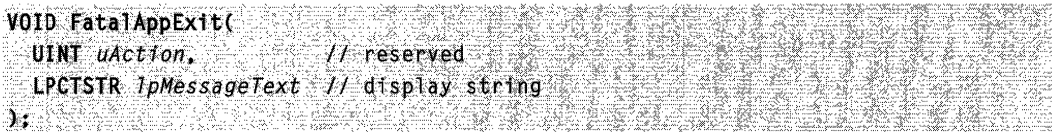

### **Parameters**

### uAction

Reserved; must be zero.

### /pMessage Text

[in] Pointer to a null-terminated string that is displayed in the message box. The message is displayed on a single line. To accommodate low-resolution screens, the string should be no more than 35 characters in length.

### Return Values

This function does not return a value.

### Remarks

An application calls **FatalAppExit** only when it is not capable of terminating any other way. **FatalAppExit** may not always free an application's memory or close its files, and it may cause a general failure of the system. An application that encounters an unexpected error should terminate by freeing all its memory and returning from its main message loop.

### Requirements

Windows NT/2000: Requires Windows NT 3.1 or later. Windows *95/98:* Requires Windows 95 or later. Windows CE: Unsupported. Header: Declared in winbase.h; include windows.h. Library: Use kernel32.lib. Unicode: Implemented as Unicode and ANSI versions on Windows NT/2000.

See Also

Error Handling Overview, Error Handling Functions, FatalExit

# **FlashWindow**

The **FlashWindow** function flashes the specified window one time. **It** does not change the active state of the window.

To flash the window a specified number of times, use the **FlashWindowEx** function.

```
BOOL FlashWindow(
   HWND hwnd. // handle to window
   BOOL bInvert // flash status
11. Dezember 2007 eta 2008. august 2008. eta ezerregen ezaguna eta ezagunako ezagunako zuten ezaguna.<br>11. dezember 2008. august 2008. august 2008. august 2008. august 2008. august 2008. augustako 2008. August 20
```
### **Parameters**

hWnd

[in] Handle to the window to be flashed. The window can be either open or minimized.

**bInvert** 

[in] Specifies whether the window is to be flashed or returned to its original state. The window is flashed from one state to the other if this parameter is TRUE. If it is FALSE, the window is returned to its original state (either active or inactive). When an application is minimized, if this parameter is TRUE, the taskbar window button flashes active/inactive. If it is FALSE, the taskbar window button flashes inactive, meaning that it does not change colors. It flashes, as if it were being redrawn, but it does not provide the visual invert clue to the user.

### **Return Values**

The return value specifies the window's state before the call to the **FlashWindow**  function. If the window caption was drawn as active before the call, the return value is nonzero. Otherwise, the return value is zero.

### **Remarks**

Flashing a window means changing the appearance of its caption bar as if the window were changing from inactive to active status, or vice versa. (An inactive caption bar changes to an active caption bar; an active caption bar changes to an inactive caption bar.)

Typically, a window is flashed to inform the user that the window requires attention but that it does not currently have the keyboard focus.

The **FlashWindow** function flashes the window only once; for repeated flashing, the application should create a system timer.

**N** Requirements

**Windows NT/2000:** Requires Windows NT 3.1 or later. **Windows 95/98:** Requires Windows 95 or later. **Windows CE:** Unsupported.

Header: Declared in winuser.h; include windows.h. Library: Use user32.lib.

See Also

Error Handling Overview, Error Handling Functions

# **Flash Wi ndowEx**

The FlashWindowEx function flashes the specified window. It does not change the active state of the window.

**BOOL FlashWindowEx(WindowEx)** PFLASHWINFO pfwt // flash status information 가방 가격이 있는 사람은 일을

### **Parameters**

pfwi

[in] Pointer to the FLASHWINFO structure.

### Return Values

The return value specifies the window's state before the call to the FlashWindowEx function. If the window caption was drawn as active before the call, the return value is nonzero. Otherwise, the return value is zero.

### Remarks

Typically, you flash a window to inform the user that the window requires attention but does not currently have the keyboard focus. When a window flashes, it appears to change from inactive to active status. An inactive caption bar changes to an active caption bar; an active caption bar changes to an inactive caption bar.

### **I** Requirements

Windows NT/2000: Requires Windows 2000. Windows *95/98:* Requires Windows 98. Windows CE: Unsupported. Header: Declared in winuser.h; include windows.h. Library: Use user32.lib.

See Also

Error Handling Overview, Error Handling Functions, FLASHWINFO

# **FormatMessage**

The **FormatMessage** function formats a message string. The function requires a message definition as input. The message definition can come from a buffer passed into the function. It can come from a message table resource in an already-loaded module. Or the caller can ask the function to search the system's message table resource(s) for the message definition. The function finds the message definition in a message table resource based on a message identifier and a language identifier. The function copies the formatted message text to an output buffer, processing any embedded insert sequences if requested.

```
DWORD FormatMessage( William School School School School School School School School School School School School
   DWORD dwFlygg \rightarrow \rightarrow source and processing options
  LPCVOID IpSource, I\nperp message source
  DWORD dwMessageId, It message identifier
  DWORD dwLanguageId, // language identifier
  LPTSTR IpBuffer, \begin{array}{ccc} I & \text{message buffer} \\ \text{DWORD} & nSize, & I/ \text{ maximum size of message buffer} \end{array}DWORD nSizeva_list *Arguments // array of message inserts
THE FILTER REPORT OF STRIKE AND RELEASE.
```
### **Parameters**

#### dwFlags

 $\lceil$ in] Specifies aspects of the formatting process and how to interpret the *IpSource* parameter. The low-order byte of dwFlags specifies how the function handles line breaks in the output buffer. The low-order byte can also specify the maximum width of a formatted output line.

You can specify a combination of the following values.

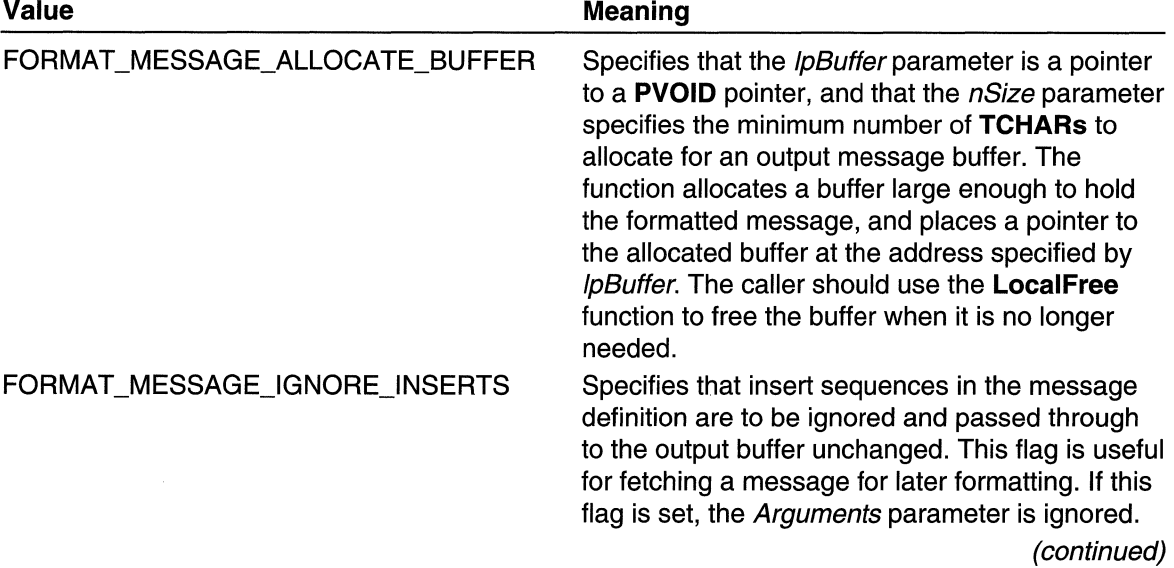

(continued)

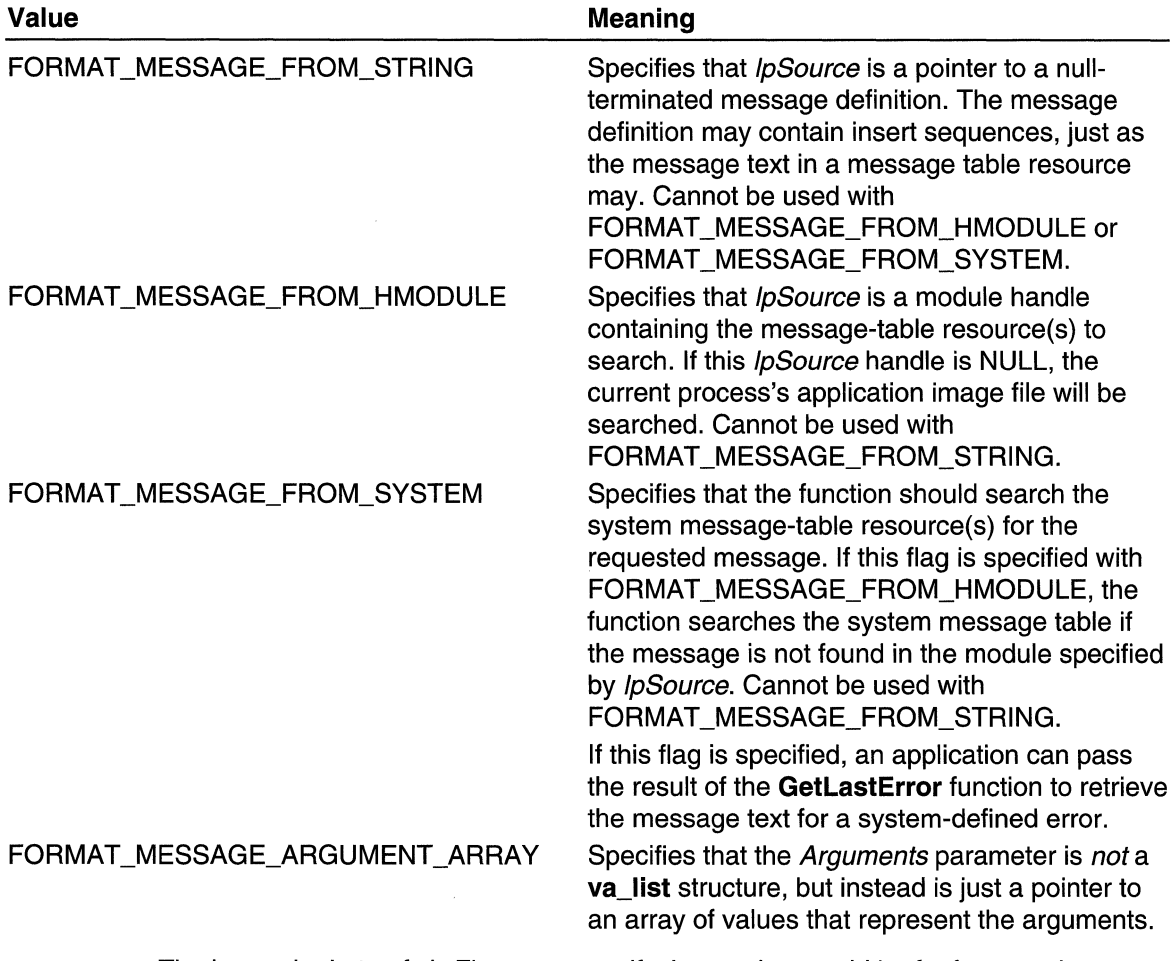

The low-order byte of dwFlags can specify the maximum width of a formatted output line. Use the FORMAT\_MESSAGE\_MAX\_WIDTH\_MASK constant and bitwise Boolean operations to set and retrieve this maximum width value. The following table shows how FormatMessage interprets the value of the low-order byte.

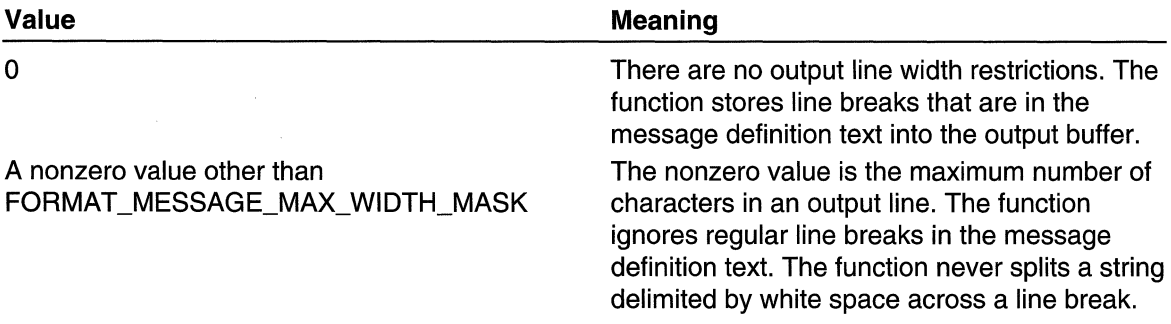

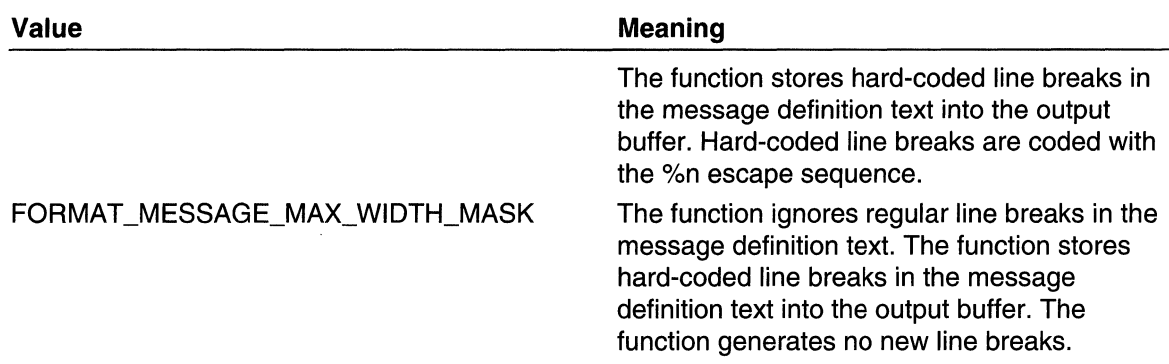

### **IpSource**

[in] Specifies the location of the message definition. The type of this parameter depends upon the settings in the dwFlags parameter.

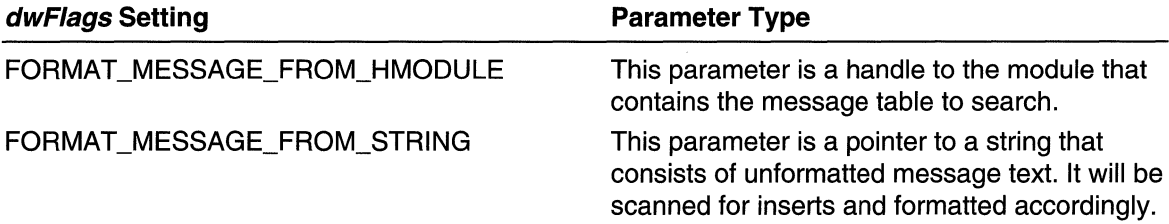

If neither of these flags is set in *dwFlags*, then *lpSource* is ignored.

dwMessageld

[in] Specifies the message identifier for the requested message. This parameter is ignored if dwFlags includes FORMAT\_MESSAGE\_FROM\_STRING.

dwLanguageld

[in] Specifies the language identifier for the requested message. This parameter is ignored if *dwFlags* includes FORMAT\_MESSAGE\_FROM\_STRING.

If you pass a specific LANGID in this parameter, FormatMessage will return a message for that LANGID only. If the function cannot find a message for that LANGID, it returns ERROR\_RESOURCE\_LANG\_NOT \_FOUND. If you pass in zero, FormatMessage looks for a message for LANGIDs in the following order:

- 1. Language neutral
- 2. Thread LANGID, based on the thread's locale value
- 3. User default LANGID, based on the user's default locale value
- 4. System default LANGID, based on the system default locale value
- 5. US English

If FormatMessage doesn't find a message for any of the preceding LANGIDs, it returns any language message string that is present. If that fails, it returns ERROR\_RESOURCE\_LANG\_NOT \_FOUND.

### /pBuffer

[out] Pointer to a buffer for the formatted (and null-terminated) message. If dwFlags includes FORMAT \_MESSAGE\_ALLOCATE\_BUFFER, the function allocates a buffer using the LocalAlioc function, and places the pointer to the buffer at the address specified in *lpBuffer*.

### nSize

[in] If the FORMAT MESSAGE ALLOCATE BUFFER flag is not set, this parameter specifies the maximum number of **TCHARs** that can be stored in the output buffer. If FORMAT\_MESSAGE\_ALLOCATE\_BUFFER is set, this parameter specifies the minimum number of **TCHARs** to allocate for an output buffer.

### **Arguments**

[in] Pointer to an array of values that are used as insert values in the formatted message. A %1 in the format string indicates the first value in the Arguments array; a %2 indicates the second argument; and so on.

The interpretation of each value depends on the formatting information associated with the insert in the message definition. The default is to treat each value as a pointer to a null-terminated string.

By default, the *Arguments* parameter is of type **va\_list**<sup>\*</sup>, which is a language- and implementation-specific data type for describing a variable number of arguments. If you do not have a pointer of type va\_list\*, then specify the

FORMAT \_MESSAGE\_ARGUMENT \_ARRAY flag and pass a pointer to an array of values; those values are input to the message formatted as the insert values. Each insert must have a corresponding element in the array.

Windows 95: No single insertion string may exceed 1023 characters in length.

### Return Values

If the function succeeds, the return value is the number of TCHARs stored in the output buffer, excluding the terminating null character.

If the function fails, the return value is zero. To get extended error information, call GetLastError.

### Remarks

The FormatMessage function can be used to obtain error message strings for the system error codes returned by GetLastError.

Within the message text, several escape sequences are supported for dynamically formatting the message. These escape sequences and their meanings are shown in the following table. All escape sequences start with the percent character (%).

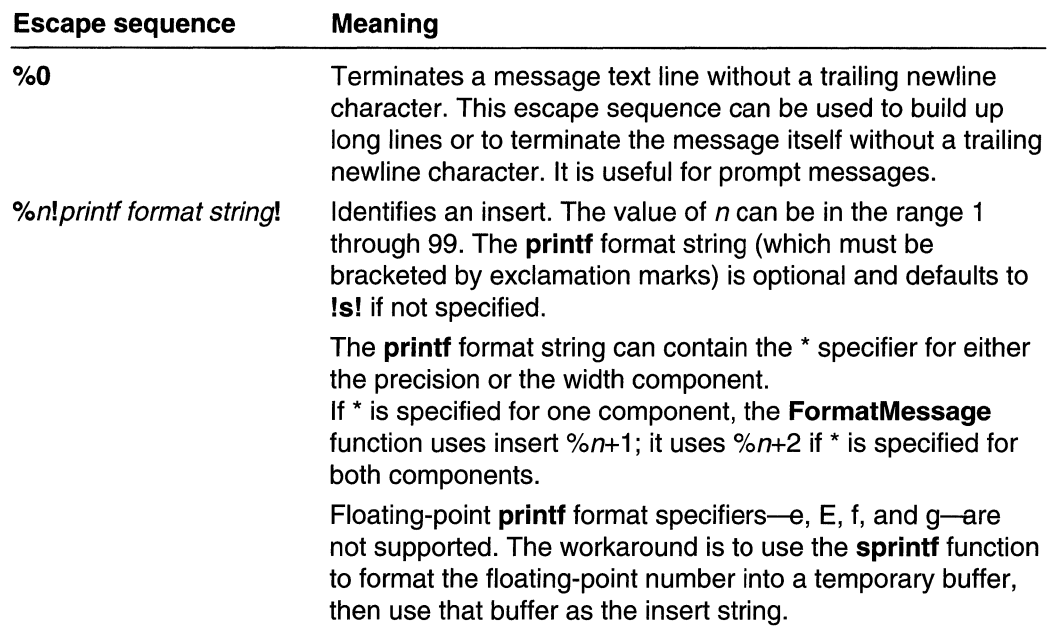

Any other nondigit character following a percent character is formatted in the output message without the percent character. Following are some examples:

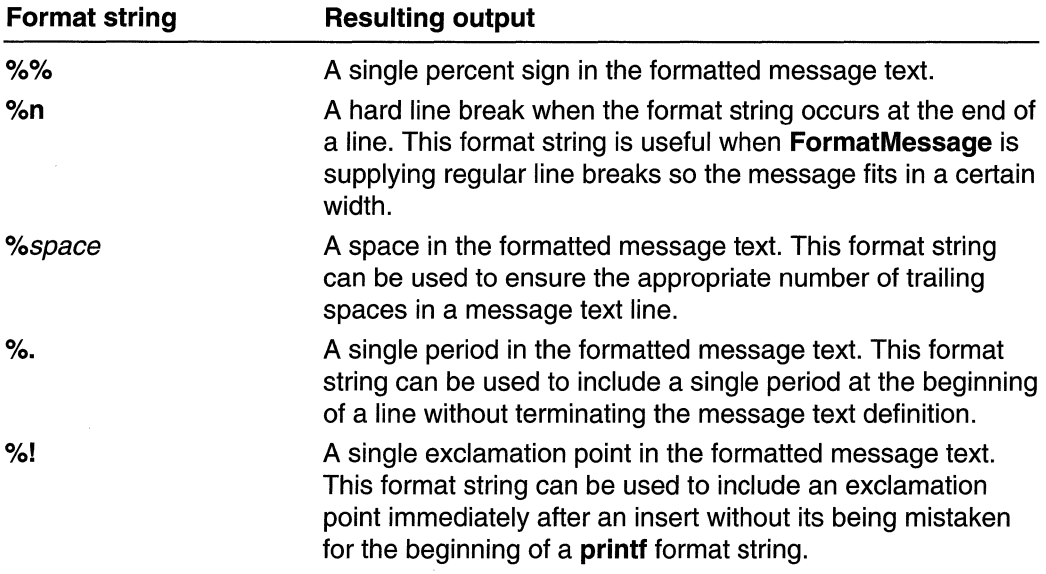

 $\mathcal{L}_{\text{c}}\left(\mathcal{L}_{\text{c}}\right)$ 

**14** Requirements tin am

Windows NT/2000: Requires Windows NT 3.1 or later. Windows *95/98:* Requires Windows 95 or later.

Windows CE: Unsupported. Header: Declared in winbase.h; include windows.h. Library: Use kernel32.lib. Unicode: Implemented as Unicode and ANSI versions on Windows NT/2000.

**E.** See Also

Error Handling Overview, Error Handling Functions, MESSAGETABLE Resource, Message Compiler

# **GetLastError**

The GetLastError function returns the calling thread's last-error code value. The lasterror code is maintained on a per-thread basis. Multiple threads do not overwrite each other's last-error code.

DWORD GetLastError(VOID), and the control of

### **Parameters**

This function has no parameters.

### Return Values

The return value is the calling thread's last-error code value. Functions set this value by calling the SetLastError function. The Return Value section of each reference page notes the conditions under which the function sets the last-error code.

Windows *95/98:* Because SetLastError is a 32-bit function only, Win32 functions that are actually implemented in 16-bit code do not set the last-error code. You should ignore the last-error code when you call these functions. They include window management functions, GDI functions, and Multimedia functions.

### Remarks

To obtain an error string for system error codes, use the FormatMessage function. For a complete list of error codes, see Error Codes.

You should call the GetLastError function immediately when a function's return value indicates that such a call will return useful data. That is because some functions call **SetLastError(0)** when they succeed, wiping out the error code set by the most recently failed function.

Most functions in the Win32 API that set the thread's last error code value set it when they fail; a few functions set it when they succeed. Function failure is typically indicated by a return value error code such as zero, NULL, or -1. Some functions call SetLastError under conditions of success; those cases are noted in each function's reference page.

Error codes are 32-bit values (bit 31 is the most significant bit). Bit 29 is reserved for application-defined error codes; no system error code has this bit set. If you are defining an error code for your application, set this bit to one. That indicates that the error code has been defined by an application, and ensures that your error code does not conflict with any error codes defined by the system.

MAPI: For more information, see Syntax and Limitations for Win32 Functions Useful in MAPI Development.

**M** Requirements

Windows NT/2000: Requires Windows NT 3.1 or later. Windows 95/98: Requires Windows 95 or later. Windows CE: Requires version 1.0 or later. Header: Declared in winbase.h; include windows.h. Library: Use kernel32.lib.

**See Also** 

Error Handling Overview, Error Handling Functions, FormatMessage, SetLastError, **SetLastErrorEx** 

# **MessageBeep**

The MessageBeep function plays a waveform sound. The waveform sound for each sound type is identified by an entry in the registry.

```
BOOL MessageBeep(
             // sound type
UINT uTypeMARK IS AN
```
### **Parameters**

uType

[in] Specifies the sound type, as identified by an entry in the registry. This parameter can be one of the following values.

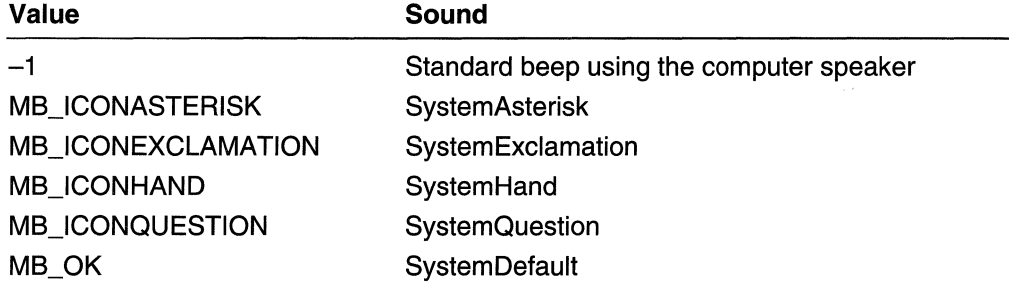

### **Return Values**

**If** the function succeeds, the return value is nonzero.

**If** the function fails, the return value is zero. To get extended error information, call **GetLastError.** 

### **Remarks**

After queuing the sound, the **MessageBeep** function returns control to the calling function and plays the sound asynchronously.

If it cannot play the specified alert sound, **MessageBeep** attempts to play the system default sound. If it cannot play the system default sound, the function produces a standard beep sound through the computer speaker.

The user can disable the warning beep by using the Sound control panel application.

Requirements

**Windows NT/2000:** Requires Windows NT 3.1 or later. **Windows 95/98:** Requires Windows 95 or later. **Windows CE:** Requires version 1.0 or later. **Header:** Declared in winuser.h; include windows.h. **Library:** Use user32.lib.

**H** See Also

Error Handling Overview, Error Handling Functions, **FlashWindow, MessageBox** 

# **SetErrorMode**

The **SetErrorMode** function controls whether the system will handle the specified types of serious errors, or whether the process will handle them.

```
UINT SetErrorMode(
'lJNT uMode : // process error mode<br>);
```
### **Parameters**

uMode

[in] Specifies the process error mode. This parameter can be one or more of the following values.

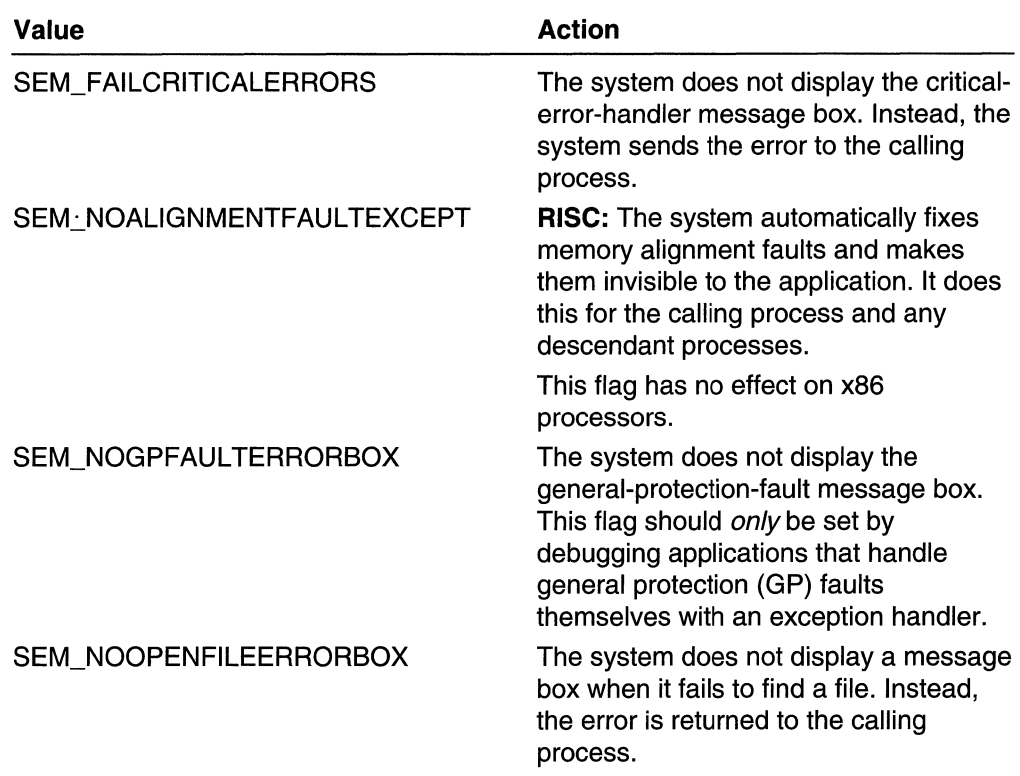

### Return Values

The return value is the previous state of the error-mode bit flags.

### Remarks

Each process has an associated error mode that indicates to the system how the application is going to respond to serious errors. A child process inherits the error mode of its parent process.

RISC: On some non-x86 processors misaligned memory references cause an alignment fault exception. The SEM\_NOALIGNMENTFAUL TEXCEPT flag lets you control whether the system automatically fixes such alignment faults, or makes them visible to an application.

MIPS: On a MIPS computer, an application must explicitly call SetErrorMode with the SEM\_NOALIGNMENTFAULTEXCEPT flag to have the system automatically fix alignment faults. The default setting is for the system to make alignment faults visible to an application.

Alpha: On an ALPHA computer, you control the alignment fault behavior by setting the EnableAlignmentFaultExceptions value in the

HKEY\_LOCAL\_MACHINE\System\CurrentControlSet\Control\Session Manager registry key as follows.
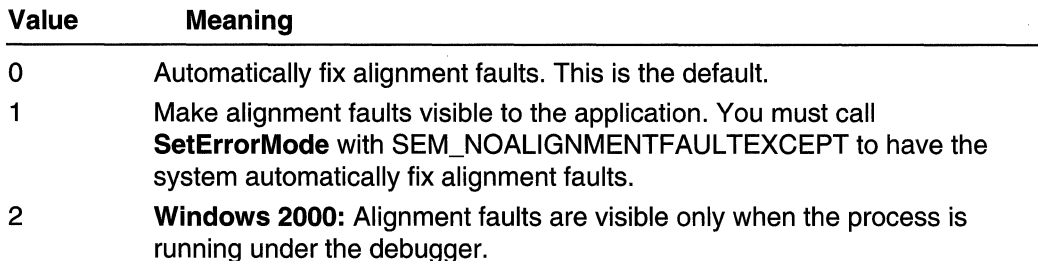

**x86:** On an x86 computer, the system does not make alignment faults visible to an application. Therefore, specifying the SEM\_NOALIGNMENTFAULTEXCEPT flag on an x86 computer is not an error, but the system is free to silently ignore and not properly preserve the flag. This means that code sequences such as the following are not always valid on x86 computers:

SetErrorMode(SEM\_NOALIGNMENTFAULTEXCEPT);  $fu01dErrorMode = SetErrorMode(0);$ ASSERT(fu01dErrorMode == SEM\_NOALIGNMENTFAULTEXCEPT);

**Requirements** 

**Windows NT/2000:** Requires Windows NT 3.1 or later. **Windows 95/98:** Requires Windows 95 or later. **Windows CE:** Unsupported. **Header:** Declared in winbase.h; include windows.h. **Library:** Use kerneI32.lib.

**Ed** See Also

Error Handling Overview, Error Handling Functions

## **SetLastError**

The **SetLastError** function sets the last-error code for the calling thread.

```
VOID SetLastError(
 DWORD dwErrCode
                    // per-thread error code
), and the \mathcal{H}
```
### **Parameters**

dwErrCode

[in] Specifies the last-error code for the thread.

### **Return Values**

This function does not return a value.

### Remarks

Error codes are 32-bit values (bit 31 is the most significant bit). Bit 29 is reserved for application-defined error codes; no system error code has this bit set. If you are defining an error code for your application, set this bit to indicate that the error code has been defined by your application and to ensure that your error code does not conflict with any system-defined error codes.

This function is intended primarily for dynamic-link libraries (DLL). Calling this function after an error occurs lets the DLL emulate the behavior of the Win32 API.

Most Win32 functions call SetLastError when they fail. Function failure is typically indicated by a return value error code such as zero,  $NULL$ , or  $-1$ . Some functions call SetLastError under conditions of success; those cases are noted in each function's reference topic.

Applications can retrieve the value saved by this function by using the GetLastError function. The use of GetLastError is optional; an application can call it to find out the specific reason for a function failure.

The last-error code is kept in thread local storage so that multiple threads do not overwrite each other's values.

**Requirements** 

Windows NT/2000: Requires Windows NT 3.1 or later. Windows 95/98: Requires Windows 95 or later. Windows CE: Requires version 1.0 or later. Header: Declared in winbase.h; include windows.h. Library: Use kernel32.lib.

**EF** See Also

Error Handling Overview, Error Handling Functions, GetLastError, SetLastErrorEx

## **SetLastErrorEx**

The SetLastErrorEx function sets the last-error code.

Currently, this function is identical to the **SetLastError** function. The second parameter is ignored.

```
VOID SetLastErrorEx(
  DWORD dwErrCode, // per-thread error code
  DWORD dwType // error type
\cdot . The rest \cdot
```
### **Parameters**

dwErrCode

[in] Specifies the last-error code for the thread.

dwType

This parameter is ignored.

### Return Values

This function does not return a value.

### Remarks

Error codes are 32-bit values (bit 31 is the most significant bit). Bit 29 is reserved for application-defined error codes; no Win32 API error code has this bit set. If you are defining an error code for your application, set this bit to indicate that the error code has been defined by the application and to ensure that your error code does not conflict with any system-defined error codes.

This function is intended primarily for dynamic-link libraries (DLL). Calling this function after an error occurs allows the DLL to emulate the behavior of the Win32 API.

Most Win32 functions call **SetLastError** when they fail. Function failure is typically indicated by a return value error code such as zero,  $NULL$ , or  $-1$ . Some functions call SetLastError under conditions of success; those cases are noted in each function's reference topic.

Applications can retrieve the value saved by this function by using the GetLastError function.

The last-error code is kept in thread local storage so that multiple threads do not overwrite each other's values.

**A** Requirements

Windows NT/2000: Requires Windows NT 3.1 or later. Windows 95/98: Requires Windows 95 or later. Windows CE: Unsupported. Header: Declared in winuser.h; include windows.h. Library: Use user32.lib.

### **E.H.** See Also

Error Handling Overview, Error Handling Functions, GetLastError

### **Error Handling Structures**

## **FLASHWINFO**

The FLASHWINFO structure contains the flash status for a window and the number of times the system should flash the window.

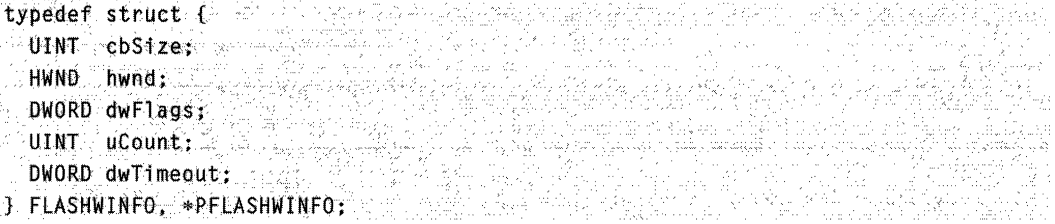

### Members

### cbSize

Specifies the size, in bytes, of the structure.

#### hwnd

Handle to the window to be flashed. The window can be either opened or minimized.

#### dwFlags

Specifies the flash status. This parameter can be one or more of the following flags.

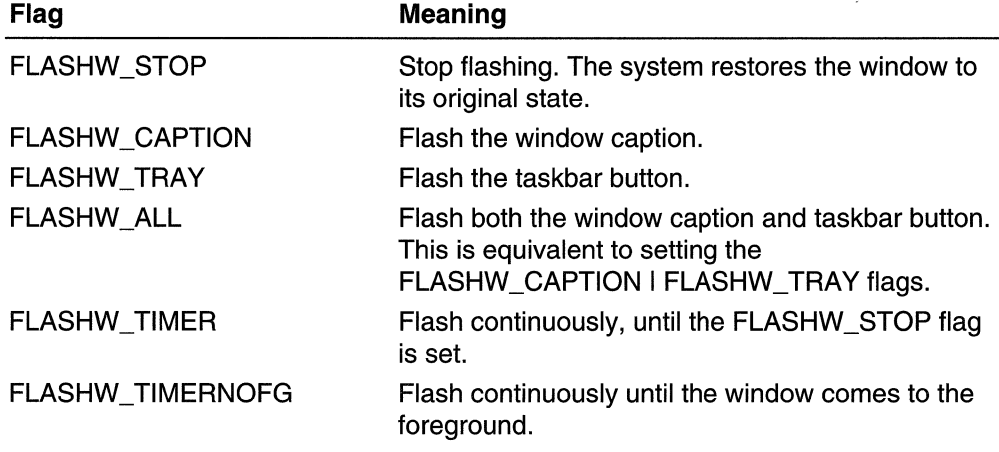

### uCount

Specifies the number of times to flash the window.

#### dwTimeout

Specifies the rate, in milliseconds, at which the window will be flashed. If dwTimeout is zero, the function uses the default cursor blink rate.

 $\label{eq:2.1} \mathcal{L}(\mathcal{L}^{\mathcal{L}}_{\mathcal{L}}(\mathcal{L}^{\mathcal{L}}_{\mathcal{L}})) = \mathcal{L}(\mathcal{L}^{\mathcal{L}}_{\mathcal{L}}(\mathcal{L}^{\mathcal{L}}_{\mathcal{L}})) = \mathcal{L}(\mathcal{L}^{\mathcal{L}}_{\mathcal{L}}(\mathcal{L}^{\mathcal{L}}_{\mathcal{L}})) = \mathcal{L}(\mathcal{L}^{\mathcal{L}}_{\mathcal{L}}(\mathcal{L}^{\mathcal{L}}_{\mathcal{L}}))$  $\label{eq:2.1} \mathcal{L}(\mathcal{L}^{\text{c}}_{\text{c}}(\mathcal{L}^{\text{c}}_{\text{c}})) = \mathcal{L}(\mathcal{L}^{\text{c}}_{\text{c}}(\mathcal{L}^{\text{c}}_{\text{c}})) = \mathcal{L}(\mathcal{L}^{\text{c}}_{\text{c}}(\mathcal{L}^{\text{c}}_{\text{c}}))$ 

### CHAPTER 12

# **Unicode**

The Microsoft Win32 API provides support for the many different written languages of the international marketplace through Unicode and traditional character sets. Unicode is a worldwide character-encoding standard that uses 16-bit character values to represent all the characters used in modern computing, including technical symbols and special characters used in publishing. Traditional character sets are previous characterencoding standards—such as the Windows ANSI character set—that use 8-bit character values or combinations of 8-bit values to represent the characters used in a specific language or geographical region.

## **About Unicode and Character Sets**

The world's character-based data was developed using both Unicode and traditional character sets. Because of this, the Microsoft Win32 API provides character-set functions that help Win32-based applications convert the character-based data from its original character set to Unicode or another traditional character set. These character-set functions also help Win32-based applications create character-based data that can be transferred to and used on any operating system, including those that do not support Unicode.

For details about Unicode beyond the scope of this overview, see The Unicode Standard: Worldwide Character Encoding, Version 2.0 (Addison-Wesley, 1996).

## **Character Sets**

A *character set* is a mapping of characters to their identifying numeric values. Most of the character sets commonly used in computers are single-byte character sets in which each character is identified by a value one byte wide. The large number of characters in Asian languages led to the development of multibyte character sets, in particular the double-byte character set (DBCS). Microsoft Windows NT /Windows 2000 incorporates a new global standard for character encoding: Unicode.

### **Single-Byte Character Sets**

A single-byte character set is a mapping of 256 individual characters to their identifying numeric values. The character codes Ox20 through Ox7E represent standardized displayable characters, but the characters represented by the remaining codes vary among character sets. The ASCII character set covers the range OxOO through Ox7F.

The ANSI character set is used in the window manager (User) and graphical device interface (GDI), but the Microsoft MS-DOS file allocation table (FAT) file system uses the original equipment manufacturer (OEM) character set. Variations on the character sets, called code pages, include different special characters, typically customized for a language or group of languages. The OEM code page 437 is generally used in the United States.

Win32-based applications can use Unicode to avoid the inconsistencies of varied code pages and as an aid in developing easily localized applications.

An application can use the GetACP function to retrieve the ANSI code-page identifier for the system or use the GetOEMCP function to retrieve the OEM code-page identifier.

The OemToChar and OemToCharBuff functions allow an application to convert a character or string from the OEM code page to either the ANSI code page or Unicode. To convert in the other direction, you can use either the CharToOem or CharToOemBuff function. In addition, an application can use the MultiByteToWideChar and WideCharToMultiByte functions to map single-byte character set (SBCS) strings to Unicode and map Unicode strings to SBCS strings.

The GetCPlnfo function fills a CPINFO structure with information that includes the size, in bytes, of the largest character in the code page and the default character used when a character code is entered that has no corresponding entry in the code page.

### **Double-Byte Character Sets**

The double-byte character set (OBCS) is called an expanded 8-bit character set because its smallest unit is a byte. It can be thought of as the ANSI character set for some Asian versions of Microsoft Windows NT/

Windows 2000, Windows 95, and Windows 98 (particularly the Japanese versions). Win32 functions for the Japanese versions of Windows NT/Windows 2000, Windows 95, and Windows 98 accept OBCS strings for the ANSI versions of the functions. However, unlike the handling of Unicode, OBCS character handling requires detailed changes in the character-processing algorithms throughout an application's source code.

To help identify double-byte character sets, an application can use the IsDBCSLeadByte function to determine whether a given character is the first byte in a 2-byte character. In addition, an application can use the **MultiByteToWideChar** and WideCharToMultiByte functions to map OBCS strings to Unicode and map Unicode strings to OBCS strings.

### **Unicode**

Unicode is a worldwide character-encoding standard. Windows NT/ Windows 2000 uses it exclusively at the system level for character and string manipulation. Unicode simplifies localization of software and improves multilingual text processing. By implementing it in your applications, you can enable the application with universal data exchange capabilities for global marketing, using a single binary file for every possible character code.

Unicode defines semantics for each character, standardizes script behavior, provides a standard algorithm for bidirectional text, and defines cross-mappings to other standards. Among the scripts supported by Unicode are Latin, Greek, Han, Hiragana, and Katakana. Supported languages include, but are not limited to, German, French, English, Greek, Chinese, and Japanese.

Unicode can represent all the world's characters in modern computer use, including technical symbols and special characters used in publishing. Because each Unicode character is 16 bits wide, it is possible to have separate values for up to 65,536 characters. Unicode-enabled functions are often referred to as "wide-character" functions.

Win32 functions support applications that use either Unicode or the regular ANSI character set. Mixed use in the same application is also possible. Adding Unicode support to an application is easy, and you can even maintain a single set of sources from which to compile an application that supports either Unicode or the Windows ANSI character set.

Win32 functions support Unicode by assigning its strings a specific data type and providing a separate set of entry points and messages to support this new data type. A series of macros and naming conventions make transparent migration to Unicode, or even compiling both non-Unicode and Unicode versions of an application from the same set of sources, a straightforward matter.

Implementing Unicode as a separate data type also enables the compiler's type checking to ensure that only Unicode parameters are used with functions expecting Unicode strings.

For a list of functions that support Unicode under Windows 95/98, see Windows 95/98 General Limitations.

### **Surrogates**

There is a need to support more characters than currently fit in the Unicode character set. For example, the Chinese speaking community uses at least 55,000 characters. To answer this need, the Unicode Standard defines surrogates. A surrogate or surrogate pair is a pair of 16-bit Unicode characters that represent a single character or glyph. The first (high) surrogate is a 16-bit character in the range U+D800 to U+DBFF. The second (low) surrogate is a 16-bit character in the range U+DCOO to U+DFFF. Using surrogates, Unicode can support over one million characters. For more details about surrogates, refer to the Unicode Standard, version 2.0.

Windows 2000 provides support for basic input, output, and simple sorting of surrogates. However, not all Windows 2000 system components are surrogate compatible. Surrogates ar not supported in Windows 95/98 or in Windows NT 4.0.

Windows 2000 supports surrogates in the following ways:

- The cmap 12 OpenType font format is introduced, which directly supports the 4-byte character code. Refer to the Open Type font specification for more detail.
- Windows USER supports surrogate-enabled IMEs.
- Windows GDI APls support cmap 12 so surrogates can be displayed correctly.
- Uniscribe APls support surrogates.
- Windows controls, including Edit and Rich Edit, support surrogates.
- HTML engine supports HTML page that includes surrogates for display, editing (through Outlook Express), and forms submission.
- System sorting table supports surrogates.
- Planes two and three (defined in ISO/IEC 10646) are reserved for ideographic characters. These planes fall in the high surrogate range of U+DB40 to U+DBBF.

#### General Guidelines for Software Development

Windows 2000 handles surrogates as pairs of 16-bit characters. The system processes surrogate pairs in a way similar to the way it processes nonspacing marks. At display time, the surrogate pair display as one glyph. (This conforms to the requirements in the Unicode Standard, Version 2.0)

Applications automatically support surrogates if they use system controls and standard APIs, such as **ExtTextOut** and **DrawText**. Thus, if your code uses standard system controls or uses general **ExtTextOut-type calls to display, surrogate pairs should work** without any changes necessary.

Applications implementing their own editing support by working out glyph positions for themselves may use Uniscribe for all text processing. Uniscribe has separate APls to deal with complex script processing (such as line service, hit testing, and cursor movement). The application must call the Uniscribe APls specifically to get these advanced features. Applications written to the Uniscribe API are fully multilingual.

You can also write your own code to handle surrogate text processing. When a program encounters a separated Unicode value from either the lower reserved range or the upper reserved range, it must be one half of a surrogate pair. Thus, to detect a surrogate pair, do simple range checking. If you encounter a Unicode value in the lower or upper range, then you need to track backward or forward one 16-bit width to get the rest of the character. Keep in mind that CharNext and CharPrev move by 16-bit code points, not by surrogates.

For sorting, note that all surrogate pairs are treated as two Unicode code points. Surrogates are sorted after other Unicode code points, but before the PUA (private user area).

If you are a font or IME provider, note that Windows 2000 disables surrogate support by default. If you provide a font and IME package that requires surrogate support, you must set the following registry values:

### [HKEY\_LOCAL\_MACHINE\SOFTWARE\Microsoft\Windows NT \CurrentVersion\LanguagePack]

SURROGATE=(REG\_DWORD)Ox00000002

[HKEY \_CURRENT \_USER\Software\Microsoft\lnternet Explorer\lnternationaI\Scripts\42]

**IEFixedFontName=[Surrogate Font Face Name]** 

**IEPropFontName=[Surrogate Font Face Name]** 

## **Unicode in the Win32 API**

Win32 API elements that use characters are generally implemented in one of three formats:

- A generic version that can be compiled for either ANSI or Unicode
- An ANSI version
- A Unicode version

The following topics discuss Unicode data types and how they are used in functions and messages; the use of resources, file names, and command-line arguments; and methods of translating between different types of strings.

Win32 Data Types Win32 Function Prototypes Message Translation String Functions Standard C Functions Character Sets Used in Filenames Translation Between String Types Command-line Arguments

For a list of functions that support Unicode under Windows 95/98, see Windows 95/98 General Limitations.

## **Win32 Data Types**

Most string operations for Unicode can be written by using the same logic used for handling the Windows ANSI character set, except that the basic unit of operation is a 16 bit character instead of an 8-bit byte character. The Platform SDK header files provide several type definitions that make it easy to create sources that can be compiled for Unicode or the ANSI character set.

The following example shows the method used in the Platform SDK header files to define three sets of data types: a set of generic type definitions that can compile for either ANSI or Unicode, and two sets of specific type definitions. The first set of specific type definitions is for use with the existing Windows (ANSI) character set, and the other is for use with Unicode (or wide) characters.

// Generic types #1fdef UNICODE fl'~i,~; (continued)

(continued)

```
#elsetypedef unsigned char TCHAR;
#endif
                Signal and the contract of the contract of the contract of the contract of the contract of the contract of the<br>Signal and the contract of the contract of the contract of the contract of the contract of the contract of the
typedef TCHAR * LPTSTR. *LPTCH;
// 8 bit character specific
typedef unsigned char CHAR;
typedef CHAR *LPSTR. *LPCH:
// Unicode specific (wide characters)
typedef unsigned wchar_t WCHAR;
typedef WCHAR *LPWSTR, *LPWCH;
```
The letter T in a type definition designates a generic type that can be compiled for either ANSI or Unicode. The letter Win a type definition designates a wide-character (Unicode) type. For the actual implementation of this method, see the WinNT.h header file.

An application using generic data types can be compiled for Unicode simply by defining UNICODE before the include statements for the header files, or during compilation. To compile the code for ANSI, omit the UNICODE definition. It is best to use the generic data types, but the specific types exist for applications that require mixed types.

### **Win32 Function Prototypes**

Win32 function prototypes are provided in generic, ANSI, and Unicode versions. The documentation provides generic function prototypes, which can be compiled to produce either ANSI or Unicode prototypes. As an example, all three prototypes are shown in the following code sample for the **SetWindowText** function.

### Generic Prototype:

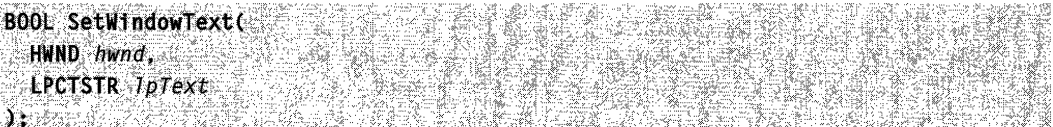

The header file provides the generic function name implemented as a macro.

```
#ifdef UNICODE
#define SetWindowText SetWindowTextW
#else
#define SetWindowText SetWindowTextA
#endif // IUNICODE
```
The preprocessor expands the macro into either the ANSI or Unicode function names, depending on whether UNICODE is defined. The letter A (ANSI) or *W* (wide) is added at the end of the generic function name, as appropriate. The header file then provides ANSI and Unicode function prototypes, as shown in the following examples.

#### **ANSI Prototype:**

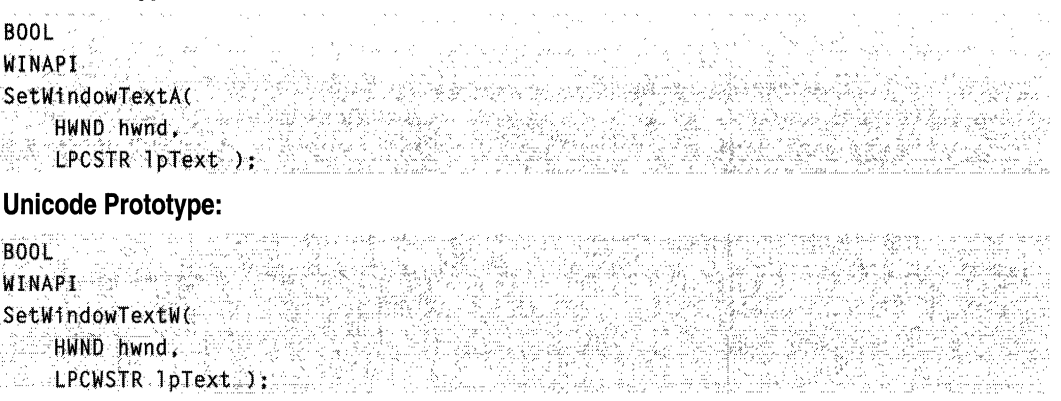

Note that the generic function prototype uses the generic **LPCTSTR** for the text parameter, but the ANSI prototype uses **LPCSTR,** and the Unicode prototype uses **LPCWSTR.** 

You can call the generic function in your application, then define UNICODE when you compile the code to use the Unicode function. To default to the ANSI function, do not define UNICODE. You can mix function calls by using the explicit function names ending with Aand *W.* 

This approach applies to all functions with text arguments. Always use a generic function prototype with the generic string and character types. All function names that end with an uppercase Wtake wide-character arguments. Some functions exist only in widecharacter versions and can be used only with the appropriate data types.

The Requirements section in the documentation for each function provides information on the function versions implemented by the system. If there is a line that begins with **Unicode,** either the function has separate Unicode and ANSI versions, or the function accepts only Unicode strings. Otherwise, the function does not accept strings, or accepts only ANSI strings.

**Note** Whenever a function has a length parameter for a character string, the length should be documented as a count of **TCHAR** values in the string. However, functions that require or return pOinters to untyped memory blocks, such as the **GlobalAlioc**  function, are exceptions.

### **Message Translation**

Although applications generally use the same window class, messages between windows of different classes are transparently translated by the system.

Even though a window function is implemented to receive messages in Unicode or ANSI format, the window procedure can still send messages or call functions of either type.

The following messages have text arguments and are subject to automatic text translation. (For information about automatic translation, see Subclassing and Automatic Message Translation.)

CB\_ADDSTRING CB\_DIR CB\_FINDSTRING CB\_GETLBTEXT CB\_INSERTSTRING CB SELECTSTRING EM\_GETLINE EM\_REPLACESEL EM\_SETPASSWORDCHAR LB\_ADDFILE LB ADDSTRING LB\_DIR LB FINDSTRING LB\_GETTEXT LB\_INSERTSTRING

LB\_SELECTSTRING WM\_ASKCBFORMATNAME WM\_CHAR WM\_CHARTOITEM WM\_CREATE WM\_DEADCHAR WM\_DEVMODECHANGE WM\_GETTEXT WM MDICREATE WM\_MENUCHAR WM\_NCCREATE WM\_SETTEXT WM\_SYSCHAR WM\_SYSDEADCHAR WM WININICHANGE

### **String Functions**

All of the string functions listed in this section exist in ANSI and Unicode implementations to support ANSI and Unicode arguments. There are, however, subtle differences among some of them.

The following string functions do not require special comment; their ANSI and Unicode implementations work identically.

**CharNext CharPrev** Istrcat **Istrcpy** Istrlen

The value returned by the **Istrien** function is always the number of characters, regardless of whether the ANSI or Unicode form is used.

The following string functions are sensitive to the locale of the current thread (as derived from the locale the user selects in Control Panel). The Istrcmp and Istrcmpi functions do not perform byte comparisons like their ANSI C namesakes; they compare strings according to the rules of the selected locale.

**CharLower CharLowerBuff CharUpper** 

### **CharUpperBuff** Istrcmp Istrcmpi

The following functions convert between the OEM character set and either ANSI or Unicode, depending on which version is used.

### CharToOem CharToOemBuff OemToChar OemToCharBuff

The print function **wsprintf** supports Unicode by providing the following new and changed data types in its format specifications. These format specifications affect the way the wsprintf function interprets the corresponding passed-in parameter.

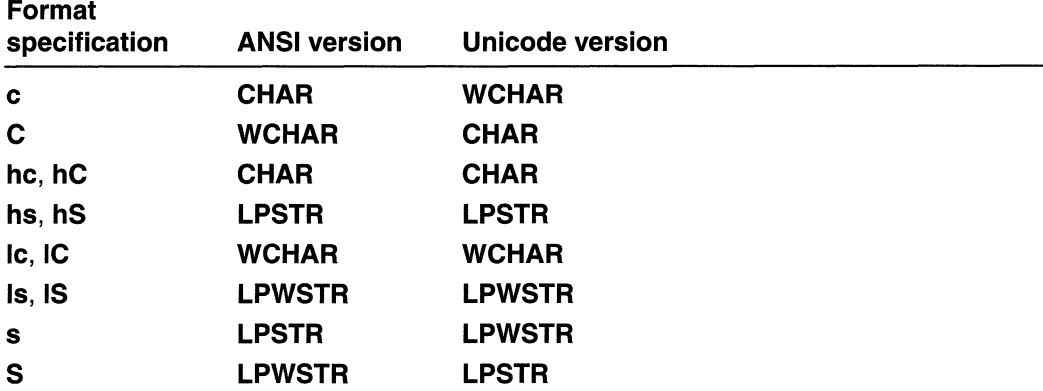

The data type for the output text always depends on the version of the function. Where the data type of the passed-in parameter and of the output text do not agree, wsprintf will perform a conversion from Unicode to ANSI, or vice versa, as required.

For the Unicode version of **wsprintf**, the format string is Unicode, as is the output text.

## **Standard C Functions**

The standard C run-time libraries contain wide-character versions of the ANSI string functions that begin with the letters sfr. The wide-character versions of the functions start with the letters wcs (or sometimes  $_{wcs}$ ). The Unicode data type is compatible with the wide-character data type wchar $_t$  in ANSI C; this allows access to the wide-character string functions.

Generic functions exist for all standard C string functions. They start with the letters *\_tcs* and are listed in the Tchar.h header file. These functions use the generic data types TCHAR and TCHAR\*

An application must add the following lines to its program in order to use the generic functions and compile for Unicode:

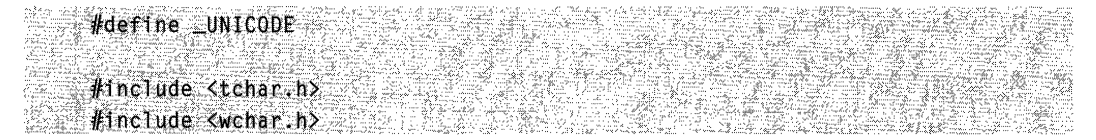

Note that both the Tchar.h and Wchar.h are required, and that the leading underscore on the UNICODE variable is also required.

The wcstombs and mbstowcs functions can convert from the character set supported by the standard C library to Unicode and back, with some limitations. For more information about translating strings to and from Unicode, see Translation Between String Types.

The **printf** function defined in Tchar.h supports the same format specifications as wsprintf; for details, see *String Functions*. Similarly, Tchar.h contains a wprintf function, in which the format string itself is a Unicode string.

### **Character Sets Used in Filenames**

Window manager (User) and graphical device interface (GDI) use the ANSI character set; the MS-DOS FAT file system uses the OEM character set. Applications that create MS-DOS files sometimes have to use the CharToOem and OemToChar functions to translate between these character sets. However, NTFS is capable of storing file names in Unicode; no translation is necessary with NTFS.

With Unicode implementations of the file-system functions, it is not necessary to perform translations to and from ANSI and OEM character sets. Instead, you can use a single source file to compile non-Unicode versions of an application by providing macros for functions that are not invoked when compiling for Unicode, such as CharToOem and OemToChar.

The special file name characters in MS-DOS are unchanged in Unicode file names:

 $\mathbb{C}$  "  $\mathbb{C}$ ", " $\mathbb{C}$ " "?, "\*, "

These special characters are in the ASCII range of characters (OxOO through Ox7F) and their Unicode equivalents are simply the same values in a 2-byte form: OxOOOO through Ox007F.

### **Translation Between String Types**

The following Win32 functions translate character strings from one string type to another.

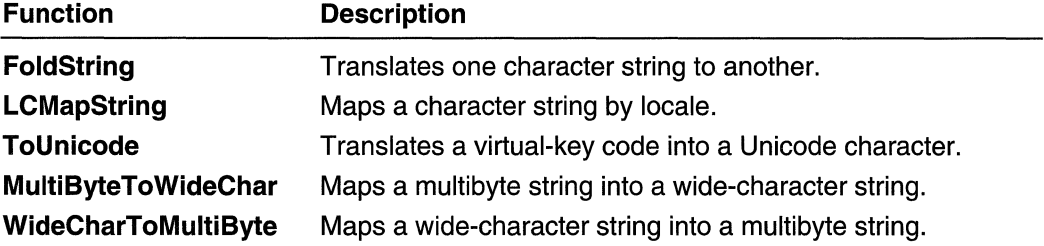

The WideCharToMultiByte and MultiByteToWideChar functions are particularly useful for applications that support several string types. ANSI C also defines the conversion functions wcstombs and mbstowcs, but they can only convert to and from the character set supported by the standard C library.

### Command-Line Arguments

An application can use the GetCommandLine function to retrieve Unicode commandline arguments by calling it as a Unicode function.

## Unicode and Character Set Reference

## Unicode and Character Set Functions

## GetTextCharset

The GetTextCharset function obtains a character-set identifier for the font that is currently selected into a specified device context.

The function call GetTextCharset(hdc) is equivalent to the function call GetTextCharsetInfo(hdc, NULL, 0).

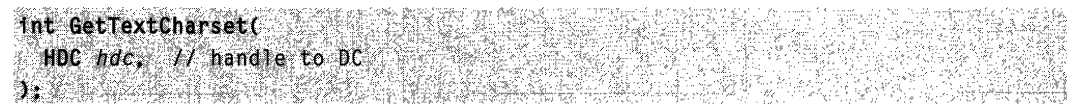

### **Parameters**

hdc

[in] Handle to a device context. The function obtains a character-set identifier for the font that is selected into this device context.

### Return Values

If the function succeeds, the return value identifies the character set of the font that is currently selected into the specified device context. The following character-set identifiers are defined:

**ANSI CHARSET** BALTIC CHARSET CHINESEBIG5\_CHARSET DEFAULT\_CHARSET EASTEUROPE\_CHARSET GB2312\_CHARSET GREEK\_CHARSET HANGUL\_CHARSET

MAC\_CHARSET OEM\_CHARSET RUSSIAN\_CHARSET SHIFTJIS CHARSET SYMBOL\_CHARSET TURKISH\_CHARSET

### Korean Windows:

JOHAB\_CHARSET Middle-Eastern Windows: HEBREW\_CHARSET ARABIC\_CHARSET

#### Thai Windows:

**THAL CHARSET** 

If the function fails, the return value is DEFAULT \_CHARSET.

**W** Requirements

Windows NT/2000: Requires Windows NT 3.5 or later. Windows 95/98: Requires Windows 95 or later. Windows CE: Unsupported. Header: Declared in wingdi.h; include windows.h. Library: Use gdi32.lib.

See Also

Unicode and Character Sets Overview, Unicode and Character Set Functions, **GetTextCharsetInfo** 

## **GetTextCharsetlnfo**

The GetTextCharsetInfo function obtains information about the character set of the font that is currently selected into a specified device context.

```
int GetTextCharsetInfo(
  HDC hdc,
                         H handle to DC
  LPFONTSIGNATURE TpSig, Il data buffer
  DWORD dwFlags
                         // reserved: must be zero
o a contrata
```
### **Parameters**

hdc

[in] Handle to a device context. The function obtains information about the font that is selected into this device context.

#### IpSig

[out] Pointer to a FONTSIGNATURE data structure that receives font-signature information.

If a TrueType font is currently selected into the device context, the **FONTSIGNATURE** structure receives information that identifies the code page and Unicode subranges for which the font provides glyphs.

If a font other than TrueType is currently selected into the device context, the FONTSIGNATURE structure receives zeroes. In this case, use the TranslateCharsetlnfo function to obtain generic font-signature information for the character set.

The IpSig parameter can be NULL if you do not need the **FONTSIGNATURE** information. In this case, you can also call the GetTextCharset function, which is equivalent to calling GetTextCharsetInfo with IpSig set to NULL.

#### dwFlags

This parameter is reserved for future use. It must be set to zero.

### Return Values

If the function succeeds, the return value identifies the character set of the font currently selected into the specified device context. The following character-set identifiers are defined:

ANSI\_CHARSET BALTIC\_CHARSET CHINESEBIG5\_CHARSET DEFAULT\_CHARSET EASTEUROPE\_CHARSET GB2312\_CHARSET GREEK\_CHARSET HANGUL\_CHARSET MAC\_CHARSET OEM\_CHARSET RUSSIAN\_CHARSET SHIFTJIS CHARSET SYMBOL\_CHARSET TURKISH\_CHARSET Korean Windows: JOHAB\_CHARSET Middle-Eastern Windows: HEBREW\_CHARSET ARABIC\_CHARSET

Thai Windows:

THAI CHARSET

If the function fails, the return value is DEFAULT CHARSET.

Requirements

Windows NT/2000: Requires Windows NT 3.51 or later. Windows 95/98: Requires Windows 95 or later. Windows CE: Unsupported. Header: Declared in wingdi.h; include windows.h. Library: Use gdi32.lib.

**Ed See Also** 

Unicode and Character Sets Overview, Unicode and Character Set Functions, FONTSIGNATURE, GetTextCharset, TranslateCharsetlnfo

## **IsDBCSLeadByte**

The **IsDBCSLeadByte** function determines whether a character is a lead byte—that is, the first byte of a character in a double-byte character set (DBCS).

BOOL ISDBCSLeadByte( Canadian Control of Canadian Control of Canadian Control of Canadian Control of Canadian BYTE TestChar // character to test TI DI SAN BARA

### **Parameters**

TestChar

[in] Specifies the character to be tested.

### Return Values

If the character is a lead byte, it returns a nonzero value.

If the character is not a lead byte, the return value is zero. To get extended error information, call GetLastError.

### Remarks

Lead bytes are unique to double-byte character sets. A lead byte introduces a doublebyte character. Lead bytes occupy a specific range of byte values. The **IsDBCSLeadByte** function uses the ANSI code page to check lead-byte ranges. To specify a different code page, use the **IsDBCSLeadByteEx** function.

### **K** Requirements

Windows NT/2000: Requires Windows NT 3.1 or later. Windows 95/98: Requires Windows 95 or later. Windows CE: Requires version 1.0 or later. Header: Declared in winnls.h; include windows.h. Library: Use kernel32.lib.

### **ED**: See Also

Unicode and Character Sets Overview, Unicode and Character Set Functions, IsDBCSLeadByteEx, MultiByteToWideChar

## **IsDBCSLeadByteEx**

The **IsDBCSLeadByteEx** function determines whether a character is a lead byte that is, the first byte of a character in a double-byte character set (DBCS).

```
BOOL IsDBCSLeadByteEx(WEER)
```

```
UINT CodePage, // identifier of code page
 BYTE TestChar // character to test
★PESUVATI PLEATATIO 30 TURK O
```
### **Parameters**

### CodePage

[in] Identifier of the code page to use to check lead-byte ranges. Can be one of the values given in the "Code-Page Identifiers" table in Unicode and Character Set Constants or one of the following predefined values.

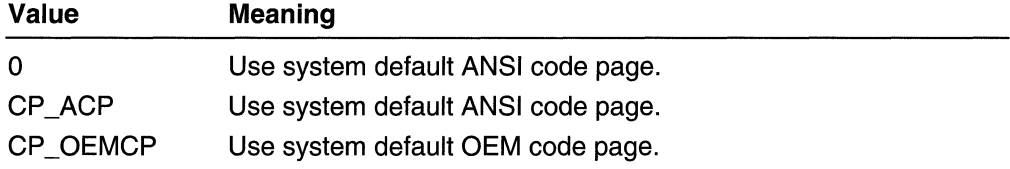

### TestChar

[in] Character to test.

### Return Values

If the function succeeds, it returns a nonzero value.

If the function fails, the return value is zero. To get extended error information, call GetLastError.

### **A** Requirements

Windows NT/2000: Requires Windows NT 3.51 or later. Windows *95/98:* Requires Windows 95 or later. Windows CE: Requires version 1.0 or later. Header: Declared in winnls.h; include windows.h. Library: Use kernel32.lib.

**H** See Also

Unicode and Character Sets Overview, Unicode and Character Set Functions

## **IsTextUnicode**

The **IsTextUnicode** function determines whether a buffer is likely to contain a form of Unicode text. The function uses various statistical and deterministic methods to make its determination, under the control of flags passed via *lpi*. When the function returns, the results of such tests are reported via *lpi*.

```
DWORD IsTextUnicode(
 CONST LPVOID TpBuffer, // input buffer to be examined
 int cb.
                       // size of input buffer
 LPINT 7p1
                         H options
```
### **Parameters**

IpBuffer

[in] Pointer to the input buffer to be examined.

cb

JE.

[in] Specifies the size, in bytes, of the input buffer pointed to by *IpBuffer*.

Ipi

[in/out] Pointer to an **int** variable that, upon entry to the function, contains a set of flags that specify the tests to be applied to the input buffer text. Upon exit from the function, that same variable contains a set of bit flags indicating the results of the specified tests: 1 if the contents of the buffer pass a test, 0 for failure. Only flags that are set upon entry to the function are significant upon exit.

If Ipi is NULL, the function uses all available tests to determine whether the data in the buffer is likely to be Unicode text.

The following table shows the constants used with *\*lpi*'s bit flags.

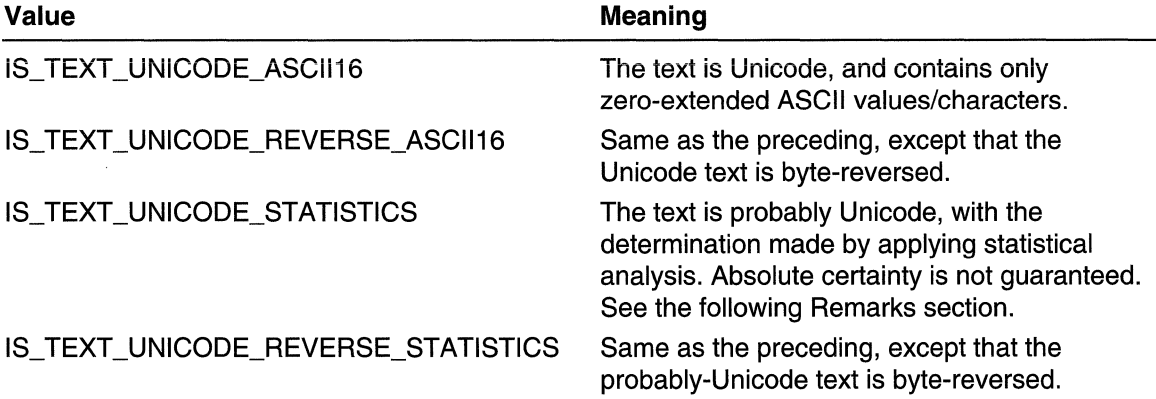

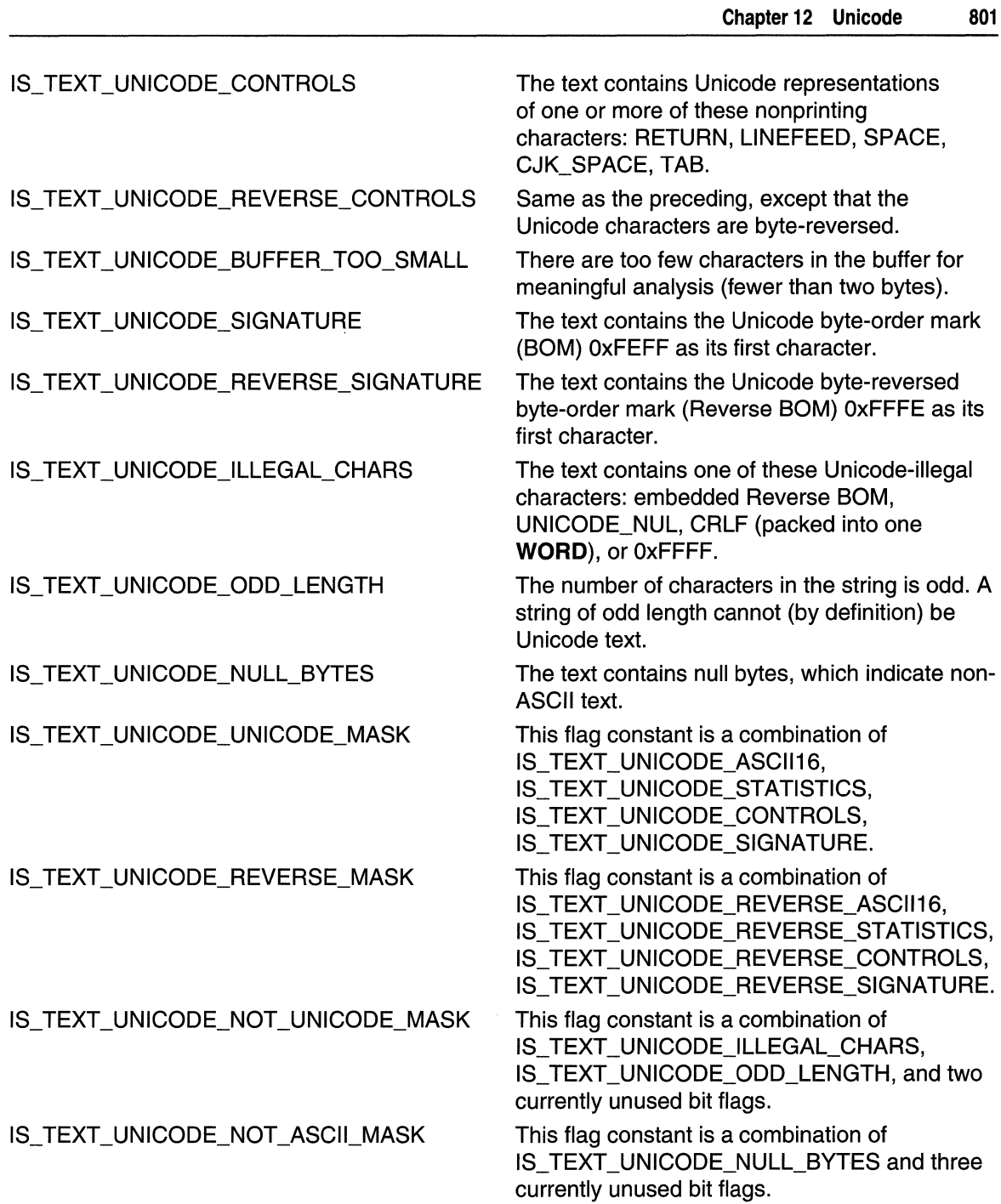

 $\overline{\phantom{a}}$ 

### **Return Values**

The function returns nonzero if the data in the buffer passes the specified tests.

The function returns zero if the data in the buffer does not pass the specified tests.

In either case, the **int** variable pointed to by *lpi* contains the results of the specific tests the function applied to make its determination.

### Remarks

As noted in the preceding table of flag constants, the IS\_TEXT\_UNICODE\_STATISTICS and IS\_TEXT\_UNICODE\_REVERSE\_STATISTICS tests use statistical analysis. These tests are not foolproof. The statistical tests assume certain amounts of variation between low and high bytes in a string, and some ASCII strings can slip through. For example, if  $IpBuffer$  points to the ASCII string 0x41, 0x0A, 0x0D, 0x1D  $(A\cap\Gamma^2)$ , the string passes the IS\_TEXT\_UNICODE\_STATISTICS test, though failure would be preferable.

**A** Requirements

Windows NT/2000: Requires Windows NT 3.5 or later. Windows *95/98:* Unsupported. Windows CE: Unsupported. Header: Declared in winbase.h; include windows.h. Library: Use advapi32.lib.

**H** See Also

Unicode and Character Sets Overview, Unicode and Character Set Functions

## **Multi ByteToWideChar**

The **MultiByteToWideChar** function maps a character string to a wide-character (Unicode) string. The character string mapped by this function is not necessarily from a multibyte character set.

```
int MultiByteToWideChar(
 UINT CodePage.
                    11 code page
  DWORD dwFlags, and the character-type options
 LPCSTR IpMultiByteStr. If string to map
                     // number of bytes in string
  int cbMultiByte.
 LPWSTR JpWideCharStr, // wide-character buffer
  int cchWideChar
                        // size of buffer
Y:∦`R∄÷
```
### **Parameters**

CodePage

[in] Specifies the code page to be used to perform the conversion. This parameter can be given the value of any code page that is installed or available in the system. You can also specify one of the values shown in the following table.

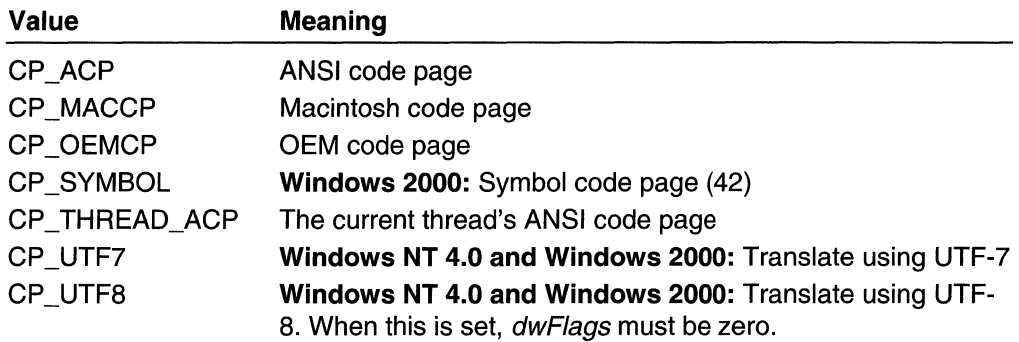

dwFlags

[in] Indicates whether to translate to precomposed or composite-wide characters (if a composite form exists), whether to use glyph characters in place of control characters, and how to deal with invalid characters. You can specify a combination of the following flag constants.

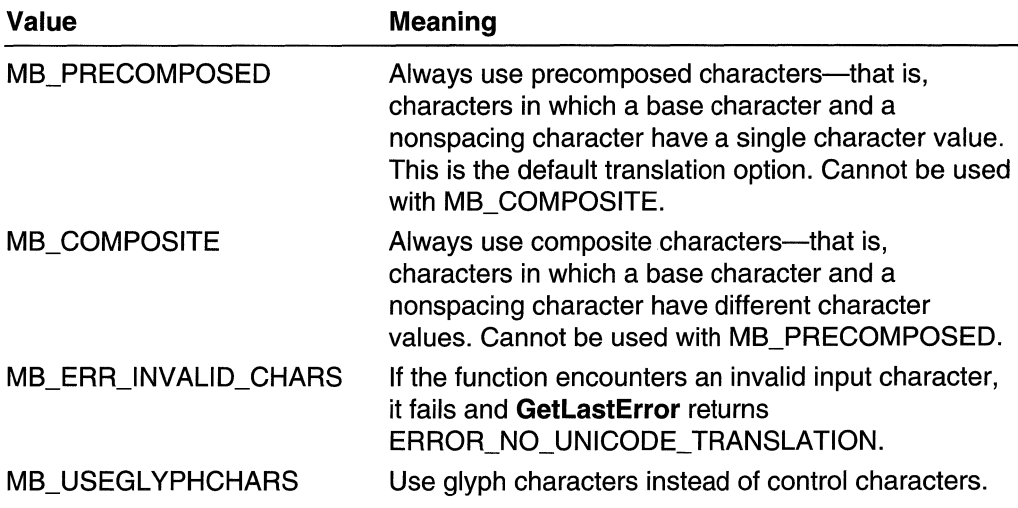

A composite character consists of a base character and a nonspacing character, each having different character values. A precomposed character has a single character value for a base/nonspacing character combination. In the character  $\dot{e}$ , the  $e$  is the base character and the accent grave mark is the nonspacing character.

The function's default behavior is to translate to the precomposed form. If a precomposed form does not exist, the function attempts to translate to a composite form.

The flags MB\_PRECOMPOSED and MB\_COMPOSITE are mutually exclusive. The MB\_USEGLYPHCHARS flag and the MB\_ERR\_INVALlD\_CHARS can be set regardless of the state of the other flags.

#### IpMultiByteStr

[in] Points to the character string to be converted.

#### cbMultiByte

[in] Specifies the size in bytes of the string pointed to by the *IpMultiByteStr* parameter. If this value is  $-1$ , the string is assumed to be null terminated and the length is calculated automatically. The length will include the null terminator.

Ip WideCharStr

[out] Points to a buffer that receives the translated string.

cch WideChar

[in] Specifies the size, in wide characters, of the buffer pointed to by the IpWideCharStr parameter. If this value is zero, the function returns the required buffer size, in wide characters, and makes no use of the *IpWideCharStr* buffer.

### Return Values

If the function succeeds, and cchWideChar is nonzero, the return value is the number of wide characters written to the buffer pointed to by *lpWideCharStr*.

If the function succeeds, and *cchWideChar* is zero, the return value is the required size, in wide characters, for a buffer that can receive the translated string.

If the function fails, the return value is zero. To get extended error information, call GetLastError. GetLastError may return one of the following error codes:

ERROR\_INSUFFICIENT \_BUFFER ERROR\_INVALID\_FLAGS ERROR\_INVALlD\_PARAMETER ERROR NO UNICODE TRANSLATION

### Remarks

The *IpMultiByteStr* and *IpWideCharStr* pointers must not be the same. If they are the same, the function fails, and GetLastError returns the value ERROR\_INVALID\_PARAMETER.

The function fails if MB\_ERR\_INVALlD\_CHARS is set and encounters an invalid character in the source string. An invalid character is either, a) a character that is not the default character in the source string but translates to the default character when MB\_ERR\_INVALID\_CHARS is *not* set, or b) for DBCS strings, a character which has a lead byte but no valid trailing byte. When an invalid character is found, and MB\_ERR\_INVALID\_CHARS is set, the function returns 0 and sets GetLastError with the error ERROR\_NO\_UNICODE\_ TRANSLATION.

MAPI: For more information, see Syntax and Limitations for Win32 Functions Useful in MAPI Development.

Requirements

Windows NT/2000: Requires Windows NT 3.1 or later. Windows *95/98:* Requires Windows 95 or later. Windows CE: Requires version 1.0 or later.

**Header:** Declared in winnls.h; include windows.h. **Library:** Use kerneI32.lib.

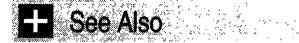

Unicode and Character Sets Overview, Unicode and Character Set Functions, **WideCharToMultiByte** 

## **TranslateCharsetlnfo**

The **TranslateCharsetlnfo** function translates based on the specified character set, code page, or font signature value, setting all members of the destination structure to appropriate values.

```
BaOl . Tranlllat~Cbarse'fInfO( ... . ..
```

```
DWORD*l.pSrc, ./1, inf.b~ml:itioTJ 
\blacksquareLPCHARSETINFO \emph{lpCs}, \emph{if} character set information \emph{if}DWORD dwFlags f1 translation option
```
 $)$  , we set ivata baguna Kitu, Takarta

### **Parameters**

**IpSrc** 

[in/out] If *dwFlags* is TCI\_SRCFONTSIG, this parameter is the address of the **fsCsb** member of a **FONTSIGNATURE** structure. Otherwise, this parameter is a **DWORD**  value.

```
IpCs
```
[out] Pointer to a **CHARSETINFO** structure that receives the translated character set information.

dwFlags

[in] Specifies how to perform the translation. This parameter can be one of the following values.

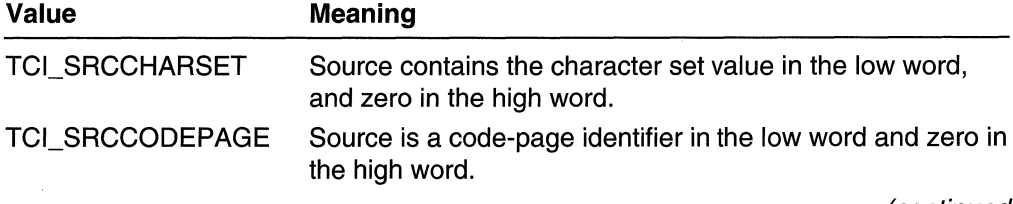

(continued)

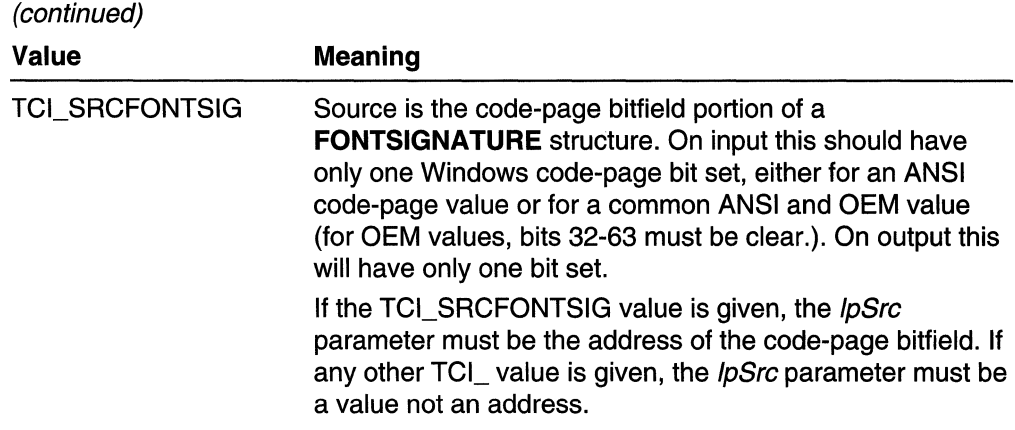

### Return Values

If the function succeeds, it returns a nonzero value.

If the function fails, it returns zero. To get extended error information, call GetLastError.

**R** Requirements

Windows NT/2000: Requires Windows NT 4.0 or later. Windows *95/98:* Requires Windows 95 or later. Windows CE: Requires version 2.10 or later. Header: Declared in wingdi.h; include windows.h. Library: Use gdi32.lib.

**See Also** 

Unicode and Character Sets Overview, Unicode and Character Set Functions, CHARSETINFO, FONTSIGNATURE

## **WideCharToMultiByte**

The WideCharToMultiByte function maps a wide-character string to a new character string. The new character string is not necessarily from a multibyte character set.

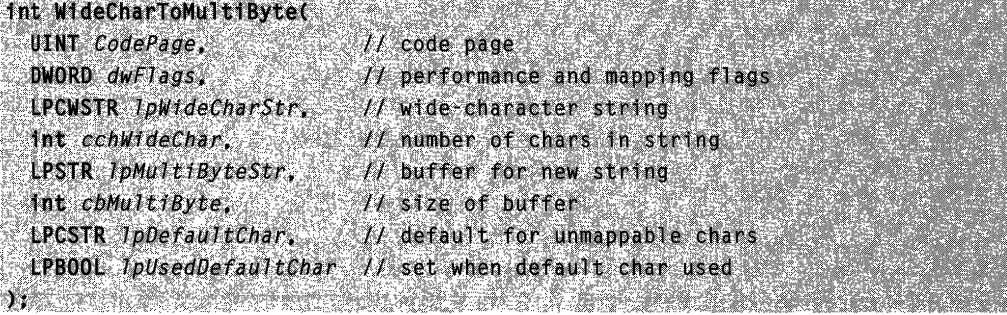

### **Parameters**

### **CodePage**

[in] Specifies the code page used to perform the conversion. This parameter can be given the value of any code page that is installed or available in the system. You can also specify one of the following values.

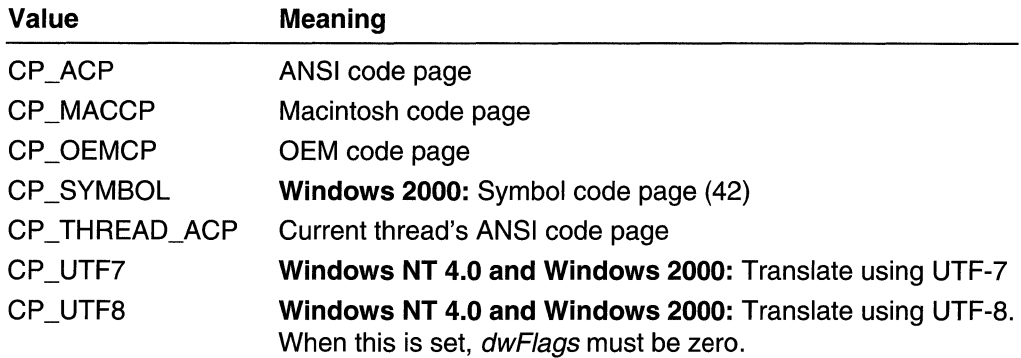

#### dwFlags

[in] Specifies the handling of unmapped characters. The function performs more quickly when none of these flags is set. The following flag constants are defined.

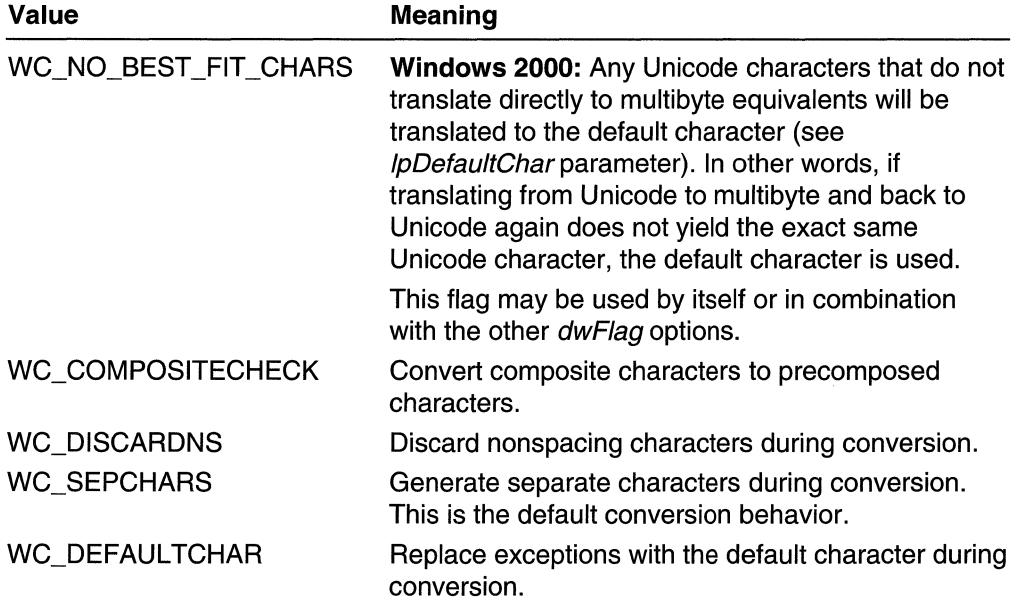

When WC\_COMPOSITECHECK is specified, the function converts composite characters to precomposed characters. A composite character consists of a base character and a nonspacing character, each having different character values. A precomposed character has a single character value for a base/nonspacing character combination. In the character  $\dot{e}$ , the  $e$  is the base character, and the accent grave mark is the nonspacing character.

When an application specifies WC\_COMPOSITECHECK, it can use the last three flags in this list (WC\_DISCARDNS, WC\_SEPCHARS, and WC\_DEFAULTCHAR) to customize the conversion to precomposed characters. These flags determine the function's behavior when there is no precomposed mapping for a base/nonspace character combination in a wide-character string. These last three flags can only be used if the WC\_COMPOSITECHECK flag is set.

The function's default behavior is to generate separate characters (WC\_SEPCHARS) for unmapped composite characters.

IpWideCharStr

[in] Points to the wide-character string to be converted.

cch WideChar

[in] Specifies the number of wide characters in the string pointed to by the  $I<sub>D</sub>WideCharStr$  parameter. If this value is  $-1$ , the string is assumed to be nullterminated and the length is calculated automatically. The length will include the nulIterminator.

IpMultiByteStr

[out] Points to the buffer to receive the translated string.

cbMultiByte

[in] Specifies the size, in bytes, of the buffer pointed to by the *IpMultiByteStr* parameter. If this value is zero, the function returns the number of bytes required for the buffer. (In this case, the *IpMultiByteStr* buffer is not used.)

IpDefaultChar

[in] Points to the character used if a wide character cannot be represented in the specified code page. If this parameter is NULL, a system default value is used. The function is faster when both *IpDefaultChar* and *IpUsedDefaultChar* are NULL.

#### IpUsedDefaultChar

[in] Points to a flag that indicates whether a default character was used. The flag is set to TRUE if one or more wide characters in the source string cannot be represented in the specified code page. Otherwise, the flag is set to FALSE. This parameter may be NULL. The function is faster when both IpDefaultChar and IpUsedDefaultChar are NULL.

### Return Values

If the function succeeds, and *cbMultiByte* is nonzero, the return value is the number of bytes written to the buffer pointed to by *IpMultiByteStr*. The number includes the byte for the null terminator.

If the function succeeds, and *cbMultiByte* is zero, the return value is the required size, in bytes, for a buffer that can receive the translated string.

If the function fails, the return value is zero. To get extended error information, call GetLastError. GetLastError may return one of the following error codes:

ERROR\_INSUFFICIENT \_BUFFER ERROR\_INVALlD\_FLAGS ERROR\_INVALlD\_PARAMETER

### Remarks

The IpMultiByteStr and IpWideCharStr pointers must not be the same. If they are the same, the function fails, and GetLastError returns ERROR\_INVALID\_PARAMETER.

If CodePage is CP SYMBOL and cbMultiByte is less than cchWideChar, no characters are written to *IpMultiByte*. Otherwise, if *cbMultiByte* is less than *cchWideChar*, cbMultiByte characters are copied to the buffer pointed to by *IpMultiByte*.

An application can use the *IpDefaultChar* parameter to change the default character used for the conversion.

As noted earlier, the WideCharToMultiByte function operates most efficiently when both *IpDefaultChar* and *IpUsedDefaultChar* are NULL. The following table shows the behavior of WideCharToMultiByte for the four combinations of *IpDefaultChar* and IpUsedDefaultChar.

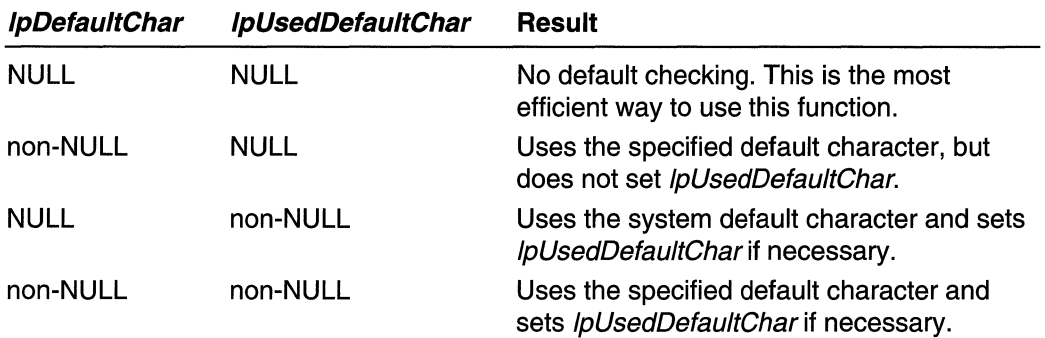

MAPI: For more information, see Syntax and Limitations for Win32 Functions Useful in MAPI Development.

**Requirements** 

Windows NT/2000: Requires Windows NT 3.1 or later. Windows *95/98:* Requires Windows 95 or later. Windows CE: Requires version 1.0 or later. Header: Declared in winnls.h; include windows.h. Library: Use kernel32.lib.

**E.** See Also

Unicode and Character Sets Overview, Unicode and Character Set Functions, MultiByteToWideChar

## **Unicode and Character Set Structures**

## **CHARSETINFO**

The CHARSETINFO structure contains information about a character set.

```
typedef struct {
    UINT ciCharset;
  UINT CIACP:
    FONTSIGNATURE fs:
J CHARSETINFO, *PCHARSETINFO;
```
### Members

ciCharset

Character set value.

#### ciACP

ANSI code-page identifier.

fs

A FONTSIGNATURE structure that identifies the Unicode and code page—font signature values. Only one code page will be set when this structure is set by the function.

**Requirements** 

Windows NT/2000: Requires Windows NT 4.0 or later. Windows *95/98:* Requires Windows 95 or later. Windows CE: Unsupported. Header: Declared in wingdi.h; include windows.h.

**H** See Also

Unicode and Character Sets Overview, Unicode and Character Set Structures, FONTSIGNATURE, TranslateCharsetlnfo

## **FONTSIGNATURE**

The FONTSIGNATURE structure contains information identifying the code pages and Unicode subranges for which a given font provides glyphs.

```
typedef struct tagFONTSIGNATURE {
   DWORD fsUsb[4]
   DWORD fsCsb[2];
) FONTSIGNATURE, *PFONTSIGNATURE
```
### Members

### fsUsb

A 128-bit Unicode subset bitfield (USB) identifying up to 126 Unicode subranges. Each bit, except the two most significant bits, represents a single subrange. The most significant bit is always 1 and identifies the bitfield as a font signature; the second most significant bit is reserved and must be o. Unicode subranges are numbered in accordance with the ISO 10646 standard. For more information, see Unicode Subset Bitfields.

### fsCsb

A 64-bit, code-page bitfield (CPB) that identifies a specific character set or code page. Code pages are in the lower 32 bits of this bitfield. The high 32 are used for non-Windows code pages. For more information, see Code-Page Bitfields.

### Remarks

GDI relies on Windows code pages fitting within a 32-bit value. Furthermore, the highest two bits within this value are reserved for GDI internal use and may not be assigned to code pages.

**Requirements** 

Windows NT/2000: Requires Windows NT 4.0 or later. Windows *95/98:* Requires Windows 95 or later. Windows CE: Unsupported. Header: Declared in wingdi.h; include windows.h.

**E.** See Also

Unicode and Character Sets Overview, Unicode and Character Set Structures, LOCALESIGNATURE

## **LOCALESIGNATURE**

The LOCALESIGNATURE structure contains extended font-signature information, including two code-page bitfields (CPBs) that define the default and supported character sets and code pages. This structure is typically used to represent the relationships between font coverage and locales.

```
typedef struct tagLOCALESIGNATURE {
    DWORD 1sUsb[4];
    DWORD 1sCsbDefault[2];
    DWORD lsCsbSupported[2];
J LOCALESIGNATURE, *PLOCALESIGNATURE;
```
#### **Members**

#### **IsUsb**

A 128-bit Unicode subset bitfield (USB) identifying up to 126 Unicode subranges. Each bit, except the two most significant bits, represents a single subrange. The most significant bit is always 1 and identifies the bitfield as a font signature; the second most significant is reserved and must be o. Unicode subranges are numbered in accordance with the ISO 10646 standard.

#### **IsCsbDefault**

A code-page bitfield that indicates the default OEM and ANSI code pages for a locale. The code pages may be identified by separate bits or a single bit representing a common ANSI and OEM code page. For a list of possible bitfield values, see Code-Page Bitfields.

### **IsCsbSupported**

A code-page bitfield that indicates all the code pages in which the locale can be supported. For a list of possible bitfield values, see Code-Page Bitfields.

**B** Requirements

**Windows NT/2000:** Requires Windows NT 4.0 or later. **Windows 95/98:** Requires Windows 95 or later. **Windows CE:** Unsupported. **Header:** Declared in wingdi.h; include windows.h.

See Also

Unicode and Character Sets Overview, Unicode and Character Set Structures

## **Unicode and Character Set Macros**

The following macro is used in Unicode applications.

## **TEXT**

The **TEXT** macro identifies a string as Unicode when the UNICODE is defined during compilation. Otherwise, it identifies a string as an ANSI string.

2012年4月25日, 2012年4月20日 TEXT CAR A RESERVE THE RESERVE LPTSTR string // ANSI or Unicode string 대한 대학 대학 대학 전 사항을 받아 설치하게 대표하는데 한 번 대학 등에 대한 조금이 가장 통화를 받아 있는 것이다.<br>대학 전 사항 회사 대학 전 주 가장 대표한 사진 그 위한 고등 전자가 대부한 대학을 받아 전환 전자가 되었다. 이 사항 대통령 기능 이 사항

### **Parameters**

string

Pointer to the string to be interpreted as either Unicode or ANSI.

**Requirements** 

Windows NT/2000: Requires Windows NT 3.1 or later. Windows *95/98:* Requires Windows 95 or later. Windows CE: Requires version 1.0 or later. Header: Declared in winnt.h; include windows.h.

**EX** See Also

Unicode and Character Sets Overview, Unicode and Character Set Macros

## **Unicode and Character Set Constants**

The following groups of constants are used with the character set functions.

- ANSI Code-Page Identifiers
- OEM Code-Page Identifiers
- Code-Page Identifiers
- Code-Page Bitfields

## **ANSI Code-Page Identifiers**

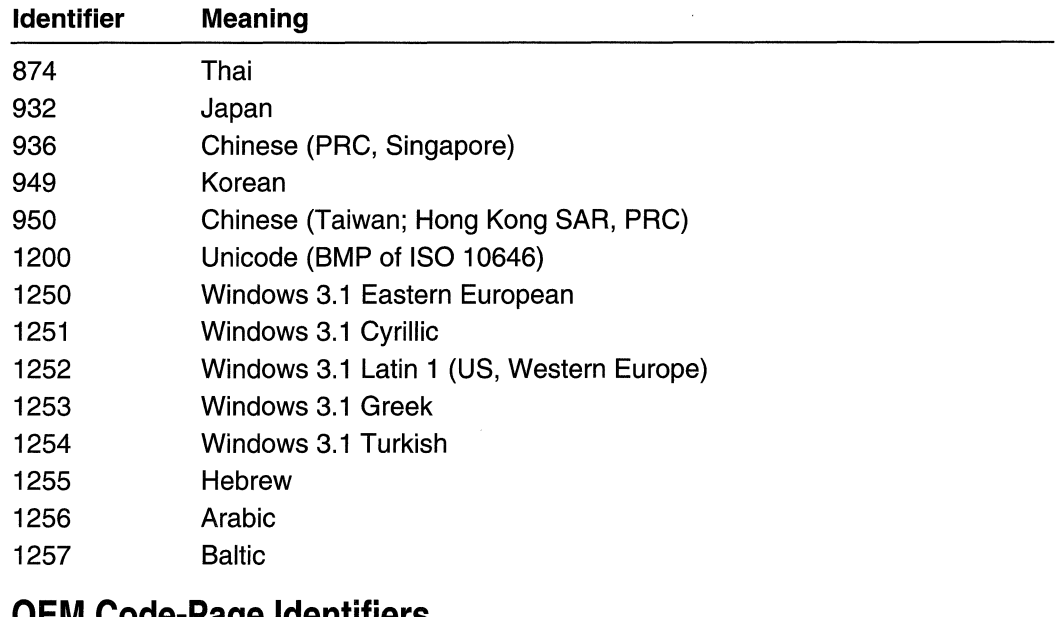

### **OEM Code-Page Identifiers**  Identifier Meaning

437 MS-DOS United States

(continued)

### (continued)

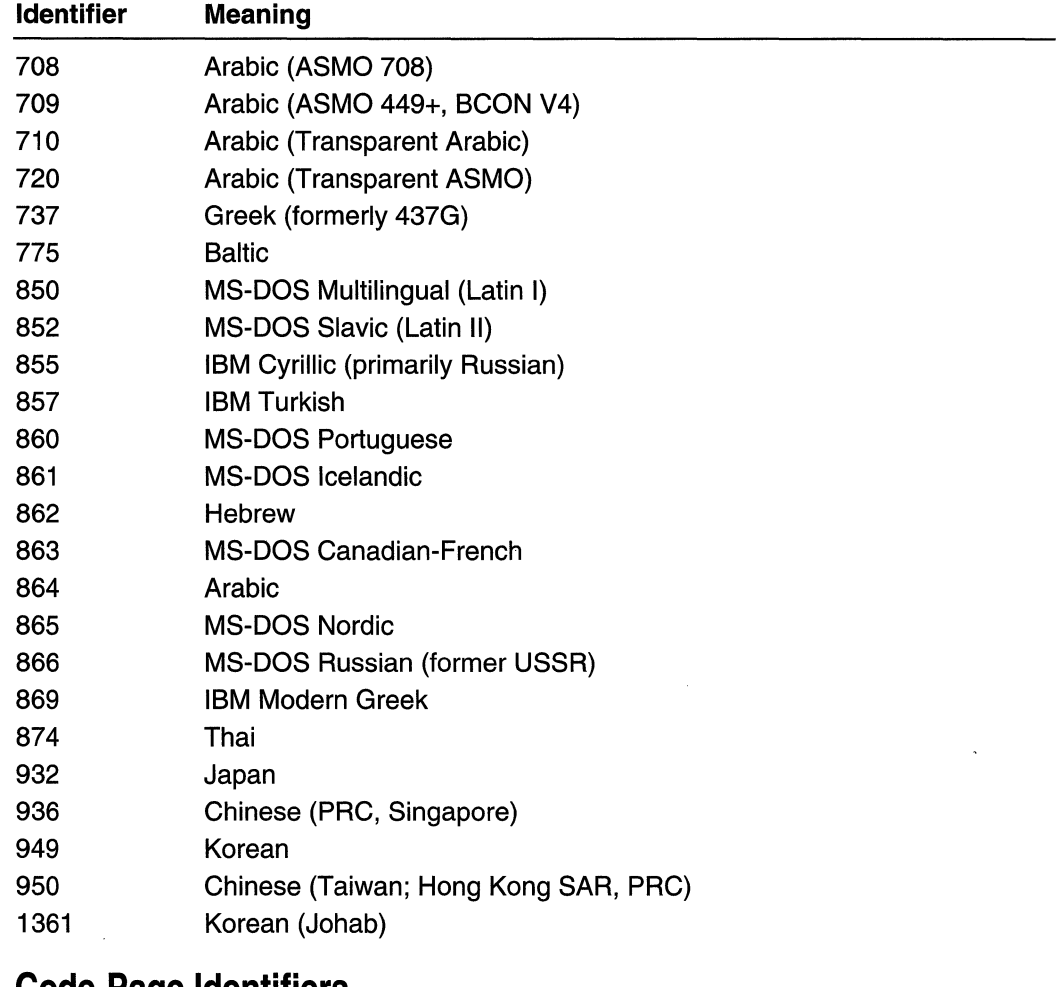

### **Code-Page Identifiers**

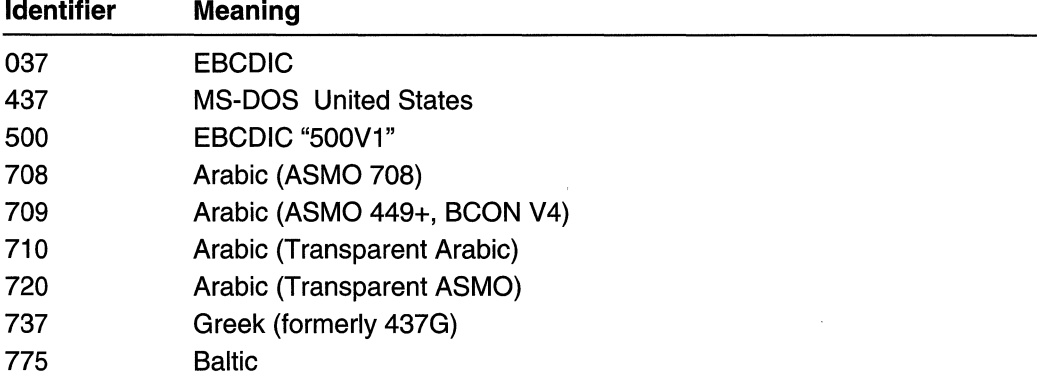

 $\sim$ 

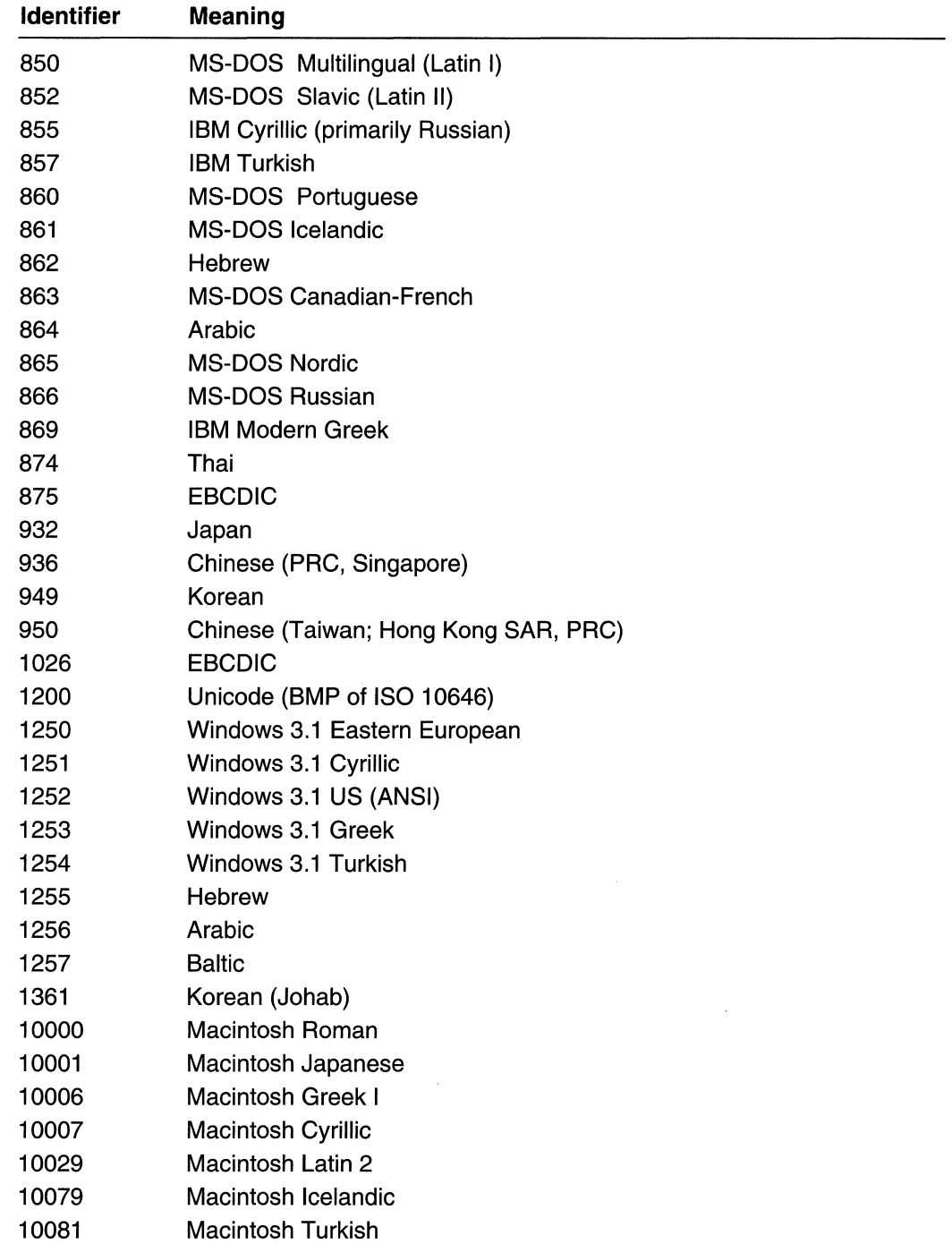
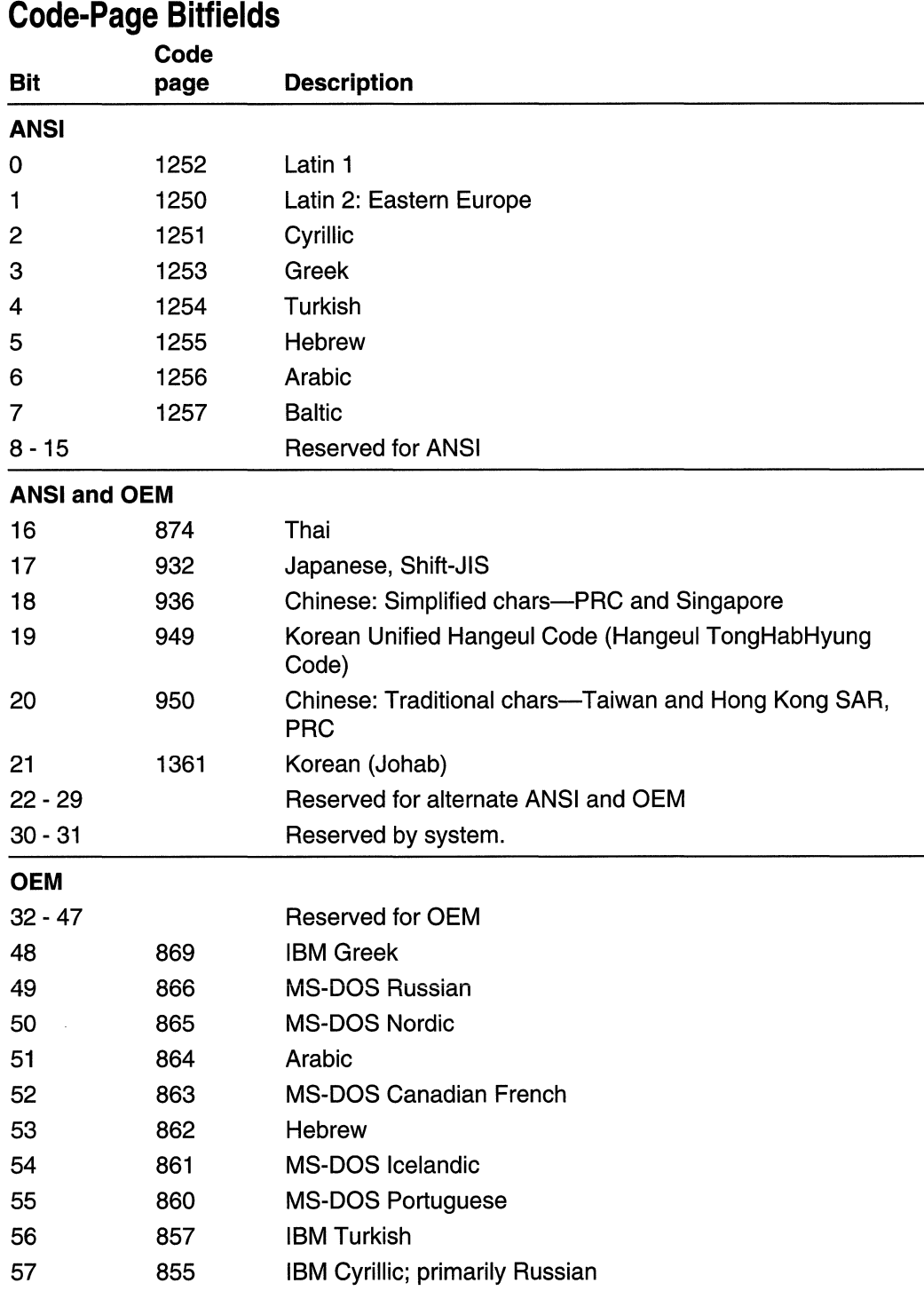

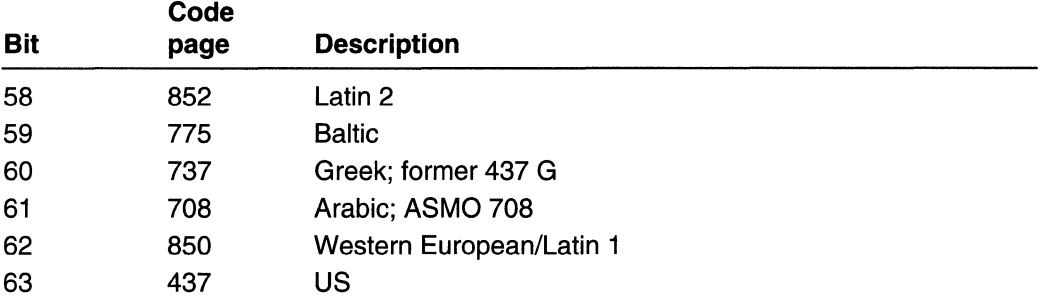

# **Unicode Subset Bitfields**

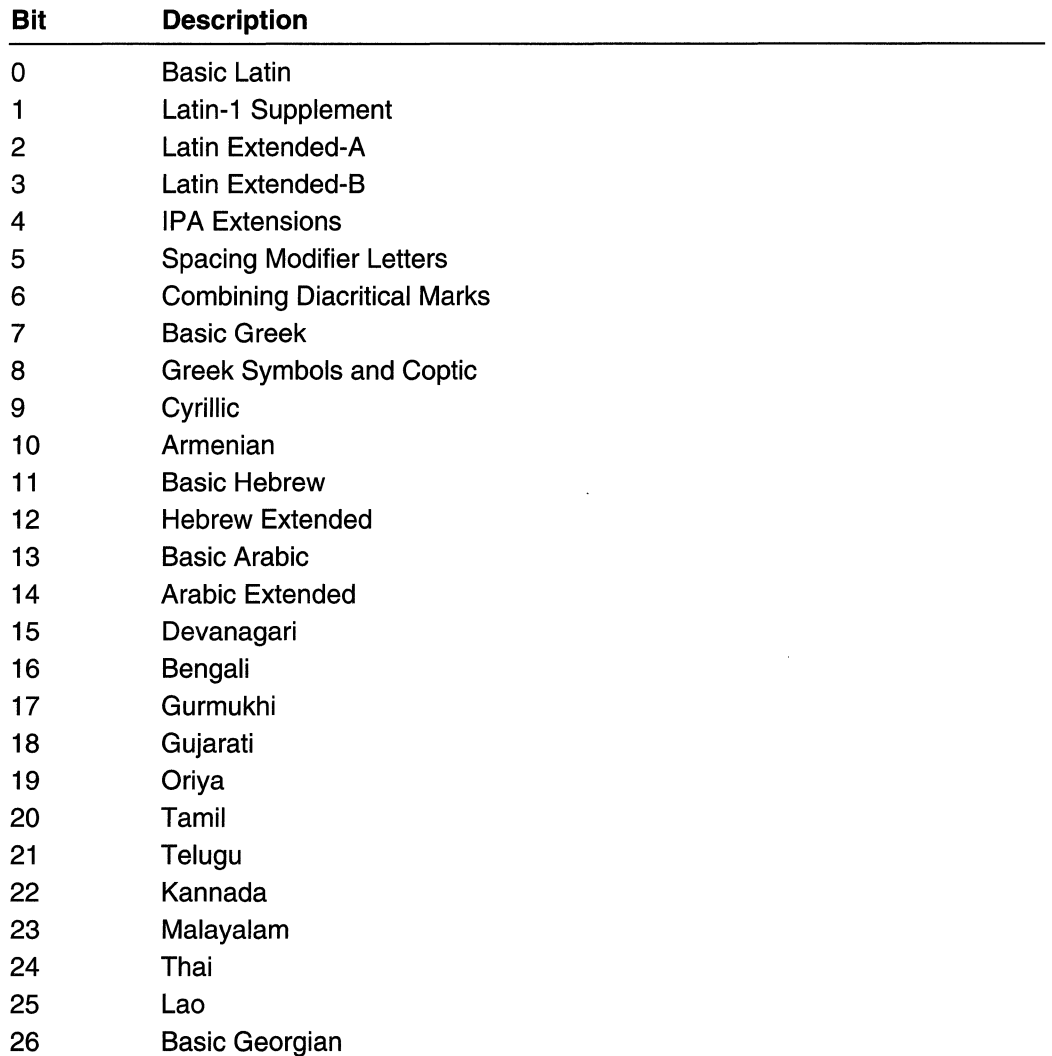

(continued)

### (continued)

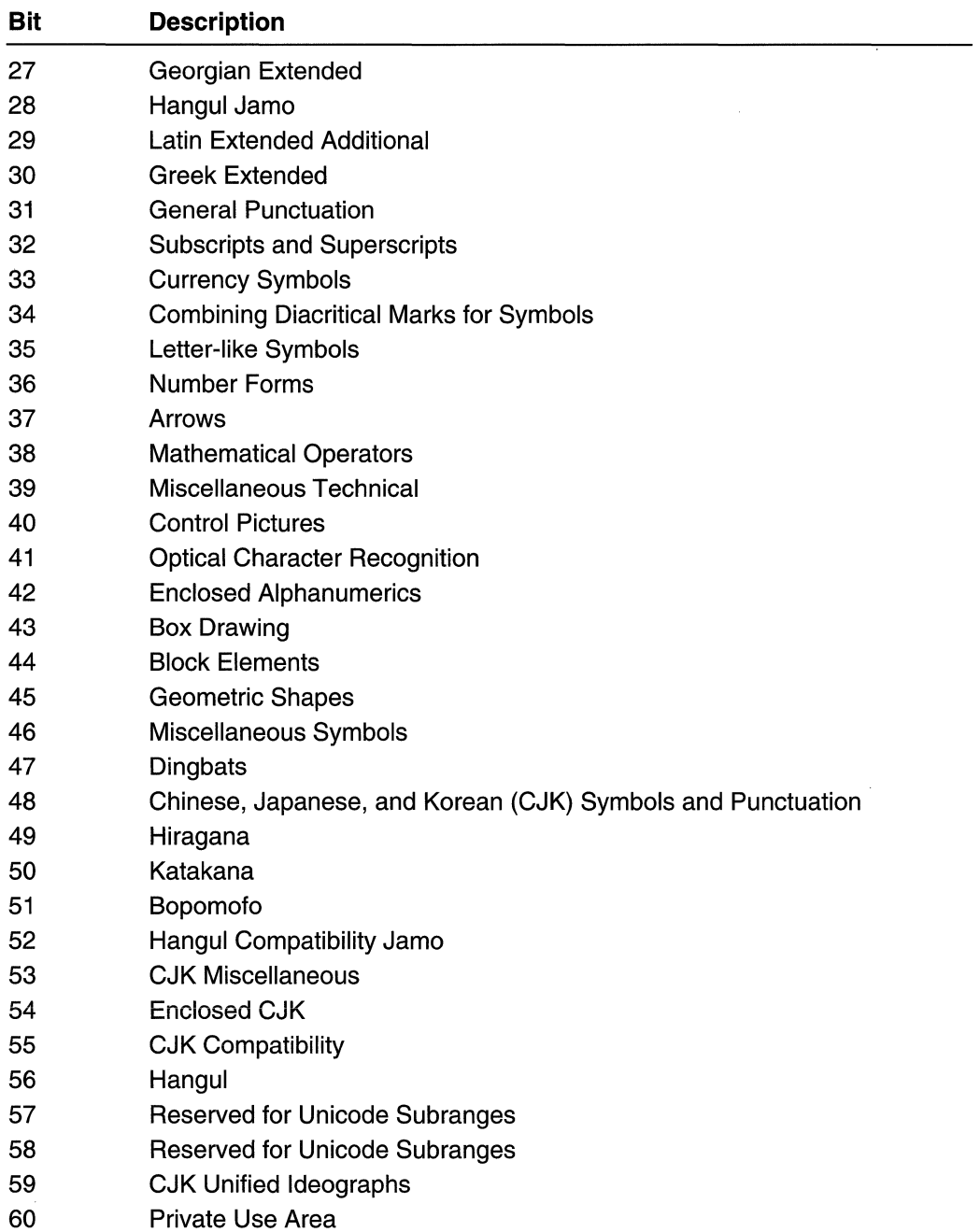

 $\overline{a}$ 

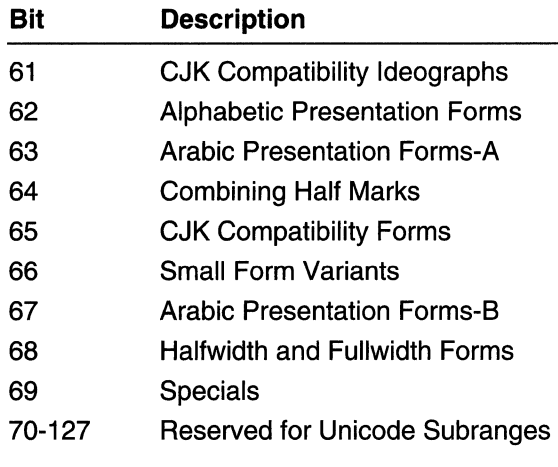

 $\label{eq:2.1} \frac{1}{\sqrt{2}}\int_{\mathbb{R}^3}\frac{1}{\sqrt{2}}\left(\frac{1}{\sqrt{2}}\right)^2\frac{1}{\sqrt{2}}\left(\frac{1}{\sqrt{2}}\right)^2\frac{1}{\sqrt{2}}\left(\frac{1}{\sqrt{2}}\right)^2\frac{1}{\sqrt{2}}\left(\frac{1}{\sqrt{2}}\right)^2.$ 

### APPENDIX A

# **Index A: Elements Grouped by Technology**

The indexes in Part 3 make finding information in the Win32 Library volumes as easy as possible. Rather than cluttering the Table of Contents with information about individual programmatic elements (and thereby making the TOC uselessly jumbled), I've created these indexes and put them in the back of each volume. With these indexes, you'll be able to locate the programmatic element you're interested in-and see where it fits within the volumes and their technologies-quickly and easily.

Also, to keep you informed and up-to-date about Microsoft technologies, I've created a live Web-based document that maps Microsoft technologies to the locations where you can get more information about them. This link gets you to the live index of technologies: www.iseminger.com/winprs/technologies

As always, send me feedback if you can think of ways to improve this section. I can't guarantee a reply, but I'll read it, and if others can benefit, I'll incorporate the idea into future volumes.

Atom Reference 346 Atom Functions 346 AddAtom DeleteAtom FindAtom **GetAtomName** GlobalAddAtom GlobalDeleteAtom GlobalFindAtom GlobalGetAtomName InitAtomTable Atom Macros 356 MAKEINTATOM Clipboard Reference 363 Clipboard Functions 363 ChangeClipboardChain CloseClipboard CountClipboardFormats EmptyClipboard EnumClipboardFormats

GetClipboardData GetClipboardFormatName GetClipboardOwner GetClipboardSequenceNumber GetClipboardViewer GetOpenClipboardWindow GetPriorityClipboardFormat IsClipboardFormatAvailable **OpenClipboard** RegisterClipboardFormat SetClipboardData **SetClipboardViewer** Clipboard Structures 378 METAFILEPICT Clipboard Messages 380 WM\_ASKCBFORMATNAME WM\_CHANGECBCHAIN WM\_CLEAR WM\_COPY WM\_CUT

Clipboard Messages (continued) WM\_DESTROYCLIPBOARD WM\_DRAWCLIPBOARD WM\_HSCROLLCLIPBOARD WM\_PAINTCLIPBOARD WM\_PASTE WM\_RENDERALLFORMATS WM\_RENDERFORMAT WM\_SIZECLIPBOARD WM\_ VSCROLLCLIPBOARD Dynamic Link Library Reference 217 Dynamic Link Library Functions 217 **Disable ThreadLibraryCalls DIIMain** Free Library FreeLibraryAnd ExitThread GetModuleFileName **GetModuleHandle** GetProcAddress LoadLibrary LoadLibraryEx Error Handling Reference 767 Error Handling Functions 767 Beep **FatalAppExit** FlashWindow FlashWindowEx FormatMessage **GetLastError MessageBeep** SetErrorMode **SetLastError SetLastErrorEx** Error Handling Structures 783 FLASHWINFO File I/O Reference 481 File I/O Functions 481 AreFileApisANSI

File I/O Reference (continued) File I/O Functions (continued) Cancello CopyFile **CopyFileEx CopyProgressRoutine CreateDirectory** CreateDirectoryEx **CreateFile** CreateloCompletionPort DefineDosDevice **DeleteFile** FilelOCompletionRoutine FindClose FindCloseChangeNotification FindFirstChangeNotification **FindFirstFile** FindFirstFileEx FindNextChangeNotification FindNextFile **FlushFileBuffers** GetBinaryType GetCurrentDirectory GetDiskFreeSpace GetDiskFreeSpaceEx **GetDriveType GetFileAttributes** GetFileAttributesEx GetFilelnformationByHandle **GetFileSize GetFileSizeEx GetFileType GetFullPathName GetLogicalDrives** GetLogicalDriveStrings GetLongPathName GetQueuedCompletionStatus GetShortPathName GetTempFileName

File 1/0 Reference (continued) File 1/0 Functions (continued) **GetTempPath** Int32x32To64 Int64ShllMod32 Int64ShraMod32 Int64ShrlMod32 LockFile LockFileEx MoveFile MoveFileEx MoveFileWithProgress MulDiv PostQueuedCompletionStatus QueryDosDevice ReadDirectoryChangesW ReadFile **ReadFileEx ReadFileScatter RemoveDirectory ReplaceFile Search Path** SetCurrentDirectory **SetEndOfFile** SetFileApisToANSI SetFileApisToOEM **SetFileAttributes SetFilePointer SetFilePointerEx** SetVolumeLabel UInt32x32To64 UnlockFile UnlockFileEx **WriteFile WriteFileEx WriteFileGather** File 1/0 Structures 606 BY HANDLE FILE INFORMATION FILE\_NOTIFY\_INFORMATION

File 1/0 Structures (continued) LARGE\_INTEGER **OFSTRUCT** ULARGE\_INTEGER WIN32 FILE ATTRIBUTE DATA WIN32\_FIND\_DATA File I/O Enumeration Types 617 FINDEX\_INFO\_LEVELS FINDEX\_SEARCH\_OPS GET \_FILEEX\_INFO\_LEVELS AddUsersToEncryptedFile **CreateHardLink DecryptFile** DeleteVolumeMountPoint **EncryptFile** EncryptionDisable FileEncryptionStatus FindFirstVolume FindFirstVolumeMountPoint FindNextVolume FindNextVolumeMountPoint FindVolumeClose FindVolumeMountPointClose FreeEncryptionCertificateHashList GetCompressedFileSize GetVolumelnformation GetVolumeNameForVolume **MountPoint** GetVolumePathName QueryRecovery AgentsOn **EncryptedFile** QueryUsersOnEncryptedFile RemoveUsersFromEncryptedFile SetUserFileEncryptionKey SetVolumeMountPoint File System Interfaces 683 I DiskQuotaControl I DiskQuotaControl: :AddUserName I DiskQuotaControl: :AddUserSid File System Interfaces 683

File System Interfaces (continued) I DiskQuotaControl:: CreateEnumUsers I DiskQuotaControl:: CreateUserBatch I DiskQuotaControl:: DeleteUser I DiskQuotaControl:: FindUserName I DiskQuotaControl:: FindUserSid IDiskQuotaControl:: GetDefaultQuotaLimit I DiskQuotaControl:: GetDefaultQuotaLimitText I DiskQuotaControl:: GetDefaultQuotaThreshold I DiskQuotaControl:: GetDefaultQuotaThresholdText I DiskQuotaControl:: GetQuotaLogFlags IDiskQuotaControl: : GetQuotaState I DiskQuotaControl:: GiveUserNameResolution Priority I DiskQuotaControl:: Initialize IDiskQuotaControl: : InvalidateSidNameCache I DiskQuotaControl:: SetDefaultQuotaLimit I DiskQuotaControl:: SetDefaultQuota Threshold I DiskQuotaControl:: SetQuotaLogFlags I DiskQuotaControl: :SetQuotaState I DiskQuotaControl:: ShutdownNameResolution I DiskQuotaEvents I DiskQuotaEvents:: OnUserNameChanged IDiskQuotaUser IDiskQuotaUser: :GetAccountStatus I DiskQuotaUser: :Getl D I DiskQuotaUser: :GetName

File System Interfaces (continued) I DiskQuotaUser:: GetQuotalnformation IDiskQuotaUser::GetQuotaLimit IDiskQuotaUser: :GetQuotaLimitText I DiskQuotaUser:: GetQuotaThreshold IDiskQuotaUser:: GetQuotaThresholdText I DiskQuotaUser: :GetQuotaUsed IDiskQuotaUser: :GetQuotaUsedText I DiskQuotaUser: :GetSid IDiskQuotaUser::GetSidLength I DiskQuotaUser:: Invalidate I DiskQuotaUser: :SetQuotaLimit IDiskQuotaUser: : SetQuotaThreshold I DiskQuotaUserBatch I DiskQuotaUserBatch: :Add IDiskQuotaUserBatch::Remove IDiskQuotaUserBatch::RemoveAIi I DiskQuotaUserBatch: :FlushToDisk IEnumDiskQuotaUsers I EnumDiskQuotaUsers: :Clone IEnumDiskQuotaUsers::Next IEnumDiskQuotaUsers::Reset IEnumDiskQuotaUsers::Skip File System Structures 731 DISKQUOTA\_USER\_ INFORMATION EFS\_CERTIFICATE\_BLOB EFS\_HASH\_BLOB ENCRYPTION\_CERTIFICATE ENCRYPTION\_CERTIFICATE\_ **HASH** ENCRYPTION\_CERTIFICATE\_ HASH\_LIST ENCRYPTION\_CERTIFICATE\_ **LIST** 

File System Macros 736 IsReparseTagHighLatency IsReparseTagMicrosoft IsReparse TagNameSurrogate Handle and Object Reference 404 Handle and Object Functions 404 **CloseHandle** DuplicateHandle GetHandlelnformation **SetHandleInformation** Hook Reference 420 Hook Functions 420 **CallMsgFilter** CaliNextHookEx CallWndProc CallWndRetProc **CBTProc DebugProc** ForegroundldleProc **GetMsgProc** JournalPlaybackProc JournalRecordProc KeyboardProc LowLevelKeyboardProc LowLevelMouseProc MessageProc **MouseProc** SetWindowsHookEx **ShellProc** SysMsgProc UnhookWindowsHookEx Hook Structures 456 CBT\_CREATEWND CBTACTIVATESTRUCT CWPRETSTRUCT **CWPSTRUCT** DEBUGHOOKINFO **EVENTMSG** KBDLLHOOKSTRUCT

Hook Structures (continued) MOUSEHOOKSTRUCT MOUSEHOOKSTRUCTEX MSLLHOOKSTRUCT Hook Messages 465 WM\_CANCELJOURNAL WM\_QUEUESYNC Interprocess Communications Reference 343 Interprocess Communications Structures 343 COPYDATASTRUCT Interprocess Communications Messages 343 WM\_COPYDATA Memory Management Reference 261 AllocateUserPhysicalPages **CopyMemory FillMemorv** FreeUserPhysicalPages GetProcessHeap **GetProcessHeaps GetWriteWatch** GlobalMemoryStatus HeapAlioc **HeapCompact HeapCreate HeapDestroy** HeapFree HeapLock **HeapReAlloc HeapSize HeapUnlock HeapValidate** HeapWalk IsBadCodePtr IsBadReadPtr IsBadStringPtr IsBadWritePtr MapUserPhysicalPages

Memory Management Reference (continued) MapUserPhysicalPagesScatter **MoveMemory** ResetWriteWatch **VirtualAlloc VirtualAllocEx VirtualFree** VirtualFreeEx **VirtualLock VirtualProtect** VirtualProtectEx **VirtualQuery** VirtualQueryEx Virtuall Jnlock **ZeroMemorv** Memory Management Structures 328 MEMORY \_BASIC\_INFORMATION **MEMORYSTATUS** PROCESS\_HEAP\_ENTRY Process and Thread Reference 74 Process and Thread Functions 74 AssignProcessToJobObject AttachThreadlnput BindloCompletionCallback CommandLineToArgvW ConvertThreadToFiber **CreateFiber** CreateJobObject **CreateProcess** CreateProcessAsUser CreateProcessWithLogonW Create Remote Thread CreateThread **DeleteFiber ExitProcess** ExitThread **FiberProc** FreeEnvironmentStrings

Process and Thread Reference (continued) Process and Thread Functions (continued) **GetCommandLine** GetCurrentProcess GetCurrentProcessld **GetCurrentThread** GetCurrentThreadld GetEnvironmentStrings GetEnvironmentVariable GetExitCodeProcess GetExitCode Thread **GetGuiResources GetPriorityClass** GetProcessAffinityMask GetProcessloCounters GetProcessPriorityBoost GetProcessShutdownParameters GetProcessTimes GetProcessVersion GetProcessWorkingSetSize **GetStartupInfo GetThreadPriority** GetThreadPriorityBoost GetThreadTimes OpenJobObject **OpenProcess OpenThread** QueryInformationJobObject QueueUserWorkltem ResumeThread SetEnvironmentVariable SetlnformationJobObject **SetPriorityClass** SetProcessAffinityMask SetProcessPriorityBoost SetProcessShutdownParameters SetProcessWorkingSetSize SetThreadAffinityMask

Process and Thread Reference (continued) Process and Thread Functions (continued) SetThreadldealProcessor **SetThreadPriority** SetThreadPriorityBoost Sleep SleepEx **SuspendThread SwitchToFiber SwitchToThread** TerminateJobObject **TerminateProcess** TerminateThread **Thread Proc TIsAlloc TIsFree TIsGetValue TIsSetValue** UserHandleGrantAccess **WaitForInputIdle** Process and Thread Structures 184 IO\_COUNTERS JOBOBJECT \_ASSOCIATE\_ **COMPLETION** PORT JOBOBJECT \_BASIC\_ ACCOUNTING\_ INFORMATION JOBOBJECT \_BASIC\_AND\_IO\_ ACCOUNTING\_ INFORMATION JOBOBJECT\_BASIC\_LIMIT INFORMATION JOBOBJECT \_BASIC\_PROCESS\_ **ID\_LIST** JOBOBJECT BASIC UI **RESTRICTIONS** 

Process and Thread Structures (continued) JOBOBJECT \_END\_OF \_JOB\_ TIME\_INFORMATION JOBOBJECT EXTENDED LIMIT INFORMATION JOBOBJECT\_SECURITY\_LIMIT\_ INFORMATION PROCESS\_INFORMATION **STARTUPINFO** Process and Thread Macros 207 **GetCurrentFiber GetFiberData** Structured Exception Handling Reference 750 AbnormalTermination GetExceptionCode **GetExceptionInformation RaiseException SetUnhandledExceptionFilter** UnhandledExceptionFilter Structured Exception Handling Structures 759 EXCEPTION\_POINTERS EXCEPTION\_RECORD Unicode and Character Set Reference 795 Unicode and Character Set Functions 795 **GetTextCharset GetTextCharsetInfo** IsDBCSLeadByte IsDBCSLeadByteEx **IsTextUnicode** MultiByte ToWideChar TranslateCharsetlnfo WideCharToMultiByte Unicode and Character Set

Structures 810 CHARSETINFO FONTSIGNATURE LOCALESIGNATURE Unicode and Character Set Macros 812 TEXT

### **APPENDIX B**

# **Index B: Volume 1, Elements Listed Alphabetically**

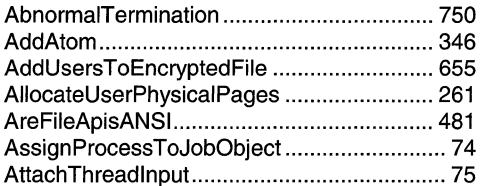

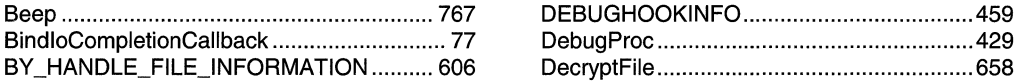

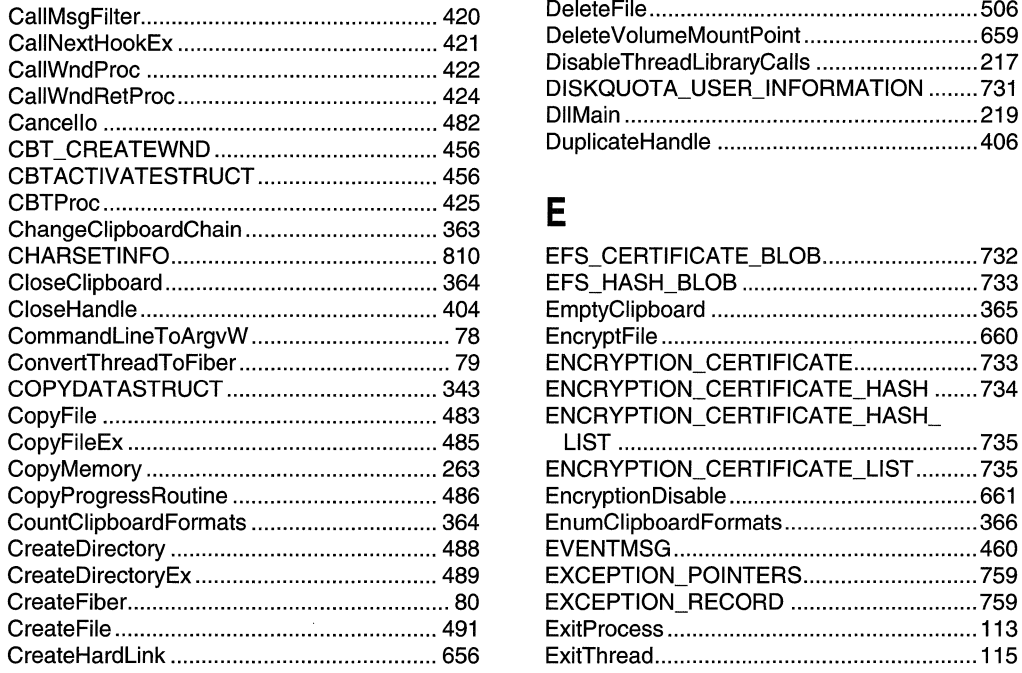

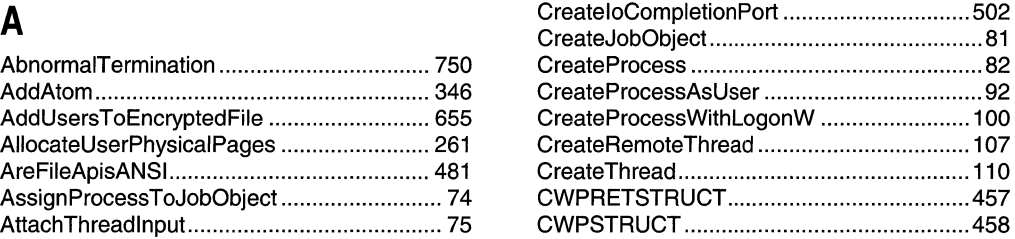

### B D

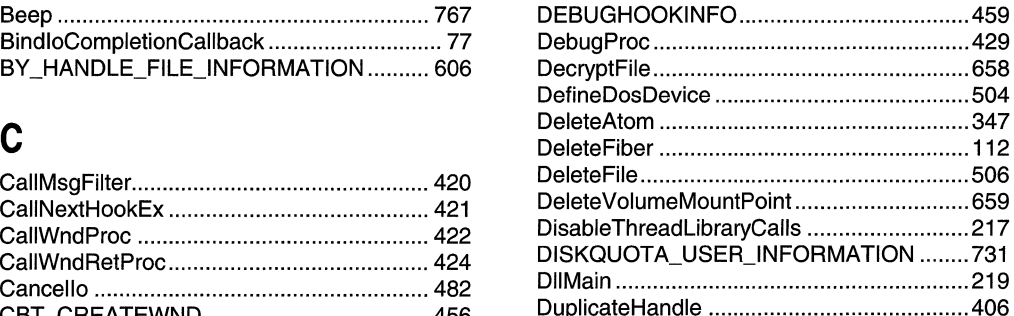

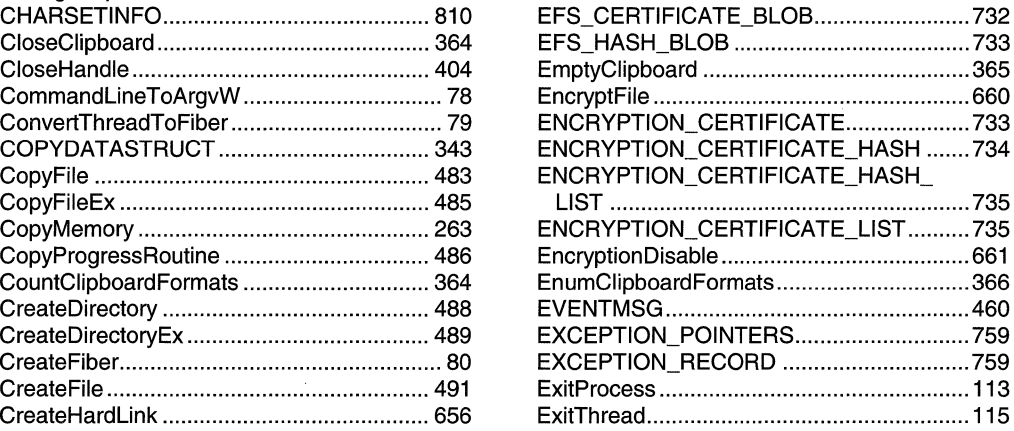

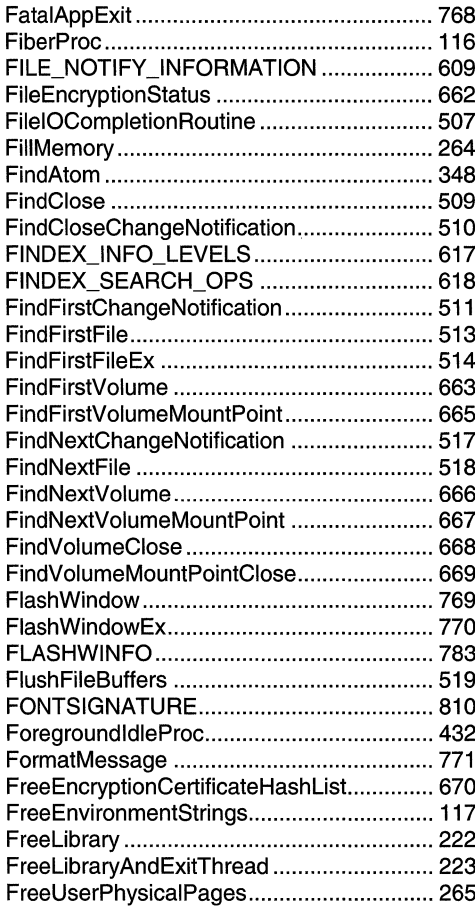

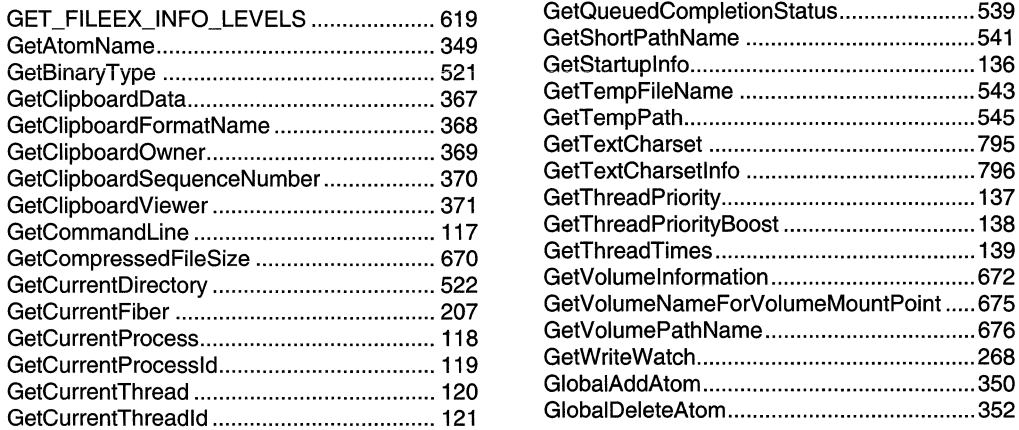

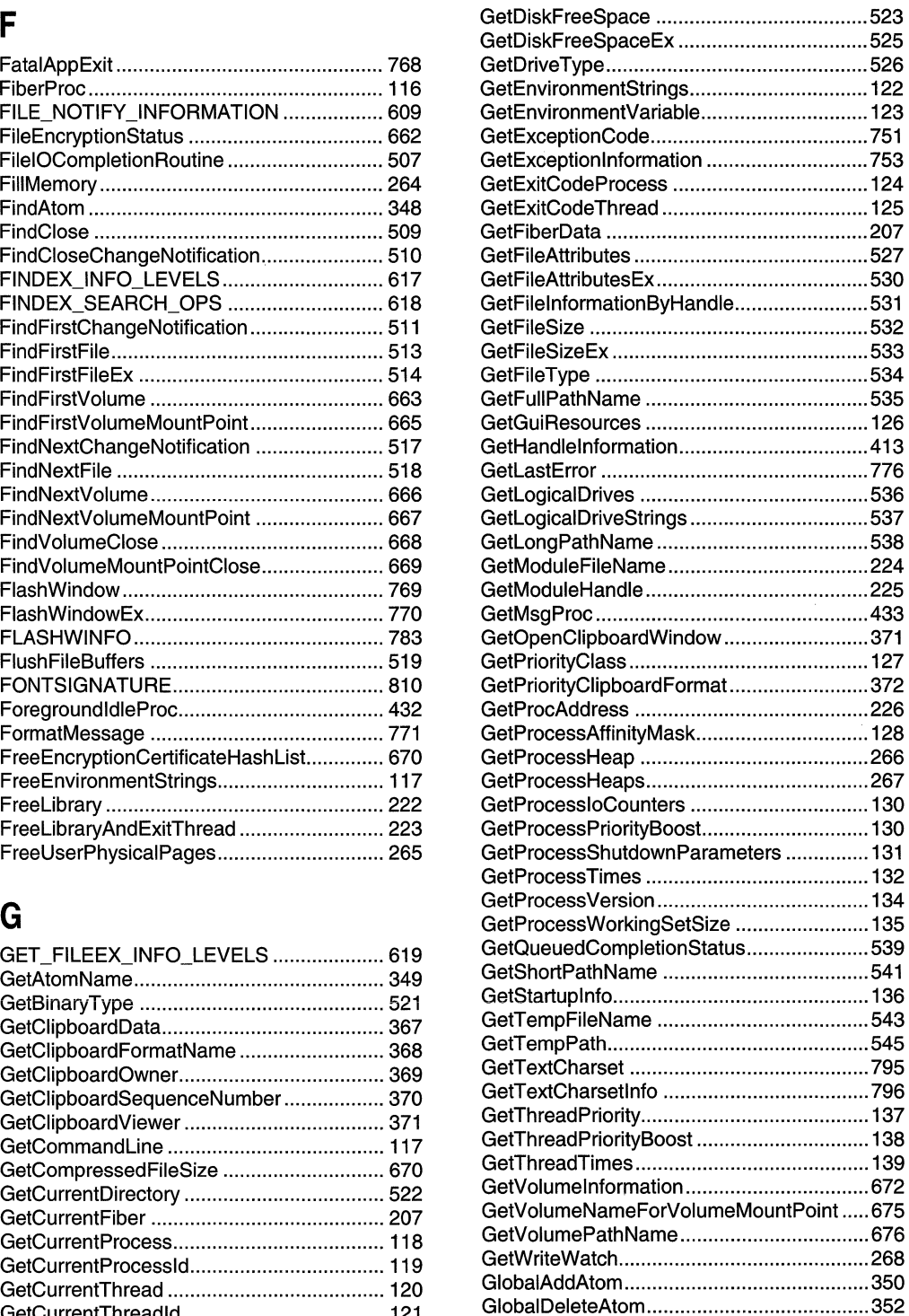

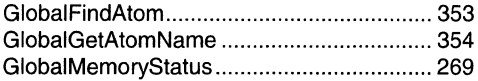

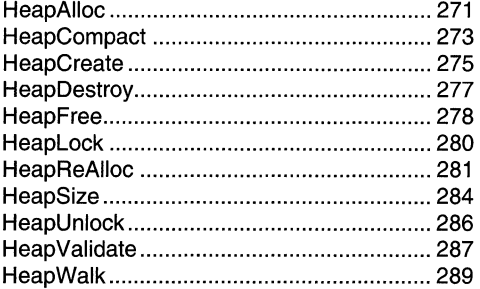

### $\overline{1}$

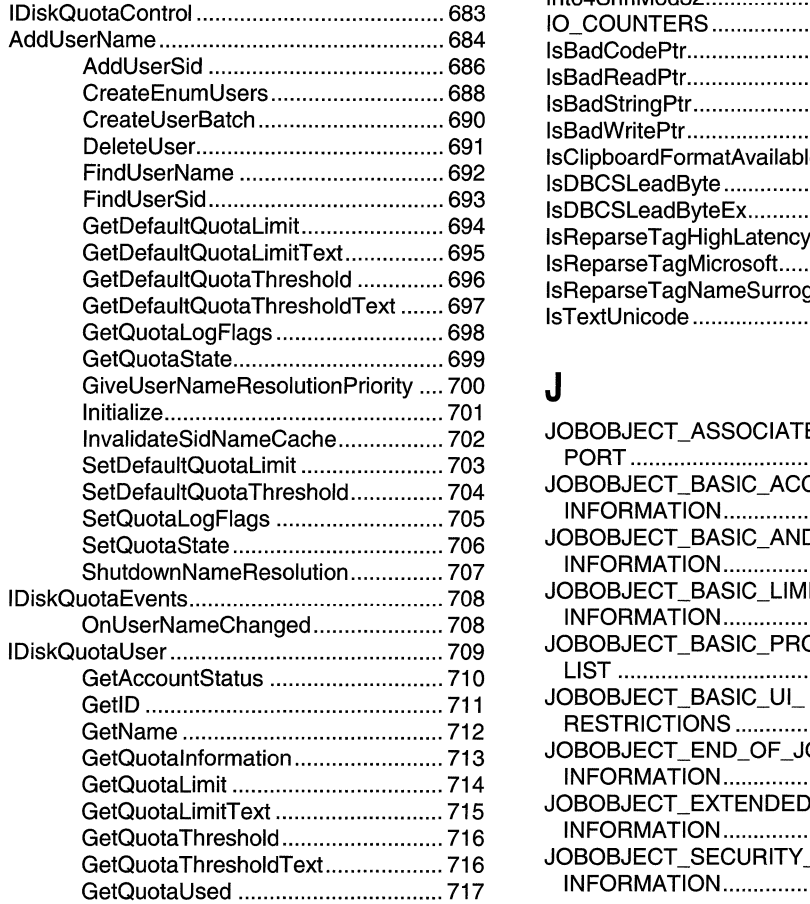

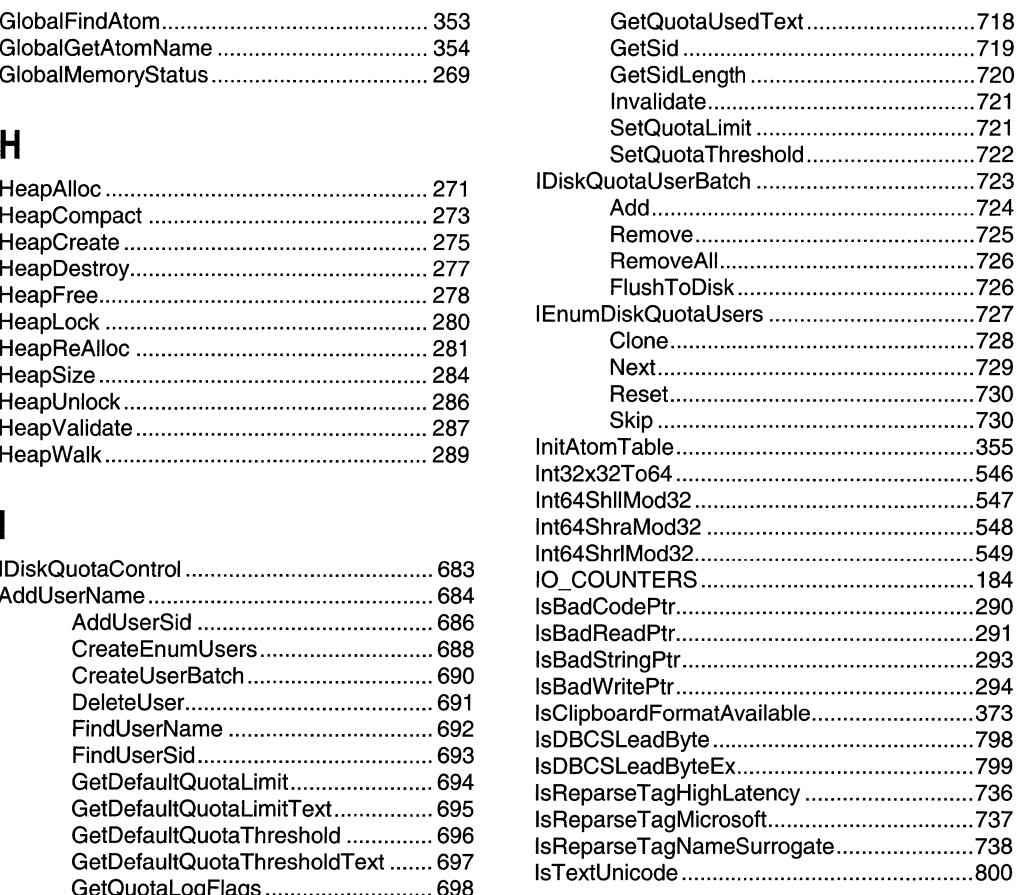

### J

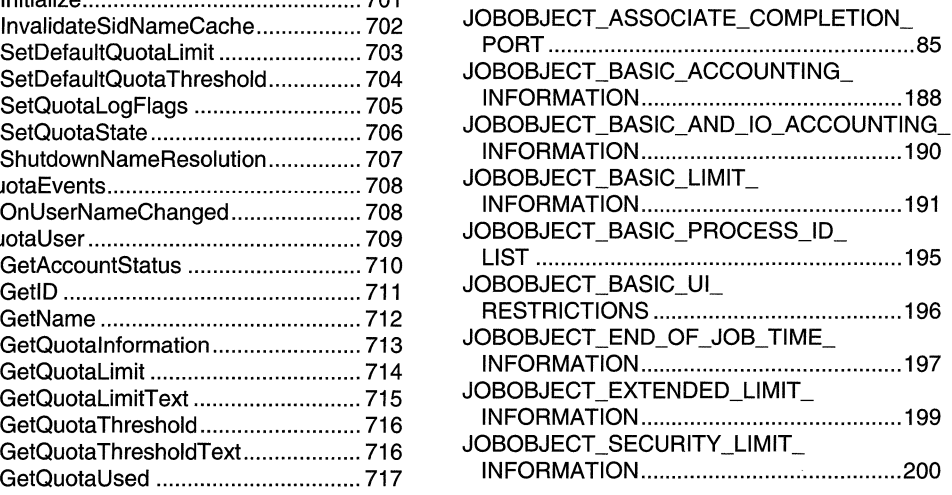

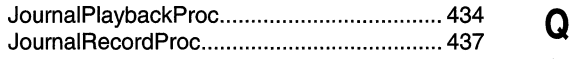

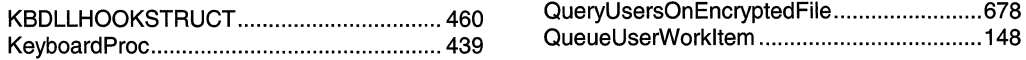

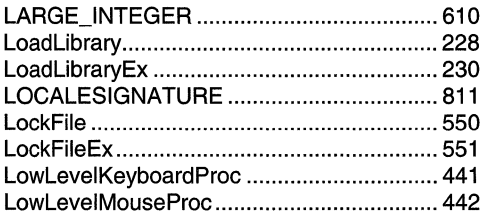

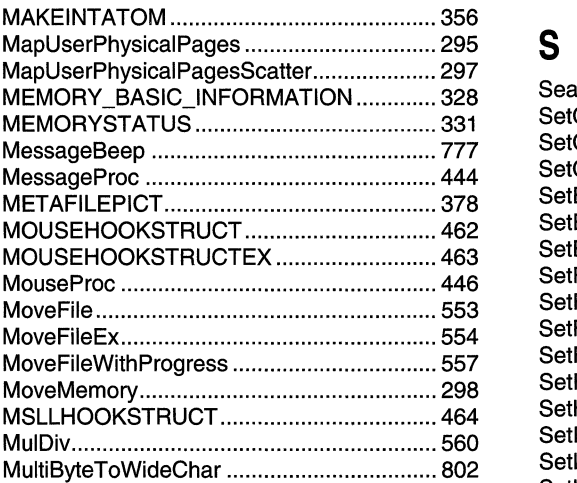

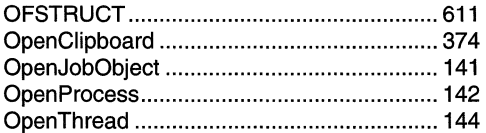

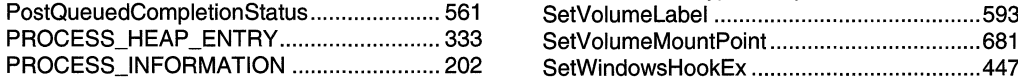

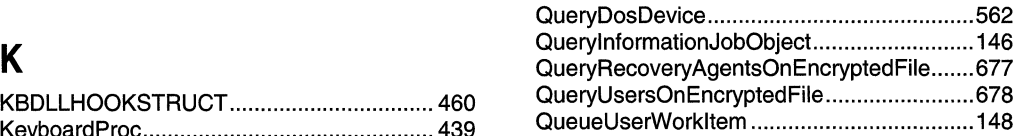

## L R

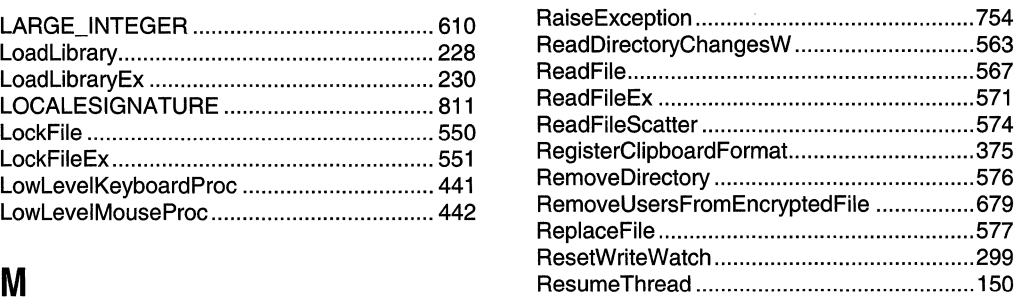

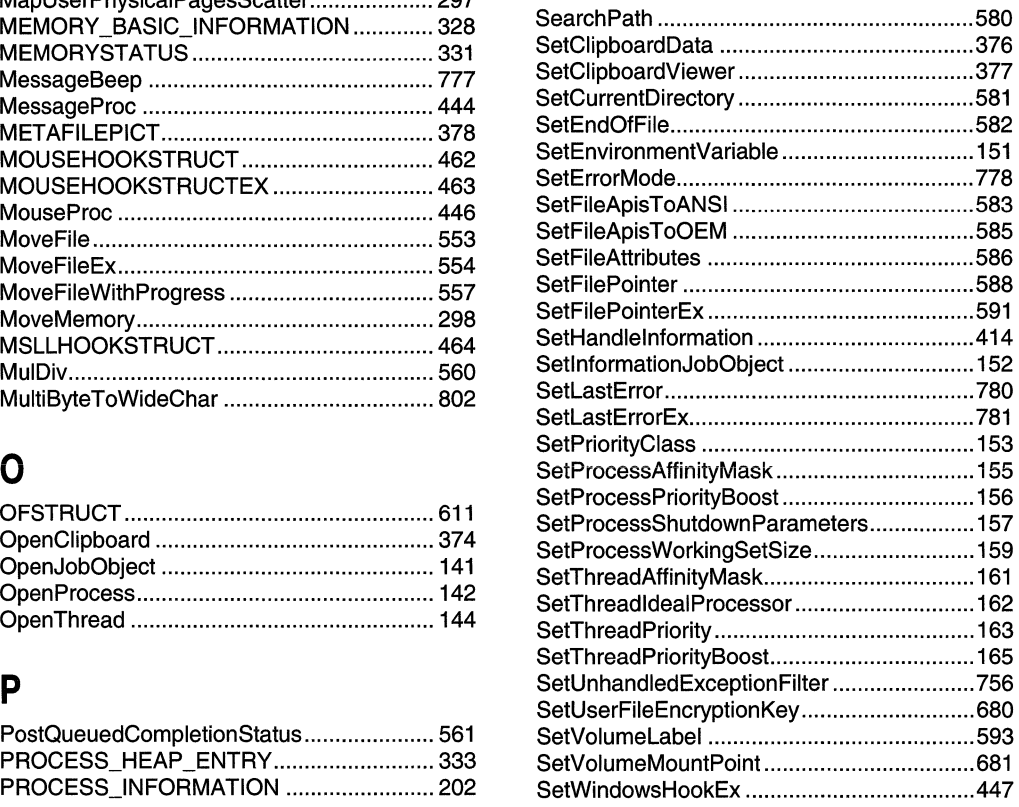

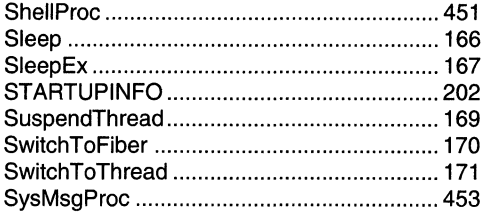

## $\mathsf{T}$

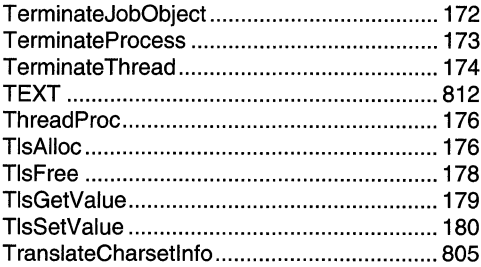

## $\overline{\mathsf{U}}$

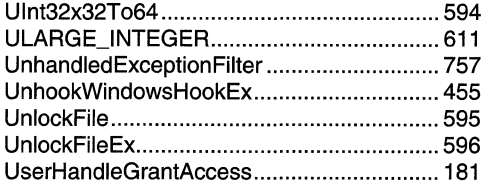

### $\mathbf V$

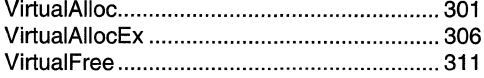

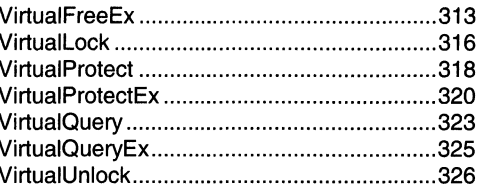

## $\mathbf W$

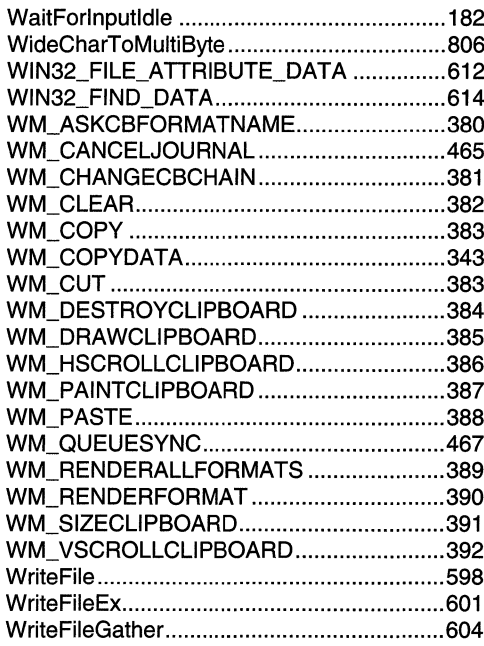

## $\mathsf{Z}$

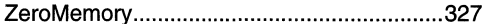

 $\sim 10^6$ 

### APPENDIX B

# Index B: Volume 2, Elements Listed **Alphabetically**

### $\mathsf{A}$

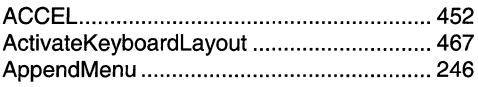

### B

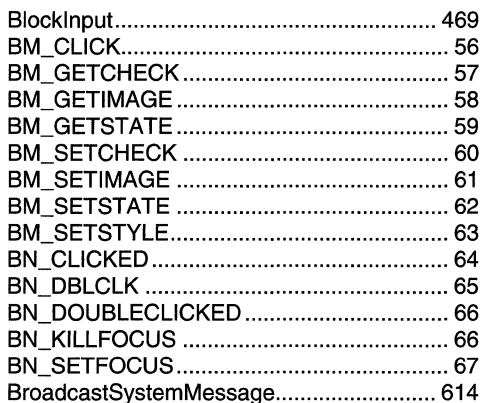

### $\mathbf C$

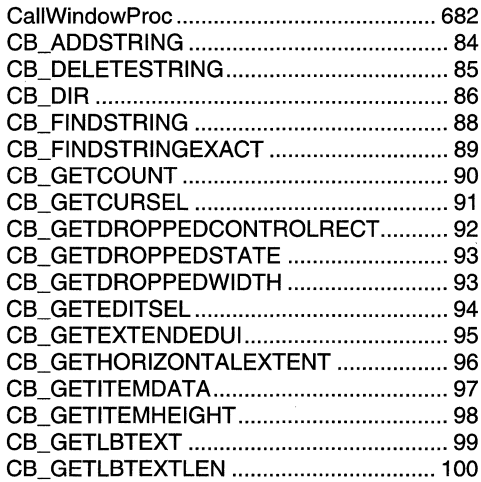

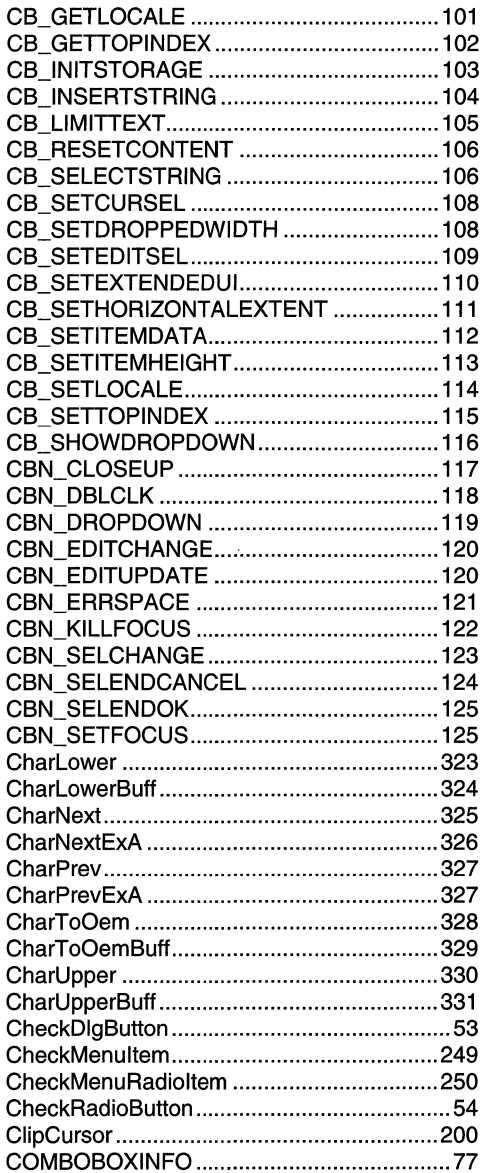

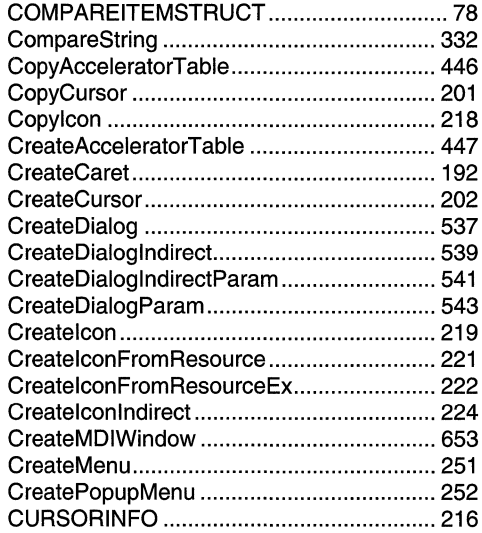

## $\mathbf D$

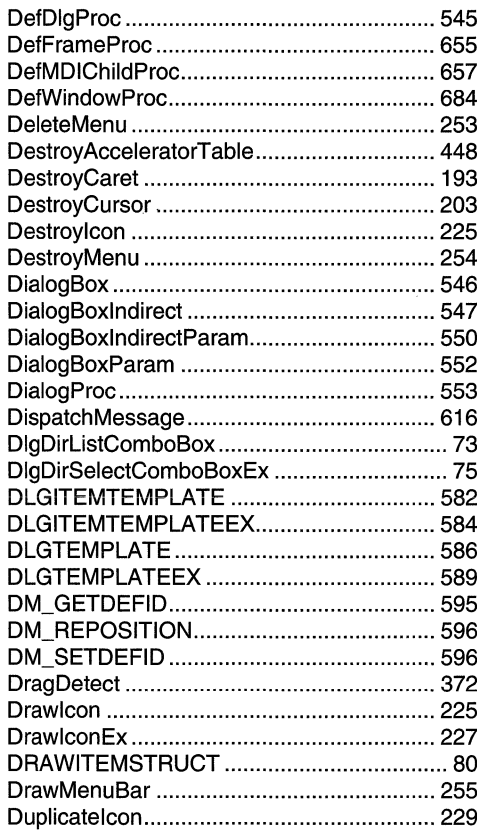

## $\mathsf E$

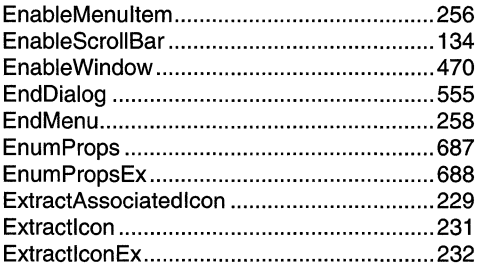

## F

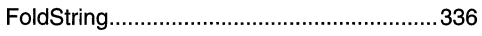

## $\mathbf G$

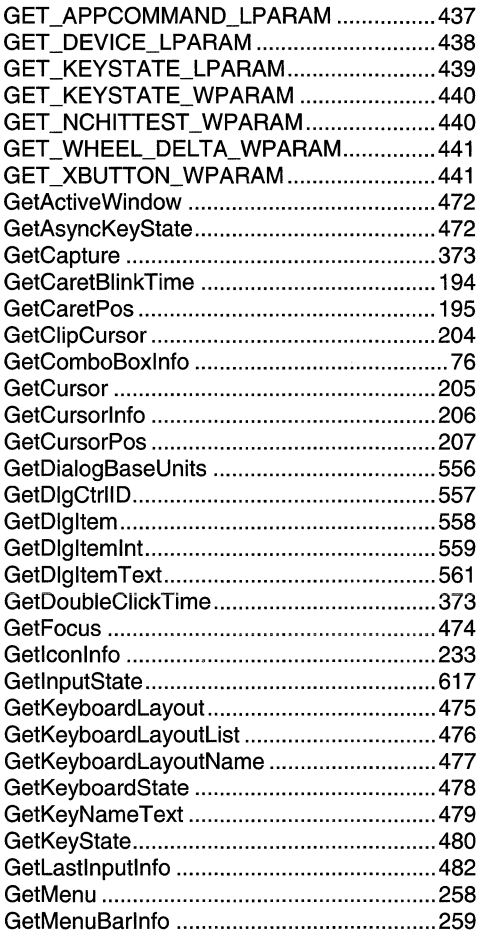

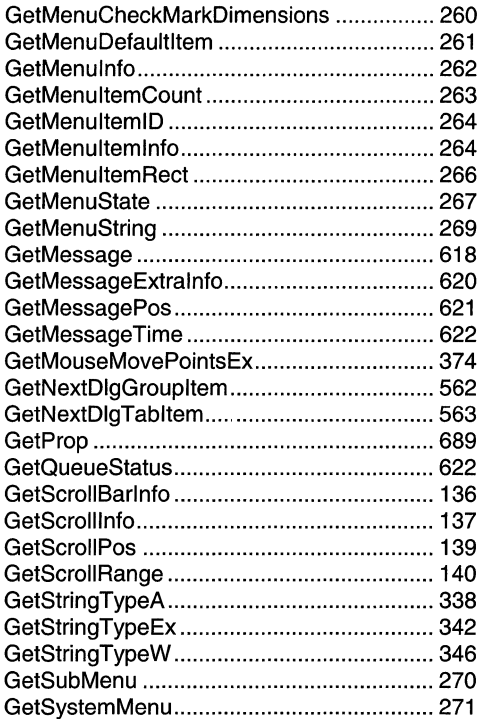

## $\mathsf{H}$

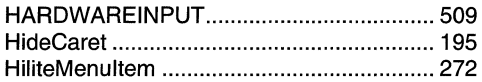

### $\overline{\phantom{a}}$

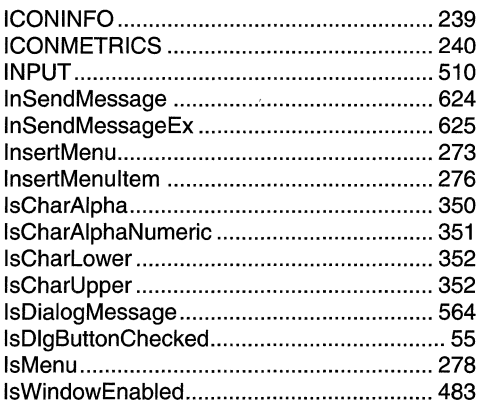

## $\mathsf{K}$

 $\bar{\bar{z}}$ 

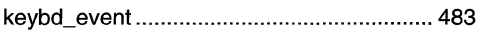

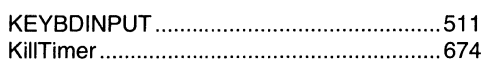

## $\overline{L}$

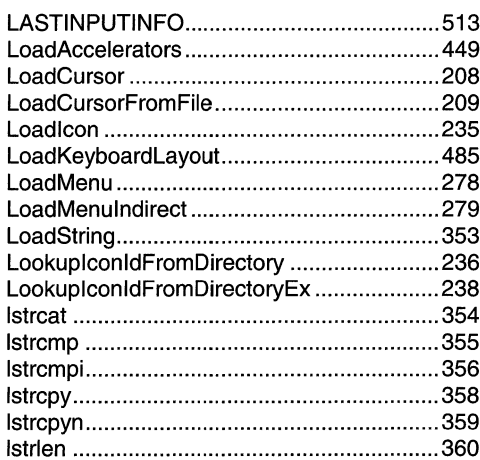

### $\boldsymbol{\mathsf{M}}$

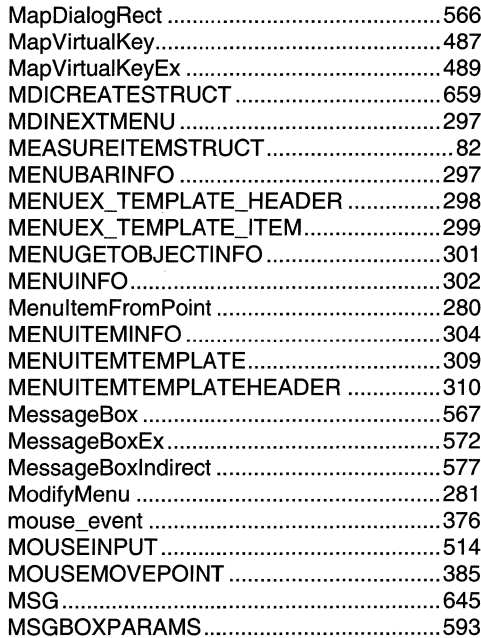

### $\mathbf 0$

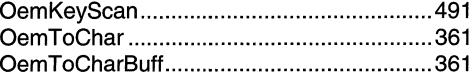

## $\mathsf{P}$

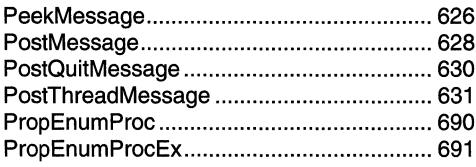

## $\mathbf Q$

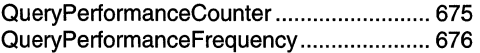

## $\mathbf R$

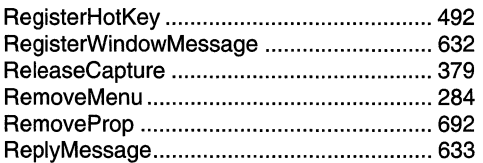

## S

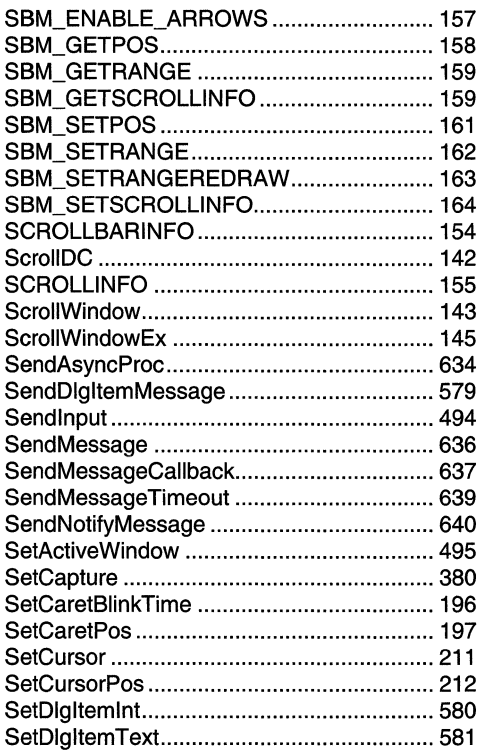

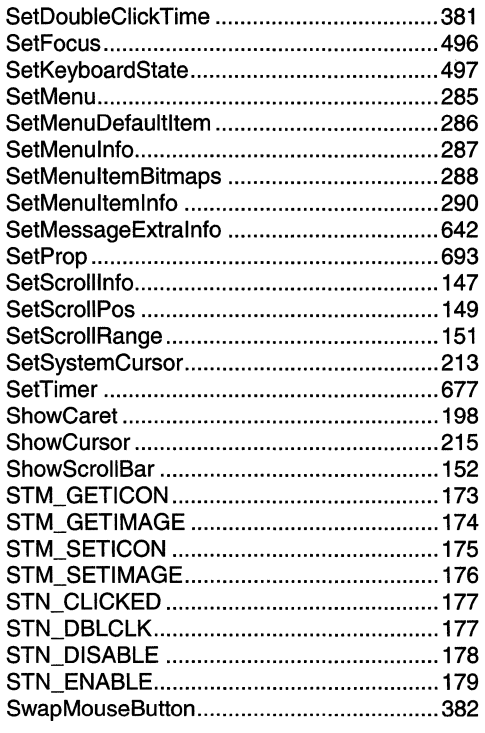

## $\mathsf T$

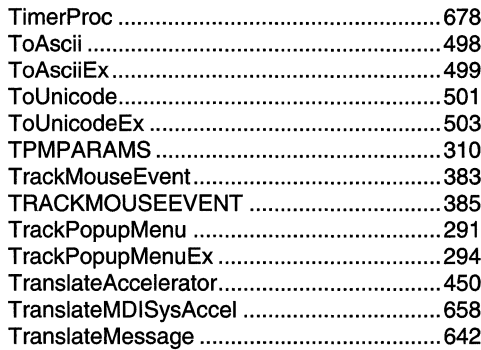

## $\overline{\mathsf{U}}$

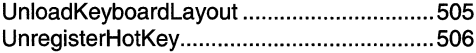

### $\mathbf V$

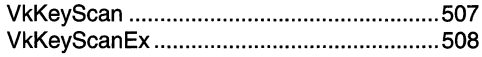

## $\mathsf{W}$

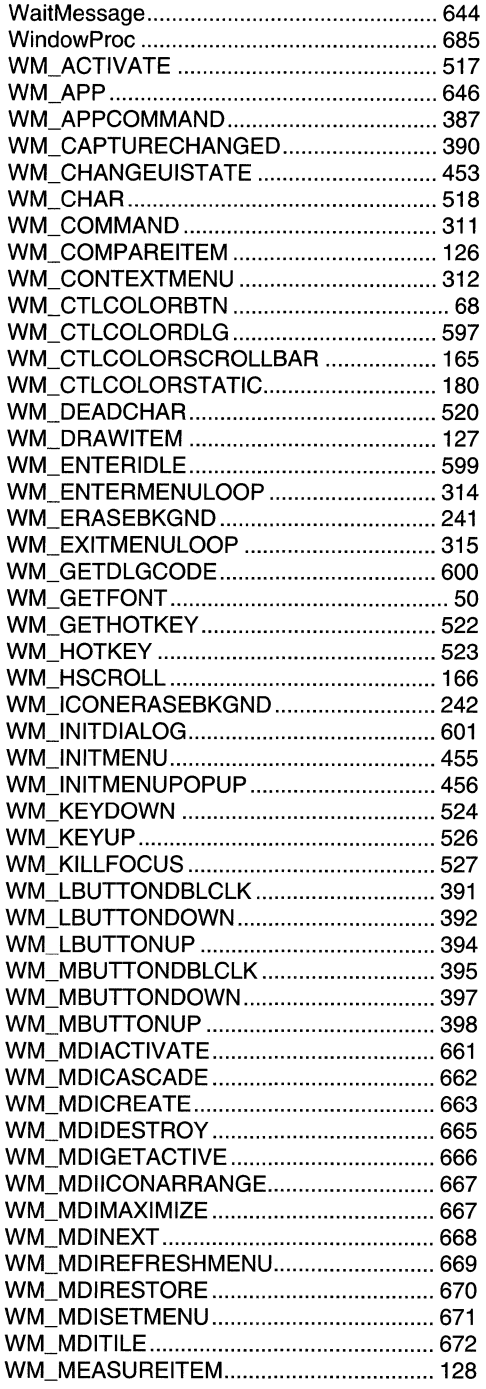

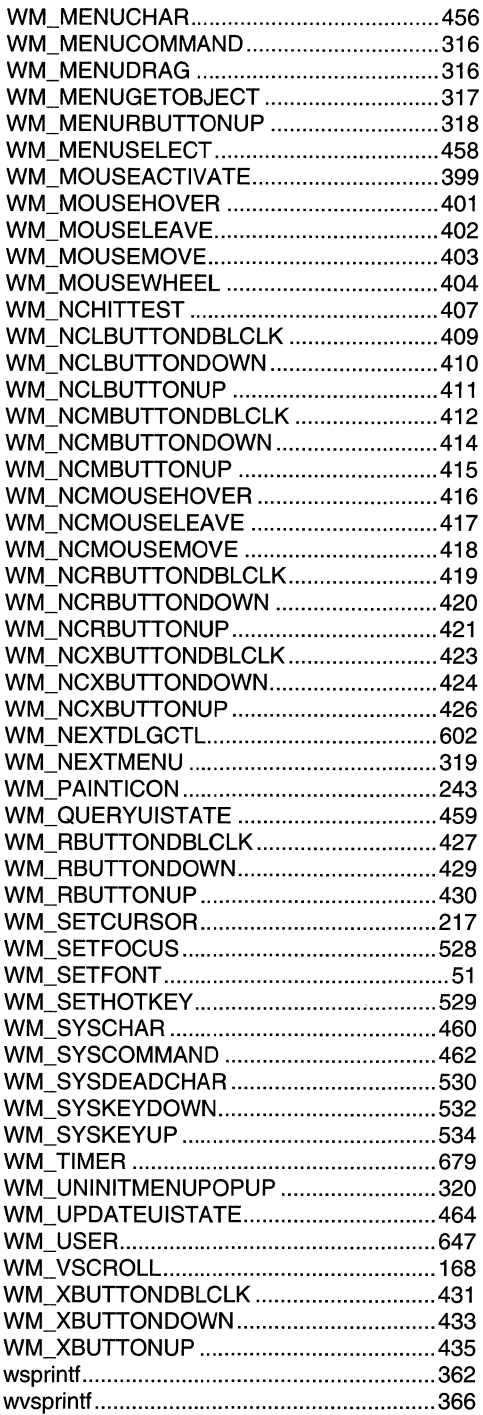

### APPENDIX  $\overline{B}$

# Index B: Volume 3, Elements **Listed Alphabetically**

### $\mathbf{A}$

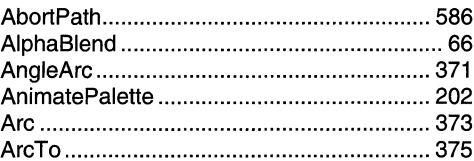

### B

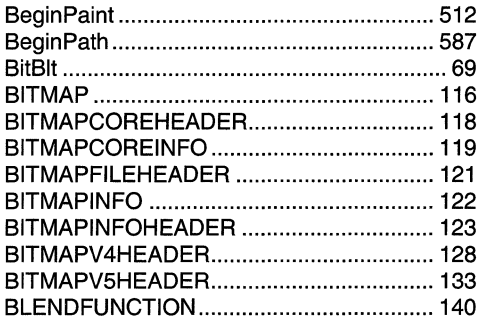

## $\mathbf C$

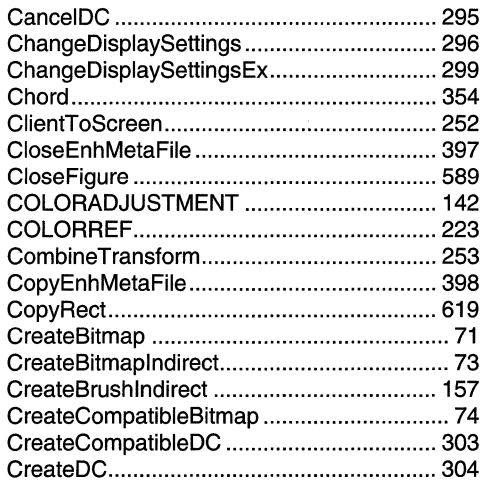

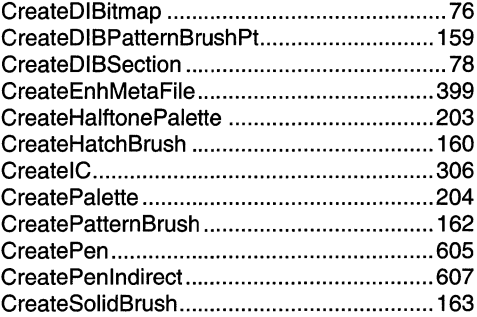

## D

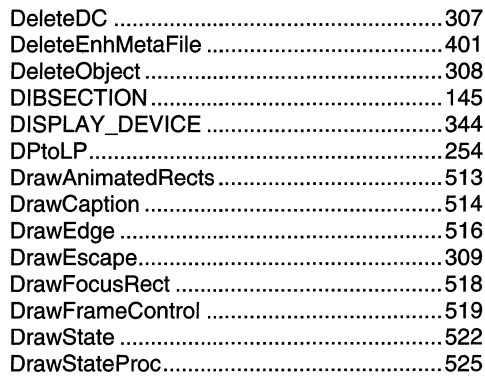

### E

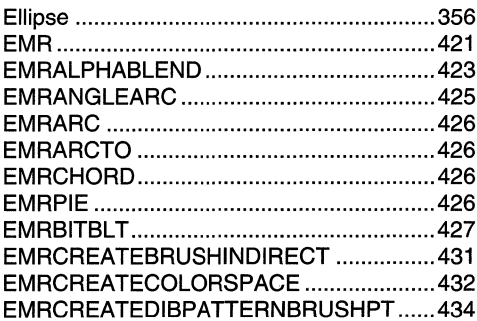

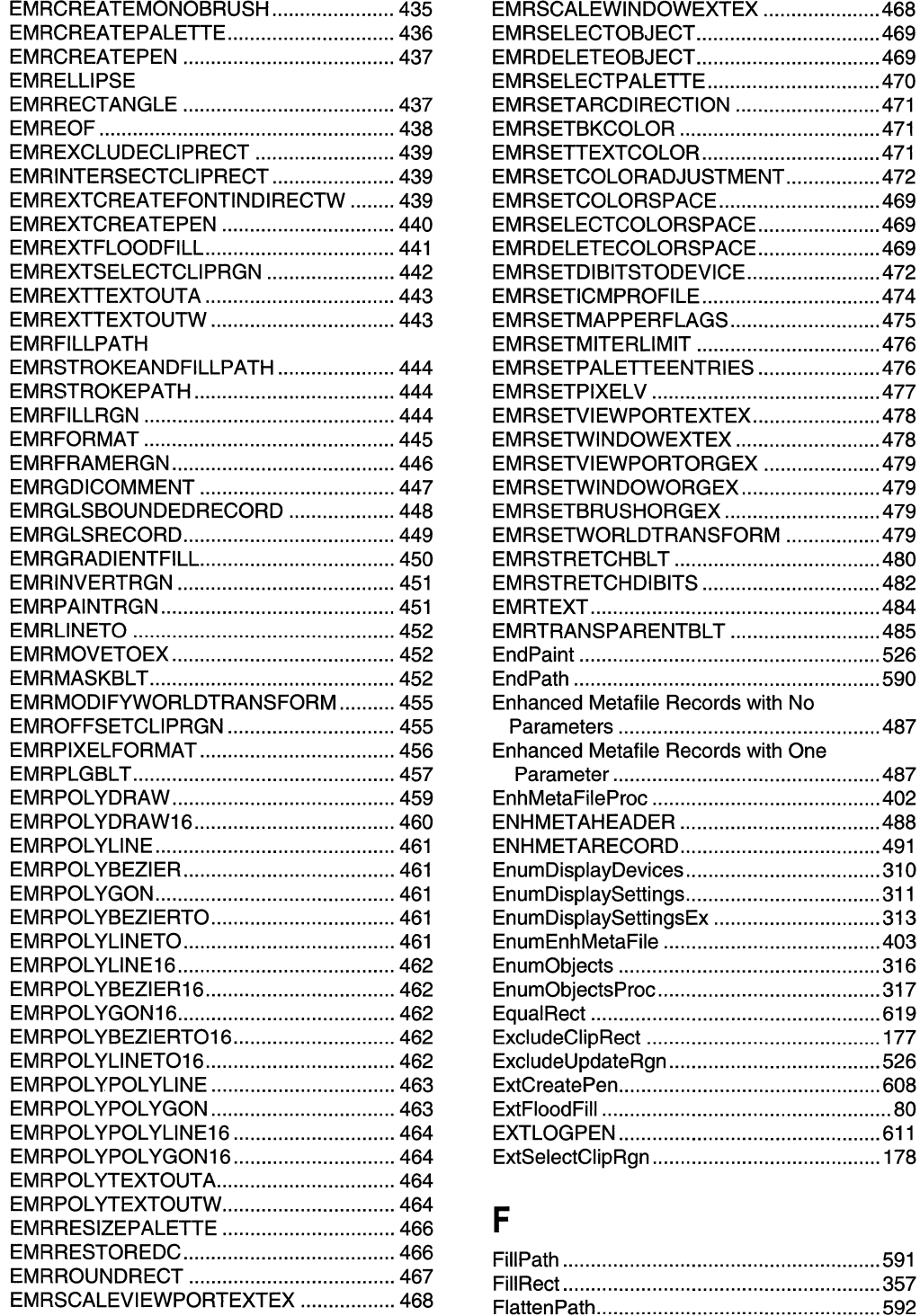

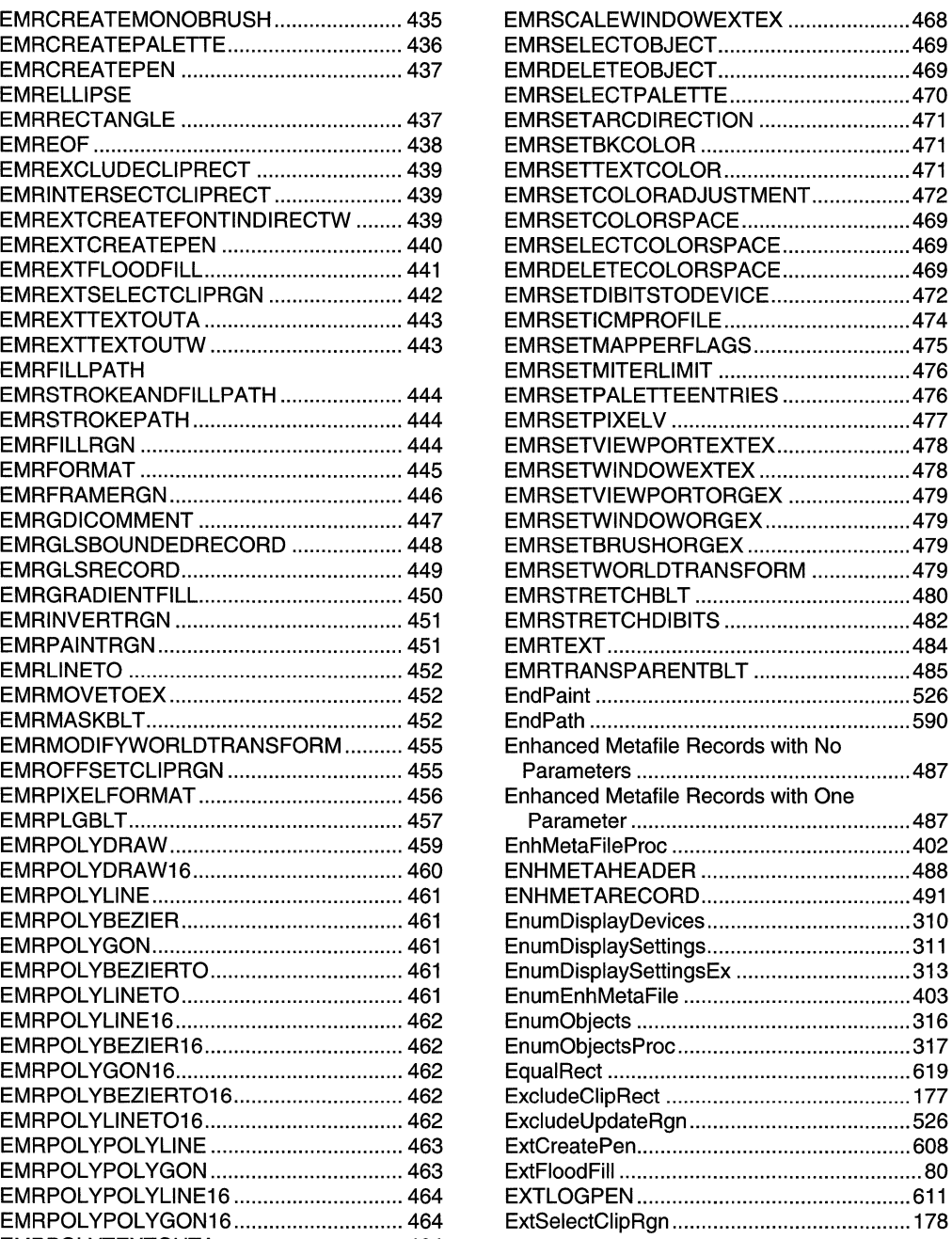

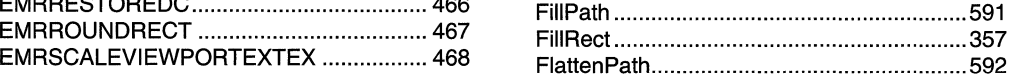

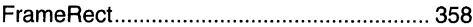

## G

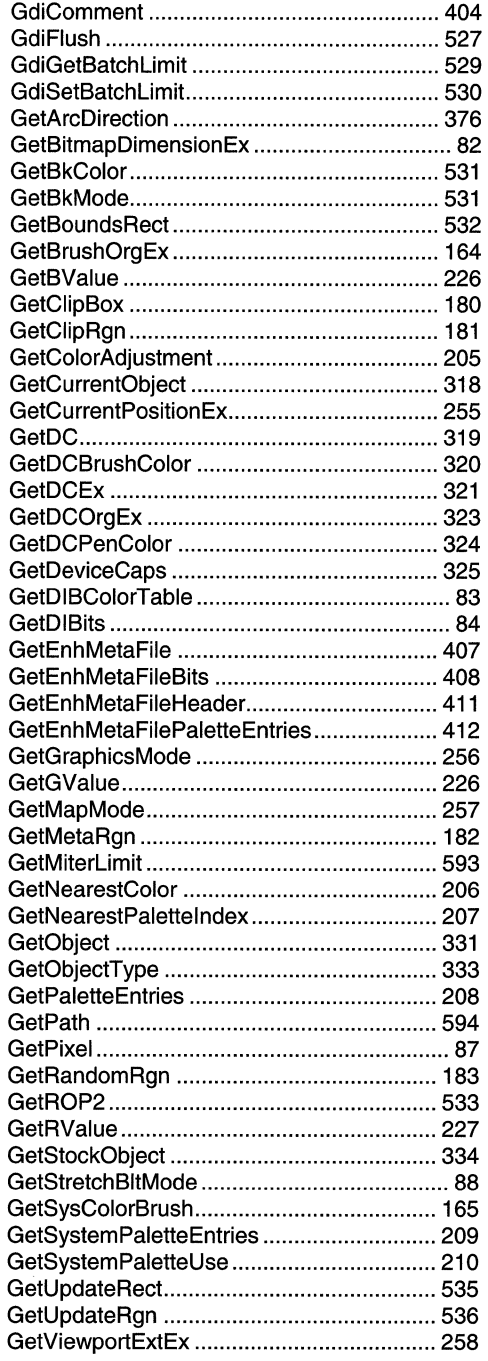

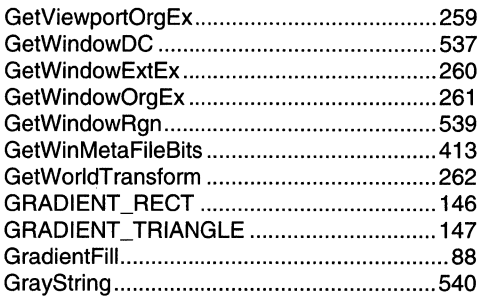

## $\overline{\mathsf{H}}$

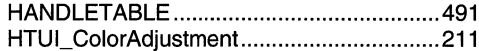

### $\overline{\mathbf{I}}$

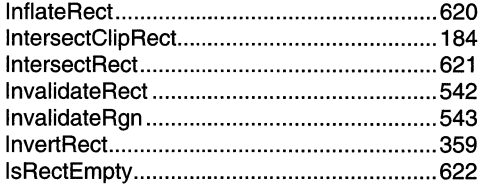

### $\mathsf{L}$

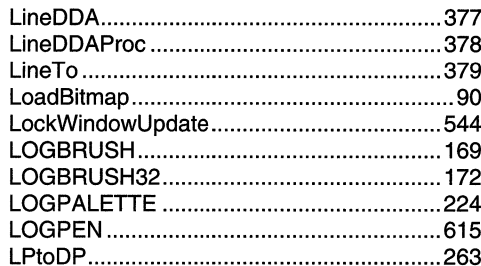

## $\mathbf M$

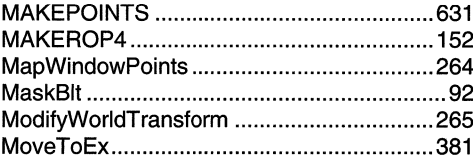

## $\mathbf 0$

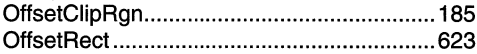

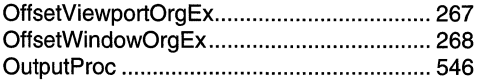

### $\mathsf{P}$

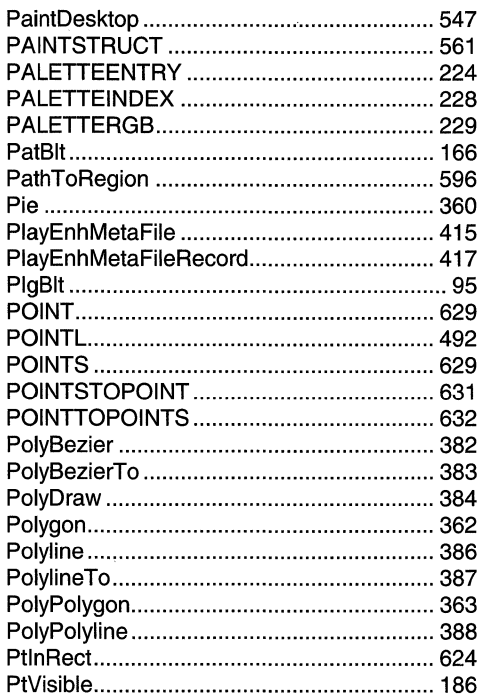

## $\pmb{\mathsf{R}}$

 $\bar{z}$ 

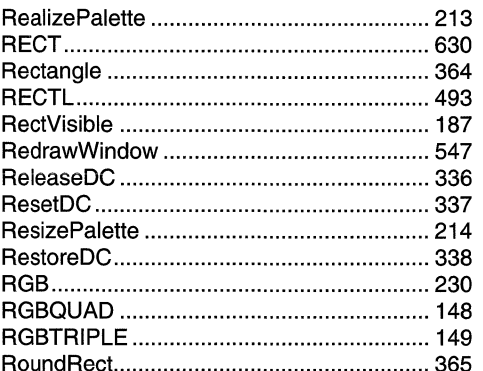

## S

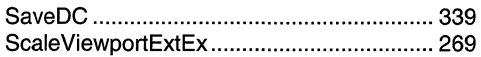

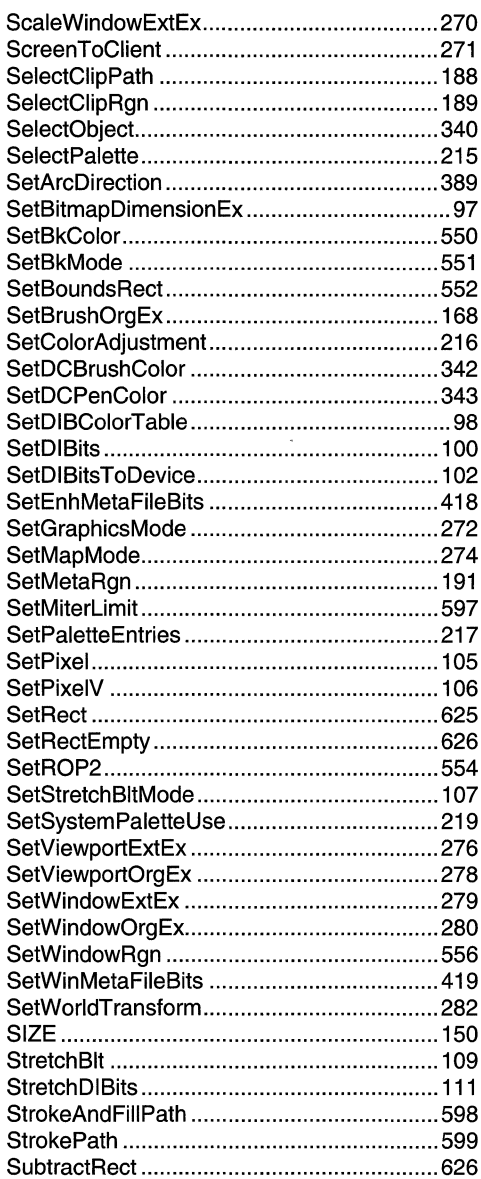

### $\mathbf T$

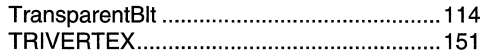

## $\mathsf{U}$

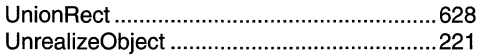

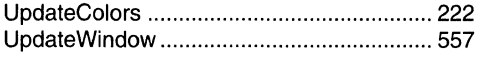

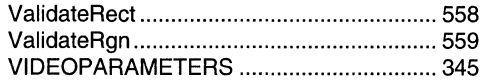

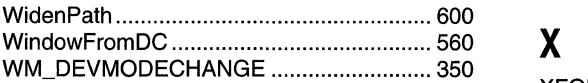

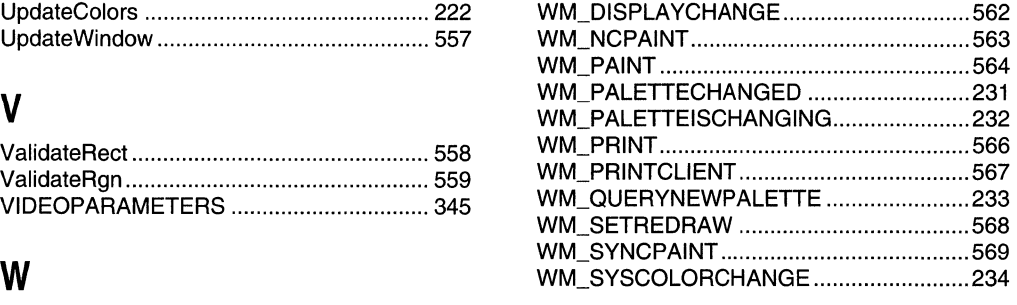

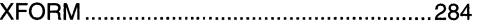

### **APPENDIX B**

# **Index B: Volume 4, Elements Listed Alphabetically**

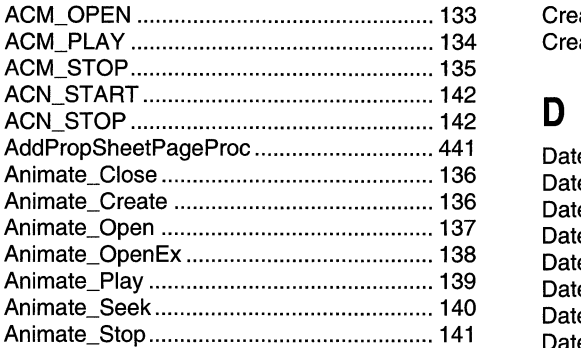

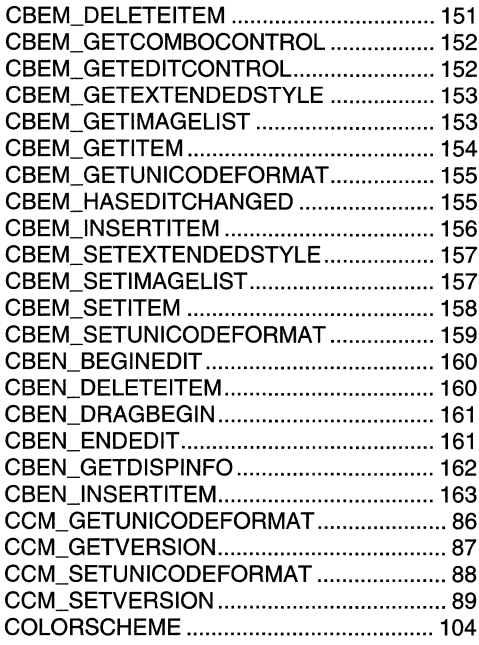

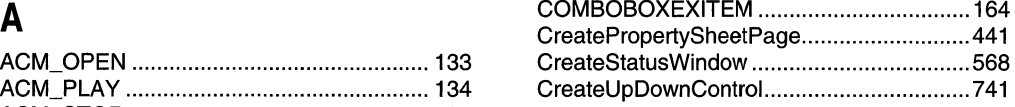

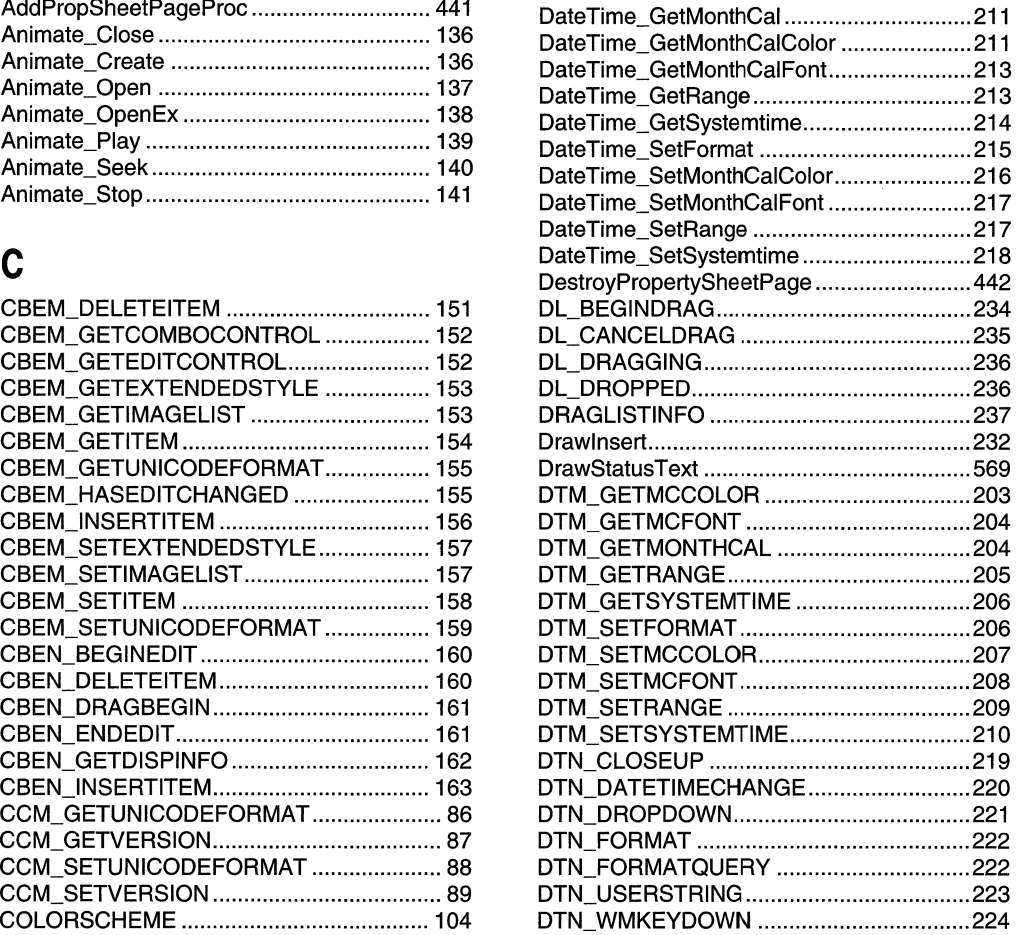

ExtensionPropSheetPageProc...................... 443

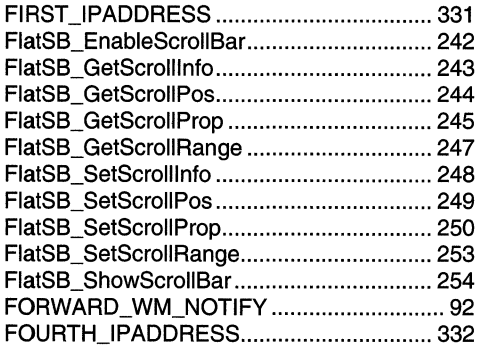

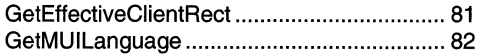

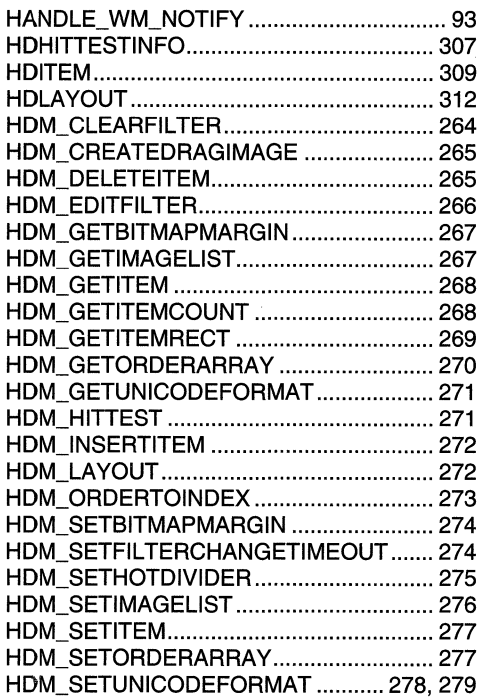

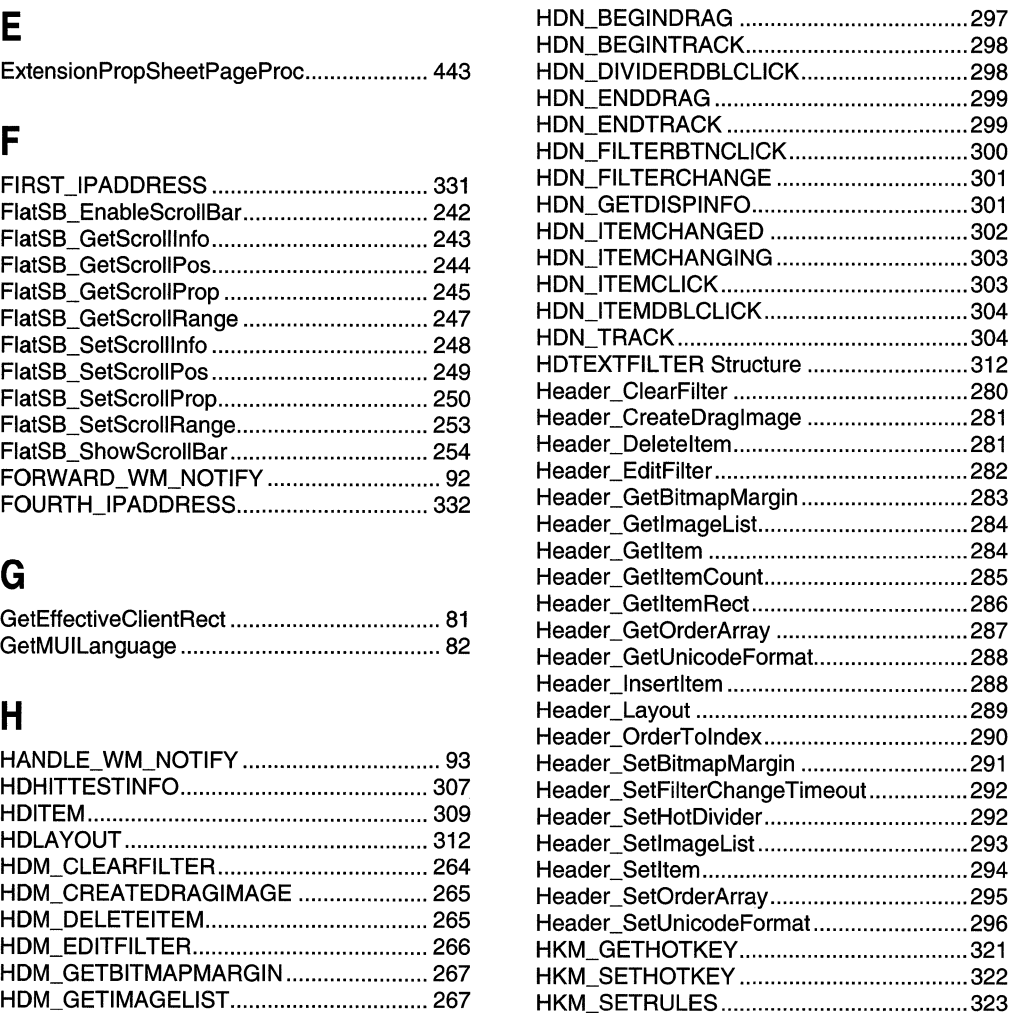

### $\overline{1}$

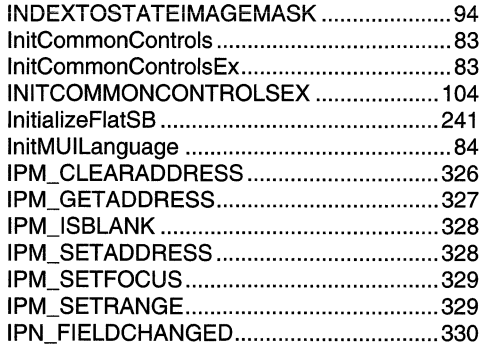

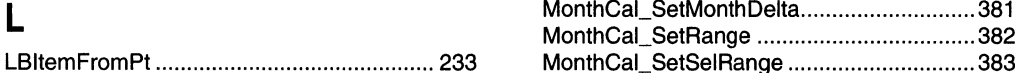

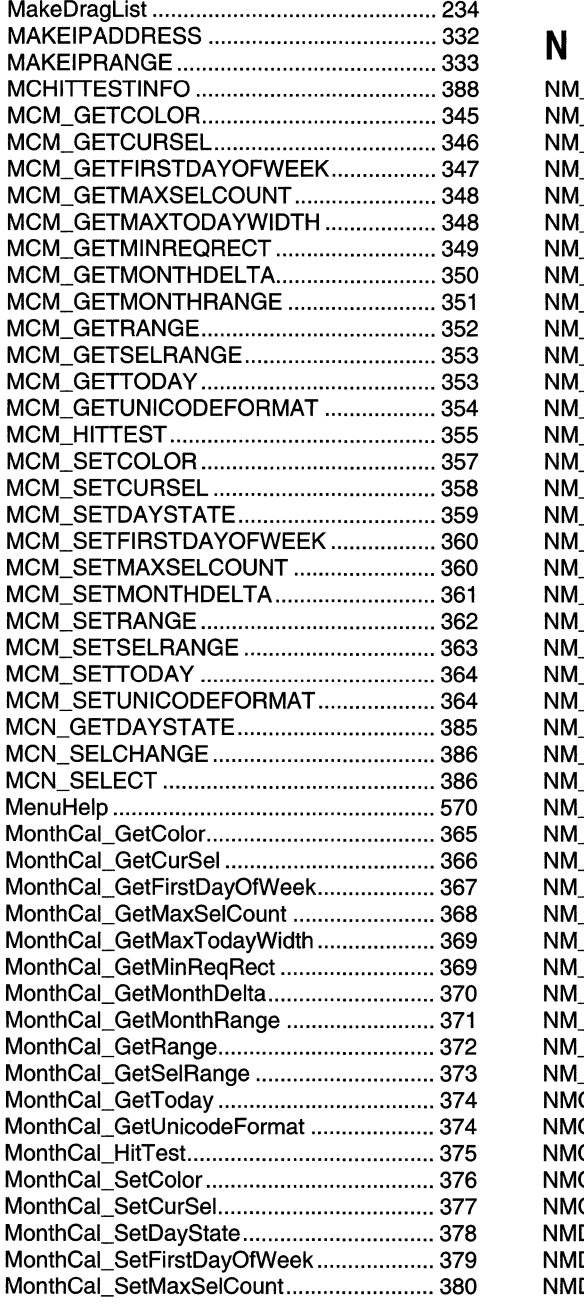

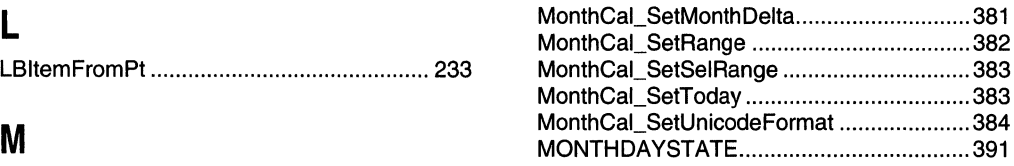

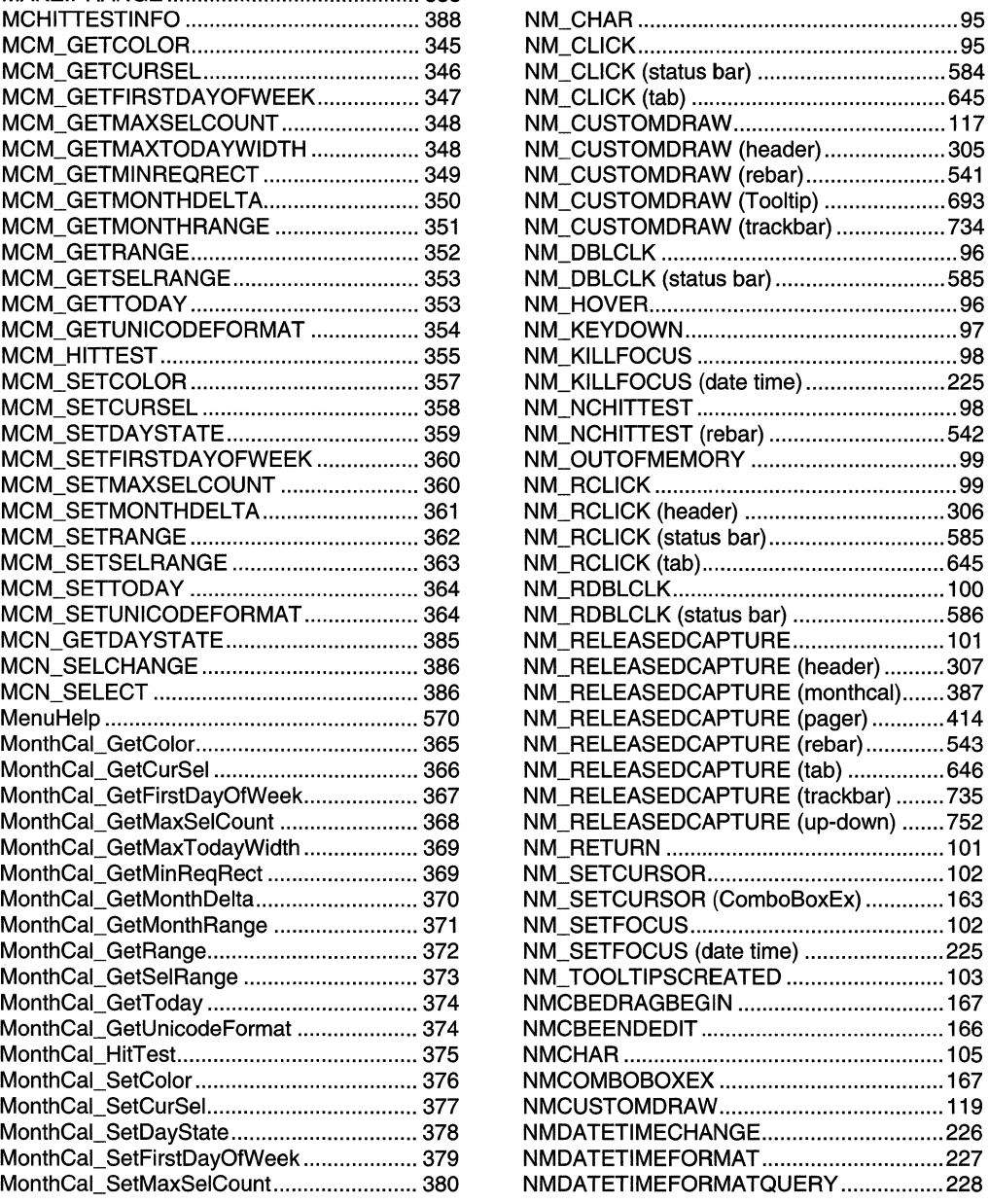

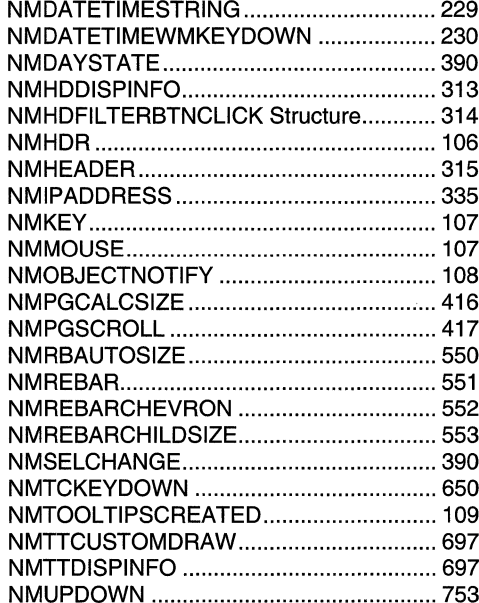

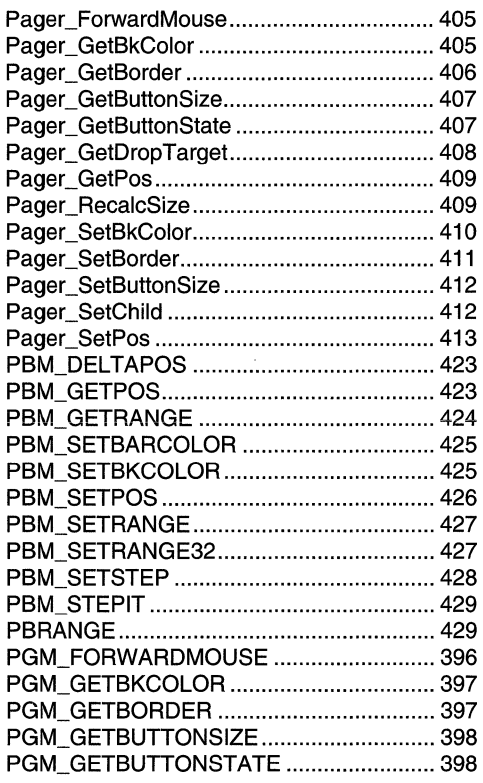

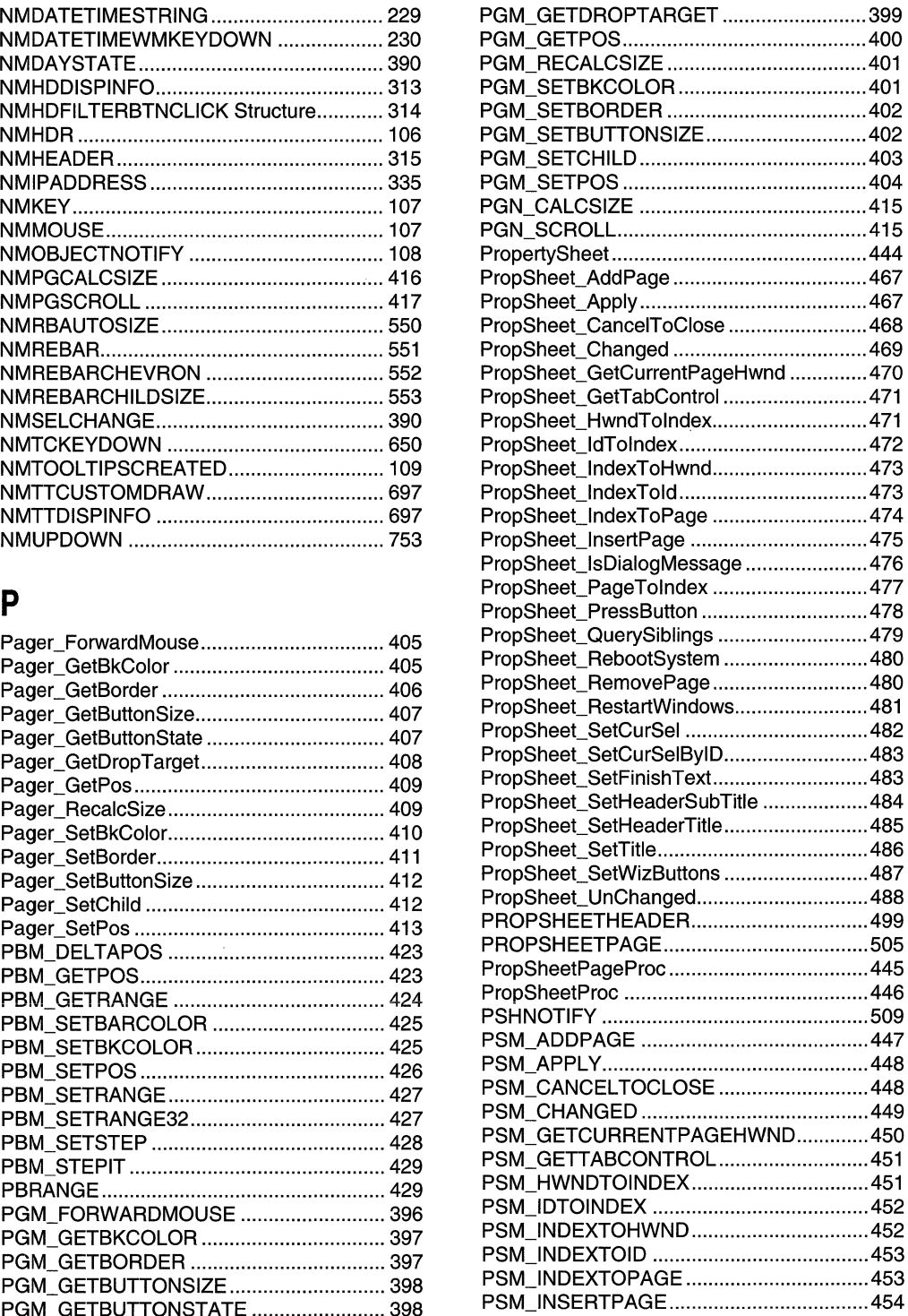

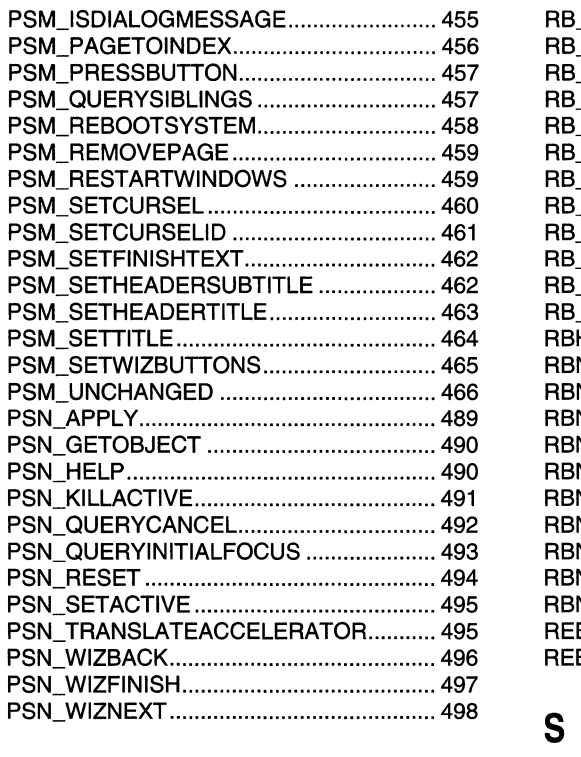

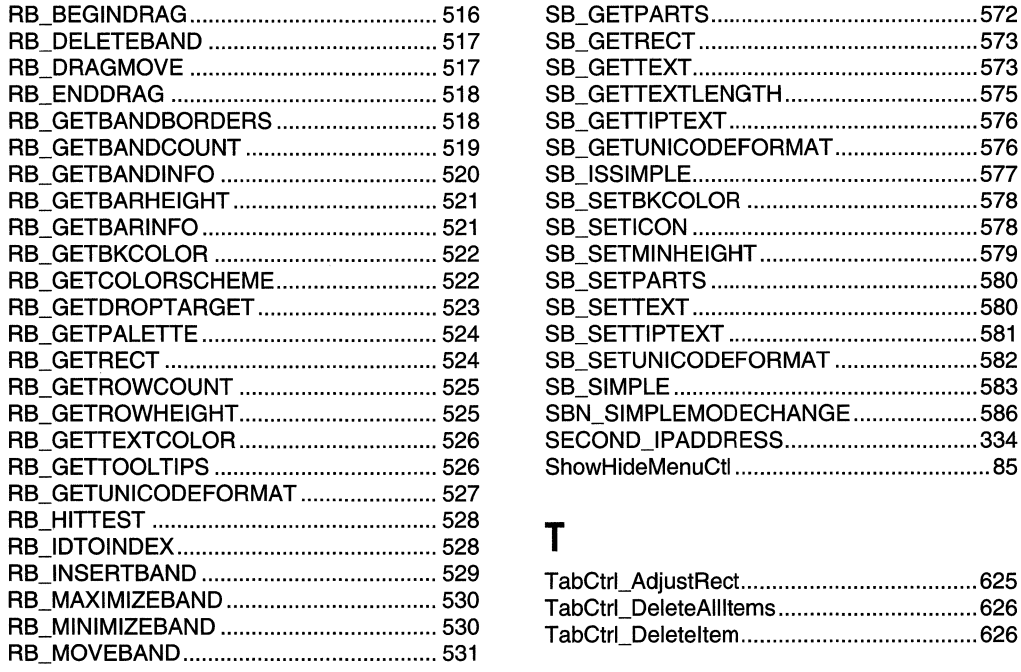

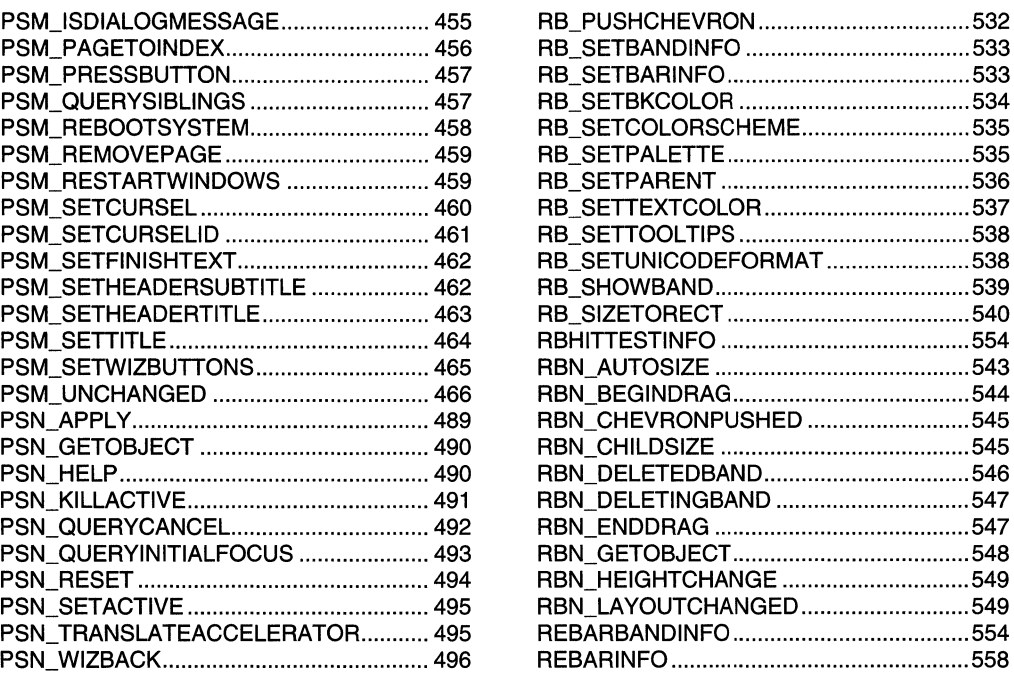

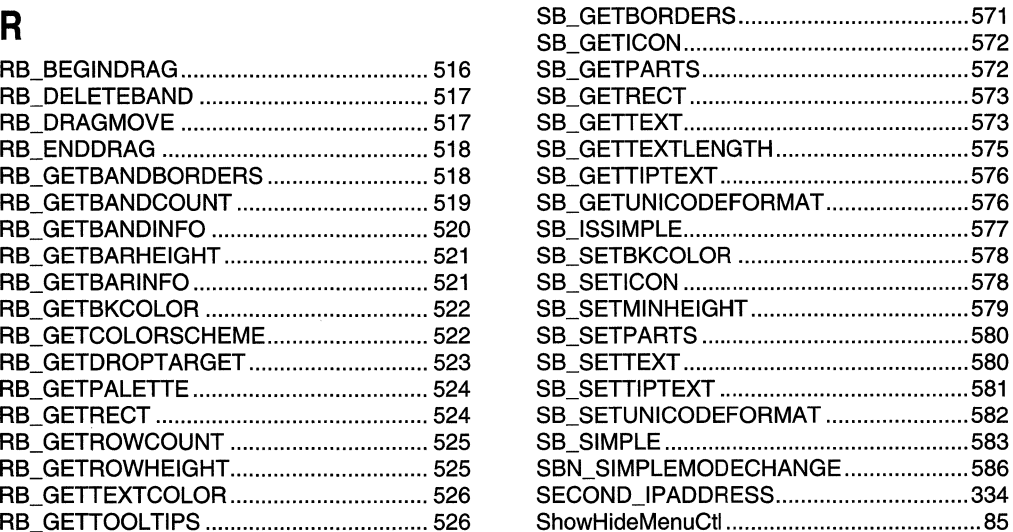

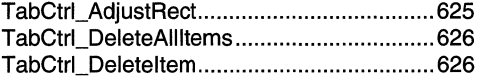
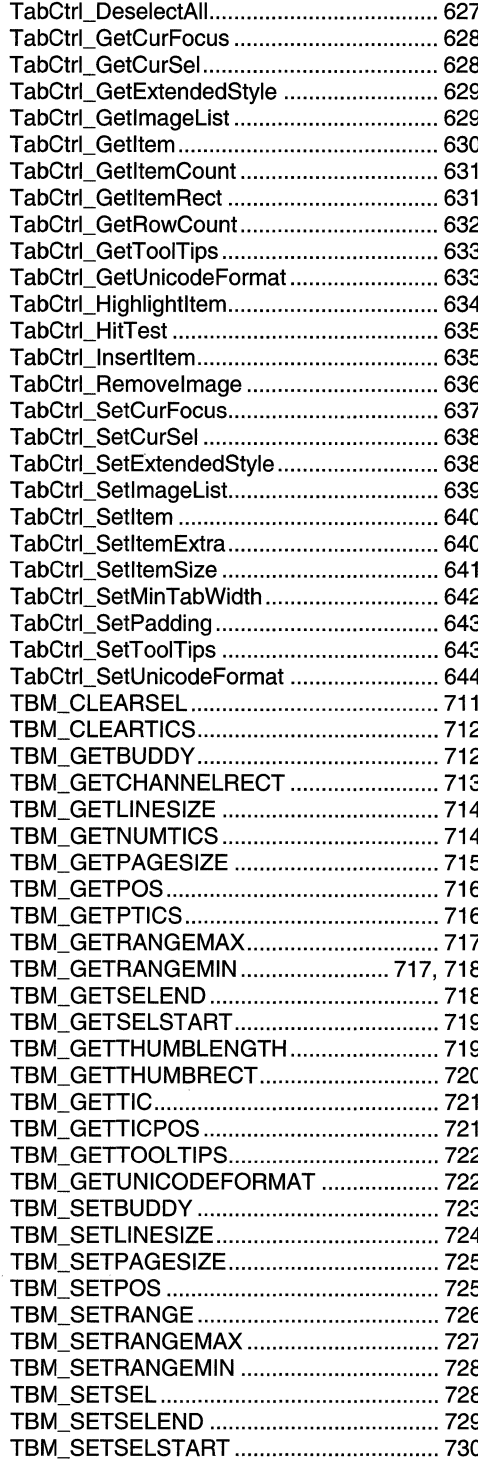

 $\bar{\gamma}$ 

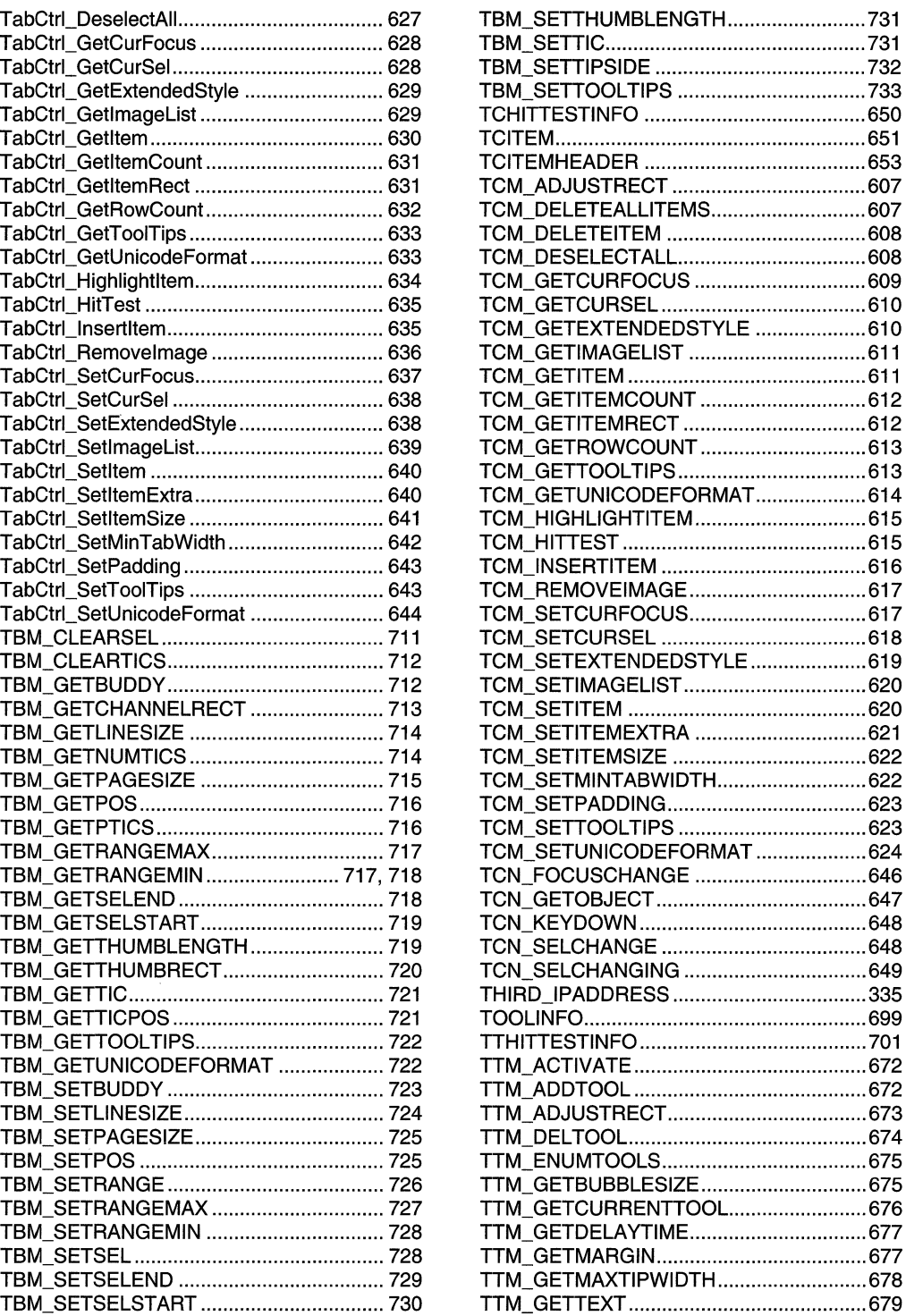

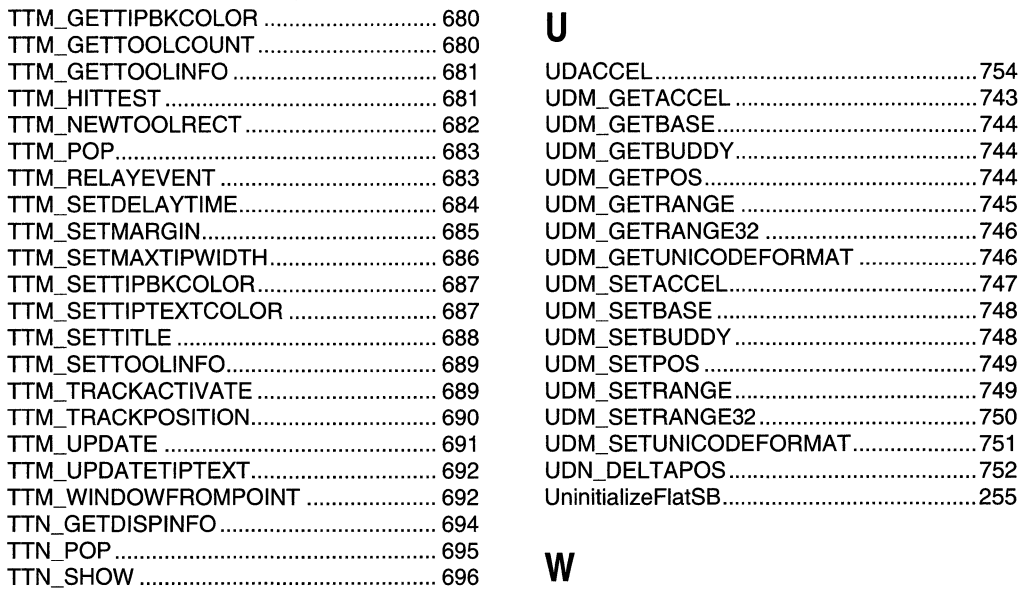

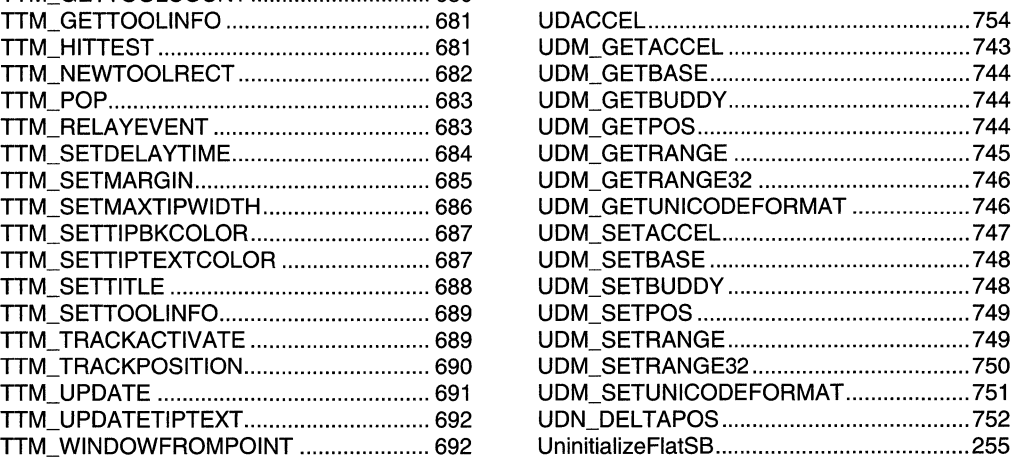

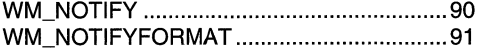

 $\label{eq:2.1} \frac{1}{\sqrt{2}}\int_{\mathbb{R}^3}\frac{1}{\sqrt{2}}\left(\frac{1}{\sqrt{2}}\right)^2\left(\frac{1}{\sqrt{2}}\right)^2\left(\frac{1}{\sqrt{2}}\right)^2\left(\frac{1}{\sqrt{2}}\right)^2\left(\frac{1}{\sqrt{2}}\right)^2.$ 

# **Index B: Volume 5, Elements Listed Alphabetically**

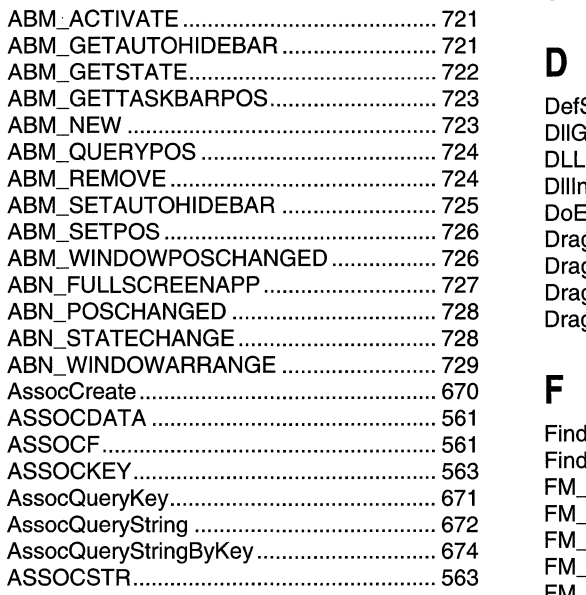

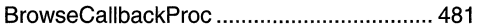

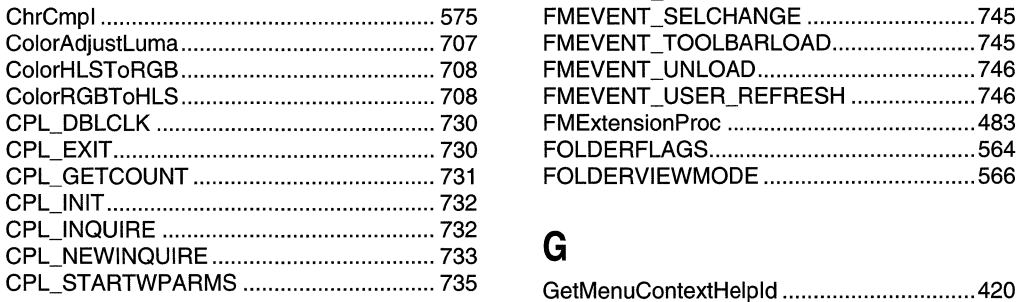

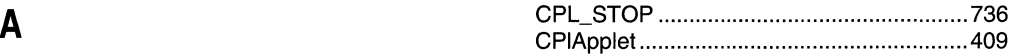

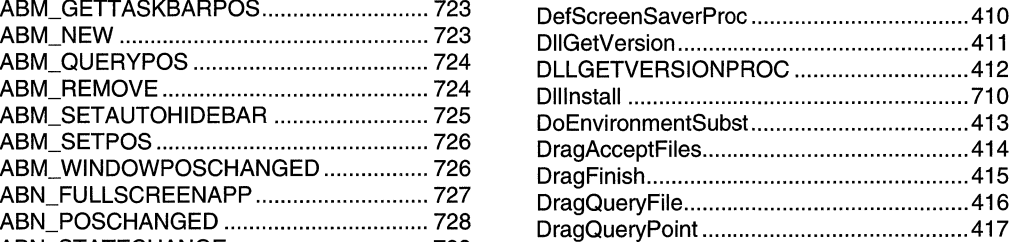

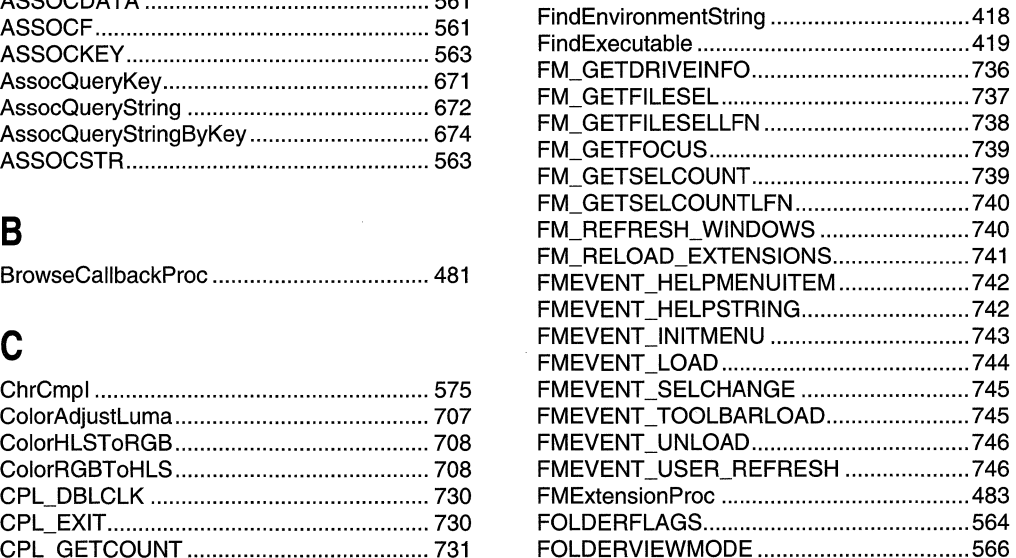

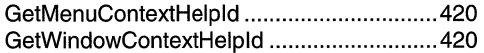

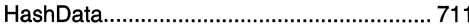

## $\mathbf I$

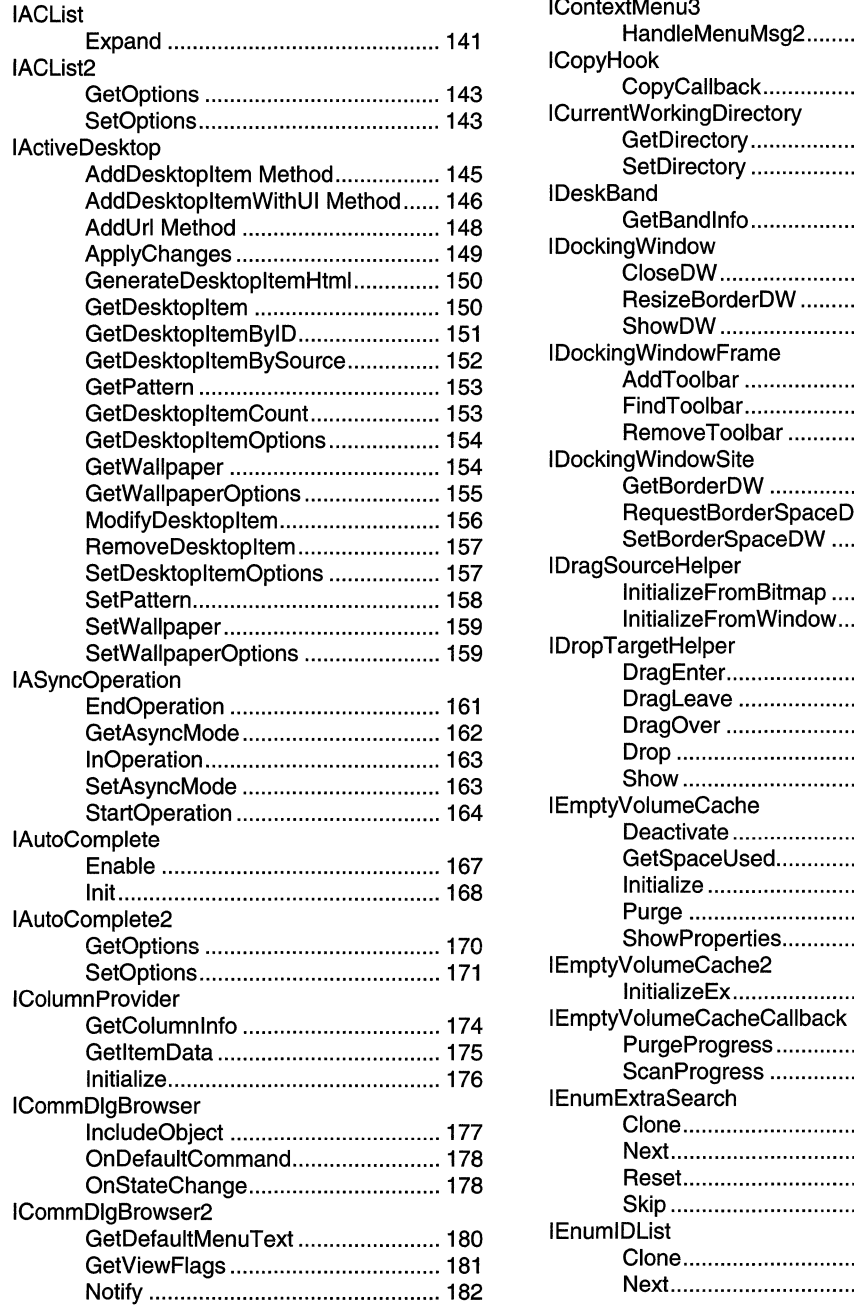

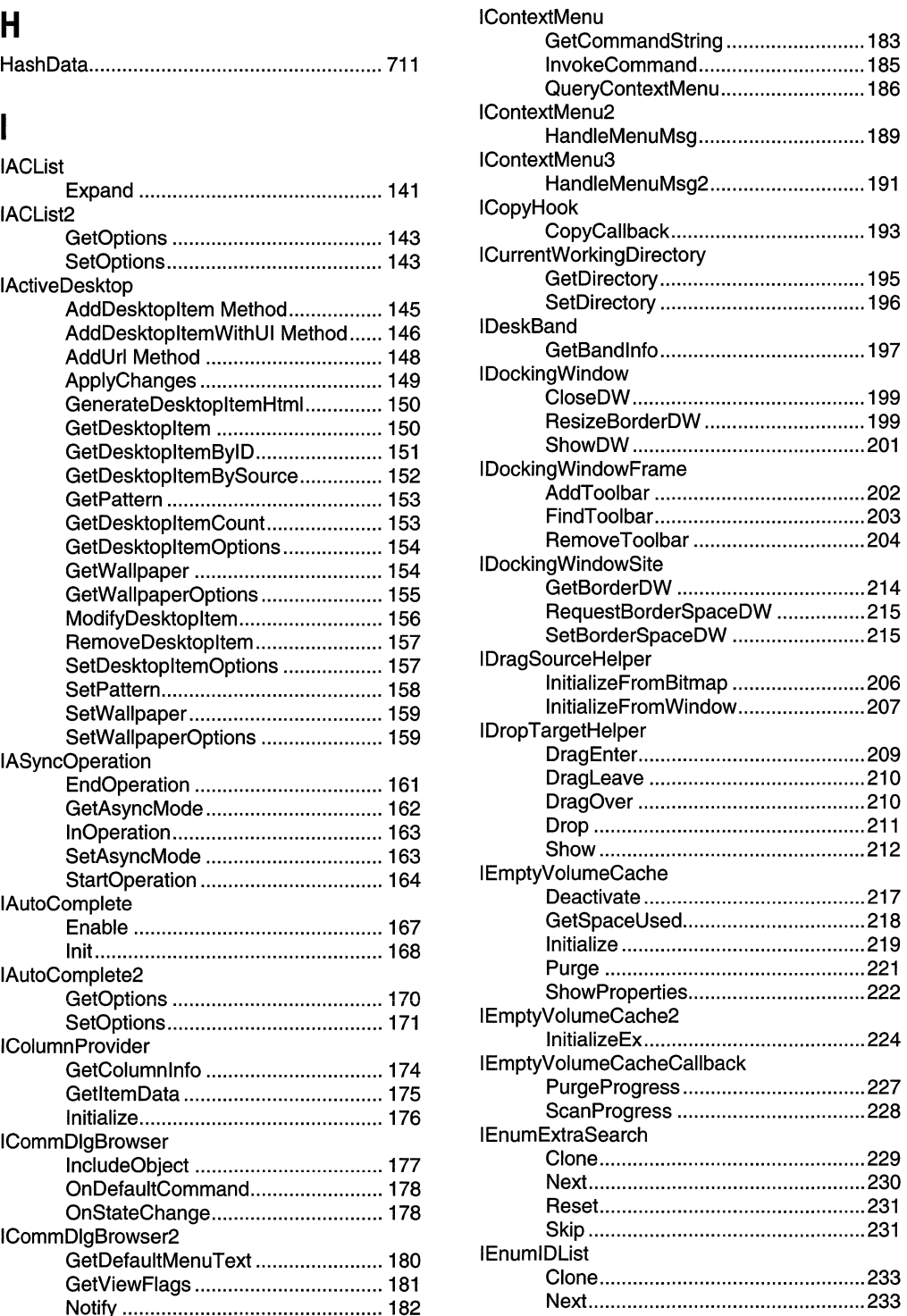

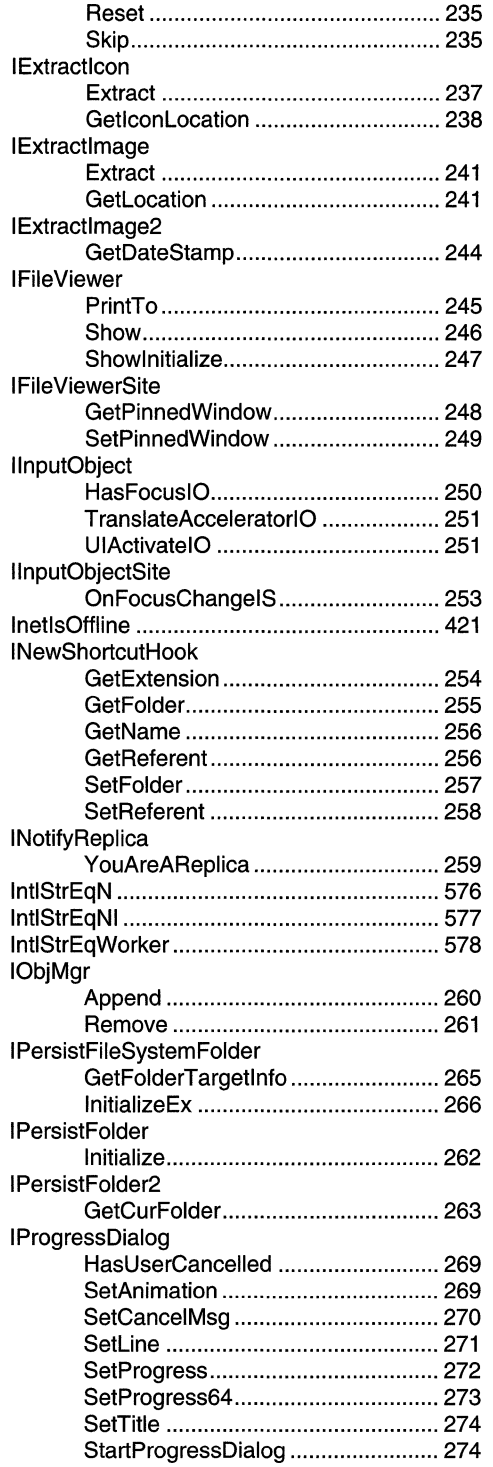

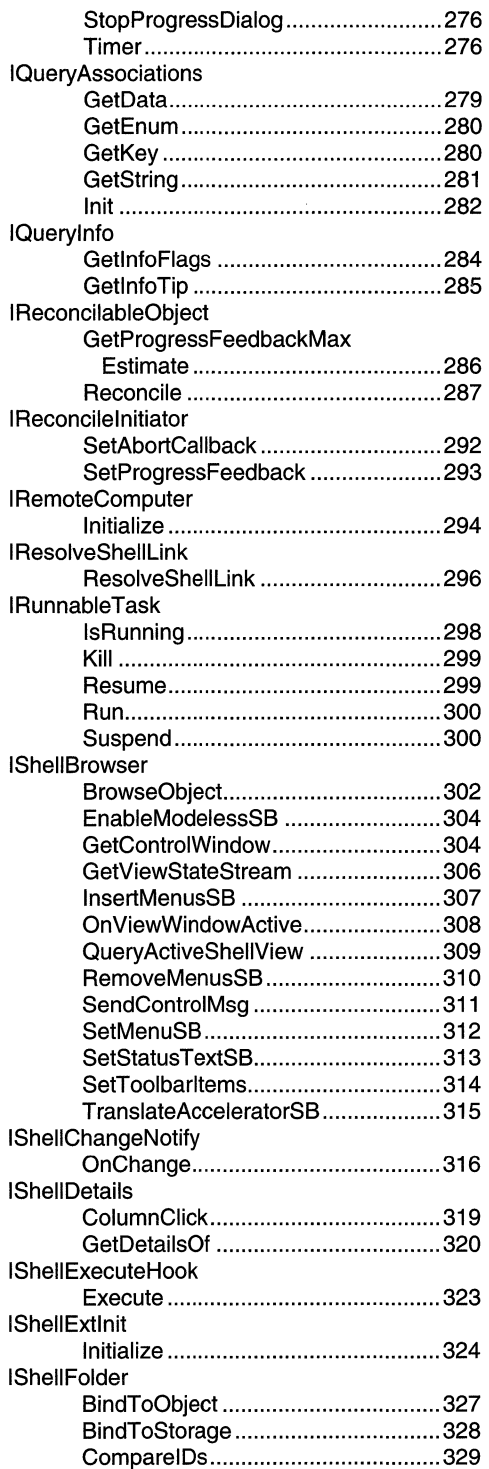

 $\mathcal{L}$ 

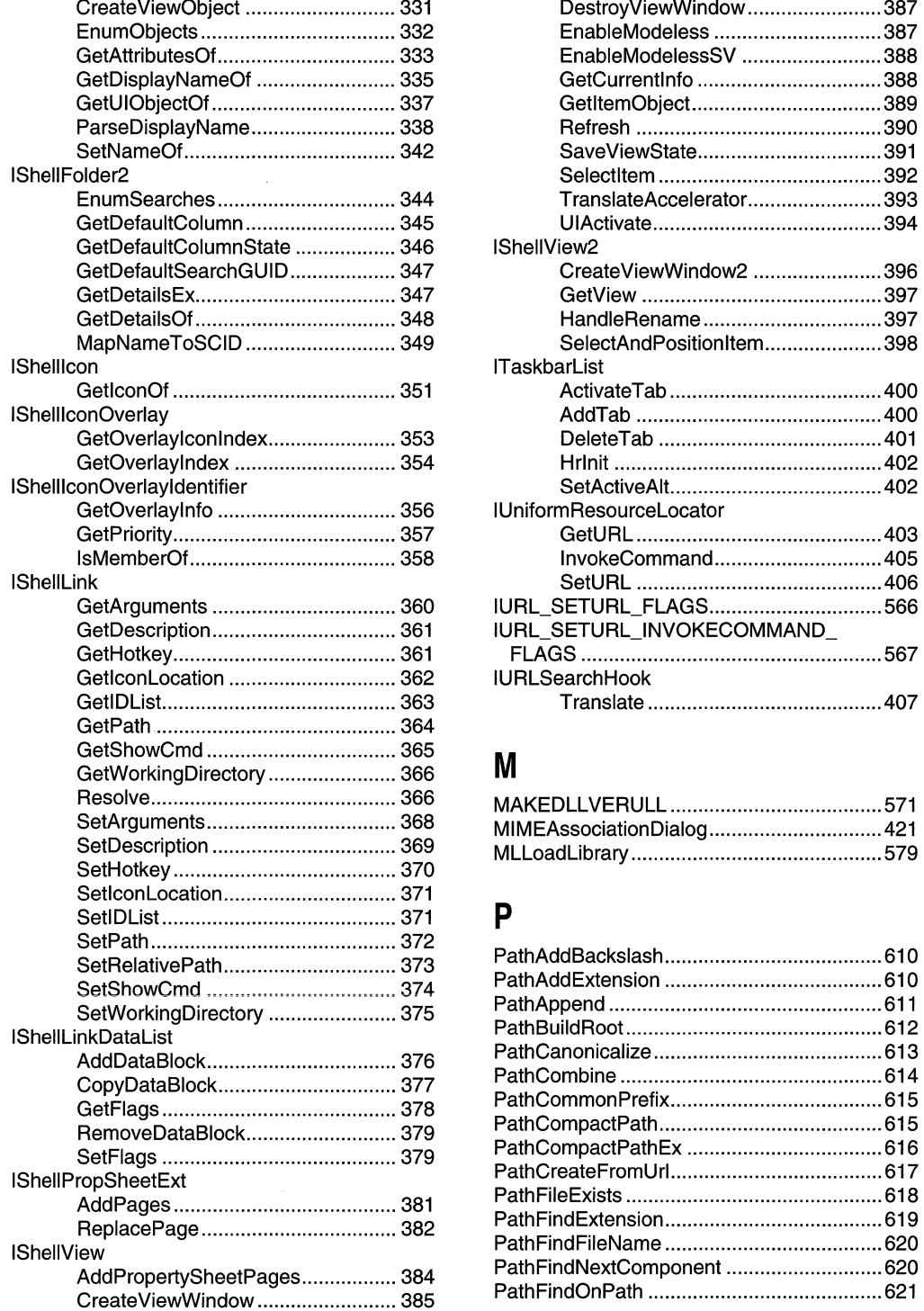

 $\hat{\mathcal{A}}$ 

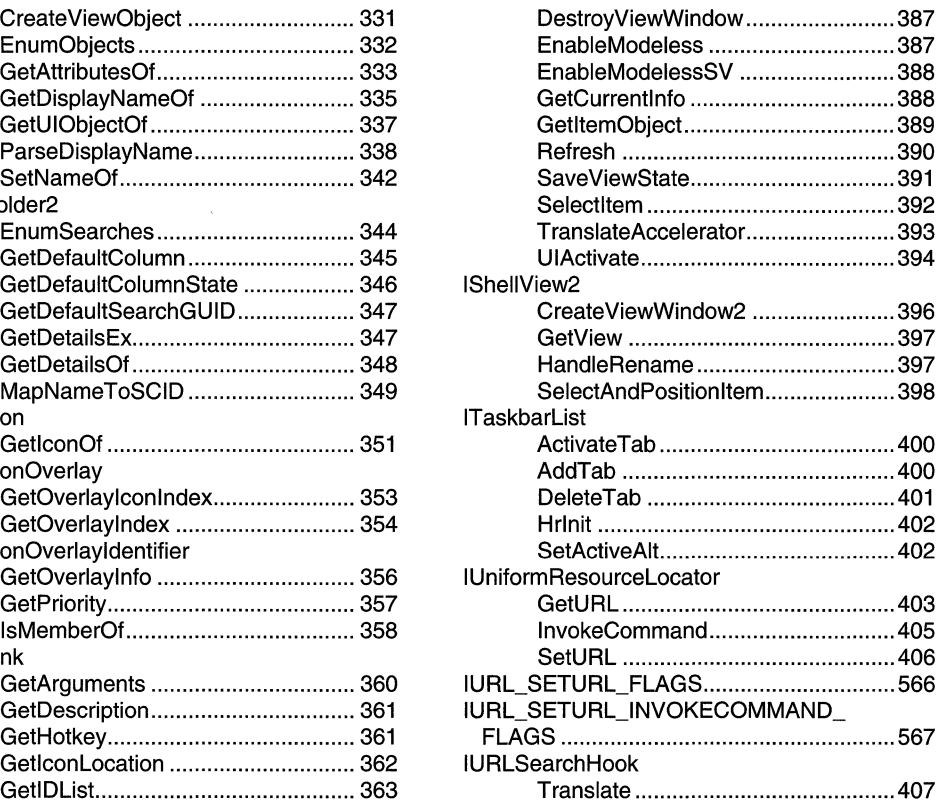

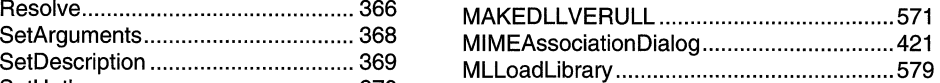

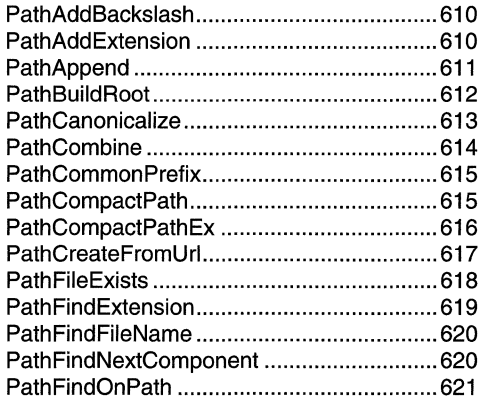

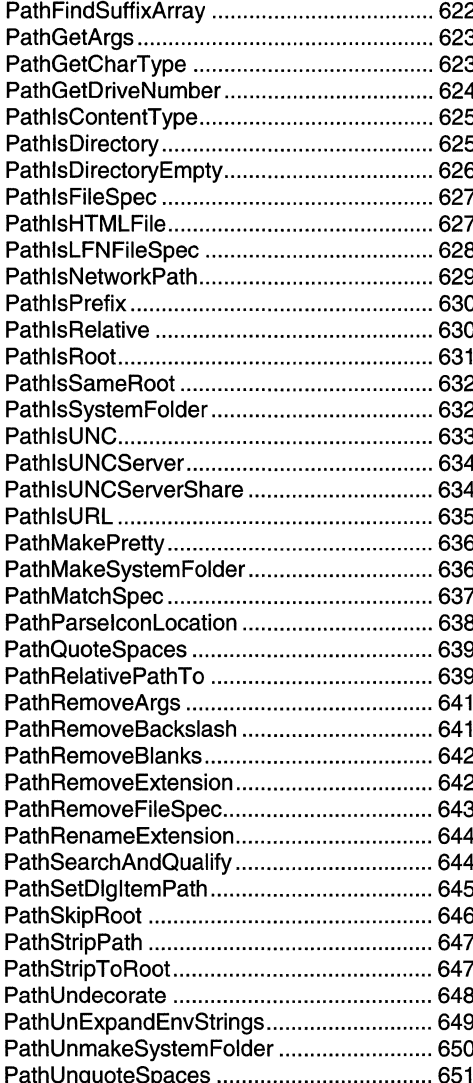

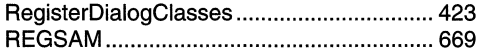

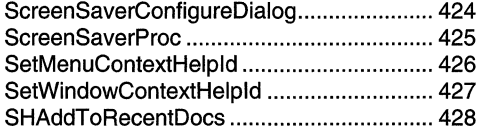

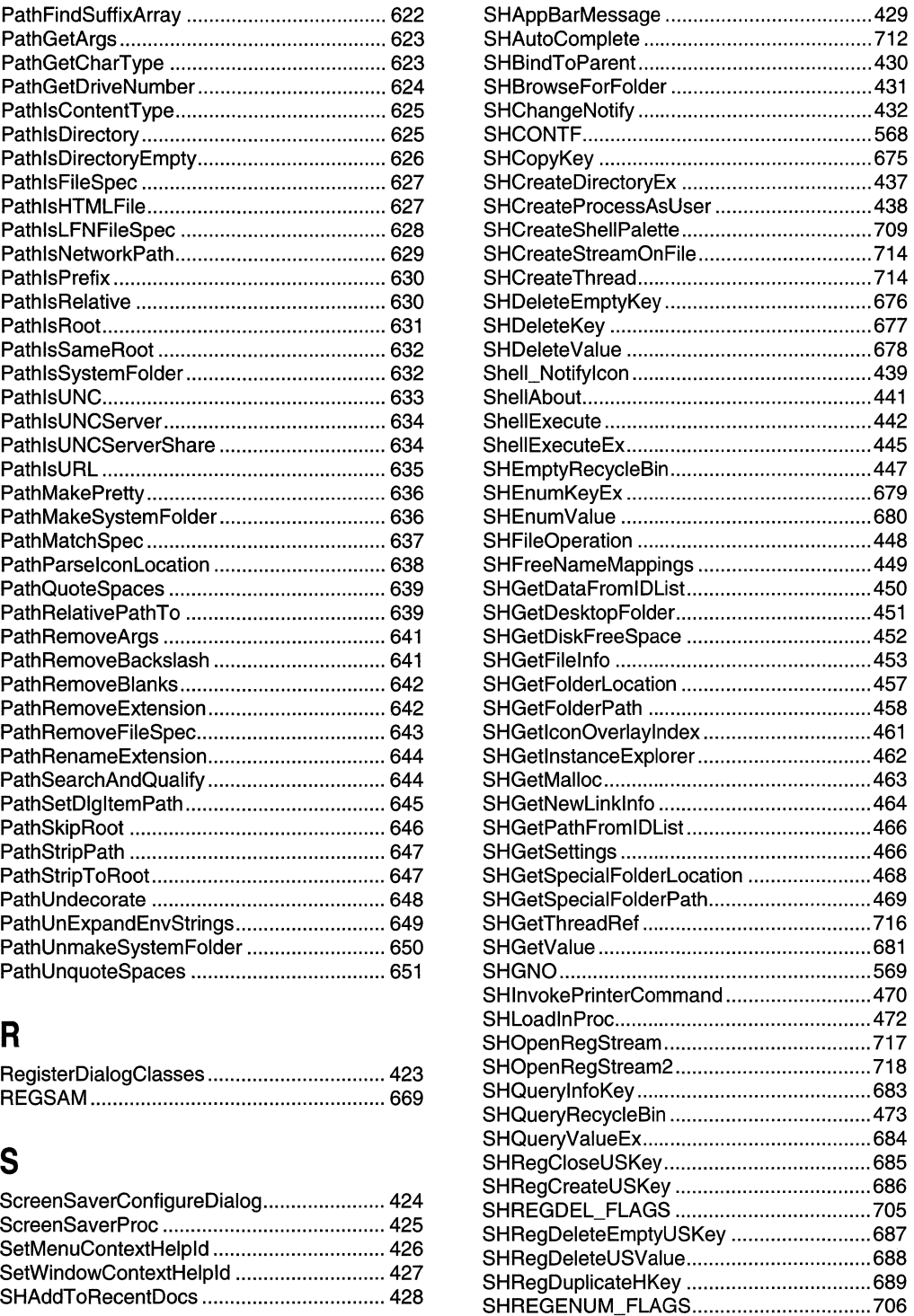

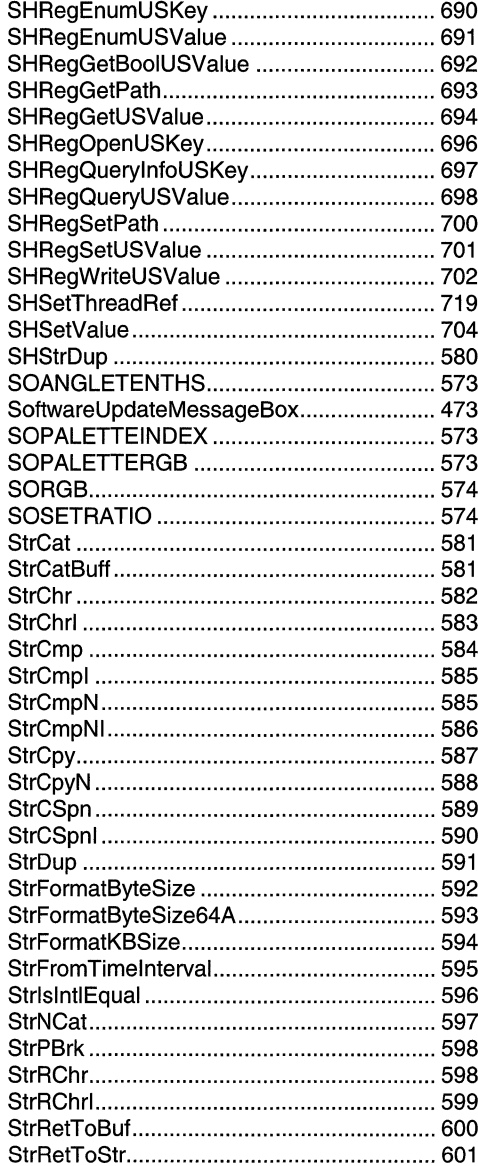

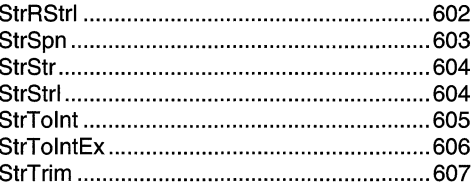

## $\mathsf T$

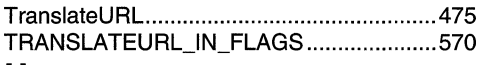

## $\pmb{\pmb{\pmb{\cup}}}$

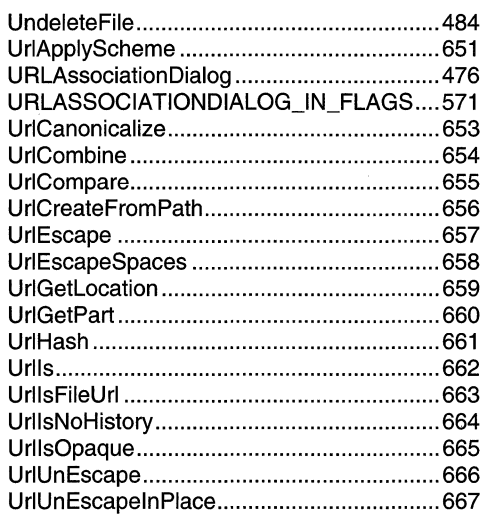

## W

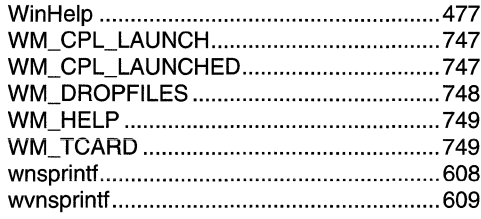

 $\label{eq:2} \begin{split} \mathcal{L}_{\text{max}}(\mathbf{r}) = \mathcal{L}_{\text{max}}(\mathbf{r}) \mathcal{L}_{\text{max}}(\mathbf{r}) \,, \end{split}$ 

# **MICROSOFT LICENSE AGREEMENT**

Book Companion CD

**IMPORTANT-READ CAREFULLY:** This Microsoft End-User License Agreement ("EULA") is a legal agreement between you (either an individual or an entity) and Microsoft Corporation for the Microsoft product identified above, which includes computer software and may include associated media, printed materials, and "online" or electronic documentation ("SOFTWARE PROD-UCT'). Any component included within the SOFTWARE PRODUCT that is accompanied by a separate End-User License Agreement shall be governed by such agreement and not the terms set forth below. By installing, copying, or otherwise using the SOFTWARE PRODUCT, you agree to be bound by the terms of this EULA.lf you do not agree to the terms of this EULA, you are not authorized to install, copy, or otherwise use the SOFTWARE PRODUCT; you may, however, return the SOFTWARE PROD-UCT, along with all printed materials and other items that form a part of the Microsoft product that includes the SOFTWARE PRODUCT, to the place you obtained them for a full refund.

### **SOFTWARE PRODUCT LICENSE**

The SOFrW ARE PRODUCT is protected by United States copyright laws and international copyright treaties, as well as other intellectual property laws and treaties. The SOFTWARE PRODUCT is licensed, not sold.

- 1. GRANT OF LICENSE. This EULA grants you the following rights:
	- a. Software Product. You may install and use one copy of the SOFTWARE PRODUCT on a single computer. The primary user of the computer on which the SOFrW ARE PRODUCT is installed may make a second copy for his or her exclusive use on a portable computer.
	- b. Storage/Network Use. You may also store or install a copy of the SOFTWARE PRODUCT on a storage device, such as a network server, used only to install or run the SOFTWARE PRODUCT on your other computers over an internal network; however, you must acquire and dedicate a license for each separate computer on which the SOFTWARE PRODUCT is installed or run from the storage device. A license for the SOFfW ARE PRODUCT may not be shared or used concurrently on different computers.
	- c. License Pak. If you have acquired this EULA in a Microsoft License Pak, you may make the number of additional copies of the computer software portion of the SOFTWARE PRODUCT authorized on the printed copy of this EULA, and you may use each copy in the manner specified above. You are also entitled to make a corresponding number of secondary copies for portable computer use as specified above.
	- d. Sample Code. Solely with respect to portions, if any, of the SOFTWARE PRODUCT that are identified within the SOFT-WARE PRODUCT as sample code (the "SAMPLE CODE"):
		- i. Use and Modification. Microsoft grants you the right to use and modify the source code version of the SAMPLE CODE, provided you comply with subsection (d)(iii) below. You may not distribute the SAMPLE CODE, or any modified version of the SAMPLE CODE, in source code form.
		- ii. Redistributable Files. Provided you comply with subsection (d)(iii) below, Microsoft grants you a nonexclusive, royaltyfree right to reproduce and distribute the object code version of the SAMPLE CODE and of any modified SAMPLE CODE, other than SAMPLE CODE, or any modified version thereof, designated as not redistributable in the Readme file that forms a part of the SOFTWARE PRODUCT (the "Non-Redistributable Sample Code"). All SAMPLE CODE other than the Non-Redistributable Sample Code is collectively referred to as the "REDISTRIBUTABLES."
		- iii. Redistribution Requirements. If you redistribute the REDISTRIBUTABLES, you agree to: (i) distribute the REDISTRIBUTABLES in object code form only in conjunction with and as a part of your software application product; (ii) not use Microsoft's name, logo, or trademarks to market your software application product; (iii) include a valid copyright notice on your software application product; (iv) indemnify, hold harmless, and defend Microsoft from and against any claims or lawsuits, including attoruey's fees, that arise or result from the use or distribution of your software application product; and (v) not permit further distribution of the REDISTRIBUTABLES by your end user. Contact Microsoft for the applicable royalties due and other licensing terms for all other uses and/or distribution of the REDISTRIBUTABLES.

### 2. DESCRIPTION OF OTHER RIGHTS AND LIMITATIONS.

- Limitations on Reverse Engineering, Decompilation, and Disassembly. You may not reverse engineer, decompile, or disassemble the SOFTWARE PRODUCT, except and only to the extent that such activity is expressly permitted by applicable law notwithstanding this limitation.
- Separation of Components. The SOFTWARE PRODUCT is licensed as a single product. Its component parts may not be separated for use on more than one computer.
- Rental. You may not rent, lease, or lend the SOFTWARE PRODUCT.
- Support Services. Microsoft may, but is not obligated to, provide you with support services related to the SOFT-WARE PRODUCT ("Support Services"). Use of Support Services is governed by the Microsoft policies and programs described in the user manual, in "online" documentation, and/or in other Microsoft-provided materials. Any supplemental software code provided to you as part of the Support Services shall be considered part of the SOFT-WARE PRODUCT and subject to the terms and conditions of this EULA. With respect to technical information you provide to Microsoft as part of the Support Services, Microsoft may use such information for its business purposes, including for product support and development. Microsoft will not utilize such technical information in a form that personally identifies you.
- Software Transfer. You may permanently transfer all of your rights under this EULA, provided you retain no copies, you transfer all of the SOFTWARE PRODUCT (including all component parts, the media and printed materials, any upgrades, this EULA, and, if applicable, the Certificate of Authenticity), and the recipient agrees to the terms of this EULA.
- **Termination.** Without prejudice to any other rights, Microsoft may terminate this EULA if you fail to comply with the terms and conditions of this EULA. In such event, you must destroy all copies of the SOFTWARE PRODUCT and all of its component parts.
- 3. COPYRIGHT. All title and copyrights in and to the SOFTWARE PRODUCT (including but not limited to any images, photographs, animations, video, audio, music, text, SAMPLE CODE, REDISTRIBUTABLES, and "applets" incorporated into the SOFTWARE PRODUCT) and any copies of the SOFTWARE PRODUCT are owned by Microsoft or its suppliers. The SOFT-WARE PRODUCT is protected by copyright laws and international treaty provisions. Therefore, you must treat the SOFTWARE PRODUCT like any other copyrighted material except that you may install the SOFTWARE PRODUCT on a single computer provided you keep the original solely for backup or archival purposes. You may not copy the printed materials accompanying the SOFTWARE PRODUCT.
- 4. U.S. GOVERNMENT RESTRICTED RIGHTS. The SOFTWARE PRODUCT and documentation are provided with RESTRICTED RIGHTS. Use, duplication, or disclosure by the Government is subject to restrictions as set forth in subparagraph (c)(l)(ii) of the Rights in Technical Data and Computer Software clause at DFARS 252.227-7013 or subparagraphs (c)(l) and (2) of the Commercial Computer Software-Restricted Rights at 48 CFR 52.227-19, as applicable. Manufacturer is Microsoft Corporation/One Microsoft Way/Redmond, WA 98052-6399.
- 5. EXPORT RESTRICTIONS. You agree that you will not export or re-export the SOFTWARE PRODUCT, any part thereof, or any process or service that is the direct product of the SOFTWARE PRODUCT (the foregoing collectively referred to as the "Restricted Components"), to any country, person, entity, or end user subject to U.S. export restrictions. You specifically agree not to export or re-export any of the Restricted Components (i) to any country to which the U.S. has embargoed or restricted the export of goods or services, which currently include, but are not necessarily limited to, Cuba, Iran, Iraq, Libya, North Korea, Sudan, and Syria, or to any national of any such country, wherever located, who intends to transmit or transport the Restricted Components back to such country; (ii) to any end user who you know or have reason to know will utilize the Restricted Components in the design, development, or production of nuclear, chemical, or biological weapons; or (iii) to any end user who has been prohibited from participating in U.S. export transactions by any federal agency of the U.S. government. You warrant and represent that neither the BXA nor any other U.S. federal agency has suspended, revoked, or denied your export privileges.

### **DISCLAIMER OF WARRANTY**

NO WARRANTIES OR CONDITIONS. MICROSOFT EXPRESSLY DISCLAIMS ANY WARRANTY OR CONDITION FOR THE SOFTWARE PRODUCT. THE SOFTWARE PRODUCT AND ANY RELATED DOCUMENTATION ARE PROVIDED "AS IS" WITHOUT WARRANTY OR CONDITION OF ANY KIND, EITHER EXPRESS OR IMPLIED, INCLUDING, WITHOUT LIMITA-TION, THE IMPLIED WARRANTIES OF MERCHANTABILITY, FITNESS FOR A PARTICULAR PURPOSE, OR NONINFRINGEMENT. THE ENTIRE RISK ARISING OUT OF USE OR PERFORMANCE OF THE SOFTWARE PRODUCT REMAINS WITH YOU.

LIMITATION OF LIABILITY. TO THE MAXIMUM EXTENT PERMITTED BY APPUCABLE LAW, IN NO EVENT SHALL MICROSOFT OR ITS SUPPLIERS BE UABLE FOR ANY SPECIAL, INCIDENTAL, INDIRECT, OR CONSEQUENTIAL DAM-AGES WHATSOEVER (INCLUDING, WITHOUT LIMITATION, DAMAGES FOR LOSS OF BUSINESS PROFITS, BUSINESS INTERRUPTION, LOSS OF BUSINESS INFORMATION, OR ANY OTHER PECUNIARY LOSS) ARISING OUT OF THE. USE OF OR INABILITY TO USE THE SOFTWARE PRODUCT OR THE PROVISION OF OR FAILURE TO PROVIDE SUPPORT SERVICES, EVEN IF MICROSOFT HAS BEEN ADVISED OF THE POSSIBILITY OF SUCH DAMAGES. IN ANY CASE, MICROSOFT'S ENTIRE LIABILITY UNDER ANY PROVISION OF THIS EULA SHALL BE LIMITED TO THE GREATER OF THE AMOUNT ACTUALLY PAID BY YOU FOR THE SOFTWARE PRODUCT OR US\$5.00; PROVIDED, HOWEVER, IF YOU HAVE ENTERED INTO A MICROSOFT SUPPORT SERVICES AGREEMENT, MICROSOFT'S ENTIRE LIABILITY REGARDING SUPPORT SERVICES SHALL BE GOVERNED BY THE TERMS OF THAT AGREEMENT. BECAUSE SOME STATES AND JURISDICTIONS DO NOT ALLOW THE EXCLUSION OR LIMITATION OF LIABILITY, THE ABOVE UMITATION MAY NOT APPLY TO YOU.

### **MISCELLANEOUS**

This EULA is governed by the laws of the State of Washington USA, except and only to the extent that applicable law mandates governing law of a different jurisdiction.

Should you have any questions concerning this EULA, or if you desire to contact Microsoft for any reason, please contact the Microsoft subsidiary serving your country, or write: Microsoft Sales Information Center/One Microsoft Way/Redmond, WA 98052-6399.

 $\label{eq:2.1} \frac{1}{\sqrt{2}}\int_{\mathbb{R}^3}\frac{1}{\sqrt{2}}\left(\frac{1}{\sqrt{2}}\right)^2\frac{1}{\sqrt{2}}\left(\frac{1}{\sqrt{2}}\right)^2\frac{1}{\sqrt{2}}\left(\frac{1}{\sqrt{2}}\right)^2.$ 

 $\label{eq:2.1} \frac{1}{\sqrt{2}}\left(\frac{1}{\sqrt{2}}\right)^{2} \left(\frac{1}{\sqrt{2}}\right)^{2} \left(\frac{1}{\sqrt{2}}\right)^{2} \left(\frac{1}{\sqrt{2}}\right)^{2} \left(\frac{1}{\sqrt{2}}\right)^{2} \left(\frac{1}{\sqrt{2}}\right)^{2} \left(\frac{1}{\sqrt{2}}\right)^{2} \left(\frac{1}{\sqrt{2}}\right)^{2} \left(\frac{1}{\sqrt{2}}\right)^{2} \left(\frac{1}{\sqrt{2}}\right)^{2} \left(\frac{1}{\sqrt{2}}\right)^{2} \left(\$ 

 $\label{eq:2.1} \frac{1}{\sqrt{2}}\int_{0}^{\infty}\frac{1}{\sqrt{2\pi}}\left(\frac{1}{\sqrt{2\pi}}\right)^{2\alpha} \frac{1}{\sqrt{2\pi}}\int_{0}^{\infty}\frac{1}{\sqrt{2\pi}}\left(\frac{1}{\sqrt{2\pi}}\right)^{\alpha} \frac{1}{\sqrt{2\pi}}\int_{0}^{\infty}\frac{1}{\sqrt{2\pi}}\frac{1}{\sqrt{2\pi}}\frac{1}{\sqrt{2\pi}}\frac{1}{\sqrt{2\pi}}\frac{1}{\sqrt{2\pi}}\frac{1}{\sqrt{2\pi}}\frac{1}{\sqrt{2\pi}}$ 

 $\label{eq:2.1} \frac{1}{\sqrt{2}}\int_{0}^{\infty}\frac{1}{\sqrt{2\pi}}\left(\frac{1}{\sqrt{2\pi}}\right)^{2}d\mu\left(\frac{1}{\sqrt{2\pi}}\right)\frac{d\mu}{d\mu}d\mu\left(\frac{1}{\sqrt{2\pi}}\right).$ 

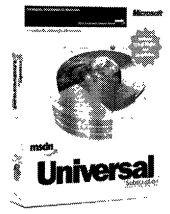

Thank you for acquiring this Microsoft® MSDN™ Universal Subscription. You are eligible to receive a rebate by mail on this product.

To receive your rebate, simply fill out the coupon below and return it along with required proof of purchase to Microsoft. Offer expires December 31,2000. Coupons must be received by January 31, 2001.

The Microsoft MSDN Universal Subscription makes it easy to take advantage of the latest Microsoft tools and technologies. You'll get all the Microsoft operating systems (including client and server platforms), SDKs, DDKs, all the Visual Studio® tools, the BackOffice® Test Platform and Microsoft Office® Developer 2000. Plus, you'll stay ahead of the curve with early releases, service packs, betas, and updates for a full year - automatically! You will also get exclusive, online access to subscription content and updates. MSDN Universal is a timely, convenient, comprehensive resource for developers.

http://msdn.microsoft.com/subscriptions/

## **MSDN** Universal Subscription:

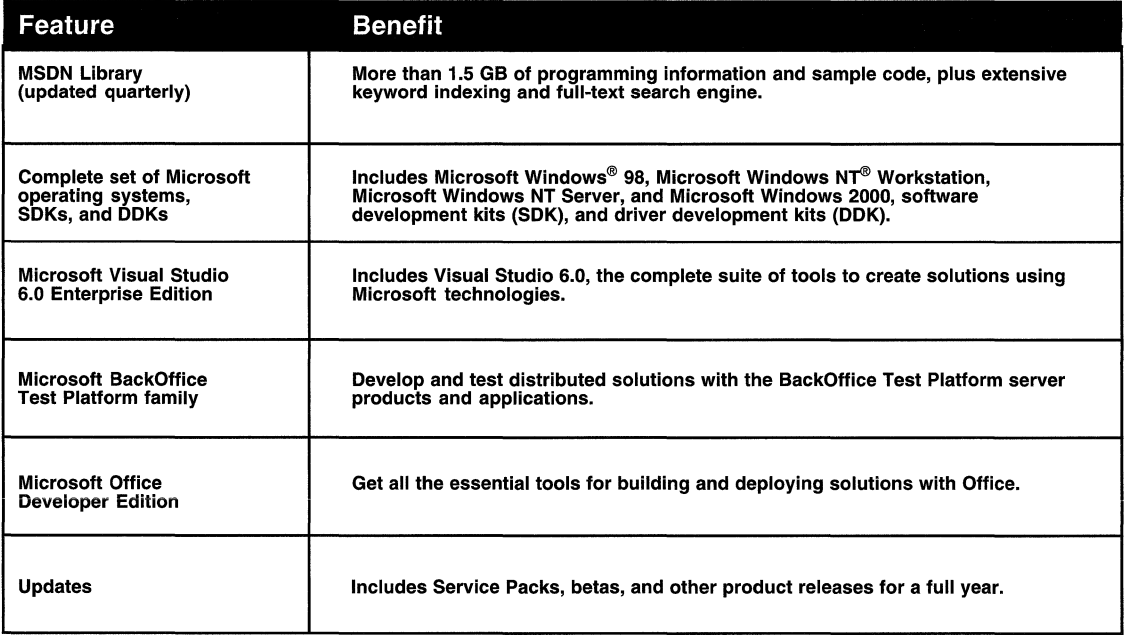

To receive your U.S. \$200' mail-in rebate, follow each of the steps below.

'Canadian consumers will receive a check funded in U.S. currency, which will be converted to, and paid in, Canadian funds. The conversion will be calculated by reference to the exchange rate at the time the check is deposited at a financial institution.

- 1. Get an MSDN™ Universal Subscription.
- 2. If purchased from a Microsoft reseller, enclose proof of purchase from the MSDN Universal Subscription you acquired. Eligible proof of purchase is the product box top, with the product name and bar code clearly identified.
- 3. Enclose a copy of your dated sales receipt (with date and store name clearly identified) for the MSDN Universal Subscription you just acquired, OR the packing slip from your initial shipment (if you purchased direct from Microsoft) indicating price paid.
- 4. Print your name, address, and phone number here:

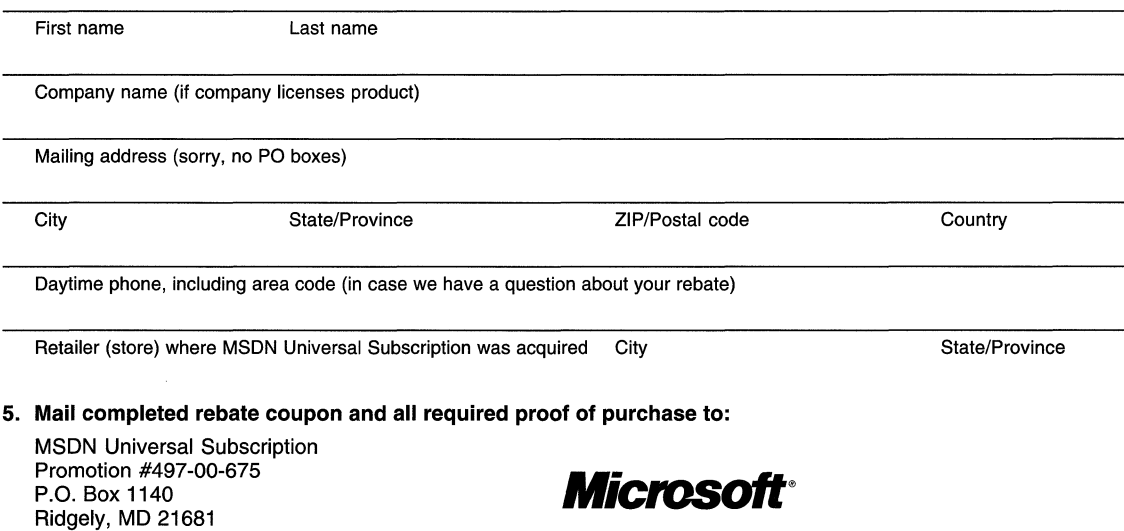

In the United States and Canada, if you have questions about this offer, call (800) 622-4445 (8:30 A.M. to 5:30 P.M. eastern time, except weekends and holidays). No rebates will be authorized over the phone.

Please allow 6 to 8 weeks for delivery of your rebate. This offer allows one rebate of U.S. \$200' per coupon. Offer good in the 50 United States, the District of Columbia, and Canada only. Offer not valid in U.S. Territories, including Puerto Rico, U.S. Virgin Islands, and Guam. Offer not valid where prohibited, taxed, or restricted by law. OFFER EXPIRES DECEMBER 31, 2000. Coupons must be received by January 31, 2001. Only original coupons will be accepted. Rebate is not valid: if the product was acquired directly from Microsoft and amount of rebate was deducted at time of purchase; in conjunction with other Microsoft offers or rebates; or for upgrades from or on Academic Edition or Not-for-Resale products, or Microsoft products pre-installed or supplied by a manufacturer. Rebate is for Full Package Product MSDN Universal products only. Rebate is good for new subscribers only. Cash redemption value 11100 of 1¢. Limit one rebate per address.

©1999 Microsoft Corporation. All rights reserved. Microsoft, MSDN, Visual Studio, BackOffice, Office, Windows and Windows NT are either registered trademarks or trademarks of Microsoft Corporation in the United States and/or other countries.

o Occasionally, we offer non-Microsoft products and services to our customers. If you do not wish to receive them, please check here.

 $\mathfrak{f}$  $\mathbf{I}$ L

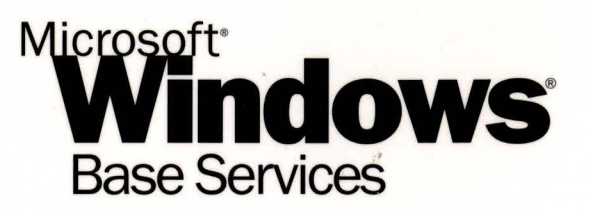

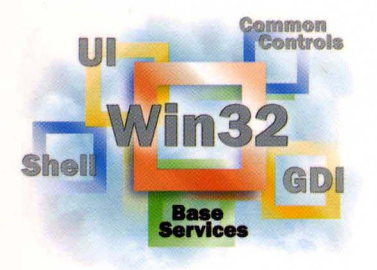

This essential Windows 2000 and Windows 98/ Windows 95 reference volume is part of the five-volume Microsoft Win32<sup>®</sup> Developer's Reference Library. In its printed form, this material is portable, easy to use, and easy to browse-a highly condensed, completely indexed, intelligently organized complement to the information available on line and through the Microsoft Developer Network (MSDN). Each volume includes an overview of the five-volume library, two appendixes of programming elements, and tips on how and where to find other Microsoft developer reference resources you may need.

## **Microsoft Windows Base Services**

This volume includes programming reference and use overviews for emerging Windows 2000 technologies such as the job object, disk quotas, and file encryption, and other new technologies. It also provides complete technology information and programmatic reference materials about long-standing base services that are fundamental to successful Windows programming, such as processes and threads, dynamic-link libraries (DLLs), memory management, interprocess communications, file operations and systems, and exception handling.

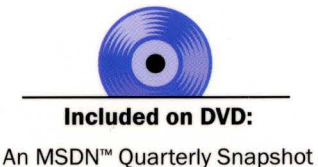

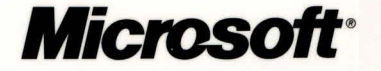